# **Microsoft SQL Server 2005 שאילתות SQL-T**

תרגום: **איציק בן-גן** עריכה ועיצוב: **שרה עמיהוד, מירי אלעני** עיצוב: **גלית גרבר-קטן** עיצוב עטיפה: **שרון רז**

#### **שמות מסחריים**

 שמות המוצרים והשירותים המוזכרים בספר הינם שמות מסחריים רשומים של החברות שלהם. הוצאת הוד-עמי ו- Press Microsoft עשו כמיטב יכולתם למסור מידע אודות השמות המסחריים המוזכרים בספר זה ולציין את שמות החברות, המוצרים והשירותים. שמות מסחריים רשומים (trademarks registered (המוזכרים בספר צוינו בהתאמה.

#### **הודעה**

**ספר זה מיועד לתת מידע אודות מוצרים שונים. נעשו מאמצים רבים לגרום לכך שהספר יהיה שלם ואמין ככל שניתן, אך אין משתמעת מכך כל אחריות שהיא.**

**המידע ניתן "כמות שהוא" ("is as(". הוצאת הוד-עמי ו-Press Microsoft אינן אחראיות כלפי יחיד או ארגון עבור כל אובדן או נזק אשר ייגרם, אם ייגרם, מהמידע שבספר זה, או מהתקליטור/דיסקט שעשוי להיות מצורף לו.**

#### **לשם שטף הקריאה כתוב ספר זה בלשון זכר בלבד. ספר זה מיועד לגברים ונשים כאחד ואין בכוונתנו להפלות או לפגוע בציבור המשתמשים/ות.**

- **טלפון: ,09-9564716 1-700-7000-44**
	- **פקס: 09-9571582**
- • **דואר אלקטרוני: il.co.ami-hod@info**
- • **אתר באינטרנט: il.co.ami-hod.www**

# **Microsoft SQL Server 2005 שאילתות SQL-T**

**Ttzik Ben-Gan** Lubor Kollar, Dejan Sarka

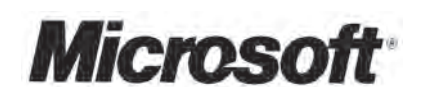

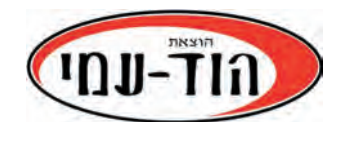

# **Inside Microsoft SQL Server 2005: T-SQL Querving (Solid Quality Learning)**

By Itzik Ben-Gan, Lubor Kollar, Dejan Sarka

978-0-7356-2313-2 ISBN

 $\circ$  2006 by Microsoft Corporation. All rights reserved. Original English language edition  $\circ$  2006 by Itzik Ben-Gan and Lubor Kollar. All rights reserved. Published by arrangement with the original publisher, Microsoft Corporation, Redmond, Washington, U.S.A.

Hebrew language edition published by Hod-Ami Ltd. Copyright © 2006.

### **© כל הזכויות שמורות הוצאת הוד-עמי בע"מ** ת.ד. 6108 הרצליה 46160

טלפון: 09-9564716 פקס: 09-9571582

#### www.hod-ami.co.il

#### info@hod-ami.co.il

אין להשאיל ו/או לעשות שימוש מסחרי ו/או להעתיק, לשכפל, לצלם, לתרגם, להקליט, לשדר, לקלוט ו/או לאחסן במאגר מידע בכל דרך ו/או אמצעי מכני, דיגיטלי, אופטי, מגנטי ו/או אחר - בחלק כלשהו מן המידע ו/או התמונות ו/או האיורים ו/או כל תוכן אחר הכלולים ו/או שצורפו לספר זה, בין אם לשימוש פנימי או לשימוש מסחרי. כל שימוש החורג מציטוט קטעים קצרים במסגרת של ביקורת ספרותית אסור בהחלט, אלא ברשות מפורשת בכתב מהמוציא לאור.

#### מהדורה ראשונה 2006

All Rights Reserved **.Ltd AMILIT** P.O.B. 6108, Herzliya **ISRAEL, 2006** 

מסת"ב 965-361-381-2 ISBN

# *ל- BP*

 $eI$ *i* +  $I = 0$ 

# **תוכן עניינים מקוצר**

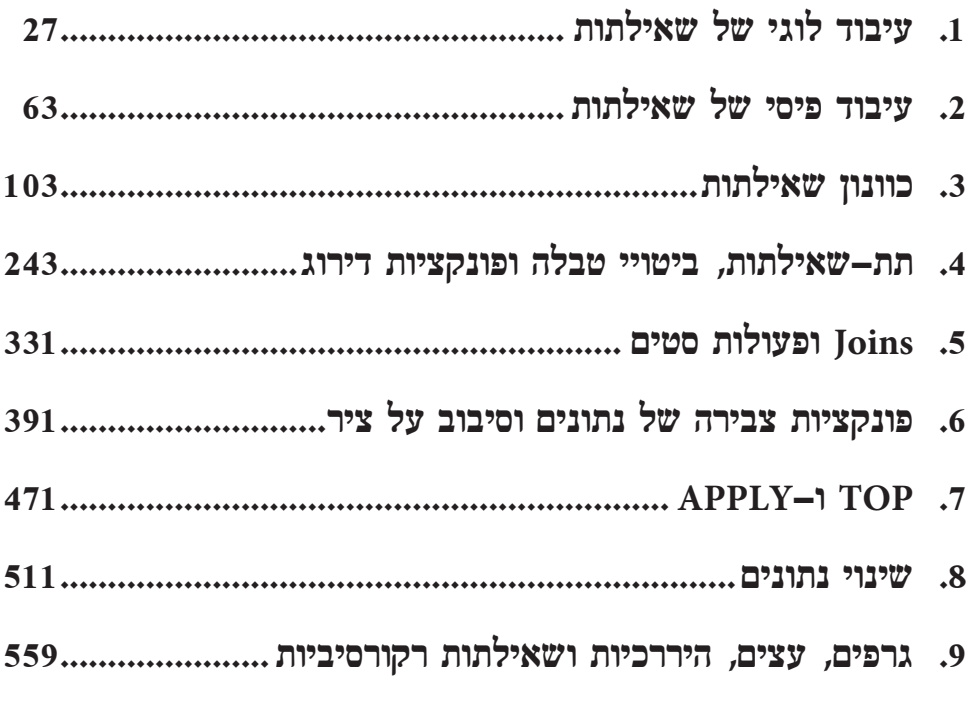

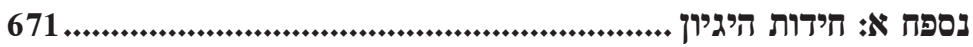

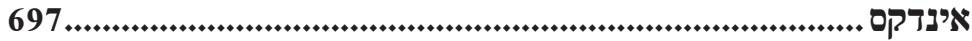

# **תוכן העניינים**

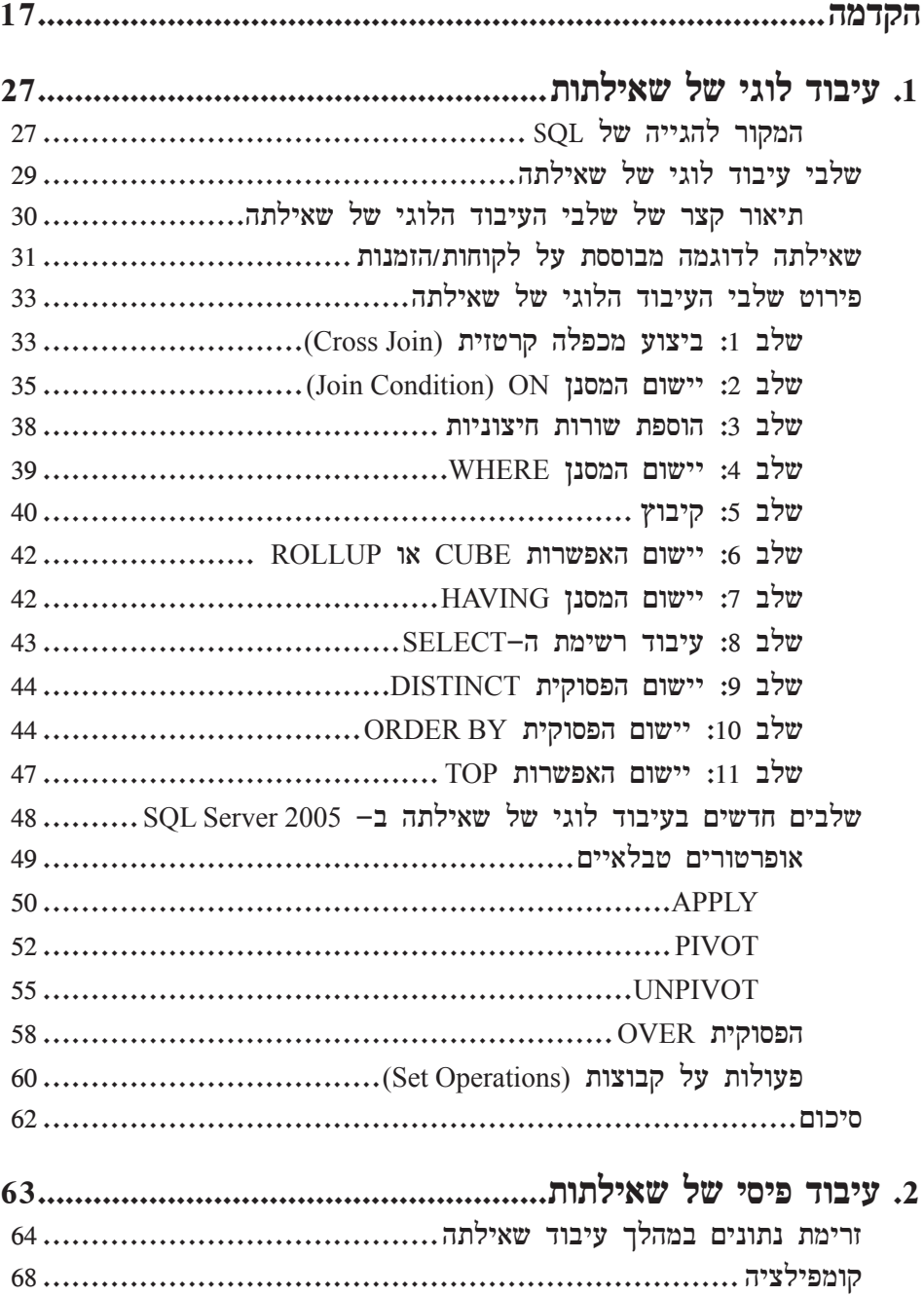

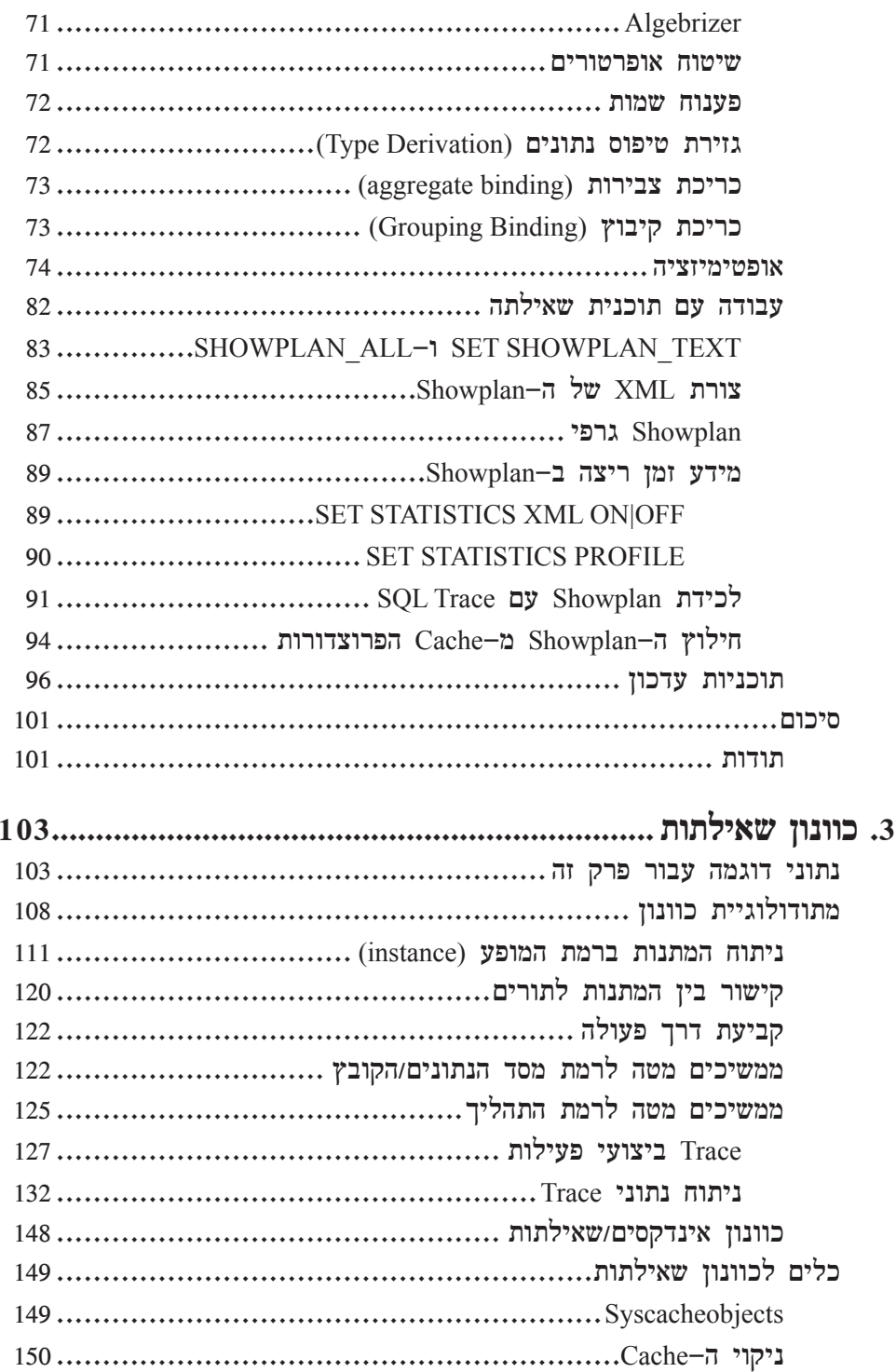

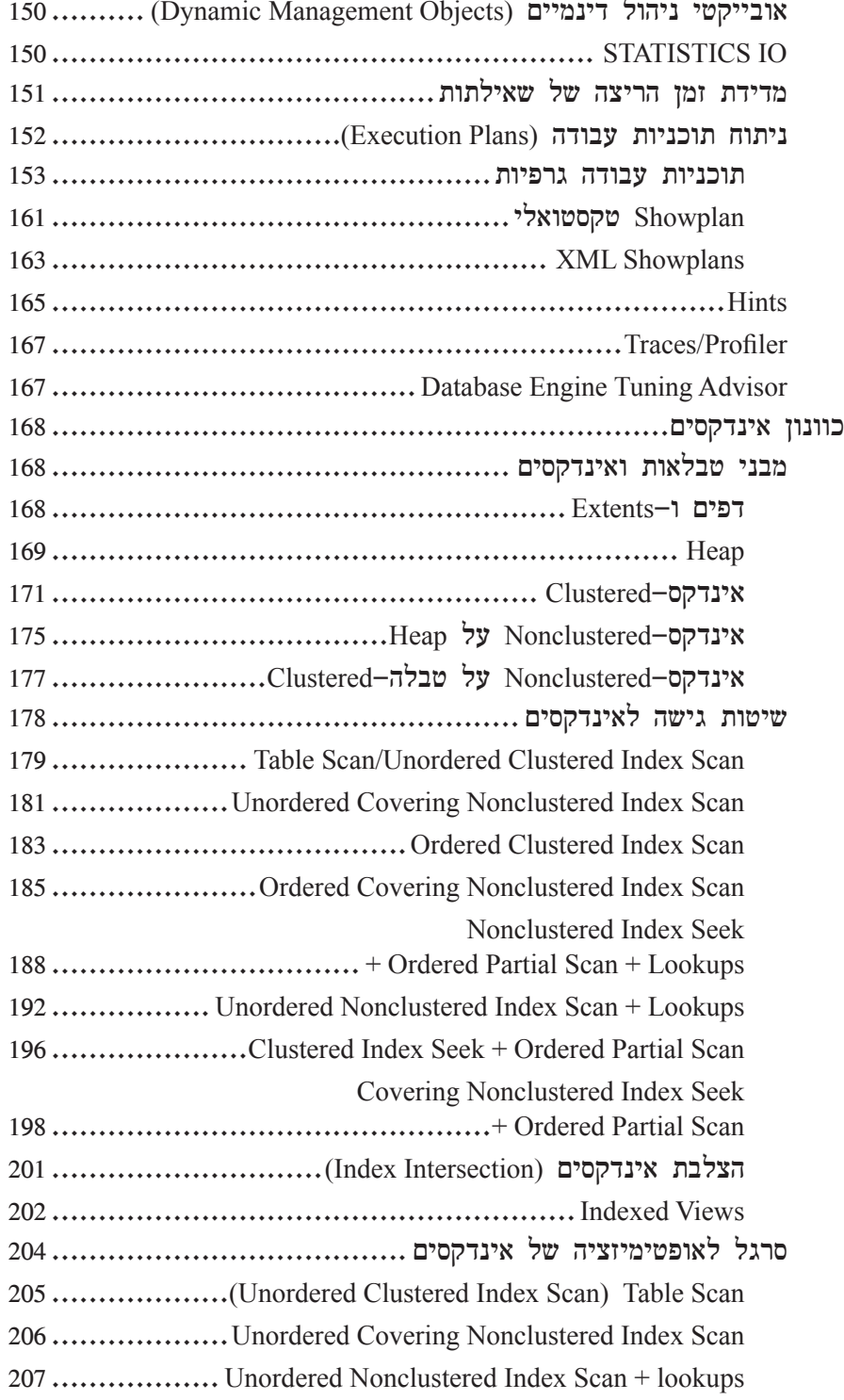

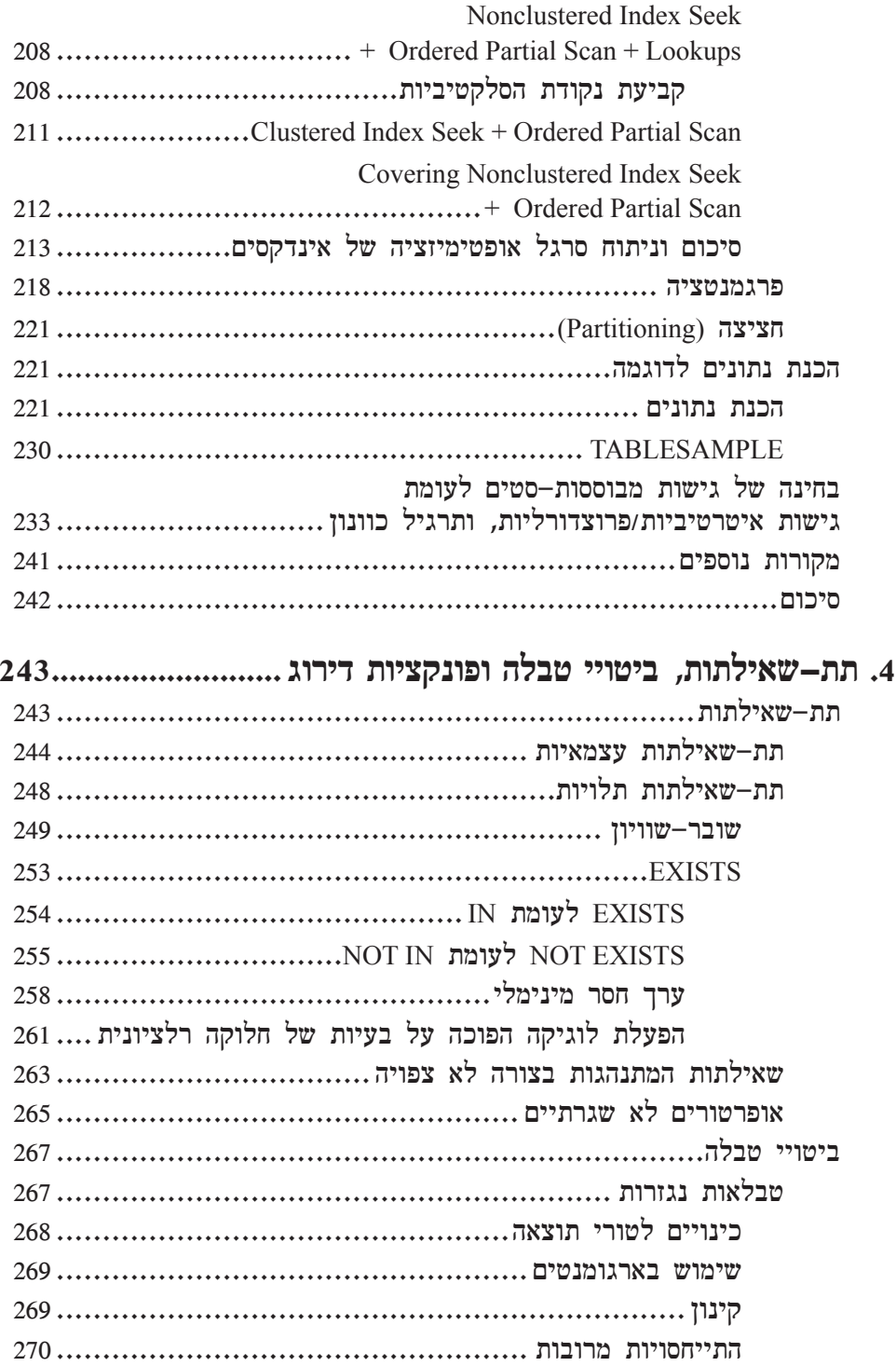

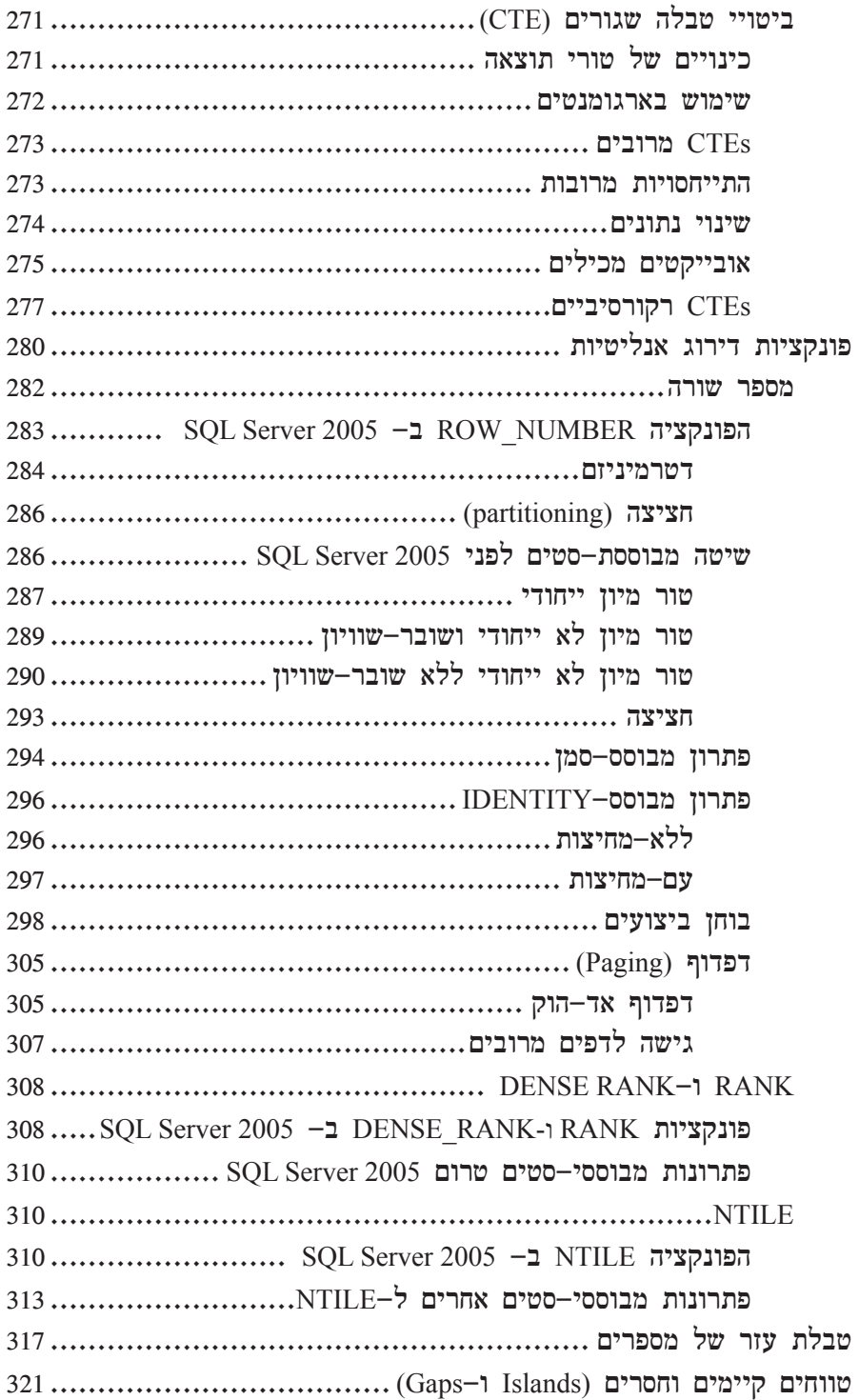

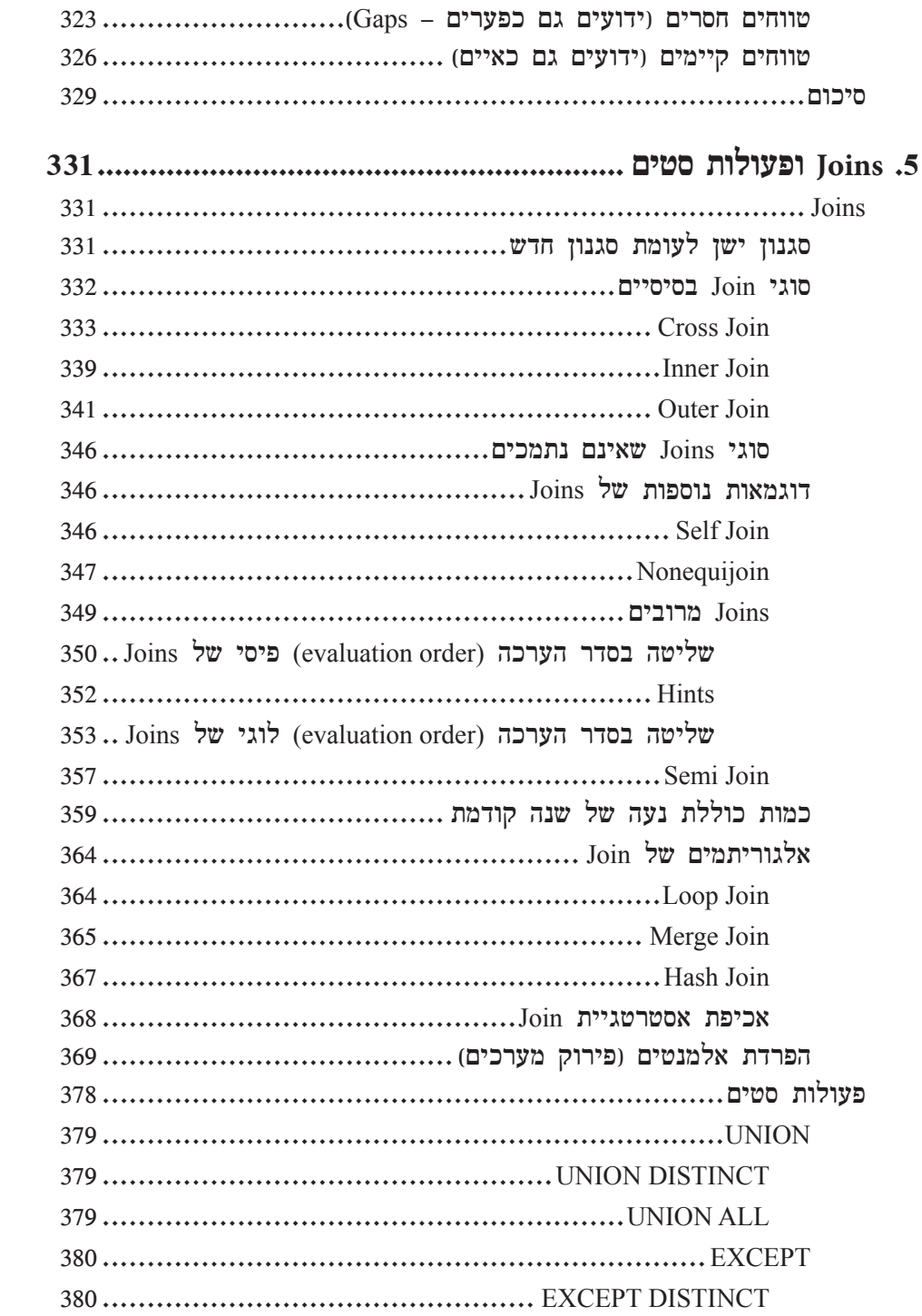

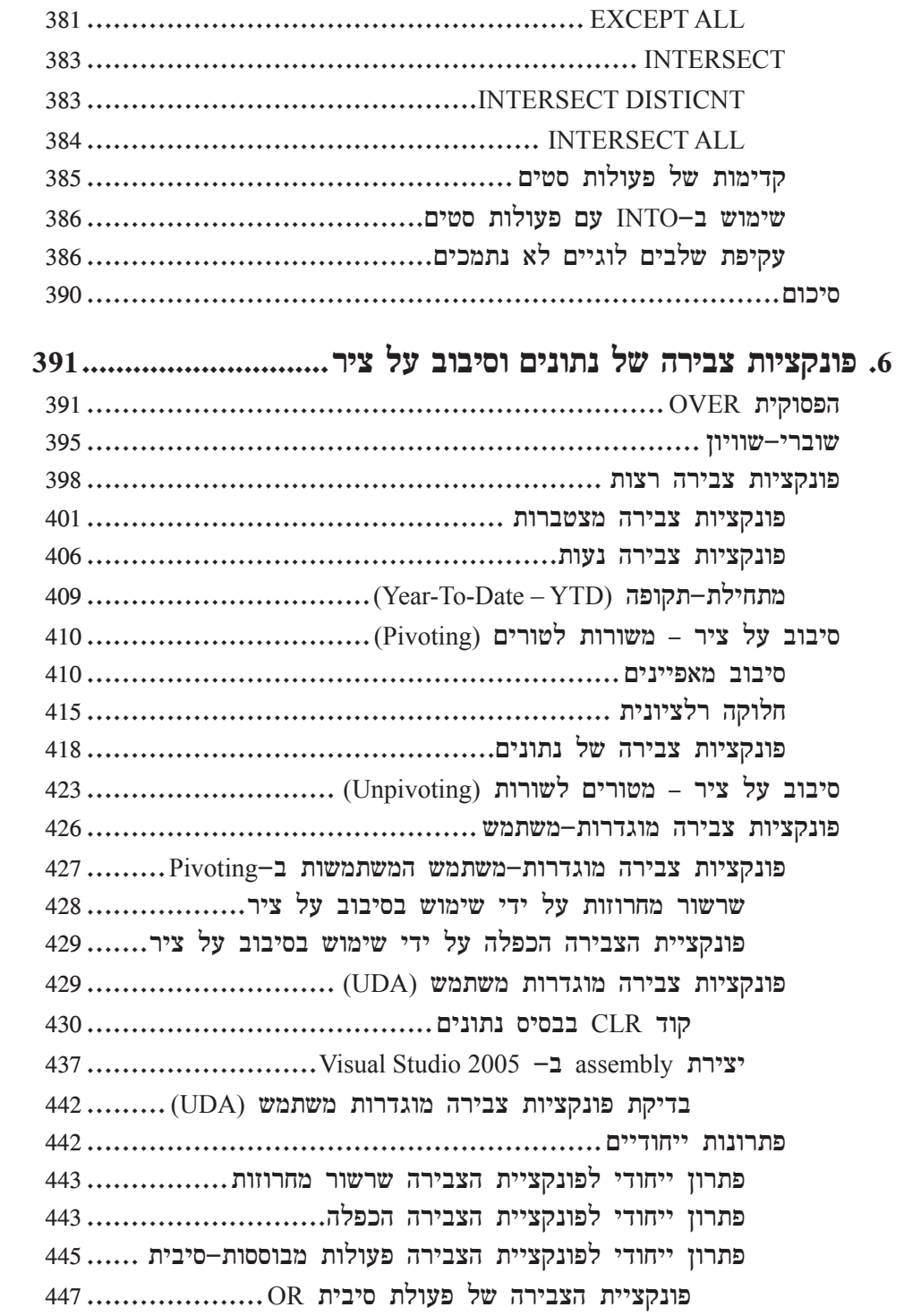

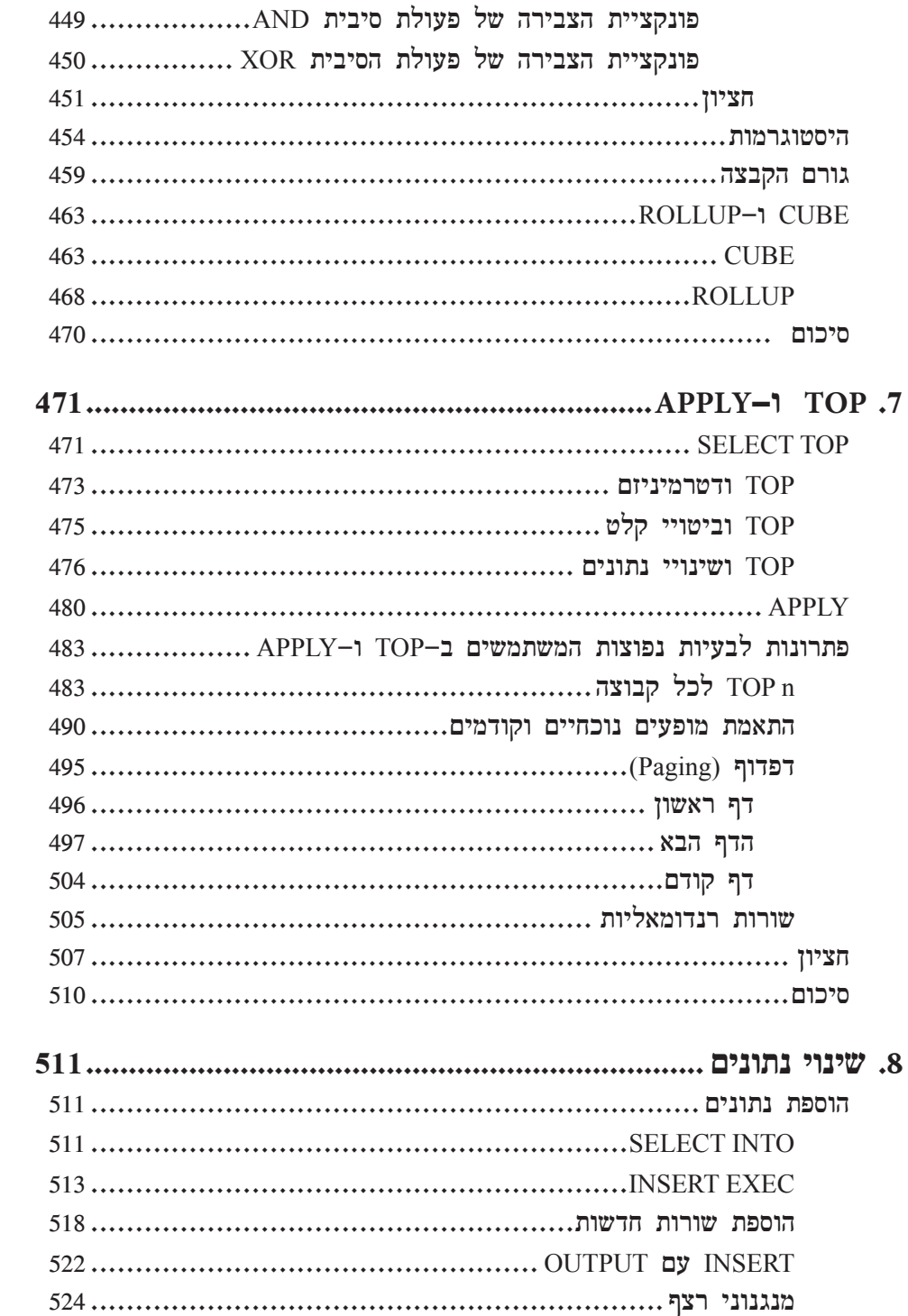

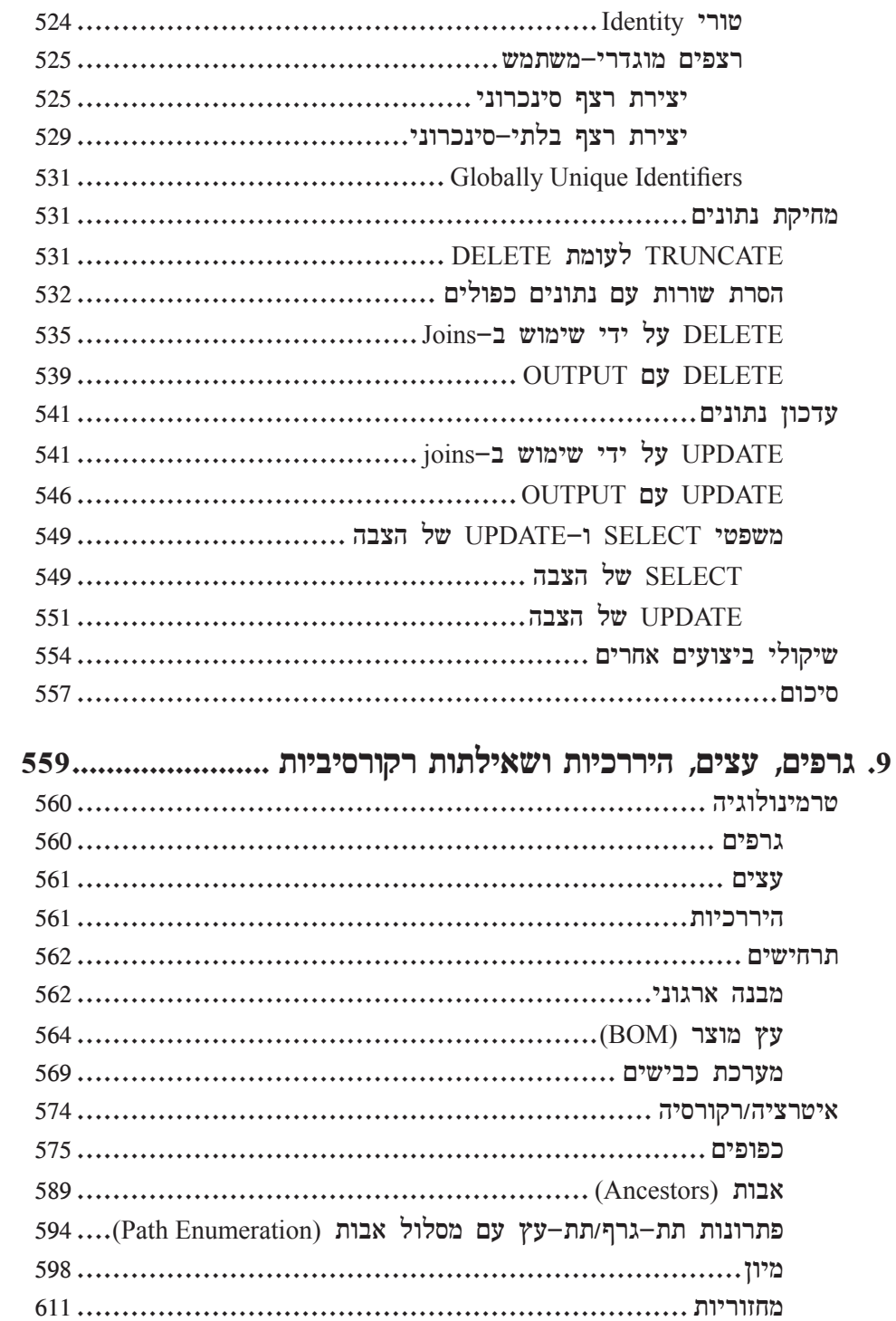

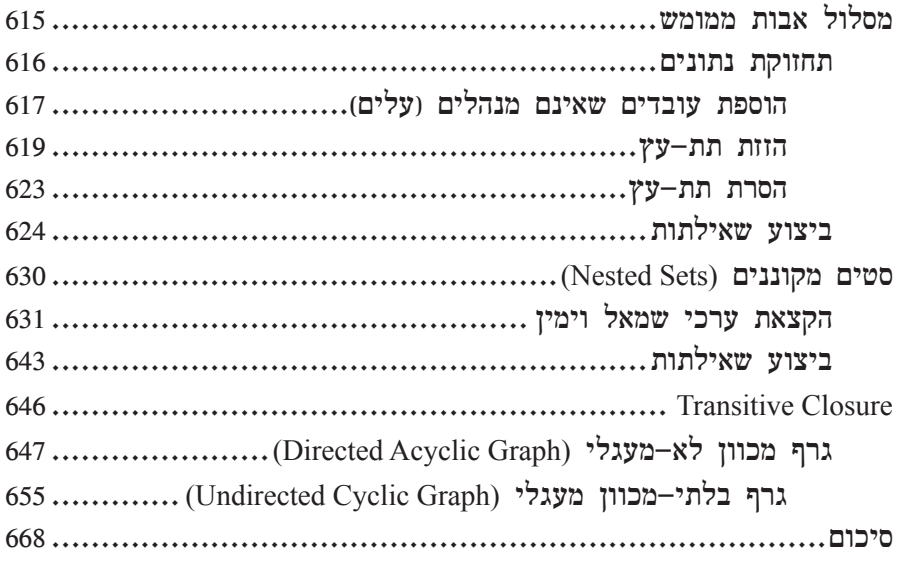

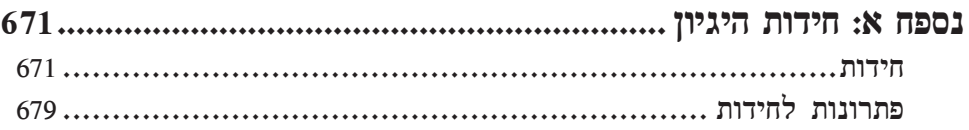

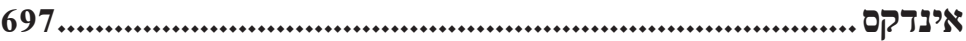

### **הקדמה...**

כאשר חשבתי על כתיבת ההקדמה לכרך זה, המילה "מומחה" ("master ("עלתה במוחי עוד טרם פתחתי את הטיוטה. כפועל – "להתמחות" משמעותו לרכוש ידע מעמיק במשהו או להפוך להיות מיומן בשימושיו. כשם-עצם – "מומחה" היא מילה עשירה עם פרשנויות עדינות רבות. בהקשר של ספר זה עולות שתיים. מומחה כמישהו בעל כישורים מושלמים במיזם כלשהו ומומחה כמישהו מוסמך ללמד חניכים. כאשר פתחתי טיוטה מוקדמת הופתעתי לגלות, במעין סינכרוניות, את הפרק הראשון שפותח בדיון על "התמחות" בעקרונות היסוד של SQL.

המאפיין המדהים של שפת ה-SQL הוא הנגישות. תוכל ללמד אדם את הרעיונות הבסיסיים בתוך דקות ולהביא אותו מהר מאוד למצב בו הוא יכול לחקור את מסד הנתונים לבדו. SQL ניתן ללמוד בקלות אך לא בקלות מתמחים בה. התמחות בעושר של SQL דורשת זמן, אך הגמול רב. קיימות דרכים רבות לבצע דבר כלשהו בשפת SQL. במקרים רבים, כאשר אנשים מתחילים ללמוד SQL, הם מעצבים פתרונות לשאילתות שלהם בדרכים כואבות, עקומות ובלתי יעילות. מומחי SQL, מצד שני, לעיתים קרובות יוצרים פתרונות פשוטים ואלגנטיים שמהנה להסתכל עליהם, להעריך אותם וללמוד מהם. ספר זה מלא בדוגמאות לפתרונות פשוטים ואלגנטיים אלו, שיסייעו לך לשלוט ב-SQL.

בחיים אנו פוגשים בשני סוגים של מומחים; אלו החולקים את מומחיותם אך ורק דרך העבודה שלהם; ואלו הלוקחים חניכים לקדם את האמנות שלהם – להעביר אותה הלאה ולחלוק אותה עם אחרים. לקוראים של ספר זה יש את ההזדמנות להפוך לחניכים של SQL מפי מומחים של השפה ושל היישום הייחודי שלה ב- Server SQL Microsoft. איציק בן-גן, הסופר הראשי של ספר זה, הוא מומחה מוכר בתחום ה-SQL. איציק הוא אחד מהאנשים המגדירים מחדש את המדיום. לעיתים קרובות, כאשר אני מתבונן בפתרון שאיציק עיצב, אני נתקף בתחושה הזו של "לא ידעתי שאפשר לעשות את זה!". לובור קולר (Kollar Lubor(, מנהל צוות בצוות פיתוח המוצר של Server SQL Microsoft, הוא מומחה בפתרון בעיות של לקוחות. לעיתים אני הלקוח. פעמים רבות נכנסתי למשרד של לובור בשאלה על דרך מסוימת לפתרון בעיה כלשהי ב-SQL, ובתוך דקות, לובור שלח לי פתרון שבסופו של דבר מצא את דרכו למחשב הנייד שלי לשימוש עתידי. דיין סרקה ידוע, הוא בעל ידע נרחב ביותר בתחום הרלציוני SQL Server MVP והרלציוני הטהור, אך הוא גם מומחה BI ובשילוב XML ו-CLR ב- 2005 Server SQL. תרומתו העיקרית של דיין לספר זה היא בהדרכת הקוראים מתי רצוי לשלב XML או CLR בפתרונות שלהם.

הספר **שאילתות SQL-T** מתחיל היכן שצריך, בהפרדת המבנים הלוגיים של שפת SQL מהיישומים הפיסיים שלהם ב- Server SQL Microsoft. כמו במתמטיקה, נדרשת הבנה מעמיקה של המבנים הלוגיים עליהם SQL נוצרה, כדי לבנות בסיס יציב להמשך חקירה. פרקים 2 ו3- נכנסים להיבטים של העיבוד הפיסי של שאילתות ומראים כיצד Server SQL Microsoft, המוצר, הופך שאילתה לוגית לתוכנית עבודה ניתנת לביצוע,

המחזירה את תוצאות השאילתה בצורה יעילה. רצוי להחזיק במושגים הללו של לוגי ופיסי בנפרד לחלוטין. עם זאת, ישנן מספר דרכים לתאר שאילתה בצורה לוגית, וחלק מהן מתורגמות ביתר קלות מאשר אחרות על ידי ה- SQL Server query optimizer לתוכניות יעילות. פרקים 4 עד 8 יוצרים את הבסיס לשליטה בשאילתות SQL. בפרקים אלה תלמד לבצע במספר שורות מלל של שאילתת SQL דברים שאנשים רבים (המשתמשים בשפת SQL אך עדיין לא שולטים בה) טורחים עליהם עם סמנים, טבלאות זמניות, או גרוע מכך, עם היגיון תכנות קשיח. כאן תלמד לשאול את השאלה כשאילתת SQL ותקבל את התשובה מ- Server SQL במקום לתכנת את התשובה בעצמך. תמצא שהפרקים האלה עשירים בדוגמאות רבות מהעולם האמיתי עם מספר יישומים חלופיים והסברים מתי להעדיף אחד על פני השני. לבסוף, פרק :9 "גרפים, עצים, היררכיות ושאילתות רקורסיביות" הוא ממלכתם של המומחים. אנשים רבים, שאינם מנוסים מספיק ב-SQL או במודל הרלציוני, מאמינים שמבני גרף אינם יכולים להיות מיוצגים בעולם הרלציוני. בעוד שברור כי דבר זה אינו נכון, ישנם כמה טיפולים בנושא בצורה מקיפה בטקסטים קיימים של SQL. פרק סיום זה מתאר כיצד לעצב גרפים ועצים דרך המהות שלהם – יחסים. הוא מציג מודל נתונים נפוץ לייצוג מבנים כגרפיים ואז מתאר מספר שיטות, כולל שימוש במאפיינים חדשים של 2005 Server SQL, לנווט בין המבנים הללו.

הספר **שאילתות SQL-T** אינו רק ספר מתכונים. זה אינו המקום לחפש לגזור ולהדביק לתוך התוכנית שלך. בעוד שהוא מכיל מתכונים ודוגמאות T-SOL שורות של מו מפורשים, הספר **שאילתות SQL-T** הוא ספר על לימוד האמנות של SQL. על ידי קריאה בו תלמד לעשות דברים אותם חשבת לבלתי אפשריים לביצוע עם שפת SQL. כאשר תפגוש בעתיד אתגרים של SQL הדורשים שיטות שהוצגו בספר זה, תמצא את עצמך מושיט יד לספר זה שעל המדף שלך. בין אם אתה חדש בשפת SQL ו- Server SQL Microsoft, או שהינך עוסק בה, או שאתה כבר בדרכך להיות מומחה SQL, אני משוכנע שהספר הזה יסייע לך לקדם את האמנות שלך.

Server SQL Microsoft הוא כלי או פלטפורמה. כל אחד בצוות הפיתוח של המוצר מרגיש גאווה גדולה במסירת כלי נהדר. אך לבסוף – הערך האמיתי של Server SQL מובן רק כאשר הוא נמסר לידיו של מישהו שיוצר איתו משהו; בדיוק כפי שנגר משתמש בכלי ליצירת רהיט מובחר. כדי להיות נגר מומחה נדרש ידע של עקרונות היסוד של המדיום ושיטות לעבודה בו; חוש עיצוב מצוין; וידע מעמיק של כלי העבודה. אמנים מכירים את הכלים שלהם – כיצד ומתי להשתמש בהם; כמו גם כיצד לתחזק אותם. הספר **שאילתות SQL-T** יציג לך את עקרונות היסוד של שפת SQL ;מקריאה בו, תבין בצורה ברורה כיצד לעצב פתרונות SQL אלגנטיים ממומחים של האומנות; לבסוף, תקבל הערכה להיבטים הייחודיים של Server SQL Microsoft ככלי לשימושך, כאשר אתה מתמחה בשפת SQL ליצירת פתרונות באמצעים פשוטים ואלגנטיים.

דיויד קמפבל

מנהל כללי, Server SQL Microsoft: אסטרטגיה, תשתית וארכיטקטורה.

## **מבוא**

 ספר זה וספר ההמשך – **Programming SQL-T 2005: Server SQL Microsoft Inside** (**2005 Server SQL MS: תכנות SQL-T** – (עוסקים בנושאים מתקדמים של ביצוע שאילתות, כוונון שאילתות ותכנות ב- 2005 Server SQL. הם נכתבו עבור מפתחים ומנהלי מסדי נתונים הנדרשים לכתוב ולשפר קוד ב- Server SQL, הן בגרסת 2000 והן בגרסת .2005 בספר זה אתייחס לשני הספרים, ולשם הקיצור אתייחס לספרים בשמות **שאילתות SQL-T** ו**תכנות SQL-T**.

הספרים מתמקדים בבעיות מעשיות נפוצות, ודנים במספר גישות לפתרון כל אחת מהן. במהלך הספר תפגוש שיטות מלוטשות רבות שיעשירו את הכלים שברשותך ואת אוצר המילים התכנותי שלך, ויאפשרו לך לספק פתרונות יעילים בצורה טבעית.

הספרים חושפים את הכוח של שאילתות מבוססות-סטים, ומסבירים מדוע הן לרוב עדיפות על פני תכנות פרוצדורלי עם סמנים וכדומה. בו בזמן, הם ילמדו אותך כיצד לזהות את המקרים הבודדים בהם פתרונות מבוססי-סמן טובים יותר מאלו מבוססי-הסטים.

הספרים גם מציגים מבנים אחרים השנויים במחלוקת – כגון טבלאות זמניות, הפעלה דינמית, שילוב XML ו-NET. בכולם טמונים יכולות חזקות, אך בו בזמן גם סיכון רב. מבנים אלו דורשים בגרות תכנותית. ספרים אלו ילמדו אותך מתי יש להשתמש במבנים אלה, וכיצד לעשות זאת בצורה חכמה, בטוחה ויעילה.

ספר זה – **שאילתות SQL-T** – מתמקד בשאילתות מבוססות-סטים, ואני ממליץ לקרוא אותו ראשון. הספר השני – **תכנות SQL-T**) שבשלב זה לא ראה אור במהדורה עברית) – מתמקד בתכנות פרוצדורלי ומניח שקראת את הספר הראשון או שיש לך רקע מספק בתחום השאילתות.

הספר מתחיל בשלושה פרקים המניחים את הבסיס לעיבוד לוגי ופיסי של שאילתות, הנדרש לצורך הפקת המרב מיתר הפרקים.

הפרק הראשון עוסק בעיבוד לוגי של שאילתות. הוא מתאר בפירוט את השלבים הלוגיים המעורבים בעיבוד שאילתות, את ההיבטים הייחודיים של שאילתות SQL ואת הלך המחשבה המיוחד הדרוש כדי לתכנת בסביבה רלציונית (יחסית, Relational(, מוכוונת סטים.

הפרק השני עוסק בעיבוד פיסי של שאילתות. הוא מתאר בפירוט את הדרך בה המנוע של Server SQL מעבד שאילתות, ומשווה מנגד עיבוד פיסי של שאילתות עם עיבוד לוגי שלהו. פרק זה נכתב על ידי לובור קולר (Lubor Kollar). לובור היה ראש צוות פיתוח בתקופת הפיתוח של 2005 Server SQL והצוות שלו היה אחראי לחלק "התחתון" של המנוע הרלציוני – מקומפילציה ואופטימיזציה של שאילתות לביצוע שאילתות, אחידות טרנזקציות, גיבוי/שחזור וזמינות גבוהה. המאפיינים הבולטים ב- 2005 Server SQL עליהם עבד הצוות שלו היו מחיצות של טבלאות ואינדקסים, שיקוף (Mirroring (של מסד נתונים, Snapshot של מסד נתונים, Isolation Snapshot, שאילתות רקורסיביות ושיפורים

נוספים ב- SQL-T, Advisor Tuning Database ויצירה ותחזוקה מקוונות של אינדקסים. בכל העולם סביר להניח שרק מספר קטן של אנשים מכיר את סוגיית האופטימיזציה של שאילתות טוב כמו לובור. אני רואה בכך פריבילגיה שאחד מהמעצבים של ה-optimizer מסביר אותו במילותיו הוא.

 הפרק השלישי עוסק במתודולוגיה של כוונון שאילתות שפיתחנו בחברתנו (Solid Quality Learning) ויישמנו במערכות תפעוליות. הפרק עוסק גם בעבודה עם אינדקסים ובניתוח תוכניות עבודה. פרק זה מספק רקע חשוב הנדרש לפרקים שאחריו, העוסקים בעבודה עם אינדקסים וניתוח תוכניות עבודה. אלו היבטים חשובים של ביצוע וכוונון שאילתות.

הפרקים הבאים מתעמקים בהיבטים מתקדמים של ביצוע וכוונון שאילתות, בהם משתלבים הן ההיבטים הלוגיים והן ההיבטים הפיסיים של הקוד שלך. פרקים אלו כוללים: תת-שאילתות, ביטויי טבלה ופונקציות דירוג; Joins ופעולות סטים; סיכומי נתונים וסיבובם על ציר (כולל סעיף על סיכומים מוגדרי-משתמש ב-CLR, שנכתב על ידי דיין סרקה (Sarka Dejan ;((TOP ו-APPLY ;שינויי נתונים; והיררכיות ושאילתות רקורסיביות.

נספח א' עוסק בחידות היגיון. כאן יש לך הזדמנות לתרגל חידות היגיון כדי לשפר את הכישורים הלוגיים שלך. שאילתות SQL ביסודן עוסקות בלוגיקה. אני מוצא שחשוב לתרגל היגיון טהור כדי לשפר את יכולותיך לפתרון בעיות של שאילתות. אני גם מוצא בחידות אלו הנאה ואתגר, וניתן לתרגל אותן עם כל המשפחה. חידות אלו הן אוסף של חידות ההיגיון שפרסמתי בטור SQL-T שלי בירחון Magazine Server SQL. אני רוצה להודות ל- Magazine Server SQL שהרשו לי לחלוק את החידות הללו עם קוראי הספר.

הספר השני – **תכנות SQL-T** – מתמקד במבנים תכנותיים של SQL-T ומרחיב על שילוב של XML ו-NET. הנושאים אותם הוא כולל: בעיות הקשורות לטיפוסי נתונים, כולל טיפוסים מוגדרי-משתמש (UDT (ב-XML ו-CLR ;טבלאות זמניות; סמנים; הפעלה דינמית;  $\rm CLR$ UDFs ; כולל UDF(, כולל UDF), כולל CLR UDFs ;פונקציות מוגדרות-משתמש פרוצדורות CLR ;triggers, כולל DDL ו- triggers CLR ;טרנזקציות, כולל כיסוי של רמות הבידוד החדשות מבוססות-snapshot ;טיפול בשגיאות ו- broker service.

הסעיפים בספר שעוסקים בשילוב של XML ו-NET.") טיפוסים מוגדרי-לקוח", "פונקציות מוגדרות-לקוח", "פרוצדורות מאוחסנות" ו"Triggers ("נכתבו על ידי דיין סרקה. דיין הוא מומחה Server SQL בעל ידע רב במודל הרלציוני (יחסי). הוא בעל השקפות מרתקות על הדרך בה מבנים חדשים אלו יכולים להתאים למודל הרלציוני כאשר משתמשים בהם בחוכמה. לדעתי חשוב שתחומים אלו של המוצר, השנויים במחלוקת, יוסברו על ידי מישהו עם תפיסה רחבה של המודל הרלציוני. כל דוגמאות הקוד של CLR מובאות הן ב#-C  $\cdot$  Visual Basic .NET  $-$ והן ב

הפרק האחרון הכולל את Broker Service נכתב על ידי רוג'ר וולטר (Wolter Roger(. רוג'ר הוא ראש צוות המפתחים של Server SQL שאחראי על ה- Broker Service. שוב, אין כמו מעצב הרכיב עצמו שיסביר עליו במילותיו הוא. האחרון אך לא פחות חשוב, סטיב קאס (Steve Kass) הוא העורך הטכני של הספרים. סטיב הוא בחור חריף ביותר. הוא MVP Server SQL, והוא מלמד מתמטיקה באוניברסיטת דרו (Drew). יש לו ידע נרחב ב- SQL Server ולוגיקה, ותרומתו לספרים יקרת ערך.

ולך, הקורא של ספרים אלו, הייתי רוצה לומר שעבורי SQL היא מדע, לוגיקה ואומנות. בישלתי ספרים אלו זמן רב, ושפכתי לתוכם את כל הלהט שלי ושנים רבות של ניסיון. אני מקווה שתמצא את הספרים שימושיים ומעניינים, ושתמצא ב-SQL מקור השראה כפי שהיא לי. אם יש לך הערות או תיקונים שתרצה לחלוק, אשמח לשמוע. ניתן ליצור איתי קשר דרך **com.insidetsql.www://http**.

בהוקרה,

איציק בן-גן

#### **תודות**

מרבית הקוראים בדרך כלל מדלגים על פרק התודות, וסופרים רבים בדרך כלל כותבים אותו קצר מאוד. באמת שאיני רוצה לשפוט אף אחד; אני יכול רק לנחש שסופרים חושבים שחשיפת רגשותיהם עלולה להיראות קיטשית, או שהם נבוכים לעשות כך. ובכן, אנשים רבים תרמו את לבם ונשמתם לספרים אלו, ולא אכפת לי איך פרק זה עלול להיראות. אני רוצה שהם יוכרו בתרומתם!

הכרת תודה עמוקה ביותר שלי לכל אלו שלקחו חלק או תרמו בכל דרך לספרים. חלקם השקיעו שעות רבות במעורבות ישירה בפרויקט, ולחלקם הייתה השפעה עלי ועל עבודתי, שהשפיעה על הספרים באופן עקיף.

לסופרים האורחים לובור קולר, דיין סרקה ורוג'ר וולטר: תודה שלקחתם חלק בפרויקט זה והוספתם את התובנות יקרות הערך שלכם. זה היה כבוד ועונג לעבוד איתכם. לובור, עומק הידע והלהט שלך הם מקור השראה. דייקו, חברי הטוב, אני תמיד לומד ממך דברים חדשים. אני מוצא שההשקפות שלך על עולם מסדי הנתונים פשוט מרתקות. רוג'ר, אני מעריך מאוד את העובדה שהסכמת לתרום לספרים. Broker Service – התינוק שלך – מביא ממד חשוב ל- Server SQL שלא היה שם קודם לכן. אני בטוח שחברות ימצאו בו ערך רב, ואני להוט לראות כיצד טכנולוגיית התורים תיושם – יש לה פוטנציאל כה רב.

לסטיב קאס, העורך הטכני של הספרים: סטיב, אין לי מילים לתאר עד כמה אני מעריך את התרומה שלך. אתה פשוט גאוני ומדהים, ואדם יכול רק לקוות שיהיה לו מחצית מהתבונה וההיגיון בהם בורכת. תזכיר לי לעולם לא להגיע לקרב מוחות איתך. השקעת כל-כך הרבה זמן בפרויקט וסיפקת כל-כך הרבה הצעות בעלות תובנה עד כי אני מרגיש שלמעשה סייעת לכתוב את הספרים. אני מקווה שבמהדורות עתידיות תמלא תפקיד כתיבה רשמי.

לדיויד קמפבל (David Campbell) ולובור קולר שכתבו את ההקדמות: העבודה וההישגים שלכם הם אור מנחה לרבים מאיתנו. Server SQL גדל להיות מוצר בוגר ומרתק – כזה ששווה בהחלט להקדיש לו את הקריירות המקצועיות שלנו ולמקד את הלהט שלנו בו. תודה לשניכם על שהסכמתם לכתוב את ההקדמות. זהו כבוד אמיתי! לכל התורמים, אני מצפה לעבודה משותפת על פרויקטים בעתיד. אני בכל אופן, כבר התחלתי לבשל רעיונות למהדורות עתידיות של הספרים.

הרבה תודות לצוות בהוצאת הספרים של מיקרוסופט (Press Microsoft(: בן ריאן (Ben Ryan), קריסטין האגסט (Kristine Haugset), רוג'ר לבלאנק (Roger LeBlanc), וכפי הנראה רבים אחרים שלקחו חלק בהכנת הספרים. בן, אני מצטער שהייתי כל-כך מעיק, ושרציתי להיות מעורב בכל פרט קטן שיכולתי. מושלמות וכנות הם שני הקווים שמנחים אותי, על אף שאפשר רק לשאוף לראשון. אני מאמין שעל ידי הליכה בדרך זו, התוצאה הסופית יכולה רק להשתפר, ובלי קשר, אני מאמין שאין דרך אחרת. תודה שהיית כה קשוב. קריסטין, את פשוט נהדרת! מסורה, מקצועית, אכפתית ומנווטת את הפרויקט בצורה כה אלגנטית. ברמה אישית יותר, אני מרגיש שהרווחתי חברה חדשה. רוג'ר, אני

לא מקנא בך על השעות הרבות מספור שהשקעת בעריכת הספרים. תודה שעזרת לשפר את איכותם. ואני בטוח שהיו רבים נוספים בהוצאה שעבדו שעות ארוכות מאחורי הקלעים כדי לאפשר לספרים לראות אור יום.

אני רוצה להודות לקיילן דלייני (Delaney Kalen(. **ספרי Server SQL Inside** הקודמים של קיילן היו תנ"ך עבורי בכל הקשור ל- internals של Server SQL, ואני להוט לקרוא את הסקירה שלה על internals ב- 2005 Server SQL בכרכים החדשים. קיילן הייתה גם זו שביקשה ממני לראשונה לכתוב את הכרכים של SQL-T כעת כשהמוצר גדל כל-כך.

אנשים רבים סיפקו משוב יקר ערך ביותר על ידי ביקורת לא רשמית של הספרים. ביניהם חברים בצוות הפיתוח של Server SQL, מנטורים מ- Learning Quality Solid ו-MVPs. לא הייתם חייבים לעשות זאת, ועשיתם זאת בהתנדבות - נתונה לכם הכרת תודתי הכנה.

לצוות ב- SQL Server Magazine לצוות ב- SQL Server Server Server וגדלנו והתפתחנו ביחד. אני בטוח שאיני היחיד שמאמין ש<br/> שמאמין SQL Server Magazine  $-\varpi$ הטוב בעולם למקצועני Server SQL. ספרים אלו בחלקם הגדול הם בזכות מה שספגתי ולמדתי בעבודה אתכם.

לחברי, שותפי ועמיתי ב- Learning Quality Solid: החברה הזו היא ללא ספק הדבר הטוב ביותר שקרה לי בקריירה המקצועית שלי, ומבחינות רבות בחיי האישיים. זה פשוט חלום שהתגשם. בהקשר לספרים, רבים מכם תרמו להם רבות דרך הביקורת שלכם ודרך העבודה שביצענו יחד, שכמובן משתקפת בספרים. אך הרבה מעבר לכך, אתם משפחה, חברים, ויותר מכל מה שאפשר לבקש. אני עדיין צריך לצבוט את עצמי כדי להיות בטוח שזו מציאות ולא חלום. ולפרננדו: כולנו שותפים לדעה שאתה הסיבה לכך ש- Solid Quality Learning קמה לתחייה, ושבלעדיך היא לא הייתה קיימת. החזון שלך, הסבלנות, תשומת הלב, הלהט והלב הם השראה לכולנו. אין מילים שאוכל להגיד או לכתוב שיבטאו את הכרת התודה שיש בלבי לך ועד כמה אני מעריך את החברות בינינו.

אני מוצא שישנם שלושה מרכיבי מפתח המעצבים את הידע והיכולת של אדם: מורים, תלמידים ולהט. להט הוא הזרע שחייב לבוא מתוך האדם, ויש בי להט רב ל-SQL. בורכתי במורים נפלאים – לובור קולר וסנסאי יהודה פנטנוביץ'. לובור, הלהט והידע הנרחבים שלך של SQL והאופטימיזציה שלו, החיפוש שלך אחר ידע חדש, הצניעות שלך, הניצוץ בעיניך והחיבה שלך להיגיון, הם כולם מקור השראה בשבילי. אני אסיר תודה על שהכרנו, ואני מוקיר את החברות שלנו. סנסאי יהודה, על אף שייתכן שנראה לך כי לעולם שלך אין כל קשר ל-SQL, עבורי יש לו קשר חזק. העצה שלך, ההוראה, ההכוונה והחברות עזרה לי בעולם ה-SQL בדרכים רבות מכפי שתדע. אתה וסנסאי היגאונה (Higaonna (הנכם מקורות השראה אדירים בשבילי; אתם הוכחה חיה שאין דבר שהוא בלתי אפשרי – שאם נעבוד בשקידה ונשאף תמיד לשלמות, נוכל להשתפר ולהשיג דברים עצומים בחיים. ההתמקדות בפרטים קטנים, לעולם לא להיכנע, שליטה בהתרגשות על ידי המחשבה ש"זהו רק עוד יום במשרד", כנות, התמודדות עם הקטעים הרעים בחיים... אלו רק מספר דוגמאות של עצות שעזרו לי בדרכים רבות. כתיבה במשך שעות ארוכות הייתה קשה ביותר, אך אני מייחס את העובדה שהצלחתי לעשות זאת בעיקר לך. תמיד חשבתי על הניסיון כאימון גוֹ ג'וּ ארוך.

**לסטודנטים שלי:** למדתי, ואני ממשיך ללמוד המון דרך הוראה. למעשה, הוראה היא התשוקה האמיתית שלי, ואתם הסיבה העיקרית לכך שכתבתי ספרים אלו. בשנים האחרונות, טיילתי מסביב לעולם כדי ללמד. ביליתי זמן מועט מאוד בבית, והקרבתי הרבה לטובת התשוקה הזו. התקווה האמיתי שלי היא שלאחר שתקראו ספרים אלו, ניפגש בכיתת-הדוֹ ג'וֹ (חדר אימונים) המועדפת עלי ללימוד ותרגול של SQL.

**להורי:** החרטה היחידה שלי בכך שאני נוסע כל-כך הרבה, היא שזה בא על חשבון הזמן שלי אתכם. אני זוכר רגע סוריאליסטי שבאתם להרצאה שהעברתי על טבלאות מחולקות ואינדקסים ב- 2005 Server SQL, כדי לראות אותי לאחר שלא התראינו שלושה חודשים. אני מתנצל ומקווה שאתם מבינים שאני צריך לרדוף אחר התשוקה שלי כדי להגיע להגשמה עצמית. אבא, תודה על כל העזרה במתמטיקה והיגיון. אמא, תפסיקי לצעוק על אבא כשהוא נותן לי חידה חדשה בשיחת טלפון טראנס-אטלאנטית; הוא לא יכול לעמוד בפיתוי וגם אני לא.

**לילך**, האהבה והעוגן שלי: הדבר היחידי ששומר על השפיות שלי כשאני רחוק מהבית הוא העובדה שאת איתי. אני חושב שאת היתר אני אגיד לך אישית; אנחנו לא רוצים להביך את עצמנו מול הקוראים.

## **אודות הספר**

ספר זה מיועד לתוכניתני SQL-T ומנהלי מסדי נתונים מנוסים הנדרשים לכתוב שאילתות לך כבר הבנה שובה של T-SQL הספר עוסק בשאילתות T-SQL מתקדמות ומניח שיש לך כבר הבנה טובה של הרמה הבסיסית והבינונית של הנושאים (לפחות שנה של ניסיון בכתיבת קוד SQL-T ( ושאתה מוכן להמשיך לרמה הבאה.

#### **מבנה הספר**

ספר זה הוא הראשון בשני כרכים, והוא מכסה שאילתות SQL-T מתקדמות. הכרך השני (שכרגע לא מתורגם לעברית) — Inside Microsoft SQL Server 2005: T-SQL Programming — מכסה תכנות מתקדם ב-SQL-T. הכרך השני מניח שקראת את הראשון או שיש לך רקע מקביל. לפרטים נוספים על המבנה של שני הכרכים, אנא פנה למבוא של ספר זה.

#### **דרישות מערכת**

כדי לבנות ולהריץ את דוגמאות הקוד בספר זה תידרש לרכיבי החומרה ולתוכנות הבאות:

- $\odot$  Microsoft Windows XP with Service Pack 2, Microsoft Windows Server 2003 with Service Pack 1, or Microsoft Windows 2000 with Service Pack 4
- $\odot$  Microsoft SOL Server 2005 Standard. Developer, or Enterprise Edition
- Microsoft Visual Studio 2005 Standard Edition or Microsoft Visual Studio 2005 Professional Edition
- $\odot$  600-MHz Pentium or compatible processor (1-GHz Pentium recommended)
- 512 MB RAM (1 GB or more recommended)
- $\odot$  Video (800 by 600 or higher resolution) monitor with at least 256 colors (1024 by 768 High Color 16-bit recommended)
- $\odot$  CD-ROM or DVD-ROM drive
- $\odot$  Microsoft mouse or compatible pointing device

 לפרטים נוספים על דרישות המערכת ועל התקנת 2005 Server SQL, אנא פנה לפרק "2005 Server SQL Install to Preparing "ב-Online Books Server SQL) מותקן עם המוצר).

#### **התקנת מסדי נתונים לדוגמה**

ספר זה דורש ממך ליצור ולהשתמש במסדי נתונים, לדוגמה Northwind ו-pubs, אשר אינם מותקנים כברירת מחדל ב- 2005 Server SQL. הקוד ליצירת מסדי נתונים אלו ניתן להורדה ממרכז ההורדות של מיקרוסופט בכתובת הבאה:

http://go.microsoft.com/fwlink/?LinkId=30196

לחלופין, תוכל להוריד את הקוד המייצר את מסדי נתונים אלו כחלק מדוגמאות הקוד עבור הספר. הוראות להורדה של דוגמאות הקוד עבור הספר יובאו מייד.

#### **עדכונים**

תוכל למצוא את העדכונים האחרונים של Server SQL בכתובת הבאה:

http://www.microsoft.com/sql/

תוכל למצוא מקורות הקשורים לספר בכתובת הבאה:

http://www.insidetsql.com/

#### **דוגמאות קוד**

כל דוגמאות הקוד הנידונות בספר זה ניתנות להורדה בכתובת הבאה:

http://www.insidetsql.com/

#### **עברית**

כן, אפשר ללמוד SQL-T בעזרת ספר הכתוב עברית. במהלך הקריאה והלימוד תראה שהדבר אפשרי.

מחבר הספר, איציק בן-גן, ישראלי יליד הארץ, המתגורר בה בדרך קבע, מעביר הרצאות וקורסים בכל העולם וגם בישראל, יודע כיצד לפנות לקהל מאזיניו דוברי העברית.

\* המונחים **Attributes** ו-**Properties** תורגמו שניהם למילה **מאפיינים**.

#### **תמיכה לספר זה**

נעשו כל המאמצים כדי להבטיח את הדיוק של ספר זה ושל החומר המלווה אותו. עם זאת, שגיאות הן כנראה דבר בלתי נמנע. דף תיקונים ניתן למצוא בכתובת:

http://www.insidetsql.com/

התיקונים מתייחסים למהדורה האנגלית של הספר. תיקונים למהדורה העברית יצוינו בנפרד.

אם יש לך הערות, שאלות, או רעיונות בנוגע לספר זה, תוכל ליצור איתי קשר באתר הספר בכתובת לעיל.

**26 שאילתות SQL-T**

# **1**

# **עיבוד לוגי של שאילתות**

מהתבוננות במומחים בתחומים שונים, ניתן להבחין כי יש נוהג המשותף לכולם – שליטה בעקרונות ובשיטות היסוד. בצורה זו או אחרת, כל המקצוענים מתמודדים עם פתרון בעיות. כל הפתרונות לבעיות, מורכבות ככל שיהיו, משלבים תערובת של שיטות מפתח. אם ברצונך להתמחות במקצוע, עליך לבנות את הידע שלך על יסודות מוצקים. השקע מאמצים רבים בשיפור שיטות העבודה שלך; שלוט בעקרונות היסוד, ותוכל לפתור כל בעיה.

ספר זה עוסק בשאילתות ב- **SQL-Transact) SQL-T** – **(**לימוד טכניקות מפתח ושימוש בהן כדי לפתור בעיות. אינני יכול לחשוב על דרך טובה יותר להתחיל את הספר מאשר בפרק על העקרונות של עיבוד לוגי של שאילתות. אני מוצא שפרק זה הוא החשוב ביותר בספר – לא רק מכיוון שהוא מכסה את היסודות של עיבוד שאילתות, אלא גם מכיוון שתכנות ב-SQL שונה מאוד, תפיסתית, מכל סוג תכנות אחר.

 הניב של Server SQL Microsoft - SQL-Transact – תואם לתקן של ANSI. 2000 Server SQL Microsoft תואם לתקן :1992SQL ANSI ברמת ה-Entry, ו- 2005 Microsoft SQL Server מיישם מספר מאפיינים חשובים של  $\,$  SQL:1999  $\,$ ושל 2003:2003 ANSI.

לאורך הספר אשתמש לעיתים במונח SQL ולעיתים במונח SQL-T. כאשר אדון בהיבטים של השפה אשר נובעים מ- SQL ANSI ורלוונטיים לרוב הניבים, אשתמש לרוב במונח SQL. כאשר אדון בהיבטים של השפה מתוך מחשבה על יישום של Server SQL, אשתמש לרוב במונח SQL-T. יש לציין כי השם הרשמי של השפה הוא SQL-Transact, על אף שלרוב היא נקראת SQL-T. מרבית התוכניתנים, ואני ביניהם, חשים נוח יותר לקרוא לשפה SQL-T, כך שעשיתי החלטה מודעת להשתמש במונח זה לאורך כל הספר.

## **המקור להגייה של SQL**

 מקצועני מסדי נתונים דוברי אנגלית רבים הוגים את המילה SQL כ-sequel, למרות שההגייה הנכונה של שם השפה היא L-Q-S") אֶ ס קְ יוּ אֶ ל"). ניתן לנסות להציע ניחושים מלומדים לסיבה להגייה השגויה. הניחוש שלי הוא שהסיבות הן גם היסטוריות וגם לשוניות.

באשר לסיבות היסטוריות, בשנות ה70- של המאה העשרים, IBM פיתחה שפה שנקראה SEQUEL, ראשי התיבות של Language QUEry English Structured (שפת אנגלית מובנית לשאילתות). השפה עוצבה כדי לשלוט בנתונים שאוחסנו במערכת מסדי נתונים שנקראה מערכת R, אשר הייתה מבוססת על המודל של דר' אדגר פ. קוד למערכות ניהול מסדי נתונים רלציונים (RDBMS(. מאוחר יותר, ראשי התיבות SEQUEL קוצרו ל-SQL בעקבות ויכוח על סימן מסחרי. ANSI אימצה את SQL כתקן בשנת ,1986 ו-ISO עשה כמותה בשנת .1987 ANSI הכריזה שההגייה הרשמית של שם השפה היא "אס קיוּ אל", אך נראה כי עובדה זו אינה ידועה לכל.

באשר לסיבות לשוניות, ההגייה sequel פשוט "זורמת" יותר, בעיקר לדוברי אנגלית. אני חייב לומר שאני משתמש בהגייה זו לעיתים קרובות בעצמי, בדיוק מאותה סיבה.

לעיתים ניתן לנחש באיזו הגייה אנשים משתמשים על ידי עיון בדברים שכתבו. מישהו שכותב: "Server SQL an "משתמש, סביר להניח, בצורת ההגייה הנכונה, בעוד מישהו שכותב "Server SQL a "משתמש, כפי הנראה, בצורת ההגייה השגויה.

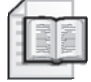

**מידע נוסף:** אני ממליץ לקרוא על ההיסטוריה של SQL ועל ההגייה של שם השפה, נושא מרתק בעיני, בכתובת: SQL/com.wikimirror.www://http. סקירת ההיסטוריה של SQL באתר Wikimirror ובפרק זה מבוססים על מאמר מהאנציקלופדיה החופשית ויקפדיה.

ישנם היבטים ייחודיים רבים של תכנות SQL, כגון חשיבה בסטים, סדר העיבוד הלוגי של פסוקיות השאילתה ולוגיקת שלושת-הערכים. ניסיון לתכנת ב-SQL ללא הידע הזה הוא מרשם לקוד ארוך, בעל ביצועים גרועים וקשה לתחזוקה. המטרה של פרק זה היא לסייע לך להבין את שפת SQL כפי שהמעצבים שלה חזו אותה. עליך ליצור שורשים עמוקים עליהם ייבנה כל היתר. כאשר הדבר יהיה רלוונטי, אציין במפורש פסוקיות אשר הינן ספציפיות ל-SQL-T.

לאורך כל הספר אכסה בעיות מורכבות וטכניקות מתקדמות. אך בפרק זה, כפי שציינתי, אעסוק אך ורק בעקרונות היסוד של השאילתות. לאורך כל הספר אתמקד בביצועים. אך בפרק זה אעסוק אך ורק בהיבטים הלוגיים של עיבוד שאילתות. אבקש ממך לעשות מאמץ, כאשר אתה קורא פרק זה, ולא לחשוב בשלב זה על ביצועים. כמה מהשלבים של עיבוד לוגי של שאילתות שאציג בפרק זה עשויים להיראות מאוד לא יעילים. אך זכור שבפועל, העיבוד הפיסי של שאילתות עשוי להיות שונה מאוד מזה הלוגי. הרכיב ב- SQL Server האחראי על הפקת תוכנית העבודה (execution plan) ה שאילתה הוא ה- optimizer query. ה-optimizer קובע באיזה סדר לגשת לטבלאות, באילו שיטות גישה ואינדקסים להשתמש, איזה אלגוריתמים של join ליישם וכו'. ה-optimizer מייצר מספר תוכניות עבודה אפשריות ובוחר בזו בעלת העלויות הנמוכות ביותר. לשלבים בעיבוד הלוגי של שאילתה יש סדר מאוד מסוים. מצד שני, ה-optimizer יכול לעיתים קרובות לעשות קיצורי דרך בתוכנית העבודה הפיסית שהוא מייצר. כמובן שהוא יבצע קיצורי דרך אך ורק אם יוכל להבטיח שהתוצאה שתתקבל תהיה הנכונה – במילים אחרות, תוצאה זהה לזו שתקבל על ידי מעקב אחר השלבים של העיבוד הלוגי. לדוגמה, כדי להשתמש באינדקס, ה-optimizer עשוי להחליט להפעיל סינון מוקדם הרבה יותר מאשר כפי שמוכתב על ידי העיבוד הלוגי.

מהסיבות המוזכרות לעיל, חשוב לבצע הבחנה ברורה בין עיבוד לוגי לעיבוד פיסי של שאילתה.

ללא עיכובים נוספים, הבה נצלול לשלבי העיבוד הלוגי של שאילתה.

# **שלבי עיבוד לוגי של שאילתה**

סעיף זה מציג את השלבים המעורבים בעיבוד הלוגי של שאילתה. ראשית אתאר בקצרה כל שלב. לאחר מכן, בסעיפים הבאים, אתאר את השלבים בפירוט רב הרבה יותר ואיישם אותם בשאילתה לדוגמה. תוכל להשתמש בחלק זה כמקור מידע בכל פעם שתצטרך להיזכר בסדר ובמשמעות של השלבים השונים.

קטע-קוד 1-1 מכיל צורה כללית של שאילתה, כאשר לכל שלב מצורף מספר בהתאם לסדר בו כל פסוקית מעובדת לוגית.

**קטע-קוד :1-1 מספור שלבי עיבוד לוגי של שאילתה**

```
<list_select> <specification_TOP) <11 (DISTINCT) 9 (SELECT) 8(
(1) FROM <left table>
(3) <join type> JOIN <right table>
(2) ON <join condition>
(4) WHERE <where condition>
(5) GROUP BY < group by list>
(6) WITH {CUBE | ROLLUP}
(7) HAVING <having condition>
```

```
(10) ORDER BY <order by list>
```
הפן הבולט הראשון של SQL השונה משפות תכנות אחרות הוא הסדר בו מעובד הקוד. במרבית שפות התכנות, הקוד מעובד בסדר שבו הוא נכתב. ב-SQL, הפסוקית הראשונה שעוברת עיבוד היא הפסוקית FROM, בעוד שהפסוקית SELECT, המופיעה ראשונה, מעובדת כמעט אחרונה.

כל שלב מייצר טבלה וירטואלית המשמשת כקלט לשלב הבא. טבלאות וירטואליות אלו אינן זמינות ללקוח (יישום לקוח או שאילתה חיצונית). אך ורק הטבלה המיוצרת על ידי השלב הסופי מוחזרת ללקוח. אם פסוקית מסוימת אינה נכללת בשאילתה, העיבוד מדלג על השלב הקשור בפסוקית. כעת אתאר בקצרה את השלבים הלוגיים השונים המיושמים הן ב- 2000 Server SQL והן ב- 2005 Server SQL. בהמשך הפרק אדון בנפרד בשלבים שנוספו ב- 2005 Server SQL.

### **תיאור קצר של שלבי העיבוד הלוגי של שאילתה**

אל תדאג אם תיאור השלבים לא ייראה כל-כך הגיוני כעת. תיאור זה נכתב כמקור מידע. הסעיפים שיבואו לאחר השאילתה לדוגמה יכסו את השלבים הללו בצורה מעמיקה הרבה יותר.

- .1 **FROM:** מכפלה קרטזית (join cross (מבוצעת בין שתי הטבלאות הראשונות בפסוקית FROM, וכתוצאה מכך נוצרת טבלה וירטואלית 1VT.
- .2 **ON:** מסנן ON מיושם על 1VT. רק שורות אשר עבורן תנאי join>) condition\_join(< הוא TRUE נכנסות לטבלה 2VT.
- .3 **(join (OUTER:** אם בשאילתה נכלל JOIN OUTER) בניגוד ל- JOIN CROSS או ל- JOIN INNER(, שורות מהטבלה השמורה (או מהטבלאות השמורות) אשר עבורן לא נמצאה התאמה מתווספות לטבלה 2VT כשורות חיצוניות. טבלה 3VT נוצרת. אם בפסוקית FROM מופיעות יותר משתי טבלאות, שלבים 1 עד 3 מיושמים שוב ושוב בין התוצאה של ה-join האחרון לבין הטבלה הבאה בפסוקית FROM, עד שכל הטבלאות מעובדות.
- .4 **WHERE:** מסנן WHERE מיושם על 3VT. רק שורות אשר עבורן תנאי where>) condition\_where (<הוא TRUE נכנסות לטבלה 4VT.
- .5 **BY GROUP:** השורות מטבלה 4VT מסודרות בקבוצות בהתאם לרשימת הטורים המצוינת בפסוקית BY GROUP. טבלה 5VT נוצרת.
- .6 **ROLLUP | CUBE:** קבוצות-על (קבוצות של קבוצות) מתווספות לשורות מטבלה 5VT. טבלה 6VT נוצרת.
- .7 **HAVING:** מסנן HAVING מיושם על 6VT. רק קבוצות אשר עבורן תנאי having>) condition\_having (<הוא TRUE נכנסות לטבלה 7VT.
	- .8 **SELECT:** רשימת SELECT מעובדת וטבלה 8VT נוצרת.
	- .9 **DISTINCT:** שורות כפולות מוסרות מטבלה 8VT. טבלה 9VT נוצרת.
		- **30 שאילתות SQL-T**
- .10 **BY ORDER:** השורות מטבלה 9VT ממוינות לפי רשימת הטורים שמוגדרת בפסוקית  $\bullet$  נוצר סמן ORDER BY .
- .11 **TOP:** מספר או אחוז השורות שהוגדר נבחר מתחילת הסמן 10VC. טבלה 11VT נוצרת ומוחזרת ללקוח.

# **שאילתה לדוגמה מבוססת על לקוחות/הזמנות**

כדי לתאר את שלבי העיבוד הלוגי בפירוט, אעקוב יחד אתך אחר מהלך של שאילתה לדוגמה. ראשית הרץ את הקוד המוצג בקטע-קוד 1-2 כדי ליצור את הטבלאות Customers ו-Orders ולהכניס בהן נתונים לדוגמה. טבלאות 1-1 ו1-2- מציגות את התוכן של Customers ושל Orders.

 **קטע-קוד :1-2 שפה להגדרת נתונים (DDL (ונתונים לדוגמה עבור Customers ו-Orders**

```
SFT NOCOUNT ON:
USE tempdb;
GO
IF OBJECT ID('dbo.Orders') IS NOT NULL
 DROP TABLE dbo.Orders:
GO
IF OBJECT ID('dbo.Customers') IS NOT NULL
 DROP TABLE dho Customers'
GO
CREATE TABLE dbo.Customers
\sqrt{ }customerid CHAR(5) NOT NULL PRIMARY KEY,
 city VARCHAR (10) NOT NULL
):
INSERT INTO dbo.Customers(customerid, city) VALUES('FISSA', 'Madrid');
INSERT INTO dbo.Customers(customerid, city) VALUES('FRNDO', 'Madrid');
INSERT INTO dbo.Customers(customerid, city) VALUES('KRLOS', 'Madrid');
INSERT INTO dbo.Customers(customerid, city) VALUES('MRPHS', 'Zion');
CREATE TABLE dbo.Orders
\left(orderid INT NOT NULL PRIMARY KEY,
 customerid CHAR(5) NULL REFERENCES Customers (customerid)
;(
```

```
INSERT INTO dbo.Orders(orderid, customerid) VALUES(1, 'FRNDO');
INSERT INTO dbo.Orders(orderid, customerid) VALUES(2, 'FRNDO');
INSERT INTO dbo.Orders(orderid, customerid) VALUES(3, 'KRLOS');
INSERT INTO dbo.Orders(orderid, customerid) VALUES(4, 'KRLOS');
INSERT INTO dbo.Orders(orderid, customerid) VALUES(5, 'KRLOS');
INSERT INTO dbo.Orders(orderid, customerid) VALUES(6, 'MRPHS');
INSERT INTO dbo.Orders(orderid, customerid) VALUES(7, NULL);
```
#### **טבלה :1-1 תוכן של טבלת Customers**

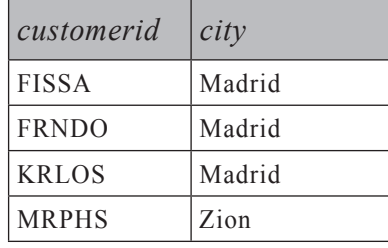

#### **טבלה :1-2 תוכן של טבלת Orders**

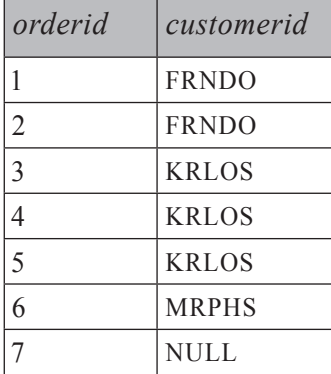

לצורך הדגמה אשתמש בשאילתה המוצגת בקטע-קוד .1-3 השאילתה מחזירה לקוחות מהעיר מדריד אשר ביצעו פחות משלוש הזמנות (כולל אפס הזמנות), ואת מספר ההזמנות שביצעו. התוצאה ממוינת לפי מספר הזמנות, מהנמוך לגבוה. הפלט של שאילתה זו מוצג בטבלה .1-3 **קטע-קוד :1-3 שאילתה - לקוחות מדריד שלהם פחות משלוש הזמנות**

```
SELECT C.customerid. COUNT (0.orderid) AS numorders
FROM dbo.Customers AS C
  LEET OUTER LOIN dho Orders AS O
    ON C. customerid = 0. customerid
WHERE C.city = 'Madrid'GROUP BY C. customerid
HAVING COUNT (0.\text{order id}) < 3ORDER BY numorders:
```

```
טבלה :1-3 פלט - לקוחות מדריד שלהם פחות משלוש הזמנות
```
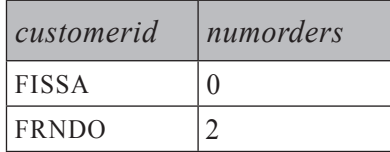

הן FISSA והן FRNDO הם לקוחות מהעיר מדריד אשר ביצעו פחות משלוש הזמנות. בחן את השאילתה ונסה לקרוא אותה תוך כדי מעקב אחר השלבים המתוארים בקטע-קוד 1-1 והסעיף "תיאור קצר של שלבי העיבוד הלוגי של שאילתה". אם זו הפעם הראשונה שהנך חושב על שאילתה במונחים אלו, ייתכן שהדבר יהיה מבלבל. הסעיף הבא יסייע לך להיכנס לעובי הקורה.

# **פירוט שלבי העיבוד הלוגי של שאילתה**

סעיף זה מתאר את שלבי העיבוד הלוגי של שאילתה בפירוט על ידי יישומם בשאילתה לדוגמה.

## **שלב :1 ביצוע מכפלה קרטזית (Join Cross(**

מכפלה קרטזית (join cross או join בלתי מוגבל) מבוצעת בין שתי הטבלאות הראשונות המופיעות בפסוקית FROM, וכתוצאה מכך נוצרת טבלה 1VT. 1VT מכילה שורה לכל שילוב אפשרי של שורה מהטבלה השמאלית ושורה מהטבלה הימנית. אם הטבלה השמאלית מכילה n שורות והטבלה הימנית מכילה m שורות, טבלה 1VT תכיל m x n שורות. הטורים בטבלה 1VT מקבלים תחילית של שמות טבלאות המקור שלהם (או כינויי טבלה, אם הגדרת כאלה בשאילתה). בשלבים הבאים (שלב 2 ואילך), התייחסות לשם טור רב-משמעי (מופיע ביותר מטבלת קלט אחת) חייב לכלול תחילית של שם טבלה (לדוגמה, C.customerid). אין הכרח להכליל תחילית של שם טבלה עבור טורים המופיעים בקלט אחד בלבד (למשל, O.orderid או פשוט orderid).

יישם את שלב 1 על השאילתה לדוגמה (מוצג בקטע-קוד 1-3):

FROM Customers AS C ... JOIN Orders AS O

כתוצאה תקבל את הטבלה הווירטואלית 1VT המוצגת בטבלה 1-4 עם 28 שורות  $(7x4)$ 

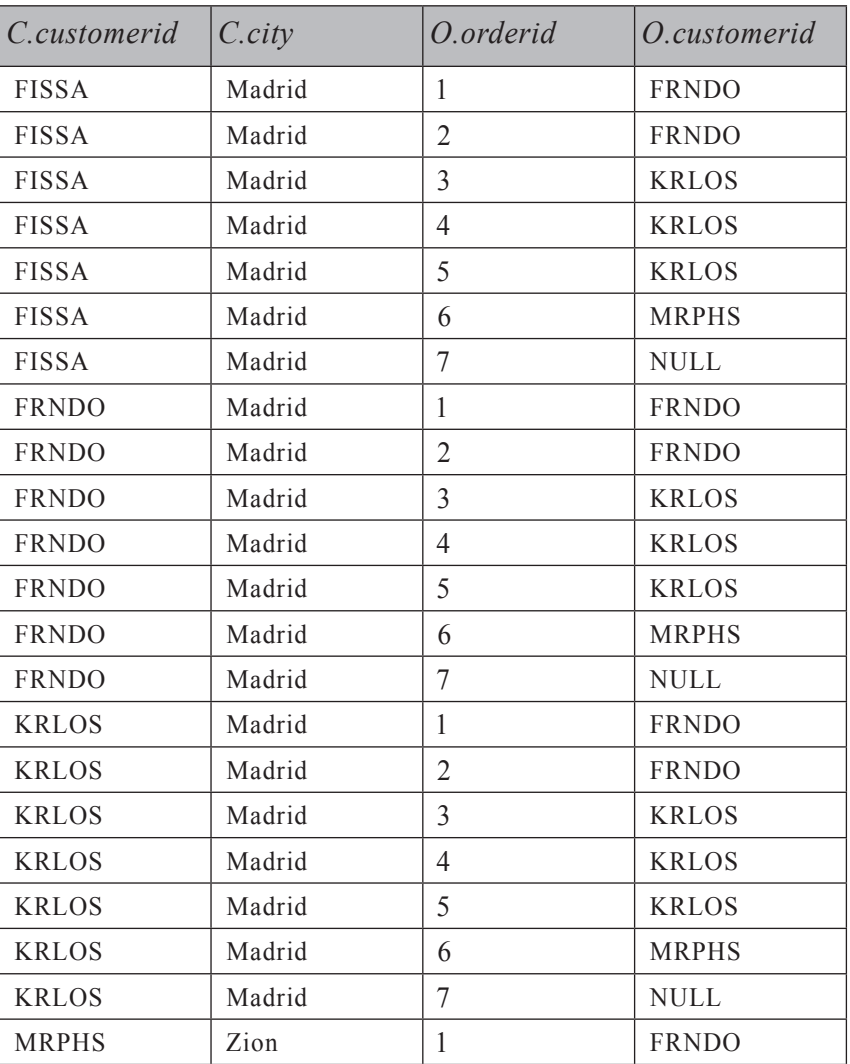

**טבלה :1-4 טבלה וירטואלית 1VT המוחזרת משלב 1**

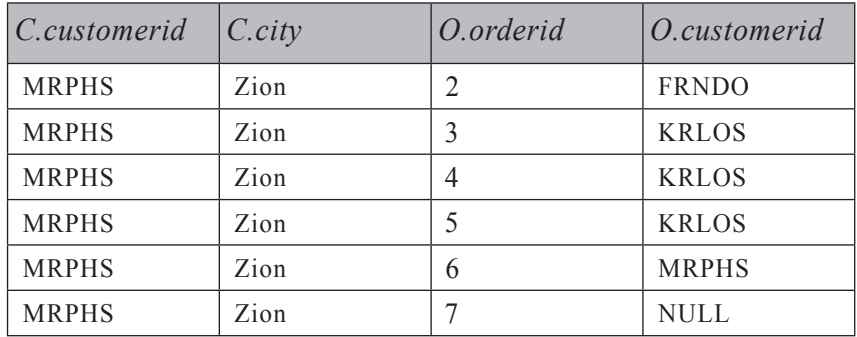

## **שלב :2 יישום המסנן ON) Condition Join(**

מסנן ON הוא הראשון משלושה מסננים אפשריים (ON, WHERE ו-HAVING (אשר ניתן להגדיר בשאילתה. הביטוי הלוגי במסנן ON מיושם על כל השורות בטבלה הווירטואלית המוחזרת על ידי השלב הקודם (1VT(. רק שורות שעבורן תנאי join הוא TRUE הופכות לחלק מהטבלה הווירטואלית המוחזרת על ידי השלב הנוכחי (2VT(.

#### **לוגיקת שלושת הערכים**

אבקש לסטות מעט מהנושא כדי לכסות היבטים חשובים של SQL הקשורים לשלב זה. הערכים האפשריים של ביטוי לוגי ב-SQL הם TRUE, FALSE ו-UNKNOWN ומכאן השם לוגיקת שלושת-הערכים. לוגיקת שלושת-הערכים היא ייחודית ל-SQL. ביטויים לוגיים במרבית שפות התכנות יכולים להיות רק TRUE או FALSE. הערך הלוגי UNKNOWN ב-SQL מופיע בדרך-כלל בביטוי לוגי שבו מעורב NULL) למשל, הערך הלוגי של כל אחד משלושת הביטויים הבאים הוא ייחודי (X + NULL > Y ;NULL = NULL ;NULL > 42 ;UNKNOWN NULL מייצג בדרך-כלל ערך חסר או לא רלוונטי. כאשר משווים ערך חסר לערך אחר (אפילו ל-NULL אחר), התוצאה הלוגית היא UNKNOWN.

הטיפול בתוצאות לוגיות שהן UNKNOWN יכול להיות מאוד מבלבל. בעוד ש- TRUE NOT הוא FALSE, ו- FALSE NOT הוא TRUE, ההופכי של UNKNOWN) UNKNOWN NOT (הוא עדיין UNKNOWN.

תוצאות לוגיות שהן UNKNOWN וכן NULLs מטופלים בצורה לא עקבית באלמנטים שונים של השפה. למשל, כל מסנני השאילתה (ON, WHERE ו-HAVING (מתייחסים ל-UNKNOWN בצורה דומה ל-FALSE. שורה אשר עבורה מסנן הוא UNKNOWN נמחקת מהתוצאה. מצד שני, ערך UNKNOWN באילוץ CHECK מטופל למעשה

כ-TRUE. נניח שיש לך בטבלה אילוץ CHECK הדורש שטור השכר יהיה גדול מאפס. שורה אשר מוכנסת לטבלה עם שכר NULL מתקבלת, מכיוון ש- (0 < NULL (הוא UNKNOWN, והוא מטופל כ-TRUE באילוץ CHECK. השוואה בין שני NULL במסננים מניבה UNKNOWN, אשר כפי שהזכרתי קודם מטופל כ-FALSE – כאילו NULL אחד שונה מהשני. מצד שני, אילוץ UNIQUE, מיון וקיבוץ מתייחסים ל-NULLs כשווים: אינך יכול להכניס לטבלה שתי שורות עם NULL בטור שמוגדר לו אילוץ UNIQUE. פסוקית BY GROUP מקבצת את כל ה-NULLs לקבוצה אחת. פסוקית BY ORDER ממיינת את כל ה-NULLs יחד. בקיצור, כדי לחסוך לעצמך עוגמת נפש, כדאי שתהיה מודע לדרך בה אלמנטים שונים של השפה מטפלים בתוצאות לוגיות של UNKNOWN וב-NULLs.

יישם את שלב 2 על השאילתה לדוגמה:

 $ON C, customerid = O, customerid$ 

טבלה 1-5 מציגה את הערך של הביטוי הלוגי במסנן ON עבור השורות מטבלה 1VT.

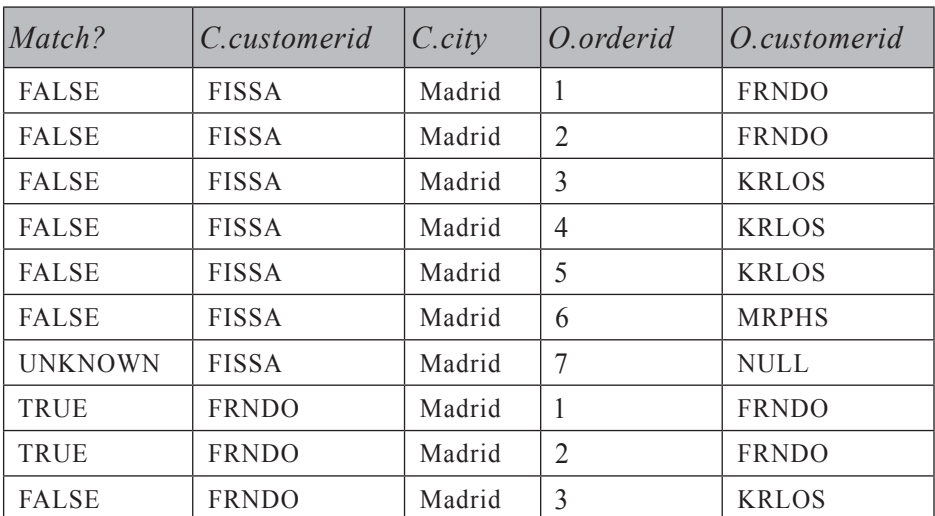

**טבלה :1-5 תוצאות לוגיות של מסנן ON מיושמות על שורות מטבלה** 1**VT**
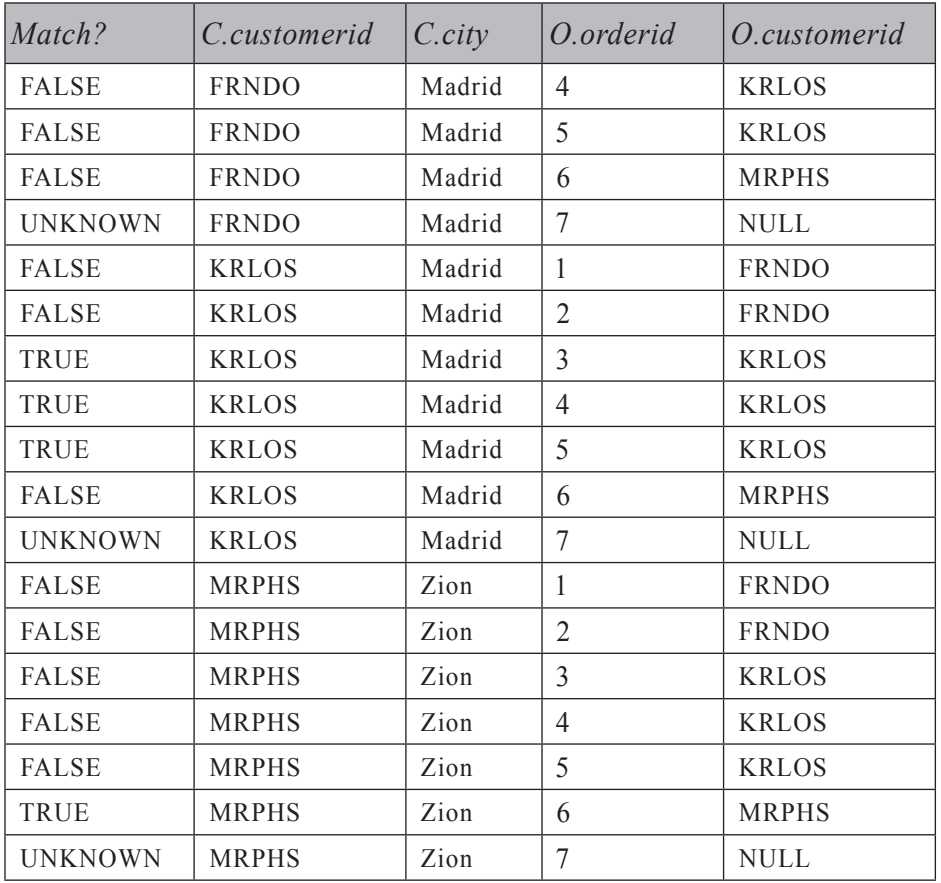

רק שורות אשר עבורן תנאי join הוא TRUE נכנסות ל2-VT - טבלת הקלט הווירטואלית של השלב הבא, המוצגת בטבלה .1-6

**טבלה :1-6 טבלה וירטואלית 2VT המוחזרת משלב 2**

| Match?      | C.customerid | $C.$ city | O.orderid | <i>O.customerid</i> |
|-------------|--------------|-----------|-----------|---------------------|
| <b>TRUE</b> | <b>FRNDO</b> | Madrid    |           | <b>FRNDO</b>        |
| <b>TRUE</b> | <b>FRNDO</b> | Madrid    | 2         | <b>FRNDO</b>        |
| <b>TRUE</b> | <b>KRLOS</b> | Madrid    | 3         | <b>KRLOS</b>        |
| <b>TRUE</b> | <b>KRLOS</b> | Madrid    | 4         | <b>KRLOS</b>        |
| <b>TRUE</b> | <b>KRLOS</b> | Madrid    |           | <b>KRLOS</b>        |
| TRUE        | <b>MRPHS</b> | Zion      | 6         | <b>MRPHS</b>        |

#### **שלב :3 הוספת שורות חיצוניות**

שלב זה רלוונטי רק עבור join outer. עבור join outer, אתה מסמן את אחת מטבלאות הקלט או את שתיהן כ**טבלה שמורה** על ידי ציון סוג ה- join outer) LEFT, RIGHT, או FULL(. המשמעות של סימון טבלה כשמורה היא שאתה מעוניין שכל שורותיה יוחזרו, אפילו אם הן סוננו החוצה על ידי תנאי ה-join. join outer Left מסמן את הטבלה השמאלית כשמורה, right outer ioin מסמן את הימנית, ו- full outer ioin מסמן את שתיהן. שלב 3 מחזיר את השורות מטבלה 2VT וכן שורות מהטבלה השמורה אשר עבורן לא נמצאה התאמה בשלב .2 שורות נוספות אלו נקראות **שורות חיצוניות**. במאפיינים (ערכי טור) של השורות החיצוניות השייכים לטבלאות הלא שמורות יופיעו ערכי NULL. כתוצאה נוצרת טבלה וירטואלית 3VT.

בדוגמה שלנו, הטבלה השמורה היא Customers:

Customers AS C LEFT OUTER JOIN Orders AS O

רק הלקוח FISSA לא מצא הזמנה תואמת (לא היה חלק מטבלה 2VT(. לפיכך, FISSA מתווסף לשורות מהשלב הקודם עם NULLs במאפייני Orders וכתוצאה מכך נוצרת טבלה וירטואלית 3VT) מוצגת בטבלה 1-7).

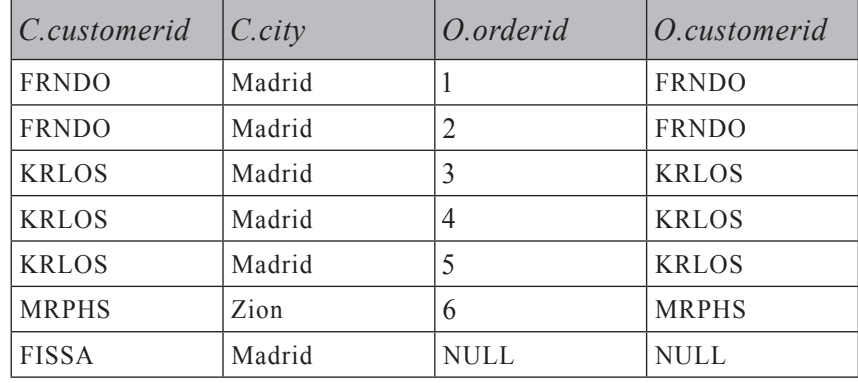

**טבלה :1-7 טבלה וירטואלית** 3**VT מוחזרת משלב** 3

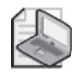

**שים לב:** אם יותר משתי טבלאות מאוחדות, שלבים 1 עד 3 ייושמו בין 3VT לבין הטבלה השלישית מהפסוקית FROM. תהליך זה יחזור על עצמו אם טבלאות נוספות מופיעות בפסוקית FROM, והטבלה הווירטואלית הסופית תשמש כקלט לשלב הבא.

#### **שלב :4 יישום המסנן WHERE**

מסנן WHERE מיושם על כל השורות בטבלה הווירטואלית שהוחזרה מהשלב הקודם. רק שורות שעבורן תנאי where>) condition where (<הוא TRUE הופכות לחלק מהטבלה הווירטואלית המוחזרת משלב זה (4VT(.

 **אזהרה:** מכיוון שהנתונים אינם מקובצים עדיין, אינך יכול להשתמש עדיין במסנני צבירה (אגרגציה) – למשל, אינך יכול לכתוב: (WHERE orderdate = MAX(orderdate = orderdate = orderdate MAX) . כמו כן, אינך יכול לכינויי טור הנוצרים על ידי רשימת ה-SELECT שכן רשימת ה-SELECT עדיין לא עברה עיבוד – למשל, אינך יכול לכתוב:  $2000$  SELECT YEAR (orderdate) AS ordervear  $\ldots$  WHERE ordervear  $> 2000$ 

היבט מבלבל של שאילתות המכילות פסוקית JOIN OUTER הוא האם לציין ביטוי לוגי במסנן ON או במסנן WHERE. ההבדל העיקרי בין השניים הוא ש-ON מיושם לפני הוספת שורות חיצוניות (שלב 3), בעוד ש-WHERE מיושם אחרי שלב .3 הסרת שורה מטבלה שמורה על ידי מסנן ON אינה סופית מכיוון ששלב 3 יוסיף אותה בחזרה, בעוד שהסרת שורה על ידי מסנן WHERE היא סופית. זכור עובדה זו, שתסייע לך לעשות את ההחלטה הנכונה.

 למשל, נניח שאתה מעוניין להחזיר לקוחות מסוימים ואת ההזמנות שלהם מטבלאות Customers ו-Orders. הלקוחות שאתה מעוניין להחזיר הם רק לקוחות מהעיר מדריד, הן אלה שביצעו הזמנות והן אלה שלא. join Outer מיועד בדיוק לבקשות מסוג זה. אתה מבצע Jeft outer ioin בין Customers ו-Orders ועל ידי כך מסמן את Customers כטבלה שמורה. כדי שתוכל להחזיר לקוחות שלא ביצעו הזמנות, עליך לציין את המתאם (קורלציה) בין לקוחות להזמנות בפסוקית ON C.customerid = O.customerid) ON(. לקוחות ללא הזמנות מוסרים בשלב 2 אך מתווספים חזרה בשלב 3 כשורות חיצוניות. לעומת זאת, מכיוון שהנך מעוניין להשאיר רק שורות עבור לקוחות מהעיר מדריד, בין אם ביצעו הזמנות ובין אם לאו, עליך לציין את מסנן העיר בפסוקית WHERE C.city='Madrid') WHERE. ציון מסנן העיר בפסוקית ON יגרום לכך שלקוחות שאינם ממדריד יתווספו לתוצאה על ידי שלב .3

**טיפ:** יש הבדל לוגי בין הפסוקיות ON ו-WHERE רק בעת השימוש ב-  $_1$ outer join cuter ioin  $-$ ב- join inner join  $_2$ אתה מציין את הביטויים הלוגיים שלך מכיוון שהעיבוד מדלג על שלב .3 המסננים מיושמים אחד אחר השני ללא שלב ביניים ביניהם. ישנו יוצא דופן אחד הרלוונטי רק כאשר משתמשים באפשרות של ALL BY GROUP. אדון באפשרות זו בסעיף הבא, המכסה את שלב BY GROUP.

יישם את המסנן על השאילתה לדוגמה:

 $WHERE C.city = 'Madrid'$ 

השורה עבור הלקוח MRPHS מטבלה 3VT מוסרת מכיוון שאינו ממדריד, ונוצרת הטבלה הווירטואלית 4VT, המוצגת בטבלה .1-8

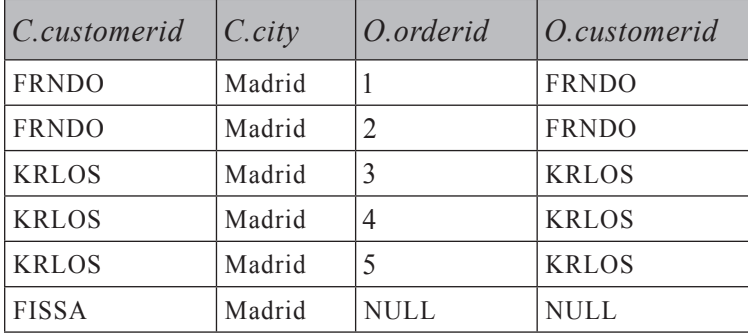

#### **טבלה :1-8 טבלה וירטואלית** 4**VT המוחזרת משלב 4**

# **שלב :5 קיבוץ**

השורות מהטבלה המוחזרת על ידי השלב הקודם מסודרות בקבוצות. כל צירוף ייחודי של ערכים ברשימת הטורים המופיעה בפסוקית BY GROUP יוצר קבוצה. כל שורת בסיס מהשלב הקודם משובצת לקבוצה אחת ויחידה. טבלה וירטואלית 5VT נוצרת. 5VT מורכבת משתי יחידות: יחידת ה**קבוצות** המורכבת מהקבוצות עצמן, ויחידת ה**מידע הגולמי** המורכבת משורות הבסיס המצורפות מהשלב הקודם.

יישם את שלב 5 על השאילתה לדוגמה:

GROUP BY C. customerid

מתקבלת הטבלה הווירטואלית 5VT המוצגת בטבלה .1-9

#### **טבלה :1-9 טבלה וירטואלית** 5**VT המוחזרת משלב 5**

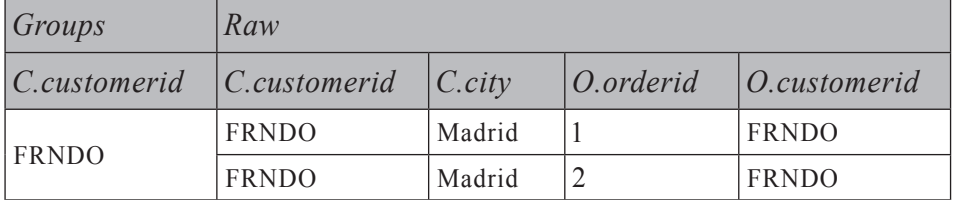

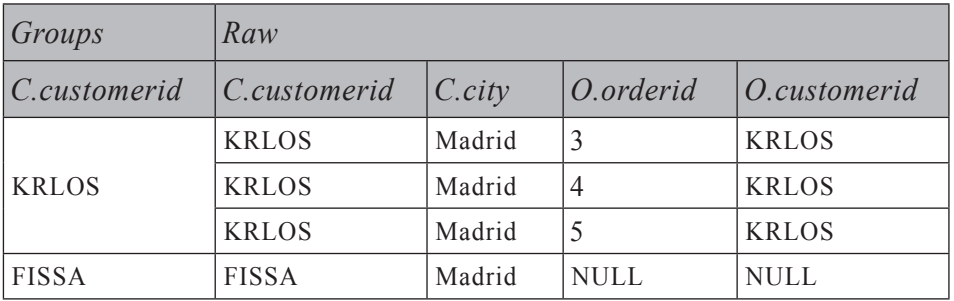

אם פסוקית BY GROUP מצוינת בשאילתה, כל השלבים הבאים (HAVING, SELECT וכו') יכולים לציין רק ביטויים שתוצאתם היא ערך סקלרי (יחידני) עבור קבוצה. במילים אחרות, התוצאות יכולות להיות או טור/ביטוי המשתתף ברשימת ה- BY GROUP, למשל, C.customerid, או פונקציית צבירה (אגרגציה) כגון (COUNT(O.orderid. ההיגיון מאחורי מגבלה זו הוא שבתוצאה הסופית תיווצר שורה יחידה לכל קבוצה (אלא אם כן היא סוננה החוצה). בחן את VT5 בטבלה 9-1, ונסה לחשוב מה אמורה השאילתה להחזיר עבור הלקוח FRNDO אם רשימת ה-SELECT שציינת הייתה orderid.O ,customerid.C SELECT. ישנם שני ערכי orderid שונים בקבוצה; לפיכך, התשובה איננה דטרמיניסטית. SQL אינו מאפשר בקשה כזו. מצד שני, אם תציין: numorders AS) orderid.O(COUNT ,customerid.C SELECT, התשובה עבור FRNDO תהיה דטרמיניסטית: .2

**שים לב**: מותר לך גם לקבץ לפי התוצאה של ביטוי – למשל, (orderdate(YEAR BY GROUP. אם תעשה כך, כשאתה עובד ב- 2000 Server SQL, כל השלבים הבאים לא יוכלו לבצע כל מניפולציה נוספת לביטוי ה- BY GROUP, אלא אם כן זהו טור בסיס. למשל, הבקשה הבאה אינה מותרת ב- 2000 Server SQL:

SELECT YEAR (orderdate) + 1 AS nextyear ... GROUP BY YEAR (orderdate)

ב- 2005 Server SQL מגבלה זו הוסרה.

שלב זה מתייחס ל-NULLs כשווים. כלומר, כל ה-NULLs מקובצים לקבוצה אחת ממש כמו ערך ידוע.

כפי שציינתי קודם, הקלט לשלב BY GROUP הוא הטבלה הווירטואלית המוחזרת על ידי השלב הקודם (4VT4). אם ציינת GROUP BY ALL הקודם (4VT4) השלב הרביעי (מסנן WHERE (מתווספות לטבלת התוצאה הווירטואלית של שלב זה (5VT (עם סט ריק ביחידת המידע הגולמי. זהו המקרה היחיד בו יש הבדל בין ציון ביטוי לוגי בפסוקית ON או בפסוקית WHERE כאשר משתמשים ב- join inner. אם תשנה את הדוגמה שלנו כך שתשתמש ב- customerid.C ALL BY GROUP במקום ב- customerid.C BY GROUP, תמצא שהלקוח MRPHS, שהוסר על ידי מסנן WHERE, יתווסף ליחידת הקבוצות של 5VT, בצירוף סט ריק ביחידת המידע הגולמי. פונקציית הצבירה COUNT באחד מהשלבים הבאים תהיה אפס עבור קבוצה כזו, בעוד שכל פונקציות הצבירה האחרות (SUM, AVG, MIN, MAX (יהיו NULL.

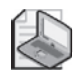

**שים לב**: האפשרות ALL BY GROUP היא מאפיין לא סטנדרטי, שנשאר במוצר מסיבות היסטוריות. הוא מציג סוגיות סמנטיות רבות כאשר מיקרוסופט מוסיפה מאפייני SQL-T חדשים. על אף שמאפיין זה נתמך לחלוטין ב- 2005 Server SQL, ייתכן שתעדיף להימנע משימוש בו מכיוון שמיקרוסופט עשויה להפסיק לתמוך בפסוקית זו בעתיד.

#### **שלב :6 יישום האפשרות CUBE או ROLLUP**

אם מצוין CUBE או ROLLUP, נוצרות קבוצות-על ומתווספות לקבוצות בטבלה הווירטואלית המוחזרת מהשלב הקודם. טבלה וירטואלית 6VT נוצרת.

בדוגמה שלנו נדלג על שלב 6 מכיוון ש-CUBE ו-ROLLUP אינם מופיעים בשאילתה לדוגמה. CUBE ו-ROLLUP יכוסו בשלב מאוחר יותר בספר בפרק .6

#### **שלב :7 יישום המסנן HAVING**

מסנן HAVING מיושם על הקבוצות בטבלה המוחזרת מהשלב הקודם. רק קבוצות שעבורן תנאי having>) condition\_having (<הוא TRUE הופכות לחלק מהטבלה הווירטואלית המוחזרת על ידי שלב זה (7VT(. מסנן HAVING הוא המסנן הראשון והיחיד המתייחס לנתונים המקובצים.

יישם שלב זה על השאילתה לדוגמה:

HAVING COUNT  $(0.\text{ordered}) < 3$ 

הקבוצה של לקוח KRLOS מוסרת מכיוון שהיא מכילה שלוש הזמנות. נוצרת טבלה וירטואלית 7VT, המוצגת בטבלה .1-10

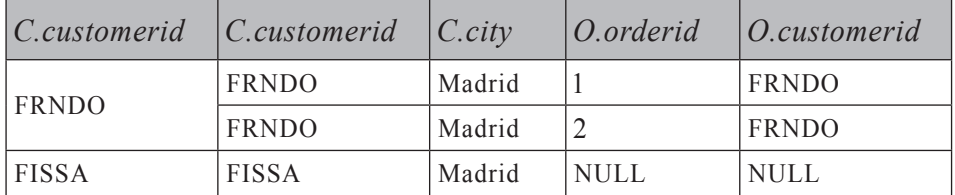

**טבלה :1-10 טבלה וירטואלית** 7**VT המוחזרת על ידי שלב 7**

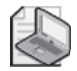

**שים לב:** חשוב לציין כאן (orderid.O(COUNT ולא (\*)COUNT. מכיוון שה-join הוא join outer, שורות חיצוניות התווספו עבור לקוחות ללא הזמנות. לספירה תוך כדי הוספה שגויה של COUNT(\*) הזמנה אחת ללקוח FISSA, לו אין הזמנות. COUNT(O.orderid) סופר בצורה נכונה את מספר ההזמנות לכל לקוח, ומחשב 0 הזמנות ללקוח FISSA. זכור ש- (<COUNT(<expression) מתעלם מ-NULLs כמו כל פונקציית צבירה אחרת.

פונקציית צבירה אינה מקבלת תת-שאילתה כקלט - למשל,

HAVING SUM((SELECT $...$ )) > 10

#### **שלב :8 עיבוד רשימת ה-SELECT**

על אף שרשימת ה-SELECT מצוינת ראשונה בשאילתה, היא מעובדת רק בשלב השמיני. שלב ה-SELECT בונה את הטבלה אשר בסופו של דבר תוחזר ללקוח. הביטויים ברשימת ה-SELECT יכולים להחזיר טורי בסיס ומניפולציות של טורי בסיס מהטבלה הווירטואלית המוחזרת מהשלב הקודם. זכור שאם השאילתה היא שאילתת צבירה, לאחר שלב 5 תוכל להתייחס לטורי בסיס מהשלב הקודם אך ורק אם הם חלק מיחידת הקבוצות (רשימת BY GROUP(. אם תרצה להתייחס לטורים מיחידת המידע הגולמי, אלו חייבים להופיע בתוך פונקציית הצבירה. טורי בסיס הנבחרים מהשלב הקודם שומרים על שמות הטורים שלהם אלא אם כן תיתן להם כינויים (למשל, 1c AS 1col(. ביטויים שאינם טורי בסיס חייבים לקבל כינוי כדי שיהיה להם שם טור בטבלת התוצאה – למשל,  $YEAR(orderedate) AS order.$ 

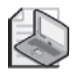

**חשוב:** לא ניתן להשתמש בכינויים הנוצרים על ידי רשימת ה-SELECT בשלבים קודמים. למעשה, בכינויי ביטויים לא ניתן אפילו להשתמש על ידי ביטויים אחרים בתוך אותה רשימת SELECT. ההיגיון מאחורי מגבלה זו הוא עוד פן ייחודי של SQL, היותו פעולה בו-זמנית. למשל, ברשימת ה-SELECT הבאה, הסדר הלוגי לפיו הביטויים מוערכים אינו חשוב ואינו מובטח: 2eLECT c1 + 1 AS e1, c2 + 1 AS e2 . לפיכך, רשימת ה-SELECT הבאה אינה נתמכת: 2e AS 1 + 1 AS e1 + 1 AS 62 מותר לך להשתמש שוב בכינויי טורים רק בשלבים הבאים אחרי רשימת ה-SELECT, כמו שלב ה- BY ORDER – למשל, SELECT YEAR(orderdate) AS orderyear ... ORDER BY orderyear

יישם שלב זה על השאילתה לדוגמה:

SELECT C.customerid, COUNT (0.orderid) AS numorders

מתקבלת טבלה וירטואלית 8VT, המוצגת בטבלה .1-11

**טבלה :1-11 טבלה וירטואלית** 8**VT המוחזרת משלב 8**

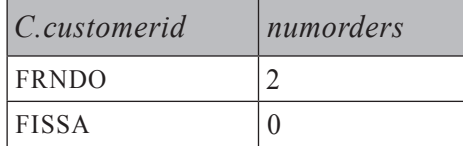

המושג פעולה בו-זמנית עשוי להיות קשה לתפיסה. למשל, במרבית סביבות הפיתוח, לצורך החלפת ערכים בין משתנים תשתמש במשתנה זמני. לעומת זאת, ב-SQL כדי להחליף ערכים בין טורים בטבלה תוכל להשתמש ב:

UPDATE dbo T1 SET  $c1 = c2$ ,  $c2 = c1$ :

לוגית, עליך להניח שכל הפעולה מבוצעת בו-זמנית. כאילו הטבלה אינה מעודכנת עד שכל הפעולה מסתיימת ואז התוצאה מחליפה את המקור. מסיבות דומות, UPDATE זה:

UPDATE dbo.T1 SET  $c1 = c1 + (SELECT MAX(c1) FROM dbo.T1)$ ;

יעדכן את כל השורות של T1 ויוסיף ל-c1 את הערך המקסימלי מ-T1 כאשר העדכון מתחיל. אינך צריך לדאוג שמא הערך המקסימלי של 1c ימשיך להשתנות כאשר הפעולה תמשיך, מכיוון שהפעולה כאילו מתרחשת בו-זמנית.

#### **שלב :9 יישום הפסוקית DISTINCT**

אם בשאילתה מצוינת פסוקית DISTINCT, שורות כפולות מוסרות מהטבלה הווירטואלית המוחזרת על ידי השלב הקודם, וטבלה וירטואלית 9VT נוצרת.

בדוגמה שלנו נדלג על שלב 9 מכיוון שבשאילתה לדוגמה לא מופיע DISTINCT. למעשה, DISTINCT היא פסוקית מיותרת כאשר משתמשים ב- BY GROUP והיא לא תסיר אף שורה.

#### **שלב :10 יישום הפסוקית BY ORDER**

השורות מהשלב הקודם ממוינות לפי רשימת הטורים המוגדרת בפסוקית BY ORDER ומוחזרות בסמן (cursor (10VC. שלב זה הוא הראשון והיחיד בו ניתן לשוב ולהשתמש בכינויי טורים שנוצרו ברשימת ה-SELECT.

הן לפי :1992SQL ANSI והן לפי :1999SQL ANSI, אם מצוין DISTINCT, לביטויים בפסוקית BY ORDER יש גישה רק לטבלה הווירטואלית המוחזרת על ידי השלב הקודם

(VT9). כלומר, ניתן למיין רק לפי מה שבחרת. ANSI SQL:1992 מציב את אותה מגבלה אפילו כאשר DISTINCT אינו מצוין. לעומת זאת, ANSI SOL:1999 מרחיב את התמיכה ב- BY ORDER על ידי כך שהוא מאפשר גישה הן לטבלת הקלט הווירטואלית של שלב ה-SELECT והן לטבלת הפלט הווירטואלית של השלב הנוכחי. כלומר, אם DISTINCT אינו מופיע, ניתן לציין בפסוקית BY ORDER כל ביטוי שהיה מותר בפסוקית SELECT. בפרט, ניתן למיין לפי ביטויים שאינם מוחזרים בתוצאה הסופית.

ישנו היגיון באיסור גישה לביטויים שאינך מחזיר כאשר DISTINCT מצוין. כאשר מוסיפים ביטויים לרשימת ה-SELECT, קיימת אפשרות ש-DISTINCT ישנה את מספר השורות המוחזרות. ללא DISTINCT, כמובן ששינויים ברשימת ה-SELECT לא משפיעים על מספר השורות המוחזרות. SQL-T תמיד יישם את הגישה של :1999SQL ANSI.

בדוגמה שלנו, מכיוון ש-DISTINCT אינו מצוין, לפסוקית BY ORDER יש גישה הן לטבלה 7VT, המוצגת בטבלה ,1-10 והן לטבלה 8VT, המוצגת בטבלה .1-11

 בפסוקית BY ORDER ניתן לציין גם מיקום סידורי של טורי תוצאה מרשימת ה-SELECT. לדוגמה, השאילתה הבאה ממיינת את ההזמנות ראשית לפי customerid ואז לפי orderid:

SELECT orderid, customerid FROM dbo. Orders ORDER BY 2, 1;

 אף על פי כן, נוהג כזה אינו מומלץ מכיוון שאתה עלול לבצע שינויים ברשימת ה-SELECT ולשכוח לעדכן את רשימת ה- BY ORDER בהתאם. כמו כן, כאשר מחרוזת השאילתה ארוכה, קשה להבחין איזה פריט מרשימת ה- BY ORDER מתייחס לאיזה פריט מרשימת ה-SELECT.

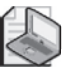

**חשוב:** שלב זה שונה מכל השלבים האחרים במובן זה שאינו מחזיר טבלה; במקום זאת, הוא מחזיר סמן. זכור ש-SQL מבוסס על תורת הקבוצות (set theory). לשורות בסט אין סדר קבוע מראש; זהו אוסף לוגי של איברים, ללא כל חשיבות לסדר ביניהם. שאילתה המיישמת מיון לשורות בטבלה מחזירה אובייקט המכיל שורות מסודרות בסדר פיסי מסוים. ANSI קוראת לאובייקט כזה **cursor) סמן).** הבנת שלב זה הינה אחד הדברים העקרוניים ביותר בהבנה נכונה של SQL.

בדרך כלל, כאשר מתארים תוכן של טבלה, מרבית האנשים (ואני ביניהם) משרטטים מבלי משים את השורות בסדר מסוים. למשל, מוקדם יותר הצגתי את טבלאות 1-1 ו1-2- כדי לתאר את התוכן של טבלאות Customers ו-Orders. על ידי הצגת השורות בזו אחר זו, גרמתי, מבלי להתכוון, לבלבול–מה, בכך שרמזתי על סדר מסוים. דרך נכונה יותר לשרטט את התוכן של טבלאות Customers ו-Orders תהיה זו המוצגת בתרשים .1-1

#### **תרשים :1-1 סטים Customers ו-Orders**

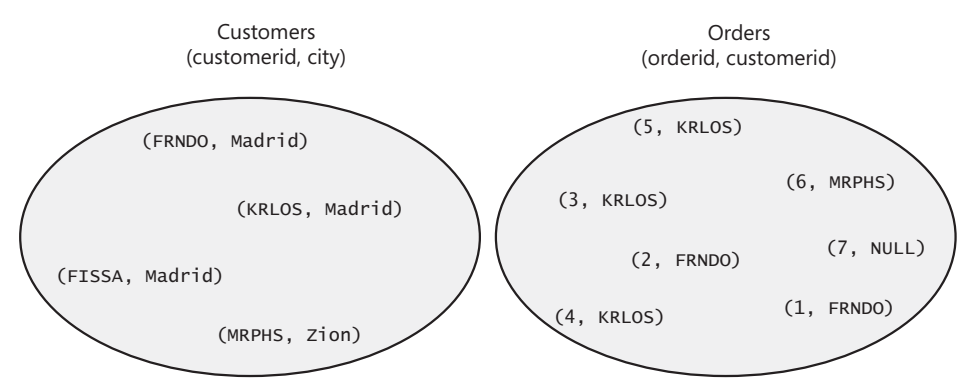

**שים לב:** אף על פי ששפת SQL לא מניחה שום סדר נתון ל**שורות** בטבלה, היא כן מחזיקה מיקום סידורי עבור **טורים**, המבוסס על סדר היצירה שלהם. ציון \* SELECT) על אף שזהו נוהג שאינו מומלץ ממספר סיבות שאתאר בהמשך הספר) מבטיח שהטורים יוחזרו לפי סדר יצירתם.

 מכיוון ששלב זה אינו מחזיר טבלה (הוא מחזיר סמן), שאילתה עם פסוקית BY ORDER אינה יכולה לשמש כביטוי טבלה – כלומר, view, function valued-table inline, תת-שאילתה, טבלה נגזרת, או ביטוי טבלה שגור (CTE(. התוצאה צריכה להיות מוחזרת ליישום הלקוח המצפה לקבל בחזרה קבוצת רשומות פיסית. למשל, שאילתת הטבלה הנגזרת הבאה אינה חוקית ומייצרת שגיאה:

SELECT<sup>\*</sup> FROM (SELECT orderid, customerid FROM dbo.Orders ORDER BY orderid) AS D;

בדומה, ה-view הבא אינו חוקי:

```
CREATE VIEW dho VSortedOrders
AS
SELECT orderid, customerid
```
FROM dbo.Orders ORDER BY orderid GO

ב-SQL שאילתה עם פסוקית BY ORDER אינה מותרת בביטוי טבלה. ב-SQL-T יש יוצא דופן לכלל זה המתואר בשלב הבא – יישום אפשרות TOP.

אם כך זכור, אל תניח שום סדר נתון לשורות בטבלה. והפוך, אל תציין פסוקית BY ORDER אלא אם כן אתה באמת צריך את השורות ממוינות. למיון יש מחיר – על Server SQL לבצע סריקה ממוינת של אינדקס או לחליפין ליישם אופרטור של מיון. שלב ה- BY ORDER מתייחס ל-NULLs כשווים. כלומר, NULLs ממוינים יחד. ANSI משאירה את השאלה האם NULLs ממוינים לפני או אחרי ערכים ידועים, למוצר המממש, אשר חייב להיות עקבי. SQL-T ממיין NULLs לפני ערכים ידועים. יישם שלב זה על השאילתה לדוגמה:

ORDER BY numorders

מתקבל הסמן 10VC המוצג בטבלה .1-12

**טבלה :1-12 סמן** 10**VC מוחזר משלב** 10

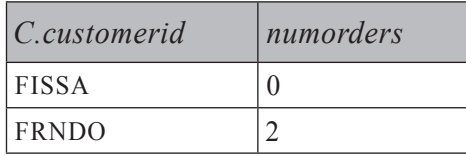

#### **שלב :11 יישום האפשרות TOP**

אפשרות TOP מאפשרת לך לציין מספר או אחוז של שורות (מעוגל כלפי מעלה) שיוחזרו. ב- 2000 Server SQL הקלט ל-TOP חייב להיות קבוע, בעוד שב- 2005 Server SQL הקלט יכול להיות כל ביטוי עצמאי. מספר השורות שהוגדר נבחר מתחילת הסמן שהוחזר על ידי השלב הקודם. טבלה 11VT נוצרת ומוחזרת ללקוח.

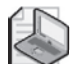

**שים לב:** האפשרות TOP היא ספציפית ל-SQL-T ואינה רלציונית.

שלב זה נשען על הסדר הפיסי של השורות כדי לקבוע אילו שורות נחשבות למספר השורות ה"ראשונות" המבוקש. אם בשאילתה מצוינת פסוקית BY ORDER עם רשימת BY ORDER ייחודית, התוצאה היא דטרמיניסטית. כלומר, קיימת רק תוצאה נכונה אחת, המכילה את מספר השורות הראשונות המבוקש בהתבסס על המיון שהוגדר. בדומה, כאשר מצוינת פסוקית BY ORDER עם רשימת BY ORDER שאינה ייחודית אך עם אפשרות TOP מצוין TIES WITH, התוצאה דטרמיניסטית גם כן. Server SQL בוחן את השורה האחרונה שהוחזרה פיסית ומחזיר את כל השורות האחרות מהטבלה שלהן ערך מיון זהה.

לעומת זאת, כאשר מצוינת רשימת BY ORDER שאינה ייחודית, ללא אפשרות TIES WITH, או ש- BY ORDER אינו מצוין כלל, שאילתת TOP אינה דטרמיניסטית. כלומר, השורות המוחזרות הן אלו שה- Server SQL במקרה ניגש אליהן ראשונות, ועשויות להיות תוצאות שונות שייחשבו נכונות.

אם ברצונך להבטיח דטרמיניסטיות, שאילתת TOP חייבת לכלול או רשימת BY ORDER ייחודית, או את האפשרות TIES WITH.

כפי שתוכל לשער, שאילתות TOP מכילות לרוב פסוקית BY ORDER הקובעת אילו שורות להחזיר. Server SQL מאפשר לך לציין שאילתות TOP בביטויי טבלה. אין הרבה היגיון באפשרות לציין שאילתות TOP בביטויי טבלה ללא מתן אפשרות לציין גם פסוקית BY ORDER) ראה מגבלה בשלב 10). לפיכך, שאילתות עם פסוקית BY ORDER מותרות למעשה בביטויי טבלה אך ורק אם מצוין גם TOP. במילים אחרות, שאילתה המכילה הן פסוקית TOP והן פסוקית BY ORDER מחזירה תוצאה רלציונית. האירוניה כאן היא שעל ידי שימוש באפשרות TOP שאינה תקנית ואינה רלציונית, שאילתה שאחרת הייתה מחזירה סמן, מחזירה כעת תוצאה רלציונית. תמיכה במאפיינים שאינם תקניים ואינם רלציונים (מעשיים ככל שיהיו) מאפשרת למתכנתים לנצל אותם לרעה, בדרכים אבסורדיות לעיתים, שלא היו נתמכות אחרת.

להלן דוגמה:

SELECT<sup>\*</sup> FROM (SELECT TOP 100 PERCENT orderid, customerid FROM dbo Orders ORDER BY orderid) AS D;

או:

CREATE VIEW dho VSortedOrders AS SELECT TOP 100 PERCENT orderid, customerid FROM dbo.Orders ORDER BY orderid GO

בדוגמה שלנו נדלג על שלב 11 שכן TOP אינו מופיע בשאילתה.

# **שלבים חדשים בעיבוד לוגי של שאילתה ב- 2005 Server SQL**

 סעיף זה מתמקד בשלבי העיבוד המעורבים באלמנטים החדשים של שאילתות ב- 2005 Server SQL. אלו כוללים אופרטורים טבלאיים (APPLY, PIVOT ו-UNPIVOT(, פסוקית OVER החדשה, ופעולות סט חדשות (EXCEPT ו-INTERSECT(.

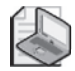

**שים לב:** האופרטורים APPLY, PIVOT ו-UNPIVOT אינם תואמי ANSI אלא הם הרחבות ספציפיות ל-SQL-T.

אני מוצא שזה בעייתי מעט לכסות בפירוט בפרק הראשון את שלבי העיבוד הלוגי המעורבים בגרסת המוצר החדשה. אלמנטים אלו חדשים לגמרי, ויש כל-כך הרבה לומר על כל אחד מהם. במקום זאת, אביא כאן סקירה קצרה של כל אלמנט ואנהל דיונים מפורטים מאוחר יותר בספר בפרקים ממוקדים.

כפי שציינתי קודם לכן, המטרה שלי בפרק זה היא לתת לך תקציר אליו תוכל לחזור מאוחר יותר כאשר תתלבט בנוגע להיבטים הלוגיים של אלמנטים של שאילתה והדרך בה הם פועלים הדדית. עם מחשבה זו ברקע, המשמעות המלאה של שלבי העיבוד הלוגי של שאילתה, המטפלים באלמנטים החדשים עשויה להיות לא לגמרי ברורה לך כעת. אל דאגה, לאחר קריאת הפרקים הדנים בכל אלמנט בפירוט, סביר שתמצא את התקציר שאני מביא בפרק זה שימושי.

#### **אופרטורים טבלאיים**

2005 Server SQL תומך בארבעה סוגים של אופרטורים טבלאיים בפסוקית FROM בשאילתה: JOIN, APPLY, PIVOT ו-UNPIVOT.

את שלבי העיבוד הלוגיים המעורבים ב-joins כיסיתי מוקדם יותר; כמו כן אמשיך ואדון ב-joins ביתר פירוט גם בפרק .5 כאן אתאר בקצרה את שלושת האופרטורים החדשים וכיצד הם פועלים הדדית.

אופרטורים טבלאיים מקבלים כקלטים טבלה אחת או שתיים. נקרא להם **קלט שמאל** ו**קלט ימין** בהתבסס על המיקום שלהן ביחס למילה השמורה של האופרטור הטבלאי (JOIN, APPLY, PIVOT, UNPIVOT(. ממש כמו joins, כל האופרטורים הטבלאיים, מקבלים טבלה וירטואלית כקלט שמאל שלהם. האופרטור הטבלאי הראשון שמופיע בפסוקית FROM מקבל ביטוי טבלה כקלט שמאל ומחזיר טבלה וירטואלית כתוצאה. ביטוי טבלה יכול להחליף מספר דברים: טבלה אמיתית, טבלה זמנית, משתנה טבלה, טבלה נגזרת, CTE, view, או פונקציה טבלאית.

**מידע נוסף:** לפרטים אודות ביטויי טבלה, אנא עיין בפרק .4

האופרטור הטבלאי השני המופיע בפסוקית FROM מקבל את הטבלה הווירטואלית המוחזרת מפעולת הטבלה הקודמת כקלט שמאל.

כל אופרטור טבלאי מאגד בתוכו סדרה שונה של צעדים. לצורך הנוחות והבהירות אוסיף למספרי הצעדים תחילית עם ראשי התיבות של האופרטור הטבלאי (J עבור JOIN, A עבור APPLY, P עבור PIVOT ו-U עבור UNPIVOT(.

להלן ארבעת האופרטורים הטבלאיים בצירוף האלמנטים שלהם:

```
(J) <left_table_expression>
      <join type> JOIN <right table expression>
      ON sioin condition>
(A) <left table expression>
      {CROSS | OUTER} APPLY <right table expression>
(P) <left table expression>
      PIVOT (<aggregate func(<expression>)> FOR
        <source_col> IN(<target_col_list>))
        AS <result table alias>
(U) <left_table_expression>
      UNPIVOT (<target values col> FOR
        <target_names_col> IN(<source_col_list>))
        AS <result table_alias>
```
כתזכורת, join משלב תת-קבוצה (תלוי בסוג ה-join (של הצעדים הבאים:

**.1** 1J: בצע מכפלה קרטזית בין קלטים שמאל וימין.

**.2** 2J: יישם פסוקית ON.

**.3** 3J: הוסף שורות חיצוניות.

#### **APPLY**

אופרטור APPLY משלב תת-קבוצה (תלוי בסוג ה-apply (של שני הצעדים הבאים:

**.1** 1A: יישם ביטוי טבלה ימנית עבור כל שורה מהטבלה השמאלית.

**.2** 2A: הוסף שורות חיצוניות.

אופרטור APPLY למעשה מחיל את ביטוי הטבלה הימנית על כל שורה מקלט שמאל. תוכל לחשוב על כך כדבר דומה ל-join, בהבדל אחד חשוב – ביטוי הטבלה הימנית יכול להתייחס לטורי קלט שמאל כמתאם (קורלציה). כאילו שב-join אין קדימות לאף אחד מהקלטים כאשר הם מוערכים. עבור APPLY, לוגית נוח לדמיין שקלט שמאל מוערך ראשון, ואז קלט ימין מוערך פעם אחת לכל שורה מקלט משמאל.

צעד 1A מיושם הן ב- CROSS APPLY והן ב- OUTER APPLY והן ב- A2 מיושם אך ורק עבור APPLY OUTER. APPLY CROSS אינו מחזיר שורה חיצונית (שמאלית) אם ביטוי הטבלה הפנימי (ימני) מחזיר סט ריק עבורה. APPLY OUTER יחזיר שורה כזו, עם NULLs במאפייני ביטויי הטבלה הפנימיים. למשל, השאילתה הבאה מחזירה את שתי ההזמנות האחרונות (בהנחה, לצורך דוגמה זו, ש-orderid מייצג סדר כרונולוגי) עבור כל לקוח, ומייצרת את הפלט המוצג בטבלה :1-13

```
SELECT C.customerid, city, orderid
FROM dbo.Customers AS C
 CROSS APPLY
   (SELECT TOP(2) orderid, customerid
    FROM dbo.Orders AS 0
    WHERE 0.customerid = C.customerid
    ORDER BY orderid DESC) AS CA;
```
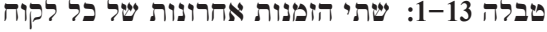

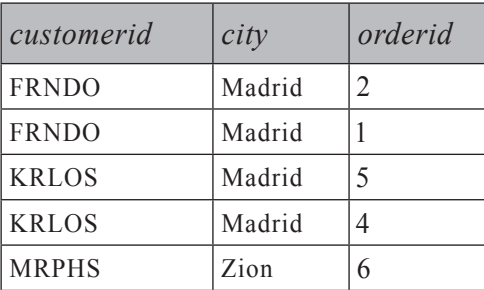

 $\mathbf{r}$  and  $\mathbf{r}$ 

שים לב שלקוח FISSA אינו מופיע בפלט מכיוון שביטוי הטבלה CA החזיר קבוצה ריקה עבור שורת הלקוח. אם ברצונך להחזיר גם לקוחות שלא ביצעו הזמנות, עליך להשתמש ב- APPLY OUTER כלהלן, ותקבל את הפלט המוצג בטבלה :1-14

```
SELECT C.customerid, city, orderid
FROM dbo Customers AS C
 OUTER APPLY
   (SELECT TOP(2) orderid, customerid)FROM dbo.Orders AS O
    WHERE 0.customerid = C.customerid
    ORDER BY orderid DESC) AS OA:
```
**טבלה :1-14 שתי הזמנות אחרונות לכל לקוח, כולל לקוחות שלא ביצעו הזמנות**

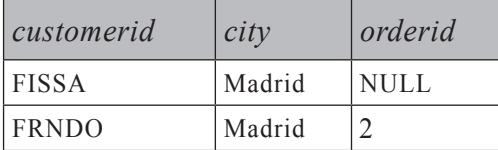

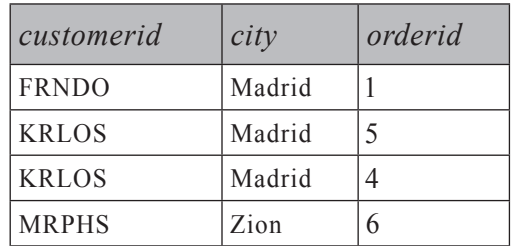

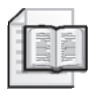

**מידע נוסף:** לפרטים נוספים על אופרטור APPLY, אנא עיין בפרק .7

#### **PIVOT**

האופרטור PIVOT מאפשר לך בעיקרון לסובב על ציר (pivot (נתונים, ממצב של קבוצות מרובות שורות, למצב של ריבוי טורים בשורה יחידה עבור כל קבוצה, תוך כדי ביצוע חישובי צבירה כחלק מהתהליך.

בטרם אסביר ואדגים את הצעדים הלוגיים המעורבים בשימוש באופרטור PIVOT, בחן את השאילתה הבאה, בה אשתמש מאוחר יותר כקלט שמאל עבור האופרטור PIVOT:

```
SELECT C.customerid, city,
  CASE 
    WHEN COUNT (orderid) = \theta THEN 'no orders'
    WHEN COUNT(ordered) \leq 2 THEN 'upto_two_orders'
    WHEN COUNT (orderid) > 2 THEN 'more than two orders'
  END AS category
FROM dbo.Customers AS C
  LEFT OUTER JOIN dbo.Orders AS O
    ON C. customerid = 0. customerid
GROUP BY C.customerid, city;
```
שאילתה זו מחזירה קטגוריות של לקוח המבוססות על כמות ההזמנות (ללא הזמנות, עד שתי הזמנות, למעלה משתי הזמנות), ומפיקה את התוצאה המוצגת בטבלה .1-15

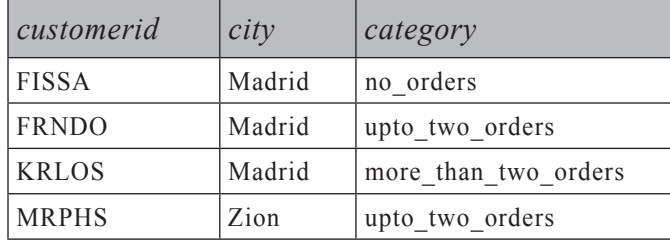

**טבלה :1-15 קטגוריות לקוח בהתאם לכמות הזמנות**

נניח שברצונך לדעת את מספר הלקוחות בכל קטגוריה בכל עיר. שאילתת ה-PIVOT הבאה מאפשרת לך לקבל מידע זה, ומפיקה את הפלט המופיע בטבלה :1-16

```
SELECT city, no orders, upto two orders, more than two orders
FROM (SELECT C.customerid, city.
        CASE 
          WHEN COUNT (orderid) = \theta THEN 'no orders'
          WHEN COUNT (orderid) \leq 2 THEN 'upto two orders'
          WHEN COUNT(ordered) > 2 THEN 'more than two orders'
        END AS category
      FROM dbo Customers AS C
        LEFT OUTER LOIN dbo Orders AS O
          ON C, customerid = 0, customerid
      GROUP BY C. customerid. city) AS D
 PIVOT(COUNT(customerid) FOR
     category IN ([no orders],
                 [upto two orders],
                 [more than two orders])) AS P;
```
**טבלה :1-16 מספר לקוחות בכל קטגוריה בכל עיר**

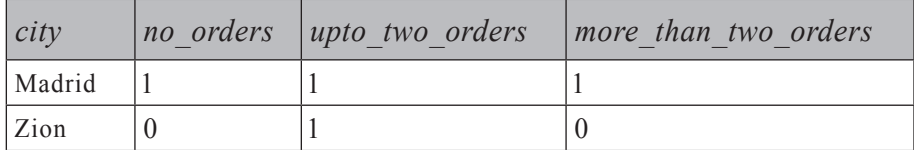

אל תיתן לשאילתה המייצרת את הטבלה הנגזרת D לבלבל אותך. ככל הנוגע לך, האופרטור PIVOT מקבל כקלט שמאל שלו ביטוי טבלה שנקרא D, המכיל את קטגוריות הלקוח.

אופרטור PIVOT כולל את שלושת השלבים הלוגיים להלן:

- **.1** 1P: קיבוץ מרומז.
- **.2** 2P: בידוד ערכים.
- .**3** 3P: יישום פונקציית הצבירה.

השלב הראשון (1P (מאוד קשה לתפיסה. ניתן לראות בשאילתה שאופרטור PIVOT מתייחס לשניים מהטורים ב-D כקלטים (customerid ו-category(. השלב הראשון מקבץ בעקיפין את השורות מ-D בהתבסס על כל הטורים שלא הוזכרו בקלטים של PIVOT, כאילו היה חבוי שם BY GROUP. במקרה שלנו, רק טור העיר לא הוזכר כאף אחד מהקלטים של PIVOT. כך מתקבלת קבוצה לכל עיר (Madrid ו-Zion במקרה שלנו).

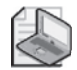

**שים לב:** שלב הקיבוץ המרומז של PIVOT אינו מחליף פסוקית BY GROUP מפורשת, במידה שכזו מופיעה בשאילתה. PIVOT בסופו של דבר יפיק טבלת תוצאה וירטואלית, שבתורה תהווה קלט לשלב הלוגי הבא, בין אם תהיה זו פעולה טבלאית אחרת או שלב ה-WHERE. כפי שתיארתי מוקדם יותר בפרק, לאחר שלב WHERE עשוי לבוא שלב BY GROUP. כך שכאשר הן PIVOT והן BY GROUP מופיעים בשאילתה, מתקבלים שני שלבי קיבוץ נפרדים – אחד כשלב הראשון של PIVOT) 1P (ואחד מאוחר יותר כשלב BY GROUP של השאילתה.

השלב השני של PIVOT) 2P (מבודד ערכים מקבילים לטורי יעד. לוגית, הוא משתמש בביטוי CASE הבא עבור כל טור יעד המצוין בפסוקית IN:

CASE WHEN <source\_col> = <target col element> THEN <expression> END

במצב זה, מיושמים לוגית שלושת הביטויים הבאים:

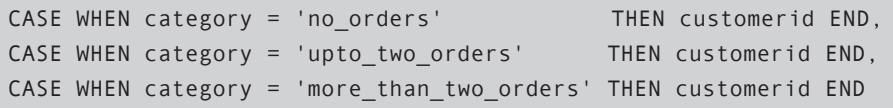

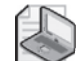

**שים לב:** לביטוי CASE ללא פסוקית ELSE קיים NULL ELSE מרומז.

ביטוי CASE יחזיר את קוד הלקוח לכל טור יעד, רק אם לשורת המקור הייתה את הקטגוריה המקבילה; אחרת CASE יחזיר NULL.

השלב השלישי של PIVOT) 3P (מיישם את פונקציית הצבירה המוגדרת על כל ביטוי CASE, ומייצר את טורי התוצאה. במקרה שלנו, הביטויים הופכים לוגית ל-

```
COUNT(CASEWHEN category = 'no orders'THEN customerid END) AS [no orders],
COUNT(CASEWHEN category = 'upto two orders'THEN customerid END) AS [upto two orders],
COUNT(CASE WHEN category = 'more than two orders'
            THEN customerid END) AS [more than two orders]
```
לסיכום, שאילתת ה-PIVOT הקודמת זהה לוגית לשאילתה הבאה:

```
SELECT city,
 COUNT(CASEWHEN category = 'no orders'THEN customerid END) AS Ino orders1.
 COUNT(CASEWHEN category = 'upto two orders'THEN customerid END) AS [upto two orders],
 COUNT(CASE WHEN category = 'more than two orders'
               THEN customerid END) AS [more than two orders]
FROM (SELECT C.customerid, city,
        CASE 
          WHEN COUNT (orderid) = \theta THEN 'no orders'
          WHEN COUNT (orderid) \leq 2 THEN 'upto two orders'
          WHEN COUNT (orderid) > 2 THEN 'more than two orders'
        END AS category
      FROM dbo.Customers AS C
        LEFT OUTER LOIN dbo Orders AS O
          ON C. customerid = 0. customerid
      GROUP BY C. customerid, city) AS D
GROUP BY city;
```
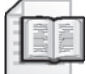

**מידע נוסף:** לפרטים נוספים על האופרטור PIVOT, אנא עיין בפרק .6

#### **UNPIVOT**

UNPIVOT היא הפעולה ההפוכה ל-PIVOT, סיבוב נתונים על ציר ממצב של ערכי טבלה מרובים באותה שורה לשורות מרובות, כל אחת עם ערך טור מקור שונה.

לפני שאדגים את השלבים הלוגיים של UNPIVOT, ראשית הרץ את הקוד בקטע-קוד ,1-4 ליצירה ומילוי של הטבלה PivotedCategories.

**קטע-קוד :1-4 יצירה ומילוי של הטבלה PivotedCategories**

```
SELECT city, no orders, upto two orders, more than two orders
INTO dbo.PivotedCategories
FROM (SELECT C.customerid, city,
        CASE 
          WHEN COUNT (orderid) = \theta THEN 'no orders'
          WHEN COUNT (orderid) \leq 2 THEN 'upto two orders'
          WHEN COUNT(orderid) > 2 THEN 'more_than_two_orders'
        END AS category
      FROM dbo.Customers AS C
```

```
LEFT OUTER JOIN dbo.Orders AS O
          ON C.customerid = 0.customerid
      GROUP BY C. customerid, city) AS D
  PIVOT(COUNT(customerid) FOR
    category IN ([no orders],
                [upto_two_orders],
                [more than two orders])) AS P;
UPDATE dbo.PivotedCategories
 SET no orders = NULL, upto two orders = 3WHERE city = 'Madrid';
```
לאחר שתריץ את הקוד בקטע-קוד ,1-4 הטבלה PivotedCategories תכיל את הנתונים המוצגים בטבלה .1-17

**טבלה :1-17 תוכן של טבלת PivotedCategories**

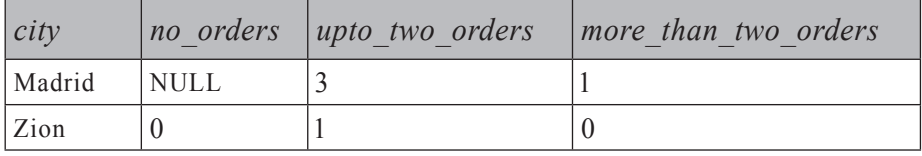

אשתמש בשאילתה הבאה כדוגמה כדי לתאר את שלבי העיבוד הלוגי המעורבים באופרטור UNPIVOT:

```
SELECT city, category, num custs
FROM dbo. PivotedCategories
 UNPIVOT(num_custs FOR
    category IN ([no orders],
                [upto two orders],
                [more_than_two_orders])) AS U
```
שאילתה זו מבצעת unpivot) או מחלקת) את קטגוריות הלקוח מכל שורת מקור לשורה נפרדת לכל קטגוריה, ומפיקה את הפלט המוצג בטבלה .1-18

**טבלה :1-18 קטגוריות לקוח לאחר unpivot**

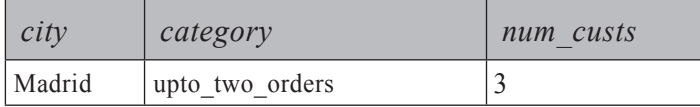

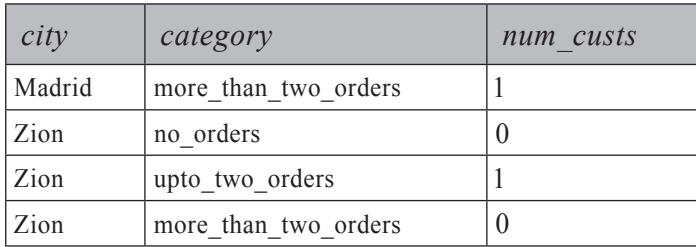

שלושת שלבי העיבוד הלוגי להלן מעורבים בפעולת UNPIVOT:

- **.1** 1U: שכפול שורות.
- **.2** 2U: בידוד ערכי טורי יעד.
- **.3** 3U: סינון החוצה של שורות עם NULL.

הצעד הראשון (1U (משכפל שורות מביטוי הטבלה השמאלי המסופק ל-UNPIVOT כקלט (במקרה שלנו, PivotedCategories(. כל שורה משוכפלת פעם אחת לכל טור מקור המופיע בפסוקית IN. מכיוון שישנם שלושה שמות טורים בפסוקית IN, כל שורת מקור תשוכפל שלוש פעמים. טבלת התוצאה הווירטואלית תכלול טור חדש המכיל את שמות טורי המקור כמחרוזות תווים. טור זה יקבל את השם המוגדר מייד לפני פסוקית IN (במקרה שלנו, קטגוריה). הטבלה הווירטואלית המוחזרת מהשלב הראשון בדוגמה שלנו מוצגת בטבלה .1-19

**טבלה :1-19 טבלה וירטואלית המוחזרת מהשלב הראשון של UNPIVOT**

| city   | $n_{O}$<br>orders | $upto\_two$<br>orders | more than two<br>orders | category             |
|--------|-------------------|-----------------------|-------------------------|----------------------|
| Madrid | <b>NULL</b>       | 3                     |                         | no orders            |
| Madrid | <b>NULL</b>       |                       |                         | upto two orders      |
| Madrid | <b>NULL</b>       |                       |                         | more than two orders |
| Zion   |                   |                       | $\theta$                | no orders            |
| Zion   |                   |                       | $\theta$                | upto two orders      |
| Zion   |                   |                       |                         | more than two orders |

השלב השני (2U (מבודד את ערכי טורי היעד. טור היעד שיכיל את הערכים, יקבל את השם המוגדר מייד לפני פסוקית FOR) במקרה שלנו, custs\_num(. שם טור היעד יכיל את הערך מהטור המקביל לקטגוריה של השורה הנוכחית מהטבלה הווירטואלית. הטבלה הווירטואלית המוחזרת מצעד זה בדוגמה שלנו מוצגת בטבלה .1-20

*city* category num custs Madrid no orders NULL Madrid  $\vert$  upto two orders  $\vert$ 3 Madrid  $\parallel$  more than two orders  $\parallel$ 1  $\lambda$ ion  $\lambda$  no orders  $\lambda$  $\frac{1}{2}$ ion  $\frac{1}{2}$  upto two orders  $\frac{1}{2}$ Zion  $\vert$  more than two orders  $\vert$  0

**טבלה :1-20 טבלה וירטואלית המוחזרת מהשלב השני של UNPIVOT**

השלב השלישי של UNPIVOT) 3U (מסנן החוצה שורות עם NULL בטור ערך התוצאה (במקרה שלנו, custs\_num(. הטבלה הווירטואלית המוחזרת מצעד זה בדוגמה שלנו מוצגת בטבלה .1-21

**טבלה :1-21 טבלה וירטואלית מוחזרת מהשלב השלישי של UNPIVOT**

| city   | category             | num custs |
|--------|----------------------|-----------|
| Madrid | upto two orders      |           |
| Madrid | more than two orders |           |
| Zion   | no orders            |           |
| Zion   | upto two orders      |           |
| Zion   | more than two orders |           |

כשתסיים להתנסות עם אופרטור UNPIVOT, הסר את טבלה PivotedCategories:

DROP TABLE dbo PivotedCategories:

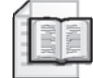

**מידע נוסף:** לפרטים נוספים על האופרטור UNPIVOT, אנא עיין בפרק .6

#### **הפסוקית OVER**

פסוקית OVER מאפשרת לך לבקש חישובים מבוססי-חלון. ב- 2005 Server SQL, פסוקית זו היא אפשרות חדשה לפונקציות צבירה (הן פונקציות צבירה מובנות והן פונקציות צבירה מבוססות CLR] Runtime Language Common ([וזהו אלמנט חובה עבור ארבע פונקציות הדירוג החדשות (NUMBER\_ROW, RANK, RANK\_DENSE ו-NTILE(. כאשר מוגדרת פסוקית OVER, הקלט שלה, במקום רשימת BY GROUP של השאילתה, מציין את חלון השורות עליהן מחושבת פונקציית הצבירה או הדירוג. בשלב זה לא אדון ביישומים של חישובים מבוססי-חלון, כמו כן לא אתעמק בדרך המדויקת בה פונקציות אלו עובדות; אסביר רק את השלבים בהם פסוקית OVER ניתנת לשימוש. פסוקית OVER תכוסה בפירוט רב יותר בפרקים 4 ו.6-

 פסוקית OVER ניתנת לשימוש רק באחד משני שלבים: שלב ה-SELECT) 8 (ושלב ה- BY ORDER) 10(. לפסוקית זו יש גישה לטבלה הווירטואלית המסופקת כקלט לשלב זה. קטע-קוד 1-5 מדגיש את שלבי העיבוד הלוגי בהם פסוקית OVER ניתנת לשימוש.

**קטע-קוד :1-5 פסוקית OVER בעיבוד לוגי של שאילתה**

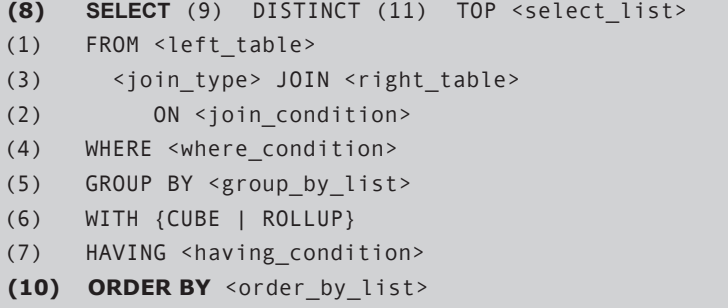

את פסוקית OVER הנך מגדיר לאחר הפונקציה עליה היא מיושמת, ב-list\_select או  $\cdot$ order by list- $\exists$ 

על אף שלא הסברתי בפירוט כיצד פועלת פסוקית OVER, אדגים את השימוש בה בשני השלבים בהם היא ניתנת לשימוש. הדוגמה הבאה משתמשת בפסוקית OVER עם פונקציית הצבירה COUNT ברשימת ה-SELECT ;הפלט של שאילתה זו מוצג בטבלה :1-22

```
SELECT orderid, customerid,
 COUNT(*) OVER(PARTITION BY customerid) AS num orders
FROM dbo.Orders
WHERE customerid IS NOT NULL
 AND orderid % 2 = 1;
```
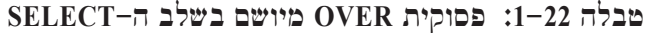

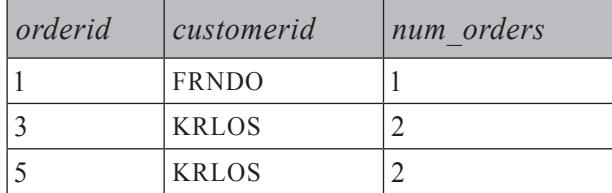

פסוקית BY PARTITION מגדירה את החלון עבור החישוב. הפונקציה (\*)COUNT סופרת את מספר השורות בטבלה הווירטואלית המסופקת כקלט לשלב ה-SELECT, בהן customerid שווה לזה בשורה הנוכחית. זכור שהטבלה הווירטואלית המסופקת כקלט לשלב ה-SELECT עברה כבר סינון WHERE – כלומר, קודי לקוח NULL ואפילו קודי הזמנה הוסרו כבר.

ניתן גם להשתמש בפסוקית OVER ברשימת BY ORDER. למשל, השאילתה הבאה ממיינת את השורות לפי המספר הסופי של שורות פלט ללקוח (בסדר יורד), ומייצרת את הפלט המופיע בטבלה :1-23

```
SELECT orderid, customerid
FROM dbo Orders
WHERE customerid IS NOT NULL
 AND orderid % 2 = 1ORDER BY COUNT(*) OVER(PARTITION BY customerid) DESC;
```
**טבלה :1-23 פסוקית OVER מיושמת בשלב BY ORDER**

| orderid | customerid   |
|---------|--------------|
|         | <b>KRLOS</b> |
|         | <b>KRLOS</b> |
|         | <b>FRNDO</b> |

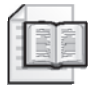

**מידע נוסף:** לפרטים על השימוש בפסוקית OVER עם פונקציות צבירה (אגרגציה), אנא עיין בפרק 6. לפרטים על השימוש בפסוקית OVER עם פונקציות דירוג, אנא עיין בפרק .4

# **פעולות על קבוצות (Operations Set(**

2005 Server SQL תומך בשלוש פעולות על קבוצות: UNION, EXCEPT ו-INTERSECT. UNION היא היחידה הזמינה ב- 2000 Server SQL. אופרטורים אלו של SQL מקבילים לאופרטורים המוגדרים בתיאוריה המתמטית של תורת הקבוצות. זהו התחביר עבור שאילתה המיישמת פעולת סט:

```
[(]left_query[)] {UNION [ALL] | EXCEPT | INTERSECT} [(]right_query[)]
[ORDER BY <order by list>]
```
פעולות סט משוות בין שורות שלמות משני קלטים. UNION מחזירה תוצאה אחת עם השורות משני הקלטים. אם אפשרות ALL אינה מצוינת, UNION מסירה מהתוצאה שורות כפולות. EXCEPT מחזירה שורות ייחודיות (distinct (המופיעות בקלט שמאל אך לא בקלט ימין. INTERSECT מחזירה שורות ייחודיות המופיעות בשני הקלטים. ניתן לומר עוד דברים רבים בנוגע לפעולות סט אלו, אך כאן אבחר להתמקד בצעדי העיבוד הלוגי המעורבים בפעולת סט.

פסוקית BY ORDER אינה מותרת בשאילתות הקלט לפעולת הסט. מותר לך להגדיר פסוקית BY ORDER בסוף השאילתה, אך היא תיושם על התוצאה של פעולת הסט.

במושגים של עיבוד לוגי, כל שאילתת קלט מעובדת ראשית בנפרד עם כל השלבים הרלוונטיים לה. אז מיושמת פעולת הסט, ואם מצוינת פסוקית BY ORDER, היא מיושמת על התוצאה.

התבונן לדוגמה בשאילתה הבאה המייצרת את הפלט המופיע בטבלה :1-24

SELECT '0' AS letter, customerid, orderid FROM dbo. Orders WHERE customerid LIKE '%0%'

UNTON ALL

SELECT 'S' AS letter, customerid, orderid FROM dbo. Orders WHERE customerid ITKE '%S%'

ORDER BY letter, customerid, orderid;

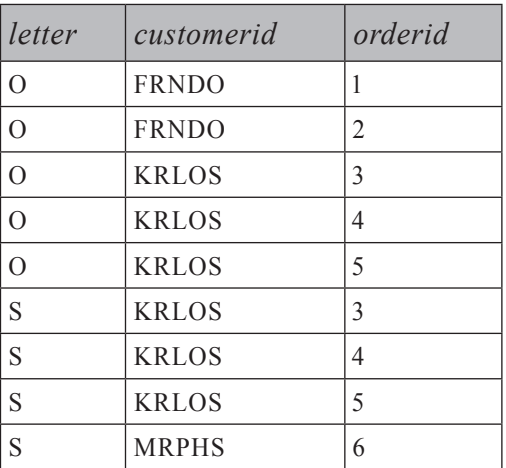

**טבלה :1-24 תוצאה של פעולת הקבוצה ALL UNION**

ראשית, כל שאילתת קלט מעובדת בנפרד על כל שלבי העיבוד הלוגי הרלוונטיים. השאילתה הראשונה מחזירה טבלה עם הזמנות שבוצעו על ידי לקוחות המכילים את האות **O**. השאילתה השנייה מחזירה טבלה עם הזמנות שבוצעו על ידי לקוחות המכילים את האות **S**. פעולת הסט ALL UNION מצרפת את שני הסטים לאחד. לבסוף, פסוקית ORDER BY ממיינת את השורות לפי letter, customerid ו-orderid. כדוגמה נוספת לשלבי עיבוד לוגי של פעולות סט, השאילתה הבאה מחזירה לקוחות שלא ביצעו הזמנות:

SELECT customerid FROM dbo. Customers EXCEPT SELECT customerid FROM dbo.Orders:

 השאילתה הראשונה מחזירה את סט קודי הלקוח מטבלת Customers ({MRPHS ,KRLOS ,FRNDO ,FISSA({, והשאילתה השנייה מחזירה את סט קודי הלקוח מטבלת Orders ,GRNDO, KRLOS ,KRLOS ,KRLOS ,MRPHS ,NULL ) Orders ,מטבלת פעולת הסט מחזירה ({FISSA({, שמייצג את השורות מהסט הראשון שלא מופיעות בסט השני. לבסוף, פעולת הסט מסירה שורות כפולות מהתוצאה. במקרה זה אין שורות כפולות להסרה.

שמות טורי התוצאה נקבעים על ידי קלט שמאל של פעולת הסט. טורים במיקומים מקבילים חייבים להיות תואמים בטיפוס הנתונים (datatype (שלהם או לעבור המרה בעקיפין. לסיום, היבט מעניין של פעולות סט הוא שהן מתייחסות ל-NULLs כשווים.

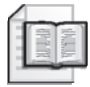

**מידע נוסף:** תוכל למצוא דיון מעמיק יותר בפעולות סט בפרק .5

#### **סיכום**

הבנת שלבי עיבוד לוגי של שאילתה וההיבטים הייחודיים של SQL חיונית לפיתוח סגנון החשיבה המיוחד הנדרש לצורך תכנות בשפת SQL. על ידי היכרות עם היבטים אלו של השפה, תוכל לייצר פתרונות יעילים ולהסביר את הבחירות שאתה עושה. זכור, הרעיון הוא לשלוט בעקרונות ובטכניקות היסוד.

# **2**

# **עיבוד פיסי של שאילתות**

#### - מאת לובור קולר

בעוד שהפרק הקודם תיאר את **התוצאה** שהרצת שאילתה צריכה לייצר, פרק זה יסביר **כיצד** 2005 Server SQL Microsoft משיג תוצאה זו.

מרבית מומחי מסדי הנתונים משתמשים בשפת ה-SQL, וכל מוצרי מסדי הנתונים הרלציוניים מכילים ניב כלשהו של סטנדרט SQL. יחד עם זאת, לכל מוצר יש מנגנון עיבוד שאילתות ייחודי משל עצמו. הבנת הדרך בה מנוע מסד הנתונים מעבד שאילתות, מסייעת לארכיטקטים, מעצבים ותוכניתנים לבצע בחירות טובות כאשר הם מעצבים סכמות של מסדי נתונים וכותבים שאילתות.

כאשר שאילתה מגיעה למנוע מסד הנתונים, Server SQL מבצע שני צעדים עיקריים להפקת תוצאת השאילתה הרצויה. הצעד הראשון הוא קומפילציה של השאילתה, המייצרת **תוכנית שאילתה**, והצעד השני הוא הפעלה של תוכנית השאילתה.

קומפילציה של שאילתה ב- 2005 Server SQL מורכבת משלושה צעדים: פירוק (parsing(, algebrization) מונח זה יוסבר בהמשך) ואופטימיזציה של שאילתה. לאחר ביצוע שלבים אלה, ה-compiler מאחסן את תוכנית השאילתה האופטימלית ב-cache הפרוצדורות, שם מנוע ההפעלה מעתיק את התוכנית למצב שניתן להפעלה ולאחר מכן מפעיל את הצעדים שבתוכנית השאילתה להפקת תוצאת השאילתה. אם אותה שאילתה או פרוצדורה מאוחסנת מופעלת שוב והתוכנית נמצאת ב-cache הפרוצדורות, יש לדלג על שלב הקומפילציה, והשאילתה או הפרוצדורה המאוחסנת ממשיכה ישירות להפעלה תוך שימוש חוזר באותה תוכנית מאוחסנת.

בפרק זה נבחן כיצד ה- optimizer query מייצר את תוכנית השאילתה וכיצד באפשרותך לשים את ידך הן על התוכנית המשוערת והן על התוכנית בפועל המשמשת לעיבוד השאילתה. נתחיל בדוגמה של התוצר הסופי, יחד עם תיאור המסביר כיצד המוצר מבצע את הפונקציה הרצויה – בדרך זו נבין טוב יותר את התהליך של בניית התוצר עצמו. לפיכך, אתחיל בדוגמה של הפעלת שאילתה דומה לזו איתה עבדנו בפרק .1 בהמשך, לאחר שהעקרונות יובנו, אביט מקרוב יותר לתוך תהליך הקומפילציה של השאילתה ואתאר את הצורות השונות של תוכניות השאילתה.

# **זרימת נתונים במהלך עיבוד שאילתה**

 אם ברצונך להפוך את הדוגמה הבאה לחוויה מעשית, התחל את SSMS) Studio Management Server SQL(. הרץ את השאילתה המוצגת בקטע-קוד 2-1 על מסד הנתונים Northwind, לאחר שלחצת על הסמל Include Actual Execution Plan, כפי שמוצג בתרשים .2-1

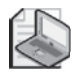

**שים לב:** מסד הנתונים Northwind אינו מסופק עם 2005 Server SQL. תוכל להוריד את גרסת 2000 Server SQL של Northwind (שעובדת גם על 2005 Server SQL (באתר Microsoft: http://www.microsoft.com/technet/prodtechnol/sql/2000/downloads/default.mspx

 קוד ההתקנה ייצור תיקייה בשם Databases Sample 2000 Server SQL  $\mathop{\mathrm{SSMS}}$ בכונן :C שלך, ושם תמצא instnwnd.sql. הרץ קוד זה ב- ליצירת מסד הנתונים Northwind. לחלופין, תוכל להשתמש ב- ...ATTACH FOR Northwind DATABASE CREATE כדי להצמיד את הקבצים LDF.NORTHWND ו-MDF.NORTHWND למופע שלך של 2005 Server SQL.

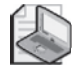

**שים לב:** זכור שבאפשרותך להוריד את קוד המקור לספר מאתר .www.//www.insidetsql.com

> **קטע-קוד :2-1 שאילתה על Northwind להדגמת התוצאה של תהליך האופטימיזציה**

```
USE Northwind:
SELECT C.CustomerID, COUNT (0.0rderID) AS NumOrders
FROM dbo.Customers AS C
 LEFT OUTER JOIN dbo Orders AS O
    ON C.CustomerID = 0.CustomerIDWHERE C.City = 'London'GROUP BY C.CustomerID
HAVING COUNT (0.0rderID) > 5ORDER BY NumOrders:
```
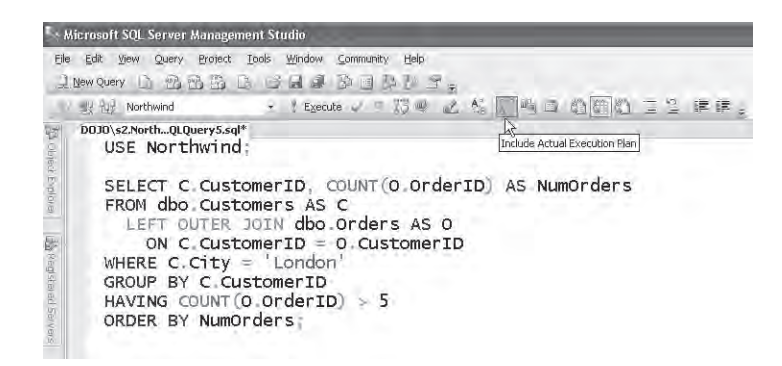

תקבל תוכנית שאילתה גרפית דומה לזו שבתרשים 2-2 בחלונית Plan Execution של ה-SSMS.

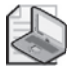

**שים לב**: תוכנית העבודה בתרשים 2-2 מכילה כמה אלמנטים אשר נוספו למטרות הדגמה ולא יופיעו בתוכנית שלך. לכל חץ, הוספתי את מספר השורות המשוער בסוגריים ומספר מזהה בו אשתמש בסעיף הבא.

**תרשים :2-2 תוכנית עבודה לשאילתה בקטע-קוד 2-1**

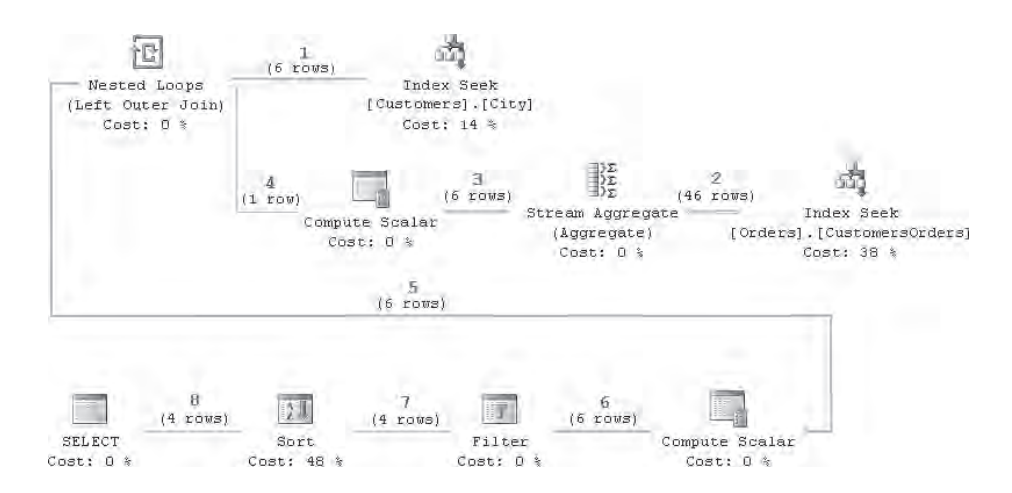

שאילתה זו מחזירה את ה-ID) CustomerID (ואת מספר ההזמנות שבוצעו (NumOrders( לכל הלקוחות מלונדון שביצעו למעלה מחמש הזמנות. התוצאה מוצגת בטבלה .2-1

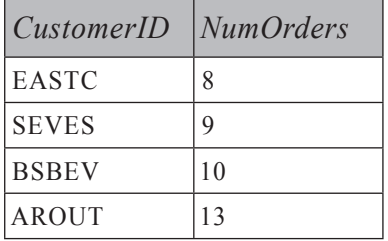

**טבלה :2-1 פלט השאילתה בקטע-קוד 2-1**

כיצד מפעיל Server SQL את התוכנית המוצגת בתרשים 2-2 להפקת התוצאה הרצויה?

ההפעלה של הענפים הבודדים אינה רלוונטית. אדגים את התהליך בדוגמה הבאה, בה Server SQL מעביר את הפעילות שלו בין שני הענפים של האופרטור Loops Nested. לשם התחלה, זכור שהחיצים האפורים בתרשים 2-2 מייצגים זרימת נתונים – שורות הנוצרות על ידי האופרטור, נצרכות על ידי האופרטור הבא בכיוון החיצים. עובי החיצים מתאים למספר היחסי של שורות שה-optimizer מעריך שיזרמו דרך הקישור.

המנוע מתחיל את ההפעלה בביצוע ה- Seek Index שבראש תרשים 2-2 על טבלת Customers – והוא יבחר את השורה הראשונה בה הלקוח הוא מלונדון. אם תרחף עם הסמן מעל הסמל Seek Index מול טבלת Customers, תוכל לראות את ביטוי החיפוש Eחלון-צץ תחת 'Northwind].[dbo].[Customers].City = N'London בחלון-צץ תחת כפי שמוצג בתרשים .2-3 השורה הנבחרת מועברת לאופרטור Loops Nested על חץ ,1 וברגע שהיא מגיעה ל- Loops Nested, מופעל הצד הפנימי של ה- Loops Nested. במקרה שלנו, בתרשים 2–2 הצד הפנימי של האופרטור Nested Loops מורכב מהאופרטורים Scalar Compute, Aggregate Stream ו- Seek Index המחוברים ל- Loops Nested על ידי חיצים ,4 3 ו2- בהתאמה.

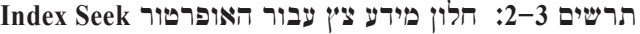

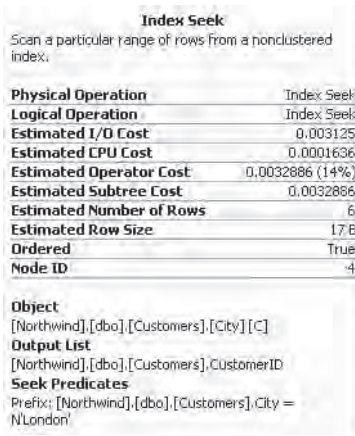

אם נחקור את האופרטור Index Seek בצד הפנימי של ה-Nested Loops בתרשים 2–2, נמצא שביטוי החיפוש שלו הוא:

 $Prefix: [Northwind],[dbc],[Order]. CustomerID = [Northwind],[dbc],[Customer].]$ [CustomerID] as [C].[CustomerID]

ניתן לראות שהערך CustomerID.C משמש לחיפוש בתוך טבלת Orders להחזרת כל ההזמנות עבור ה-CustomerID. זוהי דוגמה בה הצד הפנימי של ה- Loops Nested מתייחס לערך שהושג בצד האחר, שנקרא הצד החיצוני של ה- Loops Nested.

 לאחר שנמצאו כל ההזמנות ללקוח הראשון מלונדון, הן מועברות דרך החץ המסומן ב2- לאופרטור Aggregate Stream, שם הן נספרות ותוצאת הספירה הנקראת 1004Expr, מאוחסנת בשורה על ידי האופרטור Scalar Compute בין חיצים 3 ו.4- בהמשך, השורה המורכבת מה-CustomerID וספירת ההזמנות, מועברת דרך חיצים 5 ו-6 לאופרטור  $\text{COUNT}(\text{O}.\text{OrderID})$  עם הביטוי (5)<Expr $1004$ . [Expr $1004$ ]. Expr $1004$ וה-(5) הוא הקבוע בו השתמשנו בשאילתה להגבלת התוצאה רק ללקוחות עם למעלה מחמש הזמנות.

שוב ניתן לראות את הביטוי בחלון-צץ כאשר אתה מציב את הסמן על הסמל Filter. אם הביטוי מחזיר true) כלומר ללקוח יש יותר מחמש הזמנות), השורה מועברת לאופרטור Sort דרך חץ .7 שים לב ש- Server SQL אינו יכול לפלוט שום שורה מה-Sort עד שהוא אוסף את כל השורות שצריכות להיות ממוינות. זאת מכיוון שהשורה האחרונה המגיעה ל-Sort עשויה להיות זו שצריכה להיות "ראשונה" בסדר הנתון (הלקוח עם המספר הנמוך ביותר של הזמנות שהוא מעל חמש במקרה שלנו). לפיכך, השורות "מחכות" ב-Sort, והתהליך המתואר לעיל חוזר על עצמו עבור הלקוח הלונדוני הבא שיימצא על ידי אופרטור ה- Seek Index על טבלת Customers. ברגע שכל השורות שצריכות להיות מוחזרות מגיעות לאופרטור Sort, הוא יחזיר אותן בסדר הנכון (חץ 8).

## **קומפילציה**

הוא מצבור של משפט או מספר משפטי Transact-SQL שעוברים קומפילציה כיחידה batch אחת. פרוצדורה מאוחסנת היא דוגמה ל-batch. דוגמה נוספת היא סט של משפטים בחלון Query SQL ב-SSMS. הפקודה GO מחלקת סטים של משפטים ל-batches נפרדים. שים לב ש-GO אינו משפט SQL-T. SQLCMD, OSQL ו-SSMS משתמשים במילה השמורה GO לסימון סוף ה-batch.

Server SQL עושה קומפילציה למשפטי batch לתוך יחידה אחת הניתנת להפעלה הנקראת **תוכנית עבודה** (**plan execution**(. במהלך הקומפילציה, ה-compiler מרחיב את המשפטים על ידי הוספת האילוצים, הטריגרים ופעולות ה-cascade הרלוונטיים שצריכים להיות מופעלים בעת הרצת המשפט. אם ה-batch שעובר קומפילציה מכיל קריאות לפרוצדורות מאוחסנות או לפונקציות אחרות והתוכניות שלהן אינן ב-cache, הפרוצדורות המאוחסנות והפונקציות עוברות קומפילציה גם הן בצורה רקורסיבית. הצעדים העיקריים בקומפילציה של batch מוצגים בתרשים .2-4

**תרשים :2-4 קומפילציה**

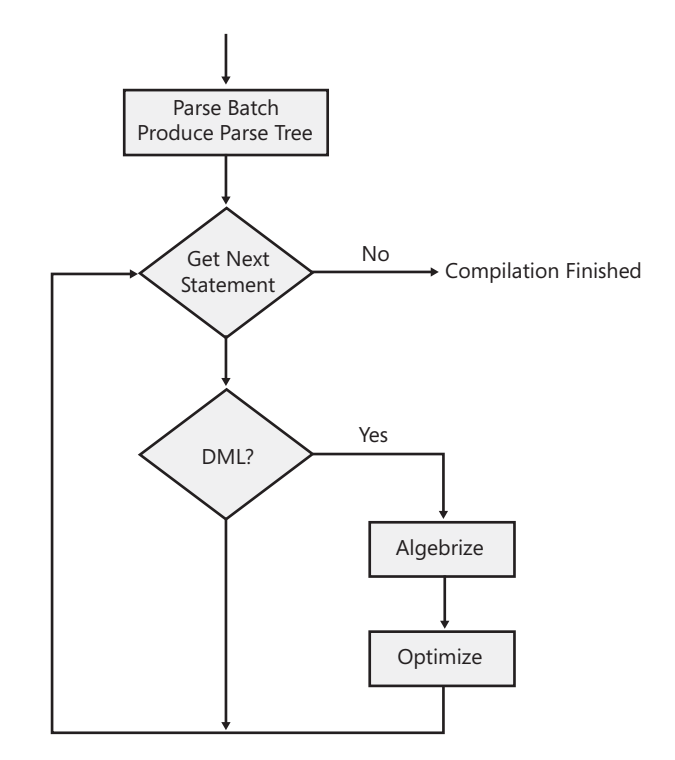

חשוב לזכור שקומפילציה והפעלה הם שלבים נפרדים בעיבוד שאילתה ושהפער בין הזמן בו Server SQL עושה קומפילציה לשאילתה לבין הזמן בו השאילתה מופעלת יכול להיות קצר כמיליוניות שנייה בודדות או ארוך כמספר ימים. לשאילתה אד-הוק לרוב אין תוכנית עבודה ב-cache כאשר היא מעובדת; לפיכך, היא עוברת קומפילציה והתוכנית שלה מופעלת מיידית. מצד שני, לאחר שהתכנית עוברת קומפילציה לפרוצדורה מאוחסנת המופעלת לעיתים קרובות, היא עשויה להיות מאוחסנת ב-cache הפרוצדורות למשך זמן ארוך מאוד. זאת מכיוון ש- SQL Server מסיר את התוכניות שאינן בשימוש תכוף מ-cache הפרוצדורות קודם לכן, במידה שהזיכרון נדרש למטרות אחרות, כמו אחסנת תוכניות שאילתה חדשות.

ה-optimizer לוקח בחשבון כמה מעבדים זמינים ל- Server SQL ואת כמות הזיכרון הזמינה להפעלת שאילתות. עם זאת, מספר המעבדים הזמינים להפעלת השאילתה והכמות של הזיכרון הזמין יכולים להשתנות משמעותית מרגע לרגע. חשוב להתייחס לקומפילציה ולהפעלה כשתי פעילויות נפרדות, גם כאשר אתה שולח משפט SQL אד-הוק דרך SSMS ומפעיל אותו מיידית.

כאשר Server SQL מוכן לעבד batch, תוכנית עבודה ל-batch עשויה כבר להיות זמינה ב-cache של SQL Server אם לא, ה-compiler מבצע קומפילציה ל-batch ומייצר תוכנית שאילתה. תהליך הקומפילציה כולל מספר דברים. תחילה, Server SQL עובר דרך השלבים של פירוק (parsing (וכריכה (binding(. פירוק הוא התהליך של בדיקת התחביר והפיכת ה- batch SQL שלך לעץ פירוק (tree parse(. פירוק הוא פעולה כללית המשמשת קומפיילרים כמעט בכל שפות התכנות. הדבר היחיד הייחודי ל-parser של Server SQL הוא החוקים בהם הוא משתמש להגדרת תחביר SQL-T תקני.

 פירוק בודק למשל, האם טבלה או שם טור מתחילים בספרה. אם נמצאת ספרה, ה-parser מרים דגל שגיאה. עם זאת, פירוק אינו בודק האם טור הנמצא בשימוש בפסוקית WHERE אכן קיים באחת הטבלאות המופיעות בפסוקית FROM ;נושא זה מטופל במהלך הכריכה.

תהליך הכריכה קובע את מאפייני האובייקטים אליהם אתה מתייחס במשפטי ה-SQL שלך, והוא בודק האם הסמנטיקה בה אתה משתמש הגיונית. למשל, בעוד ששאילתה הכוללת B-I עשויה לעבור פירוק בהצלחה, כריכה תכשל אם A הוא טבלה ו-B הוא פרוצדורה מאוחסנת.

השלב האחרון בקומפילציה היא אופטימיזציה. על ה-optimizer לתרגם את הבקשה הלא-פרוצדורלית של משפט SQL מבוסס-סטים לפרוצדורה שיכולה להיות מופעלת בהצלחה ולהחזיר את התוצאה הרצויה. בדומה לכריכה, אופטימיזציה מתבצעת על כל משפט בנפרד עבור כל המשפטים ב-batch. לאחר שהקומפיילר מייצר את התוכנית עבור ה-batch ומאחסן את התוכנית ב-cache הפרוצדורות, מופעל עותק מיוחד של **הקשר ההפעלה** (**context execution** (של התוכנית. Server SQL מאחסן ב-cache את הקשר ההפעלה בדומה לדרך בה הוא מאחסן את תוכניות השאילתה, ואם אותו batch מתחיל את ההפעלה השנייה בטרם הראשונה מסתיימת, Server SQL ייצר את הקשר ההפעלה השני מאותה תוכנית. תוכל ללמוד עוד על cache הפרוצדורות של Server SQL מהספר: Inside Microsoft SQL Server 2005: Query Processing and Optimization :whitepaper–או מאת (Kalen Delaney) וואת היילן דלייני (Microsoft Press, 2006) 2005 Server Satch Compilation. Recompilation, and Plan Caching Issues in SOL Server ניתן למצוא ב-: .recomp/com/technet/prodtechnol/sql/2005/recomp. :<represent  $,mspx#$ 

Server SQL אינו מבצע אופטימיזציה לכל משפט ב-batch. הוא מבצע אופטימיזציה רק לסוגי משפטים מסוימים: אלו הניגשים לטבלאות מסד הנתונים ואשר עשויים להיות להם מספר אפשרויות הפעלה. Server SQL מבצע אופטימיזציה לכל משפטי ה-DML) שפה למניפולציית נתונים) – אלו הם משפטי SELECT, INSERT, DELETE ו-UPDATE. בנוסף ל-DML, מבוצעת אופטימיזציה גם לכמה משפטי SQL-T אחרים, INDEX CREATE הוא אחד מהם. רק המשפטים שעברו אופטימיזציה יפיקו תוכניות שאילתה. הדוגמה הבאה מראה שה-optimizer יוצר תוכנית עבור INDEX CREATE:

 $CREATE TABLE dbo.T(a INT, b INT, c INT, d INT);$ INSERT INTO  $dbo.T$  VALUES  $(1, 1, 1, 1)$ ; SET STATISTICS PROFILE ON; -- forces producing showplan from execution CREATE INDEX  $i$  ON dbo. T(a, b) INCLUDE(c, d); SET STATISTICS PROFILE OFF; -- reverse showplan setting DROP TABLE dbo. T:  $-$ - remove the table

הוא יפיק את תוכנית השאילתה הבאה שעברה אופטימיזציה:

insert  $[dbo]$ . $[T]$  select  $*$ , %%bmk%% from  $[dbo]$ . $[T]$  $[--$  Index Insert (OBJECT: ([db]. [dbo]. [T]. [i])) |--Sort(ORDER BY:([db].[dbo].[T].[a] ASC, [db].[dbo].[T].[b] ASC, [Bmk1000] ASC))  $[--Table$  Scan(OBJECT: ([db].[dbo].[T]))

בדומה למשפט INDEX CREATE, גם המשפטים STATISTICS CREATE, STATISTICS UPDATE, וכמה צורות של INDEX ALTER עוברים אופטימיזציה. מספר משפטים המופעלים פנימית כדי לבצע בדיקת מסד נתונים (CHECKDB DBCC( עוברים אופטימיזציה גם הם. עם זאת, יש לזכור שמתוך המשפטים שעברו אופטימיזציה שאינם משפטי DML, רק INDEX CREATE מייצר showplan על ידי אפשרות ה- PROFILE STATISTICS ואף אחד מהם אינו מייצר תוכנית שאילתה ישירות ב-SSMS.) showplan יוסבר מאוחר יותר בסעיף "עבודה עם תוכנית השאילתה").

### **<sup>1</sup>Algebrizer**

ה-algebrizer הוא רכיב חדש ב- Server SQL, אשר הפונקציה החשובה ביותר שלו היא כריכה (binding(.) שים לב שלעיתים כל התהליך המבוצע על ידי ה-algebrizer נקרא **כריכה**, מכיוון שהכריכה היא הפונקציה המשמעותית ביותר של ה-algebrizer(. ה-algebrizer מחליף את ה-normalizer של 2000 Sever SQL. ה-algebrizer הוא דוגמה טובה למיקוד ארוך הטווח של צוות הפיתוח של Server SQL. עם כל גרסה חדשה של Server SQL, מספר חלקים במוצר מעוצבים ונכתבים מחדש לחלוטין לצורך תחזוקת בסיס קוד בריא. במקרה של ה-algebrizer, העיצוב מחדש נפרש על פני שתי גרסאות של Server SQL. המטרות של צוות הפיתוח היו לא רק לכתוב מחדש, אלא גם לעצב מחדש לחלוטין את הלוגיקה, כדי לשרת הרחבות פונקציונליות נוכחיות ועתידיות של Server SQL.

 הפלט של הפירוק – עץ פירוק – הוא הקלט של ה-algebrizer. לאחר ביצוע מספר מעברים דרך עץ הפירוק, ה-algebrizer מפיק את הפלט שלו – הנקרא **עץ עיבוד שאילתה** (tree processor query – (המוכן לאופטימיזציה של השאילתה.

בנוסף לכריכה, העוסקת בעיקר בפענוח שמות (resolution name (על ידי גישה למידע הקטלוג, ה-algebrizer משטח מספר אופרטורים בינאריים ומבצע גזירת טיפוס נתונים (type derivation). בנוסף לבצוע פענוח שמות, ה-algebrizer מבצע כריכה מיוחדת לצבירות ולקיבוצים.

#### **שיטוח אופרטורים**

ה-algebrizer מבצע שיטוח של האופרטורים הבינאריים UNION, AND ו-OR. ה-parser תופס אופרטורים אלו כבינאריים בלבד, כפי שמודגם בצד השמאלי של השרטוט בתרשים  $(A=1)$  OR (A=2) OR (A=3) OR (A=4) OR (A=5) OR (A=6) OR (A=7) עבור הביטוי  $2-5$ מצד שני, כל שלבי הקומפילציה לאחר ה-parser מעדיפים להרכיב בכל הזדמנות מספר אופרטורים בינאריים לתוך אופרטור מרובה (ary-n(, כפי שנראה בצד הימני של אותו תרשים. דבר זה חשוב במיוחד לרשימות IN ארוכות מאוד שה-parser ממיר לשרשראות של ORs. בין היתר, שיטוח יפתור את מרבית בעיות ה- stack overflow בשלבים הבאים, הנגרמות על ידי עצים עמוקים מאוד. הקוד בתוך Server SQL המבצע את השיטוח נכתב גם הוא בתשומת לב לשימוש בחזרות/לולאות (iterations (ולא ברקורסיה ככל שניתן, כך שה-algebrizer עצמו אינו חשוף לאותה בעיה.

<sup>.</sup>algebrizer תודה ליוג׳ין זבוקריצקי (Eugene Zabokritski) על הרשות לכלול מידע על הפטנט

**תרשים :2-5 שיטוח OR**

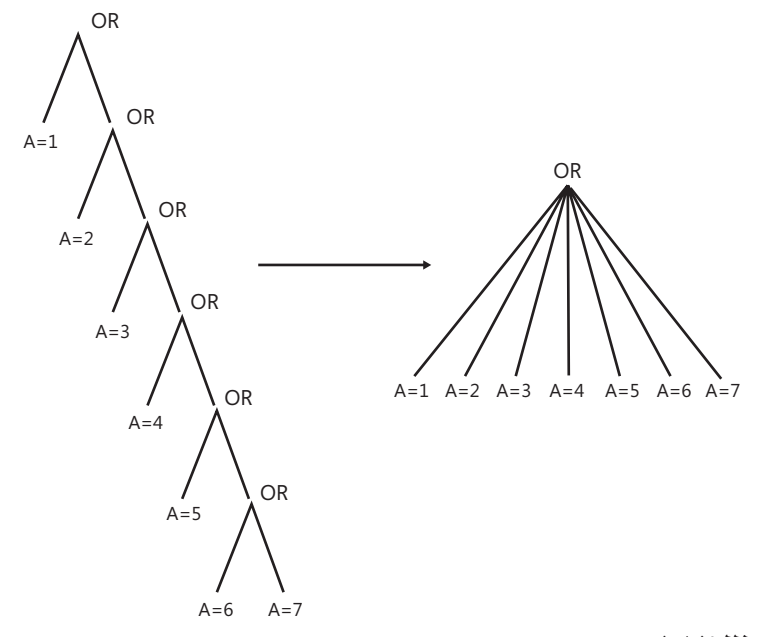

#### **פענוח שמות**

כל שם טבלה וטור בעץ הפירוק משויך להפניה לאובייקט ההגדרה של הטבלה או הטור. שמות המייצגים את אותו אובייקט מקבלים את אותה הפניה. זהו מידע חשוב לצעד הבא – אופטימיזציה של שאילתה. ה-algebrizer בודק שכל שם אובייקט בשאילתה אכן מתייחס לטבלה או טור תקניים הקיימים בקטלוג המערכת ונראים בטווח השאילתה המסוימת. בהמשך ה-algebrizer מקשר את שם האובייקט עם מידע מהקטלוגים.

 פענוח שמות עבור views הוא התהליך של החלפת ההפניה ל-view בעץ ה-view (עץ הפירוק של השאילתה המגדירה את ה- view(. 2005 Server SQL מעלה את עצי ה-view ל-cache, כך שהפענוח של view הוא מהיר. Views מפוענחים בצורה רקורסיבית במקרה שהם מתייחסים ל-views נוספים.

#### **גזירת טיפוס נתונים (Derivation Type(**

מכיוון ש-SQL-T מודפס סטטית, ה-algebrizer קובע את טיפוס הנתונים של כל צומת (node (בעץ הפירוק. ה-algebrizer מבצע זאת מלמטה למעלה, כשהוא מתחיל מהעלים – טורים (שמידע על הטיפוס שלהם נמצא בקטלוג) וקבועים. אז, עבור צומת שאינו עלה, מידע הטיפוס נגזר מהטיפוס של הילדים ומהמאפיינים של הצומת. דוגמה טובה לגזירת טיפוס נתונים היא התהליך של מציאת טיפוס הנתונים הסופי של שאילתת UNION, כאשר טיפוסי נתונים שונים יכולים להופיע במיקומי טור תואמים (לפרטים נוספים ראה את הפרק .(SQL Server 2005 Books Online  $-2$  "Guidelines for Using Union"
#### **כריכת צבירות (binding aggregate(**

בחן את הדוגמה הבאה בעזרת טבלה T1 עם טורים 1c1 ו-c2, וטבלה T2 עם טור x מאותו  $:$ םיפוס נתונים כמו  $\geq$ 11.

SELECT c1 FROM dbo.T1 GROUP BY c1 HAVING EXISTS (SELECT \* FROM dbo.T2 WHERE  $T2 \times$  > MAX  $(T1, c2)$  :

 Server SQL מחשב את צבירת MAX בשאילתה החיצונית 1c BY GROUP 1T.dbo FROM 1c SELECT, על אף שתחבירית היא ממוקמת בשאילתה הפנימית. ה-algebrizer מגיע להחלטה בהתבסס על הארגומנט של הצבירה. השורה התחתונה היא שכל צבירה צריכה להיות קשורה לשאילתה המארחת שלה (המקום בו היא מוערכת נכונה) – דבר זה ידוע כ**כריכת צבירה** (binding aggregate(.

#### **כריכת קיבוץ (Binding Grouping(**

 זוהי אולי הפעילות הכי פחות מובנת מאליה מכל הפעילויות המבוצעות על ידי ה-algebrizer. הבה נבחן דוגמה בעזרת טבלה T1 עם טורים 2c3 ו-c3:

SELECT  $c1 + c2$ . MAX(c3) FROM dbo. T1 GROUP BY  $c1 + c2$ ;

השימוש בביטוי 2c + 1c ברשימת ה-SELECT לגיטימי, למרות שאם היינו שמים רק את 1c ברשימה הזו, השאילתה הייתה שגויה תחבירית. הסיבה לכך היא של**ביטויים מקובצים** (למשל, אלו עם פסוקיות BY GROUP או HAVING מפורשות) יש חוקי תחביר שונים מביטויים שאינם מקובצים. בפרט, לכל הטורים או הביטויים שאינם צבירה ברשימת ה-SELECT של שאילתה עם BY GROUP, חייבת להיות התאמה ברשימת ה- BY GROUP, והתהליך של וידוא ההתאמה ידוע כ**כריכת קיבוץ** (binding grouping(.

לרוע המזל, פסוקיות מפורשות כמו BY GROUP או HAVING אינן הגורמים היחידים שעשויים להכריח את רשימת ה-SELECT להפוך למקובצת. לפי חוקי SQL, עצם הנוכחות של פונקציית צבירה המתחברת לרשימה מסוימת, הופכת את רשימת ה-SELECT למקובצת, אפילו אם אין לה שום פסוקיות BY GROUP או HAVING. להלן דוגמה פשוטה:

SELECT c1, MAX(c2) FROM dbo.T1;

מכיוון שזהו SELECT מקובץ (יש צבירת MAX), השימוש בטור c1, שאינו מופיע בפונקציית צבירה, אינו חוקי והשאילתה שגויה. תפקיד חשוב של ה-algebrizer הוא לזהות כל שגיאה תחבירית במשפט. הדוגמה הבאה מראה שזוהי משימה שאינה טריוויאלית עבור שאילתות מסוימות עם פונקציות צבירה:

SELECT c1, (SELECT T2.y FROM dbo.T2 WHERE T2.x =  $MAX(T1.c2)$ ) FROM dbo.T1;

שאילתה זו שגויה מאותה סיבה כמו השאילתה הקודמת, אך ברור שעלינו<br>להשלים את כריכת הצבירה לכל השאילתה רק בשביל לגלות זאת. להשלים את כריכת הצבירה לכל השאילתה רק בשביל לגלות זאת. ה- (2c1.T(MAX בשאילתה הפנימית חייב להיות מוערך בשאילתה החיצונית בדומה מאוד לשאילתה: ;1T.dbo FROM) 2c(MAX 1,c SELECT שזה עתה הוצגה, ולפיכך, השימוש בטור 1c שאינו מופיע בפונקציית צבירה ברשימת ה-SELECT אינו חוקי והשאילתה שגויה.

#### **אופטימיזציה**

 אחד מהרכיבים החשובים והמורכבים ביותר המעורבים בעיבוד השאילתות שלך הוא ה- optimizer query. תפקידו של ה-optimizer הוא לייצר תוכנית עבודה יעילה לכל שאילתה ב-batch או בפרוצדורה מאוחסנת. התוכנית מכינה רשימה של הצעדים שעל Server SQL לבצע להרצת השאילתה שלך, והיא כוללת מידע כגון באיזה אינדקס או אינדקסים להשתמש כאשר ניגשים לנתונים מכל טבלה בשאילתה.

התוכנית גם כוללת את האסטרטגיה לעיבוד כל פעולת איחוד, צבירה, מיון וכן כל גישה לטבלה מחולקת למחיצות. התוכנית מראה כוונה לביצוע פעולות בצורה מקבילית — כלומר, כאשר זרם השורות המקורי מחולק למחיצות, הוא מחולק שוב, ואז ממוזג חזרה לזרם יחיד.

ה- optimizer query של Server SQL הוא optimizer מבוסס-עלות, המשמעות היא שהוא מנסה למצוא את תוכנית העבודה הזולה ביותר לכל משפט SQL. עלות התוכנית משקפת את הזמן המשוער להשלמת השאילתה. עבור כל שאילתה, ה-optimizer חייב לנתח את התוכניות האפשריות ולבחור את זו בעלת העלות המשוערת הנמוכה ביותר. ישנם משפטים מורכבים להם מיליוני תוכניות עבודה אפשריות. במקרים אלו, ה- optimizer query לא מנתח את כל השילובים האפשריים. במקום זאת, הוא מנסה למצוא תוכנית עבודה בעלת עלות קרובה יחסית למינימום התיאורטי. בהמשך, אסביר כמה דרכים בהן ה-optimizer יכול להפחית את משך הזמן שהוא משקיע באופטימיזציה.

 העלות המשוערת הנמוכה ביותר אינה בהכרח עלות המשאבים הנמוכה ביותר; ה- optimizer query בוחר בתוכנית שמחזירה תוצאות למשתמש במהירות הגבוהה ביותר בעלות משאבים סבירה. למשל, עיבוד שאילתה בצורה מקבילית (שימוש במספר מעבדים בו זמנית לאותה שאילתה) לרוב משתמש ביותר משאבים מאשר עיבוד טורי המשתמש במעבד יחיד, אך השאילתה מסתיימת הרבה יותר מהר כאשר היא מעובדת בצורה מקבילית. ה-optimizer יציע תוכנית עבודה מקבילית להחזרת תוצאות, ו- Server SQL ישתמש בתוכנית עבודה מקבילית כזו אם העומס על השרת אינו מושפע בצורה שלילית.

אופטימיזציה עצמה מערבת מספר צעדים. האופטימיזציה של **תוכנית טריוויאלית** היא הצעד הראשון. הרעיון מאחורי תוכנית טריוויאלית הוא שאופטימיזציה מבוססת-עלות יקרה לשימוש ולהרצה. ה-optimizer יכול לנסות הרבה וריאציות אפשריות בחיפוש אחר התוכנית הזולה ביותר. אם Server SQL יודע, על ידי חקירת השאילתה וה-metadata הרלוונטי, שקיימת רק תוכנית מעשית אחת לשאילתה, הוא יכול לחסוך הרבה מהעבודה הנדרשת לאתחול ולביצוע אופטימיזציה מבוססת-עלות. דוגמה נפוצה היא שאילתה המורכבת מ-INSERT עם פסוקית VALUES, כאשר טבלת היעד אינה משתתפת בשום views indexed. במקרה של כזו שאילתה – קיימת רק תוכנית אפשרית אחת. דוגמה אחרת היא SELECT מטבלה יחידה ללא אינדקסים וללא BY GROUP. בשני מקרים אלו, Server SQL צריך רק לייצר את התוכנית ולא לנסות למצוא משהו טוב יותר. התוכנית הטריוויאלית שה-optimizer מוצא היא התוכנית המובנית מאליה, ולרוב היא זולה מאוד. בהמשך הפרק אראה כיצד ניתן לקבוע אם ה-optimizer הפיק תוכנית טריוויאלית לשאילתה מסוימת.

אם ה-optimizer אינו מוצא תוכנית טריוויאלית, SOL Server יבצע מספר הפשטות, שהן לרוב טרנספורמציות תחביריות של השאילתה עצמה, כדי לחפש תכונות ופעולות חלופיות הניתנות לסידור מחדש. Server SQL יכול לבצע פעולות שאינן דורשות התחשבות בעלויות או בניתוח של אילו אינדקסים זמינים, אך מפיקות שאילתה יעילה יותר. דוגמה להפשטה היא להעריך מסנני טבלה יחידה לפני ה-joins. כפי שתואר בפרק ,1 המסננים מוערכים **לוגית** לאחר ה-joins, אך הערכת המסננים לפני ה-joins מפיקה תוצאה נכונה גם כן והיא תמיד יעילה יותר מכיוון שהיא מסירה שורות לא מתאימות לפני פעולת ה-join.

דוגמה נוספת להפשטה היא טרנספורמציה של joins outer ל- joins inner בכמה מקרים, כפי שניתן לראות בתרשים .2-6 ככלל, join outer יוסיף שורות לסט התוצאה של join inner. בשורות נוספות אלו קיים הערך NULL בכל הטורים של הסט הפנימי, אם לא קיימת אף שורה פנימית המספקת את ביטוי ה-join. לפיכך, אם קיים ביטוי על הסט הפנימי שפוסל שורות אלו, התוצאה של ה– outer ioin זהה לזו של ה– inner join ולעולם לא יהיה זול יותר לייצר את תוצאת ה-join outer. לפיכך, Server SQL משנה את ה- join outer ל- join inner במהלך ההפשטה. בשאילתת ה- JOIN OUTER הבאה, הביטוי Products.UnitPrice > 10 פוסל את כל השורות הנוספות שהופקו על ידי ה- JOIN OUTER, ולפיכך, ה- JOIN OUTER מפושט לכדי join INNER:

```
USE Northwind:
SELECT
 [Order Details].Order ID,
 Products.ProductName,
 [Order Details].Quantity,
 [Order Details].UnitPrice
FROM dbo. [Order Details]
  LEFT OUTER JOIN dbo. Products
    ON [Order Details].ProductID = Products.ProductID
WHERE Products. UnitPrice > 10:
```
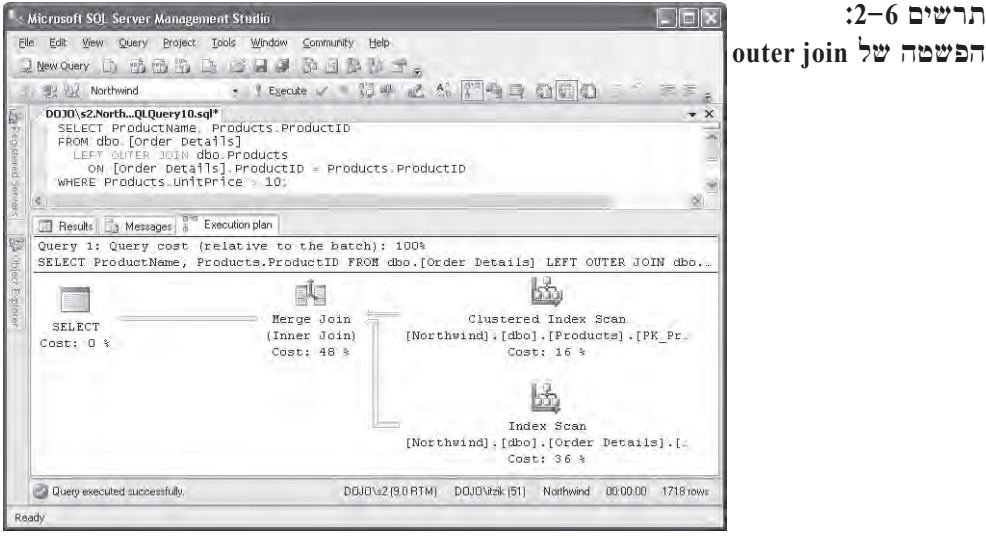

 Server SQL מעלה את המידע הסטטיסטי על האינדקסים והטבלאות, וה-optimizer מתחיל את תהליך האופטימיזציה מבוסס-העלות. ה-optimizer מבוסס-העלות משתמש בסדרה של חוקי טרנספורמציה המנסים מספר חלופות של אסטרטגיות גישה לנתונים, סדר joins, מיקום צבירות, טרנספורמציות של תת-שאילתות, וחוקים אחרים המבטיחים שעדיין תופק התוצאה הנכונה. בדרך כלל, תוצאות נכונות הן אותן תוצאות; עם זאת, חשוב לציין שעבור שאילתות מסוימות קיימת יותר מתוצאה נכונה אחת. למשל, כל סט של 10 הזמנות יהווה תוצאה נכונה עבור השאילתה:

SELECT TOP (10) <select list> FROM Orders;

שינוי בנתונים המשפיעים על הניתוח של ה-optimizer מבוסס-העלות עשוי לשנות את התוכנית הנבחרת, שבתורה עשויה לשנות את התוצאה בצורה לא צפויה.

אם ה-optimizer היה משווה את העלות של כל תוכנית תקינה ובוחר בזו שעולה הכי פחות, תהליך האופטימיזציה עשוי היה לארוך זמן רב מאוד – מספר התוכניות התקניות עשוי להיות עצום. לפיכך, האופטימיזציה מחולקת לשלושה **שלבי חיפוש**. לכל שלב מקושרת סדרה של חוקי טרנספורמציה. לאחר כל שלב, Server SQL מעריך את העלות של תוכנית השאילתה הזולה ביותר עד לנקודה זו. אם התוכנית זולה מספיק, Server SQL מסיים את האופטימיזציה ובוחר בתוכנית זו. אם התוכנית אינה זולה מספיק, ה-optimizer מריץ את השלב הבא, המכיל סדרה נוספת של חוקים, לרוב מורכבים יותר.

לשאילתות רבות, על אף שהן מורכבות, יש תוכניות זולות מאוד. אילו Server SQL היה מיישם חוקי טרנספורמציה רבים והיה מנסה סדרי joins שונים, תהליך האופטימיזציה עשוי היה להימשך משמעותית יותר מאשר הפעלת השאילתה עצמה. לפיכך, שלב 0 – השלב הראשון של האופטימיזציה מבוססת-העלות, מכיל סדרה מוגבלת של חוקים ומופעל על שאילתות להן לפחות ארבע טבלאות. מכיוון שהסידור מחדש של joins לבדו מייצר הרבה תוכניות מועמדות אפשריות, ה-optimizer משתמש בכמות מוגבלת של סדרי join בשלב ,0 והוא שוקל רק joins Hash ולולאות מקוננות (Loops Nested(. אם שלב זה מוצא תוכנית עם עלות משוערת נמוכה מ-0.2, האופטימיזציה מסתיימת. השאילתות בעלות תוכניות שאילתה סופיות המופקות על ידי שלב 0 נמצאות לרוב ביישומי עיבוד טרנזקציות; לפיכך, שלב זה נקרא גם **שלב עיבוד הטרנזקציות** (phase Processing Transaction(.

הצעד הבא, שלב 1 או אופטימיזציית תוכנית מהירה (Ouick Plan optimization), משתמש בחוקי טרנספורמציה רבים יותר ומנסה סדרי joins שונים. כאשר השלב מסתיים, אם עלות התוכנית הטובה ביותר היא פחות מ,1.0- האופטימיזציה מסתיימת. עד לנקודה זו, ה-optimizer שוקל רק תוכניות שאילתה שאינן מקביליות. אם יותר ממעבד אחד זמין ל- Server SQL והתוכנית הכי פחות יקרה שנוצרה על ידי שלב 1 יקרה יותר מ**סף העלות למקביליות** (אותו עליך לקבוע על ידי שימוש ב-configure\_sp כדי למצוא את הערך הנוכחי – ברירת המחדל היא 5), שלב 1 חוזר על עצמו במטרה למצוא את התוכנית המקבילית הטובה ביותר. העלויות של התוכנית הקווית והמקבילית שהושגו בשלב 1 מושוות, ושלב 2, שלב האופטימיזציה המלאה (Full Optimization), מופעל עבור הזולה מבין השתיים. שלב 2 כולל חוקים נוספים – למשל, הוא משתמש בסידור מחדש של  $2-7$ והחלפה אוטומטית של Views ו-J Indexed Views ל-2 מרובי טבלאות. תרשים  $\,$ Outer Join מציג את שלבי האופטימיזציה של שאילתה ב- 2005 Server SQL.

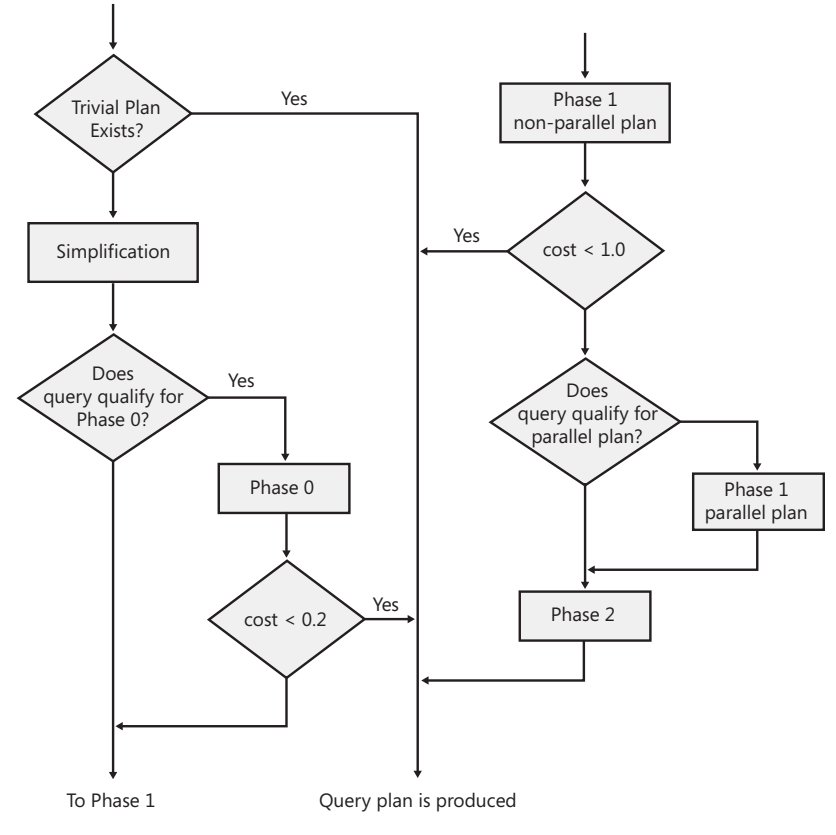

**תרשים :2-7 שלבי אופטימיזציה של שאילתה**

2005 Server SQL מספק הצצה נרחבת לפעולה שלו עצמו. דבר זה נכון גם לגבי אופטימיזציה של שאילתות. בגרסאות הקודמות של Server SQL, התוצאה היחידה של אופטימיזציה של שאילתה הייתה תוכנית השאילתה; ההיסטוריה של האופטימיזציה הייתה נשכחת, ורק התוצאה הסופית הייתה נשמרת. ב- 2005 Server SQL, קיים חלון הצצה חדש לתוך פעילות ה-optimizer – זהו view הניהול הדינמי DMV) View Management Dynamic (info\_optimizer\_query\_exec\_dm.sys. View זה מספק מידע מצטבר על כל האופטימיזציות שבוצעו מאז ש- Server SQL אותחל.

 בעזרת שימוש ב-DMV זה, תוכל לדעת אילו אירועי optimizer מתרחשים בזמן שה-optimizer מעבד את ה-batches שלך. ה- DMV info\_optimizer\_query\_exec\_dm.sys מחזיר שלושה טורים: counter, occurrence ו-value. הטור שנקרא counter מספק את שם אירוע ה-optimizer. הטור occurrence מציג את המספר המצטבר של מופעי אירוע ה-optimizer, וישנם אירועים המשתמשים בטור value כדי לספק ערכים נוספים ספציפיים-לאירוע. למשל, בכל פעם שה-optimizer בוחר בתוכנית טריוויאלית, ערך הטור occurrence של מונה התוכנית הטריוויאלית יגדל באחד. בדומה, תוכל למצוא כמה פעמים כל שלב אופטימיזציה – שלב 0, 1 או 2 – יצא לפועל על ידי חקירת אירועי "0 search"," 1 search", או "2 search "התואמים. הטור value משמש, למשל, את האירוע "Tables – "הוא מחזיק את מספר הטבלאות הממוצע אליהן קיימת התייחסות במשפטים עליהם מבוצעת אופטימיזציה. אנא פנה לנושא info\_optimizer\_query\_exec\_dm.sys בפרק "Reference Language Server SQL "של Online Books לתיאור מפורט של כל המונים המוחזרים על ידי ה- Sys.dm exec query optimizer info DMV.

cache כאשר משתמשים ב- sys.dm exec query optimizer info $-$ כאשר משתמשים הפרוצדורות. אם ה-cache מכיל כבר את התוכנית עבור השאילתה או ה-batch שלך, שלב האופטימיזציה לא מתקיים ולא יופקו כלל אירועי optimizer. ניתן להשתמש ב- FREEPROCCACHE DBCC לניקוי cache הפרוצדורות כדי להבטיח שהקומפילציה תופעל לאחר מכן. עם זאת עליך להיזהר בשימוש ב- DBCC FREEPROCCACHE בשרתים תפעוליים מכיוון שהוא ימחק את התוכן של cache הפרוצדורות, וכל המשפטים והפרוצדורות השמורות יצטרכו לעבור קומפילציה מחדש.

מכיוון שהמונים של אירועי optimizer מצטברים, תרצה למצוא את הערכים שלהם לפני ואחרי האופטימיזציה של הקוד שלך, אם אתה מעוניין באירועים הנוצרים ובסטטיסטיקות. עם זאת, הפעלה של 'select \* from sys.dm exec query optimizer info עשויה לייצר אירועי optimizer. מסיבה זו, בניתי בזהירות את דוגמת הקוד המופיעה בקטע-קוד ,2-2 כדי להימנע מקלקול-עצמי של מידע ה-optimizer המסופק על ידי שלך batch $-$ המשפט או ה-SQL Server 2005  $-$  sys dm exec query optimizer info צריכים להיות מוכנסים במקום המסומן בדוגמה בקטע-קוד .2-2 מתוך 38 סוגי האירועים ב-DMV זה, הדוגמה תציג רק את אלו ששינו את הטור occurrence או את הטור value כתוצאה מהמשפט או מה-batch שלך. לאחר שתכניס את הקוד, עליך להריץ את כל ה-batch פעם אחת מ-SSMS כדי לקבל את אירועי ה-optimizer שנוצרו על ידי הקוד שלך.

 **קטע-קוד :2-2 קוד לקבלת מידע אודות ה-batch שלך sys.dm** exec query optimizer info  $-\beta$ 

```
SFT NOCOUNT ON:
USE Northwind; -- use your database name here
DBCC FREEPROCCACHE: -- empty the procedure cache
GO
-- we will use tempdb..OptStats table to capture
-- the information from several executions
-- of sys.dm exec query optimizer info
IF (OBJECT ID('tempdb..OptStats') IS NOT NULL)
  DROP TABLE tempdb..OptStats;
GO
-- the purpose of this statement is
-- to create the temporary table tempdb..OptStats
SELECT 0 AS Run. *
INTO tempdb..OptStats
FROM sys.dm exec query optimizer info;
GO
-- this will populate the procedure cache
-- with this statement's plan so that it will not
-- generate any optimizer events when executed
-- next time
-- the following GO is intentional to ensure
-- the query plan reuse will happen for the following
-- INSERT for its next invocation in this script
GO
INSERT INTO tempdb..OptStats
  SELECT 1 AS Run. *
  FROM sys.dm exec query optimizer info;
GO
-- same reason as above; observe the "2" replaced "1"
-- therefore, we will have a different plan
GO
INSERT INTO tempdb..OptStats
  SELECT 2 AS Run. *
  FROM sys.dm exec query optimizer info;
GO
-- empty the temporary table
TRUNCATE TABLE tempdb..OptStats
GO
-- store the "before run" information
-- in the temporary table with the output
```

```
-- of sys.dm exec query optimizer info
-- with value "1" in the column Run
GO
INSERT INTO tempdb..OptStats
  SELECT 1 AS Run, *
  FROM sys.dm exec query optimizer info;
GO
-- your statement or batch is executed here
/**** the following is an example
SELECT C.CustomerID, COUNT (0.OrderID) AS NumOrders
FROM dbo.Customers AS C
  LEET OUTER LOIN dho Orders AS O
     ON C.CustomerID = 0.CustomerIDWHERE C.City = 'London'GROUP BY C. CustomerID
HAVING COUNT (0.0rderID) > 5
ORDER BY NumOrders:
/***
GO
-- store the "after run" information
-- in the temporary table with the output
-- of sys.dm_exec_query_optimizer_info
-- with value "2" in the column Run
GO
INSERT INTO tempdb..OptStats
  SELECT 2 AS Run, *
  FROM sys.dm_exec_query_optimizer_info;
GO
-- extract all "events" that changed either
-- the Occurrence or Value column value between
-- the Runs 1 and 2 from the temporary table.
-- Display the values of Occurrence and Value
-- for all such events before (Run10ccurrence and
-- Run1Value) and after (Run2Occurrence and
-- Run2Value) executing your batch or query.
-- This is the result set generated by the script.
WITH X (Run, Counter, Occurrence, Value)
 AS
\left(SELECT<sup>*</sup>
  FROM tempdb..OptStats WHERE Run=1
,(
```

```
Y (Run. Counter, Occurrence, Value)
 AS
\sqrt{ }SELECT<sup>*</sup>
  FROM tempdb..OptStats
  WHFRF Run=2
(
SELECT X.Counter, Y.Occurrence-X.Occurrence AS Occurrence,
  CASE (Y.Occurrence-X.Occurrence)
    WHEN 0 THEN (Y.Value*Y.Occurrence-X.Value*X.Occurrence)
         ELSE (Y.Value*Y.Occurrence-X.Value*X.Occurrence)/
               (Y.Occurrence-X.Occurrence)
  END AS Value
FROM X JOIN Y
  ON (X.Counter=Y.Counter.
      AND (X.Occurrence<>Y.Occurrence OR X.Value<>Y.Value));
GO
-- drop the temporary table
DROP TABLE tempdb..OptStats;
GO
```
אם תרצה להשתמש בקוד זה לחקירת אירועי ה-compiler, המונים והערכים התואמים למשפט מקטע-קוד ,2-1 עליך לשלב את המשפט שלך בקוד לעיל במקום המסומן על ידי ההערה – "vour statement or batch is executed here" ולהריץ את הקוד. תוכל לראות את התוצאה של המשפט עצמו ולאחריו את טבלה 2–2. מהמונים, ניתן לראות ש-SQL Server ביצע אופטימיזציה ל-batch המורכב ממשפט יחיד בתוך 0.008752 שניות; שהעלות של התוכנית הסופית היא 0.023881; שה-DOP הוא 0 (כלומר תוכנית סריאלית); שהופעלה אופטימיזציה יחידה; שרק שלב 1 (המקביל ל"חיפוש 1") של אופטימיזציה בוצע והשתמש ב647- משימות חיפוש בתוך 0.00721 שניות (ה"חיפוש" הוא כמעט תמיד החלק היקר ביותר בקומפילציה של שאילתה), ושלשאילתה יש שתי טבלאות. אם ה-batch מורכב ממספר משפטים, הטור value בטבלה 2-2 יכיל ערכים ממוצעים של המונים והסטטיסטיקות.

**טבלה :2-2 מוני אירועי ה-optimizer עבור המשפט מקטע-קוד 2-1**

| Counter      | Occurrence | Value    |
|--------------|------------|----------|
| Elapsed time |            | 0.008752 |
| Final cost   |            | 0.023881 |
| Maximum DOP  |            |          |

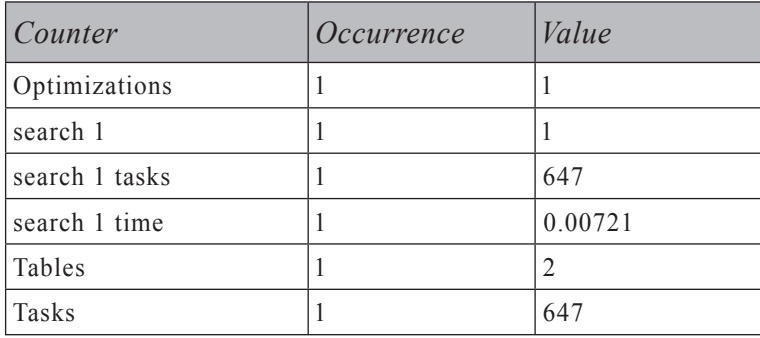

### **עבודה עם תוכנית שאילתה**

Showplan הוא המונח המשמש את משתמשי Server SQL כדי לכנות את הייצוג המילולי, הגרפי או ה-XML של תוכנית השאילתה המיוצרת על ידי ה- optimizer query. אנו משתמשים בו גם כפועל כדי לכנות את התהליך להשגת תוכנית השאילתה. Showplan מציג מידע בנוגע לדרך בה Server SQL יעבד (או עיבד) את השאילתה. showplan מראה האם אינדקסים היו בשימוש או האם סריקת טבלה הכרחית עבור כל טבלה בתוכנית השאילתה. הוא גם מציין את הסדר בו יופעלו הפעולות השונות בתוכנית. קריאת הפלט של showplan היא אומנות כמו שהיא מדע, אך האמת היא שכל הדרוש כדי לנתח אותו הוא הרבה אימון. אני מקווה שהתיאור והדוגמאות בסעיף זה יספיקו כדי לתת לך התחלה טובה.

 שים לב: לאורך הספר תמצא דיונים בהם ינותחו תוכניות שאילתה; לפיכך, חלקים נרחבים מהפרק הזה והפרק הבא מתארים כיצד יש לעבוד עם תוכניות שאילתה וכיצד יש לנתח אותן. פרק זה ילמד אותך כיצד לקבל צורות שונות של תוכניות שאילתה, בעוד שפרק 3 ילמד אותך כיצד לבחון אותן מנקודת מבט של כוונון-שאילתה. ייתכן שתמצא חפיפה כלשהי בתוכן של שני הפרקים, אך הדיונים חיוניים לצורך אספקת רקע מקיף להמשך הספר.

2005 Server SQL יכול לייצר showplans באחד משלושה פורמטים: גרפי, טקסט ו-XML. באשר לתוכן, Server SQL יכול לייצר תוכניות המכילות אופרטורים בלבד, תוכניות המכילות גם עלויות משוערות, ותוכניות המכילות גם מידע זמן-ריצה נוסף. טבלה 2-3 מסכמת את הפקודות ואת הממשקים המשמשים להשגת תוכניות השאילתה עם תוכן שונה בפורמטים השונים:

**טבלה :2-3 פקודות המייצרות פורמטים שונים של showplan**

|                                         | Format                                |                                 |                                                             |
|-----------------------------------------|---------------------------------------|---------------------------------|-------------------------------------------------------------|
| <b>Content</b>                          | <b>Text</b>                           | <b>XML</b>                      | Graphical                                                   |
| Operators                               | <b>SET SHOWPLAN</b><br><b>TEXT ON</b> | N/A                             | N/A                                                         |
| Operators and<br>estimated costs ALL ON | <b>SET SHOWPLAN</b>                   | <b>SET SHOWPLAN</b><br>XML ON   | Display Estimated<br>Execution Plan in<br>Management Studio |
| Run-time info                           | <b>SET STATISTICS</b><br>PROFILE ON   | <b>SET STATISTICS</b><br>XML ON | Include Actual<br>Execution Plan in<br>Management Studio    |

הבה נתחיל עם הסגנון הפשוט ביותר של showplan.

#### **SHOWPLAN ALL-1 SET SHOWPLAN TEXT**

להלן דוגמה ל- TEXT\_SHOWPLAN עבור join בין שתי טבלאות ממסד הנתונים Northwind:

```
SET NOCOUNT ON:
USE Northwind;
GO
SET SHOWPLAN TEXT ON;
GO
SELECT ProductName, Products.ProductID
FROM dbo. [Order Details]
 JOIN dbo Products
   ON [Order Details].ProductID = Products.ProductID
WHERE Products. UnitPrice > 100;
GO
SET SHOWPLAN TEXT OFF;
GO
```

```
StmtText
-----------------------------------------------------------------------
SELECT ProductName, Products.ProductID
FROM dbo. [Order Details]
  JOIN dbo Products
    ON [Order\ Details]. ProductID = Products. ProductID
WHERE Products UnitPrice > 100:
StmtText
-----------------------------------------------------------------------
  |--Nested Loops (Inner Join, OUTER REFERENCES: ([Northwind].[dbo].
[Products].[ProductID]))
      [--Clustered Index Scan(OBJECT: ([Northwind],[dbo],[Products].[PK Products]), WHERE: ([Northwind].[dbo]. [Products]. [UnitPrice]>
(100.0000))
        [--]ndex Seek (OBJECT: ([Northwind].[dbo].[OrderDetails].
[ProductID]), SEEK: ([Northwind].[dbo].[Order Details]. [ProductID]=
[Northwind].[dbo].[Products].[ProductID]) ORDERED FORWARD)
```
הפלט אומר לנו שתוכנית השאילתה מורכבת משלושה אופרטורים: Loops Nested, Scan Index Clustered ו- Seek Index. ה- Loops Nested מבצע join inner בין שתי הטבלאות. הטבלה החיצונית (הטבלה הראשונה אליה ניגשים כאשר מבצעים את ה-join inner, נמצאת על הענף העליון הנכנס לאופרטור ה-join (ב-join, היא טבלת Products, ו- Server SQL משתמש ב- Scan Index Clustered כדי לגשת לנתונים הפיסיים. מכיוון שאינדקס-clustered מכיל את כל נתוני הטבלה, סריקת האינדקס-clustered מקבילה לסריקה של הטבלה כולה. הטבלה הפנימית היא טבלת Details Order, אשר לה אינדקס nonclustered על הטור ProductID, ו- SQL Server משתמש ב- Index Seek כדי לגשת לשורות האינדקס. הפנייה לאובייקט אחרי האופרטור של Seek Index מראה לנו את השם המלא של האינדקס בו השתמשנו: [ProductID[.]Details Order[.]dbo[.]Northwind[. מקרה זה מבלבל מעט מכיוון ששם האינדקס זהה לשם טור ה-join. מסיבה זו, אני ממליץ לא לתת לאינדקסים שם זהה לטורים אליהם הם ייגשו. אופרטור הסריקה עוקב אחר הפנייה לאובייקט. ערך הטור של הטבלה החיצונית משמש לביצוע הסריקה לתוך האינדקס של ה-ProductID.

כאשר התוכנית מופעלת, הזרימה הכללית של השורות היא מלמעלה למטה ומימין לשמאל. האופרטור המוטה יותר מייצר שורות עבור האופרטור המוטה פחות, אשר מפיק שורות עבור האופרטור הבא שמעליו וכך הלאה. במקרה של join, ישנם שני אופרטורי קלט באותה רמה לימין אופרטור ה-join המציינים את שני סטי השורות המאוחדים. לגבוה מבין השניים (Scan Index Clustered במקרה שלנו) מתייחסים כטבלה החיצונית, והנמוך (Seek Index במקרה שלנו) הוא הטבלה הפנימית. הפעולה על הטבלה החיצונית מאותחלת

#### להלן התוצאה של הרצת קוד זה ב- SQL Server Management Studio :

ראשונה; זו על הטבלה הפנימית מופעלת שוב ושוב לכל שורה מהטבלה החיצונית המגיעה לאופרטור ה-join. בנוסף לאופרטורי ה-join הבינאריים, קיימים גם אופרטורים ary-n בעלי n ענפי קלט — למשל, שרשור בתוכניות עבור שאילתות עם ALL UNION. עבור אופרטורים אלו, הענף העליון מופעל ראשון, אחריו הענף הנמוך יותר וכך הלאה.

שים לב שבדוגמה הקודמת השתמשתי לאחר השאילתה ב- SET SHOWPLAN TEXT OFF. זאת מכיוון ש- ON TEXT\_SHOWPLAN SET לא רק גורם לתוכנית השאילתה להופיע, הוא גם מכבה את הפעלת השאילתה עבור ה-connection. הפעלת השאילתה תישאר כבויה עד ש- Server SQL יפעיל OFF TEXT\_SHOWPLAN SET באותו connection. יש לנהוג בזהירות כאשר מבצעים showplan של batch אשר יוצר או משנה אינדקסים או טבלאות קבועות וכתוצאה מכך משתמש בהם בשאילתות באותו batch. מכיוון ש- Server SQL אינו מפעיל את ה-batch אם TEXT\_SHOWPLAN דלוק, האובייקטים החדשים ב-batch או אלו שהשתנו אינם מזוהים כאשר פונים אליהם לאחר מכן. כתוצאה מכך הפעולה תכשל אם טבלה קבועה נוצרת ובאה לידי שימוש באותו batch, או שאתה עלול לשגות ולחשוב שהאינדקס החדש שנוצר לא יבוא לידי שימוש בתוכנית השאילתה. יוצאי הדופן היחידים לכלל זה הם טבלאות זמניות ומשתני טבלה שנוצרים לצורך הפקת ה-showplan, אך יצירתם בסופו של דבר עוברת rollback בסיום הפעלת ה-showplan.

ALL\_SHOWPLAN דומה מאוד ל-TEXT\_SHOWPLAN. ההבדל היחידי הוא המידע הנוסף על תוכנית השאילתה המופק על ידי ALL\_SHOWPLAN. הוא מוסיף הערכות של מספר השורות המיוצרות על ידי כל אופרטור בתוכנית השאילתה, הגודל המשוער של שורות התוצאה, זמן המעבד המשוער והעלות הכוללת המשוערת ששימשה פנימית להשוואת תוכנית זו לתוכניות אפשריות אחרות. לא אציג לך את הפלט מ- ALL\_SHOWPLAN מכיוון שהוא רחב מדי מכדי להתאים לדף בספר זה. אך המידע המוחזר הוא עדיין מידע חלקי כאשר משווים אותו לפורמט XML של showplan, אותו אתאר כעת.

#### **צורת XML של ה-Showplan**

 קיימים שני סוגים שונים של showplans XML. אחד, המתקבל על ידי ON XML\_SHOWPLAN SET, מכיל תוכנית עבודה משוערת; השני, הפלט של ON XML STATISTICS SET, מכיל גם מידע זמן ריצה. מכיוון שהפלט של XML\_SHOWPLAN SET מיוצר על ידי קומפילציה של batch, הוא יפיק מסמך XML יחיד עבור כל ה-batch. מצד שני, הפלט של XML STATISTICS SET מיוצר בזמן ריצה ויתקבל מסמך XML נפרד לכל משפט ב-batch. בנוסף לפקודות הסט, קיימות שתי דרכים נוספות להשגת ה- XML showplan – על ידי שמירת ה-showplan הגרפי המוצג על ידי SSMS, ועל ידי שימוש ב- Profiler Server SQL. את שניהם אתאר בהמשך הפרק.

סכמת XML יחידה, xsd.showplanxml, מכסה הן את ה-showplan המשוער והן את ה- showplan XML של זמן ריצה; עם זאת, פלט זמן הריצה מספק מידע נוסף. לפיכך, האלמנטים והמאפיינים הספציפיים שלו אופציונליים ב-xsd. התקנת 2005 Server SQL ממקמת את הסכמה בתיקייה \sqlserver\schemas\Binn\Tools\90\Server SQL Microsoft http://schemas.microsoft.com/sglserver הסכמה זמינה גם בכתובת http://schemas.microsoft.com/sglserver.

 Showplan במבנה XML יכול להישמר כקובץ ולקבל את הסיומת sqlplan) למשל, sqlplan1.batch(. פתיחת קובץ עם סיומת sqlplan תשתמש אוטומטית ב- Studio Management Server SQL) אם מותקן) להצגת showplan גרפי. אין צורך לקשר את השרת בו הופק ה-showplan או את זה שמחזיק את האובייקטים אליהם פונים. מאפיין נהדר זה של 2005 Server SQL מאפשר עבודה עם ה-showplans השמורים והמשותפים (למשל, דרך דואר אלקטרוני), בצורה גרפית ללא אחסנה קבועה של קבצי תמונה גדולים.

XML הוא מבנה ה-showplan העשיר ביותר. הוא מכיל מידע ייחודי שאינו זמין בשום showplan טקסטואלי או גרפי. למשל, רק showplan XML מכיל את גודל התוכנית (המאפיין CachedPlanSize (וערכי פרמטר עבורם התוכנית עברה אופטימיזציה (האלמנט ParameterList), ורק ה- XML showplan של זמן ריצה מכיל את מספר השורות המעובדות ב-threads שונים של תוכנית מקבילית (המאפיין ActualRows של האלמנט RunTimeCountersPerThread (או את מידת המקביליות האמיתית כאשר השאילתה הוצאה לפועל (המאפיין DegreeOfParallelism של התוכנית – DOP(.

כפי שהסברתי קודם לכן, showplan XML יחיד יכול להכיל מידע לגבי מספר משפטים ב-batch. עליך לזכור זאת כאשר אתה מפתח תוכנה המעבדת showplan XML. עליך לחשוב על מקרים של batches מרובי משפטים ולכלול אותם בבדיקות שלך אלא אם כן תעבד אך ורק מסמכי showplan XML המיוצרים על ידי ה- XML STATISTICS SET או על ידי Profiler Server SQL.

אולי היתרון הגדול ביותר של מבנה ה-XML הוא שהוא יכול להיות מעובד על ידי שימוש בכל טכנולוגיית XML – למשל, XPath, XQuery או XSLT.

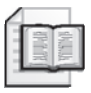

**מידע נוסף:** דוגמה טובה לחילוץ נתונים מה- showplan XML ניתן למצוא בכתובת: http://msdn.microsoft.com/library/default.asp?url=/library/en-us/dnsql90/html/ .xmlshowplans.asp

 מאמר זה מתאר יישום המחלץ את עלות ההפעלה המשוערת של שאילתה מה- showplan XML שלה. על ידי שימוש בשיטה זו, משתמש יכול להגביל את שליחת השאילתות רק לאלו שעולות פחות מרמת סף הנקבעת מראש. דבר זה יבטיח ששאילתות בעלות זמן ריצה ארוך לא יעמיסו על השרת.

אני משוכנע כי ה- showplan XML יוביל לפיתוח של כלים רבים שיסייעו למנהלי מערכת, מפתחים ועובדי תפעול בעבודתם היומיומית. שאילתות חדשות אשר עוזרות לנתח את ה- showplans XML מופיעות באינטרנט בתדירות גדלה והולכת.

#### **Showplan גרפי**

 ל-SSMS קיימות שתי אפשרויות להצגת המבנה הגרפי של showplan: האפשרות Plan Execution Estimated Display והאפשרות Plan Execution Actual Include, אותן ניתן למצוא בתפריט Query ובלחצנים בסרגל הכלים כפי שניתן לראות בתרשים .2-8

> **תרשים :2-8 האפשרויות Plan Execution Estimated Display SSMS-2 Include Actual Execution Plan -1**

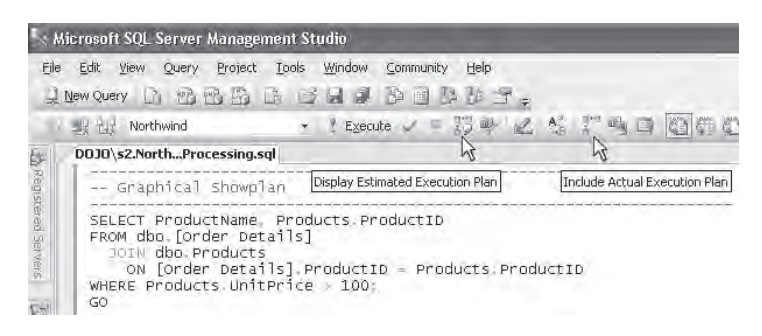

קיים הבדל משמעותי בין האפשרות Plan Execution Estimated Display לבין האפשרות Plan Execution Actual Include. אם תבחר בראשונה, תמונה המציגה את ה-showplan הגרפי של השאילתה או של ה-batch בחלון השאילתה תופיע כמעט מיידית (במהירות התלויה בזמן הקומפילציה ובשאלה האם התוכנית נמצאת כבר ב-cache או לא) תחת הכרטיסייה Plan Execution בחלק התוצאה של SSMS, כפי שמוצג בתרשים .2-9

**תרשים :2-9 Plan Execution Estimated Display**

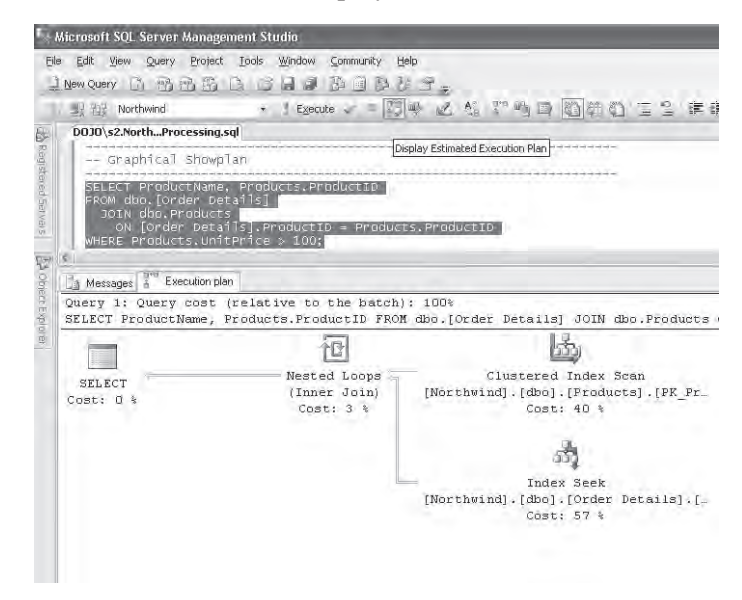

הפעלת הלחצן Plan Execution Actual Include אינה מבצעת שום פעולה מיידית. היא רק משנה את המצב של SSMS לכלול את ה-showplan של זמן ריצה בכל הפעלת משפט או batch. הפעלתי את הלחצן, ואז הרצתי את אותה שאילתה כמקודם על ידי לחיצה על הלחצן Execute בעל סימן הקריאה האדום. כרטיסיית Result הנוספת הופיעה בין חלונות התוצאה לצד הכרטיסיות Messages ו- Plan Execution בחציו התחתון של חלון ה-SSMS. אם תבחר בכרטיסיות אחת אחר השנייה, תראה שחלון ה-Results מכיל את תוצאת השאילתה ובחלון Plan Execution יש תוכנית הדומה לזו שזה עתה הוצגה בתרשים .2-9 ההבדלים בתוכניות נראים לעין רק לאחר שאתה חוקר את תוכן המידע בתוך האופרטורים השונים. בתרשים 2-10 ריחפתי עם סמן העכבר מעל האופרטור Loops Nested, אשר העלה מידע נוסף שאינו קיים בתוכנית המשוערת – שדות וערכים עבור "Rows Of Number Actual", "Actual Rebinds" ו-"Actual Rewinds" (כולם יוסברו בהמשך).

#### **תרשים :2-10 Plan Execution Actual Include**

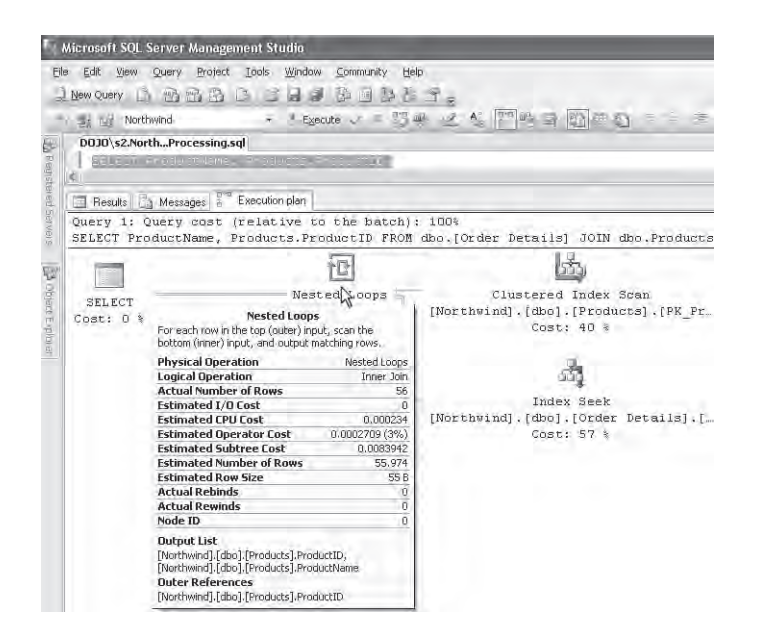

**תרשים :2-11 אפשרויות תוכנית הפעלה**

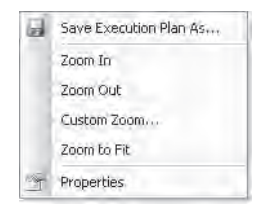

השורות זורמות מימין לשמאל, וכאשר מצרפים שתי טבלאות, הטבלה החיצונית נמצאת מעל הטבלה הפנימית ב-showplan הגרפי.

אם תלחץ עם המקש הימני של העכבר בחלון Plan Execution, יופיע חלון צץ עם האפשרויות המוצגות בתרשים .2-11 השתמשתי באפשרות Fit To Zoom להפקת תמונות התוכנית בתרשימים 2-9 ו.2-10- האפשרות Properties תציג מאפיינים של האופרטור בו בחרת לפני שלחצת על המקש הימני של העכבר, בדומה לדוגמה שהוצגה עבור האופרטור Loops Nested בתרשים .2-10 הפעולה שהיא אולי הכי פחות מובנית מאליה קשורה לאפשרות As Plan Execution Save. אם תבחר באפשרות זו, SSMS יבקש ממך מיקום קובץ בו יאוחסן ה- showplan XML) לא הייצוג הגרפי של התוכנית). סיומת ברירת המחדל עבור שם הקובץ היא sqlplan.

#### **מידע זמן ריצה ב-Showplan**

Server SQL אוסף את מידע זמן הריצה במהלך הרצת השאילתה. כפי שהסברתי קודם לכן, showplan XML הוא המבנה השלם ביותר של תוכנית שאילתה. לפיכך, נתחיל ראשית עם בחינת מידע זמן הריצה הנוסף המוחזר ב- showplan XML. לאחר מכן נדון בפלט של הפקודה PROFILE STATISTICS SET, ולבסוף, נדון במידע ה-showplan בזמן הריצה של Profiler Server SQL.

#### **SET STATISTICS XML ON OFF**

קיימים שני סוגים של מידע זמן ריצה ב- showplan XML: עבור משפט SQL ועבור thread. אם למשפט יש פרמטר, התוכנית מכילה את המאפיין ParameterRuntimeValue, המציג את הערך לכל פרמטר כאשר המשפט מופעל. ערך זה עשוי להיות שונה מהערך המשמש לביצוע קומפילציה של המשפט תחת המאפיין ParameterCompiledValue, אך מאפיין זה קיים בתוכנית רק אם ה-optimizer יודע את הערך של הפרמטר בזמן ביצוע האופטימיזציה והוא true רק עבור פרמטרים המועברים לפרוצדורות מאוחסנות.

בשלב הבא, יש את המאפיין DegreeOfParallelism, המציג את רמת המקביליות בפועל (או DOP, שהוא מספר ה-threads הפועלים בו זמנית על השאילתה הבודדת) של ההרצה. זה, שוב, עשוי להיות שונה מהערך בזמן קומפילציה. הערך בזמן קומפילציה אינו מופיע בתוכנית השאילתה, אך הוא תמיד שווה למחצית מספר המעבדים הזמינים ל- Server SQL אלא אם כן מספר המעבדים הוא 2 - במקרה זה, ערך DOP בזמן קומפילציה יהיה 2 גם הוא. ה-optimizer לוקח בחשבון מחצית מהמעבדים מכיוון שה-DOP בזמן קומפילציה יעבור כוונון בהתבסס על עומס העבודה בזמן שההרצה מתחילה; הוא עשוי לקבל כל מספר בין 1 לבין מספר המעבדים. ללא קשר לבחירה הסופית עבור DOP, נעשה שימוש באותה תוכנית מקבילית. אם תוכנית מקבילית מופעלת בסופו של דבר עם 1 = DOP, Server SQL יסיר את אופרטורי ההחלפה מתוכנית השאילתה כאשר הוא ייצור את הקשר ההרצה. המאפיין MemoryGrant מציג זיכרון בפועל הניתן לשאילתה עבור הרצה באלפי בתים (Kilobytes(. Server SQL משתמש בזיכרון זה לבניית טבלאות hash עבור וניכרון. hash ioins או לביצוע מיון בזיכרון.

האלמנט RunTimeCountersPerThread מכיל חמישה מאפיינים, כל אחד מהם עם ערך אחד לכל thread: ActualRebinds, ActualRewinds, ActualRows, ActualEndofScans ו-ActualExecution. פרק 3 מתאר כיצד SSMS מציג Rows Of Number Actual, Rebinds Actual ו-Rewinds Actual בחלון המידע הצץ של האופרטור ב-showplan הגרפי. החלון הצץ מציג ערכים מצטברים (מתווספים לאורך כל ההרצות של כל ה-threads (לכל אחד מהערכים ActualRows, ActualRebinds ו- ActualRewinds מה- showplan XML. הערך ActualExecutions אומר לנו כמה פעמים האופרטור אותחל בכל אחד מה-threads. אם האופרטור הוא אופרטור סריקה, הספירה ActualEndofScans מראה כמה פעמים הסריקה מגיעה לסוף הסט. כתוצאה מכך, הפחתת ActualEndofScans מ- ActualExecutions אומרת לנו כמה פעמים האופרטור לא סרק את כל הסט – דבר זה עשוי לקרות, למשל, אם TOP ב-SELECT מגביל את מספר השורות המוחזרות וסט הפלט נאסף בטרם הסריקה מגיעה לקצה הטבלה. בדומה, במקרה של Join Merge, אם אחד הסטים מוצה אין צורך להמשיך לסרוק את הסט הבא מכיוון שלא יכולות להיות עוד התאמות.

ה- XML showplan עשוי להכיל גם הזהרות. אלו אירועים שנוצרו במהלך קומפילציה או במהלך הרצה. דוגמאות לאזהרות הנוצרות על ידי הקומפיילר הן סטטיסטיקות חסרות וביטוי join חסר. דוגמאות לאזהרות זמן-ריצה הן bailout hash ו- spill exchange. אם נתקלת באזהרה בתוכנית השאילתה שלך, עליך לפנות למידע נוסף ל- "Errors and Warnings Event Category" ב- Books Online.

#### **SET STATISTICS PROFILE**

ON PROFILE STATISTICS SET מחזיר מידע דומה ל- ON ALL\_SHOWPLAN SET. עם זאת, קיימים שני הבדלים: PROFILE STATISTICS SET פעיל בעת הרצת משפטים, זה הזמן בו הוא מפיק מידע נוסף לצד תוצאת השאילתה עצמה (המשפט חייב לסיים את ההרצה בטרם הפלט הנוסף מופק). כמו כן, הוא מוסיף שני טורים לפלט: Rows ו-Executes. ערכים אלו נובעים מהפלט של ה- showplan XML של זמן ריצה. הערך Rows הוא הסכום של המאפיין RowCount באלמנט RunTimeCountersPerThread על פני כל ה-threads.) קיימים threads מרובים רק אם זו תוכנית מקבילית ובפועל רצה בצורה מקבילית). הערך Execute הוא הסכום של המאפיין ActualExecution באותו אלמנט. טבלה 2-4 מציגה דוגמה לחלק מקוצר מהפלט של PROFILE STATISTICS SET עבור אותה שאילתה עליה עבדנו קודם.

#### **טבלה :2-4 פלט של PROFILE STATISTICS**

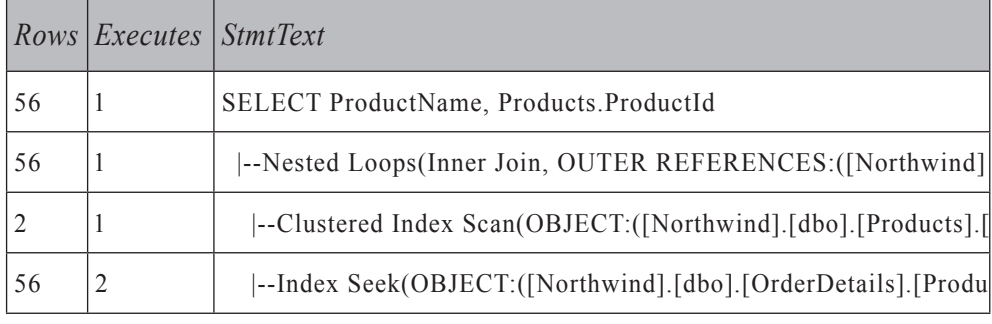

הטור Rows מכיל את מספר השורות המוחזרות בפועל על ידי כל אופרטור. המספר עבור Executes אומר לנו כמה פעמים Server SQL איתחל את האופרטור לבצע עבודה על שורה אחת או יותר. מכיוון שהצד החיצוני של ה-join (ה-Clustered Index Scan של טבלת Products (החזיר שתי שורות, היה עלינו להריץ את הצד הפנימי של ה- join (Seek Index (פעמיים. לפיכך, Seek Index מקבל את המספר 2 בטור Executes בפלט.

כאשר בוחנים את התוכנית עבור שאילתה מסוימת, דרך טובה למציאת בעיות פוטנציאליות היא למצוא את אי ההתאמות הגדולות ביותר בין ההערכות של ה-optimizer לבין המספר האמיתי של הרצות ושורות מוחזרות. כאן עלינו להיות זהירים מכיוון שההערכה של ה-optimizer בטור EstimateRows היא עבור כל הרצה משוערת, בעוד שה-Rows בפלט של ה- $\,$ showplan שהוזכר קודם הוא מספר השורות המצטבר המוחזר על ידי האופרטור מכל ההרצות שלו. לפיכך, כדי להעריך את אי ההתאמות של ה-optimizer עלינו להכפיל את EstimateRows ב- EstimateExecution ולהשוות את התוצאה עם המספר בפועל של כל השורות המוחזרות בטור Rows בפלט של PROFILE STATISTICS SET.

במקרים מסוימים, ניתן לייצר תוכניות על ידי שימוש ב- PROFILE STATISTICS SET ו- XML STATISTICS SET עבור משפטים עבורם ה- SHOWPLAN SET אינו מפיק כל פלט. דוגמאות לכך הן INDEX CREATE על טבלה לא ריקה, executesql\_sp ו-batch היוצר ופונה לאותו אובייקט.

#### **לכידת Showplan עם Trace SQL**

Profiler Server SQL הוא כלי GUI המגדיר ולוכד אירועי trace של 2005 Server SQL שהתקבלו משרת. Server SQL מציג את האירועים בחלון ה-Profiler ויכול אופציונלית לשמור אותם בקובץ trace או בטבלה שיכולה מאוחר יותר לעבור ניתוח או לשמש להרצה חוזרת של סדרת צעדים מסוימת כאשר מנסים לאבחן בעיה. בפרק 3 יוסבר מדוע שימוש בקוד SQL-T להגדרת ה- trace יעיל יותר מאשר שימוש ב- GUI Profiler, ומדוע יש להשתמש ב-SQL-T כאשר מנטרים עומסי עבודה לא רגילים. המידע להלן בנוגע ללכידת ה-showplan רלוונטי לשימוש הן ב-GUI והן בקבוצת פרוצדורות ה-SQL-T המאוחסנות המתחילות ב-\_trace\_sp. שימוש ב-trace ללכידת מידע ה-showplan הוא מדויק ביותר מכיוון שאתה נמנע מאי התאמות נדירות אך אפשריות בין ה-showplan אותו אתה בוחן ב-SSMS והתוכנית בפועל שהייתה בשימוש במהלך ההרצה של היישום שלך. אפילו אם אינך משנה את ה-metadata) הוספה או הסרה של אינדקסים, עדכון אילוצים, יצירת או עדכון סטטיסטיקות), אתה עדיין עשוי להיתקל במקרים בהם יש לך תוכנית שונה בזמן ההרצה מאשר בזמן הקומפילציה המקורית. המקרים הנפוצים ביותר קורים כאשר פרוצדורה מאוחסנת אחת נקראת עם ערכי פרמטר אחרים, כאשר סטטיסטיקות מעודכנות אוטומטית, וכאשר ישנו שינוי במשאבים זמינים (מעבד וזיכרון) בין זמן הקומפילציה לבין זמן ההרצה. ניטור עם trace דורש משאבים רבים, והוא עלול להשפיע בצורה שלילית על הביצועים של השרת שלך. ככל שאתה מנטר יותר אירועים, כך גדלה ההשפעה. לפיכך, עליך לבחור את האירועים אותם אתה מנטר בזהירות ולחלופין עליך לשקול חילוץ showplans מ-cache הפרוצדורות, כפי שאתאר בהמשך. החיסרון בשימוש ב-cache הפרוצדורות הוא חוסר היציבות שלו (אם השאילתה אינה מורצת, תוכנית השאילתה עשויה להיות מוסרת מה-cache (וחוסר מידע זמן ריצה בנוגע להרצות שאילתה בודדות.

קיימות תשע מחלקות אירועים הלוכדות סוגים שונים של מידע showplan תחת קטגוריית האירועים: Performance. טבלה 2-5 תסייע לך לבחור את האירוע המתאים ביותר לצרכיך.

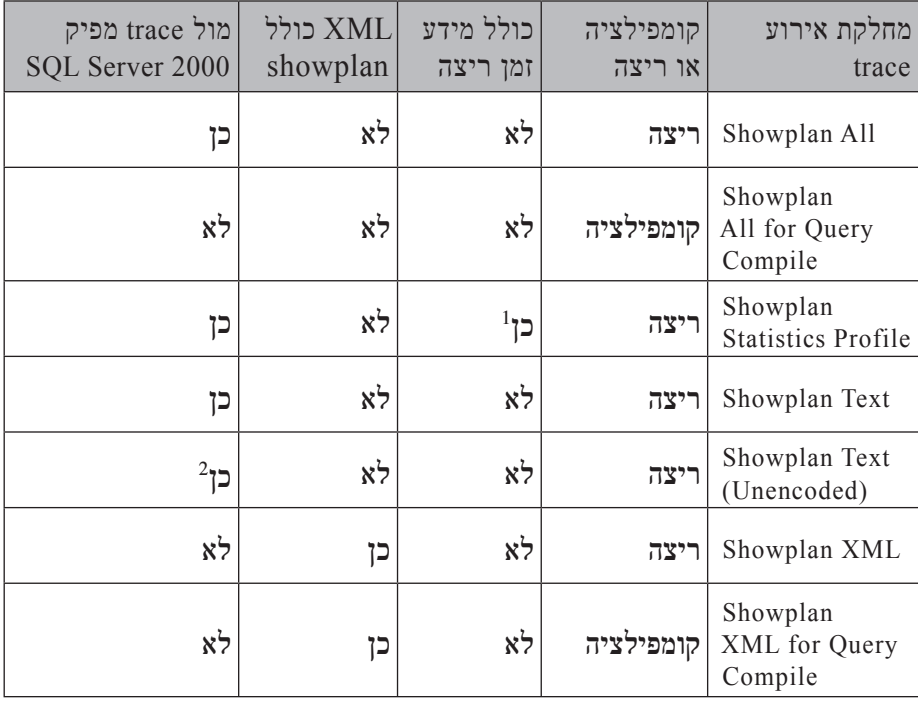

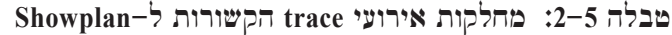

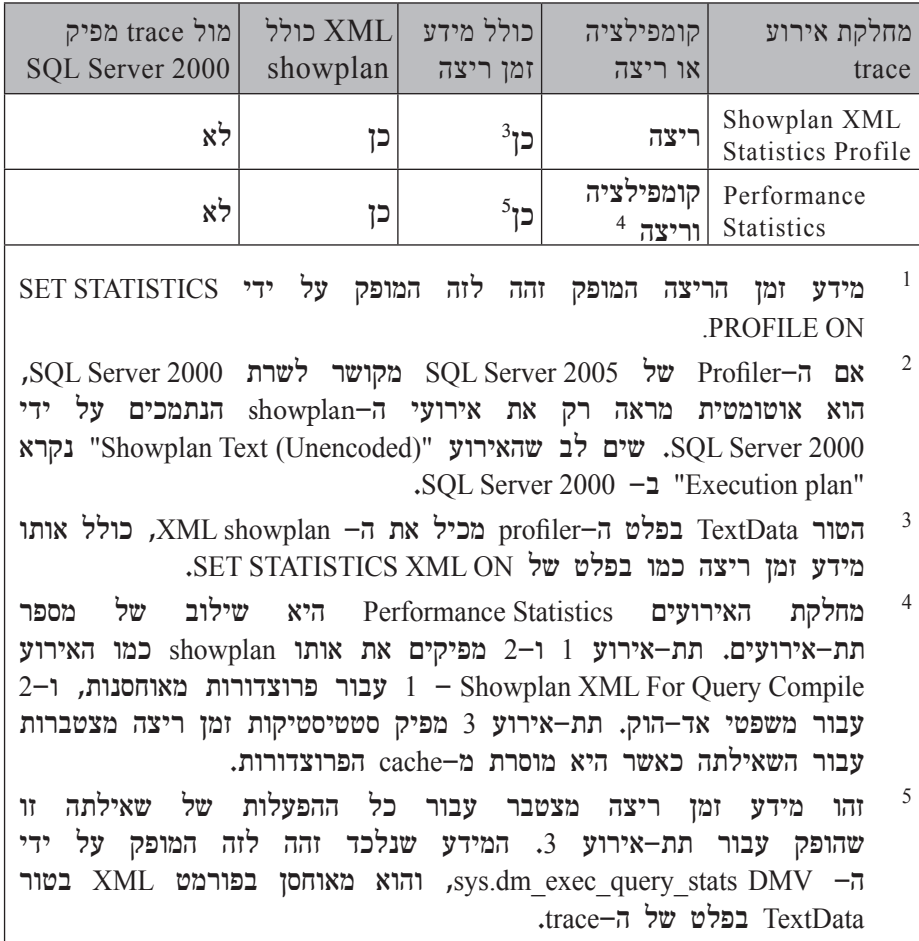

לשם הפשטות, אגביל את המשך הדיון ל-trace ב- 2005 SQL Server 2005 ל

אם השרת שלך אינו עמוס מאוד או שהוא משמש כמערכת פיתוח או בדיקות, עליך להשתמש באירוע Profile Statistics XML Showplan. הוא מייצר את כל מידע תוכנית השאילתה וזמן ריצה שאתה עשוי להצטרך. אתה יכול גם לעבד את תוכניות העבודה בצורה תכנותית או להציג אותן בצורה גרפית.

אפילו אם השרת שלך עמוס אך קצב הקומפילציה נשמר ברמה נמוכה על ידי שימוש חוזר יעיל בתוכניות, תוכל להשתמש באירוע Compile Query For XML Showplan מכיוון שהוא מפיק רשומות trace רק כאשר פרוצדורה מאוחסנת או משפט עוברים קומפילציה או קומפילציה חוזרת. trace זה לא יכיל מידע זמן ריצה. Showplan Text (Unencoded) האירוע Showplan Text מייצר פלט זהה לזה של האירוע אלא שה-showplan מאוחסן כמחרוזת תווים בטור TextData עבור האירוע השני וכנתון בינארי מקודד בטור BinaryData עבור הראשון. תוצאה של שימוש בטור Data Binary היא שהוא אינו ניתן לקריאה על ידי בני אדם – אנו זקוקים ל-Profiler או לפחות ל-DLL המקודד של Profiler כדי לקרוא את ה-showplan. המבנה הבינארי מגביל גם את מספר הרמות במסמך ה-XML ל.128- מצד שני, הוא דורש פחות מקום לאחזקת כל מידע התוכנית.

 תוכל להקטין את גודל ה- trace על ידי בחירה בערכי סינון לטורים שונים. גישה טובה היא לייצר trace ניסיוני קטן, לנתח אילו אירועים וטורים אינך צריך, ולהסיר אותם מה- trace. על ידי שימוש בתהליך זה, באפשרותך גם לזהות מידע חסר שתרצה להוסיף ל- trace. כאשר אתה בונה את מסנן ה- trace) למשל, על ידי שימוש ב- setfilter\_trace\_sp(, רק מסננים על הטורים ApplicationName, ClientProcessID, HostName, LoginName, LoginSid, NTDomainName, NTUserName ו-SPID מנטרלים את יצירת האירוע. יתר המסננים מופעלים רק לאחר שהאירוע נוצר ונשלח ללקוח. לפיכך, לא רצוי להחליף סינון נרחב בבחירה זהירה של אירועים; הסינון עשוי פוטנציאלית לגרום להסרת כל הרשומות של מחלקת אירוע מסוימת מה- trace מבלי שיסייע להקטין את ההשפעה על השרת. למעשה, יהיה צורך ביותר עבודה ולא בפחות.

בהשוואה לאפשרויות PROFILE STATISTICS SET ו- XML STATISTICS SET, אירועי ה- trace של showplan מגדילים עוד יותר את סט המשפטים עבורם Server SQL לוכד את התוכנית. מחלקות המשפטים הנוספות הן auto, CREATE-auto-non ו- STATISTICS UPDATE, כמו גם המשפט EXEC … INTO INSERT.

#### **חילוץ ה-Showplan מ-Cache הפרוצדורות**

 לאחר שה- optimizer query מייצר את התוכנית עבור ה-batch או ה- procedure stored, התוכנית ממוקמת ב-cache הפרוצדורות. תוכל לבחון את cache הפרוצדורות על ידי שימוש במספר DMV) Views Management Dynamic (ו- Management Dynamic (DMF Functions(, PROCCACHE DBCC, וה- view catalog syscacheobjects.sys) שנשאר לצורך תאימות אחורנית). כעת אציג כיצד ניתן לגשת ל-showplan בפורמט XML עבור השאילתות הנמצאות כרגע ב-cache הפרוצדורות.

 ה- DMF plan\_query\_exec\_dm.sys מחזיר את ה-showplan בפורמט XML לכל שאילתה אשר תוכנית העבודה שלה נמצאת כרגע ב-cache הפרוצדורות. ה- plan handle) ה- ה- sys.dm exec query plan DMF ה היחיד שלו. מזהה התוכנית הוא מזהה מסוג (64) VARBINARY של תוכנית השאילתה, וה- DMV stats\_query\_exec\_dm.sys מחזיר אותו עבור כל שאילתה הנמצאת כרגע ב-cache הפרוצדורות. השאילתה הבאה מחזירה את ה- showplans XML עבור כל תוכניות השאילתה ב-cache. אם batch או פרוצדורה מאוחסנת מכילים מספר משפטי SQL עם תוכנית שאילתה, ה-view יכיל שורה נפרדת לכל אחד מהם.

```
SELECT qplan.query plan AS [Query Plan]
FROM sys.dm_exec_query_stats AS qstats
CROSS APPLY sys.dm_exec_query_plan(qstats.plan_handle) AS qplan;
```
קשה למצוא את תוכנית השאילתה עבור שאילתה מסוימת על ידי שימוש בשאילתה לעיל מכיוון שמלל השאילתה מוכל רק עמוק בתוך ה- showplan XML. ההרחבה הבאה לשאילתה הקודמת מחלצת את המספר הסידורי (הטור שנקרא No (ואת מלל השאילתה (הטור Text Statement (מה-showplan על ידי שימוש בשיטת ערך ה-Xquery. לכל batch יש handle\_sql יחיד; לפיכך, הגדרת [No [,handle\_sql BY ORDER מבטיחה ששורות פלט עבור ה-batch המכיל מספר משפטי SQL מוצגות אחת אחר השנייה בסדר בו הן מופיעות ב-batch.

```
WITH XMLNAMESPACES ('http://schemas.microsoft.com/sqlserver/2004/07/
showplan' AS sql)
 SELECT
 C.value('@StatementId','INT') AS [No],
 C.value('(./@StatementText)','NVARCHAR(MAX)') AS [Statement Text],
 qplan.query plan AS [Query Plan]
FROM (SELECT DISTINCT plan handle FROM sys.dm exec query stats) AS qstats
 CROSS APPLY sys.dm exec query plan(qstats.plan handle) AS qplan
 CROSS APPLY query plan.nodes('/sql:ShowPlanXML/sql:BatchSequence/
sql:Batch/sql:Statements/descendant::*[attribute::StatementText]')
   AS T(C)ORDER BY plan handle, [No];
```
כעת, אציג חלק מהתוצאה המוחזרת על ידי השאילתה לעיל. הפלט תלוי בתוכן הנוכחי של cache הפרוצדורות; לפיכך, הפלט שלך יהיה שונה כמעט בוודאות מזה המוצג בטבלה .2-6

| N <sub>o</sub> | <b>Statement Text</b>                                                       | Query Plan                                                                                                    |
|----------------|-----------------------------------------------------------------------------|----------------------------------------------------------------------------------------------------|
| 1              | SELECT CAST(serverproperty(N'S                                              | <showplanxml http:="" sch<="" td="" xmlns="http://sch&lt;/td&gt;&lt;/tr&gt;&lt;tr&gt;&lt;td&gt;&lt;/td&gt;&lt;td&gt;select value in use from sys.c&lt;/td&gt;&lt;td&gt;&lt;ShowPlanXML xmlns="></showplanxml>                                     |
| 1              | with XMLNAMESPACES ('http://sc                                              | <showplanxml http:="" sch<="" td="" xmlns="http://sch&lt;/td&gt;&lt;/tr&gt;&lt;tr&gt;&lt;td&gt;1&lt;/td&gt;&lt;td&gt;with XMLNAMESPACES ('http://sc&lt;/td&gt;&lt;td&gt;&lt;ShowPlanXML xmlns="></showplanxml>                                    |
| $\mathbf{1}$   | IF $\left(\frac{\partial}{\partial \theta}\right)$ microsoftversion / 0x010 | <showplanxml http:="" sch<="" td="" xmlns="http://sch&lt;/td&gt;&lt;/tr&gt;&lt;tr&gt;&lt;td&gt;&lt;math&gt;\overline{2}&lt;/math&gt;&lt;/td&gt;&lt;td&gt;SELECT se.is admin endpoint A&lt;/td&gt;&lt;td&gt;&lt;ShowPlanXML xmlns="></showplanxml> |
| $\overline{3}$ | <b>ELSE</b>                                                                 | <showplanxml http:="" sch<="" td="" xmlns="http://sch&lt;/td&gt;&lt;/tr&gt;&lt;tr&gt;&lt;td&gt;1&lt;/td&gt;&lt;td&gt;SELECT CAST(serverproperty(N'S&lt;/td&gt;&lt;td&gt;&lt;ShowPlanXML xmlns="></showplanxml>                                    |

**טבלה :2-6 מידע עבור תוכניות שאילתה המחולצות מה-Cache**

#### **תוכניות עדכון**

ה- optimizer query חייב לטפל במספר סוגיות ספציפיות כאשר הוא מבצע אופטימיזציה למשפטי INSERT, UPDATE ו-DELETE – או, במילים אחרות, **שינוי נתונים**. כאן אתאר את השיטות המשמשות את Server SQL לעיבוד משפטים אלו.

לתוכניות ה-IUD) קיצור בו אשתמש עבור "INSERT, UPDATE ו-DELETE ("שני שלבים. השלב הראשון הוא **only read**, והוא קובע אילו שורות צריכות להתווסף/להתעדכן/להימחק על ידי יצירת זרם נתונים המתאר את השינויים שיש לבצע. עבור INSERTs, זרם הנתונים מכיל ערכי טור; עבור DELETEs יש לו את מפתחות הטבלה; ועבור UPDATEs, יש לו הן את מפתחות הטבלה והן את ערכי הטורים שהשתנו. השלב השני מיישם על הטבלה שינויים בזרם הנתונים; בנוסף, הוא מבצע פעולות הכרחיות לשמירה על אמינות הנתונים על ידי ביצוע בדיקת אילוצים, הוא מתחזק את אינדקסים-nonclustered ו- views indexed, והוא מפעיל טריגרים אם קיימים. בדרך כלל תוכניות השאילתה ל-UPDATE ו-DELETE מכילות שתי פניות לטבלת היעד: הפנייה הראשונה משמשת לזיהוי השורות המושפעות, והשנייה משמשת לביצוע השינוי. תוכניות ה-INSERT מכילות רק פנייה אחת לטבלת היעד, אלא אם כן אותה טבלת יעד משתתפת גם ביצירת השורות המוכנסות.

במקרים פשוטים, Server SQL ממזג את שלבי הקריאה והכתיבה של תוכניות ה-IUD. זה המקרה, למשל, כאשר מכניסים ערכים ישירות לתוך טבלה (תהליך הנקרא insert scalar( או כאשר מעדכנים/מוחקים שורות המזוהות על ידי ערך של מפתח עיקרי בטבלת היעד.

האופרטור Assert כלול אוטומטית בתוכניות השאילתה בשלב השני אם Server SQL צריך לבצע בדיקת אילוצים. Server SQL בודק את אילוצי ה-CHECK עבור INSERTs ו-UPDATEs על ידי הערכת ביטוי סקלארי, לא יקר בדרך כלל, לכל שורה וטור מושפעים. אילוצים של מפתח זר (key foreign (מופעלים על INSERTs ו-UPDATEs לטבלה המכילה את אילוץ המפתח הזר, והם מופעלים על UPDATEs ו-DELETEs לטבלה המכילה את המפתח אליו פונים. הטבלה הקשורה שאינה היעד של פעולת ה-IUD נסרקת לווידוא האילוץ; לפיכך, מעורבת גישה לנתונים. הצהרה על מפתח ראשי יוצרת אוטומטית אינדקס ייחודי על טורי המפתח, אך זה לא המקרה עבור מפתח זר. UPDATEs ו-DELETEs של מפתחות ראשיים חייבים לגשת לטבלת המפתחות הזרים לכל עדכון או מחיקה של ערך מפתח ראשי, או לצורך וידוא אי-קיום של המפתח המוסר, או לצורך הפצת השינוי אם המפתח הזר הוגדר עם אפשרות cascade. לפיכך, עליך להבטיח שקיים אינדקס על המפתח הזר אם בכוונתך לבצע UPDATEs המשפיעים על ערכי המפתח או DELETEs מהטבלה הראשית.

בנוסף לביצוע פעולת ה-IUD על האינדקס-clustered או על ה-heap, העיבוד של שאילתות INSERT ו-DELETE דורש גם תחזוקה של כל האינדקסים-nonclustered, ושאילתות ה-UPDATE מתחזקות אינדקסים המכילים את הטורים המעודכנים. מכיוון שאינדקסים-nonclustered מכילים את מפתחות האינדקס-clustered ואת מפתחות ה-partitioning כדי לאפשר גישה יעילה לשורת הטבלה, עדכון טורים המשתתפים באינדקס-clustered או במפתח ה-partitioning הוא יקר מכיוון שהוא דורש תחזוקה של כל האינדקסים. עדכון מפתח ה-partitioning עלול גם לגרום לשורות לנוע בין מחיצות. לפיכך, כאשר יש לך ברירה, בחר מפתחות partitioning ו-clustering שאין בכוונתך לעדכן.

**שים לב:** 2005 Server SQL מגביל את מפתחות ה-partitioning לטור יחיד; לפיכך, "מפתח ה-partitioning "וטור ה-"partitioning "הן מילים נרדפות.

באופן כללי, הביצועים של משפטי IUD קשורים מאוד למספר האינדקסים המתוחזקים המכילים את טורי היעד, מכיוון שאלו חייבים כולם לעבור עדכון. ביצוע פעולות INSERT ו-DELETE על שורה בודדת לאינדקס דורש מעבר בודד על עץ האינדקס. Server SQL מבצע עדכון לאינדקס או למפתח ה-partitioning כ-DELETE ולאחריו INSERT – לפיכך, המחיר יקר בערך פי שתיים מאשר UPDATE של ערך שאינו מפתח.

ה- optimizer query שוקל ומעריך עלות של שתי אסטרטגיות שונות עבור משפטי IUD: תחזוקה לפי-שורה ולפי-אינדקס. דוגמאות לשתי אסטרטגיות אלו ניתן לראות בתוכניות לשאילתות 1 ו2- בהתאמה, בתרשים .2-12 עבור תחזוקה לפי-שורה, Server SQL מתחזק את האינדקסים ואת טבלת הבסיס יחד לכל שורה המושפעת מהשאילתה. העדכונים לכל האינדקסים-nonclustered מבוצעים יחד עם כל עדכון שורה בודדת בטבלת הבסיס (שעשויה להיות heap או אינדקס-clustered(. התוכנית עבור שאילתה 1 '2002-01-01'=OrderDate WHERE Orders.dbo FROM DELETE) העליונה בתרשים 2-12) היא דוגמה לתחזוקה לפי-שורה. שאילתה 1 מוחקת רק 24 שורות בטבלת Orders במסד הנתונים Performance המיוצר על ידי קטע-קוד 3-1 בפרק .3 התוכנית עבור שאילתה 1 אינה מראה שום מחיקות שבוצעו על האינדקסים המשניים מכיוון שהן בוצעו ביחד עם המחיקות של שורות האינדקס-clustered שורה בכל פעם.

התוכנית עבור שאילתה 2 '2006-01-01'>OrderDate WHERE Orders.dbo FROM DELETE בחלק התחתון של תרשים 2-12 תמחק 751,216 שורות מול אותה טבלת Orders, והתוכנית שלה שונה מאוד מכיוון שהיא מבצעת תחזוקת לפי-אינדקס. ראשית, התוכנית מוחקת את השורות הדרושות מהאינדקס-clustered) מצוינות על ידי הסמל Delete Index Clustered מימין) ובו בזמן בונה טבלה זמנית המכילה את ערכי המפתח עבור שלושת האינדקסים פעמים, פעם אחת לכל אחד מהאינדקסים. בין קריאת הנתונים הזמניים לבין מחיקת השורותnonclustered שחייבים להיות מתוחזקים. Server SQL קורא את הנתונים הזמניים שלוש מהאינדקס-nonclustered, Server SQL ממיין את הנתונים לפי סדר האינדקס המתוחזק, וכך מבטיח גישה אופטימלית לדפי האינדקס.

#### **תרשים :2-12 תוכניות עדכון לפי-שורה ולפי-אינדקס**

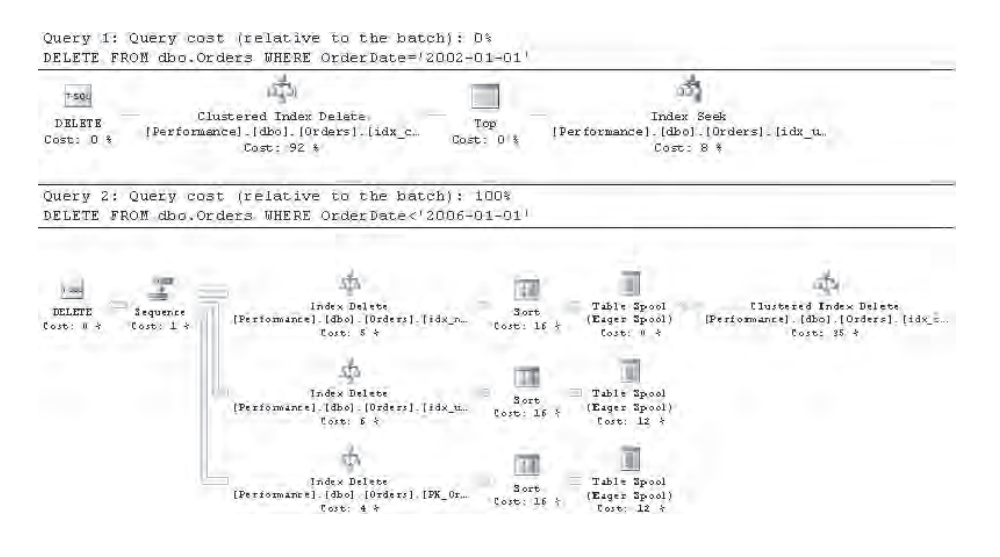

האופרטור Sequence אוכף את סדר ההרצה של הענפים שלו. Server SQL מעדכן את האינדקסים אחד אחר השני מראש התוכנית ועד לתחתית.

האסטרטגיה לפי-שורה יעילה במונחים של מעבד מכיוון שנדרש מסלול קוד קצר כדי לעדכן את הטבלה ואת כל האינדקסים ביחד. הקוד עבור תחזוקה לפי-אינדקס הוא מעט מורכב יותר, אך עשוי להיות חיסכון משמעותי ב-O/I. על ידי עדכון האינדקסים-nonclustered כל אחד בנפרד לאחר מיון המפתחות, לעולם לא נבקר דף אינדקס יותר מפעם אחת אפילו אם שורות רבות מעודכנות באותו דף. לפיכך, בדרך כלל נבחרת תוכנית עדכון לפי-אינדקס כאשר מעודכנות שורות רבות וה-optimizer מעריך שאותו דף של האינדקס המתוחזק ייקרא יותר מפעם אחת כדי להשלים את התחזוקה על ידי שימוש באסטרטגיה לפי-שורה.

בנוסף לכך שתתקל בנתונים הזמניים המחזיקים את המפתחות לתחזוקת אינדקסים, אתה עשוי גם להיתקל בתוכניות IUD באופרטור הזמני המיוחד המספק "הגנת Halloween spool - הידועה גם כ- Halloween spool . (את מקור השם אסביר בהמשך הפרק). ה- optimizer query מזריק אופרטור זמני למספר תוכניות IUD כדי להבטיח את נכונות התוצאה המופקת. אשתמש בדוגמה הקטנה הבאה להצגת הבעיה. בטבלת employees\_Tiny שלי יש שני טורים – name ו-salary – ובתחילה אינדקס-nonclustered אחד על הטור name. הרץ את הקוד בקטע-קוד 2-3 ליצירת טבלת Tiny employees ומילויה בנתונים.

```
SFT NOCOUNT ON:
USE master:
GO
IF DB ID('Halloween') IS NULL
  CREATE DATABASE Halloween:
GO
USE Halloween:
GO
-- Creating and Populating the Tiny employees Table
IF OBJECT ID('dbo.Tiny employees') IS NOT NULL
  DROP TABLE dbo. Tiny employees;
GO
CREATE TABLE dbo. Tiny employees (name CHAR (8), salary INT);
INSERT INTO dbo. Tiny employees VALUES ('emp A', 30000);
INSERT INTO dbo. Tiny employees VALUES ('emp B', 20000);
INSERT INTO dbo. Tiny employees VALUES ('emp C'. 19000):
INSERT INTO dbo. Tiny employees VALUES ('emp D', 8000);
INSERT INTO dbo. Tiny employees VALUES ('emp E', 7500);
GO
CREATE INDEX ind name ON dbo. Tiny employees (name);
GO
```
כעת שקול מימוש הבקשה הבאה – הגדל את המשכורת ב10- אחוזים לכל העובדים בעלי משכורת נמוכה מ.25,000- השאילתה פשוטה:

```
UPDATE dbo. Tiny employees
 SET salary = salary * 1.1WHERE salary < 25000;
```
תוכנית השאילתה שלה, המוצגת בתרשים ,2-13 משתמשת בתחזוקה לפי-שורה. (אינך רואה צומת עדכון עבור האינדקס name\_ind בשום מקום בתוכנית).

**תרשים :2-13 תוכנית עבודה עבור המשפט UPDATE**

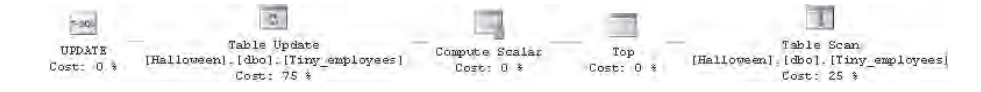

כעת הבא ניצור אינדקס-clustered על הטבלה employees\_Tiny על הטור salary:

CREATE CLUSTERED INDEX ind salary ON dbo. Tiny employees (salary);

שוב, הבה נחקור את תוכנית השאילתה, המוצגת בתרשים ,2-14 עבור אותה שאילתה:

```
UPDATE dbo. Tiny employees
 SET salary = salary * 1.1WHERE salary < 25000:
```
**תרשים :2-14 תוכנית עבודה עבור המשפט UPDATE לאחר יצירת אינדקס salary\_ind**

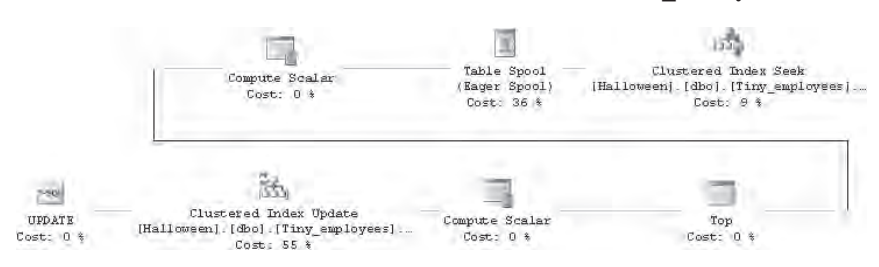

שוב, לא קיימת שום צומת עדכון עבור האינדקס name\_ind, מכיוון שזו תוכנית תחזוקה לפי-שורה. עם זאת, קיים אופרטור Spool Table. אסביר מדוע.

 ה- seek index clustered סורק את השורות לפי הסדר של ערכי מפתחות ה-clustered. יש לנו את האינדקס-clustered ממוין על הטור salary, וזהו אותו טור שעובר עדכון בשאילתה שלנו. הבה נניח ש- Server SQL מחפש באינדקס-clustered מהערך הקטן ביותר לזה הגדול ביותר. הערך הראשון שיימצא בטבלה שלנו הוא 7500 עבור העובד E\_emp. אנו מגדילים אותו ב10- אחוז ל.8250- לפי חישוב זה, 19.000 הרשומה תתחלף בין D $_{\rm emp}$  לבין C $_{\rm emp}$  לבין כ $_{\rm emp}$  בין התחלף ו בהתאמה. בשלב הבא, נמצא משכורת של ,8000 ונגדיל אותה ל.8800- תרשים 2-15 מציג את העדכון במהלך ריצה.

**תרשים :2-15 עדכון במהלך ריצה** A\_emp

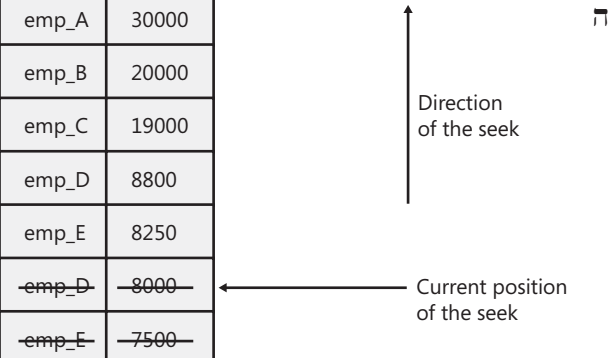

אם החיפוש ממשיך, הוא יגיע לרשומה E\_emp **שוב** ויעדכן אותה בפעם השנייה, דבר זה, כמובן, יהיה שגוי. כעת בחן את המיקום של Spool Table בתוכנית השאילתה הקודמת – היא מפרידה בין האופרטורים Seek Index Clustered ו- Update Index Clustered. הטבלה הזמנית קולטת את כל הרשומות מה- seek index בטרם היא ממשיכה עם העדכונים מול אותו אינדקס-clustered. הטבלה הזמנית, לא האינדקס, מייצרת את הערכים המעודכנים. לפיכך, הטבלה הזמנית מונעת עדכון של אותה רשומה פעמיים ומבטיחה תוצאה נכונה. בתוכנית שאילתות ה-IUD שלנו אנו קוראים לטבלה זמנית כזו spool Halloween.

אתה בטח תוהה מה המשותף בין Halloween לבין תוכנית השאילתה שזה עתה תוארה? עלינו לחזור אחורה כמעט 30 שנה בהיסטוריה של טכנולוגיית מסדי נתונים – ובפרט של אופטימיזציה של שאילתות – כדי לענות על שאלה זו. חוקרים במרכז המחקר Almaden בקליפורניה נתקלו באותה בעיה כאשר ניסו לגרום לאב הטיפוס של ה- optimizer query שלהם להשתמש באינדקסים בתוכניות עדכון. למעשה, הם השתמשו בטור salary ובשאילתת עדכון להגדלת משכורת בדומה למה שזה עתה עשיתי. יתרה מכך, להפתעתם הגדולה אף אחד לא קיבל משכורת נמוכה מ25,000- לאחר שהריצו את שאילתת העדכון! היה זה חג Halloween של שנת 1977 (או אולי 1976?) כאשר החוקרים תיארו ודנו בתקלה. מאז, טקסטים, מסמכים ומאמרים רבים בנושא מסדי נתונים השתמשו במונח "Halloween" בשביל לכנות את בעיית העדכון הכפול שזה עתה הצגתי.

#### **סיכום**

עיבוד פיסי של שאילתות מורכב משני צעדים בסיסיים: קומפילציה של שאילתה והרצה של שאילתה. הקשר העיקרי בין שני הצעדים הוא תוכנית השאילתה. הבנה כיצד Server SQL מייצר את תוכניות השאילתה וכיצד הוא משתמש בתוכניות כדי לספק את תוצאת השאילתה חיונית למפתחי יישומים, מעצבי מסדי נתונים ומנהלי מערכת. שימוש יעיל בידע כיצד Server SQL מבצע עיבוד פיסי של שאילתה עשוי לשפר את הביצועים של שרת מסד הנתונים ואת זמן התגובה והתפוקה של היישום.

#### **תודות**

 בעת שעבדתי על פרק זה קיבלתי עזרה רבה ממספר קולגות במיקרוסופט: מייק בלסזקזאק (Mike Blaszczak), אלקסיס בוקוואלאס (Alexis Boukouvalas), מילינד ג'ושי (Milind Joshi), סטפנו סטפני (Stefano Stefani), דון וילן (Don Vilen), אומאצ'נדר ג'איאצ'אנדראן (Umachandar Jayachandran) ויוג'ין זבוקריצקי (Zabokritski Eugene (קראו והעירו על הפרק או חלק ממנו והעבירו לי משוב עשיר ורעיונות לשיפור התוכן.

# **3**

# **כוונון שאילתות**

 פרק זה מניח את הבסיס לידע כוונון שאילתות הנדרש הן לספר זה והן לספר Programming SQL-T 2005: Server SQL Microsoft.) לשם הקיצור, אקרא לספר התכנות **תכנות SQL-T**, ואתייחס לשני הספרים כ"ספרים אלו"). כאן תוצג לפניך מתודולוגיית כוונון, תרכוש כלים לכוונון שאילתות, תלמד כיצד לנתח תוכניות עבודה ולבצע כוונון אינדקסים, ותלמד את המשמעות של הכנת נתוני דוגמה טובים ואת החשיבות של שימוש בפתרונות מבוססים-סטים.

כאשר בניתי את תוכן העניינים לספר זה, נתקלתי בדילמה של ממש בנוגע לפרק על כוונון שאילתות, דילמה בפניה אני עומד גם כאשר אני מלמד שפת SQL-T מתקדמת - האם רצוי שחומר זה יופיע בשלב מוקדם או מאוחר? מצד אחד, הפרק מספק מידע רקע חשוב הנדרש ליתר הספר; מצד שני, כמה מהשיטות המשמשות לכוונון שאילתות מערבות שאילתות מתקדמות - מעין בעיה של ביצה ותרנגולת. החלטתי לשלב את הפרק בשלב מוקדם של הספר, אך כתבתי אותו כיחידה עצמאית הניתנת לשימוש כמקור מידע. ההמלצה שלי היא שתקרא פרק זה לפני יתר הספר, וכאשר שאילתה משתמשת בשיטות שאינך מכיר עדיין, תתמקד רק באלמנטים המושגיים המתוארים במלל. מספר שאילתות ישתמשו בשיטות המתוארות בהמשך הספר (למשל, סיבוב על ציר, צבירות נעות, הפסוקית OVER, CUBE, CTEs וכו') או בספר **תכנות SQL-T**) למשל, טבלאות זמניות, סמנים, פרוצדורות, שילוב CLR, קומפילציה וכו'). אל תדאג אם השיטות אינן בהירות לך. עם זאת, תרגיש חופשי לקפוץ לפרק הרלוונטי אם אתה סקרן לגבי שיטה מסוימת. כאשר תסיים לקרוא את הספרים, אני מציע שתחזור לפרק זה ותסקור שנית כל שאילתה שהייתה לא מובנת בקריאה ראשונה כדי לוודא שאתה מבין היטב כיצד היא עובדת.

בסיום פרק זה, אספק מקורות בהם תוכל למצוא מידע נוסף בנושא.

#### **נתוני דוגמה עבור פרק זה**

לאורך הפרק, אשתמש בדוגמאות שלי במסד הנתונים Performance ובטבלאותיו. הרץ את הקוד בקטע-קוד 3-1 כדי ליצור את מסד הנתונים ואת טבלאותיו ולהכניס בהם נתוני דוגמה. שים לב שייקח לקוד מספר דקות לסיים.

```
SET NOCOUNT ON:
USE master:
GO
IF DB ID('Performance') IS NULL
 CREATE DATABASE Performance;
GO
USE Performance:
GO
-- Creating and Populating the Nums Auxiliary Table
IF OBJECT ID('dbo.Nums') IS NOT NULL
  DROP TABLE dbo.Nums;
GO
CREATE TABLE dbo.Nums(n INT NOT NULL PRIMARY KEY):
DECLARE @max AS INT, @rc AS INT;
SET \tQmax = 1000000;
SET @rc = 1;
INSERT INTO Nums VALUES(1);
WHILE @rc * 2 <= @maxBEGIN
  INSERT INTO dbo.Nums SELECT n + @rc FROM dbo.Nums;
  SET \ @rcorner c = \ @rcorner c * 2:
END
INSERT INTO dbo.Nums
  SELECT n + @rc FROM dbo.Nums WHERE n + @rc \leq @max;
GO
-- Drop Data Tables if Exist
IF OBJECT ID('dbo.Orders') IS NOT NULL
 DROP TABLE dbo.Orders:
GO
IF OBJECT ID('dbo.Customers') IS NOT NULL
  DROP TABLE dbo.Customers:
GO
IF OBJECT ID('dbo.Employees') IS NOT NULL
 DROP TABLE dbo. Employees:
GO
IF OBJECT ID('dbo.Shippers') IS NOT NULL
 DROP TABLE dbo. Shippers;
GO
```

```
-- Data Distribution Settings
DECLARE
  @numorders AS INT,
  @numcusts AS INT,
  @numemps AS INT,
  @numshippers AS INT,
  @numyears AS INT,
  @startdate AS DATETIME;
SELECT
  @numorders = 1000000,@numcuts = 20000.
  @numemps = 500.@numships = 5,@numyears = 4,@startdate = '20030101':-- Creating and Populating the Customers Table
CREATE TABLE dbo. Customers
\left(custid CHAR(11) NOT NULL,
 custname NVARCHAR (50) NOT NULL
;(
INSERT INTO dbo.Customers(custid, custname)
  SELECT 
    'C' + RIGHT('000000000' + CAST(n AS VARCHAR (10)), 10) AS custid,N'Cust ' + CAST (n AS VARCHAR (10)) AS custname
  FROM dbo.Nums
  WHERE n \leq \omeganumcusts;
ALTER TABLE dbo. Customers ADD
  CONSTRAINT PK_Customers PRIMARY KEY (custid);
-- Creating and Populating the Employees Table
CREATE TABLE dbo.Employees
\overline{(\ }empid INT NOT NULL,
  firstname NVARCHAR (25) NOT NULL,
 lastname NVARCHAR (25) NOT NULL
;(
```

```
INSERT INTO dbo. Employees (empid, firstname, lastname)
  SELECT n AS empid,
    N'Fname ' + CAST(n AS NVARCHAR(10)) AS firstname,
    N'Lname ' + CAST (n AS NVARCHAR (10)) AS lastname
  FROM dbo.Nums
  WHERE n \leq 2 @numemps;
ALTER TABLE dbo.Employees ADD
  CONSTRAINT PK Employees PRIMARY KEY (empid);
-- Creating and Populating the Shippers Table
CREATE TABLE dbo. Shippers
\left(shipperid VARCHAR(5) NOT NULL,
  shippername NVARCHAR (50) NOT NULL
):
INSERT INTO dbo. Shippers(shipperid, shippername)
  SELECT shipperid, N'Shipper ' + shipperid AS shippername
  FROM (SELECT CHAR (ASCII('A') - 2 + 2 * n) AS shipperid
        FROM dbo.Nums
        WHERE n \leq \omeganumshippers) AS D;
ALTER TABLE dbo. Shippers ADD
  CONSTRAINT PK Shippers PRIMARY KEY (shipperid);
-- Creating and Populating the Orders Table
CREATE TABLE dbo.Orders
)
 orderid INT NOT NULL,
  custid CHAR(11) NOT NULL,
 empid INT NOT NULL,
  shipperid VARCHAR (5) NOT NULL,
  orderdate DATETIME NOT NULL,
 filler CHAR(155) NOT NULL DEFAULT('a')
;(
INSERT INTO dbo. Orders (orderid, custid, empid, shipperid, orderdate)
  SELECT n AS orderid.
    'C' + RIGHT ('000000000'
            + CAST(
                1 + ABS(CHECKSUM(NEWID())) % @numcusts
```

```
AS VARCHAR(10)), 10) AS custid,
    1 + ABS (CHECKSUM (NEWID())) % @numemps AS empid.
   CHAR(ASCII('A') - 2+ 2 * (1 + ABS(CHECKSUM(NEWID())) % @numshippers)) AS shipperid,
      DATEADD(day, n / (@numorders / (@numyears * 365.25)), @startdate)
        -- late arrival with earlier date
        - CASE WHEN n % 10 = 0
            THEN THEN 1 + ABS(CHECKSUM(NEWID())) % 30
             0 ELSE 
          END AS orderdate
 FROM dbo.Nums
 WHERE n \leq \omega numorders
 ORDER BY CHECKSUM (NEWID());
CREATE CLUSTERED INDEX idx cl od ON dbo. Orders (orderdate);
CREATE NONCLUSTERED INDEX idx_nc_sid_od_cid
 ON dbo.Orders(shipperid, orderdate, custid);
CREATE UNIQUE INDEX idx unc od oid i cid eid
 ON dbo.Orders(orderdate, orderid)
 INCLUDE(custid, empid);
ALTER TABLE dbo.Orders ADD
 CONSTRAINT PK Orders PRIMARY KEY NONCLUSTERED (orderid),
 CONSTRAINT FK Orders Customers
    FOREIGN KEY (custid) REFERENCES dbo.Customers (custid),
 CONSTRAINT FK Orders Employees
   FOREIGN KEY (empid) REFERENCES dbo.Employees (empid),
 CONSTRAINT FK Orders Shippers
    FOREIGN KEY(shipperid) REFERENCES dbo. Shippers(shipperid);
```
טבלת Orders היא טבלת הנתונים המרכזית ויש בה 1,000,000 הזמנות על פני ארבע שנים החל משנת .2003 בטבלת Customers יש 20,000 לקוחות, בטבלת Employees 500 עובדים, ובטבלת Shippers 5 מובילים. שים לב שפיזרתי את תאריכי ההזמנה, קודי הלקוחות, קודי העובדים וקודי המובילים בטבלת Orders על ידי שימוש בפונקציות היוצרות ערכים אקראיים. ייתכן שלא תקבל חזרה מהשאילתות מספר שורות זהה לזה שאני אקבל, אך סטטיסטית הן צריכות להיות קרובות למדי.

טבלת Nums היא טבלת עזר של מספרים, המכילה טור אחד בלבד הנקרא n, המכיל מספרים שלמים בתחום מ1- ועד .1,000,000

הקוד בקטע-קוד 3-1 יוצר את האינדקסים הבאים על טבלת Orders:

- **od\_cl\_idx -** אינדקס-clustered על orderdate.
- **Orders\_PK -** אינדקס-nonclustered ייחודי על orderid, הנוצר בצורה עקיפה על ידי המפתח הראשי.
	- **c** ids orderdate ,custid  $\nabla$  **v** nonclustered  $-\alpha$  **idx nc** sid od cid  $\odot$
- **eid\_cid\_i\_oid\_od\_unc\_idx -** אינדקס-nonclustered unique על טורי המפתח (orderdate, orderid , וטורים מוכללים שאינם מפתח (included nonkey) .(custid, empid)

מבני אינדקסים ותכונותיהם יוסברו בהמשך בסעיף "כוונון אינדקסים".

## **מתודולוגיית כוונון**

סעיף זה מתאר מתודולוגיית כוונון שפותחה בחברה בה אני עובד - Learning Quality Solid - והוטמעה אצל לקוחותינו. יש לתת את הקרדיט למנטורים בחברה שלקחו חלק בפיתוח והטמעת המתודולוגיה, במיוחד לאנדרו ג. קלי (Kelly .J Andrew(, בריאן מוראן (Brian Moran), פרננדו ג. גווררו (Fernando G. Guerrero), אלאדיו רינקון (Eladio Rincón), דיין סרקה (Dejan Sarka), מייק הוטק (Mike Hotek) ורון טלמג' (Ron Talmage), אם נזכיר רק חלק מהשמות.

ובכן, כאשר המערכת שלך סובלת מבעיות ביצועים, כיצד אתה מתחיל לפתור את הבעיה?

התשובה לשאלה זו מזכירה לי תוכניתן ומנהל מערכות מידע בחברה בה עבדתי לפני שנים. התוכניתן נדרש לסיים לכתוב תוכנית ולהטמיע אותה, אך בקוד שלו היה באג אותו לא הצליח למצוא. הוא הפיק תדפיס של הקוד (שהיה עבה למדי) וניגש למנהל מערכות המידע, שהיה בפגישה. המנהל היה מומחה באבחון באגים, זו הסיבה שהתוכניתן רצה להיוועץ בו. המנהל לקח את התדפיס העבה, פתח אותו, ומייד הצביע לשורה מסוימת בקוד. "הנה הבאג שלך" הוא אמר, "עכשיו לך". לאחר שהפגישה הסתיימה, התוכניתן שאל את המנהל כיצד הוא מצא את הבאג כל-כך מהר? המנהל השיב, "ידעתי שבכל מקום שאצביע יהיה באג".

חזרה לכוונון שאילתות, ניתן להצביע על כל מקום במסד הנתונים ויהיה מקום לבצע שם כוונון. השאלה היא, האם זה כדאי? למשל, האם משתלם לכוונן אספקטים של עבודה בריבוי משתמשים במקביל (concurrency (במערכת, אם סך כל החסימות (blocking( תורם לאחוז אחד בלבד של ההמתנות במערכת? חשוב לעקוב אחר מסלול או מתודולוגיה המובילים אותך דרך סדרת צעדים לאזורי הבעיה או לצווארי הבקבוק העיקריים במערכת - אלו התורמים למרבית ההמתנות. סעיף זה יציג מתודולוגיה כזו.
בטרם תמשיך, הסר את האינדקס-clustered הקיים מטבלת Orders:

USE Performance: GO DROP INDEX dbo.Orders.idx cl od;

נניח שהמערכת שלך כולה סובלת מבעיות ביצועים - משתמשים מתלוננים ש"הכל איטי". קטע-קוד 3-2 מכיל דגימה של שאילתות הרצות באופן קבוע במערכת שלך.

```
קטע-קוד :3-2 שאילתות לדוגמה
```

```
SET NOCOUNT ON:
USE Performance;
GO
SELECT orderid, custid, empid, shipperid, orderdate, filler
FROM dbo.Orders
WHERE orderid = 3:
SELECT orderid, custid, empid, shipperid, orderdate, filler
FROM dbo.Orders
WHERE orderid = 5:
SELECT orderid, custid, empid, shipperid, orderdate, filler
FROM dbo.Orders
WHERE orderid = 7:
SELECT orderid, custid, empid, shipperid, orderdate, filler
FROM dbo.Orders
WHERE orderdate = '20060212 :
SELECT orderid, custid, empid, shipperid, orderdate, filler
FROM dho Orders
WHERE orderdate = '20060118 ;
SELECT orderid, custid, empid, shipperid, orderdate, filler
FROM dbo.Orders
WHERE orderdate = '20060828 ;
```

```
SELECT orderid, custid, empid, shipperid, orderdate, filler
FROM dbo Orders
WHERE orderdate >= '20060101'
  AND orderdate < '20060201':
SELECT orderid, custid, empid, shipperid, orderdate, filler
FROM dbo.Orders
WHERE orderdate >= '20060401'
 AND orderdate \leq '20060501':
SELECT orderid, custid, empid, shipperid, orderdate, filler
FROM dbo.Orders
WHERE orderdate >= '20060201'
  AND orderdate < '20070301':
SELECT orderid, custid, empid, shipperid, orderdate, filler
FROM dbo.Orders
WHERE orderdate >= '20060501'
 AND orderdate < '20060601';
```
אתחל מחדש את מופע ה- SQL Server שלך, ואז הרץ את הקוד בקטע-קוד 3-2 מספר פעמים (נאמר, 10). Server SQL ישמור פנימית מידע ביצועים עליו תסתמך בהמשך. אתחול מחדש של המופע שלך יאפס כמה מהמונים עליהם תסתמך בהמשך.

כאשר מתמודדים עם בעיות ביצועים, מקצועני מסדי נתונים נוטים להתמקד באספקטים הטכניים של המערכת, כגון תורי משאבים, ניצול משאבים, וכו'. אך משתמשים תופסים בעיות ביצועים פשוט כהמתנות - הם שולחים בקשה ונאלצים להמתין לקבלת התוצאה. תשובה המגיעה למעלה משלוש שניות, לאחר שבוצעה בקשה אינטראקטיבית, נתפסת לרוב על ידי משתמשים כבעיית ביצועים. לא ממש מעניין אותם כמה פקודות ממתינות בממוצע בכל דיסק או מהו אחוז הגישה ל-cache hit ratio) cache), ולא מעניינות אותם חסימות, ניצול מעבדים, תוחלת חיים ממוצעת של דף ב-cache וכו'. מה שמעניין אותם זה המתנות, וזהו המקום בו כוונון שאילתות צריך להתחיל.

מתודולוגיית הכוונון עליה אני ממליץ מיישמת גישת מלמעלה-למטה. היא מתחילה בחקירת המתנות ברמת המופע (instance (של Server SQL, וממשיכה מטה דרך סדרת צעדים עד שהתהליך/הרכיבים המייצרים את עיקר ההמתנות במערכת מזוהים. לאחר שזיהית את התהליכים הבעייתיים, באפשרותך להתמקד בכוונונם.

להלן השלבים העיקריים של המתודולוגיה:

**.1** ניתוח המתנות ברמת המופע.

- **.2** קשר בין המתנות לתורים.
	- **.3** קבע דרך פעולה.
- **.4** המשך מטה לרמת מסד הנתונים/הקובץ.
	- **.5** המשך מטה לרמת התהליך.
		- **.6** כוונן אינדקסים/שאילתות.

הסעיפים הבאים מתארים כל שלב בפירוט.

### **ניתוח המתנות ברמת המופע (instance(**

השלב הראשון במתודולוגיית הכוונון הוא לזהות, ברמת המופע של Server SQL, לאילו סוגי המתנות יש את התרומה הרבה ביותר להמתנות במערכת. ב- 2005 Server SQL, אתה עושה זאת על ידי ביצוע שאילתה מול DMV) View Management Dynamic (הנקרא sys.dm os wait stats  $SQL$ Server 2000 Server SQL, אתה עושה זאת על ידי הרצת הפקודה (WAITSTATS(SQLPERF DBCC. ל-DMV שזה עתה הזכרתי ב- 2005 Server SQL קיים תיעוד מלא, ואני מעודד אותך לקרוא את הסעיף המתאר אותו ב- Online Books. איני יודע את הסיבה, אך הפקודה ב- 2000 Server SQL אינה מתועדת והיא הופיעה רק כמה שנים לאחר שהמוצר יצא לשוק. בכל אופן, מהתיעוד ב- 2005 Server SQL ניתן ללמוד על הסוגים השונים של המתנות הרלוונטיות גם ל- 2000 Server SQL.

ה- sys.dm os wait stats DMV מכיל 194 סוגי המתנות, בעוד שהפקודה לייפול SQL Server 2000 תחזיר 77. אם תחשוב על כך, אלו מספרים קטנים וניתנים לטיפול הנוחים לעבודה כנקודת פתיחה. מספר כלי ביצועים אחרים נותנים לך יותר מדי מידע בהתחלה, ויוצרים מצב בו מרוב עצים לא רואים את היער. אמשיך את הדיון בהנחה שאתה עובד ב- 2005 Server SQL.

הרץ את השאילתה הבאה כדי להחזיר את ההמתנות במערכת שלך ממוינות לפי סוג:

```
SELECT
 wait type,
 waiting tasks count,
 wait time ms,
 max wait time ms,
 signal wait time ms
FROM sys.dm os wait stats
ORDER BY wait type;
```
טבלה 3-1 מציגה גרסה מקוצרת של התוצאות שקיבלתי כאשר הרצתי שאילתה זו במערכת שלי.

## **טבלה :3-1 תוכן של stats\_wait\_os\_dm.sys בצורה מקוצרת**

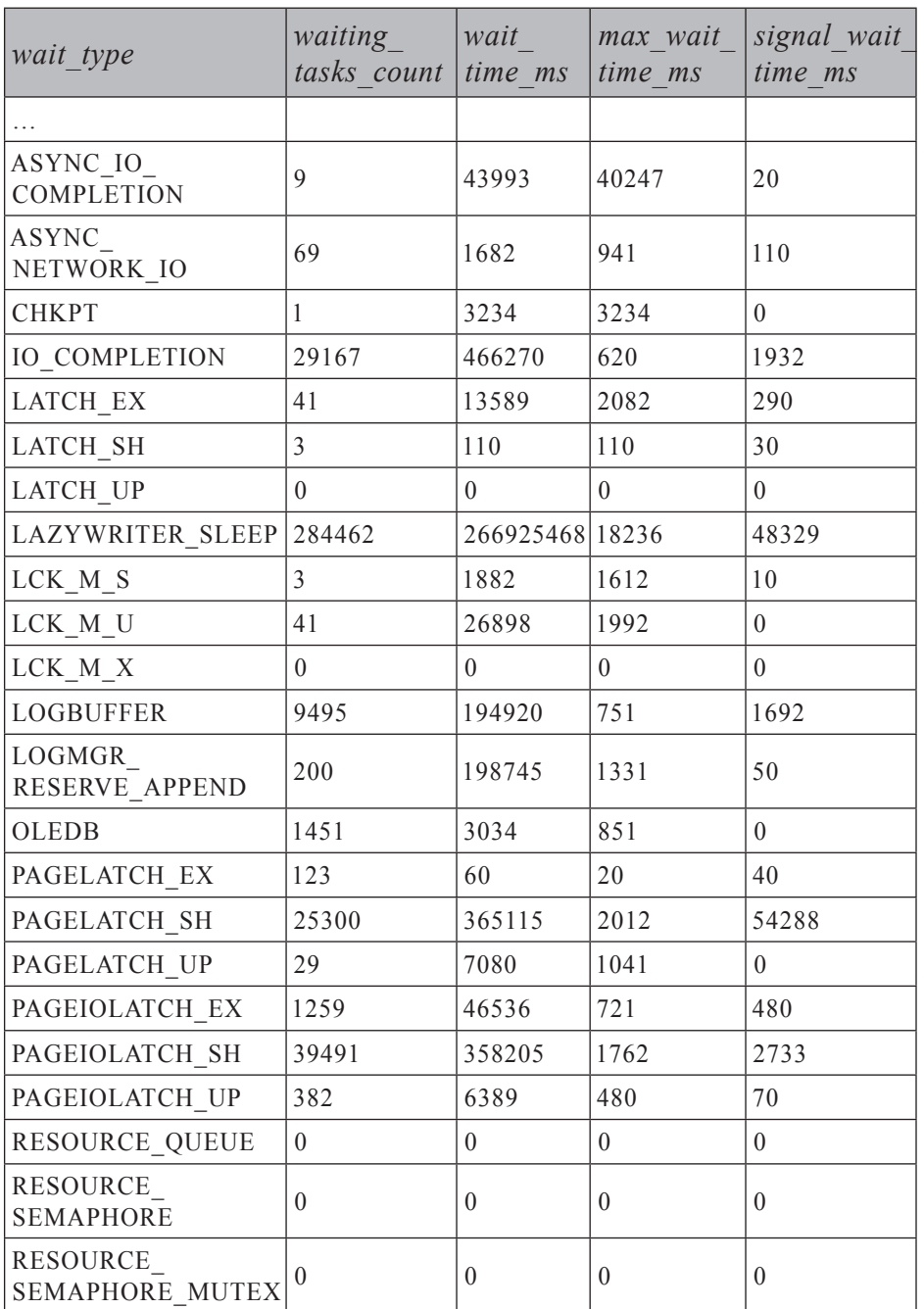

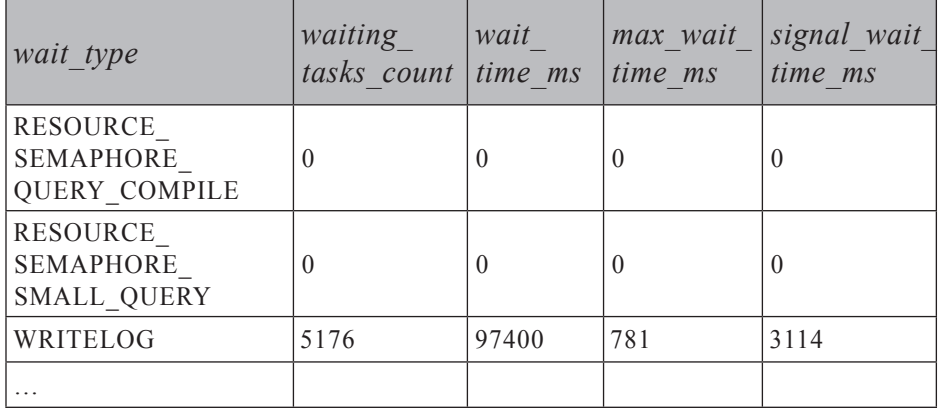

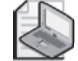

**שים לב:** כמובן שלא רצוי להסיק מסקנות לגבי מערכות תפעוליות מהפלט שאני השגתי. אין צורך לציין שהמכונה הפרטית שלי, או מכונת הבדיקות או סביבת הבדיקות האישית שלך, לא בהכרח ישקפו מערכת תפעולית אמיתית. אני משתמש בפלט שבטבלה זו רק למטרות הדגמה. בהמשך אציין אילו סוגי המתנות הן לרוב הנפוצות ביותר במערכות תפעוליות.

ה-DMV צובר ערכים מאז שהשרת אותחל בפעם האחרונה. אם ברצונך לאפס את הערכים שלו, הרץ את הקוד הבא (אך אל תריץ אותו כעת):

DBCC SQLPERF ('sys.dm os wait stats', CLEAR);

ב- 2000 Server SQL, קוד זה יאפס את סטטיסטיקות ההמתנה:

DBCC SQLPERF (WAITSTATS, CLEAR);

 ה- DMV stats\_wait\_os\_dm.sys מכיל את הטורים הבאים: type\_wait; waiting tasks count, שהוא מספר ההמתנות בסוג המתנה זה; wait time ms, שהוא סך זמן ההמתנה לסוג המתנה זה באלפיות-שנייה (כולל signal wait time ms;); max wait time ms; ו- signal wait time, שהוא ההפרש בין הזמן שה-thread הממתין קיבל את האות לבין הזמן בו הוא התחיל לרוץ.

כפי שציינתי קודם, תוכל למצוא מידע על סוגי ההמתנות השונים ב- Online Books. בסוף פרק זה, אכוון אותך למקורות המספקים מידע מפורט יותר לגבי סוגי ההמתנות השונים.

בין סוגי ההמתנות השונים, תמצא כאלו הקשורים בנעילות, latches) נעילות lightweight(, linked servers) OLEDB וכולל transaction log, זיכרון, קומפילציות, כולל ו ורכיבי OLEDB אחרים), וכו'. בדרך-כלל, תרצה להתעלם מסוגים מסוימים של המתנות - למשל, אלו המערבות המתנה של thread) הכוונה היא שה-thread פשוט מושהה, ולא עושה כלום). ודא שאתה מסנן המתנות לא רלוונטיות כך שהן לא יעוותו את החישובים שלך.

1  $\overline{O}$ ן – קלט/פלט.

מניסיוני ב- Solid Quality Learning, המתנות I/O הן באופן מובהק הסוגים הנפוצים ביותר של המתנות עבורן לקוחותינו נזקקים לעזרה. קיימות מספר סיבות לכך. O/I הוא לרוב המשאב היקר ביותר המעורב בפעילויות של מניפולציית-נתונים. וכן, כאשר שאילתות או אינדקסים אינם מעוצבים ומכווננים היטב, התוצאה היא לרוב O/I עודף. כמו כן, כאשר לקוחות חושבים על מכונות "חזקות", הם לרוב ממקדים את תשומת הלב שלהם במעבד ובזיכרון, ואינם מקדישים תשומת לב מספיקה לתת-המערכת של ה-O/I. מערכות מסדי נתונים צריכות תת-מערכות O/I חזקות.

כמובן, אנו עוסקים גם בתחומים בעייתיים אחרים. ישנן מערכות שלא בהכרח ניגשות למנות גדולות של הנתונים; במקום זאת, מערכות אלו מערבות תהליכים הניגשים למנות קטנות של הנתונים לעיתים קרובות. זהו לרוב המקרה במערכות עיבוד טרנזקציות online) OLTP(, אשר יש להן פרוצדורות מאוחסנות ושאילתות הניגשות למנות קטנות של הנתונים אך מורצות לעיתים מאוד קרובות. בסביבות כאלו, קומפילציות וקומפילציות- חוזרות של הקוד עשויות להיות הסיבה העיקרית לצוואר בקבוק. מערכות OLTP מערבות גם הרבה שינויי נתונים במנות קטנות, ולעיתים קרובות ה- log transaction הופך להיות צוואר בקבוק במערכות כאלו. מסד הנתונים tempdb עשוי גם הוא להיות צוואר בקבוק רציני משום שכל הטבלאות הזמניות, בין אם נוצרו בעקיפין על ידי תוכנית עבודה, ובין במישרין, נוצרות ב- SQL Server .tempdb לביצוע tempdb לביצוע פעילויות אחרות. לעיתים, אנו מוצאים גם מערכות עם בעיות הקשורות לעבודה של ריבוי משתמשים במקביל (חסימות), וכן בעיות אחרות.

הבה נשוב למידע ההמתנות שקיבלת מה-DMV. סביר שלא יהיה לך נוח לעיין בכל סוגי ההמתנות ולגלות ידנית אילו המשמעותיות ביותר. תרצה לבודד את ההמתנות הארוכות - אלו שבסך-הכל מצטברות לאחוז סף מסוים מכלל ההמתנות במערכת. תוכל להשתמש במספרים כמו 80 אחוז או 90 אחוז, משום שלרוב מספר קטן של סוגי המתנות תורם לעיקר ההמתנות במערכת.

השאילתה הבאה מבודדת את ההמתנות הארוכות ביותר המצטברות בסך-הכל ל90- אחוז מזמן ההמתנה במערכת, והיא מפיקה (במערכת שלי) את הפלט המוצג בטבלה :3-2

```
WITH Waits AS
\left(SELECT 
   wait_type,
   wait time ms / 1000. AS wait time s,
   100. * wait time ms / SUM (wait time ms) OVER() AS pct,
    ROW NUMBER() OVER(ORDER BY wait time ms DESC) AS rn
 FROM sys.dm os wait stats
 WHERE wait type NOT LIKE '%SLEEP%'
  -- filter out additional irrelevant waits
(
```
**114 שאילתות SQL-T**

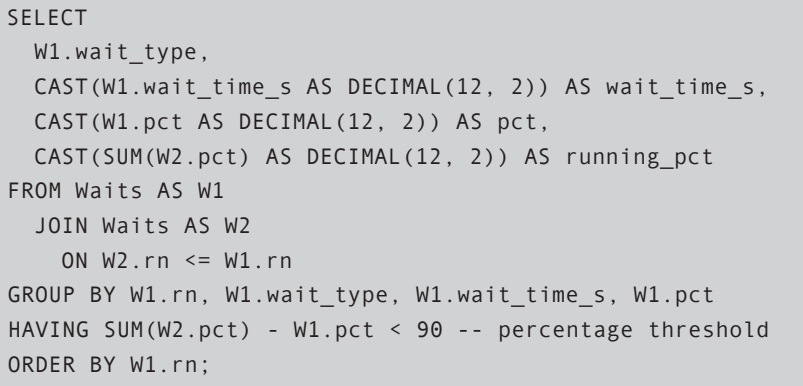

| wait type             | wait time s | pct   | running pct |
|-----------------------|-------------|-------|-------------|
| <b>IO COMPLETION</b>  | 466.24      | 23.98 | 23.98       |
| PAGEIOLATCH SH        | 365.08      | 18.78 | 42.76       |
| ASYNC NETWORK IO      | 358.21      | 18.42 | 61.18       |
| LOGMGR RESERVE APPEND | 198.75      | 10.22 | 71.40       |
| <b>LOGBUFFER</b>      | 194.92      | 10.02 | 81.42       |
| WRITELOG              | 97.40       | 5.01  | 86.43       |
| PAGEIOLATCH EX        | 46.54       | 2.39  | 88.83       |
| ASYNC IO COMPLETION   | 43.99       | 2.26  | 91.09       |

**טבלה :3-2 ההמתנות הארוכות ביותר**

שאילתה זו משתמשת בשיטות לחישוב צבירות נעות, אותן אסביר בשלב מאוחר יותר בספר. זכור, התמקד כעת במושגים ולא בשיטות ששימשו להשגתם. שאילתה זו מחזירה את ההמתנות הארוכות ביותר המצטברות ל90- אחוז מההמתנות במערכת, לאחר שסיננו החוצה סוגי המתנות לא רלוונטיים. כמובן, תוכל לשנות את רמת הסף ולסנן סוגי המתנות אחרות שאינן רלוונטיות במערכת שלך. אם ברצונך לראות לפחות n שורות בפלט (נאמר 10=n(, הוסף את הביטוי 10 => rn1.W OR לפסוקית HAVING. לכל סוג המתנה, השאילתה מחזירה את המידע הבא: סך זמן ההמתנה בשניות שתהליכים המתינו בזמן המתנה זה מאז שהמערכת אותחלה לאחרונה או שהמונים אופסו; אחוז זמן ההמתנה של סוג זה מסך-הכל; והאחוז הנע מסוג ההמתנה הגבוהה ביותר ועד לנוכחי.

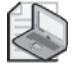

שים לב: ב- sys.dm os wait stats\_DMV מייצג את סך זמן ההמתנה של כל התהליכים שהמתינו בסוג זה, אפילו אם מספר תהליכים המתינו בו-זמנית. עדיין, מספרים אלו יתנו לך לרוב תחושה נכונה של תחומי הבעיה העיקריים במערכת. כאשר תבחן את ההמתנות הגבוהות ביותר המוצגות בטבלה 2–3, תוכל לזהות שלושה תחומי בעיה: O/I, רשת ו- log transaction. עם מידע זה ביד אתה מוכן לשלב הבא.

אני מוצא ששימושי מאוד גם לאסוף מידע המתנה בטבלה ולעדכן אותה בפרקי זמן קבועים (למשל, פעם בשעה). על ידי כך תוכל לנתח את הפיזור של ההמתנות במהלך היום ולזהות זמני עומס.

הרץ את הקוד הבא כדי ליצור את טבלת WaitStats:

```
USE Performance:
GO
IF OBJECT ID('dbo.WaitStats') IS NOT NULL
DROP TABLE dbo.WaitStats:
GO
SELECT GETDATE () AS dt.
 wait type, waiting tasks count, wait time ms,
 max_wait_time_ms, signal_wait_time_ms
INTO dbo.WaitStats
FROM sys.dm os wait stats
WHERE 1 = 2:
ALTER TABLE dbo.WaitStats
 ADD CONSTRAINT PK WaitStats PRIMARY KEY(dt, wait type);
CREATE INDEX idx type dt ON dbo.WaitStats(wait type, dt);
```
הגדר עיבוד מתוזמן (job scheduled (אשר רץ בפרקי זמן קבועים ומשתמש בקוד הבא לטעינת הנתונים הנוכחיים מה-DMV:

```
INSERT INTO Performance dbo. WaitStats
  SELECT GETDATE ().
    wait type, waiting tasks count, wait time ms,
    max_wait_time_ms, signal_wait_time_ms
FROM sys.dm os wait stats;
```
זכור שמידע ההמתנה ב-DMV הוא מצטבר. כדי להשיג את ההמתנות שהתרחשו בכל פרק זמן עליך להפעיל join-self בין שני מופעים של הטבלה - אחד המייצג את הדגימות הנוכחיות, והאחר מייצג את הדגימות הקודמות. תנאי ה-join יתאים לכל שורה נוכחית את השורה המייצגת את הדגימה הקודמת לאותו סוג המתנה. אז תוכל להחסיר את זמן ההמתנה המצטבר של הדגימה הקודמת מזה הנוכחי, וכך לייצר את זמן ההמתנה במהלך פרק הזמן. הקוד הבא יוצר את הפונקציה waits\_interval\_fn, המיישמת לוגיקה זו:

```
IF OBJECT ID('dbo.fn interval waits') IS NOT NULL
  DROP FUNCTION dbo.fn interval waits;
GO
CREATE FUNCTION dbo.fn interval waits
  (@fromdt AS DATETIME, @todt AS DATETIME)
RETURNS TABLE
AS
RETURN
  WITH Waits AS
\overline{\phantom{a}}SELECT dt, wait type, wait time ms,
      ROW NUMBER() OVER(PARTITION BY wait type
                          ORDER BY dt) AS rn
    FROM dbo.WaitStats
    WHERE dt \geq @fromdt
      AND dt < @todt + 1\left( \right)SELECT Prv.wait type, Prv.dt AS start time,
    CAST((Cur.wait time ms - Prv.wait time ms)
            / 1000. AS DECIMAL (12, 2)) AS interval wait s
  FROM Waits AS Cur
    JOIN Waits AS Prv
      ON Cur.wait type = Prv.wait type
      AND Cur.rn = Prv.rn + 1
      AND Prv.dt \leq \text{Qt}ot:
GO
```
הפונקציה מקבלת את הגבולות של תקופה אותה ברצונך לנתח. למשל, השאילתה הבאה מחזירה את ההמתנות בפרק הזמן של התקופה '20060212' ועד '20060215' (כולל), ממוינות לפי סך-הכל של כל סוג המתנה בסדר יורד, סוג המתנה וזמן התחלה:

```
SELECT wait type, start time, interval wait s
FROM dbo.fn interval waits('20060212', '20060215') AS F
ORDER BY SUM(interval wait s) OVER(PARTITION BY wait type) DESC,
 wait type, start time;
```
אני מוצא שטבלאות pivot של Excel Office Microsoft או קוביות Services Analysis שימושיות מאוד לניתוח מידע כזה בצורה גרפית. כלים אלו מאפשרים לך לראות בקלות את הפיזור של ההמתנות בצורה גרפית. למשל, נניח שברצונך לנתח את ההמתנות עבור התקופה '20060212' ועד '20060215' על ידי שימוש בטבלאות pivot של Excel. הכן את ה- view VIntervalWaits הבא, שישמש כמקור הנתונים החיצוני לטבלת ה-pivot:

```
IF OBJECT ID('dbo.VIntervalWaits') IS NOT NULL
 DROP VIEW dbo. VIntervalWaits:
GO
CREATE VIEW dbo VIntervalWaits
AS
SELECT wait_type, start_time, interval_wait_s
FROM dbo.fn interval waits('20060212', '20060215') AS F;
GO
```
צור טבלת pivot ותרשים pivot ב-Excel, וציין את ה- view VIntervalWaits כמקור הנתונים החיצוני של טבלת ה-pivot. תרשים 3-1 מראה כיצד נראית טבלת ה-pivot עם נתוני הדוגמה שלי, לאחר סינון של ההמתנות הארוכות ביותר בלבד.

**תרשים :3-1 טבלת pivot ב-Excel**

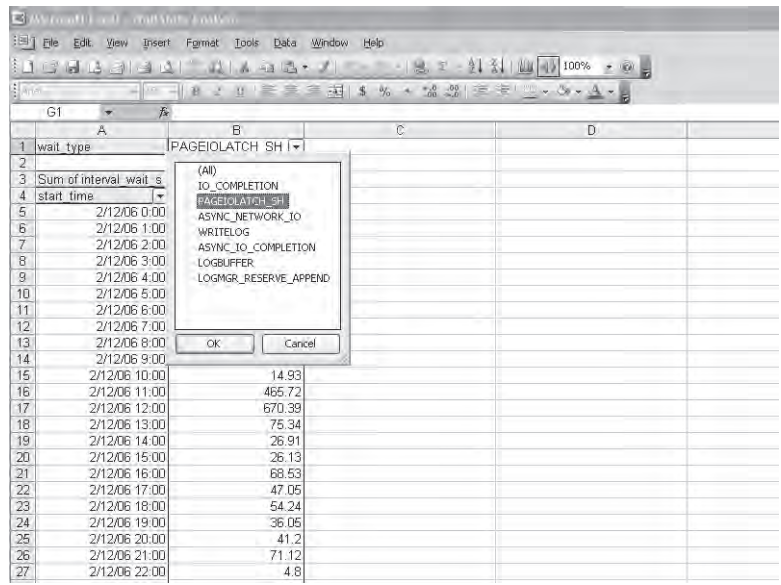

בתרשים 2–3 מופיע תרשים pivot, המציג גרפית את הפיזור של סוג ההמתנה PAGEIOLATCH SH על פני תקופת הקלט.

סוג ההמתנה SH\_PAGEIOLATCH מציין המתנות O/I עבור פעולות קריאה. ניתן לראות בקלות שבמקרה שלנו, קיימים שיאים בולטים בכל יום בסביבות .12:00

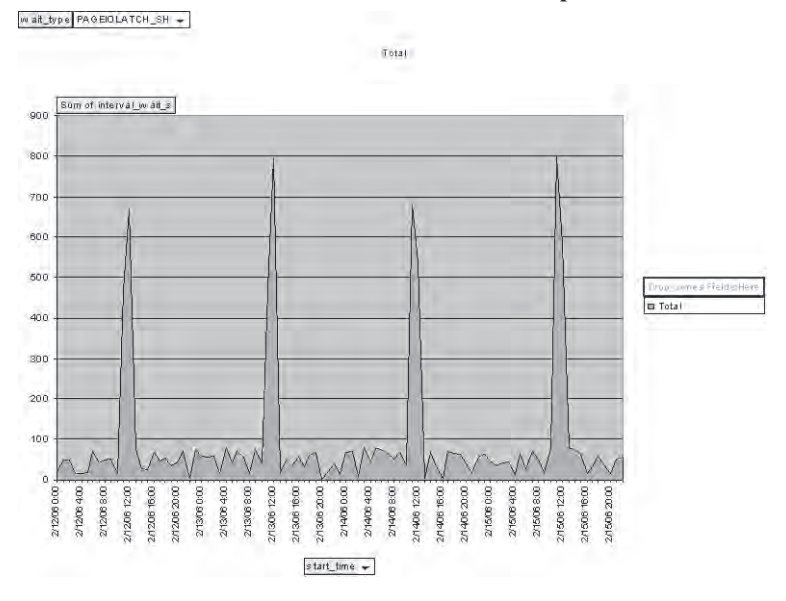

בתרשים 3-3 נראה תרשים pivot המציג בצורה גרפית את הפיזור של כל סוגי ההמתנות הארוכים ביותר.

**תרשים :3-3 תרשים 2 pivot ב-Excel**

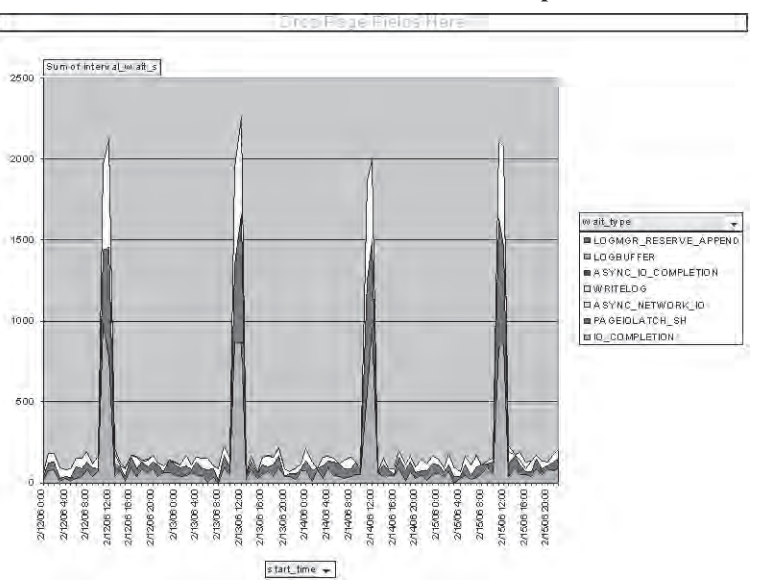

שוב, ניתן לראות שמרבית ההמתנות קורות מדי יום בסביבות .12:00

כדי להדגים עד כמה שימושי יכול להיות הניתוח של המתנות תקופתיות, אקח דוגמה מהשטח. באחד מפרויקטי הכוונון שלי מצאתי זמני עומס של latches O/I כל ארבע שעות שנמשכו לא מעט זמן (כמעט כל ארבע השעות). באופן טבעי, במקרה כזה אתה מחפש עיבודים הרצים בצורה מתוזמנת. ואכן, מהר מאוד בודד ה"עבריין". היה זה עיבוד מתוזמן שהפעיל את הפרוצדורה המאוחסנת updatestats\_sp על כל מסד נתונים כל ארבע שעות ורץ במשך קרוב לארבע שעות. פרוצדורה מאוחסנת זו משמשת לעדכון סטטיסטיקות גלובלית ברמת מסד הנתונים. סטטיסטיקות הן היסטוגרמות המתוחזקות עבור טורים בהם משתמש ה-optimizer כדי לקבוע סלקטיביות של שאילתות, צפיפות של joins, וכו'. כפי הנראה, במקרה זה, כמה שנים קודם לכן לשאילתה מסוימת היו ביצועים לא טובים בגלל מחסור בסטטיסטיקות מעודכנות על טור אינדקס מסוים. הלקוח קיבל אז המלצה לרענן סטטיסטיקות, ונראה שהרצת הפרוצדורה המאוחסנת פתרה את הבעיה. מאז, הלקוח הריץ updatestats גלובלית בכל ארבע שעות.

ישים לב ש- SQL Server יוצר ומעדכן סטטיסטיקות אוטומטית. לרוב, התחזוקה האוטומטית של סטטיסטיקות מספיקה, ועליך להתערב ידנית רק במקרים מיוחדים. ואם הינך מתערב ידנית, אל תשתמש ב-updatestats\_sp גלובלית! הפרוצדורה המאוחסנת updatestats\_sp שימושית בעיקר לרענון סטטיסטיקות גלובלית לאחר שדרוג של המוצר, או לאחר חיבור מסד נתונים מגרסה קודמת של המוצר או של רמת ה- pack service. באופן אירוני, כשנמצאה הבעיה, השאילתה שהביאה ליצירת העיבוד אפילו לא הייתה עוד בשימוש במערכת. פשוט הסרנו את העיבוד ונתנו ל- Server SQL להשתמש בתחזוקה האוטומטית של סטטיסטיקות. כמובן שהגרף של ה- latches O/I פשוט השתטח ובעיית הביצועים נעלמה.

## **קישור בין המתנות לתורים**

לאחר שזיהית את ההמתנות הארוכות ביותר ברמת המופע, עליך לקשר אותן לתורים כדי לזהות את המשאבים הבעייתיים. למשימה זו אתה משתמש בעיקר ב- Monitor System. למשל, אם זיהית בשלב הקודם המתנות הקשורות ב-O/I, תבדוק את תורי ה-O/I השונים, אחוז הגישה ל-cache ומוני זיכרון. בממוצע צריכות להיות פחות משתי פקודות O/I ממתינות בתור O/I בכל דיסק. אחוז הגישה ל-cache צריך להיות גבוה ככל הניתן.

באשר לזיכרון, הוא קשור ביותר ל-O/I משום שככל שיש לך יותר זיכרון, כך יכולים דפים (נתונים ותוכניות עבודה) להישאר יותר זמן ב-cache, וכך להפחית את הצורך ב- $\rm{LO}$ I פיסי. עם זאת, אם יש לך בעיות  $\rm{LO}$ I כיצד תדע אם הוספת זיכרון אכן תעזור? עליך להכיר את הכלים שיסייעו לך לבצע את הבחירה הנכונה. למשל, המונה יאמר לך כמה שניות בממוצע צפוי SQL Server: Buffer Manager – Page life expectancy שדף יישאר ב-cache מבלי שפונים אליו. ערכים נמוכים מלמדים שהוספת זיכרון תאפשר לדפים להישאר ב-cache זמן ממושך יותר, בעוד שערכים גבוהים מלמדים שהוספת זיכרון לא תעזור הרבה במובן זה. המספרים בפועל תלויים בציפיות שלך ובתדירות בה אתה מריץ שאילתות הנשענות על אותם נתונים/תוכניות עבודה. לרוב, מספרים גבוהים מכמה מאות מעידים על מצב זיכרון טוב.

אך הבה נאמר שיש לך ערכים נמוכים מאוד במונה. האם המשמעות היא שעליך להוסיף זיכרון? הוספת זיכרון במקרה כזה סביר שתעזור, אך אולי ישנן שאילתות החסרות אינדקסים חשובים על טבלאות המקור אשר גורמות לביצוע O/I מופרז, דבר ממנו ניתן להימנע על ידי עיצוב אינדקסים טוב יותר. עם פחות O/I ופחות לחץ על הזיכרון, הבעיה יכולה להיפתר ללא השקעה בחומרה. כמובן שאם אתה ממשיך בניתוח ומגלה שהאינדקסים והשאילתות שלך מכווננים היטב, אז תשקול שדרוגי חומרה.

בדומה, אם זיהית סוגי המתנה אחרים כגבוהים ביותר, תבדוק את התורים הרלוונטיים ואת ניצול המשאבים. למשל, אם ההמתנות מערבות קומפילציות/קומפילציות-חוזרות, תבדוק את מוני הקומפילציות ואת מוני ניצול המעבד, וכו'.

2005 Server SQL מספק לך DMV הנקרא counters\_performance\_os\_dm.sys המכיל את כל מוני Server SQL הקשורים באובייקטים שתוכל למצוא ב- Monitor System. לרוע המזל, DMV זה לא נותן לך את המונים הכלליים יותר, כגון ניצול מעבדים, תורי O/I, וכו'. את אלו עליך לנתח חיצונית. למשל, כאשר הרצתי את השאילתה הבאה על המערכת שלי קיבלתי את הפלט המוצג (בצורה מקוצרת) בטבלה :3-3

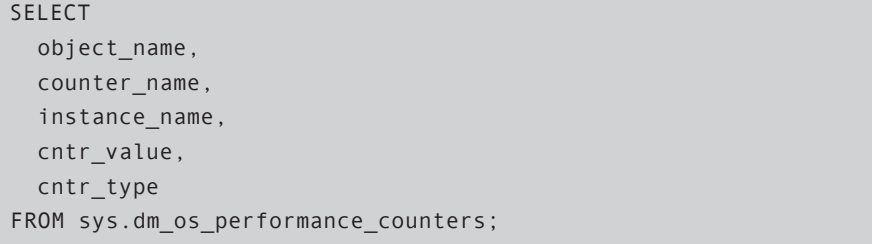

| object name                 | counter name                | instance<br>name | cntr<br>value | cntr type  |
|-----------------------------|-----------------------------|------------------|---------------|------------|
| MSSQL\$S2:Buffer<br>Manager | Buffer cache hit ratio      |                  | 634           | 537003264  |
| MSSQL\$S2:Buffer<br>Manager | Buffer cache hit ratio base |                  | 649           | 1073939712 |
| MSSQL\$S2:Buffer<br>Manager | Page lookups/sec            |                  | 62882649      | 272696576  |
| MSSQL\$S2:Buffer<br>Manager | Free list stalls/sec        |                  | 22370         | 272696576  |
| MSSQL\$S2:Buffer<br>Manager | Free pages                  |                  | 43            | 65792      |
| MSSQL\$S2:Buffer<br>Manager | Total pages                 |                  | 21330         | 65792      |
| MSSQL\$S2:Buffer<br>Manager | Target pages                |                  | 44306         | 65792      |

**טבלה :3-3 תוכן של counters\_performance\_os\_dm.sys בצורה מקוצרת**

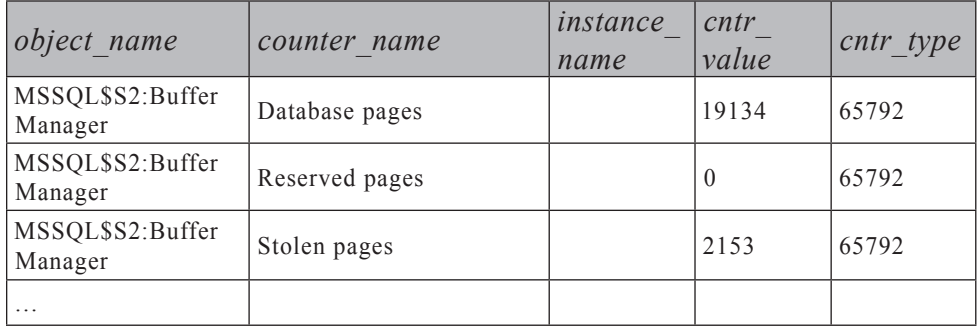

 שים לב שב- 2000 Server SQL תבצע במקום זאת שאילתה מול: .master.dbo.sysperfinfo

ייתכן שתמצא את היכולת לבצע שאילתות על מוני ביצועים אלו ב- Server SQL שימושית משום שבאפשרותך להשתמש במניפולציית-שאילתות בשביל לנתח את הנתונים. כמו עם מידע המתנות, באפשרותך לאסוף מוני ביצועים בטבלה בפרקי זמן קבועים, ואז להשתמש בשאילתות ובכלים כמו טבלאות pivot כדי לנתח את הנתונים על פני זמן.

## **קביעת דרך פעולה**

נקודה זו - לאחר שזיהית את סוגי ההמתנות העיקריים ואת המשאבים המעורבים - היא צומת בתהליך הכוונון. בהתבסס על ממצאיך עד כה, תקבע דרך פעולה להמשך חקירה. במקרה שלנו, עלינו לזהות את הסיבות ל-O/I, להמתנות הקשורות ברשת, ולהמתנות הקשורות ב- log transaction ;אז נמשיך במסלול המבוסס על הממצאים שלנו. אך אם הצעדים הקודמים זיהו בעיות של חסימות, בעיות קומפילציה/קומפילציה-חוזרת, או אחרות, יהיה עליך להמשיך בדרך פעולה שונה לחלוטין. כאן אדגים כוונון של בעיות ביצועים הקשורות ב-O/I, ובסוף הפרק אספק מקורות למידע נוסף על בעיות ביצועים מסוגים אחרים, כמה מהן מוצגות בספרים אלו.

# **ממשיכים מטה לרמת מסד הנתונים/הקובץ**

השלב הבא בתהליך הכוונון שלנו הוא להמשיך מטה לרמת מסד הנתונים/הקובץ. ברצונך לבודד את מסדי הנתונים המעורבים במרבית העלות. בתוך מסד הנתונים, ברצונך להמשיך מטה לסוג הקובץ (נתונים/לוג), שכן דרך הפעולה בה תבחר תלויה בסוג הקובץ. הכלי שמאפשר לך לנתח מידע O/I ברמת מסד הנתונים/הקובץ הוא DMF (Function Management Dynamic (הנקרא stats\_file\_virtual\_io\_dm.sys. הפונקציה מקבלת קוד מסד נתונים וקוד קובץ כקלט, ומחזירה מידע O/I על קובץ מסד הנתונים של הקלט. כדי לבקש מידע על כל מסדי הנתונים ועל כל הקבצים אתה מספק NULLs בשני הפרמטרים של הפונקציה. שים לב שב- 2000 Server SQL אתה מבצע שאילתה על

פונקציה הנקראת: fn virtualfilestats, ומספק לה 1– בשני הפרמטרים כדי לקבל מידע על כל מסדי הנתונים.

הפונקציה מחזירה את הטורים: id\_database ;id\_file ;ms\_sample, שהוא מספר אלפיות השנייה מאז המופע של Server SQL אותחל (ויכול לשמש להשוואת פלטים שונים מפונקציה זו); reads\_of\_num ;read\_bytes\_of\_num ;ms\_read\_stall\_io, שהוא סך הזמן, באלפיות שנייה, שהמשתמשים המתינו לקריאות שבוצעו על הקובץ; num of writes; io stall write ms ;num of bytes written, שנייה, לו המתינו, באלפיות שנייה, לו המתינו המשתמשים שה-O/I מול הקובץ יסתיים; bytes\_disk\_on\_size) בבתים); ו-handle\_file, שהוא ה- handle file של Windows Microsoft עבור קובץ זה.

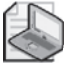

**שים לב:** המדידות מאופסות כאשר Server SQL מאותחל, והן מלמדות רק על O/I פיסי מול הקבצים ולא על O/I לוגי.

בנקודה זו, ברצוננו לגלות אילו מסדי נתונים מערבים O/I ועיכובי O/I הרבים ביותר במערכת, וכן, בתוך מסד הנתונים, אילו סוגי קבצים (נתונים/לוג). השאילתה הבאה תספק לך מידע זה, ממוין בסדר יורד לפי עיכובי O/I, והיא תפיק (על המערכת שלי) את הפלט המוצג בצורה מקוצרת בטבלה :3-4

```
WITH DBIO AS
\left(SELECT 
    DB NAME(IVFS.database id) AS db,
    CASE WHEN MF.type = 1 THEN 'log' ELSE 'data' END AS file_type,
    SUM(IVFS .num of bytes read + IVFS .num of bytes written) AS io,
    SUM(IVFS.io stall) AS io stall
  FROM sys.dm io virtual file stats(NULL, NULL) AS IVFS
    JOIN sys.master files AS MF
      ON IVFS database id = MF database id
      AND IVFS.file_id = MF.file_idGROUP BY DB NAME(IVFS.database id), MF.type
\mathcal{L}SELECT db, file type,
 CAST(1. * io / (1024 * 1024) AS DECIMAL(12, 2)) AS io mb,CAST(io stall / 1000. AS DECIMAL (12, 2)) AS io stall s,CAST(100. * io stall / SUM(io stall) OVER()AS DECIMAL (10, 2)) AS io stall pct,
  ROW NUMBER() OVER(ORDER BY io stall DESC) AS rn
FROM DBIO
ORDER BY io stall DESC;
```

| db             | file type | io mb    | io stall s | io stall pct | rn             |
|----------------|-----------|----------|------------|--------------|----------------|
| Performance    | data      | 11400.81 | 11172.55   | 74.86        | 1              |
| Performance    | log       | 3732.40  | 2352.55    | 15.76        | $\overline{2}$ |
| tempdb         | data      | 940.08   | 1327.59    | 8.90         | 3              |
| Generic        | data      | 54.10    | 21.78      | 0.15         | 4              |
| master         | log       | 7.33     | 13.75      | 0.09         | 5              |
| tempdb         | log       | 5.24     | 11.20      | 0.08         | 6              |
| master         | data      | 13.56    | 6.20       | 0.04         | 7              |
| Generic        | log       | 1.02     | 3.81       | 0.03         | 8              |
| msdb           | data      | 5.07     | 2.76       | 0.02         | 9              |
| AdventureWorks | $\log$    | 0.55     | 1.71       | 0.01         | 10             |
| .              |           |          |            |              |                |

**טבלה :3-4 מידע O/I של מסד נתונים בצורה מקוצרת**

הפלט מציג את שם מסד הנתונים, סוג הקובץ, סך O/I) קריאות וכתיבות) במגה-בתים, עיכובי O/I בשניות, עיכובי O/I כאחוז מסך-הכל במערכת כולה, ומספר שורה המציין מיקום ברשימה הממוינת בהתבסס על עיכובי O/I. כמובן שבאפשרותך, אם רצונך בכך, לחשב אחוז ומספר שורה בהתבסס על O/I בניגוד לעיכובי O/I, וכן באפשרותך להשתמש בשיטות צבירה נעה לחישוב אחוז נע, כפי שהצגתי קודם. ייתכן שתהיה גם מעוניין בהפרדה בין הקריאות והכתיבות לצרכי הניתוח שלך. בפלט זה, תוכל לזהות בבהירות את שלושת האלמנטים העיקריים המעורבים ברוב עיכובי ה-O/I במערכת - חלק הנתונים של Performance, המוביל בגדול; חלק הלוג של Performance ;וחלק הנתונים של tempdb. כמובן שעליך להתמקד בשלושה אלמנטים אלו, עם תשומת לב מיוחדת לפעילות נתונים כנגד מסד הנתונים Performance.

בנוגע לעיקר הבעיה שלנו - O/I כנגד חלק הנתונים של מסד הנתונים Performance - כעת עליך להמשיך מטה לרמת העיבוד כדי לזהות את התהליכים המעורבים במרבית ההמתנות.

באשר ל- log transaction, ראשית עליך לבדוק האם הוא מוגדר בצורה הולמת. כלומר, האם הוא ממוקם על דיסק משל עצמו ללא הפרעות, ובמידה שכן, האם הדיסק מהיר מספיק. אם הלוג ממוקם על דיסק איטי, ייתכן שתרצה לשקול הקדשת דיסק מהיר יותר עבורו. ברגע שפעילות הכתיבה ללוג עוברת את ההספק של הדיסק, אתה מתחיל לקבל המתנות ועיכובים. ייתכן שאכן תקדיש דיסק מהיר יותר עבור הלוג, אך שוב, ייתכן שאין לך את התקציב או שיתכן שכבר הקדשת לו את הדיסק המהיר ביותר שבאפשרותך לתת. זכור שה– transaction log נכתב בצורה סדרתית, כך שפריסתו על פני מספר דיסקים לא תעזור, אלא אם כן יש לך גם פעילויות הקוראות מהלוג (כגון רפליקציה של log transaction, או טריגרים ב- 2000 Server SQL(. ייתכן גם שתוכל לבצע אופטימיזציה לתהליכים הגורמים לכתיבה אינטנסיבית ללוג על ידי הפחתת כמות הכתיבה שלהן ללוג. ב- transaction log ובאופטימיזציה שלו אדון בהרחבה בפרק  $\,$ 

באשר ל-tempdb, קיימות המון פעילויות - הן ישירות והן עקיפות - שעשויות ליצור עומס ב-tempdb עד לנקודה בה הוא עלול להפוך לצוואר בקבוק רציני במערכת. למעשה, פנימית tempdb משמש בצורה כבדה יותר ב- 2005 Server SQL בגלל טכנולוגיית ה- versioning row החדשה המוטמעת במנוע. versioning Row משמש לצורך ה- isolations snapshot החדשים, יצירת טבלאות inserted ו-deleted המיוחדות בטריגרים, פעולות אינדקס online החדשות, והתמיכה החדשה ב- Multiple Active Result Sets). טכנולוגיית ה- versioning row החדשה מאפשרת תחזוקת מספר גרסאות שורה עקביות, ישנות יותר, ברשימה מקושרת ב-tempdb. לרוב, יש מקום רב לביצוע אופטימיזציה על tempdb, ואין ספק שעליך לתת לאפשרות זו תשומת לב מספקת. על tempdb ועל versioning row ארחיב בספר **תכנות SQL-T** בפרקים המכסים טבלאות זמניות, טריגרים וטרנזקציות.

לצורך ההדגמה שלנו, הבה נתמקד בפתרון בעיות ה-O/I הקשורות לחלק הנתונים של מסד הנתונים Performance.

# **ממשיכים מטה לרמת התהליך**

כעת כאשר אתה יודע אילו מסדי נתונים (במקרה שלנו, אחד) מעורבים במרבית בעיות הביצועים, תרצה להמשיך מטה לרמת התהליך; בפרט, לזהות את התהליכים (פרוצדורות מאוחסנות, שאילתות וכו') אותם יש לכוונן. תמצא שיכולות ה-trace המובנות של Server SQL חזקות ביותר לצורך משימה זו. עליך לעקוב אחר עומס המייצג את הפעילויות הטיפוסיות במערכת מול מסד נתונים עליו עליך להתמקד, לנתח את נתוני ה-trace, ולבודד את התהליכים אותם יש לכוונן.

בטרם אדון ב-trace הספציפי שעליך ליצור למטרות כוונון כאלו, ארצה ראשית לציין מספר טיפים חשובים בקשר לעבודה עם traces ב- SQL Server באופן כללי.

ל-traces יש השפעה על ביצועי המערכת, ועליך להשקיע מאמצים להפחתת ההשפעה שלהם. ידידי הטוב בריאן מוראן השווה פעם את ההיבט הבעייתי של מדידת ביצועים לעיקרון אי-הוודאות של הייסנברג במכניקת הקוונטים. העיקרון נוסח על ידי וורנר הייסנברג (Heisenberg Werner (בשנת .1927 בתרגום חופשי, כאשר אתה מודד משהו, קיים גורם אי-ודאות הנגרם על ידי המדידה שלך. ככל שהמדידה של מיקומו של דבר יותר מדויקת, כך גדלה אי הוודאות הקיימת בנוגע למומנטום שלו (בצורה חופשית, מהירות וכיוון). כך שככל שאתה יודע דבר אחד בצורה מדויקת, כך יגדל חוסר הדיוק שלך לגבי ישות מקבילה כלשהי. בקנה מידה של אטומים וחלקיקים בסיסיים, ההשפעה של עיקרון אי-הוודאות חשובה ביותר. לא קיימת הוכחה לתמיכה בעיקרון אי-הוודאות (ממש כשם שאין הוכחה מדעית לאלוהים או לאבולוציה), אך התיאוריה מבוססת מתמטית ונתמכת על ידי ניסויים.

נחזור ל-traces שלנו, אינך מעוניין שפעילות ה-trace שלך תגרום לבעיית ביצועים בפני עצמה. אינך יכול להימנע מההשפעה שלה לחלוטין - דבר זה בלתי אפשרי - אך אתה בהחלט יכול לעשות הרבה להפחית אותה על ידי שמירת מספר קווים מנחים חשובים:

- אל תבצע trace עם ה-GUI של Profiler ;במקום זאת, השתמש בקוד ה-SQL-T המגדיר את ה-trace. כאשר אתה מבצע trace עם Profiler, אתה מריץ למעשה שני traces - אחד המכוון את הפלט לקובץ היעד, ואחד המזרים את מידע ה-trace ללקוח המריץ את Profiler. ניתן להגדיר את ה-trace גרפית עם Profiler, ואז לייצר מהגדרת ה-trace קוד SQL-T על ידי שימוש באפשרות התפריט (...2000 ...) File>Export>Script Trace Definition>For SQL Server 2005... (or 2000...) תוכל לבצע שינויים קלים לקוד בהתאם לצרכיך. אני אוהב לעטוף את הקוד בפרוצדורה מאוחסנת, המקבלת כארגומנטים אלמנטים בהם אני מעוניין כמשתנים - למשל, קוד מסד הנתונים בו השתמשתי כמסנן בהגדרת ה-trace.
- אל תבצע trace ישירות לטבלה, שכן תהיה לכך השפעה משמעותית על הביצועים. ביצוע trace לקובץ על דיסק מקומי היא האפשרות המהירה ביותר (ביצוע trace לקובץ יעד הנמצא בשיתוף ברשת הוא גרוע גם כן). תוכל אחר-כך לטעון את מידע ה-trace לטבלה לצורך ניתוח על ידי שימוש בפונקציה gettable\_trace\_fn עם משפט INTO SELECT. INTO SELECT נחשב לפעולת bulk. פעולות bulk נרשמות בלוג בצורה מינימלית כאשר מודל ההתאוששות (model recovery (של מסד הנתונים אינו מוגדר כ-FULL ;לפיכך, הן רצות הרבה יותר מהר מכפי שהן רצות במצב של רישום בלוג בצורה מלאה.
- ביצוע trace עשוי לייצר כמות אדירה של נתונים ופעילות O/I מוגברת. ודא שקובץ היעד של ה-trace לא ממוקם על דיסקים המכילים קבצי מסד נתונים (כגון נתונים, לוג ו-tempdb(. אידיאלית, רצוי להקדיש דיסק נפרד עבור קבצי היעד של ה-trace, גם אם המשמעות היא הוספת דיסקים חיצוניים.
- היה סלקטיבי בבחירת מחלקות אירועים וטורי נתונים בצע trace רק על מה שצריך, הסר את כל ברירות המחדל ואת כל האירועים והטורים הבלתי-חיוניים. כמובן אל תהיה סלקטיבי מדי; ודא שכל מחלקות האירועים וטורי הנתונים הרלוונטיים כלולים.
- השתמש ביכולות הסינון של ה-trace לסינון האירועים הרלוונטיים בלבד. למשל, כאשר אתה מכוונן מסד נתונים מסוים, ודא שאתה מסנן אירועים רק עבור קודי מסדי הנתונים הרלוונטיים.

בעודנו זוכרים את הקווים המנחים הללו, הבה נמשיך ל-trace לו אנו זקוקים למטרות הכוונון שלנו.

## **Trace ביצועי פעילות**

כעת עליך להגדיר trace שיסייע לך לזהות תהליכים שיש לכוונן במסד הנתונים Performance. כאשר יש בפניך צורך כזה, קיימת נטייה לבצע trace על תהליכים שרצים לאט על ידי סינון אירועים בהם טור הנתונים Duration גדול או שווה לערך מסוים (נאמר, 3000 אלפיות שנייה). גישה זו בעייתית. חשוב על המקרה הבא: יש לך שאילתה שרצה כ-30 שניות מספר פעמים ביום, ושאילתה אחרת שרצה כחצי שנייה 40,000 פעמים ביום. אילו מהן היית אומר שחשוב יותר לכוונן? כמובן שהאחרונה יותר חשובה, אך אם אתה מסנן רק אירועים הרצים לפחות שלוש שניות, תסנן החוצה את השאילתה החשובה יותר לכוונון.

בקיצור, למטרות שלנו כלל אינך רוצה לסנן בהתבסס על Duration. כמובן, המשמעות היא שאתה עשוי לקבל כמות עצומה של נתוני trace, כך שרצוי שתקפיד על הקווים המנחים שהצעתי קודם. אתה כן רוצה לסנן רק מסדי נתונים הרלוונטיים לתהליך הכוונון שלך.

באשר למחלקות אירועים, אם מרבית הפעילויות במערכת שלך נקראות על ידי פרוצדורות מאוחסנות וכל פרוצדורה מאוחסנת קוראת למספר קטן או מוגבל של פעילויות, בצע trace על מחלקת האירועים Completed:SP. אז תוכל לצבור את הנתונים לפי פרוצדורה. לעומת זאת, אם כל פרוצדורה קוראת לפעילויות רבות, תרצה לבצע trace על מחלקת האירועים StmtCompleted:SP כדי ללכוד כל משפט יחידי הנקרא מכל פרוצדורה מאוחסנת. אם יש לך פעילויות הנשלחות כאד הוק batches) כמו במקרה שלנו), בצע trace על מחלקת האירועים SQL:StmtCompleted. לבסוף, אם יש לך פעילויות הנשלחות כקריאות פרוצדורה מרוחקות (calls procedure remote(, בצע מעקב על מחלקת האירועים Completed:RPC. שים לב שכל מחלקות האירועים הן Completed בניגוד למחלקות האירועים Starting התואמות. רק אירועי מחלקה Completed מחזיקים מידע ביצועים כמו Duration, CPU, Reads, Writes משום שטבעית, ערכים אלו אינם ידועים כאשר האירועים התואמים מתחילים.

באשר לטורי נתונים, אתה צריך בעיקר את הטור TextData שיחזיק את קוד ה-SQL-T עצמו, ואת מוני הביצועים הרלוונטיים - החשוב ביותר, הטור Duration. זכור שמשתמשים תופסים את ההמתנות כבעיית הביצועים, ו-Duration מייצג את הזמן שלוקח לאירוע לרוץ. אני אוהב גם לבצע trace על טור הנתונים RowCounts, במיוחד כאשר אני מחפש בעיות הקשורות ברשת. שאילתות המחזירות את התוצאה ללקוח עם מספרים גדולים במונה זה יעידו על עומס אפשרי על הרשת. מעבר לכך, ייתכן שתרצה טורי נתונים נוספים בהתבסס על צרכיך. למשל, אם תרצה בשלב מאוחר יותר לנתח את הנתונים לפי עמדת לקוח (host(, יישום, login וכו', ודא שאתה כולל גם את טורי הנתונים המתאימים.

 ניתן להגדיר trace בהתאם לקווים מנחים אלו, ואז לייצא את הגדרת ה-trace לקוד SQL-T. זה מה שאני עשיתי, ועטפתי את הקוד בפרוצדורה מאוחסנת הנקראת sp perfworkload trace start

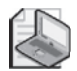

**שים לב:** מיקרוסופט לא ממליצה להשתמש בתחילית \_sp עבור פרוצדורות מאוחסנות מקומיות של משתמש. יצרתי את הפרוצדורה המאוחסנת עם התחילית \_sp במסד הנתונים master משום שזה הופך את הפרוצדורה ל"מיוחדת", במובן שאתה יכול לקרוא לה מכל מסד נתונים מבלי לציין את שם מסד הנתונים כתחילית.

הפרוצדורה המאוחסנת מקבלת את קוד מסד הנתונים ואת שם הקובץ כפרמטרי קלט. היא מגדירה trace על ידי שימוש בקוד מסד הנתונים המסופק כמסנן, ובשם הקובץ הנתון כיעד עבור נתוני ה-trace ;היא מתחילה את ה-trace, ומחזירה את קוד ה-trace שזה עתה נוצר דרך פרמטר פלט. הרץ את הקוד בקטע-קוד 3-3 ליצירת הפרוצדורה המאוחסנת sp perfworkload trace start

**קטע-קוד :3-3 קוד יצירה לפרוצדורה המאוחסנת start\_trace\_perfworkload\_sp**

```
SET NOCOUNT ON:
USE master:
GO
IF OBJECT ID('dbo.sp perfworkload trace start') IS NOT NULL
 DROP PROC dbo.sp perfworkload trace start;
GO
CREATE PROC dbo.sp_perfworkload_trace_start
  @dbid AS INT.
 @tracefile AS NVARCHAR (254),
 @traceid AS INT OUTPUT
AS
-- Create a Queue
DECLARE @rc AS INT:
DECLARE @maxfilesize AS BIGINT:
SET @maxfilesize = 5;
EXEC @rc = sp trace create @traceid OUTPUT, \theta, @tracefile, @maxfilesize, NULL
IF (@rc := 0) GOTO error;
-- Client side File and Table cannot be scripted
-- Set the events
DECLARE @on AS BIT:
```
SET  $@on = 1$ : EXEC sp trace setevent @traceid, 10, 15, @on; EXEC sp trace setevent @traceid, 10, 8, @on; EXEC sp trace setevent @traceid, 10, 16, @on; EXEC sp\_trace\_setevent @traceid, 10, 48, @on; EXEC sp trace setevent @traceid, 10, 1, @on; EXEC sp trace setevent @traceid, 10, 17, @on; EXEC sp trace setevent @traceid, 10, 10, @on; EXEC sp trace setevent @traceid, 10, 18, @on; EXEC sp trace setevent @traceid. 10, 11, @on: EXEC sp trace setevent @traceid, 10, 12, @on; EXEC sp trace setevent @traceid, 10, 13, @on; EXEC sp trace setevent @traceid, 10, 14, @on; EXEC sp trace setevent @traceid, 45, 8, @on; EXEC sp trace setevent @traceid, 45, 16, @on; EXEC sp trace setevent @traceid, 45, 48, @on; EXEC sp trace setevent @traceid, 45, 1, @on; EXEC sp trace setevent @traceid, 45, 17, @on; EXEC sp trace setevent @traceid, 45, 10, @on; EXEC sp trace setevent @traceid, 45, 18, @on; EXEC sp trace setevent @traceid, 45, 11, @on; EXEC sp trace setevent @traceid, 45, 12, @on; EXEC sp trace setevent @traceid, 45, 13, @on; EXEC sp trace setevent @traceid, 45, 14, @on; EXEC sp trace setevent @traceid, 45, 15, @on; EXEC sp trace setevent @traceid, 41, 15, @on; EXEC sp trace setevent @traceid, 41, 8, @on; EXEC sp trace setevent @traceid, 41, 16, @on; EXEC sp trace setevent @traceid, 41, 48, @on; EXEC sp trace setevent @traceid, 41, 1, @on; EXEC sp trace setevent @traceid, 41, 17, @on; EXEC sp trace setevent @traceid, 41, 10, @on; EXEC sp trace setevent @traceid, 41, 18, @on; EXEC sp trace setevent @traceid, 41, 11, @on; EXEC sp trace setevent @traceid, 41, 12, @on; EXEC sp trace setevent @traceid, 41, 13, @on; EXEC sp\_trace\_setevent @traceid, 41, 14, @on; -- Set the Filters DECLARE @intfilter AS INT; DECLARE @bigintfilter AS BIGINT; -- Application name filter

**פרק :3 כוונון שאילתות 129**

```
EXEC sp_trace_setfilter @traceid, 10, 0, 7, N'SQL Server Profiler%':
-- Database ID filter
EXEC sp trace setfilter @traceid, 3, 0, 0, 0 @dbid;
-- Set the trace status to start
EXEC sp trace setstatus @traceid, 1;
-- Print trace id and file name for future references
PRINT 'Trce ID: ' + CAST(\text{@traceid AS VARCHAR}(10))+ ', Trace File: ''' + @tracefile + '''';
GOTO finish:
error:
PRINT 'Error Code: ' + CAST(@rc AS VARCHAR(10));
finish:
GO
```
הרץ את הקוד הבא כדי להתחיל את ה-trace, לסנן אירועים ממסד הנתונים Performance :'c:\temp\Perfworkload 20060828.trc' לקובץ 'trace לקובץ':

```
DECLARE @dbid AS INT, @traceid AS INT;
SET @dbid = DB ID('Performance');
EXEC dbo.sp perfworkload trace start
 @dbid = @dbid,&\text{tracefile} = 'c:\temp\Perfworkload\ 20060828. trc',@traceid = @traceid OUTPUT;
```
אם נניח שקוד ה-trace שזה עתה נוצר הוא ,2 תקבל את הפלט הבא:

Trace ID: 2, Trace File: 'c:\temp\perfworkload 20060828.trc'

עליך לשמור את קוד ה-trace בצד, שכן תשתמש בו מאוחר יותר כדי לעצור את ה-trace ולסגור אותו.

 כעת, הרץ את שאילתות הדוגמה מקטע-קוד 3-2 מספר פעמים. כשתסיים, עצור את ה-trace וסגור אותו על ידי הרצת הקוד הבא (בהנחה שקוד ה-trace הוא 2):

EXEC sp\_trace\_setstatus 2, 0; EXEC sp trace setstatus 2, 2; כמובן, עליך לציין את קוד ה-trace שקיבלת בפועל עבור ה-trace שלך. אם איבדת את הפתק עליו כתבת את קוד ה-trace, בצע שאילתה על ה- sys.traces view לקבלת מידע על כל ה-traces שרצים.

כאשר אתה מבצע trace על עומס במערכת תפעולית למטרות כוונון, ודא שאתה מבצע trace על אחד שהוא מייצג מספיק. במקרים מסוימים, המשמעות היא ביצוע trace רק למספר שעות, בעוד שבמקרים אחרים הוא עשוי להימשך ימים.

הצעד הבא הוא לטעון את נתוני ה-trace לטבלה ולנתח אותה. כמובן, אתה יכול לפתוח אותם עם Profiler ולבחון אותם שם; אך לרוב, traces כאלו מייצרים נתונים רבים ואינך יכול לעשות הרבה עם Profiler לצרכי ניתוח. במקרה שלנו, יש לנו מספר קטן של שאילתות דוגמה. תרשים 3-4 מציג כיצד נראים נתוני ה-trace כאשר מעלים אותם ל-Profiler.

**תרשים :3-4 נתוני trace של ביצועי פעילות**

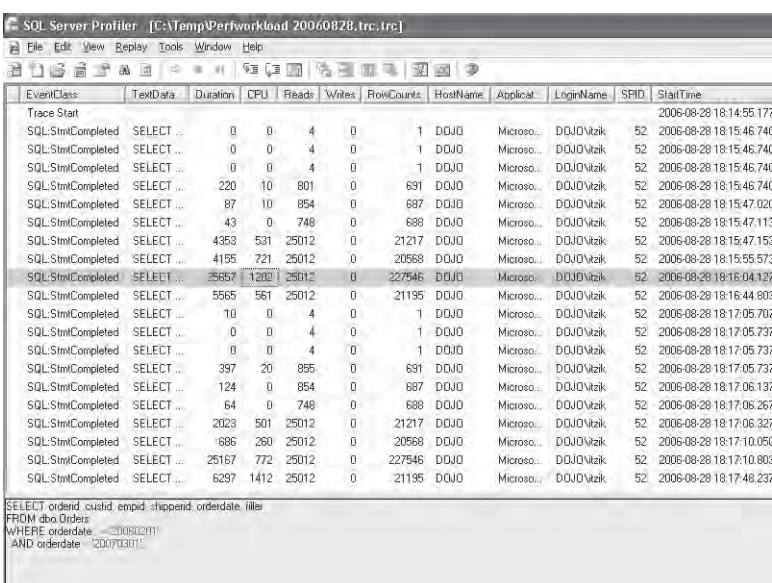

בחן את נתוני ה-trace, ניתן לראות בבירור כמה שאילתות בעלות זמן ריצה ממושך המייצרות כמות גדולה של O/I. שאילתות אלו משתמשות במסנני תחום בהתבסס על הטור orderdate ונראה שהן גורמות באופן קבוע לכ25,000- קריאות. טבלת Orders כרגע מכילה 1,000,000 שורות ומשתרעת על פני כ25,000- דפים. דבר זה אומר לך ששאילתות אלו גורמות לסריקות מלאות של הטבלה למציאת הנתונים וקרוב לוודאי שחסר להן אינדקס חשוב על הטור orderdate. סביר להניח שהאינדקס החסר הוא הסיבה העיקרית לכמות ה-O/I המופרזת במערכת.

כמו כן, ניתן למצוא שאילתות המחזירות מספר שורות גדול מאוד בתוצאה-מספר אלפים, ובמקרים מסוימים, מאות אלפי שורות. ככל שניתן, עדיף לבדוק האם מסננים ומניפולציות נוספות מופעלים בשרת, מאשר להביא הכל ללקוח דרך הרשת ולבצע סינון ומניפולציות נוספות שם. שאילתות אלו הן אולי הסיבה העיקרית לבעיות הרשת במערכת.

כמובן, ניתוח גרפי כזה עם Profiler ישים רק עם traces קטנים מאוד, כמו זה בו אנו משתמשים למטרות הדגמה. במערכות תפעוליות, הדבר פשוט לא מציאותי; תצטרך להעלות את נתוני ה-trace לטבלה ולהשתמש בשאילתות לניתוח הנתונים.

### **ניתוח נתוני Trace**

כפי שהזכרתי קודם, אתה משתמש בפונקציה gettable\_trace\_fn כדי להחזיר את נתוני ה-trace במבנה טבלה. הרץ את הקוד הבא כדי לטעון את נתוני ה-trace מהקובץ שלנו לטבלת Workload:

```
SET NOCOUNT ON:
USE Performance:
GO
IF OBJECT ID('dbo.Workload') IS NOT NULL
DROP TABLE dho Workload<sup>.</sup>
GO
SELECT CAST(TextData AS NVARCHAR (MAX)) AS tsql code,
  Duration AS duration
INTO dbo Workload
FROM sys.fn trace gettable('c:\temp\Perfworkload 20060828.trc', NULL) AS T
WHERE Duration IS NOT NULL:
```
שים לב שקוד זה טוען רק את הנתונים מהטורים TextData) קוד SQL-T (ו-Duration כדי להתמקד במיוחד בזמן הריצה של השאילתה. לרוב, תרצה להעלות גם טורי נתונים אחרים הרלוונטיים לניתוח שלך - למשל, מוני ה-O/I והמעבד, ספירת שורות, שם host, שם יישום, וכו'.

זכור שחשוב לצבור את מידע הביצועים על ידי השאילתה או משפט ה-SQL-T כדי למצוא את ההשפעה הכללית על הביצועים של כל שאילתה עם ההפעלות המרובות שלה. הקוד הבא מנסה לעשות זאת ומייצר את הפלט המוצג בצורה מקוצרת בטבלה :3-5

```
SELECT.
 tsql code,
  SUM(duration) AS total duration
FROM dbo.Workload
GROUP BY tsql code;
```
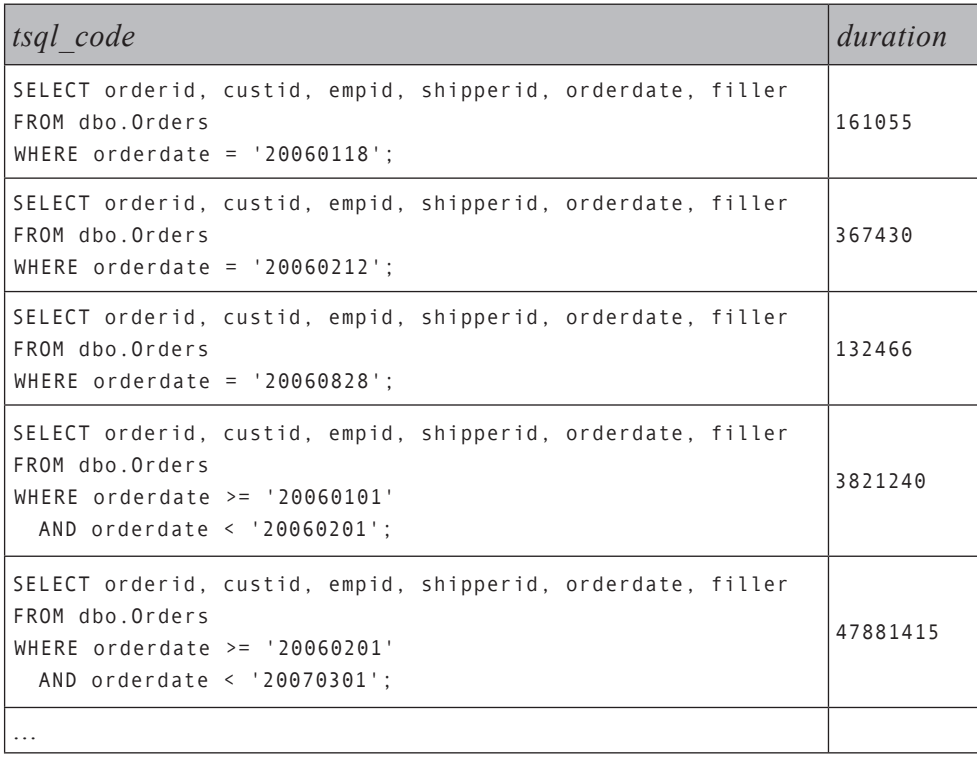

### **טבלה :3-5 צבירה של Duration לשאילתה בצורה מקוצרת**

אך קיימת בעיה. ניתן לראות בנתוני הצבירה שכמה שאילתות הזהות לוגית או שיש להן תבנית זהה מופיעות בקבוצות שונות. זאת משום שהן משתמשות בערכים שונים במסננים שלהם. רק מחרוזות שאילתה זהות לחלוטין קובצו יחד. כהערת ביניים, בבעיה זו לא היית נתקל אם היית משתמש בפרוצדורות מאוחסנות, שכל אחת קוראת לשאילתה נפרדת או למספר קטן מאוד של שאילתות. זכור שבמקרה כזה היית מבצע trace על מחלקת האירועים Completed:SP, ואז היית מקבל נתונים מצטברים לפרוצדורה. אך זהו לא המקרה שלנו.

דרך פשוטה אך לא מאוד מדויקת להתמודד עם הבעיה, היא לחלץ תת-מחרוזת של מחרוזות השאילתה ולצבור נתונים לתת-מחרוזת זו. לרוב, החלק השמאלי של מחרוזות שאילתה בעלות אותה תבנית הוא זהה, בעוד שבמקום כלשהו מימין מופיעים הארגומנטים המשמשים לסינון. תוכל להפעיל שיטת ניסוי וטעייה, תוך שאתה משחק עם אורך תת-המחרוזת שתחלץ; בשאיפה שתת-המחרוזת תהיה ארוכה מספיק כדי לאפשר קיבוץ שאילתות בעלות תבנית זהה יחד, וקצרה מספיק כדי להבחין בין שאילתות בעלות תבנית שונה. גישה זו, כפי שניתן לראות, נפתלת ואינה מבטיחה תוצאות מדויקות. למעשה, אתה בוחר מספר שנראה סביר, עוצם את עיניך ומקווה לטוב.

למשל, השאילתה הבאה צוברת את נתוני ה-trace על ידי תחילית שאילתה של 100 תווים ומפיקה את הפלט המוצג בטבלה :3-6

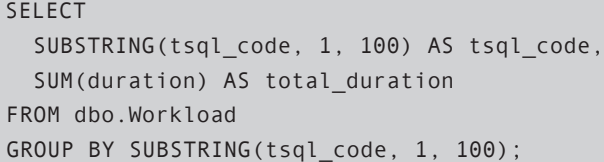

#### **טבלה :3-6 Duration מצטבר לתחילת שאילתה**

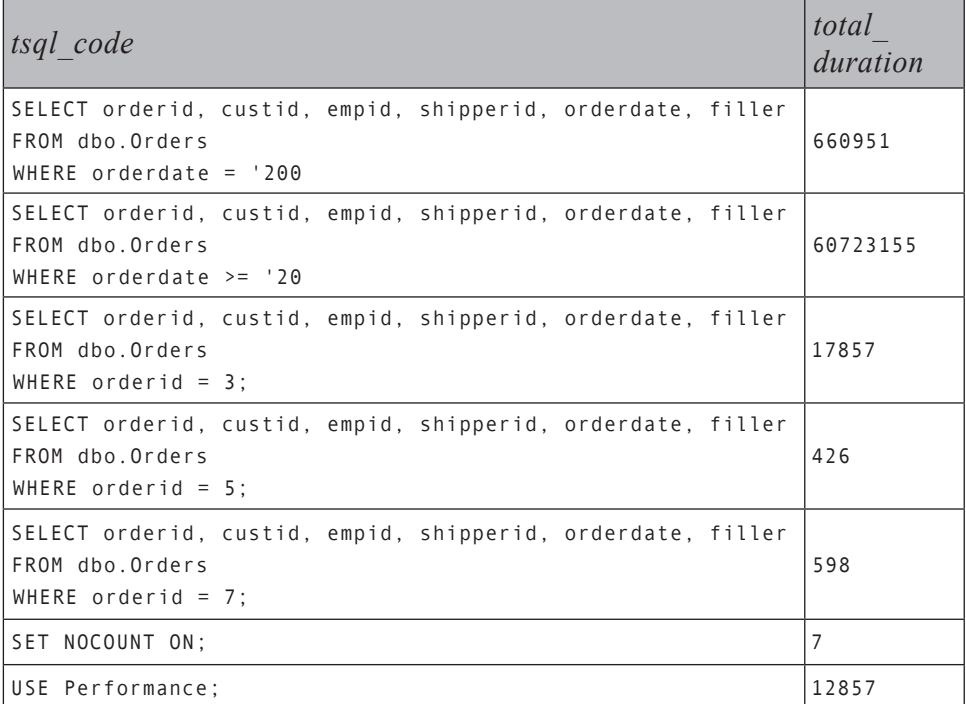

במקרה שלנו, אורך התחילית השיגה את התוצאה הרצויה עבור שאילתות מסוימות, אך לא עבור אחרות. עם נתוני trace מציאותיים יותר, לא תהיה לך את הפריבילגיה להתבונן במספר קטנטן של שאילתות ולשחק עם המספרים בכזו קלות. אך הרעיון הכללי הוא שאתה מכוונן את אורך התחילית על ידי ניסוי וטעייה. להלן הקוד המשתמש באורך תחילית 94 ומפיק את הפלט המוצג בטבלה :3-7

```
SELECT
 SUBSTRING(tsql code, 1, 94) AS tsql code,
 SUM(duration) AS total duration
FROM dbo.Workload
GROUP BY SUBSTRING (tsql code, 1, 94);
```
**טבלה :3-7 Duration מצטבר לתחילית שאילתה, לאחר כוונון אורך התחילית**

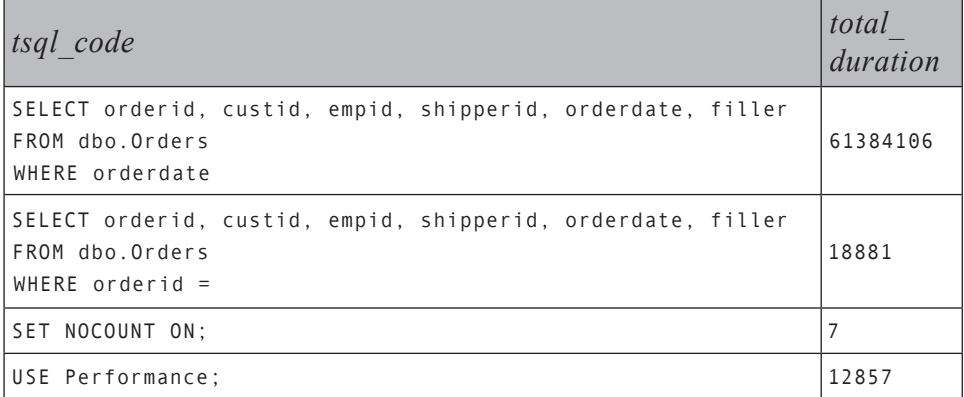

כעת יש לך קיבוץ יתר. בקצרה, מציאת אורך התחילית הנכון הוא תהליך נפתל, ורמת הדיוק והביטחון מוטלת בספק.

גישה מדויקת הרבה יותר היא לפרק את מחרוזות השאילתה ולייצר חתימת שאילתה (query signature) לכל אחת. חתימת שאילתה היא תבנית שאילתה הזהה לשאילתות בעלות תבנית זהה. לאחר שיצרת את אלו, תוכל אז לצבור את הנתונים לחתימות שאילתה במקום למחרוזות השאילתה עצמן. 2005 Server SQL מספק לך את הפרוצדורה המאוחסנת template, המפרקת מחרוזת שאילתת קלט ומחזירה את תבנית השאילתה ואת ההגדרה של הארגומנטים דרך פרמטרי פלט.

כדוגמה, הקוד הבא קורא לפרוצדורה המאוחסנת, מספק מחרוזת שאילתה לדוגמה כקלט, ומפיק את הפלט המוצג בטבלה :3-8

DECLARE @my templatetext AS NVARCHAR (MAX); DECLARE @my parameters AS NVARCHAR (MAX); EXEC sp get query template N'SELECT \* FROM dbo.T1 WHERE  $\text{coll} = 3$  AND  $\text{col2} > 78'$ , @my templatetext OUTPUT, @my parameters OUTPUT;

SELECT @my templatetext AS querysig, @my parameters AS params;

### **טבלה :3-8 תבנית שאילתה**

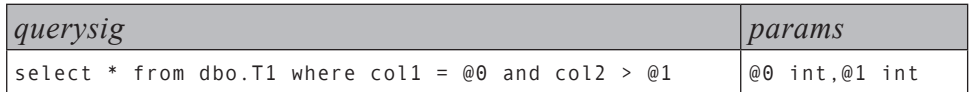

הבעיה עם פרוצדורה מאוחסנת זו היא שאתה צריך להשתמש בסמן כדי לקרוא לה מול כל מחרוזת שאילתה מנתוני ה-trace, ודבר זה עשוי לארוך זמן רב למדי ב-traces גדולים. הפרוצדורה המאוחסנת עוצבה גם להחזיר שגיאה במקרים מסוימים (ראה Online Books לפרטים), דבר שעלול להפחית מערכה. יהיה נוח הרבה יותר ליישם לוגיקה זו כפונקציה, המאפשרת לך לקרוא לה ישירות מול הטבלה המכילה את נתוני ה-trace. למזלנו, פונקציה כזו קיימת; היא נכתבה על ידי סטיוארט עוזר (Stuart Ozer), והקוד שלה מופיע בקטע-קוד 4–3. סטיוארט עובד בצוות הייעוץ ללקוחות של Server SQL Microsoft, ואני רוצה להודות לו על שהרשה לי לחלוק את הקוד עם קוראי הספר.

**קטע-קוד :3-4 קוד יצירה של הפונקציה SQLSigTSQL\_fn**

```
IF OBJECT_ID('dbo.fn_SQLSigTSQL') IS NOT NULL
  DROP FUNCTION dbo.fn SQLSigTSQL;
GO
CREATE FUNCTION dbo.fn SQLSigTSQL
   (\text{\textdegree{\texttt{op1}}} NTEXT, \text{\textdegree{\textdegree{op1}}} enderstand INT = 4000)
RETURNS NVARCHAR (4000)
--
-- This function is provided "AS IS" with no warranties,
-- and confers no rights.
-- Use of included script samples are subject to the terms specified at
-- http://www.microsoft.com/info/cpyright.htm
 --
-- Strips query strings
AS
 BEGIN
  DECLARE @pos AS INT;
  DECLARE @mode AS CHAR(10);
  DECLARE @maxlength AS INT;
  DECLARE @p2 AS NCHAR (4000);
  DECLARE @currchar AS CHAR(1), @nextchar AS CHAR(1);
  DECLARE @p2len AS INT;
  SET @maxlength = LEN(RTRIM(SUBSTRING(@p1,1,4000)));
  SET @maxlength = CASE WHEN @maxlength > @parselength
                        THEN @parselength ELSE @maxlength END;
  SET \text{Qpos} = 1;
  SET \ @p2 = ''':SET @p2len = \theta;
   SET @currchar = ';
```
set @nextchar =  $'$  :

SELECT dbo.fn SQLSigTSQL  $(N'SELECT * FROM dbo.T1 WHERE col1 = 3 AND col2 > 78', 4000);$ 

הפונקציה מקבלת כקלטים מחרוזת שאילתה ואת אורך הקוד שברצונך לפרק. הפונקציה מחזירה את חתימת השאילתה של שאילתת הקלט, כאשר כל הפרמטרים מוחלפים בתו סולמית (#). שים לב שזוהי פונקציה פשוטה למדי ויתכן שתצטרך לעבור התאמות עבור סיטואציות מסוימות. הרץ את הקוד הבא כדי לנסות את הפונקציה:

```
SET @mode = 'command';
  WHILE (@pos <= @maxlength)
  BEGIN 
    SET @currentar = SUBSTRING (@p1, @pos, 1);SET @nextchar = SUBSTRING (@p1,@pos+1,1);
    IF @mode = 'command'
    BEGIN 
      SET \ @p2 = LEFT(\@p2, @p2len) + @currchar;SET @p2len = @p2len + 1 :
      IF @currchar IN (',','(',' ','=','<','>','!')
        AND @nextchar BETWEEN '0' AND '9'
      BEGIN 
        SET @mode = 'number';
        SET \ @p2 = LEFT(\ @p2,\ @p2len) + '#':SET \ @p2len = @p2len + 1; END 
      IF @currentar = ''''BEGIN 
        SET @mode = 'literal';
        SET \ @p2 = LEFT(\@p2, @p2len) + '#'':';SET @p2len = @p2len + 2;
      END 
    END 
    ELSE IF @mode = 'number' AND @nextchar IN (',','')', '', '', '='', '&', '&', '')',SET @mode= 'command';
    ELSE IF @mode = 'literal' AND @currchar = ''''
      SET @mode= 'command';
   SET \text{Qpos} = \text{Qpos} + 1;
  END 
  RETURN @p2;
END
GO
```
תקבל את הפלט הבא:

```
SELECT * FROM dbo. T1 WHERE coll = # AND col2 > #
```
כמובן, כעת באפשרותך להשתמש בפונקציה ולצבור את נתוני ה-trace לפי חתימת שאילתה. עם זאת, זכור שעל אף ש-SQL-T יעיל מאוד במניפולציית נתונים, הוא איטי בעיבוד לוגיקה איטרטיבית/פרוצדורלית. זוהי דוגמה קלאסית בה יישום CLR של הפונקציה מתאים יותר. ה-CLR מהיר הרבה יותר מאשר T-SQL עבור לוגיקה איטרטיבית/פרוצדורלית ומניפולציית מחרוזות. 2005 Server SQL מציג שילוב NET. מובנה במוצר, המאפשר לך לפתח רוטינות NET. בהתבסס על CLR) Runtime Language Common(. רוטינות CLR נדונות בספר Programming SQL-T Inside, שם תמצא כיסוי מלא יותר והשוואה בין יישום ה-SQL-T והיישום מבוסס ה-CLR של הפונקציה המייצרת חתימות שאילתה. תוכל גם למצוא מידע רקע על פיתוח CLR ב- SOL Server בפרק 6 של ספר זה.

היישום ה"מורחב" מבוסס ה-CLR של הפונקציה המשתמש בקוד #C מוצג בקטע-קוד .3-5

#### **קטע-קוד :3-5 הפונקציות SQLSigCLR\_fn ו-RegexReplace\_fn, גרסת #C**

```
using System. Text:
using Microsoft.SqlServer.Server;
using System.Data.SqlTypes;
using System.Text.RegularExpressions;
public partial class SQLSignature
}
   // fn SQLSigCLR
   [SalFunction(IsDeterministic = true, DataAccess = DataAccessKind.None)]public static SqlString fn SQLSigCLR(SqlString querystring)
   } 
      return (SqlString) Regex. Replace(
         querystring. Value,
         \mathcal{Q}''([x, (-1, 0])') (?:(?:(?:(?:(?:(?# expression coming
          (2:([N])?(')(?:[^{\wedge}']|''')^*('))(?# character
          binary #]*)(?F-fA-da[\x:0 )|(?
           )|(?:[-+]?(?:(?:[\d]*\.[\d]*|[\d]+)(?# precise number
          )(?:[eE]?\{\dagger d(*))\} (?# imprecise number
          \left(\frac{2}{2}\right)\left[\frac{-1}{2}\right]\left[\frac{-+1}{2}\right]\left(\frac{2}{2}\right)\left[\frac{1}{4}\right] (?# integer
          ))(?:[\s]?[\+\-\*\/\%\&\|\^][\s]?)?)+(?# operators
          ))".
         @''\$1\$2\$3#\$4";
   }
```

```
\frac{1}{2} fn RegexReplace - for generic use of RegEx-based replace
    [SalFunction(IsDeterministic = true, DataAccess = DataAccessKind None)]public static SqlString fn RegexReplace(
        SqlString input, SqlString pattern, SqlString replacement)
    } 
        return (SqlString) Regex, Replace(
             input .Value, pattern .Value, replacement .Value);
    }
}
```
 הקוד בקטע-קוד 3-5 מכיל הגדרות של שתי פונקציות: SQLSigCLR\_fn ו- RegexReplace\_fn. הפונקציה SQLSigCLR\_fn מקבלת מחרוזת שאילתה ומחזירה את חתימת השאילתה. הפונקציה מכסה מקרים מהם התעלמה פונקציית ה-SQL-T, וניתן לשפר אותה בקלות לתמיכה במקרים נוספים אם יש לך צורך בכך. הפונקציה RegexReplace\_fn חושפת יכולות החלפת מחרוזות מבוססות-תבנית כלליות יותר בהתבסס על expressions regular, ומסופקת כאן לנוחיותך.

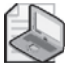

**שים לב:** לא טרחתי לבדוק קלטי NULL בקוד ה-CLR משום ש-SQL-T מאפשר לך להגדיר את האפשרות INPUT NULL ON NULL RETURNS כאשר אתה רושם את הפונקציות, כפי שאדגים בהמשך. המשמעות של אפשרות זו היא שכאשר מסופק קלט NULL, Server SQL כלל לא קורא לפונקציה; אלא הוא פשוט מחזיר פלט NULL.

אם אתה מכיר את הנושא של פיתוח רוטינות CLR ב- Server SQL, הטמע פונקציות אלו במסד הנתונים Performance. אם לא, פשוט עקוב אחר הצעדים הבאים:

- Microsoft Visual Studio 2005 ביור פרויקט Microsoft Usual C#, Class Library חדש ב- 2005 Microsoft M .(File>New>Project...>Visual C#>Class Library).
- .2 בתיבת הדו-שיח Project New, קרא לפרויקט ולפתרון **SQLSignature**, ציין \:C עבור המיקום, ואשר.
- .3 שנה את שם הקובץ cs1.Class ל-**cs.SQLSignature**, והדבק בתוכו את הקוד מקטע-קוד ,3-5 במקום התוכן הקיים.
- .4 בנה את ה-assembly על ידי בחירה בפריט התפריט SQLSignature Build>Build. קובץ בשם dll.SQLSignature\Debug\bin\SQLSignature\SQLSignature\:C המכיל את ה-assembly ייווצר.

.5 בנקודה זו, אתה חוזר ל- SSMS) Studio Management Server SQL (ומפעיל שני צעדים נוספים לצורך הטמעת ה-assembly במסד הנתונים Performance, ורישום של הפונקציות SQLSigCLR\_fn ו-RegexReplace\_fn. אך ראשית, עליך לאפשר CLR ב- Server SQL) הנמצא במצב disabled כברירת מחדל) על ידי הרצת הקוד הבא:

```
EXEC sp configure 'clr enable', 1;
;RECONFIGURE
```
.6 כעת, עליך לטעון את קוד ה- IL) Language Intermediate (מקובץ ה-dll. לתוך מסד הנתונים Performance על ידי הרצת הקוד הבא:

```
USE Performance;
CREATE ASSEMBLY SOLSignature
FROM 'C:\SQLSignature\SQLSignature\bin\Debug\SQLSignature.dll';
```
.7 לבסוף, רשום את הפונקציות SQLSigCLR\_fn ו-RegexReplace\_fn על ידי הרצת הקוד הבא:

```
CREATE FUNCTION dbo.fn SQLSigCLR(@querystring AS NVARCHAR(MAX))
RETURNS NVARCHAR (MAX)
WITH RETURNS NULL ON NULL INPUT
EXTERNAL NAME SQLSignature.SQLSignature.fn SQLSigCLR;
GO
CREATE FUNCTION dbo.fn RegexReplace(
 @input AS NVARCHAR (MAX),
 @pattern AS NVARCHAR (MAX),
 @replacement AS NVARCHAR (MAX))
RETURNS NVARCHAR (MAX)
WITH RETURNS NULL ON NULL INPUT
EXTERNAL NAME SQLSignature.SQLSignature.fn RegexReplace;
GO
```
סיימת. בנקודה זו, באפשרותך להתחיל להשתמש בפונקציות כפי שאתה משתמש בכל פונקציה מוגדרת-משתמש אחרת. אם אתה סקרן לדעת, יישום ה-CLR של הפונקציה רץ פי 10 מהר יותר מאשר זה של SQL-T.

כדי לבדוק את הפונקציה SQLSigCLR\_fn, קרא לה מול הטבלה Workload על ידי הרצת השאילתה הבאה, אשר תפיק את הפלט המוצג בצורה מקוצרת בטבלה :3-9

SELECT dbo.fn\_SQLSigCLR(tsql\_code) AS sig, duration FROM dbo.Workload:

תוכל גם להשתמש בפונקציה הכללית יותר RegexReplace\_fn כדי לקבל פלט זהה כך:

```
 SELECT
 dbo.fn RegexReplace(tsql code,
   N' ([\S, (-\S;])(?![\wedge\S)] + [\Sminus\S]))(?:(?:(?:(? \# \times \S) expression coming
    (2:([N])?('')(?):[^{\wedge\cdots}]|''''')*(''))(?# character
    binary #]*)(?F-fA-da[\x:0 )|(?
    )|(?:[-+]?(?:(?:[\d]*\.[\d]*|[\d]+)(?# precise number
    )(?:[eE]?\[ \setminus d]*)))(?# imprecise number
    )|(?:[~]?[-+]?(?:[\d]+))(?# integer
    ))(?:[\S]?[\S]?[\S]\+\-\*\/\%\&\|\^][\S]?)?)+(?# operators
    ()<sup>\prime</sup>,
   N'$1$2$3#$4') AS sig,
 duration 
FROM dbo.Workload;
```
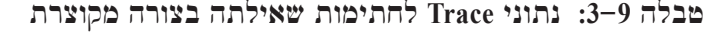

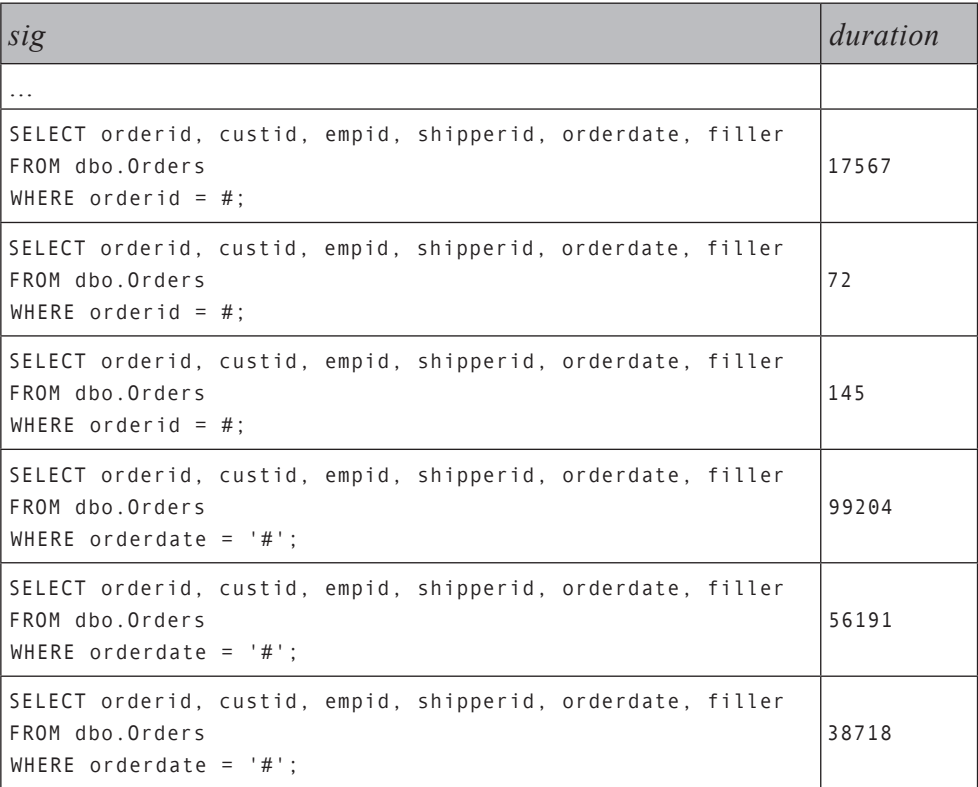

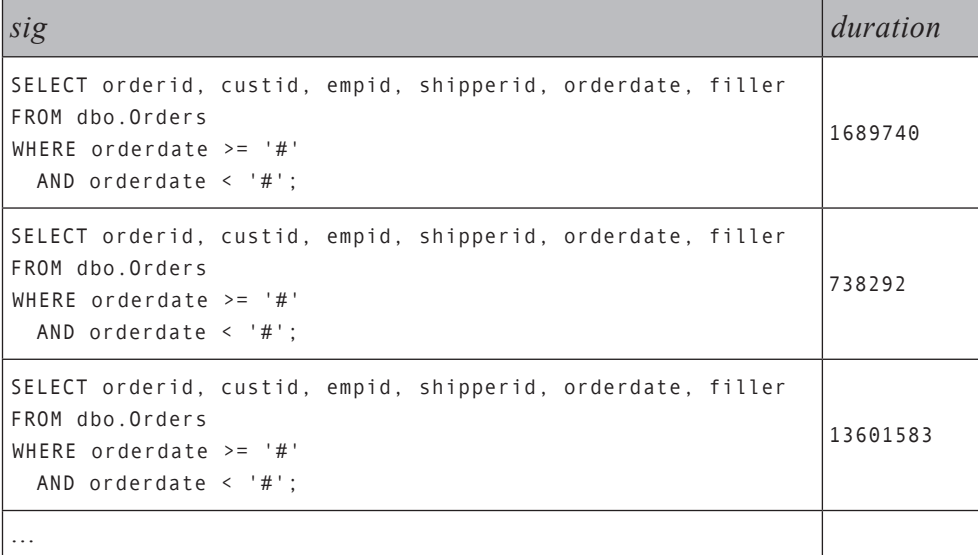

כפי שתוכל לראות, אתה מקבל חזרה חתימות שאילתה, בהן אתה יכול להשתמש לצבירת נתוני ה-trace. עם זאת, זכור שמחרוזות שאילתה עלולות להיות ארוכות, וקיבוץ הנתונים לפי מחרוזות ארוכות הוא איטי ויקר. במקום זאת, ייתכן שתעדיף לייצר checksum מספרי לכל מחרוזת שאילתה על ידי שימוש בפונקציית ה-SQL-T - CHECKSUM. למשל, השאילתה הבאה מייצרת ערך checksum לכל מחרוזת שאילתה מטבלת Workload, והיא מייצרת את הפלט המוצג בצורה מקוצרת בטבלה :3-10

SELECT CHECKSUM(dbo.fn SQLSigCLR(tsql code)) AS cs, duration FROM dbo.Workload:

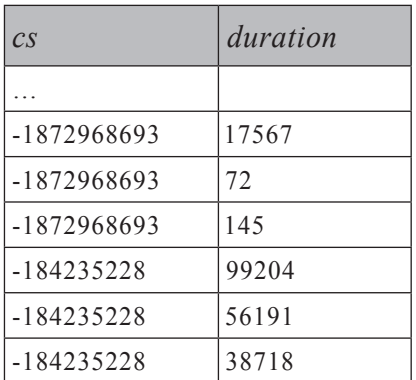

**טבלה :3-10 Checksums של חתימות שאילתה בצורה מקוצרת**

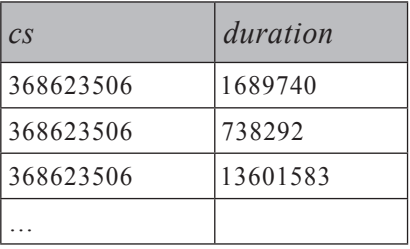

השתמש בקוד הבא להוספת טור הנקרא cs לטבלת Workload, מילויו ב-checksum של חתימות השאילתה ויצירת אינדקס-clustered על הטור cs:

```
ALTER TABLE dbo.Workload ADD cs INT NOT NULL DEFAULT (0);
GO
UPDATE dbo.Workload
  SET cs = CHECKSUM(dbo.fn_SQLSigCLR(tsql_code));
```
CREATE CLUSTERED INDEX idx\_cl\_cs ON dbo.Workload(cs);

הרץ את הקוד הבא להחזרת התוכן החדש של טבלת Workload, המוצג בצורה מקוצרת בטבלה :3-11

SELECT tsql code, duration, cs FROM dbo.Workload

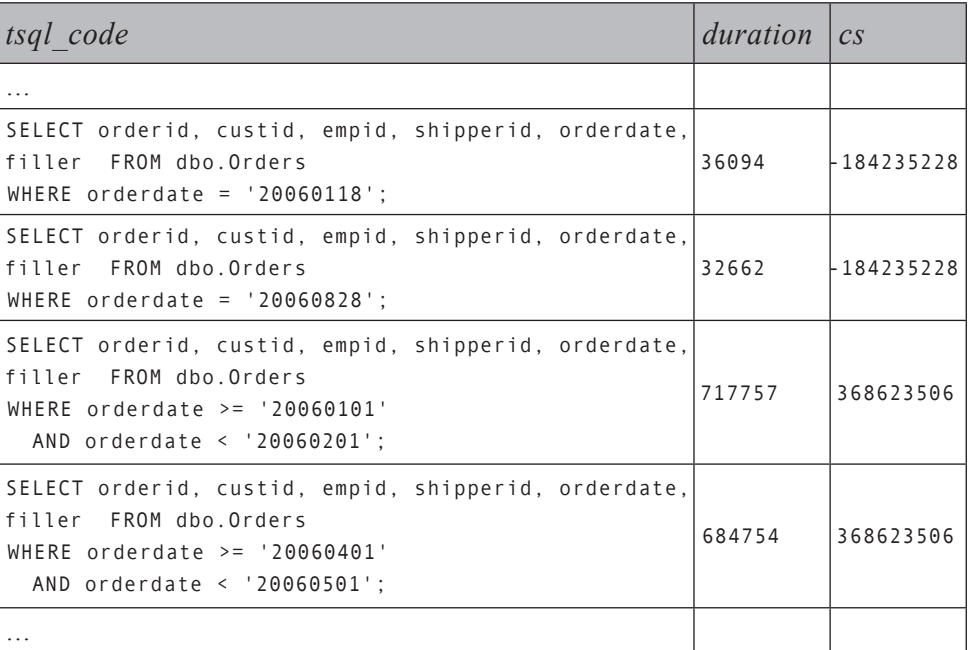

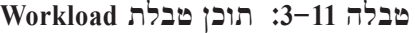

בנקודה זו, תרצה לצבור את הנתונים לפי ה-checksum של חתימת השאילתה. יהיה זה גם שימושי מאוד לקבל צבירות נעות של האחוז של משך כל חתימה ממשך הזמן הכללי. מידע זה יסייע לך לבודד בקלות את תבניות השאילתה אותן עליך לכוונן. זכור שעומסי תפעול טיפוסיים עשויים לכלול מספר גדול של חתימות שאילתה. יהיה הגיוני למלא טבלה זמנית בנתוני הצבירה ולהוסיף לה אינדקס, ואז להריץ שאילתה על הטבלה הזמנית לחישוב הצבירות הנעות.

הרץ את הקוד הבא למילוי הטבלה הזמנית AggQuries# עם סך משך הזמן לכל checksum של חתימה, כולל אחוז מסך-הכל, ומספר שורה המבוסס על משך הזמן בסדר יורד:

```
IF OBJECT ID('tempdb..#AggQueries') IS NOT NULL
 DROP TABLE # AggQueries;
GO
SELECT cs, SUM (duration) AS total duration,
  100. * SUM(duration) / SUM(SUM(duration)) OVER() AS pct,
 ROW NUMBER() OVER(ORDER BY SUM(duration) DESC) AS rn
INTO # AggQueries
FROM dho Workload
GROUP BY CS:
```
CREATE CLUSTERED INDEX idx cl cs ON #AggQueries(cs);

הרץ את הקוד הבא, המפיק את הפלט המוצג בטבלה ,3-12 להחזרת תוכן הטבלה הזמנית:

SELECT cs, total duration, pct, rn FROM # AggQueries ORDER BY rn:

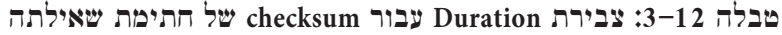

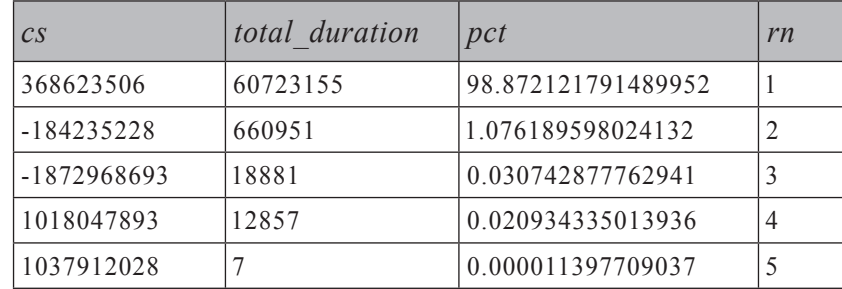

השתמש בשאילתה הבאה להחזרת הצבירות הנעות של האחוזים, תוך סינון רק של השורות בהן האחוז הנע מצטבר לסף מסוים שאתה מגדיר:
```
SELECT A01.cs.
 CAST(AQ1.total duration / 1000.
    AS DECIMAL (12, 2)) AS total s,
 CAST(SUM(AQ2.total_duration) / 1000.
   AS DECIMAL (12, 2)) AS running total s,
 CAST(AQ1.pct AS DECIMAL(12, 2)) AS pct,
 CAST(SUM(AQ2.pct) AS DECIMAL (12, 2)) AS run pct,
  A01.rnFROM #AggQueries AS AQ1
  JOIN #AggQueries AS AQ2
   ON AQ2.rn \leq AQ1.rn
GROUP BY AQ1.cs, AQ1.total duration, AQ1.pct, AQ1.rn
HAVING SUM(AQ2.pct) - AQ1.pct <= 90 -- percentage threshold
- OR AO1.rn \leq 5ORDER BY AQ1.rn;
```
במקרה שלנו, אם אתה משתמש ב90- אחוז כרמת הסף, תקבל שורה אחת בלבד. למטרות הדגמה, אני השמטתי את חלקו של הביטוי בפסוקית HAVING כדי להחזיר לפחות 5 שורות וקיבלתי את הפלט המוצג בטבלה .3-13

**טבלה :3-13 Duration מצטבר נע**

| $\mathcal{C}S$ | total s  | running total s | pct   | running pct | rn |
|----------------|----------|-----------------|-------|-------------|----|
| 368623506      | 60723.16 | 60723.16        | 98.87 | 98.87       |    |
| $-184235228$   | 660.95   | 61384.11        | 1.08  | 99.95       |    |
| -1872968693    | 18.88    | 61402.99        | 0.03  | 99.98       |    |
| 1018047893     | 12.86    | 61415.84        | 0.02  | 100.00      |    |
| 1037912028     | 0.01     | 61415.85        | 0.00  | 100.00      |    |

ניתן לראות בחלק העליון שישנה תבנית שאילתה אחת שאחראית ל98.87- אחוז מסך משך הזמן. מניסיוני, לרוב ניתן לספור על יד אחת את כמות תבניות השאילתה הגורמות לרוב בעיות הביצועים במערכת נתונה.

כדי לקבל חזרה את השאילתות עצמן אותן עליך לכוונן, עליך לאחד את טבלת התוצאה המוחזרת מהשאילתה הקודמת עם טבלת Workload, בהתבסס על התאמה של ערך ה-checksum), כלהלן:

```
WITH RunningTotals AS
\overline{(\ }SELECT AQ1.cs,
    CAST(AQ1.total_duration / 1000.
      AS DECIMAL (12, 2)) AS total s,
    CAST(SUM(AQ2.total duration) / 1000.
      AS DECIMAL (12, 2)) AS running total s,
    CAST(AQ1.pct AS DECIMAL(12, 2)) AS pct,
    CAST(SUM(AQ2.pct) AS DECIMAL (12, 2)) AS run pct,
    AQ1.rn
  FROM #AggQueries AS AQ1
    JOIN #AggQueries AS AQ2
      ON AQ2.rn \leq AQ1.rnGROUP BY AQ1.cs, AQ1.total duration, AQ1.pct, AQ1.rn
  HAVING SUM(AQ2.pct) - AQ1.pct <= 90 -- percentage threshold
- - OR AQ1.rn \leq 5\lambdaSELECT RT.rn, RT.pct, W.tsql_code
FROM RunningTotals AS RT
  JOIN dbo.Workload AS W
    ON W.cs = RT.csORDER BY RT.rn;
```
תקבל את הפלט המוצג בצורה מקוצרת בטבלה .3-14

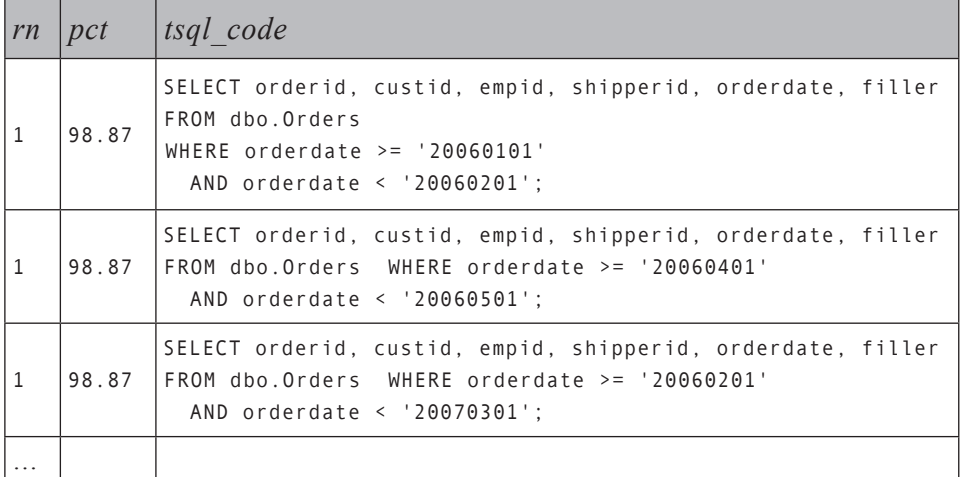

#### **טבלה :3-14 השאילתות האיטיות ביותר בצורה מקוצרת**

כמובן, בעומס מציאותי יותר אתה עשוי לקבל חזרה כמות גדולה של שאילתות, אך אתה מעוניין באמת בתבנית השאילתה אותה עליך לכוונן. אז במקום לצרף את טבלת Workload, השתמש באופרטור APPLY כדי להחזיר שורה אחת בלבד לכל חתימת שאילתה עם תבנית השאילתה, ודוגמה אחת לכל תבנית מתוך השאילתות עצמן כלהלן:

```
WITH RunningTotals AS
\left(SELECT A01.cs.
   CAST(AQ1.total duration / 1000.AS DECIMAL (12, 2)) AS total s,
   CAST(SUM(AQ2.total duration) / 1000.
      AS DECIMAL (12, 2)) AS running total s,
    CAST(AQ1.pct AS DECIMAL(12, 2)) AS pct,
    CAST(SUM(AQ2.pct) AS DECIMAL (12, 2)) AS run pct,
   A01.rnFROM #AggQueries AS AQ1
    JOIN #AggQueries AS AQ2
      0N A02 \cdot rn \leq A01 \cdot rnGROUP BY AQ1.cs, AQ1.total duration, AQ1.pct, AQ1.rn
  HAVING SUM(AQ2.pct) - AQ1.pct <= 90 -- percentage threshold
\lambdaSELECT RT.rn, RT.pct, S.sig, S.tsql code AS sample query
FROM RunningTotals AS RT
  CROSS APPLY
    (SELECT TOP(1) tsql code, dbo.fn SQLSigCLR(tsql code) AS sig
    FROM dbo.Workload AS W
    WHERE W \text{ .cs} = RT \text{ .cs} AS S
ORDER BY RT.rn;
```
תקבל את הפלט המוצג בטבלה .3-15

**טבלה :3-15 חתימה ודוגמה של השאילתות האיטיות ביותר**

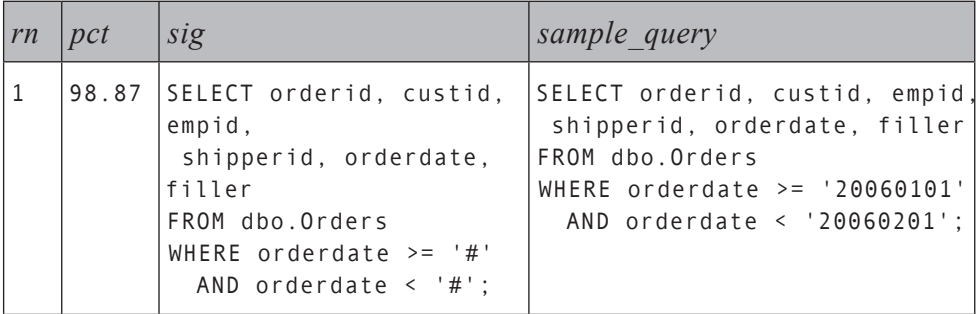

כעת באפשרותך למקד את מאמצי הכוונון שלך על תבניות השאילתה שקיבלת חזרה - במקרה שלנו, אחד בלבד. כמובן, בצורה דומה תוכל לזהות את תבניות השאילתה המייצרות את סטי התוצאה הגדולים ביותר, רוב ה-O/I, וכו'.

### **כוונון אינדקסים/שאילתות**

כעת כשאתה יודע אילו תבניות עליך לכוונן, באפשרותך להתחיל בתהליך כוונון-שאילתות ממוקד יותר. התהליך עשוי לערב כוונון אינדקסים או שינויים בקוד שאילתות, ונתרגל זאת בצורה מעמיקה לאורך הספר. ייתכן גם כי תגלה שהשאילתות מכווננות כבר בצורה טובה למדי, ובמקרה כזה תצטרך לבחון היבטים אחרים של המערכת (למשל, חומרה, מבנה מסד הנתונים, וכו'). במקרה שלנו, תהליך הכוונון פשוט למדי. עליך ליצור אינדקס-clustered על הטור orderdate:

```
CREATE CLUSTERED INDEX idx cl od ON dbo. Orders (orderdate);
```
בהמשך הפרק אציג את נושא כוונון אינדקסים ואסביר מדוע אינדקס-clustered מתאים לתבניות שאילתה כמו אלו שתהליך הכוונון שלנו בודד.

כדי לראות את ההשפעה של הוספת האינדקס, הרץ את הקוד הבא להתחלת trace חדש:

```
DECLARE @dbid AS INT, @traceid AS INT;
SET @dbid = DB ID('Performance');
```

```
EXEC dbo.sp_perfworkload_trace_start
 @dbid = @dbid,
 \textcircled{a} = 'c:\temp\Perfworkload 20060829',
 @traceid = @traceid OUTPUT:
```
 כאשר הרצתי את הקוד הזה, קיבלתי את הפלט הבא המראה שקוד ה-trace שנוצר הוא :2

Trace ID: 2, Trace File: 'c:\temp\Perfworkload 20060829.trc'

הרץ את השאילתות לדוגמה מקטע-קוד 3-2 שוב, ואז עצור את ה-trace:

EXEC sp trace setstatus  $2, 0;$ EXEC sp trace setstatus 2, 2;

תרשים 3-5 מציג את נתוני ה-trace שנטענו עם Profiler.

ניתן לראות שמשך הזמן וה-O/I המעורבים בתבנית השאילתה שכווננו פחתו משמעותית. עדיין, ישנן שאילתות המייצרות תנועה רבה ברשת. עם אלו, ייתכן שתרצה לבדוק האם חלק מעיבוד התוצאות שלהם יכול להיות מושג בצד השרת, וכך להפחית את כמות הנתונים הנשלחת ברשת.

**148 שאילתות SQL-T**

**תרשים :3-5 נתוני ה-trace של העומס ב-Performance לאחר הוספת אינדקס**

| EventClass        | TextData | Duration | CPU. | Reads | Writes         | <b>RowCounts</b> | HostName    | Applicati. | LoginName         | SPID | StartTime              |
|-------------------|----------|----------|------|-------|----------------|------------------|-------------|------------|-------------------|------|------------------------|
| SQL:StmtCompleted | SELECT   | 0        | Ū    | 6     | Ū.             |                  | DOJ0        | Microsoft. | <b>DOJONER</b>    | 52   | 2006-08-29 21:03:42.58 |
| SQL:StmtCompleted | SELECT   | ū        | o    | 6     | Ū              | 1                | DOJ0        | Microsoft  | DOJDNitzik        | 52   | 2006-08-29 21:03:42.63 |
| SQL:StmtCompleted | SELECT   | Ū.       | Ü    | 6     | ō              | $\blacksquare$   | <b>DOJO</b> | Microsoft  | <b>DOJONitzik</b> | 52   | 2006-08-29 21:03:42.68 |
| SQL:StmtCompleted | SELECT   | 113      | Ū    | 21    | Ũ              | 691              | DOJ0        | Microsoft  | DOJONitzik        | 52   | 2006-08-29 21:03:42.70 |
| SQL:StmtCompleted | SELECT   | 27       | Ū    | 22    | Ū              | 687              | DOJO        | Microsoft  | DOJONitzik        | 52   | 2006-08-29 21:03:42.82 |
| SQL:StmtCompleted | SELECT   | 31       | 10   | 21    | ū              | 688              | <b>DOJO</b> | Microsoft  | <b>DOJONitzik</b> | 52   | 2006-08-29 21:03:42.85 |
| SQL:StmtCompleted | SELECT   | 687      | 40   | 536   | $\overline{0}$ | 21217            | <b>DOJO</b> | Microsoft  | DOJONitzik        | 52   | 2006-08-29 21:03:42.89 |
| SQL:StmtCompleted | SELECT   | 521      | 20   | 520   | Ŭ.             | 20568            | DOJ0        | Microsoft  | DOJONitzik        | 52   | 2006-08-29 21:03:43.57 |
| SQL:StmtCompleted | SELECT   | 11217    | 270  | 5710  | D.             | 227546           | <b>DOJO</b> | Microsoft  | <b>DOJOVitalk</b> | 52   | 2006-08-29 21:03:44.09 |
| SQL:StmtCompleted | SELECT   | 1500     | 20   | 536   | Ü.             | 21195            | <b>DOJO</b> | Microsoft  | DOJONitzik        | 52   | 2006-08-29 21:03:58.86 |
| SQL:StmtCompleted | SET SHO  | Œ        | ū    | 0     | $\overline{0}$ | O                | <b>DOJO</b> | Microsoft  | <b>DOJONitzik</b> | 52   | 2006-08-29 21:04:13:16 |
| SQL:StmtCompleted | SET NOC. | īī       | ū    | Ū     | Ŭ.             | n                | DOJD.       | Microsoft  | DOJONtzik         | 52   | 2006-08-29 21:04:18.72 |
| SQL:StmtCompleted | USE Perf | 0        | Ū    | o     | Ū              | o                | DOJ0        | Microsoft  | DOJONitzik        | 52   | 2006-08-29 21:04:18.72 |
| SQL:StmtCompleted | SELECT   | ū        | O.   | 6     | Ū              | 1                | DOJD        | Microsoft  | <b>DOJONitzik</b> | 52   | 2006-08-29 21:04:18.72 |
| SQL:StmtCompleted | SELECT   | 0        | ū    | 6     | O              | 1                | <b>DOJO</b> | Microsoft  | DOJO Vítzik       | 52   | 2006-08-29 21:04:18.81 |
| SQL:StmtCompleted | SELECT   | Ű.       | Ū    | 6     | Ü.             | $\mathbf{1}$     | DOJ0        | Microsoft  | DOJONitzik        | 52   | 2006-08-29 21:04:18.90 |
| SQL:StmtCompleted | SELECT   | 72       | Ū.   | 21    | Ü.             | 691              | <b>DOJO</b> | Microsoft  | DOJONitzik        | 52   | 2006-08-29 21:04:18.95 |
| SQL:StmtCompleted | SELECT   | 29       | ō    | 22    | Ŭ              | 687              | <b>DOJO</b> | Microsoft  | DOJONitzik        | 52   | 2006-08-29 21:04:19.03 |
| SQL:StmtCompleted | SELECT   | 38       | Ũ    | 21    | $\overline{0}$ | 688              | <b>DOJO</b> | Microsoft  | <b>DOJONIZIK</b>  | 52   | 2006-08-29 21:04:19:08 |
| SQL:StmtCompleted | SELECT   | 540      | 50   | 536   | Ü.             | 21217            | DOJ0        | Microsoft  | DOJO \itzik       | 52   | 2006-08-29 21:04:19.10 |
| SQL:StmtCompleted | SELECT   | 688      | 70   | 520   | D              | 20568            | DOJD        | Microsoft  | DOJONitzik        | 52   | 2006-08-29 21:04:19.64 |

# **כלים לכוונון שאילתות**

סעיף זה מספק סקירה של כלים לכוונון-שאילתות בהם נשתמש לאורך הספרים, והוא יתמקד בניתוח תוכניות עבודה.

### **Syscacheobjects**

 2000 Server SQL מספק לך טבלת מערכת וירטואלית הנקראת syscacheobjects.dbo.master, המכילה מידע על תוכניות עבודה ב-cache. 2005 Server SQL מספק לך view לתאימות אחורנית הנקרא sys.syscacheobjects, ו-DMV ושני DMFs חדשים המחליפים את syscacheobjects. שלושת האובייקטים החדשים הם: plans\_cached\_exec\_dm.sys, attributes\_plan\_exec\_dm.sys ו- text\_sql\_exec\_dm.sys. אלו נותנים לך מידע שימושי ביותר כאשר מנתחים את התנהגות תוכניות העבודה ושימוש ב-cache, קומפילציות וקומפילציות-חוזרות. האובייקט pys. dm exec cached plans מידע על תוכניות העבודה ב- cys.dm exec plan attributes ;cache מכיל שורה אחת לכל תכונה הקשורה לתוכנית, אשר ה-handle שלה מסופק כקלט ל- DMF; text\_sql\_exec\_dm.sys מחזיר את הקוד הקשור לשאילתה, אשר ה-handle שלה מסופק כקלט ל-DMF.

### **ניקוי ה-Cache**

כאשר מנתחים ביצועי שאילתה, לעיתים עליך לנקות את ה-cache. Server SQL מספק לך כלים לנקות הן נתונים והן תוכניות עבודה מה-cache. כדי לנקות נתונים מה-cache גלובלית, השתמש בפקודה הבאה:

DBCC DROPCLEANBUFFERS:

לניקוי תוכניות עבודה מה-cache גלובלית, השתמש בפקודה הבאה:

DBCC FREEPROCCACHE

לניקוי תוכניות עבודה של מסד נתונים מסוים, השתמש בפקודה הבאה:

DBCC FLUSHPROCINDB(<db id>);

שים לב שהפקודה FLUSHPROCINDB DBCC אינה מתועדת.

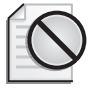

**אזהרה**: היזהר מפני שימוש בפקודות אלו במערכות תפעוליות משום שכמובן, לניקוי ה-cache תהיה השפעה על המערכת כולה. לאחר ניקוי הנתונים מה-cache, Server SQL יצטרך לקרוא פיסית מהדיסק דפים אליהם הוא ניגש בפעם הראשונה. לאחר ניקוי תוכניות עבודה מה-cache, Server SQL יצטרך לייצר תוכניות עבודה חדשות לשאילתות. כמו כן, ודא שאתה מודע להשפעה הגלובלית של ניקוי ה-cache גם כאשר אתה מבצע זאת בסביבות פיתוח או בדיקות.

## **אובייקטי ניהול דינמיים (Objects Management Dynamic(**

2005 Server SQL מציג למעלה מ70- אובייקטי ניהול דינמיים, כולל DMVs ו-DMFs. אלו מכילים מידע שימושי ביותר על השרת שבאפשרותך להשתמש כדי לנטר את ה- Server SQL, לאבחן בעיות ולכוונן ביצועים. חלק גדול מהמידע המסופק על ידי views ועל ידי פונקציות אלו מעולם לא היה זמין בעבר. כדאי מאוד להשקיע זמן בלימוד מעמיק שלהם. בספרים אלו, אשתמש באובייקטים הרלוונטיים לדיון שלי, אך אני מעודד אותך לבחון מקרוב גם אחרים. תוכל למצוא מידע אודותם ב- Online Books, ואתן לך גם מקורות מידע נוספים בסוף הפרק.

## **STATISTICS** IO

IO STATISTICS היא אפשרות session הנמצאת בשימוש רב בספרים אלו. היא מחזירה מידע O/I לגבי המשפטים שאתה מריץ. כדי להדגים את השימוש בה, ראשית נקה את cache הנתונים:

DBCC DROPCLEANBUFFERS:

כעת הרץ את הקוד הבא כדי לשנות את מצב אפשרות ה-session ל-on ולקרוא לשאילתה:

SET STATISTICS IO ON;

SELECT orderid, custid, empid, shipperid, orderdate, filler FROM dbo.Orders  $WHFRE$  orderdate >= '20060101'  $AND \cdot orderedate \leq '20060201'$ 

אתה אמור לקבל פלט דומה לזה:

Table 'Orders'. Scan count 1, logical reads 536, physical reads 2, read-ahead reads 532, lob logical reads  $\theta$ , lob physical reads  $\theta$ , lob read-ahead reads  $\theta$ .

הפלט אומר לך כמה פעמים בוצעה גישה לטבלה בתוכנית (Scan count); כמה קריאות מה-cache היו מעורבות (reads logical ;(כמה קריאות מהדיסק היו מעורבות (reads physical ו- reads ahead-read ;(ובדומה, כמה קריאות לוגיות ופיסיות הקשורות לאובייקטים גדולים היו מעורבות (lob read-ahead reads ,lob physical reads ,lob logical reads).

הרץ את הקוד הבא כדי לשנות את מצב אפשרות ה-session ל-off:

SET STATISTICS IO OFF:

## **מדידת זמן הריצה של שאילתות**

TIME STATISTICS היא אפשרות session המחזירה את מידע זמן המעבד נטו וזמן השעון לגבי המשפטים שאתה מריץ. היא מחזירה מידע זה הן עבור הזמן שלקח לפרק ולבצע קומפילציה לשאילתה, והן עבור הזמן שלקח להריץ אותה. להדגמת השימוש באפשרות session זו, ראשית נקה מה-cache הן את הנתונים והן את תוכניות העבודה:

DBCC DROPCLEANBUFFERS; DBCC FREEPROCCACHE:

הרץ את הקוד הבא כדי לשנות את מצב אפשרות ה-session ל-on:

SET STATISTICS TIME ON:

כעת קרא לשאילתה הבאה:

SELECT orderid, custid, empid, shipperid, orderdate, filler FROM dbo.Orders  $WHERE$  orderdate  $>=$  '20060101' AND orderdate < '20060201';

**פרק :3 כוונון שאילתות 151**

```
SQL Server parse and compile time:
   CPU time = \theta ms, elapsed time = 3\theta ms.
SQL Server parse and compile time:
   CPU time = \theta ms, elapsed time = 1 ms.
SOL Server Execution Times:
   CPU time = 30 ms, elapsed time = 619 ms.
```
הפלט נותן לך את זמן המעבד נטו ואת זמן השעון לפירוק וקומפילציה של השאילתה, וכן את הזמן שלקח להריץ אותה. הרץ את הקוד הבא כדי לשנות את מצב אפשרות  $\text{coff}-\frac{1}{2}$  session $-\pi$ 

SET STATISTICS TIME OFF:

כלי זה נוח כאשר ברצונך לנתח את הביצועים של שאילתה בודדת בצורה אינטראקטיבית. כאשר אתה מריץ בוחני ביצועים ב-batch, הדרך למדוד את זמן הריצה של שאילתות שונה. אחסן את הערך של הפונקציה GETDATE במשתנה מייד לפני השאילתה. מייד לאחר השאילתה, הרץ משפט INSERT לתוך הטבלה בה אתה אוסף את מידע הביצועים, תוך הפחתת הערך המאוחסן במשתנה מהערך הנוכחי של GETDATE. שים לב ש-GETDATE מחזיר ערך DATETIME, בעל מידת דיוק של 3.33 אלפיות שנייה. כאשר מודדים את סטטיסטיקות הזמן של שאילתות עבורן רמת דיוק זו אינה מספיקה, הרץ את השאילתה בלולאה וחלק את זמן הריצה של הלולאה כולה במספר ההרצות.

### **ניתוח תוכניות עבודה (Plans Execution(**

תוכנית עבודה מיוצרת על ידי ה-optimizer כדי להחליט כיצד לעבד שאילתה נתונה. התוכנית מכילה אופרטורים המופעלים כללית בסדר מסוים. ישנם אופרטורים שיכולים להיות מופעלים כאשר האופרטור הקודם עדיין בתהליך. ישנם אופרטורים היכולים להיות מופעלים יותר מפעם אחת. כמו כן, ישנם ענפים של התוכנית המופעלים בצורה מקבילית אם ה-optimizer בחר תוכנית מקבילית. בתוכנית, ה-optimizer קובע את סדר הגישה לטבלאות המעורבות בשאילתה, באילו אינדקסים להשתמש ובאילו שיטות גישה להשתמש עבורם, באילו אלגוריתמים של join להשתמש, וכו'. למעשה, עבור שאילתה נתונה ה-optimizer שוקל מספר תוכניות עבודה, והוא בוחר בתוכנית בעלת העלות הנמוכה ביותר מבין אלו שנוצרו. שים לב שייתכן כי Server SQL לא ייצר את כל תוכניות העבודה האפשריות לשאילתה נתונה. אם היה עושה כך תמיד, תהליך האופטימיזציה עלול היה לארוך זמן רב מדי. Server SQL יחשב עלות סף לתהליך האופטימיזציה, בין היתר בהתבסס על גודל הטבלאות המעורבות בשאילתה. בסוף הפרק אכוון אותך למאמר המספק מידע מפורט לגבי תהליך זה. לאורך ספרים אלו, אנתח לעיתים קרובות תוכניות עבודה של שאילתות. סעיף זה והסעיף הבא ("כוונון אינדקסים") ייתנו לך את הרקע הנדרש לצורך מעקב והבנה של הדיונים הנוגעים לניתוח תוכניות. שים לב שהמטרה של סעיף זה אינה לגרום לך להכיר את כל האופרטורים האפשריים, אלא להכיר לך את הטכניקות לניתוח תוכניות. הסעיף "כוונון אינדקסים" יכיר לך אופרטורים הקשורים באינדקסים, ומאוחר יותר בספר ארחיב בנוגע לאופרטורים נוספים - למשל, אופרטורים הקשורים ל-join יתוארו בפרק .5

#### **תוכניות עבודה גרפיות**

לאורך ספרים אלו קיים שימוש רב בתוכניות עבודה גרפיות. SSMS מאפשר לך לקבל הן תוכנית עבודה משוערת (על ידי הקשה על L+Ctrl (והן תוכנית בפועל (על ידי הקשה על M+Ctrl (בנוסף לפלט השאילתה שאתה מריץ. שים לב ששתיהן יתנו לך את אותה תוכנית; זכור שתוכנית עבודה מיוצרת בטרם השאילתה מורצת. עם זאת, כאשר אתה מבקש תוכנית משוערת, השאילתה אינה מורצת כלל. כמובן שמדידות מסוימות יכולות להיאסף רק בזמן ריצה (למשל, מספר השורות בפועל המוחזרות מכל אופרטור, והמספר בפועל של rebinds ושל rewinds(. בתוכנית המשוערת, תראה הערכות למדידות היכולות להיאסף רק בזמן ריצה, בעוד התוכנית בפועל תציג את המדידות בפועל וכן כמה מאותן הערכות.

כדי להדגים ניתוח תוכנית עבודה גרפית, אשתמש בשאילתה הבאה:

```
SELECT custid, empid, shipperid, COUNT(*) AS numorders
FROM dbo.Orders
WHFRF orderdate \geq \geq \geq 20060201'
 AND orderdate < '20060301'
GROUP BY custid, empid, shipperid
WITH CUBE:
```
השאילתה מחזירה ספירות מצטברות של הזמנות בתקופה נתונה, מקובצות לפי custid, empid, כולל החישובים של צבירות על (מיוצרות על ידי אפשרות CUBE). בשאילתות CUBE אדון בפירוט בפרק .6

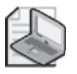

**שים לב:** ביצעתי מספר מניפולציות גרפיות על התוכניות הגרפיות המופיעות בפרק זה, כדי להתאים תרשימים לדפים המודפסים ולשם הבהירות.

כדוגמה, אם אתה מבקש תוכנית עבודה משוערת עבור השאילתה הקודמת, תקבל את התוכנית המוצגת בתרשים .3-6

שים לב שכאשר אתה מציב את סמן העכבר שלך מעל חץ היוצא מאופרטור (למשל, זה שיוצא מהאופרטור Sort הראשון), אתה מקבל מספר שורות משוער. דרך אגב, היבט נחמד של החיצים המייצגים זרימת נתונים הוא שהעובי שלהם פרופורציונלי למספר השורות המוחזרות על ידי אופרטור המקור. תרצה לשים לב במיוחד לחיצים עבים, שכן אלו עשויים להעיד על בעיית ביצועים.

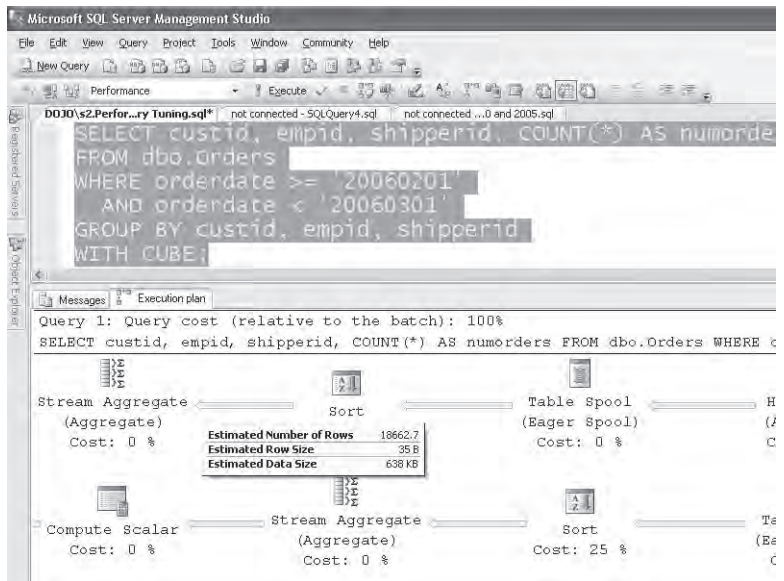

כעת, שנה את מצב האפשרות Plan Execution Actual Include ל-on, והרץ את השאילתה. תקבל הן את הפלט של השאילתה והן את התוכנית בפועל, כפי שנראה בתרשים .3-7

**תרשים :3-7 דוגמה לתוכנית עבודה בפועל**

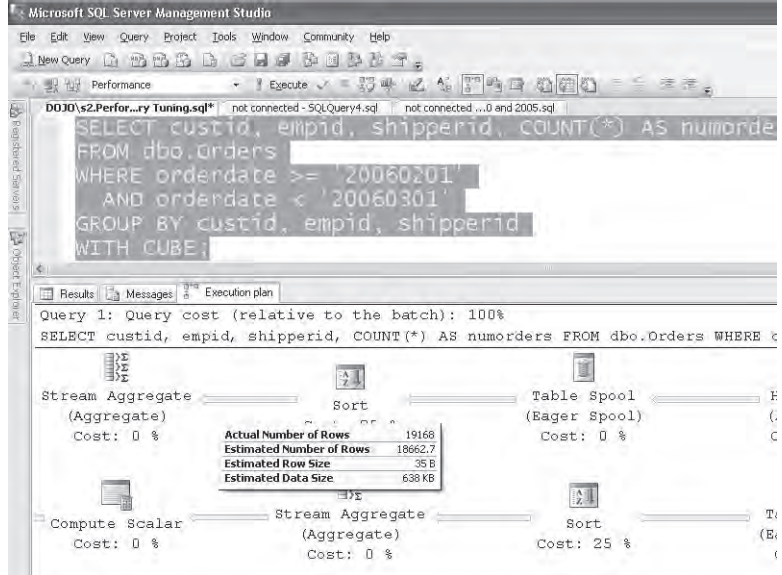

שים לב שכעת אתה מקבל את מספר השורות בפועל המוחזרות על ידי אופרטור המקור. כאשר אתה מקבל תוכניות רחבות כמו זו שאינן מתאימות למסך אחד, תוכל להשתמש בכלי תקריב חדש ונחמד. הקש על מקש + המופיע בפינה הימנית התחתונה של חלון תוכנית העבודה, ותקבל מרובע המאפשר לך לנווט למקום מסוים בתוכנית, כפי שמוצג בתרשים .3-8

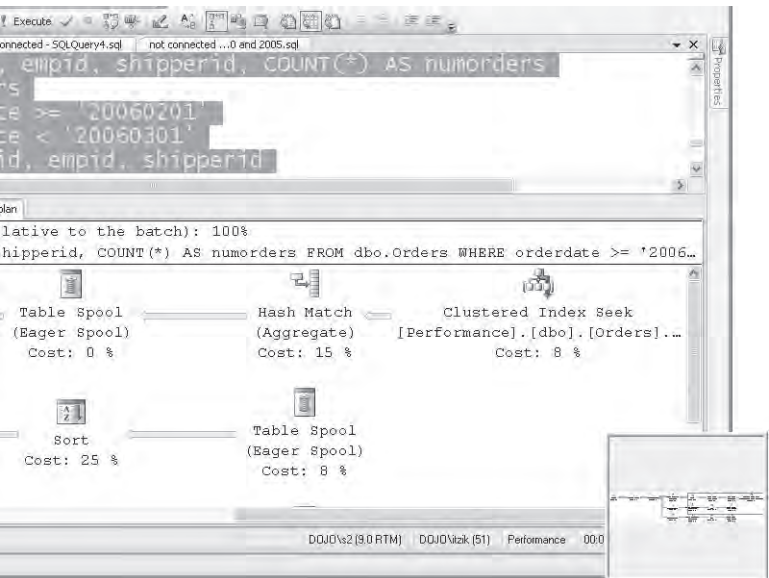

**תרשים :3-8 כלי תקריב ב-showplan גרפי**

תרשים 3-9 מראה את תוכנית העבודה המלאה לשאילתת ה-CUBE שלנו - זאת לאחר כמה מניפולציות גרפיות שבוצעו לצורך בהירות ולהתאמת התוכנית למסך אחד.

שיניתי את המיקום של כמה מהאופרטורים והוספתי חיצים אדומים כדי לציין את הזרימה המקורית. כמו כן, כללתי את שמות האובייקטים המלאים במקומות הרלוונטיים. בתוכנית המקורית, שמות אובייקטים נקטעים אם הם ארוכים מדי.

תוכנית היא עץ של אופרטורים. נתונים זורמים מאופרטור ילד לאופרטור אב. סדר העץ של תוכניות גרפיות אותו אתה מקבל ב-SSMS מבוטא מימין לשמאל ומלמעלה למטה. זהו לרוב הסדר בו עליך לנתח תוכנית כדי לבחון את זרימת הפעילות. במקרה שלנו, האופרטור Seek Index Clustered הוא האופרטור הראשון המתחיל את הזרימה, המעביר את הפלט שלו לאופרטור הבא בעץ - Hash Match (Aggregate) - וכך הלאה.

במדעי המחשב, מבני עצים משורטטים לרוב עם אלמנט השורש למעלה והעלים למטה; וקדימות בין אחים משורטטת משמאל לימין. אם אתה מורגל בעבודה עם אלגוריתמים הקשורים בעצים (או גרפים הכלליים יותר), ייתכן שתרגיש נוח עם הייצוג הנפוץ יותר של עצים, כאשר ההפעלה של האופרטורים תזרום בסדר המוצג בתרשים .3-10

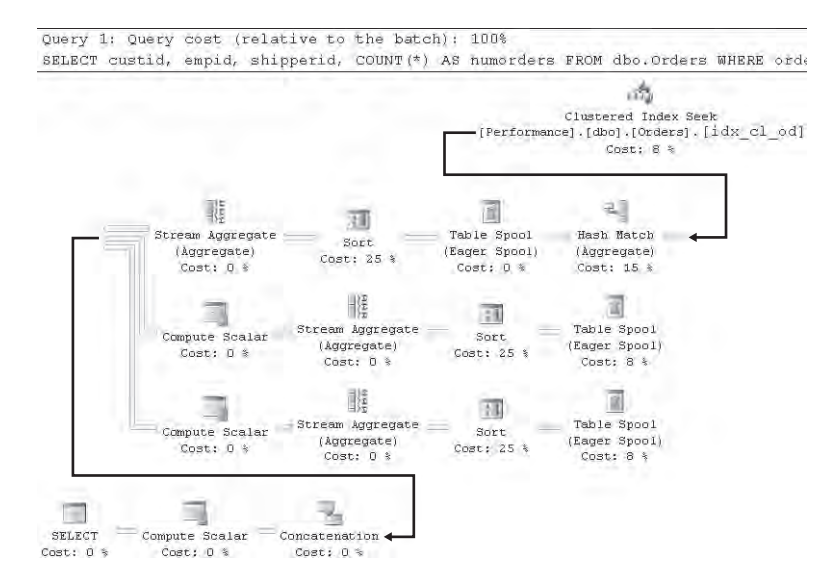

#### **תרשים :3-9 תוכנית עבודה לשאילתת CUBE**

**תרשים :3-10 עץ**

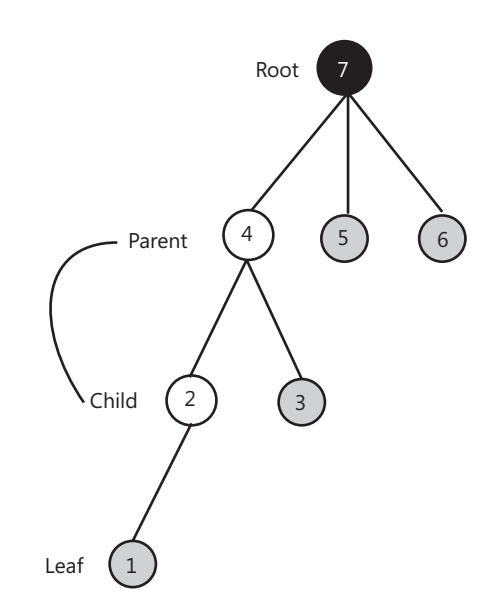

המספרים בתרשים מייצגים סדר פעולה של אופרטורים בתוכנית. אם אתה מרגיש נוח יותר עם הייצוג הנפוץ במדעי המחשב כפי שנראה בתרשים ,3-10 ייתכן שתעריך את השרטוט המוצג בתרשים 3-11 של תוכנית שאילתת ה-CUBE שלנו.

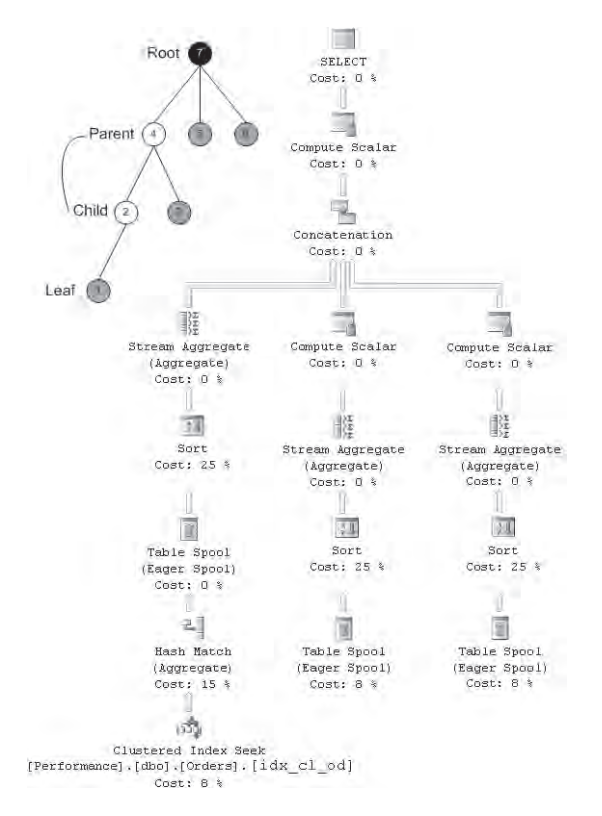

לוגית, כדי לייצר תוכנית כזו, עליך לסובב את התוכנית המקורית שאתה מקבל מ-SSMS, 90 מעלות לשמאל, ואז להפוך אותה אנכית לצד השני. אם כי, לא נראה לי שתרצה לנסות זאת בבית. לקח לי יום שלם לייצר את התרשים הזה, בעבודה ברמת הפיקסל עם אחד מהכלים המועדפים עלי - exe.mspaint. עשיתי זאת בעיקר כמחווה לידידי והמנטור שלי לובור קולר. לובור, זה בשבילך!

חזור לתוכנית העבודה המקורית עבור שאילתת ה-CUBE המוצגת בתרשים 3-9 כדי לבחון היבטים אחרים של התוכנית. שים לב שישנו אחוז עלות מקושר לכל אופרטור. ערך זה הוא האחוז של עלות האופרטור מכלל עלות השאילתה, כפי שמוערך על ידי ה-optimizer. מייד אסביר מה מאחורי ערך עלות השאילתה. ברצונך לשים לב במיוחד לאופרטורים המערבים ערכי אחוז גבוהים, ולמקד את מאמצי הכוונון שלך באופרטורים אלו. כאשר תמקם את סמן העכבר שלך מעל אופרטור, תקבל תיבת מידע צהובה, שאתאר מייד. אחת מהמידות שתמצא שם נקראת Cost Subtree Estimated. ערך זה מייצג את הערך המצטבר המשוער של תת–העץ, מתחילת האופרטור הנוכחי (כל האופרטורים מכל הענפים המובילים לאופרטור הנוכחי). עלות תת-העץ המקושרת עם אופרטור השורש (עליון-ביותר, שמאלי-ביותר) מייצגת את העלות המשוערת של השאילתה כולה, כפי שמוצג בתרשים .3-12

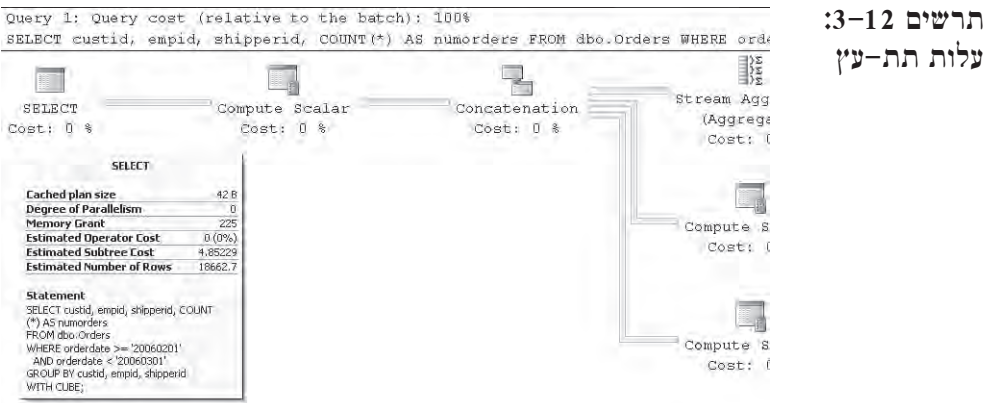

ערך העלות של השאילתה מיוצר על ידי נוסחאות אשר, אם נתבטא בחופשיות, מטרתם לשקף את מספר השניות שלוקח לשאילתה לרוץ על מכונת בדיקות בה השתמשו מפתחי Server SQL במעבדות שלהם. למשל, עלות תת-העץ המשוערת של שאילתת ה-CUBE שלנו היא מעט פחות מ5- כלומר, שהנוסחאות מעריכות שייקח לשאילתה בערך קרוב ל–5 שניות לרוץ על מכונת הבדיקות של מיקרוסופט. כמובן, זוהי הערכה. ישנם כל כך הרבה גורמים המעורבים באלגוריתמים של העלות שאפילו על מכונת הבדיקות המקורית של מיקרוסופט תראה שינויים גדולים בין זמן הריצה בפועל של שאילתה וערך העלות המשוער שלה. בנוסף, במערכת בה אתה רץ, החומרה ומבנה מסד הנתונים שלך עשויים להיות שונים משמעותית מהמערכת בה השתמשה מיקרוסופט לכיול. לפיכך, אל לך לצפות להתאמה מלאה בין עלות תת-העץ של שאילתה לבין זמן הריצה שלה בפועל.

דבר נוסף נחמד בתוכנית העבודה הגרפית הוא שאתה יכול להשוות בקלות עלויות של מספר שאילתות. ייתכן שתרצה להשוות את העלויות של שאילתות שונות המייצרות את אותה תוצאה, או במקרים מסוימים אפילו שאילתות שעושות דברים שונים מעט. למשל, נניח שברצונך להשוות את עלות השאילתה שלנו המשתמשת באפשרות CUBE לשאילתה דומה המשתמשת באפשרות ROLLUP:

```
SELECT custid, empid, shipperid, COUNT(*) AS numorders
FROM dbo.Orders
WHERE orderdate >= '20060201'
 AND orderdate < '20060301'
GROUP BY custid, empid, shipperid
WITH CUBE:
SELECT custid, empid, shipperid, COUNT(*) AS numorders
FROM dbo.Orders
WHERE orderdate >= '20060201'
 AND orderdate < '20060301'
GROUP BY custid, empid, shipperid
WITH ROLLUP:
```
אתה מסמן את השאילתות שברצונך להשוות ומבקש תוכנית עבודה גרפית (משוערת או בפועל, כפי שנדרש). במקרה שלנו, תקבל את התוכניות המוצגות בתרשים .3-13

**תרשים :3-13 השוואת עלויות של תוכניות עבודה**

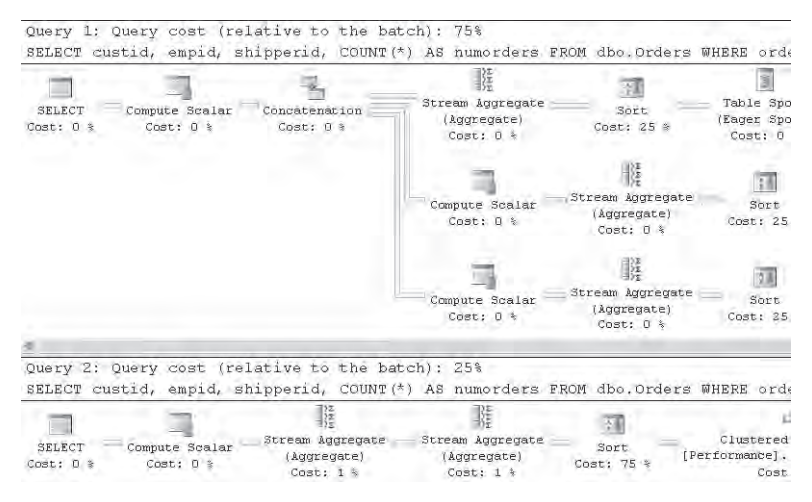

בראש כל תוכנית, תקבל את האחוז של עלות השאילתה המשוערת מתוך כלל ה-batch. למשל, במקרה שלנו, תוכל לראות ששאילתת ה-CUBE מוערכת כיקרה פי שלוש מאשר שאילתת ROLLUP. כאשר תמקם את סמן העכבר שלך מעל אופרטור, תקבל תיבת ToolTip צהובה המכילה מידע על האופרטור, כפי שמוצג בתרשים .3-14

**תרשים :3-14 תיבת ToolTip למידע על אופרטור**

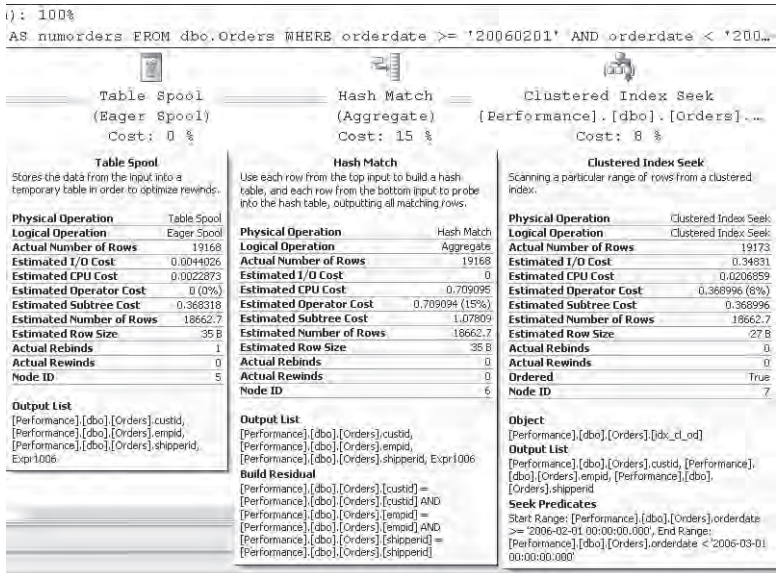

תיבת המידע תספק לך את המידע הבא:

- שם האופרטור ותיאור קצר של הפונקציה שלו.
- **Operation Physical:** הפעולה הפיסית שתתרחש במנוע.
- **Operation Logical:** הפעולה הלוגית לפי המודל התפיסתי של מיקרוסופט של עיבוד שאילתה. למשל, עבור אופרטור join תקבל את אלגוריתם ה-join המשמש כפעולה הפיסית (Loops Nested, Merge, Hash(, וסוג ה-join הלוגי המשמש כפעולה הלוגית (Join Inner, Join Outer, Join Semi, וכו'). כאשר לא קיימת פעולה לוגית המקושרת לאופרטור, מידה זו תראה ערך זהה לזה שבפעולה הפיסית.
- **Rows of Number Actual:** מספר השורות המוחזרות בפועל מהאופרטור (מוצג רק עבור תוכניות בפועל).
- **Cost O/I Estimated** ו- **Cost CPU Estimated:** החלק המשוער של עלות האופרטור הקשורה למשאב המסוים (O/I או מעבד). מידות אלו יסייעו לך לזהות האם האופרטור מנצל יותר משאבי O/I או מעבד. למשל, תוכל לראות שהאופרטור Seek Index Clustered כרוך בעיקר ב-O/I, בעוד האופרטור Match Hash כרוך בעיקר במעבד.
	- **Cost Operator Estimated:** העלות הקשורה באופרטור המסוים.
- **Cost Subtree Estimated:** כפי שתואר קודם, העלות המשוערת הקשורה בתת-העץ כולו עד לצומת הנוכחית.
- **Rows of Number Estimated**: המספר המשוער של שורות שיוחזרו מאופרטור זה. במקרים מסוימים, תוכל לזהות בעיות עלות הקשורות לסטטיסטיקות לא מספיקות או לסיבות אחרות על ידי בחינת אי-התאמות בין מספר השורות בפועל והמספר המשוער.
- **Size Row Estimated:** ייתכן שתשאל את עצמך מדוע ערך בפועל של מדד זה אינו מוצג בתוכנית השאילתה בפועל. הסיבה היא שייתכן שיש לך טיפוסי טורים בעלי אורך-דינמי בטבלה שלך עם שורות שאורכן משתנה.
- **Rebinds Actual** ו- **Rewinds Actual:** מדדים אלו רלוונטיים רק לאופרטורים המופיעים בצד הפנימי של join Loops Nested ;אחרת, Rebinds יראו 1 ו-Rewinds יראו .0 אופרטורים אלו מתייחסים למספר הפעמים שנקראת שיטת Init פנימית. סכום מספר ה-Rebinds וה-Rewinds צריך להיות שווה למספר השורות המעובדות בצד החיצוני של ה-join. משמעותו של rebind היא שאחד או יותר מהפרמטרים הקשורים ל-join השתנה והצד הפנימי חייב להיות מוערך מחדש. משמעותו של rewind היא שאף אחד מהפרמטרים הקשורים ל-join לא השתנה וסט התוצאה הפנימי הקודם ניתן לשימוש מחדש.
- חלק תחתון של תיבת המידע: מציג היבטים אחרים הקשורים לאופרטור, כמו שם האובייקט הקשור אליו, פלט, ארגומנטים, וכו'.

ב- 2005 Server SQL אתה יכול לקבל כיסוי מפורט יותר של מאפייני האופרטור בחלון Properties (על ידי הקשה על F4), כפי שמוצג בתרשים 3-15.

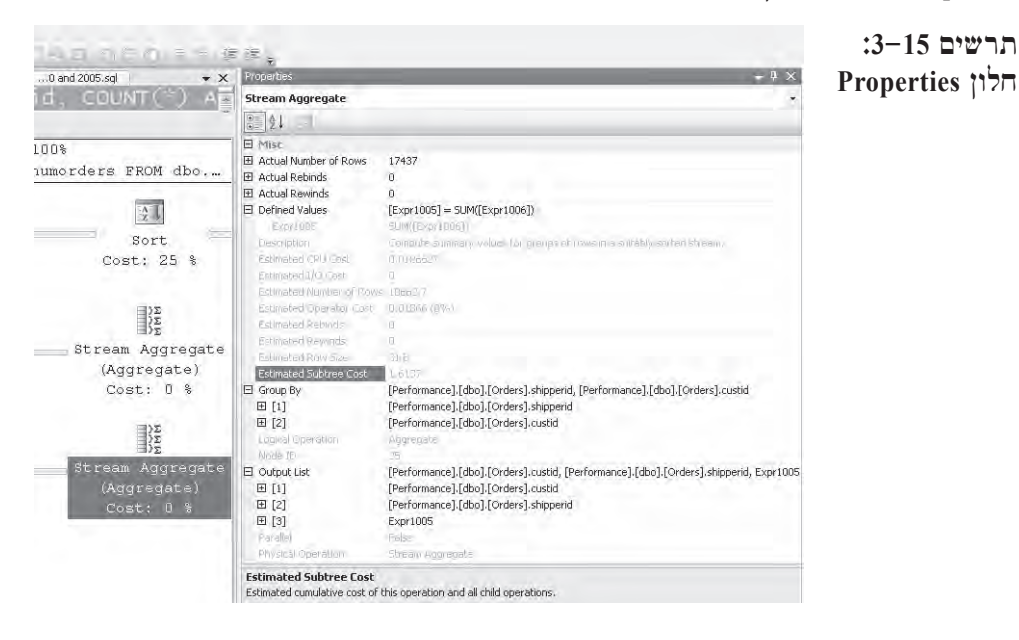

כיסוי של תוכניות עבודה גרפיות ימשיך בסעיף "כוונון אינדקסים" כאשר נדון בשיטות גישה לאינדקס.

#### **Showplan טקסטואלי**

Server SQL נותן לך גם כלים לקבלת תוכנית עבודה בפורמט טקסטואלי. למשל, אם תשנה את מצב אפשרות ה- session TEXT\_SHOWPLAN ל-on, כאשר תריץ שאילתה, Server SQL לא יעבד אותה. במקום זאת הוא רק ייצר תוכנית עבודה ויחזיר אותה כטקסט. להדגמת אפשרות session זו, שנה את מצבה ל-on על ידי הרצת הקוד הבא:

SET SHOWPLAN TEXT ON;

כעת קרא לשאילתה הבאה:

SELECT orderid, custid, empid, shipperid, orderdate, filler FROM dbo.Orders  $WHERE$  orderid = 280885:

תקבל את הפלט הבא:

|--Nested Loops (Inner Join, OUTER REFERENCES: ([Uniq1002], [Performance].[dbo].[Orders].[orderdate]))

```
|--Index Seek(OBJECT:([Performance].[dbo].[Orders].[PK Orders]),
     SEEK: ([Performance]. [dbo]. [Orders]. [orderid]=[@1])
       (ORDERED FORWARD)
|--Clustered Index Seek (OBJECT: (
     [Performance].[dbo].[Orders].[idx cl od]),
    SEEK: ([Performance].[dbo].[Orders].[orderdate]=
     [Performance].[dbo].[Orders].[orderdate]
    AND [Uniq1002]=[Uniq1002]) LOOKUP ORDERED FORWARD)
```
כדי לנתח את השאילתה, אתה "קורא" או "עוקב" אחר הענפים ברמות הפנימיות לפני אלו ברמות החיצוניות (מלמטה למעלה), וענפים המופיעים באותה רמה מלמעלה למטה. כפי שתוכל לראות, אתה מקבל רק את שמות האופרטורים ואת הארגומנטים הבסיסיים שלהם. הרץ את הקוד הבא לשנות את מצב אפשרות ה-session ל-off:

SET SHOWPLAN TEXT OFF;

אם ברצונך במידע מפורט יותר על התוכנית הדומה למה שתוכנית העבודה הגרפית נותנת לך, השתמש באפשרות ה- session ALL\_SHOWPLAN כדי לקבל תוכנית משוערת ובאפשרות ה- session PROFILE STATISTICS כדי לקבל את זו בפועל. ALL\_SHOWPLAN יפיק תוצאת טבלה עם המידע המסופק על ידי TEXT\_SHOWPLAN, וכן את המדדים הבאים: StmtText, StmtId, NodeId, Parent, PhysicalOp, LogicalOp, Argument, DefinedValues, EstimateRows, EstimateIO, EstimateCPU, AvgRowSize, TotalSubtreeCost, OutputList, Warnings, Type, Parallel ו-EstimateExecusions.

לבדיקת אפשרות session זו, שנה את מצבה ל-on:

SET SHOWPLAN\_ALL ON;

הרץ את השאילתה הקודמת, ובחן את התוצאה. כאשר תסיים, שנה את מצב האפשרות  $\text{coff}-5$ 

SET SHOWPLAN ALL OFF;

האפשרות PROFILE STATISTICS תפיק תוכנית בפועל. השאילתה תרוץ והפלט שלה יופק. תקבל גם את הפלט המוחזר על ידי ALL\_SHOWPLAN. בנוסף, תקבל את הטורים Rows ו-Executes, המחזיקים ערכים בפועל בניגוד לאלו המשוערים. לבחינת אפשרות session זו, שנה את מצבה ל-on:

SET STATISTICS PROFILE ON:

הרץ את השאילתה הקודמת, ובחן את התוצאה. כאשר תסיים, שנה את המצב ל-off: SET STATISTICS PROFILE OFF;

#### **Showplans XML**

אם ברצונך לפתח קוד משל עצמך שיפרק וינתח מידע תוכנית עבודה, תמצא את המידע המוחזר על ידי TEXT\_SHOWPLAN, ALL\_SHOWPLAN ו- PROFILE STATISTICS קשה מאוד לעבודה. 2005 Server SQL מציג שתי אפשרויות session חדשות המאפשרות לך לקבל מידע תוכנית עבודה משוערת ובפועל במבנה XML ;נתוני XML נוחים הרבה יותר לפירוק ועבודה על ידי קוד יישום. אפשרות ה- session XML\_SHOWPLAN תפיק ערך XML עם מידע התוכנית המשוערת, ואפשרות ה- session XML STATISTICS תפיק ערך עם מידע תוכנית בפועל. כדי לבחון את XML\_SHOWPLAN, שנה את מצבה ל-on על ידי הרצת הקוד הבא:

SET SHOWPLAN XML ON;

כעת הרץ את השאילתה הבאה:

```
SELECT orderid, custid, empid, shipperid, orderdate, filler
FROM dbo.Orders
WHERE orderid = 280885:
```
תקבל את ערך ה-XML הבא, המוצג כאן בצורה מקוצרת:

```
<ShowPlanXML xmlns="http://schemas.microsoft.com/sqlserver/2004/07/
showplan" Version="1.0" Build="9.00.1399.06">
  <BatchSequence <
    <Batch ><Statements <
        <StmtSimple StatementText="SELECT orderid, custid, empid,
shipperid, orderdate, filler

FROM dbo.Orders

WHERE orderid
= 280885;" StatementId="1" StatementCompId="1" StatementType="SELECT"
StatementSubTreeCost="0.00657038" StatementEstRows="1" StatementOptmLev
e]="TRIVIAL">
          <StatementSetOptions QUOTED IDENTIFIER="false"
ARITHABORT="true" CONCAT NULL YIELDS NULL="false" ANSI NULLS="false"
ANSI PADDING="false" ANSI WARNINGS="false" NUMERIC_ROUNDABORT="false" />
          <QueryPlan CachedPlanSize="14">
            <RelOp NodeId="0" PhysicalOp="Nested Loops" LogicalOp="Inner
Join" EstimateRows="1" EstimateIO="0" EstimateCPU="4.18e-006"
AvgRowSize="195" EstimatedTotalSubtreeCost="0.00657038" Parallel="0"
EstimateRebinds="0" EstimateRewinds="0">
              <OutputList <
                <ColumnReference Database="[Performance]"
Schema="[dbo]" Table="[Orders]" Column="orderid" />
                <ColumnReference Database="[Performance]" Schema="[dbo]"
```

```
Table="[Orders]" Column="custid" />
                <ColumnReference Database="[Performance]"
Schema="[dbo]" Table="[Orders]" Column="empid" />
                <ColumnReference Database="[Performance]"
Schema="[dbo]" Table="[Orders]" Column="shipperid" />
                <ColumnReference Database="[Performance]"
Schema="[dbo]" Table="[Orders]" Column="orderdate" />
                <ColumnReference Database="[Performance]"
Schema="[dbo]" Table="[Orders]" Column="filler" />
              </OutputList>
              <NestedLoops Optimized="0">
                <OuterReferences <
                   <ColumnReference Column="Uniq1002" />
                   <ColumnReference Database="[Performance]"
Schema="[dbo]" Table="[Orders]" Column="orderdate" />
                </OuterReferences>
                <RelOp NodeId="1" PhysicalOp="Index Seek"
LogicalOp="Index Seek" EstimateRows="1" EstimateIO="0.003125"
EstimateCPU="0.0001581" AvgRowSize="23" EstimatedTotalSubtreeCost="0.0
032831" Parallel="0" EstimateRebinds="0" EstimateRewinds="0">
...
          </QueryPlan>
        </StmtSimple>
      </Statements>
    \langle/Batch>
  </BatchSequence>
</ShowPlanXML>
```
שים לב שאם תשמור את ערך ה-XML בקובץ עם הסיומת sqlplan,. תוכל אז לפתוח אותו עם SSMS ולקבל תצוגה גרפית של תוכנית העבודה, כפי שמוצג בתרשים .3-16

**תרשים :3-16 דוגמת תוכנית XML**

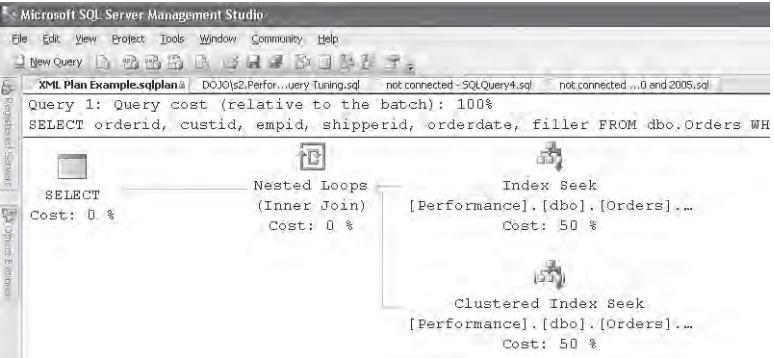

הרץ את הקוד הבא כדי לשנות את מצב אפשרות ה-session ל-off:

SET SHOWPLAN XML OFF:

כפי שציינתי קודם, כדי לקבל ערך XML עם מידע לגבי תוכנית העבודה בפועל, השתמש באפשרות ה-session XML STATISTICS כלהלן:

SET STATISTICS XML ON: GO SELECT orderid, custid, empid, shipperid, orderdate, filler FROM dho Orders WHERE orderid =  $280885$ :  $G<sub>O</sub>$ SFT STATISTICS XML OFF:

### **Hints**

Hints מאפשרים לך לדרוס את התנהגות ברירת המחדל של Server SQL בהיבטים שונים, ו- Server SQL יפעל לפי דרישתך כאשר הדבר אפשרי טכנית. המושג hint מטעה משום שהוא אינו מחווה של רצון טוב אותה Server SQL יכול לבצע או שלא; אלא, אתה כופה על Server SQL התנהגות מסוימת כאשר הדבר אפשרי טכנית. מבחינה תחבירית, קיימים שלושה סוגי hints: hints join, hints של שאילתה ו-hints של טבלה. hints Join מצוינים בין מילת המפתח המייצגת את סוג ה-join ומילת המפתח JOIN (למשל, JOIN MERGE INNER(. Hints של שאילתה מצוינים בפסוקית OPTION לאחר השאילתה עצמה; למשל, (('99991231' = od (@FOR OPTIMIZE (OPTION … SELECT. Hints של טבלאות מצוינים מייד לאחר שם טבלה או כינוי בפסוקית WITH (למשל (FROM dbo.Orders WITH (index = idx unc od oid i cid eid).

Hints יכולים להיות מסווגים בקטגוריות שונות בהתבסס על הפונקציונליות שלהם, כולל: hints של אינדקס, hints join, פרלליות, נעילות, קומפילציה ואחרים. ישנם hints הקשורים לביצועים, כמו חיוב שימוש באינדקס מסוים, אשר להם היבטים הן חיוביים והן שליליים. בצד השלילי, hint הופך את ההיבט המסוים של התוכנית לסטטי. כאשר משתנים הנתונים הנמצאים בטבלאות עליהן מבוצעת השאילתה, ה-optimizer לא ייוועץ בסטטיסטיקות לקביעה האם כדאי להשתמש באינדקס או לא, משום שאתה מכריח אותו להשתמש בו תמיד. אתה מאבד את היתרון שבאופטימיזציה מבוססת-עלות שה-optimizer של Server SQL מספק לך. בצד החיובי, על ידי הגדרת hints אתה מפחית את הזמן שלוקח לבצע אופטימיזציה לשאילתות. במקרים מסוימים, אתה דורס בחירות לא יעילות שה-optimizer מבצע לעיתים כתוצאה מהטבע של אופטימיזציה מבוססת-עלות, הנשענת על סטטיסטיקות, או כתוצאה מבאג ב-optimizer. ודא שאתה משתמש ב-hints הקשורים לביצועים בקוד תפעולי רק לאחר שמיצית את כל האמצעים האחרים, כולל שינויים לשאילתה, וידוא שהסטטיסטיקות מעודכנות, ווידוא שלסטטיסטיקות יש אחוז דגימה מספק וכו'.

```
SELECT orderid, custid, empid, shipperid, orderdate
FROM dho Orders
WHFRF orderid \geq @oid
OPTION (USE PLAN
N'<ShowPlanXML xmlns="http://schemas.microsoft.com/sqlserver/2004/07/
showplan" Version="1.0" Build="9.00.1399.06">
<BatchSequence <
  <Batch <
     <Statements <
       <StmtSimple StatementText="SELECT orderid, custid, empid,
shipperid, orderdate

FROM dbo.Orders

WHERE orderid
> = 2147483647; 

 " StatementId="1" StatementCompId="1"
StatementType="SELECT" StatementSubTreeCost="0.00657038"
StatementEstRows="1" StatementOptmLevel="FULL" StatementOptmEarlyAbort
Reason="GoodEnoughPlanFound">
         <StatementSetOptions QUOTED IDENTIFIER="false" ARITHABORT="true"
CONCAT NULL YIELDS NULL="false" ANSI NULLS="false" ANSI PADDING="false"
ANSI WARNINGS="false" NUMERIC ROUNDABORT="false" />
         <QueryPlan CachedPlanSize="14">
           <RelOp NodeId="0" PhysicalOp="Nested Loops" LogicalOp="Inner Join"
```

```
SET SHOWPLAN XML ON;
GO
SELECT orderid, custid, empid, shipperid, orderdate
FROM dbo.Orders
WHERE orderid >= 2147483647:
GO
SET SHOWPLAN XML OFF;
```
DECLARE @oid AS INT:  $SET \text{ } @oid = 1000000;$ 

כעת הרץ את השאילתה, המספקת את ערך תוכנית ה-XML ב- hint PLAN USE כך:

```
לסיום סעיף זה, ארצה להציג hint חדש ומעניין ב- 2005 Server SQL שאפשר להחשיב 
כ-hint האולטימטיבי - PLAN USE. Hint זה מאפשר לך לספק ערך XML המחזיק מידע 
שלם של תוכנית עבודה כדי להכריח את ה-optimizer להשתמש בתוכנית שאתה סיפקת. 
זכור שבאפשרותך להשתמש באפשרות ה- session XML_SHOWPLAN לייצור תוכנית 
XML. כדי לראות הדגמה של מה שקורה כאשר אתה משתמש ב-hint זה, ראשית הרץ
```
את הקוד הבא ליצירת תוכנית ה-XML:

תוכל למצוא מידע מפורט על hints נתמכים שונים ב- Books Online. אני אשתמש ב-hints במספר מקרים בספרים אלו ואסביר אותם לפי הקשר.

```
EstimateRows="1" EstimateI0="0" EstimateCPU="4.18e-006" AvgRowSize="40"
FstimatedTotalSubtreeCost="0.00657038" Parallel="0" EstimateRebinds="0"
<"0"=EstimateRewinds
...
            <ParameterList <
              <ColumnReference Column="@1" ParameterCompiledValue="(2147483647)" />
            </ParameterList>
          \langle (OuervPlan>
        </StmtSimple>
      </Statements>
   \langle/Batch>
 </BatchSequence>
\leq/ShowPlanXML>'):
```
 שים לב שערך ה-XML בקוד לעיל מוצג בצורה מקוצרת. כמובן, עליך לציין את ערך ה-XML המלא. 2005 Server SQL תומך גם במדריך תוכנית (guide plan (חדש, המאפשר לך לחבר תוכנית XML לשאילתה כאשר אינך יכול או אינך רוצה לשנות את מלל השאילתה ישירות על ידי הוספת hints. תוכל להשתמש בפרוצדורה המאוחסנת gp create plan guide ליצירת מדריך תוכנית לשאילתה. תוכל למצוא פרטים נוספים בנושא זה ב- Online Books.

2005 Server SQL מציג גם מספר hints מעניינים אחרים, ביניהם ה- hints RECOMPILE ו- FOR OPTIMIZE. אדון באלה בספר **תכנות SQL-T** כחלק מהדיון על קומפילציות וקומפילציות-חוזרות של פרוצדורות מאוחסנות.

## **Profiler/Traces**

יכולות ה-trace של Server SQL נותנות לך כלים חזקים ביותר לכוונון ולמטרות אחרות. אחד מהיתרונות הגדולים שיש ל-tracing על פני כלים חיצוניים אחרים הוא שאתה מקבל מידע לגבי אירועים שהתרחשו בתוך השרת ברכיבים שונים. Tracing מאפשר לך לאתר בעיות ביצועים, התנהגות יישום, deadlocks, מידע audit ודברים רבים נוספים. Tracing לאיתור deadlocks יוצג בספר **תכנות SQL-T**. בסוף פרק זה, אכוון אותך למקורות נוספים המכסים tracing ו-profiler.

#### **Database Engine Tuning Advisor**

ה- DTA) Advisor Tuning Engine Database (הוא כלי מתקדם שנקרא Wizard Tuning Index ב- 2000 Server SQL. DTA ייתן לך המלצות לעיצוב אינדקסים בהתבסס על ניתוח עומס שאתה מספק לו כקלט. קלט העומס יכול להיות קובץ או טבלת trace, והוא יכול להיות גם קובץ קוד המכיל שאילתות SQL-T. יתרון אחד של DTA הוא שהוא משתמש ב-optimizer של Server SQL כדי לבצע הערכות עלות - אותו optimizer המייצר תוכניות עבודה לשאילתות שלך. בין התכונות החדשות של 2005 Server SQL הזמינות ב-DTA נמצאות המלצות חציצה (partitioning (לטבלאות ואינדקסים. שים לב שאתה יכול להריץ DTA במצב batch על ידי שימוש בתוכנית השרות exe.dta.

#### **כוונון אינדקסים**

סעיף זה עוסק בכוונון אינדקסים, שהוא פן חשוב של כוונון שאילתות. אינדקסים הם מבנים המשרתים פעולות חיפוש ומיון. הם מפחיתים את הצורך ב-O/I כאשר מחפשים נתונים ובמיון כאשר אלמנטים מסוימים בתוכנית צריכים או יכולים להפיק תועלת מנתונים ממוינים. בעוד שמספר היבטים של כוונון עשויים לשפר ביצועים באחוז צנוע, כוונון אינדקסים עשוי לעיתים קרובות לשפר ביצועי שאילתה בצורה משמעותית. לפיכך, אם אתה אחראי על כוונון, רצוי שתשקיע זמן בלימוד מעמיק של אינדקסים. כאן אסקור היבטים של כוונון אינדקסים הרלוונטיים לספר זה, ובסוף הפרק אכוון אותך למקורות אחרים לצורך קבלת מידע נוסף.

אתחיל בתיאור מבני טבלאות ואינדקסים הרלוונטיים לדיון שלנו. לאחר מכן אדון בשיטות גישה לאינדקסים המשמשים את ה-optimizer ואסיים את הסעיף בהצגת סרגל לאופטימיזציה של אינדקסים.

## **מבני טבלאות ואינדקסים**

בטרם נצלול לשיטות גישה לאינדקסים, עליך להכיר מבני טבלאות ואינדקסים. סעיף זה יתאר דפים ו-extents, heaps, אינדקס-clustered ואינדקס-nonclustered.

#### **דפים ו-Extents**

דף הוא יחידה בת KB8- בה מאחסן Server SQL נתונים. הוא יכול להכיל נתוני טבלה או אינדקס, נתוני תוכנית עבודה, bitmaps להקצאה, מידע על מקום פנוי, וכו'. דף הוא יחידת ה-O/I הקטנה ביותר ש- Server SQL יכול לקרוא או לכתוב. ב- 2000 Server SQL ובגרסאות קודמות, שורה לא יכלה להתפרש על פני מספר דפים והייתה מוגבלת ל–8060 בתים ברוטו (מלבד נתוני אובייקטים גדולים). המגבלה הייתה בגלל גודל הדף (8192 בתים), שממנו הופחת גודל הכותרת העילית (96 בתים), מצביע לשורה הנשמרת בסוף הדף (2 בתים), ומספר בתים נוספים שהיו שמורים לשימוש עתידי. 2005 Server SQL מציג תכונה חדשה הנקראת data overflow-row, המסירה את המגבלה על גודל שורה עבור טבלאות המכילות VARCHAR, NVARCHAR, VARBINARY, VARIANT\_SQL, או טורים מטיפוסי CLR מוגדרי-משתמש. כל טור כזה יכול להגיע ל8000- בתים, מה שמאפשר לשורה להתפרש על פני מספר עמודים.

זכור שדף הוא יחידת ה-O/I הקטנה ביותר אותה יכול Server SQL לקרוא או לכתוב. אפילו אם Server SQL צריך לגשת לשורה יחידה, עליו לטעון את כל הדף ל-cache ולקרוא אותה משם. שאילתות המערבות בעיקר מניפולציית נתונים לרוב מוגבלות בעיקר על ידי עלות ה-O/I שלהן. כמובן, קריאה פיסית של דף יקרה הרבה יותר מקריאה לוגית של דף הנמצא כבר ב-cache. קשה להגיע למספר שייצג את יחס הביצועים ביניהם, שכן קיימים מספר גורמים המעורבים בעלות הקריאה, ביניהם סוג שיטת הגישה שהייתה בשימוש, רמת הפרגמנטציה של הנתונים וגורמים נוספים. אם אתה ממש צריך אומדן כלשהו, השתמש ב-1/50 - כלומר, קריאה לוגית תהיה, בהערכה גסה, פי 50 מהירה יותר מאשר קריאה פיסית. אך אני ממליץ בחום לא להסתמך על שום מספר ככלל אצבע.

Extents הם יחידות הקצאה של 8 דפים רציפים. כאשר טבלה או אינדקס זקוקים למקום נוסף לנתונים, Server SQL מקצה extent מלא לאובייקט. ישנו יוצא מן הכלל אחד לגבי אובייקטים קטנים: אם האובייקט קטן מ- KB,64 Server SQL לרוב מקצה דף יחיד כאשר נדרש מקום נוסף, ולא extent מלא. דף זה יכול לשבת בתוך extent מעורב ששמונת דפיו שייכים לאובייקטים שונים. מספר פעילויות של מחיקת נתונים - למשל, מחיקת טבלה וקיצוץ (truncation (טבלה - מפנים extents מלאים. פעילויות כאלה נרשמות בלוג בצורה מינימלית; לפיכך הן מהירות מאוד בהשוואה למשפט DELETE הנרשם בלוג בצורה מלאה. כמו כן, מספר פעילויות קריאה - כגון קריאות ahead-read, המופעלות לרוב עבור סריקת טבלאות או אינדקסים גדולים - יכולות לקרוא נתונים ברמת ה-extent. החלק היקר ביותר של פעולת O/I היא התנועה של זרוע הדיסק, בעוד שפעולת הקריאה או הכתיבה המגנטית בפועל יקרה הרבה פחות; לפיכך, קריאת דף עשויה לארוך כמעט כמו קריאת extent מלא.

#### **Heap**

Heap הוא טבלה ללא אינדקס-clustered. המבנה נקרא heap משום שהנתונים אינם מסודרים בשום סדר; אלא הם פרושים כקבוצה של extents. תרשים 3-17 מראה כיצד טבלת Orders שלנו עשויה להיראות כאשר היא מאורגנת כ-heap.

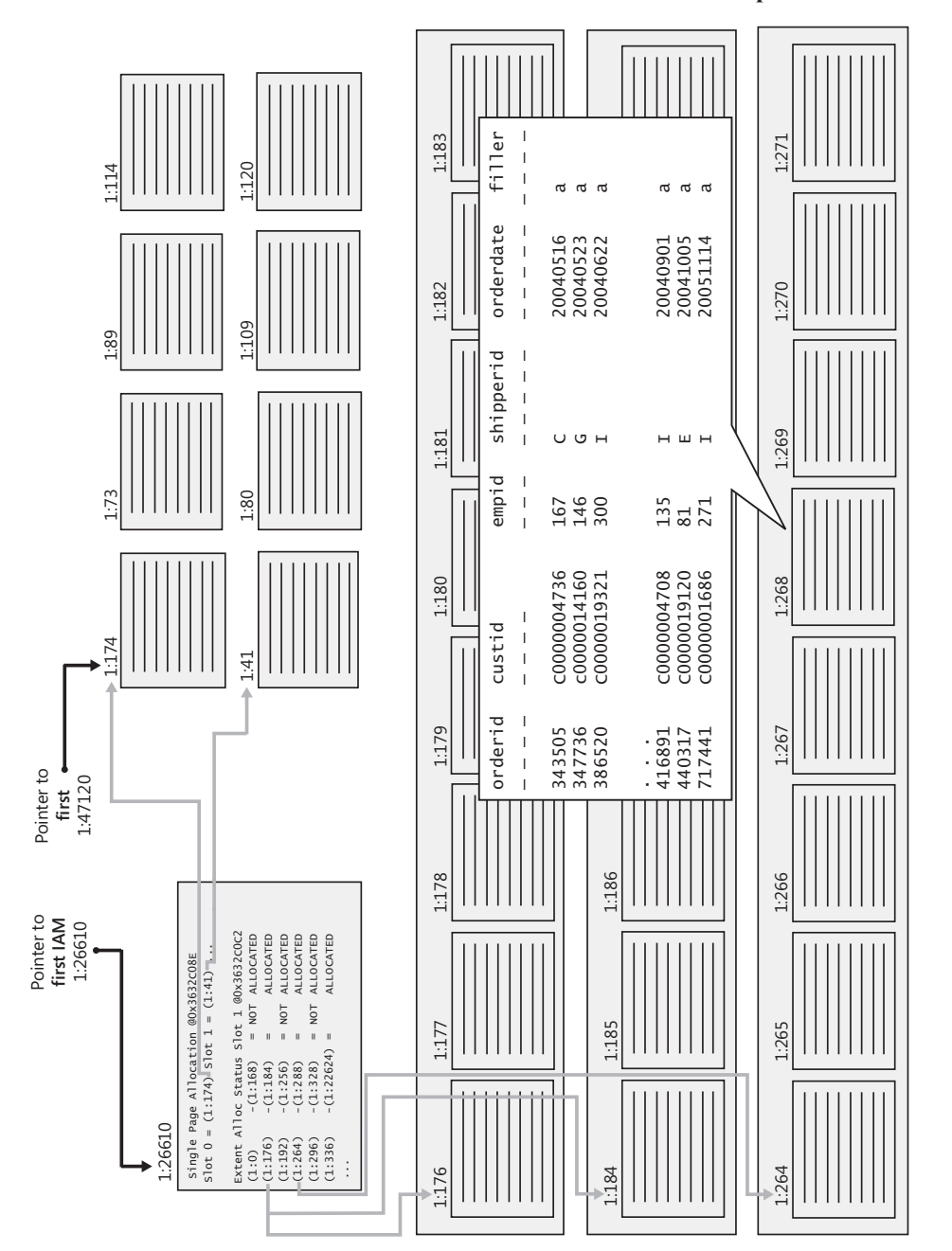

**: Heap 3 - 1 תרשים 7**

המבנה היחיד שעוקב אחר הנתונים השייכים ל-heap הוא דף עם מפת סיביות (או סדרת דפים אם נדרש) הנקרא IAM) IAM (Index Allocation Map) בדף זה יש מצביעים ל-8 הדפים הראשונים המוקצים מ-extents שונים, וסיבית מייצגת לכל extent בתחום של GB4 בקובץ. הסיבית היא 0 אם ה-extent אותו היא מייצגת אינו שייך לאובייקט שבבעלותו דף ה-IAM, ו1- אם הוא שייך. אם דף IAM אחד אינו מספיק לכסות את כל נתוני האובייקט, Server SQL יתחזק שרשרת של דפי IAM. Server SQL משתמש בדפי IAM כדי לנוע דרך נתוני האובייקט כאשר האובייקט צריך להיסרק. Server SQL טוען את דף ה-IAM הראשון של האובייקט, ואז מכוון את זרוע הדיסק ברצף להביא את ה-extents בסדר הפיסי שלהם מהדיסק.

כפי שניתן לראות בתרשים, Server SQL מחזיק מצביעים פנימיים לדף ה-IAM הראשון ולדף הנתונים הראשון של ה-heap.

#### **אינדקס-Clustered**

 כל האינדקסים ב- Server SQL נבנים כ**עצים מאוזנים (trees balanced(**. ההגדרה של עץ מאוזן (הובאה מ- www.nist.gov) היא: "עץ בו אין אף עלה הרחוק מהשורש יותר מאשר כל עלה אחר".

**מידע נוסף:** אם אתה מעוניין ברקע האלגוריתמי התיאורטי לעצים מאוזנים, אנא פנה לכתובת: http://www.nist.gov/dads/HTML/balancedtree.html, ולספר מהדורה) The Art of Computer Programming, Volume 3: Sorting and Searching שנייה) מאת Donald E. Knuth וAddison-Wesley Professional).

**אינדקס-clustered** בנוי כעץ מאוזן, והוא מחזיק את כל נתוני הטבלה ברמת העלה שלו. האינדקס-clustered אינו עותק של הנתונים אלא **הוא** הנתונים. את המבנה של אינדקס- clustered ב- Server SQL אתאר דרך השרטוט המוצג בתרשים .3-18

התרשים מציג כיצד עשויה טבלת Orders להיראות כאשר היא מאורגנת באינדקס-clustered בו הטור orderdate מוגדר כטור המפתח של האינדקס. לאורך ספרים אלו אתייחס לטבלה בעלת אינדקס-clustered כ**טבלה-clustered**. כפי שניתן לראות בתרשים, שורות הנתונים המלאות של טבלת Orders מאוחסנות ב**רמת העלה** של האינדקס. שורות הנתונים מאורגנות ברמת העלה בצורה ממוינת בהתבסס על טורי המפתח של האינדקס (orderdate במקרה שלנו). רשימה מקושרת דו-כיוונית מתחזקת את הסדר הלוגי הזה, אך שים לב שבהתאם לרמת הפרגמנטציה של האינדקס, הסדר הפיסי של הדפים על הדיסק עשוי לא להקביל לסדר הלוגי המתוחזק על ידי הרשימה המקושרת.

כמו כן שים לב שעם כל שורת עלה, האינדקס מחזיק ערך הנקרא **uniquifier**) מקוצר ל-unq בדוגמה). ערך זה מונה שורות שלהן אותו ערך מפתח, והוא משמש יחד עם ערך המפתח לזהות ייחודית שורות כאשר טורי המפתח של האינדקס אינם ייחודיים. בהמשך, כאשר נדון באינדקסים-nonclustered, ארחיב את הדיבור על ההיגיון שמאחורי ארכיטקטורה זו והצורך לזהות ייחודית שורה באינדקס-clustered.

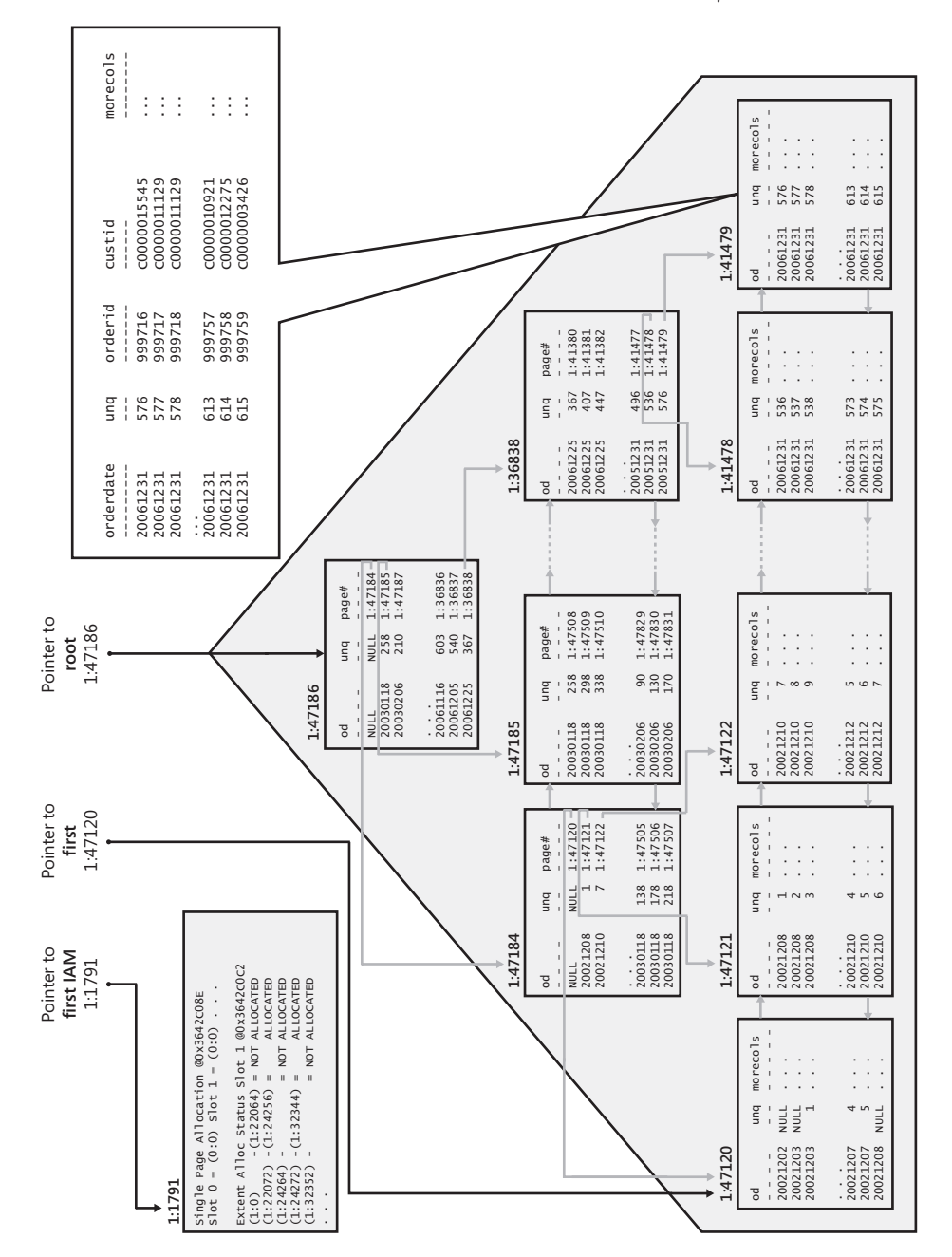

**: אינדקס/טבלה-clustered 3 - 1 תרשים 8**

יתר הדיון בסעיף זה רלוונטי באותה מידה הן לאינדקסים-clustered והן לאינדקסים nonclustered, אלא אם כן מצוין בפירוש אחרת. כאשר על SQL Server לבצע פעולות סריקה ממוינות (או סריקה חלקית ממוינת) ברמת העלה של האינדקס, הוא עושה זאת על ידי סריקת הרשימה המקושרת. שים לב שמלבד הרשימה המקושרת, Server SQL מתחזק גם דף (או דפי) IAM כדי למפות את הנתונים המאוחסנים באינדקס לפי סדר פיסי על הדיסק. Server SQL ישתמש לרוב בדף IAM כאשר עליו לבצע סריקות לא-ממוינות של רמת העלה של האינדקס. הבדל הביצועים בין סריקות ממוינות ולא ממוינות של האינדקס יהיה תלוי ברמת הפרגמנטציה באינדקס. זכור שהחלק היקר ביותר של פעולת O/I הוא התנועה של זרוע הדיסק. סריקה ממוינת באינדקס ללא פרגמנטציה בכלל תהיה דומה בביצועיה לסריקה לא-ממוינת, בעוד שהראשונה תהיה איטית משמעותית באינדקס בעל רמה גבוהה של פרגמנטציה.

מעל רמת העלה של האינדקס, האינדקס מתחזק רמות נוספות, כל אחת ממפה את הרמה שמתחתיה. כל שורה בדף אינדקס שאינו ברמת עלה מצביעה לדף שלם ברמה שמתחתיה. השורה מכילה שני אלמנטים: ערך טור המפתח של השורה הראשונה בדף האינדקס עליו היא מצביעה, ומצביע בן 6 בתים המצביע לדף זה. המצביע מחזיק את מספר הקובץ במסד הנתונים ואת מספר הדף בקובץ. כאשר Server SQL בונה אינדקס, הוא מתחיל מרמת העלה ומוסיף רמות מעליה. הוא מפסיק ברגע שרמה מכילה דף בודד, הידוע גם כדף **שורש (root(**.

Server SQL מתחיל תמיד בדף השורש כאשר עליו לנווט למפתח מסוים בעלה, תוך שהוא משתמש בשיטת גישה הנקראת **seek index**, עליה ארחיב בהמשך הפרק. פעולת הסריקה "תקפוץ" מהשורש לדף הרלוונטי ברמה הבאה, והיא תמשיך לקפוץ מרמה אחת לבאה עד שתגיע לדף המכיל את המפתח המבוקש בעלה. זכור שכל דפי העלה נמצאים באותו מרחק מהשורש, והמשמעות היא שפעולת סריקה תעלה מספר קריאות דף כמספר הרמות באינדקס. דפוס ה-O/I של קריאות אלה הוא O/I **רנדומאלי**, בניגוד ל-O/I רציף, משום שבצורה טבעית הדפים הנקראים על ידי פעולת סריקה ישבו לעיתים רחוקות בסמיכות זה לזה.

במונחי הערכות הביצועים שלנו, חיוני לדעת מה מספר הרמות באינדקס משום שמספר זה יהיה העלות של פעולת סריקה במונחי קריאות דף, וישנן תוכניות עבודה המפעילות מספר פעולות סריקה שוב ושוב (למשל, אופרטור Nested Loops – ioin). עבור אינדקס קיים, אתה יכול לקבל את המספר הזה על ידי קריאה לפונקציה INDEXPROPERTY עם המאפיין IndexDepth. אך עבור אינדקס שלא ייצרת עדיין, עליך להכיר את החישובים שיאפשרו לך להעריך את מספר הרמות שיכיל האינדקס.

האופרנדים והצעדים הנדרשים לחישוב מספר הרמות באינדקס (קרא לו L) הם כלהלן (זכור שחישובים אלו נכונים לאינדקסים-clustered ו-nonclustered, אלא אם כן מצוין בפירוש אחרת):

**מספר השורות בטבלה (קרא לו rows\_num(**: במקרה שלנו הוא .1,000,000

- **גודל ממוצע ברוטו של שורת עלה (קרא לו size\_row\_leaf(**: באינדקס-clustered, זהו למעשה גודל שורת הנתונים. ב"ברוטו" אני מתכוון שעליך לקחת את התקורה הפנימית של שורה ואת המצביע בן 2 הבתים - המאוחסן בסוף העמוד - המצביע לשורה. תקורת השורה מערבת לרוב מספר בתים. בטבלת Orders שלנו, הגודל הממוצע ברוטו של שורת נתונים הוא בערך 200 בתים.
- **צפיפות ממוצעת של דף עלה (קרא לה density\_page(:** ערך זה הוא אחוז המילוי הממוצע של דפי עלה. סיבות לכך שדפים אינם מלאים לחלוטין כוללות: מחיקת נתונים, פיצולי דפים הנגרמים בגלל הכנסת שורות לעמודים מלאים לחלוטין, קיומן של שורות גדולות מאוד, ובקשות מפורשות לא למלא דפים לחלוטין בנתונים על ידי ציון הערך fillfactor כאשר בונים את האינדקסים מחדש. במקרה שלנו, יצרנו אינדקס-clustered על טבלת Orders לאחר שמילאנו אותה בנתונים, לא הוספנו שורות לאחר יצירת האינדקס-clustered, ולא ציינו ערך fillfactor. לפיכך, density\_page במקרה שלנו קרוב ל100- אחוז.
- **מספר השורות הנכנסות בדף עלה (קרא לו page\_leaf\_per\_rows(:** הנוסחה לחישוב ערך זה היא: size\_row\_leaf / density\_page) \* size\_header - size\_page(. שים לב שאם יש לך הערכה טובה של density\_page, אין צורך לעגל מטה ערך זה, שכן העובדה ששורה אינה יכולה להתפרש על פני מספר דפים (עם יוצאי הדופן שהוזכרו לעיל) נלקחת כבר בחשבון בערך ה-density\_page. במקרה כזה, תרצה להשתמש במספר שהתקבל כפי שהוא אפילו אם אינו שלם. מצד שני, אם אתה רק מעריך ש-density\_page יהיה קרוב ל100- אחוז, כמו במקרה שלנו, התעלם מהאופרנד density\_page בחישוב ועגל את התוצאה למטה. במקרה שלנו, page\_leaf\_per\_rows שווה  $floor((8192 - 96) / 200) = 40$  -
- **מספר הדפים המוחזקים בעלה (קרא לו pages\_leaf\_num**(: זוהי נוסחה פשוטה page\_leaf\_per\_rows / rows\_num. במקרה שלנו, המספר הוא:

 $1,000,000 / 40 = 25,000$ 

- **גודל ברוטו ממוצע של שורה שאינה ברמת העלה (קרא לו size\_row\_leaf\_non(:** שורה שאינה ברמת העלה מכילה את טורי המפתח של האינדקס (במקרה שלנו, orderdate בלבד, שהוא בן 8 בתים); ה-uniqifier בן 4 הבתים (הקיים רק באינדקס-clustered שאינו ייחודי); מצביע הדף, שהוא בן 6 בתים; מספר בתים נוספים של תקורה פנימית, המגיע ל5- בתים במקרה שלנו; והמצביע offset row בסוף הדף, שהוא בן 2 בתים. במקרה שלנו, הגודל ברוטו של שורה שאינה ברמת העלה הוא 25 בתים.
- **מספר השורות שיכולות להיכנס בדף שאינו ברמת העלה (קרא לו page\_leaf\_non\_per\_rows(:** הנוסחה לחישוב ערך זה דומה לחישוב page\_leaf\_per\_rows. לשם הפשטות, אתעלם מגורם צפיפות דף שאינו ברמת עלה, ואחשב את הערך בצורה הבאה: עבמקרה שלנו מגיע floor((page size - header size) / non leaf row size)  $floor((8192 - 96) / 25) = 323$  -

 **מספר הרמות מעל העלה (קרא לו -1L(:** ערך זה מחושב על ידי הנוסחה הבאה: ((pages\_leaf\_num(*page leaf non per* log*rows*(ceiling. במקרה שלנו, -1L שווה ל- 2 = ((25000)*323*log(ceiling. כמובן, אתה פשוט צריך להוסיף 1 כדי לקבל L, אשר במקרה שלנו הוא .3

תרגיל זה מוביל אותי לנקודה חשובה ביותר עליה אשען בדיונים שלי על ביצועים. תוכל לשחק עם הנוסחה ולראות שעד מספר אלפים של שורות, לאינדקס שלנו יהיו שתי רמות. שלוש רמות יכסו עד בערך 4,000,000 שורות, ו4- רמות יכסו עד 4,000,000,000 שורות. עם אינדקסים-nonclustered, הנוסחאות זהות, ההבדל הוא רק בזה שאתה יכול להכניס יותר שורות בכל דף עלה, כפי שאסביר בהמשך. כך שעם אינדקסים-nonclustered הגבול העליון לכל מספר רמות מכסה אפילו יותר שורות בטבלה. הנקודה היא שבטבלת ה-Orders שלנו, לכל האינדקסים יש 3 רמות. זכור שעלות פעולת seek מול אינדקס במונחי מספר קריאות דפים, היא כמספר הרמות באינדקס. ובאופן כללי, עם טבלאות קטנות רוב האינדקסים יהיו באופן טיפוסי בעלי עד 2 רמות, ועם טבלאות גדולות, הם יהיו באופן טיפוסי בעלי 3 או 4 רמות, אלא אם כן הגודל הכולל של מפתחות האינדקס הוא גדול. זכור את המספרים הללו לדיונים שלנו בהמשך.

### **אינדקס-Nonclustered על Heap**

אינדקס-nonclustered גם הוא מעוצב כעץ מאוזן, ומבחינות רבות הוא דומה לאינדקס-clustered. ההבדל היחיד הוא ששורת עלה באינדקס-nonclustered מכילה רק את טורי מפתחות האינדקס וערך מאתר שורה (locator row (המצביע לשורת נתונים מסוימת. תוכן מאתר השורה תלוי בשאלה האם הטבלה היא heap או טבלה-clustered. סעיף זה מתאר אינדקסים-nonclustered על heap, והסעיף הבא יתאר אינדקסים-nonclustered על טבלה-clustered.

תרשים 3-19 מתאר את האינדקס-nonclustered שנוצר על ידי אילוץ המפתח הראשי שלנו (Orders\_PK (המגדיר את הטור orderid כטור המפתח.

שורת עלה באינדקס-nonclustered משתמשת במאתר שורה כדי להצביע לשורת נתונים. מאתר שורה הוא מצביע פיסי בן 8 בתים הנקרא RID. הוא מורכב ממספר הקובץ במסד הנתונים, מספר דף היעד בקובץ, ומספר השורה בדף היעד (מבוסס-אפס). כאשר מחפשים אחר שורת נתונים מסוימת דרך האינדקס, Server SQL יהיה חייב לעקוב אחר פעולת הסריקה עם פעולת lookup RID, שהיא קריאת הדף המכיל את שורת הנתונים. לפיכך, העלות של lookup RID היא קריאת דף אחד. עבור lookup אחד או מספר קטן מאוד של lookups העלות אינה גבוהה, אך עבור מספר גדול של lookups העלות עשויה להיות גבוהה מאוד משום ש- Server SQL בסופו של דבר קורא דף שלם לכל שורה אותה מחפשים. עבור שאילתות תחום המשתמשות באינדקס-nonclustered, וסדרת lookups - אחד לכל מפתח מתאים - העלות המצטברת של פעולות ה-lookup לרוב מהווה את מרבית עלות השאילתה. אדגים נקודה זו בסעיף "שיטות גישה לאינדקסים". באשר לעלות של פעולת סריקה (scan(, זכור שהנוסחאות שסיפקתי קודם לכן רלוונטיות באותה מידה לאינדקסים-nonclustered. ההבדל היחיד הוא שה-size\_row\_leaf קטן יותר, ולפיכך page\_leaf\_per\_rows יהיה גבוה יותר. אך הנוסחאות זהות.

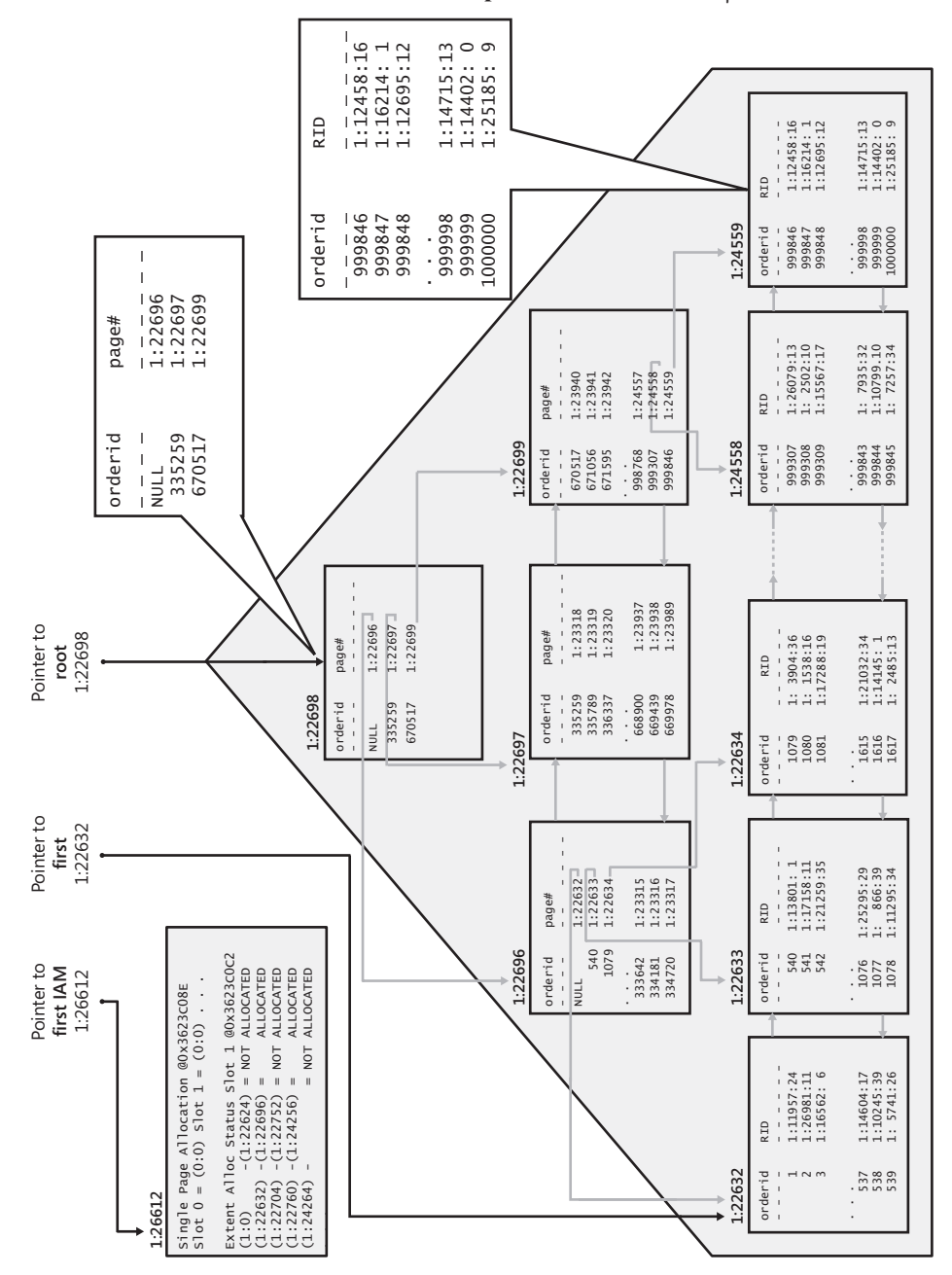

**תרשים :3-19 אינדקס-nonclustered על heap**

### **אינדקס-Nonclustered על טבלה-Clustered**

החל בגרסת 7.0 Server SQL, לאינדקסים-nonclustered שנוצרו על טבלה-clustered יש ארכיטקטורה שונה מאילו על heap. ההבדל היחיד הוא שמאתר השורה באינדקס-nonclustered שנוצר על טבלה-clustered הוא ערך הנקרא מפתח clustering) key clustering(, בניגוד ל-RID. מפתח ה-clustering מורכב מהערכים של מפתחות האינדקס-clustered מהשורה אליה מצביעים, וה-uniquifier) אם קיים). הרעיון הוא להצביע לשורה בצורה "לוגית" בניגוד ל"פיסית". ארכיטקטורה זו עוצבה בעיקר למערכות OLTP, בהן אינדקסים-clustered סובלים לעיתים קרובות מפיצולי דפים רבים כאשר מוכנסים נתונים. בפיצול דף, מחצית השורות מהדף המפוצל מועברות פיסית לדף חדש שהוקצה. אם אינדקסים-nonclustered היו שומרים מצביעים פיסיים לשורות, כל המצביעים לשורות הנתונים שהוזזו היו צריכים לעבור שינוי כדי לשקף את המיקומים הפיסיים החדשים שלהם - ודבר זה נכון לכל המצביעים הרלוונטיים בכל האינדקסים-nonclustered. במקום זאת, Server SQL שומר מצביעים לוגיים שאינם משתנים כאשר שורות נתונים זזות פיסית.

תרשים 20–3 מתאר כיצד עשוי להיראות האינדקס 3-20 האינדקס מוגדר עם orderid כטור המפתח, ולטבלת Orders יש אינדקס-clustered המוגדר עם orderdate כטור המפתח.

פעולת seek המחפשת אחר מפתח מסוים באינדקס-nonclustered) ערך orderid כלשהו) תגיע בסופו של דבר לשורת העלה הרלוונטית ותהיה לה גישה למאתר השורה. מאתר השורה במקרה זה הוא מפתח ה-clustering של השורה עליה מצביעים. כדי לאתר בפועל את השורה עליה מצביעים, פעולת lookup תצטרך לבצע חיפוש שלם בתוך האינדקס clustered בהתבסס על מפתח ה-clustering שהושג. אדגים שיטת גישה זו בהמשך הפרק. העלות של כל פעולת חיפוש כאן (במונחים של מספר קריאות דף) גובהה כמספר הרמות באינדקס-clustered) 3 במקרה שלנו). זאת בהשוואה לקריאת דף יחידה עבור lookup RID כאשר הטבלה היא heap. כמובן, עם שאילתות תחום המשתמשות באינדקס-nonclustered ובסדרת lookups, היחס בין מספר הקריאות הלוגיות במקרה של heap לבין מקרה של טבלה-clustered יהיה קרוב ל-L,1: כאשר L הוא מספר הרמות באינדקס-clustered. בטרם תגרום לך נקודה זו לרוץ ולהסיר את כל האינדקסים-clustered מהטבלאות שלך, זכור שעם כל ה-lookups שעוברים באינדקס-clustered, רמות האינדקס-clustered שאינן-עלה ישבו לרוב ב-cache. לרוב, מרבית הקריאות הפיסיות באינדקס-clustered יהיו מול רמת עלה. לפיכך, העלות הנוספת של lookups מול טבלה-clustered בהשוואה ל-heap מהווה לרוב חלק קטן מסך עלות השאילתה. כעת, לאחר שכיסינו את מידע הרקע לגבי מבני טבלה ואינדקס, הסעיף הבא יתאר שיטות גישה לאינדקסים.

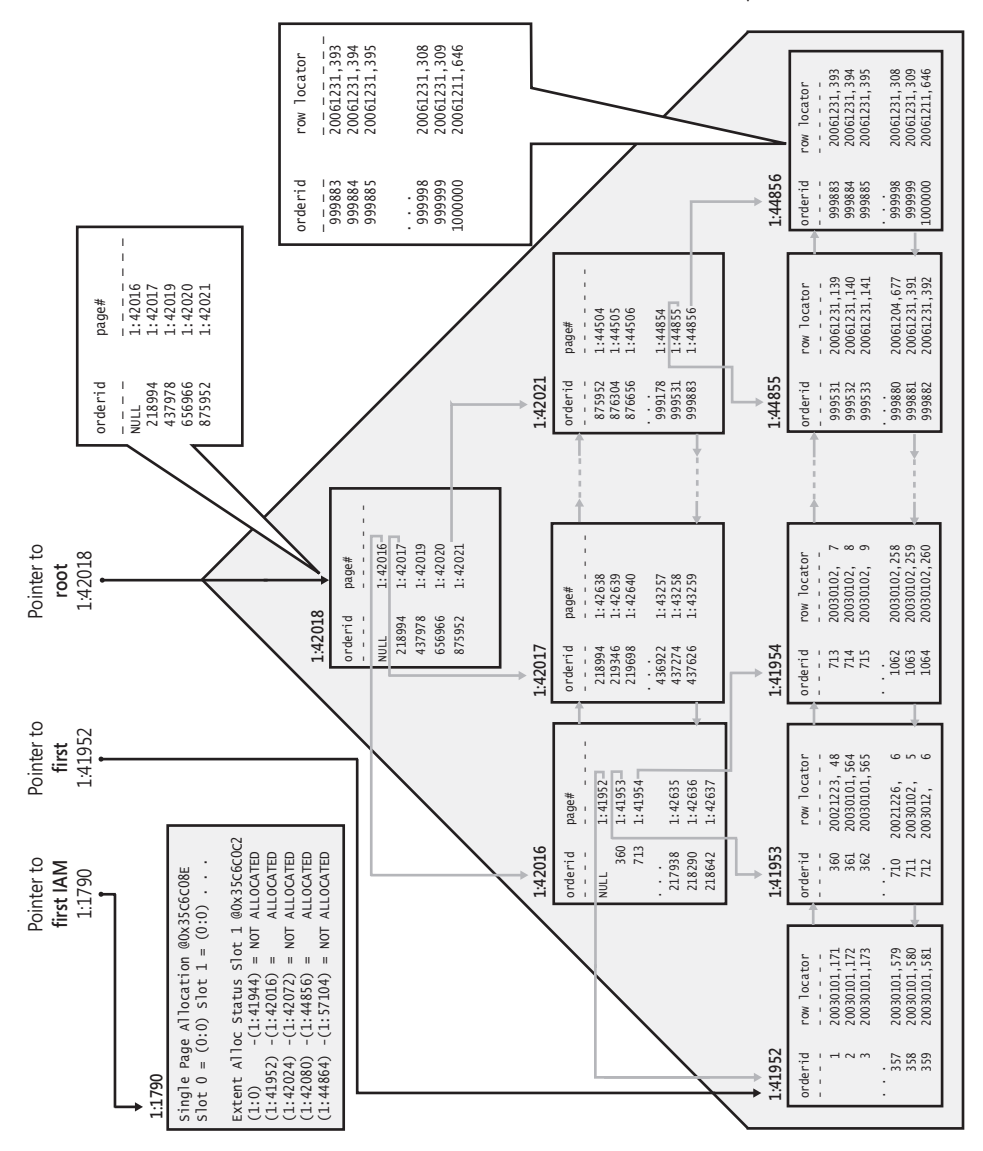

**תרשים :3-20 אינדקס-nonclustered על טבלה-clustered**

# **שיטות גישה לאינדקסים**

סעיף זה מספק תיאור טכני של השיטות השונות לגישה לאינדקסים; הוא מעוצב לשמש כמקור מידע לדיונים בספרים אלו המערבים ניתוח תוכניות עבודה. בהמשך הפרק, אתאר סרגל אופטימיזציה של אינדקסים המדגים כיצד תוכל לממש ידע זה בצורה מעשית. אם ברצונך לעקוב אחר הדוגמאות בסעיף זה, הרץ שוב את הקוד בקטע-קוד 3-1 כדי ליצור מחדש את הטבלאות לדוגמה במסד הנתונים Performance בצירוף כל האינדקסים. אדון בכמה שיטות גישה לשימוש מול טבלת Orders הבנויה כ-heap וכמה כשהיא בנויה כטבלה-clustered. לפיכך, אני מציע שתריץ את הקוד בקטע קוד 3-1 גם מול מסד נתונים אחר (נאמר 2Performance(, לאחר שתשנה את שם מסד הנתונים בקוד בהתאם, ותסיר את המשפט היוצר את האינדקס-clustered על Orders. כאשר אדון בשיטת גישה המערבת טבלה-clustered, הרץ את הקוד מול מסד הנתונים Performance. כאשר אדון ב-heaps, הרץ אותו מול 2Performance. זכור גם שקטע קוד 3-1 משתמש ברנדומיזציה כדי למלא נתוני קודי לקוח, קודי עובד, קודי מוביל ותאריכי הזמנה בטבלת Orders. המשמעות היא שהתוצאות שתקבל יהיו מעט שונות משלי.

#### **Table Scan/Unordered Clustered Index Scan**

scan table או scan index clustered unordered הן פשוט סריקה רציפה של כל דפי הנתונים השייכים לטבלה. השאילתה הבאה מול טבלת Orders הבנויה כ-heap תזדקק  $\cdot$ table scan  $-\frac{1}{2}$ 

SELECT orderid, custid, empid, shipperid, orderdate FROM dbo.Orders:

תרשים 3-21 מציג שרטוט של שיטת גישה זו, ותרשים 3-22 מציג את תוכנית העבודה הגרפית שתקבל עבור שאילתה זו.

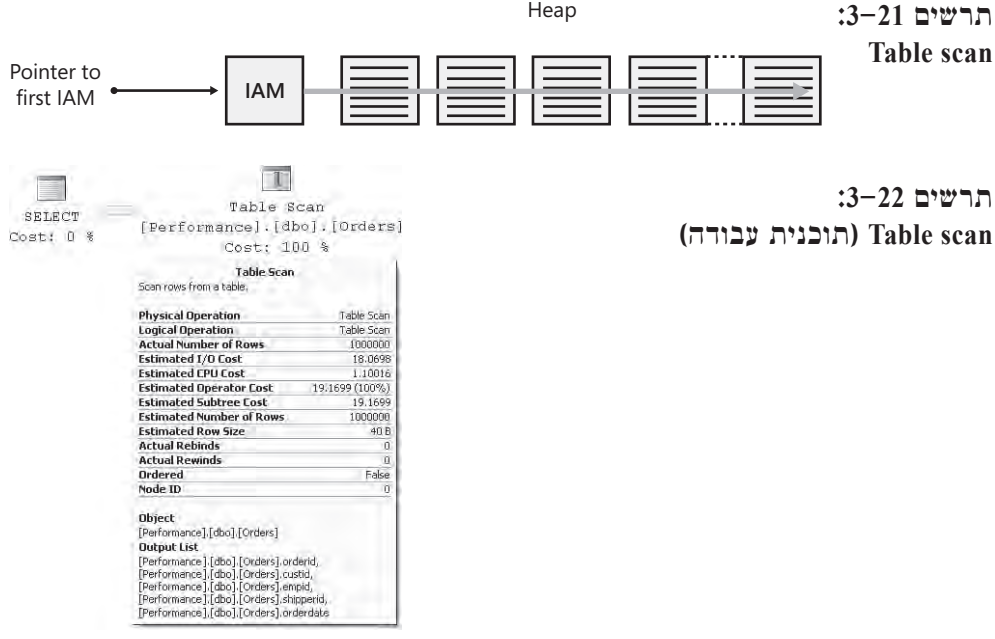

 Server SQL ישתמש בדפי ה-IAM של הטבלה כדי לכוון את זרוע הדיסק לסריקת ה-extents השייכים לטבלה ברצף לפי הסדר הפיסי שלהם על הדיסק. מספר הקריאות הלוגיות צריך להיות דומה למספר הדפים שהטבלה מכילה (בסביבות 25,000 במקרה read-ahead שלנו). שים לב שבסריקות כאלה SQL Server משתמש לרוב באסטרטגיית יעילה מאוד שיכולה לקרוא את הנתונים במקטעים גדולים מ-KB .8 כאשר הרצתי שאילתה זו על המערכת שלי, קיבלתי את מדידות הביצועים הבאות מ- IO STATISTICS, TIME STATISTICS ותוכנית העבודה:

- קריאות לוגיות: 24391
	- קריאות פיסיות: 0
- קריאות read-ahead: קריאות
	- זמן מעבד: ms 971
	- זמן שעון: ms 20265
- עלות תת-עץ משוערת: 19.1699

כמובן, זמני הריצה שקיבלתי אינם אינדיקציה לזמני הריצה שתקבל במערכת תפעולית ממוצעת. אך רציתי להראות אותם לצרכי הדגמה והשוואה.

 אם לטבלה יש אינדקס-clustered, שיטת הגישה שתופעל תהיה index clustered unordered scan, כפי שמתואר בתרשים .3-23 היא תפיק את תוכנית העבודה המוצגת בתרשים .3-24

**תרשים :3-23 scan index clustered Unordered**

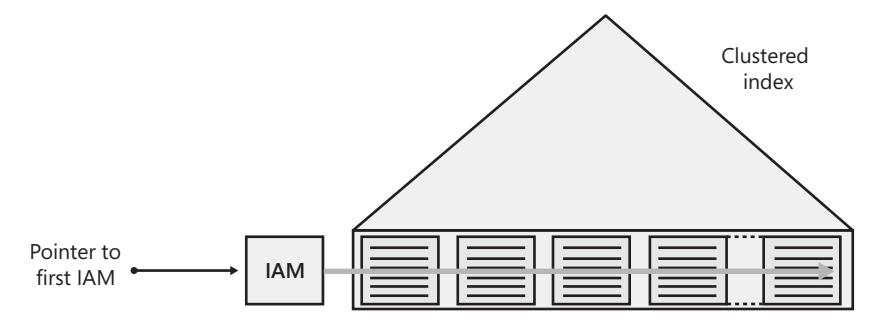

 שים לב שלמרות שתוכנית העבודה מראה scan index clustered, הפעילות אינה שונה מ- scan table, ולאורך הספר אתייחס אליה לעיתים קרובות פשוט כ- scan table. כפי שנראה בתרשים, כאן Server SQL ישתמש גם בדפי ה-IAM של האינדקס כדי לסרוק את הנתונים ברצף. תיבת המידע של האופרטור Scan Index Clustered אומרת לך שהסריקה לא הייתה לפי הסדר, כלומר ששיטת הגישה לא נשענה על הרשימה המקושרת השומרת את הסדר הלוגי של האינדקס. כמובן, קיבלת סריקה של הדפים לפי הסדר הפיסי שלהם על הדיסק. להלן מדידות הביצועים שקיבלתי משאילתה זו:
- קריאות לוגיות: 25080
	- קריאות פיסיות: 1
- קריאות read-ahead:  $\bullet$ 
	- זמן מעבד: ms 941
	- זמן שעון: ms 22122
- עלות תת-עץ משוערת: 19.6211

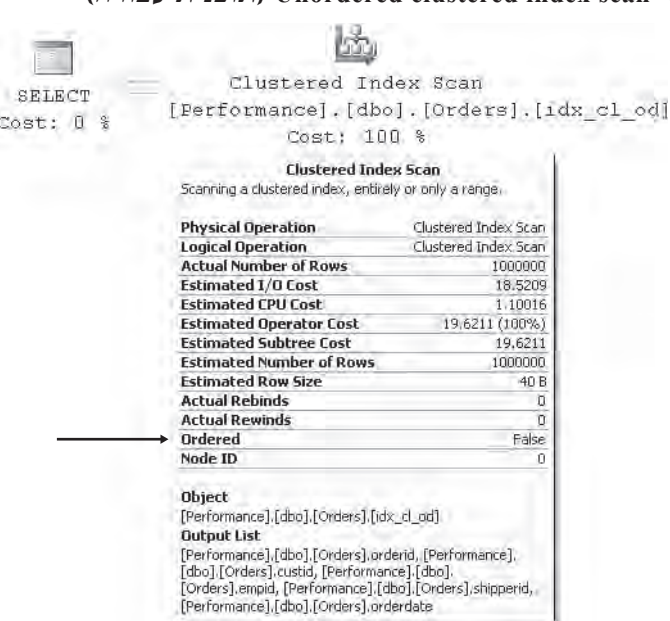

**תרשים :3-24 scan index clustered Unordered) תוכנית עבודה)**

## **Unordered Covering Nonclustered Index Scan**

unordered clustered  $-\rightarrow$  דומה בתפיסה Unordered covering nonclustered index scan scan index. המושג של **אינדקס-מכסה (index covering (**משמעותו שאינדקס-nonclustered מכיל את כל הטורים שהוגדרו בשאילתה. במילים אחרות, אינדקס-מכסה אינו אינדקס בעל תכונות מיוחדות; אלא, הוא הופך לאינדקס-מכסה בעבור שאילתה מסוימת. Server SQL יכול למצוא את כל הנתונים שהוא צריך כדי לענות על השאילתה על ידי גישה לנתוני האינדקס בלבד, ללא הצורך לגשת לשורות הנתונים המלאות. מעבר לכך, שיטת הגישה זהה ל- scan index clustered unordered ;אלא שכמובן, רמת העלה של האינדקס-המכסה nonclustered מכילה פחות דפים מאשר רמת העלה של האינדקס-clustered, משום שגודל השורה קטן יותר ויותר שורות נכנסות לכל דף. קודם לכן הסברתי כיצד לחשב את מספר הדפים ברמת העלה של אינדקס (clustered או nonclustered(.

כדוגמה לשיטת גישה זו, השאילתה הבאה מבקשת את כל ערכי orderid מטבלת Orders:

SELECT orderid FROM dbo.Orders;

לטבלת Orders שלנו יש אינדקס-nonclustered על הטור orderid) Orders\_PK(, כשהמשמעות היא שכל קודי ההזמנה של הטבלה ממוקמים ברמת העלה של האינדקס. האינדקס מכסה את השאילתה שלנו. תרשים 3-25 מדגים את שיטת הגישה הזו, ותרשים 3-26 מציג את תוכנית העבודה הגרפית שתקבל עבור שאילתה זו.

**תרשים :3-25 scan index nonclustered covering Unordered**

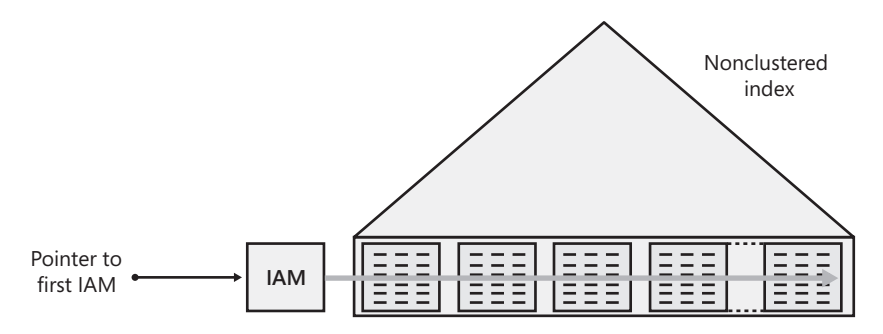

**תרשים :3-26 scan index nonclustered covering Unordered) תוכנית עבודה)**

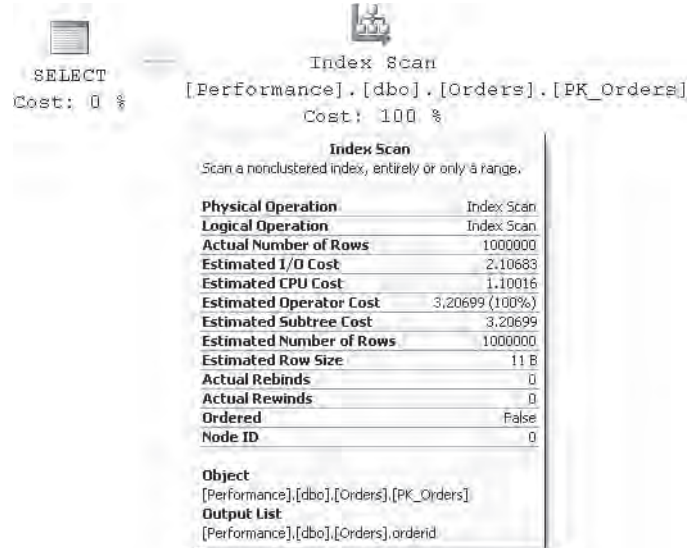

רמת העלה של האינדקס Orders\_PK מכילה פחות מ3000- דפים, בהשוואה ל25,000- דפי הנתונים בטבלה. להלן מדידות הביצועים שקיבלתי עבור שאילתה זו:

- קריאות לוגיות: 2848
	- קריאות פיסיות: 1
- קריאות read-ahead: קריאות
	- זמן מעבד: ms 340
	- זמן שעון: ms 12071
- עלות תת-עץ משוערת: 3.20699

### **Ordered Clustered Index Scan**

scan index clustered Ordered היא סריקה מלאה של רמת העלה של האינדקס-clustered לפי הרשימה המקושרת. למשל, השאילתה הבאה, המבקשת את כל ההזמנות ממוינות לפי orderdate, תקבל שיטת גישה כזו בתוכנית שלה:

SELECT orderid, custid, empid, shipperid, orderdate FROM dho Orders ORDER BY orderdate:

תוכל למצוא שרטוט של שיטת גישה זו בתרשים ,3-27 ואת תוכנית העבודה של שאילתה זו בתרשים .3-28

**תרשים :3-27 scan index clustered Ordered**

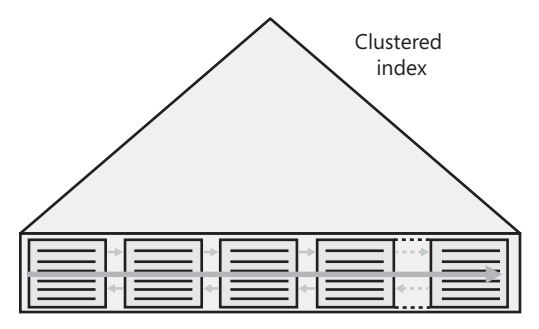

שים לב שלא כמו scan unordered של האינדקס, הביצועים של scan ordered יהיו תלויים ברמת הפרגמנטציה של האינדקס - כלומר, אחוז הדפים שאינם-לפי-הסדר ברמת העלה של האינדקס ביחס למספר הכולל של הדפים. דף שאינו-לפי-הסדר הוא דף המופיע לוגית לאחר דף מסוים לפי הרשימה המקושרת, אך פיסית נמצא לפניו. ללא פרגמנטציה כלל, הביצועים של scan ordered של אינדקס צריכים להיות קרובים מאוד לביצועים של unordered scan, משום ששתיהן לבסוף יקראו את הנתונים פיסית בצורה רציפה. **תרשים :3-28 scan index clustered Ordered) תוכנית עבודה)**

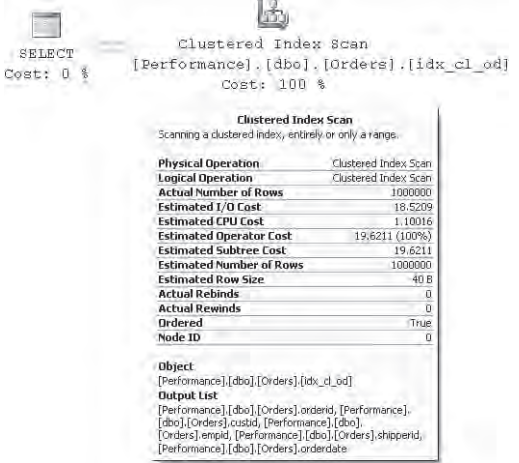

 עם זאת, ככל שרמת הפרגמנטציה גדלה, הבדל הביצועים יהיה משמעותי יותר, לטובת ה- scan unordered כמובן. המסקנות המתבקשות הן שאינך צריך לבקש את הנתונים ממוינים אם אינך זקוק להם ממוינים, ושעליך לטפל בסוגיות פרגמנטציה באינדקסים היוצרים scans ordered גדולות. מאוחר יותר ארחיב את הדיבור על פרגמנטציה והטיפול בה. להלן מדידות הביצועים שקיבלתי עבור שאילתה זו:

- קריאות לוגיות: 25080
	- קריאות פיסיות: 1
- קריאות read-ahead: קריאות
	- זמן מעבד: ms 1191
	- זמן שעון: ms 22263
- עלות תת-עץ משוערת: 19.6211

שים לב שה-optimizer אינו מוגבל לפעילויות סריקה ממוינות בכיוון קדימה. זכור שהרשימה המקושרת היא רשימה מקושרת דו-כיוונית, בה כל דף מכיל מצביעים לדף הבא והקודם. אם היית מבקש סדר מיון יורד, עדיין היית מקבל ordered index scan, אלא שממוינת אחורה (מהזנב לראש) במקום ממוינת קדימה (מהראש לזנב). Server SQL תומך גם באינדקסים יורדים מאז גרסת ,2000 אך אלו אינם נדרשים במקרים פשוטים כגון השגת מיונים יורדים. לאינדקסים יורדים יש ערך כאשר אתה יוצר אינדקס על טורי מפתח מרובים בעלי כיוונים מנוגדים בדרישות המיון שלהם - למשל, מיון לפי .col1, col2 DESC

# **Ordered Covering Nonclustered Index Scan**

ordered clustered index scan  $-\rightarrow$  דומה בתפיסה ל- ordered clustered index scan  $-$ כאשר הראשונה מבצעת את שיטת הגישה באינדקס-nonclustered. העלות היא כמובן נמוכה יותר מאשר זו של scan index clustered משום שפחות דפים מעורבים. למשל, האינדקס Orders\_PK על הטבלה-clustered שלנו Orders, מכסה את השאילתה הבאה, למרות שאולי לא נראה כך במבט ראשון:

SFLECT orderid, orderdate FROM dho Orders ORDER BY orderid:

זכור שבטבלה-clustered, אינדקסים-nonclustered ישתמשו במפתחות clustering כמאתרי שורה. במקרה שלנו, המפתחות clustering מכילים את ערכי orderdate, שיכולים לשמש גם למטרות כיסוי. כמו כן, טור המפתח הראשון (ובמקרה שלנו, היחיד) באינדקס nonclustered הוא טור orderid, המצוין בפסוקית BY ORDER של השאילתה; לפיכך, scan index ordered היא שיטת גישה בה טבעי ל-optimizer לבחור.

תרשים 3-29 מדגים שיטת גישה זו, ותרשים 3-30 מראה את תוכנית העבודה של השאילתה.

**תרשים :3-29 scan index nonclustered covering Ordered**

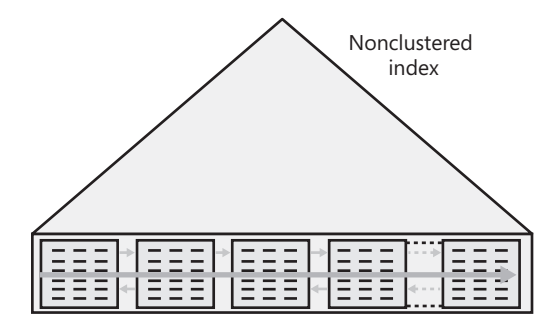

שים לב בתוכנית שהמדד Ordered עבור האופרטור Scan Index בתיבת המידע הצהובה מראה True.

להלן מדידות הביצועים שקיבלתי עבור שאילתה זו:

- קריאות לוגיות: 2848
	- קריאות פיסיות: 2
- קריאות read-ahead: קריאות
	- זמן מעבד: ms 370

זמן שעון: ms 13582

עלות תת-עץ משוערת: 3.20699

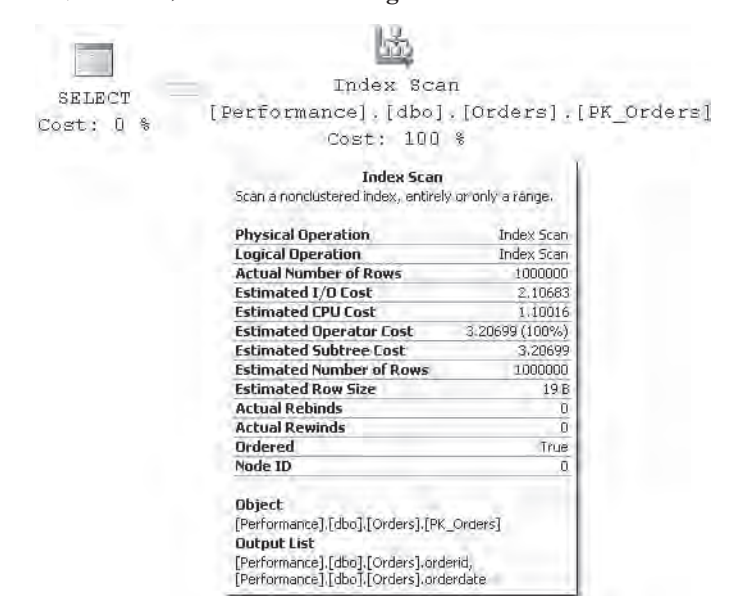

**תרשים :3-30 scan index nonclustered covering Ordered) תוכנית עבודה 1)**

scan index Ordered אינה בשימוש רק כאשר אתה מבקש מפורשות את הנתונים ממוינים; היא בשימוש גם כאשר התוכנית משתמשת באופרטור שעשוי להפיק תועלת מנתוני קלט ממוינים. למשל, בחן את תוכנית העבודה המוצגת בתרשים 3-31 עבור השאילתה הבאה:

```
SELECT orderid, custid, empid, orderdate
FROM dho Orders AS 01
WHERF orderid =
  (SELECT MAX (orderid)
   FROM dbo.Orders AS 02
   WHERE 02.orderdate = 01.orderdate);
```
האופרטור Segment מסדר את הנתונים בקבוצות ומעביר קבוצה בכל פעם לאופרטור הבא (TOP במקרה שלנו). השאילתה שלנו מבקשת את ההזמנות עם ה-orderid הגבוה ביותר לכל סט, למזלנו, יש לנו אינדקס-מכסה לצורך המשימה (idx unc od oid i cid eid), כאשר (eidx טור המפתח הוא (orderid ,orderdate(, והטורים שאינם-מפתח הכלולים הם (empid ,custid(. בהמשך הפרק ארחיב את הדיבור על טורים כלולים שאינם-מפתח. הנקודה החשובה לדיון שלנו היא שהאופרטור Segment מסדר את הנתונים בקבוצות לפי ערכי orderdate ומעביר את הנתונים, קבוצה בכל פעם, כאשר השורה האחרונה בכל קבוצה היא ה-orderid הגדול ביותר בקבוצה; משום ש-orderid הוא טור המפתח השני מייד לאחר orderdate.

#### **תרשים :3-31 scan index nonclustered covering Ordered) תוכנית עבודה 2)**

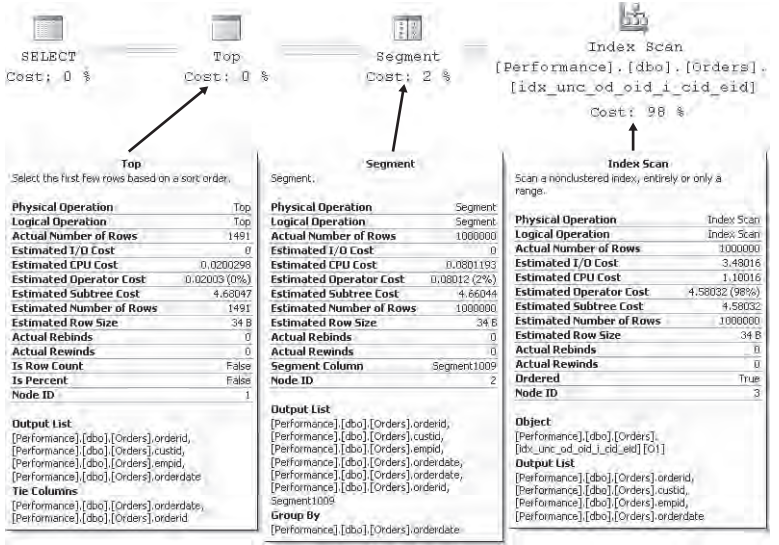

לפיכך, אין צורך שהתוכנית תמיין את הנתונים; אלא שהתוכנית רק אוספת אותם עם scan ordered מהאינדקס-המכסה, אשר כבר ממוין לפי orderdate ו-orderid. לאופרטור TOP יש משימה פשוטה שהיא רק לאסוף את השורה האחרונה (1 TOP בסדר יורד), שהיא השורה בה מעוניינים בקבוצה. מספר השורות המדווחות על ידי האופרטור TOP הוא ,1491 שהוא מספר הקבוצות הייחודיות (ערכי orderdate(, שעבור כל אחת מהן האופרטור החזיר שורה בודדת. משום שהאינדקס-nonclustered שלנו מכסה את השאילתה על ידי כך שהוא כולל ברמת העלה שלו את כל הטורים המוזכרים בשאילתה (empid ,custid(, אין צורך לחפש את שורות הנתונים; השאילתה מקבלת תשובה על ידי נתוני האינדקס בלבד. להלן מדידות הביצועים שקיבלתי עבור שאילתה זו:

- קריאות לוגיות: 4720
	- קריאות פיסיות: 3
- קריאות read-ahead:  $\blacksquare$ 
	- זמן מעבד: ms 781
	- זמן שעון: ms 2128
- עלות תת-עץ משוערת: 4.68047

מספר הקריאות הלוגיות שאתה רואה דומה למספר הדפים שמחזיקה רמת העלה של האינדקס.

## **Nonclustered Index Seek + Ordered Partial Scan + Lookups**

שיטת הגישה lookups + scan partial ordered + seek index nonclustered משמשת לרוב לשאילתות תחומים-קטנים (כולל שאילתה נקודתית) המשתמשות באינדקס-nonclustered שאינו מכסה את השאילתה. כדי להדגים שיטת גישה זו, אשתמש בשאילתה הבאה:

SELECT orderid, custid, empid, shipperid, orderdate FROM dbo.Orders WHERE orderid BETWEEN 101 AND 120:

אמנם יש לנו אינדקס הנקרא Orders\_PK המוגדר על טור המפתח orderid, אך אינדקס זה אינו מכסה את השאילתה. אם השאילתה **סלקטיבית** מספיק, ה-optimizer ישתמש באינדקס. סלקטיביות מוגדרת כאחוז שמהווה מספר השורות המוחזרות על ידי השאילתה ממספר השורות הכולל בטבלה. המונח **סלקטיביות גבוהה** מתייחס לאחוז נמוך, בעוד המונח **סלקטיביות נמוכה** מתייחס לאחוז גבוה. שיטת הגישה שלנו מבצעת ראשית חיפוש בתוך האינדקס כדי למצוא את המפתח הראשון בתחום אותו מחפשים (101 = orderid(. החלק השני של שיטת הגישה הוא scan partial ordered ברמת העלה מהמפתח הראשון בתחום ועד האחרון (120 = orderid). החלק השלישי והאחרון מערב lookups של שורת הנתונים המתאימה עבור כל מפתח. שים לב שהחלק השלישי אינו צריך לחכות שהחלק השני יסיים. לכל מפתח שנמצא בתחום, Server SQL יכול כבר להפעיל lookup. זכור ש-lookup ב-heap מתורגם לקריאת דף בודד, בעוד ש-lookup בטבלה-clustered מתורגם למספר קריאות כמספר הרמות באינדקס-clustered) 3 במקרה שלנו).

לצורך ביצוע הערכות ביצועים חיוני להבין שבשיטת גישה זו החלק האחרון המערב את ה-lookups לרוב מהווה את מרבית עלות השאילתה; זאת משום שהוא מערב את מרבית פעילות ה-O/I. זכור, ה-lookup מתורגם לקריאת דף מלאה או חיפוש אחד מלא בתוך האינדקס-clustered לכל שורה אותה מחפשים, וה-lookups הם תמיד O/I רנדומאלי (בניגוד לרציף).

לצורך הערכת עלות ה-O/I של שאילתה כזו, תוכל לרוב להתמקד בעלות של ה-lookups. אם ברצונך לבצע הערכות מדויקות יותר, ולקחת בחשבון גם את החיפוש בתוך האינדקס ואת ה- ordered partial scan, הרגש חופשי לעשות זאת; אך חלקים אלו יהיו זניחים ככל שהתחום גדל. עלות ה-O/I של פעולת חיפוש היא 3 קריאות במקרה שלנו, (מספר הרמות באינדקס). עלות ה-I/O של ה- ordered partial scan תלויה במספר השורות בתחום (20 במקרה שלנו). עבור השאילתה שלנו, אין למעשה שום קריאה נוספת מעורבת עבור הסריקה החלקית; זאת משום שכל המפתחות בתחום בו אנו מחפשים נמצאים בדף העלה אליו הגיע החיפוש, או שהם מתפרשים על דף נוסף אם המפתח הראשון מופיע קרוב לסוף הדף. עלות ה-O/I של פעולות ה-lookup יהיה מספר השורות בתחום (20 במקרה שלנו), מוכפל באחד אם הטבלה היא heap, או מוכפל במספר הרמות באינדקס-clustered

(3 במקרה שלנו) אם הטבלה היא clustered. כך שעליך לצפות לכ23- קריאות לוגיות בסך הכל אם אתה מריץ את השאילתה מול heap וכ63- קריאות לוגיות אם אתה מריץ אותה מול טבלה clustered. זכור שהרמות שאינן-עלה באינדקס-clustered נמצאות לרוב ב-cache בגלל כל פעולות ה-lookup שעוברות בו; כך שאל לך לדאוג יותר מדי כתוצאה ממה שנראה כעלות גבוהה יותר של שאילתה בתרחיש של טבלה-clustered.

תרשים 3-32 מציג שרטוט של שיטת הגישה על heap, ותרשים 3-33 מציג את תוכנית העבודה של השאילתה:

 **תרשים 32–3: Appropertional scan + lookups against**  $3-32$  **partial scan + lookups against heap a**

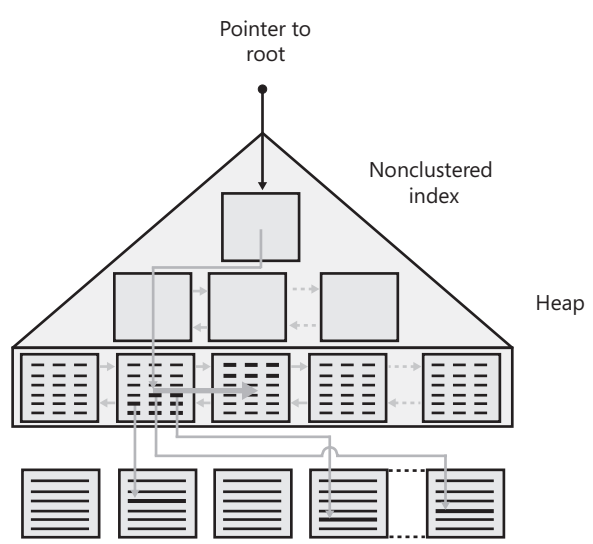

שים לב שבתוכנית העבודה לא תראה בצורה מפורשת את החלק scan partial של שיטת הגישה; אלא, הוא מתחבא באופרטור Scan Index. תוכל להסיק שהוא שם מהעובדה שתיבת המידע עבור האופרטור מראה True במדד Ordered.

להלן מדידות הביצועים שקיבלתי עבור השאילתה:

- קריאות לוגיות: 23
- קריאות פיסיות: 22
	- זמן מעבד: ms 0
	- זמן שעון: ms 133
- עלות תת-עץ משוערת: 0.0620926

### **תרשים 33–33 against :3**-**33** *ת***רשים 18–33 heap a) תוכנית עבודה)**

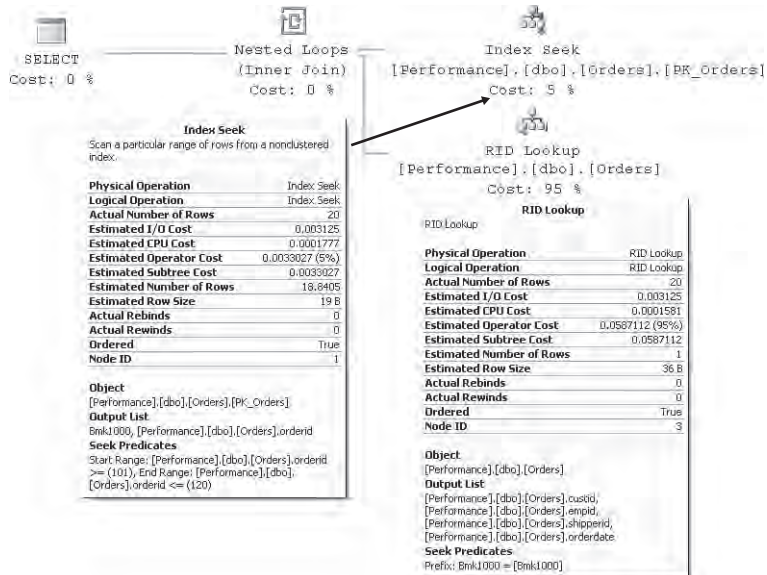

תרשים 3-34 מציג שרטוט של שיטת הגישה על טבלה-clustered, ותרשים 3-35 מציג את תוכנית העבודה של השאילתה.

להלן מדידות הביצועים שקיבלתי עבור השאילתה במקרה זה:

- קריאות לוגיות: 63
- קריאות פיסיות: 6
	- זמן מעבד: ms 0
- זמן שעון: ms 136
- עלות תת-עץ משוערת: 0.0620931

באופן מעניין, תוכניות עבודה גרפיות ב- 2000 Server SQL לא ביצעו הבחנה ברורה בין lookup RID לבין lookup key clustering, כשהאחרון הוא למעשה חיפוש בתוך האינדקס-clustered. ב- 2000 Server SQL, שניהם נקראו פשוט Lookup Bookmark. כפי שתוכל לראות בתוכניות המוצגות בתרשימים 3-33 ו,3-35- תוכניות גרפיות ב- 2005 Server SQL מראות את ההבדל בצורה מדויקת יותר.

### **Ronclustered index seek + ordered partial scan + lookups against :3-34** הרשים 34-34 **a** clustered table

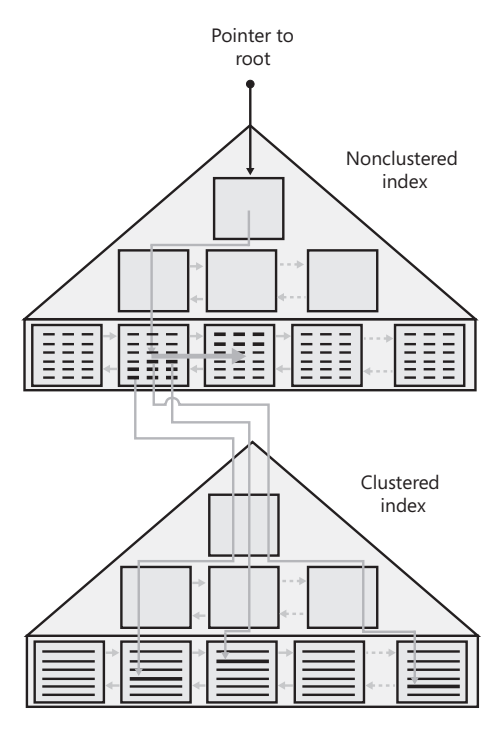

תרשים <sup>35</sup>–33 **km**clustered index seek + ordered partial scan + lookups against a  **table clustered) תוכנית עבודה)**

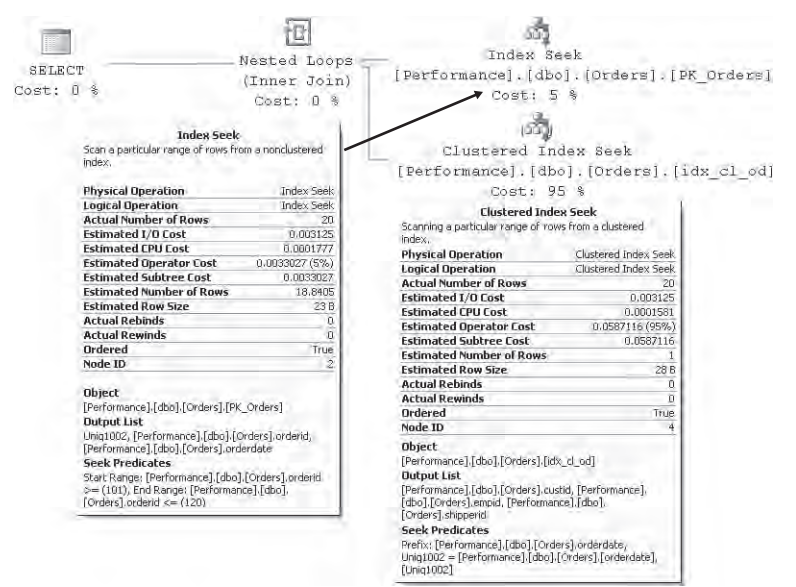

שיטת גישה זו יעילה רק כאשר השאילתה מאוד סלקטיבית (שאילתה נקודתית או תחום קטן). נסה לשחק עם התחום במסנן, הגדל אותו הדרגתית וראה כיצד העלות גדלה בצורה דרמטית ככל שהתחום גדל. דבר זה יתרחש עד לנקודה בה ה-optimizer יבין שיהיה זה פשוט יעיל יותר להפעיל scan table מאשר להשתמש באינדקס. אדגים תרגיל כזה בהמשך הפרק בסעיף "סרגל אופטימיזציה של אינדקס".

זכור שפעולות ממוינות, כמו החלק scan partial ordered של שיטת גישה זו, יכולות להתרחש הן קדימה והן אחורה. במקרה של השאילתה שלנו, היה זה קדימה, אך תוכל לחקור מקרים כמו מסנן על 100 => orderid, ולראות scan partial backwards ordered. אינדיקציה לשאלה האם הסריקה הייתה ממוינת קדימה או אחורה לא תופיע בתיבת המידע הצהובה של האופרטור; אלא היא תופיע במדד Direction Scan בתיבת הדו-שיח Properties של האופרטור.

### **Lookups** Unordered Nonclustered Index Scan + Lookups

ה-optimizer לרוב משתמש בשיטת הגישה Lookups + Scan Index Nonclustered Unordered כאשר מתקיימים התנאים הבאים:

- השאילתה סלקטיבית מספיק.
- האינדקס האופטימלי לשאילתה לא מכסה אותה.  $\bullet$
- האינדקס אינו מחזיק את המפתחות אחריהם מחפשים בצורה ממוינת.

למשל, כזה הוא המקרה כאשר אתה מסנן טור שאינו טור המפתח הראשון באינדקס. שיטת הגישה תערב סריקה מלאה לא ממוינת של רמת העלה של האינדקס, שלאחריה סדרת lookups. כפי שציינתי, על השאילתה להיות סלקטיבית מספיק כדי להצדיק שיטת גישה זו; אחרת, עם lookups רבים מדי יהיה זה יקר יותר מאשר פשוט לסרוק את הטבלה כולה. כדי לדעת מה מידת הסלקטיביות של השאילתה, Server SQL יזדקק לסטטיסטיקות על הטור המסונן (היסטוגרמה עם פיזור הערכים). אם סטטיסטיקות כאלו לא קיימות, Server SQL ייצור אותן.

למשל, השאילתה הבאה תשתמש בשיטת גישה כזו מול האינדקס idx\_nc\_sid\_od\_cid, שנוצר על טור המפתח (custid ,orderdate ,shipperid(, כאשר custid אינו טור המפתח הראשון ברשימה:

SELECT orderid, custid, empid, shipperid, orderdate FROM dho Orders  $WHERE$  custid = 'C0000000001';

תרשים 3-36 משרטט את שיטת הגישה על heap, ותרשים 3-37 מציג את תוכנית העבודה עבור השאילתה.

#### תרשים 36–33: https://www.gainsta.heap 5-36<br>תרשים

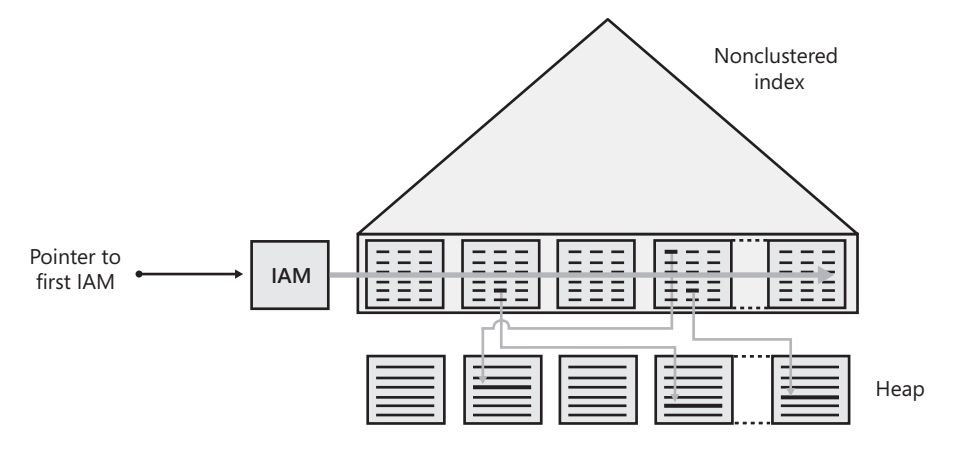

תרשים 37–37: hordered nonclustered index scan + lookups against a heap  **(תוכנית עבודה)**

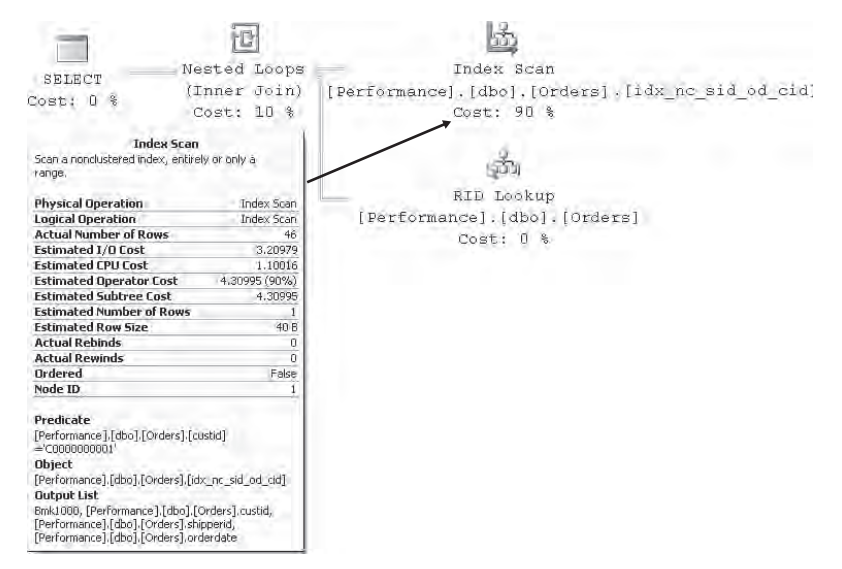

עלות ה–I/O של שאילתה זו כוללת את עלות ה– unordered scan של רמת העלה של האינדקס (O/I רציף תוך שימוש בדפי IAM (ועוד עלות ה-lookups) O/I רנדומאלי). הסריקה תעלה מספר קריאות דף כמספר הדפים ברמת העלה של האינדקס. כפי שתואר קודם, עלות ה-lookups היא מספר השורות העונות על השאילתה כפול 1 ב-heap, וכפול מספר הרמות באינדקס-clustered) 3 במקרה שלנו) אם הטבלה היא clustered. להלן המדידות שקיבלתי עבור שאילתה זו על heap:

קריאות לוגיות: 4400

- קריאות פיסיות: 47
- קריאות read-ahead:  $\odot$ 
	- זמן מעבד: ms 1281
	- זמן שעון: ms 2287
- עלות תת-עץ משוערת: 4.479324

תרשים 3-38 משרטט את שיטת הגישה על טבלה-clustered, ותרשים 3-39 מציג את תוכנית העבודה של השאילתה.

**תרשים :3-38 table clustered a against lookups + scan index nonclustered Unordered**

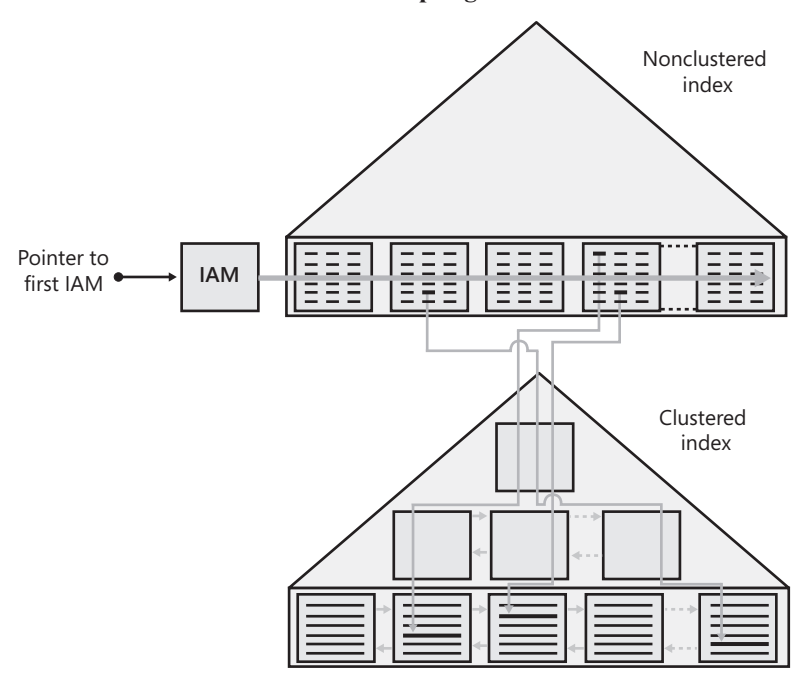

להלן המדידות שקיבלתי עבור שאילתה זו על טבלה-clustered:

- קריאות לוגיות: 4252
	- קריאות פיסיות: 89
- קריאות read-ahead:  $\Theta$  קריאות
	- זמן מעבד: ms 1031
	- זמן שעון: ms 3148
- עלות תת-עץ משוערת: 4.60953

**194 שאילתות SQL-T**

#### **תרשים :3-39 clustered a against lookups + scan index nonclustered Unordered table) תוכנית עבודה 1)**

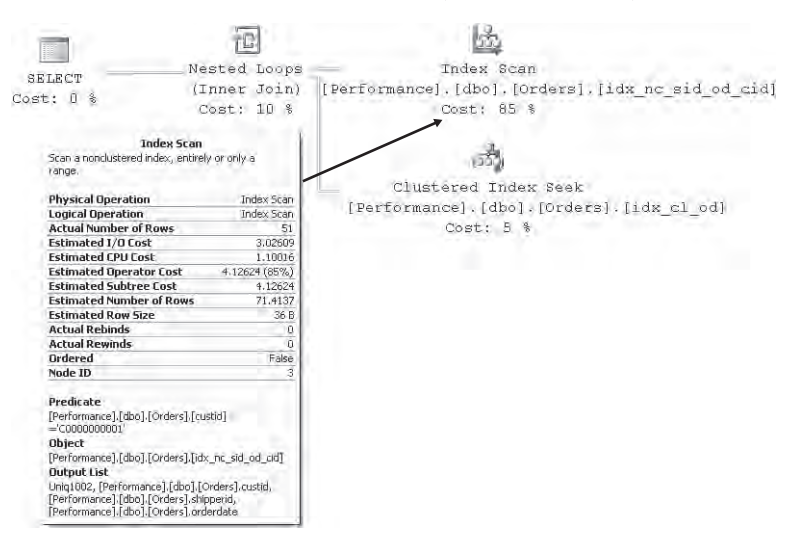

זכור ש- Server SQL יזדקק לסטטיסטיקות על הטור custid כדי לקבוע את מידת הסלקטיביות של השאילתה. השאילתה הבאה תאמר לך אילו סטטיסטיקות Server SQL ייצר אוטומטית על טבלת Orders:

```
SELECT name
FROM sys.stats
WHERE object id = 0BJECT ID('dbo.Orders')
  AND auto created = 1:
```
תקבל סטטיסטיקות עם שם דומה ל- FOL Server - ש. WA Sys 00000002  $31B762FC -$ ייצר אוטומטית למטרה זו.

2005 Server SQL לראשונה מנהל מידע סטטיסטי על תת-מחרוזות בתוך טורים מטיפוס נתונים מחרוזתי. בהתבסס על מידע זה, יכול ה-optimizer לבצע הערכות סלקטיביות מדויקות יותר ולהפיק תוכניות עבודה יעילות יותר. כעת הוא יכול להעריך את הסלקטיביות של שאילתה כאשר אתה מפעיל מסננים מבוססי-תבנית עם הביטוי LIKE אפילו כאשר התבנית מתחילה בתו הכללה. יכולת זו לא הייתה קיימת בגרסאות מוקדמות יותר של SOL Server

כדי להדגים יכולת זו, Server SQL יוכל להעריך את הסלקטיביות של השאילתה הבאה, המפיקה את התוכנית המוצגת בתרשים 3-40 על ידי שימוש בשיטת הגישה, שהיא מרכז הדיון בסעיף זה:

SELECT orderid, custid, empid, shipperid, orderdate FROM dbo.Orders WHERE custid LIKE '%9999';

### **13**<sup>-40</sup> *Clustered a and index scan + lookups against a clustered* $:3-40$ *Clustered*  **table) תוכנית עבודה 2)**

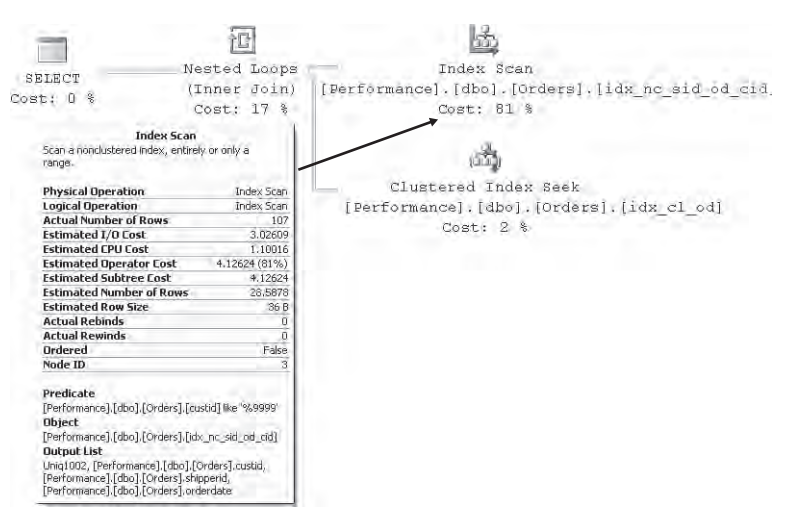

להלן מדידות הביצועים שקיבלתי עבור שאילתה זו:

- קריאות לוגיות: 4685
	- קריאות פיסיות: 1
- קריאות read-ahead: קריאות
	- זמן מעבד: ms 3795
		- זמן שעון: ms 824
- עלות תת-עץ משוערת: 5.09967

### **Clustered Index Seek + Ordered Partial Scan**

ה-optimizer משתמש לרוב בשיטת הגישה scan partial ordered + seek index clustered לשאילתות תחום בהן אתה מסנן בהתבסס על טור המפתח הראשון של האינדקס-clustered. שיטת גישה זו מבצעת ראשית פעולת חיפוש למפתח הראשון בתחום; אז היא מפעילה ordered partial scan ברמת העלה מהמפתח הראשון בתחום ועד האחרון. היתרון העיקרי של שיטה זו הוא שלא מעורבים בה lookups. זכור ש-lookups יקרים מאוד בתחומים גדולים. יחס הביצועים בין שיטת גישה זו - שאינה כוללת lookups - וזו שמשתמשת באינדקס-nonclustered ו-lookups גדל יותר ויותר ככל שהתחום גדל.

השאילתה הבאה, המחפשת אחר כל ההזמנות שבוצעו ב-orderdate מסוים, משתמשת בשיטת הגישה, שהיא מוקד דיון זה: SELECT orderid, custid, empid, shipperid, orderdate FROM dbo Orders WHERE orderdate =  $'20060212$  :

שים לב שלמרות שהמסנן משתמש באופרטור שוויון, זוהי במהותה שאילתת תחום משום שישנן מספר שורות שעונות על תנאי הסינון שלה. בכל מקרה, שאילתה נקודתית יכולה להיחשב כמקרה פרטי של שאילתת תחום. עלות ה-O/I של שיטת גישה זו תכלול את עלות פעולת החיפוש (3 קריאות רנדומאליות במקרה שלנו) ואת עלות ה- scan partial ordered בתוך העלה (במקרה שלנו, 18 קריאות דף). בסך הכל, אתה מקבל 21 קריאות לוגיות. שים לב שה- scan ordered לרוב אחראית לרוב עלות השאילתה משום שהיא מערבת את מרבית ה-I/O. זכור שעם ordered index scan , פרגמנטציה של אינדקסים ממלאת תפקיד משמעותי. כאשר הפרגמנטציה מינימלית (כמו במקרה שלנו), קריאות פיסיות יהיו כמעט רציפות. ככל שרמת הפרגמנטציה גדלה, זרוע הדיסק תהיה חייבת לזוז בצורה תזזיתית לפה ולשם, תוך שהיא מורידה את רמת הביצועים של הסריקה.

תרשים 3-41 משרטט את שיטת הגישה, ותרשים 3-42 מציג את תוכנית העבודה עבור השאילתה.

#### **תרשים :3-41 scan partial ordered + seek index Clustered**

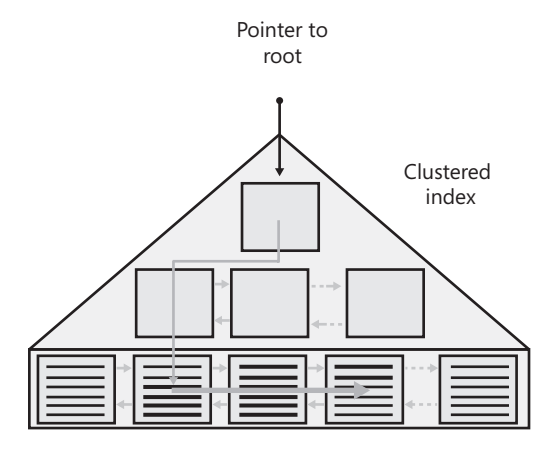

להלן מדידות הביצועים שקיבלתי עבור שאילתה זו:

- קריאות לוגיות: 21
- קריאות פיסיות: 0
- ן קריאות read-ahead:  $\bullet$ 
	- זמן מעבד: ms 0
	- זמן שעון: ms 73
- עלות תת-עץ משוערת: 0.0159642

**תרשים :3-42 scan partial ordered + seek index Clustered) תוכנית עבודה)**

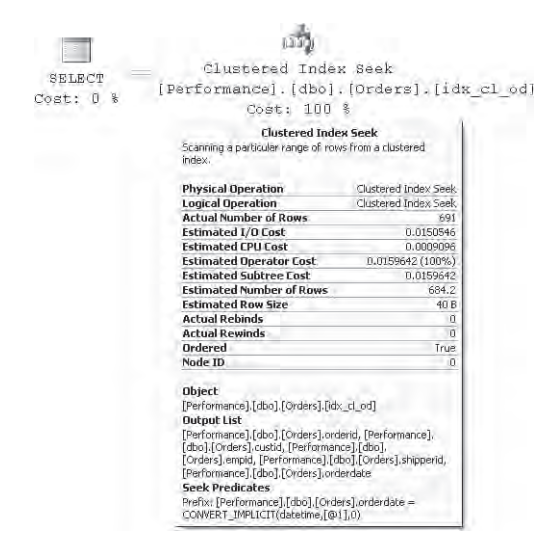

שים לב שטריוויאלי ל-optimizer לייצר תוכנית זו. כלומר, התוכנית אינה תלויה בסלקטיביות של השאילתה. אלא, היא תמיד תהיה בשימוש בלי קשר לגודל התחום אחריו מחפשים. אלא אם כן, כמובן, יש לך מלכתחילה אינדקס אפילו טוב יותר לשאילתה.

## **Covering Nonclustered Index Seek + Ordered Partial Scan**

 שיטת הגישה scan partial ordered + seek index nonclustered covering זהה כמעט לחלוטין לשיטת הגישה שתוארה קודם, כאשר ההבדל היחיד הוא שזו משתמשת באינדקס-מכסה המסוננים חייבים להיות טורי המפתח הראשונים באינדקס. היתרון של שיטת גישה זו עלnonclustered במקום באינדקס-clustered. כדי להשתמש בשיטה זו, כמובן שהטורים פני הקודמת מונח בעובדה שדף עלה של אינדקס-nonclustered באופן טבעי יכול להכיל יותר שורות מאשר דף של אינדקס-clustered ;לפיכך, מרבית עלות התוכנית, שהיא עלות הסריקה החלקית של העלה, נמוכה יותר. העלות נמוכה יותר משום שיש צורך לסרוק פחות דפים עבור אותו גודל תחום. כמובן, גם כאן, פרגמנטציה של אינדקסים ממלאת תפקיד חשוב בהקשר של ביצועים משום שהסריקה החלקית ממוינת.

 כדוגמה, השאילתה הבאה המחפשת תחום ערכי orderdate ל-shipperid נתון, משתמשת בשיטת גישה זו מול האינדקס המכסה cid\_od\_sid\_nc\_idx, שנוצר על : (shipperid, orderdate, custid)

```
SELECT shipperid, orderdate, custid
FROM dbo.Orders
WHERE shipperid = 'C'AND orderdate >= '20060101'
 AND orderdate < '20070101':
```
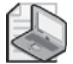

**שים לב:** כדי לגרום לסריקה החלקית לקרוא את הכמות המינימלית הנדרשת של דפים, טורי המפתח הראשונים של האינדקס חייבים להיות orderdate ,shipperid, בסדר זה (משמאל לימין). אם תחליף את הסדר, הסריקה החלקית תסרוק בסופו של דבר גם שורות הנכללות בתחום התאריכים גם למובילים אחרים, מה שידרוש יותר O/I.

תרשים 3-43 משרטט את שיטת הגישה, ותרשים 3-44 מציג את תוכנית העבודה של השאילתה.

תרשים <sup>23</sup>–33: aan + ordered partial scan :3–43

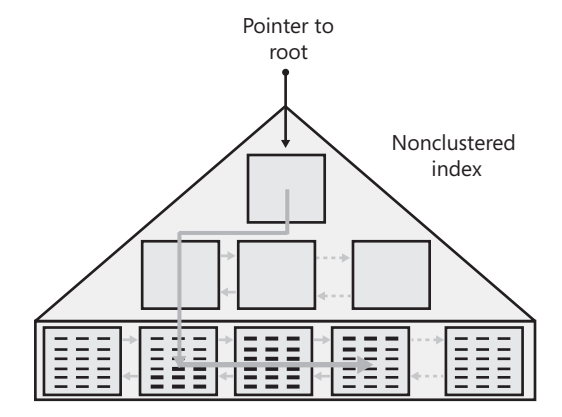

להלן מדידות הביצועים שקיבלתי עבור שאילתה זו:

- קריאות לוגיות: 208
	- זמן מעבד: ms 30
	- זמן שעון: ms 954
- עלות תת-עץ משוערת: 0.207428

שים לב שתוכנית זו גם היא תוכנית טריוויאלית שאינה מבוססת על סלקטיביות השאילתה.

#### **תרשים 13–44: Devering nonclustered index scan + ordered partial scan (תוכנית עבודה)**

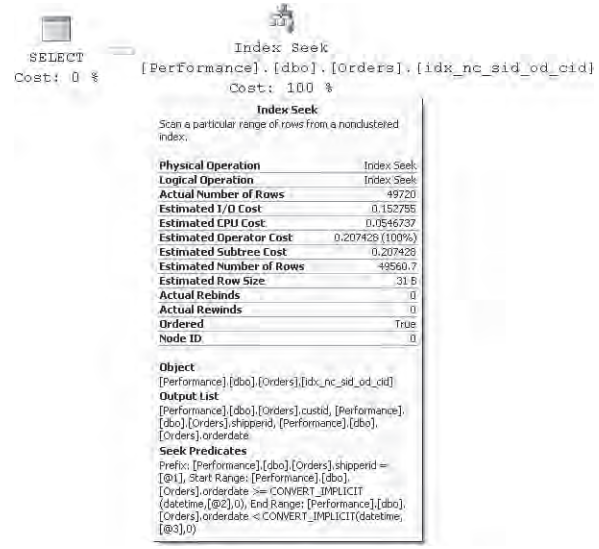

זכור, היתרון העיקרי של שיטת גישה זו היא שכלל לא מעורבים lookups משום שהאינדקס מכסה את השאילתה. כמו כן, אתה קורא פחות דפים מאשר בשיטת גישה דומה מול אינדקס-clustered.

כמו כן שים לב שכאשר אתה יוצר אינדקסים מכסים, טורי האינדקס ממלאים שני תפקידים שונים. טורים שלפיהם אתה מסנן או ממיין נדרשים כטורי מפתח שיוחזקו בכל רמות העץ המאוזן, והם גם יקבעו את סדר המיון ברמת העלה. טורי אינדקס אחרים עשויים להידרש רק למטרות כיסוי. אם אתה כולל את כל טורי האינדקס ברשימת טורי המפתח של האינדקס, עליך לזכור שיש לכך מחיר. Server SQL צריך לשמור את העץ מאוזן, ויהיה עליו לגרום לתנועה פיסית של הנתונים ולשינויים בעץ כאשר אתה משנה ערכי טור מפתח בטבלה. זהו בזבוז עם טורים הנדרשים רק למטרות כיסוי ולא לסינון או למיון.

כדי למלא צורך זה, 2005 Server SQL מציג את המושג columns key-non included באינדקס. כאשר אתה יוצר אינדקס, אתה מגדיר בנפרד אילו טורים יהוו את רשימת המפתחות ואילו יכללו רק למטרות כיסוי-רק ברמת העלה של האינדקס.

כדוגמה, השאילתה האחרונה שלנו נשענה רק על shipperid ו-orderdate למטרות סינון ומיון, בעוד שהיא נשענה על custid רק למטרות כיסוי. כדי ליהנות מהמאפיין החדש ב- 2005 server הסר את האינדקס וצור אחד חדש, כשאתה מגדיר custid בפסוקית INCLUDE כלהלן:

```
DROP INDEX dbo.Orders.idx nc sid od cid;
CREATE NONCLUSTERED INDEX idx nc sid od i cid
  ON dbo.Orders(shipperid, orderdate)
 INCLUDE(custid);
```
 שים לב שרשימת המפתחות מוגבלת ל16- טורים ו900- בתים. דבר זה נכון הן ב- 2000 server SQL והן ב- 2005 Server SQL. בונוס נוסף של טורי key-non included הוא שהם אינם כפופים לאותן מגבלות כמו טורי המפתח. למעשה, הם יכולים אפילו לכלול אובייקטים גדולים כמו טורים בעלי אורך משתנה המוגדרים עם האפשרות MAX וטורי XML.

### **הצלבת אינדקסים (Intersection Index(**

עד כה, התמקדתי בעיקר ביתרון הביצועים שאתה מקבל מאינדקסים בעת קריאת נתונים. עם זאת זכור, שלאינדקסים יש עלות כאשר אתה מעדכן נתונים. כל שינוי של נתונים (מחיקות, הוספות ועדכונים) חייב להשתקף באינדקסים המחזיקים עותק של נתונים אלה. הדבר עלול לגרום לפיצולי דפים ולשינויים בעצים המאוזנים, שעשויים להיות יקרים מאוד. לפיכך, אינך יכול ליצור כמה אינדקסים שאתה רוצה בצורה חופשית, במיוחד במערכות אשר יש בהן עדכונים אינטנסיביים כמו מערכות OLTP. תרצה להכין סדר עדיפויות ולבחור באינדקסים החשובים יותר. זוהי בעיה במיוחד עם אינדקסים מכסים משום ששאילתות שונות יכולות להפיק תועלת מאינדקסים מכסים שונים לחלוטין, ואתה עלול בסופו של דבר לקבל מספר גדול מאוד של אינדקסים מהן השאילתות שלך יכולות להפיק תועלת.

למזלנו, הבעיה מעט פחות גדולה משום שה-optimizer תומך בטכניקה הנקראת הצלבת אינדקסים, בה הוא מצליב נתונים שהתקבלו משני אינדקסים ואם נדרש, מצליב את התוצאה עם נתונים שהתקבלו באינדקס נוסף, וכך הלאה. כדוגמה, ה-optimizer ישתמש בהצלבת אינדקסים עבור השאילתה הבאה, ויפיק את התוכנית המוצגת בתרשים :3-45

```
SELECT orderid, custid
FROM dbo.Orders
WHERE shipperid = 'A';
```
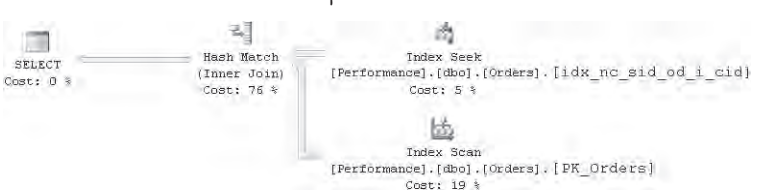

#### **תרשים :3-45 תוכנית עבודה עם הצלבת אינדקסים**

 בנושא אופרטורי join ארחיב את הדיבור בפרק .5 האינדקס האופטימלי כאן יהיה כזה בו shipperid מוגדר כטור המפתח, ו-orderid ו-custid מוגדרים כטורים מוכללים שאינם מפתח, אך לא קיים אינדקס כזה על הטבלה. מה שקיים הוא האינדקס cid\_i\_od\_sid\_nc\_idx המגדיר shipperid כטור המפתח וכולל גם את הטור custid, והאינדקס Orders\_PK המכיל את הטור orderid. ה-optimizer השתמש בשיטת הגישה scan partial ordered + seek index nonclustered כדי להשיג את הנתונים הרלוונטיים מ-dx nc sid od i cid, ובשיטת הגישה scan index scan כדי להשיג את הנתונים הרלוונטיים מ-Orders\_PK. הוא אז מצליב את שני הסטים בהתבסס על ערכי מאתרי השורה; באופן טבעי, ערכי מאתרי השורה המצביעים לאותן שורות ימצאו התאמה. ניתן לחשוב על הצלבת אינדקסים כ-join פנימי בהתבסס על התאמה בערכי מאתרי שורה.

להלן מדידות הביצועים שקיבלתי עבור שאילתה זו:

- מספר סריקות: 2
- קריאות לוגיות: 3671
	- קריאות פיסיות: 33
- קריאות read-ahead:  $\sigma$ 
	- זמן מעבד: ms 1161
	- זמן שעון: ms 5202
- עלות תת-עץ משוערת: 16.7449

## **Indexed Views**

סעיף זה מתאר ומדגים בקצרה את המושג views indexed לצורך שלמות הדיון. לא אקיים כאן דיון מעמיק בנושא. פרטים נוספים אספק בספר **תכנות SQL-T** ואכוון אותך למקורות נוספים בסוף הפרק.

מאז 2000 Server SQL, באפשרותך ליצור אינדקסים על views - לא רק על טבלאות. View הוא אובייקט וירטואלי, ושאילתה מולו בסופו של דבר מתבצעת על הטבלאות שמאחוריו. עם זאת, כאשר אתה יוצר אינדקס-clustered על view אתה מממש את כל תכני ה-view בתוך האינדקס-clustered על הדיסק. לאחר שאתה יוצר את האינדקס-clustered, באפשרותך ליצור גם מספר אינדקסים-noncluetred על ה-view. הנתונים באינדקסים על ה-view יישמרו מסונכרנים עם השינויים בטבלאות שמאחורי ה-view כמו בכל אינדקס אחר.

יתרונם של indexed views הוא בעיקר בכך שהם מפחיתים עלויות I/O ועיבוד יקר של נתונים. עלויות כאלו בולטות בעיקר בשאילתות צבירה הסורקות נפחים גדולים של נתונים ומפיקות סטי תוצאה קטנים, ובשאילתות join יקרות. כדוגמה, הקוד הבא יוצר views indexed המעוצב לכוונון שאילתות צבירה המקבצות הזמנות לפי empid ו-(orderdate(YEAR, ומחזירות את מספר ההזמנות בכל קבוצה:

```
IF OBJECT ID('dbo.VEmpOrders') IS NOT NULL
 DROP VIEW dbo.VEmpOrders;
GO
CREATE VIEW dbo. VEmpOrders
 WITH SCHEMABINDING
AS
SELECT empid, YEAR(orderdate) AS orderyear, COUNT_BIG(*) AS numorders
FROM dbo.Orders
GROUP BY empid, YEAR (orderdate);
GO
CREATE UNIQUE CLUSTERED INDEX idx_ucl_eid_oy
  ON dbo.VEmpOrders(empid, orderyear);
```
בצע שאילתה על ה-view, ותקבל את תוכנית העבודה המוצגת בתרשים ,3-46 המראה שהאינדקס-clustered על ה-view נסרק:

SELECT empid, orderyear, numorders FROM dbo. VEmpOrders:

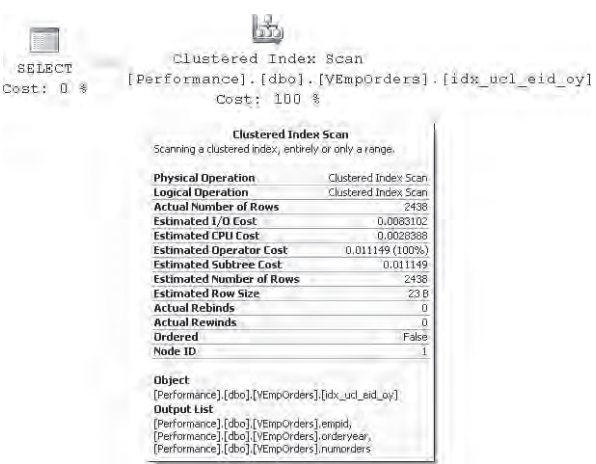

**תרשים :3-46 תוכנית עבודה לשאילתה על view indexed**

ה-view מכיל מספר קטן מאוד של שורות (בסביבות מספר אלפים) בהשוואה למספר השורות בטבלה (מיליון). רמת העלה של האינדקס מכילה רק כ10- דפים. לפיכך, עלות ה-O/I של התוכנית תהיה בערך 10 קריאות דף.

להלן מדידות הביצועים שקיבלתי עבור השאילתה:

- קריאות לוגיות: 10
	- זמן מעבד: ms 0
	- זמן שעון: ms 78
- עלות תת-עץ משוערת: 0.011149

 באופן מעניין, אם אתה עובד בגרסת Enterprise) או Developer (של Server SQL, ה-optimizer ישקול שימוש באינדקסים על view אפילו כאשר מבצעים שאילתות ישירות על הטבלאות שמאחוריו. למשל, השאילתה הבאה מייצרת תוכנית דומה לזו שמוצגת בתרשים ,3-46 עם אותה עלות שאילתה:

SELECT empid, YEAR(orderdate) AS orderyear, COUNT BIG(\*) AS numorders FROM dbo.Orders GROUP BY empid, YEAR (orderdate);

 אם אינך עובד בגרסת Enterprise, עליך לבצע את השאילתה ישירות על ה-view, וכן להגדיר שאינך רוצה שה-optimizer ירחיב את אפשרויות האופטימיזציה שלו מעבר לטווח ה-view. אתה עושה זאת על ידי הגדרת ה- NOEXPAND: NOEXPAND (FROM <view name> WITH(NOEXPAND):

נחומך הנסיבות בהן יש שימוש ב- indexed views ותומך הנסיבות בהן יש שימוש ב- indexed views תומך בתת-אינטרוולים, ביטויים מקבילים לוגית ועוד. כפי שציינתי, אכוון אותך למקורות המתארים את אלו בפירוט.

# **סרגל לאופטימיזציה של אינדקסים**

היזכר בדיון הקודם על מתודולוגית כוונון. כאשר אתה מבצע כוונון לאינדקסים, אתה עושה זאת ביחס לתבניות השאילתה המהוות את העלות המצטברת הגבוהה ביותר במערכת. עבור תבנית שאילתה נתונה, באפשרותך לבנות סרגל אופטימיזציה של אינדקסים שיסייע לך לבצע את הבחירות הנכונות. אציג תהליך זה דרך דוגמה. כדי לעקוב אחר ההדגמות, בטרם אתה ממשיך, הסר את ה-view שייצרנו קודם ואת כל האינדקסים על טבלת Orders, למעט האינדקס-clustered. לחלופין, תוכל להריץ מחדש את הקוד בקטע-קוד ,3-1 לאחר שינוי או הסרה של כל משפטי היצירה של אינדקסים ושל מפתח ראשי על Orders, תוך שמירה רק על האינדקס-clustered. בדוגמה שלנו, נניח שעליך לכוונן את תבנית השאילתה הבאה:

SELECT orderid, custid, empid, shipperid, orderdate FROM dbo.Orders WHERE orderid  $>=$  value:

זכור שהיעילות של כמה שיטות גישה תלויה בסלקטיביות של השאילתה, בעוד שהיעילות של אחרות אינה תלויה. עבור שיטות גישה התלויות בסלקטיביות, הנח שתבנית השאילתה היא לרוב סלקטיבית למדי (בסביבות 0.1 אחוז סלקטיביות, או בסביבות 1000 שורות שעונות על השאילתה). השתמש בשאילתה הבאה בתהליך הכוונון שלך כאשר אתה מכוון לסלקטיביות כזו:

```
SELECT orderid, custid, empid, shipperid, orderdate
FROM dbo.Orders
WHERE orderid >= 999001:
```
אתקדם בסרגל האופטימיזציה של אינדקסים מהתרחיש הגרוע ביותר לתרחיש הטוב ביותר, תוך שימוש בשאילתה זו כמקור התייחסות, אך אתאר גם מה יקרה כאשר סלקטיביות השאילתה תשתנה.

### **Table Scan (Unordered Clustered Index Scan)**

התרחיש הגרוע ביותר עבור תבנית השאילתה שלנו עם סלקטיביות גבוהה למדי הוא כאשר אין לך שום אינדקס טוב. תקבל את תוכנית השאילתה המוצגת בתרשים ,3-47 תוך שימוש ב- (table scan (unordered clustered index scan)

**תרשים :3-47 תוכנית עבודה עם (scan index clustered unordered (scan table**

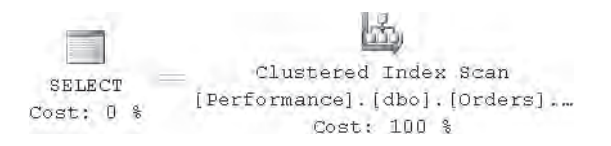

על אף שאתה מעוניין במספר נמוך יחסית של שורות (1000 במקרה שלנו), נסרקת כל הטבלה. אלו מדידות הביצועים שקיבלתי עבור שאילתה זו:

- קריאות לוגיות: 25080
	- זמן מעבד: ms 1472
	- זמן שעון: ms 16399
- עלות תת-עץ משוערת: 19.6211

תוכנית זו היא טריוויאלית ואינה תלויה בסלקטיביות - כלומר, תקבל את אותה תוכנית ללא קשר לסלקטיביות השאילתה.

## **Unordered Covering Nonclustered Index Scan**

הצעד הבא בסרגל האופטימיזציה יהיה ליצור אינדקס-מכסה-nonclustered כאשר הטור המסונן (orderid (אינו טור האינדקס הראשון:

CREATE NONCLUSTERED INDEX idx nc od i oid cid eid sid ON dbo.Orders(orderdate) INCLUDE(orderid, custid, empid, shipperid);

אינדקס זה יניב שיטת גישה המשתמשת ב- scan unordered מלאה של רמת עלה האינדקס כפי שמוצג בתרשים :3-48

**תרשים :3-48 תוכנית עבודה עם scan index nonclustered covering unordered**

Index Scan SELECT  $=$  Index scan<br>Cost: 0 % [Performance].[dbo].[Orders]... SELECT Cost: 100 %

גודל השורה באינדקס-מכסה זה היא בערך חמישית מגודל שורת נתונים מלאה, ודבר זה ישתקף בעלות השאילתה ובזמן הריצה שלה. להלן מדידות הביצועים שקיבלתי עבור שאילתה זו:

- קריאות לוגיות: 5095
	- זמן מעבד: ms 170
	- זמן שעון: ms 1128
- עלות תת-עץ משוערת: 4.86328

כמו בתוכנית הקודמת, גם תוכנית זו היא טריוויאלית ואינה תלויה בסלקטיביות.

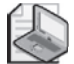

**שים לב:** זמן הריצה שתקבל עבור השאילתות שלך ישתנה בהתאם לכמות הנתונים הנמצאת ב-cache. אם ברצונך לערוך השוואות ביצועים אמינות במונחים של זמן ריצה, ודא שסביבת ה-cache בשני המקרים משקפת את מה שיהיה לך בסביבה התפעולית שלך. כלומר, אם אתה צופה שמרבית הדפים יהיו ב-cache בסביבה התפעולית שלך (cache חם), הרץ כל שאילתה פעמיים, ומדוד את זמן הריצה של ההרצה השנייה. אם אתה צופה שמרבית הדפים לא יהיו ב-cache) cache קר), נקה את ה-cache לפני שאתה מריץ כל שאילתה.

בטרם אתה ממשיך, הסר את האינדקס שזה עתה יצרת:

DROP INDEX dbo.Orders.idx nc od i oid cid eid sid;

## **Lookups + Scan + Scan + Scan + Scan + Scan + Scan + Scan + Scan + Scan + Scan + Scan + Scan + Scan + Scan + Scan + Scan + Scan + Scan + Scan + Scan + Scan + Scan + Scan + Scan + Scan + Scan + Scan + Scan + Scan + Scan + S**

הצעד הבא בסרגל האופטימיזציה של אינדקסים שלנו הוא ליצור אינדקס-nonclustered קטן יותר שלא יכסה את השאילתה ואשר מכיל את הטור המסונן (orderid(, אך לא כטור המפתח הראשון:

```
CREATE NONCLUSTERED INDEX idx nc od i oid
 ON dbo. Orders (orderdate)
 INCLUDE(orderid);
```
תקבל lookups + scan index nonclustered unordered כפי שנראה בתרשים .3-49

**תרשים :3-49 תוכנית עבודה עם lookups + scan index nonclustered unordered**

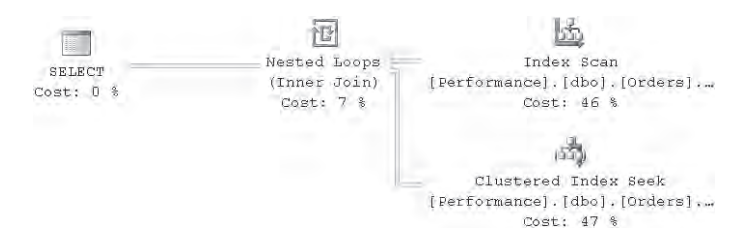

שים לב שיעילות שאילתה זו בהשוואה לקודמת תהיה תלויה בסלקטיביות השאילתה. ככל שסלקטיביות השאילתה קטנה (אחוז השורות המוחזרות גדל), כך הופכת עלות ה-lookups כאן למשמעותית יותר. במקרה שלנו, השאילתה סלקטיבית למדי, כך שתוכנית זו יעילה יותר מאשר השתיים הקודמות; עם זאת, עם סלקטיביות נמוכה, תוכנית זו תהיה יעילה פחות מאשר השתיים הקודמות.

להלן מדידות הביצועים שקיבלתי עבור שאילתה זו:

- קריאות לוגיות: 5923
	- זמן מעבד: ms 100
	- זמן שעון: ms 379
- עלות תת-עץ משוערת: 7.02136

שים לב שלמרות שנראה שמספר הקריאות הלוגיות ועלות השאילתה גבוהים יותר מאשר בתוכנית הקודמת, זמני הריצה נמוכים יותר. זכור שפעולות ה-lookup כאן מבצעות פעולות חיפוש באינדקס-clustered, וסביר להניח שהרמות שאינן-עלה של האינדקס-clustered נמצאות ב-cache.

בטרם תמשיך, הסר את האינדקס החדש:

DROP INDEX dbo.Orders.idx nc od i oid;

## **Nonclustered Index Seek + Ordered Partial Scan + Lookups**

תוכל לקבל את הצעד הבא של אופטימיזציה בסרגל על ידי יצירת אינדקס-nonclustered שאינו מכסה על orderid:

```
CREATE UNIQUE NONCLUSTERED INDEX idx unc oid
  ON dbo.Orders(orderid);
```
האינדקס יניב lookups האינדקס יניב nonclustered index seek + ordered partial scan + lookups בתרשים .3-50

### **תרשים :3-50 תוכנית עבודה עם scan partial ordered + seek index nonclustered lookups +**

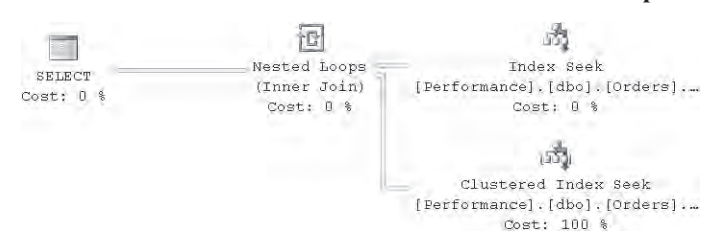

במקום לבצע את ה- scan index המלאה כפי שעשתה התוכנית הקודמת, תוכנית זו מבצעת חיפוש למפתח הראשון בתחום המבוקש, ולאחריו scan partial ordered רק של התחום הרלוונטי. עדיין, אתה מקבל אותה כמות lookups כמקודם, שבמקרה שלנו מהווה חלק גדול מעלות השאילתה. ככל שהתחום גדל, התרומה של ה-lookups לעלות השאילתה הופכת להיות משמעותית יותר, והעלויות של שתי תוכניות אלה תהינה דומות יותר ויותר.

להלן מדידות הביצועים לשאילתה זו:

- קריאות לוגיות: 3077
	- זמן מעבד: ms 0
	- זמן שעון: ms 53
- עלות תת-עץ משוערת: 3.22852

### **קביעת נקודת הסלקטיביות**

תרשו לי לסטות מעט כדי להרחיב את הדיבור על נושא בו התחלתי לדון קודם-תוכניות התלויות בסלקטיביות השאילתה. יעילות התוכנית האחרונה

תלויה בסלקטיביות משום שאתה מקבל lookup אחד מלא לכל שורה אותה מחפשים. בנקודת סלקטיביות מסוימת, ה-optimizer יבין ש- scan table יעילה יותר מאשר שימוש בתוכנית זו. ייתכן שזה יפתיע אותך, אך נקודת הסלקטיביות היא אחוז קטן למדי. גם אם אין שמץ של מושג כיצד לחשב נקודה זו, תוכל לתרגל גישת ניסוי וטעייה, כאשר אתה מפעיל אלגוריתם בינארי, ומזיז את נקודת הסלקטיביות שמאלה וימינה בהתבסס על התוכנית שאתה מקבל. זכור ש**סלקטיביות גבוהה** משמעותה אחוז נמוך של שורות, כך שתזוזה שמאלה מנקודת הסלקטיביות (הקטנת האחוז) משמעותה תהיה קבלת סלקטיביות גבוהה יותר. תוכל לקרוא לשאילתת תחום, כאשר אתה מתחיל עם 50 אחוז סלקטיביות על ידי קריאה לשאילתה הבאה:

```
SELECT orderid, custid, empid, shipperid, orderdate
FROM dbo.Orders
WHERE orderid >= 500001:
```
בחן את תוכנית העבודה המשוערת (אין צורך בתוכנית בפועל כאן), וקבע האם להמשיך בצעד הבא לשמאל או לימין נקודה זו, בהתבסס על מה שקיבלת – (scan index clustered (scan table או seek index. עם מפתח החציון, תקבל את תוכנית העבודה המוצגת בתרשים ,3-51 המראה scan table:

#### **תרשים :3-51 תוכנית משוערת המציגה scan table**

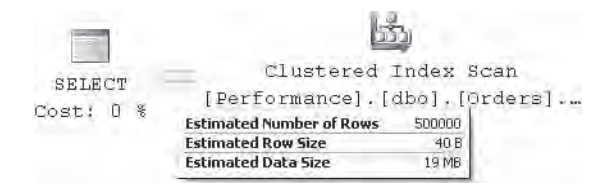

דבר זה אומר לך ש50- אחוז אינו מספיק סלקטיבי בשביל להצדיק שימוש באינדקס-nonclustered. אם כך אתה זז לימין, לנקודת האמצע בין 50 אחוז ו100- אחוז. אם תמשיך לפי לוגיקה זו, תקבל לבסוף את המפתחות הבאים: ,75001 ,875001 ,937501 ,968751 ,984376 ,992189 .996095 המפתח האחרון יניב תוכנית בה יש שימוש באינדקס-nonclustered. כעת אתה זז לשמאל, לנקודה בין המפתחות 992189 ו,996095- שהיא .994142 תמצא שהאינדקס-nonclustered עדיין נמצא בשימוש, כך שאתה ממשיך לזוז שמאלה, עד לנקודה בין המפתחות 992189 ו.994142- אתה ממשיך בתהליך זה, כשאתה זז שמאלה או ימינה בהתאם לממצאיך, עד שאתה מגיע לנקודת הסלקטיביות הראשונה בה יש שימוש באינדקס-nonclustered. תמצא שנקודה זו היא המפתח ,992820 המייצר את תוכנית העבודה המוצגת בתרשים :3-52

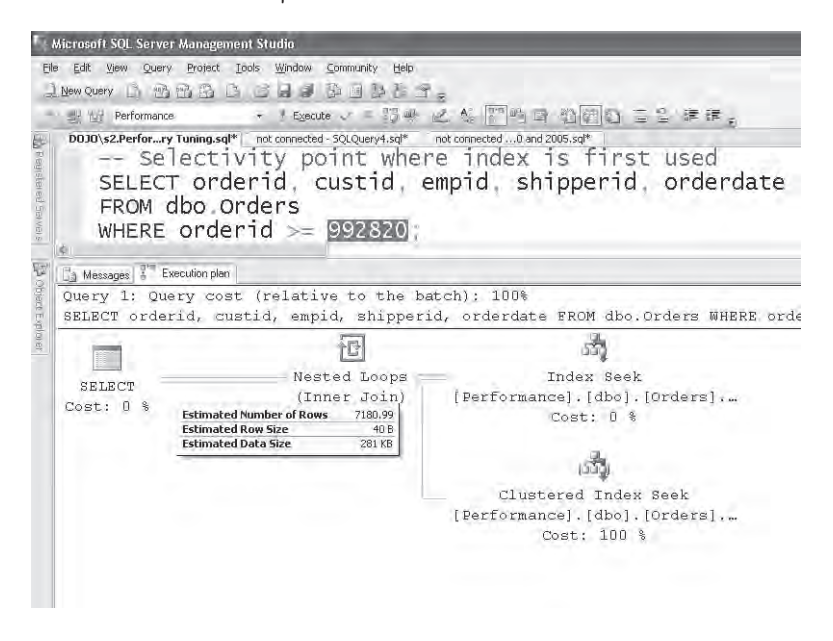

כעת באפשרותך לחשב את הסלקטיביות, שהיא מספר השורות העונות על השאילתה (7181) חלקי מספר השורות בטבלה (1,000,000), כלומר 0.7181 אחוז.

במקרה של תבנית השאילתה שלנו, עם סלקטיביות זו או גבוהה יותר (אחוז נמוך יותר), ה-optimizer ישתמש באינדקס-nonclustered, בעוד שעם סלקטיביות נמוכה יותר, הוא יעדיף scan table. כפי שניתן לראות, במקרה של תבנית השאילתה שלנו, נקודת הסלקטיביות אפילו נמוכה מאחוז אחד. ייתכן שישנם מקצועני מסדי נתונים שיופתעו מכך שהמספר כל כך קטן, אך אם אתה מבצע הערכות ביצועים כמו אלו שביצענו קודם, תמצא שהוא סביר. אל תשכח שקריאות דפים אינו הגורם היחיד אותו עליך לקחת בחשבון. עליך לקחת בחשבון גם את דפוס הגישה (רנדומאלי/רציף) וגם גורמים אחרים. זכור ש-O/I רנדומאלי יקר הרבה יותר מאשר O/I רציף. Lookups משתמשים ב-O/I רנדומאלי, בעוד ש- scan table משתמשת ב-O/I רציף.

בטרם תמשיך, הסר את האינדקס בו השתמשנו בשלב הקודם:

DROP INDEX dbo.Orders.idx unc oid;

### **Clustered Index Seek + Ordered Partial Scan**

תוכל לקבל את רמת האופטימיזציה הבאה על ידי יצירת אינדקס-clustered על הטור orderid. משום שיש כבר אינדקס-clustered על טבלת Orders, ראשית הסר אותו ואז צור את האינדקס הרצוי:

```
DROP INDEX dbo.Orders.idx cl od;
CREATE UNIQUE CLUSTERED INDEX idx cl oid ON dbo.Orders(orderid);
```
תקבל את התוכנית הטריוויאלית המשתמשת בחיפוש אחר המפתח הראשון המתאים למסנן, ולאחריו scan partial ordered של התחום המבוקש, כפי שמוצג בתרשים :3-53

**תרשים :3-53 תוכנית עבודה עם scan partial ordered + seek index clustered**

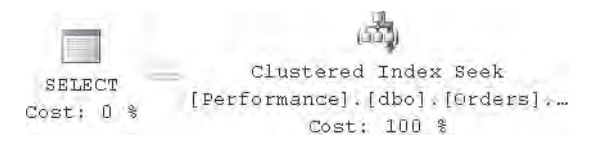

היתרון העיקרי של תוכנית זו היא שאין בה lookups כלל. ככל שסלקטיביות השאילתה קטנה, תוכנית זו הופכת יותר ויותר יעילה בהשוואה לתוכנית המשתמשת ב-lookups. עלות ה-O/I המעורבת בתוכנית זו היא העלות של החיפוש (3 במקרה שלנו), ועוד מספר הדפים המחזיקים את שורות הנתונים בתחום המסונן (26 במקרה שלנו). העלות העיקרית של תוכנית כזו היא לרוב, עלות ה- ordered partial scan, אלא אם כן התחום הוא ממש קטנטן (למשל, שאילתה נקודתית). זכור שהביצועים של scan index ordered יהיו, במידה רבה, תלויים ברמת הפרגמנטציה של האינדקס. להלן מדידות הביצועים שקיבלתי עבור שאילתה זו:

- קריאות לוגיות: 29
	- זמן מעבד: ms 0
	- זמן שעון: ms 87
- עלות תת-עץ משוערת: 0.022160

לפני שתמשיך לצעד הבא, שחזר את האינדקס-clustered המקורי:

DROP INDEX dbo.Orders.idx cl oid; CREATE CLUSTERED INDEX idx cl od ON dbo.Orders(orderdate);

## **Covering Nonclustered Index Seek + Ordered Partial Scan**

הרמה האופטימלית בסרגל שלנו היא index covering nonclustered המוגדר עם הטור orderid כמפתח וכל יתר הטורים כטורים מוכללים שאינם מפתח:

CREATE UNIQUE NONCLUSTERED INDEX idx unc oid i od cid eid sid ON dbo.Orders(orderid) INCLUDE(orderdate, custid, empid, shipperid);

הלוגיקה של התוכנית דומה לזו הקודמת, אלא שכאן ה- scan partial ordered קוראת פחות דפים. זאת, כמובן, משום שיותר שורות נכנסות בדף עלה של אינדקס זה מאשר שורות נתונים בדף של אינדקס-clustered. אתה מקבל את התוכנית המוצגת בתרשים .3-54

### **תרשים :3-54 תוכנית עבודה עם ordered + seek index nonclustered covering partial** scan

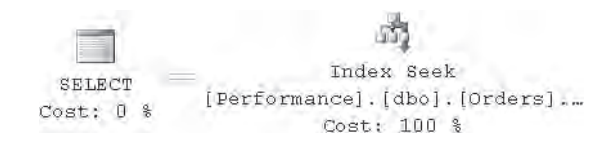

ולהלן מדידות הביצועים שקיבלתי עבור שאילתה זו:

- קריאות לוגיות: 9
- זמן מעבד: ms 0
- זמן שעון: ms 47
- עלות תת-עץ משוערת: 0.008086

שוב, זוהי תוכנית טריוויאלית. וגם כאן, הביצועים של ה- scan partial ordered ישתנו בהתאם לרמת הפרגמנטציה של האינדקס. כפי שתוכל לראות, עלות השאילתה ירדה מ19.621100- ברמה הנמוכה ביותר בסרגל ל,0.008086- וזמן השעון ירד מלמעלה מ16- שניות ל47- אלפיות שנייה. כזו ירידה בזמן ריצה נפוצה כאשר מכווננים אינדקסים בסביבה בעלת עיצוב אינדקסים דל.

כאשר תסיים, הסר את האינדקס האחרון שיצרת:

DROP INDEX dbo.Orders.idx unc oid i od cid eid sid;

# **סיכום וניתוח סרגל אופטימיזציה של אינדקסים**

זכור שיעילות מספר תוכניות בסרגל האופטימיזציה של אינדקסים שלנו התבססה על סלקטיביות השאילתה. אם הסלקטיביות של שאילתה אותה אתה מכוונן משתנה בצורה משמעותית בין הרצות של השאילתה, ודא שבתהליך הכוונון שלך אתה לוקח זאת בחשבון. למשל, תוכל להכין טבלאות וגרפים עם מדידות הביצועים מול הסלקטיביות ולנתח נתונים אלו לפני שאתה מבצע בחירות בנוגע לעיצוב האינדקסים שלך. למשל, טבלה 3-16 מציגה סיכום של קריאות לוגיות מול סלקטיביות עבור תבנית השאילתה לדוגמה בה דנו. זאת עבור כל אחת משיטות הגישה בסרגל האופטימיזציה.

| Access              | $\overline{I}$ | 1,000  | 10,000 | 100,000 | 200,000 | 500,000   | 1,000,000 | rows        |
|---------------------|----------------|--------|--------|---------|---------|-----------|-----------|-------------|
| Method              | $0.0001\%$     | 0.1%   | $1\%$  | 10%     | 20%     | 50%       | 100%      | selectivity |
| Table Scan/         | 25,080         | 25,080 | 25,080 | 25,080  | 25,080  | 25,080    | 25,080    |             |
| Unordered           |                |        |        |         |         |           |           |             |
| Clustered           |                |        |        |         |         |           |           |             |
| Index Scan          |                |        |        |         |         |           |           |             |
| Unordered           | 5,095          | 5,095  | 5,095  | 5,095   | 5,095   | 5,095     | 5,095     |             |
| Covering            |                |        |        |         |         |           |           |             |
| Nonclustered        |                |        |        |         |         |           |           |             |
| Index Scan          |                |        |        |         |         |           |           |             |
| Unordered           | 2,855          | 5,923  | 33,486 | 309,111 | 615,361 | 1,534,111 | 3,065,442 |             |
| Nonclustered        |                |        |        |         |         |           |           |             |
| Index Scan +        |                |        |        |         |         |           |           |             |
| Lookups             |                |        |        |         |         |           |           |             |
| Nonclustered        | 6              | 3,078  | 30,667 | 306,547 | 613,082 | 1,532,685 | 3,073,741 |             |
| <b>Index Seek</b>   |                |        |        |         |         |           |           |             |
| + Ordered           |                |        |        |         |         |           |           |             |
| Partial Scan +      |                |        |        |         |         |           |           |             |
| Lookups             |                |        |        |         |         |           |           |             |
| Clustered           | $\overline{4}$ | 29     | 249    | 2,447   | 4,890   | 12,219    | 24,433    |             |
| Index Seek +        |                |        |        |         |         |           |           |             |
| Ordered Partial     |                |        |        |         |         |           |           |             |
| Scan                |                |        |        |         |         |           |           |             |
| Covering            | $\overline{4}$ | 9      | 54     | 512     | 1,021   | 2,546     | 5,087     |             |
| Nonclustered        |                |        |        |         |         |           |           |             |
| <b>Index Seek</b>   |                |        |        |         |         |           |           |             |
| + Ordered           |                |        |        |         |         |           |           |             |
| <b>Partial Scan</b> |                |        |        |         |         |           |           |             |

**טבלה :3-16 קריאות לוגיות מול סלקטיביות לכל שיטת גישה**

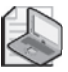

**שים לב:** כדי להשתמש בתוכנית עבודה מסוימת, במקרה בו ה-optimizer העדיף תוכנית אחרת יעילה יותר, הייתי צריך להשתמש ב- table hint כדי להכריח אותו להשתמש באינדקס הרלוונטי.

כמובן, קריאות לוגיות לא צריכות להיות האינדיקציה היחידה עליה אתה נשען. זכור שלדפוסי O/I שונים יש ביצועים שונים, ושקריאות פיסיות יקרות הרבה יותר מאשר קריאות לוגיות. אך כאשר אתה רואה הבדל משמעותי בקריאות לוגיות בין שתי אפשרויות, זו לרוב אינדיקציה טובה לתוכנית המהירה יותר. תרשים 3-55 מציג בצורה גרפית את המידע מטבלה .3-16

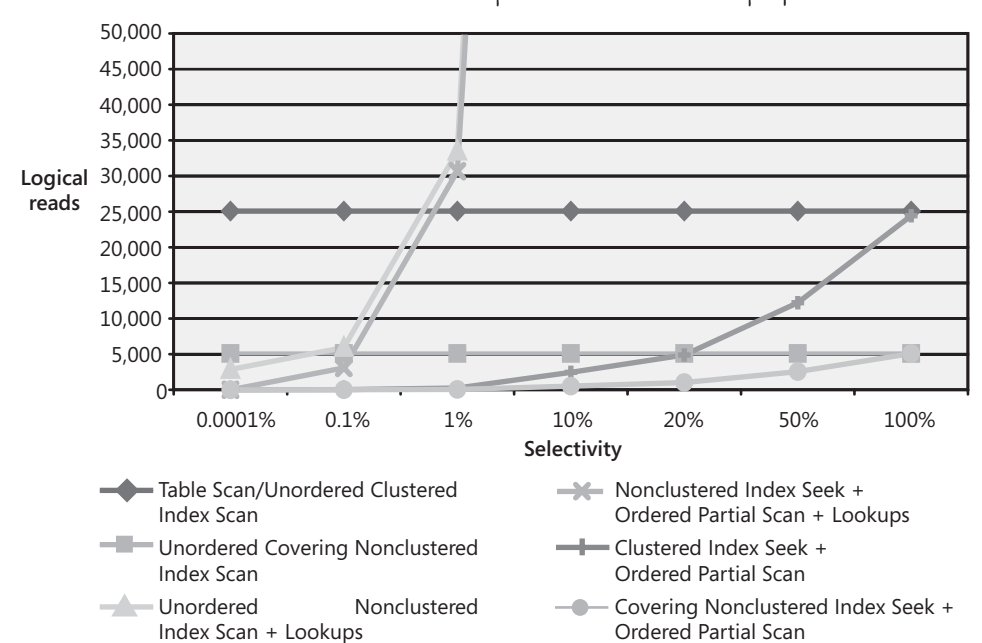

**תרשים :3-55 גרף קריאות לוגיות מול סלקטיביות**

תוכל להבחין בהרבה דברים מעניינים כאשר אתה מנתח את הגרף. למשל, תוכל לראות בצורה ברורה אילו תוכניות תלויות בסלקטיביות ואילו לא. וכן תוכל לראות את נקודת הסלקטיביות בה תוכנית אחת הופכת להיות טובה יותר מאחרת.

באופן דומה, טבלה 3-17 מציגה סיכום של סטטיסטיקות הביצועים של עלות השאילתה מול סלקטיביות.

### **טבלה :3-17 עלות תת-עץ משוערת מול סלקטיביות לכל שיטת גישה**

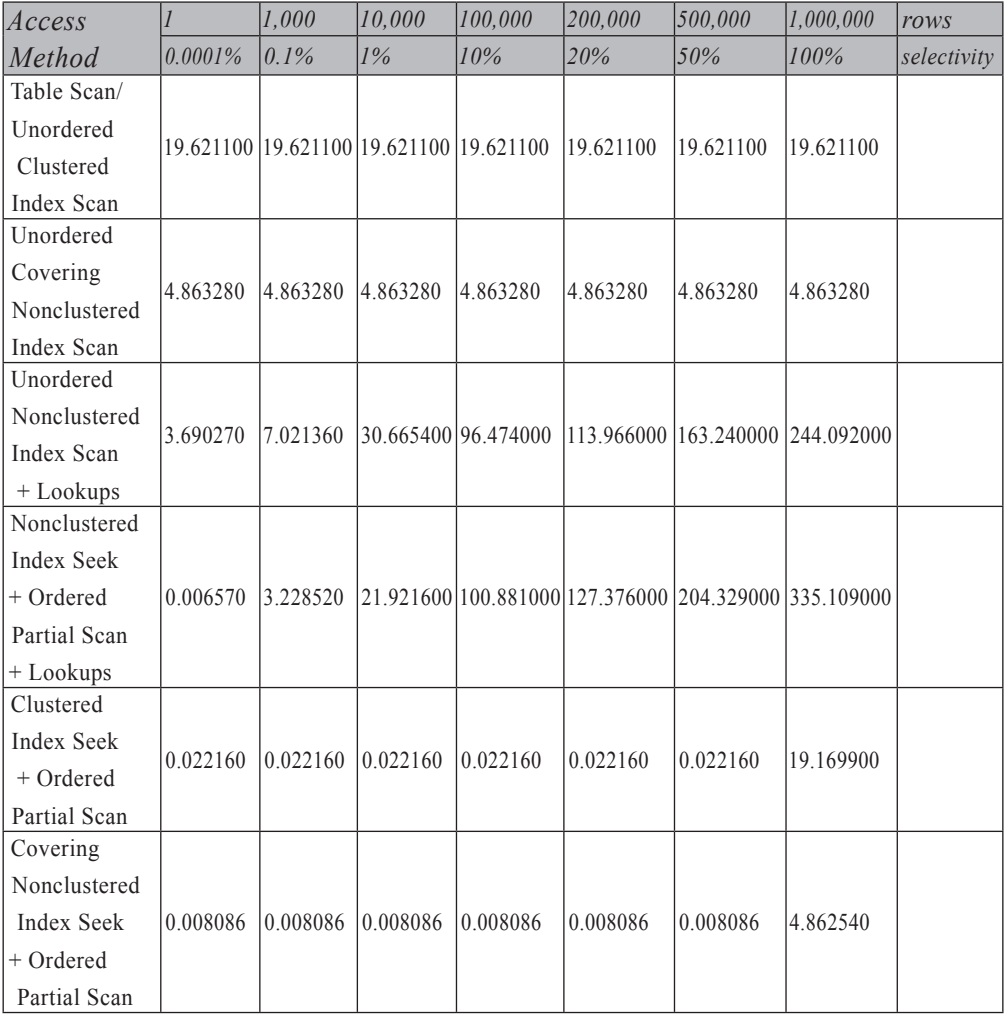

תרשים 3-56 מציג גרף המבוסס על הנתונים בטבלה .3-17

תוכל להבחין בדמיון בולט בין שני הגרפים; אך אם תחשוב על כך, דבר זה הגיוני משום שרוב העלות המעורבת בתבנית השאילתה שלנו נגרמה בגלל O/I. באופן רגיל, בתוכניות בהן חלק משמעותי יותר של העלות קשורה למעבד, תקבל תוצאות אחרות.

כמובן, תרצה גם לייצר סטטיסטיקות וגרפים דומים עם זמני הריצה בפועל של השאילתות בבוחן הביצועים שלך. בסופו של יום, זמן ריצה הוא הדבר המשמעותי עבור המשתמש.

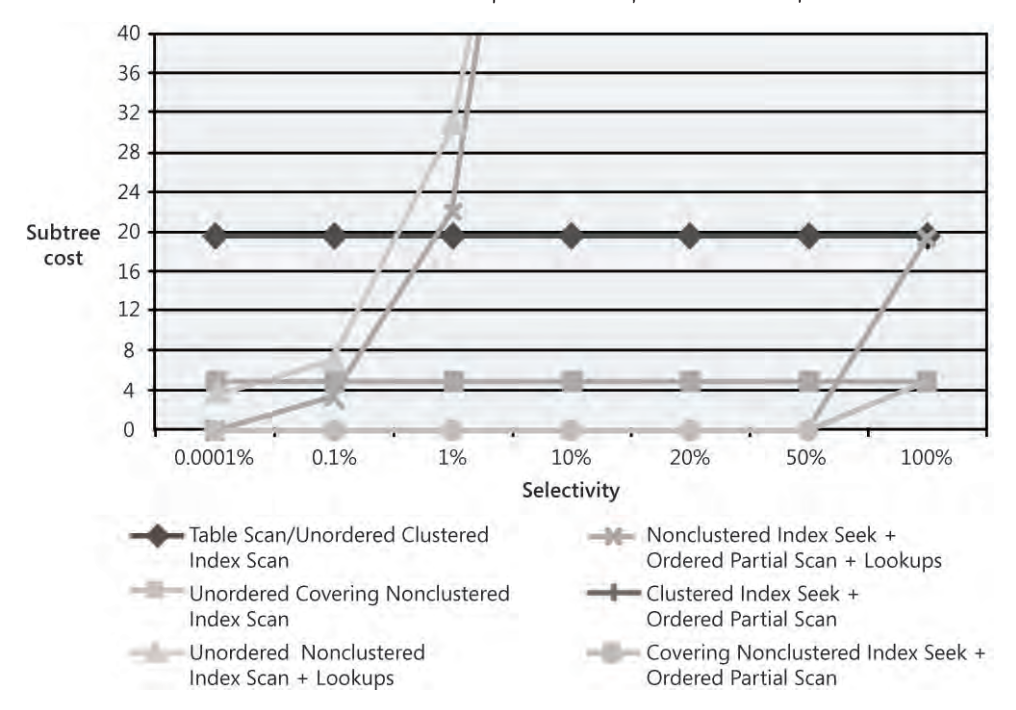

**תרשים :3-56 גרף עלות תת-עץ לעומת סלקטיביות**

אני מוצא תועלת גם בבחינת מידע ביצועים בצורה גרפית אחרת כפי שמוצג בתרשים .3-57 ייתכן ששרטוט זה יקל עליך לזהות תוכניות המבוססות על סלקטיביות לעומת תוכניות שלא (מוצגות כנקודה), וכן לערוך השוואות בין הביצועים של רמות אופטימיזציה שונות על הסרגל.

$$
\bigcirc \hspace{-0.5ex}\bigcirc
$$

**שים לב**: לצורך הפשטות, כל הסטטיסטיקות והגרפים המוצגים בסעיף זה נאספו מול מסד הנתונים Performance בו השתמשתי בפרק זה, שבו רמת הפרגמנטציה של האינדקסים הייתה מינימלית. כאשר אתה עורך בחני ביצועים ובדיקות ביצועים, ודא שאתה מציג את הרמות הנכונות של פרגמנטציה באינדקסים במערכת הטסטים שלך כך שישקפו נאמנה את רמות הפרגמנטציה של האינדקסים במערכת התפעולית שלך. הביצועים של scans ordered עשויים להיות מושפעים בצורה משמעותית מרמת הפרגמנטציה של האינדקסים שלך. באופן דומה, עליך לבדוק גם את צפיפות הדף הממוצעת במערכת התפעולית שלך, ולהציג צפיפות דף דומה במערכת הבדיקות.
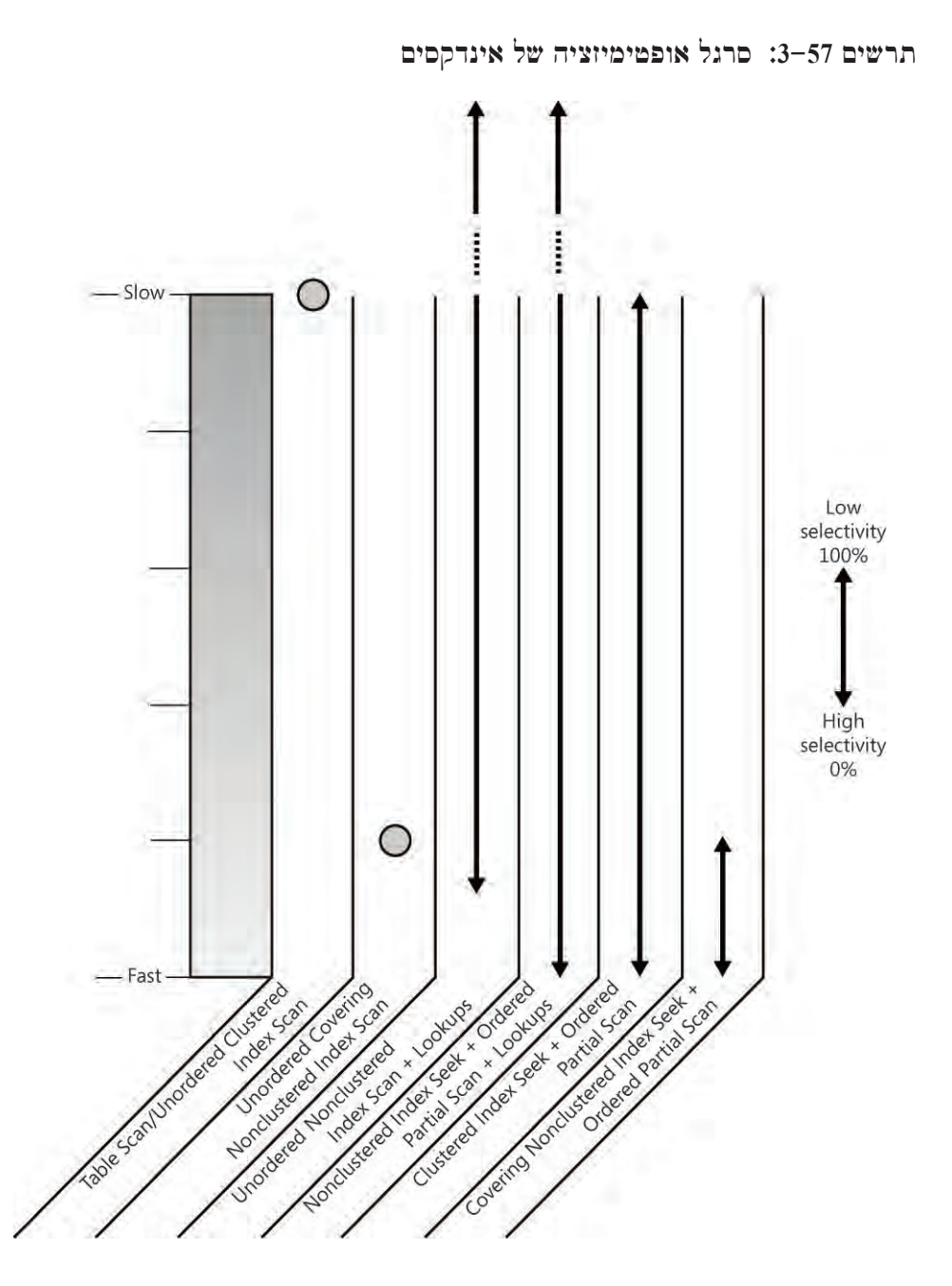

מלבד היכולת לעצב אינדקסים טובים, חשוב גם לפתח את היכולת לזהות באילו אינדקסים משתמשים לעיתים יותר קרובות ואילו נמצאים בשימוש מועט או כלל לא. אינך רוצה לשמור אינדקסים שיש בהם שימוש לעיתים נדירות, שכן יש להם השפעה שלילית על הביצועים בעת שינויי נתונים. ב- 2000 Server SQL, הטכניקות היחידות שהיו זמינות

לקביעת שימוש באינדקסים היו מאוד לא נוחות, אם נאמר בלשון המעטה. למשל, היית יכול לקחת קוד המכיל דוגמה מייצגת של השאילתות הרצות במערכת ולייצר מידע SHOWPLAN טקסטואלי עבור השאילתות בקוד. היית יכול לכתוב יישום המפרק את הפלט, מחלץ את שמות האינדקסים בהם משתמשים, ומחשב סטטיסטיקות שימוש באינדקסים. כמובן שזו טכניקה בעייתית הדורשת גם מאמץ רב למדי.

 אפשרות נוספת בה יכולת להשתמש ב- 2000 Server SQL היא להריץ את ה- ITW) Wizard Tuning Index (בהתבסס על עומס עבודה לדוגמה. בין הדוחות ש-ITW מייצר יש דוח המראה סטטיסטיקות שימוש באינדקסים הקיימים עבור שאילתות הקלט.

ב- 2005 Server SQL, יש לך כלים הרבה יותר חזקים ונוחים לעבודה. יש לך DMF הנקרא stats\_operational\_index\_db\_dm ו-DMV הנקרא stats\_usage\_index\_db\_dm. ה- DMF נותן לך מידע על  $\sim$ I/O נותן לך מידע לר מידע נמוכות, נעילות, latching ופעילות שיטות גישה. אתה מספק לפונקציה קוד מסד נתונים, קוד אובייקט, קוד אינדקס (או 0 עבור heap(, וקוד מחיצה. באפשרותך לבקש גם מידע על מספר ישויות על ידי הגדרת NULL בארגומנט הרלוונטי. למשל, כדי לקבל מידע על כל האובייקטים, אינדקסים ומחיצות במסד הנתונים Performance, תקרא לפונקציה כלהלן:

```
SELECT<sup>*</sup>
FROM sys.dm db index operational stats (
  DB ID('Performance'), null, null, null);
```
ה- DMV stats\_usage\_index\_db\_dm נותן לך סטטיסטיקות של שימוש בשיטות הגישה השונות:

\* SELECT FROM sys.dm\_db\_index\_usage\_stats;

אובייקטי הניהול הדינמיים הופכים את הניתוח של שימוש באינדקסים קל ומדויק הרבה יותר מאשר בעבר.

#### **פרגמנטציה**

בפרק זה התייחסתי במספר הזדמנויות לפרגמנטציה של אינדקסים. כאשר הזכרתי פרגמנטציה, התייחסתי לסוג הידוע כ- fragmentation scan logical או external fragmentation "או average fragmentation in percent". כפי שציינתי קודם לכן, סוג זה משקף את האחוז של דפים מחוץ-לסדר באינדקס, במונחים של הסדר הפיסי שלהם לעומת הסדר הלוגי שלהם ברשימה המקושרת. זכור שלפרגמנטציה זו עשויה להיות השפעה משמעותית על פעולות scan ordered באינדקסים. אין לה כל השפעה על פעולות שאינן נשענות על הרשימה המקושרת של האינדקס - למשל, פעולות חיפוש, lookups, scans unordered, וכו'. ברצונך להקטין את רמת הפרגמנטציה של אינדקסים עבור שאילתות שחלק משמעותי של עלותן קשורה ב- scans ordered. אתה עושה זאת על ידי בנייה-מחדש של אינדקסים.

סוג אחר של פרגמנטציה שלרוב יהיה חשוב לך הוא זה שאני מתייחס אליו כצפיפות ממוצעת של דף. ישנם מקצועני מסדי נתונים המתייחסים לסוג כזה של פרגמנטציה בשם fragmentation internal, אך לשם מניעת בלבול לא השתמשתי במונח זה קודם במודע. בעוד פרגמנטציה של סריקה לוגית אף פעם אינה דבר טוב, לפרגמנטציה של צפיפות ממוצעת יש שני היבטים. לאחוז נמוך (רמה נמוכה של מילוי דף) יש השפעה שלילית על שאילתות הקוראות נתונים, שכן הן קוראות בסופו של דבר יותר דפים משיכלו פוטנציאלית אם הדפים היו מלאים יותר. ההשפעה החיובית של מקום פנוי בדפי אינדקס היא שהוספת שורות בדפים כאלו לא תגרום לפיצול דפים-שהוא יקר מאוד. כפי שתוכל לנחש, מקום פנוי בדפי אינדקס גרוע במערכות המערבות בעיקר קריאות (למשל, warehouses data (וטוב במערכות המערבות בעיקר הוספת נתונים (למשל, מערכות OLTP(. ייתכן שתרצה אפילו ליצור מקום פנוי בדפי אינדקס על ידי ציון ערך fillfactor כאשר אתה בונה-מחדש את האינדקסים שלך.

כדי לקבוע האם אתה צריך לבנות-מחדש או לארגן-מחדש את האינדקסים שלך, אתה זקוק למידע על שני סוגי הפרגמנטציה. ב- 2005 Server SQL, תוכל להשיג מידע זה על ידי ביצוע שאילתה על ה- DMF stats\_physical\_index\_db\_dm. למשל, השאילתה הבאה תחזיר מידע פרגמנטציה על האינדקסים במסד הנתונים Performance:

SELECT<sup>\*</sup> FROM sys.dm db index physical stats ( DB ID('Performance'), NULL, NULL, NULL, NULL);

 סוגי הפרגמנטציה שהזכרתי יופיעו בטורים percent\_in\_fragmentation\_avg ו- avg page space used in percent, וכפי שתוכל לראות, שמות הטורים מסבירים את עצמם. ב- 2000 Server SQL, אתה משתמש בפקודה SHOWCONTIG DBCC לקבלת מידע דומה:

DBCC SHOWCONTIG WITH ALL INDEXES, TABLERESULTS, NO INFOMSGS;

 שני הטורים המעניינים לצורך הדיון שלנו הם **LogicalFragmentation** ו- **AveragePageDensity**.

כפי שהזכרתי קודם, כדי לטפל בשני סוגי הפרגמנטציה עליך לבנות-מחדש או לארגן- מחדש את האינדקס שלך. לבנייה-מחדש של אינדקס יש את השפעת הדה-פרגמנטציה האופטימלית. הפעולה מבצעת את הניסיון הטוב ביותר שלה לבנות-מחדש את האינדקס באותו סדר פיסי על הדיסק כמו ברשימה המקושרת וליצור דפים רציפים ככל האפשר. כמו כן, זכור שבאפשרותך לציין fillfactor כדי ליצור מקום פנוי בדפי העלה של האינדקס. ב- 2000 Server SQL, בניות-מחדש של אינדקסים היו פעולות offline. בנייה-מחדש של אינדקס-clustered דרשה נעילה בלעדית לכל משך הפעולה, כלומר שתהליכים לא יכלו לקרוא מהטבלה או לכתוב אליה. בנייה-מחדש של אינדקס-nonclustered גרמה לנעילה משותפת, כלומר לא ניתן לבצע כתיבה לטבלה, וכמובן, לא ניתן להשתמש באינדקס במהלך הפעולה. 2005 Server SQL מציג פעולות אינדקס online המאפשרות לך ליצור, לבנות-מחדש ולהסיר אינדקסים online. בנוסף, פעולות אלו מאפשרות למשתמשים לתקשר עם הנתונים בזמן שהפעולה מתרחשת. פעולות אינדקס online משתמשות בטכנולוגית ה- row-versioning החדשה שהוצגה ב- 2005 SOL Server האושה שהוצגה ב- 2005. כאשר אינדקס נבנה-מחדש online, Server SQL למעשה מתחזק מאחורי הקלעים שני אינדקסים, וכאשר הפעולה מסתיימת, האינדקס החדש דורס את הישן.

לדוגמה, הקוד הבא בונה-מחדש online את האינדקס idx cl od על טבלת Orders:

ALTER INDEX  $idx$  cl od ON dbo. Orders REBUILD WITH (ONLINE = ON);

שים לב שפעולות אינדקס online זקוקות למספיק מקום במסד הנתונים והן בסך הכל איטיות יותר מאשר פעולות offline. אם באפשרותך לפנות חלון תחזוקה כדי להפעיל פעולות אלו offline, עדיף שתעשה כך. אפילו כאשר אתה בוחר לבצע את הפעולות online, יהיה להן השפעה על ביצועי המערכת כל עוד הן רצות, כך שעדיף להריץ אותן מחוץ לשעות השיא.

במקום לבנות-מחדש אינדקס (rebuild(, באפשרותך גם לארגן אותו מחדש (defrag(. ארגון-מחדש של אינדקס מיישם אלגוריתם מיון בועות למיון דפי האינדקס פיסית על הדיסק בהתאם לסדר שלהם ברשימה המקושרת של האינדקס. הפעולה לא מנסה לגרום לדפים להיות יותר סמוכים (לצמצם רווחים). כפי שתוכל לנחש, רמת הדה-פרגמנטציה שאתה מקבל מפעולה זו אינה אופטימלית כמו בנייה-מחדש של האינדקס. כמו כן, בסך הכל, פעולה זו מבצעת יותר רישום ללוג מאשר בנייה-מחדש של אינדקס ולפיכך, היא לרוב איטית יותר.

אם כך, מדוע להשתמש בסוג זה של דה-פרגמנטציה? ראשית, ב- 2000 Server SQL היה זה כלי הדה-פרגמנטציה ה-online היחיד. הפעולה משתמשת בנעילות לטווח-קצר על זוג דפים בכל פעם כדי לקבוע האם הם בסדר הנכון, ואם אינם, היא מחליפה ביניהם. שנית, בנייה-מחדש של אינדקס חייבת לרוץ כטרנזקציה יחידה, ואם היא מופסקת באמצע התהליך, כל הפעילות עוברת back roll. זאת שלא כמו פעולת ארגון-מחדש של אינדקס, שיכולה להיות מופרעת שכן היא פועלת על זוג דפים בכל פעם. כשאתה מריץ מאוחר יותר את פעולת הארגון-מחדש שוב, היא תמשיך מהנקודה בה הפסיקה.

כך תבצע ארגון-מחדש לאינדקס idx cl\_od לאינדקס כך הבצע

ALTER INDEX idx cl od ON dbo.Orders REORGANIZE;

ב- 2000 Server SQL, אתה משתמש בפקודה INDEXDEFRAG DBCC לאותה מטרה.

### **חציצה (Partitioning(**

2005 Server SQL מציג חציצה מובנית (partitioning native (של טבלאות ואינדקסים. חציצה של האובייקטים שלך משמעותה שהם מפוצלים פנימית למספר יחידות פיסיות המרכיבות יחד את האובייקט (טבלה או אינדקס). חציצה היא למעשה בלתי נמנעת בסביבות בינוניות עד גדולות. על ידי חציצת האובייקטים שלך, אתה משפר את היכולת לנהל ולתחזק את המערכת שלך ואתה משפר ביצועים של פעולות כגון מחיקת נתונים היסטוריים, טעינת נתונים, ואחרות. חציצה ב- Server SQL היא מובנית - כלומר, יש לך כלים מובנים לחציצה של הטבלאות והאינדקסים, בעוד שלוגית, ליישום ולמשתמשים הם נראים יחידות שלמות. ב- 2000 Server SQL, חציצה הושגה על ידי יצירה ידנית של מספר טבלאות ועליהן view המאחד את החלקים. לחציצה המובנית של 2005 Server SQL יש יתרונות רבים על פני partitioned views ב- 2000 SQL Server 2000, ביניהם שיפור תוכניות עבודה, רשימת אילוצים נמוכה בהרבה, ועוד.

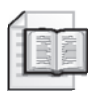

**מידע נוסף:** חציצה היא מחוץ לטווח ספר זה, אך כיסיתי אותה בפירוט בסדרת מאמרים ב- Magazine Server SQL. תוכל למצוא מאמרים אלו בכתובת: http://www.sqlmag.com (חפש קודי מאמרים 45153, 45533, 45877 ו-46207).

# **הכנת נתונים לדוגמה**

כאשר מבצעים בדיקות ביצועים, חיוני ביותר שהנתונים לדוגמה בהם אתה משתמש יוכנו בצורה נאותה כך שישקפו את המערכת התפעולית בצורה מדויקת ככל האפשר, במיוחד בהקשר לגורמים אותם אתה מנסה לכוונן. לרוב, אין זה ריאלי פשוט להעתיק את כל הנתונים מטבלאות המערכת התפעולית, לפחות לא את הגדולות. עם זאת, עליך לעשות מאמץ להכין ייצוג הולם, אשר ישקף פיזור דומה של נתונים, צפיפות מפתחות, קרדינאליות, וכו'. כמו כן, אתה רוצה שלשאילתות שלך על מערכת הבדיקות תהיה סלקטיביות דומה לזו של השאילתות על המערכת התפעולית. בדיקות ביצועים עלולות להיות מעוותות כאשר הנתונים לדוגמה אינם מייצגים בצורה הולמת את הנתונים התפעוליים.

בסעיף זה, אספק דוגמה של תוצאות בדיקות ביצועים מעוותות הנובעות מנתוני דוגמה בלתי הולמים. אדון גם באפשרות TABLESAMPLE החדשה.

#### **הכנת נתונים**

כאשר הכנתי את נתוני הדוגמה להדגמות של פרק זה, לא היה עלי לשקף מערכת תפעולית מסוימת, כך שהכנת הנתונים לדוגמה הייתה פשוטה למדי. הזדקקתי לנתונים בעיקר בסעיפים "מתודולוגית כוונון" ו"כוונון אינדקסים". יכולתי לבטא את מרבית הנקודות שלי דרך פיזור רנדומאלי פשוט של ערכים בטורים השונים שהיו רלוונטיים לדיון שלנו. אך טבלת הנתונים העיקרית שלנו - Orders - לא משקפת בצורה מדויקת טבלת Orders תפעולית ממוצעת. למשל, ייצרתי פיזור ערכים אחיד למדי בטורים השונים,

בעוד שבמערכות תפעוליות טיפוסיות, לטורים שונים יש סוגי פיזור שונים (חלקם אחידים, חלקם סטנדרטיים). ישנם לקוחות המבצעים הזמנות רבות, ואחרים מבצעים מעטות. כמו כן, ישנם לקוחות הפעילים יותר בתקופות זמן מסוימות ופעילים פחות באחרות. בהתאם לצרכי הכוונון שלך, תצטרך או שלא לשקף דברים כאלו בנתוני הדוגמה שלך, אך ללא ספק עליך לקחת אותם בחשבון ולהחליט אם הם אכן חשובים.

כאשר אתה נזקק לטבלאות גדולות עם נתונים לדוגמה, הדבר הקל ביותר לביצוע הוא לייצר טבלה קטנה כלשהי ולהכפיל את התוכן שלה (מלבד טורי המפתח) פעמים רבות. דבר זה יכול להיות בסדר אם, למשל, ברצונך לבדוק את הביצועים של פונקציה מוגדרת- משתמש המופעלת על כל שורה, או מניפולציה של סמן בלולאה על שורות רבות, שורה בכל איטרציה. אך נתוני דוגמה כאלה במקרים מסוימים עשויים להניב ביצועים שונים לחלוטין מאשר אלו שתקבל עם נתוני דוגמה המשקפים בצורה נאותה יותר את הנתונים התפעוליים שלך. כדי להדגים זאת, אלווה אותך דרך דוגמה אותה אני מכסה בפירוט רב הרבה יותר בספר **תכנות SQL-T**. לעיתים קרובות אני נותן את התרגיל הזה בכיתה ומבקש מתלמידים להכין כמות גדולה של נתוני דוגמה מבלי לתת שום רמזים.

התרגיל עובד על טבלה הנקראת Sessions, אותה אתה יכול ליצור ולמלא בנתונים על ידי הרצת הקוד בקטע-קוד .3-6

**קטע קוד :3-6 יצירה ומילוי של טבלת Sessions**

```
SET NOCOUNT ON:
USE Performance:
GO
IF OBJECT ID('dbo.Sessions') IS NOT NULL
DROP TABLE dbo. Sessions:
GO
CREATE TABLE dbo. Sessions
)
 keycol INT NOT NULL IDENTITY,
 app VARCHAR (10) NOT NULL,
 usr VARCHAR (10) NOT NULL,
 host VARCHAR (10) NOT NULL.
 starttime DATETIME NOT NULL.
 endtime DATETIME NOT NULL.
 CONSTRAINT PK Sessions PRIMARY KEY (keycol),
 CHECK(endtime > starttime)):
```
INSERT INTO dbo. Sessions VALUES('app1', 'user1', 'host1', '20030212 08:30', '20030212 10:30'); INSERT INTO dbo Sessions VALUES('app1', 'user2', 'host1', '20030212 08:30', '20030212 08:45'); INSERT INTO dbo. Sessions VALUES('app1', 'user3', 'host2', '20030212 09:00', '20030212 09:30'); INSERT INTO dbo. Sessions VALUES('app1', 'user4', 'host2', '20030212 09:15', '20030212 10:30'); INSERT INTO dbo. Sessions VALUES('app1', 'user5', 'host3', '20030212 09:15', '20030212 09:30'); INSERT INTO dbo. Sessions VALUES('app1', 'user6', 'host3', '20030212 10:30', '20030212 14:30'); INSERT INTO dbo. Sessions VALUES('app1', 'user7', 'host4', '20030212 10:45', '20030212 11:30'); INSERT INTO dbo. Sessions VALUES('app1', 'user8', 'host4', '20030212 11:00', '20030212 12:30'); INSERT INTO dbo. Sessions VALUES('app2', 'user8', 'host1', '20030212 08:30', '20030212 08:45'); INSERT INTO dbo. Sessions VALUES('app2', 'user7', 'host1', '20030212 09:00', '20030212 09:30'); INSERT INTO dbo. Sessions VALUES('app2', 'user6', 'host2', '20030212 11:45', '20030212 12:00'); INSERT INTO dbo. Sessions VALUES('app2', 'user5', 'host2', '20030212 12:30', '20030212 14:00'); INSERT INTO dbo. Sessions VALUES('app2', 'user4', 'host3', '20030212 12:45', '20030212 13:30'); INSERT INTO dbo. Sessions VALUES('app2', 'user3', 'host3', '20030212 13:00', '20030212 14:00'); INSERT INTO dbo. Sessions VALUES('app2', 'user2', 'host4', '20030212 14:00', '20030212 16:30'); INSERT INTO dbo. Sessions VALUES('app2', 'user1', 'host4', '20030212 15:30', '20030212 17:00'); CREATE INDEX idx nc app st et ON dbo. Sessions (app, starttime, endtime);

טבלת Sessions מכילה מידע על Sessions של משתמשים מול יישומים שונים. הבקשה היא לחשב את המספר המקסימלי של sessions שהיו פעילים בו-זמנית לכל יישום. השאילתה הבאה מייצרת את המידע המבוקש, כפי שמוצג בטבלה :3-18

```
SELECT app, MAX (concurrent) AS mx
FROM (SELECT app.
        (SFIFCT COUNT (*)FROM dbo. Sessions AS S2
         WHERE S1.app = S2.app
           AND S1.ts >= S2.starttimeAND S1.ts < S2. endtime) AS concurrent
      FROM (SELECT DISTINCT app, starttime AS ts
            FROM dbo. Sessions) AS S1) AS C
GROUP BY app:
```
**טבלה :3-18 מקסימום Sessions פעילים בו-זמנית לכל יישום**

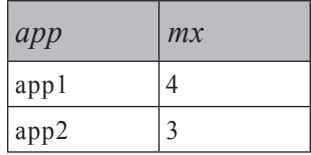

 הטבלה הנגזרת 1S מכילה זוגות של שם היישום הייחודי (app (וזמן התחלה של ה- starttime as ts) session). לכל שורה של S1, סופרת תת-שאילתה את מספר ה-sessions שהיו פעילים לאפליקציה S1.app בזמן S1.ts. השאילתה החיצונית אז מקבצת את הנתונים לפי app ומחזירה את המספר המקסימלי בכל קבוצה. ה-optimizer של Server SQL מפיק עבור השאילתה הזו את תוכנית העבודה המוצגת בתרשים .3-58

**תרשים :3-58 תוכנית עבודה לשאילתה מול טבלת Sessions**

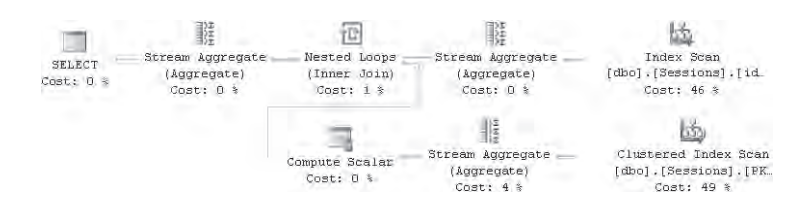

בקוד בקטע-קוד  $3-6$ , ייצרתי את האינדקס-המכסה idx nc app st et $\,$ (endtime ,starttime ,app(, שהוא האינדקס האופטימלי לשאילתה זו. בתוכנית, אינדקס זה נסרק לפי הסדר (אופרטור Scan Index (ושורות ייחודיות מבודדות (אופרטור Aggregate Stream(. כאשר שורות זורמות החוצה מהאופרטור Aggregate Stream, אופרטור Loops Nested קורא לסדרת פעילויות לחישוב מספר ה-sessions הפעילים לכל שורה. משום שטבלת Sessions כה קטנה (רק דף אחד של נתונים), ה-optimizer פשוט מחליט לסרוק את הטבלה כולה (unord ered clustered index scan) לחישוב כל ספירה. עם סט נתונים גדול יותר, במקום לסרוק את הטבלה, התוכנית הייתה מבצעת seek ו- scan partial ordered של האינדקס-המכסה לקבלת כל ספירה. לבסוף, אופרטור Aggregate Stream אחר מקבץ את הנתונים לפי app לחישוב הספירה המקסימלית לכל קבוצה.

כעת כשאתה מבין את הבעיה, נניח שהיית מתבקש להכין נתוני דוגמה עם 1,000,000 שורות בטבלת המקור (נקרא לה BigSessions (כך שהיא תייצג סביבה מציאותית. אידיאלית, היית צריך לחשוב על פיזור נתוני ה-sessions על פני תקופה (חודש, במקרה שלנו). אלא שאנשים נוקטים לעיתים קרובות בגישה הכי מובנת מאליה, שהיא להכפיל את הנתונים מטבלת המקור הקטנה פעמים רבות; במקרה שלנו, גישה כזו תעוות את הביצועים משמעותית בהשוואה לייצוג מציאותי יותר של סביבות תפעוליות.

כעת הרץ את הקוד בקטע-קוד 3-7 כדי לייצר את הטבלה BigSessions על ידי הכפלת הנתונים מטבלת Sessions פעמים רבות. תקבל 1,000,000 שורות בטבלה BigSessions.

**קטע-קוד :3-7 מילוי BigSessions בנתוני דוגמה בלתי הולמים**

```
SET NOCOUNT ON:
USE Performance:
GO
IF OBJECT ID('dbo.BigSessions') IS NOT NULL
 DROP TABLE dbo.BigSessions;
GO
SELECT IDENTITY (int, 1, 1) AS keycol,
 app, usr, host, starttime, endtime
INTO dbo.BigSessions
FROM dbo. Sessions AS S. Nums
WHERE n \le 62500:
ALTER TABLE dbo.BigSessions
 ADD CONSTRAINT PK BigSessions PRIMARY KEY (keycol);
CREATE INDEX idx nc app st et
 ON dbo.BigSessions(app, starttime, endtime);
```
הרץ את השאילתה הבאה על BigSessions:

```
SELECT app, MAX (concurrent) AS mx
FROM (SELECT app,
        (SFIFCT COUNT (*)FROM dbo.BigSessions AS S2
         WHERE S1.app = S2.app
           AND 51.ts \ge 52.starttimeAND S1.ts < S2. endtime) AS concurrent
     FROM (SELECT DISTINCT app, starttime AS ts
           FROM dbo.BigSessions) AS S1) AS C
GROUP BY app;
```
שים לב שזוהי אותה שאילתה כמקודם (אלא שמול טבלה שונה). השאילתה תסיים לאחר מספר שניות, ותקבל את תוכנית העבודה המוצגת בתרשים .3-59

**תרשים :3-59 תוכנית עבודה על טבלת BigSessions עם נתוני דוגמה בלתי הולמים**

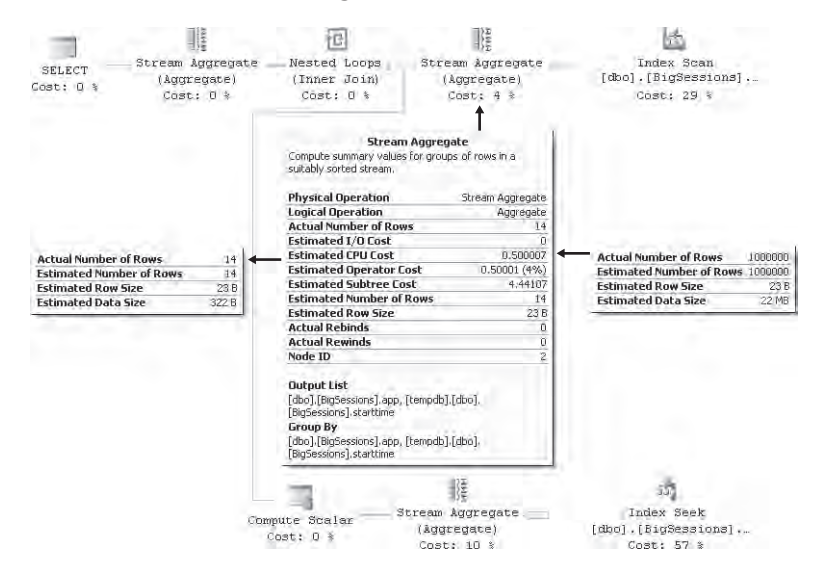

להלן מדידות הביצועים שקיבלתי עבור שאילתה זו:

- קריאות לוגיות: 20024
	- זמן מעבד: ms 1452
	- זמן שעון: ms 1531
- עלות תת-עץ משוערת: 13.6987

כמובן, לאחר שהאופרטור Aggregate Stream הראשון העלים שורות משוכפלות, הוא הניב 14 שורות ייחודיות; כך שהאופרטור Loops Nested שבא אחריו הפעיל רק 14 איטרציות של הפעילות המחשבת את ספירת ה-sessions הפעילים. לפיכך, השאילתה סיימה בתוך מספר שניות בלבד. בסביבה תפעולית, עשויים להיות רק יישומים בודדים, אך לא סביר שיהיו כל-כך מעט זמני תחילת עבודה ייחודיים.

ייתכן שתחשוב שמובן מאליו שנתוני הדוגמה אינם הולמים משום שהצעד הראשון בשאילתה היוצר את הטבלה הנגזרת 1S מבודד ערכי app ו-starttime ייחודיים - כלומר הצבירה COUNT בתת-השאילתה תופעל רק מספר קטן של פעמים. אך במקרים רבים, העובדה שיש עיוות בביצועים כתוצאה מנתוני דוגמה גרועים אינה מובנת מאליה. למשל, תוכניתנים רבים יחשבו על השאילתה הבאה כפתרון לבעיה שלנו, בה הם לא יבודדו קודם כל ערכי app ו-starttime ייחודיים:

```
SELECT app, MAX (concurrent) AS mx
FROM (SELECT app.
        (SELECT COUNT(*)FROM dbo.BigSessions AS S2
         WHERE S1.app = S2.app
           AND S1.starttime >= S2.starttime
           AND S1.starttime < S2.endtime) AS concurrent
      FROM dbo.BigSessions AS S1) AS C
GROUP BY app:
```
בחן את תוכנית העבודה שנוצרה עבור שאילתה זו, כפי שמוצגת בתרשים .3-60 **תרשים :3-60 תוכנית עבודה לשאילתה על טבלת BigSessions עם נתוני דוגמה בלתי הולמים**

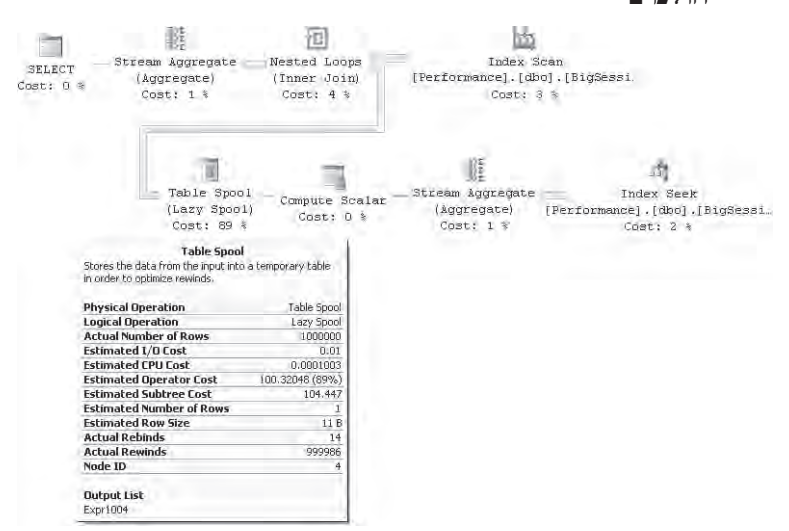

 התמקד באופרטור Spool Table, המייצג טבלה זמנית המחזיקה את ספירת ה-sessions לכל שילוב ייחודי של ערכי app ו-starttime. משום שלא בודדת ערכי app ו-starttime ייחודיים, ה-optimizer עושה זאת בצורה אלגנטית עבורך. שים לב למספר ה-rebinds) 14 (ולמספר ה-rewinds) 999,986(. זכור שמשמעותו של rebind היא שפרמטר מקושר אחד או יותר של אופרטור ה-join השתנה והצד הפנימי חייב להיות מוערך מחדש. דבר זה קרה 14 פעמים, פעם אחת לכל זוג ייחודי של app ו-starttime - כלומר, פעילות הספירה בפועל שלפני האופרטור קרתה רק 14 פעמים. משמעותו של rewind היא שאף אחד מהפרמטרים המקושרים לא השתנה והתוצאה הפנימית הקודמת ניתנת לשימוש חוזר; דבר זה קרה 999,986 פעמים (999,986=1,000,000-14). באופן טבעי, עם פיזור נתונים מציאותי יותר לתרחיש שלנו, פעילות הספירה תקרה הרבה יותר פעמים מאשר ,14 ותקבל שאילתה איטית הרבה יותר. הייתה זאת טעות להכין את נתוני הדוגמה על ידי העתקה פשוטה של השורות מטבלת Sessions הקטנה פעמים רבות. פיזור הנתונים בטורים השונים צריך לייצג סביבות תפעוליות בצורה מציאותית יותר.

הרץ את הקוד בקטע-קוד 3-8 למילוי BigSessions בנתוני דוגמה הולמים יותר.

**קטע-קוד :3-8 מילוי טבלת BigSessions בנתוני דוגמה הולמים**

```
SFT NOCOUNT ON:
USE Performance:
GO
IF OBJECT ID('dbo.BigSessions') IS NOT NULL
DROP TABLE dbo.BigSessions;
GO
SELECT
 IDENTITY(int, 1, 1) AS keycol,
 D.*,
 )DATEADD 
    second.
    1 + ABS(CHECKSUM(NEWID())) % (20*60),
    starttime) AS endtime
INTO dbo.BigSessions
FROM
\left( SELECT 
    'app' + CAST(1 + ABS(CHECKSUM(NEWID())) % 10 AS VARCHAR(10)) AS app,
    'user1' AS usr.
    'host1' AS host.
```

```
)DATEADD 
      second.
      1 + ABS(CHECKSUM(NEWID())) % (30*24*60*60),
      '20040101') AS starttime
  FROM dho Nums.
 WHERE n <= 1000000
A5D:
ALTER TABLE dbo.BigSessions
 ADD CONSTRAINT PK BigSessions PRIMARY KEY (keycol);
CREATE INDEX idx nc app st et
  ON dbo.BigSessions(app, starttime, endtime);
```
מילאתי את הטבלה ב-sessions המתחילים בזמנים רנדומאליים על פני תקופה של חודש אחד ואשר מתמשכים עד 20 דקות. פיזרתי גם 10 שמות יישומים שונים בצורה רנדומאלית. כעת בקש תוכנית עבודה משוערת לשאילתה המקורית ותקבל את התוכנית המוצגת בתרשים .3-61

**תרשים :3-61 תוכנית עבודה משוערת לשאילתה על טבלת BigSessions עם נתוני טבלה הולמים.**

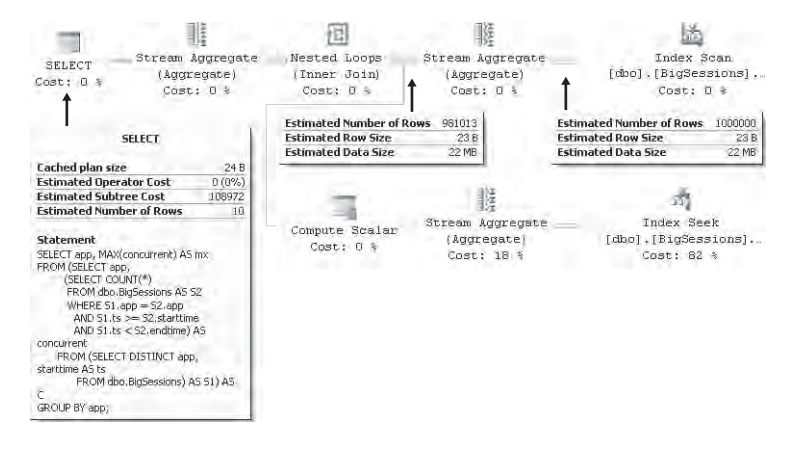

עלות השאילתה כעת היא .108,972 סמוך עלי; אתה לא רוצה להריץ אותה כדי לראות כמה זמן היא באמת רצה. או, אם אתה רוצה, אתה יכול להתחיל להריץ אותה ולחזור למחרת בתקווה שסיימה.

כעת כשהנתונים לדוגמה מציאותיים יותר, תוכל לראות שהפתרון מבוסס-הסטים שהוצג בסעיף זה איטי - שלא כמו מה שהיית חושב לאחר שימוש בנתוני דוגמה בלתי הולמים. בקיצור, אתה יכול לראות עד כמה חיוני להשקיע מחשבה בהכנת נתוני דוגמה טובים. כמובן, בזאת תהליך הכוונון רק מתחיל; ייתכן שתרצה לשקול שינויים לשאילתה, פתרונות מבוססי-סמן, שינויים למודל הנתונים, וכו'. אך כאן רציתי למקד את הדיון בנתוני דוגמה גרועים. בספר **תכנות SQL-T** אנהל דיון כוונון מעמיק יותר הקשור לבעיה זו.

#### **TABLESAMPLE**

2005 Server SQL מציג מאפיין חדש המאפשר לך לדגום נתונים מטבלה קיימת. הכלי הוא פסוקית הנקראת TABLESAMPLE אותה אתה מגדיר לאחר שם הטבלה בפסוקית FROM בצירוף מספר אפשרויות. להלן דוגמה לשימוש ב-TABLESAMPLE כדי לבקש 1000 שורות מטבלת Orders במסד הנתונים Performance:

```
SELECT<sup>*</sup>
FROM Performance.dbo.Orders TABLESAMPLE (1000 ROWS);
```
שים לב שאם תריץ שאילתה זו סביר להניח שלא תקבל בדיוק 1000 שורות, מייד אסביר מדוע.

תוכל לציין TABLESAMPLE עבור כל טבלה. לאחר מילת המפתח TABLESAMPLE, באפשרותך להגדיר באיזו שיטת דגימה להשתמש. נכון לעכשיו, Server SQL תומך רק בשיטה SYSTEM, שהיא גם ברירת המחדל אם לא צוינה כל שיטה. בעתיד, ייתכן שנראה אלגוריתמים נוספים. לפי ANSI, מילת המפתח SYSTEM מייצגת שיטת דגימה תלוית-הטמעה. המשמעות היא שתמצא אלגוריתמים שונים מוטמעים במוצרים שונים כאשר תשתמש בשיטה SYSTEM. ב- Server SQL, השיטה SYSTEM מטמיעה את אותו אלגוריתם דגימה המשמש לדגימת דפים לייצור סטטיסטיקות.

תוכל להשתמש באחת ממילות המפתח ROWS או PERCENT כדי להגדיר כמה שורות תרצה לקבל חזרה. בהתבסס על הקלטים שלך, Server SQL יחשב ערכים רנדומאליים כדי לדעת האם דף צריך להיות מוחזר או שלא. שים לב שההחלטה האם לקרוא חלק מהנתונים או לא מתבצעת ברמת הדף. עובדה זו, בנוסף לדרך בה Server SQL קובע האם לקחת דף או שלא בהתבסס על גורם רנדומאלי, משמעותה שלא בהכרח תקבל את מספר השורות המדויק אותו ביקשת; אלא, תקבל ערך קרוב למדי. ככל שתבקש יותר שורות, כך תקבל גודל סט תוצאה קרוב למספר שביקשת.

להלן דוגמה לשימוש בפסוקית TABLESAMPLE בשאילתה על טבלת Orders, המבקשת 1,000 שורות:

```
SET NOCOUNT ON:
USE Performance:
* SELECT
FROM dbo.Orders TABLESAMPLE SYSTEM (1000 ROWS):
```
 הרצתי שאילתה זו שלוש פעמים וקיבלתי מספר שורות שונה בכל פעם: ,880 1200  $.920 - 1$ 

 יתרון חשוב שאתה מקבל בשיטת הדגימה SYSTEM הוא שרק הדפים הנבחרים (אלו ש- Server SQL בחר) ייסרקו פיסית. כך שאפילו אם אתה מבצע שאילתה על טבלה ענקית, תקבל את התוצאות מהר למדי - כל עוד אתה מגדיר מספר שורות קטן למדי. כפי שציינתי קודם, באפשרותך גם לציין אחוז שורות. להלן דוגמה לבקשת 0.1 אחוז, השווה ל1000- שורות בטבלה שלנו:

SELECT<sup>\*</sup> FROM dbo.Orders TABLESAMPLE (0.1 PERCENT):

כאשר אתה משתמש באפשרות ROWS, ו-SQL Server ראשית ממיר פנימית את מספר השורות המצוין לאחוז. זכור שלא מובטח לך שתקבל את מספר השורות המדויק שביקשת; אלא, תקבל ערך קרוב הנקבע על ידי מספר הדפים שנבחרו ומספר השורות בדפים אלו (שעשוי להיות שונה מדף לדף).

כדי להגדיל את הסבירות שתקבל את מספר השורות בו אתה מעוניין, ציין מספר גדול יותר של שורות בפסוקית TABLESAMPLE והשתמש באפשרות TOP כדי להגביל את הגבול העליון שתקבל, כלהלן:

SELECT TOP (1000) \* FROM dbo.Orders TABLESAMPLE (2000 ROWS);

עדיין יש סיכוי שתקבל פחות שורות מאשר המספר שביקשת אך מובטח לך שלא תקבל יותר. על ידי הגדרת ערך גבוה יותר בפסוקית TABLESAMPLE, אתה מגדיל את הסבירות לקבלת מספר השורות בו אתה מעוניין.

אם אתה נדרש לקבל תוצאות ניתנות-לחזרה, השתמש בפסוקית הנקראת REPEATABLE שעוצבה למטרה זו, וספק לה אותו זרע (seed (בכל קריאה. למשל, הרצת השאילתה הבאה מספר פעמים תניב את אותה תוצאה, בהנחה שהנתונים בטבלה לא השתנו:

```
SELECT<sup>*</sup>
FROM dbo.Orders TABLESAMPLE (1000 ROWS) REPEATABLE(42);
```
שים לב שעם טבלאות קטנות ייתכן שלא תקבל שורות כלל. למשל, הרץ מספר פעמים את השאילתה הבאה, המבקשת שורה יחידה מטבלת Sales.StoreContact במסד הנתונים AdventureWorks:

SELECT<sup>\*</sup> FROM AdventureWorks.Sales.StoreContact TABLESAMPLE (1 ROWS); רק מדי פעם תקבל שורות בחזרה. נתקלתי בדיון מאוד מעניין בפורום טכני של Server SQL. מישהו הציג שאילתה כזו ורצה לדעת מדוע הוא לא קיבל אף שורה בחזרה. סטיב קאס, ידיד שלי והעורך הטכני המבריק של ספרים אלו, סיפק את התשובה הבאה המבהירה את העניין והרשה לי לצטט אותה כאן:

"כפי שמתועד ב- Limiting Results Sets by Using TABLESAMPLE") Books Online"), אלגוריתם הדגימה יכול להחזיר רק דפים מלאים. כל דף נבחר או מדולג בסבירות של [מספר מבוקש של שורות] חלקי [שורות בטבלה].

הטבלה StoreContact נכנסת ב4- דפי נתונים. שלושה מדפים אלו מכילים 179 שורות, ואחד מכיל 37 שורות. כאשר אתה דוגם עבור 10 שורות (1/75 מהטבלה), כל אחד מ4- הדפים מוחזר בסבירות של 1/75 ומדולג בסבירות של .74/75 הסיכוי שאף שורה לא תוחזר היא בערך 4^(74/75), או בערך 37%. כאשר שורות מוחזרות, בערך ב-3/4 מהזמן תראה 179 שורות, ובערך ב1/4- מהזמן תראה 37 שורות. לעיתים מאוד נדירות, תראה יותר שורות, אם שני דפים או יותר מוחזרים, אך הסבירות לכך מאוד נמוכה.

כפי ש-BOL מציעים, דגימת SYSTEM) שהיא האפשרות היחידה) אינה מומלצת לטבלאות קטנות. אני הייתי מוסיף שאם הטבלה נכנסת ב-N דפי נתונים, אל לך לנסות לדגום פחות מ-N1/ של השורות, או שעליך לעולם לא לנסות לדגום פחות שורות מאשר הכמות שנכנסת בלפחות 2 או 3 דפי נתונים.

אם היית דוגם כמות שורות השווה בערך לשני דפי נתונים, נאמר 300 שורות, הסיכוי לא לראות כלל שורות יהיה בערך .13% ככל שהטבלה יותר גדולה (יותר דפי נתונים), כך קטן הסיכוי לקבלת אפס שורות כאשר מבוקשת לפחות כמות השווה לשני דפים. למשל, אם אתה מבקש 300 שורות מטבלה בת 1,000,000 שורות הנכנסת ב10,000- דפי נתונים, רק ב5%- מהניסיונות תקבל אפס שורות, אפילו שהבקשה היא להרבה פחות מאשר 1% של השורות.

על ידי בחירה באפשרות REPEATABLE, תקבל את אותה דגימה בכל פעם. עבור מרבית הזרעים, היא תכיל ,37 ,179 ,216 ,358 ,395 ,537 ,574 או 753 שורות, תלוי אילו דפים נבחרו, כאשר המספר הגדול יותר של שורות מוחזר עבור מעט מאוד בחירות של זרע.

עם זאת, אני מסכים שההשלכות של החזרת דפי נתונים מלאים בלבד מביאות להתנהגות מאוד מבלבלת!"

עם טבלאות קטנות, ייתכן שתרצה לשקול שיטות דגימה אחרות. אינך מוטרד יותר מדי מסריקה של הטבלה כולה משום שתשקול שיטות אלו מול טבלאות קטנות בכל מקרה. למשל, השאילתה הבאה תסרוק את הטבלה כולה, אך היא תבטיח שתקבל שורה רנדומאלית יחידה:

```
SELECT TOP (1) *
FROM AdventureWorks.Sales.StoreContact
ORDER BY NEWID();
```
שים לב שפלטפורמות מסדי נתונים אחרות, כמו 2DB, מיישמות אלגוריתמים נוספים - למשל, אלגוריתם הדגימה של ברנולי. באפשרותך ליישם אותו ב- Server SQL על ידי שימוש בשאילתה הבאה, שסופקה על ידי סטיב קאס:

```
SELECT *
FROM AdventureWorks.Sales.StoreContact
WHERE ABS((customerid%customerid)+CHECKSUM(NEWID()))/POWER(2..31) < 0.01GO
```
הקבוע 0.01 הוא ההסתברות הרצויה (במקרה הזה, 1%) לבחירת שורה. הביטוי customerid%customerid נכלל כדי לגרום לפסוקית WHERE להיות מקושרת ולכפות את ההערכה שלה על כל שורה של StoreContact. בלעדיו, הערך של תנאי ה-WHERE יחושב רק פעם אחת, ואו שהטבלה כולה תוחזר או שלא יוחזרו שורות כלל. שים לב ששיטה זו תדרוש סריקה מלאה של הטבלה ועשויה לארוך זמן לא מועט בטבלאות גדולות. תוכל לבדוק אותה מול טבלת Orders שלנו ולהיווכח בעצמך.

# **בחינה של גישות מבוססות-סטים לעומת גישות איטרטיביות/פרוצדורליות, ותרגיל כוונון**

עד כה בפרק, התמקדתי בעיקר בכוונון אינדקסים לשאילתות נתונות. עם זאת, בחלקו הגדול, כוונון שאילתות כולל שינויי קוד. כלומר, עם שאילתות שונות או קוד SQL-T שונה לעיתים אתה יכול לקבל תוכניות שונות משמעותית, עם עלויות וזמני ריצה שונים לחלוטין. בעולם מושלם, ה-optimizer האידיאלי יבין תמיד בדיוק מה אתה מנסה להשיג; ולכל צורה של שאילתה או קוד SQL-T המנסים להשיג את אותו הדבר, תקבל את אותה תוכנית - ורק את התוכנית הטובה ביותר כמובן. חבל, אך אנחנו עדיין לא שם. קיימים עדיין שיפורי ביצועים רבים שניתן להשיג על ידי שינוי הדרך בה אתה כותב את הקוד שלך. דבר זה יודגם בצורה מעמיקה לאורך ספרים אלו. כאן, אציג תהליך כוונון טיפוסי מלווה בדוגמה המתבסס על שינויים בקוד.

שים לב ששאילתות מבוססות-סטים לרוב עדיפות על פני פתרונות המבוססים על לוגיקה איטרטיבית/פרוצדורלית - כגון אלו המשתמשים בסמנים, לולאות וכד'. מלבד העובדה שפתרונות מבוססי-סטים דורשים לרוב הרבה פחות קוד, הם גם לרוב מערבים פחות תקורה מאשר סמנים. ישנה תקורה רבה הנובעת ממניפולציית רשומה-אחר-רשומה של סמנים. תוכל לבצע בחני ביצועים פשוטים כדי לבחון את הבדלי הביצועים. הרץ שאילתה שפשוט בוחרת את כל השורות מטבלה גדולה (בחר באפשרות המונעת יצירת הפלט בכלי הגרפי כדי שהזמן שייקח להציג את הפלט לא יילקח בחשבון). הרץ גם קוד סמן שפשוט סורק את כל שורות הטבלה רשומה-בכל-פעם. גם אם תשתמש בסמן הזמין המהיר ביותר - FORWARD\_FAST) קדימה בלבד, קריאה בלבד) - תמצא שהשאילתה מבוססת-הסטים רצה עשרות פעמים מהר יותר. מלבד התקורה הקשורה לסמן, קיימת גם סוגיה עם תוכנית העבודה. כאשר משתמשים בסמן, מפעילים גישה פיסית קשיחה מאוד לגישה לנתונים, משום שהקוד שלך מתמקד מאוד בשאלה כיצד להשיג את הנתונים. שאילתה מבוססת-סטים, מצד שני, מתמקדת ב-**מה** ברצונך להשיג ולא ב-**איך** להשיג זאת. טיפוסית, שאילתות מבוססות-סטים משאירות ל-optimizer הרבה יותר מקום לתמרון ודרך זמינה לבצע את מה שהוא טוב בו-אופטימיזציה.

זהו כלל האצבע. אף על פי כן, אני לרוב נזהר מאוד באימוץ כללי אצבע, במיוחד בהקשר של כוונון שאילתות - משום שאופטימיזציה היא עולם כה דינמי, ותמיד קיימים יוצאי דופן. למעשה, בכל הקשור לכוונון שאילתות, כלל האצבע העיקרי שלי הוא להיזהר מאימוץ כללי אצבע.

אתה תתקל במקרים בהם מאוד קשה להביס קוד סמן, ועליך להיות מסוגל לזהות אותם; אך מקרים אלו הם המיעוט. אדון בנושא זה באריכות בפרק ,3 "Cursors "בספר **תכנות SQL-T**.

כדי להדגים תהליך כוונון המתבסס על שינויי קוד, אשתמש בטבלאות Orders ו-Shippers שלנו. הבקשה היא להחזיר מובילים שהיו פעילים בתקופה כלשהי, אך לא ביצעו שום פעילות מאז 1 בינואר .2001 כלומר, מוביל שעונה על הבקשה הוא כזה שעבורו אינך יכול למצוא הזמנה בתאריך 1 בינואר 2001 או אחריו. אינך מעוניין במובילים שלא ביצעו הזמנות כלל.

בטרם תתחיל לעבוד, הסר את כל האינדקסים מטבלת Orders, וודא שמוגדר לך רק האינדקס clustered על הטור orderdate והמפתח הראשי (nonclustered (מוגדר על הטור orderid.

אם אתה מריץ שוב את הקוד מקטע-קוד 1–3, ודא שעבור הטבלה Orders, אתה משאיר רק את ההגדרות הבאות של האינדקס והמפתח הראשי:

```
SET NOCOUNT ON:
USE Performance:
CREATE CLUSTERED INDEX idx cl od ON dbo. Orders (orderdate);
ALTER TABLE dbo.Orders ADD
  CONSTRAINT PK Orders PRIMARY KEY NONCLUSTERED (orderid);
```
כעת, הרץ את הקוד הבא להוספת מספר מובילים לטבלת Shippers ומספר הזמנות לטבלת Orders:

```
INSERT INTO dbo. Shippers(shipperid, shippername) VALUES('B', 'Shipper B');
INSERT INTO dbo. Shippers (shipperid, shippername) VALUES('D', 'Shipper D');
INSERT INTO dbo. Shippers(shipperid, shippername) VALUES('F', 'Shipper_F');
INSERT INTO dbo. Shippers (shipperid, shippername) VALUES('H', 'Shipper H');
INSERT INTO dbo. Shippers (shipperid, shippername) VALUES('X', 'Shipper X');
INSERT INTO dbo. Shippers (shipperid, shippername) VALUES('Y', 'Shipper_Y');
INSERT INTO dbo. Shippers (shipperid, shippername) VALUES('Z', 'Shipper Z');
```
INSERT INTO dbo. Orders (orderid, custid, empid, shipperid, orderdate)  $VALUES(1000001, 'C0000000001', 1, 'B', '20000101');$ INSERT INTO dbo. Orders (orderid, custid, empid, shipperid, orderdate) VALUES(1000002, 'C0000000001', 1, 'D', '20000101'); INSERT INTO dbo. Orders (orderid, custid, empid, shipperid, orderdate)  $VALUES(1000003, 'C0000000001', 1, 'F', '20000101');$ INSERT INTO dbo. Orders (orderid, custid, empid, shipperid, orderdate) VALUES(1000004, 'C0000000001', 1, 'H', '20000101');

אתה אמור לקבל את קודי המובילים B, D, F ו-H בתוצאה. אלו המובילים היחידים שהיו פעילים בנקודה כלשהי, אך לא מאז 1 בינואר .2001

במונחים של כוונון אינדקסים, לעיתים קשה לדעת מה האינדקסים האופטימליים מבלי שיש לך שאילתה קיימת. אך במקרה שלנו, כוונון אינדקסים הוא פשוט למדי ואפשרי מבלי שיש לך את קוד הפתרון מלכתחילה. כמובן, תרצה לחפש ערך orderdate מקסימלי לכל shipperid, כך שטבעי שהאינדקס האופטימלי יהיה אינדקס-מכסה-nonclustered המוגדר עם shipperid ו-orderdate כטורי המפתח, בסדר הבא:

CREATE NONCLUSTERED INDEX idx nc sid od ON dbo.Orders(shipperid, orderdate);

אני מציע שבנקודה זו תנסה לחשוב על הפתרון בעל הביצועים הטובים ביותר שאתה יכול להשיג; אז השווה אותו עם הפתרונות שאציג.

כפתרון הראשון, אתחיל בקוד מבוסס-הסמן המוצג בקטע-קוד .3-9

**קטע-קוד :3-9 פתרון סמן**

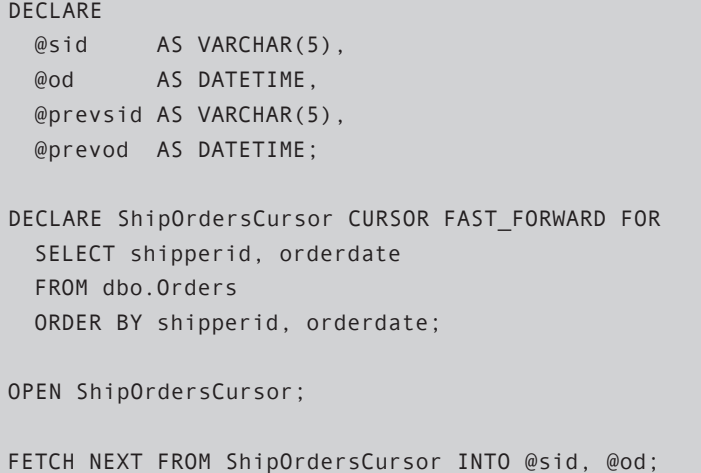

SELECT @prevsid = @sid, @prevod = @od; WHILE @@fetch status =  $\theta$ BEGIN IF @prevsid <> @sid AND @prevod < '20010101' PRINT @prevsid; SELECT @prevsid = @sid, @prevod = @od; FETCH NEXT FROM ShipOrdersCursor INTO @sid, @od; END IF @prevod < '20010101' PRINT @prevsid; CLOSE ShipOrdersCursor; DEALLOCATE ShipOrdersCursor:

קוד זה מיישם אלגוריתם צבירת-נתונים פשוט למדי המבוסס על מיון. הסמן מוגדר על שאילתה הממיינת את הנתונים לפי shipperid ו-orderdate, והיא סורקת את הרשומות בצורה קדימה-בלבד, קריאה-בלבד-הסריקה המהירה ביותר שניתן להשיג עם סמן. לכל מוביל, הקוד בוחן את השורה האחרונה שנמצאה - שהיא זו המחזיקה את ה-orderdate המקסימלי עבור מוביל זה - ואם תאריך זה מוקדם מ-'20010101', הקוד מחזיר את ערך ה-shipperid. הקוד רץ על המכונה שלי במשך 27 שניות. תאר לך את זמן הריצה בטבלת Orders גדולה יותר המכילה מיליוני שורות.

הפתרון הבא (נקרא לו פתרון מבוסס-סטים 1) הוא שאילתת BY GROUP טבעית, בה יבחרו תוכניתנים רבים:

SELECT shipperid FROM dbo.Orders GROUP BY shipperid HAVING MAX (orderdate) < '20010101';

אתה פשוט אומר מה אתה רוצה, במקום לבזבז את מרבית הקוד שלך בתיאור כיצד להשיג זאת. השאילתה מקבצת את הנתונים לפי shipperid ומחזירה רק מובילים עם orderdate מקסימלי המוקדם מ-'20010101'.

השאילתה רצה במשך מעט פחות משנייה אחת במכונה שלי. ה-optimizer הפיק את תוכנית העבודה המוצגת בתרשים .3-62

#### **תרשים :3-62 תוכנית עבודה לפתרון מבוסס-סטים 1**

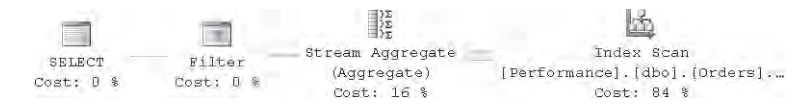

התוכנית מראה שהאינדקס-המכסה שלנו נסרק במלואו לפי הסדר. ה-orderdate המקסימלי בודד לכל shipperid על ידי האופרטור Aggregate Stream. אז אופרטור הסינון סינן רק מובילים עבורם ה-orderdate המקסימלי היה לפני '20010101'.

להלן מדידות הביצועים החיוניות שקיבלתי עבור שאילתה זו:

- קריאות לוגיות: 2730
	- זמן מעבד: ms 670
	- זמן שעון: ms 732

שים לב שייתכן כי תקבל מדידות ביצועים מעט שונות. בנקודה זו, עליך לשאול את עצמך אם אתה מרוצה מהתוצאה, ואם אינך מרוצה, האם קיים כלל פוטנציאל לאופטימיזציה.

כמובן, פתרון זה הוא שיפור משמעותי יחסית לזה מבוסס-הסמן, הן במונחים של ביצועים והן במונחים של קריאות וקלות-תחזוקה של קוד. עם זאת, זמן ריצה של קרוב לשנייה אחת עבור שאילתה כזו עשוי שלא להיות משביע רצון. זכור שישנן סביבות תפעוליות בהן טבלת Orders יכולה להכיל הרבה יותר מאשר מיליון שורות.

אם אתה מחליט שברצונך לכוונן עוד את הפתרון, כעת עליך לזהות האם קיים פוטנציאל לאופטימיזציה. זכור שבתוכנית העבודה עבור השאילתה האחרונה, רמת העלה של האינדקס נסרקה בצורה מלאה כדי לקבל את ה-orderdate המאוחר ביותר עבור כל מוביל. סריקה זו דרשה 2730 קריאות דף. טבלת Shippers שלנו מכילה 12 מובילים. תחושת הבטן שלך צריכה לומר לך שחייבת להיות דרך להשיג את הנתונים בעזרת הרבה פחות קריאות. באינדקס שלנו, השורות ממוינות לפי shipperid ו-orderdate. המשמעות היא שישנן קבוצות של שורות - קבוצה לכל shuipperid - בהן השורה האחרונה בכל קבוצה מכילה את ה-orderdate המאוחר ביותר שברצונך לבחון. חבל, ל-optimizer נכון לעכשיו, אין את הלוגיקה הנדרשת לבצע "זיגזג" בין רמות האינדקס, כשהוא קופץ מ-orderdate מאוחר ביותר של מוביל אחד לזה של השני. אם היה לו, השאילתה הייתה מניבה כתוצאה מכך הרבה פחות O/I. דרך אגב, לוגיקת זיגזג כזו יכולה להוות יתרון גם עבור סוגי בקשות אחרות-למשל, בקשות המערבות מסננים על טור אינדקס שאינו ראשון ואחרות. אך לא אסטה כעת מהנושא.

כמובן, אם אתה מבקש את ה-orderdate המאוחר ביותר עבור מוביל מסוים, ה-optimizer יכול להשתמש ב-seek ישירות לשורה האחרונה של המוביל באינדקס. Seek כזה יעלה 3 קריאות במקרה שלנו. אז ה-optimizer יכול להפעיל אופרטור TOP כשהוא הולך צעד אחד אחורה, ומחזיר את הערך המבוקש - ה-orderdate האחרון עבור המוביל הנתון לאופרטור Aggregate Stream. השאילתה הבאה מדגימה השגת ה-orderdate המאוחר ביותר למוביל מסוים, ומפיקה את תוכנית העבודה המוצגת בתרשים :3-63

SELECT MAX(orderdate) FROM dbo. Orders WHERE shipperid =  $'A$ :

**תרשים :3-63 תוכנית עבודה עבור שאילתה המטפלת במוביל מסוים**

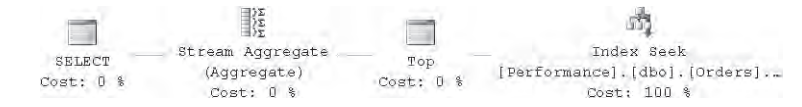

תוכנית זו עולה רק 5 קריאות לוגיות. כעת, אם תעשה את החשבון עבור 12 מובילים, תראה שאתה יכול פוטנציאלית לקבל את התוצאה הרצויה עם הרבה פחות O/I מאשר 2730 קריאות. כמובן, תוכל לסרוק את שורות Shippers עם סמן, ואז לקרוא לשאילתה כזו לכל מוביל; אך יהיה זה בלתי יעיל ומעט אירוני להביס פתרון סמן עם פתרון מבוסס-סטים, שאותו אתה מייד מביס עם סמן אחר.

כשאתה מבין שמה שאתה צריך הוא קריאה לפעולת seek לכל מוביל, ייתכן שתעשה את הניסיון הבא (קרא לו פתרון מבוסס-סטים 2):

```
SELECT shipperid
FROM (SELECT shipperid,
           (SELECT MAX (orderdate)
            FROM dbo.Orders AS O
            WHERE 0.shipperid = S.shipperid) AS maxod
         FROM dbo. Shippers AS S) AS D
WHERE maxod < '20010101';
```
אתה מבצע שאילתה על טבלת Shippers, ולכל מוביל, תת-שאילתה מוצאת את ערך ה-orderdate המאוחר ביותר (המקבל כינוי maxod(. השאילתה החיצונית אז מסננת רק מובילים עם ערך maxod מוקדם יותר מאשר '20010101'. מובילים אשר מעולם לא ביצעו הזמנה יסוננו החוצה; לאלו, תת-השאילתה תניב NULL, ו-NULL בהשוואה לכל ערך יניב UNKNOWN, שבתורו יסונן החוצה.

אך באופן מוזר, אתה מקבל את התוכנית המוצגת בתרשים ,3-64 הנראית באופן מפתיע דומה לקודמת.

**תרשים :3-64 תוכנית עבודה לפתרון מבוסס-סטים 2**

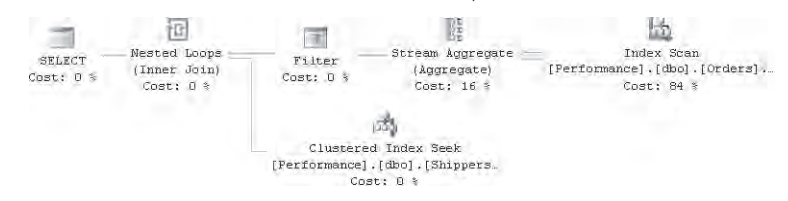

ומדידות הביצועים גם הן דומות לאלו הקודמות. שאילתה זו גם היא מביאה ל2730- קריאות לוגיות על טבלת Orders, ורצה קרוב לשנייה אחת על המכונה שלי. אז מה קרה פה?

נראה שה-optimizer היה "יותר מדי מתוחכם" הפעם. ניחוש אחד הוא שהוא הבין שעבור מובילים שלא ביצעו הזמנות כלל, תת-השאילתה תחזיר NULL והם יסוננו החוצה במסנן של השאילתה החיצונית-כלומר שמעניינים רק מובילים שכן מופיעים בטבלת Orders. לפיכך, הוא "פישט" את השאילתה לכזו הדומה לפתרון מבוסס-הסטים 1 שלנו, ומכאן התוכניות הדומות.

נראה שהמצב מתפתח לכדי מאבק מוחות עם ה-optimizer. ה-optimizer מבצע תרגיל עליך, כעת שלוף אתה את התרגיל הטוב ביותר שלך. אתה יכול לגרום ל-optimizer להאמין שמובילים ללא הזמנות עשויים להיות מעניינים גם הם, על ידי החלפת ערך NULL המוחזר מתת-השאילתה בקבוע; תוכל לעשות זאת על ידי שימוש בפונקציה COALESCE. כמובן, תשתמש בקבוע שלעולם לא יאפשר לביטוי המסנן להניב TRUE, שכן אינך מעוניין במובילים שאין להם הזמנות.

אתה קורא לשאילתה הבאה (קרא לה פתרון מבוסס-סטים 3), עוצם את עיניך, ומקווה לטוב:

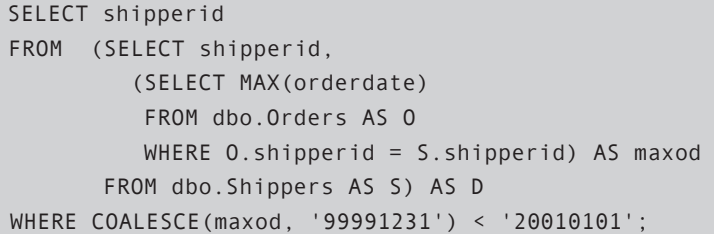

וכאשר אתה פותח את עיניך, אתה מוצא את התוכנית לה קיווית, כפי שמוצג בתרשים  $.3 - 65$ 

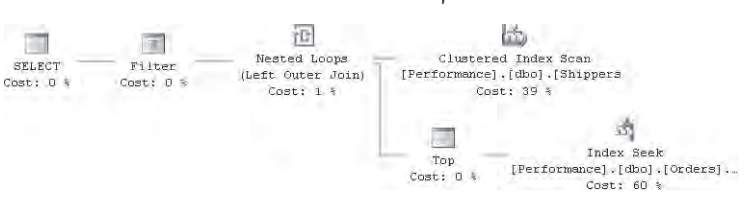

**תרשים :3-65 תוכנית עבודה לפתרון מבוסס-סטים 3**

טבלת Shippers נסרקת, ולכל אחד מ12- המובילים, אופרטור Loops Nested קורא לפעילות דומה לזו שקיבלת כשקראת לשאילתה עבור מוביל מסוים. תוכנית זו מביאה ל60- קריאות לוגיות בלבד. זמן המעבד נטו אינו ניתן אפילו למדידה עם TIME STATISTICS (מופיע כ0-), ואני קיבלתי 26 אלפיות שנייה של זמן שעבר מתחילת הריצה. ברגע שאתה נרגע מההתרגשות על כך שהתחכמת ל-optimizer, אתה מתחיל לגלות כמה עובדות מטרידות. שאילתה כזו אינה טבעית כל-כך, ואינה אינטואיטיבית ביותר עבור תוכניתנים להבין. היא משתמשת בטכניקה מאוד מלאכותית, במטרה יחידה של התגברות על סוגיית optimizer - דבר הדומה ל-hint, אך עם הפעלת לוגיקה ערמומית. תוכניתנים אחרים שיצטרכו לתחזק את הקוד שלך בעתיד עשויים לבהות בקוד במשך זמן מה ולשאול, "מה לעזאזל חשב לעצמו התוכניתן שכתב את השאילתה הזו? אני יכול לעשות זאת בצורה הרבה יותר פשוטה". התוכניתן אז ישנה את הקוד חזרה לפתרון מבוסס-סטים .1 כמובן, תוכל להוסיף הערות המתעדות את הטכניקה ואת ההיגיון שמאחוריה. אך הומור בצד, הנקודה היא ששאילתות צריכות להיות פשוטות, טבעיות, ואינטואיטיביות, כך שאנשים יוכלו לקרוא ולהבין אותן - כמובן, עד כמה שהדבר אפשרי. פתרון מורכב, מהיר ככל שיהיה, אינו פתרון טוב. זכור שהמקרה שלנו הוא תרחיש פשוט המשמש למטרות הדגמה. שאילתות תפעוליות טיפוסיות מערבות מספר joins, יותר מסננים, ויותר לוגיקה. הוספת "טריקים" כאלו תוסיף רק למורכבות של השאילתות.

בקיצור, עליך להיות לא מסופק מפתרון זה, ועליך להמשיך לחפש אלטרנטיבות אחרות. ואם תחפש מספיק, תמצא את זו (קרא לה פתרון מבוסס-סטים 4):

```
SELECT shipperid
FROM dbo. Shippers AS S
WHERE NOT EXISTS
  (SELECT * FROM dbo.Orders AS O
   WHERE 0.shipperid = S.shipperid.
     AND 0.orderdate >= '20010101')
 AND FXISTS
  S CSELECT * FROM dbo. Orders AS 0
   WHERE 0.shipperid = S.shipperid);
```
פתרון זה הוא טבעי. אתה מבצע שאילתה על טבלת Shippers ומסנן מובילים עבורם אינך יכול למצוא הזמנה בתאריך '20010101' או אחריו ואשר עבורם אתה יכול למצוא לפחות הזמנה אחת.

תקבל את התוכנית המוצגת בתרשים .3-66

**תרשים :3-66 תוכנית עבודה לפתרון מבוסס-סטים 4**

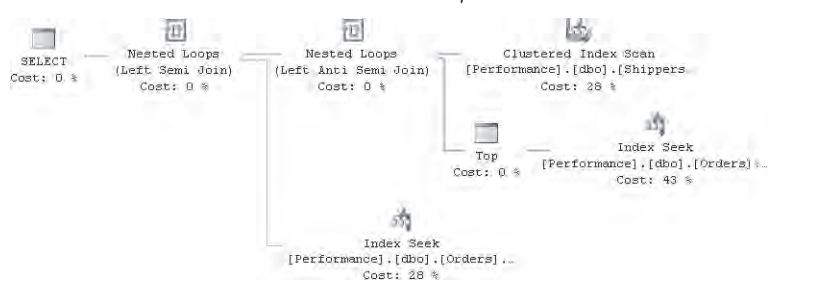

טבלת Shippers נסרקת, ומניבה 12 שורות. לכל מוביל, אופרטור Loops Nested קורא ל-seek על האינדקס-המכסה שלנו כדי לבדוק האם orderdate של '20010101' או מאוחר יותר קיים עבור המוביל. אם התשובה היא כן, פעולת seek נוספת נקראת על האינדקס כדי לבדוק האם בכלל קיימת הזמנה. עלות ה-O/I מול טבלת Orders היא 78 קריאות-מעט יותר גבוהה מאשר בפתרון הקודם. עם זאת, במונחים של פשטות וטבעיות פתרון זה מנצח בגדול! לפיכך, הייתי דבק בו.

כפי שודאי ניחשת, כוונון אינדקסים לבדו אינו מספיק; יש הרבה מה לעשות עם הדרך בה אתה כותב את השאילתות שלך. כחובב "Matrix", אני נוטה להאמין "It's not the spoon that bends; it's only your mind"  $-\mathbf{w}$ 

#### **מקורות נוספים**

כפי שהבטחתי, להלן רשימת מקורות בהם תוכל למצוא מידע נוסף בנוגע לנושאים שנידונו בפרק זה:

- בהמשך ספר זה, תמצא כיסוי של טכניקות שאילתות בהן השתמשתי בפרק זה, ביניהן תת-שאילתות, ביטויי טבלה ופונקציות דירוג, joins, צבירות, TOP, שינויי נתונים, שאילתות רקורסיביות ואחרות.
- הספר Programming SQL-T 2005: Server SQL Microsoft Inside מתמקד בתחומים הקשורים לתכנות ב-SQL-T, כמה מהם הוזכרו בפרק זה, ביניהם טיפוסי נתונים, טבלאות זמניות, tempdb, versioning row, סמנים, הפעלה דינמית, רוטינות SQL-T ו-CLR, קומפילציות/קומפילציות-מחדש, עבודה של ריבוי משתמשים בו-זמנית, ואחרים.
- הספרים Engine Storage The 2005: Server SQL Microsoft Inside ו- Optimization and Tuning Query 2005: Server SQL Microsoft Inside, שניהם נכתבו על ידי Delaney Kalen) Press Microsoft, 2006 ו2007-), מכסים בצורה מעמיקה נושאים שונים הקשורים ל-internals, ביניהם ה- engine storage, אינדקסים, ארכיטקטורה של לוג הטרנזקציות, optimizer query, עבודה של ריבוי משתמשים בו-זמנית, אובייקטי ניהול דינמיים, tracing ו-Profiler, ואחרים.
- תוכל למצוא מידע נוסף לגבי סוגי המתנות וניתוח סטטיסטיקות המתנות בקישורים הבאים:
	- Opening Microsoft's Performance-Tuning Toolbox / Tom Davidson . (http://www.windowsitpro.com/Article/ArticleID/40925/40925.html)
		- האתר של Drapers Gert: Net.SQLDev) nrt.sqldev.www://http(
			- תוכל למצוא מידע על עצים מאוזנים במקורות הבאים:
			- http://www.nist.gov/dads/HTML/balancedtree.html  $\bullet$
- The Art of Computer Programming, Volume 3: Sorting and Searching (מהדורה שנייה) מאת Addison-Wesley Professional) Donald E. Knuth .
	- המאמרים הבאים מרחיבים את הדיבור על נושאים שנדונו בפרק זה:
- "2005 Server SQL in Problems Performance Troubleshooting "מאת כותבים שונים .(http://www.microsoft.com/technet/prodtechnol/sql/2005/tsprfprb.mspx)
- "Batch Compilation, Recompilation, and Plan Caching Issues in SQL Server  $2005" \bullet$ http://www.microsoft.com/technet/prodtechnol/sql/2005/) Arun Marathe מאת .(recomp.mspx
- "2005 Server SQL Microsoft in Optimizer Query the by Used Statistics "מאת .(http://www.microsoft.com/technet/prodtechnol/sql/2005/qrystats.mspx) Eric N. Hanson
- "2005 Server SQL with Plans Query Forcing "מאת Patel .A Burzin  $8-1$ (http://download.microsoft.com/download/1/3/4/134644FD-05AD-4EE8-.(8B5A-0AED1C18A31E/Forcing Query Plans.doc
- "Views Indexed 2005 Server SQL with Performance Improving "מאת Hansom Eric (http://www.microsoft.com/technet/prodtechnol/sql/2005/ipsql05iv.mspx). "2005 Server SQL in Versioning Level Row and Concurrency Database "מאת http://www.microsoft.com/technet/) Kalen Delaney and Fernando G. Guerrero  $...,$ prodtechnol/sql/2005/cncrrncy.mspx
- תוכל למצוא סדרת מאמרים שכתבתי המכסים חציצה של טבלאות ואינדקסים באתר של Magazine Server SQL) com.sqlmag.www://http(. חפש את קודי המאמרים הבאים: ,45153 ,45533 45877 ו.46207-
- תוכל למצוא את כל המקורות הקשורים לספר זה באתר com.insidetsql.www://http.

#### **סיכום**

פרק זה כיסה מתודולוגיית כוונון, כוונון אינדקסים, החשיבות של נתוני דוגמה, וכוונון שאילתות על ידי שינויי קוד. בכוונון מעורבים דברים כה רבים; ידע על הארכיטקטורה ועל ה-internals של המוצר משחק תפקיד חשוב בביצוע כוונון טוב. אך ידע אינו מספיק. אני מקווה שפרק זה נתן לך את הכלים ואת ההדרכה שתאפשר לך להפעיל ידע זה ככל שאתה מתקדם בספרים אלו - וכמובן, בסביבות התפעוליות שלך.

# **4**

# **תת-שאילתות, ביטויי טבלה ופונקציות דירוג**

פרק זה ביסודו מכסה קינון של שאילתות. בתוך שאילתה חיצונית ניתן לכלול שאילתה פנימית (ידועה גם כתת-שאילתה). ניתן להשתמש בתת-שאילתות כאשר צפוי ערך יחידני (תת-שאילתות סקלאריות) – למשל, לימינו של סימן שווה בביטוי לוגי. ניתן להשתמש בהן כאשר צפויים ערכים מרובים (תת-שאילתות מרובות-ערכים) – למשל, כקלט לאופרטור IN. ניתן גם להשתמש בהן כאשר צפויה טבלה (ביטויי טבלה) – למשל, בפסוקית FROM בשאילתה.

בהמשך אתייחס לתת-שאילתות סקלאריות ומרובות-ערכים כ**תת-שאילתות**, ולתת-שאילתות בהן משתמשים כאשר צפויה טבלה כ**ביטויי טבלה**. בפרק זה אכסה ביטויי טבלה פנימיים (inline): טבלאות נגזרות וביטויי טבלה שגורים (CTE).

 בסעיף האחרון של הפרק אכסה **חישובי דירוג**: ביניהם מספר-שורה, rank, dense rank וריצוף (tiling). מצאתי לנכון לכסות חישובי דירוג בפרק זה מכיוון שב- 2000 Server SQL Microsoft ניתן היה להשתמש בתת-שאילתות לצורך חישובים אלו. 2005 Server SQL מציג פונקציות דירוג מובנות, המאפשרות לחשב ערכים אלו בצורה פשוטה ויעילה הרבה יותר.

מכיוון שספר זה מיועד למפתחים מנוסים, אני מניח כי אתה כבר מכיר תת-שאילתות וביטויי טבלה. אני אגדיר אותם בקצרה, ואתמקד ביישומים שלהם ובפתרון בעיות.

### **תת-שאילתות**

תת-שאילתות ניתנות לאפיון בשתי דרכים עיקריות. אחת היא לפי מספר הערכים הצפוי (סקלארית או מרובת-ערכים), והשנייה היא לפי התלות של תת-השאילתה בשאילתה החיצונית (עצמאית או תלויה). הן תת-שאילתה סקלארית והן תת-שאילתה מרובת-ערכים יכולות להיות עצמאיות או תלויות.

#### **תת-שאילתות עצמאיות**

תת-שאילתה עצמאית (Self-Contained Subqueries) היא תת-שאילתה שניתן להריץ בנפרד מהשאילתה החיצונית. בתת-שאילתות עצמאיות נוח מאוד לאתר באגים, כמובן, יחסית לתת-שאילתות מקושרות.

תת-שאילתות סקלאריות יכולות להופיע בכל מקום בשאילתה בו צפוי ביטוי שתוצאתו היא ערך יחידני, בעוד שתת-שאילתות מרובות-ערכים יכולות להופיע בכל מקום בשאילתה שבו צפוי אוסף של ערכים מרובים.

תת-שאילתה סקלארית הינה תקינה כאשר היא מחזירה ערך יחיד וכן כאשר היא אינה מחזירה ערכים כלל – במקרה כזה הערך של תת-השאילתה הוא NULL. במידה שתת-שאילתה סקלארית מחזירה יותר מערך אחד, תופיע שגיאה בזמן ריצה.

לדוגמה, הרץ את הקוד הבא שלוש פעמים: פעם אחת כפי שמוצג, פעם שנייה רשום 'kollar'N LIKE במקום 'Davolio'N LIKE, ופעם שלישית רשום '%D'N LIKE.

```
SET NOCOUNT ON:
USE Northwind:
SELECT OrderID
FROM dbo Orders
WHERE EmploveeID =(SELECT EmployeeID FROM dbo.Employees
 -- also try with N'Kollar' and N'D%' in place of N'Davolio'
 WHERE LastName LIKE N'Davolio'):
```
עם 'Davolio'N, תת-השאילתה מחזירה ערך אחד (1) והשאילתה החיצונית מחזירה את כל ההזמנות שעבורן EmployeeID הוא .1

עם 'Kollar'N, תת-השאילתה אינה מחזירה ערכים ולכן תוצאתה היא NULL. השאילתה החיצונית אינה מוצאת כמובן אף הזמנה שעבורה NULL = EmployeeID ולכן מחזירה סט ריק. שים לב שהשאילתה אינה נכשלת, שכן זו שאילתה תקנית.

עם '%D'N, תת-השאילתה מחזירה שני ערכים (,1 9), ומכיוון שהשאילתה החיצונית מצפה לערך יחידני, הריצה נכשלת ומציגה את הודעת השגיאה הבאה:

Msg 512, Level 16, State 1, Line 1 Subquery returned more than 1 value. This is not permitted when the subquery follows =, !=, <, <= , >, >= or when the subquery is used as an expression.

לוגית, תת-שאילתה עצמאית יכולה להיות מוערכת פעם אחת בלבד עבור כל שאילתה חיצונית. פיסית, ה-optimizer יכול לנקוט בהרבה דרכים שונות להשיג את אותה מטרה, כך שרצוי לא לחשוב במונחים כה קשיחים. לאחר שעברנו על עקרונות הבסיס, הבה נמשיך לבעיות מתוחכמות יותר המערבות תת- שאילתות עצמאיות.

אתחיל בבעיה השייכת לקבוצת בעיות הנקראת **חלוקה רלציונית** (Division Relational(. לבעיות של חלוקה רלציונית קיימים ניואנסים ויישומים מעשיים רבים. לוגית, זה כמו חלוקה של סט אחד באחר, להפקת סט תוצאה. למשל, ממסד הנתונים Northwind החזר את כל הלקוחות שעבורם כל העובדים מארה"ב טיפלו לפחות בהזמנה אחת. במקרה זה אתה מחלק את הסט של כל ההזמנות בסט של כל העובדים מארה"ב, ואתה מצפה לקבל בחזרה את הסט של הלקוחות המתאימים. סינון כאן אינו פשוט כל-כך שכן עבור כל לקוח עליך לבחון מספר שורות כדי לדעת אם קיבלת התאמה.

בשלב זה אציג שיטה המשתמשת ב- BY GROUP וב- COUNT DISTINCT כדי לפתור בעיות של חלוקה רלציונית. בהמשך הספר אציג שיטות נוספות.

אם הייתה ידועה לך מראש רשימת כל ה- EmployeeID עבור עובדים מארה"ב, היית יכול לכתוב את השאילתה הבאה כדי לפתור את הבעיה, והיית מקבל את הפלט המוצג בטבלה :4-1

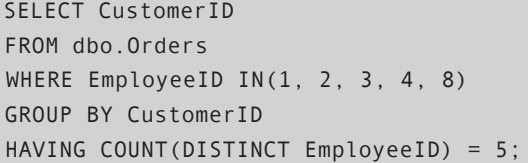

**טבלה :4-1 לקוחות עם הזמנות שטופלו על ידי כל העובדים מארה"ב**

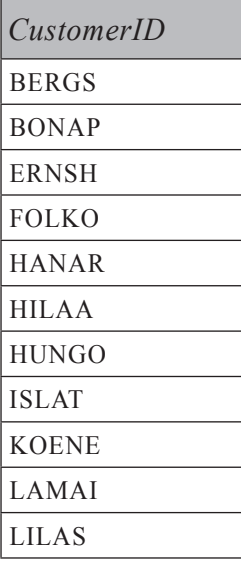

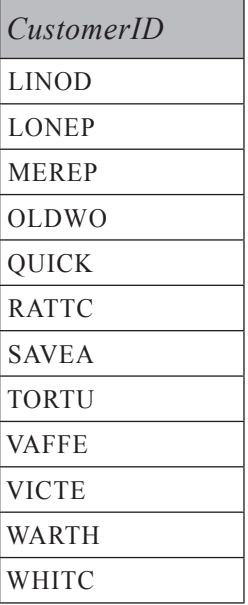

שאילתה זו מוצאת את כל ההזמנות עם אחד מחמשת ה-EmployeeID מארה"ב, מקבצת הזמנות אלו לפי CustomerID, ומחזירה CustomerID שבקבוצת ההזמנות שלהם חמישה ערכי EmployeeID מובחנים (עבור כל חמשת העובדים).

כדי להפוך את הפתרון לדינמי יותר ולהחזיק רשימות של EmployeeID שאינם ידועים מראש, וכן רשימות גדולות אפילו כאשר הם ידועים, ניתן להשתמש בתת-שאילתות במקום ברשימה מפורשת:

```
SELECT CustomerID
FROM dbo.Orders
WHERE EmployeeID IN
  (SELECT EmployeeID FROM dbo.Employees WHERE Country = N'USA')
GROUP BY CustomerID
HAVING COUNT (DISTINCT EmployeeID) =
  (SELECT COUNT(*) FROM dbo.Employees WHERE Country = N'USA');
```
בעיה נוספת המערבת תת-שאילתות עצמאיות היא החזרת כל ההזמנות שנפתחו ביום ההזמנה האחרון בחודש בפועל. שים לב שיום ההזמנה האחרון בחודש בפועל עשוי להיות שונה מהיום האחרון בחודש – למשל, אם חברה אינה מקבלת הזמנות בסופי שבוע. כך שיש לאחזר את יום ההזמנה האחרון בחודש בפועל מתוך הנתונים. הנה הפתרון בשאילתה שמפיקה את הפלט (מקוצר) המוצג בטבלה :4-2

SELECT OrderID, CustomerID, EmployeeID, OrderDate FROM dbo.Orders WHERE OrderDate IN (SELECT MAX (OrderDate) FROM dbo.Orders GROUP BY CONVERT (CHAR(6), OrderDate, 112));

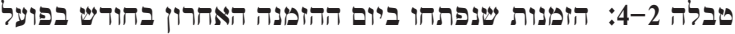

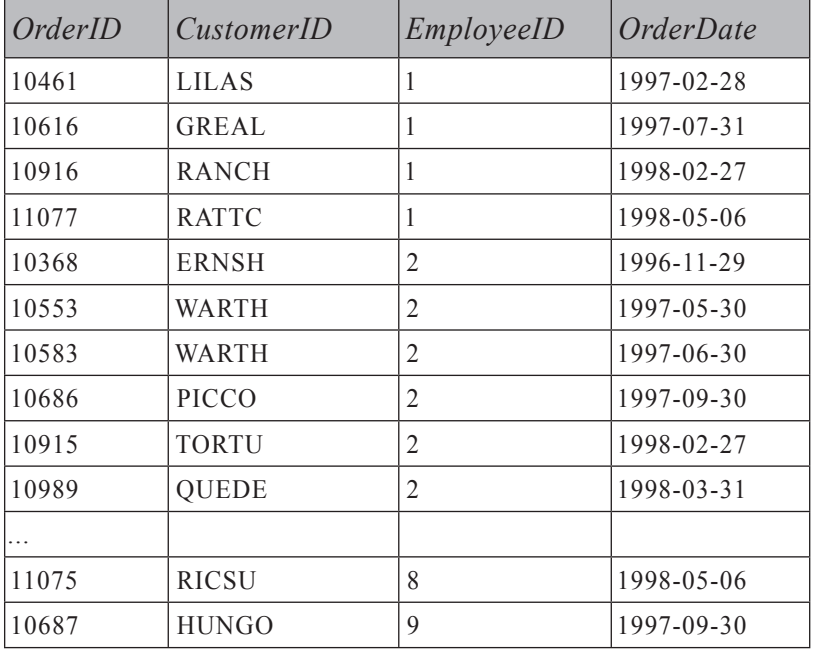

תת-השאילתה העצמאית מחזירה רשימה של ערכים עם יום ההזמנה האחרון בפועל של כל חודש, כפי שניתן לראות בטבלה .4-3

**טבלה :4-3 יום ההזמנה האחרון בפועל של כל חודש**

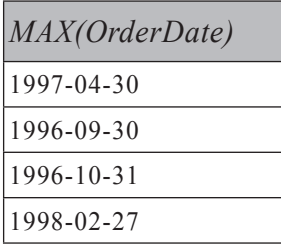

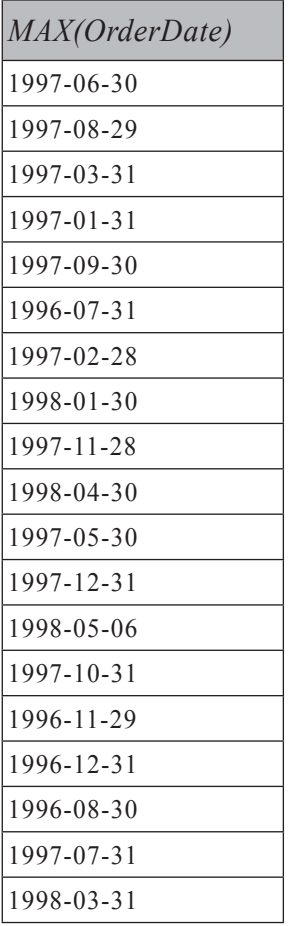

תת-השאילתה משיגה תוצאה זו על ידי קיבוץ ההזמנות לפי חודש והחזרת (OrderDate(MAX עבור כל קבוצה. חילצתי את החלק של שנה-וחודש מתוך OrderDate על ידי המרתו ל-(YYYYYMMDD' ISO תוך שימוש בפרמטר פורמט 112 (תבנית VYYYYMMDD' ISO). מכיוון שמחרוזת היעד קצרה יותר מהמחרוזת של סגנון זה (6 תווים במקום 8), שני התווים הימניים-קיצוניים נחתכים. באפשרותך להשיג את אותה תוצאה על ידי שימוש ב- (GROUP BY בפסוקית YEAR(OrderDate), MONTH בפסוקית

השאילתה החיצונית מחזירה את כל ההזמנות עם OrderDate המופיע ברשימה המוחזרת מתת-השאילתה.

## **תת-שאילתות תלויות**

תת-שאילתות תלויות (Subqueries Correlated (הן תת-שאילתות המתייחסות לטורים מהשאילתה החיצונית. לוגית, תת-השאילתה מוערכת פעם אחת עבור כל שורה מהשאילתה

החיצונית. שוב, פיסית, זהו תהליך דינמי הרבה יותר אשר ישתנה ממקרה למקרה. יש יותר מדרך פיסית אחת לעבד תת-שאילתה תלויה.

#### **שובר-שוויון**

אתחיל לדון בתת-שאילתות תלויות דרך בעיה המציגה מושג חשוב מאוד בשאילתות SQL – **שובר-שוויון** (Tiebreaker(. מושג זה ישוב ויעלה במהלך הספר. שובר-שוויון הוא מאפיין, או רשימת מאפיינים המאפשרים לך לדרג אלמנטים בצורה ייחודית. למשל, נניח שאתה צריך את ההזמנה האחרונה ביותר עבור כל עובד. אתה אמור להחזיר הזמנה אחת בלבד עבור כל עובד, אך המאפיינים EmployeeID ו-OrderDate לא בהכרח מזהים הזמנה יחידה. עליך להוסיף שובר-שוויון כדי לזהות הזמנה אחרונה יחידה עבור כל עובד. למשל, מתוך מספר הזמנות של עובד שלהן OrderDate מקסימלי תוכל להחליט להחזיר את זו שלה OrderID מקסימלי. במקרה זה, (OrderID(MAX הוא שובר-השוויון שלך. או שתוכל להחליט להחזיר את השורה עם RequiredDate מקסימלי, ואם עדיין תקבל יותר משורה אחת, תחזיר את זו שלה OrderID מקסימלי. במקרה זה, שובר-השוויון שלך הוא (MAX(RequiredDate), MAX. שובר-שוויון אינו מוגבל בהכרח למאפיין בודד. בטרם נמשיך לפתרונות, הרץ את הקוד הבא כדי ליצור אינדקסים התומכים בעיבוד הפיסי של השאילתות בהמשך:

```
CREATE UNIQUE INDEX idx eid_od_oid
 ON dbo.Orders(EmployeeID, OrderDate, OrderID);
CREATE UNIQUE INDEX idx eid od rd oid
  ON dbo.Orders(EmployeeID, OrderDate, RequiredDate, OrderID);
```
את הקווים המנחים בנושא אינדקסים אסביר לאחר שאציג את שאילתות הפתרון. הבה נתחיל עם הבקשה הבסיסית, להחזיר את ההזמנות עם OrderDate מקסימלי לכל עובד. כאן אפשר שתקבל שורות מרובות לכל עובד מכיוון שייתכן כי לעובד מספר הזמנות עם אותו תאריך הזמנה.

ייתכן כי תתפתה להשתמש בפתרון זה, המכיל שאילתה עצמאית דומה לזו בה השתמשנו להחזרת שורות ביום ההזמנה האחרון בחודש בפועל:

```
SELECT OrderID, CustomerID, EmployeeID, OrderDate, RequiredDate
FROM dbo.Orders
WHERE OrderDate IN
  (SELECT MAX (OrderDate) FROM dbo. Orders
   GROUP BY EmployeeID);
```
מכל מקום, פתרון זה הוא שגוי. סט התוצאה יכיל את ההזמנות הנכונות (אלו שלהם OrderDate מקסימלי עבור כל עובד). אך הוא יכיל גם כל הזמנה של עובד א' שה- OrderDate שלה הוא במקרה התאריך המקסימלי של עובד ב', אפילו שהוא אינו

**פרק :4 תת-שאילתות, ביטויי טבלה ופונקציות דירוג 249**

התאריך המקסימלי של עובד א'. דבר זה לא היווה בעיה במקרה הקודם, שכן תאריך הזמנה בחודש א' אינו יכול להיות שווה לתאריך ההזמנה המקסימלי של חודש אחר ב'. במקרה שלנו, תת-השאילתה חייבת להיות תלויה בשאילתה החיצונית, ולקשר את ה-EmployeeID הפנימי לזה שבשורה החיצונית:

```
SELECT OrderID, CustomerID, EmployeeID, OrderDate, RequiredDate
FROM dbo.Orders AS 01
WHERE OrderDate =
   (SELECT MAX (OrderDate)
   FROM dbo.Orders AS 02
   WHERE 02. EmployeeID = 01. EmployeeID);
```
שאילתה זו מייצרת את התוצאה הנכונה, המוצגת בטבלה .4-4

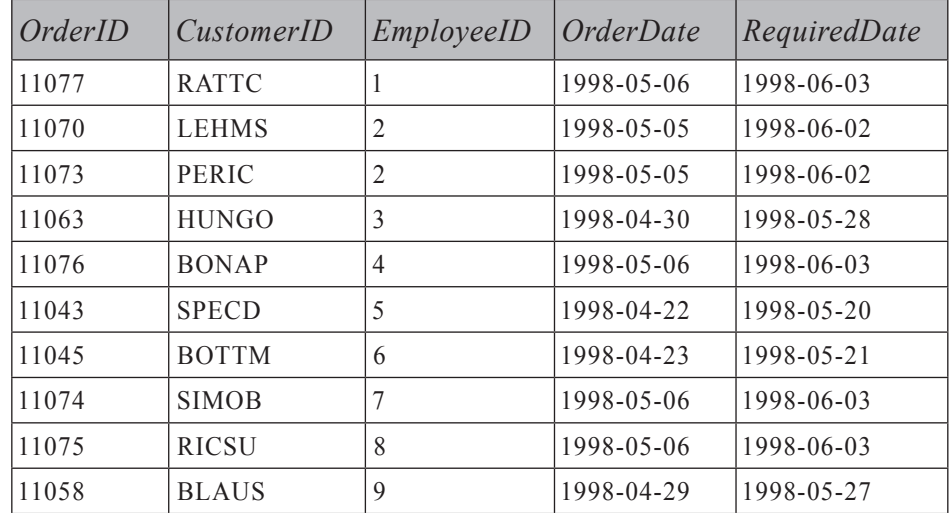

**טבלה :4-4 הזמנות בעלות OrderDate מקסימלי לכל עובד**

הפלט מכיל דוגמה אחת של הזמנות מרובות לעובד, במקרה של עובד .2 אם ברצונך להחזיר שורה אחת בלבד לכל עובד, עליך להציג שובר-שוויון. למשל, מתוך השורות המרובות בעלות OrderDate מקסימלי, החזר את זו בעלת OrderID מקסימלי.

דבר זה ניתן להשגה על ידי הוספת תת-שאילתה נוספת השומרת את ההזמנה רק כאשר OrderID שווה למקסימום מבין ההזמנות בעלות EmployeeID ו- OrderDate זהים לאלו שבשורה החיצונית:

```
SELECT OrderID, CustomerID, EmployeeID, OrderDate, RequiredDate
FROM dbo Orders AS 01
WHERE OrderDate =(SELECT MAX (OrderDate)
   FROM dbo Orders AS 02
   WHERE 02. EmployeeID = 01. EmployeeID)
  AND OrderID =
   (SELECT MAX (OrderID)
   FROM dbo.Orders AS 02
   WHERE 02. EmployeeID = 01. EmployeeID
     AND 02.0rderDate = 01.0rderDate);
```
שים לב לפלט המוצג בטבלה 4-5; מתוך שתי ההזמנות של עובד 2 בפלט של השאילתה הקודמת, נשארת רק זו שלה OrderID מקסימלי.

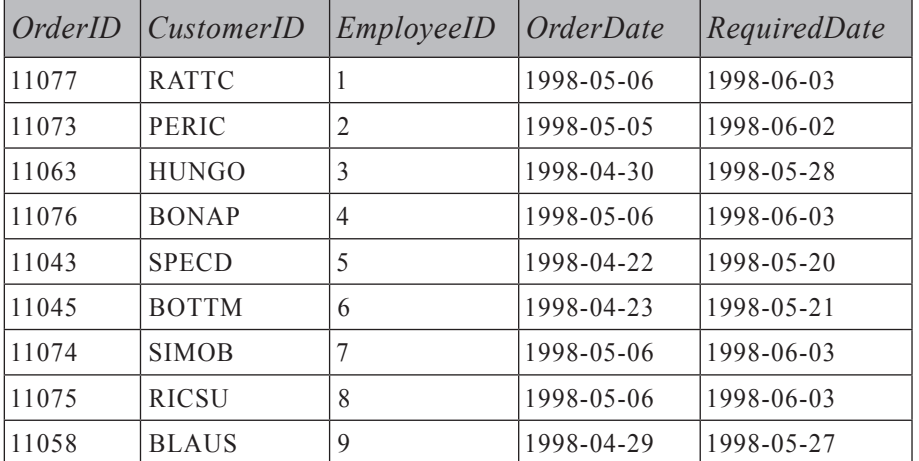

**טבלה :4-5 הזמנה אחרונה של כל עובד; שובר-שוויון: (OrderID(Max**

 במקום להשתמש בשתי תת-שאילתות נפרדות עבור טור המיון (OrderDate (ועבור שובר-השוויון (OrderID(, ניתן להשתמש בתת-שאילתות מקוננות:

```
SELECT OrderID, CustomerID, EmployeeID, OrderDate, RequiredDate
FROM dbo.Orders AS 01
WHERE OrderID =(SELECT MAX (OrderID)
```

```
FROM dbo.Orders AS 02
WHERE 02. EmployeeID = 01. EmployeeID
  AND 02.OrderDate =
    (SELECT MAX (OrderDate)
     FROM dbo.Orders AS 03
     WHERE 03.FmployeeID = 01.FmployeeID);
```
בהשוואת הביצועים של השתיים מצאתי שהן דומות, עם יתרון קל לאחרונה. אני מוצא את גישת הקינון מעט מורכבת יותר, כך שכל עוד אין יתרון משמעותי של ביצועים, אעדיף לדבוק בגישה הפשוטה יותר. פשטות קלה יותר להבנה ולתחזוקה, ולכן פחות מועדת לטעויות.

 נחזור לגישה הפשוטה; לכל מאפיין של שובר-שוויון עליך להוסיף תת-שאילתה. כל תת-שאילתה כזו צריכה להיות קשורה לטור הקיבוץ, לטור המיון ולכל מאפייני שובר-השוויון הקודמים. כך שכדי להשתמש ב- (OrderID(MAX,) RequiredDate(MAX, כשובר-שוויון, עליך לכתוב את השאילתה הבאה:

```
SELECT OrderID, CustomerID, EmployeeID, OrderDate, RequiredDate
FROM dbo.Orders AS 01
WHERE OrderDate =
   (SELECT MAX (OrderDate)
    FROM dbo.Orders AS 02
   WHERE 02. EmployeeID = 01. EmployeeID)
   AND RequiredDate =(SELECT MAX (RequiredDate)
   FROM dbo.Orders AS 02
   WHERE 02. EmployeeID = 01. EmployeeID
      AND 02.0 rderDate = 01.0 rderDate)
   AND OrderID =
   (SELECT MAX (OrderID)
    FROM dbo.Orders AS 02
   WHERE 02. EmployeeID = 01. EmployeeID
      AND 02.0 rderDate = 01.0 rderDate
     AND 02. RequiredDate = 01. RequiredDate);
```
הקו המנחה בנושא אינדקסים עבור שאילתות שובר-השוויון לעיל הוא ליצור אינדקס על (*cols\_tiebreaker* ,*cols\_sort* ,*cols\_group*(. למשל, כאשר שובר-השוויון הוא (OrderID(MAX תרצה אינדקס על (*OrderID* ,*OrderDate* ,*EmployeeID*(.
כאשר שובר-השוויון הוא MAX(RequiredDate), MAX(OrderID) כאשר שובר-השוויון הוא (*OrderID* ,*RequiredDate* ,*OrderDate* ,*EmployeeID*(. אינדקס כזה יאפשר לאחזר את ערך המיון או ערך שובר-השוויון עבור עובד על ידי פעולת חיפוש בתוך האינדקס. כשתסיים לבחון את הפתרונות לשובר-שוויון, הרץ את הקוד הבא כדי להסיר את האינדקסים שנוצרו עבור דוגמאות אלו:

DROP INDEX dbo.Orders.idx eid od oid: DROP INDEX dbo.Orders.idx eid od rd oid;

הצגתי כאן גישה אחת בלבד לפתרון בעיות שובר-שוויון בעזרת שימוש בתת-שאילתות תלויות תואמות ANSI. גישה זו אינה היעילה או הפשוטה ביותר. תוכל למצוא פתרונות אחרים לבעיות שובר-שוויון בפרק 6 בסעיף "שוברי-שוויון" ובפרק 7 בסעיף "n TOP לכל קבוצה".

### **EXISTS**

EXISTS הוא אופרטור רב עוצמה המאפשר לך לבדוק בצורה יעילה האם שאילתה נתונה תחזיר שורות או לא. הקלט ל-EXISTS הוא תת-שאילתה, לרוב תלויה אך לא בהכרח, והביטוי מחזיר TRUE או FALSE, בהתאם לכך שהשאילתה מחזירה שורה אחת לפחות או שאינה מחזירה שורות. שלא כמו אופרטורים אחרים וביטויים לוגיים, EXISTS אינו יכול להחזיר UNKNOWN. תת-השאילתה של הקלט מחזירה שורות או שאינה מחזירה שורות. אם המסנן של תת-השאילתה מחזיר UNKNOWN עבור שורה מסוימת, השורה אינה מוחזרת. זכור שבמסנן, UNKNOWN מטופל כ-FALSE. במילים אחרות, כאשר לתת-השאילתה של הקלט יש מסנן, EXISTS יחזיר TRUE אך ורק אם המסנן הוא TRUE לפחות עבור שורה אחת. הסיבה שאני מדגיש נקודה זו תתברר מייד.

ראשית, הבא נתבונן בדוגמה שתציג את השימוש ב-EXISTS. השאילתה הבאה מחזירה את כל הלקוחות מספרד שביצעו הזמנות, ומייצרת את הפלט המופיע בטבלה :4-6

```
SELECT CustomerID, CompanyName
FROM dbo.Customers AS C
WHERE Country = N'Spain'AND EXISTS
      (SELECT * FROM Orders AS O
      WHERE 0.CustomerID = C.CustomerID:
```
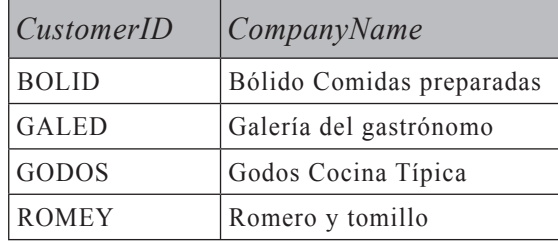

**טבלה :4-6 לקוחות מספרד שביצעו הזמנות**

השאילתה החיצונית מחזירה לקוחות מספרד שעבורם האופרטור EXISTS מוצא לפחות שורת הזמנה אחת בטבלת Orders עם CustomerID זהה לזה שבשורת הלקוח החיצונית.

**שים לב:** השימוש ב-\* כאן בטוח לחלוטין, למרות שבאופן עקרוני זהו אינו נוהג מומלץ. ה-optimizer מתעלם מרשימת ה-SELECT המצוינת בתת-השאילתה מכיוון של-EXISTS אכפת רק מעצם קיומן של שורות ולא ממאפיינים מסוימים.

בחן את תוכנית העבודה המיוצרת עבור שאילתה זו, כפי שמוצגת בתרשים .4-1

#### **תרשים** :**4-1 תוכנית עבודה עבור שאילתת EXISTS**

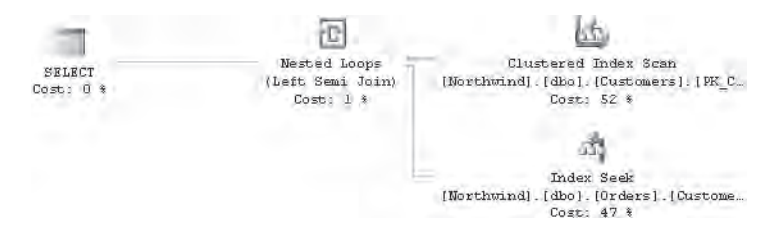

התוכנית סורקת את טבלת הלקוחות ומסננת לקוחות מספרד. לכל לקוח מתאים, התוכנית מבצעת חיפוש בתוך האינדקס על CustomerID.Orders כדי לבדוק האם טבלת Orders מכילה הזמנה עם ה-CustomerID של לקוח זה. האינדקס על הטור המסונן בתת-השאילתה ישירה במקרה שלנו) מאוד מועיל כאן, מכיוון שהוא מספק גישה ישירה Crders.CustomerID) לשורות של טבלת Orders עם ערך CustomerID נתון.

## **EXISTS לעומת IN**

מפתחים תוהים תכופות האם שאילתה עם האופרטור EXISTS יעילה יותר משאילתה מקבילה לוגית עם האופרטור IN. למשל, השאילתה האחרונה יכולה להיכתב תוך שימוש באופרטור IN עם תת-שאילתה עצמאית כלהלן:

```
SELECT CustomerID, CompanyName
FROM dbo.Customers AS C
WHERE Country = N'Spain'AND CustomerID IN(SELECT CustomerID FROM dbo.Orders);
```
בגרסאות קודמות ל- 2000 Server SQL זיהיתי הבדלים בין תוכניות המופקות עבור EXISTS ועבור IN, ולרוב ל-EXISTS היו ביצועים טובים יותר בגלל התמיכה ביכולת המעקף (short-circuiting) הפנימי שלו. מכל מקום, ב- 2000 SQL Server 2000 ו-2005 ה-optimizer לרוב מייצר תוכניות זהות עבור שתי השאילתות **כאשר הן אכן שוות לוגית**, מה שנכון במקרה זה. התוכנית המיוצרת עבור השאילתה האחרונה המשתמשת ב-IN זהה לזו המופיע בתרשים ,4-1 שנוצרה עבור השאילתה המשתמשת ב-EXISTS.

אם אתה מקפיד לחשוב על ההשלכות של הגיון שלושת-הערכים, תבין שישנו הבדל בין IN ל-EXISTS. שלא כמו EXISTS, IN יכול למעשה לייצר תוצאה לוגית UNKNOWN כאשר רשימת הקלט מכילה NULL. למשל, (NULL ,c ,b(IN הוא UNKNOWN. מכל מקום, מכיוון ש-UNKNOWN מטופל במסנן כ-FALSE, התוצאה של שאילתה עם האופרטור IN זהה לכזו עם האופרטור EXISTS, וה-optimizer מודע לכך, ומכאן התוכניות הזהות.

## **EXISTS NOT לעומת IN NOT**

ההבדל הלוגי בין EXISTS ל-IN מופיע אם משווים EXISTS NOT ל- IN NOT, כאשר רשימת הקלט של IN NOT עשויה להכיל NULL.

למשל, נניח שעליך להחזיר לקוחות מספרד אשר לא ביצעו הזמנות. להלן הפתרון המשתמש באופרטור EXISTS NOT, המפיק את הפלט המוצג בטבלה :4-7

```
SELECT CustomerID, CompanyName
FROM dbo.Customers AS C
WHERE Country = N'Spain'AND NOT EXISTS
      (SELECT * FROM Orders AS O
       WHERE 0.CustomerID = C.CustomerID;
```
#### **טבלה :4-7 לקוחות מספרד שלא ביצעו הזמנות**

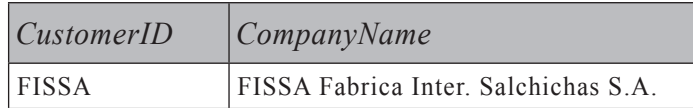

אפילו אם יש CustomerID שהוא NULL בטבלת Orders, הדבר אינו רלוונטי עבורנו. אתה מקבל את כל הלקוחות מספרד שעבורם Server SQL לא יכול למצוא אפילו שורה אחת בטבלת Orders בעלת CustomerID זהה. התוכנית המיוצרת עבור שאילתה זו מוצגת בתרשים .4-2

#### **תרשים :4-2 תוכנית עבודה עבור שאילתת EXISTS NOT**

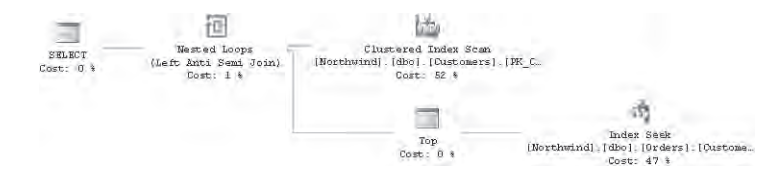

התוכנית סורקת את טבלת Customers ומסננת לקוחות מספרד. לכל לקוח מתאים, התוכנית מבצעת חיפוש בתוך האינדקס על CustomerID.Orders. האופרטור TOP מופיע מכיוון שנחוץ לנו לראות רק האם קיימת ללקוח לפחות הזמנה מתאימה אחת – זוהי יכולת המעקף של EXISTS בפעולה. שימוש זה של TOP יעיל במיוחד כאשר לטור Orders.CustomerID רמת צפיפות גבוהה (כלומר, מספר רב של כפילויות). החיפוש מתבצע פעם אחת בלבד לכל לקוח, וללא קשר למספר ההזמנות שיש ללקוח, שורה אחת בלבד נסרקת ברמת העלה – הרמה התחתונה של האינדקס (leaf level) – בחיפוש אחר התאמה, בניגוד לכל השורות המתאימות.

במקרה זה, הפתרון הבא, המשתמש באופרטור IN NOT אכן מפיק פלט זהה. נדמה שיש לו משמעות זהה, אך מאוחר יותר נראה שלא כך הדבר.

```
SELECT CustomerID, CompanyName
FROM dbo.Customers AS C
WHERE Country = N'Spain'AND CustomerID NOT IN(SELECT CustomerID FROM dbo. Orders):
```
אם תבחן את תוכנית העבודה המוצגת בתרשים ,4-3 תמצא שהיא שונה מזו המיוצרת עבור שאילתת EXISTS NOT.

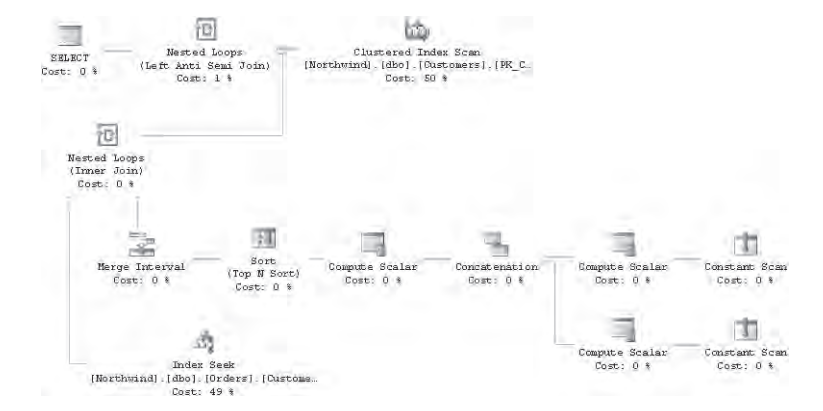

#### **תרשים :4-3 תוכנית עבודה עבור שאילתת IN NOT**

יש מספר פעולות נוספות בתחילת תוכנית זו, יחסית לתוכנית הקודמת – צעדים הנדרשים כדי לחפש CustomerID שהם NULL. מדוע תוכנית זו שונה מזו המיוצרת עבור שאילתת EXISTS NOT ?ומדוע של- Server SQL יהיה אכפת במיוחד מהקיום של NULLs ב- Orders.CustomerID?

ההבדל בין התוכניות אינו משפיע על התוצאה מכיוון שאין אף שורה בטבלת Orders שלה CustomerID שהוא NULL. יחד עם זאת, מכיוון שהטור CustomerID מתיר NULLs, ה-optimizer חייב להתחשב בעובדה זו. הבה נראה מה קורה אם מוסיפים לטבלת Orders שורה שה- CustomerID שלה הוא NULL:

INSERT INTO dbo.Orders DEFAULT VALUES:

כעת הרץ שוב את השאילתות EXISTS NOT ו- IN NOT. תמצא שהשאילתה EXISTS NOT עדיין מחזירה את אותו פלט כמקודם, בעוד שהשאילתה IN NOT מחזירה כעת סט ריק. הסיבה לכך היא שהביטוי (Null, val IN לעולם אינו val IN(vall, val כעת יכול להחזיר FALSE ;הוא יכול להחזיר רק TRUE או UNKNOWN. כתוצאה מכך, (NULL , …2,val 1,val(IN **NOT** val יכול להחזיר רק TRUE NOT או UNKNOWN NOT, שאף אחד מהם אינו TRUE.

למשל, נניח שרשימת הלקוחות בשאילתה זו היא (NULL ,b ,a(. לקוח a מופיע ברשימה ולפיכך הביטוי (RUE a IN(a, b, NULL) המופיע ברשימה ולפיכך הביטוי (NULL ,b ,a(IN NOT a מחזיר TRUE NOT, או FALSE, ולקוח a אינו מוחזר על ידי השאילתה. לקוח c, מצד שני, **אינו** מופיע ברשימה (NULL ,b ,a(, אך התוצאה הלוגית של (NULL,b,a(IN c היא UNKNOWN, בגלל ה-NULL. לפיכך הביטוי (NULL ,b ,a (IN NOT b מחזיר UNKNOWN NOT, אשר שווה ל-UNKNOWN, ולקוח c אינו מוחזר גם על ידי השאילתה, למרות ש-c אינו מופיע ברשימת הלקוחות. בין אם הלקוח מופיע ברשימת הלקוחות או לא, אם זו כוללת NULL, הלקוח לא מוחזר על ידי השאילתה. ברור לך שכאשר קיימת אפשרות ש-NULLs מעורבים (למשל כאשר הטור שעליו מבוצעת השאילתה מאפשר NULLs(, EXISTS NOT ו- IN NOT אינם שווים לוגית. דבר זה מסביר את השונות בין התוכניות ואת השוני האפשרי בתוצאות. כדי להפוך את שאילתת IN NOT שווה לוגית לשאילתת EXISTS, הצהר על הטור כ- NULL NOT) אם הדבר אפשרי) או הוסף מסנן לתת-השאילתה כדי להיפטר מ-NULLs:

```
SELECT CustomerID, CompanyName
FROM dbo.Customers AS C
WHERE Country = N'Spain'AND CustomerID NOT IN(SELECT CustomerID FROM dbo. Orders
                         WHERE CustomerID IS NOT NULL):
```
השאילתה מייצרת את אותה תוצאה כמו שאילתת EXISTS NOT, וכן את אותה תוכנית עבודה. כשתסיים להתנסות עם השאילתות, זכור להסיר את השורה שבה CustomerID הוא NULL:

DELETE FROM dbo Orders WHERE CustomerID IS NULL:

#### **ערך חסר מינימלי**

כדי לתרגל את הידע שלך בנושא האופרטור EXISTS, נסה לפתור את הבעיה הבאה. ראשית צור את טבלה 1T והכנס בה נתונים על ידי הרצת קטע-קוד .4-1

**קטע-קוד :4-1 יצירת טבלה** 1**T ומילויה בנתונים**

```
USE tempdb;
GO
IF OBJECT ID('dbo.T1') IS NOT NULL
DROP TABLE dbo.T1:
GO
CREATE TABLE dbo.T1
)
 keycol INT NOT NULL PRIMARY KEY CHECK (keycol > 0),
 datacol VARCHAR (10) NOT NULL
\cdot:
INSERT INTO dbo. T1(keycol, datacol) VALUES(3, 'a');
INSERT INTO dbo. T1(keycol, datacol) VALUES(4, 'b');
INSERT INTO dbo. T1(keycol, datacol) VALUES(6, 'c');
INSERT INTO dbo.T1(keycol, datacol) VALUES(7, 'd');
```
שים לב ש-keycol חייב להיות חיובי. משימתך היא לכתוב שאילתה המחזירה את המפתח החסר הנמוך ביותר, בהנחה שערכי המפתח מתחילים ב.1- למשל, בטבלה יש כעת את מפתחות 3, 4, 6, ו-7, לפיכך השאילתה שלך צריכה להחזיר את הערך 1. אם תכניס שתי שורות נוספות, עם המפתחות 1 ו-2, השאילתה שלך צריכה להחזיר 5.

**פתרון**:

להלן ביטוי CASE מוצע (חלקי) שבו השתמשתי בפתרון שלי:

```
SELECT
  CASE 
      WHEN NOT EXISTS (SELECT * FROM dbo. T1 WHERE keycol = 1) THEN 1
      ELSE (...subquery returning minimum missing value...)
   END;
```
אם 1 אינו קיים בטבלה, הביטוי CASE מחזיר 1; אחרת, הוא מחזיר את התוצאה של תת-שאילתה המחזירה את הערך החסר המינימלי.

להלן תת-השאילתה בה השתמשתי כדי להחזיר את הערך החסר המינימלי:

```
SELECT MIN (A \cdot keycol + 1) as missing
FROM dbo.T1 AS A
WHERE NOT EXISTS
   S ELECT * FROM dbo. T1 AS B
    WHERE B. keycol = A. keycol + 1);
```
האופרטור EXISTS NOT מחזיר TRUE רק עבור ערכים בטבלה 1T הנמצאים ממש לפני פער (4 ו7- במקרה שלנו). ערך נמצא ממש לפני פער אם הערך ועוד 1 אינו קיים באותה טבלה. הכינוי של הטבלה החיצונית 1T הוא A, והכינוי של הטבלה הפנימית 1T הוא B. תוכל להשתמש בביטוי: במסנן של תת-השאילתה; על אף שהשימוש בביטוי שכזה B.keycol – 1 - A.keycol עלול להיות מעט מבלבל כאשר מחפשים ערך ב-B הגדול באחד מהערך ב-A. אם תחשוב על כך, כדי ש-B.keycol יהיה גדול באחד מ-A.keycol. B.keycol. חייב להיות שווה ל-keycol.A. אם לוגיקה זו מבלבלת אותך, תוכל להשתמש במקום זאת ב- 1 + keycol.A = keycol.B, כפי שאני עשיתי. לאחר שבודדנו את כל הנקודות לפני הפערים, השאילתה החיצונית מחזירה את המינימום ועוד אחד, שהוא הערך החסר הראשון בפער הראשון. השיטה למציאת נקודה לפני פער היא שיטה שתרצה לזכור שכן היא שיטת-מפתח מאוד שימושית.

כעת תוכל לשלב את השאילתה המחזירה את הערך החסר המינימלי בביטוי CASE:

```
SELECT
  CASE
      WHEN NOT EXISTS (SELECT * FROM dbo. T1 WHERE keycol = 1) THEN 1
      ELSE (SELECT MIN (keycol + 1)
            FROM dbo.T1 AS A
            WHERE NOT EXISTS
              (SELECT *
               FROM dbo.T1 AS B
               WHERE B. keycol = A. keycol + 1))
   END:
```
אם תריץ שאילתה זו עם נתוני הדוגמה שנשתלו על ידי קטע-קוד ,4-1 התוצאה שתקבל היא 1. אם אז תוסיף שתי שורות, עם מפתחות 1 ו-2 (כפי שנראה בקוד הבא), ותריץ את השאילתה מחדש, התוצאה שתקבל היא .5

```
INSERT INTO dbo. T1(keycol, datacol) VALUES(1, 'e');
INSERT INTO dbo. T1 (keycol, datacol) VALUES (2, 'f');
```
**פרק :4 תת-שאילתות, ביטויי טבלה ופונקציות דירוג 259**

להלן דוגמה כיצד היית יכול להשתמש בביטוי CASE עבור הערך החסר המינימלי במשפט SELECT … INSERT, למשל במקרה בו נדרשת לשוב ולהשתמש במפתחות מחוקים:

```
INSERT INTO dbo. T1 (keycol, datacol)
  SELECT.
     CASE 
        WHEN NOT EXISTS (SELECT * FROM dbo. T1 WHERE keycol = 1) THEN 1
        ELSE (SELECT MIN (keycol + 1)
              FROM dbo.T1 AS A
              WHERE NOT EXISTS
                 (SFIET *FROM dbo.T1 AS B
                 WHERE B. keycol = A. keycol + 1))
     FND.
     ' f' :
```
בצע שאילתה על הטבלה 1T לאחר שהרצת את ה-INSERT הזה, ושים לב בפלט המוצג בטבלה 4-8 שפעולת ההכנסה ייצרה את ערך המפתח ,5 אשר היה הערך החסר המינימלי:

SELECT \* FROM dbo.T1:

**טבלה :4-8 התוכן של** 1T **לאחר הוספת הנתונים**

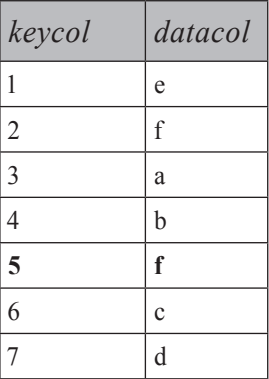

**שים לב:** תהליכים רבים המריצים קוד כזה במקביל עשויים לקבל אותו מפתח. ניתן להתגבר על בעיה זו על ידי הצגת קוד טיפול-בשגיאות שלוכד שגיאת מפתח כפול ואז מנסה שנית. יש שיטות אחרות יעילות יותר לשימוש חוזר של מפתחות מחוקים, אך הן מורכבות יותר ודורשות תחזוקה של טבלה המכילה תחומי ערכים חסרים. כמו כן שים לב ששימוש חוזר במפתחות מחוקים אינו תמיד רעיון טוב, מסיבות שמעבר לבו-זמניות. כאן רק רציתי לתת לך הזדמנות לתרגל את האופרטור EXISTS. שים לב שביכולתך למזג את שני המקרים, כאשר 1 קיים בטבלה, וכאשר אינו קיים, במקום להשתמש בביטוי CASE. הפתרון דורש תכסיס של מניפולציה לוגית:

```
SELECT COALESCE (MIN(keycol + 1), 1)
FROM dbo. T1 AS A
WHERE NOT EXISTS
      S ELECT * FROM dbo. T1 AS B
        WHERE B. keycol = A. keycol + 1)
      AND EXISTS (SELECT * FROM dbo. T1 WHERE keycol = 1);
```
לשאילתה יש את שני הביטויים הלוגיים מהביטוי CASE בפסוקית WHERE. היא מחזירה את הערך החסר המינימלי אם 1 קיים בטבלה (כלומר, כאשר האופרטור EXISTS השני הוא תמיד TRUE(. אם 1 אינו קיים בטבלה (כלומר, האופרטור EXISTS השני הוא תמיד  $\dot{\tau}$ המסנן מייצר סט ריק והביטוי 1 + MIN(keycol) מניב NULL. הערך של GALSE הביטוי COALESCE הוא אז .1

על אף שפתרון זה משיג את התוצאה בשאילתה אחת, אני אישית מעדיף את הפתרון המקורי. פתרון זה מכיל טריק והוא אינו אינטואיטיבי כמו הקודם; אין להקל ראש בחשיבות של קוד פשוט וקריא.

## **הפעלת לוגיקה הפוכה על בעיות של חלוקה רלציונית**

המוח שלנו רגיל לרוב לחשוב על דרך החיוב. אך חשיבה כזו עלולה להגביל אותך. בתחומים רבים, ותכנות SQL ביניהם, חשיבה על דרך השלילה או לוגיקה הפוכה יכולה לתת לך תובנה חדשה או לשמש אותך ככלי נוסף לפתרון בעיות. הפעלת לוגיקה הפוכה יכולה במקרים מסוימים להוביל לפתרונות פשוטים או יעילים יותר מאשר הפעלת גישה ישירה. זהו כלי נוסף בארגז הכלים שלך.

אאוקלידס, למשל, חיבב מאוד שימוש בלוגיקה הפוכה להוכחות המתמטיות שלו (הוכחה על דרך השלילה). הוא השתמש בלוגיקה הפוכה כדי להוכיח שקיים מספר אינסופי של מספרים ראשוניים. על ידי סתירת הנחה מסוימת, יצירת פרדוקס, אתה מוכיח שההיפך חייב להיות נכון.

לפני שאדגים יישום של לוגיקה הפוכה ב-SQL, הייתי רוצה להעביר את הרעיון דרך חידה עתיקה. שני שומרים עומדים לפני שתי דלתות. דלת אחת מובילה לזהב ואוצרות, והדלת השנייה מובילה למוות פתאומי, אך אתה אינך יודע איזו מהדלתות מובילה לאן. אחד מהשומרים תמיד אומר את האמת והשני תמיד משקר, אך אתה אינך יודע מי השקרן ומי הכן (למרות שהשומרים יודעים). כמובן שברצונך להיכנס בדלת המובילה לזהב ואוצרות ולא למוות פתאומי. לפניך אפשרות אחת לשאול את אחד מהשומרים שאלה; מה תהיה השאלה?

כל שאלה שתשאל בצורה ישירה לא תיתן לך 100 אחוז ביטחון שתבחר את הדלת המובילה לזהב. אך הפעלת לוגיקה הפוכה יכולה לספק לך ביטחון כזה.

שאל אחד מהשומרים, "אם אשאל את השומר השני היכן הדלת שמובילה לזהב, על איזו דלת הוא יצביע?"

אם שאלת את השומר הכן, הוא יצביע על הדלת המובילה למוות פתאומי, שכן הוא יודע שהשני שקרן. אם שאלת את השקרן, גם הוא יצביע על הדלת המובילה למוות פתאומי, שכן הוא יודע שהשומר השני כן ויצביע על הדלת המובילה לזהב. כל שיהיה עליך לעשות הוא להיכנס בדלת עליה לא הצביעו.

לוגיקה הפוכה היא לעיתים כלי שימושי בפתרון בעיות עם SQL. דוגמה לבעיות שתוכל לפתור על ידי שימוש בלוגיקה הפוכה היא בעיות של חלוקה רלציונית. בתחילת הפרק דנתי בבעיה הבאה: מתוך מסד הנתונים Northwind, החזר את כל הלקוחות שההזמנות שלהם טופלו על ידי כל העובדים מארה"ב. הדוגמה שהצגתי לפתרון הבעיה הפעילה חשיבה על דרך החיוב. כדי להפעיל לוגיקה הפוכה, תחילה עליך להצליח לנסח את הבקשה על דרך השלילה. במקום לומר "החזר לקוחות שעבורם כל העובדים מארה"ב טיפלו בהזמנות", תוכל לומר "החזר לקוחות שעבורם אין אף עובד מארה"ב שלא טיפל בהזמנות". זכור שפעמיים לא יוצר כן. אם עבור לקוח א' אינך יכול למצוא אפילו עובד אחד מארה"ב שלא טיפל בשום הזמנה, הרי שכל העובדים מארה"ב בהכרח טיפלו בהזמנות של לקוח א'. ברגע שניסחת את הבקשה על דרך השלילה, התרגום ל-SQL הוא אינטואיטיבי והוא משתמש בתת-שאילתות תלויות:

```
SELECT * FROM dbo.Customers AS C
WHERE NOT EXISTS
   (SELECT * FROM dbo.Employees AS E
   WHERE Country = N'USA'AND NOT EXISTS
          (SELECT * FROM dbo.Orders AS O
           WHERE 0.CustomerID = C.CustomerIDAND 0. EmployeeID = E. EmployeeID) :
```
כשאתה קורא את השאילתה, היא אכן נשמעת כמו הניסוח באנגלית של השאלה:

```
Return customers
for whom you cannot find
   any employee
  from the USA
   for whom you cannot find
      any order
      placed for the subject customer
      and by the subject employee
```
תקבל את אותם 23 לקוחות, כמו אלה המוצגים בטבלה ,4-1 המוחזרים על ידי השאילתה המפעילה את הגישה על דרך החיוב. עם זאת שים לב, שהפתרון ההפוך מציג לך את כל מאפייני הלקוח, בעוד שהפתרון הישיר מציג לך רק קודי לקוח. כדי לקבל מאפיינים אחרים של הלקוח, תצטרך להוסיף join בין סט התוצאה לטבלת הלקוחות.

כאשר משווים את הביצועים של הפתרונות במקרה זה, לפתרון המפעיל גישה על דרך החיוב ביצועים טובים יותר. במקרים אחרים, הגישה על דרך השלילה עשויה להניב ביצועים טובים יותר. כעת בידך כלי נוסף בו תוכל להשתמש לפתרון בעיות.

## **שאילתות המתנהגות בצורה לא צפויה**

ישנה בעיית תכנות ערמומית מאוד הקשורה לתת-שאילתות בה נתקלתי לעיתים ואפילו היה לי חוסר המזל לכלול אותה בקוד מערכות תפעוליות בעצמי. ראשית אתאר את הבאג, ואז אתן המלצות כיצד להימנע ממנו.

נניח שאתה נדרש להחזיר מובילים ממסד הנתונים Northwind שלא הובילו הזמנות ללקוח LAZYK. בבחינת הנתונים, ניתן לראות שמוביל 1 (Speedy Express) הוא היחיד שמתאים להגדרה. השאילתה הבאה אמורה להחזיר את התוצאה הרצויה:

SELECT ShipperID, CompanyName FROM dbo. Shippers WHERE ShipperID NOT IN (SELECT ShipperID FROM dbo.Orders  $WHERE$  CustomerID =  $N'LAZYK')$ :

באופן מפתיע, שאילתה זו מחזירה סט ריק. האם תוכל לומר מדוע? האם תוכל לזהות את הבאג החמקמק בקוד?

ובכן, מסתבר שהטור בטבלת Orders המחזיק את ה-ShipperID נקרא ShipVia ולא ShipperID. בטבלת Orders אין טור שנקרא ShipperID. מתוך הבנה שזה המצב, ודאי תצפה שהשאילתה תכשל בגלל שם טור שגוי. ואכן, אם תריץ רק את החלק שהיה אמור להיות תת-שאילתה עצמאית, הוא ייכשל: שם טור שגוי 'ShipperID'. מכל מקום, בהקשר של השאילתה החיצונית, מסתבר שהשאילתה תקנית! תהליך הבדיקה של שמות הטורים פועל מרמת הקינון הפנימית החוצה. ה- processor query מחפש את הטור ShipperID ראשית בטבלת Orders, אליה פונים ברמה הנוכחית. לאחר שאינו מוצא שם טור כזה, הוא מחפש אותו בטבלת Shippers – הרמה החיצונית – ומוצא אותו. בלי כוונה, תת-השאילתה הפכה להיות תלויה, כאילו הייתה כתובה לפי הדוגמה הבאה:

```
SELECT ShipperID, CompanyName
FROM dbo. Shippers AS S
WHERE ShipperID NOT IN
   (SELECT S.ShipperID FROM dbo.Orders AS O
   WHERE 0. CustomerID = N'LAZYK'):
```
לוגית, השאילתה אינה הגיונית כמובן; למרות זאת, השיטה תקינה.

כעת אתה מבין מדוע קיבלת סט ריק. אלא אם כן אין הזמנות ללקוח LAZYK בכלל בטבלת Orders, כמובן שמוביל n תמיד יהיה בסט ('SELECT n FROM dbo Orders WHERE CustomerID = 'LAZYK). IN NOT תמיד יניב FALSE. שאילתה משובשת-לוגית זו הפכה לשאילתה לבדיקת אי-קיימות המקבילה לקוד בדוגמה הבאה:

```
SELECT ShipperID, CompanyName
FROM dbo. Shippers
WHERE NOT EXISTS
   SELECT * FROM dbo. OrdersWHERE CustomerID = N'LAZYK'):
```
כדי לתקן את הבעיה, עליך להשתמש כמובן בשם הטור הנכון מטבלת Orders המחזיק את ה- ShipVia - ShipperID:

```
SELECT ShipperID, CompanyName
FROM dbo. Shippers AS S
WHERE ShipperID NOT IN
   (SELECT ShipVia FROM dbo.Orders AS O
   WHERE CustomerID = N'LAZYK');
```
קוד זה יפיק את התוצאה הצפויה המוצגת בטבלה .4-9

**טבלה :4-9 מובילים שלא הובילו הזמנות ללקוח LAZYK**

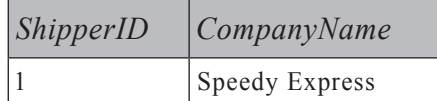

מכל מקום, כדי להימנע מבאגים כאלו בעתיד, מומלץ לכלול תמיד את שם הטבלה או את כינויה בכל המאפיינים בתת-שאילתה, אפילו כשתת-השאילתה עצמאית. אם הייתי מוסיף בתת-השאילתה תחילית של שם הטבלה ל-ShipperID) כפי שמופיע בקוד הבא), הייתה מופיעה שגיאת בדיקת שמות טורים והייתי מזהה את הבאג:

```
SELECT ShipperID, CompanyName
FROM dbo. Shippers AS S
WHERE ShipperID NOT IN
   (SELECT 0.ShipperID FROM dbo.Orders AS 0
   WHERE 0.CustomerID = N'LAZYK');
Msg 207, Level 16, State 1, Line 4
Invalid column name 'ShipperID'.
```
לבסוף, לאחר תיקון הבאג, להלן שאילתת הפתרון כפי שהיא צריכה להיראות:

SELECT ShipperID, CompanyName FROM dbo. Shippers AS S WHERE ShipperID NOT IN (SELECT 0.ShipVia FROM dbo.Orders AS 0 WHERE  $0.CustomerID = N'LAZYK')$ :

## **אופרטורים לא שגרתיים**

בנוסף ל-IN ול-EXISTS, קיימים שלושה אופרטורים נוספים ב-SQL, אך השימוש בהם מתבצע לעיתים רחוקות בלבד: ANY, SOME ו-ALL. ניתן להתייחס אליהם כהכללות של האופרטור IN) ANY ו-SOME הם זהים, ואין שוני לוגי ביניהם).

האופרטור IN מתורגם לסדרה של אופרטורי שוויון מופרדים על ידי אופרטורי  $\mathbf{v} = \mathbf{x} \times \mathbf{y} = \mathbf{y} \times \mathbf{y} = \mathbf{z} \times \mathbf{y} = \mathbf{z} \times \mathbf{z}$  למשל,  $\mathbf{v} \times \mathbf{y} \times \mathbf{y} = \mathbf{y} \times \mathbf{y} = \mathbf{y} \times \mathbf{y} \times \mathbf{z}$ ANY) או SOME (מאפשר לך לציין את ההשוואה שאתה רוצה בכל אופרטור, מבלי להגביל אותך לאופרטור השוויון. למשל, (z ,x, z מתורגם  $\rm v~ <~\rm ANY(x,~y,~z)$  $y \le y \le x$  OR  $y \le y$  OR  $y \le y \le x -5$ 

ALL דומה, אך הוא מתורגם לסדרה של ביטויים לוגיים המופרדים על ידי אופרטורי AND. .  $v \le x$  AND  $v \le y$  AND  $v \le z - z$  למשל,  $v \le x$  ALL  $(x, y, z)$ 

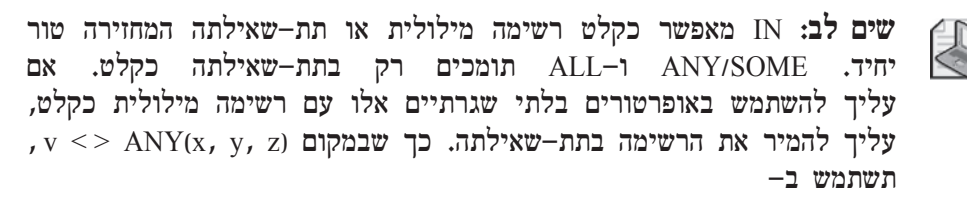

 $v \ll$  > ANY(SELECT x UNION ALL SELECT  $v$  UNION ALL SELECT  $z$ )

כדי להדגים את השימוש באופרטורים בלתי שגרתיים אלו, הבה נניח שהתבקשת להחזיר, לכל עובד, את ההזמנה בעלת ה-OrderID המינימלי. להלן הדרך בה תוכל לבצע זאת בעזרת האופרטור ANY, אשר יפיק את התוצאה המוצגת בטבלה :4-10

SELECT OrderID, CustomerID, EmployeeID, OrderDate FROM dbo.Orders AS 01 WHERE NOT OrderID > ANY (SELECT OrderID FROM dbo.Orders AS 02 WHERE  $02.FmployeeID = 01.FmployeeID$ ;

**טבלה :4-10 שורה בעלת OrderID מינימלי לכל עובד**

| OrderID | CustomerID   | EmployeeID     | <i><b>OrderDate</b></i> |
|---------|--------------|----------------|-------------------------|
| 10248   | <b>VINET</b> | 5              | 1996-07-04              |
| 10249   | <b>TOMSP</b> | 6              | 1996-07-05              |
| 10250   | <b>HANAR</b> | 4              | 1996-07-08              |
| 10251   | <b>VICTE</b> | 3              | 1996-07-08              |
| 10255   | <b>RICSU</b> | 9              | 1996-07-12              |
| 10258   | <b>ERNSH</b> | 1              | 1996-07-17              |
| 10262   | <b>RATTC</b> | 8              | 1996-07-22              |
| 10265   | <b>BLONP</b> | $\overline{2}$ | 1996-07-25              |
| 10289   | <b>BSBEV</b> | 7              | 1996-08-26              |

לשורה יש OrderID מינימלי לעובד, אם ה-OrderID שלה אינו גדול מאף OrderID של אותו עובד.

תוכל לכתוב גם שאילתה המשתמשת ב-ALL להשגת דבר זהה:

```
SELECT OrderID, CustomerID, EmployeeID, OrderDate
FROM dbo.Orders AS 01
WHERE OrderID \leqALL(SELECT OrderID
       FROM dbo.Orders AS 02
      WHERE 02.FmployeeID = 01.FmployeeID;
```
לשורה יש OrderID מינימלי לעובד אם ה-OrderID שלה שווה או קטן מכל ה-OrderIDs של אותו עובד.

אף אחד מהפתרונות לעיל לא יפול תחת הקטגוריה של פתרון אינטואיטיבי, וייתכן שהדבר יכול להסביר מדוע אופרטורים אלו אינם נמצאים בשימוש נרחב. נראה כי הדרך הטבעית לכתיבת שאילתת הפתרון היא כלהלן:

```
SELECT OrderID, CustomerID, EmployeeID, OrderDate
FROM dho Orders AS 01
WHFRF OrderID =
   (SELECT MIN (OrderID)
   FROM dbo.Orders AS 02
   WHERE 02. EmployeeID = 01. EmployeeID);
```
# **ביטויי טבלה**

עד כה כיסיתי תת-שאילתות סקלאריות ומרובות-ערכים. סעיף זה מטפל בתת-שאילתות טבלאיות, הידועות בשם **ביטויי טבלה (Expressions Table(**. בפרק זה, אדון בטבלאות נגזרות (Common Table Expression) CTE ובחידוש של ביטוי טבלה שגור Common Table Expression).

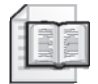

למידע נוסף על שני הסוגים האחרים של ביטויי טבלה – views ופונקציות מוגדרות משתמש UDF) Functions Defined User – ( נא עיין בספר: "Inside Microsoft SOL Server 200: T-SOL Programming"

 $(2006)$ . Microsoft Press).

## **טבלאות נגזרות**

טבלה נגזרת היא ביטוי טבלה – כלומר, טבלת תוצאה וירטואלית הנגזרת מביטוי שאילתה. טבלה נגזרת מופיעה בפסוקית FROM של שאילתה ככל טבלה אחרת. טווח המחיה של טבלה נגזרת הוא אך ורק טווח המחיה של השאילתה החיצונית.

הנוסח הכללי לשימוש בטבלה נגזרת הוא כלהלן:

FROM (derived table query expression) AS derived table alias

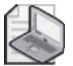

**שים לב:** טבלה נגזרת היא וירטואלית לחלוטין. היא אינה ממומשת פיסית, וה-optimizer אף אינו מייצר תוכנית נפרדת עבורה. השאילתות החיצונית והפנימית ממוזגות, ותוכנית אחת מיוצרת. השימוש בטבלאות נגזרות אינו צריך לגרום לך דאגות מיוחדות בנוגע לביצועים. השימוש בטבלאות נגזרות כשלעצמו לא מאט ולא משפר ביצועים. השימוש בהן הוא יותר עניין של פשטות ובהירות של קוד.

טבלה נגזרת חייבת להיות תקינה; לפיכך היא חייבת לעמוד במספר תנאים:

כל הטורים חייבים להיות בעלי שמות.

שמות הטורים חייבים להיות ייחודיים.

BY ORDER אינו מותר (אלא אם כן מוגדר גם TOP(.

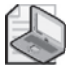

**שים לב:** שלא כמו שאילתות סקלאריות או מרובות-ערכים, טבלאות נגזרות אינן יכולות להיות תלויות; הן חייבות להיות עצמאיות. יש יוצא מן הכלל לכלל זה כאשר משתמשים באופרטור APPLY החדש, אותו אסקור בפרק .7

## **כינויים לטורי תוצאה**

אחד השימושים של טבלאות נגזרות הוא לאפשר שימוש מחדש של כינויי טורים כאשר ביטויים הם כה ארוכים שתעדיף לא לחזור עליהם. לשם הפשטות, אדגים שימוש מחדש בכינויי טורים עם ביטויים קצרים.

כזכור לך מפרק ,1 לא ניתן להשתמש בכינויים הנוצרים ברשימת ה-SELECT של השאילתה במרבית מהאלמנטים של השאילתה. הסיבה לך היא שהפסוקית SELECT מעובדת לוגית כמעט אחרונה, מייד לפני הפסוקית BY ORDER. מסיבה זו שאילתת ההדגמה הבאה תיכשל:

SELECT YEAR(OrderDate) AS OrderYear, COUNT(DISTINCT CustomerID) AS NumCusts FROM dbo.Orders GROUP BY OrderYear:

 הפסוקית BY GROUP מעובדת לוגית לפני הפסוקית SELECT, כך שבשלב ה- BY GROUP, הכינוי OrderYear עדיין לא נוצר. על ידי שימוש בטבלה נגזרת המכילה אך ורק את האלמנטים SELECT ו-FROM מהשאילתה המקורית, ניתן ליצור כינויים שיהיו זמינים לשאילתה החיצונית בכל אלמנט.

ישנם שני סגנונות למתן כינויים לטורי התוצאה של טבלה נגזרת. האחד הוא כינוי טור פנימי:

SELECT OrderYear, COUNT (DISTINCT CustomerID) AS NumCusts FROM (SELECT YEAR (OrderDate) AS OrderYear, CustomerID FROM dbo.Orders) AS D GROUP BY OrderYear:

והשני הוא כינוי טור חיצוני בהתאם לכינוי של הטבלה הנגזרת:

SELECT OrderYear, COUNT (DISTINCT CustomerID) AS NumCusts FROM (SELECT YEAR (OrderDate), CustomerID FROM dbo. Orders) AS D(OrderYear, CustomerID) GROUP BY OrderYear:

לאחרונה אני משתמש לרוב בכינויי טור פנימיים, שכן אני מוצא שזה מעשי הרבה יותר. אינך צריך לציין כינויים לטורי בסיס, ונוח הרבה יותר לזהות שיבושים. כאשר אתה מדגיש ומריץ רק את השאילתה של הטבלה הנגזרת, סט התוצאה שאתה מקבל מכיל את כל שמות טורי התוצאה. כמו כן, ברור איזה כינוי טור שייך לאיזה ביטוי.

לסגנון מתן כינויי טור החיצוני אין את כל היתרונות שהוזכרו. איני יכול לחשוב אפילו על יתרון אחד שיש לו. מכיוון שמתן כינויי טור חיצוני אינו ידע שגור בידי תוכניתני

SQL, ייתכן שתחשוב ששימוש בו מעיד על רמת בקיאות גבוהה ב-SQL. אני יודע שאני חשבתי כך בשלב מסוים. כמובן, שזהו אינו קו מנחה נעלה כמו בהירות של קוד וקלות של תחזוקה ואיתור בעיות.

#### **שימוש בארגומנטים**

למרות ששאילתה של טבלה נגזרת אינה יכולה להיות תלויה, היא יכולה להתייחס למשתנים המוגדרים באותה אצווה. למשל, הקוד הבא מחזיר לכל שנה את מספר הלקוחות שטופלו על ידי עובד 3 ומפיק את הפלט המוצג בטבלה :4-11

```
DECLARE @EmpID AS INT;
SET @EmpID = 3;
SELECT OrderYear, COUNT (DISTINCT CustomerID) AS NumCusts
FROM (SELECT YEAR (OrderDate) AS OrderYear, CustomerID
      FROM dbo.Orders
      WHERE EmployeeID = @EmpID) AS D
GROUP BY OrderYear:
```
**טבלה :4-11 ספירה שנתית של לקוחות שטופלו על ידי עובד** 3

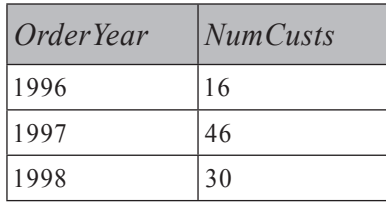

## **קינון**

טבלאות נגזרות יכולות להיות מקוננות. עיבוד לוגי במקרה של טבלאות נגזרות מקוננות מתחיל ברמה הפנימית ביותר וממשיך כלפי חוץ.

השאילתה הבאה (המפיקה את הפלט המוצג בטבלה 4-12) מחזירה את שנת ההזמנה ואת מספר הלקוחות לשנים בהן למעלה מ70- לקוחות פעילים:

```
SELECT OrderYear, NumCusts
FROM (SELECT OrderYear, COUNT (DISTINCT CustomerID) AS NumCusts
      FROM (SELECT YEAR (OrderDate) AS OrderYear, CustomerID
            FROM dbo.Orders) AS D1
      GROUP BY OrderYear) AS D2
WHERE NumCusts > 70:
```
### **טבלה :4-12 שנת הזמנה ומספר לקוחות לשנים בהן למעלה מ70**- **לקוחות פעילים**

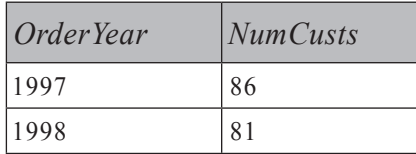

### **התייחסויות מרובות**

מתוך כל הסוגים של ביטויי הטבלה הקיימים ב-SQL-T, טבלאות נגזרות הן הסוג היחיד אשר לו מגבלה הקשורה להתייחסויות מרובות. אינך יכול להתייחס לאותה טבלה נגזרת מספר פעמים באותה שאילתה. למשל, נניח שברצונך להשוות את מספר הלקוחות הפעילים בכל שנה למספר הלקוחות הפעילים בשנה הקודמת. ברצונך לאחד שני מופעים של טבלה נגזרת המכילה את הסיכומים השנתיים. במקרה כזה, למרבה הצער, עליך לייצר שתי טבלאות נגזרות, כל אחת חוזרת על אותה שאילתה של טבלה נגזרת:

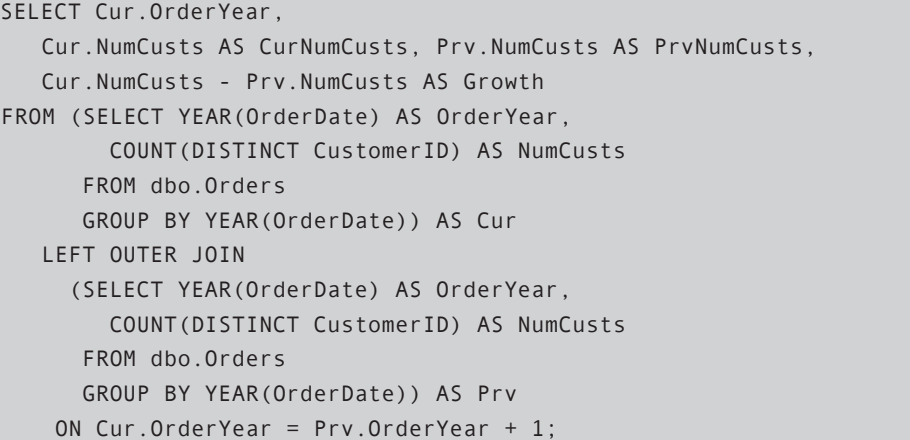

הפלט של שאילתה זו מוצג בטבלה .4-13

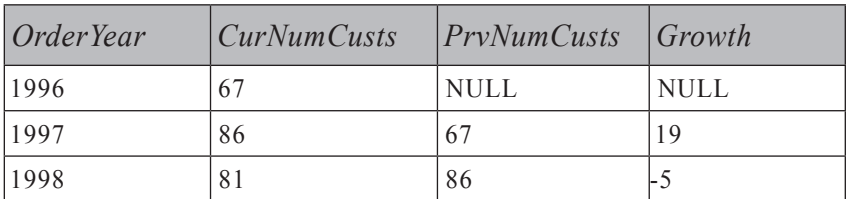

**טבלה :4-13 השוואת מספר לקוחות בשנה נוכחית לשנה הקודמת**

## **ביטויי טבלה שגורים (CTE(**

 ביטוי טבלה שגור (CTE (הוא סוג חדש של ביטוי טבלה שנכנס לשימוש ב- 2005 SQL Server ב- 2005. באשר לתקן, CTE הוצג במפרט של ANSI SQL:1999. מבחינות רבות, תמצא ש-CTE מאוד דומה לטבלה נגזרת. אך ל-CTE מספר יתרונות חשובים, אותם אתאר בסעיף זה.

להזכירך, טבלה נגזרת מופיעה בשלמותה בפסוקית FROM של שאילתה חיצונית. CTE, לעומת זאת, מוגדר לראשונה תוך שימוש במשפט WITH, ושאילתה חיצונית המתייחסת לשם ה-CTE ממשיכה את ההגדרה של ה-CTE:

```
WITH cte name
AS
)
 cte query
(
outer query referring to cte name:
```
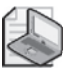

**שים לב:** מכיוון שלמילת המפתח WITH שימושים נוספים ב-SQL-T, כדי למנוע דו-משמעיות, המשפט המקדים את הפסוקית WITH של ה-CTE חייב להסתיים בתו נקודה-פסיק. השימוש בתו נקודה-פסיק לסיום משפטים נתמך על ידי ANSI. זהו נוהג רצוי, וכדאי להתחיל להשתמש בו אפילו היכן ש-SQL-T כרגע לא מחייב זאת.

טווח הקיום של ה-CTE הוא טווח המחייה של השאילתה החיצונית. הוא אינו נראה על ידי משפטים אחרים באותה אצווה.

אותם כללים שהזכרתי לצורך החוקיות של ביטוי שאילתה של טבלה נגזרת חלים גם על CTE. כלומר, השאילתה חייבת לייצר טבלה חוקית, כך שלכל הטורים חייב להיות שם, כל שמות הטורים חייבים להיות ייחודיים, ו- BY ORDER אינו מותר (אלא אם כן מוגדר גם TOP(.

כעת, אעבור על אספקטים של CTE, תוך כדי הצגת התחביר שלהם ויכולותיהם, ואשווה אותם לטבלאות נגזרות.

## **כינויים של טורי תוצאה**

כפי שניתן עם טבלאות נגזרות, ביכולתך לתת כינויים לטורי תוצאה, פנימית בשאילתה של ה-CTE או חיצונית בסוגריים לאחר שם ה-CTE.

```
WITH C AS
\left(SELECT YEAR(OrderDate) AS OrderYear, CustomerID
 EROM dho Orders
\lambdaSELECT OrderYear, COUNT (DISTINCT CustomerID) AS NumCusts
FROM C
GROUP BY OrderYear:
```
קטע הקוד הבא מדגים כיצד לתת כינויים חיצונית בסוגריים לאחר שם ה-CTE:

```
WITH C(OrderYear, CustomerID) AS
\left(SELECT YEAR (OrderDate), CustomerID
 FROM dbo.Orders
\lambdaSELECT OrderYear, COUNT (DISTINCT CustomerID) AS NumCusts
FROM C
GROUP BY OrderYear:
```
#### **שימוש בארגומנטים**

דמיון נוסף בין CTE לטבלאות נגזרות, הוא ש-CTE יכול להתייחס למשתנים שהוצגו באותה אצווה:

```
DECLARE @EmpID AS INT;
SET @EmpID = 3;WITH C AS
\left(SELECT YEAR(OrderDate) AS OrderYear, CustomerID
 FROM dbo.Orders
 WHERE EmployeeID = @EmpID\lambdaSELECT OrderYear, COUNT (DISTINCT CustomerID) AS NumCusts
FROM C
GROUP BY OrderYear:
```
### **CTEs מרובים**

שלא כמו טבלאות נגזרות, CTEs אינם יכולים להיות מקוננים ישירות. כלומר, לא ניתן להגדיר CTE בתוך CTE אחר. אף על פי כן, ניתן להגדיר CTEs מרובים על ידי שימוש באותו משפט WITH, כאשר כל אחד מהם יכול להתייחס ל-CTEs הקודמים. לשאילתה החיצונית יש גישה לכל אחד מה-CTEs. על ידי שימוש ביכולת זו, ניתן להשיג את אותה תוצאה המושגת על ידי קינון טבלאות נגזרות. למשל, משפט WITH הבא מגדיר שני CTEs:

```
WITH C1 AS
)
  SELECT YEAR (OrderDate) AS OrderYear, CustomerID
 FROM dbo.Orders
\lambda.
C2A5)
 SELECT OrderYear, COUNT (DISTINCT CustomerID) AS NumCusts
  FROM C1
  GROUP BY OrderYear
\lambdaSELECT OrderYear, NumCusts
FROM C<sub>2</sub>
WHERE NumCusts > 70:
```
1C מחזיר שנת הזמנה וקוד לקוח לכל הזמנה, ומייצר את הכינוי OrderYear עבור שנת ההזמנה. C2 מקבץ את השורות שהוחזרו מ-C1 לפי OrderYear וצובר את כמות ה-CustomerID הייחודיים (מספר לקוחות פעילים). לבסוף, השאילתה החיצונית מחזירה רק שנות הזמנה בהן למעלה מ70- לקוחות פעילים.

#### **התייחסויות מרובות**

אחד מהיתרונות שיש ל-CTE על פני טבלאות נגזרות הוא שניתן להתייחס לאותו CTE מספר פעמים בשאילתה החיצונית. אין צורך לחזור על אותה הגדרת CTE כפי שנעשה בטבלאות נגזרות. למשל, הקוד הבא מדגים פתרון CTE לבקשה להשוות את מספר הלקוחות הפעילים בכל שנה לזה של השנה שעברה:

```
WITH YearlyCount AS
\left(SELECT YEAR (OrderDate) AS OrderYear,
     COUNT(DISTINCT CustomerID) AS NumCusts
  FROM dbo.Orders
```

```
GROUP BY YEAR (OrderDate)
(
SELECT Cur.OrderYear.
 Cur.NumCusts AS CurNumCusts. Prv.NumCusts AS PrvNumCusts.
 Cur. NumCusts - Prv. NumCusts AS Growth
FROM YearlyCount AS Cur
  LEFT OUTER JOIN YearlyCount AS Prv
     ON Cur.OrderYear = Prv.OrderYear + 1:
```
ניתן לראות שהשאילתה החיצונית מתייחסת ל- CTE YearlyCount פעמיים – פעם כמייצג את השנה הנוכחית (Cur(, ופעם כמייצג את השנה הקודמת (Prv(.

#### **שינוי נתונים**

ניתן לשנות נתונים דרך CTE. להדגמת יכולת זו, ראשית הרץ את הקוד בקטע-קוד 4-2 כדי ליצור את הטבלה CustomersDups ולהכניס בה נתונים לדוגמה.

**קטע-קוד :4-2 יצירת טבלה CustomersDups ומילויה בנתונים**

```
IF OBJECT ID('dbo.CustomersDups') IS NOT NULL
 DROP TABLE dbo.CustomersDups;
GO
WITH CrossCustomers AS
)
 SELECT 1 AS c. C1.*
 FROM dbo.Customers AS C1, dbo.Customers AS C2
(
SELECT ROW NUMBER() OVER(ORDER BY c) AS KeyCol,
 CustomerID, CompanyName, ContactName, ContactTitle, Address,
 City, Region, PostalCode, Country, Phone, Fax
INTO dbo.CustomersDups
FROM CrossCustomers:
CREATE UNIQUE INDEX idx CustomerID KeyCol
  ON dbo.CustomersDups(CustomerID, KeyCol);
```
שים לב שהשתמשתי כאן בפונקציה חדשה הנקראת NUMBER\_ROW כדי ליצור סדרת מספרים שלמים שישמשו כמפתחות ייחודיים. ב- 2000 Server SQL, ניתן להשיג זאת על ידי שימוש בפונקציה IDENTITY במשפט INTO SELECT. בהמשך הפרק אדון בהרחבה על פונקציה זו. למעשה, הקוד בקטע-קוד 4-2 יוצר טבלת לקוחות עם מופעים כפולים רבים של כל לקוח. הקוד הבא מדגים כיצד ניתן להסיר כפילויות של לקוחות על ידי שימוש ב-CTE.

```
WITH JustDups AS
\left(SELECT * FROM dbo.CustomersDups AS C1
 WHERF KeyCol \leq(SELECT MAX(KeyCol) FROM dbo.CustomersDups AS C2
    WHERE C2.CustomerID = C1.CustomerID)(
DELETE FROM JustDups;
```
ה- CTE JustDups מכיל את כל השורות המשוכפלות של כל לקוח, אך לא את השורה בה KeyCol מקסימלי עבור הלקוח. שים לב שהקוד בקטע-קוד 4-2 יוצר אינדקס על (KeyCol ,CustomerID (כדי לתמוך במסנן. כל שהשאילתה החיצונית עושה הוא למחוק את כל השורות מ-JustDups. לאחר שקוד זה רץ, הטבלה CustomersDups מכילה רק שורות ייחודיות. בשלב זה, ניתן ליצור מפתח ראשי או מגבלה ייחודית על הטור CustomerID כדי להימנע מכפילויות בעתיד.

## **אובייקטים מכילים**

ניתן להשתמש ב-CTE באובייקטים מכילים כגון views ו-UDF פנימיים. יכולת זו מספקת עיטוף (encapsulation(, מושג חשוב בתכנות מודולארי. בנוסף לכך, הזכרתי קודם ש-CTEs אינם יכולים להיות מקוננים ישירות. יחד עם זאת, ניתן לקנן CTE בצורה עקיפה על ידי עיטוף CTE באובייקט מכיל וביצוע שאילתה על האובייקט המכיל מ-CTE חיצוני.

שימוש ב-CTE ב-views או ב-UDF פנימיים הוא מאוד טריוויאלי. הדוגמה הבאה יוצרת view המחזיר ספירה שנתית של לקוחות:

```
CREATE VIEW dbo. VYearCnt.
AS
WITH YearCnt AS
)
  SELECT YEAR (OrderDate) AS OrderYear,
    COUNT(DISTINCT CustomerID) AS NumCusts
  FROM dbo.Orders
  GROUP BY YEAR (OrderDate)
\mathcal{L}SELECT * FROM YearCnt:
GO
```
 שאילתה המבוצעת על ה-view, כפי שמוצג בקוד הבא, מחזירה את הפלט המוצג בטבלה :4-14

SELECT \* FROM dbo.VYearCnt:

**טבלה :4-14 ספירה שנתית של לקוחות**

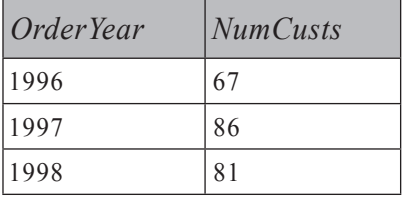

אם ברצונך להעביר ארגומנט קלט לאובייקט המכיל למשל, החזרת ספירה שנתית של לקוחות לעובד נתון – תוכל ליצור UDF פנימי כלהלן:

```
CREATE FUNCTION dbo.fn EmpYearCnt(@EmpID AS INT) RETURNS TABLE
AS
RETURN
 WITH EmpYearCnt AS
  \overline{(\ }SELECT YEAR (OrderDate) AS OrderYear,
     COUNT(DISTINCT CustomerID) AS NumCusts
   FROM dbo.Orders
    WHERE EmployeeID = @EmpIDGROUP BY YEAR (OrderDate)
 \left( \right)SELECT * FROM EmpYearCnt;
GO
```
שאילתה המבוצעת על ה-UDF ואספקת עובד 3 כקלט מחזירה את הפלט המוצג בטבלה  $:4 - 15$ 

SELECT \* FROM dbo.fn\_EmpYearCnt(3);

**טבלה :4-15 ספירה שנתית של לקוחות**

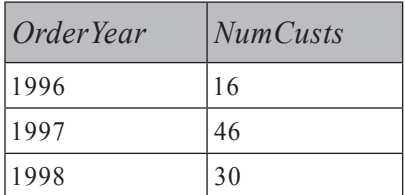

### **CTEs רקורסיביים**

רקורסיביים מייצגים את אחד מחידושי T-SQL המשמעותיים ביותר ב- 2005 Server SQL. סוף כל סוף, Server SQL תומך ביכולות שאילתה רקורסיבית עם שאילתות מבוססות-סטים טהורות. סוג המשימות והפעילויות להן תורמות שאילתות רקורסיביות כוללות מניפולציה של גרפים, עצים, היררכיות, ורבות אחרות. כעת אציג לך רק CTEs רקורסיביים. מידע נוסף ויישומים מפורטים ניתן למצוא בכיסוי נרחב בפרק .9

אתאר CTE רקורסיבי על ידי שימוש בדוגמה. ניתן לך EmployeeID כקלט (למשל, עובד 5) מטבלת העובדים במסד הנתונים Northwind. עליך להחזיר את עובד הקלט ואת העובדים הכפופים לו בכל הרמות, בהתבסס על היחסים ההיררכיים המתוחזקים על ידי המאפיינים EmployeeID ו-ReportsTo. המאפיינים אותם עליך להחזיר לכל עובד כוללים: EmployeeID, ReportsTo, FirstName ו-LastName.

בטרם אדגים ואסביר את הקוד של CTE רקורסיבי, אצור אינדקס-כיסוי (Index Covering( שיהיה אופטימלי למשימה:

```
CREATE UNIQUE INDEX idx mgr emp ifname ilname
 ON dbo.Employees(ReportsTo, EmployeeID)
 INCLUDE(FirstName, LastName);
```
אינדקס זה יאפשר להביא כפיפים ישירים של כל מנהל על ידי שימוש בחיפוש יחיד ובנוסף סריקה חלקית. שים לב לטורים הנכללים (FirstName ו-LastName (שנוספו למטרות כיסוי.

להלן הקוד של ה-CTE הרקורסיבי שיחזיר את התוצאה המבוקשת, המוצגת בטבלה :4-16

```
WITH EmpsCTE AS
\left(SELECT EmployeeID, ReportsTo, FirstName, LastName
  FROM dbo.Employees
  WHERE EmployeeID = 5UNTON ALL
  SELECT EMP. EmployeeID, EMP. ReportsTo, EMP. FirstName, EMP. LastName
  FROM EmpsCTE AS MGR
    JOIN dbo.Employees AS EMP
      ON EMP. ReportsTo = MGR. EmployeeID
(
SELECT * FROM EmpsCTE;
```
#### **טבלה :4-16 כפיפים של עובד 5**

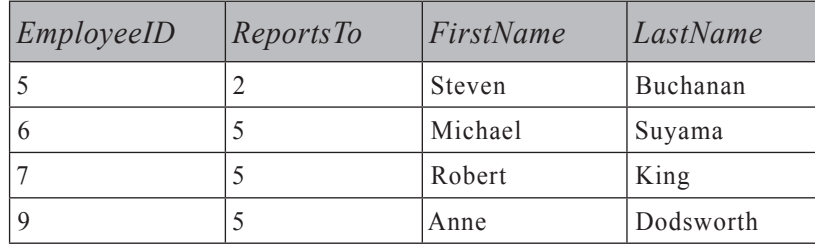

CTE רקורסיבי מכיל לפחות שתי שאילתות (ידועות גם בכינוי members(. השאילתה הראשונה המופיעה בגוף ה-CTE ידועה בשם **איבר העוגן** (Member Anchor(. איבר העוגן הוא בסך הכל שאילתה המחזירה טבלה חוקית והוא משמש כבסיס או כעוגן (anchor( לרקורסיה. במקרה שלנו, איבר העוגן מחזיר פשוט את השורה עבור עובד הקלט (עובד 5). השאילתה השנייה המופיעה בגוף ה-CTE ידועה כ**איבר הרקורסיבי** (Recursive Member). מה שהופך את השאילתה לאיבר רקורסיבי היא פנייה רקורסיבית לשם ה- CTE – EmpsCTE. שים לב שפנייה זו אינה דומה לפנייה לשם ה-CTE בשאילתה החיצונית. הפנייה בשאילתה החיצונית מקבלת את טבלת התוצאה הסופית המוחזרת על ידי ה-CTE, ואינה מערבת רקורסיה כלל. לעומת זאת, הפנייה הפנימית מתבצעת בטרם מושלמת טבלת התוצאה של ה-CTE, והיא אלמנט המפתח שמפעיל את הרקורסיה. בצורה כללית ניתן לומר שפנייה פנימית זו לשם ה-CTE מייצגת את "סט התוצאה הקודם". בהפעלה הראשונה של האיבר הרקורסיבי, הפנייה לשם ה-CTE מייצגת את סט התוצאה המוחזר מאיבר העוגן. במקרה שלנו, האיבר הרקורסיבי מחזיר כפיפים של העובדים המוחזרים בסט התוצאה הקודם – במילים אחרות, הרמה הבאה של עובדים.

לא קיימת בדיקת עצירה מפורשת של הרקורסיה; אלא שהרקורסיה עוצרת ברגע שהאיבר הרקורסיבי מחזיר סט ריק. מכיוון שההפעלה הראשונה של האיבר הרקורסיבי הפיקה סט לא-ריק (עובדים 6, 7 ו-9), הוא מופעל שוב. בפעם השנייה שהאיבר הרקורסיבי מופעל, הפנייה לשם ה-CTE מייצגת את סט התוצאה המוחזר על ידי ההפעלה הקודמת של האיבר הרקורסיבי (עובד 6, 7 ו-9). מכיוון שלעובדים אלו אין כפיפים, ההפעלה השנייה של האיבר הרקורסיבי מפיקה סט ריק, והרקורסיה נעצרת.

הפנייה לשם ה-CTE בשאילתה החיצונית מייצגת את האיחוד (שרשור) של כל הסטים של התוצאות מהפעלת איבר העוגן וכל ההפעלות של איבר הרקורסיה.

אם תריץ את אותו קוד ותספק כקלט את עובד 2 במקום עובד ,5 תקבל את התוצאה מוצגת בטבלה .4-17

**טבלה :4-17 כפיפים של עובד** 2

| EmployeeID | <i>ReportsTo</i> | FirstName | LastName  |
|------------|------------------|-----------|-----------|
| 2          | <b>NULL</b>      | Andrew    | Fuller    |
|            | 2                | Nancy     | Davolio   |
| 3          | 2                | Janet     | Leverling |
| 4          | 2                | Margaret  | Peacock   |
| 5          | $\overline{2}$   | Steven    | Buchanan  |
| 8          | 2                | Laura     | Callahan  |
| 6          | 5                | Michael   | Suyama    |
|            | 5                | Robert    | King      |
| 9          | 5                | Anne      | Dodsworth |

כאן, איבר העוגן מחזיר את השורה של עובד .2 ההפעלה הראשונה של האיבר הרקורסיבי מחזירה כפיפים ישירים של עובד :2 עובדים ,1 ,3 ,4 5 ו.8- ההפעלה השנייה של האיבר הרקורסיבי מחזירה כפיפים ישירים של עובדים 1, 3, 4, 5 ו-8: עובדים ,6 1-9. ההפעלה השלישית של האיבר הרקורסיבי מחזירה סט ריק והרקורסיה נעצרת. השאילתה החיצונית מחזירה את האיחוד של הסטים של התוצאה עם השורות עבור עובדים:  $.9 - 7$ ,  $.6$ ,  $.8$ ,  $.5$ ,  $.4$ ,  $.3$ ,  $.1$ ,  $.2$ 

אם אתה חושד שהנתונים שלך עלולים להכיל מחזורים מעגליים, תוכל להגדיר רמז (MAXRECURSION (hint) כאמצעי ביטחון כדי להגביל את מספר ההפעלות של האיבר הרקורסיבי. הרמז מוגדר מייד לאחר השאילתה החיצונית:

WITH cte name AS (cte body) outer query OPTION (MAXRECURSION n);

בשורת קוד זו, n הוא הגבול למספר המחזורים הרקורסיביים. ברגע שהשאילתה מגיעה לגבול, היא נכשלת והודעת שגיאה מיוצרת. שים לב שברירת המחדל של MAXRECURSION היא .100 אם ברצונך להסיר מגבלה זו, הגדר 0 MAXRECURSION. הגדרה כזו ניתנת למימוש רק ברמת השאילתה; לא קיימת אפשרות לשנות את ברירת המחדל ברמת ה-session, מסד הנתונים או השרת.

כדי להבין כיצד Server SQL מעבד CTE רקורסיבי, בחן את תוכנית העבודה בתרשים ,4-4 אשר הופקה עבור השאילתה הקודמת המחזירה כפיפים של עובד .5

כפי שתוכל לראות בתוכנית, סט התוצאה של איבר העוגן (השורה עבור עובד 5) מאוחזרת על ידי שימוש בפעולת חיפוש באינדקס-clustered) על הטור EmployeeID(. האופרטור Compute Scalar מחשב מונה חזרות, המכוון בתחילה ל-0 (במופע הראשון של Scalar Compute בתוכנית) ומגדיל באחד בכל חזרה של האיבר הרקורסיבי (המופע השני של Scalar Compute בתוכנית).

#### **תרשים :4-4 תוכנית עבודה עבור CTE רקורסיבי**

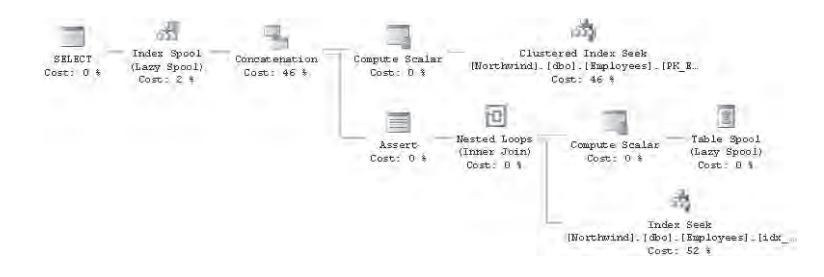

כל סט זמני המופק הן על ידי איבר העוגן והן על ידי האיבר הרקורסיבי נאסף בטבלה זמנית חבויה (האופרטור Spool Table(.

תוכל גם להבחין בהמשך התוכנית כי אינדקס זמני נוצר (מצוין על ידי האופרטור Spool Index(. האינדקס נוצר על מונה החזרות בנוסף למאפיינים שאוחזרו (EmployeeID ,ReportsTo, FirstName, LastName).

הסט הזמני של כל הרצה של האיבר הרקורסיבי מאוחזר על ידי שימוש בפעולת חיפוש באינדקס הכיסוי שיצרתי עבור השאילתה. האופרטור Loops Nested מפעיל חיפוש לכל מנהל שהוחזר ונאסף בשלב הקודם, כדי להביא את הכפיפים הישירים שלו.

האופרטור Assert בודק האם מונה החזרות חרג מ100- (גבול ברירת המחדל של MAXRECURSION(. אופרטור זה הוא הממונה על עצירת השאילתה במקרה שמספר ההפעלות של האיבר הרקורסיבי חורג מהגבול של MAXRECURSION.

האופרטור Concatenation משרשר (מאחד) את כל הסטים הזמניים של התוצאות.

כשתסיים להתנסות עם ה-CTE הרקורסיבי, הסר את האינדקס שנוצר למטרה זו:

DROP INDEX dbo.Employees.idx mgr emp ifname ilname;

# **פונקציות דירוג אנליטיות**

 2005 Server SQL מציג ארבע פונקציות דירוג אנליטיות חדשות (Functions Ranking Analytical(: NUMBER\_ROW, RANK, RANK\_DENSE ו-NTILE. פונקציות אלו מספקות דרך פשוטה ויעילה ביותר להפקת חישובי דירוג.

NUMBER\_ROW היא ללא ספק החידוש האהוב עלי ב- 2005 Server SQL. על אף שעל פני השטח ייתכן שהוא אינו נראה חידוש כה משמעותי ביחס לחידושים אחרים (למשל, שאילתות רקורסיביות), יש לו כמות מדהימה של יישומים מעשיים המתפרשים הרבה מעבר לחישובים הקלאסיים של דירוג וניקוד. על ידי שימוש בפונקציה NUMBER\_ROW הצלחתי לכוונן פתרונות רבים, כפי שאדגים לאורך כל הספר. על אף שפונקציות הדירוג האחרות מחושבות טכנית מאחורי הקלעים בצורה דומה, יש להן הרבה פחות שימושים מעשיים. RANK ו- RANK\_DENSE משמשים בעיקר למטרות דירוג וניקוד. NTILE משמש יותר למטרות ניתוח.

הצורך בחישובים כאלו היה קיים תמיד, אך השיטות להשגתם סבלו ממגבלה אחת או יותר – הן היו איטיות ביותר, מורכבות, או שלא לפי התקן. מכיוון שספר זה מיועד למשתמשים הן של 2000 Server SQL והן של ,2005 אציג את השיטות המתאימות לכל גרסה. מכיוון שכל פונקציות הדירוג מחושבות טכנית מאחורי הקלעים בשיטות דומות, ברוב סעיף זה אטפל במספרי שורה ואדון בעיקר באספקטים הלוגיים של הפונקציות האחרות. לאחר שאכסה את השיטות לחישוב מספרי שורה, אציג בוחן ביצועים (benchmark (המשווה את ביצועיהם עם טבלאות בגדלים שונים. בדוגמאות שלי, אשתמש בטבלת Sales, אותה עליך ליצור ולמלא בנתונים על ידי הרצת הקוד בקטע-קוד .4-3

**קטע-קוד :4-3 יצירה ומילוי של טבלת Sales**

```
SET NOCOUNT ON:
USE tempdb:
GO
IF OBJECT ID('dbo.Sales') IS NOT NULL
  DROP TABLE dbo. Sales:
GO
CREATE TABLE dbo. Sales
)
 empid VARCHAR(10) NOT NULL PRIMARY KEY,
 mgrid VARCHAR (10) NOT NULL,
 qty INT NOT NULL
;(
INSERT INTO dbo.Sales(empid, mgrid, qty) VALUES('A', 'Z', 300);
INSERT INTO dbo.Sales(empid, mgrid, qty) VALUES('B', 'X', 100);
INSERT INTO dbo. Sales (empid, mgrid, qty) VALUES ('C', 'X', 200);
INSERT INTO dbo. Sales (empid, mgrid, qty) VALUES('D', 'Y', 200);
INSERT INTO dbo. Sales (empid, mgrid, qty) VALUES ('E', 'Z', 250);
INSERT INTO dbo.Sales(empid, mgrid, qty) VALUES('F', 'Z', 300);
INSERT INTO dbo. Sales (empid, mgrid, qty) VALUES ('G', 'X', 100);
INSERT INTO dbo.Sales(empid, mgrid, qty) VALUES('H', 'Y', 150);
INSERT INTO dbo.Sales(empid, mgrid, qty) VALUES('I', 'X', 250);
INSERT INTO dbo. Sales (empid, mgrid, qty) VALUES('J', 'Z', 100);
INSERT INTO dbo.Sales(empid, mgrid, qty) VALUES('K', 'Y', 200);
CREATE INDEX idx qty empid ON dbo. Sales (qty, empid);
CREATE INDEX idx mgrid qty empid ON dbo. Sales (mgrid, qty, empid);
```
SELECT \* FROM dbo. Sales:

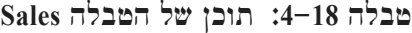

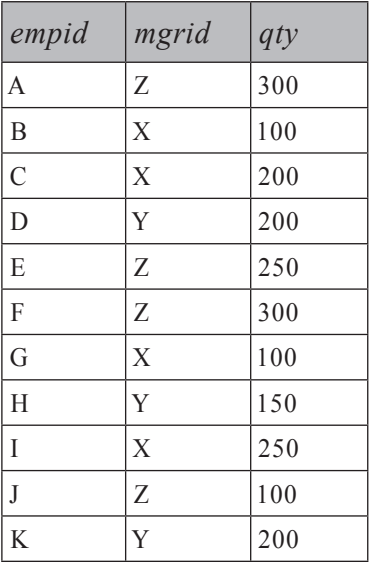

פונקציות הדירוג של 2005 Server SQL יכולות להופיע בשאילתה רק בפסוקיות SELECT ו- BY OREDR. המבנה הכללי של פונקציית דירוג הוא כלהלן:

ranking function OVER([PARTITION BY col list] ORDER BY col list)

הפסוקית האופציונלית BY PARTITION מאפשרת לבקש שערכי הדירוג יחושבו לכל מחיצה (או קבוצה) של שורות בנפרד. למשל, אם תגדיר mgrid בפסוקית BY PARTITION, ערכי הדירוג יחושבו לשורות של כל מנהל בנפרד. בפסוקית BY ORDER, אתה מציין את רשימת הטורים הקובעים את סדר ההקצאה של ערכי הדירוג.

האינדקס האופטימלי לחישובי דירוג (ללא תלות בשיטה בה אתה משתמש) הוא זה שנוצר על cols\_covered ,columns\_sort ,columns\_partitioning. יצרתי אינדקסים אופטימליים על טבלת Sales עבור מספר בקשות חישוב דירוג.

### **מספר שורה**

מספרי שורה הם רצף של מספרים שלמים המוקצים לשורות של סט תוצאה של שאילתה בהתבסס על מיון מסוים. בסעיפים הבאים אתאר את הכלים ואת השיטות לחישוב מספרי שורה הן ב- 2005 Server SQL והן בגרסאות קודמות.

**282 שאילתות SQL-T**

## **הפונקציה NUMBER\_ROW ב- 2005 Server SQL**

הפונקציה NUMBER\_ROW מקצה רצף של מספרים שלמים לשורות של סט תוצאה של שאילתה בהתבסס על מיון מסוים, אפשר גם שבתוך מחיצה (partition(. למשל, השאילתה הבאה (המייצרת את הפלט המוצג בטבלה 4-19) מחזירה שורות מכירה של עובד ומקצה מספרי שורה לפי מיון qty:

SELECT empid, qty, ROW NUMBER() OVER(ORDER BY qty) AS rownum FROM dbo. Sales ORDER BY atv:

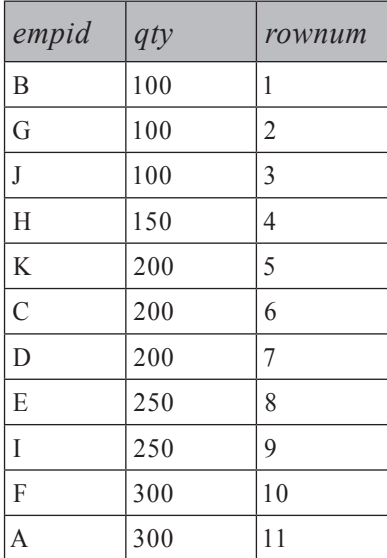

**טבלה :4-19 מספרי שורה לפי מיון qty**

כדי להבין את היעילות של פונקציות הדירוג ב- 2005 Server SQL, בחן את תוכנית העבודה המוצגת בתרשים ,4-5 שנוצרה עבור שאילתה זו.

**תרשים** :**4-5 תוכנית עבודה עבור NUMBER\_ROW**

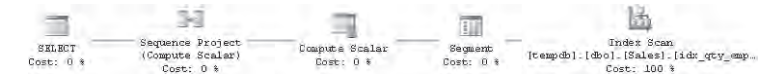

כדי לחשב ערכי דירוג, ה-optimizer צריך שהנתונים ימוינו ראשית על פי טור או טורי החיץ (partitioning (ואז על פי טור או טורי המיון. אם קיים כבר אינדקס המתחזק את הנתונים בסדר המבוקש, רמת העלה של האינדקס נסרקת פשוט לפי הסדר (כמו בדוגמה שלנו). אחרת, הנתונים ייסרקו ואז ימוינו בעזרת אופרטור מיון. האופרטור Project Sequence הוא האופרטור הממונה על חישוב ערכי הדירוג. לכל שורת קלט, הוא זקוק לשני "דגלים":

- .1 האם השורה היא הראשונה במחיצה? אם כן, האופרטור Project Sequence יאפס את ערך הדירוג.
- .2 האם ערך הדירוג בשורה זו שונה מזה שבשורה הקודמת? אם כן, האופרטור Project Sequence יגדיל את ערך הדירוג כפי שמוכתב על ידי פונקציית הדירוג הספציפית.

לכל פונקציות הדירוג, האופרטור Segment ייצר את הערך של הדגל הראשון.

האופרטור Segment למעשה קובע את גבולות הקיבוץ. הוא שומר שורה אחת בזיכרון ומשווה אותה עם הבאה. אם הן שונות, הוא מנפק ערך אחד. אם הן זהות, הוא מנפק ערך אחר.

כדי לייצר את הדגל הראשון, המציין האם השורה היא הראשונה במחיצה, האופרטור Segment משווה את ערכי הטור של ה- BY PARTITION בין השורות הנוכחיות לקודמות. כמובן שהוא מנפק "true "עבור השורה הראשונה שנקראת. מהשורה השנייה ואילך, הפלט שלו תלוי בשאלה האם ערך הטור של ה- BY PARTITION השתנה. בדוגמה שלנו, לא הגדרתי פסוקית BY PARTITION, כך שכל הטבלה מתנהגת כמחיצה אחת. במקרה זה, Segment ינפק "true "עבור השורה הראשונה ו-"false "לכל האחרות.

באשר לדגל השני (העונה לשאלה "האם הערך שונה מהערך הקודם?"), האופרטור שייחשב זאת תלוי בשאלה איזו פונקציית דירוג ביקשת. עבור NUMBER\_ROW, ערך הדירוג חייב לגדול עבור כל שורה ללא תלות בשינוי של ערך המיון. כך שבמקרה שלנו אופרטור Scalar Compute פשוט מנפק "true) "1 (בכל פעם. במקרים אחרים (למשל, עם פונקציות RANK ו- RANK\_DENSE(, אופרטור Segment אחר ישמש כדי לומר לאופרטור Project Sequence האם ערך המיון השתנה כדי לקבוע האם להגדיל את ערך הדירוג או לא.

ייתכן שהחוכמה של תוכנית זו ושל השיטות בהן משתמש ה-optimizer לחישוב ערכי דירוג, עדיין אינה נראית לעין. נכון לעכשיו מספיק לומר שהנתונים נסרקים פעם אחת בלבד, ואם אינם ממוינים כבר בתוך האינדקס, הרי שיידרש גם מיון מפורש. זוהי שיטה מהירה בהרבה מכל שיטה שהייתה קיימת לחישוב ערכי דירוג ב- 2000 Server SQL, כפי שאדגים בפירוט מייד.

#### **דטרמיניזם**

כפי שבוודאי הבחנת בפלט של השאילתה הקודמת, מספרי שורה ממשיכים לגדול ללא תלות בשינוי של ערך המיון. מספרי שורה בתוך מחיצה חייבים להיות ייחודיים. המשמעות

היא, שעבור רשימה שאינה ממוינת ייחודית, השאילתה אינה דטרמיניסטית. כלומר, ישנם סטים של תוצאה שונים שהם נכונים ולא רק אחד. למשל, בטבלה 4-19 ניתן לראות שעובדים B, G ו-J, שלכולם כמות 100, קיבלו את מספרי השורה 1, 2 ו-3, בהתאמה. אך התוצאה תהיה תקפה גם אם שלושת עובדים אלו היו מקבלים מספרי שורה ,1 2 ו3- בסדר שונה.

ישנם יישומים המחייבים דטרמיניזם. כדי להבטיח דטרמיניזם, כל שצריך לעשות זה להוסיף שובר-שוויון הגורם לערכים של (squitioning column(s) + sort column להיות ייחודיים.

למשל, השאילתה הבאה (המייצרת את הפלט המוצג בטבלה 4-20) מדגימה הן מספר שורה לא-דטרמיניסטי המתבסס על הטור qty בלבד והן מספר שורה דטרמיניסטי המתבסס על המיון של qty ושל empid:

SELECT empid, qty, ROW\_NUMBER() OVER(ORDER BY qty) AS nd rownum, ROW NUMBER() OVER(ORDER BY qty, empid) AS d rownum FROM dbo. Sales ORDER BY atv. empid:

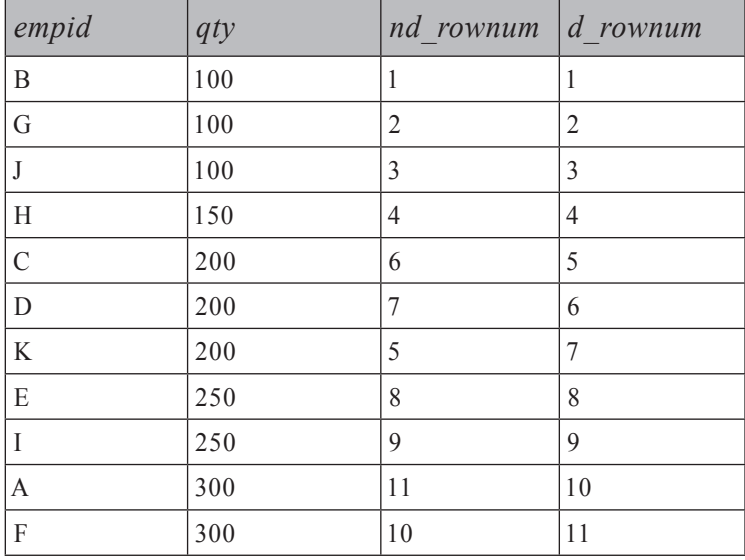

**טבלה :4-20 מספרי שורה, דטרמיניזם**

### **חציצה (partitioning(**

כפי שהזכרתי קודם, ניתן לחשב ערכי דירוג גם בתוך מחיצות (קבוצות של שורות). הדוגמה הבאה (המייצרת את הפלט המוצג בטבלה 4-21) מחשבת מספרי שורה בהתבסס על המיון של qty ושל empid, לכל מנהל בנפרד:

SELECT mgrid, empid, qty, ROW NUMBER() OVER(PARTITION BY mgrid ORDER BY qty, empid) AS rownum FROM dbo. Sales ORDER BY mgrid, qty, empid;

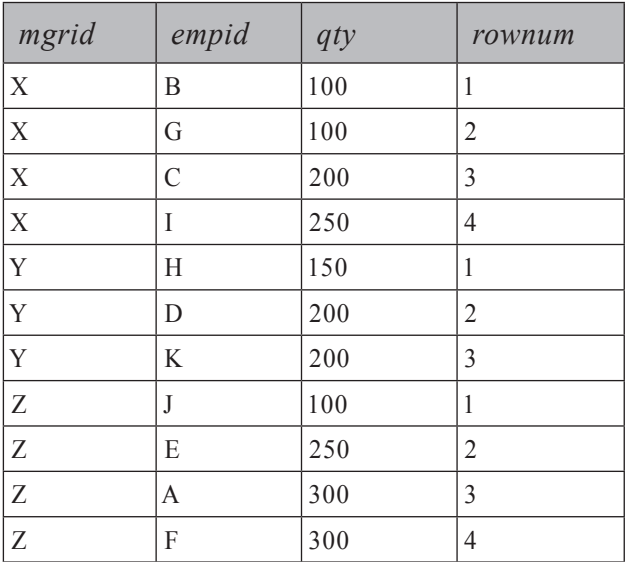

#### **טבלה :4-21 מספרי שורה, מחיצות**

## **שיטה מבוססת-סטים לפני 2005 Server SQL**

 קיימות מספר שיטות לחישוב ערכי דירוג ב- Server SQL בגרסאות קודמות ל- 2005 Server SQL, וכולן סובלות ממגבלה כלשהי. בטרם אתחיל לתאר שיטות אלו, זכור שניתן לחשב ערכי דירוג גם אצל הלקוח. בכל דרך שתבחר, הלקוח יסרוק את הרשומות המוחזרות מ- Server SQL אחת אחר השנייה. הלקוח יכול פשוט לבקש את השורות ממוינות, ובתוך לולאה, להגדיל את המונה. כמובן שאם אתה זקוק לערכי הדירוג למניפולציה נוספת בצד-השרת בטרם נשלחות התוצאות ללקוח, הרי שלא קיימת אפשרות של דירוג בצד-הלקוח.

אתחיל בשיטה הרגילה מבוססת-הסטים. לרוע המזל, זו בדרך כלל האיטית ביותר.

#### **טור מיון ייחודי**

לפני 2005 Server SQL, היו אפשריים חישובים של מספרי שורה מבוססי-סטים פשוטים יחסית, בהינתן שילוב ייחודי של (partitioning + sort column(s. כפי שאתאר בהמשך, קיימים גם חישובים של מספרי שורה מבוססי-סטים ללא שילוב ייחודי זה, אך הם מורכבים יותר משמעותית.

כל חישובי ערכי דירוג ניתנים להשגה על ידי ספירת שורות. כדי לחשב מספרי שורה, ניתן להשתמש בשיטה הבסיסית הבאה. כל שעליך לעשות זה להשתמש בתת-שאילתה כדי לספור את מספר השורות עם ערך מיון קטן או שווה. ספירה זו מתייחסת למספר השורה המבוקש. למשל, השאילתה הבאה מייצרת מספרי שורה בהתבסס על empid, ומפיקה את הפלט בטבלה :4-22

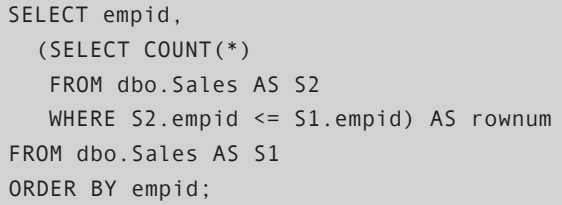

**טבלה :4-22 מספרי שורה, טור מיון ייחודי**

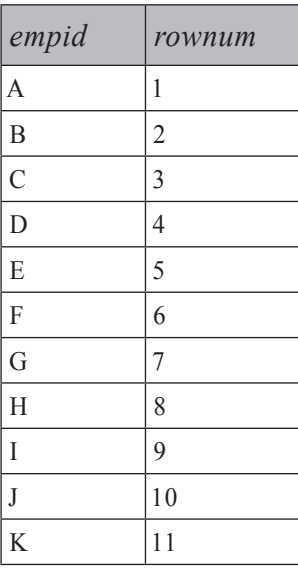

שיטה זו לחישוב מספרי שורה, על אף שפשוטה יחסית, איטית ביותר. כדי להבין מדוע, בחן את תוכנית העבודה המוצגת בתרשים 4-6 שנוצרה עבור השאילתה.

#### **תרשים :4-6 תוכנית עבודה עבור שאילתת מספרי שורה מבוססת-סטים, טרום 80L Server 2005**

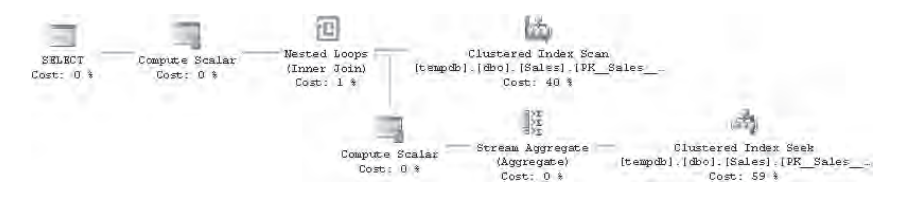

על טור המיון (empid (קיים אינדקס שהוא במקרה גם האינדקס-Clustered של טבלת Sales. ראשית הטבלה נסרקת במלואה (אופרטור Scan Index Clustered (כדי להחזיר את כל השורות. לכל שורה המוחזרת מהסריקה המלאה הראשונית, האופרטור Loops Nested מפעיל את הפעילות המפיקה את מספר השורה על ידי ספירת שורות. כל חישוב של מספר שורה מערב פעולת חיפוש בתוך אינדקס ה-clustered, שלאחריה פעולת סריקה חלקית (מראש הרשימה המקושרת של רמת העלה לנקודה האחרונה שבה inner empid\_ שווה ל–outer empid).

שים לב שקיימים שני אופרטורים שונים המשתמשים באינדקס ה-clustered – ראשית, סריקה מלאה להחזרת כל השורות; שנית, חיפוש שלאחריו סריקה חלקית לכל שורה חיצונית כדי להשיג את הספירה.

זכור שהגורם העיקרי המשפיע על ביצועים של שאילתות המבצעות מניפולציה בנתונים יהיה לרוב O/I. הערכה גסה של מספר השורות אליהן ניגשים תראה עד כמה תוכנית עבודה זו אינה יעילה. כדי לחשב מספר שורה עבור השורה הראשונה בטבלה, על Server SQL לסרוק שורה אחת באינדקס. עבור השורה השנייה, עליו לסרוק 2 שורות. עבור השורה השלישית, עליו לסרוק 3 שורות, וכך הלאה, ועבור שורה n בטבלה עליו לסרוק n שורות. עבור טבלה בת n שורות, בהתקיים אינדקס המבוסס על טור המיון, המספר הכולל של שורות שייסרקו הוא n.1+2+3+...+ ייתכן שאינך מבין מיידית עד כמה מספר השורות שייסרקו הוא גדול. כדי לתת לך תחושה, עבור טבלה בעלת 100,000 שורות, אתה צפוי לסך של 5,000,050,000 שורות שייסרקו.

כהערת אגב, יש סיפור על המתמטיקאי גאוס. כשהיה ילד, הוא ובני כיתתו קיבלו משימה מהמורה שלהם, למצוא את הסכום של כל השלמים מ1- עד .100 גאוס סיפק את התשובה כמעט מיידית. כשהמורה שאל אותו כיצד הגיע לתשובה כה מהר, הוא ענה שחיבר את הערכים הראשון והאחרון (101 = 100 + 1), ואז הכפיל את התוצאה במחצית ממספר השלמים (50), שהוא מספר הזוגות. ואכן, התוצאה של **ערך\_ראשון + ערך\_אחרון** שווה לתוצאה של **ערך\_שני + ערך\_לפני\_אחרון** וכך הלאה. בקצרה, הנוסחה לחישוב הסכום של ת השלמים החיוביים הראשונים היא 2/( $\alpha$  + n). זהו סך השורות שיש לסרוק כדי לחשב  ${\rm n}$ מספרי שורה בהשתמש בשיטה זו כאשר קיים אינדקס המבוסס על טור המיון. אתה צפוי לגרף  $2^{\circ}$ n של עלות I/O וזמן ריצה המתבסס על מספר השורות בטבלה. תוכל לשחק עם המספרים בנוסחה ולראות שהעלות מגיעה לממדים מפלצתיים מהר למדי.
אם לא קיים אינדקס על הטבלה, מצב העניינים אפילו מחמיר. כדי לחשב כל מספר שורה, יש לסרוק את כל הטבלה. המספר הכולל של שורות שייסרקו על ידי השאילתה הוא אז 2n. למשל, בהינתן טבלה של 100,000 שורות, השאילתה תסרוק סך של 10,000,000,000 שורות.

# **טור מיון לא ייחודי ושובר-שוויון**

כאשר טור המיון אינו ייחודי, ניתן להפוך אותו לייחודי על ידי הצגת שובר-שוויון, כדי לאפשר פתרון ששומר על רמה סבירה של פשטות. הנח שטור המיון הוא sortcol, וטור שובר-השוויון הוא tiebreaker. כדי לספור שורות עם ערכים זהים או קטנים יותר של רשימת המיון (tiebreaker+sortcol(, השתמש בתת-השאילתה בביטוי הבא:

```
inner sortcol < outer sortcol
OR inner sortcol = outer sortcol
   AND inner tiebreaker <= outer tiebreaker
```
שים לב שסדר הקדימות של האופרטורים מכתיב ש-AND יוערך לפני OR. שקול שימוש בסוגריים לצורך בהירות, קריאות וקלות-תחזוקה.

השאילתה הבאה (המייצרת את הפלט המוצג בטבלה 4-23) מייצרת מספרי שורה בהתבסס על qty ו-empid, בסדר זה:

```
SELECT empid, qty,
  (SELECT COUNT(*)FROM dbo.Sales AS S2
   WHERE S2. atv < S1. atv
      OR (S2.gety = S1.gety AND S2.empid \leq S1.empid)) AS rownum
FROM dbo.Sales AS S1
ORDER BY qty, empid;
```
**טבלה :4-23 מספרי שורה, טור מיון לא ייחודי ושובר-שוויון**

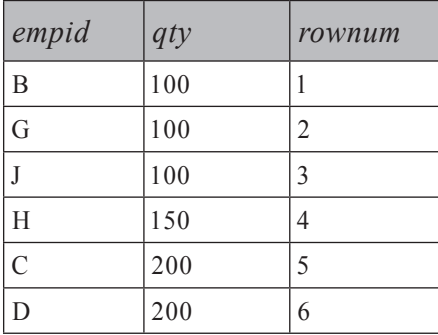

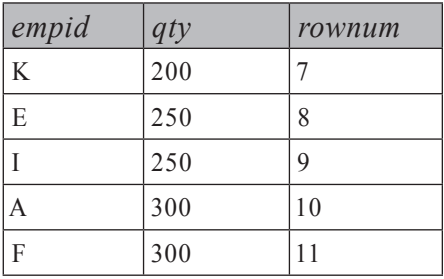

### **טור מיון לא ייחודי ללא שובר-שוויון**

הבעיה הופכת להיות מורכבת בצורה משמעותית כאשר עליך להקצות מספרי שורה לפי טור מיון לא ייחודי ללא שימוש בשובר-שוויון, בשיטה מבוססת-סטים טרום 2005 Server SQL. למשל, בהינתן הטבלה 1T, שתצור ותמלא על ידי הקוד בקטע-קוד ,4-4 נניח שעליך לייצר מספרי שורה בהתבסס על מיון 1col.

**קטע-קוד :4-4 יצירה ומילוי של טבלה 1T**

```
IF OBJECT ID('dbo.T1') IS NOT NULL
 DROP TABLE dbo.T1:
GO
CREATE TABLE dbo.T1(col1 VARCHAR(5));
INSERT INTO dbo.T1(col1) VALUES('A');
INSERT INTO dbo.T1(col1) VALUES('A');
INSERT INTO dbo.T1(col1) VALUES('A');
INSERT INTO dbo.T1(col1) VALUES('B');
INSERT INTO dbo.T1(col1) VALUES('B');
INSERT INTO dbo.T1(col1) VALUES('C');
INSERT INTO dbo.T1(col1) VALUES('C');
INSERT INTO dbo.T1(col1) VALUES('C');
INSERT INTO dbo.T1(col1) VALUES('C');
INSERT INTO dbo.T1(col1) VALUES('C');
```
הפתרון חייב להיות תואם 2000 Server SQL, כך שאין באפשרותך פשוט להשתמש בפונקציה NUMBER\_ROW. כמו כן, הפתרון חייב להתאים לתקן.

בפתרון לבעיה זו, אשתמש ראשית בשיטת-מפתח חשובה ביותר – יצירת שורות כפולות תוך שימוש בטבלת עזר של מספרים. ליתר דיוק, השיטה מייצרת עותקים ממוספרים ברצף של כל שורה, אך לשם הפשטות, אתייחס לכך לאורך הספר כ"יצירת כפילויות".

את מושג טבלת העזר של מספרים וכיצד לייצר כזו אסביר בהמשך הפרק בסעיף "טבלת עזר של מספרים". לעת עתה, הרץ פשוט את הקוד בקטע-קוד ,4-8 המייצר את טבלת  $1 \le n \le 1,000,000$  וממלא אותה ב-1,000,000 השלמים שבתחום 1,000,000 =>  $1 \le n \le 1$  השיטה בה אדון היא "יצירת כפילויות" או "הרחבת" מספר השורות. למשל, בהינתן הטבלה 1T, נניח שברצונך לייצר 5 עותקים של כל שורה. כדי להשיג זאת, באפשרותך להשתמש בטבלה Nums כלהלן:

SELECT ... FROM  $dbo.T1$ ,  $dbo.Nums$  WHERE  $n \leq 5$ ;

בפרק 5 אספק מידע נוסף על השיטה "יצירת כפילויות" ושימושיה.

נחזור לבעיה המקורית, עליך לייצר מספרי שורה לשורות ב1-T, בהתבסס על מיון 1col. הצעד הראשון בפתרון הוא "קריסת" השורות על ידי קיבוצם לפי 1col. לכל קבוצה, אתה מחזיר את מספר הכפילויות (ספירה של השורות בקבוצה). אתה מחזיר גם, על ידי שימוש בתת-שאילתה, את מספר השורות בטבלת הבסיס שלהן ערך מיון קטן יותר. להלן השאילתה המבצעת את הצעד הראשון, והפלט שלה מוצג בטבלה :4-24

SELECT col1, COUNT (\*) AS dups,  $(SELECT$  COUNT $(*)$  FROM dbo. T1 AS B WHERE B.col1  $\leq$  A.col1) AS smaller FROM dho T1 AS A GROUP BY col1:

> **טבלה :4-24 מספרי שורה, טור מיון לא ייחודי, ללא שובר-שוויון, פלט של צעד 1**

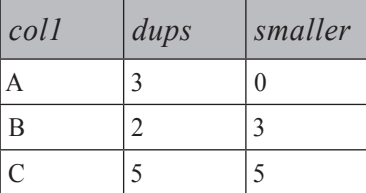

לדוגמה, A מופיע 3 פעמים, וקיימות 0 שורות עם ערך 011 קטן מ-A. ל פעמיים, וקיימות 3 שורות עם ערך 1col קטן מ-B. וכך הלאה.

הצעד הבא (המפיק את הפלט המופיע בטבלה 4-25) הוא להרחיב את מספר השורות או ליצור עותקים ממוספרים ברצף של כל שורה. צעד זה מושג על ידי יצירת טבלה נגזרת מתוך השאילתה הקודמת ואיחודה לטבלה Nums כלהלן, בהתבסס על dups <= n:

```
SELECT col1, dups, smaller, n
FROM (SELECT col1, COUNT(*) AS dups,
        (SELECT COUNT(*) FROM dbo.T1 AS B
         WHERE B.col1 \leq A.col1) AS smaller
      FROM dbo.T1 AS A
      GROUP BY coll) AS D, Nums
WHERE n \leq  dups;
```
**פרק :4 תת-שאילתות, ביטויי טבלה ופונקציות דירוג 291**

| coll           | dups           | smaller        | $\boldsymbol{n}$ |
|----------------|----------------|----------------|------------------|
| $\overline{A}$ | 3              | $\overline{0}$ | 1                |
| A              | 3              | $\overline{0}$ | $\overline{2}$   |
| $\overline{A}$ | 3              | $\overline{0}$ | 3                |
| $\mathbf B$    | $\overline{2}$ | 3              | 1                |
| $\mathbf B$    | $\overline{2}$ | 3              | $\overline{2}$   |
| $\overline{C}$ | 5              | 5              | 1                |
| $\overline{C}$ | 5              | 5              | $\overline{2}$   |
| $\overline{C}$ | 5              | 5              | 3                |
| $\mathcal{C}$  | 5              | 5              | $\overline{4}$   |
| $\overline{C}$ | 5              | 5              | 5                |

**טבלה :4-25 מספרי שורה, טור מיון לא ייחודי, ללא שובר-שוויון, פלט צעד 2**

כעת בחן היטב את הפלט בטבלה 25–4, וראה האם תוכל לנחש כיצד לייצר את מספרי השורה.

מספר השורה יכול להיות מבוטא כמספר השורות עם ערך מיון קטן יותר, בתוספת מספר השורה בתוך אותה קבוצת ערך מיון – במילים אחרות, smaller + n. השאילתה הבאה היא הפתרון הסופי, והיא מייצרת את הפלט המוצג בטבלה :4-26

```
SELECT n + smaller AS rownum. col1FROM (SELECT col1, COUNT(*) AS dups,
        (SELECT COUNT(*) FROM dbo.T1 AS B
        WHERE B.col1 \leq A.col1) AS smaller
      FROM dbo.T1 AS A
      GROUP BY coll) AS D. Nums
WHERE n \leq  dups;
```
**טבלה :4-26 מספרי שורה, טור מיון לא ייחודי, ללא שובר-שוויון, פלט סופי**

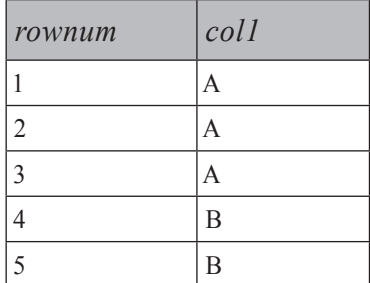

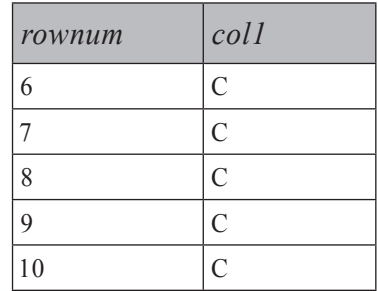

**חציצה**

חציצה מושגת פשוט על ידי הוספת קישור (correlation (בתת-השאילתה בהתבסס על התאמה בין טור או טורי החציצה בטבלאות הפנימית והחיצונית. למשל, השאילתה הבאה על טבלת Orders) המייצרת את הפלט המופיע בטבלה 4-27) מחשבת מספרי שורה המקובצים על ידי mgrid, ממוינים על ידי qty, ומשתמשים ב-empid כשובר-שוויון:

```
SELECT mgrid, empid, qty,
  (SELECT COUNT(*)
   FROM dbo.Sales AS S2
   WHERE 52 \text{.} mgrid = 51 \text{.} mgrid
      AND (S2.qty < 51.qtyOR (S2.qty = S1.qty AND S2.empid \leq S1.empid)) AS rownum
FROM dbo. Sales AS S1
ORDER BY mgrid, qty, empid;
```
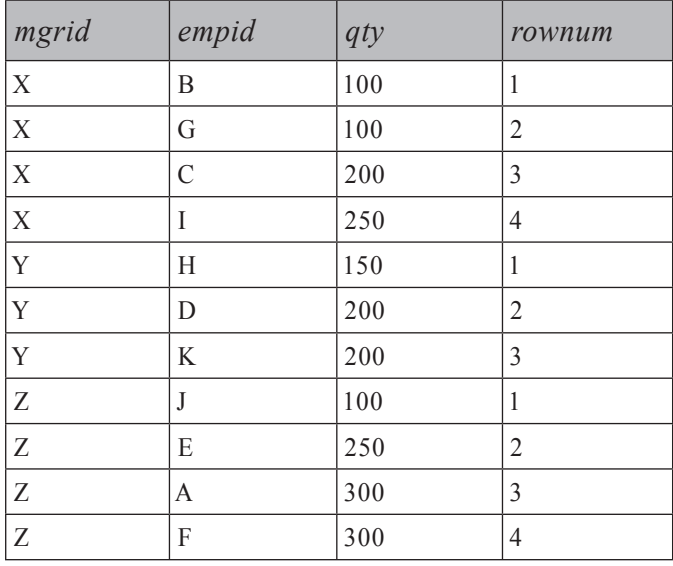

#### **טבלה :4-27 מספרי שורה, במחיצות**

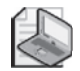

**שים לב**: כפי שציינתי קודם לכן, לשיטה מבוססת-הסטים טרום 2005 Server SQL לחישוב מספרי שורה יש עלות של 2rows\_num. יחד עם זאת, למספר קטן יחסית של שורות (באזור העשרות), היא מהירה למדי. שים לב שבעיית הביצועים קשורה יותר לגודל המחיצה מאשר לגודל הטבלה. אם תיצור את האינדקס המומלץ בהתבסס על cols\_tiebreaker ,cols\_sort ,cols\_partitioning, מספר שורות שייסרקו בתוך האינדקס שווה למספר השורות שנוצרו. מספר השורה מתאפס (מתחיל מ1-) בכל מחיצה חדשה. כך שאפילו עבור טבלאות גדולות מאוד, כאשר גודל המחיצה הוא יחסית קטן וברשותך אינדקס טוב, הפתרון מהיר למדי. אם קיימות p 2r + r \* (p. מחיצות ו-r שורות בכל מחיצה, סך השורות שייסרקו הוא: 2 / ( למשל, אם ברשותך 100,000 מחיצות ו-10 שורות בכל מחיצה, סך הכל ייסרקו .5,500,000 אף על פי שהמספר נראה גדול, הוא אפילו אינו מתקרב למספר אליו תגיע ללא חציצה. וכל עוד גודל המחיצה נשאר קבוע, הגרף של עלות השאילתה בהשוואה למספר השורות בטבלה הוא ליניארי.

### **פתרון מבוסס-סמן**

ניתן להשתמש בסמן כדי לחשב מספרי שורה. לעומת החלופות שהוזכרו קודם, פתרון מבוסס-סמן הוא פשוט למדי. אתה יוצר סמן FORWARD\_FAST (קריאה-בלבד, קדימה-בלבד) בהתבסס על שאילתה הממיינת את הנתונים לפי partitioning cols, sort cols, tiebreaker cols, הוך כדי הבאת רשומות מהסמן, אתה פשוט מגדיל מונה, ומאפס אותו בכל פעם שאתה מזהה מחיצה חדשה. באפשרותך לאחסן את שורות התוצאה בצירוף מספרי השורה בטבלה זמנית או במשתנה טבלה.

לשם הדוגמה, הקוד בקטע-קוד 4-5 (המייצר את הפלט המוצג בטבלה 4-28) משתמש בסמן כדי לחשב מספרי שורה בהתבסס על המיון של qty ו-empid:

**קטע-קוד :4-5 חישוב מספרי שורה עם סמן**

DECLARE @SalesRN TABLE (empid VARCHAR (5), qty INT, rn INT); DECLARE @empid AS VARCHAR(5), @qty AS INT, @rn AS INT;

**BEGIN TRAN** 

DECLARE rncursor CURSOR FAST FORWARD FOR

SELECT empid, qty FROM dbo. Sales ORDER BY qty, empid; OPEN rncursor:

SET  $@rn = 0$ :

FETCH NEXT FROM rncursor INTO @empid, @qty; WHILE @@fetch status =  $\theta$ BEGIN SET @rn =  $@rn + 1;$ INSERT INTO @SalesRN (empid, qty, rn) VALUES (@empid, @qty, @rn); FETCH NEXT FROM rncursor INTO @empid, @qty; END

CLOSE rncursor: DEALLOCATE rncursor:

COMMIT TRAN

SELECT empid, qty, rn FROM @SalesRN;

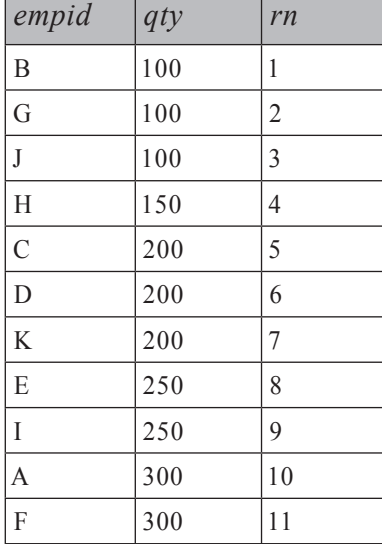

#### **טבלה :4-28 פלט של סמן המחשב מספרי שורה**

באופן כללי, יש להימנע מעבודה עם סמנים, שכן לסמנים יש תקורה רבה המכבידה על הביצועים. אף על פי כן, במקרה זה, אלא אם כן גודל המחיצה זעיר, לפתרון מבוסס- הסמן ביצועים טובים הרבה יותר מאשר השיטה מבוססת-הסטים טרום 2005 Server SQL, שכן הוא סורק את הנתונים פעם אחת בלבד. המשמעות היא שככל שהטבלה גדלה, רמת הביצועים של הפתרון מבוסס-הסמן מידרדרת ליניארית, בניגוד להידרדרות של n<sup>2</sup> בפתרון מבוסס-הסטים טרום 2005 Server SQL.

### **פתרון מבוסס-IDENTITY**

בגרסאות קודמות ל- 2005 SQL Server ניתן להשתמש בפונקציה IDENTITY ובמאפיין הטור IDENTITY כדי לחשב מספרי שורה. לפיכך, חישוב מספרי שורה עם IDENTITY היא שיטה שכדאי להכיר. אך בטרם נמשיך, עליך לדעת שכאשר אתה משתמש בפונקציה IDENTITY, אינך יכול להבטיח את סדר ההקצאה של ערכי IDENTITY. אף על פי כן, באפשרותך להבטיח את סדר ההקצאה על ידי שימוש בטור IDENTITY במקום בפונקציה IDENTITY: ראשית צור טבלה בעלת טור IDENTITY ואז הכנס את נתונים על ידי שימוש במשפט SELECT INSERT עם פסוקית BY ORDER.

273586 Base Knowledge **מידע נוסף:** אני ממליץ בחום על קריאת מאמר ), שם ניתן למצוא *273586;us-en;kb=acid?aspx.default/com.support://http* **מידע נוסף:** אני ממליץ בחום על קריאת מאמ<br>ht*t.com/default.aspx?acid=kb;en-us;273586*)<br>דיון מפורט בנושא IDENTITY ו- OREDER BY.

#### **ללא-מחיצות**

שימוש בפונקציה IDENTITY במשפט INTO SELECT הוא ללא ספק הדרך המהירה ביותר לחישוב מספרי שורה בשרת טרום 2005 Server SQL. הסיבה הראשונה לכך היא שהנתונים נסרקים פעם אחת בלבד, ללא התקורה המועמסת במניפולציה של סמן. הסיבה השנייה היא ש- <code>SELECT</code> היא ש- SELECT היא פעולה עם רישום מינימלי ב כאשר מודל ה-RECOVERY של מסד הנתונים אינו FULL. עם זאת, זכור שניתן לסמוך על פעולה זו רק אם סדר ההקצאה של מספרי השורה אינו חשוב.

למשל, הקוד הבא מדגים כיצד להשתמש בפונקציה IDENTITY ליצירת טבלה זמנית והכנסת מספרי שורה, שלא לפי סדר מסוים:

SELECT empid, qty, IDENTITY (int, 1, 1) AS rn INTO #SalesRN FROM dbo. Sales: SELECT \* FROM #SalesRN: DROP TABLE #SalesRN:

טכניקה זו שימושית כאשר אתה נדרש לייצר מספרים שלמים כאמצעי זיהוי להבחנה בין שורות.

אל תיתן לעובדה שניתן טכנית להגדיר פסוקית BY ORDER בשאילתה INTO SELECT להטעות אותך. ב- 2000 Server SQL, אין ערובה לכך שבתוכנית העבודה הקצאת ערכי IDENTITY תקרה לאחר המיון. ב- 2005 Server SQL אין לכך משמעות מכיוון שבכל מקרה תשתמש בפונקציה NUMBER\_ROW.

כפי שהזכרתי קודם, כאשר סדר הקצאת ערכי IDENTITY כן חשוב – במילים אחרות, כאשר מספרי השורה צריכים להתבסס על סדר נתון – ראשית צור את הטבלה, ואז הכנס את הנתונים. שיטה זו אינה מהירה כגישת ה- INTO SELECT מכיוון ש- INTO INSERT תמיד נרשמת ב- log transaction באופן מלא; אף על פי כן, היא עדיין מהירה הרבה יותר מהשיטות האחרות קודם ל- 2005 Server SQL.

להלן דוגמה לחישוב מספרי שורה בהתבסס על המיון של qty ו-empid:

CREATE TABLE #SalesRN(empid VARCHAR(5), atv INT, rn INT IDENTITY); INSERT INTO #SalesRN( empid, qty) SELECT empid, qty FROM dbo. Sales ORDER BY qty, empid;

SELECT \* FROM # SalesRN:

DROP TABLE #SalesRN:

#### **עם-מחיצות**

שימוש בגישת IDENTITY ליצירת מספרי שורה בתוך מחיצות דורש צעד נוסף. כמו בפתרון ללא-מחיצות, הנתונים מוכנסים לתוך טבלה עם טור IDENTITY, אלא שהפעם הם ממוינים לפי cols\_tiebreaker ,cols\_sort ,cols\_partitioning.

הצעד הנוסף הוא שאילתה המחשבת את מספרי השורה בתוך המחיצה על ידי שימוש בנוסחה הבאה: 1 + eeneral row number – min row number within partition. ניתן לקבל את מספר השורה הקטן ביותר בתוך המחיצה על ידי תת-שאילתה מקושרת או על ידי join.

לשם הדוגמה, הקוד בקטע-קוד 4-6 מייצר מספרי שורה מחולקים לפי mgrid וממוינים לפי qty ו-empid. הקוד מציג הן את גישת תת-השאילתה והן את גישת ה-join להשגת מספר השורה הקטן ביותר בתוך מחיצה.

#### **קטע-קוד :4-6 חישוב מספרי שורה במחיצות עם IDENTITY**

CREATE TABLE #SalesRN (mgrid VARCHAR(5), empid VARCHAR(5), qty INT, rn INT IDENTITY); CREATE UNIQUE CLUSTERED INDEX idx mgrid rn ON #SalesRN(mgrid, rn); INSERT INTO #SalesRN( mgrid, empid, qty) SELECT mgrid, empid, qty FROM dbo. Sales ORDER BY mgrid, qty, empid;

**פרק :4 תת-שאילתות, ביטויי טבלה ופונקציות דירוג 297**

```
- Option 1 - using a subquery
SELECT mgrid, empid, qty,
   rn - (SELECT MIN(rn) FROM #SalesRN AS S2
         WHERE S2.mgrid = 51.mgrid) + 1 AS rn
FROM # SalesRN AS S1 ·
-- Option 2 - using a join
SELECT S.mgrid, empid, qty, rn - minrn + 1 AS rn
FROM #SalesRN AS S
   JOIN (SELECT mgrid, MIN (rn) AS minrn
         FROM # SalesRN
         GROUP BY mgrid) AS M
      ON S.mgrid = M.mgrid;
```
DROP TABLE #SalesRN:

#### **בוחן ביצועים**

 הצגתי ארבע שיטות שונות לחישוב מספרי שורה בצד-השרת. אחת קיימת רק ב- 2005 Server SQL) שימוש בפונקציה NUMBER\_ROW(, ושלוש (מבוססת-סטים תוך שימוש בתת-שאילתות, מבוססת-סמן, ומבוססת-IDENTITY (נתמכות בשתי הגרסאות. כפי שהזכרתי קודם, שלושת חישובי הדירוג שאתאר בהמשך הפרק מחושבים טכנית על ידי שימוש בשיטות גישה דומות מאוד, כך שהיבטי הביצועים בהם דנתי ובוחן-הביצועים שאציג להלן רלוונטיים לכל חישובי הדירוג.

 הרצתי את בוחן-הביצועים המוצג בקטע-קוד 4-7 על המחשב שלי (CPU יחיד: Mhz 1.7 Centrino Intel ;RAM: GB,1 כונן דיסק יחיד). על אף שהמחשב שלי הוא לא בדיוק המודל המשקף ביותר לשרת תפעולי, ניתן לקבל תחושה של הבדלי הביצועים בין השיטות. בוחן-הביצועים מכניס לטבלה מספר גדל והולך של שורות, תחילה 10,000 ומתקדם עד 100,000 בקפיצות של 10,000 שורות. בוחן-הביצועים מחשב מספרי שורה על ידי שימוש בכל ארבע השיטות, כאשר האפשרות Results Discard ב- SSMS) Studio Management Server SQL (מופעלת כדי להסיר את ההשפעה של יצירת פלט. בוחן-הביצועים מציין את זמני הריצה באלפיות-שנייה בטבלה RNBenchmark.

**קטע-קוד :4-7 בוחן-ביצועים להשוואת שיטות לחישוב מספרי שורה**

```
-- Change Tool's Options to Discard Query Results
SET NOCOUNT ON:
USE tempdb;
GO
```

```
IF OBJECT ID('dbo.RNBenchmark') IS NOT NULL
 DROP TABLE dbo.RNBenchmark:
GO
IF OBJECT ID('dbo.RNTechniques') IS NOT NULL
  DROP TABLE dbo.RNTechniques;
GO
IF OBJECT ID('dbo.SalesBM') IS NOT NULL
  DROP TABLE dbo.SalesBM:
GO
IF OBJECT ID('dbo.SalesBMIdentity') IS NOT NULL
  DROP TABLE dbo. SalesBMIdentity;
GO
IF OBJECT ID('dbo.SalesBMCursor') IS NOT NULL
 DROP TABLE dbo.SalesBMCursor:
GO
CREATE TABLE dbo.RNTechniques
\left(tid INT NOT NULL PRIMARY KEY,
  technique VARCHAR (25) NOT NULL
;(
INSERT INTO RNTechniques(tid, technique) VALUES(1, 'Set-Based 2000');
INSERT INTO RNTechniques (tid, technique) VALUES (2, 'IDENTITY');
INSERT INTO RNTechniques (tid, technique) VALUES(3, 'Cursor');
INSERT INTO RNTechniques(tid, technique) VALUES(4, 'ROW NUMBER 2005');
GO
CREATE TABLE dbo.RNBenchmark
\left(tid
INT
NOT NULL REFERENCES dbo.RNTechniques(tid),
  numrows INT NOT NULL,
 runtimems BIGINT NOT NULL.
  PRIMARY KEY (tid, numrows)
;(
GO
CREATE TABLE dbo.SalesBM
\overline{(\ }empidINT NOT NULL IDENTITY PRIMARY KEY,
 qty INT NOT NULL
;(
```

```
CREATE INDEX idx qty empid ON dbo. SalesBM(qty, empid);
GO
CREATE TABLE dbo. SalesBMIdentity (empid INT, qty INT, rn INT IDENTITY);
GO
CREATE TABLE dbo. SalesBMCursor (empid INT, qty INT, rn INT);
GO
DECLARE
 @maxnumrows AS INT,
 @steprows AS INT.
 @curnumrows AS INT.
 @dt        AS DATETIME;
SET @maxnumrows = 100000;
SET @steprows = 10000;
SET @curnumrows = 10000;
WHILE @curnumrows \leq @maxnumrows
BEGIN
 TRUNCATE TABLE dbo. SalesBM;
 INSERT INTO dbo. SalesBM(qty)
    SELECT CAST(1+999.99999999999*RAND(CHECKSUM(NEWID())) AS INT)
   FROM dbo.Nums
   WHERE n \leq \omega curnumrows:
 -- 'Set-Based 2000'
 DBCC FREEPROCCACHE WITH NO INFOMSGS;
 DBCC DROPCLEANBUFFERS WITH NO INFOMSGS;
 SET \text{ } @dt = GETDATE();
  SELECT empid, qty,
    (SELECT COUNT(*)FROM dbo.SalesBM AS S2
    WHERE S2.qty < SI.qtyOR (S2.gtv = S1.gtv AND S2.empid \leq S1.empid)) AS rn
  FROM dbo.SalesBM AS S1
  ORDER BY qty, empid;
```

```
INSERT INTO dbo.RNBenchmark(tid, numrows, runtimems)
  VALUES(1, @cumrows, DATEDIFF(ms, @dt, GETDATE());
'IDENTITY '-- 
TRUNCATE TABLE dbo. SalesBMIdentity:
DBCC FREEPROCCACHE WITH NO INFOMSGS;
DBCC DROPCLEANBUFFERS WITH NO INFOMSGS;
SET \text{ } @dt = GETDATE() :
INSERT INTO dbo. SalesBMIdentity (empid, qty)
  SELECT empid, qty FROM dbo. SalesBM ORDER BY qty, empid;
SELECT empid, qty, rn FROM dbo. SalesBMIdentity;
INSERT INTO dbo.RNBenchmark(tid, numrows, runtimems)
  VALUES(2, @curnumrows, DATEDIFF (ms, @dt, GETDATE()));
'Cursor '-- 
TRUNCATE TABLE dbo. SalesBMCursor:
DBCC FREEPROCCACHE WITH NO INFOMSGS:
DBCC DROPCLEANBUFFERS WITH NO INFOMSGS;
SET \text{ } @dt = GETDATE() :
DECLARE @empid AS INT, @qty AS INT, @rn AS INT;
BEGIN TRAN
DECLARE rncursor CURSOR FAST FORWARD FOR
  SELECT empid, qty FROM dbo. SalesBM ORDER BY qty, empid;
OPEN rncursor:
SET @rn = \theta;
FETCH NEXT FROM rncursor INTO @empid, @qty;
WHILE @@fetch status = \theta
```

```
BEGIN 
  SET @rn = @rn + 1;
  INSERT INTO dbo.SalesBMCursor(empid, qty, rn)
    VALUES(@empid, @qty, @rn);
 FETCH NEXT FROM rncursor INTO @empid, @qty;
END 
CLOSE rncursor:
DEALLOCATE rncursor:
COMMIT TRAN
SELECT empid, qty, rn FROM dbo. SalesBMCursor;
INSERT INTO dbo.RNBenchmark(tid, numrows, runtimems)
  VALUES(3, @cumrows, DATEDIFF(ms, @dt, GETDATE());
-- 'ROW NUMBER 2005'
DBCC FREEPROCCACHE WITH NO INFOMSGS;
DBCC DROPCLEANBUFFERS WITH NO INFOMSGS;
SET \text{ } @dt = GETDATE();
SELECT empid, qty, ROW NUMBER() OVER(ORDER BY qty, empid) AS rn
FROM dbo. SalesBM:
INSERT INTO dbo.RNBenchmark(tid, numrows, runtimems)
  VALUES(4, @cumrows, DATEDIFF (ms, @dt, GETDATE());SET @curnumrows = @curnumrows + @steprows;
```

```
END
```
השאילתה הבאה מחזירה את תוצאות בוחן-הביצועים במבנה נוח לקריאה, המוצג בטבלה :4-29

| SELECT numrows,                                                  |
|------------------------------------------------------------------|
| [Set-Based 2000], [IDENTITY], [Cursor], [ROW NUMBER 2005]        |
| FROM (SELECT technique, numrows, runtimems                       |
| FROM dbo.RNBenchmark AS B                                        |
| JOIN dbo.RNTechniques AS T                                       |
| ON B.tid = $T.tid$ ) AS D                                        |
| PIVOT(MAX(runtimems) FOR technique IN(                           |
| [Set-Based 2000], [IDENTITY], [Cursor], [ROW NUMBER 2005])) AS P |
| ORDER BY numrows;                                                |

**טבלה :4-29 תוצאות בוחן-ביצועים**

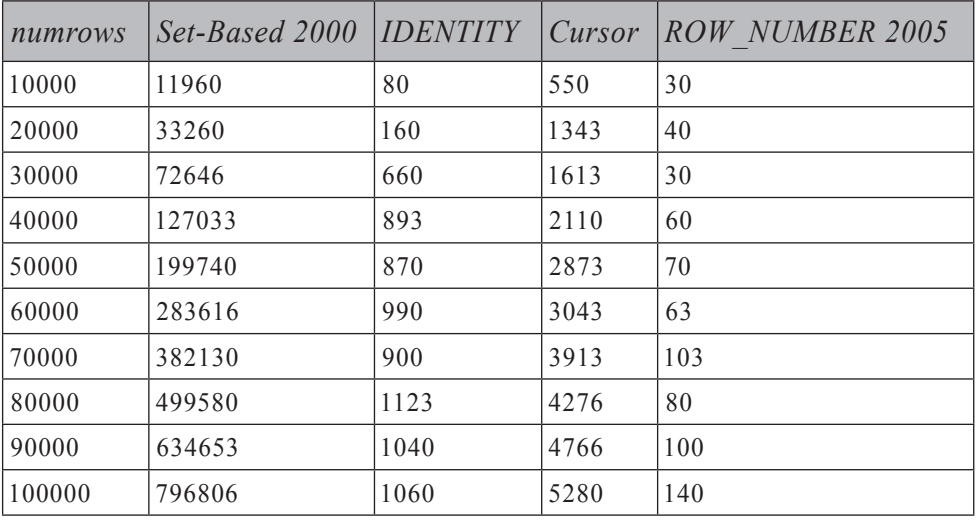

השאילתה משתמשת בשיטת סיבוב על ציר אותה אתאר בפרק ,6 כך שאל תתאמץ אם אינך מבין אותה. לצורך הדיון שלנו, מה שחשוב הוא תוצאות בוחן-הביצועים. ניתן לראות מייד שהשיטה מבוססת-הסטים של טרום 2005 Server SQL איטית משמעותית מכל היתר, ומוקדם יותר הסברתי מדוע. תוכל גם להבחין שהפונקציה NUMBER\_ROW מהירה משמעותית מכל היתר. התכוונתי להציג גרף המכיל את כל התוצאות, אך זמני הריצה של השיטות מבוססות-הסטים של טרום 2005 Server SQL היו כה איטיים עד כדי כך שהקווים של הפתרונות האחרים היו שטוחים. לפיכך החלטתי להציג שני גרפים נפרדים. תרשים 4-7 מציג את גרף זמני הריצה של השיטה המבוססת-IDENTITY, השיטה המבוססת-סמן והשיטה המבוססת-פונקציה MUNBER\_ROW. תרשים 4-8 מציג את הגרף עבור השיטה מבוססת-הסטים טרום 2005 Server SQL.

**תרשים :4-7 בוחן-ביצועים למספרי שורה גרף I**

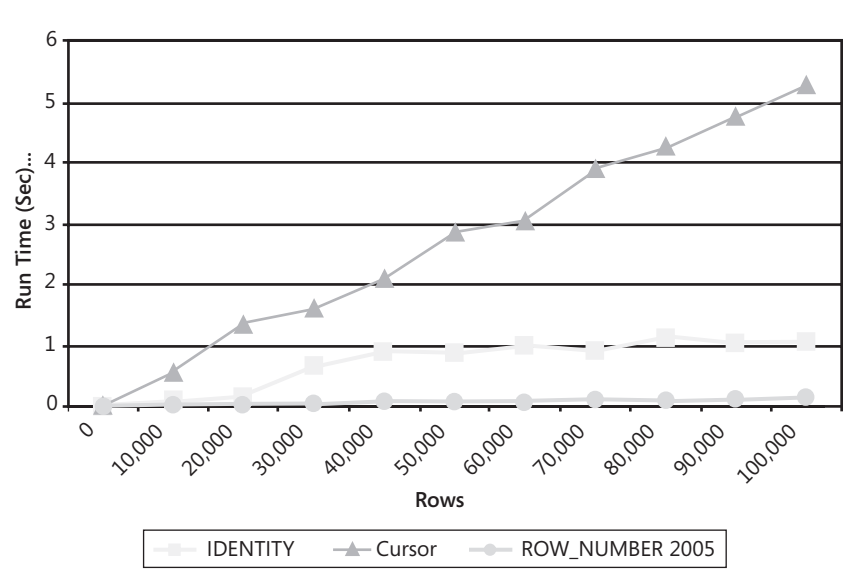

**Row Numbers Benchmark** 

**תרשים :4-8 בוחן-ביצועים למספרי שורה גרף II**

**Row Numbers Benchmark** 

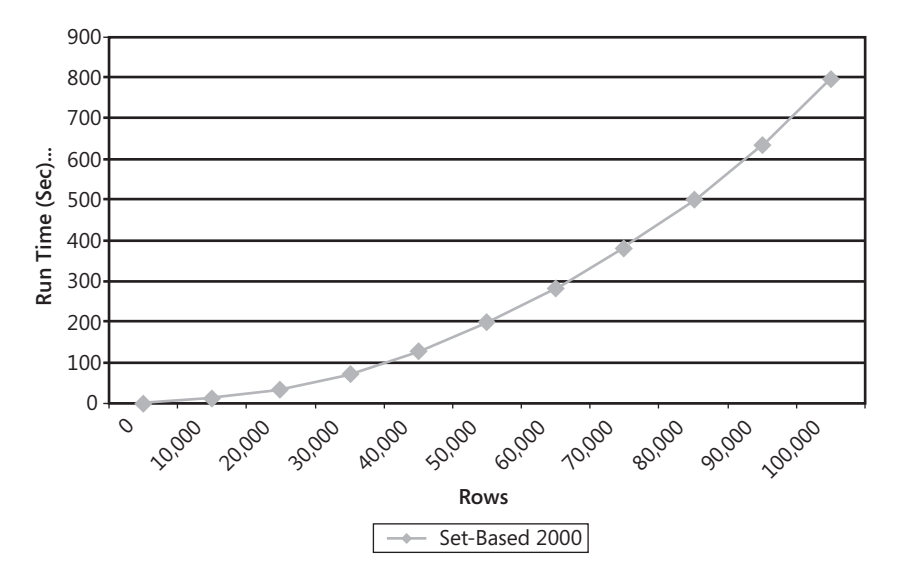

ניתן לראות בתרשים 4-7 שלכל שלוש השיטות יש גרף ביצועים ליניארי למדי, בעוד 2n. שתרשים 4-8 מראה גרף נאה של

המסקנה הברורה מאליה היא שב- 2005 Server SQL עליך להשתמש תמיד בפונקציות הדירוג החדשות. ב- 2000 Server SQL, אם חשוב לך להשתמש בשיטה מבוססת-סטים התואמת לתקן, השתמש בשיטה זו רק כאשר גודל המחיצה קטן יחסית (נמדד בעשרות). אחרת, השתמש בשיטה מבוססת-IDENTITY, תוך שאתה ראשית יוצר את הטבלה ואז מכניס את הנתונים.

### **דפדוף (Paging(**

כפי שהזכרתי קודם, למספרי שורה יישומים מעשיים רבים אותם אדגים לאורך הספר. כרגע ארצה להראות דוגמה אחת בה אני משתמש במספרי שורה כדי לבצע דפדוף – גישה לשורות של סט תוצאה במקטעים. דפדוף הוא צורך נפוץ ביישומים, המאפשר למשתמש לנווט דרך מקטעים או מנות של סט תוצאה. דפדוף עם מספרי שורה גם הוא שיטה שימושית. דוגמה זו גם תאפשר לי להדגים שיטות אופטימיזציה נוספות אותן מפעיל ה-optimizer כאשר הוא משתמש בפונקציה NUMBER\_ROW. כמובן שב- 2000 Server SQL ניתן להשתמש בשיטות היעילות פחות לחישוב מספרי שורה לצורך השגת דפדוף.

#### **דפדוף אד-הוק**

דפדוף אד-הוק הוא בקשה לדף יחיד, כאשר הקלט הוא מספר הדף וגודל דף (מספר שורות בדף). כאשר המשתמש צריך דף יחיד מסוים ולא יבקש דפים נוספים, יש להשתמש בפתרון שונה מהפתרון בו תשתמש לבקשות דפים מרובים. ראשית חשוב להבין שאין כל דרך לגשת לדף n בלי לגשת פיסית לדפים 1 עד -1n. לאור עובדה זו, הקוד הבא מחזיר דף של שורות מטבלת Sales ממוינות לפי qty ו-empid, בהינתן גודל דף ומספר דף כקלט:

```
DECLARE @pagesize AS INT, @pagenum AS INT;
SET @pagesize = 5;
SET \ @page{\text{m}} = 2:
WITH SalesCTE AS
)
  SELECT ROW NUMBER() OVER(ORDER BY qty, empid) AS rownum,
   empid, mgrid, qty
 FROM dbo. Sales
(
SELECT rownum, empid, mgrid, qty
FROM SalesCTE
WHERE rownum > @pagesize * (@pagenum-1)
 AND rownum \leq @pagesize * @pagenum
ORDER BY rownum;
```
קוד זה מייצר את הפלט המוצג בטבלה .4-30

| rownum | empid | mgrid | qty |
|--------|-------|-------|-----|
| 6      | D     |       | 200 |
|        | K     |       | 200 |
| 8      | E     | Z     | 250 |
| q      |       | X     | 250 |
| 10     | A     | Z     | 300 |

**טבלה :4-30 דף שני של Sales ממוין לפי qty, empid עם גודל דף של 5 שורות**

ה-CTE שנקרא SalesCTE מקצה מספרי שורה לשורות המכירה בהתבסס על המיון של qty ו-empid. השאילתה החיצונית מסננת רק את השורות של דף היעד תוך שימוש בנוסחה המתבססת על מספר דף הקלט וגודלו.

ייתכן שתחשוש כי השאילתה מחשבת מספרי שורה לכל השורות ואז מסננת רק את השורות של הדף המבוקש. עלול להיראות שהדבר דורש סריקה מלאה של הטבלה. עם טבלאות גדולות מאוד יהיו לכך כמובן השלכות חמורות על הביצועים. אף על פי כן, בטרם תתחיל לחשוש, בחן את תוכנית העבודה עבור שאילתה זו, המוצגת בתרשים .4-9

**תרשים :4-9 תוכנית עבודה לפתרון לדפדוף אד-הוק**

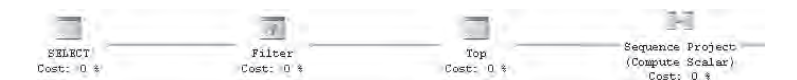

התרשים מראה רק את החלק השמאלי של התוכנית המתחיל ב- Project Sequence המקצה את מספרי השורה. אם תתבונן במאפיינים של האופרטור TOP, תראה שהתוכנית סורקת רק את 10 השורות הראשונות בטבלה. מכיוון שהקוד מבקש את הדף השני של 5 שורות, רק שני הדפים הראשונים נסרקים. אז האופרטור Filter מסנן רק את הדף השני (שורות 6 עד 10).

דרך נוספת להראות שלא כל הטבלה נסרקת היא למלא את הטבלה במספר גדול של שורות ולהריץ את השאילתה כאשר האפשרות IO STATISTICS SET מופעלת. תוכל להבחין לפי מספר הקריאות המדווחות שכאשר אתה מבקש את דף n, ללא קשר לגודל הטבלה, רק n הדפים הראשונים של השורות נסרקים.

 לפתרון יש ביצועים טובים אפילו עבור בקשות מרובות לדפים שלרוב "נעות קדימה" – כלומר, מבוקש דף 1, לאחר מכן דף 2, לאחר מכן דף 3 וכך הלאה. כאשר מבוקש דף השורות הראשון, הנתונים/האינדקס הרלוונטיים נסרקים פיסית ונטענים לזיכרון (אם הם עדיין אינם שם). כאשר מבוקש דף השורות השני, דפי הנתונים לבקשה הראשונה נמצאים כבר בזיכרון, ורק דפי הנתונים לדף השורות השני צריכים להיסרק פיסית. דבר זה דורש בעיקר קריאות לוגיות (קריאה מהזיכרון), וקריאות פיסיות נדרשות רק עבור הדף המבוקש. קריאות לוגיות הן מהירות הרבה יותר מאשר קריאות פיסיות, אך זכור שגם להן עלות מצטברת.

#### **גישה לדפים מרובים**

קיים פתרון נוסף לדפדוף שלרוב יהיו לו באופן כללי ביצועים טובים יותר מאשר לפתרון הקודם, כאשר קיימות בקשות למספר דפים שאינם מתקדמים קדימה, כאשר סט התוצאה אינו גדול במיוחד. ראשית ממש (materialize (את כל העמודים בטבלה בצירוף מספרי השורה וצור אינדקס-clustered על טור מספר השורה:

```
SELECT ROW NUMBER() OVER(ORDER BY qty, empid) AS rownum,
 empid, mgrid, qty
INTO # SalesRN
FROM dbo Sales:
CREATE UNIQUE CLUSTERED INDEX idx rn ON #SalesRN(rownum);
```
כעת תוכל למלא כל בקשה לדף עם שאילתה כלהלן:

```
DECLARE @pagesize AS INT, @pagenum AS INT;
SET @pagesize = 5;
SET \ @pagenum = 2;
SELECT rownum, empid, mgrid, qty
FROM # SalesRN
WHERE rownum BETWEEN @pagesize * (@pagenum-1) + 1
                 AND @pagesize * @pagenum
ORDER BY rownum;
```
תוכנית העבודה לשאילתה זו מוצגת בתרשים 4-10 (מקוצרת על ידי הסרת האופרטורים לחישוב גבולות עד לאופרטור Interval Merge, כדי להתמקד בגישה לנתונים בלבד).

**תרשים :4-10 תוכנית עבודה לפתרון לדפים מרובים**

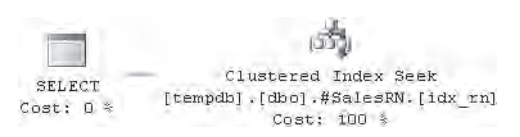

זוהי תוכנית יעילה ביותר המבצעת חיפוש בתוך האינדקס להגיע לשורה שבגבול התחתון (שורה 6 במקרה זה), ולאחר מכן סריקה חלקית (לא נראית בתוכנית), עד שמגיעה לשורה שבגבול העליון (שורה 10). רק השורות של דף התוצאות המבוקש נסרקות בתוך האינדקס.

**פרק :4 תת-שאילתות, ביטויי טבלה ופונקציות דירוג 307**

אם עיצוב היישום שלך הוא כזה שמתנתק לאחר כל בקשה, כמובן שהטבלה הזמנית תיעלם ברגע שה-session היוצר מתנתק. במקרה כזה, ייתכן שתרצה ליצור טבלה קבועה שהיא "זמנית" לוגית. ניתן לבצע זאת על ידי שינוי שם הטבלה <identifier\_some<name\_some - למשל, Global Unique Identifier) T<guid>

יהיה עליך גם לפתח תהליך ניקוי, הנפטר מהטבלאות אשר היישום לא הספיק להסיר במפורש במקרים בהם הוא הסתיים בצורה לא מסודרת.

במקרים בהם עליך לתמוך בסטים גדולים של תוצאות או ברמה גבוהה של עבודה בריבוי משתמשים, יהיו לך סוגיות של גדילת הפעילות (scalability (הקשורות למשאבים של tempdb. באפשרותך לפתח פתרון במחיצות המממש רק מספר מסוים של דפים ולא את כולם – למשל, 1000 שורות בכל פעם. בדרך כלל, משתמשים אינם מבקשים יותר מאשר את מספר הדפים הראשונים בכל מקרה. אם משתמש אכן מבקש דפים מעבר לקבוצה הראשונה, תוכל לממש את הקבוצה הבאה (כלומר, את 1000 השורות הבאות).

כאשר לא חשוב לך לממש את סט התוצאה בטבלה זמנית לצורך גישה לדפים מרובים, ייתכן שתשקול להשתמש במשתנה טבלה בו אתה מממש רק את הקבוצה הראשונה של הדפים (למשל, 1000 שורות). משתני טבלה אינם מערבים קומפילציות חוזרות, והם סובלים פחות מסוגיות של תיעוד ונעילות. ה-optimizer אינו אוסף סטטיסטיקות עבור משתני טבלה, כך שעליך להיות זהיר מאוד ובררן בבחירת המקרים בהם תשתמש בהם. אך כאשר כל שעליך לעשות הוא לאחסן סט תוצאה קטן ולסרוק את כולו בכל מקרה, הדבר סביר.

כאשר תסיים להשתמש בטבלה זו, תוכל להסיר אותה:

DROP TABLE #SalesRN:

## **DENSE RANK-1 RANK**

RANK ו- RANK DENSE הם חישובים דומים למספרי שורה. אך שלא כמו מספרי שורה, להם מגוון רחב של פתרונות מעשיים, RANK ו- RANK DENSE משמשים באופן טיפוסי ליישומים של דירוג וניקוד.

## **פונקציות RANK ו-RANK\_DENSE ב- 2005 Server SQL**

2005 Server SQL מספק לך פונקציות מובנות של RANK ו- RANK\_DENSE הדומות לפונקציה NUMBER\_ROW. ההבדל בין פונקציות אלו לבין NUMBER\_ROW הוא, כפי שהסברתי קודם, בכך ש- NUMBER\_ROW אינה דטרמיניסטית כאשר רשימת BY ORDER אינה ייחודית. RANK ו- RANK\_DENSE הן תמיד דטרמיניסטיות – כלומר, אותם ערכי דירוג מוקצים לשורות בעלות ערך מיון זהה. ההבדל בין RANK ל-RANK\_DENSE

הוא שב-RANK עשויים להיות פערים בערכי הדירוג, אך היא מאפשרת לך לדעת לכמה שורות יש ערכי מיון נמוכים יותר. בערכי RANK\_DENSE אין פערים.

לשם הדוגמה, השאילתה הבאה (המייצרת את הפלט המוצג בטבלה 4-31) מחזירה ערכים הן של RANK והן של RANK DENSE עבור שורות המכירה בהתבסס על מיון לפי כמות:

SELECT empid, qty, RANK() OVER(ORDER BY qty) AS rnk, DENSE RANK() OVER(ORDER BY qty) AS drnk FROM dbo.Sales ORDER BY qty;

| empid                     | qty | rnk | drnk |
|---------------------------|-----|-----|------|
| B                         | 100 | 1   | 1    |
| G                         | 100 | 1   | 1    |
| J                         | 100 | 1   | 1    |
| H                         | 150 | 4   | 2    |
| $\mathcal{C}$             | 200 | 5   | 3    |
| $\mathbf D$               | 200 | 5   | 3    |
| $\rm K$                   | 200 | 5   | 3    |
| E                         | 250 | 8   | 4    |
| I                         | 250 | 8   | 4    |
| $\vert$ A                 | 300 | 10  | 5    |
| $\boldsymbol{\mathrm{F}}$ | 300 | 10  | 5    |

**טבלה :4-31 Rank ו- Rank Dense**

 הרי לך חידה קצרה: מה ההבדל בין התוצאות של NUMBER\_ROW, RANK ו-DENSE RANK בהינתן רשימה ייחודית של BENSE RANK

כדי לענות, הרץ את הקוד הבא:

SELECT REVERSE ('!gnihton yletulosbA');

#### **פתרונות מבוססי-סטים טרום 2005 Server SQL**

חישובים של RANK ו- RANK DENSE המשתמשים בשיטה מבוססת-סטים טרום 2005 Server SQL דומים מאוד לחישובים של מספרי שורה. כדי לחשב RANK, השתמש בתת-שאילתה הסופרת את מספר השורות בעלות ערך המיון הנמוך יותר, ומוסיפה אחד. כדי לחשב RANK DENSE, השתמש בתת-שאילתה הסופרת את המספר הייחודי של ערכי מיון נמוכים ומוסיפה אחד.

```
SELECT empid, qty,
  (SELECT COUNT(*) FROM dbo.Sales AS S2
  WHERE S2.gty < S1.gty) + 1 AS rnk,
  (SELECT COUNT(DISTINCT gty) FROM dbo. Sales AS S2
  WHERE S2.qty < S1.qty) + 1 AS drnk
FROM dbo. Sales AS S1
ORDER BY gty;
```
כמובן, ביכולתך להוסיף קישור להחזרת חישובים במחיצות בדיוק כפי שעשית עם מספרי שורה.

### **NTILE**

הפונקציה NTILE מחלקת שורות למספר מסוים של אריחים (או קבוצות). האריחים ממוספרים מ1- והלאה. לכל שורה מוקצה מספר האריח אליו היא שייכת. NTILE מבוססת על חישוב מספרי שורה ומיון מבוקש. הפונקציה יכולה, אופציונלית, להיות מחושבת במחיצות, וכך החלוקה לאריחים תתבצע בנפרד בכל מחיצה. בהתבסס על מספר השורות בטבלה (או במחיצה), מספר האריחים המבוקשים, ומספר השורה, ניתן לקבוע את מספר האריח לכל שורה. למשל, לטבלה בת 10 שורות, הערך של (c BY ORDER (OVER) 2(NTILE יהיה 1 עבור 5 השורות הראשונות במיון טור c, ו2- עבור שורות 6 עד .10

באופן טיפוסי, חישובי NTILE משמשים לצרכי ניתוח כגון חישוב אחוזונים או סידור פריטים בקבוצות.

למשימה של "ריצוף" (tiling) יש יותר מפתרון אחד, ו- 2005 SQL Server מיישם פתרון ספציפי הנקרא NTILE ANSI. ראשית אתאר את היישום של הפונקציה NTILE, ואז אעבור לפתרונות אחרים.

### **הפונקציה NTILE ב- 2005 Server SQL**

חישוב NTILE ב- 2005 Server SQL הוא פשוט כמו החישוב של כל ערכי הדירוג האחרים – במקרה זה, בעזרת שימוש בפונקציה NTILE. ההבדל היחיד הוא ש-NTILE מקבלת קלט, מספר האריחים, בעוד שפונקציות הדירוג האחרות אינן מקבלות קלט. מכיוון שחישובי NTILE מבוססים על מספרי שורה, NTILE נתקלת בדיוק באותן סוגיות דטרמיניזם אותן תיארתי בנושא מספרי שורה.

לשם הדוגמה, השאילתה הבאה מחשבת ערכי NTILE לשורות מהטבלה Sales, ומייצרת שלושה אריחים, בהתבסס על מיון של qty ו-empid:

SELECT empid, atv. NTILE (3) OVER (ORDER BY qty, empid) AS tile FROM dbo.Sales ORDER BY atv. empid:

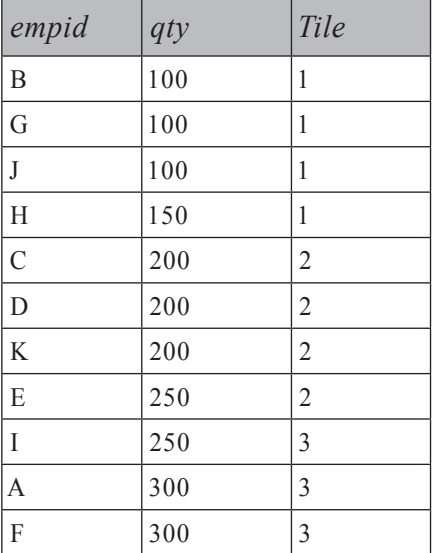

**טבלה :4-32 פלט של שאילתה NTILE**

שים לב שכאשר מספר האריחים (tiles\_num (לא מחלק את מספר השורות בטבלה (cnt) בצורה שווה, r האריחים הראשונים (כאשר r הוא נ $\text{ent}\text{-}$ um tiles (כאשר r הוא נקבלים שורה אחת יותר מהאחרים. במילים אחרות, השארית מוקצית לאריחים הראשונים קודם. בדוגמה שלנו, בטבלה 11 שורות, ונדרשו שלושה אריחים. הגודל הבסיסי של אריח הוא מספק את (modulo) או 11 האופרטור (modulo) השארית היא 2 = 3  $\%$  .11 האופרטור (modulo) היא השארית היא 2 = 3 השלם שהוא שארית לאחר חלוקה של השלם הראשון בשני. כך ששני האריחים הראשונים מקבלים שורה נוספת מעבר לגודל הבסיס של אריח ומסיימים עם ארבע שורות.

כדוגמה משמעותית יותר, נניח שעליך לפצל את שורות המכירה לשלוש קטגוריות בהתבסס על כמויות: נמוכה, בינונית וגבוהה. ברצונך שבכל קטגוריה תהיה בערך כמות זהה של שורות. תוכל לחשב ערכי (3)NTILE בהתבסס על מיון qty) ושימוש ב-empid כשובר-שוויון רק כדי להבטיח תוצאות דטרמיניסטיות הניתנות להפקה חוזרת) ולהשתמש בביטוי CASE להמרת מספרי האריחים לתיאור משמעותי יותר:

```
SELECT empid, qty,
 CASE NTILE (3) OVER (ORDER BY qty, empid)
   WHEN 1 THEN 'low'
   WHEN 2 THEN 'medium'
   WHEN 3 THEN 'high'
 FND AS Ivl
FROM dbo. Sales
ORDER BY qty, empid;
```
הפלט של שאילתה זו מוצג בטבלה .4-33

**טבלה :4-33 אריחים תיאוריים**

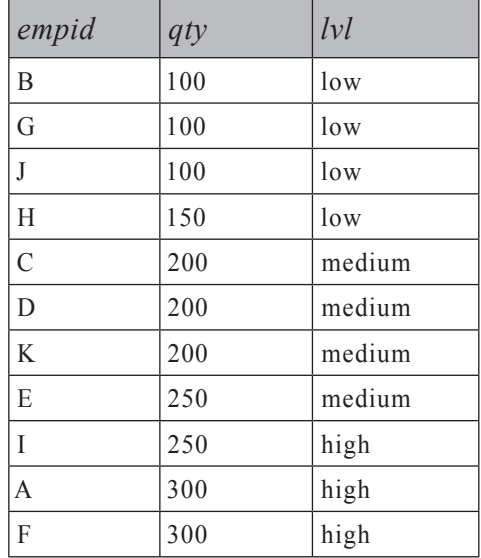

לחישוב הטווח של כמויות השייכות לכל קטגוריה כפי שמוצג בטבלה ,4-34 פשוט קבץ את הנתונים לפי מספר האריח, כך שיחזרו ערכי המיון המינימלי והמקסימלי לכל קבוצה:

```
WITH Tiles AS
\left(SELECT empid, qty,
    NTILE (3) OVER (ORDER BY qty, empid) AS tile
 FROM dbo.Sales
\left( \right)SELECT tile, MIN(qty) AS lb, MAX(qty) AS hb
FROM Tiles
GROUP BY tile
ORDER BY tile:
```
**טבלה :4-34 טווחים של כמויות השייכות לכל קטגוריה**

| tile           | lb  | hb  |
|----------------|-----|-----|
|                | 100 | 150 |
| $\mathfrak{D}$ | 200 | 250 |
|                | 250 | 300 |

# **פתרונות מבוססי-סטים אחרים ל-NTILE**

חישוב NTILE ANSI קודם ל- 2005 Server SQL תוך שימוש בשיטות מבוססות-סטים הוא קשה יותר וכמובן שהרבה יותר יקר. חישוב סוגים אחרים של אריחים אינו מובן מאליו אפילו ב- 2005 Server SQL.

הנוסחה בה אתה משתמש לחישוב NTILE תלויה במה שברצונך לעשות בדיוק עם השארית במקרה שמספר השורות בטבלה לא מתחלק בצורה שווה במספר האריחים. ייתכן שתרצה להשתמש בגישה של הפונקציה NTILE ANSI, שאומרת, "פשוט הקצה את השארית לאריחים הראשונים, שורה לכל אריח עד שכולן מתכלות". שיטה אחרת, שסטטיסטית ייתכן כי היא נכונה יותר, היא לחלק את השארית בין האריחים בפיזור שוויוני יותר במקום לשים אותם באריחים הראשונים בלבד.

אתחיל בשיטה השנייה, חישוב ערכי NTILE בפיזור שוויוני, מכיוון שהיא פשוטה יותר. נדרשים לך שני קלטים לחישוב מספר האריח לשורה: מספר השורה וגודל האריח. כיצד לחשב מספרי שורה אתה כבר יודע. לחישוב גודל אריח אתה מחלק את מספר השורות בטבלה במספר המבוקש של אריחים. הנוסחה שמחשבת את מספר אריח היעד היא:

 $(row number - 1) / tile size + 1$ 

הטריק שיאפשר לך לחלק את השארית בצורה שווה הוא להשתמש בחישוב עשרוני לחשב את הערך size\_tile, במקום בחישוב שלמים. כלומר, במקום להשתמש בחישוב שלמים עבור גודל האריח (tiles\_num/rows\_num(, שיקטע את השבר, השתמש ב- tiles, ב- tiles, אשר יחזיר תוצאה עשרונית נכונה יותר. לבסוף, כדי להיפטר מהשבר במספר האריח, המר את התוצאה חזרה לערך שלם.

להלן השאילתה השלמה המייצרת מספרי אריחים תוך שימוש בגישת הפיזור-השוויוני ומייצרת את הפלט המוצג בטבלה :4-35

```
DECLARE @numtiles AS INT:
SET @numtiles = 3:SELECT empid, qty,
 CAST((rn - 1) / tilesize + 1 AS INT) AS tileFROM (SELECT empid, qty, rn,
        1.*numrows/@numtiles AS tilesize
      FROM (SELECT empid, qty,
              (SELECT COUNT(*) FROM dbo.Sales AS S2
              WHERE S2. aty < S1. aty
                 OR 52.qty = 51.qtyAND S2.empid <= S1.empid) AS rn,
              (SELECT COUNT(*) FROM dbo.Sales) AS numrows
            FROM dbo.Sales AS S1) AS D1) AS D2
ORDER BY qty, empid;
```
טבלה :**4**-**35** NTILE, פיזור-שוויוני של שארית, **3** אריחים

| empid            | qty | tile           |
|------------------|-----|----------------|
| B                | 100 | 1              |
| G                | 100 | 1              |
| $_{\rm J}$       | 100 | 1              |
| $\boldsymbol{H}$ | 150 | 1              |
| $\overline{C}$   | 200 | $\overline{2}$ |
| D                | 200 | $\overline{2}$ |
| K                | 200 | $\overline{2}$ |
| E                | 250 | $\overline{2}$ |
| I                | 250 | 3              |
| A                | 300 | 3              |
| F                | 300 | 3              |

עם שלושה אריחים, אינך יכול לראות את הפיזור השוויוני של שורות השארית. אם תריץ קוד זה תוך שימוש בתשעה אריחים כקלט, תקבל את הפלט המוצג בטבלה 4-36 שם הפיזור השוויוני ברור יותר.

**טבלה :4-36 NTILE, פיזור שוויוני של שארית, 9 אריחים**

| empid         | qty | tile           |
|---------------|-----|----------------|
| B             | 100 | 1              |
| G             | 100 | 1              |
| J             | 100 | $\overline{2}$ |
| $\mathbf H$   | 150 | 3              |
| $\mathcal{C}$ | 200 | 4              |
| D             | 200 | 5              |
| K             | 200 | 5              |
| E             | 250 | 6              |
| I             | 250 | 7              |
| A             | 300 | 8              |
| F             | 300 | 9              |

תוכל לראות בתוצאה שהאריח הראשון מכיל שתי שורות, שלושת האריחים הבאים מכילים שורה אחת כל אחד, האריח הבא מכיל שתי שורות וארבעת האריחים האחרונים מכילים שורה אחת כל אחד. תוכל להתנסות עם הקלט של מספר האריחים להשגת תמונה ברורה יותר של האלגוריתם לפיזור-שוויוני.

כדי להשיג תוצאה זהה לזו של הפונקציה NTILE ANSI, כאשר השארית מחולקת לאריחים הממוספרים ראשונים, עליך להשתמש בנוסחה שונה. ראשית, החישובים מערבים שלמים בלבד. הקלטים להם אתה נדרש במקרה זה כוללים את מספר השורה, גודל האריח והשארית (number of rows in the table % number of requested tiles). קלטים אלו משמשים לחישוב NTILE בפיזור לא-שוויוני.

הנוסחה למספר אריח היעד היא כלהלן:

```
if row number \leq (tilesize + 1) * remainder then
 tile number = (row number - 1) / (tile size + 1) + 1
else
 tile number = (row number - remainder - 1) / tile size + 1
```
בתרגום ל-SQL-T, השאילתה (המייצרת את הפלט המוצג בטבלה 4-37) נראית כך:

```
DECLARE @numtiles AS INT:
SET @numtiles = 9:SELECT empid, atv.
  CASE 
    WHEN rn \leq (tilesize + 1) * remainderTHEN (rn-1) / (tilesize +1) +1ELSE (rn - remainder - 1) / tilesize + 1
  END AS tile
FROM (SELECT empid, qty, rn,
        numrows/@numtiles AS tilesize.
        numrows%@numtiles AS remainder
      FROM (SELECT empid, qty,
              (SELECT COUNT(*) FROM dbo.Sales AS S2)WHERE S2.qty < SI.qtyOR 52.qty = 51.qtyAND S2.empid \leq S1.empid) AS rn.
              (SELECT COUNT(*) FROM dbo.Sales) AS numrows
            FROM dbo.Sales AS S1) AS D1) AS D2
ORDER BY qty, empid;
```
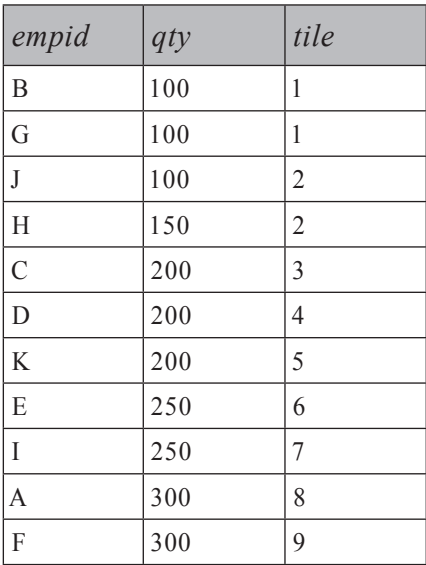

**טבלה :4-37 NTILE, שארית נוספת לקבוצות הראשונות**

הפלט זהה לזה שתקבל על ידי שימוש בפונקציה NTILE של 2005 Server SQL ;האריחים הראשונים מקבלים שורה נוספת עד שהשארית מתכלה.

# **טבלת עזר של מספרים**

טבלת עזר של מספרים היא כלי חזק מאוד בו אני משתמש לעיתים קרובות בפתרונות שלי, לכן החלטתי להקדיש לה סעיף מפרק זה. בסעיף זה פשוט אתאר את המושג ואת השיטות המשמשות ליצירת טבלה כזו. אתייחס לטבלה זו לאורך כל הספר ואדגים רבים מהיישומים שלה.

טבלת עזר של מספרים (נקרא לה Nums (היא פשוט טבלה המכילה את השלמים שבין 1 ל-N לערך כלשהו (לרוב גדול) של N. אני ממליץ לך ליצור טבלת Nums קבועה ולהכניס בה ערכים רבים ככל שתצטרך לפתרונות שלך.

הקוד בקטע-קוד 4-8 מדגים כיצד לייצר טבלה כזו בת 1,000,000 שורות. כמובן שייתכן שתרצה מספר שונה של שורות, בהתאם לצרכים שלך.

**קטע-קוד :4-8 יצירה ומילוי של טבלת עזר של מספרים**

```
SET NOCOUNT ON:
USE AdventureWorks:
GO
IF OBJECT ID('dbo.Nums') IS NOT NULL
  DROP TABLE dbo Nums:
GO
CREATE TABLE dbo.Nums(n INT NOT NULL PRIMARY KEY):
DECLARE @max AS INT, @rc AS INT:
SET \t{Omax} = 1000000:
SET @rc = 1:
INSERT INTO Nums VALUES (1) :
WHILE @rc * 2 <= @maxBEGIN
  INSERT INTO dbo.Nums SELECT n + \varnothingrc FROM dbo.Nums;
  SET \text{ } @rc = @rc * 2:
END
INSERT INTO dbo.Nums
  SELECT n + \varrhorc FROM dbo.Nums WHERE n + \varrhorc <= \varrhomax;
```
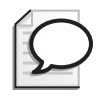

**טיפ:** מכיוון שיש שימושים מעשיים כה רבים לטבלת Nums, סביר להניח שתצטרך לגשת אליה ממסדי נתונים שונים. כדי להימנע מהצורך לגשת אליה בעזרת שימוש בשם המלא Nums.dbo.AdventureWorks, תוכל ליצור שם נרדף במסד הנתונים model המצביע על Nums ב- AdventureWorks בצורה הבאה:

USE model: CREATE SYNONYM dbo.Nums FOR AdventureWorks.dbo.Nums:

יצירת השם הנרדף ב-model יגרום לו להיות זמין בכל מסדי הנתונים החדשים שייוצרו מרגע זה ואילך, כולל tempdb לאחר ש- SOL Server מאותחל. עבור מסדי נתונים קיימים, תצטרך פשוט להריץ פעם אחת במפורש את הפקודה CREATE SYNONYM

מעשית, לא ממש משנה כיצד אתה מכניס נתונים לטבלה Nums מכיוון שאתה מריץ את התהליך הזה פעם אחת בלבד. אף על פי כן, השתמשתי בתהליך אופטימלי המכניס נתונים לטבלה בצורה מהירה ביותר. התהליך מדגים את השיטה של יצירת Nums עם לולאת INSERT מכפילה.

הקוד שומר את מספר השורות שהוכנסו כבר לטבלה במשתנה שנקרא rc@. הוא ראשית מכניס ל-Nums את השורה שבה 1=n. אז הוא נכנס ללולאה כל עוד הוא מספר השורות הרצוי). בכל חזרה, התהליך מכניס  $@$ ות  $@$ הוא מספר השורות הרצוי). בכל חזרה, התהליך מכניס  $\alpha$ ת התוצאה של שאילתה הבוחרת את כל השורות מ-Nums לאחר הוספת  $N$ ums לאחר הוספת לכל ערך n. שיטה זו מכפילה את מספר השורות ב-Nums בכל חזרה – כלומר, ראשית מוכנס {1}, לאחר מכן {2}, לאחר מכן {4 3,}, לאחר מכן {8 7, 6, 5,}, לאחר מכן {16 15, 14, 13, 12, 11, 10, 9,} וכך הלאה.

ברגע שבטבלה יש שורות בכמות שהיא יותר ממחצית מספר היעד של שורות, הלולאה עוצרת. משפט INSERT נוסף לאחר הלולאה מכניס את השורות שנותרו תוך שימוש באותו משפט INSERT כמו זה שבתוך הלולאה, אך הפעם עם מסנן כדי להבטיח שיתווספו רק ערכים הקטנים או שווים ל-max@.

הסיבה המרכזית בגללה תהליך זה רץ מהר היא שהוא דורש את הכמות המינימלית של כתיבות ל- log transaction בהשוואה לפתרונות אחרים. דבר זה מושג על ידי שימוש במינימום של משפטי INSERT) מספר משפטי ה-INSERT הוא 1 + (CEILING(LOG2(@MAX)) קוד זה הכניס לטבלת 1,000,000 שורות בתוך 6 שניות על המחשב שלי. כתרגיל, תוכל לנסות להכניס נתונים לטבלת Nums תוך שימוש בלולאה רגילה של הכנסות יחידניות ולראות כמה זמן זה לוקח.

בכל פעם שאתה צריך את  $@$ המספרים הראשונים מתוך Nums, פשוט הפעל עליה שאילתה, והגדר כמסנן WHERE n <= @n שאילתה, והגדר כמסנן wHERE. רק את השורות המבוקשות ולא אחרות. אם אינך מורשה להוסיף טבלאות קבועות למסד הנתונים, תוכל ליצור UDF טבלאי עם פרמטר למספר השורות הנדרש. אתה משתמש בלוגיקה זהה לזו בה השתמשת קודם ליצירת מספר הערכים הנדרש.

ב- 2005 Server SQL באפשרותך להשתמש ב-CTE ובפונקציה NUMBER\_ROW החדשים, ליצירת פתרונות יעילים ביותר המייצרים טבלת מספרים בזמן ריצה.

אתחיל בפתרון נאיבי איטי יחסית (בערך 20 שניות, ללא יצירת הפלט). הפתרון הבא משתמש ב-CTE רקורסיבי פשוט, כאשר איבר העוגן מייצר שורה עם 1= n, והאיבר הרקורסיבי מוסיף שורה בכל חזרה עם 1 + n = prev n + 1

```
DECLARE @n AS BIGINT;
SET \text{ on } = 1000000:
WITH Nums AS
)
 SELECT 1 AS n
  UNION ALL
 SELECT n + 1 FROM Nums WHERE n < \omega_n\lambdaSELECT n FROM Nums
OPTION(MAXRECURSION 0);
```
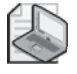

**שים לב:** אם אתה מריץ את הקוד כדי לנסות אותו, זכור להדליק ב-SSMS את האפשרות של Execution After Results Discard ;אחרת, תקבל פלט עם מיליון שורות.

באפשרותך לשפר את הפתרון בצורה משמעותית על ידי שימוש ב-CTE) נקרא לו Base( המייצר שורות בכמות של השורש הריבועי של מספר היעד של שורות. השתמש בהצלבה של שני מופעים של Base לקבלת מספר היעד של שורות, ולבסוף, יצר מספרי שורה עבור התוצאה שישמשו כרצף של המספרים.

להלן הקוד המיישם גישה זו:

```
DECLARE @n AS BIGINT:
SET \text{ on } = 1000000:
WITH Base AS
\left(SELECT 1 AS n
  UNTON ALL
  SELECT n + 1 FROM Base WHERE n < \text{CEILING}(\text{SORT}(\text{@}n)),(
```

```
Expand AS
\left(SELECT 1 AS C
 FROM Base AS B1, Base AS B2
\lambda.
Nums AS
)
 SELECT ROW NUMBER() OVER(ORDER BY c) AS n
 FROM Expand
\mathcal{L}SFIFCT n FROM Nums WHERE n \le mOPTION(MAXRECURSION 0);
```
פתרון זה רץ 0.8 שניות בלבד (ללא יצירת הפלט).

כעת אתאר את הגישה השלישית ליצירת Nums. אתה מתחיל עם CTE שלו שתי שורות בלבד, ומכפיל את מספר השורות עם כל CTE נוסף על ידי הצלבת שני מופעים של ה-CTE הקודם. עם n רמות של CTE (מבוססי-0), אתה מגיע ל-22n. למשל, עם 5 רמות, אתה מקבל 4,294,967,296 שורות.

CTE אחר מייצר מספרי שורה, ולבסוף השאילתה החיצונית מסננת את מספר הערכים הרצוי (כאשר input <= column number row(. זכור שכאשר אתה מסנן ערך value some <= number row, Server SQL לא טורח לייצר מספרי שורה מעבר לנקודה זו. כך שאין עליך לדאוג לגבי ביצועים. זה לא מקרה בו הקוד שלך באמת ייצר למעלה מארבעה מיליארד שורות בכל פעם ואז יסנן.

להלן הקוד שמיישם גישה זו:

```
DECLARE @n AS BIGINT:
SET \text{ on } = 1000000:
WITH
L0 AS(SELECT 1 AS c UNION ALL SELECT 1),
L1 AS (SELECT 1 AS c FROM L0 AS A, L0 AS B),
L2 AS (SELECT 1 AS c FROM L1 AS A, L1 AS B),
L3 AS (SELECT 1 AS c FROM L2 AS A, L2 AS B),
L4 AS (SELECT 1 AS c FROM L3 AS A, L3 AS B).
L5 AS (SELECT 1 AS c FROM L4 AS A, L4 AS B),
Nums AS(SELECT ROW NUMBER() OVER(ORDER BY c) AS n FROM L5)
SELECT n FROM Nums WHERE n \le m (eq.
```
הקוד רץ בערך 0.9 שניות כדי לייצר רצף של 1,000,000 מספרים.

כפי שציינתי קודם, תוכל לארוז את הלוגיקה ב-UDF. הערך של פתרון זה שהוא לא יתקרב לגבול של MAXRECURSION, וגבול זה אינו יכול להיות מצוין בתוך הגדרת UDF. הקוד בקטע-קוד 4-9 עוטף את הלוגיקה של הפתרון האחרון בתוך UDF.

**קטע-קוד :4-9 UDF המחזיר טבלת עזר של מספרים**

```
CREATE FUNCTION dbo.fn nums (@n AS BIGINT) RETURNS TABLE
AS
RETURN
 WITH 
 L0 AS(SELECT 1 AS c UNION ALL SELECT 1),
 L1 AS (SELECT 1 AS c FROM L0 AS A, L0 AS B).
 L2 AS (SELECT 1 AS c FROM L1 AS A, L1 AS B),
 L3 AS (SELECT 1 AS c FROM L2 AS A, L2 AS B).
 L4 AS (SELECT 1 AS c FROM L3 AS A, L3 AS B).
 L5 AS (SELECT 1 AS c FROM L4 AS A, L4 AS B).
 Nums AS(SELECT ROW NUMBER() OVER(ORDER BY c) AS n FROM L5)
 SFI FCT n FROM Nums WHERE n \leq @n:
GO
```
כדי לבחון את הפונקציה, הרץ את הקוד הבא, המחזיר טבלת עזר בת 10 מספרים:

SELECT  $*$  FROM dbo.fn nums(10) AS F;

# **טווחים קיימים וחסרים (Islands ו-Gaps(**

טווחים קיימים וחסרים ידועים גם כאיים - Islands ופערים – Gaps. כדי להפעיל את הידע שלך בנושא תת-שאילתות, ביטויי טבלה וחישובי דירוג, אציג זוג בעיות להן יישומים רבים בסביבות תפעוליות. אציג צורה כללית של הבעיה כדי שתוכל להתמקד בשיטות ולא בנתונים.

צור ומלא את הטבלה 1T על ידי הרצת הקוד בקטע-קוד .4-10

**קטע קוד :4-10 יצירה ומילוי של טבלה 1T**

```
USE tempdb:
GO
IF OBJECT ID('dbo.T1') IS NOT NULL
DROP TABLE dbo T1
GO
CREATE TABLE dbo. T1(col1 INT NOT NULL PRIMARY KEY);
INSERT INTO dbo.T1(col1) VALUES(1);
INSERT INTO dbo.T1(col1) VALUES(2);
INSERT INTO dbo.T1(col1) VALUES(3);
INSERT INTO dbo.T1(col1) VALUES(100):
INSERT INTO dbo.T1(col1) VALUES(101);
INSERT INTO dbo T1(col1) VALUES(103):
INSERT INTO dbo.T1(col1) VALUES(104);
INSERT INTO dbo TI Co11) VALUES(105) :
INSERT INTO dbo.T1(col1) VALUES(106);
```
לפניך שתי משימות. המשימה הראשונה היא להחזיר את טווחי המפתחות החסרים בנתונים, תוך יצירת הפלט המוצג בטבלה .4-38

**טבלה :4-38 טווחים חסרים**

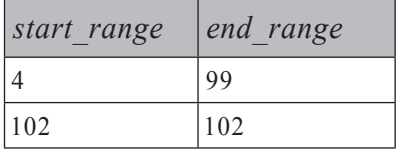

המשימה השנייה היא להחזיר טווחים של מפתחות רציפים בנתונים, תוך יצירת הפלט המופיע בטבלה .4-39

**טבלה :4-39 טווחים קיימים**

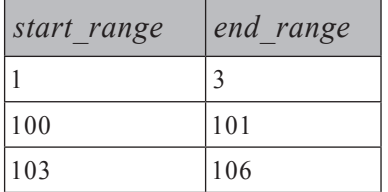

בעיות אלו באות לידי ביטוי במערכות תפעוליות בצורות רבות – למשל, דוחות זמינות או אי-זמינות. במקרים מסוימים, הערכים מופיעים כשלמים כמו בדוגמה שלנו. במקרים אחרים, הם מופיעים כערכי datetime. השיטות הנדרשות לפתרון הבעיה עם שלמים ישימות לערכי datetime עם שינויים קלים בלבד.

### **טווחים חסרים (ידועים גם כפערים – Gaps(**

קיימות מספר גישות לפתרון הבעיה של טווחים חסרים (פערים), אך ראשית חשוב לזהות את השלבים בפתרון בטרם מתחילים לקודד.

גישה אחת ניתן לתאר על ידי השלבים הבאים:

מצא את הנקודות לפני הפערים, והוסף אחד לכל אחת מהן.

לכל נקודת התחלה של פער, מצא את הערך הבא הקיים בטבלה והחסר אחד.

לאחר שזיהינו את ההיבטים הלוגיים, ניתן להתחיל לקודד. בצעדים הלוגיים הקודמים תמצא שהפרק כיסה את כל שיטות היסוד המוזכרות – בפרט, מציאת "נקודות לפני פערים" ומציאת הערך הקיים "הבא".

השאילתה הבאה מחזירה את הנקודות לפני הפערים המופיעות בטבלה :4-40

SELECT coll FROM dbo.T1 AS A WHERE NOT EXISTS (SELECT \* FROM dbo.T1 AS B WHERE B.col1 =  $A.coll + 1$ ;

**טבלה :4-40 נקודות לפני פער**

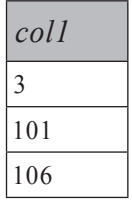

זכור שנקודה לפני פער היא ערך שהבא אחריו אינו קיים.

שים לב בפלט שהשורה האחרונה אינה מעניינת אותנו מכיוון שהיא לפני אינסוף. השאילתה הבאה מחזירה את נקודות ההתחלה של פערים, והפלט שלה מוצג בטבלה .4-41 היא השיגה זאת על ידי הוספת אחד לנקודות לפני הפערים להשגת הערך הראשון בפער, תוך כדי שהיא מסננת החוצה את הנקודה לפני אינסוף.

**פרק :4 תת-שאילתות, ביטויי טבלה ופונקציות דירוג 323**

```
SELECT coll + 1 AS start range
FROM dbo T1 AS A
WHERE NOT EXISTS
  (SELECT * FROM dbo.T1 AS B
  WHFRF B.col1 = A.col1 + 1)
 AND col1 < (SELECT MAX (coll) FROM dbo.T1);
```
**טבלה :4-41 נקודות התחלה של פערים**

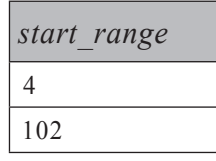

לבסוף, לכל נקודת התחלה של פער, אתה משתמש בתת-שאילתה להחזרת הערך הבא בטבלה פחות 1 – במילים אחרות, סוף הפער:

```
SELECT coll + 1 AS start range,
 (SELECT MIN(col1) FROM dbo.T1 AS B
  WHERE B.col1 > A.col1) - 1 AS end range
FROM dbo.T1 AS A
WHERE NOT EXISTS
  (SELECT * FROM dbo.T1 AS B
  WHERE B.col1 = A.col1 + 1AND col1 < (SELECT MAX (coll) FROM dbo.T1);
```
זוהי גישה אחת לפתרון הבעיה. גישה אחרת, אותה אני מוצא פשוטה ואינטואיטיבית בהרבה, היא הגישה הבאה:

לכל ערך קיים, צרף את הערך הבא, ליצירת זוגות נוכחי, הבא.

שמור רק זוגות בהן הבא פחות נוכחי גדול מאחד.

עם הזוגות הנותרים, הוסף אחד לנוכחי והחסר אחד מהבא.

גישה זו נשענת על העובדה שערכים סמוכים עם מרחק גדול מאחד מייצגים את הגבולות של פער. זיהוי פער בהתבסס על זיהוי הערך הקיים הבא היא עוד שיטה שימושית.

לתרגום הצעדים לעיל ל- SQL-T, השאילתה הבאה פשוט מחזירה את הערך הבא לכל ערך נוכחי, ומייצרת את הפלט המוצג בטבלה :4-42

SELECT coll AS cur, (SELECT MIN(col1) FROM dbo.T1 AS B WHERE B.col1 >  $A.$ col1) AS  $n \times t$ FROM dbo.T1 AS A:
#### **טבלה :4-42 זוגות ערכי נוכחי, הבא**

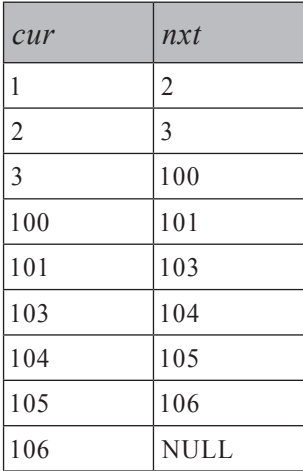

 $nxt - cur$  לבסוף, צור טבלה נגזרת מהשאילתה של השלב הקודם, ושמור רק זוגות בהם גדול מאחד. יש להוסיף אחד ל-cur להשגת התחלת הפער בפועל, ולהחסיר אחד מ-nxt להשגת סיום הפער בפועל:

```
SELECT cur + 1 AS start range, n \times t - 1 AS end range
FROM (SELECT col1 AS cur,
          (SELECT MIN(col1) FROM dbo.T1 AS B
          WHERE B.col1 > A.col1) AS n \times tFROM dbo.T1 AS A) AS D
WHERE n \times t - cur > 1;
```
שים לב שפתרון זה נפטר מהנקודה לפני אינסוף ללא טיפול מיוחד, מכיוון שהערך nxt עבורה היה NULL.

השוואת הביצועים של שני הפתרונות מראה שהם דומים. למרות זאת, אין ספק שהפתרון השני פשוט ואינטואיטיבי יותר, וזהו יתרון גדול מבחינת קריאות ותחזוקה.

דרך אגב, אם עליך להחזיר את רשימת הערכים החסרים האינדיבידואליים בניגוד לטווחים חסרים, בעזרת שימוש בטבלה Nums המשימה פשוטה מאוד:

```
SELECT n FROM dbo Nums.
WHERE n BETWEEN (SELECT MIN(col1) FROM dbo.T1)
           AND (SELECT MAX (coll) FROM dbo.T1)
AND NOT EXISTS (SELECT * FROM dbo. T1 WHERE col1 = n);
```
#### **טווחים קיימים (ידועים גם כאיים)**

החזרת טווחים של ערכים קיימים או קריסה של טווחים עם ערכים רציפים מערבת מושג שעוד לא נדון – גורם הקבצה. למעשה עליך לקבץ נתונים לפי גורם שאינו קיים בנתונים כמאפיין בסיס. במקרה שלנו, עליך לחשב ערך x כלשהו לכל האיברים של קבוצת הערכים הרציפים הראשונה {3 2, 1,}, ערך y כלשהו לשנייה {101 100,}, ערך z כלשהו לשלישית {106 105, 104,} וכך הלאה. ברגע שבידך גורם הקבצה זה, באפשרותך לקבץ את הנתונים לפי גורם זה ולהחזיר את ערכי המינימום והמקסימום של 1col לכל קבוצה.

גישה אחת לחישוב גורם הקבצה זה מביאה אותי לשיטה נוספת: חישוב ערך min או max של קבוצת ערכים רציפים. קח את קבוצה {3 2, 1,} כדוגמה. אם תצליח לחשב לכל אחד מהאיברים את הערך max בקבוצה (3), תוכל להשתמש בו כגורם ההקבצה שלך.

הלוגיקה מאחורי השיטה לחישוב המקסימום בתוך קבוצה של ערכים רציפים היא: החזר את הערך המינימלי הגדול מ או שווה לנוכחי, שאחריו יש פער. להלן התרגום ל-SQL-T, המפיק את הפלט המוצג בטבלה :4-43

```
SELECT coll.
  (SELECT MIN(col1) FROM dbo.T1 AS B
   WHERE B.col1 \geq A.col1AND NOT EXISTS
        C C ASSECT * FROM dbo. T1 AS C
        WHERE B. coll = C. coll - 1)) AS grp
FROM dbo.T1 AS A:
```
**טבלה :4-43 גורם הקבצה**

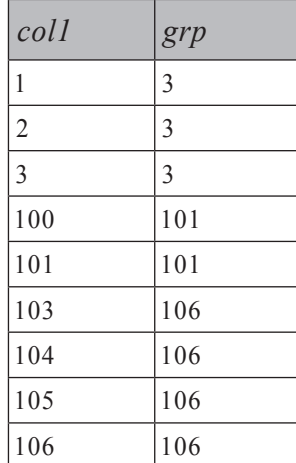

ההמשך ממש פשוט: צור טבלה נגזרת מתוך השאילתה של השלב הקודם, קבץ את הנתונים לפי גורם ההקבצה, והחזר את ערכי המינימום והמקסימום לכל קבוצה:

```
SELECT MIN(col1) AS start range, MAX(col1) AS end range
FROM (SELECT coll.
        (SELECT MIN(col1) FROM dbo.T1 AS B
         WHERE B_{1} coll \geq A_{1} coll
           AND NOT EXISTS
              (SELECT * FROM dbo.T1 AS C
               WHERE B.coll = C_{\text{c}} coll - 1)) AS grp
      FROM dbo.T1 AS A) AS D
GROUP BY grp;
```
השאילתה פותרת את הבעיה, אך איני בטוח שהייתי מתאר אותה כפתרון פשוט ואינטואיטיבי מאוד בעל ביצועים משביעי רצון.

בחיפוש אחר דרך פשוטה ומהירה יותר לחישוב גורם ההקבצה, בחן את הפלט המוצג בטבלה 4-44 של השאילתה הבאה שמייצר פשוט מספרי שורה בהתבסס על מיון 1col.

SELECT col1, ROW NUMBER() OVER(ORDER BY col1) AS rn FROM dbo.T1:

**טבלה :4-44 מספרי שורה בהתבסס על מיון 1col**

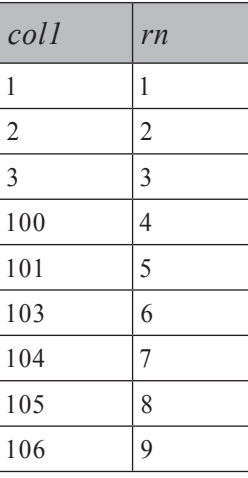

אם אתה עובד עם 2000 Server SQL, סביר שתרצה להשתמש בשיטה מבוססת-IDENTITY שתיארתי קודם לחישוב מספרי שורה. ראה אם ביכולתך לזהות את הקשר בין הצורה בה ערכי 1col גדלים והצורה בה מספרי שורה גדלים.

ובכן, ההפרש נשאר קבוע בתוך אותה קבוצה של ערכים רציפים, מכיוון שאין בה פערים. ברגע שאתה מגיע לקבוצה חדשה, הפרש בין 1col ומספר השורה גדל.

ליתר המחשה של הרעיון, חשב את ההפרש בין 1col ומספר השורה ובחן את התוצאה המוצגת בטבלה .4-45 שיטת מפתח זו מראה דרך אחת לחישוב גורם ההקבצה עם .ROW NUMBER

SELECT col1, col1 - ROW NUMBER() OVER(ORDER BY col1) AS diff FROM dbo.T1:

**טבלה :4-45 הפרש בין 1col ומספר שורה**

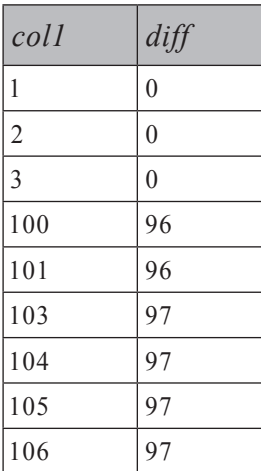

כעת זה ברור כשמש. יצרת גורם הקבצה במאמץ אפסי. פשוט ומהיר!

כעת פשוט החלף בפתרון הקודם את השאילתה של הטבלה הנגזרת עם הקוד הזה להשגת התוצאה המבוקשת:

```
SELECT MIN(col1) AS start range, MAX(col1) AS end range
FROM (SELECT col1, col1 - ROW NUMBER() OVER(ORDER BY col1) AS grp
     FROM dbo.T1) AS D
GROUP BY grp;
```
### **סיכום**

פרק זה כיסה נושאים רבים, כולם קשורים לתת-שאילתות. דנתי בתת-שאילתות סקלאריות ושל רשימה, תת-שאילתות עצמאיות ותלויות, ביטויי טבלה וחישובי דירוג. חשוב לזכור את שיטות היסוד שהצגתי כאן ושאציג לאורך כל הספר, כגון יצירת כפילויות בעזרת שימוש בטבלת עזר של מספרים, הצגת שובר-שוויון, מציאת נקודות לפני פער, החזרת הערך הבא או הקודם, חישוב גורם הקבצה וכד'. כל אלו בונים את אוצר המילים שלך ב- SQL-T ומשפרים את הכישורים שלך. ככל שתתקדם בגישה זו, תראה שזיהוי אלמנטים יסודיים בבעיה הופך קל יותר ויותר. לאחר שכבר פתרת ושייפת שיטות מפתח בנפרד בצורה ממוקדת, תשתמש בהן בצורה טבעית לפתרון בעיות.

# **5**

# **Joins ופעולות סטים**

פרק זה עוסק ב-joins ופעולות סטים - ההיבטים הלוגיים שלהם כמו גם ההיבטים הפיסיים והיבטי הביצועים. לכל סוג join ופעולת סטים אתן דוגמה ליישומים מעשיים. השתמשתי במינוח של SQL ANSI לצורך שיוך האלמנטים של השפה אותם אחלק כאן לקטגוריות. **Joins**) CROSS, INNER, OUTER (מתייחסים (אם נאמר בצורה כללית מעט) לפעולות **אופקיות** בין טבלאות, בעוד **פעולות סטים** (UNION, EXCEPT, INTERSECT (מתייחסות לפעולות **אנכיות** בין טבלאות.

# **Joins**

Joins הן פעולות המאפשרות לך להתאים שורות בין טבלאות. אני מתייחס לפעולות אלו בצורה לא רשמית כפעולות אופקיות מכיוון שהטבלה הווירטואלית הנוצרת מפעולת join בין שתי טבלאות מכילה את כל הטורים משתי הטבלאות.

ראשית אתאר את צורות התחביר השונות של joins הנתמכות על ידי התקן, ואזכיר גם את האלמנטים הייחודיים ל-SQL-T. לאחר מכן אתאר את סוגי ה-joins הבסיסיים ואת היישומים שלהם ואמשיך בקטגוריות נוספות של joins. אקיים גם דיון ממוקד על העיבוד הפנימי של joins - בפרט, אלגוריתמים של joins.

יהיו לך כמה הזדמנויות לתרגל את מה שלמדת על ידי כך שתנסה לפתור בעיה המקיפה היבטים של joins שנדונו.

# **סגנון ישן לעומת סגנון חדש**

SQL-T תומך בשתי צורות תחביר של joins. יש הרבה בלבול מסביב לשתיים. מתי להשתמש בכל אחת? לאיזו ביצועים טובים יותר? איזו שייכת לתקן ואיזו ייחודית ל-T-SQL? האם צורת התחביר הישנה תוסר מהמוצר בקרוב? וכו'. אני מקווה שפרק זה יסייע לפזר את הערפל.

אתחיל בכך שקיימות שתי צורות תחביר של joins הנתמכות על ידי תקן ANSI, ואף אחת מהן עדיין לא מתוכננת להיות מוסרת מהמוצר. האלמנטים של joins של התקן הישן יותר הם חלק בלתי נפרד מהתקן החדש. המשמעות היא שבאפשרותך להשתמש בכל אחת מהן מבלי לדאוג שהן לא תיתמכנה על ידי Server SQL Microsoft בקרוב. Server SQL לא יסיר תמיכה מאלמנטים שעדיין נתמכים על ידי התקן.

הצורה הישנה יותר מבין שתי צורות התחביר הוצגה בתקן :1989SQL ANSI. מה שמבדיל אותה מהצורה החדשה, הוא השימוש בפסיקים להפרדה בין שמות טבלאות המופיעים בפסוקית FROM, והיעדר מילת המפתח JOIN והפסוקית ON:

FROM T1, T2 WHERE where filter

התקן ANSI SOL:1989 תמך רק בסוגים cross join ו- join הוא לא תמך outer ioins  $-2$ 

צורת התחביר החדשה הוצגה בתקן :1992SQL ANSI ומה שמבדיל אותה מצורת התחביר הישנה, היא ההסרה של הפסיקים וההוספה של מילת המפתח JOIN ושל הפסוקית ON:

FROM T1 <join type> JOIN T2 ON <on filter> WHERE where filter

התקן  $\rm ANSI$  SOL:1992 מוסיף תמיכה ב $\rm MSI$  מוסיף תמיכה ב-  $\rm ANSI$ outer, דת .<br>מסננים – המסנן ON והמסנן WHERE ו- WHERE. אסביר זאת בפירוט בסעיף

חלק מהבלבול סביב שתי צורות התחביר קשור לעובדה ש-SQL-T תמך בתחביר ייחודי עבור joins outer בטרם Server SQL הוסיף תמיכה בתחביר של :1992SQL ANSI. היה צורך מעשי ב- jouter joins outer, ו- SOL Server סיפק תשובה לצורך זה. במיוחד אני מתכוון  $let$ (לתחביר הייחודי בסגנון-הישן של outer ioin המשתמש ב- =\* וב- \*= עבור ועבור right outer join, בהתאמה.

מסיבות של תאימות אחורה, Server SQL לא הסיר עד כה תמיכה לתחביר הייחודי של SQL Server 2005 – עם זאת, אלמנטים תחביריים אלו הוסרו מהמוצר ב-  $\text{QU}$ Server 2005 ויעבדו רק תחת דגלון של תאימות-אחורה. כל האלמנטים התחביריים האחרים של joins הם בתקן ואינם מועמדים להסרה - לא על ידי התקן ולא על ידי Server SQL.

במהלך ההסבר על הסוגים הבסיסיים השונים של joins, אדון בשתי צורות התחביר ואציג את דעתי בסוגיה איזו מהן אני מוצא נוחה יותר לשימוש ומדוע.

#### **סוגי Join בסיסיים**

במהלך ההסבר על הסוגים הבסיסיים השונים של joins - cross, inner ו-outer - זכור את השלבים של עיבוד לוגי של שאילתות אותם הצגתי בפירוט בפרק .1 במיוחד, זכור את השלבים הלוגיים המעורבים בעיבוד של join.

כל סוג בסיסי של join מתרחש רק בין שתי טבלאות. אפילו אם יש לך יותר משתי טבלאות בפסוקית FROM, שלושת הצעדים הראשונים של עיבוד לוגי של שאילתה יתרחשו בין שתי טבלאות בכל פעם. כל join יפיק טבלה וירטואלית, שבתורה תבצע join עם הטבלה הבאה בפסוקית FROM. התהליך ימשיך עד שיעובדו כל הטבלאות בפסוקית FROM.

סוגי ה-join הבסיסיים נבדלים בשלבים הלוגיים שהם מפעילים. join cross מפעיל רק את הראשון (מכפלה קרטזית), join inner מפעיל את הראשון ואת השני (מכפלה קרטזית, מסנן ON(, ו- join outer מפעיל את כל השלושה (מכפלה קרטזית, מסנן ON, הוספת שורות חיצוניות).

#### Cross Join

join cross מבצע מכפלה קרטזית בין שתי טבלאות. במילים אחרות, הוא מחזיר שורה לכל שילוב אפשרי של שורה מהטבלה השמאלית ושורה מהטבלה הימנית. אם לטבלה השמאלית קיימות n שורות, ולטבלה הימנית קיימות m שורות, join cross יחזיר טבלה בת m x n שורות.

קיימים הרבה יישומים מעשיים ל- joins cross, אך אתחיל בדוגמה מאוד פשוטה. השאילתה הבאה מפיקה את כל הזוגות האפשריים של עובדים מטבלת Employees במסד הנתונים Northwind:

USE Northwind: SELECT E1. FirstName, E1. LastName AS emp1, E2.FirstName, E2.LastName AS emp2 FROM dbo.Employees AS E1 CROSS JOIN dbo.Employees AS E2;

> מכיוון שטבלת Employees מכילה תשע שורות, סט התוצאה יכיל 81 שורות. ולהלן התחביר של :1989SQL ANSI בו תשתמש לאותה מטרה:

SELECT E1.FirstName, E1.LastName AS emp1, E2. FirstName. E2. LastName AS emp2 FROM dbo.Employees AS E1, dbo.Employees AS E2;

עבור joins cross בלבד, אני מעדיף להשתמש בפסיק (בניגוד לשימוש במילות המפתח JOIN CROSS (מכיוון שהדבר מאפשר קוד קצר יותר. אני מוצא גם שהתחביר הישן טבעי וקריא יותר. ה-optimizer יפיק את אותה תוכנית עבור שתיהן, כך שאינך צריך לדאוג בנוגע לביצועים.

כפי שתראה בהמשך, אתן המלצה שונה בנוגע ל- joins inner. כעת הבה נתבונן בשימושים מתוחכמים יותר של joins cross. בפרק 4 הצגתי שיטת מפתח חזקה מאוד לייצור עותקים של שורות. זכור שהשתמשתי בטבלת עזר של מספרים (Nums (כלהלן כדי לייצר את המספר המבוקש של עותקים לכל שורה:

SELECT ... FROM T1, Nums WHERE  $n \leq 1$  and  $n \leq 1$ 

השיטה לעיל תייצר בסט התוצאה dups\_of\_num עותקים של כל שורה ב1-T. כדוגמה מעשית, נניח שעליך למלא טבלת Orders עם נתוני דוגמה לצורך בדיקות. יש לך טבלת Customers עם מידע לקוחות לדוגמה וטבלת Employees עם מידע עובדים לדוגמה. ברצונך לייצר, לכל שילוב של לקוח ועובד, הזמנה לכל יום בינואר .2006

אדגים שיטה זו – ייצור נתונים לדוגמה בהתבסס על שכפול שורות, במסד הנתונים Northwind. טבלת Customers מכילה 91 שורות, טבלת Employees מכילה 9 שורות, ולכל שילוב לקוח-עובד, אתה צריך הזמנה לכל יום בינואר 2006 - כלומר, עבור 31 ימים. סט התוצאה אמור להכיל 25,389 שורות (25,389 = 31 x 9 x 31). באופן טבעי, תרצה לאחסן את סט התוצאה בטבלת יעד ולייצר קוד הזמנה לכל הזמנה.

קיימות לך כבר טבלאות לקוחות ועובדים, אך חסרה טבלה - אתה צריך טבלה המייצגת את הימים. בטח ניחשת כבר שטבלת Nums תקבל את תפקיד הטבלה החסרה:

```
SELECT CustomerID, EmployeeID,
 DATEADD(day, n-1, '20060101') AS OrderDate
FROM dbo.Customers, dbo.Employees, dbo.Nums
WHERE n \leq 31:
```
אתה מצליב את הטבלאות Customers, Employees ו-Nums, תוך שאתה מסנן את 31 הערכים הראשונים של n מטבלת Nums עבור 31 הימים בחודש. ברשימת ה-SELECT, אתה מחשב את תאריכי היעד הספציפיים על ידי הוספת -1n ימים ליום הראשון של החודש, 1 בינואר, .2006

האלמנט האחרון שחסר הוא קוד ההזמנה. אך תוכל לייצר אותו בקלות על ידי שימוש בפונקציה NUMBER\_ROW ב- 2005 Server SQL או בפונקציה או התכונה IDENTITY ב- 2000 Server SQL.

בפועל סביר להניח שתרצה לעטוף את הלוגיקה הזו בפרוצדורה מאוחסנת המקבלת את תחום התאריכים כקלט. במקום להשתמש בקבוע עבור מספר הימים במסנן, תשתמש בביטוי הבא:

DATEDIFF(day, @fromdate, @todate) + 1

בדומה, הפונקציה DATEADD ברשימת ה-SELECT תתייחס ל-fromdate @במקום התאריך הקבוע:

DATEADD(day, n-1, @fromdate) AS OrderDate

להלן הקוד לו תידרש ב- 2000 Server SQL לייצור נתוני הדוגמה למילוי טבלת יעד. אני משתמש בפונקציה IDENTITY לייצור קודי ההזמנה ובגבולות תחום התאריכים כארגומנטים בקלט:

```
DECLARE @fromdate AS DATETIME, @todate AS DATETIME:
SET @fromdate = '20060101':
SET @todate = '20060131':
SELECT IDENTITY (int, 1, 1) AS OrderID,
 CustomerID, EmployeeID,
 DATEADD(day, n-1, @fromdate) AS OrderDate
INTO dbo.MyOrders
FROM dbo.Customers, dbo.Employees, dbo.Nums
WHERE n \leq DATEDIFF (day, @fromdate, @todate) + 1;
```
ב- 2005 Server SQL, תוכל להשתמש בפונקציה NUMBER\_ROW במקום בפונקציה IDENTITY, ולשייך את מספרי השורה בהתבסס על טור מיון רצוי (למשל, OrderDate(:

```
IF OBJECT ID('dbo.MyOrders') IS NOT NULL
  DROP TABLE dbo.MyOrders;
GO
DECLARE @fromdate AS DATETIME, @todate AS DATETIME;
SET @fromdate = '20060101':
SET @todate = '20060131';
WITH Orders
AS
\left(SELECT CustomerID, EmployeeID,
    DATEADD(day, n-1, @fromdate) AS OrderDate
  FROM dbo.Customers, dbo.Employees, dbo.Nums
  WHERE n \leq DATEDIFF (day, @fromdate, @todate) + 1
\lambdaSELECT ROW_NUMBER() OVER(ORDER BY OrderDate) AS OrderID,
  CustomerID, EmployeeID, OrderDate
INTO dbo.MyOrders
FROM Orders:
```
כאשר תסיים להתנסות בקוד זה, אל תשכח להסיר את טבלת MyOrders:

DROP TABLE dbo.MyOrders:

יישום נוסף של join cross מאפשר לך לשפר ביצועים של שאילתות המפעילות חישובים בין מאפייני שורה לבין צבירות על פני שורות. כדי להדגים שיטת מפתח זו, אשתמש בטבלת sales במסד הנתונים pubs. ראשית, צור אינדקס על הטור qty, החשוב למשימה שלפנינו:

USE pubs: CREATE INDEX idx qty ON dbo.sales(qty);

המשימה שלפנינו היא לחשב עבור כל מכירה את אחוז המכירה מסך הכמות שנמכרה, ואת ההפרש בין כמות המכירה לכמות הממוצעת של כל המכירות. הדרך האינטואיטיבית לתוכניתנים לכתוב חישובים בין מאפייני שורה לבין צבירות על פני שורות היא להשתמש בתת-שאילתות. הקוד הבא (המפיק את הפלט המוצג בטבלה 5-1) מדגים את שיטת תת-השאילתות:

```
SELECT stor id, ord num, title id,
 CONVERT(VARCHAR(10), ord date, 120) AS ord date, gty,
 CAST(1.*gty / (SELECT SUM(gty) FROM dbo.sales) * 100AS DECIMAL (5, 2)) AS per.
 qty - (SELECT AVG(qty) FROM dbo.sales) as diff
FROM dbo.sales:
```

| stor id | ord num  | title id | ord date   | qty | per   | diff  |
|---------|----------|----------|------------|-----|-------|-------|
| 6380    | 6871     | BU1032   | 1994-09-14 | 5   | 1.01  | $-18$ |
| 6380    | 722a     | PS2091   | 1994-09-13 | 3   | 0.61  | $-20$ |
| 7066    | A2976    | PC8888   | 1993-05-24 | 50  | 10.14 | 27    |
| 7066    | QA7442.3 | PS2091   | 1994-09-13 | 75  | 15.21 | 52    |
| 7067    | D4482    | PS2091   | 1994-09-14 | 10  | 2.03  | $-13$ |
| 7067    | P2121    | TC3218   | 1992-06-15 | 40  | 8.11  | 17    |
| 7067    | P2121    | TC4203   | 1992-06-15 | 20  | 4.06  | $-3$  |
| 7067    | P2121    | TC7777   | 1992-06-15 | 20  | 4.06  | $-3$  |
| 7131    | N914008  | PS2091   | 1994-09-14 | 20  | 4.06  | $-3$  |
| 7131    | N914014  | MC3021   | 1994-09-14 | 25  | 5.07  | 2     |
| 7131    | P3087a   | PS1372   | 1993-05-29 | 20  | 4.06  | $-3$  |
| 7131    | P3087a   | PS2106   | 1993-05-29 | 25  | 5.07  | 2     |

**טבלה :5-1 נתוני מכירות, כולל אחוז מסך הכל והפרש מממוצע**

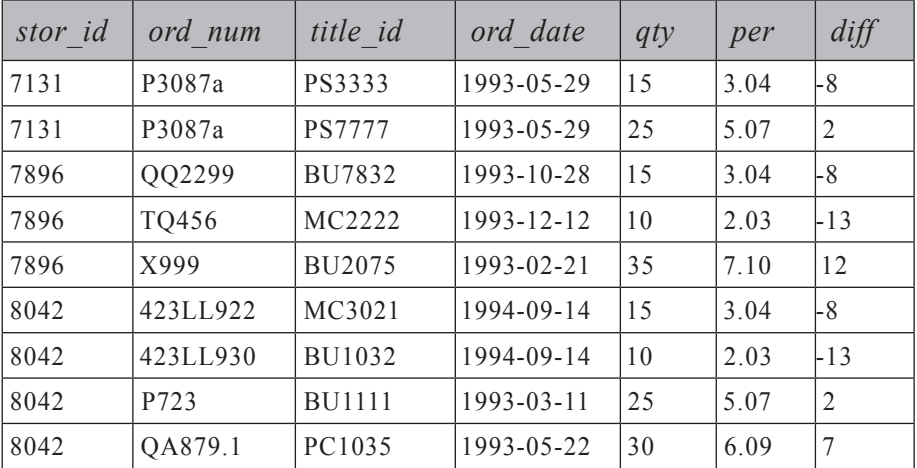

בטרם אכנס להיבטי הביצועים של השאילתה, ארצה ראשית לדון בכמה מההיבטים הלוגיים שלה. כפי שתוכל לראות, הן הכמות הכוללת והן הכמות הממוצעת מושגות על ידי שימוש בתת-שאילתות עצמאיות. הביטוי המחשב את האחוז, לוקח בחשבון את הדרך בה ביטויים מעובדים ב-SQL-T. טיפוס נתונים של ביטוי נקבע על ידי טיפוס הנתונים עם הקדימות הגבוהה יותר בין האופרנדים. המשמעות היא ש- totalqty / qty) כאשר totalqty מייצגת את תת-השאילתה המחזירה את הכמות הכוללת) תניב כתוצאה מספר שלם - מכיוון ששני האופרנדים הם מספרים שלמים, והאופרטור / יהיה חלוקת שלמים. מכיוון ש-qty היא חלק של totalqty, תמיד תקבל אפס בתוצאה, מכיוון שהשארית נקטעת. כדי לקבל חישוב עשרוני מדויק, תצטרך להמיר את האופרנדים למספרים עשרוניים. זאת ניתן להשיג על ידי שימוש בהמרה ישירה או בהמרה עקיפה, כפי שאני עשיתי. qty\*1. ימיר בעקיפין את הערך qty למספר עשרוני מכיוון שמספר עשרוני גבוה בקדימות מאשר מספר שלם. כתוצאה מכך, totalqty גם היא תומר למספר עשרוני, וכך גם המספר השלם .100 לבסוף, השתמשתי בהמרה ישירה ל- (2 5,)DECIMAL עבור טור התוצאה per כדי לשמור על דיוק של שני מקומות עשרוניים בלבד. שלוש ספרות לשמאל הנקודה העשרונית מספיקות כאן עבור האחוזים מכיוון שהערך המרבי האפשרי הוא .100

באשר לביצועים, בחן את תוכנית העבודה של השאילתה הזו, המוצגת בתרשים .5-1

#### **תרשים :5-1 תוכנית עבודה להשגת צבירות עם תת-שאילתות**

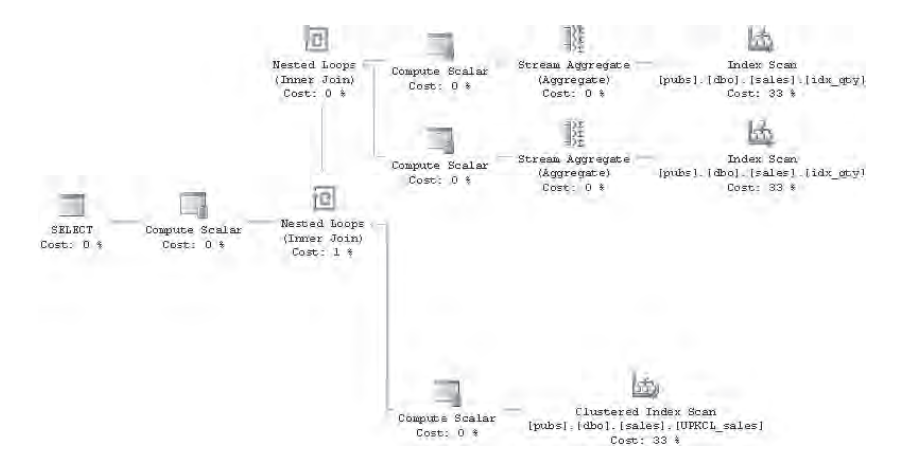

שים לב שהאינדקס שייצרתי על הטור qty נסרק פעמיים - פעם אחת לחישוב הסכום, ופעם אחת לחישוב הממוצע. במילים אחרות, בהנחה שיש לך אינדקס על טור הצבירה, האינדקס ייסרק פעם אחת לכל תת-שאילתה המחזירה צבירה. אם אין לך אינדקס המכיל את טור הצבירה, העניינים אף גרועים יותר, שכן תקבל סריקת טבלה לכל תת-שאילתה.

 ניתן לבצע אופטימיזציה על שאילתה זו על ידי שימוש בשיטת מפתח המשתמשת ב- join cross. תוכל לחשב את כל הצבירות הנדרשות בשאילתה אחת, שתדרוש סריקת אינדקס יחידה בלבד או סריקת טבלה יחידה. שאילתה כזו תפיק שורת תוצאה אחת לכל הצבירות. אתה יוצר טבלה נגזרת המוגדרת על ידי שאילתה זו ומצליב אותה עם טבלת הבסיס. כעת יש לך גישה הן למאפייני הבסיס והן לצבירות. להלן שאילתת הפתרון, המייצרת את התוכנית האופטימלית יותר המוצגת בתרשים .5-2

```
SELECT stor id, ord num, title id,
 CONVERT(VARCHAR(10), ord date, 120) AS ord date, qty,
 CAST(1.*qty / sumqty * 100 AS DECIMAL(5, 2)) AS per,gty - avggty as diff
FROM dbo.sales.
  (SELECT SUM(qty) AS sumqty, AVG(qty) AS avgqty)FROM dbo.sales) AS AGG:
```
#### **תרשים :5-2 תוכנית עבודה להשגת צבירות בעזרת join cross**

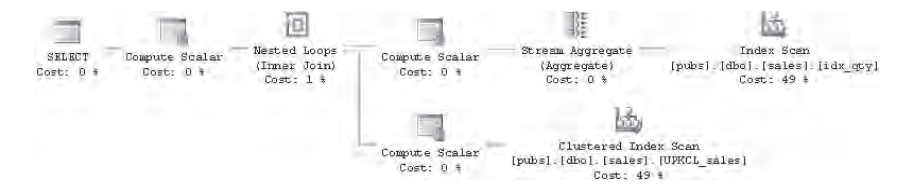

כפי שתוכל לראות בתוכנית, האינדקס על הטור qty נסרק רק פעם אחת, ושתי הצבירות מחושבות באותה סריקה. כמובן, ב- 2005 Server SQL תוכל להשתמש בביטוי טבלה שגור (CTE(, שייתכן שתמצא אותו קל יותר לקריאה:

```
WITH Agg AS
\left(SELECT SUM(qty) AS sumqty, AVG(qty) AS avgqty
  FROM dbo.sales
\lambdaSELECT stor id, ord num, title id,
  CONVERT(VARCHAR(10), ord date, 120) AS ord date, qty,
  CAST(1.*aty / sumaty * 100 AS DECIMAL(5, 2)) AS per,qty - avgqty as diff
FROM dbo.sales, Agg;
```
תמצא ששתי השאילתות מייצרות את אותה תוכנית. בפרק 6 אדגים כיצד להשתמש בפסוקית OVER החדשה ב- 2005 Server SQL כדי להתמודד עם בעיות דומות.

כשתסיים להתנסות בשיטה זו, הסר את האינדקס על הטור qty:

DROP INDEX dbo.sales.idx qty;

#### **Inner** Join

joins inner משמשים להתאמת שורות בין שתי טבלאות בהתבסס על קריטריון כלשהו. מתוך שלושת השלבים הראשונים של עיבוד לוגי של שאילתה, joins inner מפעילים את השניים הראשונים - מכפלה קרטזית והמסנן ON. אין שלב המוסיף שורות חיצוניות. כתוצאה מכך, בשאילתת JOIN INNER המכילה הן פסוקית ON והן פסוקית WHERE, לוגית הפסוקיות מופעלות זו אחר זו. למעט יוצא מהכלל אחד – אין הבדל בין הגדרת ביטוי לוגי בפסוקית ON או בפסוקית WHERE של JOIN INNER – מכיוון שאין בין השתיים שלב ביניים המוסיף שורות חיצוניות. היוצא מהכלל היחיד הוא כאשר אתה מגדיר ALL BY GROUP. זכור ש- ALL BY GROUP מחזיר קבוצות שסוננו החוצה על ידי הפסוקית WHERE, אך הוא אינו מחזיר קבוצות שסוננו החוצה על ידי הפסוקית ON. זכור גם שזהו ביטוי לא סטנדרטי שנשאר במוצר מסיבות היסטוריות ושעליך להימנע משימוש בו.

באשר לביצועים, כאשר אינך משתמש באפשרות ALL BY GROUP, לרוב תקבל את אותה תוכנית ללא קשר למיקום ביטוי המסנן. זאת מכיוון שה-optimizer מודע לכך שאין הבדל. עלי להיזהר תמיד כשאני אומר דברים כאלו בהקשר לבחירות אופטימיזציה, מכיוון שהתהליך הוא כה דינמי.

באשר לשתי צורות התחביר הנתמכות, על ידי שימוש בתחביר של :1992SQL ANSI, יש לך גמישות רבה יותר בבחירת הפסוקית שבה תשתמש להגדרת ביטוי המסנן שלך. מכיוון שלוגית אין הבדל היכן אתה ממקם את המסנן שלך, ולרוב אין גם הבדל ביצועים. הקווים המנחים שלך צריכים להיות כתיבה טבעית ואינטואיטיבית. כתוב בצורה המרגישה טבעית יותר עבורך ועבור התוכניתנים הנדרשים לתחזק את הקוד שלך. למשל, עבורי מסנן המתאים מאפיינים בין הטבלאות צריך להופיע בפסוקית ON, בעוד מסנן על מאפיינים מטבלה אחת בלבד צריך להופיע בפסוקית WHERE. אשתמש בשאילתה הבאה כדי להחזיר הזמנות שבוצעו על ידי לקוחות מארה"ב:

```
USE Northwind:
SELECT C.CustomerID, CompanyName, OrderID
FROM dbo.Customers AS C
 IQIN dho Orders AS O
    ON C.Custometry = 0.CustometryWHERE Country = 'USA';
```
כאשר אתה משתמש בתחביר של :1989SQL ANSI, אין לך ברירה אלא להגדיר את כל ביטויי המסנן בפסוקית WHERE:

```
SELECT C.CustomerID, CompanyName, OrderID
FROM dbo.Customers AS C, dbo.Orders AS O
WHERE C. CustomerID = 0. CustomerID
 AND Country = 'USA';
```
זכור שהדיון כאן הוא בנוגע ל- joins inner ;בנוגע ל- joins outer, קיימים הבדלים לוגיים בין הגדרת ביטוי מסנן בפסוקית ON לבין הגדרתו בפסוקית WHERE.

הזכרתי קודם שאני אוהב להשתמש בתחביר של ANSI SOL:1989 עבור cross joins. עם זאת, לגבי joins inner, ההמלצה שלי שונה. הסיבה לכך היא שקיים סיכון בשימוש בתחביר של ANSI SQL:1989. אם אתה שוכח להגדיר את תנאי ה-join, בלי כוונה אתה מקבל join cross, כפי שניתן לראות בקוד הבא:

SELECT C.CustomerID, CompanyName, OrderID FROM dbo.Customers AS C, dbo.Orders AS O:

ב- SSMS) Studio Management Server SQL(, תוכנית השאילתה עבור join cross תכלול אופרטור join המסומן בסימן אזהרה צהוב, וההודעה שתצוץ בחלק ה-Warnings תאמר "Predicate Join No". אזהרה זו עוצבה כדי להזכיר לך שייתכן ששכחת להגדיר ביטוי join. עם זאת, אם אתה מגדיר במפורש JOIN INNER, כאשר אתה כותב שאילתת join inner, נדרשת פסוקית ON. אם שכחת להגדיר את כל תנאי join, ה-parser יתפוס את הטעות והשאילתה לא תרוץ:

SELECT C.CustomerID, CompanyName, OrderID FROM dbo.Customers AS C JOIN dbo.Orders AS O:

Msg 102, Level 15, State 1, Line 2 Incorrect syntax near ':'.

ה-parser מצא סימן נקודה-פסיק אחרי O AS Orders.dbo, למרות שהוא מצפה למשהו אחר (פסוקית ON או אפשרויות אחרות), לכן הוא מייצר הודעת שגיאה אשר מודיעה שישנו תחביר שגוי ליד ';'.

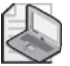

**שים לב**: אם יש לך join composite) join המבוסס על מספר מאפיינים), ואתה מגדיר לפחות ביטוי אחד אך שוכח את האחרים, אף אחת מצורות התחביר לא תתפוס את השגיאה. בדומה, שגיאות לוגיות אחרות לא ייתפסו - למשל, אם אתה מקליד בטעות OrderID.C = OrderID.C ON.

#### **Outer** Join

joins outer משמשים להחזרת שורות תואמות משתי הטבלאות בהתבסס על קריטריון כלשהו, וכן שורות מהטבלה ה"שמורה" (או טבלאות) שעבורן לא נמצאו התאמות.

אתה מסמן טבלאות שמורות על ידי מילות המפתח LEFT, RIGHT או FULL. LEFT מסמן את הטבלה השמאלית כשמורה, RIGHT מסמן את הימנית ו-FULL מסמן את שתיהן.

joins outer מפעילים את כל שלושת שלבי העיבוד הלוגי של שאילתה - מכפלה קרטזית, מסנן ON והוספת שורות חיצוניות. שורות חיצוניות המתווספות עבור שורות מהטבלה השמורה שלא מצאו התאמה, מקבלות NULLs עבור המאפיינים של הטבלה הלא-שמורה. השאילתה הבאה מחזירה לקוחות עם קודי ההזמנה שלהם (ממש כפי שיעשה join inner עם אותה פסוקית ON(, אך היא מחזירה גם שורה לכל לקוח שאין לו הזמנות מכיוון שמילת המפתח LEFT מגדירה את הטבלה Customers כשמורה:

```
SELECT C.CustomerID, CompanyName, OrderID
FROM dbo.Customers AS C
  LEFT OUTER LOIN dbo Orders AS O
    ON C.CustomerID = 0.CustomerID;
```
מילת המפתח OUTER אופציונלית מכיוון שהזכרת אחת ממילות המפתח LEFT, RIGHT או FULL מרמזת על join outer. עם זאת, שלא כמו joins inner, בהם מרבית התוכניתנים לא מציינים את מילת המפתח האופציונלית INNER, מרבית התוכניתנים (ואני ביניהם) לרוב כן מציינים את מילת המפתח OUTER. אני מניח שזה **מרגיש** יותר טבעי.

כפי שציינתי קודם, 2005 Server SQL יתמוך בתחביר הייחודי שאינו בתקן עבור joins outer רק תחת דגלון של תאימות-אחורה. כדי לאפשר את התחביר הישן, שנה את מצב התאימות של מסד הנתונים Northwind ל-800 (SOL Server 2000):

```
EXEC sp dbcmptlevel Northwind, 80;
```
ה- join outer בתחביר הישן צוין בפסוקית WHERE, ולא בפסוקית FROM. במקום -, הוא השתמש ב- =\* כדי לייצג left outer ioin וב- \*= כדי לייצג right outer join. לא הייתה תמיכה ב- join outer full. למשל, השאילתה הבאה מחזירה לקוחות עם קודי ההזמנה שלהם, ולקוחות ללא הזמנות:

```
SELECT C.CustomerID, CompanyName, OrderID
FROM dbo.Customers AS C, dbo.Orders AS O
WHERE C.CustomerID *= 0.CustomerID:
```
תחביר זה בעייתי מאוד מכיוון שלא קיימת הפרדה בין מסנן ON לבין המסנן WHERE. למשל, אם אתה מעוניין להחזיר רק לקוחות שאין להם הזמנות, בעזרת שימוש בתחביר ANSI הדבר פשוט מאוד:

```
SELECT C.CustomerID, CompanyName, OrderID
FROM dbo.Customers AS C
  LEFT OUTER JOIN dbo.Orders AS 0
    ON C.CustomerID = 0.CustomerIDWHERE O.CustomerID IS NULL:
```
אתה מקבל חזרה את הלקוחות FISSA ו-PARIS. השאילתה מפעילה תחילה את שלושת השלבים בעיבוד הלוגי של שאילתה, ומניבה טבלת ביניים וירטואלית המכילה לקוחות עם ההזמנות שלהם (שורות פנימיות) וגם לקוחות ללא הזמנות (שורות חיצוניות). עבור השורות החיצוניות, המאפיינים מטבלת Orders הם NULL. לאחר מכן מופעל המסנן

WHERE על תוצאת ביניים זו. רק השורות עם NULL בטור ה-join מהצד הלא-שמור, המייצגות לקוחות שאין להם הזמנות, ממלאות אחר התנאי בפסוקית WHERE. אם תנסה לכתוב שאילתה זו על ידי שימוש בתחביר הישן, תקבל תוצאה מפתיעה:

SELECT C.CustomerID, CompanyName, OrderID FROM dbo.Customers AS C, dbo.Orders AS O WHERE C.CustomerID  $*= 0$ .CustomerID AND O.CustomerID IS NULL:

השאילתה מחזירה את כל 91 הלקוחות. מכיוון שאין הבחנה בין פסוקית ON לפסוקית WHERE, הגדרתי את שני הביטויים בפסוקית WHERE כמופרדים על ידי האופרטור הלוגי AND. אינך יודע איזה חלק של המסנן יתרחש לפני הוספת השורות החיצוניות ואיזה חלק יתרחש לאחריה. זוהי בחירה בלעדית של Server SQL. אם תתבונן בתוצאה, תוכל לנחש מה Server SQL עשה. לוגית, הוא הפעיל את כל הביטוי לפני שהוסיף את השורות החיצוניות. כמובן, אין אף שורה במכפלה הקרטזית שעבורה **CustomerID.O = CustomerID.C** ו- **NULL IS CustomerID.O**, כך שהשלב השני בעיבוד הלוגי של השאילתה יניב סט ריק. השלב השלישי מוסיף שורות חיצוניות עבור שורות מהטבלה השמורה (Customers (שעבורן לא נמצאה התאמה. זאת הסיבה לכך שהשאילתה החזירה את כל 91 הלקוחות.

מתוך כך שאתה זוכר שקיבלת את התוצאה המפתיעה הזו, מכיוון ששני הביטויים הופעלו לפני הוספת השורות החיצוניות, ובהכירך את העיבוד הלוגי של שאילתה, קיימת דרך "לתקן" את הבעיה. זכור שקיים מסנן נוסף הזמין לך בשאילתה - המסנן HAVING. ראשית כתוב שאילתת join ללא המסנן המבודד שורות חיצוניות. למרות שהשורות בתוצאה של ה-join הן ייחודיות, קבץ אותן לפי כל הטורים כדי לאפשר לשאילתה לכלול פסוקית HAVING. אז הוסף את המסנן שמבודד את השורות החיצוניות בפסוקית HAVING:

```
SELECT C.CustomerID, CompanyName, OrderID
FROM dbo.Customers AS C, dbo.Orders AS O
WHERE C.CustomerID *= 0.CustomerID
GROUP BY C.CustomerID, CompanyName, OrderID
HAVING OrderID IS NULL:
```
בצורה כזו אתה קובע איזה מסנן יופעל לפני הוספת שורות חיצוניות ואיזה אחרי.

**שים לב**: זכור שהדגמתי את התחביר הישן הייחודי ל-SQL-T רק כדי שתהיה מודע לסוגיות אלו. אני כמובן ממליץ בחום להימנע משימוש בו ולשנות את כל הקוד המשתמש בו כעת לתחביר ANSI. בקיצור, אל תנסה את זה בבית!

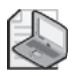

כאשר תסיים להתנסות בתחביר הישן, שנה את רמת התאימות של מסד הנתונים חזרה  $\cdot$ (SOL Server 2005) 90- $\overline{2}$ 

EXEC sp dbcmptlevel Northwind, 90;

בפרק הקודם סיפקתי פתרון המשתמש בתת-שאילתות לבעיית הערך החסר הנמוך ביותר. כתזכורת, אתה עובד עם טבלה 1T, אותה אתה יוצר וממלא על ידי הרצת הקוד בקטע-קוד .5-1

**קטע-קוד :5-1 יצירה ומילוי של טבלה 1T**

```
USE tempdb;
GO
IF OBJECT ID('dbo.T1') IS NOT NULL
DROP TABLE dbo.T1:
GO
CREATE TABLE dbo.T1
\left(keycol INT NOT NULL PRIMARY KEY.
 datacol VARCHAR (10) NOT NULL
\cdot:
INSERT INTO dbo. T1(keycol, datacol) VALUES(1, 'e');
INSERT INTO dbo. T1(keycol, datacol) VALUES(2, 'f');
INSERT INTO dbo. T1(keycol, datacol) VALUES(3, 'a');
INSERT INTO dbo. T1(keycol, datacol) VALUES(4, 'b');
INSERT INTO dbo. T1 (keycol, datacol) VALUES (6, 'c');
INSERT INTO dbo. T1(keycol, datacol) VALUES(7, 'd');
```
המשימה שלך היא למצוא את המפתח החסר המינימלי (במקרה זה, 5) בהנחה שהמפתח מתחיל ב.1- סיפקתי את הפתרון הבא המבוסס על תת-שאילתות:

```
SELECT MIN(A, keycol + 1)FROM dbo.T1 AS A
WHERE NOT EXISTS
  S ELECT * FROM dbo. T1 AS B
  WHERE B. keycol = A. keycol + 1);
```
זכור שסיפקתי ביטוי CASE המחזיר את הערך 1 אם הוא חסר; אחרת, הוא מחזיר את התוצאה של השאילתה הקודמת. תוכל לפתור את אותה בעיה - החזרת המפתח החסר המינימלי כאשר 1 קיים בטבלה - על ידי שימוש בשאילתת join outer בין שני מופעים של 1T כלהלן:

```
SELECT MIN (A. keycol + 1)
FROM dbo.T1 AS A
  LEET OUTER LOIN dbo T1 AS B
    ON B. keycol = A. keycol + 1
WHERE B. keycol IS NULL;
```
הצעד הראשון בפתרון הוא הפעלת ה- join outer left בין שני מופעים של 1T, הנקראים A ו-B, בהתבסס על תנאי ה- join: 1 + keycol.A = keycol.B. צעד זה מערב את שלושת השלבים הראשונים של עיבוד לוגי של שאילתה שתיארתי בפרק 1 (מכפלה קרטזית, מסנן ON והוספת שורות חיצוניות). כרגע, התעלם מהמסנן WHERE ומהפסוקית SELECT. תנאי ה-join מתאים לכל שורה מ-A, שורה מ-B שערך המפתח שלה גדול ב-1 מערך המפתח של A. מכיוון שזהו  $_{\rm outer\,ion}$ , שורות מ-A שאין להן התאמה ב-B נוספות כשורות חיצוניות, ונוצרת הטבלה הווירטואלית המוצגת בטבלה .5-2

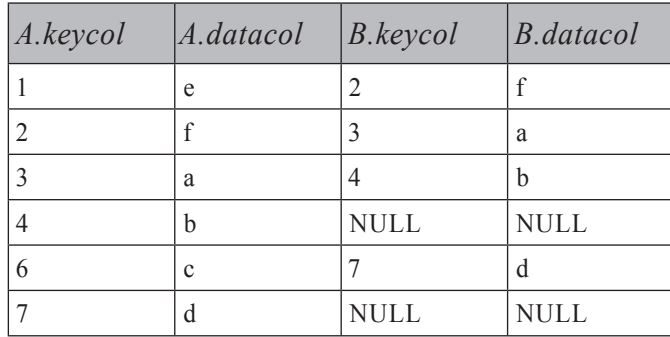

**טבלה :5-2 פלט של שלב 1 בפתרון ערך חסר מינימלי**

שים לב שהשורות החיצוניות מייצגות את הנקודות לפני הפערים, מכיוון שחסר ערך המפתח הבא. השלב השני בפתרון הוא לבודד רק את הנקודות לפני הפערים, הפסוקית WHERE מסננת רק שורות עבורן keycol.B הוא NULL, ומייצרת את הטבלה הווירטואלית המוצגת בטבלה .5-3

**טבלה :5-3 פלט של שלב 2 בפתרון ערך חסר מינימלי**

| A. key col | A.datacol | Bkeycol     | B.datacol |
|------------|-----------|-------------|-----------|
|            |           | <b>NULL</b> | NULL      |
|            |           | <b>NULL</b> | NULL      |

לבסוף, הצעד האחרון בפתרון הוא לבודד את ערך ה-keycol.A המינימלי, שהוא ערך המפתח המינימלי לפני פער, ולהוסיף .1 התוצאה היא הערך החסר המינימלי המבוקש.

ה-optimizer מייצר לשתי השאילתות תוכניות מאוד דומות, עם עלויות זהות. כך שבאפשרותך להשתמש בפתרון שאיתו אתה מרגיש יותר נוח. עבורי, הפתרון המבוסס על תת-שאילתות נראה יותר אינטואיטיבי.

#### **סוגי Joins שאינם נתמכים**

natural ioin - T-SOL תומך בשני סוגי join שאינם נתמכים על ידי  $\text{ANSI}\:\text{SQL}$ ו- join union. לא מצאתי יישומים מעשיים עבור join union, כך שלא אטרח לתאר או להדגים אותו בספר זה.

join natural הוא join inner שבו תנאי ה-join מבוסס בעקיפין על טורים תואמים בעלי אותו שם בשתי הטבלאות. התחביר עבור join natural, שלא במפתיע, הוא JOIN NATURAL. למשל, שתי השאילתות הבאות זהות לוגית, אך רק השנייה מזוהה על ידי Server SQL:

```
SELECT C.CustomerID, CompanyName, OrderID
FROM dbo.Customers AS C NATURAL JOIN dbo.Orders AS O:
```
ו-

```
SELECT C.CustomerID, CompanyName, OrderID
FROM dbo.Customers AS C
 JOIN dbo Orders AS O
    ON O. CustomerID = O. CustomerID:
```
# **דוגמאות נוספות של Joins**

עד כה הצגתי סוגי join בסיסיים. קיימות דרכים אחרות לשייך joins לקטגוריות מלבד הסוג הבסיסי שלהם. בסעיף זה אתאר joins self, nonequijoins, שאילתות עם מספר joins  $\epsilon$ -semi joins  $-1$ 

#### **Join Self**

join self הוא פשוט join בין שני מופעים של אותה טבלה. הראיתי כבר דוגמאות של joins self מבלי שסיווגתי אותם מפורשות ככאלה.

להלן דוגמה פשוטה של join self בין שני מופעים של טבלת Employees ;אחד מייצג עובדים (E(, והשני מייצג מנהלים (M(:

USE Northwind:

SELECT E.FirstName, E.LastName AS emp, M. FirstName, M. LastName AS mgr FROM dbo.Employees AS E

```
LEFT OUTER JOIN dbo.Employees AS M
    ON E. ReportsTo = M. EmployeeID;
```
השאילתה מייצרת את הפלט המוצג בטבלה ,5-4 בה שמות העובדים מוחזרים עם שמות המנהלים שלהם.

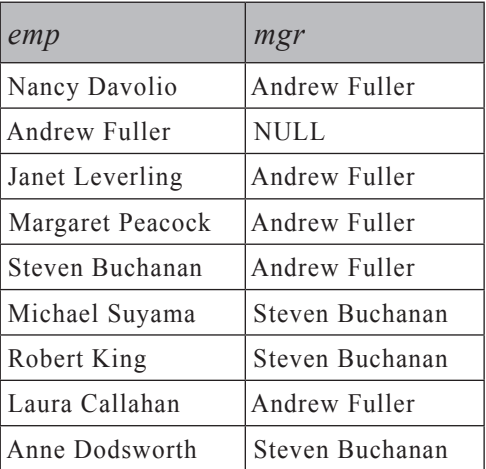

**טבלה :5-4 עובדים והמנהלים שלהם**

השתמשתי ב- join outer left כדי לכלול בתוצאה את Andrew - סגן הנשיא של מכירות. יש לו NULL בטור ReportsTo מכיוון שאין לו מנהל.

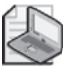

**שים לב**: כאשר מחברים שני מופעים של אותה טבלה, חייבים לתת כינוי לפחות לאחת הטבלאות. דבר זה מספק שם או כינוי ייחודי לכל מופע, כך שאין רב- משמעיות בשמות טורי התוצאה ובשמות הטורים בטבלת הביניים הווירטואלית.

#### **Nonequijoin**

equijoins הם joins עם תנאי join המתבסס על אופרטור שוויון. ל-Nonequijoins יש אופרטור שונה משוויון בתנאי ה-join שלהם.

כדוגמה, נניח שעליך לייצר את כל הזוגות של שני עובדים שונים מטבלת Employees. הנח שכעת הטבלה מכילה קודי עובד A, B ו- C. cross join cross ייצר את תשעת הזוגות הבאים:  $A, A$ 

 $A$ .  $B$ 

 $A$   $C$ 

- $B.A$
- $B, B$
- $B. C$
- $C, A$
- $C, B$

 $C, C$ 

כמובן, זוג "עצמי" (X, X) אשר בו מופיע אותו קוד עובד בשני הטורים, אינו זוג של שני עובדים שונים. כמו כן, לכל זוג (X, Y), תמצא את זוג ה"ראי" שלו (Y, X) בתוצאה. עליך להחזיר רק אחד מהשניים. כדי לטפל בשתי הסוגיות, תוכל להגדיר תנאי join המסנן זוגות בהם המפתח מהטבלה השמאלית קטן מהמפתח מהטבלה הימנית. זוגות בהם אותו עובד מופיע פעמיים יוסרו. כמו כן, יוסר אחד מזוגות הראי (X, Y) ו-(X, (Y) מכיוון שרק לאחד מהם יהיה מפתח שמאלי קטן מהמפתח הימני.

השאילתה הבאה מחזירה את התוצאה הרצויה, ללא זוגות ראי וללא זוגות עצמיים:

```
SELECT E1.EmployeeID, E1.LastName, E1.FirstName,
  E2.EmployeeID, E2.LastName, E2.FirstName
FROM dbo.Employees AS E1
 JOIN dbo.Employees AS E2
    ON E1.EmployeeID < E2.EmployeeID;
```
תוכל גם לחשב מספרי שורה על ידי שימוש ב-nonequijoin. כדוגמה, השאילתה הבאה מחשבת מספרי שורה עבור הזמנות מטבלת Orders, בהתבסס על OrderID גדל:

```
SELECT 01.0rderID, 01.CustomerID, 01.EmployeeID, COUNT(*) AS rn
FROM dbo.Orders AS 01
  JOIN dbo.Orders AS 02
    ON 02.0rderID \leq 01.0rderID
GROUP BY 01.OrderID, 01.CustomerID, 01.EmployeeID;
```
תוכל למצוא קווי דמיון בין פתרון זה לבין הפתרון מבוסס-הסטים טרום 2005 Server SQL המשתמש בתת-שאילתות שהצגתי בפרק הקודם. לאחר שהופעלו שני השלבים הראשונים בעיבוד הלוגי של שאילתה (מכפלה קרטזית ומסנן ON(, כל הזמנה מ1-O מחוברת לכל ההזמנות מ-O2 להן OrderID שווה או קטן יותר. המשמעות היא ששורה מ-O1 עם מספר  $\sin$ יעד n תחובר ל-n שורות מ-O2. כל שורה מ-O1 תשוכפל בתוצאה של ה n פעמים. אם זה נשמע מבלבל, עקוב אחרי כשאני מדגים לוגיקה זו בעזרת דוגמה. נאמר שיש לך הזמנות עם הקודים הבאים (לפי הסדר, מימין לשמאל): x, y ו-z. תוצאת ה-join תהיה כלהלן:

 $X, X$ 

 $V, X$ 

y, y

 $Z, X$ 

 $Z, V$ 

z ,z

ה-join ייצר שכפולים לכל שורה מ1-O - כמספר השורה המיועדת. השלב הבא הוא להביא לקריסה של כל קבוצת שורות חזרה לשורה אחת, תוך החזרת ספירה של השורות כמספר השורה:

 $x<sub>1</sub>$ 

 $v<sub>2</sub>$ 

 $Z<sub>2</sub>$  3

שים לב שעליך לכלול בפסוקית GROUP BY את כל המאפיינים מ-O1 שברצונך להחזיר. זכור שבשאילתת צבירה, מאפיין שברצונך להחזיר ברשימת ה-SELECT חייב  $\mathrm{N}^2$ להופיע בפסוקית GROUP BY הופיע בפסוקית GROUP. שאילתה זו סובלת מאותה אותה תיארתי בפתרון תת-השאילתה. שאילתה זו גם מדגימה טכניקת "פרישה-קריסה" (expand-collapse), בה ה-join משיג את הפרישה של מספר השורות על ידי יצירת שכפולים, והקיבוץ משיג את קריסת השורות המאפשרת לך לחשב צבירות.

אני מעדיף את שיטת תת-השאילתות מכיוון שהיא הרבה יותר אינטואיטיבית. אני מוצא את שיטת ה"פרישה-קריסה" מלאכותית ובלתי אינטואיטיבית.

זכור שבשני הפתרונות ליצירת מספרי שורה השתמשת בפונקציית צבירה - ספירה של שורות. לוגיקה דומה מאוד יכולה לשמש לחישוב צבירות אחרות, או בעזרת תת-שאילתה או בעזרת join) שיטת פרישה-קריסה). ארחיב בנוגע לשיטה זו בפרק 6 בסעיף "צבירות נעות". אתאר שם גם תרחישים בהם עדיין אשקול שימוש בשיטת "פרישה-קריסה" למרות שאני מוצא אותה פחות אינטואיטיבית מאשר שיטת תת-השאילתה.

#### **Joins מרובים**

שאילתה עם מספר joins מערבת שלוש טבלאות או יותר. בסעיף זה, אתאר הן את ההיבטים הפיסיים והן את ההיבטים הלוגיים של שאילתות מרובות-joins.

#### **שליטה בסדר הערכה (order evaluation (פיסי של Joins**

בשאילתה מרובת-joins ללא joins outer, אתה יכול לארגן מחדש את הסדר שבו מוגדרות הטבלאות ללא השפעה על התוצאה. ה-optimizer מודע לכך ויקבע את הסדר שבו הוא ניגש לטבלאות בהתבסס על הערכות עלות. בתוכנית העבודה של השאילתה, אתה עשוי למצוא שה-optimizer בחר לגשת לטבלאות בסדר שונה מזה שהגדרת בשאילתה.

למשל, השאילתה הבאה מחזירה שם חברה של לקוח ושם חברה של ספק, כאשר הספק סיפק מוצרים ללקוח:

```
SELECT DISTINCT C.CompanyName AS customer, S.CompanyName AS supplier
FROM dbo.Customers AS C
  JOIN dbo Orders AS O
    ON O. CustomerID = C. CustomerID
 JOIN dbo. [Order Details] AS OD
    ON OD OrderID = 0 OrderIDIOIN dho Products AS P
    ON P. ProductID = OD. ProductID
 JOIN dbo. Suppliers AS S
    ON S.SupplierID = P.SupplierID.
```
בחן את תוכנית העבודה המוצגת בתרשים ,5-3 ותמצא שהגישה לטבלאות מתבצעת פיסית בסדר שונה מאשר הסדר הלוגי המוגדר בשאילתה.

**תרשים :5-3 תוכנית עבודה לשאילתה מרובת-joins**

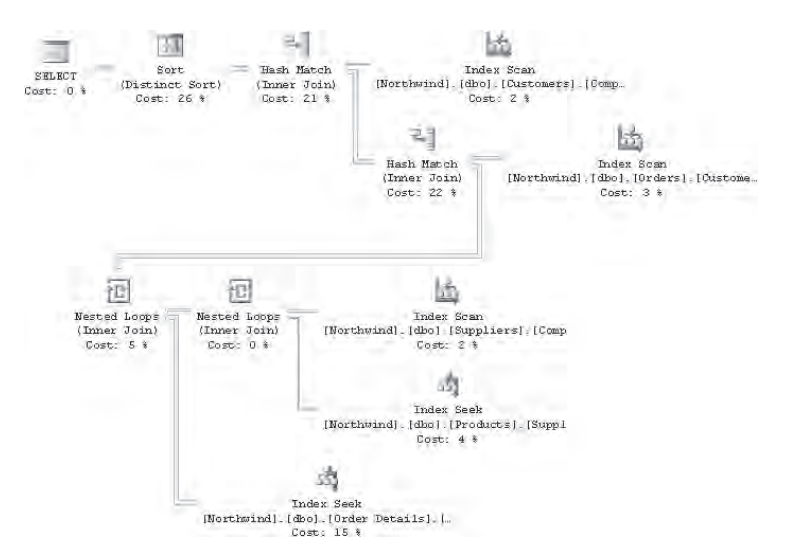

אם אתה חושד שתוכנית הניגשת לטבלאות בסדר שונה מזה שנבחר על ידי ה-optimizer תהיה יעילה יותר, תוכל לכפות את הסדר של עיבוד ה-joins על ידי שימוש באחת משתי אפשרויות. תוכל להשתמש ב- hint ORDER FORCE כלהלן, דבר שיכפה על ה-optimizer לעבד את ה-joins פיסית באותו סדר כמו זה הלוגי:

```
SELECT DISTINCT C.CompanyName AS customer, S.CompanyName AS supplier
FROM dbo.Customers AS C
  JOIN dbo.Orders AS 0
    ON O. CustomerID = C. CustomerID
  JOIN dbo. [Order Details] AS OD
    ON OD.OrderID = 0.OrderIDIOIN dho Products AS P
    ON P. ProductID = OD. ProductID
  JOIN dbo. Suppliers AS S
    ON S. SupplierID = P. SupplierID
OPTION (FORCE ORDER);
```
שאילתה זו מייצרת את תוכנית העבודה המוצגת בתרשים ,5-4 בו תוכל לראות שהגישה לטבלאות נעשית בסדר בו הן מופיעות בשאילתה:

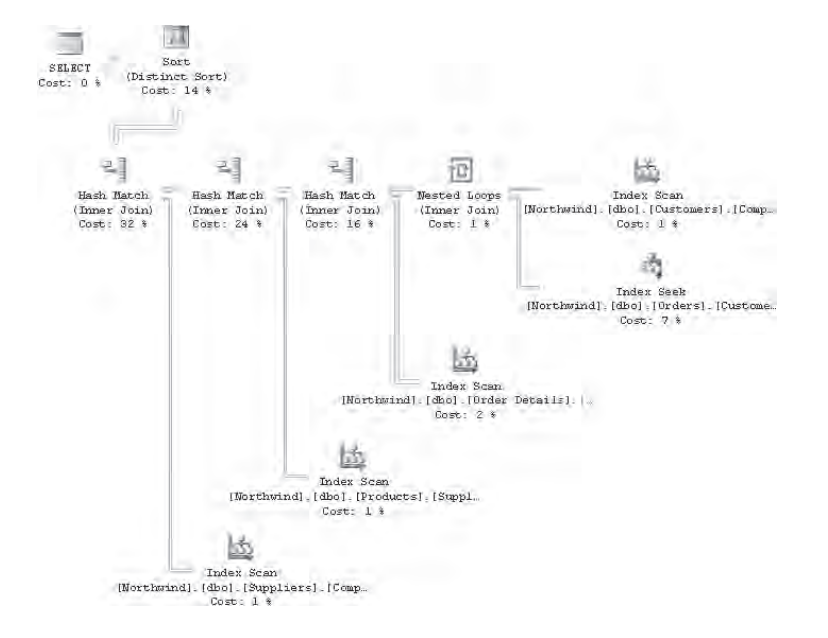

**תרשים :5-4 תוכנית עבודה לשאילתה מרובת-joins, כפיית סדר**

 אפשרות נוספת לכפות סדר של עיבוד joins היא להדליק את אפשרות ה- session FORCEPLAN SET. דבר זה ישפיע על כל השאילתות ב-session.

#### **Hints**

שים לב שבאופן כללי, שימוש ב-hints לדריסת הבחירה של ה-optimizer בתוכנית צריכה להיות אמצעי אחרון כאשר מתמודדים עם סוגיות ביצועים. hint אינו מחווה של רצון טוב; אלא, אתה מכריח את ה-optimizer להשתמש במסלול מסוים באופטימיזציה. אם אתה מכניס hint לקוד התפעולי שלך, אספקט זה של התוכנית הופך להיות סטטי (למשל, שימוש באינדקס מסוים או באלגוריתם join כלשהו). ה-optimizer לא יבצע בחירות דינמיות שיאפשרו שינויים בנפח ובפיזור נתונים.

קיימות מספר סיבות בגללן ה-optimizer עשוי לא לייצר תוכנית אופטימלית וש-hint עשוי לשפר ביצועים.

ראשית, ה-optimizer לא בהכרח מייצר את כל תוכניות העבודה האופטימליות לשאילתה. אם היה עושה כך, שלב האופטימיזציה פשוט היה עשוי לארוך זמן רב מדי. ה-optimizer מחשב סף לאופטימיזציה בהתבסס על גודל טבלאות הקלט, והוא יפסיק לבצע אופטימיזציה כאשר יגיע לסף זה, תוך הפקת התוכנית בעלת העלות הנמוכה ביותר מבין אלו שיצר. המשמעות היא שלא בהכרח תקבל את התוכנית האופטימלית.

שנית, במקרים רבים אופטימיזציה מבוססת על מידע סלקטיביות וצפיפות של נתונים, במיוחד בהקשר לבחירה באינדקסים ובשיטות גישה. אם סטטיסטיקות אינן מעודכנות או שאין להן אחוז דגימה מספק, ה-optimizer עלול לבצע השערות לא מדויקות.

שלישית, להיסטוגרמות הפיזור העיקריות ש- Server SQL מחזיק לטורי אינדקס (ובמקרים מסוימים גם לכאלו שאינם באינדקס) יש 200 מדרגות לכל היותר. עם תנאי join ומסננים רבים, ההבדל בין מידע הסלקטיביות/צפיפות שה-optimizer מעריך לבין המידע בפועל עשוי להיות משמעותי במקרים מסוימים, דבר המוביל לתוכניות בלתי יעילות.

זכור עם זאת, שלא מובטח שתקבל את התוכנית האופטימלית. עליך לעשות כל שבאפשרותך להימנע משימוש ב-hints בקוד תפעולי - למשל, וידוא שהסטטיסטיקות מעודכנות, הגדלת אחוז הדגימה אם צריך, ובמקרים מסוימים שינוי השאילתה כדי לעזור ל-optimizer לעשות בחירות טובות יותר. השתמש ב-hint רק כמוצא אחרון אם כל האמצעים האחרים נכשלו. ואם בסופו של דבר אתה אכן משתמש ב-hint, חזור ובחן את הקוד מפעם לפעם לאחר ביצוע חקירה נוספת או לאחר פתיחת קריאת תמיכה במיקרוסופט.

#### **שליטה בסדר הערכה (order evaluation (לוגי של Joins**

קיימים גם מקרים בהם ייתכן שתרצה לשלוט בסדר הלוגי של עיבוד joins מעבר לסדר בו מצוינות הטבלאות בפסוקית FROM. למשל, חשוב על הבקשה הקודמת להחזיר את כל הזוגות של שם חברה של הלקוח ושם חברה של הספק, כאשר הספק סיפק מוצרים ללקוח. נניח שהיית מתבקש גם להחזיר לקוחות שלא ביצעו הזמנות כלל. באינטואיציה, סביר להניח שהיית עושה את הניסיון הבא, המשתמש ב- join outer left בין Customers ל-Orders:

```
SELECT DISTINCT C.CompanyName AS customer, S.CompanyName AS supplier
FROM dbo.Customers AS C
  LEFT OUTER JOIN dbo.Orders AS O
    ON O. CustomerID = C. CustomerID
  JOIN dbo. [Order Details] AS OD
    ON OD.OrderID = 0.OrderIDJOIN dbo. Products AS P
    ON P. ProductID = OD. ProductID
  JOIN dbo. Suppliers AS S
    ON S. SupplierID = P. SupplierID;
```
השאילתה הקודמת החזירה 1,236 זוגות של לקוח-ספק, וציפית שזו תחזיר 1,238 שורות (מכיוון שישנם שני לקוחות שלא ביצעו הזמנות כלל). אף על פי כן, שאילתה זו מחזירה את אותו סט תוצאה כמו הקודמת ללא הלקוחות החיצוניים. זכור שה-join הראשון מתרחש רק בין שתי הטבלאות הראשונות (Customers ו-Orders(, כששלושת שלבי העיבוד הלוגי של שאילתה מופעלים, ומופקת טבלה וירטואלית, אז מבוצע join עם הטבלה השלישית (JOrder Details) על טבלת התוצאה הווירטואלית, וכך הלאה.

ה-join הראשון אכן ייצר שורות חיצוניות ללקוחות ללא הזמנות, אך ה-OrderID בשורות חיצוניות אלו היה NULL, כמובן. ה-join השני - בין טבלת התוצאה הווירטואלית לבין [Details Order [- הסיר את השורות החיצוניות הללו מכיוון ש-equijoin לעולם לא ימצא התאמה המבוססת על השוואה ל-NULL.

קיימות מספר דרכים לוודא שלקוחות חיצוניים אלו לא ייעלמו. שיטה אחת היא להשתמש ב- join outer left בכל ה-joins, למרות שלוגית אתה רוצה joins inner בין Orders, [Details Order[, Products ו-Suppliers:

```
SELECT DISTINCT C.CompanyName AS customer, S.CompanyName AS supplier
FROM dbo Customers AS C
  LEFT OUTER JOIN dbo.Orders AS O
    ON 0. CustomerID = C. CustomerID
 LEFT OUTER JOIN dbo. [Order Details] AS OD
   ON OD.OrderID = 0.OrderIDLEFT OUTER JOIN dbo. Products AS P
```

```
ON P.ProductID = OD.ProductIDLEFT OUTER JOIN dbo. Suppliers AS S
  ON S.SupplierID = P.SupplierID.
```
ה- join outer left ישמור את הלקוחות בטבלאות הביניים הווירטואליות. שאילתה זו מייצרת נכונה 1,238 שורות, כולל שני הלקוחות שלא ביצעו הזמנות. עם זאת, אם היו לך הזמנות ללא פרטי הזמנה מקושרים, פרטי הזמנה ללא מוצרים מקושרים, או מוצרים ללא ספקים מקושרים, שאילתה זו הייתה מייצרת תוצאות שגויות. כלומר, היית מקבל שורות חיצוניות שלא רצית לקבל.

אפשרות נוספת היא לוודא שה-join עם טבלת Customers מעובד לוגית אחרון. ניתן להשיג זאת על ידי שימוש ב- inner joins בין כל הטבלאות, ולבסוף ב- right outer join עם Customers:

SELECT DISTINCT C.CompanyName AS customer, S.CompanyName AS supplier FROM dbo.Orders AS O JOIN dbo. [Order Details] AS OD  $ON$   $OD$ . $OrderID = 0$ . $OrderID$ JOIN dbo. Products AS P  $ON$  P. ProductID =  $OD$ . ProductID JOIN dbo. Suppliers AS S ON S. SupplierID =  $P$ . SupplierID RIGHT OUTER JOIN dbo.Customers AS C ON  $0.CustomerID = C.CustomerID$ ;

תרחיש זה היה פשוט למדי, אך במקרים בהם אתה מערבב סוגים שונים של joins - שלא לדבר על אופרטורי טבלאות חדשים שנוספו ב- 2005 Server SQL) למשל, APPLY, PIVOT, UNPIVOT (- הדברים עשויים להיות לא כל-כך פשוטים. יתרה מכך, שימוש לאורך כל הדרך הוא מלאכותי מאוד. אינטואיטיבי יותר לחשוב על left outer ioin -Customers השאילתה כ- left outer ioin יחיד. כאשר הטבלה השמאלית היא טבלת והטבלה הימנית היא התוצאה של join inner בין כל הטבלאות האחרות. הן SQL ANSI והן SQL-T מאפשרים לך לשלוט בסדר הלוגי של עיבוד joins:

```
SELECT DISTINCT C.CompanyName AS customer, S.CompanyName AS supplier
FROM dbo.Customers AS C
 LEFT OUTER JOIN
    (dbo.Orders AS O
       JOIN dbo. [Order Details] AS OD
         ON OD.OrderID = 0.0rderID
      JOIN dbo.Products AS P
         ON P. ProductID = OD. ProductID
```

```
JOIN dbo. Suppliers AS S
    ON S. SupplierID = P. SupplierID)
ON 0.CustomerID = C.CustomerID:
```
טכנית, קיימת כאן התעלמות מהסוגריים, אך אני ממליץ לך להשתמש בהם מכיוון שהם יסייעו לך לכתוב את השאילתה בצורה נכונה. השימוש בסוגריים גרם לך לשנות גם היבט אחר של השאילתה, שהוא זה בו השפה באמת משתמשת לקבוע את סדר העיבוד הלוגי. אם לא ניחשת עדיין, זהו הסדר של הפסוקית ON. הגדרת הפסוקית ON - CustomerID.C = CustomerID.O ON - אחרונה גורמת ל- joins outer להיות מעובדים לוגית ראשונים; ה- join outer left מתרחש לוגית בין Customers לבין תוצאת ה- join inner בין יתר הטבלאות. באפשרותך לכתוב את השאילתה ללא סוגריים, ותהיה לה אותה משמעות:

```
SELECT DISTINCT C.CompanyName AS customer, S.CompanyName AS supplier
FROM dbo.Customers AS C
  LEFT OUTER LOIN
    dbo.Orders AS O
       JOIN dbo. [Order Details] AS OD
         ON OD. OrderID = 0. OrderIDJOIN dbo. Products AS P
         ON P. ProductID = OD. ProductID
       JOIN dbo. Suppliers AS S
         ON S. SupplierID = P. SupplierID
      ON O. CustomerID = C. CustomerID:
```
וריאציות אחרות המגדירות את הפסוקית ON המתייחסת ל-CustomerID.C אחרון, כוללות את השתיים הבאות:

```
SELECT DISTINCT C.CompanyName AS customer, S.CompanyName AS supplier
FROM dbo.Customers AS C
  LEFT OUTER JOIN dbo.Orders AS O
 JOIN dbo. Products AS P
 JOIN dbo. [Order Details] AS OD
   ON P.ProductID = OD.ProductIDON OD. OrderID = 0. OrderIDJOIN dbo. Suppliers AS S
   ON S. SupplierID = P. SupplierID
   ON 0. CustomerID = C. CustomerID;
```
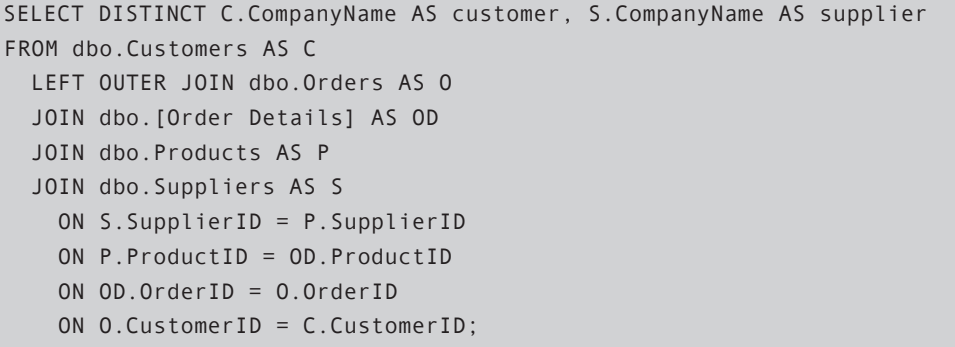

ישנו חיסרון ברור באי שימוש בסוגריים - פגיעה בקריאות ובבהירות של הקוד. ללא סוגריים, השאילתות רחוקות מלהיות אינטואיטיביות. אך ישנה גם סוגיה אחרת.

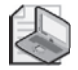

**שים לב:** אינך יכול לשחק עם הסדר של הפסוקית ON כפי שתרצה. קיים יחס מסוים שחייב להישמר בין הסדר של הטבלאות המצוינות לבין הסדר של פסוקיות ה-ON המצוינת, כדי שהשאילתה תהיה תקינה. היחס נקרא **יחס כיאסטי**. יחס כיאסטי אינו ייחודי לא ל-SQL-T ולא למדעי המחשב; יחס זה מופיע בתחומים רבים, ביניהם שירה, לשון, מתמטיקה ואחרים. בסדרה ממוינת של פריטים, היחס מקשר את הפריט הראשון עם האחרון, השני עם זה שלפני אחרון, וכך הלאה. למשל, במילה ABBA מתקיים יחס כיאסטי בין האותיות. כדוגמה ליחס כיאסטי במתמטיקה, היזכר ברצף האריתמטי שתיארתי בפרק האחרון: n/2,3,..., לחישוב סכום האיברים, אתה מרכיב n/2 זוגות בהתבסס על יחס כיאסטי (2-n-1, 3 + n-2, בהתבסס על יחס כיאסטי כל זוג הוא תמיד n + 1; לפיכך, הסכום הכולל של הרצף האריתמטי הוא  $(1 + n) * n / 2 = (n + n<sup>2</sup>) / 2$ 

 בדומה, היחס בין הטבלאות המצוינות בפסוקית FROM לבין פסוקיות ה-ON חייב להיות כיאסטי כדי שהשאילתה תהיה תקינה. כלומר, פסוקית ה-ON הראשונה יכולה להתייחס רק לשתי טבלאות הביניים שישר מעליה. פסוקית ה-ON השנייה יכולה להתייחס לשתי הטבלאות הקודמות ולאחת נוספת מייד מעליהן, וכך הלאה. תרשים 5-5 מציג את היחס הכיאסטי בשאילתה האחרונה. הקוד בתרשים אורגן מעט מחדש לצורך קריאות.

**תרשים :5-5 יחס כיאסטי בשאילתה מרובת-joins**

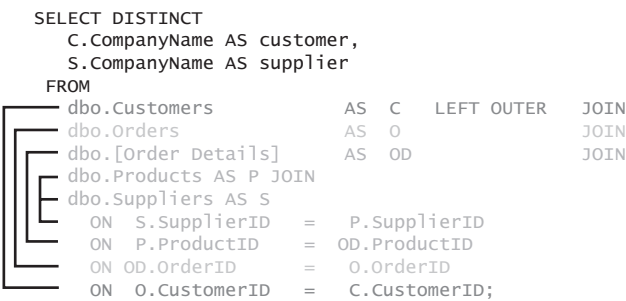

ללא סוגריים, השאילתות אינן קריאות כל-כך ועליך להיות מודע ליחס הכיאסטי כדי לכתוב שאילתה תקינה. ולהיפך, אם אתה אכן משתמש בסוגריים, השאילתות קריאות ואינטואיטיביות יותר ואינך צריך לדאוג ליחס הכיאסטי, שכן הסוגריים כופות עליך לכתוב נכון.

#### **Join Semi**

joins semi הם joins המחזירים שורות מטבלה אחת בהתבסס על קיומן של שורות קשורות בטבלה האחרת. אם אתה מחזיר מאפיינים מהטבלה השמאלית, ה-join נקרא join semi left. אם אתה מחזיר מאפיינים מהטבלה הימנית, הוא נקרא join semi right.

קיימות מספר דרכים להשגת join semi: שימוש ב- joins inner, תת-שאילתות ופעולות- סטים (אותן אדגים בהמשך הפרק). בשימוש ב- join inner, אתה בוחר במאפיינים רק מאחת הטבלאות ומפעיל DISTINCT. למשל השאילתה הבאה מחזירה לקוחות מספרד שעשו הזמנות:

```
SELECT DISTINCT C.CustomerID, C.CompanyName
FROM dho Customers AS C
  JOIN dbo.Orders AS 0
    ON 0. CustomerID = C. CustomerID
WHERE Country = N'Spain';
```
תוכל גם להשתמש בביטוי EXIST כלהלן:

```
SELECT CustomerID, CompanyName
FROM dbo.Customers AS C
WHERE Country = N'Spain'AND EXISTS
    (SELECT * FROM dbo.Orders AS O
    WHERE 0.CustomerID = C.CustomerID;
```
אם אתה תוהה האם קיימים הבדלי ביצועים בין השתיים, במקרה זה ה-optimizer מייצר תוכנית זהה לשתיהן. תוכנית זו מוצגת בתרשים .5-6

**תרשים :5-6 תוכנית עבודה עבור join semi left**

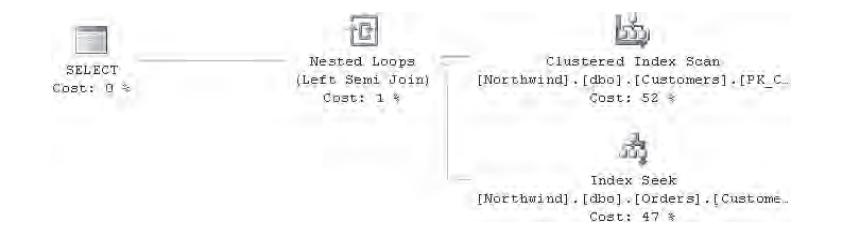

ההופכי של join semi הוא join semi-anti, כאשר אתה מחפש אחר שורות בטבלה אחת בהתבסס על אי-קיומן באחרת. ניתן להשיג join semi-anti) left או right (על ידי שימוש ב- join outer, המסנן רק שורות חיצוניות. למשל, השאילתה הבאה מחזירה לקוחות מספרד שלא ביצעו הזמנות. ה- join semi-anti מושג על ידי שימוש ב- join outer:

```
SELECT C.CustomerID, C.CompanyName
FROM dbo.Customers AS C
 LEFT OUTER JOIN dbo.Orders AS O
    ON 0.Custometry = C.CustometryWHERE Country = N'Spain'AND O.CustomerID IS NULL:
```
ניתן גם להשתמש בביטוי EXIST NOT כלהלן:

```
SELECT CustomerID, CompanyName
FROM dbo.Customers AS C
WHERE Country = N'Spain'
  AND NOT EXISTS
    S CSELECT * FROM dbo. Orders AS 0
     WHERE O.CustomerID = C.CustomerID):
```
כפי שתוכל לראות בתוכניות העבודה המוצגות בתרשים 5-7 עבור שתי הווריאציות של השאילתה, לפתרון המשתמש בביטוי EXIST NOT ביצועים טובים יותר.

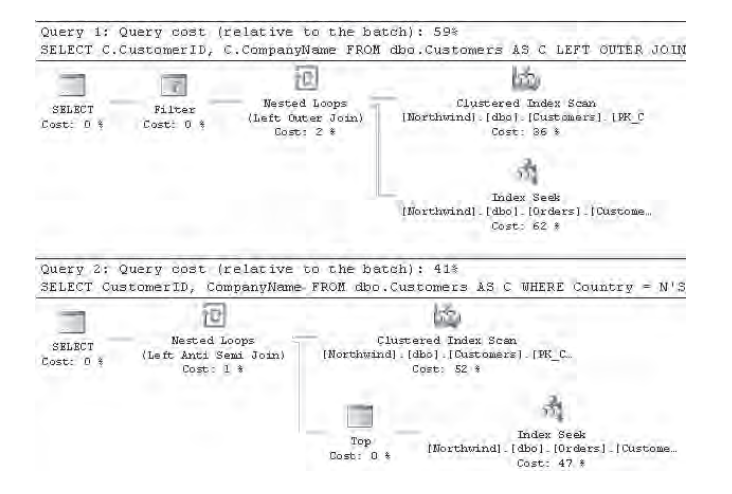

#### **תרשים :5-7 תוכנית עבודה עבור join semi-anti left**

התוכנית עבור פתרון ה- join outer מראה שכל ההזמנות של לקוחות מספרד עובדו בפועל. הנח ש-c שווה למספר הלקוחות מספרד, ו-o שווה למספר ההזמנות הממוצע ללקוח. תקבל שהייתה גישה ל- o x c הזמנות. אז מסוננות רק השורות החיצוניות.

התוכנית עבור פתרון ה- EXIST NOT יעילה יותר. כמו התוכנית עבור הפתרון JUIN וDrders.CustomerID בתוך האינדקס על Crders.CustomerID לכל לקוח. עם זאת, התוכנית של EXIST NOT בודקת רק האם שורה עם קוד לקוח זה נמצאה או לא (מוצג על ידי האופרטור TOP (- בעוד שהתוכנית עבור ה- join outer סורקת בפועל את כל שורות האינדקס לכל לקוח.

# **כמות כוללת נעה של שנה קודמת**

התרגיל הבא מדגים תערובת של מספר קטגוריות join: join self, nonequijoin ושאילתה מרובת-joins. ראשית צור את הטבלה MonthlyOrders ומלא אותה בנתונים על ידי הרצת הקוד בקטע-קוד .5-2

**קטע-קוד :5-2 יצירה ומילוי של טבלת MonthlyOrders**

```
IF OBJECT ID('dbo.MonthlyOrders') IS NOT NULL
  DROP TABLE dbo.MonthlyOrders:
GO
 SELECT
 CAST (CONVERT (CHAR(6), OrderDate, 112) + '01' AS DATETIME)AS ordermonth,
 COUNT(*) AS numorders
```

```
INTO dbo.MonthlyOrders
FROM dbo.Orders
GROUP BY CAST(CONVERT(CHAR(6), OrderDate, 112) + '01' AS DATETIME);
```
CREATE UNIQUE CLUSTERED INDEX idx\_ordermonth ON dbo.MonthlyOrders(ordermonth);

הטבלה מאחסנת את הכמות הכוללת של הזמנות לכל חודש כפי שמוצג בטבלה .5-5

#### **טבלה :5-5 תוכן טבלת MonthlyOrders**

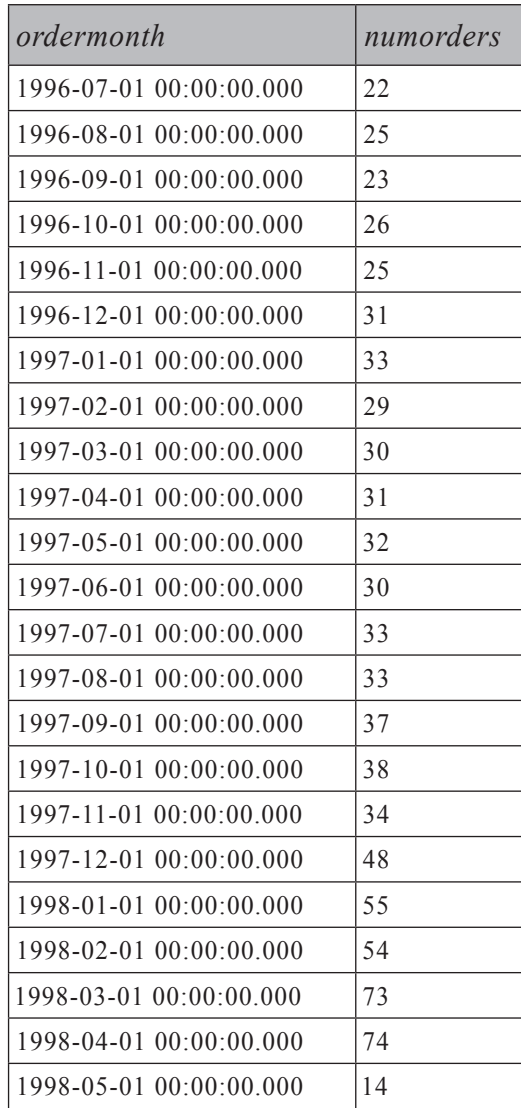
שים לב שהשתמשתי בטיפוס הנתונים DATETIME עבור הטור ordermonth. תאריך תקין חייב לכלול חלק של יום. אחסנת חודש ההזמנה בטיפוס נתונים DATETIME מאפשר מניפולציות גמישות יותר בעזרת שימוש בפונקציות DATETIME. הבקשה היא להחזיר, לכל חודש, כמות כוללת נעה של השנה הקודמת. במילים אחרות, לכל חודש n, החזר את כמות ההזמנות הכוללת מחודש n פחות 11 ועד חודש n. הפתרון שאציג אינו השיטה היעילה ביותר להשגת משימה זו. אני מציג אותו כאן כדוגמה לשילוב בין סוגים וקטגוריות שונים של joins. כמו כן, אני מניח שלא קיימים פערים ברצף החודשים. בפרק 6 תמצא דיון ממוקד בנושא צבירות נעות, כולל סוגיות ביצועים. השאילתה הבאה מחזירה את הכמות הכוללת הנעה של השנה הקודמת לכל חודש, ומייצרת את הפלט המופיע בטבלה :5-6

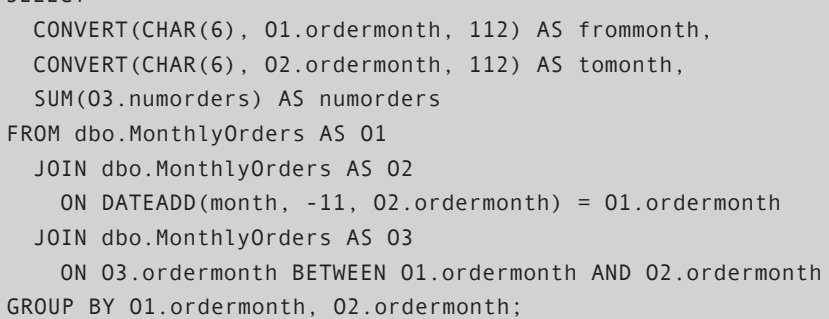

| frommonth | tomonth | numorders |  |
|-----------|---------|-----------|--|
| 199607    | 199706  | 337       |  |
| 199608    | 199707  | 348       |  |
| 199609    | 199708  | 356       |  |
| 199610    | 199709  | 370       |  |
| 199611    | 199710  | 382       |  |
| 199612    | 199711  | 391       |  |
| 199701    | 199712  | 408       |  |
| 199702    | 199801  | 430       |  |
| 199703    | 199802  | 455       |  |
| 199704    | 199803  | 498       |  |
| 199705    | 199804  | 541       |  |
| 199706    | 199805  | 523       |  |
|           |         |           |  |

**טבלה :5-6 כמות כוללת נעה של שנה קודמת**

SELECT

השאילתה הראשית מחברת שני מופעים של MonthlyOrders, 1O ו2-O. שני המופעים מספקים תאריכי גבול של השנה הנעה, 1O עבור הגבולות התחתונים (frommonth(, ו-O2 עבור הגבולות העליונים (tomonth). לפיכך, תנאי ה-join הוא כלהלן: יקושר עם 2-11 ordermonth in O1 = ordermonth in O2-11 months. למשל, יולי 1996 ב-O1 יוני 1997 ב2-O.

לאחר שהגבולות נקבעו, join אחר, למופע שלישי של MonthlyOrders) 3O(, מקשר לכל זוג-גבולות שורות הנופלות בתחום זה. במילים אחרות, כל זוג-גבולות ימצא 12 התאמות, אחת לכל חודש, בהנחה שהיו הזמנות בכל 12 החודשים. הלוגיקה כאן דומה לשיטת הפרישה עליה דיברתי קודם. כעת לאחר שכל זוג-גבולות שוכפל 12 פעמים, פעם אחת לכל חודש מ3-O, תרצה שהקבוצה תקרוס חזרה לשורה יחידה, המחזירה את מספר ההזמנות הכולל לכל קבוצה.

שים לב שפתרון זה יחזיר רק זוגות בהם שני הגבולות קיימים בנתונים וביניהם 11 חודשים. הוא לא יחזיר חודשי גבול-גבוה עבורם לא קיים בנתונים חודש גבול-נמוך. יולי 1996 הוא כרגע החודש המוקדם ביותר הקיים בטבלה. לפיכך, יוני 1997 הוא חודש הגבול-הגבוה הראשון המופיע בסט התוצאה. אם ברצונך לקבל תוצאות גם עם tomonth לפני יוני ,1997 עליך לשנות את ה-join הראשון ל- join outer right. ה- join outer right יציב NULL בטור frommonth עבור השורות החיצוניות. כדי לא לאבד שורות חיצוניות אלו ב-join השני, בתנאי ה-join אתה ממיר NULL בטור frommonth לתאריך 1 בינואר ,1900 ובכך אתה מבטיח ש- tomonth <= frommonth. אפשרות נוספת תהיה להשתמש בחודש הקטן ביותר בתחום של 12 החודשים שעליהם מחושבת הכמות הכוללת. לצורך הפשטות, אשתמש באפשרות הראשונה.

בדומה, ברשימת ה-SELECT אתה ממיר NULL בטור frommonth לחודש הקטן ביותר שקיים. כדי לציין שתחומים מסוימים לא מכסים שנה שלמה, החזר גם את מספר החודשים המעורבים בצבירה. להלן הפתרון המלא, המחזיר את הפלט המוצג בטבלה :5-7

```
 SELECT
 CONVERT(VARCHAR(6),
   COALESCE(01.ordermonth.
      (SELECT MIN(ordermonth) FROM dbo.MonthlyOrders)),
    112) AS frommonth.
 CONVERT(VARCHAR(6), 02.ordermonth, 112) AS tomonth,
 SUM(03.numorders) AS numorders,
 DATEDIFF(month,
    COALESCE(01.ordermonth,
      (SELECT MIN(ordermonth) FROM dbo.MonthlyOrders)),
   02. ordermonth) + 1 AS nummonths
FROM dbo.MonthlyOrders AS 01
  RIGHT JOIN dbo.MonthlyOrders AS 02
    ON DATEADD (month, -11, 02.ordermonth) = 01.ordermonth
```
#### JOIN dbo.MonthlyOrders AS 03 ON 03.ordermonth BETWEEN COALESCE (01.ordermonth, '19000101') AND 02.ordermonth GROUP BY 01.ordermonth, 02.ordermonth;

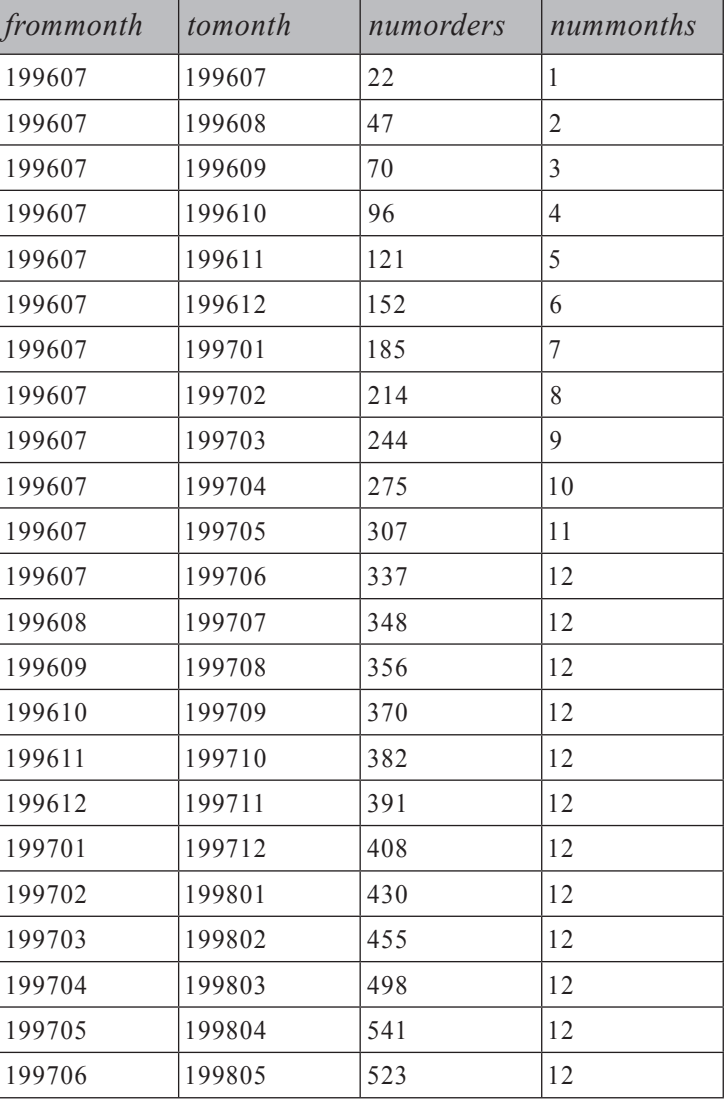

**טבלה :5-7 כמות כוללת נעה של שנה קודמת, כולל כל החודשים**

לניקוי, הסר את טבלת MonthlyOrders:

DROP TABLE dbo.MonthlyOrders;

# **אלגוריתמים של Join**

אלגוריתמים של join הם האסטרטגיות הפיסיות בהן יכול Server SQL להשתמש לעיבוד joins. לפני 7.0 Server SQL, נתמך רק אלגוריתם join אחד (הנקרא loops nested או hash ioin לאז גרסה 7.0, SQL Server תומך גם באלגוריתמים merge ו- hash ioin.

#### **Join Loop**

join loop סורק את אחת מהטבלאות המוצלבות (הטבלה העליונה בתוכנית העבודה הגרפית), ולכל שורה הוא מחפש את השורות התואמות בטבלה המוצלבת האחרת (הטבלה התחתונה בתוכנית).

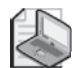

**שים לב**: הנוכחות של אופרטור join loop בתוכנית העבודה אינה מהווה אינדיקציה לשאלה האם התוכנית יעילה או לא. join loop הוא אלגוריתם ברירת מחדל שיכול תמיד להיות מיושם. לאלגוריתמים האחרים קיימות דרישות - למשל, ה-join חייב להיות equijoin.

שימוש ב- join loop יעיל כאשר יש אינדקס על טור ה-join בטבלה הגדולה יותר, דבר שמאפשר seek שלאחריו סריקה חלקית. מידת היעילות תלויה במיקום האינדקס בסרגל האופטימיזציה של האינדקס:

 $\epsilon$  ביצועים גרועים ביותר  $\epsilon$ אין אינדקס (סריקת טבלה לכל שורה חיצונית)  $\leftarrow$  nonclustered noncovering (seek + partial ordered scan + lookups)  $\leftarrow$  clustered (seek + partial ordered scan)  $\leftarrow$  nonclustered covering (seek + partial ordered scan)  $\leftarrow$  nonclustered covering with included nonkey columns (seek + partial ordered scan) ביצועים טובים ביותר.

השאילתה הבאה, המפיקה את התוכנית המוצגת בתרשים ,5-8 היא דוגמה לשאילתה עבורה ה-optimizer בוחר באופרטור join loop:

```
SELECT C.CustomerID. C.CompanyName. O.OrderID. O.OrderDate
FROM dbo.Customers AS C
JOIN dho Orders AS O
    ON O. CustomerID = C. CustomerID
WHERE C. CustomerID = N'ALFKI':
```
#### **תרשים :5-8 תוכנית עבודה עבור join loop**

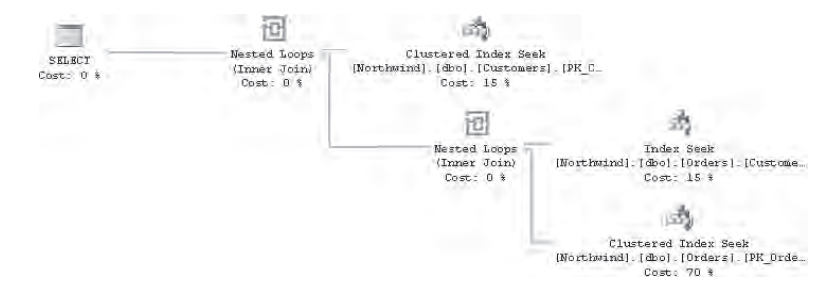

התוכנית מבצעת seek בתוך האינדקס-clustered על Customers כדי להחזיר את הלקוחות המסוננים. לכל לקוח (במקרה שלנו, קיים רק אחד), אופרטור join loop מאתחל seek בתוך האינדקס על CustomerID.Orders. לאחר ה-seek מופיעה סריקה חלקית להשגת מאתרי שורה (locators row (לכל הזמנות הלקוחות. לכל מאתר שורה, אופרטור join loop נוסף (מתחת ומימין לראשון) מאתחל lookup של שורת הנתונים. שים לב שאופרטור join loop זה אינו קשור לוגית ל-join בשאילתה; אלא, הוא משמש לצורך אתחול פעולות ה-lookup הפיסיות. נסה לחשוב על כך כעל join פנימי בתוך האינדקס-clustered על Orders, מכיוון שהטבלה היא clustered ומאתר השורה הוא מפתח ה-clustering.

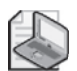

**שים לב**: בהקשר ל-join ולאינדקסים, זכור ש-joins מבוססים לעיתים קרובות על יחסי מפתח זר/מפתח ראשי. בעוד שאינדקס (כדי לכפות ייחודיות) נוצר אוטומטית כאשר מפתח ראשי מוכרז, הרי שהכרזה על מפתח זר אינה יוצרת אינדקס אוטומטית. זכור שעבור joins loop, לרוב רצוי אינדקס על טור ה-join בטבלה הגדולה. כך שבאחריותך ליצור את האינדקס הזה בעצמך.

#### **Merge** Join

join merge הוא אלגוריתם join יעיל ביותר, הנשען על שני קלטים הממוינים על בסיס טורי ה-join. עם join אחד-לרבים, אופרטור join merge סורק כל קלט פעם אחת בלבד - ומכאן העליונות על פני אופרטורים אחרים. כדי לקבל שני קלטים ממוינים, ה-optimizer יכול להשתמש באינדקסים-clustered, או אפילו טוב יותר מכך, באינדקסים- מכסים-nonclustered, כאשר הטורים הראשונים הם טורי ה- join. Server SQL יתחיל לסרוק את שני הצדדים וינוע קדימה ראשית דרך צד ה"רבים" (נאמר, צד "אחד" והוא "וצד "רבים" הוא – משמאל לימין - y SQL Server .(x, x, x, y – וצד "אחד" "כאשר ערך טור ה-join על צד "רבים" משתנה (צד "אחד" עובר דרך y, ואז צד "רבים  $\zeta$ עובר דרך – משמאל לימין – y, y, y, z בסופו של דבר, כל צד נסרק רק פעם אחת, לפי הסדר. הדברים מסתבכים כאשר יש לך join רבים-לרבים, כאשר ה-optimizer עשוי עדיין להשתמש באופרטור join merge עם לוגיקה של rewind. כאשר אתה רואה בתוכנית join merge, זהו לרוב סימן טוב.

כדוגמה, השאילתה הבאה מבצעת join בין Orders לבין [Details Order [על בסיס ערכי OrderID שווים:

```
SELECT 0.OrderID. O.OrderDate. OD ProductID. OD Ouantity
FROM dbo.Orders AS O
  JOIN dbo. [Order Details] AS OD
    ON O.OrderID = OD.OrderID:
```
 לשתי הטבלאות קיים אינדקס-clustered על OrderID, כך שה-optimizer בוחר ב- join merge. האופרטור join merge מופיע בתוכנית עבור שאילתה זו, כפי שמוצגת בתרשים .5-9

**תרשים :5-9 תוכנית עבודה עבור join merge**

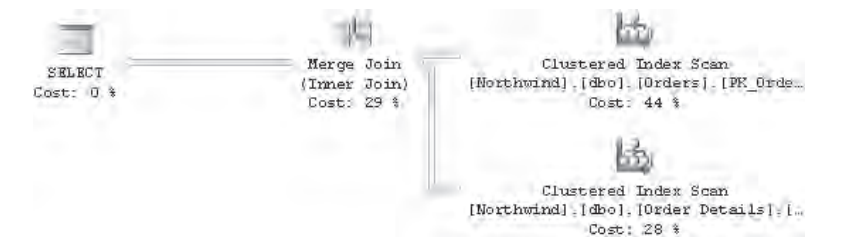

במקרים מסוימים, ה-optimizer עשוי להחליט להשתמש ב- join merge אפילו כאשר אחד מהקלטים אינו ממוין מראש על ידי אינדקס, במיוחד אם קלט זה קטן למדי. במקרה כזה, תראה קלט זה נסרק ואז ממוין, כמו בתוכנית העבודה של השאילתה הבאה. תרשים 5-10 מציג את תוכנית העבודה לשאילתה זו:

```
SELECT C.CustomerID, CompanyName, ContactName, ContactTitle,
 OrderID, OrderDate
FROM dho Customers AS C
 JOIN dbo.Orders AS O
   ON O. CustomerID = C. CustomerID;
```
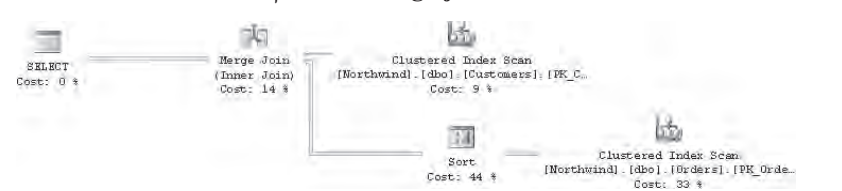

**תרשים :5-10 תוכנית עבודה עבור join merge עם מיון**

#### **Join Hash**

האופרטור join hash לרוב נבחר על ידי ה-optimizer כאשר חסרים אינדקסים טובים על טורי ה-join. אם אינך מייצר אינדקסים הולמים עבור ה-join, ה-optimizer מייצר טבלת hash כמבנה חיפוש אלטרנטיבי לעצים המאוזנים. עצים מאוזנים לרוב יעילים יותר כמבני חיפוש מאשר טבלאות hash, אך יקר יותר לייצר אותם. לעיתים, אתה רואה תוכניות עבודה בהן ה-optimizer מחליט שכדאי לייצר אינדקס זמני (אופרטור Spool Index(. אך לרוב, עבור שאילתות אד-הוק, יקר יותר לייצר אינדקס זמני (עץ מאוזן), להשתמש בו ולהסיר אותו מאשר לייצר טבלת hash ולהשתמש בה.

ה-optimizer משתמש בקלט הקטן יותר מבין השניים כקלט הבנייה לטבלת ה-hash. הוא מפזר את השורות (טורים רלוונטיים לשאילתה) מקלט הבנייה לתוך buckets, בהתבסס על פונקציית hash המופעלת על ערכי טורי ה-join. פונקציית ה-hash נבחרת כדי ליצור מספר קבוע מראש של buckets בעלי גודל שווה פחות או יותר. נאמר שיש לך מחסן עם מספר גדול של כלים וחפצים. אם אינך מארגן אותם בצורה מסוימת, בכל פעם שאתה מחפש חפץ, עליך לסרוק את כולם. דבר זה דומה לסריקת טבלה. כמובן, תרצה לארגן את החפצים בקבוצות ובמדפים לפי קריטריון מסוים - למשל, לפי פונקציונליות, גודל, צבע, וכך הלאה. סביר להניח שתבחר בקריטריון שיביא לקבוצות בעלות גודל פחות או יותר שווה אשר קלות לטיפול.

הקריטריון בו תשתמש מקביל לפונקציית ה-hash, וקבוצה או מדף של חפצים מקביל ל-bucket. ברגע שהחפצים במחסן מאורגנים, בכל פעם שעליך לחפש אחד מהם, תפעיל עליו את אותו קריטריון שהפעלת לצורך ארגון החפצים, תיגש ישירות למדף הרלוונטי ותסרוק אותו.

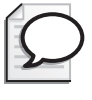

**טיפ:** כאשר אתה רואה אופרטור join hash בתוכנית העבודה, הוא צריך לשמש לך כתמרור אזהרה שייתכן והנתונים שלך חסרים אינדקס חשוב. כמובן, אם אתה מריץ שאילתת אד-הוק שאינה חוזרת לעיתים קרובות, ייתכן שתסתפק ב- join hash. עם זאת, אם זוהי שאילתה תפעולית המופעלת לעיתים קרובות, ייתכן שתרצה ליצור את האינדקסים החסרים.

כדי להדגים hash join, ראשית צור העתקים של הטבלאות Order Details ו- Order ללא אינדקסים על טורי ה-join:

SELECT \* INTO dbo.MyOrders FROM dbo.Orders; SELECT \* INTO dbo.MyOrderDetails FROM dbo.[Order Details];

כעת, הרץ את השאילתה הבאה:

SELECT 0.0rderID, 0.0rderDate, OD.ProductID, OD.Quantity FROM dbo MyOrders AS O JOIN dbo.MyOrderDetails AS OD  $ON$   $0.0$ rderID =  $OD$ . $Order$ ID:

תוכל לראות את האופרטור Match Hash בתוכנית העבודה המיוצרת לשאילתה זו המוצגת בתרשים :5-11

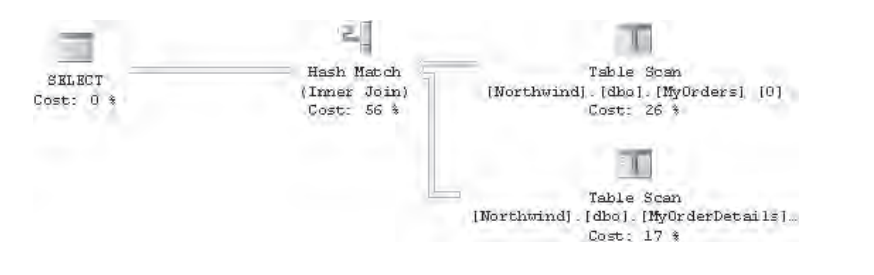

**תרשים :5-11 תוכנית עבודה עבור join hash**

#### כאשר תסיים, הסר את הטבלאות שזה עתה יצרת:

DROP TABLE dbo.MyOrders; DROP TABLE dbo.MyOrderDetails:

#### **אכיפת אסטרטגיית Join**

באפשרותך לאלץ את ה-optimizer להשתמש באלגוריתם join מסוים, בתנאי שהוא נתמך טכנית עבור השאילתה הנתונה. אתה עושה זאת על ידי ציון hint בין מילת או מילות המפתח המייצגות את סוג ה-join) למשל, INNER, OUTER LEFT (לבין מילת המפתח JOIN. למשל, השאילתה הבאה מאלצת join loop:

```
SELECT C.CustomerID, C.CompanyName, O.OrderID
FROM dbo.Customers AS C
 INNER LOOP JOIN dbo.Orders AS O
    ON 0.CustomerID = C.CustomerID;
```
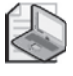

**שים לב**: עם joins inner, כאשר כופים אלגוריתם join, מילת המפתח INNER אינה אופציונלית. עם joins outer, מילת המפתח OUTER עדיין אופציונלית. למשל, תוכל לכתוב LEFT OUTER LOOP JOIN או LEFT OUTER LOOP JOIN.

בשימוש בתחביר join הישן, אינך יכול לציין אלגוריתם join שונה לכל join ;אלא, אלגוריתם אחד ישמש לכל ה-joins בשאילתה. אתה עושה זאת על ידי שימוש בפסוקית OPTION, כלהלן:

SELECT C.CustomerID, C.CompanyName, O.OrderID FROM dbo Customers AS C, dbo Orders AS O WHERE  $0.CustomerID = C.CustomerID$ OPTION (LOOP JOIN);

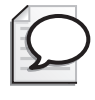

**טיפ:** זכור את הדיון שערכנו מוקדם יותר בפרק בקשר לשימוש ב-hints כדי לדרוס את הבחירות של ה-optimizer. הגבל את השימוש בהם, ונסה למצות את כל האמצעים האחרים בטרם אתה מציג hint כזה בקוד תפעולי.

#### **הפרדת אלמנטים (פירוק מערכים)**

בנקודה זו, יש לך הזדמנות להשתמש בשיטות המפתח ובידע שצברת עד כה בנושא joins. אציג כאן צורה כללית של בעיה קשה למדי בעלת יישומים מעשיים רבים במערכות תפעוליות. צור ומלא בנתונים טבלה הנקראת Arrays על ידי הרצת הקוד בקטע-קוד .5-3

**קטע-קוד :5-3 יצירה ומילוי של הטבלה Arrays**

```
USE tempdb:
GO
IF OBJECT ID('dbo.Arrays') IS NOT NULL
DROP TABLE dbo.Arrays:
GO
CREATE TABLE dbo.Arrays
)
 arrid VARCHAR(10) NOT NULL PRIMARY KEY.
 array VARCHAR (8000) NOT NULL
\lambdaINSENT INTO Arrays(arrid, array) VALUES('A', '20,22,25,25,14');
INSERT INTO Arrays (arrid, array) VALUES ('B', '30,33,28');
INSERT INTO Arrays(arrid, array) VALUES('C', '12,10,8,12,12,13,12,14,10,9');
INSERT INTO Arrays(arrid, array) VALUES('D', '-4,-6,-4,-2');
```
הטבלה מכילה מערכים של אלמנטים מופרדים על ידי פסיקים. משימתך היא לכתוב שאילתה המייצרת את התוצאה המוצגת בטבלה .5-8

#### **טבלה :5-8 Arrays מפוצלים לאלמנטים**

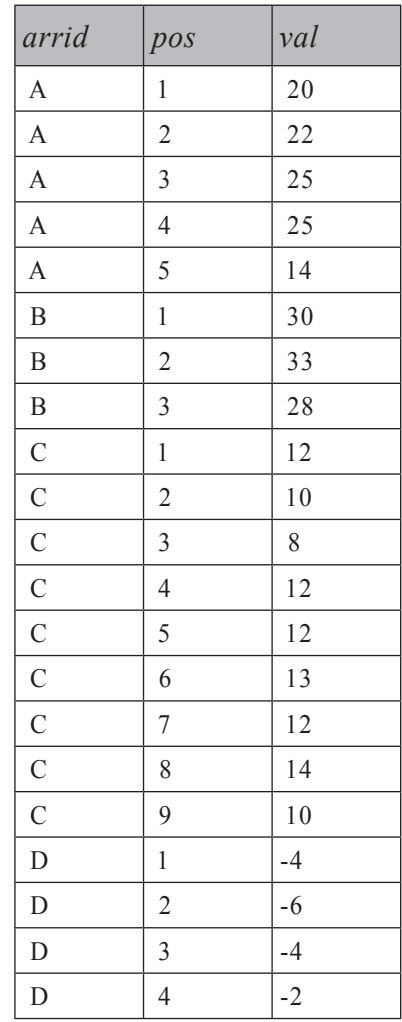

הבקשה היא לנרמל נתונים שאינם ממלאים את חוק הנרמול הראשון - אסורים מאפיינים מרובי ערכים. סט התוצאה צריך להכיל שורה לכל אלמנט מערך, כולל קוד המערך, מיקום האלמנט במערך וערך האלמנט. הפתרון מוצג בפסקאות הבאות.

בטרם תתחיל לכתוב קוד, תמיד כדאי לזהות את הצעדים בפתרון ולפתור אותם לוגית. לעיתים קרובות נקודת פתיחה טובה היא לחשוב במונחים של מספר השורות ביעד, ולשקול מה היחס בין מספר זה למספר השורות במקור. מובן מאליו, כאן עליך לייצר מספר שורות בתוצאה מכל שורה במערך. במילים אחרות, כצעד ראשון, עליך לייצר שכפולים. אתה כבר יודע שבשביל לייצר שכפולים, אתה יכול לאחד את טבלת Arrays עם טבלת עזר של מספרים. כאן ה-join אינו join cross פשוט ומסנן על מספר קבוע של שורות. מספר השכפולים כאן צריך להיות שווה למספר האלמנטים במערך. כל אלמנט מזוהה על ידי פסיק שמקדים אותו (מלבד האלמנט הראשון, אותו אל לנו לשכוח). אם כך, תנאי ה-join יכול להתבסס על קיומו של פסיק במיקום התו ה-n במערך, כאשר n בא מטבלת Nums. מובן מאליו שלא תרצה לבדוק תווים מעבר לאורך המערך, כך שאתה יכול להגביל את n כאורך המערך. השאילתה הבאה מיישמת את הצעד הראשון של הפתרון, ומפיקה את הפלט המוצג בטבלה :5-9

```
SELECT arrid, array, n
FROM dbo.Arrays
  JOIN dbo Nums
    ON n \leq LEN (array)
   AND SUBSTRING (array, n, 1) = ',';
```

| arrid          | array                                | $\boldsymbol{n}$ |
|----------------|--------------------------------------|------------------|
| A              | 20, 22, 25, 25, 14                   | 3                |
| $\overline{A}$ | 20, 22, 25, 25, 14                   | 6                |
| $\overline{A}$ | 20, 22, 25, 25, 14                   | 9                |
| A              | 20, 22, 25, 25, 14                   | 12               |
| B              | 30, 33, 28                           | 3                |
| B              | 30, 33, 28                           | 6                |
| $\mathcal{C}$  | 12, 10, 8, 12, 12, 13, 12, 14, 10, 9 | 3                |
| $\mathcal{C}$  | 12, 10, 8, 12, 12, 13, 12, 14, 10, 9 | 6                |
| $\mathsf C$    | 12, 10, 8, 12, 12, 13, 12, 14, 10, 9 | 8                |
| $\mathsf C$    | 12, 10, 8, 12, 12, 13, 12, 14, 10, 9 | 11               |
| $\mathsf C$    | 12, 10, 8, 12, 12, 13, 12, 14, 10, 9 | 14               |
| $\mathbf C$    | 12, 10, 8, 12, 12, 13, 12, 14, 10, 9 | 17               |
| $\mathsf{C}$   | 12, 10, 8, 12, 12, 13, 12, 14, 10, 9 | 20               |
| $\mathsf C$    | 12, 10, 8, 12, 12, 13, 12, 14, 10, 9 | 23               |
| $\mathcal{C}$  | 12, 10, 8, 12, 12, 13, 12, 14, 10, 9 | 26               |
| D              | $-4, -6, -4, -2$                     | 3                |
| D              | $-4, -6, -4, -2$                     | 6                |
| D              | $-4, -6, -4, -2$                     | 9                |

**טבלה :5-9 פתרון לבעיית הפרדת אלמנטים, צעד 1**

כמעט יצרת את מספר השכפולים הנכון לכל מערך, בצירוף ערך ה-n המייצג את מיקום הפסיק התואם. יש לך שכפול אחד פחות מאשר מספר השכפולים הרצוי לכל מערך. למשל, למערך A יש חמישה אלמנטים אך לך יש רק ארבע שורות. הסיבה שחסרה שורה לכל מערך היא שלא קיים פסיק מקדים לאלמנט הראשון במערך. כדי לתקן את הבעיה הקטנה הזו, שרשר פסיק ואת המערך ליצירת הקלט הראשון של הפונקציה SUBSTRING:

```
SELECT arrid, array, n
FROM dbo.Arrays
 JOIN dbo.Nums
   ON n \leq LEN(arrav)AND SUBSTRING(',' + array, n, 1) = ',';
```
כפי שתוכל לראות בפלט המוצג בטבלה ,5-10 כל מערך כעת מייצר שורה נוספת בתוצאה עם 1 = n.

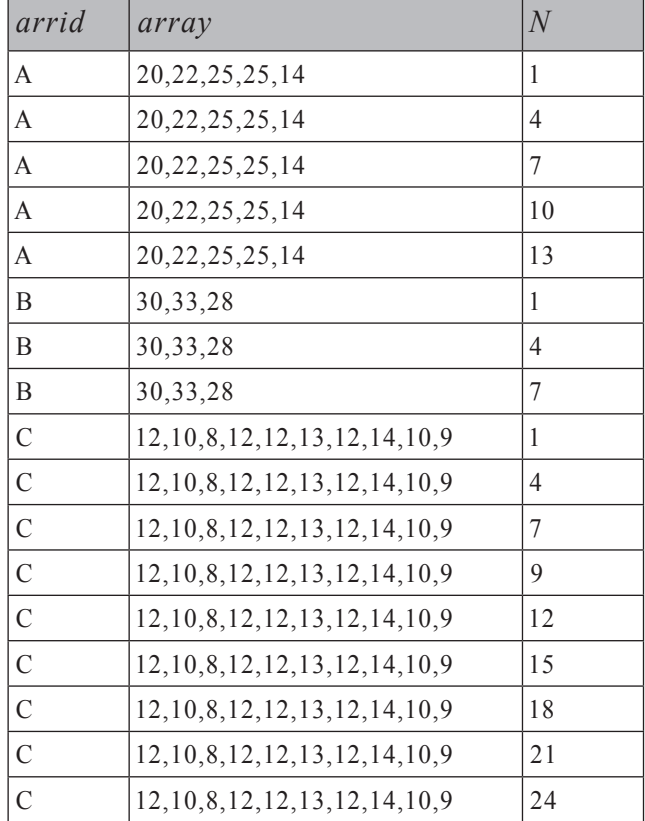

**טבלה :5-10 פתרון לבעיית הפרדת אלמנטים, צעד 2**

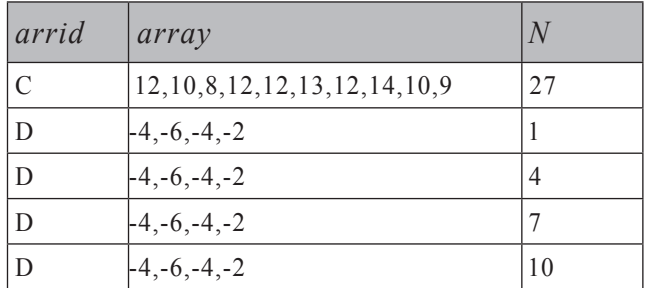

כמו כן, מכיוון שכל התווים ב- array +' , 'ממוקמים תו אחד ימינה למיקומם במערך המקורי, כל ערכי n גדולים מערכם הקודם באחד. דבר זה אפילו טוב יותר עבורנו מכיוון שכעת n מייצג את המיקום ההתחלתי של האלמנט התואם בתוך המערך.

הצעד השלישי הוא לחלץ מכל שורה את האלמנט המתחיל בתו n. אתה יודע היכן האלמנט מתחיל - בתו ה-n - אך עליך לגלות את אורכו. אורך האלמנט הוא המיקום של הפסיק הבא פחות המיקום ההתחלתי של האלמנט (n(. אתה משתמש בפונקציה CHARINDEX כדי למצוא את מיקום הפסיק הבא. תצטרך לספק לפונקציה את הערך n כארגומנט השלישי כדי לומר לה להתחיל לחפש את הפסיק בתו ה-n או אחריו, ולא מתחילת המחרוזת. זכור רק שתתקל כאן בבעיה דומה מאוד לזו שגרמה לך לקבל שכפול אחד פחות מאשר מספר האלמנטים. כאן, אין פסיק לאחר האלמנט האחרון. כפי שהוספת פסיק לפני האלמנט הראשון קודם לכן, תוכל להוסיף כעת פסיק אחד בסוף. השאילתה הבאה מציגה את הצעד השלישי בפתרון ומפיקה את הפלט המוצג בטבלה :5-11

```
SELECT arrid.
  SUBSTRING(array, n, CHARINDEX(',', array + ',', n) - n) AS element
FROM dbo.Arrays
  JOIN dbo.Nums
    ON n \leq LEN \text{(array)}AND SUBSTRING(',' + array, n, 1) = ',';
```
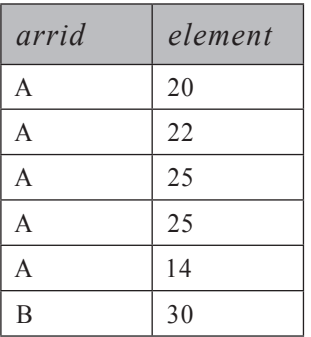

**טבלה :5-11 פתרון לבעיית הפרדת אלמנטים, צעד 3**

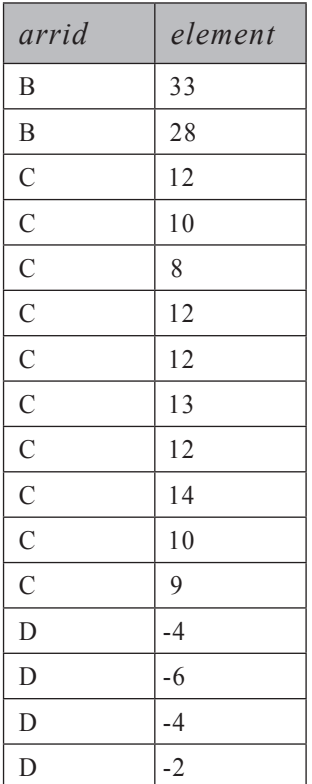

שים לב שטור התוצאה element הוא כרגע מחרוזת תווים. ייתכן שתרצה להמיר אותו לטיפוס נתונים הולם יותר (למשל, מספר שלם במקרה זה).

לבסוף, הצעד האחרון בפתרון הוא לחשב את המיקום של כל אלמנט בתוך המערך. זהו צעד ערמומי.

ראשית עליך לגלות מה קובע את מיקומו של אלמנט בתוך מערך. המיקום הוא מספר הפסיקים במערך המקורי עד לתו ה-n, ועוד אחד. ברגע שגילית זאת, עליך למצוא ביטוי שייחשב זאת. תרצה להימנע מלהשתמש בפונקציית SQL-T מוגדרת-משתמש, שכן היא תאט את השאילתה. אם תמצא ביטוי פנימי המשתמש רק בפונקציות מובנות, תקבל פתרון מהיר ביותר. אם ננסח את הבעיה בצורה טכנית יותר, עליך לקחת את n התווים הראשונים ולספור את מספר הפסיקים בתת-המחרוזת. הבעיה היא שרוב פונקציות (LEFT(array, n) המחרוזת אינן מטפלות בחזרות או במופעים חוזרים של תת-מחרוזת בתוך מחרוזת. עם זאת, קיימת פונקציה מובנית אחת שכן מטפלת בחזרות - REPLACE. פונקציה זו מחליפה כל מופע של תת-מחרוזת כלשהי (קרא לה oldsubstr (בתוך מחרוזת (קרא לה str (בתת-מחרוזת אחרת (קרא לה newsubstr). אתה קורא לפונקציה עם ארגומנטים אלו בסדר הבא: (",',',',', הבא: str או str הוא התווים הראשונים במערך הכא: (',',' ((LEFT(array, n), oldsubstr היא פסיק, ו-newsubstr היא מחרוזת ריקה. אנו מחליפים כל

מופע של פסיק בתוך תת-המחרוזת במחרוזת ריקה. כעת, מה ניתן לומר בנוגע להפרש האורך בין תת-המחרוזת המקורית (n (לחדשה? החדשה תהיה כמובן commas\_num – n  $n - (n - num \text{ commas})$  במילים אחרות str- באשר num commas ייתן לך את מספר הפסיקים. הוסף אחד, ותקבל את מיקום האלמנט בתוך המערך. השתמש בפונקציה LEN כדי להחזיר את מספר התווים ב-str לאחר הסרת הפסיקים. להלן הביטוי השלם המחשב את pos:

```
n - LEN(REPLACE(LEFT(array, n), ','', '')) + 1 AS pos
```
שימוש בפונקציה REPLACE לספירת מופעים של מחרוזת בתוך מחרוזת היא טכניקה שימושית.

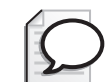

**טיפ:** ב- 2005 Server SQL, ניתן להשתמש בפונקציה ()NUMBER\_ROW לחישוב pos:

ROW NUMBER() OVER(PARTITION BY arrid ORDER BY n) AS pos

השאילתה הבאה מציגה את הפתרון המלא לבעיה, כולל חישוב המיקום:

```
SELECT arrid.
 n - LEN(REPLACE(LEFT(array, n), ', ', '')) + 1 AS pos,CAST(SUBSTRING(array, n, CHARINDEX(',', array + ', ', n) - n)AS INT) AS element
FROM dbo.Arrays
  JOIN dbo.Nums
   ON n \leq LEN(array)
   AND SUBSTRING(',' + array, n, 1) = ',';
```
ב- 2005 Server SQL, באפשרותך להשתמש ב-CTE רקורסיבי להפרדת אלמנטים ללא הצורך להשתמש בטבלת עזר של מספרים.

```
WITH SplitCTE AS
\overline{(\ }SELECT arrid, 1 AS pos, 1 AS startpos,
    CHARNINGX(',', ', array + ',') - 1 AS endposFROM dbo.Arrays
  WHERE LEN(array) > 0UNION ALL
  SELECT Prv.arrid, Prv.pos + 1, Prv.endpos + 2,
    CHARNINGX(','', Cur.array + ',', Prv.endpos + 2) - 1FROM SplitCTE AS Prv
    JOIN dbo.Arrays AS Cur
      ON Cur. arrid = Prv arrid
      AND CHARINDEX (',', Cur.array + ',', Prv.endpos + 2) > 0
(
SELECT A.arrid. pos.
 CAST(SUBSTRING(array, startpos, endpos-startpos+1) AS INT) AS element
FROM dbo.Arrays AS A
  JOIN SplitCTE AS S
    ON S.arrid = A.arrid
ORDER BY arrid, pos;
```
ה-CTE מחשב את מיקום ההתחלה והסוף של כל אלמנט. איבר העוגן מחשב את הערכים של האלמנט הראשון בכל מערך. האיבר הרקורסיבי מחשב את הערכים של האלמנטים "הבאים", ומסתיים כאשר לא נמצאים יותר אלמנטים "באים". הטור pos מאותחל עם הקבוע ,1 וגדל ב1- בכל חזרה. השאילתה החיצונית מבצעת join בין טבלת Array ל-CTE, ומחלצת את האלמנטים האינדיבידואליים במערך בהתבסס על מיקומי ההתחלה והסוף המחושבים על ידי ה-CTE. פתרון זה מעט איטי יותר מהקודם, אך יש לו את היתרון שהוא אינו דורש טבלת עזר של מספרים.

פעם שלחתי את החידה הזו לפורום פרטי של מדריכי SQL. אחד המדריכים שלח פתרון מאוד מחוכם שאחד מהקולגות שלו העלה. זה הפתרון:

```
SELECT CAST(arrid AS VARCHAR(10)) AS arrid,
  REPLACE(array, ',', CHAR(10)+CHAR(13)
    + CAST(arrid AS VARCHAR(10)) + SPACE(10)) AS value
FROM dbo.Arrays;
```
ראשית בחן את הפתרון לראות אם הוא מובן לך, ואז הרץ אותו במצב פלט Text To Results. תקבל את הפלט המוצג בטבלה ,5-12 אשר "נראה" נכון.

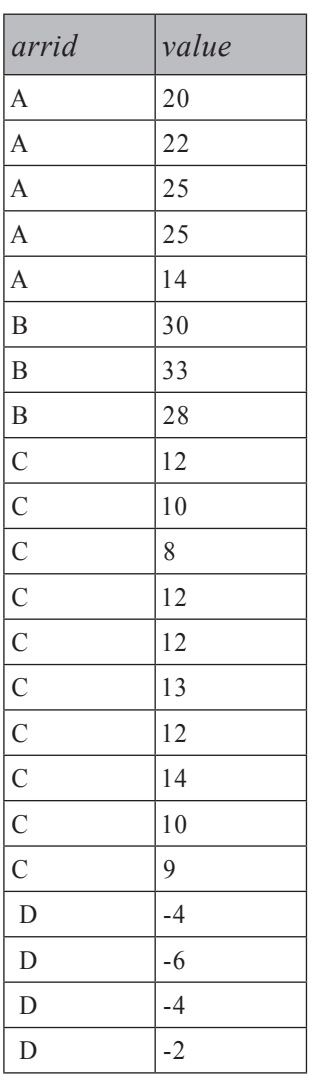

**טבלה :5-12 פלט של פתרון לבעיית הפרדת אלמנטים אשר "נראה" נכון**

 $\text{.}(\text{CHAR}(10) + \text{CHAR}(13)) + \text{array}$ id + 10 spaces ,<br/>newline פתרון היון היה מחליף בל פסיק בתו זה נראה נכון כאשר אתה מריץ זאת במצב טקסט, אך זה לא נכון. אם אתה מריץ זאת במצב פלט grid, תראה שהפלט אכן מכיל שורה אחת בלבד לכל מערך.

## **פעולות סטים**

ניתן לחשוב על joins כפעולות **אופקיות** בין טבלאות, המייצרות טבלה וירטואלית המכילה טורים משתי הטבלאות. סעיף זה מכסה פעולות **אנכיות** בין טבלאות, כולל UNION, EXCEPT ו-INTERSECT. כל אזכור של **פעולות סטים** בסעיף זה מתייחס לפעולות אנכיות אלה.

פעולת סט מקבלת שתי טבלאות כקלט, כל אחת תוצאה של הגדרת שאילתה אחרת. לשם הפשטות, אשתמש רק במונח **קלטים (inputs (**בסעיף זה כדי לתאר את טבלאות הקלט של פעולות הסטים.

UNION מחזיר את הסט המאוחד של השורות משני הקלטים, EXCEPT מחזיר את השורות המופיעות בקלט הראשון אך לא בשני, ו-INTERSECT מחזיר שורות המשותפות לשני הקלטים.

:1999SQL ANSI מגדיר אופרטורים מובנים לכל שלוש פעולות הסט, כל אחד עם שני ניואנסים: אחד יכול אופציונלית להיות מלווה ב-DISTINCT) ברירת המחדל) ואחד מלווה ב-ALL. 2000 Server SQL תמך רק בשתיים מפעולות סטים אלה, UNION ו- ALL UNION. 2005 Server SQL הוסיף תמיכה מובנית לאופרטורי הסט EXCEPT ו-INTERSECT. נכון לעכשיו, SQL Server לא תומך בשימוש האופציונלי של DISTINCT עבור פעולות סטים. זו אינה מגבלה פונקציונלית מכיוון ש-DISTINCT נוסף בעקיפין כאשר אינך מציין ALL. אדון בפתרונות לכל פעולות הסט, עם שני הניואנסים, בשתי הגרסאות.

כמו joins, פעולות סטים אלה תמיד פועלות רק על שני קלטים, ומייצרות טבלה וירטואלית כתוצאה. ייתכן שיקל עליך לקרוא לטבלאות הקלט **שמאלית** ו**ימנית** כמו עם joins, או שאולי יקל עליך יותר להתייחס אליהם כטבלאות קלט **ראשונה** ו**שנייה**.

בטרם אתאר כל פעולת סט בפירוט, הבה נסיר מהדרך מספר סוגיות טכניות לגבי הדרך בה פעולות סטים עובדות.

לשני הקלטים חייב להיות אותו מספר של טורים, וטורים תואמים חייבים להיות מאותו טיפוס נתונים, או לפחות להיות ניתנים להמרה בעקיפין. שמות הטורים של התוצאה נקבעים לפי הקלט הראשון.

פסוקית BY ORDER אינה מותרת בביטויי הטבלה האינדיבידואליים. כל שלבי העיבוד הלוגי האחרים (joins, סינון, קיבוץ וכך הלאה) נתמכים בשאילתות האינדיבידואליות מלבד האפשרות TOP.

בצורה הפוכה, BY ORDER הוא שלב העיבוד הלוגי היחיד הנתמך ישירות בתוצאה הסופית של פעולת סט. אם אתה מציין פסוקית BY ORDER בסוף השאילתה, היא תופעל על סט התוצאה הסופי. אף אחד משלבי העיבוד הלוגי האחרים אינו מותר ישירות על התוצאה של פעולת סט. אספק לכך אלטרנטיבות אחרות בהמשך הפרק. פעולות סטים עובדות על שורות שלמות משתי טבלאות הקלט. שים לב שכאשר פעולות סטים משוות שורות בין הקלטים, הן מתייחסות ל-NULLs כשווים, ממש כמו ערכים ידועים זהים. בהקשר זה, פעולות סטים אינן דומות למסנני שאילתה (ON, WHERE, HAVING(, אשר כפי שתזכור, אינם מתייחסים ל-NULLs כשווים.

#### **UNION**

UNION מייצר סט תוצאה המאחד את השורות משני הקלטים. הקטעים הבאים מתארים את ההבדלים בין UNION) DISTINCT מרומז) לבין ALL UNION.

#### **UNION DISTINCT**

ציון UNION ללא האפשרות ALL מאחד את השורות משני הקלטים ומפעיל עליהם DISTINCT) במילים אחרות, מסיר שורות כפולות).

לדוגמה, השאילתה הבאה מחזירה את כל המופעים של City ,Region ,Country המופיעים בטבלת Employees או בטבלת Customers, כשהשורות הכפולות שלהן מוסרות:

USE Northwind: SELECT Country, Region, City FROM dbo. Employees UNION SELECT Country, Region, City FROM dbo. Customers;

השאילתה מחזירה 71 שורות ייחודיות.

#### **IINION ALL**

תוכל לחשוב על ALL UNION כעל UNION ללא הסרת כפילויות. כלומר, תקבל סט תוצאה אחד המכיל את כל השורות משני הקלטים, כולל כפילויות. לדוגמה, השאילתה הבאה מחזירה את כל המופעים של City ,Region ,Customer משתי הטבלאות:

SELECT Country, Region, City FROM dbo. Employees UNION ALL SELECT Country, Region, City FROM dbo. Customers;

מכיוון שבטבלת Employees 9 שורות ובטבלת Customers 91 שורות, תקבל סט תוצאה עם 100 שורות.

#### **EXCEPT**

EXCEPT מאפשר לך לזהות שורות המופיעות בקלט הראשון אך לא בשני.

#### **EXCEPT DISTINCT**

DISTINCT EXCEPT מחזיר שורות ייחודיות המופיעות בקלט הראשון אך לא בקלט השני. בשביל להשיג EXCEPT, תוכניתנים משתמשים בדרך כלל בביטוי EXIST NOT, או  $\,$  k $\,$ kgmi Joins". המסנן שורות חיצוניות בלבד, כפי שהדגמתי קודם בסעיף "Semi Joins". אלא שפתרונות אלו מתייחסים לשני NULLs כשונים זה מזה. למשל, (London ,NULL ,UK( לא ייחשב כשווה ל- (UK, NULL, London). אם שתי הטבלאות מכילות שורה כזו,  **2input EXCEPT 1input** אינה אמורה להחזיר אותה, ואילו פתרונות EXIST NOT ו- outer ioin כן יחזירו אותה.

בגרסאות Server SQL קודמות ל2005- לא הייתה תמיכה לאופרטור EXCEPT. לקוד הבא יש פתרון התואם לגרסאות SQL Server קודמות ל- 2005 SQL ואשר מקביל לוגית ל- DISTINCT EXCEPT:

```
SELECT Country, Region, City
FROM (SELECT DISTINCT 'E' AS Source, Country, Region, City
     FROM dbo.Employees
     UNION ALL
      SELECT DISTINCT 'C', Country, Region, City
      FROM dbo. Customers) AS UA
GROUP BY Country, Region, City
HAVING COUNT(*) = 1 AND MAX(Source) = 'E';
```
שאילתת הטבלה הנגזרת מאחדת את השורות הייחודיות משני הקלטים, תוך שהיא מקצה זיהוי של קלט המקור לכל שורה (טור תוצאה הנקרא source(. שורות מטבלת Employees מקבלות את הזיהוי E, ושורות מטבלת Customers מקבלות את הזיהוי C. השאילתה החיצונית מקבצת את השורות לפי City ,Region ,Country. הפסוקית HAVING שומרת רק קבוצות בעלות שורה אחת (כלומר שהשורה הופיעה רק באחד מהקלטים) וזיהוי מקור מקסימלי E (כלומר שהשורה הייתה מטבלת Employees(. לוגית, זהו DISTINCT EXCEPT.

ב- 2005 Server SQL, הדברים מעט יותר פשוטים:

SELECT Country, Region, City FROM dbo. Employees EXCEPT SELECT Country, Region, City FROM dbo. Customers;

שים לב שמתוך שלוש פעולות הסטים, רק EXCEPT אינו סימטרי. כלומר, **2input EXCEPT 1input** אינו אותו דבר כמו **1input EXCEPT 2input**.

למשל, השאילתה שזה עתה הוצגה מחזירה את שתי הערים המופיעות בטבלת Employees אך לא בטבלת Customers. השאילתה הבאה מחזירה 66 ערים המופיעות בטבלת Customers אך לא בטבלת Employees:

SELECT Country, Region, City FROM dbo. Customers EXCEPT SELECT Country, Region, City FROM dbo. Employees;

#### **EXCEPT ALL**

 ALL EXCEPT מעט יותר מורכב מאשר DISTINCT EXCEPT והוא עדיין לא יושם ב- Server SQL. מלבד זה שהוא מתעניין בקיומה של שורה, הוא מתעניין גם במספר המופעים של כל שורה. נאמר שאתה מבקש את התוצאה של **2input ALL EXCEPT 1input**. אם שורה מופיעה n פעמים ב-1 $\pm$ input ו-m פעמים ב-input (הן n והן m יכולים להיות גדולים או שווים לאפס), היא תופיע (m-n 0,(MAX פעמים בפלט. כלומר, אם n גדול מ-m, השורה תופיע m-n פעמים בתוצאה; אחרת, היא לא תופיע בתוצאה כלל.

השאילתה הבאה מדגימה כיצד ניתן להשיג ALL EXCEPT על ידי שימוש בפתרון התואם לגרסאות קודמות ל- 2005 Server SQL:

```
SELECT Country, Region, City
FROM (SELECT Country, Region, City,
        MAX(CASE WHERES ource = 'E' THEN Cnt ELSE\theta END) ECnt,MAX(CASE WHERESource = 'C' THEN Cnt ELSE @ END) CCntFROM (SELECT 'E' AS Source,
              Country, Region, City, COUNT(*) AS Cnt
            FROM dbo.Employees
            GROUP BY Country, Region, City
            IINTON ALL
            SELECT 'C', Country, Region, City, COUNT(*)
            FROM dbo.Customers
            GROUP BY Country, Region, City) AS UA
      GROUP BY Country, Region, City) AS P
JOIN dbo.Nums
  ON n \leq ECnt - CCnt;
```
לטבלה הנגזרת UA יש שורה לכל שורת מקור ייחודית מכל קלט, בצירוף זיהוי המקור (E עבור Employees, Customers (Ustomers עבור Employees Cnt) (Ustomers  $\hbox{\tt C}$  השאילתה המייצרת את הטבלה הנגזרת P מקבצת את השורות מטבלת UA לפי Country, ר-City. היא משתמשת בשני ביטויי MAX(CASE $\ldots$ ) כדי להחזיר את ספירת הכפילויות משני הקלטים באותה שורת תוצאה, וקוראת להן ECnt ו-CCnt. זוהי שיטה לסיבוב נתונים על ציר, ואדון בה בפירוט בפרק .6 בנקודה זו, לכל מופע ייחודי של Country, Region, City יש שורה יחידה ב-P, בצירוף מספר הכפילויות שהיו לה בכל קלט. לבסוף, השאילתה החיצונית מאחדת את O עם Nums כדי לייצר כפילויות. תנאי ה-join הוא n <= ECnt - CCnt הוא n. אם תחשוב על כך, תקבל בדיוק את אותו מספר כפילויות המוכתב על ידי ALL EXCEPT. כלומר, אם CCnt – ECnt גדול מ,0- תקבל מספר זה של כפילויות; אחרת, לא תקבל כפילויות כלל.

על אף שאין לך אופרטור מובנה עבור ALL EXCEPT ב- 2005 Server SQL, תוכל בקלות לייצר מקבילה לוגית על ידי שימוש ב-EXCEPT ובפונקציית NUMBER\_ROW. להלן הפתרון:

```
WITH EXCEPT ALL
AS
\sqrt{ }SELECT 
   ROW NUMBER()
     OVER (PARTITION BY Country, Region, City
           ORDER BY Country, Region, City) AS rn,
   Country, Region, City
   FROM dbo.Employees
 EXCEPT 
 SELECT 
   ROW NUMBER()
     OVER (PARTITION BY Country, Region, City
           ORDER BY Country, Region, City) AS rn,
     Country, Region, City
 FROM dbo.Customers
(
SELECT Country, Region, City
FROM EXCEPT ALL;
```
כדי להבין פתרון זה, אני מציע שראשית תדגיש את השאילתות (קטעים) שבתוכו ותריץ אותן בנפרד. דבר זה יאפשר לך לבחון את תוצאות הביניים ולקבל מושג טוב יותר על מה שהפסקה הבאה מנסה להסביר.

הקוד ראשית מקצה מספרי שורה לשורות של כל קלט, וחוצץ אותן לפי כל רשימת הטורים. מספרי השורה ימספרו את השורות הכפולות בתוך הקלט. למשל, שורה המופיעה חמש פעמים בטבלת Employees ושלוש פעמים בטבלת Customers, תקבל מספרי שורה 1 עד 5 בקלט הראשון, ומספרי שורה 1 עד 3 בקלט השני. אז אתה מפעיל **2input EXCEPT 1input** ומקבל שורות (כולל הטור rn (המופיעות ב1-input אך לא ב2-input. אם שורה R מופיעה 5 פעמים ב-1 $1-$ input ו-3 פעמים ב-input ו-1 פעמים ב-input

 $\{(R, 1), (R, 2), (R, 3), (R, 4), (R, 5)\}\$ EXCEPT  $\{(R, 1), (R, 2), (R, 3)\}\$ 

וזו מפיקה את התוצאה הבאה:

 $\{(R, 4), (R, 5)\}\$ 

במילים אחרות, R תופיע בתוצאה בדיוק כמספר הפעמים שהיה מתקבל על ידי ALL EXCEPT. עטפתי את הלוגיקה הזו ב-CTE כדי להחזיר רק את רשימת הטורים המקורית ללא מספר השורה, שזה מה שהיה עושה ALL EXCEPT.

#### **INTERSECT**

INTERSECT מחזיר שורות המופיעות בשני הקלטים.

בשביל להשיג INTERSECT, תוכניתנים לרוב משתמשים בביטוי EXIST או ב- join inner, כפי שהדגמתי קודם בסעיף "Join Semi". אלא, שכפי שהסברתי קודם, פתרונות אלו מתייחסים לשני NULLs כשונים זה מזה, ואילו פעולות סטים אמורות להתייחס אליהם כשווים.

תמיכה באופרטור INTERSECT הוצגה ב- 2005 Server SQL, אך רק בווריאציה עם DISTINCT מרומז.

#### **INTERSECT DISTICNT**

כדי להשיג את המקבילה הלוגית של DISTINCT INTERSECT טרום 2005 Server SQL, תוכל להשתמש בפתרון הבא:

```
SELECT Country, Region, City
FROM (SELECT DISTINCT Country, Region, City FROM dbo. Employees
      UNION ALL
      SELECT DISTINCT Country, Region, City FROM dbo. Customers) AS UA
GROUP BY Country, Region, City
HAVING COUNT(*) = 2;
```
הטבלה הנגזרת מבצעת ALL UNION בין שורות ייחודיות לשני הקלטים. השאילתה החיצונית מקבצת את התוצאה המאוחדת לפי Country, Region ו-City, ומחזירה רק קבוצות להן שני מופעים. במילים אחרות, השאילתה מחזירה רק שורות ייחודיות המופיעות בשני הקלטים, שזו ההגדרה של DISTINCT INTERSECT.

ב- 2005 Server SQL, אתה פשוט משתמש באופרטור INTERSECT כלהלן:

SELECT Country, Region, City FROM dbo. Employees INTERSECT SELECT Country, Region, City FROM dbo. Customers:

#### **INTERSECT ALL**

כמו ALL EXCEPT, גם ALL INTERSECT בוחן מופעים מרובים של שורות. אם שורה R מופיעה n פעמים בטבלת קלט אחת ו-m פעמים בשנייה, היא צריכה להופיע (m,n(MIN פעמים בתוצאה.

השיטות להשגת ALL INTERSECT דומות מהרבה בחינות לשיטות המשמשות להשגת ALL EXCEPT. למשל, להלן פתרון טרום 2005 Server SQL להשגת : INTERSECT ALL

```
SELECT Country, Region, City
FROM (SELECT Country, Region, City, MIN(Cnt) AS MinCnt
      FROM (SELECT Country, Region, City, COUNT(*) AS Cnt
            FROM dbo.Employees
            GROUP BY Country, Region, City
            IINTON ALL
            SELECT Country, Region, City, COUNT(*)
            FROM dbo.Customers
            GROUP BY Country, Region, City) AS UA
     GROUP BY Country, Region, City
      HAVING COUNT (*) > 1) AS D
 JOIN dbo.Nums
    ON n \leq M \in MinCnt:
```
ל-UA יש את ה- ALL UNION של שורות ייחודיות מכל קלט בצירוף מספר המופעים שהיה להן במקור. השאילתה מול UA המייצרת את הטבלה הנגזרת D מקבצת את השורות לפי Country, Region ו-City. הפסוקית HAVING מסננת רק שורות המופיעות בשני הקלטים (1<<rre>UNIT(\*), ומחזירה את הספירה המינימלית שלהם (MinCnt). זהו מספר

```
הפעמים שהשורה צריכה להופיע בפלט. כדי לייצר מספר כזה של העתקים, השאילתה
                    החיצונית מצליבה את D עם Nums בהתבסס על MinCnt <= n.
הפתרון ל- ALL INTERSECT ב- 2005 Server SQL זהה לזה עבור ALL EXCEPT
        מלבד הבדל ברור אחד - השימוש באופרטור INTERSECT במקום EXCEPT:
 WITH INTERSECT ALL
 AS
 \left(SELECT 
    ROW NUMBER()
      OVER (PARTITION BY Country, Region, City
            ORDER BY Country, Region, City) AS rn,
    Country, Region, City
   FROM dbo.Employees
  INTERSECT
  SELECT 
    ROW NUMBER()
      OVER (PARTITION BY Country, Region, City
            ORDER BY Country, Region, City) AS rn,
    Country, Region, City
    FROM dho Customers
 (
 SELECT Country, Region, City
 FROM INTERSECT ALL;
```
# **קדימות של פעולות סטים**

לפעולת הסטים INTERSECT יש קדימות גבוהה יותר מאשר לאחרות. בשאילתה המשלבת מספר פעולות סטים, INTERSECT מוערכת ראשונה. מעבר לכך, פעולות סטים מוערכות משמאל לימין. היוצא מן הכלל הוא שסוגריים תמיד ראשונות בקדימות, כך שעל ידי שימוש בסוגריים יש לך שליטה מלאה על הסדר הלוגי של הערכת פעולות סטים.

למשל, בשאילתה הבאה, INTERSECT מוערכת ראשונה למרות שהיא מופיעה שנייה:

SELECT Country, Region, City FROM dbo. Suppliers EXCEPT SELECT Country, Region, City FROM dbo. Employees INTERSECT SELECT Country, Region, City FROM dbo. Customers; המשמעות של השאילתה היא: החזר ערים של ספקים שאינן מופיעות בהצלבה של ערי עובדים וערי לקוחות.

אך אם אתה משתמש בסוגריים, באפשרותך לשנות את סדר ההערכה:

(SELECT Country, Region, City FROM dbo. Suppliers EXCEPT SELECT Country, Region, City FROM dbo. Employees) INTERSECT SELECT Country, Region, City FROM dbo. Customers;

המשמעות של שאילתה זו היא: החזר ערים של ספקים שאינן ערי עובדים וכמו כן הינן ערי לקוחות.

#### **שימוש ב-INTO עם פעולות סטים**

אם ברצונך לכתוב משפט INTO SELECT כאשר אתה משתמש בפעולות סטים, הגדר את הפסוקית INTO מייד לפני הפסוקית FROM בקלט הראשון. למשל, תוכל לראות כיצד אתה ממלא טבלה זמנית T# בנתוני תוצאת אחת מהשאילתות הקודמות:

```
SELECT Country, Region, City INTO #T FROM dbo. Suppliers
EXCEPT
SELECT Country, Region, City FROM dbo. Employees
INTERSECT
SELECT Country, Region, City FROM dbo.Customers;
```
# **עקיפת שלבים לוגיים לא נתמכים**

כפי שהזכרתי קודם, שלבי עיבוד לוגיים אחרים מאשר מיון (joins, סינון, קיבוץ, TOP וכך הלאה) אינם מותרים ישירות על התוצאה של פעולת סט. מגבלה זו ניתנת לעקיפה בקלות על ידי שימוש בטבלה נגזרת או ב-CTE כלהלן:

SELECT DISTINCT TOP ... FROM (<set operation query>) AS D JOIN | PIVOT | APPLY ... WHERE ... GROUP BY ... ... HAVING ORDER BY ...

למשל, השאילתה הבאה (המפיקה את הפלט המוצג בטבלה 5-13) אומרת לך את מספר הערים בכל ארץ, שיש בהן לקוחות או עובדים:

SELECT Country, COUNT (\*) AS NumCities FROM (SELECT Country, Region, City FROM dbo. Employees UNION SELECT Country, Region, City FROM dbo. Customers) AS U GROUP BY Country;

**טבלה :5-13 מספר הערים בכל ארץ שיש בהן לקוחות או עובדים**

| Country       | <b>NumCities</b> |
|---------------|------------------|
| Argentina     | 1                |
| Austria       | $\overline{c}$   |
| Belgium       | $\overline{2}$   |
| <b>Brazil</b> | $\overline{4}$   |
| Canada        | 3                |
| Denmark       | $\overline{2}$   |
| Finland       | $\overline{2}$   |
| France        | 9                |
| Germany       | 11               |
| Ireland       | 1                |
| Italy         | 3                |
| Mexico        | 1                |
| Norway        | 1                |
| Poland        | 1                |
| Portugal      | 1                |
| Spain         | 3                |
| Sweden        | $\overline{2}$   |
| Switzerland   | $\overline{2}$   |
| UK            | $\overline{2}$   |
| <b>USA</b>    | 14               |
| Venezuela     | 4                |

באופן דומה, תוכל לעקוף את המגבלות על השאילתות האינדיבידואליות המשמשות כקלטים לפעולת הסט. כל קלט יכול להיכתב כשאילתת SELECT פשוטה מטבלה נגזרת או CTE, כאשר אתה משתמש באלמנטים ה"אסורים" בטבלה הנגזרת או בביטוי ה-CTE.

לדוגמה, השאילתה הבאה מחזירה את שתי ההזמנות האחרונות עבור עובדים 3 ו,5- ומפיקה את הפלט המוצג בטבלה :5-14

```
SELECT EmployeeID, OrderID, OrderDate
FROM (SELECT TOP 2 EmployeeID, OrderID, OrderDate
     FROM dbo.Orders
     WHERE EmployeeID = 3ORDER BY OrderDate DESC, OrderID DESC) AS D1
```
UNTON ALL

```
SELECT EmployeeID, OrderID, OrderDate
FROM (SELECT TOP 2 EmployeeID, OrderID, OrderDate
      FROM dbo.Orders
     WHERE EmployeeID = 5ORDER BY OrderDate DESC, OrderID DESC) AS D2;
```
**טבלה :5-14 שתי ההזמנות האחרונות של עובדים 3 ו5-**

| EmployeeID | OrderID | <i>OrderDate</i>             |
|------------|---------|------------------------------|
| າ          | 11063   | 1998-04-30 00:00:00.000      |
|            | 11057   | 1998-04-29 00:00:00.000      |
|            | 11043   | 1998-04-22 00:00:00.000      |
|            | 10954   | $1998 - 03 - 1700:00:00.000$ |

באשר למגבלה על מיון הקלטים האינדיבידואליים, נניח שעליך למיין כל קלט בנפרד. למשל, ברצונך להחזיר הזמנות שבוצעו על ידי הלקוח ALFKI וכן הזמנות המטופלות על ידי עובד .3 באשר למיון השורות בפלט, ברצונך שההזמנות של הלקוח ALFKI יופיעו ראשונות, ממוינות בסדר OrderDate יורד, ואז הזמנות שטופלו על ידי עובד 3, ממוינות בסדר OrderID עולה. כדי להשיג זאת, אתה יוצר טור (SortCol (עם הקבוע 1 עבור הקלט הראשון (לקוח ALFKI), ו-2 עבור השני (עובד 3). אז אתה יוצר טבלה נגזרת (קרא לה U (מתוך ה- ALL UNION בין השניים. בשאילתה החיצונית, ראשית מיין לפי SortCol, ואז לפי ביטוי CASE לכל סט. ביטוי ה-CASE יחזיר את הערך הרלוונטי בהתבסס על סט המקור; אחרת, הוא מחזיר NULL, שלא ישפיע על המיון. להלן שאילתת הפתרון המפיקה את הפלט (בצורה מקוצרת) המופיעה בטבלה :5-15

```
SELECT EmployeeID, CustomerID, OrderID, OrderDate
FROM (SELECT 1 AS SortCol, CustomerID, EmployeeID, OrderID, OrderDate
      FROM dbo.Orders
     WHERE CustomerID = N'ALFKI'
     UNION ALL
     SELECT 2 AS SortCol, CustomerID, EmployeeID, OrderID, OrderDate
     FROM dbo.Orders
     WHERE EmployeeID = 3) AS U
ORDER BY SortCol,
 CASE WHEN SortCol = 1 THEN OrderID END,
 CASE WHEN SortCol = 2 THEN OrderDate END DESC:
```
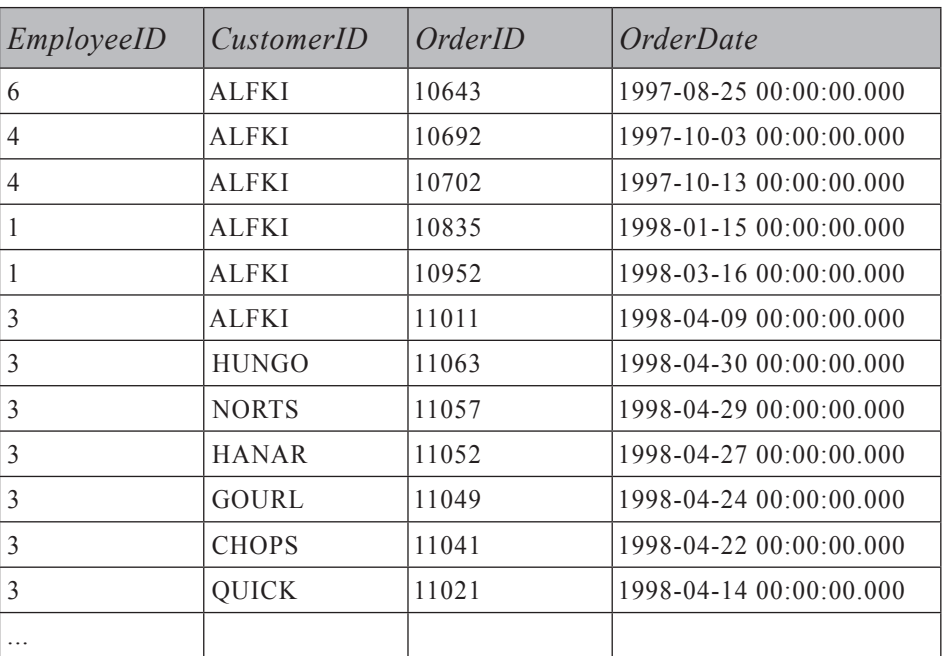

**טבלה :5-15 מיון כל קלט בנפרד (בצורה מקוצרת)**

#### **סיכום**

כיסיתי היבטים רבים של joins ופעולות סטים והדגמתי שיטות חדשות ושימושיות.

זכור שהתחביר הישן הייחודי ל-T-SQL עבור joins אינו נתמך יותר ויעבוד רק במצב של תאימות אחורה. בו בזמן, סוגים אחרים של joins המשתמשים בתחביר ANSI SQL:1989 נתמכים באופן מלא, שכן תחביר זה הוא עדיין חלק מהתקן - למרות שכאשר משתמשים בתחביר הישן עבור joins inner, קיים סיכון של קבלת מכפלה קרטזית כאשר אתה שוכח לציין פסוקית WHERE.

2005 Server SQL מציג אופרטורים מובנים עבור EXCEPT ו-INTERSECT. הוא מספק גם כלים אחרים המאפשרים פתרונות פשוטים להשגת ALL EXCEPT ו- ALL INTERSECT.

# **6**

# **פונקציות צבירה של נתונים וסיבוב על ציר**

 פרק זה עוסק בשיטות שונות של סיכומי-נתונים (aggregation-data(, כולל הפסוקית החדשה OVER, שוברי-שוויון, פונקציית צבירה (אגרגציה) רצה, סיבוב על ציר, פונקציות צבירה מוגדרות-משתמש, היסטוגרמות, גורמי הקבצה (factors grouping(, והאופציות CUBE ו-ROLLUP.

בפרק זה אשתמש שוב בשיטות שהצגתי קודם לכן וגם אציג שיטות חדשות לפתרון הבעיות. לוגיקה תהווה כמובן חלק בלתי נפרד מהפתרונות. זכור שבלב כל בעיית שאילתות מונחת חידת היגיון.

### **הפסוקית OVER**

הפסוקית OVER מאפשרת לבקש חישובים מבוססי-חלון - כלומר, החישוב מבוצע על חלון שלם של ערכים. בפרק ,4 תיארתי בפירוט כיצד להשתמש בפסוקית OVER עם פונקציות ניתוחי הדירוג החדשות. 2005 Server SQL Microsoft מציג גם תמיכה בפסוקית OVER עם פונקציות צבירה (אגרגציות) סקלאריות; אך נכון לעכשיו ניתן להשתמש בהן רק עם הפסוקית BY PARTITION. בשאיפה, גרסאות עתידיות של Server SQL יתמכו גם באלמנטים האחרים של פונקציות צבירה חלוניות לפי תקן ANSI, כולל הפסוקיות BY ORDER ו-ROWS.

המטרה של שימוש בפסוקית OVER עם פונקציות צבירה סקלאריות היא לחשב, עבור כל שורה, צבירה המתבססת על חלון של ערכים מעבר לטווח השורה – ולעשות זאת מבלי להשתמש בפסוקית BY GROUP בשאילתה. במילים אחרות, הפסוקית OVER מאפשרת להוסיף חישובי צבירה לתוצאות של שאילתות לא מקובצות. יכולת זו מספקת חלופה לבקשת נתוני צבירה עם תת-שאילתות, במקרה בו אתה נדרש לכלול בתוצאות שלך הן מאפיינים של שורות בסיס והן נתוני צבירה. כתזכורת, בפרק 5 הצגתי בעיה בה נדרשת לחשב שני נתוני צבירה (אגרגציה) לכל שורת מכירה: האחוז שהשורה תרמה לסך כמות המכירה וההפרש בין כמות המכירה של השורה והכמות הממוצעת של כל המכירות. הצגתי את השאילתה המשופרת שלהלן בה השתמשתי ב- join cross בין טבלת הבסיס לטבלה הנגזרת של נתוני הצבירה, במקום להשתמש במספר תת-שאילתות:

```
SET NOCOUNT ON :
USE pubs:
SELECT stor id, ord num, title id.
 CONVERT(VARCHAR(10), ord date, 120) AS ord date, qty,
 CAST(1.*qty / sumqty * 100 AS DECIMAL(5, 2)) AS per,CAST(qty - avgqty AS DECIMAL(9, 2)) as diff
FROM dbo.sales.
 (SELECT SUM(qty) AS sumqty, AVG(1.*qty) AS avgqty
  FROM dbo.sales) AS AGG;
```
שאילתה זו יצרה את הפלט המוצג בטבלה .6-1

| stor id | ord num  | title id      | ord date   | qty | per   | diff     |
|---------|----------|---------------|------------|-----|-------|----------|
| 6380    | 6871     | BU1032        | 1994-09-14 | 5   | 1.01  | $-18.48$ |
| 6380    | 722a     | PS2091        | 1994-09-13 | 3   | 0.61  | $-20.48$ |
| 7066    | A2976    | PC8888        | 1993-05-24 | 50  | 10.14 | 26.52    |
| 7066    | QA7442.3 | PS2091        | 1994-09-13 | 75  | 15.21 | 51.52    |
| 7067    | D4482    | PS2091        | 1994-09-14 | 10  | 2.03  | $-13.48$ |
| 7067    | P2121    | TC3218        | 1992-06-15 | 40  | 8.11  | 16.52    |
| 7067    | P2121    | TC4203        | 1992-06-15 | 20  | 4.06  | $-3.48$  |
| 7067    | P2121    | TC7777        | 1992-06-15 | 20  | 4.06  | $-3.48$  |
| 7131    | N914008  | PS2091        | 1994-09-14 | 20  | 4.06  | $-3.48$  |
| 7131    | N914014  | MC3021        | 1994-09-14 | 25  | 5.07  | 1.52     |
| 7131    | P3087a   | PS1372        | 1993-05-29 | 20  | 4.06  | $-3.48$  |
| 7131    | P3087a   | PS2106        | 1993-05-29 | 25  | 5.07  | 1.52     |
| 7131    | P3087a   | PS3333        | 1993-05-29 | 15  | 3.04  | $-8.48$  |
| 7131    | P3087a   | <b>PS7777</b> | 1993-05-29 | 25  | 5.07  | 1.52     |
| 7896    | QQ2299   | BU7832        | 1993-10-28 | 15  | 3.04  | $-8.48$  |

**טבלה :6-1 אחוז מסך המכירות והפרש מממוצע**

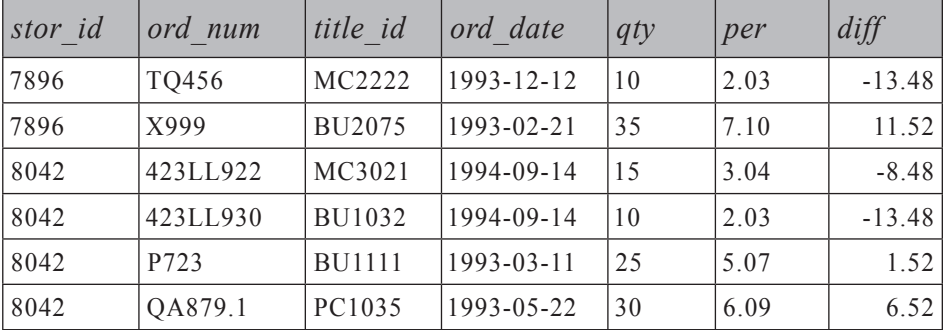

הרצון לחישוב שני נתוני צבירה בטבלה נגזרת אחת במקום בשתי תת-שאילתות נפרדות נבע מהעובדה שכל תת-שאילתה ניגשה לטבלה/אינדקס, בעוד שהטבלה הנגזרת חישבה את נתוני הצבירה בעזרת שימוש בסריקה יחידה של הנתונים.

 באופן דומה, ניתן לחשב מספר נתוני צבירה בעזרת שימוש באותה פסוקית OVER, ו- Server SQL יסרוק את נתוני המקור הנדרשים פעם אחת בלבד בשביל כולם. להלן הדרך בה תשתמש בפסוקית OVER כדי לענות על אותה דרישה:

```
SELECT stor id, ord num, title id,
  CONVERT(VARCHAR(10), ord date, 120) AS ord date, qty,
  CAST(1.*qty / SUM(qty) OVER() * 100 AS DECIMAL(5, 2)) AS per,CAST(qty - AVG(1.*qty) OVER() AS DECIMAL (9, 2)) AS diff
FROM dbo.sales:
```
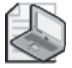

**שים לב:** בפרק ,4 תיארתי את הפסוקית BY PARTITION, שיש בה שימוש בפונקציות חלוניות, ובהן גם פונקציות צבירה חלוניות. פסוקית זו היא אופציונלית. כאשר אינה מוגדרת, הצבירה כולה מתבססת על כל הקלט ולא מחושבת בנפרד בכל מחיצה.

 כאן, מכיוון שלא הגדרתי פסוקית BY PARTITION, נתוני הצבירה היו מחושבים בהתבסס על הקלט כולו. לוגית, ()SUM ו-SUM מקביל כאן לתת-השאילתה (SELECT SUM(qty) FROM dbo sales. פיסית, הסיפור שונה לגמרי. כתרגיל, תוכל להשוות את תוכנית העבודה של שתי השאילתות הבאות, כל אחת מבקשת מספר שונה של נתוני צבירה על ידי שימוש באותה פסוקית OVER:

```
SELECT stor id, ord num, title id,
 SUM(qty) OVER() AS sumqty
FROM dbo.sales:
SELECT stor_id, ord_num, title_id,
 SUM(qty) OVER() AS sumgty,
```

```
COUNT(qty) OVER() AS cntqty,
 AVG(qty) OVER() AS avgqty,
 MIN(qty) OVER() AS mingty,
 MAX(aty) OVER() AS maxaty
FROM dbo.sales;
```
תמצא ששתי התוכניות זהות כמעט לחלוטין, כשההבדל היחיד הוא שהאופרטור היחיד Aggregate Stream מחשב מספר שונה של נתוני צבירה לכל אחת. עלות השאילתות זהה. מצד שני, השווה את תוכניות העבודה של שתי השאילתות הבאות, כל אחת מבקשת מספר שונה של נתוני צבירה (אגרגציה) תוך שימוש בתת-שאילתות:

```
SELECT stor_id, ord_num, title_id,
  (SELECT SUM(qty) FROM dbo.sales) AS sumqty
FROM dbo sales:
SELECT stor id, ord num, title id,
 (SELECT SUM(qty) FROM dbo.sales) AS sumqty,
 (SELECT COUNT(qty) FROM dbo.sales) AS cntqty,
 (SELECT AVG(qty) FROM dbo.sales) AS avgqty,
 (SELECT MIN(qty) FROM dbo.sales) AS minqty,
 (SELECT MAX(qty) FROM dbo.sales) AS maxqty
FROM dbo.sales:
```
תמצא שיש להן תוכניות שונות, כשהשנייה יקרה יותר, שכן היא סורקת שוב את נתוני המקור לכל נתון צבירה.

יתרון נוסף של הפסוקית OVER הוא, שהיא מאפשרת קוד קצר ופשוט יותר. דבר זה בולט במיוחד כאשר עליך לחשב נתוני צבירה במחיצות. בשימוש ב-OVER, עליך פשוט להגדיר פסוקית BY PARTITION. בשימוש בתת-שאילתות, עליך לקשר בין השאילתה הפנימית לחיצונית, תוך שאתה הופך את השאילתה לארוכה ומורכבת יותר.

כדוגמה לשימוש בפסוקית BY PARTITION, השאילתה הבאה מחשבת את אחוז הכמות מתוך הסך בחנות ואת ההפרש מממוצע החנות, ומפיקה את הפלט המוצג בטבלה :6-2

```
SELECT stor id, ord num, title id,
 CONVERT(VARCHAR(10), ord_date, 120) AS ord_date, qty,
 CAST(1.*qty / SUM(qty) OVER(PARTITION BY stor id) * 100AS DECIMAL (5, 2)) AS per,
 CAST(qty - AVG(1.*qty) OVER(PARTITION BY stor id).AS DECIMAL (9, 2)) AS diff
FROM dbo.sales
ORDER BY stor id;
```

| stor id | ord num  | title id      | ord date   | qty            | per   | diff     |
|---------|----------|---------------|------------|----------------|-------|----------|
| 6380    | 6871     | <b>BU1032</b> | 1994-09-14 | 5              | 62.50 | 1.00     |
| 6380    | 722a     | PS2091        | 1994-09-13 | $\overline{3}$ | 37.50 | $-1.00$  |
| 7066    | A2976    | PC8888        | 1993-05-24 | 50             | 40.00 | $-12.50$ |
| 7066    | QA7442.3 | PS2091        | 1994-09-13 | 75             | 60.00 | 12.50    |
| 7067    | D4482    | PS2091        | 1994-09-14 | 10             | 11.11 | $-12.50$ |
| 7067    | P2121    | TC3218        | 1992-06-15 | 40             | 44.44 | 17.50    |
| 7067    | P2121    | TC4203        | 1992-06-15 | 20             | 22.22 | $-2.50$  |
| 7067    | P2121    | <b>TC7777</b> | 1992-06-15 | 20             | 22.22 | $-2.50$  |
| 7131    | N914008  | PS2091        | 1994-09-14 | 20             | 15.38 | $-1.67$  |
| 7131    | N914014  | MC3021        | 1994-09-14 | 25             | 19.23 | 3.33     |
| 7131    | P3087a   | PS1372        | 1993-05-29 | 20             | 15.38 | $-1.67$  |
| 7131    | P3087a   | PS2106        | 1993-05-29 | 25             | 19.23 | 3.33     |
| 7131    | P3087a   | PS3333        | 1993-05-29 | 15             | 11.54 | $-6.67$  |
| 7131    | P3087a   | <b>PS7777</b> | 1993-05-29 | 25             | 19.23 | 3.33     |
| 7896    | QQ2299   | <b>BU7832</b> | 1993-10-28 | 15             | 25.00 | $-5.00$  |
| 7896    | TQ456    | MC2222        | 1993-12-12 | 10             | 16.67 | $-10.00$ |
| 7896    | X999     | <b>BU2075</b> | 1993-02-21 | 35             | 58.33 | 15.00    |
| 8042    | 423LL922 | MC3021        | 1994-09-14 | 15             | 18.75 | $-5.00$  |
| 8042    | 423LL930 | BU1032        | 1994-09-14 | 10             | 12.50 | $-10.00$ |
| 8042    | P723     | <b>BU1111</b> | 1993-03-11 | 25             | 31.25 | 5.00     |
| 8042    | QA879.1  | PC1035        | 1993-05-22 | 30             | 37.50 | 10.00    |

**טבלה :6-2 אחוז מכירות מסך החנות והפרש מממוצע החנות**

בקצרה, הפסוקית OVER מאפשרת שאילתות קצרות ומהירות יותר.

#### **שוברי-שוויון**

בסעיף זה אני מעוניין להציג שיטה חדשה המבוססת על נתוני פונקציות צבירה לפתרון בעיות שובר-שוויון, בהן התחלתי לדון בפרק .4 אשתמש בדוגמה זהה לזו בה השתמשתי שם – החזרת ההזמנה החדשה ביותר לכל עובד – תוך שימוש בשילובים שונים של מאפייני שובר-שוויון המזהים ייחודית מיון לכל עובד. זכור שהביצועים של הפתרונות המשתמשים בתת-שאילתות תלויים בצורה רבה מאוד באינדקסים. כלומר, יש צורך באינדקס על טור המחיצה, טור המיון ומאפייני שובר-השוויון. אך בפועל, לא תמיד קיימת האפשרות להוסיף אינדקסים ככל שתרצה. הפתרונות מבוססי-תת-השאילתות יסבלו מאוד מבחינת ביצועים כתוצאה מהיעדר אינדקסים מתאימים. כאשר תשתמש בשיטות של פונקציות צבירה תמצא שהפתרון הוא בעל ביצועים טובים אפילו כשלא קיים אינדקס אופטימלי – למעשה, אפילו כשלא קיים אינדקס טוב.

הבה נתחיל בשימוש ב-(OrderID(MAX כשובר-השוויון. להזכירך, אתה מעוניין בהזמנה האחרונה של כל עובד, תוך שימוש ב- (OrderID(MAX כשובר השוויון. לכל הזמנה עליך להחזיר EmployeeID, OrderDate, OrderID, CustomerID ו-RequiredDate.

שיטת פונקציית הצבירה לפתרון הבעיה מפעילה את הרעיון הלוגי המופיע להלן בקטע דמוי-קוד:

SELECT EmployeeID, MAX (OrderDate, OrderID, CustomerID, RequiredDate) FROM dbo.Orders GROUP BY EmployeeID;

יכולת כזו לא קיימת ב-SQL-T, כך שאל תנסה להריץ את השאילתה. הרעיון כאן הוא לייצר שורה לכל עובד, עם (OrderDate(MAX ו- (OrderID(MAX – שובר-השוויון – מבין ההזמנות בעלות OrderDate מקסימלי.

מכיוון שהשילוב EmployeeID, OrderDate ו-OrderID הוא כבר ייחודי, כל המאפיינים האחרים (CustomerID, RequiredDate (פשוט מוחזרים מהשורה הנבחרת. מכיוון ש-MAX של יותר ממאפיין אחד לא קיים ב-SQL-T, עליך לחקות זאת בדרך כלשהי, ובאפשרותך לעשות זאת על ידי שרשור כל המאפיינים ליצירת ערך קלט יחידני לפונקציה MAX, ואז בשאילתה חיצונית, חילוץ בחזרה של האלמנטים הבודדים.

השאלה היא זו: באיזו שיטה עליך להשתמש לשרשור המאפיינים? הטריק הוא להשתמש במחרוזת ברוחב קבוע לכל מאפיין ולהמיר את המאפיינים בדרך שלא תשנה את התנהגות המיון. כאשר עוסקים אך ורק במספרים חיוביים, ניתן להשתמש בחישוב אריתמטי למיזוג ערכים. למשל, נניח שיש לך את המספרים m ו-n, לכל אחד תחום תקין של 1 עד .999 כדי למזג את m ו-n, השתמש בנוסחה הבאה: r AS n + 1000\*m. כדי לחלץ מאוחר יותר את החלקים הבודדים, השתמש ב-r מחולק ב1000- כדי לקבל את m, והשתמש ב1000- modulo r כדי לקבל את n. עם זאת, במקרים רבים סביר שיהיה עליך לשרשר ערכים לא-מספריים, כך שלא תוכל להשתמש בשרשור אריתמטי. ייתכן שתרצה לשקול המרת כל הערכים למחרוזות תווים בעלות רוחב קבוע ((n(NCHAR/)n(CHAR (או למחרוזות בינאריות בעלות רוחב קבוע ((n(BINARY(.
להלן דוגמה להחזרת ההזמנה בעלת (OrderDate(MAX לכל עובד, תוך שימוש ב- (MAX(OrderID בשובר-שוויון, על ידי שימוש בשרשור בינארי:

```
USE Northwind:
SELECT EmployeeID,
 CAST(SUBSTRING(binstr, 1, 8) AS DATETIME) AS OrderDate,
 CAST(SUBSTRING(binstr, 9, 4) AS INT) AS OrderID.
 CAST(SUBSTRING(binstr, 13, 10) AS NCHAR(5)) AS CustomerID,
 CAST(SUBSTRING(binstr, 23, 8) AS DATETIME) AS RequiredDate
FROM (SELECT EmployeeID,
       MAX(CAST(OrderDate
AS BINARY(8))
             + CAST(OrderIDAS BINARY(4))
             + CAST(CustomerID AS BINARY(10))
             + CAST(RequiredDate AS BINARY(8))) AS binstr
     FROM dbo.Orders
     GROUP BY EmployeeID) AS D;
```
הטבלה הנגזרת D מכילה את המחרוזת המשורשרת המקסימלית לכל עובד. שים לב שכל ערך הומר למחרוזת המתאימה בעלת הגודל הקבוע לפני השרשור, על פי טיפוס הנתונים שלו (DATETIME – 8 בתים, INT – 4 בתים, וכך הלאה).

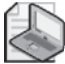

**שים לב:** כאשר ממירים מספרים למחרוזות בינאריות, רק ערכים לא-שליליים יישמרו על התנהגות המיון המקורית שלהם. באשר למחרוזות תווים, המרתם לערכים בינאריים גורמת להם להשתמש בהתנהגות מיון דומה לסדר מיון בינארי.

היתרון האמיתי בפתרון זה הוא שהוא סורק את הנתונים פעם אחת בלבד, ללא תלות בקיומו של אינדקס טוב. אם יש אינדקס, סביר להניח שתקבל סריקה ממוינת של האינדקס וסיכום מבוסס-מיון. אם לא קיים, כמו במקרה הנוכחי, סביר להניח שתקבל סיכום מבוסס-hash, כפי שניתן לראות בתרשים .6-1

**תרשים :6-1 תוכנית עבודה לשאילתת שובר-שוויון**

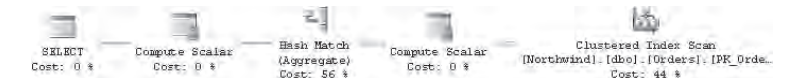

הדברים הופכים להיות מתוחכמים יותר כאשר למאפייני טורי המיון ושובר-השוויון יש כיווני מיון שונים בתוכם. למשל, נניח ששובר-השוויון היה (OrderID(MIN. במקרה זה, תצטרך להפעיל MAX ל-OrderDate, ו-MIN ל-OrderID. ישנו פתרון לוגי כאשר המאפיין עם הכיוון ההפוך הוא מספרי. נניח שעליך לחשב את ערך ה-MIN של טור המספר השלם הלא-שלילי n, תוך שימוש ב-MAX בלבד. ניתן לבצע זאת על ידי שימוש  $\text{maxint}$  - MAX(<maxint> - n) :

השאילתה הבאה משלבת את השיטה הלוגית הזו:

```
SELECT EmployeeID,
 CAST(SUBSTRING(binstr, 1, 8) AS DATETIME) AS OrderDate,
 2147483647 - CAST(SUBSTRING(binstr, 9, 4) AS INT) AS OrderID,
 CAST(SUBSTRING(binstr, 13, 10) AS NCHAR(5)) AS CustomerID,
 CAST(SUBSTRING(binstr, 23, 8) AS DATETIME) AS RequiredDate
FROM (SELECT EmployeeID,
       MAX(CAST(OrderDate AS BINARY(8))
             + CAST(2147483647 - OrderID AS BINARY(4))
             + CAST(CustomerID AS BINARY (10))
             + CAST(RequiredDate AS BINARY(8))) AS binstr
     FROM dbo.Orders
     GROUP BY EmployeeID) AS D;
```
 כמובן שבאפשרותך לשחק בשובר-השוויון בו אתה משתמש בכל דרך שתבחר. למשל, להלן השאילתה שתחזיר את ההזמנה האחרונה לכל עובד, תוך שימוש ב- MAX (RequiredDate), MAX (OrderID) (MAX כשובר-שוויון:

```
SELECT EmployeeID,
 CAST(SUBSTRING(binstr, 1, 8) AS DATETIME) AS OrderDate,
 CAST(SUBSTRING(binstr, 9, 8) AS DATETIME) AS RequiredDate,
 CAST(SUBSTRING(binstr, 17, 4) AS INT) AS OrderID,
 CAST(SUBSTRING(binstr, 21, 10) AS NCHAR(5)) AS CustomerID
FROM (SELECT EmployeeID,
       MAX(CAST(OrderDate AS BINARY(8))
             + CAST(RequiredDate AS BINARY(8))
             + CAST(OrderIDAS BINARY(4))
             + CAST(CustomerID AS BINARY(10))
             ) AS binstr
     FROM dbo.Orders
     GROUP BY EmployeeID) AS D;
```
## **פונקציות צבירה רצות**

פונקציות צבירה רצות הן צבירות של נתונים על פני רצף (לרוב מבוסס-זמן). יש וריאציות רבות של בעיות פונקציות צבירה רצות, ואתאר כאן כמה חשובות. בדוגמאות הבאות אשתמש בטבלת סיכום הנקראת EmpOrders אשר מכילה שורה אחת לכל עובד וחודש, עם כמות ההזמנות הכוללת שבוצעו על ידי עובד זה בחודש זה. הרץ את הקוד בקטע-קוד 6-1 כדי ליצור את הטבלה EmpOrders ולמלא אותה בנתונים לדוגמה.

**קטע-קוד :6-1 יצירה ומילוי של טבלת EmpOrders**

```
USE tempdb;
GO
IF OBJECT ID('dbo.EmpOrders') IS NOT NULL
 DROP TABLE dbo.EmpOrders;
GO
CREATE TABLE dbo.EmpOrders
\overline{(\ }empid INT NOT NULL,
 ordmonth DATETIME NOT NULL.
 qty INT NOT NULL,
 PRIMARY KEY (empid, ordmonth)
):
INSERT INTO dbo.EmpOrders(empid, ordmonth, qty)
 SELECT 0.EmployeeID.
    CAST(CONVERT(CHAR(6), 0.0rderDate, 112) + '01'AS DATETIME) AS ordmonth.
    SUM(Quantity) AS gty
  FROM Northwind dbo.Orders AS O
    JOIN Northwind dbo. [Order Details] AS OD
      ON O.OrderID = OD.OrderID
 GROUP BY EmployeeID,
    CAST(CONVERT(CHAR(6), 0.0rderDate, 112) + '01'AS DATETIME);
```
**טיפ:** כל חודש יוצג על ידי תאריך ההתחלה שלו ויאוחסן כ-DATETIME. דבר זה יאפשר מניפולציה גמישה של הנתונים, תוך שימוש בפונקציות הקשורות לתאריך. כדי להבטיח שהערך יהיה תקין בטיפוס הנתונים, אחסנתי את היום הראשון של החודש לייצוג של "יום". כמובן שאתעלם מכך בחישובים שלי.

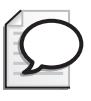

הרץ את השאילתה הבאה לקבלת התוכן של טבלת EmpOrders, המוצג בצורה מקוצרת בטבלה :6-3

SELECT empid, CONVERT (VARCHAR(7), ordmonth, 121) AS ordmonth, qty FROM dbo.EmpOrders ORDER BY empid, ordmonth;

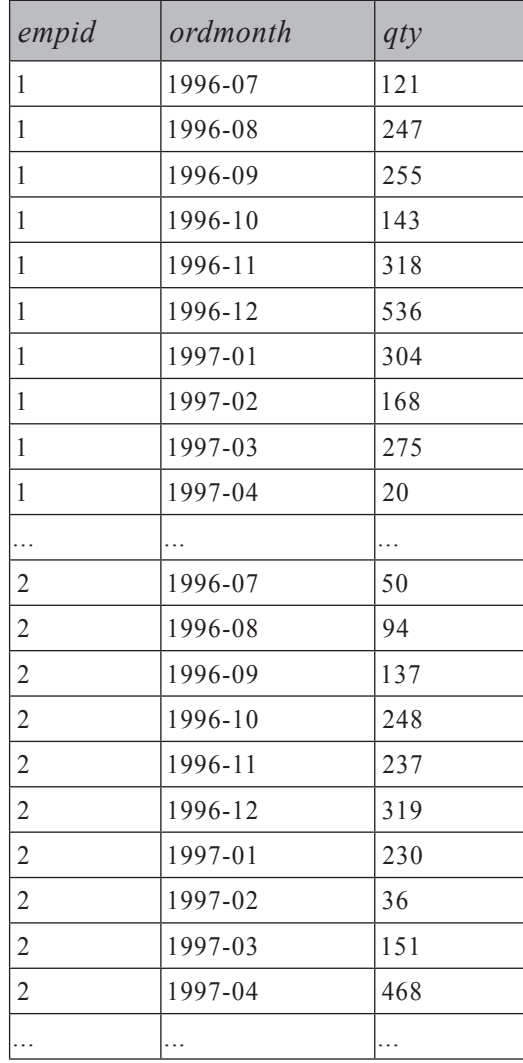

### **טבלה :6-3 תוכן טבלת EmpOrders) מקוצר)**

בהמשך אדון בשלושה סוגים של בעיות פונקציות רצות: מצטברות, נעות ומתחילת-תקופה  $(YTD)$ 

### **פונקציות צבירה מצטברות**

פונקציות צבירה מצטברות צוברות נתונים מהאלמנט הראשון ברצף עד לנקודה הנוכחית. למשל, תאר לך את הבקשה הבאה: לכל עובד וחודש, החזר את הכמות הכוללת והכמות החודשית הממוצעת, מתחילת פעילותו של העובד ועד לחודש המבוקש.

זכור את השיטות מבוססות-הסטים טרם 2005 Server SQL לחישוב מספרי שורה; בעזרת שימוש בשיטות אלו, אתה סורק את אותן שורות שעלינו לסרוק כעת לחישוב הכמויות הכוללות. ההבדל הוא שעבור מספרי שורה השתמשת בפונקציית צבירה COUNT, ואילו כאן אתה מתבקש לספק SUM ו-AVG. הדגמתי שני פתרונות לחישוב מספרי שורה – אחד על ידי שימוש בתת-שאילתות ואחד על ידי שימוש ב-joins. בפתרון שמשתמש ב-joins, יישמתי את מה שאני מכנה **שיטת פרישה-קריסה (technique collapse-expand(**. עבורי, הפתרון של תת-השאילתות הוא אינטואיטיבי הרבה יותר מאשר פתרון ה-join, עם שיטת הפרישה-קריסה המלאכותית שלו. כך שכאשר אין הבדלי ביצועים, אעדיף להשתמש בתת-שאילתות. בדרך כלל, לא תראה הבדלי ביצועים כאשר מעורבת פונקציית צבירה אחת בלבד, שכן התוכניות תהיינה דומות. אך כאשר אתה מבקש פונקציות צבירה מרובות, פתרון תת-השאילתה עשוי להביא לתוכנית הסורקת את הנתונים בנפרד לכל פונקציית צבירה. השווה זאת לתוכנית של פתרון ה-join, אשר לרוב מחשבת את כל פונקציות הצבירה תוך כדי סריקה יחידה של נתוני המקור.

כך שהבחירה שלי בדרך כלל פשוטה – השתמש בתת-שאילתה עבור פונקציית צבירה אחת, ו-join עבור פונקציות צבירה מרובות. השאילתה הבאה מיישמת את גישת הפרישה- קריסה לייצור התוצאה הרצויה, המוצגת בצורה מקוצרת בטבלה :6-4

```
SELECT 01.empid, CONVERT (VARCHAR(7), 01.ordmonth, 121) AS ordmonth,
 01.gty AS gtythismonth, SUM (02.gty) AS totalgty,
 CAST(AVG(1.*02.qty) AS DECIMAL(12, 2)) AS avgqty
FROM dbo.EmpOrders AS 01
 JOIN dbo.EmpOrders AS 02
    ON 02.empid = 01.empid
   AND 02.ordmonth \leq 01.ordmonth
GROUP BY 01.empid, 01.ordmonth, 01.qty
ORDER BY 01.empid, 01.ordmonth;
```
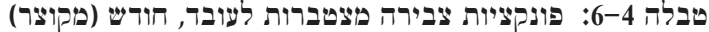

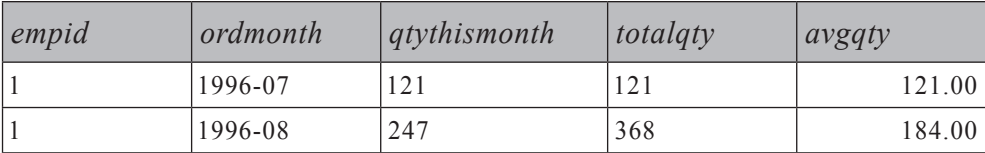

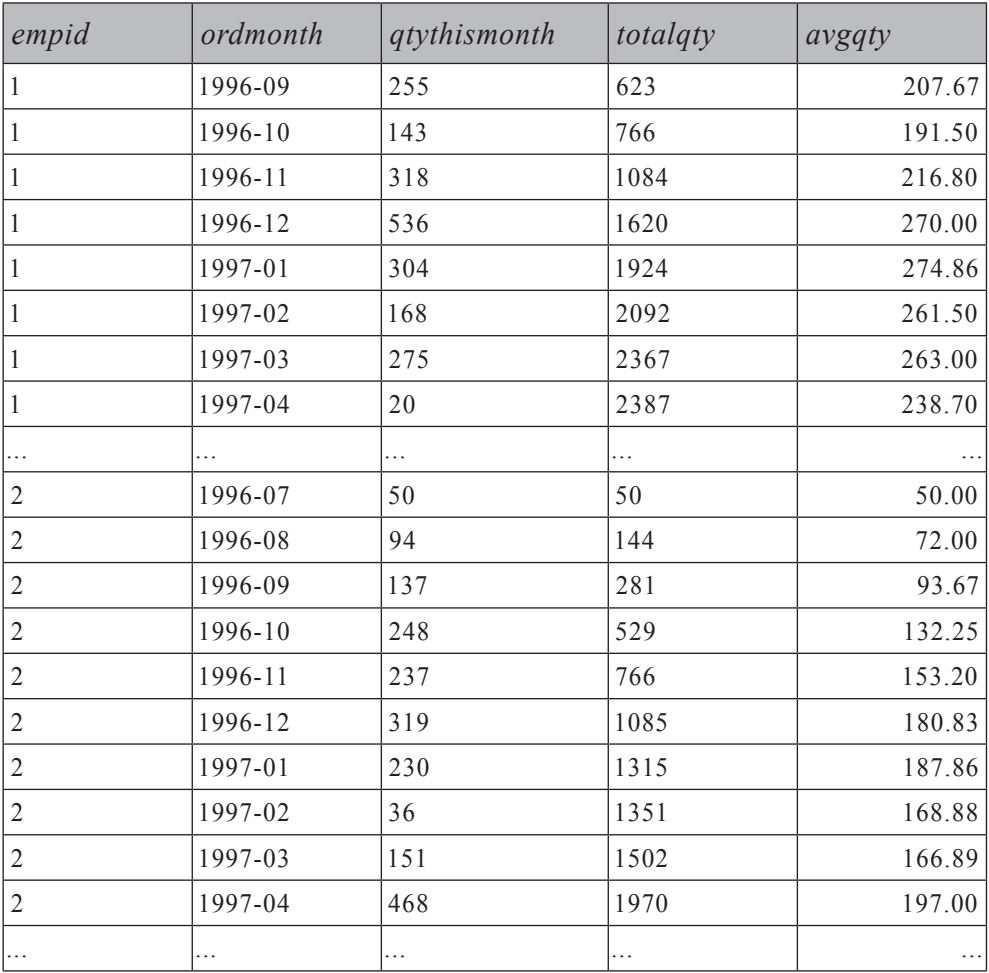

כעת הבה נניח שהתבקשת להחזיר רק פונקציית צבירה אחת (נאמר, כמות כוללת). אתה יכול להשתמש בבטחה בגישת תת-השאילתה:

SELECT 01.empid, CONVERT (VARCHAR(7), 01.ordmonth, 121) AS ordmonth, 01.qty AS qtythismonth,  $(SELECT SUM(02.qty))$ FROM dbo.EmpOrders AS 02 WHERE  $02$ .empid =  $01$ .empid AND 02.ordmonth  $\leq 01$ .ordmonth) AS totalgty FROM dbo.EmpOrders AS 01 GROUP BY 01.empid, 01.ordmonth, 01.qty;

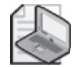

**שים לב:** בשני המקרים, אותן סוגיות ביצועים של 2N בהן דנתי בנוגע למספרי שורה קיימות גם כאן. מכיוון שפונקציות צבירה רצות לרוב מחושבות על מספר קטן יחסית של שורות בכל קבוצה, לסוגיות הביצועים לא תהיה השפעה משמעותית, בהנחה שיש לך אינדקסים נאותים (grouping columns, sort columns, covering columns).

:2003SQL ANSI והרחבות OLAP ל:1999-SQL ANSI מספקות תמיכה לפונקציות צבירה רצות על ידי פונקציות צבירה חלוניות. כפי שהזכרתי קודם, 2005 Server SQL יישם את הפסוקית OVER לפונקציות צבירה רק עם הפסוקית BY PARTITION. לפי ANSI באפשרותך לספק פתרון תוך הישענות אך ורק על פונקציות חלוניות כלהלן:

SELECT empid, CONVERT (VARCHAR(7), ordmonth, 121) AS ordmonth, qty, SUM(02.qty) OVER(PARTITION BY empid ORDER BY ordmonth) AS totalqty, CAST(AVG(1.\*02.qty) OVER(PARTITION BY empid ORDER BY ordmonth) AS DECIMAL  $(12, 2)$ ) AS avgqty FROM dbo.EmpOrders;

 כאשר קוד זה ייתמך לבסוף ב- Server SQL, תוכל לצפות לשיפורי ביצועים משמעותיים, וכמובן לשאילתות פשוטות הרבה יותר.

ייתכן שגם תתבקש לסנן את הנתונים – למשל, החזרת פונקציות צבירה חודשיות לכל עובד רק עבור החודשים בהם טרם השיג העובד יעד מסוים. לרוב, יהיה ברשותך יעד לכל עובד מאוחסן בטבלת יעדים אותה תצטרך לצרף. כדי לפשט את הדוגמה, אניח שלכל העובדים יעד זהה של כמות כוללת – .1000 בפועל, תשתמש במאפיין יעד מטבלת היעדים. מכיוון שעליך לסנן פונקציית צבירה, ולא מאפיין, עליך לציין את הביטוי המסנן (במקרה זה, 1000 > (qty2.O(SUM (בפסוקית HAVING, ולא בפסוקית WHERE. הפתרון מוצג להלן והוא יפיק את הפלט המוצג בצורה מקוצרת בטבלה :6-5

```
SELECT 01.empid, CONVERT (VARCHAR(7), 01.ordmonth, 121) AS ordmonth,
 01.qty AS qtythismonth, SUM (02.qty) AS totalqty,
 CAST(AVG(1.*02.qty) AS DECIMAL(12, 2)) AS avgqty
FROM dbo.EmpOrders AS 01
 JOIN dbo.EmpOrders AS 02
   ON 02.empid = 01.empid
   AND 02 ordmonth \leq 01 ordmonth
GROUP BY 01.empid, 01.ordmonth, 01.qty
HAVING SUM(02.qty) < 1000ORDER BY 01.empid, 01.ordmonth;
```

| empid | ordmonth | qtythismonth | totalgty | avgqty |
|-------|----------|--------------|----------|--------|
|       | 1996-07  | 121          | 121      | 121.00 |
|       | 1996-08  | 247          | 368      | 184.00 |
|       | 1996-09  | 255          | 623      | 207.67 |
|       | 1996-10  | 143          | 766      | 191.50 |
| 2     | 1996-07  | 50           | 50       | 50.00  |
| 2     | 1996-08  | 94           | 144      | 72.00  |
| 2     | 1996-09  | 137          | 281      | 93.67  |
| 2     | 1996-10  | 248          | 529      | 132.25 |
| 2     | 1996-11  | 237          | 766      | 153.20 |
| 3     | .        | .            | .        |        |

**טבלה :6-5 פונקציות צבירה מצטברות, כאשר 1000 > totalqty**

הדברים מסתבכים מעט אם עליך גם לכלול את השורות עבור חודשים בהם העובדים השיגו את היעד שלהם. אם תציין 1000 => (qty2.O(SUM) כלומר, תרשום => במקום >), עדיין לא תקבל את השורה בה העובד השיג את היעד שלו, אלא אם כן הכמות המצטברת עד חודש זה וכולל, היא בדיוק .1000 אך זכור שיש לך גישה הן לסך הכמות המצטברת והן לכמות בחודש הנוכחי, ושימוש בשני ערכים אלו ביחד יאפשר לך לפתור את הבעיה. אם תשנה את המסנן HAVING ל: 1000 O1.qty – O1.qty<1000 תקבל את החודשים בהם הכמות הכוללת של העובד, **ללא ההזמנות של החודש הנוכחי**, נמוכה מהיעד. בפרט, החודש הראשון בו עובד השיג או עבר את היעד מספק את הקריטריון החדש הזה, וחודש זה יופיע בתוצאות. להלן הפתרון המלא המפיק את הפלט המוצג בצורה מקוצרת בטבלה :6-6

```
SELECT 01.empid, CONVERT(VARCHAR(7), 01.ordmonth, 121) AS ordmonth,
 01.qty AS qtythismonth, SUM (02.qty) AS totalqty,
 CAST(AVG(1.*02.atv) AS DECIMAL(12, 2)) AS avgaty
FROM dbo.EmpOrders AS 01
 JOIN dbo.EmpOrders AS 02
   ON 02.empid = 01.empid
   AND 02.ordmonth \leq 01.ordmonth
GROUP BY 01.empid, 01.ordmonth, 01.qty
HAVING SUM(02.qty) - 01.qty < 1000ORDER BY 01.empid, 01.ordmonth;
```
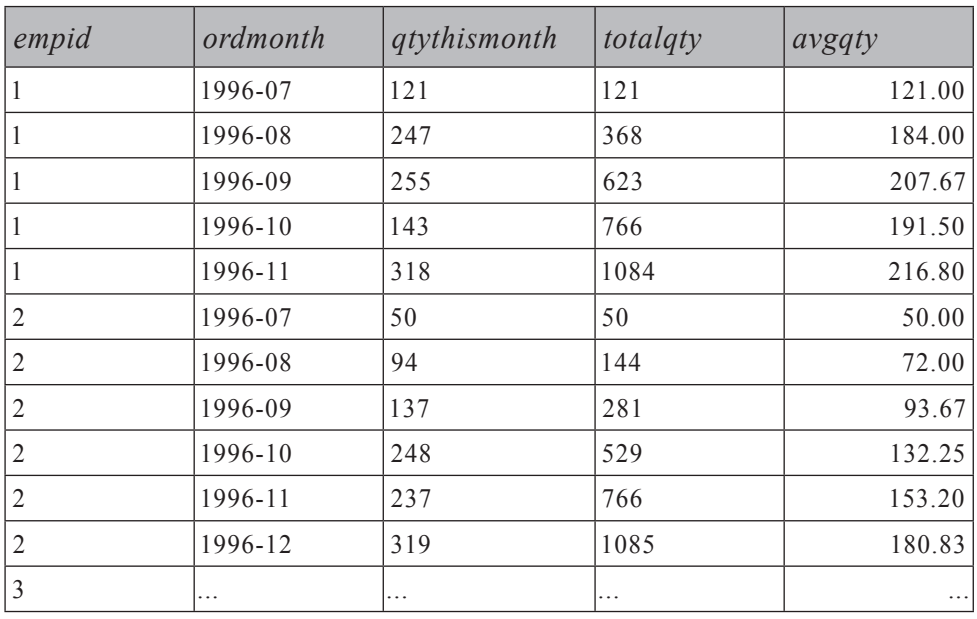

#### **טבלה :6-6 פונקציות צבירה מצטברות, עד ש-totalqty מגיע לראשונה ל1000- או יותר (מקוצר)**

**שים לב:** ייתכן שתחשוב על פתרון אחר שייראה כחלופה אפשרית ופשוטה יותר – להניח לתנאי ה-SUM אך לשנות את תנאי ה-join ל-  $O2.$ ordmonth < O1.ordmonth  $-$ לל כדרך זו, השאילתה תבחר שורות בהן הכמות המצטברת עד החודש הקודם (כולל), לא עמדה ביעד. אף על פי כן, בסופו של דבר, הפתרון אינו קל יותר (למשל, את AVG קשה לייצר); וגרוע מכך, אתה עלול להציע פתרון שאינו עובד עבור עובדים המגיעים ליעד בחודש הראשון שלהם.

נניח שהיית מעוניין לראות את התוצאות רק עבור החודש המסוים שבו העובד הגיע ליעד ,1000 ולא את התוצאות של החודשים הקודמים. מה נכון רק לשורות אלו בטבלה 6-6? מה שאתה מחפש הן שורות מטבלה 6-6 בהן הכמות הכוללת גדולה מ- או שווה ל.1000- פשוט הוסף קריטריון זה למסנן HAVING. להלן השאילתה, שתייצר את הפלט המוצג בטבלה :6-7

```
SELECT 01.empid, CONVERT (VARCHAR(7), 01.ordmonth, 121) AS ordmonth,
 01.qty AS qtythismonth, SUM (02.qty) AS totalqty,
 CAST(AVG(1.*02.qty) AS DECIMAL(12, 2)) AS avgqty
FROM dbo.EmpOrders AS 01
 JOIN dbo.EmpOrders AS 02
   ON 02.empid = 01.empid
   AND 02.ordmonth \leq 01.ordmonth
```

```
GROUP BY 01.empid. O1.ordmonth. O1.atv
HAVING SUM(02.qty) - 01.qty < 1000AND SUM(02.qty) >= 1000
ORDER BY 01.empid, 01.ordmonth;
```
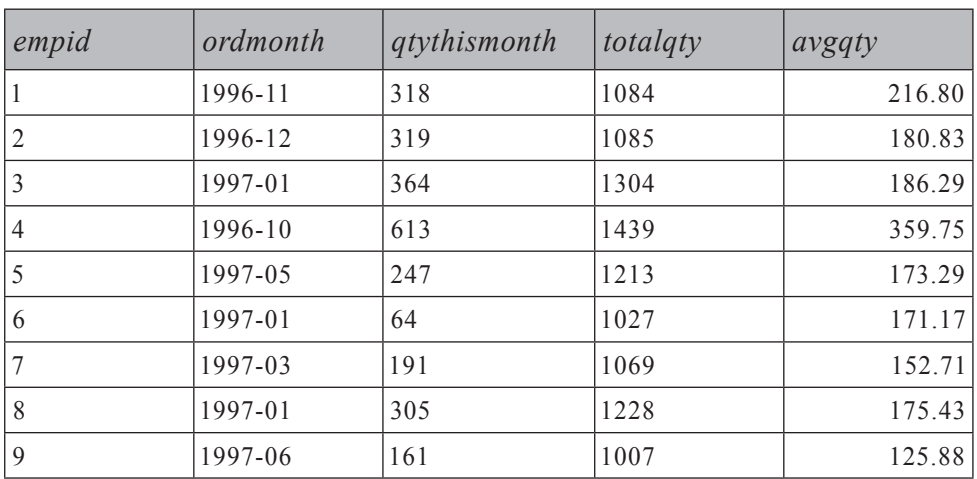

#### **טבלה :6-7 פונקציות צבירה מצטברות רק עבור חודשים בהם totalqty הגיעה לראשונה ליעד או עברה אותו**

## **פונקציות צבירה נעות**

פונקציות צבירה נעות מחושבות על פני חלון נע בתוך רצף (שוב, בדרך כלל של זמן), בניגוד לחישוב מתחילת הרצף ועד לנקודה הנוכחית. **ממוצע נע** – כמו הכמות הממוצעת של העובד בשלושת החודשים האחרונים – היא דוגמה אחת לפונקציית צבירה נעה.

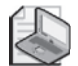

**שים לב:** ללא הבהרה, ביטויים כמו "שלושת החודשים האחרונים" יכולים להשתמע לשתי פנים. הכוונה בשלושת החודשים האחרונים יכולה להיות שלושת החודשים הקודמים (**לא כולל חודש זה**), או שהיא יכולה להיות שני החודשים הקודמים **וגם חודש זה**. כשאתה מקבל בעיה מעין זו, ודא שאתה יודע בדיוק באיזה חלון זמן אתה משתמש לפונקציית צבירה – לשורה מסוימת, היכן בדיוק מתחיל ונגמר החלון?

 בדוגמה שלנו, חלון הזמן גדול מהנקודה בזמן שמתחילה לפני שלושה חודשים וקטן מ- או שווה לנקודה הנוכחית בזמן. שים לב שהגדרה זו תהיה טובה אפילו במקרים בהם אתה אחרי יחידות זמן גרעיניות יותר מאשר חודש (כולל יום, שעה, דקה, שנייה ומאית שנייה). הגדרה זו מטפלת גם בסוגיות המרה עקיפות

הנגרמות עקב רמת הדיוק הנתמכת על ידי Server SQL לטיפוס הנתונים DATETIME – 3.33 אלפיות שנייה. עדיף להשתמש בסימנים < ו- => מאשר בפסוקית BETWEEN כדי להימנע מסוגיות המרה עקיפות.

ההבדל העיקרי בין הפתרון לפונקציות צבירה מצטברות והפתרון לפונקציות צבירה נעות הוא בתנאי ה-join) או במסנן של תת-השאילתה, במקרה של הפתרון החלופי המשתמש בתת-שאילתות). במקום להשתמש ב<br/>  $-$  -D2.ordmonth $<$   $\sim$  $. O2$  ordmonth > three months before current AND O2 ordmonth  $\leq$  current month  $-2$ . ב-SQL-T, נוסחה זו מיתרגמת לשאילתה הבאה, המפיקה את הפלט המופיע בצורה מקוצרת בטבלה :6-8

```
SELECT 01.empid,
 CONVERT(VARCHAR(7), 01.ordmonth, 121) AS ordmonth,
 01.qty AS qtythismonth,
 SUM(02,qty) AS totalqty,
 CAST(AVG(1.*02.qty) AS DECIMAL(12, 2)) AS avgqty
FROM dbo.EmpOrders AS 01
 JOIN dbo.EmpOrders AS 02
   ON 02.empid = 01.empid
   AND (02.ordmonth > DATEADD (month, -3, 01.ord month)AND 02.ordmonth \leq 01.ordmonth)
GROUP BY 01.empid, 01.ordmonth, 01.qty
ORDER BY 01.empid, 01.ordmonth;
```
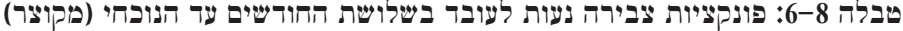

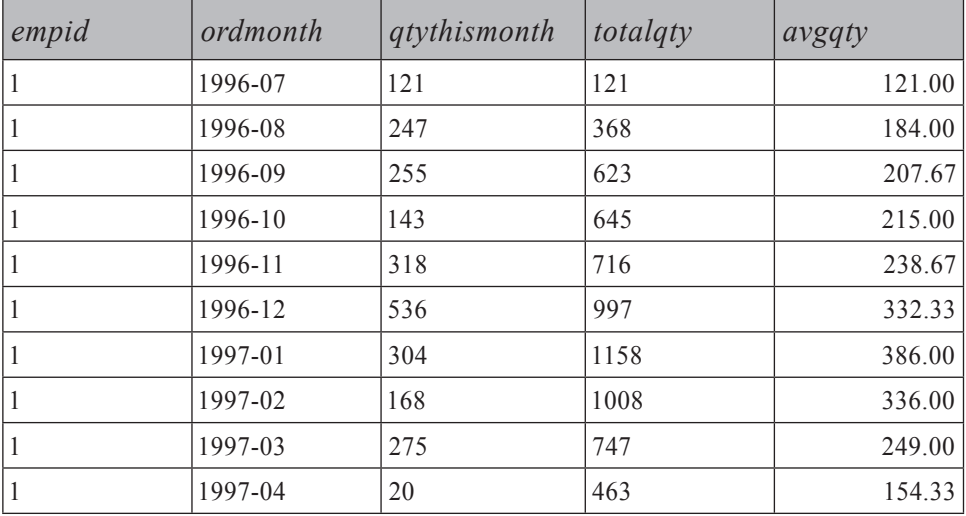

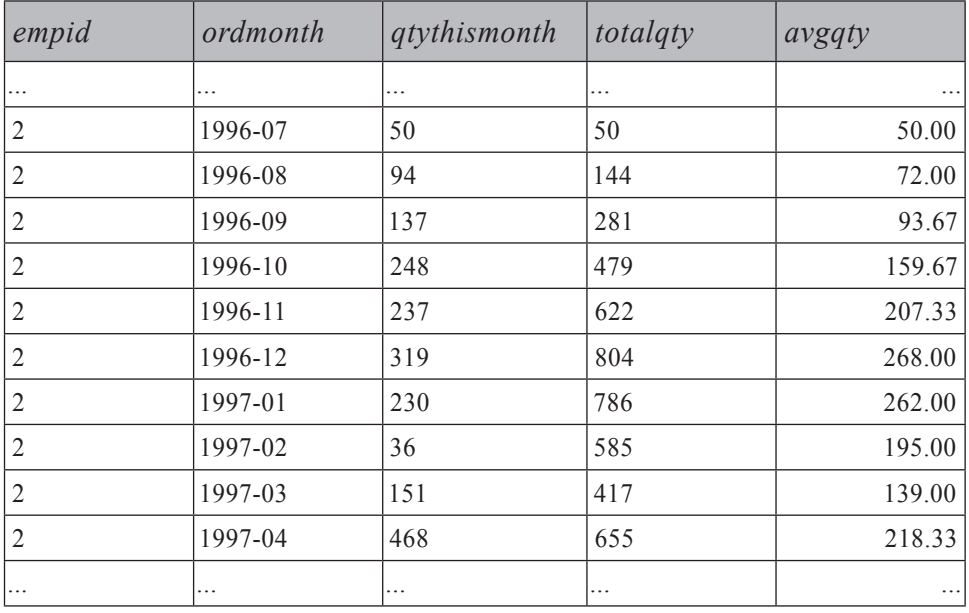

 שים לב שפתרון זה כולל פונקציות צבירה לתקופות של שלושה חודשים שאינם מכילים שלושה חודשים של נתונים בפועל. אם ברצונך להחזיר רק תקופות עם שלושה חודשים מלאים מצטברים, ללא שתי התקופות הראשונות שאינן מכסות שלושה חודשים, תוכל להוסיף למסנן HAVING את הקריטריון  $MIN(O2.$ ordmonth $) = DATEADD$ (month,  $-2$ , O1.ordmonth)

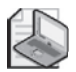

**שים לב**: בנוסף לתמיכה באלמנטים הן של BY PARTITION והן של BY ORDER בפסוקית OVER לפונקציות צבירה מבוססות-חלון, ANSI תומכת גם בפסוקית ROWS המאפשרת לך לבקש פונקציות צבירה נעות. למשל, להלן השאילתה שתחזיר את התוצאה הרצויה לבקשה האחרונה לפונקציות צבירה נעות (בהנחה שבנתונים יש בדיוק שורה אחת לכל חודש):

```
SELECT empid, CONVERT (VARCHAR(7), ordmonth, 121) AS ordmonth,
 qty AS qtythismonth,
 SUM(02.qty) OVER (PARTITION BY empid ORDER BY ordmonth
                   ROWS 2 PRECEDING) AS totalgty,
 CAST(AVG(1.*02.qty) OVER(PARTITION BY empid ORDER BY ordmonth
                           ROWS 2 PRECEDING)
   AS DECIMAL (12, 2)) AS avgqty
FROM dbo.EmpOrders;
```
# **מתחילת-תקופה (Date-To-Year – YTD(**

פונקציות צבירה YTD צוברות ערכים מתחילת תקופה בהתבסס על יחידת DATETIME כלשהי (נאמר, שנה) עד לנקודה הנוכחית. החישוב דומה מאוד לפתרון של פונקציות צבירה נעות. ההבדל היחיד הוא הגבול הנמוך המסופק על ידי המסנן של השאילתה, שהוא חישוב תחילת השנה. למשל, השאילתה הבאה מחזירה פונקציות צבירה YTD לכל עובד וחודש, ומפיקה את הפלט המוצג בצורה מקוצרת בטבלה :6-9

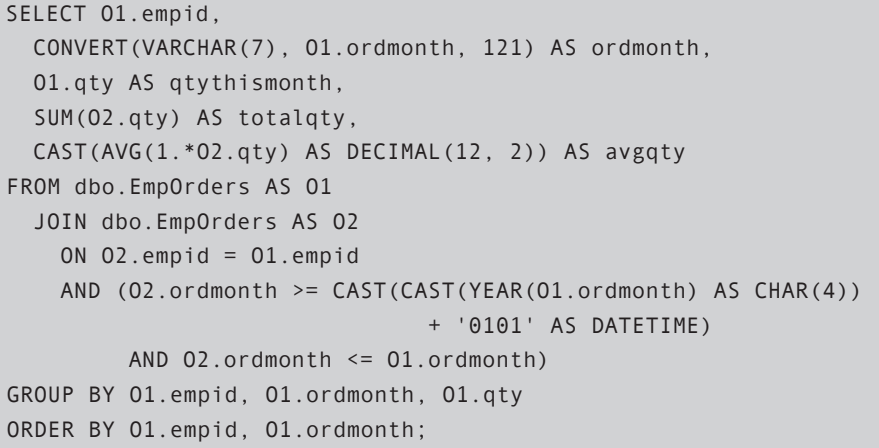

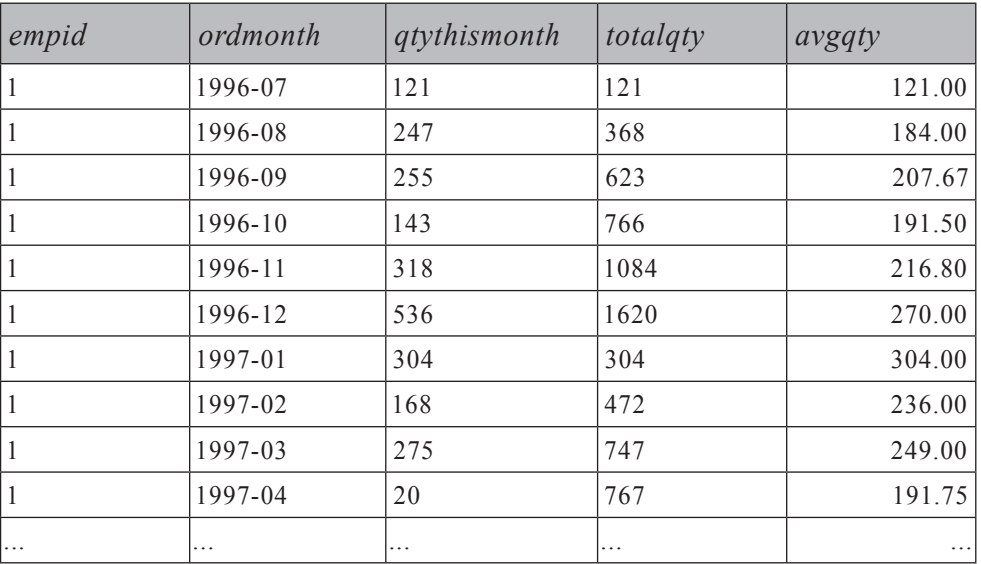

**טבלה :6-9 פונקציות צבירה YTD לעובד, חודש (מקוצר)**

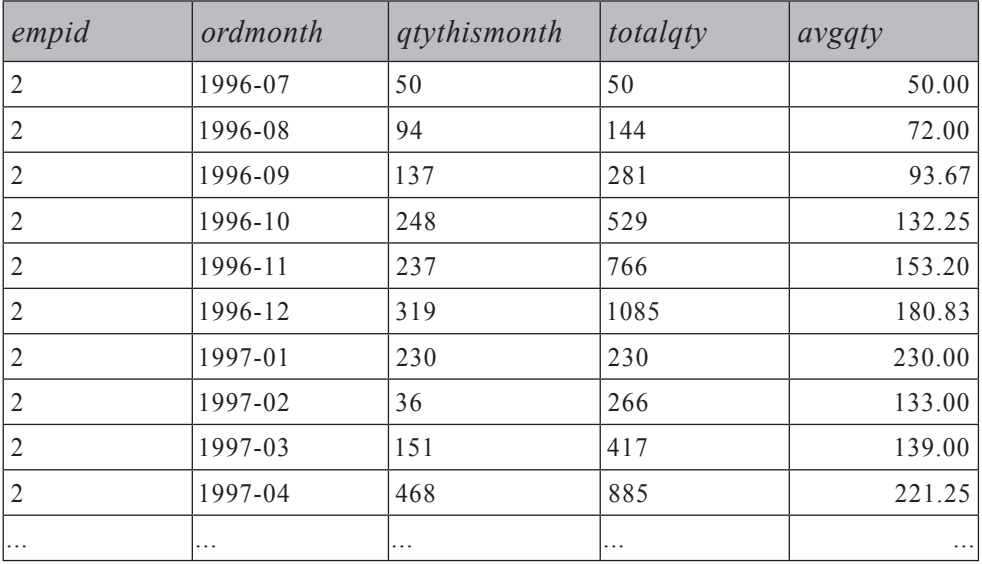

# **סיבוב על ציר – משורות לטורים (Pivoting(**

Pivoting היא שיטה המאפשרת לך לסובב שורות לטורים, עם אפשרות של ביצוע פונקציות צבירה כחלק מהתהליך. מספר היישומים לסיבוב על ציר הוא עצום. בסעיף זה אציג כמה מהם, ביניהם מאפייני סיבוב בסביבה של סכמה פתוחה (Schema Open(, פתרון בעיות של חלוקה רלציונית, ועיצוב נתוני צבירה (אגרגציה). בהמשך הפרק וכן בפרקים אחרים בספר, אציג יישומים נוספים. כרגיל בספר זה, אציג פתרונות המתאימים לגרסאות קודמות ל- 2005 SQL Server וכן פתרונות המשתמשים באופרטורים חדשים ולפיכך ניתנים ליישום רק ב- 2005 Server SQL.

## **סיבוב מאפיינים**

כתרחיש לסיבוב מאפיינים (attributes pivoting (אשתמש ב**סכמה פתוחה** (Schema Open(. סכמה פתוחה היא מבנה סכמה שאתה יוצר כדי להתמודד עם שינויי סכמה תכופים. המודל הרלציוני ו-SQL עושים עבודה טובה מאוד במניפולציה של נתונים (DML(, הכוללת שינוי נתונים ואחזורם. אך שפת הגדרת הנתונים (DDL (של SQL לא מקלה על ההתמודדות עם שינויי סכמה תכופים. בכל פעם שעליך להוסיף ישויות חדשות, עליך ליצור טבלאות חדשות; בכל פעם שישויות קיימות משנות את מבנן, עליך להוסיף, לשנות או להסיר טורים. שינויים כאלו גורמים בדרך כלל אי-זמינות של האובייקטים המושפעים, והם גורמים גם לשינויים משמעותיים ביישום. בתרחיש של שינויי סכמה רבים, באפשרותך לאחסן את כל הנתונים בטבלה יחידה, שבה כל ערך מאפיין יושב בשורה נפרדת עם ה-ID של האובייקט ועם השם או ה-ID של המאפיין. לייצוג ערכי המאפיין אתה משתמש בטיפוס הנתונים VARIANT\_SQL כדי לאחסן סוגי מאפיינים שונים בטור אחד.

בדוגמאות שלי, אשתמש בטבלה OpenSchema שבאפשרותך ליצור ולמלא על ידי הרצת הקוד בקטע-קוד .6-2

**קטע-קוד :6-2 יצירה ומילוי של טבלת OpenSchema**

```
SET NOCOUNT ON:
USE tempdb:
GO
IF OBJECT ID('dbo.OpenSchema') IS NOT NULL
 DROP TABLE dbo.OpenSchema:
GO
CREATE TABLE dbo.OpenSchema
\overline{(\ }objectid INT NOT NULL,
 attribute NVARCHAR (30) NOT NULL,
 value 50L VARIANT NOT NULL,
 PRIMARY KEY (objectid, attribute)
):
INSERT INTO dbo.OpenSchema(objectid, attribute, value)
 VALUES(1, N'attr1', CAST('ABC' - AS VARCHAR(10)));
INSERT INTO dbo.OpenSchema(objectid, attribute, value)
 VALUES(1, N'attr2', CAST(10 \nA5 INT);
INSERT INTO dbo.OpenSchema(objectid, attribute, value)
 VALUES(1, N'attr3', CAST('20040101' AS SMALLDATETIME));
INSERT INTO dbo.OpenSchema(objectid, attribute, value)
 VALUES(2, N'attr2', CAST(12) AS INT) );
INSERT INTO dbo.OpenSchema(objectid, attribute, value)
 VALUES(2, N'attr3', CAST('20060101' AS SMALLDATETIME));
INSERT INTO dbo.OpenSchema(objectid, attribute, value)
 VALUES(2, N'attr4', CAST('Y' AS CHAR(1)));
INSERT INTO dbo.OpenSchema(objectid, attribute, value)
 VALUES(2, N'attr5', CAST(13.7) AS DECIMAL (9,3));
INSERT INTO dbo.OpenSchema(objectid, attribute, value)
 VALUES(3, N'attr1', CAST('XYZ' AS VARCHAR(10)) );
```

```
INSERT INTO dbo.OpenSchema(obiectid, attribute, value)
 VALUES(3, N'attr2', CAST(20 \nA5 INT) ():
INSERT INTO dbo.OpenSchema(objectid, attribute, value)
 VALUES(3, N'attr3', CAST('20050101' AS SMALLDATETIME));
```
התוכן של טבלת OpenSchema מוצג בטבלה .6-10

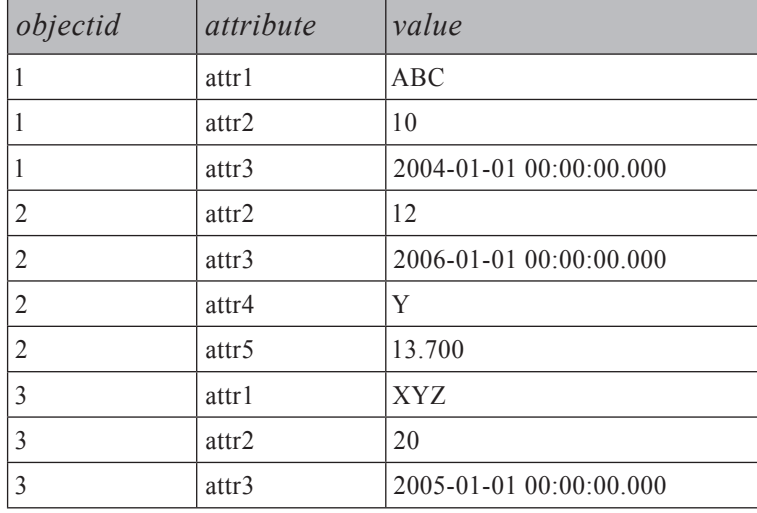

**טבלה :6-10 תוכן של טבלת OpenSchema**

ייצוג נתונים בצורה כזו מאפשר לשינויים לוגיים בסכמה להיות מיושמים ללא הוספה, שינוי או הסרה של טבלאות וטורים, אלא על ידי שימוש ב-INSERT, UPDATE ו-DELETE של DML במקום. כמובן שהיבטים אחרים של עבודה עם הנתונים (כמו אכיפת integrity, כוונון ואחזור) הופכים להיות יותר מורכבים ויקרים בייצוג כזה. קיימות גישות אחרות להתמודדות עם שינויים תכופים בהגדרת הנתונים – למשל, אחסנת הנתונים במבנה XML. עם זאת, כאשר אתה שוקל את היתרונות והחסרונות של כל ייצוג, ייתכן שתמצא את ייצוג הסכמה הפתוחה שהודגם כאן עדיף בתרחישים מסוימים – למשל, ייצוג נתוני מכירה פומבית.

זכור שייצוג זה של הנתונים דורש שאילתות מורכבות מאוד אפילו לבקשות פשוטות, מכיוון שמאפיינים שונים של אותו מופע ישות פרושים על פני מספר שורות. בטרם תבצע שאילתות על נתונים כאלו, ייתכן שתרצה לסובב אותם למבנה מסורתי עם טור אחד לכל מאפיין – אולי לאחסן את התוצאה בטבלה זמנית, להוסיף לה אינדקס, לבצע עליה שאילתות ואז להיפטר מהטבלה הזמנית. כדי לסובב את הנתונים ממבנה הסכמה הפתוחה שלהם למבנה מסורתי, עליך להשתמש בשיטת סיבוב על ציר.

בסעיף הבא אתאר את השלבים המעורבים בפתרון בעיות סיבוב על ציר. ברצוני לציין שכדי להבין את צעדי הפתרון, יעזור מאוד אם תחשוב על שלבי העיבוד הלוגי של שאילתה, אותם תיארתי בפרק .1 דנתי בשלבי עיבוד השאילתה המעורבים באופרטור הטבלאי PIVOT ב- 2005 Server SQL, אך צעדים אלו קיימים גם בפתרון ב- 2000 Server SQL. יתרה מכך, ב- 2000 Server SQL הצעדים מפורשים יותר בקוד, בעוד שב- 2005 Server SQL הם מרומזים.

הצעד הראשון בפתרון בעיות סיבוב על ציר הוא להבין כיצד מספר השורות בתוצאה מתקשר למספר השורות בנתוני המקור. כאן עליך ליצור שורת תוצאה יחידה מתוך מספר שורות בסיס לכל אובייקט. המשמעות של זה יכולה להיות ציון objectid BY GROUP.

כצעד הבא בבעיית סיבוב על ציר, אתה יכול לחשוב במושגים של טורי התוצאה. נדרש לך טור תוצאה לכל מאפיין ייחודי. מכיוון שהנתונים מכילים חמישה מאפיינים ייחודיים (1attr, 2attr, 3attr, 4attr ו5-attr(, נדרשים לך חמישה ביטויים ברשימת ה-SELECT. כל ביטוי אמור לחלץ, מתוך השורות השייכות לאובייקט המקובץ, את הערך הקשור למאפיין מסוים. דבר זה יכול להיעשות בעזרת הביטוי (...CASE(MAX הבא, אשר בדוגמה זו מיושם על מאפיין 2attr:

 $MAX(CASE WHEREX)$  attribute = 'attr2' THEN value END) AS attr2

זכור שללא פסוקית ELSE, CASE מניח NULL ELSE מרומז. הביטוי CASE המוצג לעיל ייצר NULL עבור שורות בהן attr2' אינו שווה 'attr2' וייצר value כאשר ווה '2attr2'. המשמעות היא שמבין השורות עם ערך נתון של objectid (נאמר, 1), הביטוי CASE ייצר מספר NULLs, ולכל היותר ערך אחד ידוע (10 בדוגמה שלנו), המייצג את הערך של מאפיין היעד (2attr בדוגמה שלנו) עבור ה-objectid הנתון. הטריק לחילוץ הערך הידוע היחיד הוא להשתמש ב-MAX או ב-MIN. שניהם מתעלמים מ-NULLs ומחזירים את הערך הקיים היחיד שהוא לא NULL, מכיוון שהן המינימום והן המקסימום של סט המכיל ערך אחד הוא הערך עצמו. להלן השאילתה המלאה המסובבת על ציר את המאפיינים מטבלת OpenSchema, ומפיקה את הפלט המופיע בטבלה :6-11

```
SELECT objectid,
 MAX(CASE WHERE attribute = 'attr1' THEN value END) AS attr1,
 MAX(CASE WHERE attribute = 'attr2' THEN value END) AS attr2.
 MAX(CASE WHERE attribute = 'attr3' THEN value END) AS attr3,
 MAX(CASE WHERE A = 'attr4' THEN value END) AS attr4.MAX(CASE WHERE attribute = 'attr5' THEN value END) AS attr5
FROM dbo.OpenSchema
GROUP BY objectid;
```
**טבלה :6-11 OpenSchem מסובבת על ציר**

| $objectid$ $attr1$ |             | attr2 | attr3                   | attr4       | attr5       |
|--------------------|-------------|-------|-------------------------|-------------|-------------|
|                    | ABC         | 10    | 2004-01-01 00:00:00.000 | <b>NULL</b> | <b>NULL</b> |
|                    | <b>NULL</b> | 12    | 2006-01-01 00:00:00.000 |             | 13.700      |
|                    | XYZ         | 20    | 2005-01-01 00:00:00.000 | NULL.       | NULL        |

**שים לב:** כדי לכתוב שאילתה זו עליך לדעת את שמות המאפיינים. אם אינך יודע, יהיה עליך לבנות את מחרוזת השאילתה בצורה דינמית.

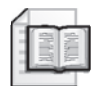

**מידע נוסף:** לפרטים על סיבוב דינמי על ציר, אנא פנה לספר:

Programming (2006). Microsoft Press) Inside Microsoft SQL Server 2005: T-SQL Programming

שיטה זו לסיבוב נתונים על ציר יעילה מאוד מכיוון שהיא סורקת את טבלת הבסיס פעם אחת בלבד.

2005 Server SQL מציג PIVOT, אופרטור מובנה מיוחד לסיבוב על ציר. אני חייב לומר שאני מוצא אותו מאוד מבלבל ולא אינטואיטיבי. איני רואה יתרון רב בשימוש בו, מלבד העובדה שהוא מאפשר קוד קצר יותר. הוא אינו תומך בסיבוב דינמי על ציר, ומאחורי הקלעים הוא מפעיל לוגיקה דומה מאוד לזו שהצגתי בפתרון האחרון. כך שסביר להניח שלא תמצא אפילו הבדלים בולטים בביצועים. מכל מקום, להלן הדרך בה היית מסובב על ציר את נתוני OpenSchema תוך שימוש באופרטור PIVOT:

```
SELECT objectid, attr1, attr2, attr3, attr4, attr5
FROM dbo.OpenSchema
  PIVOT(MAX(value) FOR attribute
    IN([attr1], [attr2], [attr3], [attr4], [attr5])) AS P;
```
בפתרון זה תוכל לזהות את כל האלמנטים בהם השתמשתי בפתרון הקודם. הקלטים לאופרטור PIVOT הם כלהלן:

- פונקציית הצבירה שתופעל על הערכים בקבוצה. במקרה שלנו זו (value(MAX, המחלצת את הערך היחיד שאינו NULL השייך למאפיין היעד. במקרים אחרים, ייתכן שיהיה לך יותר מערך אחד בקבוצה שאינו NULL ותרצה פונקציית צבירה שונה (למשל, SUM או AVG(.
- לאחר מילת-המפתח FOR, טור המקור המחזיק את שמות טורי היעד (attribute, במקרה שלנו).
	- רשימת שמות טורי היעד בפועל בסוגריים לאחר מילת-המפתח IN.

**414 שאילתות SQL-T**

הקטע המבלבל פה הוא שאין שום פסוקית BY GROUP מפורשת, אלא שמתרחש קיבוץ מרומז. זה כאילו שפעילות הסיבוב על ציר מבוססת על קבוצות המוגדרות על ידי רשימת הטורים שלא הוזכרו בקלטים של PIVOT) בסוגריים שאחרי מילת-המפתח PIVOT(. במקרה שלנו, objectid הוא הטור המגדיר את הקבוצות.

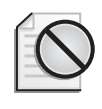

**אזהרה:** מכיוון שכל הטורים שלא צוינו מגדירים את הקבוצות, שלא במתכוון, אתה עלול לסיים עם קיבוץ לא רצוי. כדי לפתור זאת, השתמש בטבלה נגזרת או בביטוי טבלה שגור (CTE (המחזיר רק את הטורים המבוקשים, ומפעיל PIVOT לביטוי טבלה זה ולא לטבלת הבסיס. מייד אדגים זאת.

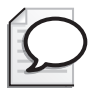

**טיפ:** הקלט לפונקציית הצבירה חייב להיות טור בסיס ללא מניפולציה – הוא אינו יכול להיות ביטוי (למשל: SUM(qty \* price). אם ברצונך לספק את פונקציית הצבירה עם ביטוי כקלט, צור טבלה נגזרת או CTE ותקצה לביטוי כינוי טור (qty \* price AS value), ובשאילתה החיצונית השתמש בטור זה כקלט לפונקציית הצבירה של PIVOT (SUM(value)).

כמו כן, אינך יכול לסובב על ציר מאפיינים המגיעים מיותר מאשר טור אחד (הטור שמופיע לאחר מילת-המפתח FOR(. אם עליך לסובב על ציר מאפיינים של יותר מטור אחד (נאמר, EAR(orderdate) ו- (YEAR(orderdate), באפשרותר להשתמש בגישה דומה להצעה הקודמת; צור טבלה נגזרת או CTE בהם אתה משרשר את הערכים מכל הטורים שברצונך לסובב והקצה לביטוי כינוי טור empid(CAST ( AS VARCHAR $(10)$ ) + ' + CAST(YEAR(orderdate) AS CHAR $(4)$ ) AS empvear). אז, בשאילתה החיצונית, ציין טור זה אחרי מילת-המפתח FOR של PIVOT  $(FOR$  empyear IN([1 2004], [1 2005], [1 2006], [2 2004], ...)

# **חלוקה רלציונית**

סיבוב (pivoting (על ציר יכול גם לשמש לפתרון בעיות חלוקה רלציונית כאשר מספר האלמנטים בסט המחלק קטן יחסית. בדוגמאות שלי אשתמש בטבלת OrderDetails, אותה ניתן ליצור ולמלא בנתונים על ידי הרצת הקוד בקטע-קוד .6-3

**קטע-קוד :6-3 יצירה ומילוי של טבלת OrderDetails**

```
USE tempdb;
GO
IF OBJECT ID('dbo.OrderDetails') IS NOT NULL
  DROP TABLE dbo.OrderDetails:
GO
```

```
CREATE TABLE dbo. OrderDetails
)
 orderid VARCHAR (10) NOT NULL,
 productid INT NOT NULL,
 PRIMARY KEY (orderid, productid)
 /* other columns */):
INSERT INTO dbo.OrderDetails(orderid, productid) VALUES('A', 1);
INSERT INTO dbo.OrderDetails(orderid, productid) VALUES('A', 2);
INSERT INTO dbo.OrderDetails(orderid, productid) VALUES('A', 3);
INSERT INTO dbo.OrderDetails(orderid, productid) VALUES('A', 4);
INSERT INTO dbo.OrderDetails(orderid, productid) VALUES('B', 2);
INSERT INTO dbo.OrderDetails(orderid, productid) VALUES('B', 3);
INSERT INTO dbo.OrderDetails(orderid, productid) VALUES('B', 4);
INSERT INTO dbo.OrderDetails(orderid, productid) VALUES('C', 3);
INSERT INTO dbo.OrderDetails(orderid, productid) VALUES('C', 4);
INSERT INTO dbo.OrderDetails(orderid, productid) VALUES('D', 4);
```
בעיה קלאסית של חלוקה רלציונית היא להחזיר הזמנות המכילות סל מסוים של מוצרים – נאמר, מוצרים 2, 3 ו-4. אתה משתמש בשיטה של סיבוב על ציר כדי לסובב רק את המוצרים הרלוונטיים לטורים נפרדים לכל הזמנה. במקום להחזיר ערך מאפיין, אתה מפיק 1 אם המוצר קיים בהזמנה ו0- אחרת. אתה מייצר טבלה נגזרת משאילתת הסיבוב, ובשאילתה חיצונית מסנן רק הזמנות המכילות 1 בכל טורי המוצר. להלן השאילתה המלאה המחזירה את ההזמנות הנכונות A ו-B:

```
SELECT orderid
FROM (SELECT
        ,orderid 
        MAX(CASE WHEREN productid = 2 THEN 1 END) AS P2,
        MAX(CASE WHEREN productid = 3 THEN 1 END) AS P3,
        MAX(CASE WHEREN productid = 4 THEN 1 END) AS P4
      FROM dbo.OrderDetails
      GROUP BY orderid) AS P
WHERE P2 = 1 AND P3 = 1 AND P4 = 1:
```
 אם תריץ רק את השאילתה של הטבלה הנגזרת, תקבל את המוצרים המסובבים  $-12$  (pivoted products) לכל הזמנה כפי שמוצג בטבלה  $-12$ 

#### **טבלה :6-12 תוכן טבלה נגזרת P**

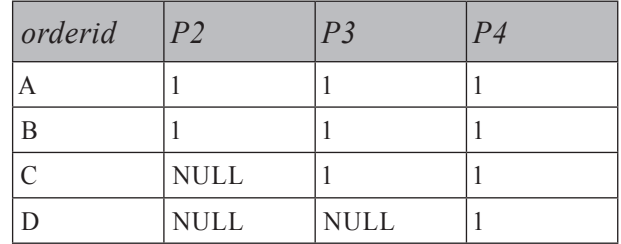

כדי למלא את הבקשה בעזרת שימוש באופרטור PIVOT החדש, השתמש בשאילתה הבאה:

```
SELECT orderid
FROM (SELECT *
      FROM dbo.OrderDetails
        PIVOT(MAX(productid) FOR productid IN([2], [3], [4])) AS P) AS T
WHERE [2] = 2 AND [3] = 3 AND [4] = 4;
```
פונקציית הצבירה חייבת לקבל טור כקלט, כך שסיפקתי את ה-productid עצמו. המשמעות היא שאם המוצר קיים בהזמנה, הערך המתאים יכיל את ה-productid האמיתי ולא .1 זו הסיבה לכך שהמסנן נראה מעט שונה כאן.

שים לב שאתה יכול לגרום לשתי השאילתות להיות יותר אינטואיטיביות ודומות זו לזו בהיגיון שלהן, על ידי שימוש בפונקציית הצבירה COUNT במקום MAX. בדרך זו, שתי השאילתות יפיקו 1 כאשר המוצר קיים ו0- כאשר אינו קיים (במקום NULL(. להלן השאילתה כפי שתראה ב- 2000 Server SQL:

```
SELECT orderid
FROM (SELECT
         ,orderid 
         COUNT(CASE WHEREN HEN \text{ produced} = 2 THEN 1 END) AS P2,COUNT(CASE WHEREN HEN produced, 23, THEN 1 END) AS P3.COUNT(CASE WHEREN HEN produced <math display="inline">= 4</math> THEN 1 END) AS P4FROM dbo.OrderDetails
       GROUP BY orderid) AS P
WHERE P2 = 1 AND P3 = 1 AND P4 = 1:
```
ולהלן השאילתה בה תשתמש ב- 2005 Server SQL :

```
SELECT orderid
FROM (SELECT *
      FROM dbo.OrderDetails
        PIVOT(COUNT(produced) FOR productid IN(I2], [3], [4])) AS P) AS T
WHERE [2] = 1 AND [3] = 1 AND [4] = 1;
```
# **פונקציות צבירה של נתונים**

ניתן להשתמש בשיטה של סיבוב על ציר לעיצוב נתוני פונקציות צבירה, לרוב למטרת הפקת דוחות. בדוגמאות שלי אשתמש בטבלה Orders, שניתן לייצר ולמלא על ידי הרצת הקוד בקטע-קוד .6-4

**קטע-קוד :6-4 יצירה ומילוי של טבלת Orders**

```
USE tempdb;
GO
IF OBJECT ID('dbo.Orders') IS NOT NULL
DROP TABLE dbo.Orders:
GO
CREATE TABLE dbo.Orders
)
 orderid int NOT NULL PRIMARY KEY NONCLUSTERED,
 orderdate datetime NOT NULL,
 empid int NOT NULL.
 custid varchar (5) NOT NULL,
 qty int NOT NULL
;(
CREATE UNIQUE CLUSTERED INDEX idx orderdate orderid
 ON dbo.Orders(orderdate, orderid);
INSERT INTO dbo. Orders (orderid, orderdate, empid, custid, qty)
 VALUES(30001, '20020802', 3, 'A', 10);
INSERT INTO dbo. Orders (orderid, orderdate, empid, custid, qty)
 VALUES(10001, '20021224', 1, 'A', 12);
INSERT INTO dbo. Orders (orderid, orderdate, empid, custid, qty)
 VALUES(10005, '20021224', 1, 'B', 20);
INSERT INTO dbo. Orders (orderid, orderdate, empid, custid, qtv)
  VALUES(40001, '20030109', 4, 'A', 40);
INSERT INTO dbo. Orders (orderid, orderdate, empid, custid, qty)
  VALUES(10006, '20030118', 1, 'C', 14);
INSERT INTO dbo. Orders (orderid, orderdate, empid, custid, qty)
  VALUES(20001, '20030212', 2, 'B', 12);
INSERT INTO dbo.Orders(orderid, orderdate, empid, custid, qty)
 VALUES(40005, '20040212', 4, 'A', 10);
INSERT INTO dbo. Orders (orderid, orderdate, empid, custid, qtv)
 VALUES(20002, '20040216', 2, 'C', 20);
```
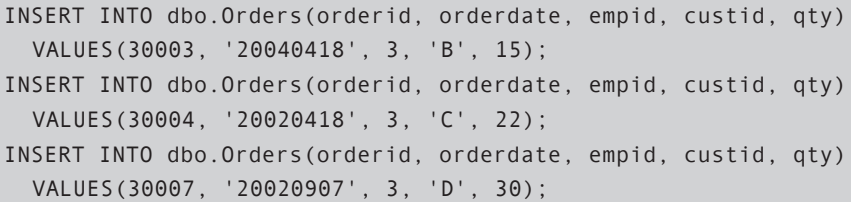

התוכן של טבלת Orders מוצג בטבלה .6-13

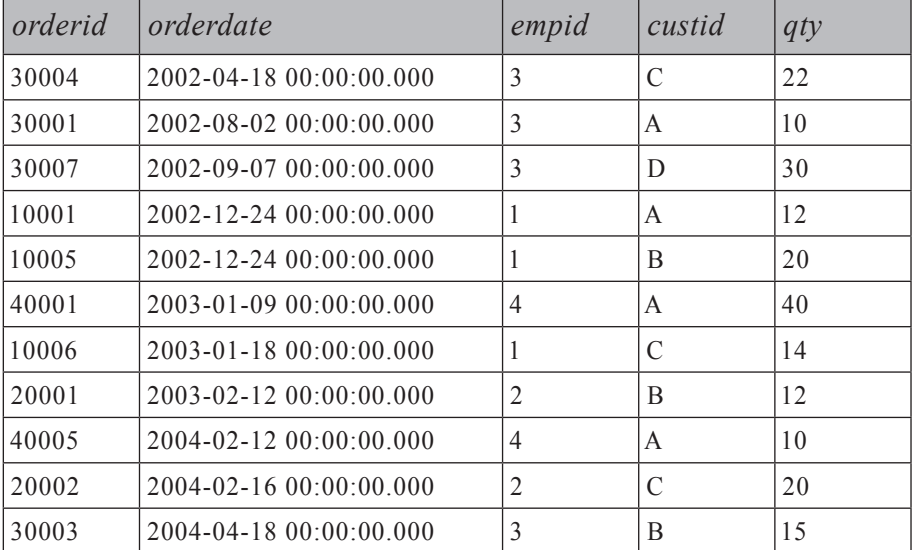

**טבלה :6-13 תוכן טבלת Orders**

נניח שברצונך להחזיר שורה לכל לקוח, עם כמויות שנתיות כוללות בטור נפרד לכל שנה. אתה משתמש בשיטת סיבוב על ציר דומה מאוד לקודמת שהצגתי, אלא שהפעם במקום להשתמש ב-MAX, אתה משתמש בפונקציית הצבירה SUM, אשר תחזיר את הפלט המוצג בטבלה :6-14

```
SELECT custid,
 SUM(CASE WHEN orderyear = 2002 THEN qty END) AS [2002],
 SUM(CASE WHEN orderyear = 2003 THEN qty END) AS [2003].
 SUM(CASE WHEREN) orderyear = 2004 THEN qty END) AS [2004]
FROM (SELECT custid, YEAR (orderdate) AS orderyear, qty
     FROM dbo.Orders) AS D
GROUP BY custid;
```
#### **טבלה :6-14 כמויות שנתיות כוללות לכל לקוח**

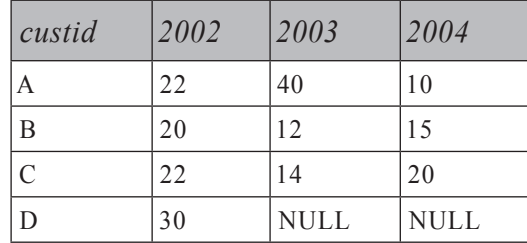

כאן תוכל לראות את השימוש בטבלה נגזרת לצורך בידוד אך ורק של האלמנטים הרלוונטיים לפעילות הסיבוב על ציר (custid, orderyear, qty).

אחת הסוגיות העיקריות בפתרון זה לסיבוב על ציר היא, שאתה עלול לייצר מחרוזות שאילתה ארוכות כאשר מספר האלמנטים שעליך לסובב הוא גדול. בניסיון לקצר את מחרוזת השאילתה, תוכל להשתמש בטבלת מטריצה המכילה שורה וטור לכל מאפיין שעליך לסובב (orderyear במקרה זה). רק ערכי טור בהצטלבויות של שורות וטורים תואמים מכילים את הערך ,1 ובשאר ערכי הטור יופיעו NULL או ,0 בהתאם לצרכיך. הרץ את הקוד בקטע-קוד 6-5 ליצירה ומילוי של טבלת המטריצה.

**קטע-קוד :6-5 יצירה ומילוי של טבלת המטריצה**

```
USE tempdb;
GO
IF OBJECTPROPERTY (OBJECT ID ('dbo.Matrix'), 'IsUserTable') = 1
DROP TABLE dbo.Matrix:
GO
CREATE TABLE dho Matrix
)
 orderyear INT NOT NULL PRIMARY KEY,
 v2002 INT NULL.
 y2003 INT NULL,
 y2004 INT NULL
):
INSERT INTO dbo.Matrix(orderyear, y2002) VALUES(2002, 1);
INSERT INTO dbo.Matrix(orderyear, y2003) VALUES(2003, 1);
INSERT INTO dbo.Matrix(orderyear, y2004) VALUES(2004, 1);
```
התוכן של טבלת המטריצה מוצג בטבלה .6-15

**טבלה :6-15 תוכן של טבלת מטריצה**

| orderyear | v2002       | v2003       | v2004 |
|-----------|-------------|-------------|-------|
| 2002      |             | <b>NULL</b> | NULL  |
| 2003      | <b>NULL</b> |             | NULL  |
| 2004      | <b>NULL</b> | <b>NULL</b> |       |

אתה מאחד את טבלת הבסיס (או ביטוי טבלה) עם טבלת המטריצה בהתבסס על התאמה של orderyear. המשמעות היא שכל שורה מטבלת הבסיס תשויך לשורה אחת מהמטריצה – זו בעלת orderyear זהה. בשורה זו, רק ערכי טור תואמים של orderyear יכילו .1 כך תוכל להחליף את הביטוי

 $SUM(CASE WHEREN)$  orderyear = <some year> THEN qty END) AS [<some year>]

בביטוי השווה לו מבחינה לוגית

SUM(qty\*y<some year>) AS [<some year>]

להלן השאילתה המלאה:

```
SELECT custid.
 SUM(qty*y2002) AS [2002],
 SUM(qty*y2003) AS [2003],
 SUM(qty*y2004) AS [2004]
FROM (SELECT custid, YEAR (orderdate) AS orderyear, gty
      FROM dbo.Orders) AS D
 JOIN dbo.Matrix AS M ON D.orderyear = M.orderyear
GROUP BY custid:
```
אם אתה זקוק לפירוט מספר ההזמנות ולא מעוניין בסכום הכולל של qty, בפתרון המקורי אתה מפיק 1 במקום הטור qty לכל הזמנה, ומשתמש בפונקציית הצבירה COUNT, שתפיק את הפלט המוצג בטבלה :6-16

```
SELECT custid.
  COUNT(CASE WHERE NHEN ordered <math>r = 2002</math> THEN 1 END) AS [2002].COUNT(CASE WHEN orderyear = 2003 THEN 1 END) AS [2003],COUNT(CASE WHERE NHEN ordered <math>r = 2004</math> THEN 1 END) AS [2004]FROM (SELECT custid, YEAR (orderdate) AS orderyear
      FROM dbo.Orders) AS D
GROUP BY custid:
```
#### **טבלה :6-16 ספירה של כמות הזמנות שנתית לכל לקוח**

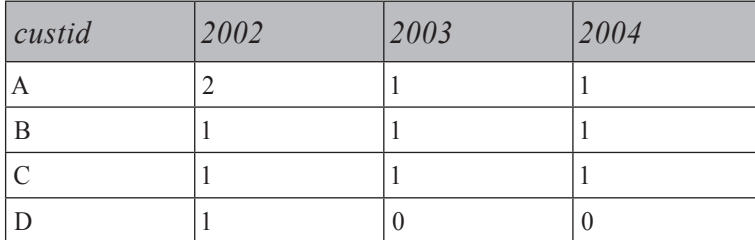

עם מטריצת הטבלה, פשוט הגדר את הטור המתאים לשנת היעד:

```
SELECT custid,
 COUNT(y2002) AS [2002],
 COUNT(y2003) AS [2003],
 COUNT(y2004) AS [2004]
FROM (SELECT custid, YEAR (orderdate) AS orderyear
      FROM dbo.Orders) AS D
 JOIN dbo.Matrix AS M ON D.orderyear = M.orderyear
GROUP BY custid:
```
כמובן שכאשר משתמשים באופרטור PIVOT ב- 2005 Server SQL, מחרוזות השאילתה מלכתחילה קצרות. להלן השאילתה המשתמשת באופרטור PIVOT לחישוב כמויות שנתיות כוללות ללקוח:

```
SELECT<sup>*</sup>
FROM (SELECT custid, YEAR (orderdate) AS orderyear, qty
      FROM dbo.Orders) AS D
  PIVOT(SUM(qty) FOR orderyear IN([2002],[2003],[2004])) AS P;
```
ולהלן השאילתה שסופרת הזמנות:

```
SELECT<sup>*</sup>
FROM (SELECT custid, YEAR (orderdate) AS orderyear
      FROM dbo.Orders) AS D
  PIVOT(COUNT(orderyear) FOR orderyear IN([2002],[2003],[2004])) AS P;
```
זכור ששאילתות סטטיות המבצעות סיבוב על ציר, דורשות ממך לדעת מראש את רשימת המאפיינים שבכוונתך לסובב. עבור סיבוב דינמי על ציר, עליך לבנות את מחרוזת השאילתה דינמית.

# **סיבוב על ציר – מטורים לשורות (Unpivoting(**

unpivoting הוא ההיפך מ-pivoting – כלומר, סיבוב על ציר מטורים לשורות. unpivoting משמש בדרך כלל לנרמול נתונים, אך יש לו גם שימושים אחרים.

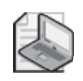

**שים לב:** Unpivoting אינו לחלוטין ההופכי של pivoting, שכן הוא לא בהכרח יאפשר לך לייצר מחדש שורות מקור שסובבו על ציר. עם זאת, לצורך הפשטות, חשוב על כך כפעולה ההפוכה ל-pivoting.

בדוגמאות שלי אשתמש בטבלה PvtCustOrders, אותה תייצר ותמלא על ידי הרצת הקוד בקטע-קוד .6-6

**קטע-קוד :6-6 יצירה ומילוי של טבלת PvtCustOrders**

```
USE tempdb;
GO
IF OBJECT ID('dbo.PvtCustOrders') IS NOT NULL
 DROP TABLE dbo.PvtCustOrders:
GO
SELECT<sup>*</sup>
INTO dbo.PvtCustOrders
FROM (SELECT custid, YEAR (orderdate) AS orderyear, qty
      FROM dbo.Orders) AS D
  PIVOT(SUM(qty) FOR orderyear IN([2002],[2003],[2004])) AS P;
```
**טבלה :6-17 תוכן של טבלת PvtCustOrders**

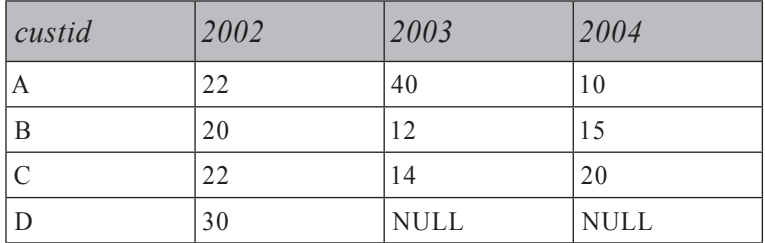

המטרה במקרה זה תהיה לייצר שורת תוצאה לכל לקוח ושנה, המכילה את קוד הלקוח (custid), שנת הזמנה (orderyear), וכמות (qty).

אתחיל בפתרון המתאים לגרסאות קודמות ל- 2005 Server SQL. גם כאן, נסה לחשוב במונחים של עיבוד לוגי של שאילתה כפי שמתואר בפרק .1

 הצעד הראשון והחשוב ביותר בפתרון הוא לייצר שלושה עותקים של כל שורת בסיס – אחד לכל שנה. ניתן להשיג זאת על ידי ביצוע הצלבה בין טבלת הבסיס וטבלת עזר וירטואלית המכילה שורה אחת לכל שנה. רשימת ה-SELECT יכולה אז להחזיר את custid ואת orderyear, וכן לחשב את ה-qty של שנת היעד בעזרת ביטוי ה-CASE הבא:

```
CASE ordervear
 WHEN 2002 THEN [2002]
 WHEN 2003 THEN [2003]
 WHEN 2004 THEN [2004]
END AS qty
```
בדרך זו אתה משיג unpivoting, אך תקבל גם שורות המתאימות לערכי NULL בטבלת המקור (למשל, עבור לקוח D בשנים 2003 ו2004-). כדי להעלים שורות אלו, צור טבלה נגזרת משאילתת הפתרון, ובשאילתה החיצונית, העלם את השורות עם NULL בטור qty.

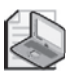

**שים לב:** בפועל, לרוב תאחסן 0 ולא NULL בתור הכמות ללקוח ללא הזמנות בשנה מסוימת; כמות ההזמנה ידועה כאפס, ולא כלא-ידוע. עם זאת, השתמשתי כאן ב-NULLs כדי להדגים את הטיפול ב-NULLs, שהוא צורך נפוץ בבעיות unpivoting.

להלן הפתרון המלא, המחזיר את הפלט הרצוי כפי שמוצג בטבלה :6-18

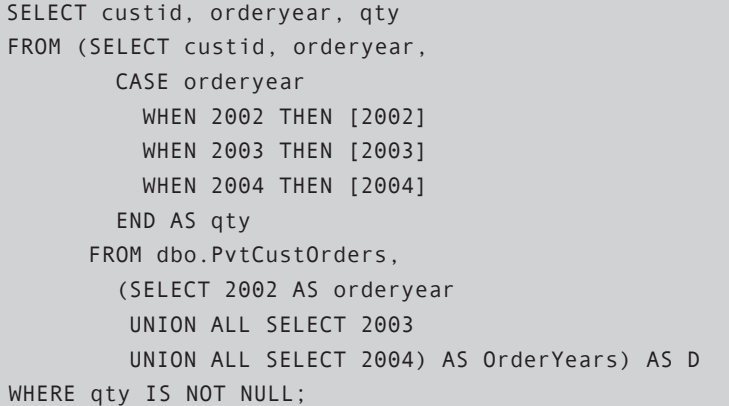

**טבלה :6-18 כמויות כוללות ללקוח ושנת הזמנה לאחר Unpivot**

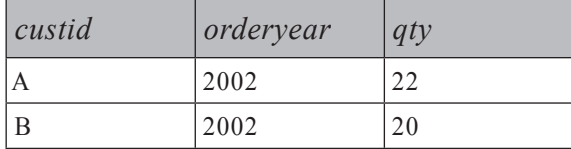

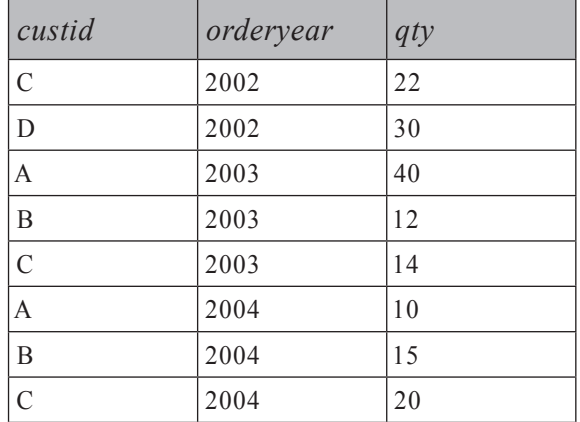

ב- 2005 Server SQL העניינים פשוטים יותר בצורה משמעותית. אתה משתמש באופרטור הטבלאי UNPIVOT כלהלן:

SELECT custid, orderyear, gty FROM dbo.PvtCustOrders UNPIVOT(qty FOR orderyear IN([2002],[2003],[2004])) AS U

שלא כמו האופרטור PIVOT, אני מוצא את האופרטור UNPIVOT פשוט ואינטואיטיבי, וללא ספק דורש משמעותית פחות קוד. הקלט הראשון של UNPIVOT הוא שם טור היעד שיחזיק את ערכי המאפיין המסובב (qty(. אז, לאחר מילת המפתח FOR, אתה מגדיר את שם טור היעד שיחזיק את שמות הטורים המסובבים (orderyear(. לבסוף, בסוגריים של הפסוקית IN, אתה מגדיר את שמות טורי המקור שברצונך לסובב ([2004], [2003], [2002]).

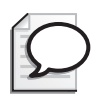

**טיפ:** כל מאפייני הבסיס עליהם מבוצע unpivot חייבים להיות מאותו טיפוס נתונים. אם ברצונך לבצע unpivot על מאפיינים מטיפוסי נתונים שונים, צור טבלה נגזרת או CTE כאשר אתה ראשית ממיר את כל המאפיינים הרצויים ל-VARIANT\_SQL. טור היעד אשר יחזיק ערכים עליהם בוצע unpivot יוגדר גם הוא כטיפוס VARIANT\_SQL, ובתוך טור זה, הערכים יישמרו את טיפוס הנתונים המקורי שלהם.

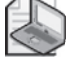

**שים לב:** כמו PIVOT, UNPIVOT דורש רשימה ידועה מראש של שמות טור אותם יש לסובב.

# **פונקציות צבירה מוגדרות-משתמש**

פונקציות צבירה (אגרגציות) מוגדרות-משתמש הן פונקציות צבירה שאינן מסופקות כפונקציות מובנות במוצר – למשל, שרשור מחרוזות, חישוב מכפלות, ביצוע מניפולציות מבוססות-סיבית, חישוב חציונים ואחרות. בקטע זה, אספק פתרונות למספר בקשות לפונקציות צבירה מותאמות. כמה מהשיטות בהן אשתמש הן כלליות – במובן שבאפשרותך להשתמש בהיגיון דומה לבקשות פונקציות צבירה אחרות – בעוד שאחרות הן ספציפיות לסוג מסוים של בקשת צבירה.

**מידע נוסף:** אחת משיטות פונקציות הצבירה מוגדרות-המשתמש הכלליות משתמשת בסמנים. לפרטים על סמנים, כולל טיפול בפונקציות צבירה מוגדרות-משתמש עם סמנים, אנא פנה לספר: Inside Microsoft SQL Server 2005: T-SQL Programming.

בדוגמאות שלי אשתמש בטבלה הכללית Groups, אותה אתה יוצר וממלא על ידי הרצת הקוד בקטע-קוד .6-7

**קטע-קוד :6-7 יצירה ומילוי של טבלת Groups**

```
USE tempdb;
GO
IF OBJECT_ID('dbo.Groups') IS NOT NULL
DROP TABLE dbo.Groups:
GO
CREATE TABLE dbo.Groups
\left(groupid VARCHAR (10) NOT NULL,
 memberid INT NOT NULL.
 string VARCHAR (10) NOT NULL,
 val INT NOT NULL.
 PRIMARY KEY (groupid, memberid)
;(
INSERT INTO dbo.Groups(groupid, memberid, string, val)
 VALUES('a', 3, 'stra1', 6);INSERT INTO dbo.Groups(groupid, memberid, string, val)
  VALUES('a', 9, 'stra2', 7);
INSERT INTO dbo.Groups(groupid, memberid, string, val)
 VALUES('b', 2, 'strb1', 3);INSERT INTO dbo.Groups(groupid, memberid, string, val)
 VALUES('b', 4, 'strb2', 7);
```
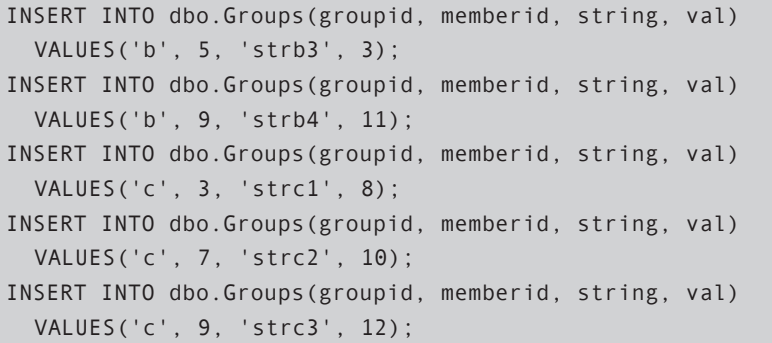

התוכן של טבלת Groups מוצג בטבלה .6-19

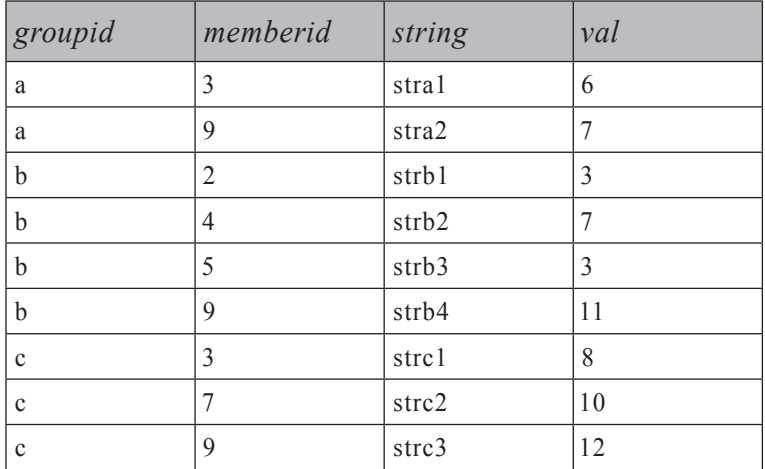

**טבלה :6-19 תוכן טבלת Groups**

לטבלת Groups יש טור המייצג את הקבוצה (groupid(, טור המייצג מזהה ייחודי בתוך הקבוצה (memberid(, וטורי ערכים (string ו-val (להם יש לבצע צבירה. אני אוהב להשתמש בטבלה כללית כזו של נתונים מכיוון שהדבר מאפשר לך להתמקד בשיטות ולא בנתונים. שים לב שזוהי פשוט צורה כללית של טבלה המכילה נתונים עליהם ברצונך לבצע צבירה. למשל, היא יכולה לייצג טבלת מכירות בה groupid מיוצג על ידי empid, val מיוצג על ידי qty וכך הלאה.

# **פונקציות צבירה מוגדרות-משתמש המשתמשות ב-Pivoting**

שיטת מפתח אחת לפתרון בעיות פונקציות צבירה מוגדרות-משתמש היא pivoting. עקרונית אתה מסובב על ציר את הערכים שצריכים להשתתף בחישוב הצבירה; כאשר

כולם מופיעים באותה שורת תוצאה, אתה מבצע את החישוב בצורה ליניארית על פני הטורים. משתי סיבות, שיטת סיבוב על ציר זו מוגבלת למצבים בהם יש מספר קטן של אלמנטים בכל קבוצה. ראשית, עם מספר גדול של אלמנטים תגיע למחרוזות שאילתה ארוכות מאוד, דבר שאינו ריאלי. שנית, אלא אם כן יש לך טור רצף בתוך הקבוצה, תצטרך לחשב מספרי שורה שישמשו לזיהוי מיקום האלמנטים בתוך הקבוצה. למשל, אם עליך לשרשר את כל הערכים מהטור string לכל קבוצה, מה תגדיר כרשימת הערכים המסובבים? הערכים בטור memberid אינם ידועים מראש, וכן הם שונים בכל קבוצה. מספרי שורה המייצגים מיקומים בתוך הקבוצה פותרים את הבעיה. זכור שבגרסאות קודמות ל- 2005 Server SQL, חישוב מספרי שורה יקר עבור קבוצות גדולות.

# **שרשור מחרוזות על ידי שימוש בסיבוב על ציר**

 כדוגמה ראשונה, השאילתה הבאה מחשבת צבירה של שרשור מחרוזת על פני הטור string לכל קבוצה עם שיטת סיבוב על ציר, המייצרת את הפלט המוצג בטבלה :6-20

```
SELECT groupid.
    MAX(CASE WHEREN + TN = 1 + THEN String ELSE' ' END)+ MAX(CASE WHEN rn = 2 THEN ', ' + string ELSE '' END)
 + MAX(CASE WHEN rn = 3 THEN ', ' + string ELSE '' END)
 + MAX(CASE WHEN rn = 4 THEN ',' + string ELSE '' END) AS string
FROM (SELECT groupid, string,
        (SELECT COUNT(*)FROM dbo.Groups AS B
        WHERE B. groupid = A. groupid
           AND B.memberid \leq A.memberid) AS rn
      FROM dbo.Groups AS A) AS D
GROUP BY groupid;
```
#### **טבלה :6-20 שרשור מחרוזות**

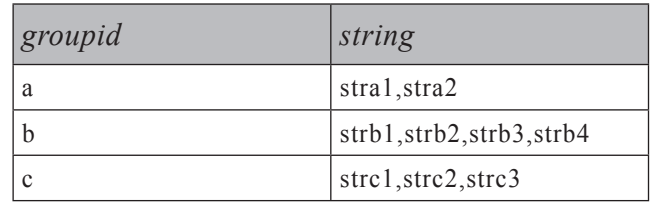

השאילתה שמייצרת את הטבלה הנגזרת D מחשבת מספר שורה בתוך הקבוצה בהתבסס על מיון memberid. השאילתה החיצונית מסובבת על ציר את הערכים בהתבסס על מספרי השורה, ומבצעת שרשור ליניארי. אני מניח כאן שיש לכל היותר ארבע שורות בקבוצה, ולכן הגדרתי ארבעה ביטויי (...CASE(MAX. נדרשים לך מספר ביטויי (...CASE(MAX כמספר המקסימלי של אלמנטים להם אתה צופה.

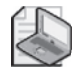

**שים לב:** חשוב להחזיר מחרוזת ריקה ולא NULL בפסוקית ELSE של הביטוי CASE. זכור ששרשור בין ערך ידוע ל-NULL מפיק NULL.

# **פונקציית הצבירה הכפלה על ידי שימוש בסיבוב על ציר**

באופן דומה, ניתן לחשב את המכפלה של הערכים בטור val לכל קבוצה, ולהפיק את הפלט המוצג בטבלה :6-21

```
SELECT groupid,
   MAX(CASE WHEREN F = 1 THEN val ELSE 1 END)* MAX(CASE WHEN rn = 2 THEN val ELSE 1 END)
  * MAX(CASE WHEREN r n = 3 THEN val ELSE 1 END)* MAX(CASE WHEN rn = 4 THEN val ELSE 1 END) AS product
FROM (SELECT groupid, val,
        (SELECT COUNT(*)FROM dbo.Groups AS B
         WHERE B.groupid = A.groupid
           AND B.memberid \leq A.memberid) AS rn
      FROM dbo.Groups AS A) AS D
GROUP BY groupid;
```
**טבלה :6-21 פונקציית הצבירה הכפלה**

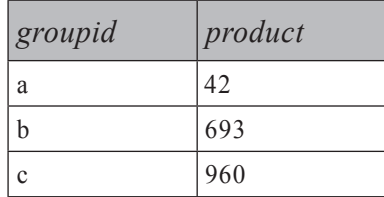

הצורך בפונקציית הצבירה הכפלה נפוץ ביישומים כלכליים – למשל, לחישוב שיעורי ריבית דריבית.

# **פונקציות צבירה מוגדרות משתמש (UDA(**

2005 Server SQL מציג את היכולת לייצר פונקציות צבירה מוגדרות משתמש (UDA(. כתיבת פונקציות צבירה מסוג זה (UDA (מתבצעת באחת משפות ה-NET.) למשל #C או NET. Basic Visual Microsoft(, ואתה משתמש בהם ב-SQL-T. ספר זה מוקדש ל-SQL-T ולא ל- CLR) Runtime Language Common(, כך שהוא לא יעסוק בדיונים ארוכים המסבירים פונקציות צבירה מוגדרות משתמש (UDA (של CLR. עם זאת, הספר יספק לך שתי דוגמאות עם הסברי צעד-אחר-צעד וכמובן, את ממשק ה-SQL-T המעורב.  $\cdot$  Tisual Basic  $-$ דוגמאות יסופקו הן ב-

#### **קוד CLR בבסיס נתונים**

 סעיף זה דן בשילוב של (Runtime Language Common (NET. CLR ב- 2005 Server SQL ; לפיכך, ראוי להקדיש מספר מילים להסביר את ההיגיון שמאחורי שילוב CLR במסד הנתונים. חשוב גם לזהות את התרחישים בהם שימוש באובייקטים של CLR מתאים יותר מאשר שימוש ב-SQL-T. פיתוח בשפות NET. כמו #C ו-NET. Basic Visual מספק מודל פיתוח עשיר ביותר. מסגרת העבודה של NET. כוללת אלפי מחלקות מוכנות, ושימוש נבון בהן תלוי בך. שפות NET. אינן רק מוכוונות-נתונים כמו SQL, ולכן אינך מוגבל כל-כך. למשל, expressions regular יעילים ביותר לבדיקת נכונות הנתונים, ונתמכים לחלוטין ב-NET.. שפות SQL הן מוכוונות-סטים ומבצעות באיטיות פעולות מוכוונות-שורה (שורה-אחר-שורה או שורה-אחת-בכל-פעם). לעיתים אתה זקוק לפעולות מוכוונות-שורה בתוך מסד הנתונים; מעבר מסמנים לקוד CLR אמור לשפר את הביצועים. יתרון נוסף של קוד CLR הוא שהוא יכול להיות מהיר הרבה יותר מאשר קוד SQL-T בפעולות חישוביות מורכבות. למרות ש- Server SQL תמך בהרחבות תכנות גם לפני שהוצג שילוב של CLR, הרי ששילוב של CLR עולה על הרחבות אלו בכמה אופנים.

למשל, תוכל להוסיף שימושיות לגרסאות קודמות של SQL Server על ידי שימוש בפרוצדורות שמורות מורחבות (extended procedures). עם זאת, פרוצדורות כאלו יכולות לסכן את השלמות של העיבודים ב- Server SQL מכיוון שהזיכרון וניהול ה-threads שלהם אינם משולבים מספיק טוב עם ניהול המשאבים של Server SQL. קוד NET. מנוהל על ידי CLR בתוך Server SQL, ומכיוון שה-CLR עצמו מנוהל על ידי Server SQL, הוא בטוח לשימוש הרבה יותר מאשר קוד פרוצדורות מורחבות.

SQL – שפה מוכוונת-סטים – עוצבה בעיקר כדי להתמודד עם נתונים והיא אופטימלית לצורך מניפולציה של נתונים. אינך צריך למהר לתרגם את כל קוד ה-T-SQL שלך לקוד CLR. שפת T-SQL היא עדיין השפה העיקרית של Server SQL. גישה לנתונים יכולה להתבצע רק דרך SQL-T. אם פעולה יכולה להיות מבוטאת כפעולה מוכוונת-סטים, עליך לתכנת אותה ב-SQL-T.

ישנה החלטה חשובה נוספת אליה עליך להגיע בטרם אתה מתחיל להשתמש בקוד CLR בתוך Server SQL. עליך להחליט היכן ירוץ קוד ה-CLR שלך – בשרת או בלקוח. קוד CLR הוא לרוב מהיר וגמיש יותר מאשר SQL-T לצורך חישובים, ולכן הוא מגדיל את ההזדמנויות לחישובים בצד השרת. עם זאת, צד השרת הוא לרוב קופסת עבודה אחת, ואיזון עומסים בשכבת הנתונים נמצא עדיין בשלבי ינקות. לפיכך, עליך לשקול אם יהיה זה נבון יותר לעבד חישובים אלו בצד הלקוח.

עם קוד CLR אתה יכול לכתוב פרוצדורות שמורות, טריגרים, פונקציות מוגדרות-משתמש, טיפוסים מוגדרי-משתמש ופונקציות צבירה מוגדרות- משתמש. שני האובייקטים האחרונים אינם יכולים להיכתב עם SQL-T ;הם יכולים להיכתב רק בקוד CLR.

טיפוס מוגדר-משתמש (UDT (הוא סוג אובייקט ה-CLR המורכב ביותר ודורש כיסוי נרחב.

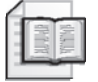

**מידע נוסף:** לפרטים אודות תכנות UDTs CLR וכן אודות תכנות רוטינות CLR, אנא פנה לספר Programming SQL-T 2005: Server SQL Microsoft Inside.

הבה נתחיל ביישום מעשי של שתי פונקציות UDA. הצעדים המעורבים ביצירת פונקציית UDA מבוססת-CLR הם כלהלן:

- הגדר את פונקציית ה-UDA כמחלקה בשפת NET..
- הדר (compile (את המחלקה שהגדרת לבניית מערך CLR.
- רשום את ה-assembly ב- SQL Server ב- GDC על ידי שימוש בפקודה  $\bullet$ .CREATE ASSEMBLY
- השתמש בפקודה AGGREGATE CREATE ב-SQL-T ליצירת פונקציית UDA הפונה ל-assembly הרשום.

**שים לב:** באפשרותך לרשום assembly וליצור אובייקט CLR ישירות מ- 2005 Studio Visual Microsoft, תוך שימוש באפשרות של הטמעת פרויקט (פריט בתפריט Deploy>Build(. סעיף זה יראה לך כיצד להטמיע אובייקטים של CLR ישירות מ- Studio Visual. כמו כן הייה מודע לכך שהטמעה ישירה מ- Studio Visual נתמכת רק במהדורת Professional או גבוהה יותר; אם אתה משתמש במהדורת Standard, האפשרות היחידה שלך היא הטמעה מפורשת  $-SOL$  Server  $-2$ 

סעיף זה יספק דוגמאות ליצירת פונקציית צבירה של שרשור מחרוזת וצבירה של פונקציות הכפלה הן ב#-C והן ב-NET. Basic Visual. תוכל למצוא את הקוד למחלקות #C בקטע- קוד 6-8 ואת הקוד למחלקות NET. Basic Visual בקטע-קוד .6-9 הדרישות לפונקציות צבירה מוגדרות משתמש (UDA (של CLR יסופקו לך במקביל לפיתוח של פונקציית UDA.

#### **קטע-קוד :6-8 קוד UDA ב#-C**

```
using System;
using System. Data;
using System.Data.SqlClient;
using System.Data.SqlTypes;
using Microsoft.SqlServer.Server;
```

```
using System. Text;
using System. IO;
using System.Runtime.InteropServices;
[Serializable]
[SqlUserDefinedAggregate(
    Format.UserDefined, \frac{1}{2} are user-defined serialization
    IsInvariantToDuplicates = false, \frac{1}{2} duplicates make difference
    // for the result
    IsInvariantToNulls = true // don't care about NULLs
    IsInvariantToOrder = false, \frac{1}{100} whether order makes difference
    ISNullIfEmpty = false, // do not yield a NULL
     \frac{1}{\sqrt{2}} for a set of zero strings
    MaxBytesize = 8000)] // maximum size in bytes ofpersisted value public struct CSStrAgg : IBinarySerialize
}
     private StringBuilder sb;
     private bool firstConcat;
     public void Init()
     } 
           this.sb = new StringBuilder();
          this.firstConcat = true;}
     public void Accumulate (SqlString s)
     } 
           if (s.IsNull)
           } 
               return; \frac{1}{2} // simply skip Nulls approach
\left\{ \begin{array}{cc} 0 & 0 & 0 \\ 0 & 0 & 0 \\ 0 & 0 & 0 \\ 0 & 0 & 0 \\ 0 & 0 & 0 \\ 0 & 0 & 0 \\ 0 & 0 & 0 \\ 0 & 0 & 0 \\ 0 & 0 & 0 \\ 0 & 0 & 0 \\ 0 & 0 & 0 & 0 \\ 0 & 0 & 0 & 0 \\ 0 & 0 & 0 & 0 \\ 0 & 0 & 0 & 0 \\ 0 & 0 & 0 & 0 & 0 \\ 0 & 0 & 0 & 0 & 0 \\ 0 & 0 & 0 & 0 & 0 \\ 0 & 0 & 0 & 0 & 0 \\ 0 & 0 & 0 & 0if (this.firstConcat)
           } 
                this.sb.Append(s.Value);
               this.firstConcat = false;
\{\hspace{.8cm},\hspace{.8cm}\}else 
           } 
                this.sb.Append(",");
               this.sb.Append(s.Value);
          }
     }
```
```
public void Merge (CSStrAgg Group)
     } 
        this.sb.Append(Group.sb);
    }
    public SqlString Terminate()
    } 
        return new SqlString(this.sb.ToString());
    }
   public void Read (BinaryReader r)
\{sb = new StringBuilder(r,ReadString());
    }
   public void Write (BinaryWriter w)
    } 
        if (this.sb.Length > 4000) // check we don't
                                    1/ go over 8000 bytes
                                    // simply return first 8000 bytes
            w.Write(this,sb.ToString().Substring(0, 4000)):else 
           w.Write(this.sb.ToString());
   }
} // end CSStrAgg
[Serializable]
[StructLayout(LayoutKind.Sequential)]
[SqlUserDefinedAggregate(
  Format.Native, \frac{1}{10} use native serialization
  IsInvariantToDuplicates = false, // duplicates make difference
   // for the result
  IsInvariantToNulls = true, // don't care about NULLs
   IsInvariantToOrder = false)] // whether order makes difference
public class CSProdAgg
}
   private SqlInt64 si;
   public void Init()
    } 
       si = 1;
```

```
}
    public void Accumulate (SqlInt64 v)
    } 
        if (v.IsNull || si.IsNull) // Null input = Null output approach
        } 
           si = SglInt64.Null;return;
        }
        if (v == 0 | | \text{si} == 0) // to prevent an exception in next if
        } 
           si = 0;
           return;
        \left\{ \right\}\frac{1}{2} stop before we reach max value
        if (Math.Abs(v.Value) \leq SqlInt64.MaxValue / Math.Abs(si.Value))\{si = si * v;\}else 
        } 
          \sin = \theta; \frac{1}{\sin \theta} // if we reach too big value, return 0
        }
    }
    public void Merge (CSProdAgg Group)
    } 
       Accumulate(Group.Terminate());
    \}public SqlInt64 Terminate()
    } 
       return (si);
    }
} // end CSProdAgg
```

```
Imports System
Imports System. Data
Imports System.Data.SqlTypes
Imports Microsoft.SqlServer.Server
Imports System. Text
Imports System. IO
Imports System.Runtime.InteropServices
<Serializable(), _
 SqlUserDefinedAggregate(
              Format.UserDefined,
              IsInvariantToDuplicates:=True,
              IsInvariantToNulls:=True,
              IsInvariantToOrder:=False, _
              IsNullIfEmpty:=False,
              MaxByteSize := 8000) >
Public Class VBStrAgg
    Implements IBinarySerialize
    Private sb As StringBuilder
    Private firstConcat As Boolean = True
    Public Sub Init()
        Me. sb = New StringBuilder()Me.firstConcat = TrueEnd Sub
    Public Sub Accumulate (ByVal s As SqlString)
        If s. IsNull Then
            Return 
        End If
        If Me.firstConcat = True Then
            Me.sb.Append(s.Value)
            Me.firstConcat = FalseElse 
            Me. sb.Append(",")
            Me.sb.Append(s.Value)
        End If
    End Sub
```

```
Public Sub Merge (ByVal Group As VBStrAgg)
        Me.sb.Append(Group.sb)
    End Sub
    Public Function Terminate () As SqlString
        Return New SqlString(sb.ToString())
    End Function
    Public Sub Read(ByVal r As BinaryReader)
      Implements IBinarySerialize.Read
        sb = New StringBuilder(r, ReadString())End Sub
    Public Sub Write(ByVal w As BinaryWriter) _
      Implements IBinarySerialize.Write
        If Me. sb. Length > 4000 Then
            w.Write(Me.sb.ToString().Substring(0, 4000))
        Else 
            w.Write(Me.sb.ToString())
        End If
    End Sub
End Class
\leSerializable(), \overline{\phantom{a}}StructLayout(LayoutKind.Sequential),
 SqlUserDefinedAggregate(
              Format.Native,
              IsInvariantToOrder:=False,
              IsInvariantToNulls:=True,
              IsInvariantToDuplicates:=True)> _
Public Class VBProdAgg
    Private si As SqlInt64
    Public Sub Init()
        si = 1End Sub
```

```
Public Sub Accumulate (ByVal v As SqlInt 64)
        If v. IsNull = True Or si. IsNull = True Then
            si = Sallnt64. NullReturn 
        Fnd Tf
        If v = 0 Or si = 0 Then
            si = 0Return 
        End If
        If (Math.Abs(v.Value) \leq SqlInt64.MaxValue / Math.Abs(si.Value))Then 
            si = si * vElse 
           si = 0End If
    End Sub
    Public Sub Merge (ByVal Group As VBProdAgg)
        Accumulate(Group.Terminate())
    End Sub
    Public Function Terminate () As SqlInt64
        If si.IsNull = True Then
            Return SqlInt64.Null
        Else 
            Return si
        Fnd Tf
    End Function
End Class
```
להלן ההנחיות צעד-אחר-צעד לפיהן תיצור את ה-assemblies ב- 2005 Studio Visual.

### **יצירת assembly ב- 2005 Studio Visual**

ובתבנית Database נדתיקט  $C#$  חדש. השתמש בתיקייה Database ובתבנית C# הדויקט  $\Gamma$ .SQL Server Project

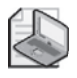

**שים לב:** תבנית זו אינה זמינה ב- edition Standard 2005, Studio Visual. אם אתה עובד בגרסה זו, השתמש בתבנית Library Class וכתוב ידנית את כל הקוד.

.2 בתיבת הדו-שיח Project New, הגדר את המידע הבא:

Name: CSUDAs Location:  $C \cdot \setminus$ Solution Name: UDAs

כשתסיים להזין את המידע, אשר שהוא נכון.

- .3 בשלב זה, תתבקש לציין קישור למסד נתונים. צור קישור חדש למסד נתונים עבור מסד הנתונים tempdb במופע של Server SQL איתו אתה עובד, ובחר בו. הקישור למסד הנתונים בו אתה בוחר, מורה ל- Studio Visual היכן להטמיע את פונקציית ה-UDA שאתה מפתח.
- .4 לאחר אישור הבחירה של הקישור למסד הנתונים, תופיע תיבת שאלה שתשאל אותך האם ברצונך לאפשר איתור שגיאות CLR/SQL בקישור זה. בחר "לא". דוגמאות ה-UDA שתבנה בפרק זה פשוטות למדי, ולא יהיה צורך באיתור שגיאות.
- .5 בחלון Explorer Solution, לחץ בלחצן הימני בעכבר על הפרויקט CSUDAs, בחר בפריטי התפריט Add ו-aggregate, ואז בחר בתבנית Aggregate. שנה את שם המחלקה cs1.Aggregate ל- **cs.Classes\_CSUDAs** ואשר.
- .6 בחן את הקוד של התבנית. תמצא שפונקציית UDA מיושמת כמבנה נבר  $C# - 2$ , structure ב- NET $-$  structure  $C# - 1$  struct כמחלקה. הקטע הראשון של הקוד בתבנית מכיל namespaces הנמצאים בשימוש ב-assembly) שורות קוד המתחילות ב-"using(". הוסף עוד שלוש שורות קוד שיכילו את ה-namespaces הבאים: Text.System, IO.System ו- InteropServices.Runtime.System.) תוכל להעתיק אותם מקטע-קוד 6-8). אתה עומד להשתמש במחלקה StringBuilder מה- namespace: Text.System, במחלקות BinaryReader ו-BinaryWriter מה- namespace: IO.System, ולבסוף במאפיין StructLayout מה- namespace: InteropServices.Runtime.System) בפונקציית ה-UDA השנייה).
- .7 שנה את שם ברירת המחדל של פונקציית ה-UDA שכרגע זהה לשם המחלקה (CSStrAgg<sup>-1</sup>) – (CSUDAs Classes)
- .8 בתבנית תמצא ארבע שיטות המסופקות כבר איתה. אלו הן השיטות שכל פונקציית UDA חייבת ליישם. עם זאת, אם הנך משתמש בתבנית Library Class עבור הפרויקט שלך, תאלץ לכתוב אותם ידנית. תוך שימוש בתבנית Aggregate, כל שעליך לעשות הוא למלא אותם בקוד שלך. להלן תיאור של ארבע השיטות:
- Init: שיטה זו משמשת לאתחול החישוב. היא מופעלת פעם אחת לכל קבוצה לה מבצע ה- processor query פונקציית צבירה.
- Accumulate: שם השיטה רומז לך על מטרתה צבירת ערכי הצבירה כמובן. שיטה זו מופעלת פעם אחת לכל ערך (כלומר, לכל אחת מהשורות) בקבוצה שמבוצעת בה פונקציית צבירה. היא משתמשת בפרמטר קלט, והפרמטר צריך

להיות מטיפוס נתונים התואם את טיפוס הנתונים של הטור שאתה עומד לבצע בו פונקציית צבירה ב- Server SQL. טיפוס הנתונים של הקלט יכול להיות גם CLR **UDT** 

- Merge: תוכל להבחין ששיטה זו משתמשת בפרמטר קלט מסוג מחלקת הצבירה. השיטה משמשת למיזוג מספר חישובים חלקיים של צבירה.
	- Terminate: שיטה זו מסיימת את פונקציית הצבירה ומחזירה את התוצאה.
- .9 הוסף שני משתנים פנימיים (פרטיים) sb ו-firstConcat למחלקה לפני השיטה Init. אתה יכול לבצע זאת על ידי העתקה של הקוד המצהיר עליהם בקטע-קוד .6-8 המשתנה sb הוא מסוג StringBuilder ויחזיק את ערך הביניים של פונקציית הצבירה. המשתנה firstConcat הוא מסוג Boolean ומשמש להגדרה האם מחרוזת הקלט היא הראשונה אותה אתה משרשר בקבוצה. עבור כל ערכי הקלט מלבד הראשון, אתה עומד להוסיף פסיק לפני הערך שאתה משרשר.
- .10 החלף את הקוד הנוכחי של ארבע השיטות עם הקוד שמיישם אותן בקטע-קוד .6-8 זכור את הנקודות הבאות לכל שיטה:
- בשיטה Init, אתה מאתחל את sb עם מחרוזת ריקה ואת firstConcat עם true.
- בשיטה Accumulate, שים לב שאם ערך הפרמטר הוא NULL, הערך המצטבר יהיה NULL גם הוא. כמו כן, שים לב לטיפול השונה בערך הראשון, שזה עתה נוסף, ובערכים הבאים, עבורם ישנה תוספת של פסיק מקדים.
- בשיטה Merge, אתה פשוט מוסיף פונקציית צבירה חלקית לזו הנוכחית. אתה עושה זאת על ידי קריאה לשיטה Accumulate של פונקציית הצבירה הנוכחית, והוספת הסיומת (ערך סופי) של פונקציית הצבירה החלקית האחרת. הקלט של הפונקציה Merge מתייחס לשם המחלקה ששינית קודם ל-CSStrAgg.
- השיטה Terminate גם היא פשוטה מאוד; היא מחזירה את ייצוג המחרוזת של ערך הצבירה.
- .11 מחק את שתי השורות האחרונות במחלקה של הקוד מהתבנית; אלו שומרי מקום של שדה איבר. את כל שדות האיברים להם אתה זקוק הגדרת כבר בתחילת פונקציית ה-UDA.
- .12 כעת, חזור לתחילת פונקציית UDA, מייד לאחר הוספת ה-namespaces. תמצא שמות מאפיינים (attributes (שתרצה להוסיף. מאפיינים מסייעים ל- Studio Visual בהטמעה, ומסייעים ל- Server SQL ליעל את השימוש ב-UDA. פונקציות UDA חייבות לכלול את המאפיין Serializable. Serialization ב-NET. פירושו שמירה תמידית של ערכי השדות במחלקה. פונקציות UDA זקוקות ל- serialization עבור תוצאות ביניים. מבנה ה- serialization יכול להיות מקורי/מובנה (native(, כלומר נקבע על ידי Server SQL, או מוגדר משתמש. Serialization יכול להיות מקורי אם אתה משתמש רק בטיפוסי ערכים של NET. ;עליו להיות מוגדר משתמש אם הנך משתמש בטיפוסי מצביעים של NET.. לרוע המזל, הטיפוס string הוא טיפוס מצביע ב-NET.. לפיכך, עליך

להכין serialization משל עצמך. עליך ליישם את הממשק IBinarySerialize, המגדיר רק שתי שיטות: Read ו-Write. היישום של שיטות אלו ב-UDA שלנו פשוט ביותר. השיטה Read משתמשת בשיטה ReadString של המחלקה StringBuilder. השיטה Write משתמשת בשיטת ברירת המחדל ToString. את השיטה ToString יורשות כל מחלקות ה-NET. מהמחלקה העליונה ביותר, הנקראת SystemObject.

המשך ליישם את פונקציית ה-UDA לפי הצעדים הבאים:

- א. הגדר שבכוונתך ליישם את הממשק IBinarySerialize במבנה. אתה עושה זאת על ידי הוספת נקודתיים ואת שם הממשק מייד לאחר שם המבנה (שם ה-UDA).
	- ב. העתק את השיטות Read ו-Write מקטע-קוד 6-8 לסוף ה-UDA שלך.
- ג. שנה את התכונה Format.Native של המאפיין SqlUserDefinedAggregate ל- **UserDefined.Format**. עם serialization מוגדר-משתמש, פונקציית הצבירה שלך מוגבלת ל8000- בתים בלבד. עליך לציין מה המספר המרבי של בתים שפונקציית ה-UDA שלך עשויה להחזיר עם התכונה MaxByteSize של המאפיין SqlUserDefinedAggregate. כדי לקבל את אורך המחרוזת האפשרי המרבי, הגדר  $MaxByteSize = 8000$
- .13 בקטע-קוד 6-8 תמצא עוד תכונות מעניינות של המאפיין SqlUserDefinedAggregate. הבה נבחן אותן:
- IsInvariantToDuplicates: זוהי תכונה אופציונלית. לדוגמה, פונקציית הצבירה MAX אדישה לכפילויות, בעוד שפונקציית הצבירה SUM אינה אדישה.
- IsInvariantToNulls: זוהי תכונה אופציונלית נוספת. היא מציינת אם פונקציית הצבירה אדישה ל- NULLs.
- IsInvariantToOrder: תכונה זו שמורה לשימוש עתידי. כרגע ה- processor query מתעלם ממנה ולכן מיון אינו מובטח.
- IsNullIfEmpty: תכונה זו מציינת אם פונקציית הצבירה תחזיר NULL במידה ולא הצטברו ערכים.
- .14 הוסף את התכונות המוזכרות לעיל ל-UDA שלך על ידי העתקתם מקטע-קוד .6-8 כעת השלמת את ה-UDA הראשון שלך!
- .15 בקטע-קוד 6-8 יש גם את הקוד ליישום UDA של מכפלה (CSProdAgg(. העתק את הקוד המלא המיישם CSProdAgg לקוד שלך. שים לב שפונקציית ה-UDA הזו כוללת טיפול בטיפוס integer big בלבד. מכיוון שפונקציית ה-UDA היא פנימית ומטפלת רק בטיפוסי ערכים, היא יכולה להשתמש ב- serialization מקורי. serialization מקורי דורש שה- StructLayoutAttribute יוגדר כ- LayoutKindSequential.StructLayout אם פונקציית ה-UDA מוגדרת במחלקה ולא במבנה. אחרת, פונקציית ה-UDA מיישמת את אותן ארבע שיטות כמו פונקציית ה-UDA הקודמת שלך. קיימת בדיקה נוספת בשיטה Accumulate שמונעת ערכים מחוץ לתחום.
- .16 לבסוף, הוסף את גרסת ה- NET. Basic Visual של שתי פונקציות ה-UDA שנוצרו עד עתה:
- א. מתפריט File, בחר בפריטים Add ו- New Project כדי לטעון את תיבת הדו-שיח Project New Add. נווט דרך סוג הפרויקט Basic Visual והתיקייה Database, ובחר ב- Project Server SQL. אל תאשר עדיין.
- ב. בתיבת הדו-שיח Project New Add, הגדר את Name כ-**VBUDAs** ומיקום כ-\**:C**. כעת אשר שהמידע נכון.
- ג. השתמש באותו קישור מסד נתונים שיצרת עבור פרויקט ה–C# (הקישור ל-tempdb(. השם של קישור מסד הנתונים שיצרת מוקדם יותר צריך להיות .instancename.tempdb.dbo
- ד. בחלון Explorer Solution, הצבע עם המקש הימני של העכבר על הפרויקט VBUDAs, בחר Add ובחר בתבנית Aggregate. לפני שתאשר, שנה את שם המחלקה vb1.Aggregate ל- **vb.Classes\_VBUDAs**.
- ה. החלף את כל הקוד ב- vb.Classes\_VBUDAs עם קוד ה- NET. Basic Visual המיישם את פונקציות ה-UDA מקטע-קוד .6-9
	- .17 שמור את כל הקבצים על ידי בחירה בפריט File שבתפריט ואז All Save.
- .18 צור את ה-assemblies על ידי בניית הפתרון. אתה עושה זאת על ידי בחירה בפריט Build בתפריט ואז Solution Build.
- .19 לבסוף, הטמע את הפתרון על ידי בחירה מהתפריט של הפריט Build ואז Deploy Solution

 בשלב זה שני ה-assemblies צריכים להיות מקוטלגים וכל ארבע פונקציות ה-UDA נוצרו כבר. כל הצעדים הללו הסתיימו אם אתה מטמיע את ה-assembly מ- Visual Studio .NET.

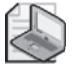

**שים לב**: כדי לעבוד עם פונקציות מבוססות-CLR ב- Server SQL, עליך לשנות את הגדרת השרת 'clr enabled' ל–1 $\pm$  ' (ברירת המחדל היא 0).

באפשרותך לבדוק האם ההטמעה הייתה מוצלחת על ידי דפדוף ב- sys.assemblies views ו- modules\_assembly.sys, אשר במקרה שלנו נמצאים במסד הנתונים tempdb. כדי לאפשר CLR ולבצע שאילתות על views אלו, הרץ את הקוד בקטע-קוד .6-10 **קטע-קוד :6-10 אפשר CLR וביצוע שאילתות על views**

EXEC sp configure 'clr enabled',  $1$ ; RECONFIGURE WITH OVERRIDE . GO USE tempdb; GO SELECT \* FROM sys.assemblies: SELECT \* FROM sys.assembly modules;

זה הכל. אתה משתמש בערכי פונקציית UDA כפי שאתה משתמש בכל פונקציית צבירה מובנית אחרת. כדי לבחון את הפונקציות החדשות, הרץ את הקוד הבא, ותקבל תוצאות זהות לאלו שהוחזרו על ידי הפתרונות האחרים לפונקציות צבירה מוגדרות-משתמש שהגדרתי קודם.

#### **בדיקת פונקציות צבירה מוגדרות משתמש (UDA(**

SELECT groupid, dbo.CSStrAgg(string) AS string FROM tempdb.dbo.Groups GROUP BY groupid; SELECT groupid, dbo.VBStrAgg(string) AS string FROM tempdb.dbo.Groups GROUP BY groupid; SELECT groupid, dbo.CSProdAgg(val) AS product FROM tempdb.dbo.Groups GROUP BY groupid; SELECT groupid, dbo.VBProdAgg(val) AS product FROM tempdb.dbo.Groups GROUP BY groupid;

כשתסיים להתנסות עם UDA, הרץ את הקוד הבא כדי לנטרל את התמיכה ב-CLR:

```
EXEC sp configure 'clr enabled', \theta;
RECONFIGURE WITH OVERRIDE:
```
#### **פתרונות ייחודיים**

סוג אחר של פתרון לפונקציות צבירה מוגדרות-משתמש הוא פיתוח פתרון ייחודי אופטימלי לכל פונקציית צבירה. היתרון הוא לרוב הביצועים המשופרים של הפתרון. החיסרון הוא שסביר להניח שלא תוכל להשתמש בהיגיון דומה לחישובי פונקציות צבירה אחרים.

**442 שאילתות SQL-T**

### **פתרון ייחודי לפונקציית הצבירה שרשור מחרוזות**

פתרון ייחודי לפונקציית צבירה שרשור מחרוזות משתמש במצב PATH של אפשרות השאילתה XML FOR. שיטה יפה (ומהירה ביותר) זו פותחה על ידי מייקל ריס (Rys Michael(, מנהל בצוות הפיתוח של Server SQL Microsoft שאחראי על טכנולוגיות XML Server SQL, ויוג'ין קוגן (Kogan Eugene(, מנהל טכני בצוות של Engine Server SQL Microsoft. המצב PATH מספק דרך קלה יותר לשלב אלמנטים ומאפיינים מאשר ההנחיה EXPLICIT. להלן הפתרון הייחודי לפונקציית צבירה שרשור מחרוזות:

```
SELECT groupid,
 STUFF((SELECT ' , ' + string AS [text())FROM dbo.Groups AS G2
         WHERE G2.groupid = GI.groupid
         ORDER BY memberid
         FOR XML PATH('')), 1, 1, '') AS string
FROM dbo.Groups AS G1
GROUP BY groupid;
```
תת-השאילתה למעשה מחזירה נתיב ממוין של כל המחרוזות בתוך הקבוצה הנוכחית. מכיוון שמחרוזת ריקה מסופקת לפסוקית PATH כקלט, אלמנט עוטף אינו מיוצר. הערכים המוחזרים מביטוי ללא שם טור תוצאה (למשל, string +' . ('או ביטוי עבורו מסופק הכינוי [()text[, מוכנסים כאברי טקסט. המטרה של הפונקציה STUFF היא פשוט להסיר את הפסיק הראשון (על ידי החלפתו במחרוזת ריקה).

# **פתרון ייחודי לפונקציית הצבירה הכפלה**

זכור שכדי לחשב את פונקציית הצבירה הכפלה (product aggregate (עליך לסרוק את כל הערכים בקבוצה. כך שפוטנציאל הביצועים של הפתרון שלך הוא להשיג את החישוב על ידי סריקה יחידה של הנתונים, תוך שימוש בשאילתה מבוססת-סטים. במקרה של פונקציית הצבירה הכפלה, ניתן להשיג זאת על ידי מניפולציה מתמטית המתבססת על לוגריתמים. אסתמך על משוואות הלוגריתמים הבאות:

משוואה :1 *b =* 

 $log_a(vI * v2 * ... * vn) = log_a(vI) + log_a(v2) + ... + log_a(vn)$  :2

למעשה, מה שאתה עומד לעשות כאן הוא טרנספורמציה של חישובים. ב-SQL-T קיימת תמיכה לפונקציות LOG, POWER ו-SUM. בעזרת שימוש באלו, באפשרותך לייצר את המכפלה החסרה. קבץ את הנתונים לפי הטור groupid, כפי שהיית עושה עם כל ,2 פונקציית צבירה מובנית. הביטוי ((SUM(LOG10(val) מקביל לצד הימני של משוואה כשהבסיס a שווה 10 במקרה שלנו, מכיוון שהשתמשת בפונקציה 10LOG. להשגת מכפלת האלמנטים, כל שנותר לך לעשות הוא להעלות את הבסיס (10) בחזקת הצד הימני של

 $log_a(b) = x$  *if and only if*  $a^x = b$ 

המשוואה. במילים אחרות, הביטוי ((POWER(10., SUM(LOG10(val) נותן לך את מכפלת האלמנטים בקבוצה. כך נראית השאילתה המלאה:

```
SELECT groupid, POWER(10., SUM(LOG10(val))) AS product
FROM dbo.Groups
GROUP BY groupid:
```
זהו הפתרון הסופי אם אתה עוסק בערכים חיוביים בלבד. הפונקציה הלוגריתמית אינה מוגדרת למספרים שליליים ולאפס. באפשרותך להשתמש בשיטות סיבוב על ציר כדי לזהות ולהתמודד עם אפסים ושליליים כלהלן:

```
SELECT groupid,
 CASE 
    WHEN MAX(CASE WHEN val = \theta Then 1 END) = 1 Then \theta ELSE 
      CASE WHEN COUNT(CASE WHEN val < \theta Then 1 END) % 2 = \thetaTHEN 1 ELSE -1
      END * POWER(10., SUM(LOG10(NULLIF(ABS(val), 0))))END AS product
FROM dbo.Groups
GROUP BY groupid:
```
ביטוי ה-CASE החיצוני משתמש ראשית בשיטת סיבוב על ציר כדי לבדוק האם מופיע בקבוצה הערך ,0 שעבורו יחזיר 0 כתוצאה. הפסוקית ELSE קוראת לביטוי CASE נוסף, המשתמש גם הוא בשיטת סיבוב על ציר כדי לספור את מספר הערכים השליליים בקבוצה. אם המספר הוא זוגי, הוא מפיק 1+; אם הוא אי-זוגי, הוא מפיק 1-. המטרה של חישוב זה היא לקבוע את הסימן המתמטי של התוצאה. אז מוכפל הסימן (-1 או +1) במכפלת הערכים האבסולוטיים בקבוצה לקבלת המכפלה הרצויה.

שים לב שיש כאן שימוש ב-NULLIF להחלפת אפסים ב-NULLs. ייתכן שתצפה שחלק זה של הביטוי לא יוערך כלל אם נמצא אפס. אך זכור שה-optimizer יכול לשקול תוכניות פיסיות שונות רבות לביצוע השאילתה שלך. כתוצאה מכך, אינך יכול להיות בטוח מה הסדר האמיתי לפיו יוערכו חלקי הביטוי. על ידי החלפת אפסים ב-NULLs, אתה מבטיח שלעולם לא תקבל שגיאת domain אם הפונקציה 10LOG תופעל לבסוף עם אפס כקלט. שימוש זה ב-NULLIF, בשילוב עם השימוש ב-ABS, מאפשר לפתרון זה לספק פתרונות לכל סימן (שלילי, אפס וחיובי).

תוכל לפעול גם בגישה מתמטית טהורה לטיפול באפסים ובערכים שליליים על ידי שימוש בשאילתה הבאה:

```
SELECT groupid,
 CAST(ROUND(EXP(SUM(LOG(ABS(NULLIF(val,0)))))*(1-SUM(1-SIGN(val))\%)*(1-SUM(1-SQUARE(SIGN(val)))),\theta) AS INT)
```
AS product FROM dbo.Groups GROUP BY groupid:

דוגמה זו מראה לך שלעולם אין לאבד תקווה כאשר מחפשים אחר פתרון יעיל. אם תשקיע זמן ותחשוב מחוץ לקופסה, ברוב המקרים, תמצא פתרון.

# **פתרון ייחודי לפונקציית הצבירה פעולות מבוססות-סיבית**

 כעת, אציג פתרונות ייחודיים לפונקציית צבירה של פעולות מבוססות-סיבית (bitwise( ב-SQL-T – פעולת הסיבית OR(|) , פעולת הסיבית AND (&) ופעולת הסיבית XOR(^) . אניח שאתה מכיר את העקרונות של פעולות מבוססות-סיבית והשימוש בהן, ואספק סריקה קצרה בלבד. אם אינך מכיר אותן, אנא פנה ראשית לפרק "Operators Bitwise"  $-$ Books Online  $-$ 

פעולות מבוססות-סיבית הן פעולות המבוצעות על הסיביות הבודדות של נתוני מספרים שלמים. לכל סיבית קיימים שני ערכים אפשריים, 1 ו–0. מספרים שלמים יכולים לשמש לאחסנת מפות סיביות או מחרוזות של סיביות, ולמעשה הם משמשים בתוכנה Server SQL לאחסנת מידע מסוג metadata – למשל, תכונות של אינדקסים (clustered, ייחודי וכד') ותכונות של מסדי נתונים (קריאה בלבד, גישה מוגבלת, כיווץ אוטומטי, וכד'). ייתכן שתבחר גם לאחסן מפות סיביות בעצמך לייצוג סטים של מאפיינים בינאריים – למשל, סט הרשאות כאשר כל סיבית מייצגת הרשאה שונה.

ישנם מומחים שממליצים לא להשתמש בעיצוב כזה מכיוון שהוא מפר את NF1) חוק נורמליזציה ראשון – אין קבוצות שחוזרות על עצמן). ייתכן שתעדיף לעצב את הנתונים שלך בצורה יותר מנורמלת, כאשר מאפיינים כמו זה מאוחסנים בטורים נפרדים. איני מעוניין להיכנס לדיון איזה עיצוב עדיף. כאן אניח עיצוב נתון שכן מאחסן מפות סיביות עם סטים של דגלים, ואניח שעליך לבצע פעולות צבירה (אגרגציה) מבוססות-סיביות על מפות סיביות אלו. אני מעוניין רק להציג את השיטות למקרים בהם יש לך צורך להשתמש בהם.

פעולת הסיבית OR (|) משמשת לרוב לבניית מפות סיביות או לייצור מפת סיביות תוצאתית הצוברת את כל הסיביות הדלוקות. בתוצאה של פעולת הסיבית OR, סיביות דלוקות (כלומר, בעלות ערך 1) אם הן דלוקות לפחות באחת ממפות הסיביות הנפרדות.

פעולת הסיבית AND (&) משמשת לרוב לבדיקה האם סיבית מסוימת (או סט סיביות) דלוקה על ידי פעולת AND בין מפת הסיביות המקורית למסכת סיביות. היא משמשת גם לצבירה של סיביות דלוקות בלבד בכל מפות הסיביות. היא מייצרת סיבית תוצאה הדלוקה כאשר סיבית זו דלוקה בכל מפות הסיביות הנפרדות.

פעולת הסיבית XOR (^) משמשת לרוב לחישוב parity או כחלק מתוכנית להצפנת נתונים. לכל מיקום סיבית, סיבית התוצאה נדלקת אם היא דלוקה במספר אי-זוגי של מפות הסיביות הנפרדות.

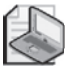

**שים לב:** פעולת הסיבית XOR היא האופרטור מבוסס-הסיביות ההפיך היחיד. זו הסיבה שהיא משמשת לחישובי parity ולהצפנה.

גרסאות צבירה (אגרגציה) של האופרטורים מבוססי-הסיביות אינן קיימות ב- Server SQL, וכאן אספק פתרונות לביצוע פונקציות צבירה מבוססות-סיבית. אשתמש באותה טבלת Groups בה השתמשתי בדוגמאות האחרות לפונקציות צבירה מוגדרות-משתמש שנתתי. הנח שטור המספרים השלמים val מייצג מפת סיביות. כדי לראות את ייצוג הסיביות של כל שלם, ראשית צור את הפונקציה dectobase\_fn על ידי הרצת הקוד בקטע-קוד  $.6 - 11$ 

**קטע-קוד :6-11 קוד ליצירת הפונקציה dectobase\_fn**

```
IF OBJECT_ID('dbo.fn_dectobase') IS NOT NULL
 DROP FUNCTION dbo.fn dectobase;
GO
CREATE FUNCTION dbo.fn dectobase(@val AS BIGINT, @base AS INT)
 RETURNS VARCHAR (63)
AS
 BEGIN
 IF @val < 0 OR @base < 2 OR @base > 36 RETURN NULL:
 DECLARE @r AS VARCHAR(63), @alldigits AS VARCHAR(36);
 SET @alldigits = '0123456789ABCDEFGHIJKLMNOPQRSTUVWXYZ';
 SET @r = ''':WHILE \omega al > \thetaBEGIN 
    SET @r = SUBSTRING(@all digits, @val % @base + 1, 1) + @r;SET \text{ } @val = @val / @base:END 
 RETURN @r;
END
GO
```
הפונקציה מקבלת שני קלטים: מספר שלם בעל -64סיביות המחזיק את מפת הסיביות המקורית, ובסיס בו אתה מעוניין לייצג את הנתונים. השתמש בשאילתה הבאה כדי להחזיר את ייצוג הסיביות של המספרים השלמים בטור val בטבלה Groups. התוצאה, בצורה מקוצרת (10 הספרות הימניות בלבד של binval). מוצגת בטבלה 22–6:

SELECT groupid, val, RIGHT(REPLICATE('0', 32) + CAST(dbo.fn dectobase(val. 2) AS  $VARCHAR(64)$ ), 32) AS binval FROM dbo.Groups:

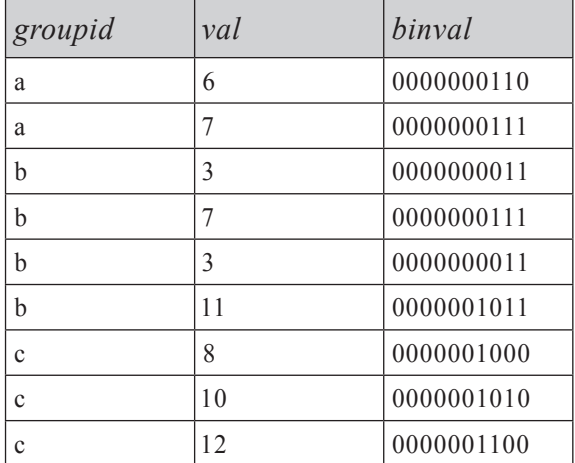

#### **טבלה :6-22 ייצוג בינארי של ערכים**

הטור binval מציג את הטור val בבסיס ,2 עם אפסים מובילים ליצירת מחרוזת בעלת מספר קבוע של ספרות. כמובן שבאפשרותך לשנות את מספר האפסים המובילים בהתאם לצרכיך. בדוגמאות הקוד שלי, לא שילבתי את הקריאה לפונקציה זו כדי שדעתך לא תוסח מהטכניקות בהן רציתי להתמקד. אך כן קראתי לה לייצור ייצוג הסיביות בכל הפלטים שאציג.

#### **פונקציית הצבירה של פעולת סיבית OR**

ללא עיכובים נוספים, הבה נתחיל בחישוב פונקציית הצבירה של פעולת סיבית OR. כדי לתת הקשר מוחשי לבעיה, תאר לך שאתה מתחזק אבטחת יישומים במסד הנתונים. הטור groupid מייצג משתמש, והטור val מייצג מפת סיביות עם מצבי הרשאה (1 עבור מורשה או 0 עבור לא-מורשה) של תפקיד (role (אליו שייך המשתמש. אתה מעוניין במפת הסיביות בפועל לכל משתמש (קבוצה), שצריכה להיות מחושבת כפונקציית צבירה של פעולת הסיביות OR בין כל מפות הסיביות של התפקידים אליהם שייך המשתמש.

ההיבט העיקרי של פעולת סיביות OR עליו אשען בפתרונות שלי הוא העובדה שהוא שווה לסכום האריתמטי של הערכים המיוצגים על ידי כל ערך סיבית ייחודי הדלוק במפות הסיביות השונות. בתוך מספר שלם, סיבית מייצגת את הערך (-1pos\_bit^(.2 למשל, ערך הסיבית של הסיבית השלישית הוא 4 $\mathcal{2}^2=2$ . קח למשל את מפות הסיביות עבור משתמש c: (1000 (1010 (1010 ו-(1100 במפת הסיביות 8 יש סיבית אחת בלבד דלוקה – ערך הסיבית המייצג 8, ב-10 דלוקות הסיביות המייצגות 2 ו-8, וב-12 דלוקות הסיביות המייצגות 4 ו.8- הסיביות הייחודיות הדלוקות בכל אחד מהמספרים השלמים ,8 10 ו12- הן סיביות ,2 4 ו,8- כך שפונקציית הצבירה של פעולת הסיבית OR של  $.2 + 4 + 8 = 14(1110)$ : שווה ל: (1110)  $.8$ 

הפתרון הבא נשען על ההיגיון לעיל על ידי חילוץ ערכי הסיביות האינדיבידואליות הדלוקים בכל אחת ממפות הסיביות המשתתפות. החילוץ מושג על ידי שימוש בביטוי (לבני הסיביות השאילתה אז מבצעת סכום אריתמטי של ערכי הסיביות MAX(val & <bitval>). האינדיבידואליות:

```
SELECT groupid,
   MAX(va1 & 1)+ MAX (val & 2)
 + MAX (val & 4)
  + MAX (val & 8)
... --
 + MAX(val & 1073741824) AS agg or
FROM dbo.Groups
GROUP BY groupid;
```
התוצאה של צבירת פעולת הסיביות OR מוצגת בטבלה ,6-23 כולל 10 הספרות הימניות של הייצוג הבינארי של ערך התוצאה.

#### **טבלה :6-23 אגרגציית פעולת סיביות OR**

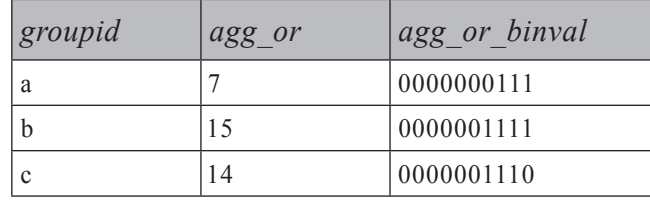

בדומה. תוכל להשתמש ב- SUM(DISTINCT val & <bitval>) ב ב- (<bitval<br/>l <br/>  $\leq$ itval היחידות היחידות היחידות האפשריות היחידות הן <br/>olival  $\geq$ 

```
SELECT groupid,
     SUM(DISTINCT val & 1)+ SUM(DISTINCT val & 2)
  + SUM(DISTINCT val & 4)
  + SUM (DISTINCT val & 8)
... --
  + SUM(DISTINCT val & 1073741824) AS agg or
FROM dbo.Groups
GROUP BY groupid;
```
שני הפתרונות סובלים מאותה מגבלה – מחרוזות שאילתה ארוכות – בגלל הצורך בביטוי שונה לכל ערך סיבית. במאמץ לקצר את מחרוזות השאילתה, באפשרותך להשתמש בטבלת עזר. אתה מאחד את הטבלה Groups עם טבלת עזר המכילה את כל ערכי הסיביות הרלוונטיות, תוך שימוש ב- bitval = bitval & val כתנאי ה-join. תוצאת האיחוד תכלול את כל ערכי הסיביות הדלוקות בכל אחת ממפות הסיביות. אז תוכל למצוא עבור כל קבוצה (<bitval <DISTINCT(SUM. את טבלת העזר לערכי סיבית ניתן לייצר בקלות מטבלת Nums בה השתמשנו קודם. סנן מספרים ככמות הסיביות לה תזדקק, והעלה 2 בחזקת n-1. להלן הפתרון המלא:

```
SELECT groupid, SUM (DISTINCT bitval) AS agg_or
FROM dbo.Groups
 JOIN (SELECT POWER (2, n-1) AS bitval
        FROM dbo.Nums
        WHERE n \leq 31) AS Bits
   ON val & bitval = bitval
GROUP BY groupid;
```
## **פונקציית הצבירה של פעולת סיבית AND**

בצורה דומה באפשרותך לחשב צבירה (אגרגציה) של פעולת סיבית AND. בתרחיש ההרשאות, פונקציית הצבירה פעולת סיבית AND תייצג את סט ההרשאות המוגבל ביותר. זכור רק שערך סיבית צריך להתווסף לסכום האריתמטי אך ורק אם היא דלוקה בכל מפות הסיביות. כך שעליך לקבץ תחילה את הנתונים לפי groupid ו-bitval, וסנן רק את הקבוצות בהן 0 < MIN(val & bitval), כלומר שהסיבית הייתה דלוקה בכל מפות הסיביות שלהן. בשאילתה חיצונית, קבץ את הנתונים לפי groupid ובצע את הסכום האריתמטי של ערכי הסיבית מהשאילתה הפנימית:

SELECT groupid, SUM (bitval) AS agg and FROM (SELECT groupid, bitval FROM dbo.Groups,  $(SELECT POWER(2, n-1) AS bitval)$ 

```
FROM dbo Nums
         WHERE n \leq 31) AS Bits
      GROUP BY groupid, bitval
      HAVING MIN(val & bitval) > \theta) AS D
GROUP BY groupid;
```
התוצאה של צבירת פעולת הסיבית AND מוצגת בטבלה .6-24

**טבלה :6-24 פונקציית הצבירה של פעולת סיבית AND**

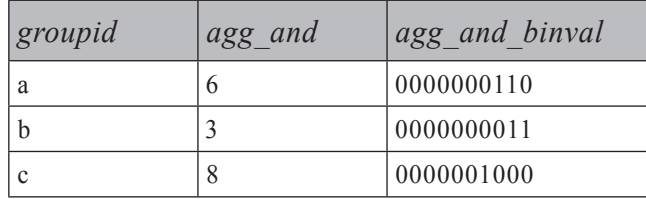

### **פונקציית הצבירה של פעולת הסיבית XOR**

כדי לחשב צבירה של פעולת סיבית XOR, סנן רק את קבוצות groupid, bitval להן מספר אי-זוגי של סיביות דלוקות כפי שמוצג בקוד הבא, המדגים פונקציית צבירה של פעולת סיבית XOR תוך שימוש ב-Nums ומייצר את הפלט המוצג בטבלה :6-25

```
SELECT groupid, SUM (bitval) AS agg xor
FROM (SELECT groupid, bitval
      FROM dbo.Groups,
        (SELECT POWER(2, n-1) AS bitval)FROM dbo.Nums
        WHERE n \leq 31) AS Bits
      GROUP BY groupid, bitval
      HAVING SUM(SIGN(val & bitval)) % 2 = 1) AS D
GROUP BY groupid;
```
**טבלה :6-25 פונקציית הצבירה של פעולת הסיבית XOR**

| groupid | agg xor | agg xor binval |
|---------|---------|----------------|
| a       |         | 0000000001     |
|         |         | 0000001100     |
|         |         | 0000001110     |

#### **חציון**

כדוגמה אחרונה לפתרון ייחודי לפונקציית צבירה מוגדרת משתמש, אשתמש בחישוב הסטטיסטי של חציון (median(. נניח שעליך לחשב את החציון של טור val לכל קבוצה. לחציון קיימות שתי הגדרות שונות. כאן נחזיר את הערך האמצעי במקרה של מספר אי- זוגי של אלמנטים, ואת הממוצע של שני הערכים האמצעיים במקרה של מספר זוגי של אלמנטים.

הקוד הבא מציג שיטה לחישוב החציון, ומפיק את הפלט המוצג בטבלה :6-26

```
WITH Tiles AS
\sqrt{ }SELECT groupid, val,
    NTILE(2) OVER (PARTITION BY groupid ORDER BY val) AS tile
 FROM dbo.Groups
,(
GroupedTiles AS
\overline{(\ }SELECT groupid, tile, COUNT(*) AS cnt,
   CASE WHEN tile = 1 THEN MAX (val) ELSE MIN (val) END AS val
 FROM Tiles
 GROUP BY groupid, tile
\lambdaSELECT groupid,
 CASE WHEN MIN(cnt) = MAX(cnt) THEN AVG(1.*val)
       ELSE MIN(val) END AS median
FROM GroupedTiles
GROUP BY groupid:
```
**טבלה :6-26 חציון**

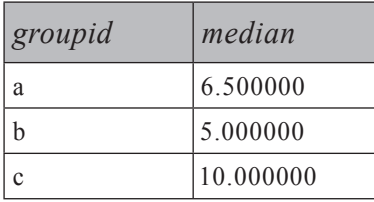

ה- CTE Tiles מחשב את הערך (2)NTILE בתוך קבוצה, בהתבסס על מיון val. כאשר ישנו מספר זוגי של אלמנטים, המחצית הראשונה של הערכים תקבל מספר אריח 1 והמחצית השנייה תקבל מספר אריח .2 במקרה זוגי, החציון אמור להיות הממוצע של הערך הגבוה ביותר בתוך האריח הראשון והנמוך ביותר בשני. כאשר ישנו מספר אי-זוגי של אלמנטים, זכור ששורה נוספת מתווספת לקבוצה הראשונה. המשמעות היא שהערך הגבוה ביותר באריח הראשון הוא החציון.

ה-CTE השני (GroupedTiles (מקבץ את הנתונים לפי מספר קבוצה ואריח, ומחזיר את ספירת השורות לכל קבוצה ואריח וכן את הטור val, אשר עבור האריח הראשון הוא הערך המקסימלי בתוך האריח ועבור האריח השני הוא הערך המינימלי בתוך האריח.

השאילתה החיצונית מקבצת את שתי השורות בכל קבוצה (אחת מייצגת כל אריח). ביטוי CASE ברשימת ה-SELECT קובע מה להחזיר בהתבסס על ה-parity של ספירת השורות בקבוצה. כאשר לקבוצה יש מספר זוגי של שורות (כלומר, לשני האריחים של הקבוצה יש אותה ספירת שורות), אתה מקבל את הממוצע של המקסימום באריח הראשון והמינימום בשני. כאשר לקבוצה יש מספר אי-זוגי של אלמנטים (כלומר, לשני האריחים של הקבוצה יש מספר שורות שונה), אתה מקבל את המינימום מבין שני הערכים, שהוא גם המקסימום באריח הראשון, שבתורו הוא גם החציון.

בעזרת שימוש בפונקציה NUMBER\_ROW, ניתן למצוא פתרונות נוספים למציאת החציון, אלגנטיים יותר ומעט פשוטים יותר. להלן הדוגמה הראשונה:

```
WITH RN AS
)
 SELECT groupid, val,
   ROW NUMBER()
     OVER (PARTITION BY groupid ORDER BY val, memberid) AS rna.
    ROW NUMBER()
      OVER (PARTITION BY groupid ORDER BY val DESC, memberid DESC) AS rnd
 FROM dbo.Groups
\lambdaSELECT groupid, AVG(1.*val) AS median
FROM RN
WHERE ABS (rna - rnd) <= 1
GROUP BY groupid;
```
הרעיון הוא לחשב שני מספרי שורה עבור כל שורה: אחד בהתבסס על val ואז memberid (שובר–השוויון) בסדר עולה (rna) והשני בהתבסס על אותם מאפיינים בסדר יורד (rnd). קיים יחס מתמטי מעניין בין שני רצפים ממוינים בכיוונים הפוכים אותו תוכל לנצל למטרתך. ההפרש המוחלט בין השניים הוא קטן-שווה 1 רק עבור האלמנטים שצריכים להשתתף בחישוב החציון. קח, למשל, קבוצה בעלת מספר אי-זוגי של אלמנטים; מווה ל-0 רק עבור השורה האמצעית. עבור כל השורות האחרות הוא ABS(rna - rnd) גדול מ.1- בהינתן מספר זוגי של אלמנטים, ההפרש הוא 1 עבור שתי השורות האמצעיות וגדול מ–1 עבור כל האחרות.

הסיבה לשימוש ב-memberid כשובר-שוויון היא כדי להבטיח דטרמיניזם של חישובי מספרי השורה. מכיוון שאתה מחשב שני מספרי שורה שונים, תרצה להבטיח שהערך המופיע במיקום n מההתחלה בסדר עולה יופיע במיקום n מהסוף בסדר יורד.

ברגע שהערכים שצריכים להשתתף בחישובי החציון מבודדים, כל שעליך לעשות הוא לקבץ אותם לפי groupid ולחשב את הממוצע בכל קבוצה.

באפשרותך להימנע מהצורך לחשב שני מספרי שורה נפרדים על ידי הפקת השני מתוך הראשון. מספרי השורה היורדים ניתנים לחישוב על ידי הפחתת מספרי השורה העולים מספירת השורות בקבוצה והוספת אחד. למשל, בקבוצה בעלת ארבעה אלמנטים, השורה שקיבלה מספר שורה עולה 1 תקבל את מספר השורה היורד 4 = 1 + 1 – .4 מספר שורה עולה 2 תקבל את מספר השורה היורד 3 $-2+1=4-4$ , וכך הלאה. הפקת מספר השורה היורד מזה העולה מבטל את הצורך בשובר-שוויון. אינך מתמודד עם שני חישובים נפרדים; לפיכך מתבטלת סוגית חוסר הדטרמיניזם.

כך שהחישוב rna - rnd הופך לחישוב הבא: cnt-rn+1) = 2\*rn - cnt - 1 הופך לחישוב בח המיישמת היגיון זה:

```
WITH RN AS
\left(SELECT groupid, val,
   ROW NUMBER() OVER(PARTITION BY groupid ORDER BY val) AS rn,
   COUNT(*) OVER(PARTITION BY groupid) AS cnt
  FROM dbo.Groups
(
SELECT groupid, AVG (1.*val) AS median
FROM RN
WHERE ABS (2 * rn - cnt - 1) \le 1GROUP BY groupid;
```
קיימת דרך אחרת למציאת השורות המשתתפות בחישוב החציון בהתבסס על מספר שורה וספירת השורות בקבוצה: (/2/(cnt+1)/2, (cnt+2) (multiont). עבור מספר אי-זוגי של אלמנטים, שני הביטויים מפיקים את מספר השורה האמצעית. למשל, אם קיימות 7 שורות, הן הביטוי 12 $(7+1)/2$  והן הביטוי  $(7+2)/2$  שווים 4. עבור מספר זוגי של אלמנטים, הביטוי הראשון מפיק את מספר השורה מייד לפני נקודת האמצע והשני מפיק את מספר השורה מייד אחריה. אם קיימות 8 שורות, 2 $(8+1)/2$  מפיק 4 ו $(2+2)/2$  מפיק 5. להלן השאילתה המיישמת היגיון זה:

```
WITH RN AS
\left(SELECT groupid, val,
    ROW NUMBER() OVER(PARTITION BY groupid ORDER BY val) AS rn,
    COUNT(*) OVER(PARTITION BY groupid) AS cnt
```
**פרק :6 פונקציות צבירה של נתונים וסיבוב על ציר 453**

FROM dbo.Groups  $\lambda$ SELECT groupid, AVG (1.\*val) AS median FROM RN WHERE rn IN(( $cnt+1$ )/2, ( $cnt+2$ )/2) GROUP BY groupid:

## **היסטוגרמות**

היסטוגרמות הן כלים ניתוחיים חזקים ביותר המבטאים פיזור של פריטים. למשל, נניח שעליך למצוא מתוך נתוני ההזמנה בטבלת Orders כמה הזמנות קטנות, בינוניות וגדולות קיימות, בהתבסס על כמות ההזמנה. במילים אחרות, נדרשת לך היסטוגרמה עם שלוש מדרגות. מה שמגדיר הזמנות כקטנות, בינוניות או גדולות הן הכמויות הקיצוניות (כמויות המינימום והמקסימום). בטבלת Orders שלנו, כמות ההזמנה המינימלית היא 10 והמקסימלית היא 40. קח את ההפרש בין שני הקיצונים (30 = 10 - 40), וחלק אותו במספר המדרגות (3) לקבלת גודל המדרגה. במקרה שלנו, ההפרש הוא 30 חלקי 3 שווה .10 כך שהגבולות של מדרגה 1 (קטנה) יהיו 10 ו20-; של מדרגה 2 (בינונית) הם יהיו 20 ו30-; ולמדרגה 3 (גדולה) הם יהיו 30 ו.40-

לצורך הכללה, הנח  $\text{mn} = \text{MIN}(\text{qty}) - \text{mn} = \text{MIN}(\text{qty})$ . כמו כן הנח התחתון של המדרגה a, הגבול התחתון של המדרגה ctepsize = (mx - mn) /  $@$ numsteps  $m + n *$ stepsize  $\frac{1}{n}$  (hb) הוא  $mn + (n - 1) *$ stepsize (lb) השאלה, באיזה ביטוי תשתמש לתחום את האלמנטים השייכים לכל מדרגה? אינך יכול להשתמש ב- qty BETWEEN lb and hb מכיוון שערך השווה ל-hb יופיע במדרגה זו וכן במדרגה הבאה, בה הוא יהיה שווה לגבול התחתון. זכור שאותו חישוב הפיק את הגבול העליון של מדרגה אחת ואת הגבול התחתון של המדרגה הבאה. גישה אחת להתמודדות עם בעיה זו היא להגדיל כל אחד מהגבולות התחתונים באחד, כך שיהיה גדול יותר מהגבול העליון של המדרגה הקודמת. הדבר אפשרי כאשר מדובר במספרים שלמים, אך עם טיפוס נתונים אחר זה לא יעבוד מכיוון שעלולים להיות ערכים בין שתי המדרגות, אך לא בתוך אף אחת מהן – אפשר לומר, ערכים שנופלים בין הכיסאות.

מה שהייתי רוצה לעשות כדי לפתור את הבעיה הוא לשמור את אותו ערך בשני הגבולות, ובמקום להשתמש ב-BETWEEN, אשתמש ב- qty <hb -> qty ו- qty ו- dy <hb סוגיות משל עצמה, אך אני מוצא שקל יותר להתמודד איתה מאשר עם השיטה הקודמת. הסוגיה כאן היא שהפריט עם הכמות הגדולה ביותר (,40 במקרה שלנו) נשאר מחוץ להיסטוגרמה. כדי לפתור זאת, אני מוסיף שבר קטן מאוד לערך המקסימלי טרם ביצוע החישוב לגודל המדרגה: ווהי שיטה המאפשרת לפריט  $\text{stepsize} = ((1 \text{E0*} \text{mx} + 0.000000001) - \text{mn}) / (\text{$a$}$ numsteps בעל הערך הגבוה ביותר להיכלל, בעוד ההשפעה על ההיסטוגרמה תהיה זניחה. הכפלתי את mx בערך הצף 0E1 להגנה מפני אובדן נקודת הנתונים העליונה כאשר qty הוא מטיפוס MONEY או SMALLMONEY.

ובכן, המרכיבים להם אתה נדרש ליצירת הגבולות העליון והתחתון של מדרגות ההיסטוגרמה הם: numsteps) @ניתן כקלט), מספר מדרגה (טור n מטבלת העזר Nums(, mn ו-stepsize, אותם תיארתי קודם.

להלן קוד ה-SQL-T הנדרש לייצור מספר המדרגה, הגבול התחתון והגבול העליון של כל מדרגה בהיסטוגרמה, המפיק את הפלט המוצג בטבלה :6-27

```
DECLARE @numsteps AS INT;
SET @numsteps = 3:
SELECT n AS step,
  mn + (n - 1) * stepsizeASlb,
 mn + n * stepsize AS hb
FROM dbo.Nums.
  (SELECT MIN (qty) AS mn,
     ((1E0*MAX(qty) + 0.0000000001) - MIN(qty))/ @numsteps AS stepsize
  FROM dbo.Orders) AS D
WHERE n \leq \emptysetnumsteps:
```
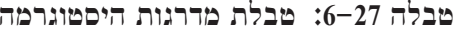

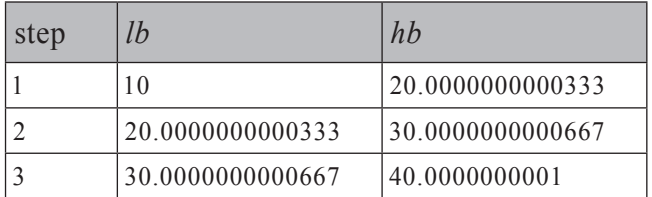

ייתכן שתרצה לעטוף את הקוד הזה בפונקציה מוגדרת-משתמש כדי לפשט את השאילתות המחזירות את ההיסטוגרמה עצמה. הרץ את הקוד בקטע-קוד 6-12 כדי לבצע זאת.

```
CREATE FUNCTION dbo.fn histsteps(@numsteps AS INT) RETURNS TABLE
AS
RETURN
  SELECT n AS step.
   mn + (n - 1) * stepsizeASlb.mn + n * stepsize AS hb
 FROM dbo.Nums.
    (SELECT MIN(qty) AS mn,
       ((1E0*MAX(qty) + 0.0000000001) - MIN(qty))/ @numsteps AS stepsize
    FROM dbo.Orders) AS D
 WHERE n \leq \varnothingnumsteps:
GO
```
כדי לבחון את הפונקציה, הרץ את השאילתה הבאה, שתיתן לך טבלת מדרגות היסטוגרמה בת שלוש שורות:

```
SELECT * FROM dbo.fn histsteps(3) AS S;
```
כדי להחזיר את ההיסטוגרמה עצמה, פשוט אחד את טבלת המדרגות ואת טבלת Orders עם הביטוי שתיארתי קודם לכן (hb AND qty < hb קבץ את הנתונים לפי מספר מדרגה, והחזר את מספר המדרגה ומספר השורות:

```
SELECT step, COUNT (*) AS numorders
FROM dbo.fn histsteps(3) AS S
 JOIN dbo.Orders AS 0
    ON qty \ge 1b AND qty \le hbGROUP BY step;
```
שאילתה זו מייצרת את ההיסטוגרמה המוצגת בטבלה .6-28

**טבלה :6-28 היסטוגרמה בת שלוש מדרגות**

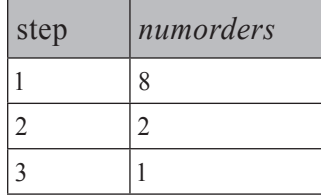

תוכל לראות שקיימות שמונה הזמנות קטנות, שתי הזמנות בינוניות והזמנה גדולה אחת. כדי להחזיר היסטוגרמה בת 10 מדרגות, פשוט ספק 10 כקלט לפונקציה histsteps\_fn, והשאילתה תפיק את ההיסטוגרמה המוצגת בטבלה :6-29

SELECT step, COUNT (\*) AS numorders FROM dbo.fn histsteps(10) AS S JOIN dbo.Orders AS 0 ON  $qty \ge 1b$  AND  $qty \le bb$ GROUP BY step:

**טבלה :6-29 היסטוגרמה בת עשר מדרגות**

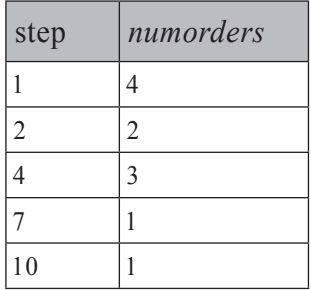

שים לב שמכיוון שאתה משתמש ב-join inner, מדרגות ריקות אינן מוחזרות. כדי להחזיר גם מדרגות ריקות, תוכל להשתמש בשאילתה הבאה עם join outer, המפיקה את הפלט המוצג המרלה  $-30$ 

```
SELECT step, COUNT (qty) AS numorders
FROM dbo.fn histsteps(10) AS S
 LEFT OUTER JOIN dbo.Orders AS O
   ON qty \ge 1b AND qty \le hbGROUP BY step;
```
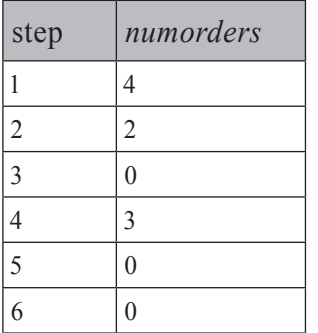

**טבלה :6-30 היסטוגרמה בת עשר מדרגות, כולל מדרגות ריקות**

**פרק :6 פונקציות צבירה של נתונים וסיבוב על ציר 457**

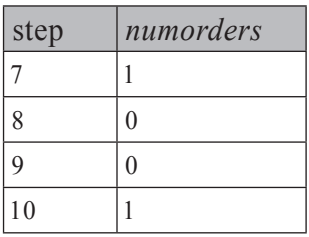

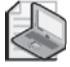

**שים לב:** יש כאן שימוש ב- (qty(COUNT ולא ב- (\*)COUNT.(\*) COUNT יחזיר באופן שגוי 1 עבור מדרגות ריקות מכיוון שבקבוצה קיימת שורה חיצונית. עליך לספק לפונקציה מאפיין מהצד הלא-שמור (Orders (כדי לקבל את הספירה הנכונה.

במקום להשתמש בשאילתה של join outer, תוכל להשתמש ב- join cross, עם מסנן המתאים הזמנות למדרגות, ובאפשרות ALL BY GROUP המבטיחה שגם מדרגות ריקות יוחזרו:

SELECT step, COUNT (qty) AS numcusts FROM dbo.fn histsteps(10) AS S, dbo.Orders AS O WHERE  $qty \ge 1b$  AND  $qty \le hb$ GROUP BY ALL step;

רציתי רק להראות שניתן לכתוב פתרון פשוט יותר על ידי שימוש באפשרות ALL BY GROUP. אך זכור שעדיף להימנע מלהשתמש במאפיין זה, שאינו עומד בסטנדרט ונשאר במוצר מסיבות היסטוריות, שכן סביר להניח שהוא יוסר מהמוצר באחת מהגרסאות העתידיות.

קיימת אפשרות אחרת לטיפול בנושא גבולות המדרגה והביטוי המשמש לזיהוי התאמה. ניתן פשוט לבדוק אם מספר הצעד הוא ,1 במקרה כזה אתה מפחית 1 מהגבול התחתון. אז, בשאילתה המפיקה את ההיסטוגרמה עצמה, אתה משתמש בביטוי qty > lb AND qty <= hb

גישה אחרת היא לבדוק האם המדרגה היא האחרונה, ובמקרה שכן, להוסיף 1 לגבול העליון. אז השתמש בביטוי qty >= lb AND qty < hb

קטע-קוד 6-13 מציג את הפונקציה המתוקנת המיישמת את הגישה האחרונה:

**קטע-קוד :6-13 שינוי היישום של הפונקציה histsteps\_fn**

```
ALTER FUNCTION dbo.fn histsteps(@numsteps AS INT) RETURNS TABLE
AS
RETURN
 SELECT n AS step,
    mn + (n - 1) * stepsize AS lb,mn + n * stepsize + CASE WHEN n = @numsteps THEN 1 ELSE 0 END AS hb
 FROM dbo.Nums,
```

```
(SELECT MIN(qty) AS mn,
       (1E\Theta^*MAX(qty) - MIN(qty)) / @numsteps AS stepsize
     FROM dbo.Orders) AS D
  WHERE n \leq x = \omega n where n \leq xGO
```
והשאילתה הבאה מייצרת את ההיסטוגרמה עצמה:

```
SELECT step, COUNT (qty) AS numorders
FROM dbo.fn histsteps(10) AS S
  LEFT OUTER LOIN dbo Orders AS O
    ON qty \ge 1b AND qty \le bbGROUP BY step:
```
### **גורם הקבצה**

בפרקים קודמים, במיוחד בפרק ,4 תיארתי מושג לו קראתי **גורם הקבצה**. בפרט, השתמשתי בו בבעיה לבידוד איים, או תחומים של אלמנטים עוקבים בתוך רצף. זכור שגורם ההקבצה הוא הגורם שבו אתה משתמש לבסוף בפסוקית ה- BY GROUP שלך לזיהוי הקבוצה. בבעיה הקודמת, הצגתי שתי שיטות לחישוב גורם ההקבצה. שיטה אחת הייתה חישוב הערך המקסימלי בתוך קבוצה (בפרט, הערך הקטן ביותר שהוא גם גדול-שווה לערך הנוכחי וגם שלאחריו קיים פער). השיטה השנייה השתמשה במספרי שורה.

מכיוון שפרק זה עוסק בפונקציות צבירה (אגרגציות), הרי שמתאים כאן לבחון שוב את הבעיה המעשית הזו. בדוגמאות הבאות אשתמש בטבלה Stocks, שתיצור ותמלא בנתונים על ידי הרצת הקוד בקטע-קוד .6-14

**קטע-קוד :6-14 יצירה ומילוי של טבלת Stocks**

```
USE tempdb;
GO
IF OBJECT ID('Stocks') IS NOT NULL
 DROP TABLE Stocks:
GO
CREATE TABLE dbo.Stocks
\left(dt DATETIME NOT NULL PRIMARY KEY,
 price INT NOT NULL
\mathcal{C}:
INSERT INTO dbo. Stocks(dt, price) VALUES('20060801', 13);
```

```
INSERT INTO dbo. Stocks(dt, price) VALUES('20060802', 14);
INSERT INTO dbo. Stocks(dt, price) VALUES('20060803', 17);
INSERT INTO dbo. Stocks(dt, price) VALUES('20060804', 40);
INSERT INTO dbo. Stocks(dt, price) VALUES('20060805', 40);
INSERT INTO dbo. Stocks(dt, price) VALUES('20060806', 52);
INSERT INTO dbo. Stocks(dt, price) VALUES('20060807', 56);
INSERT INTO dbo. Stocks(dt, price) VALUES('20060808', 60);
INSERT INTO dbo. Stocks(dt, price) VALUES('20060809', 70);
INSERT INTO dbo. Stocks(dt, price) VALUES('20060810', 30);
INSERT INTO dbo. Stocks(dt, price) VALUES('20060811', 29);
INSERT INTO dbo. Stocks(dt, price) VALUES('20060812', 29);
INSERT INTO dbo. Stocks(dt, price) VALUES('20060813', 40);
INSERT INTO dbo. Stocks(dt, price) VALUES('20060814', 45);
INSERT INTO dbo. Stocks(dt, price) VALUES('20060815', 60);
INSERT INTO dbo. Stocks(dt, price) VALUES('20060816', 60);
INSERT INTO dbo. Stocks(dt, price) VALUES('20060817', 55);
INSERT INTO dbo. Stocks(dt, price) VALUES('20060818', 60);
INSERT INTO dbo. Stocks(dt, price) VALUES('20060819', 60);
INSERT INTO dbo. Stocks(dt, price) VALUES('20060820', 15);
INSERT INTO dbo. Stocks(dt, price) VALUES('20060821', 20);
INSERT INTO dbo. Stocks(dt, price) VALUES('20060822', 30);
INSERT INTO dbo. Stocks(dt, price) VALUES('20060823', 40);
INSERT INTO dbo.Stocks(dt, price) VALUES('20060824', 20);
INSERT INTO dbo. Stocks(dt, price) VALUES('20060825', 60);
INSERT INTO dbo. Stocks(dt, price) VALUES('20060826', 60);
INSERT INTO dbo. Stocks(dt, price) VALUES('20060827', 70);
INSERT INTO dbo. Stocks(dt, price) VALUES('20060828', 70);
INSERT INTO dbo. Stocks(dt, price) VALUES('20060829', 40);
INSERT INTO dbo. Stocks(dt, price) VALUES('20060830', 30);
INSERT INTO dbo. Stocks(dt, price) VALUES('20060831', 10);
```
CREATE UNIQUE INDEX idx\_price\_dt ON Stocks (price, dt);

#### טבלת Stocks מכילה מחירי מניות יומיים.

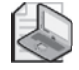

**שים לב:** מחירי מניות לרוב אינם מוגבלים למספרים שלמים, ובדרך כלל קיימת יותר ממניה אחת, אך אני אשתמש במספרים שלמים ובמניה אחת לצורך הפשטה. כמו כן, בשוקי מניות לרוב אין פעילות בימי שבת; מכיוון שברצוני להציג שיטה על פני רצף ללא פערים, הוספתי שורות גם לשבתות, עם ערך זהה לזה שאוחסן ליום שישי הקודם להם. הבקשה היא לבודד תקופות עוקבות בהן מחיר המניה היה גבוה-שווה ל.50- תרשים 6-2 מציג את מחיר המניה לאורך זמן בצורה גרפית, והחיצים מייצגים את התקופות אותן עליך להחזיר.

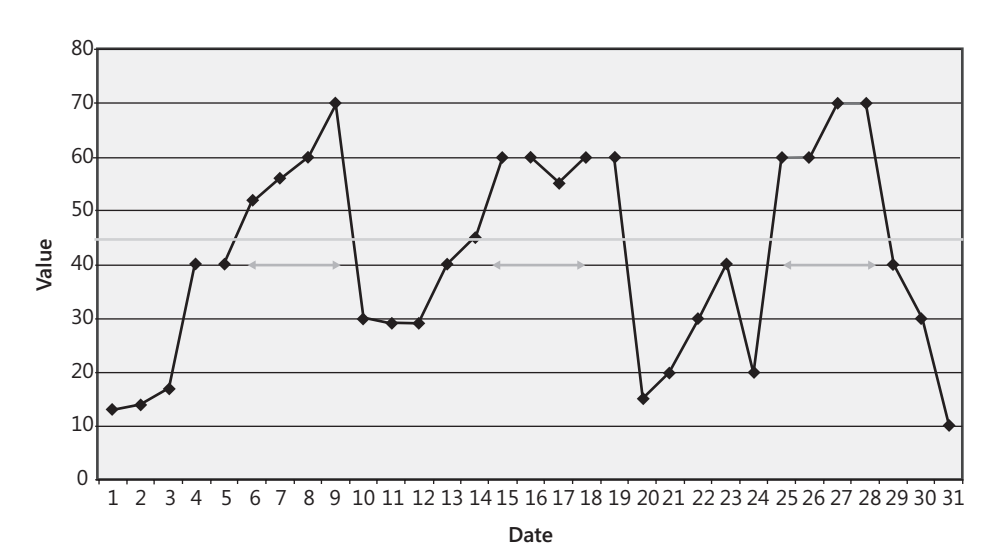

**תרשים :6-2 תקופות בהן ערכי מניות היו גבוהים יותר או שווים ל50-**

**Values Stock**

לכל תקופה כזו, עליך להחזיר את תאריך ההתחלה, תאריך הסיום, משך בימים, ומחיר השיא (מקסימום).

הבה נתחיל בפתרון שאינו משתמש במספרי שורה. הצעד הראשון כאן הוא לסנן את השורות בהן המחיר גבוה או שווה ל.50- שלא כמו בבעיה המסורתית בה יש לך פערים ברצף, כאן הפערים מופיעים רק לאחר סינון. הרצף המלא עדיין מופיע בטבלת Stocks. תוכל להשתמש בעובדה זו לטובתך. כמובן, תוכל לקחת את המסלול הארוך לחישוב התאריך המקסימלי בתוך הקבוצה (התאריך הראשון שהוא גם מאוחר יותר או שווה לתאריך הנוכחי וגם שלאחריו יש פער). עם זאת, שיטה מהירה ופשוטה הרבה יותר לחישוב גורם ההקבצה תהיה להחזיר את התאריך הראשון הגדול יותר מהנוכחי, בו מחיר המניה נמוך מ.50- כאן אתה עדיין מקבל את אותו גורם הקבצה לכל האלמנטים של אותה קבוצת יעד, ועדיין אתה נזקק רק לרמת קינון אחת של תת-שאילתות במקום שתיים.

להלן השאילתה המייצרת את התוצאה הרצויה המוצגת בטבלה :6-31

```
SELECT MIN(dt) AS startrange, MAX(dt) AS endrange,
 DATEDIFF(day, MIN(dt), MAX(dt)) + 1 AS numdays,
 MAX(price) AS maxprice
FROM (SELECT dt. price.
        (SELECT MIN(dt)
        FROM dbo. Stocks AS S2
        WHERE S2.dt > S1.dtAND price < 50) AS grp
      FROM dbo. Stocks AS S1
     WHERE price >= 50) AS D
GROUP BY grp;
```
**טבלה :6-31 תחומים בהם ערכי המניה היו גדולים-שווים ל50-**

| startrange              | endrange                | numdays maxprice |     |
|-------------------------|-------------------------|------------------|-----|
| 2006-08-06 00:00:00.000 | 2006-08-10 00:00:00.000 | 4                | 70  |
| 2006-08-15 00:00:00.000 | 2006-08-20 00:00:00.000 |                  | -60 |
| 2006-08-25 00:00:00.000 | 2006-08-29 00:00:00.000 | 4                | 70  |

כמובן שב- 2005 Server SQL תוכל להשתמש בפונקציה NUMBER\_ROW כפי שתיארתי בפרק :4

```
SELECT MIN(dt) AS startrange, MAX(dt) AS endrange,
 DATEDIFF(day, MIN(dt), MAX(dt)) + 1 AS numdays,
 MAX(price) AS maxprice
FROM (SELECT dt, price,
        dt - ROW NUMBER() OVER(ORDER BY dt) AS grp
      FROM dbo.Stocks AS S1
     WHERE price >= 50) AS D
GROUP BY grp;
```
# **ROLLUP-1 CUBE**

CUBE ו-ROLLUP הן אופציות זמינות לשאילתות המכילות פסוקית BY GROUP. הן שימושיות עבור יישומים הנדרשים לספק מגוון משתנה של צבירת נתונים בהתבסס על סט משתנה של מאפיינים או **ממדים** (**dimensions**(.) בהקשר של קוביות, משתמשים לעיתים קרובות במילה **ממד**, או כמילה נרדפת ל**מאפיין** או לתיאור תחום ערכים למאפיין). ראשית אתאר את האפשרות CUBE, ולאחר מכן אתאר את האפשרות ROLLUP, שהיא מקרה מיוחד של CUBE.

## **CUBE**

תאר לך שהיישום שלך נדרש לספק למשתמשים את האפשרות לבקש פונקציות צבירה בהתבסס על סטים שונים של ממדים. נאמר, למשל, שנתוני הבסיס שלך הם טבלת Orders בה השתמשתי מוקדם יותר בפרק, ושהמשתמשים צריכים לנתח את הנתונים בהתבסס על שלושה ממדים: עובד, לקוח ושנת הזמנה. אם תקבץ את הנתונים לפי כל שלושת הממדים, תכסה רק את אחת האפשרויות בהן יהיו מעוניינים המשתמשים. עם זאת, המשתמשים עשויים לבקש כל סט ממדים (למשל, רק עובד, רק לקוח, רק שנת הזמנה, לקוח ועובד, וכך הלאה). לכל בקשה, תצטרך לבנות שאילתת BY GROUP שונה, לשלוח אותה ל- Server SQL ולהחזיר את התוצאה ללקוח. מדובר בהמון טיולים הלוך-חזור והמון תנועה ברשת.

ככל שמספר הממדים גדל, מספר שאילתות ה- BY GROUP האפשריות גדל משמעותית. עבור n ממדים, קיימות  $2^n$  שאילתות שונות. עם 3 ממדים, אתה עומד בפני 8 בקשות אפשריות; עם 4 ממדים, קיימות .16 עם 10 ממדים (המספר המקסימלי של ביטויי הקבצה בו נוכל להשתמש עם CUBE(, משתמשים יכולים לבקש כל אחת מ1024- שאילתות BY GROUP שונות.

במילים פשוטות, הוספת האפשרות CUBE WITH לשאילתה, עם כל הממדים המוגדרים בפסוקית BY GROUP מייצרת סט אחד מאוחד מתוך כל הסטים של תוצאה של כל שאילתות ה- BY GROUP השונות על פני תת-סטים של הממדים. אם תחשוב על כך, קוביות Services Analysis נותנות לך שימושיות דומה, אך בקנה מידה גדול הרבה יותר ועם אופציות מתוחכמות יותר משמעותית. עם זאת, כאשר אינך צריך לתמוך בניתוח דינמי בקנה מידה כזה וברמה כזו של תחכום, האפשרות CUBE WITH מאפשרת לך להשיג זאת בתוך מסד הנתונים הרלציוני.

מכיוון שכל סט ממדים מייצר סט תוצאה עם תת-סט שונה של כל טורי התוצאה האפשריים, המעצבים שהטמיעו CUBE ו-ROLLUP היו צריכים למצוא שומר-מקום לערכים בטורים הלא-נדרשים. המעצבים בחרו ב-NULL. כך, למשל, לכל השורות מסט התוצאה של custid ,empid BY GROUP יהיה NULL בטור התוצאה orderyear. דבר זה מאפשר לכל הסטים של התוצאה להיות מאוחדים לסט תוצאה אחד עם סכמה אחת. כדוגמה, שאילתת ה-CUBE הבאה מחזירה את כל הצבירות האפשריות (כמויות כוללות) של הזמנות בהתבסס על הממדים empid, custid ו-orderyear, ומפיקה את הפלט המוצג בטבלה :6-32

SELECT empid, custid, YEAR(orderdate) AS orderyear, SUM(qty) AS totalqty FROM dbo.Orders GROUP BY empid, custid, YEAR (orderdate) WITH CUBE;

#### **טבלה :6-32 תוצאת CUBE**

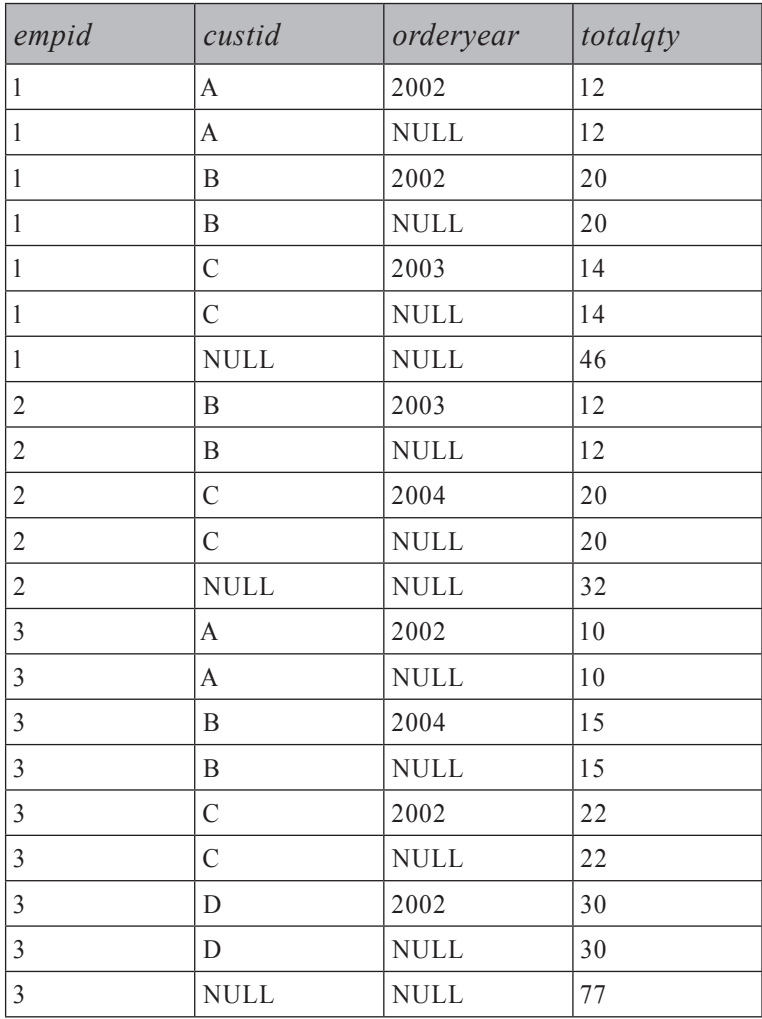

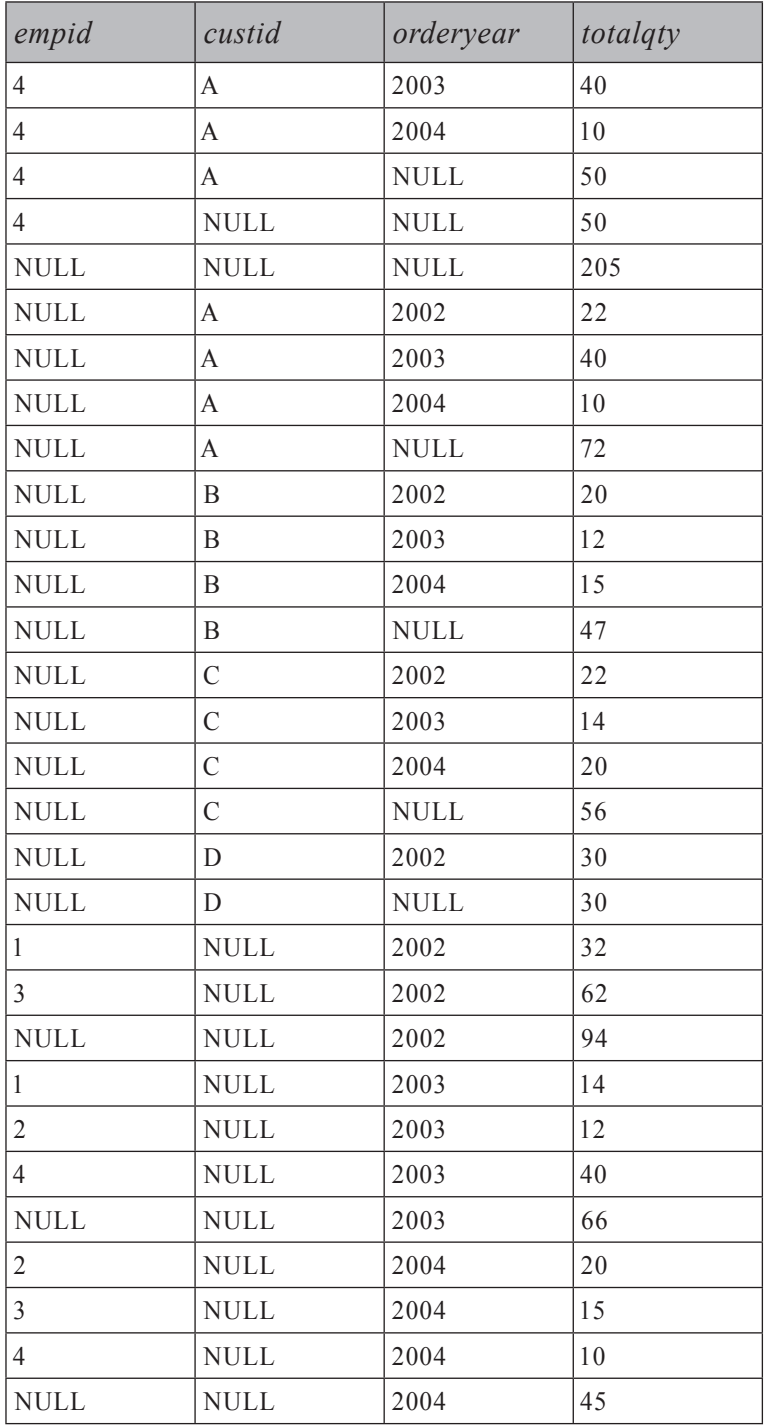

כל עוד טורי הממדים בטבלה אינם מכילים NULLs, בכל מקום בו אתה רואה NULL בתוצאה של שאילתת ה-CUBE, המשמעות הלוגית היא הכל. מאוחר יותר אדון כיצד לטפל ב–NULLs בטבלה עליה מבוצעת השאילתה. למשל, השורה המכילה 45 2004, ,NULL ,NULL מראה את הכמות הכוללת (45) עבור ההזמנות של כל העובדים וכל הלקוחות בשנת הזמנה .2004 ייתכן שתרצה להעלות את סט התוצאה משאילתת ה-CUBE ל-cache אצל הלקוח או בשכבת ביניים, או שתרצה לשמור אותו בטבלה זמנית ולבנות לה אינדקס. הקוד בקטע-קוד 6-15 בוחר את סט התוצאה לטבלה הזמנית Cube# ואז יוצר אינדקס-clustered על כל הממדים.

**קטע-קוד :6-15 מילוי Cube# עם סט התוצאה של שאילתת CUBE**

SELECT empid, custid, YEAR(orderdate) AS orderyear, SUM(qty) AS totalqty INTO # Cube FROM dbo Orders GROUP BY empid, custid, YEAR (orderdate) WITH CUBE .

CREATE CLUSTERED INDEX idx emp cust year ON # Cube (empid, custid, orderyear);

ניתן לספק כל בקשה לצבירה על ידי פעולת חיפוש בתוך האינדקס-clustered. למשל, השאילתה הבאה מחזירה את הכמות הכוללת לעובד 1 ומפיקה את תוכנית העבודה המוצגת בתרשים :6-3

```
SELECT totalqty
FROM # Cube
WHERE empid = 1AND custid IS NULL
 AND ordervear IS NULL:
```
**תרשים :6-3 תוכנית עבודה לשאילתה על טבלת Cube#**

Clustered Index Seek SELECT [tempdb].[dbo].#Cube.[idx emp cust ... Cost: U % Cost: 100 %

כשתסיים לבצע שאילתות על טבלת Cube,# הסר אותה:

DROP TABLE # Cube:

במקרה שטורי ממד מאפשרים NULLs, עשויה להתעורר סוגיה נוספת. למשל, הרץ את הקוד הבא כדי לאפשר NULLs בטור empid והוסף מספר ערכי NULL:

ALTER TABLE dbo. Orders ALTER COLUMN empid INT NULL; UPDATE dbo. Orders SET empid = NULL WHERE orderid  $IN(10001, 20001)$ ;

 עליך להבין שכאשר אתה מריץ שאילתת CUBE כעת, NULL בטור empid אינו חד-משמעי. כאשר הוא נוצר מ-NULL בטור empid, הוא מייצג קבוצה של עובדים לא ידועים. כאשר הוא מיוצר על ידי האפשרות CUBE, הוא מייצג את כל העובדים. ללא כל טיפול מיוחד ב-NULLs, לא תוכל לדעת מה המשמעות. אני אוהב להחליף פשוט את NULL בערך שאני יודע שאינו יכול להופיע בנתונים – למשל, -1 כ-empid. אני משתמש בפונקציות COALESCE או ISNULL למטרה זו. לאחר החלפה זו, הערך -1 ייצג עובדים לא ידועים, ול-NULL יכולה להיות רק המשמעות של כל העובדים. להלן השאילתה המיישמת היגיון זה:

SELECT COALESCE (empid, -1) AS empid, custid, YEAR(orderdate) AS orderyear, SUM(qty) AS totalqty FROM dbo.Orders GROUP BY COALESCE (empid, -1), custid, YEAR (orderdate) WITH CUBE:

 אפשרות נוספת היא להשתמש בפונקציית SQL-T: GROUPING, שעוצבה לטפל ברב-משמעיות של NULL בסט התוצאה. אתה מספק לפונקציה את שם טור הממד  $\le$ dimension $\ge$  כקלט. הערך של GROUPING $\le$ dimension $\geq$  הערך של  $\leq$ בשורה מייצג קבוצה מסוימת (במקרה זה, GROUPING מחזיר 0), או שהוא שומר מקום המייצג את כל הערכים (במקרה זה, GROUPING מחזיר 1). בפרט עבור ערך הממד NULL, GROUPING מחזיר 1 אם ה-NULL הוא תוצאה של האפשרות CUBE) כלומר הכל) ו0- אם הוא מייצג את הקבוצה של ה-NULLs המקוריים. להלן שאילתה המשתמשת בפונקציה GROUPING:

SELECT empid, GROUPING (empid) AS grp empid, custid, YEAR(orderdate) AS orderyear, SUM(qty) AS totalqty FROM dbo.Orders GROUP BY empid, custid, YEAR (orderdate) WITH CUBE:

אם אתה מכניס את סט התוצאה של שאילתת CUBE לטבלה זמנית, אל תשכח לכלול את טורי ההקבצה באינדקס, וכן ודא שאתה כולל אותם במסננים שלך. למשל, הנח שהכנסת את סט התוצאה של השאילתה הקודמת לטבלה זמנית בשם Cube.# השאילתה הבאה תחזיר את הכמות הכוללת ללקוח A:

SELECT totalgty FROM # Cube WHERE empid IS NULL AND grp empid =  $1$ AND  $custid = 'A'$ AND orderyear IS NULL;

## **ROLLUP**

ROLLUP הוא מקרה פרטי של CUBE בו ניתן להשתמש כאשר הממדים יוצרים היררכיה. למשל, נניח שברצונך לנתח כמויות הזמנה בהתבסס על הממדים שנת הזמנה, חודש הזמנה ויום הזמנה. הנח שלא חשובות לך הכמויות הכוללות של פריט ברמת גרעיניות אחת עבור כל הערכים ברמה גבוהה יותר של גרעיניות – למשל, הכמויות הכוללות של היום השלישי בכל החודשים ובכל השנים. חשובות לך רק הכמויות הכוללות של פריט ברמה אחת של גרעיניות לכל ערכי הרמות הנמוכות יותר – למשל, הכמות הכוללת לשנת ,2004 כל החודשים, כל הימים. ROLLUP מאפשרת לך להשיג את מטרתך. היא נפטרת מכל פונקציות הצבירה ה"לא מעניינות" במקרה של היררכיה. באופן מדויק יותר, היא אינה טורחת אפילו לחשב אותן, וכך תוכל לצפות לביצועים טובים יותר משאילתת ROLLUP מאשר משאילתת CUBE המבוססת על אותם ממדים.

כדוגמה לשימוש ב-ROLLUP, השאילתה הבאה מחזירה את כמויות ההזמנה הכוללות לממדים שנת הזמנה, חודש הזמנה, ויום הזמנה, והיא מייצרת את הפלט המוצג בטבלה :6-33

SELECT YEAR(orderdate) AS orderyear, MONTH(orderdate) AS ordermonth, DAY(orderdate) AS orderday,  $SUM(qty)$  AS totalqty FROM dbo.Orders GROUP BY YEAR(orderdate), MONTH (orderdate), DAY (orderdate) WITH ROLLUP:
### **טבלה :6-33 תוצאת ROLLUP**

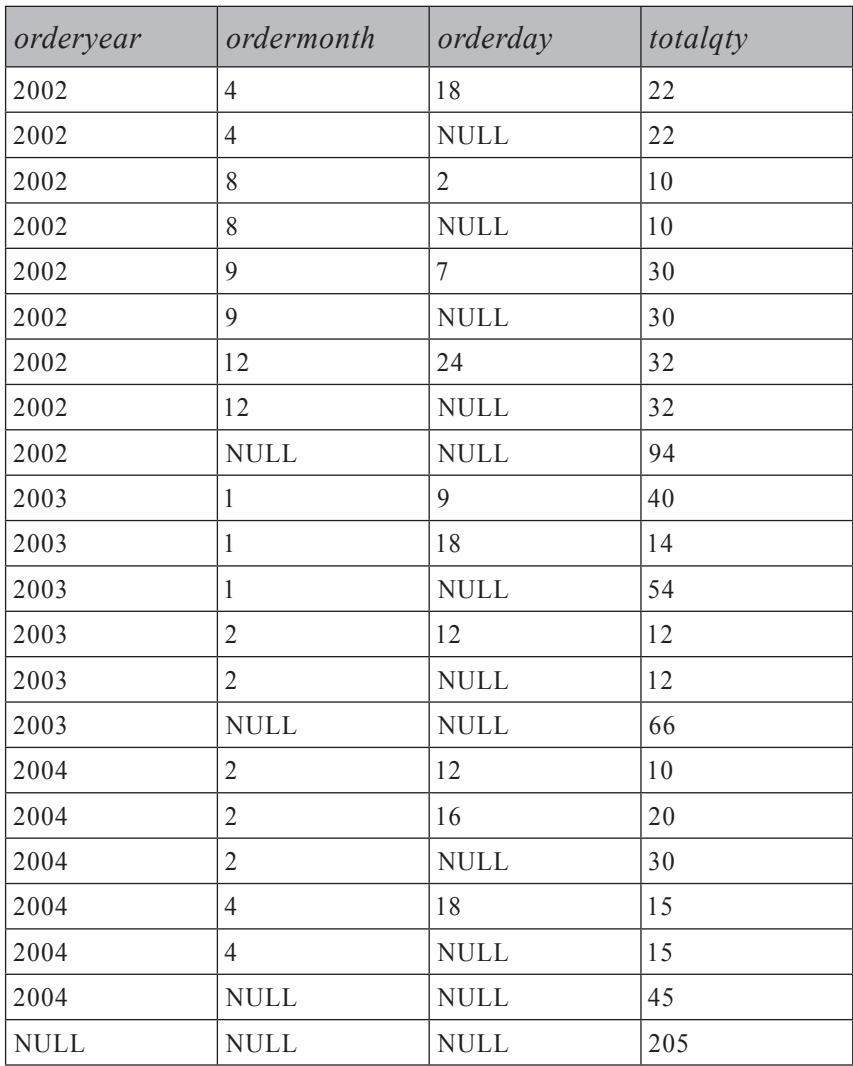

# **סיכום**

פרק זה עסק בפתרונות שונים לבעיות פונקציות צבירה (אגרגציות) של נתונים שהשתמשו בשיטות מפתח לביצוע שאילתות שהצגתי בפרקים קודמים. הוא הציג גם שיטות חדשות, כמו טיפול בשוברי-שוויון על ידי שימוש בשרשור, חישוב מינימום על ידי שימוש בפונקציה MAX, סיבוב על ציר, חישוב פונקציות צבירה מוגדרות-משתמש על ידי שימוש בשיטות ייחודיות ואחרות.

כפי שבוודאי הבחנת, שיטות צבירה של נתונים משלבות מניפולציות לוגיות רבות. אם אתה מחפש דרכים לשיפור הלוגיקה שלך, תוכל לתרגל חידות היגיון טהורות, שכן יש להן הרבה במשותף עם בעיות שאילתות מבחינת התהליך החשיבתי המעורב. תוכל למצוא חידות היגיון טהורות בנספח א'. **7**

# **APPLY-1 TOP**

פרק זה מציג שני אלמנטים של שאילתות שלכאורה נראה שאין ביניהם קשר. אלמנט אחד היא האפשרות TOP, המאפשרת לך להגביל את מספר השורות המושפעות מהשאילתה. האלמנט השני הוא האופרטור הטבלאי החדש APPLY, המאפשר לך להפעיל ביטוי טבלה על כל שורה של ביטוי טבלה אחר - ולמעשה ליצור join מקושר. החלטתי לדון באלמנטים אלה באותו פרק, מכיוון שאני מוצא שלעיתים קרובות למדי ניתן להשתמש בהם ביחד לפתרון בעיות שאילתה.

תחילה אתאר את העקרונות של TOP ושל APPLY, ואז אמשיך בפתרונות לבעיות נפוצות המשתמשות באלמנטים אלו.

# **SELECT TOP**

בשאילתת SELECT או בביטוי טבלה, TOP משמש בצירוף פסוקית BY ORDER, כדי להגביל את שורות התוצאה המופיעות ראשונות בסדר של ה- BY ORDER. באפשרותך לציין את כמות השורות בה אתה מעוניין באחת משתי דרכים: כמספר מדויק של שורות, מ-(0)TOP ועד (9223372036854775807)TOP) הערך BIGINT הגבוה ביותר), או כאחוז שורות, מ-(0E0(TOP ועד (0E100(TOP, על ידי שימוש בערך FLOAT. ב- 2000 Server SQL Microsoft ניתן להשתמש אך ורק בקבוע כדי לציין את ההגבלה שלך. 2005 Server SQL תומך בכל ביטוי עצמאי, ולא רק בקבועים, עם TOP.

בשביל להבהיר אילו שורות הן שורות ה-"top "המושפעות משאילתת TOP, עליך לציין סדר של שורות. ממש כפי שאינך יכול להבדיל בין ראש לבין תחתית אלא אם כן ידוע לך מהו הכיוון כלפי מעלה, לא תוכל לדעת אילו שורות מושפעות מ-TOP אלא אם אתה מציין פסוקית BY ORDER. עליך לחשוב על TOP ועל BY ORDER ביחד כמסנן לוגי ופחות כמנגנון מיון. זאת הסיבה ששאילתה המכילה הן TOP והן פסוקית BY ORDER מחזירה טבלה מוגדרת-היטב ומותרת בביטויי טבלה. בשאילתה ללא TOP, הפסוקית BY ORDER ממלאת תפקיד אחר - היא מגדירה את הסדר שבו יוחזרו התוצאות. שימוש ב- BY ORDER ללא TOP אינו מותר בביטויי טבלה.

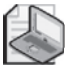

**שים לב**: מעניין שבאפשרותך לציין אפשרות TOP בשאילתה ללא פסוקית BY ORDER, אך המשמעות הלוגית של TOP בשאילתה כזו אינה מוגדרת לחלוטין. אסביר על היבט זה של TOP מייד.

הבה נתחיל בדוגמה פשוטה. השאילתה הבאה מחזירה את שלוש ההזמנות האחרונות, ומפיקה את הקלט המוצג בטבלה :7-1

USE Northwind: SELECT TOP(3) OrderID, CustomerID, OrderDate FROM dbo.Orders ORDER BY OrderDate DESC, OrderID DESC;

#### **טבלה :7-1 שלוש הזמנות אחרונות**

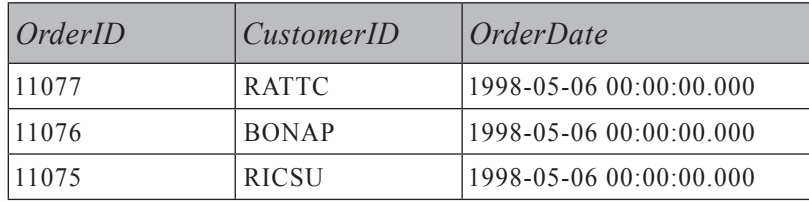

מיון ראשית לפי DESC OrderDate מבטיח שתקבל את ההזמנות האחרונות ביותר. מכיוון ש-OrderDate אינו ייחודי, הוספתי את DESC OrderID לרשימת ה- BY ORDER כשובר-שוויון. מבין הזמנות בעלות אותו OrderDate, שובר-השוויון ייתן קדימות להזמנות עם ערך OrderID גבוה יותר.

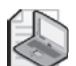

**שים לב**: השתמשתי כאן בסוגריים עבור ביטוי הקלט לאפשרות ה-TOP. מכיוון ש- 2005 Server SQL תומך בכל ביטוי עצמאי כקלט, הביטוי חייב להירשם בתוך סוגריים. מסיבות של תאימות-אחורה, 2005 Server SQL עדיין תומך בשאילתות TOP SELECT המשתמשות בקבוע ללא סוגריים. עם זאת, זהו הרגל טוב לשים קבועים של TOP בתוך סוגריים כדי להסתגל לדרישות החדשות.

כדוגמה לאפשרות PERCENT, השאילתה הבאה מחזירה את ההזמנות האחרונות שבוצעו, המהוות אחוז אחד מכלל ההזמנות, ומפיקה את הפלט המוצג בטבלה :7-2

SELECT TOP(1) PERCENT OrderID, CustomerID, OrderDate FROM dbo Orders ORDER BY OrderDate DESC, OrderID DESC:

| OrderID | CustomerID   | <i><b>OrderDate</b></i>      |  |
|---------|--------------|------------------------------|--|
| 11077   | <b>RATTC</b> | 1998-05-06 00:00:00.000      |  |
| 11076   | <b>BONAP</b> | $1998 - 05 - 06000000000000$ |  |
| 11075   | <b>RICSU</b> | $1998 - 05 - 06000000000000$ |  |
| 11074   | <b>SIMOB</b> | $1998 - 05 - 06000000000000$ |  |
| 11073   | PERIC        | 1998-05-05 00:00:00.000      |  |
| 11072   | <b>ERNSH</b> |                              |  |
| 11071   | <b>LILAS</b> | 1998-05-05 00:00:00.000      |  |
| 11070   | <b>LEHMS</b> | 1998-05-05 00:00:00.000      |  |
| 11069   | <b>TORTU</b> | $1998 - 05 - 0400000000000$  |  |

**טבלה :7-2 הזמנות אחרונות המהוות אחוז מכלל ההזמנות**

טבלת Orders מכילה 830 שורות, ואחוז אחד מ830- הוא .8.3 מכיוון שרק שורות שלמות יכולות להיות מוחזרות, והתבקשו ,8.3 המספר בפועל של שורות שהוחזרו הוא .9 כאשר משתמשים ב- PERCENT... TOP, והאחוז המצוין כולל שורה חלקית, מספר השורות המדויק שהתבקש מעוגל כלפי מעלה.

## **TOP ודטרמיניזם**

כפי שהזכרתי קודם, שאילתת TOP אינה דורשת פסוקית BY ORDER. עם זאת, שאילתה כזו אינה דטרמיניסטית. כלומר, הרצת השאילתה פעמיים מול אותם נתונים עשויה להפיק סטי תוצאה שונים, ושניהם יהיו נכונים. השאילתה הבאה מחזירה שלוש הזמנות, כאשר אין כלל הקובע אילו שלוש יחזרו:

```
SELECT TOP(3) OrderID, CustomerID, OrderDate
FROM dbo.Orders:
```
כאשר הרצתי שאילתה זו, קיבלתי את הפלט המוצג בטבלה ,7-3 אך אתה עשוי לקבל פלט שונה. Server SQL יחזיר את שלוש השורות הראשונות שאליהן הוא ניגש במקרה.

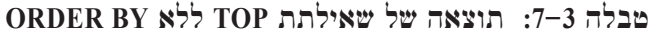

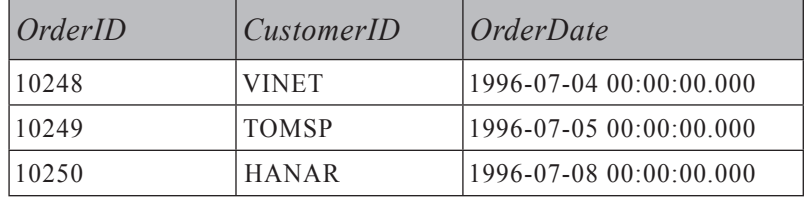

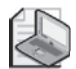

**שים לב**: אני יכול לחשוב רק על שתי סיבות טובות לשימוש ב- TOP SELECT ללא BY ORDER, ואני לא ממליץ על שימוש באפשרות זו בשום מקרה אחר. סיבה אחת לשימוש ב- TOP SELECT היא עבור תזכורת מהירה של מבנה טבלה או של שמות טורים בטבלה, או כדי לראות האם הטבלה מכילה נתונים כלשהם. הסיבה השנייה לשימוש ב- SELECT TOP(0) - ובפרט ב- SELECT TOP(0) כדי ליצור טבלה ריקה עם מבנה זהה לטבלה או לשאילתה אחרת. במקרה זה, תוכל להשתמש ב- ....FROM ו-SELECT TOP(0)<column list> INTO <table name> FROM כמובן, אינך זקוק לפסוקית BY ORDER כדי לציין "אילו אפס שורות" ברצונך לבחור!

שאילתת TOP יכולה להיות לא-דטרמיניסטית אפילו כאשר פסוקית BY ORDER מוגדרת, אם רשימת ה- BY ORDER אינה ייחודית. למשל, השאילתה הבאה מחזירה את שלוש ההזמנות הראשונות בסדר CustomerID עולה, ומפיקה את הפלט המוצג בטבלה :7-4

SELECT TOP(3) OrderID, CustomerID, OrderDate FROM dbo.Orders ORDER BY CustomerID:

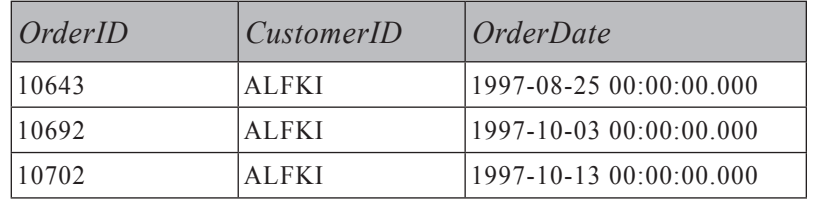

**טבלה :7-4 תוצאת שאילתת TOP עם רשימת BY ORDER לא ייחודית**

מובטח לך שתקבל את ההזמנות עם ערכי CustomerID הנמוכים ביותר. עם זאת, מכיוון שהטור CustomerID אינו ייחודי, אינך יכול להבטיח אילו שורות מבין אלו עם אותם ערכי CustomerID יוחזרו. שוב, תקבל את אלו אליהן Server SQL ניגש במקרה ראשונות. דרך אחת להבטיח דטרמיניזם היא להוסיף שובר-שוויון אשר גורם לרשימת ה- BY ORDER להיות ייחודית - למשל, המפתח הראשי:

```
SELECT TOP(3) OrderID, CustomerID, OrderDate
FROM dbo.Orders
ORDER BY CustomerID, OrderID:
```
דרך אחרת להבטיח דטרמיניזם היא להשתמש באפשרות TIES WITH. כאשר אתה משתמש ב- TIES WITH, השאילתה תייצר סט תוצאה הכולל את כל השורות הנוספות, אשר הערכים שלהן בטור או בטורי המיון שווים לאלו שבשורה האחרונה שהוחזרה. למשל, השאילתה הבאה מציינת (3)TOP, ועדיין מחזירה שבע שורות המוצגות בטבלה 5–7. ארבע שורות נוספות מוחזרות מכיוון שיש להן אותו ערך CustomerID) ALFKI (כמו לשורה השלישית:

SELECT TOP(3) WITH TIES OrderID, CustomerID, OrderDate FROM dbo.Orders ORDER BY CustomerID:

| OrderID | CustomerID   | <i><b>OrderDate</b></i>         |  |
|---------|--------------|---------------------------------|--|
| 10643   | <b>ALFKI</b> | 1997-08-25 00:00:00.000         |  |
| 10692   | <b>ALFKI</b> | $1997 - 10 - 03000000000000000$ |  |
| 10702   | <b>ALFKI</b> | $1997 - 10 - 1300:00:00.000$    |  |
| 10835   | <b>ALFKI</b> | 1998-01-15 00:00:00.000         |  |
| 10952   | <b>ALFKI</b> | 1998-03-16 00:00:00.000         |  |
| 11011   | <b>ALFKI</b> | 1998-04-09 00:00:00.000         |  |
| 10643   | <b>ALFKI</b> | 1997-08-25 00:00:00.000         |  |

**טבלה :7-5 תוצאה של שאילתת TOP המשתמשת באפשרות TIES WITH**

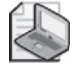

**שים לב**: ישנם יישומים שחייבים להבטיח דטרמיניזם. למשל, אם אתה משתמש באפשרות TOP לצורך דפדוף, אינך מעוניין שאותה שורה תופיע בשני דפים עוקבים רק מכיוון שהשאילתה לא הייתה דטרמיניסטית. זכור שאתה תמיד יכול להוסיף את המפתח הראשי כשובר-שוויון כדי להבטיח דטרמיניזם, במקרה שרשימת ה- BY ORDER אינה ייחודית.

# **TOP וביטויי קלט**

כקלט ל- TOP 2005, Server SQL תומך בכל ביטוי עצמאי המניב תוצאה סקלארית. ניתן להשתמש בביטוי עצמאי מהשאילתה החיצונית - משתנה, ביטוי אריתמטי, או אפילו תוצאה של תת–שאילתה. למשל, השאילתה הבאה מחזירה  $@$ הזמנות אחרונות, כאשר הוא משתנה:  $@n$ 

DECLARE @n AS INT; SET  $@n = 2$ : SELECT TOP(@n) OrderID, OrderDate, CustomerID, EmployeeID FROM dbo.Orders ORDER BY OrderDate DESC, OrderID DESC;

השאילתה הבאה מציגה את השימוש בתת-שאילתה כקלט ל-TOP. כמו תמיד, הקלט ל-TOP מציין את מספר השורות שהשאילתה מחזירה - עבור דוגמה זו, מספר השורות המוחזרות הוא מספר ההזמנות החודשי הממוצע. הפסוקית BY ORDER בדוגמה זו מציינת שהשורות המוחזרות הן האחרונות, כאשר OrderID הוא שובר-השוויון (ID גבוה מנצח):

```
SELECT TOP (SELECT COUNT (*) / (DATEDIFF (month,
             MIN(OrderDate), MAX(OrderDate))+1)
           FROM dbo.Orders)
 OrderID, OrderDate, CustomerID, EmployeeID
FROM dbo Orders
ORDER BY OrderDate DESC, OrderID DESC;
```
מספר ההזמנות החודשי הממוצע הוא מספר ההזמנות הכולל מחולק ב- [ההפרש בחודשים בין תאריך ההזמנה הגבוה ביותר לבין הנמוך ביותר ועוד אחד]. מכיוון שישנן 830 הזמנות בטבלה שבוצעו בתקופה בת 23 חודשים, הפלט מכיל את 36 ההזמנות האחרונות.

### **TOP ושינויי נתונים**

2005 Server SQL מספק אפשרות TOP עבור משפטי שינוי נתונים (INSERT, UPDATE ו-DELETE).

**שים לב**: טרם 2005 Server SQL, האפשרות ROWCOUNT SET סיפקה יכולת דומה לחלק מהיכולות החדשות של TOP. ROWCOUNT SET קיבלה משתנה כקלט, והשפיעה הן על משפטי שינוי נתונים והן על משפטי SELECT. מיקרוסופט לא ממליצה יותר על ROWCOUNT SET כדרך להשפיע על משפטי INSERT, UPDATE ו-DELETE - למעשה, ב-Katmai, הגרסה הבאה של Server SQL, ROWCOUNT SET לא תשפיע יותר כלל על משפטי שינוי נתונים. השתמש ב-TOP כדי להגביל את מספר השורות המושפעות על ידי משפטי שינוי נתונים.

2005 Server SQL מציג תמיכה לאפשרות TOP עם משפטי שינוי נתונים, המאפשרת לך להגביל את מספר או אחוז השורות המושפעות. ציון TOP יכול להתווסף לאחר מילות המפתח DELETE, UPDATE או INSERT.

פסוקית BY ORDER אינה נתמכת עם משפטי שינוי נתונים, אפילו כאשר משתמשים ב-TOP, כך שאף אחד ממשפטי שינוי הנתונים אינו יכול להסתמך על מיון. Server SQL פשוט ישפיע על המספר המבוקש של שורות ראשונות אליהן הוא ניגש במקרה. במשפט הבא, Server SQL אינו מבטיח אילו שורות יתווספו משורות המקור:

INSERT TOP(10) INTO target table  $SE[ECT col 1, col 2, col 3]$ FROM source table;

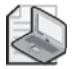

**שים לב**: על אף שאינך יכול להשתמש ב- BY ORDER עם TOP INSERT, תוכל להבטיח אילו שורות ייכנסו אם תגדיר TOP ו- BY ORDER במשפט ה-SELECT כלהלן:

```
INSERT INTO target table
 SELECT TOP(10) col1, col2, col3
 FROM source table
 ORDER BY Coll:
```
TOP INSERT שימושי כאשר ברצונך לטעון תת-סט של שורות מטבלה גדולה או מסט תוצאה גדול ולא חשוב לך איזה תת-סט ייבחר, אלא רק מספר השורות.

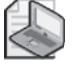

**שים לב**: על אף ש- BY ORDER אינו ניתן לשימוש עם TOP UPDATE ו- TOP DELETE, תוכל להתגבר על המגבלה על ידי יצירת CTE משאילתת TOP SELECT, אשר יש לה פסוקית BY ORDER, ואז לבצע את ה-UPDATE או ה-DELETE שלך מול ה-CTE:

```
WITH CTE DEL AS
\overline{(\ }SELECT TOP(10) * FROM some_table ORDER BY col1
\big)DELETE FROM CTE DEL;
WITH CTE UPD AS
\overline{(\ }SELECT TOP(10) * FROM some table ORDER BY col1
\overline{)}UPDATE CTE UPD SET col2 = col2 + 1;
```
ניתן לראות דוגמה למצב כזה כאשר עליך להכניס או לשנות נפחי נתונים גדולים ומסיבות מעשיות, אתה מחלק אותם למקטעים, ומשנה תת-סט אחד בכל פעם. למשל, ניקוי נתונים היסטוריים עשוי לערב מחיקה של מיליוני שורות נתונים. אלא אם כן טבלת היעד מחולקת למחיצות ואתה יכול פשוט להסיר מחיצות, תהליך הניקוי דורש משפט DELETE. למחיקת סט כה גדול של שורות בטרנזקציה בודדת, קיימים מספר חסרונות. משפט DELETE נרשם בלוג בצורה מלאה, והוא ידרוש מספיק מקום בלוג הטרנזקציות כדי להכיל את הטרנזקציה כולה. במהלך פעולת מחיקה, שעשויה לארוך זמן רב, לא ניתן לדרוס אף

 **פרק :7 TOP ו-APPLY 477**

חלק מהלוג, מהטרנזקציה הפתוחה הישנה ביותר ועד לנקודה הנוכחית. יתרה מכך, אם הטרנזקציה נפסקת באמצע מסיבה כלשהי, כל הפעילות שהתרחשה עד לנקודה זו תעבור back roll, ודבר זה יארך לא מעט זמן. לבסוף, כאשר הרבה מאוד שורות נמחקות בבת אחת, Server SQL עלול להסלים את הנעילות האינדיבידואליות המוחזקות על השורות הנמחקות לכדי נעילה בלעדית על כל הטבלה, מה שימנע הן קריאה והן כתיבה לטבלת היעד עד שה-DELETE מסתיים.

הגיוני לפצל את טרנזקציית ה-DELETE הבודדת לכמה קטנות יותר - קטנות מספיק כדי לא לגרום להסלמת נעילה (לרוב, מספר אלפי שורות בכל טרנזקציה), ולאפשר מיחזור של לוג הטרנזקציות. תוכל לוודא בקלות שהמספר שבחרת לא גורם להסלמת נעילה על ידי בדיקה של DELETE עם האפשרות TOP, בעוד אתה מנטר אירועי Escalation Lock בעזרת Profiler. פיצול טרנזקציית ה-DELETE הגדולה, יאפשר גם דריסה של החלק הלא-פעיל של הלוג שעבר כבר גיבוי.

כדי להדגים ניקוי נתונים במספר טרנזקציות, הרץ את הקוד הבא, היוצר את טבלת LargeOrders וממלא אותה בנתונים לדוגמה:

IF OBJECT ID('dbo.LargeOrders') IS NOT NULL DROP TABLE dbo.LargeOrders; GO SELECT IDENTITY (int, 1, 1) AS OrderID, 01.CustomerID, 01.EmployeeID, 01.OrderDate, 01.RequiredDate, 01.ShippedDate, 01.ShipVia, 01.Freight, 01.ShipName, 01.ShipAddress, 01. ShipCity, 01. ShipRegion, 01. ShipPostalCode, 01. ShipCountry INTO dbo.LargeOrders FROM dbo.Orders AS 01, dbo.Orders AS 02; CREATE UNIQUE CLUSTERED INDEX idx od oid

ON dbo.LargeOrders(OrderDate, OrderID);

בגרסאות קודמות ל- 2005 Server SQL, השתמש באפשרות ROWCOUNT SET כדי לפצל DELETE גדול, כפי שמציג הפתרון הבא:

```
SET ROWCOUNT 5000;
WHILE 1 = 1BEGIN
 DELETE FROM dbo.LargeOrders
 WHERE OrderDate \le '19970101':
 IF @@rowcount < 5000 BREAK;
END
SET ROWCOUNT 0:
```
הקוד קובע את האפשרות ROWCOUNT על ,5000 ובכך מגביל את מספר השורות המושפעות על ידי כל DML ל.5000- לולאה אינסופית מנסה למחוק 5000 שורות בכל חזרה, כאשר כל מחיקה של 5000 שורות מתרחשת בטרנזקציה נפרדת. הלולאה נשברת ברגע שהמקטע האחרון מטופל (כלומר, כאשר מספר השורות המושפעות קטן מלאפשרות SET ROWCOUNT מ-SET ROWCOUNT מינך זקוק יותר לאפשרות SET ROWCOUNT.  $\cdot$ DELETE TOP(5000)

```
WHILE 1 = 1BEGIN
 DELETE TOP(5000) FROM dbo. LargeOrders
 WHERE OrderDate < '19970101';
 IF @@rowcount < 5000 BREAK:
END
```
באופן דומה, תוכל לפצל עדכונים גדולים למקטעים. למשל, נאמר שאתה צריך לשנות את קוד הלקוח OLDWO ל-ABCDE, בכל מקום שהוא מופיע בטבלה LargeOrders. להלן הפתרון בו היית משתמש ב- 2000 Server SQL כאשר אתה נשען על האפשרות :SET ROWCOUNT

```
SET ROWCOUNT 5000:
WHILE 1 = 1BEGIN
  UPDATE dbo.LargeOrders
    SET CustomerID = N'ABCDE'
  WHERE CustomerID = N'OLDWO':
  IF @@rowcount < 5000 BREAK;
END
SET ROWCOUNT 0:
```
ולהלן הפתרון ב- 2005 Server SQL המשתמש ב- TOP UPDATE:

```
WHILE 1 = 1BEGIN
 UPDATE TOP (5000) dbo. LargeOrders
   SET CustomerID = N'ABCDE'
 WHERE CustomerID = N'OLDWO':
 IF @@rowcount < 5000 BREAK;
END
```
כאשר תסיים להתנסות בשינויי המקטעים, הסר את טבלת LargeOrders:

```
IF OBJECT ID('dbo.LargeOrders') IS NOT NULL
  DROP TABLE dbo.LargeOrders;
```
# **APPLY**

אופרטור הטבלה החדש APPLY מפעיל את ביטוי הטבלה הימני על כל שורה מביטוי הטבלה השמאלי. שלא כמו join, בו אין חשיבות לסדר בו כל אחד מביטויי הטבלה מוערך, APPLY חייב לוגית להעריך את ביטוי הטבלה השמאלי ראשון. סדר הערכה לוגי זה של הקלטים, מאפשר לביטוי הטבלה הימני להתייחס לשמאלי - דבר שהיה בלתי אפשרי קודם ל- 2005 Server SQL. הרעיון יכול להיות ברור יותר על ידי דוגמה.

 הרץ את הקוד הבא כדי ליצור פונקציה טבלאית פנימית הנקראת : fn top products

```
IF OBJECT ID('dbo.fn top products') IS NOT NULL
 DROP FUNCTION dbo.fn top products;
GO
CREATE FUNCTION dbo.fn top products
 (@suptd AS INT, @catid INT, @n AS INT)RETURNS TABLE
AS
RETURN
  SELECT TOP(@n) WITH TIES ProductID, ProductName, UnitPrice
  FROM dbo.Products
 WHERE SupplierID = @supid
    AND CategoryID = @catidORDER BY UnitPrice DESC:
GO
```
הפונקציה מקבלת שלושה קלטים: קוד ספק (a)supid), קוד קטגוריה (a)catid) ומספר מבוקש של מוצרים ( $@$ ). הפונקציה מחזירה את מספר המוצרים המבוקש בקטגוריה הנתונה, שסופקו על ידי הספק הנתון, עם מחירי היחידה הגבוהים ביותר. השאילתה משתמשת באפשרות TOP עם TIES WITH כדי להבטיח סט תוצאה דטרמיניסטי על ידי הכללת כל המוצרים בעלי מחיר יחידה זהה לזה של המוצר הכי פחות יקר שהוחזר.

השאילתה הבאה משתמשת באופרטור APPLY יחד עם products\_top\_fn כדי להחזיר, לכל ספק, את שני המשקאות היקרים ביותר. קוד הקטגוריה למשקאות הוא ,1 כך ש1- מסופק  $-7$ עבור הפרמטר  $\hat{a}$ catid. שאילתה זו מייצרת את הפלט המוצג בטבלה  $-7$  SELECT S. SupplierID, CompanyName, ProductID, ProductName, UnitPrice FROM dbo Suppliers AS S CROSS APPLY dbo.fn top products(S.SupplierID, 1, 2) AS P;

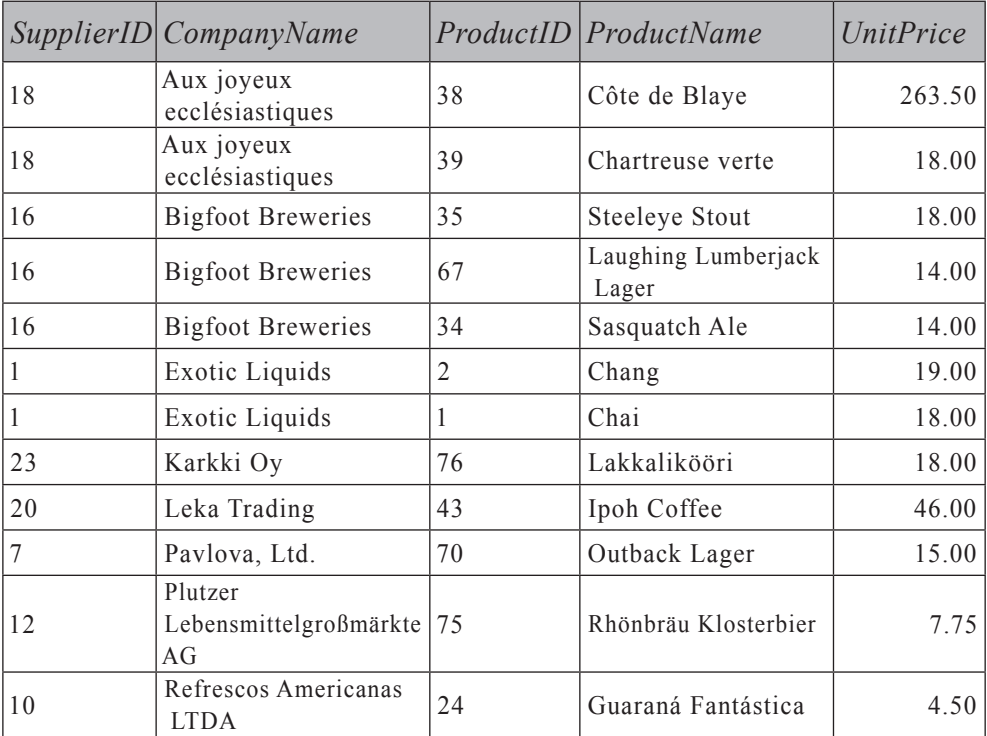

#### **טבלה :7-6 שני המשקאות היקרים ביותר לכל ספק**

ציון CROSS עם האופרטור APPLY משמעותו שלא תוחזרנה שורות בסט התוצאה עבור שורה בביטוי הטבלה השמאלי, שעבורה ביטוי הטבלה הימני הוא ריק. זהו המקרה כאן, למשל, עבור ספקים dbo.fn top products(S.SupplierID, 1, 2) שאינם מספקים משקאות. כדי לכלול תוצאות גם מספקים אלו, השתמש במילת המפתח OUTER במקום ב-CROSS, כפי שמציגה השאילתה הבאה:

```
SELECT S.SupplierID, CompanyName, ProductID, ProductName, UnitPrice
FROM dbo. Suppliers AS S
  OUTER APPLY dbo.fn top products(S.SupplierID, 1, 2) AS P;
```
שאילתה זו מחזירה 33 שורות. סט התוצאה עם APPLY OUTER כולל שורות שמאליות שעבורן ביטוי הטבלה הימני הניב סט ריק, ועבור שורות אלה טורי ביטוי הטבלה הימני הם NULL. קיימת תופעת לוואי נחמדה שנגרמה מהטכנולוגיה, שנוספה למנוע של Server SQL לתמיכה באופרטור APPLY. כעת מותר לך להעביר פרמטר המתייחס לטור משאילתה חיצונית לפונקציה טבלאית. כדוגמה ליכולת זו, השאילתה הבאה מחזירה לכל ספק את המחיר הנמוך מבין שני המשקאות היקרים ביותר (בהנחה שיש לפחות שניים), ומייצרת את הקלט המוצג בטבלה :7-7

SELECT S. SupplierID. CompanyName. (SELECT MIN (UnitPrice) FROM dbo.fn top products(S.SupplierID, 1, 2) AS P) AS Price FROM dbo. Suppliers AS S;

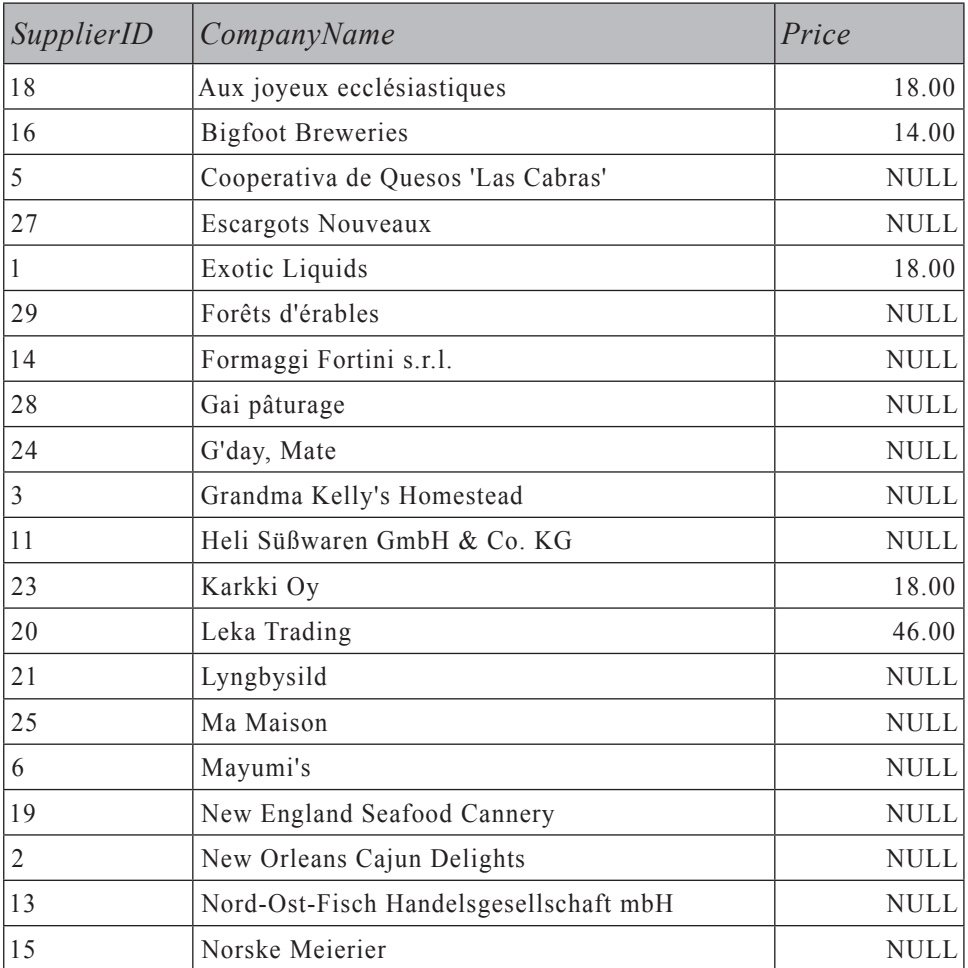

#### **טבלה :7-7 המחיר הנמוך מבין שני המשקאות היקרים ביותר לכל ספק**

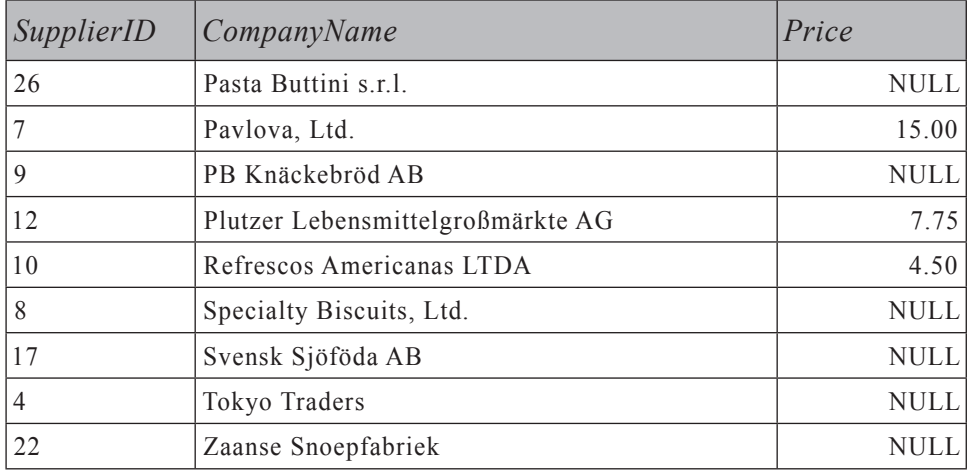

# **פתרונות לבעיות נפוצות המשתמשים ב-TOP ו-APPLY**

כעת לאחר שכיסינו את העקרונות של TOP ו-APPLY, אציג בעיות נפוצות ופתרונות המשתמשים ב-TOP ו-APPLY.

# **n TOP לכל קבוצה**

בפרק 4 ובפרק 6 דנתי בבעיה המערבת שוברי-שוויון, כאשר התבקשת להחזיר את ההזמנה האחרונה לכל עובד. בעיה זו היא למעשה מקרה מיוחד של בעיה כללית יותר, בה אתה מעוניין ב-n השורות הראשונות בכל קבוצה - למשל, החזרת שלוש ההזמנות האחרונות לכל עובד. שוב, להזמנות בעלות ערכי OrderDate גבוהים יותר יש קדימות, אך עליך להציג שובר-שוויון כדי לקבוע קדימות במקרה של מספר הזמנות בעלות אותו ערך OrderDate. כאן אשתמש ב-OrderID מקסימלי כשובר שוויון. אציג פתרונות לסוג בעיות זה המשתמשים ב-TOP ו-APPLY. תמצא שפתרונות אלו פשוטים משמעותית מאלו שהצגתי קודם, ובמקרים מסוימים הם משמעותית מהירים יותר. עם זאת, כללי אינדקסים נשארים זהים. כלומר, תרצה אינדקס כאשר רשימת המפתחות היא טורי החציצה (EmployeeID(, טורי המיון (OrderDate(, טורי שובר-השוויון (OrderID(, ולמטרות כיסוי הטורים האחרים המוזכרים בשאילתה כרשימת הטורים הכלולים (RequiredDate ו-CustomerID(. כמובן, ב- 2000 Server SQL, שאינו תומך בטורים כלולים שאינם מפתח (פסוקית INCLUDE(, עליך להוסיף את אלו לרשימת המפתחות. בטרם נעבור על הפתרונות השונים, הרץ את הקוד הבא כדי לייצר את האינדקסים הרצויים על הטבלאות Orders ו- [Details Order [המשתתפות בדוגמאות שלי:

```
CREATE UNIQUE INDEX idx eid od oid i cid rd
 ON dbo.Orders(EmployeeID, OrderDate, OrderID)
     INCLUDE(CustomerID, RequiredDate);
CREATE UNIQUE INDEX idx oid gtyd pid
 ON dbo. [Order Details](OrderID, Quantity DESC, ProductID);
```
הפתרון הראשון שאציג ימצא את ההזמנה האחרונה לכל עובד. הפתרון מבצע שאילתה על טבלת Orders, ומסנן רק הזמנות בעלות ערך OrderID השווה לתוצאת תת-השאילתה. תת- השאילתה מחזירה את ערך ה-OrderID של ההזמנה האחרונה ביותר עבור העובד הנוכחי על ידי שימוש בלוגיקה פשוטה של (1)TOP. קטע-קוד 7-1 מציג את שאילתת הפתרון, ומייצר את הפלט המוצג בטבלה 7-8 ואת תוכנית העבודה המוצגת בתרשים .7-1

**קטע-קוד :7-1 פתרון 1 לבעיית ההזמנה האחרונה לכל עובד**

```
SELECT OrderID, CustomerID, EmployeeID, OrderDate, RequiredDate
FROM dbo.Orders AS 01
WHERE OrderID =
  (SELECT TOP(1) OrderID
  FROM dbo.Orders AS 02
  WHERE 02. EmployeeID = 01. EmployeeID
  ORDER BY OrderDate DESC, OrderID DESC);
```

| OrderID | CustomerID   | EmployeeID     | <i>OrderDate</i>        | RequiredDate            |
|---------|--------------|----------------|-------------------------|-------------------------|
| 11077   | <b>RATTC</b> |                | 1998-05-06 00:00:00 000 | 1998-06-03 00:00:00.000 |
| 11073   | PERIC        | $\overline{2}$ | 1998-05-05 00:00:00.000 | 1998-06-02 00:00:00.000 |
| 11063   | <b>HUNGO</b> | 3              | 1998-04-30 00:00:00.000 | 1998-05-28 00:00:00.000 |
| 11076   | <b>BONAP</b> | $\overline{4}$ | 1998-05-06 00:00:00.000 | 1998-06-03 00:00:00.000 |
| 11043   | <b>SPECD</b> | 5              | 1998-04-22 00:00:00.000 | 1998-05-20 00:00:00.000 |
| 11045   | <b>BOTTM</b> | 6              | 1998-04-23 00:00:00.000 | 1998-05-21 00:00:00.000 |
| 11074   | <b>SIMOB</b> | 7              | 1998-05-06 00:00:00 000 | 1998-06-03 00:00:00.000 |
| 11075   | <b>RICSU</b> | 8              | 1998-05-06 00:00:00.000 | 1998-06-03 00:00:00.000 |
| 11058   | <b>BLAUS</b> | 9              | 1998-04-29 00:00:00.000 | 1998-05-27 00:00:00.000 |

**טבלה :7-8 הזמנה אחרונה לכל עובד**

#### **תרשים :7-1 תוכנית עבודה עבור השאילתה בקטע-קוד 7-1**

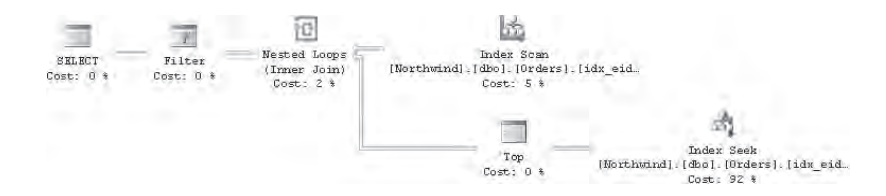

לפתרון זה יש מספר יתרונות על פני הפתרון שהצגתי קודם בספר. בהשוואה לפתרון תת-השאילתות של ANSI שהצגתי בפרק ,4 פתרון זה מהיר יותר ופשוט הרבה יותר, במיוחד כאשר יש לך מספר טורי מיון ושובר-שוויון; אתה פשוט מרחיב את רשימת ה- BY ORDER בתת-השאילתה כך שתכלול את הטורים הנוספים. בהשוואה לפתרון המבוסס על צבירות שהצגתי בפרק ,6 פתרון זה איטי יותר אך פשוט הרבה יותר.

בחן את תוכנית העבודה של השאילתה, המוצגת בתרשים .7-1 האופרטור Scan Index מראה שהאינדקס-המכסה rd\_cid\_i\_oid\_od\_eid\_idx נסרק פעם אחת. הענף התחתון של האופרטור Loops Nested מייצג את העבודה שנעשתה עבור כל שורה שהוחזרה מה- Scan Index. כאן אתה רואה שעבור כל שורה מה- Scan Index, מתרחשות פעולות Seek Index ו-TOP כדי למצוא את ההזמנה האחרונה של העובד הנתון. זכור שרמת העלה של האינדקס מחזיקה את הנתונים ממוינים לפי OrderID ,OrderDate ,EmployeeID, בסדר זה (משמאל לימין); המשמעות היא שהשורה האחרונה בכל קבוצת שורות לכל עובד מייצגת את העובד הנוכחי, והאופרטור TOP הולך צעד אחורה כדי להחזיר את המפתח של ההזמנה האחרונה. אז אופרטור סינון שומר רק הזמנות בהן ערך ה-OrderID החיצוני מתאים לזה המוחזר על ידי תת-השאילתה.

עלות ה-O/I של שאילתה זו היא 1,787 קריאות לוגיות, ומספר זה מתחלק כלהלן: הסריקה המלאה של האינדקס-המכסה דורשת 7 קריאות לוגיות, מכיוון שהאינדקס מתפרש על פני דפי נתונים; כל אחד מ-830 $\,$  ה-  $\,$ index seeks דורש לפחות 2 הריאות לוגיות, מכיוון ל שהאינדקס הוא בעל 2 רמות, וכמה מה- seeks index דורשים 3 קריאות לוגיות בסך הכול, מכיוון שה-seek עשוי להוביל להתחלה של דף נתונים אחד וה-OrderID המאוחר ביותר עשוי להיות בסוף הדף הקודם.

אם הבנת שפעולת seek נפרדת בתוך האינדקס נקראה עבור כל הזמנה חיצונית, תוכל לנחש שיש כאן מקום לאופטימיזציה. פוטנציאל הביצועים הוא לקרוא ל-seek יחיד בלבד לכל עובד, ולא לכל הזמנה, מכיוון שבסופו של דבר אתה מעוניין בהזמנה האחרונה לכל עובד. אתאר כיצד להשיג אופטימיזציה כזו מייד. אך לפני כן, ארצה להצביע על יתרון נוסף של פתרון זה על פני האחרים שהצגתי קודם בספר. הפתרונות הקודמים היו מוגבלים להחזרת הזמנה אחת בלבד לכל עובד, ואילו פתרון זה ניתן להרחבה בקלות, לתמיכה בכל מספר הזמנות לכל עובד, על ידי המרת אופרטור השוויון בביטוי IN. שאילתת הפתרון מוצגת בקטע-קוד .7-2 **קטע-קוד :7-2 פתרון 1 לבעיית הזמנות אחרונות לכל עובד**

SELECT OrderID, CustomerID, EmployeeID, OrderDate, RequiredDate FROM dbo.Orders AS 01 WHERE OrderID IN (SELECT TOP (3) OrderID FROM dbo.Orders AS 02 WHERE  $02$ . EmployeeID =  $01$ . EmployeeID ORDER BY OrderDate DESC, OrderID DESC);

כעת, הבה נעבור לאופטימיזציית הפתרון. זכור שאתה מנסה לתת ל-optimizer רמז שאתה מעוניין בפעולת seek index אחת לכל עובד, ולא אחת לכל הזמנה. תוכל להשיג זאת על ידי ביצוע שאילתה על טבלת Employees והשגת ה-OrderID המאוחר ביותר לכל עובד. צור טבלה נגזרת משאילתה זו מול Employees, ובצע join לטבלה הנגזרת עם טבלת Orders לפי ערכי OrderID תואמים. קטע-קוד 7-3 מציג את שאילתת הפתרון, ומפיק את תוכנית העבודה המוצגת בתרשים .7-2

**קטע-קוד :7-3 פתרון 2 לבעיית ההזמנה האחרונה לכל עובד**

```
SELECT 0.OrderID, CustomerID, 0.EmployeeID, OrderDate, RequiredDate
FROM (SELECT EmployeeID,
        (SELECT TOP (1) OrderID
         FROM dbo.Orders AS 02
         WHERE 02. EmployeeID = E. EmployeeID
         ORDER BY OrderDate DESC, OrderID DESC) AS TopOrder
      FROM dbo.Employees AS E) AS EO
 JOIN dbo.Orders AS 0
    ON 0.0rderID = EO.TopOrder;
```
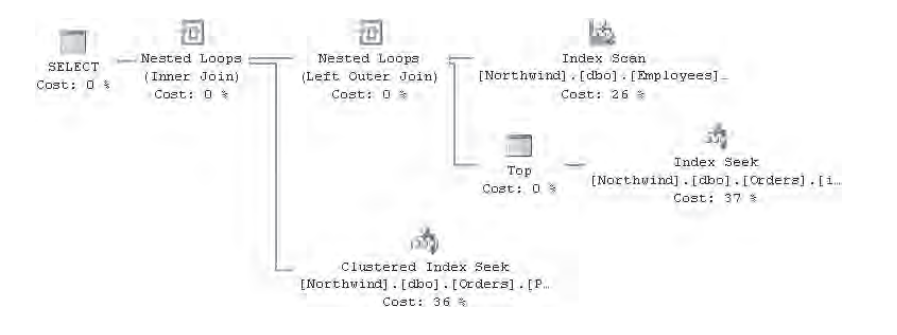

**תרשים :7-2 תוכנית עבודה עבור השאילתה בקטע-קוד 7-3**

תוכל לראות בתוכנית שאחד מהאינדקסים על טבלת Employees נסרק כדי לגשת לקודי העובדים. האופרטור הבא המופיע בתוכנית (Nested Loops) מפעיל seek באינדקס על Orders כדי לקבל את קודי ההזמנות האחרונות של העובדים. עם 9 עובדים, יבוצעו רק 9 פעולות seek, בהשוואה ל830- מקודם שנבעו ממספר ההזמנות. לבסוף, אופרטור Loops Nested נוסף, מפעיל seek אחד לכל עובד באינדקס-clustered על OrderID כדי לחפש את מאפייני ההזמנה מה-OrderID. אם האינדקס על OrderID לא היה clustered, היית רואה lookup נוסף הניגש לשורת הנתונים המלאה. עלות ה-O/I של שאילתה זו היא 36 קריאות לוגיות בלבד.

ניסיון לשחזר את אותה הצלחה כאשר אתה זקוק ליותר מהזמנה אחת לכל עובד – מאכזב. מכיוון שאינך יכול להחזיר יותר ממפתח אחד ברשימת ה-SELECT על ידי שימוש בתת-שאילתה, אתה עשוי לנסות לעשות דבר דומה בתנאי join בין Employees ו-Orders. שאילתת הפתרון מוצגת בקטע-קוד .7-4

**קטע-קוד :7-4 פתרון 3 לבעיית 3 ההזמנות האחרונות לכל עובד**

SELECT OrderID, CustomerID, E.EmployeeID, OrderDate, RequiredDate FROM dbo.Employees AS E JOIN dbo.Orders AS 01 ON OrderID IN (SELECT TOP (3) OrderID FROM dbo.Orders AS 02 WHERE  $02$ . EmployeeID = E. EmployeeID ORDER BY OrderDate DESC, OrderID DESC);

אך פתרון זה מניב את התוכנית הבלתי-מוצלחת המוצגת בתרשים ,7-3 המייצרת 15,897 קריאות לוגיות מול טבלת Orders ו1661- קריאות לוגיות מול טבלת Employees. במקרה זה, עדיף לך להשתמש בפתרון שהצגתי קודם התומך בהחזרת מספר הזמנות לכל עובד.

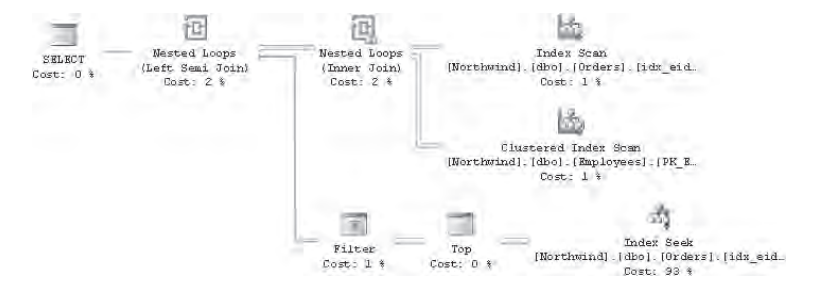

**תרשים :7-3 תוכנית עבודה לשאילתה בקטע-קוד 7-4**

עד כה, כל הפתרונות היו תואמי 2000 Server SQL) מלבד העובדה שב- 2000 Server SQL אינך משתמש בסוגריים ב-TOP, כמובן). ב- 2005 Server SQL, באפשרותך להשתמש באופרטור APLLY בפתרון שביצועיו טובים יותר מכל הפתרונות האחרים שהצגתי עד כה, ואשר תומך גם בהחזרת מספר שורות לכל עובד. אתה מפעיל על טבלת Employees ביטוי טבלה המחזיר, לשורה נתונה בטבלת Employees, את n ההזמנות האחרונות לעובד בשורה זו. קטע-קוד 7-5 מציג את שאילתת הפתרון, ומפיק את תוכנית העבודה המוצגת בתרשים .7-4

**קטע-קוד :7-5 פתרון 4 לבעיית הזמנות אחרונות לכל עובד**

```
SELECT OrderID, CustomerID, EmployeeID, OrderDate, RequiredDate
FROM dbo.Employees AS E
  CROSS APPLY
    (SELECT TOP(3) OrderID, CustomerID, OrderDate, RequiredDate
     FROM dbo.Orders AS O
    WHERE 0. EmployeeID = E. EmployeeID
     ORDER BY OrderDate DESC, OrderID DESC) AS A;
```
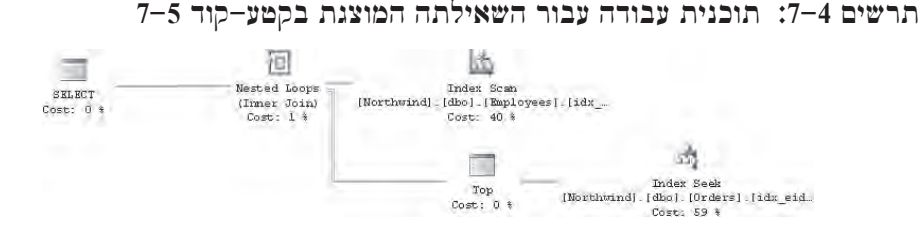

התוכנית סורקת אינדקס על טבלת Employees עבור ערכי EmployeeID. כל ערך EmployeeID מפעיל seek יחיד בתוך האינדקס-המכסה על Orders כדי להחזיר את 3 ההזמנות האחרונות המבוקשות לכל עובד. החלק המעניין כאן הוא שאינך מקבל רק את המפתחות של השורות שנמצאו; אלא, תוכנית זו מאפשרת החזרת מספר טורים. כך שאין צורך בפעילויות נוספות כדי להחזיר את הטורים שאינם מפתח. עלות ה-O/I של שאילתה זו היא 18 קריאות לוגיות בלבד.

באופן מפתיע, קיים פתרון שיכול להיות אף מהיר יותר מזה המשתמש באופרטור APPLY בנסיבות מסוימות, אותן אתאר מייד. הפתרון משתמש בפונקציה NUMBER\_ROW. אתה מחשב את מספר השורה של כל הזמנה, עם חציצה לפי EmployeeID, ובהתבסס על סדר DESC OrderID ,DESC OrderDate. אז, בשאילתה חיצונית, אתה מסנן רק תוצאות עם מספר שורה נמוך או שווה ל–3. האינדקס האופטימלי לפתרון זה דומה לאינדקס–המכסה שהוצג קודם, אך הטורים OrderDate ו-OrderID מצוינים בו בסדר יורד:

```
CREATE UNIQUE INDEX idx eid odD oidD i cid rd
 ON dbo. Orders (EmployeeID, OrderDate DESC, OrderID DESC)
     INCLUDE(CustomerID, RequiredDate);
```
קטע-קוד 7-6 מציג את שאילתת הפתרון, ומפיק את תוכנית העבודה המוצגת בתרשים .7-5

**קטע-קוד :7-6 פתרון 5 לבעיית ההזמנות האחרונות לכל עובד**

SELECT OrderID, CustomerID, OrderDate, RequiredDate FROM (SELECT OrderID, CustomerID, OrderDate, RequiredDate, ROW NUMBER() OVER(PARTITION BY EmployeeID ORDER BY OrderDate DESC. OrderID DESC) AS RowNum FROM dbo.Orders) AS D WHERE RowNum  $\leq$  3:

**תרשים :7-5 תוכנית עבודה עבור השאילתה בקטע-קוד 7-6**

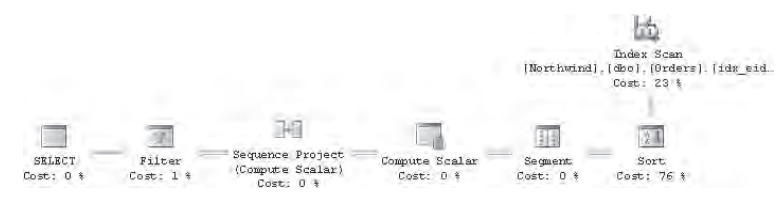

תיארתי כבר את תוכנית העבודה המופקת עבור פונקציות דירוג בפרק ,4 ותוכנית זו דומה מאוד. עלות ה-O/I כאן היא 7 קריאות לוגיות בלבד הנובעות מהסריקה המלאה היחידה של האינדקס-המכסה. שים לב שכדי לחשב את מספרי השורה כאן, על האינדקס להיסרק בצורה מלאה. כאשר אתה מחפש אחוז קטן של שורות בכל קבוצה, בטבלאות גדולות, האופרטור APPLY יהיה מהיר יותר מכיוון שהעלות הכוללת של פעולות ה-seek המרובות, אחת לכל קבוצה, תהיה נמוכה מאשר הסריקה המלאה של האינדקס-המכסה.

 קיים יתרון חשוב לפתרונות המשתמשים באופרטור APPLY ובפונקציה NUMBER\_ROW על פני פתרונות תואמי 2000 Server SQL המשתמשים ב-TOP. פתרונות תואמי 2000 Server SQL נתמכים רק כאשר לטבלה הנתונה יש טור מפתח יחיד, מכיוון שהם נשענים על תת-שאילתה המחזירה סקלאר (scalar(. הפתרונות החדשים, לעומת זאת, ישימים באותה מידה עם מפתחות מורכבים. למשל, נאמר שאתה מעוניין בשלושת הפריטים הראשונים בכל הזמנה, כאשר הקדימות נקבעת על ידי DESC Quantity, וכאשר ProductID ASC משמש כסדר של שובר–השוויון. לטבלת [Order Details] יש מפתח ראשי מורכב, (OrderID,ProductID), כך שאינך יכול להחזיר מפתח לטבלה זו מתת-שאילתה. האופרטור APPLY עם זאת, אינו נשען על קיומו של מפתח בעל טור אחד. הוא מעוניין

 **פרק :7 TOP ו-APPLY 489**

רק בקשר בין הטבלה [Details Order [הפנימית לבין טבלת Orders החיצונית בהתבסס על התאמה של OrderID ועל מיון המבוסס על DESC Quantity ו- ASC ProductID:

```
SELECT D.OrderID. ProductID. Ouantity
FROM dbo.Orders AS O
 CROSS APPLY
    (SELECT TOP(3) OD.OrderID. ProductID. Ouantity
    FROM [Order Details] AS OD
    WHERE OD.OrderID = 0.OrderID
    ORDER BY Ouantity DESC, ProductID) AS D:
```
באופן דומה, הפתרון המתבסס על NUMBER\_ROW אינו נשען על קיומו של מפתח בעל טור יחיד. הוא פשוט מחשב מספרי שורה המוקצים במחיצות לפי OrderID, וממוינים לפי ProductID ASC -1 Quantity DESC:

```
SELECT OrderID, ProductID, Quantity
FROM (SELECT ROW NUMBER() OVER(PARTITION BY OrderID
                               ORDER BY Quantity DESC, ProductID) AS RowNum.
        OrderID, ProductID, Quantity
      FROM dbo. [Order Details]) AS D
WHERE ROWNum \leq 3:
```
### **התאמת מופעים נוכחיים וקודמים**

 התאמת מופעים נוכחיים וקודמים היא בעיה נוספת שלפתרונה אתה יכול להשתמש ב-TOP. הבעיה היא התאמה לכל שורה "נוכחית", שורה מאותה טבלה הנחשבת לשורה "הקודמת", בהתבסס על קריטריון מיון מסוים - לרוב, מבוסס זמן. בקשה זו משרתת את הצורך לערוך חישובים המערבים מדידות הן משורה "נוכחית" והן משורה "קודמת". דוגמאות לבקשות כאלה הן חישובי מגמות, הפרשים, אחוזים, וכך הלאה. כאשר עליך לכלול ערך אחד בלבד מהשורה הקודמת בחישוב שלך, השתמש בשאילתת (1)TOP פשוטה להשגת ערך זה. אך כאשר אתה צריך מספר מדידות מהשורה הקודמת, הגיוני יותר, במושגים של ביצועים, להשתמש ב-join, מאשר במספר תת-שאילתות.

 נניח שעליך להתאים כל הזמנה של עובד עם ההזמנה הקודמת שלו, על ידי שימוש ב-OrderDate כדי לקבוע מה ההזמנה הקודמת וב-OrderID כשובר-השוויון. ברגע שנמצאה התאמה להזמנות של העובד, תוכל לבקש חישובים המערבים טורים משני הצדדים - למשל, חישוב הפרשים בתאריך בין ההזמנה הנוכחית והקודמת, תאריכים נדרשים, וכך הלאה. כדי לקצר, לא אראה את החישובים בפועל של ההפרשים; אלא אתמקד רק בשיטות ההתאמה. פתרון אחד הוא לבצע join בין שני מופעים של טבלת Orders: אחד המייצג את השורות הנוכחיות (Cur), והשני מייצג את השורות הקודמות (Prv). תנאי ה-join יתאים את OrderID.Prv ל-OrderID של ההזמנה הקודמת, אותה אתה מחזיר משאילתת (1)TOP. אתה משתמש ב- join OUTER LEFT כדי לשמור את ההזמנה ה"ראשונה" לכל עובד. join inner יעלים הזמנות כאלו מכיוון שלא תמצא עבורן התאמה. קטע-קוד 7-7 מציג את שאילתת הפתרון לבעיית ההתאמה.

**קטע-קוד :7-7 שאילתת פתרון 1 לבעיית התאמת מופעים נוכחי וקודם**

```
SELECT Cur. EmployeeID,
 Cur. OrderID AS CurOrderID. Prv . OrderID AS PrvOrderID.
 Cur OrderDate AS CurOrderDate. Prv OrderDate AS PrvOrderDate.
 Cur. RequiredDate AS CurReqDate, Prv. RequiredDate AS PrvReqDate
FROM dbo.Orders AS Cur
  LEFT OUTER LOIN dbo Orders AS Prv
    ON Prv OrderID =
       (SELECT TOP(1) OrderID
        FROM dbo.Orders AS O
        WHERE 0. EmployeeID = Cur . EmployeeIDAND (0.0rderDate < Cur.OrderDate
               OR (0.0 rderDate = Cur.0 rderDate
                   AND 0.0rderID < Cur.0rderID))
        ORDER BY OrderDate DESC, OrderID DESC)
ORDER BY Cur.EmployeeID, Cur.OrderDate, Cur.OrderID;
```
המסנן של תת-השאילתה ערמומי מעט, מכיוון שהסדר/קדימות נקבעים על ידי שני טורים: OrderDate) טור מיון) ו-OrderID) שובר-שוויון). אם הבקשה הייתה לקדימות המבוססת על טור אחד - נאמר, OrderID בלבד - המסנן היה פשוט הרבה יותר - OrderID.Cur < OrderID.O. מכיוון שמעורבים שני טורים, שורות "קודמות" מזוהות על ידי ביטוי לוגי האומר: inner sort  $col <$  outer sort col or

(inner sort col = outer sort col and inner tiebreaker < outer tiebreaker). שאילתה זו מייצרת את תוכנית העבודה המוצגת בתרשים ,7-6 עם עלות O/I של 3,533 קריאות לוגיות.

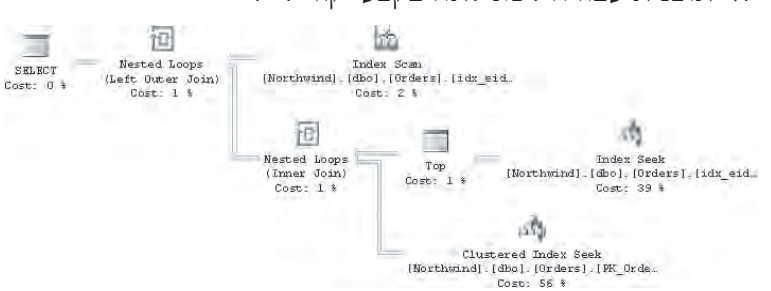

**תרשים :7-6 תוכנית עבודה לשאילתה בקטע-קוד 7-7**

 תחילה התוכנית סורקת את האינדקס-המכסה שיצרתי קודם על רשימת המפתח (CustomerID, RequiredDate) , כאשר הטורים המכוסים (EmployeeID, OrderDate, OrderID) מצוינים כטורים כלולים. המטרה של סריקה זו היא להחזיר את השורות "הנוכחיות". לכל שורה נוכחית, אופרטור Loops Nested מאתחל פעולת Seek Index באותו אינדקס. פעולת ה- Seek Index מופעלת על ידי תת-השאילתה ומטרתה להשיג את המפתח (OrderID (של השורה "הקודמת". לכל OrderID קודם שמוחזר, אופרטור Loops Nested נוסף מביא את רשימת הטורים הרצויה מהשורה הקודמת. אתה מבין בוודאי שאחת משתי פעולות ה-seek מיותרת ושקיים פוטנציאל לשאילתה אופטימלית יותר אשר תניב seek אחד בלבד לכל הזמנה.

ב- 2000 Server SQL, תוכל לנסות מספר שינויים לשאילתה שעשויים לשפר ביצועים. אך מכיוון שבקשה עם האפשרות TOP לכל שורה חיצונית, יכולה להיות מאותחלת רק בתת-שאילתה ולא בביטוי טבלה, לא פשוט להימנע משתי פעילויות נפרדות לכל הזמנה כאשר משתמשים ב-TOP. קטע-קוד 8–7 מציג דוגמה של שינוי שאילתה המאפשרת את התוכנית לאחר אופטימיזציה המוצגת בתרשים ,7-7 כאשר השאילתה רצה ב- 2005 Server SQL.

 **קטע-קוד :7-8 שאילתת פתרון 2 לבעיית התאמת מופעים נוכחי וקודם**

SELECT Cur. EmployeeID, Cur.OrderID AS CurOrderID, Prv.OrderID AS PrvOrderID, Cur, OrderDate AS CurOrderDate, Prv, OrderDate AS PrvOrderDate. Cur.RequiredDate AS CurReqDate, Prv.RequiredDate AS PrvReqDate FROM (SELECT EmployeeID, OrderID, OrderDate, RequiredDate, (SELECT TOP(1) OrderID FROM dbo.Orders AS 02 WHERE  $02$ . EmployeeID = 01. EmployeeID  $AND$  (02.0 rderDate < 01.0 rderDate OR  $02.0$  rderDate =  $01.0$  rderDate  $AND$  02.OrderID < 01.OrderID) ORDER BY OrderDate DESC, OrderID DESC) AS PrvOrderID FROM dbo.Orders AS 01) AS Cur LEFT OUTER JOIN dbo.Orders AS Prv ON  $Cur.PrvOrderID = Prv.OrderID$ ORDER BY Cur.EmployeeID, Cur.OrderDate, Cur.OrderID;

לתוכנית זו עלות O/I של 2,033 קריאות לוגיות (למרות שב- 2000 Server SQL תקבל תוכנית אחרת עם עלות O/I גבוהה יותר). הפתרון יוצר טבלה נגזרת הנקראת Cur המכילה הזמנות נוכחיות, עם טור נוסף (PrvOrderID (המחזיק את ה-OrderID של ההזמנה הקודמת, כפי שהושג על ידי תת-שאילתה קשורה. השאילתה החיצונית אז מבצעת join בין Cur לבין מופע נוסף של Orders, המקבל את הכינוי Prv ומתייחס לרשימת הטורים המלאה מההזמנה הקודמת. שיפור הביצועים ועלות ה-O/I הנמוכה הם בעיקר התוצאה של האלגוריתם join merge בו משתמשת התוכנית.

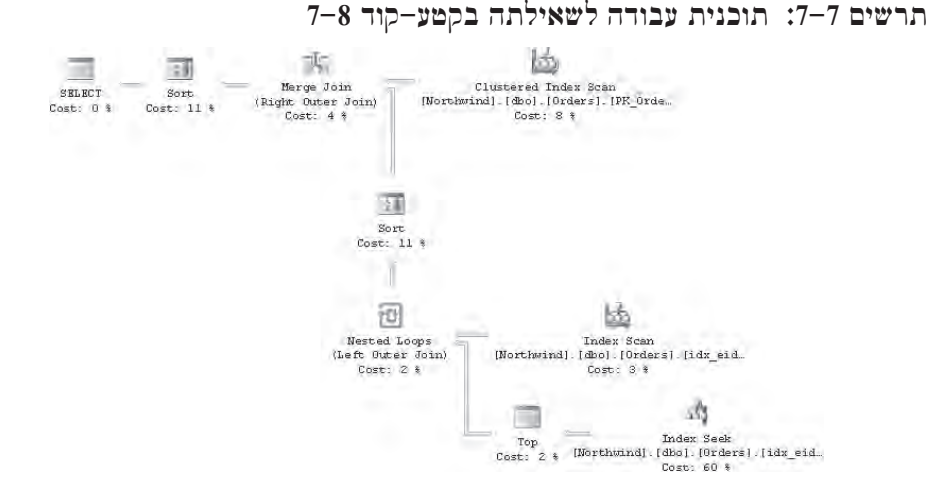

בתוכנית השאילתה הגרפית, הקלט העליון לאופרטור Join Merge הוא תוצאה של סריקה ממוינת של האינדקס-clustered על OrderID, המייצג את ההזמנות "הקודמות", וזהו הצד הלא-שמור של ה- join outer. הקלט הנמוך הוא התוצאה של סריקת האינדקס-המכסה והבאת כל OrderID קודם עם פעולת seek שלאחריה 1 Top. כדי להכין קלט זה למיזוג, התוכנית ממיינת את השורות לפי OrderID.

join merge כדאי כאן מבחינת העלות מכיוון שהשורות בטבלת Orders עברו מיון מקדים על טור המפתח של האינדקס-clustered ולא הייתה זו יותר מדי עבודה למיין את הקלט השני בהכנה למיזוג. במערכות תפעוליות גדולות יותר, סביר להניח שפני הדברים יהיו שונים. עם מספר גדול בהרבה של שורות ואינדקס-clustered שונה - על טור שלעיתים קרובות מופיע בשאילתות תחום - אל לך לצפות לתוכנית שאילתה זהה.

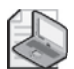

**שים לב**: זכור שערכם של דיוני הביצועים שאני עורך בספר, הוא בהבנה כיצד לקרוא תוכניות וכיצד לכתוב שאילתות ביותר מאשר דרך אחת. ייתכן שתקבל תוכניות עבודה שונות בגרסאות שונות של Server SQL - כמו במקרה של השאילתה בקטע-קוד .7-8 הפסקה האחרונה תיארה את התוכנית שתקבל ב- 2005 Server SQL, השונה מזו שתקבל ב- 2000 Server SQL. בדומה, תוכניות עבודה יכולות להשתנות בין רמות service pack שונות של המוצר. כמו כן, זכור שתוכניות עבודה עשויות להשתנות כאשר פיזור הנתונים משתנה.

זהו המקום בו כדאי להשתמש באופרטור APPLY. שימוש כזה מוביל לעיתים קרובות לתוכניות פשוטות ויעילות בעלות ביצועים טובים אפילו בנפחי נתונים גדולים. שימוש באופרטור APPLY במקרה זה מוביל לתוכנית הסורקת את הנתונים פעם אחת כדי להגיע להזמנות הנוכחיות, ומבצעת seek index יחיד לכל הזמנה נוכחית כדי להביא מהאינדקס- המכסה את כל טורי ההזמנה הקודמת בבת-אחת. **קטע-קוד :7-9 שאילתת פתרון 3 לבעיית התאמת מופעים נוכחי וקודם**

SELECT Cur. EmployeeID. Cur OrderID AS CurOrderID. Prv OrderID AS PrvOrderID. Cur.OrderDate AS CurOrderDate, Prv.OrderDate AS PrvOrderDate, Cur. RequiredDate AS CurRegDate, Prv. RequiredDate AS PrvRegDate FROM dbo Orders AS Cur OUTER APPLY (SELECT TOP(1) OrderID, OrderDate, RequiredDate FROM dbo Orders AS O WHERE  $0$ . EmployeeID = Cur. EmployeeID AND (0.0rderDate < Cur.0rderDate OR  $(0.0$ rderDate = Cur.OrderDate  $AND$  0.0rderID < Cur.0rderID)) ORDER BY OrderDate DESC, OrderID DESC) AS Prv ORDER BY Cur.EmployeeID, Cur.OrderDate, Cur.OrderID;

**תרשים :7-8 תוכנית עבודה לשאילתה בקטע-קוד 7-9**

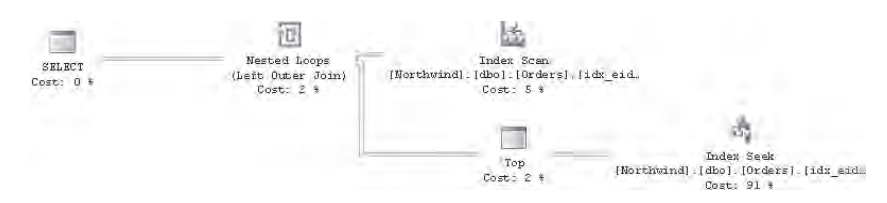

אך אם אינך מסתפק בביצועים "סבירים" ומעוניין בפתרון מעולה באמת, תזדקק לפונקציה NUMBER\_ROW. אתה יוצר CTE המחשב מספרי שורה עבור הזמנות עם מחיצות לפי EmployeeID ובהתבסס על סדר OrderID ,OrderDate. אתה מבצע join על שני מופעים של ה-CTE, אחד מייצג את ההזמנות הנוכחיות והשני מייצג את ההזמנות הקודמות. תנאי ה-join יתבסס על התאמה של ערכי EmployeeID ומספרי שורה שביניהם הפרש של אחד. קטע-קוד 7-10 מציג את שאילתת הפתרון, ומפיק את תוכנית העבודה המוצגת בתרשים .7-9

**קטע-קוד :7-10 שאילתת פתרון 4 לבעיית התאמת מופעים נוכחי וקודם**

```
WITH OrdersRN AS
)
  SELECT EmployeeID, OrderID, OrderDate, RequiredDate,
    ROW NUMBER() OVER(PARTITION BY EmployeeID
                        ORDER BY OrderDate, OrderID) AS rn
  FROM dbo.Orders
\mathcal{E}
```
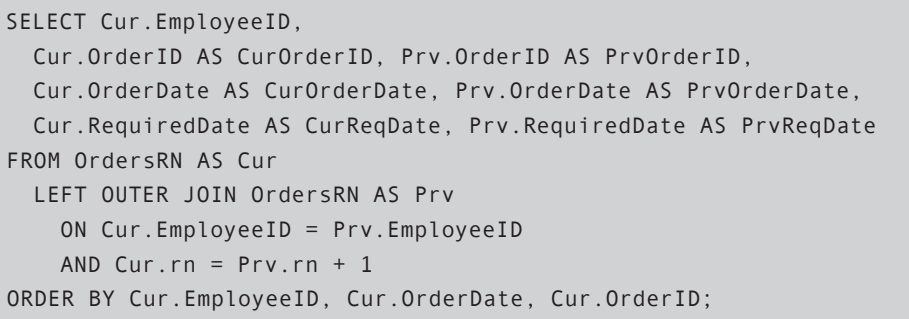

#### **תרשים :7-9 תוכנית עבודה לשאילתה בקטע-קוד 7-10**

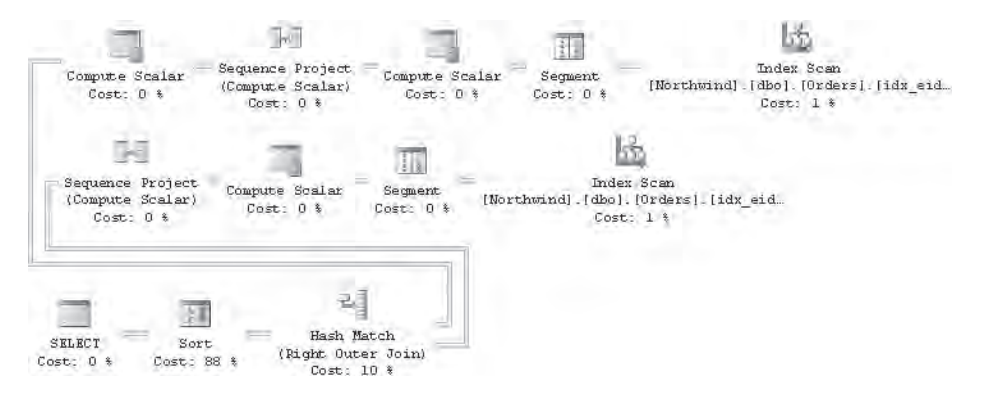

מכיוון שהתוכנית סורקת את האינדקס-המכסה פעמיים בלבד כדי לגשת לטורי ההזמנה ולחשב את מספרי השורה, עלות ה-O/I הכוללת שלה היא 14 קריאות לוגיות, והיא משאירה את כל הפתרונות האחרים הרחק מאחור מבחינת ביצועים.

כדי לנקות, הרץ את הקוד הבא, המסיר את האינדקסים ששימשו לפתרונות שהוצגו כאן:

DROP INDEX dbo.Orders.idx eid od oid i cid rd; DROP INDEX dbo.Orders.idx eid odD oidD i cid rd; DROP INDEX dbo. [Order Details].idx oid qtyd pid;

## **דפדוף (Paging(**

התחלתי לדון בדפדוף בפרק 4, כשהצגתי פתרונות המבוססים על מספרי שורה. כתזכורת, אתה מעוניין להחזיר שורות מסט התוצאה של שאילתה בדפים או מקטעים, כשאתה מאפשר למשתמש לנווט בין הדפים. בדוגמאות שלי, השתמשתי בטבלת Orders במסד הנתונים Northwind.

בסביבות תפעוליות, דפדוף מערב לרוב מסננים דינמיים ומיון המתבסס על בקשות המשתמש. כדי להתמקד בשיטות הדפדוף, אניח שאין כאן מסננים ושהסדר המבוקש הוא לפי OrderDate עם OrderID כשובר-שוויון. האינדקס האופטימלי לפתרונות הדפדוף שאציג, ממלא אחר קווים מנחים דומים לפתרונות TOP אחרים שהצגתי - כלומר, אינדקס על טור או טורי המיון ועל טור או טורי שובר-השוויון. אם אתה יכול לעמוד במחיר, צור את האינדקס כאינדקס-מכסה, או על ידי יצירתו כאינדקס-clustered של הטבלה, או אם הוא אינו clustered, על ידי הכללת הטורים האחרים המוזכרים בשאילתה. זכור מפרק 3 שב- 2005 Server SQL אינדקס יכול להכיל טורים שאינם-מפתח, המצוינים בפסוקית INCLUDE של הפקודה INDEX CREATE. הטורים שאינם-מפתח של אינדקס מופיעים רק ברמת העלה של האינדקס. אתה חייב להוסיף טורים נוספים לרשימת המפתח אם ברצונך שהאינדקס יכסה את השאילתה, או שאתה חייב ליצור את האינדקס כאינדקס clustered של הטבלה. אם אינך יכול לעמוד במחיר של אינדקס-מכסה, ודא לפחות שאתה יוצר אינדקס על טורי ה- tiebreaker+sort. התוכניות תהיינה יעילות פחות מאשר עם אינדקס-מכסה מכיוון שיהיו מעורבים lookups כדי לקבל את שורת הנתונים, אך לפחות לא תקבל סריקת טבלה לכל בקשת דף.

 כדי למיין לפי OrderDate ו-OrderID, וכדי לכסות את הטורים CustomerID ו-EmployeeID, צור את האינדקס הבא:

```
CREATE INDEX idx od oid i cid eid
  ON dbo.Orders(OrderDate, OrderID) INCLUDE(CustomerID, EmployeeID);
```
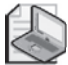

**שים לב**: ב- 2000 Server SQL, זכור לכלול את כל הטורים כחלק מרשימת המפתח, שכן הפסוקית INCLUDE נוספה רק ב- 2005 Server SQL.

הפתרון שאציג כאן תומך בדפדוף בין דפים רציפים. כלומר, אתה מבקש את הדף הראשון ואז ממשיך לבא. ייתכן שתרצה לספק גם את האפשרות לבקש דף קודם. מומלץ בחום ליישם את הבקשות לדף הראשון, הדף הבא והדף הקודם כפרוצדורות מאוחסנות, הן מסיבות של ביצועים והן מסיבות של עיטוף. בצורה כזו אתה יכול לקבל שימוש-מחדש יעיל של תוכנית, ותמיד באפשרותך לשנות את היישום של הפרוצדורה המאוחסנת אם אתה מוצא שיטות יעילות יותר, ללא השפעה על משתמשי הפרוצדורה המאוחסנת.

### **דף ראשון**

יישום הפרוצדורה המאוחסנת המחזירה את הדף הראשון הוא באמת פשוט, מכיוון שאינך צריך עוגן כדי לסמן את נקודת ההתחלה שלך. אתה פשוט מחזיר את מספר השורות המבוקשות מלמעלה, כלהלן:

```
CREATE PROC dbo.usp firstpage
    @n AS INT = 10AS
SELECT TOP(@n) OrderID, OrderDate, CustomerID, EmployeeID
FROM dbo.Orders
ORDER BY OrderDate, OrderID;
GO
```
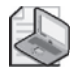

**שים לב**: בדוגמה זו, ל- BY ORDER שתי מטרות: להגדיר מה המשמעות של TOP, ולשלוט בסדר השורות בסט התוצאה.

קיומו של אינדקס על טורי המיון, במיוחד אם הוא אינדקס-מכסה כמו שיצרתי למטרה זו, מאפשר תוכנית אופטימלית שבה רק דפי השורות הרלוונטיים נסרקים בתוך האינדקס לפי הסדר. תוכל לראות זאת על ידי הרצה של הפרוצדורה המאוחסנת הבאה ובחינת התוכנית המופיעה בתרשים :7-10

EXEC dbo.usp firstpage;

**תרשים :7-10 תוכנית עבודה עבור פרוצדורה מאוחסנת firstpage\_usp**

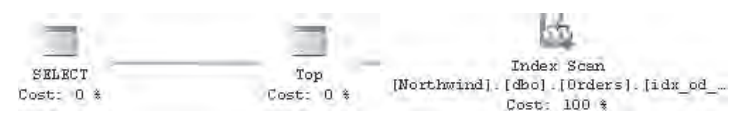

שורות נסרקות בתוך האינדקס, מראש הרשימה המקושרת והלאה לפי הסדר. האופרטור TOP מפסיק את הסריקה ברגע שהושג מספר השורות המבוקש.

#### **הדף הבא**

הבקשה לדף "הבא" חייבת להישען על שורת עוגן מסוימת המסמנת היכן הדף צריך להתחיל. עוגן זה צריך להיות מסופק לפרוצדורה המאוחסנת כקלט. העוגן יכול להיות ערכי טור המיון של השורה האחרונה בדף הקודם, מכיוון שכפי שתוכל לזכור, למטרות דטרמיניזם ערכי המיון חייבים להיות ייחודיים. ביישום הלקוח, קיבלת כבר את הדף הקודם. כאשר אתה מקבל בקשה לדף הבא, תוכל לספק את אלו כקלט לפרוצדורה המאוחסנת.

כיוון שאתה זוכר כי בפועל מסננים ומיון הם לרוב דינמיים, אינך יכול להישען על אף מספר מסוים או סוג טורים כפרמטרי קלט. כך שעיצוב חכם יותר, אשר יאפשר שיפורים עתידיים של הפרוצדורה לתמיכה בהפעלה דינמית, יהיה לספק את המפתח הראשי של שורת העוגן כקלט, ולא את ערכי טורי המיון. יישום הלקוח ישמור בצד את ערך המפתח הראשי מהשורה האחרונה שקיבל וישתמש בו כקלט להפעלה הבאה של הפרוצדורה המאוחסנת.

להלן היישום של הפרוצדורה nextpage\_usp:

CREATE PROC dbo.usp\_nextpage  $@anchor AS INT, -- key of last row in prev page$  $@n$  AS INT = 10 AS SELECT TOP(@n) O.OrderID, O.OrderDate, O.CustomerID, O.EmployeeID FROM dbo.Orders AS O JOIN dbo Orders AS A ON  $A.$  OrderID = @anchor

```
AND (0.0rderDate > A. OrderDate
         OR (0.0rderDate = A.0rderDate
             AND 0.0rderID > A.0rderID))
ORDER BY 0.0rderDate, 0.0rderID:
GO
```
הפרוצדורה מבצעת join על שני מופעים של טבלת הזמנות: אחד נקרא O ומייצג את הדף הבא, ואחד נקרא A ומייצג את העוגן. תנאי ה-join ראשית מסנן את מופע העוגן עם מפתח הקלט, ואז הוא מסנן את המופע המייצג את הדף הבא כך שיוחזרו רק שורות העוקבות אחר העוגן. הטורים OrderDate ו-OrderID קובעים קדימות הן במונחים של ביטויים לוגיים בפסוקית ON המסננת שורות העוקבות אחר העוגן, והן במונחים של הפסוקית BY ORDER עליה נשען TOP. כדי לבחון את הפרוצדורה המאוחסנת, תחילה הרץ אותה עם ה-OrderDate מהשורה האחרונה שהוחזרה מהדף הראשון (10257) כעוגן. בהמשך הרץ אותה שוב עם ה-OrderID של השורה האחרונה בדף השני (10267) כעוגן:

EXEC dbo.usp nextpage @anchor =  $10257$ ; EXEC dbo.usp nextpage @anchor =  $10267$ :

זכור שיישום הלקוח מבצע איטרציה דרך השורות שקיבל חזרה מ- Server SQL, כך שבאופן טבעי הוא יכול לקבל את המפתח מהשורה האחרונה ולהשתמש בו כקלט לקריאה הבאה של הפרוצדורה המאוחסנת.

שתי הקריאות לפרוצדורה הניבו את אותה תוכנית עבודה, המוצגת בתרשים .7-11

**תרשים :7-11 תוכנית עבודה לפרוצדורה המאוחסנת nextpage\_usp**

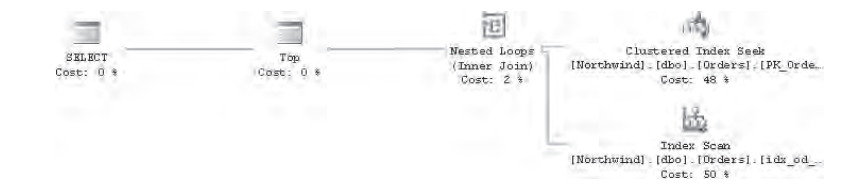

בתוכנית תראה פעולת seek יחידה בתוך האינדקס-clustered כדי לקבל את שורת העוגן, ולאחריה סריקה ממוינת בתוך האינדקס-המכסה כדי לקבל את דף השורות הבא. זו אינה תוכנית יעילה ביותר. אידיאלית, ה-optimizer היה מבצע seek בתוך האינדקס-המכסה לשורה הראשונה מדף ההזמנות המבוקש, כשהוא ניגש פיסית רק לשורות הרלוונטיות. הסיבה לקבלת תוכנית בלתי יעילה היא מכיוון שלמסנן יש אופרטור OR בין הביטוי OrderDate.A > OrderDate.O, לבין הביטוי OrderID.A > OrderID.O AND OrderDate.A = OrderDate.O. ראה את הסעיף "טרנספורמציות לוגיות" לפרטים על אופטימיזציה של OR לעומת אופטימיזציה של AND. לאחר סעיף זה, אביא את היישום היעיל יותר של הפרוצדורה המאוחסנת, המשתמש בלוגיקה של AND.

#### **טרנספורמציות לוגיות**

במספר פתרונות שהצגתי, השתמשתי בביטויים לוגיים עם אופרטור OR כדי להתמודד עם קדימות בהתבסס על מספר מאפיינים. כזה היה המקרה בפתרונות האחרונים של דפדוף, התאמת מופעים נוכחיים וקודמים, ובעיות אחרות. השתמשתי בלוגיקה של OR מכיוון שזו הדרך בה רגיל המוח לחשוב. הביטויים הלוגיים המשתמשים בלוגיקה של OR אינטואיטיביים למדי למטרה של קביעת קדימות וזיהוי שורות שיעקבו אחר עוגן מסוים.

עם זאת, בגלל הדרך שבה ה-optimizer של Server SQL עובד, לוגיקת OR היא בעייתית מבחינת ביצועים, במיוחד כאשר חלק מהטורים המסוננים אינם באינדקס. קח לדוגמה את המסנן הבא: col1 = 5 OR col2 = 10. אם יש לך אינדקסים נפרדים על 1col ו2-col, ה-optimizer יכול לסנן את השורות בכל אינדקס ואז לבצע הצלבת אינדקסים בין השניים. אך אם יש לך אינדקס רק על אחד מהטורים, אפילו כאשר המסנן סלקטיבי ביותר, האינדקס חסר תועלת. Server SQL עדיין יצטרך לסרוק את כל הטבלה כדי לראות האם שורות שלא ענו על המסנן הראשון עונות על השני.

מצד שני, ללוגיקת AND יש פוטנציאל ביצועים גבוה בהרבה. עם כל ביטוי, אתה מצמצם את סט התוצאה. שורות המסוננות על ידי אינדקס אחד הן כבר סט-מכיל (superset (של השורות שתחזיר בסופו של דבר. כך שאינדקס על כל אחד מהטורים המסוננים יכול פוטנציאלית להוות יתרון. האם להשתמש באינדקס הקיים או לא זה כבר עניין של סלקטיביות, אך הפוטנציאל קיים. למשל, חשוב על המסנן 10 = 2col <br/>  $\text{Cov} = 5$  AND  $\text{col2} = 10$  המסנן האופטימלי כאן הוא אינדקס מורכב הנוצר על שני הטורים. עם זאת, אם יש לך אינדקס רק על אחד מהם, והוא סלקטיבי דיו, זה כבר מספיק. Server SQL יכול לסנן את הנתונים דרך אינדקס זה, ואז לחפש את השורות ולבחון האם הן ממלאות גם אחר התנאי השני.

בפרק זה, הביטויים הלוגיים בהם השתמשתי בפתרונות שלי השתמשו בלוגיקת OR כדי לזהות שורות העוקבות אחר עוגן נתון. למשל, נאמר שאתה מביט על השורה בעלת ה- OrderID ,11075 ואתה נדרש לזהות את השורות העוקבות, כאשר הקדימות מבוססת על OrderDate ו-OrderID הוא שובר-השוויון. ה-OrderDate של העוגן הוא '19980506'. שאילתה המחזירה את השורות הבאות אחרי שורת עוגן זו היא סלקטיבית ביותר. השתמשתי בלוגיקה הבאה כדי לסנן את השורות הללו:

 $OrderDate > '19980506' OR (OrderDate = '19980506' AND OrderID > 11075)$ 

נאמר שאתה יכול לעמוד במחיר של יצירת אינדקס אחד בלבד על OrderDate. אינדקס כזה אינו מספיק בעיני ה-optimizer בשביל לסנן את השורות הרלוונטיות מכיוון שלאחר הביטוי הלוגי המתייחס ל-OrderDate מופיע אופרטור OR, כאשר הצד הימני של האופרטור מתייחס לטורים אחרים (OrderID, במקרה זה). מסנן כזה יניב סריקת טבלה. תוכל לבצע טרנספורמציה לוגית כאן ולקבל ביטוי מקביל המשתמש בלוגיקת AND. להלן הביטוי לאחר טרנספורמציה:

OrderDate >= '19980506' AND (OrderDate > '19980506' OR OrderID > 11075)

במקום לציין '19980506' < OrderDate, אתה מגדיר '19980506' =< OrderDate. כעת באפשרותך להשתמש באופרטור AND ולבקש כל שורה בה OrderDate גדול מה-OrderDate של העוגן (כלומר שה-OrderDate אינו שווה ל-OrderDate של העוגן, ובמקרה זה לא חשוב לך הערך של OrderID ;(או שה-OrderID גדול מאשר ה-OrderID של העוגן (כלומר שה-OrderDate שווה ל-OrderDate של העוגן). הביטויים הלוגיים מקבילים. אלא שלזה שעבר טרנספורמציה יש את המבנה expression\_logical\_other AND comparison\_OrderDate - כלומר שכעת ניתן לשקול אינדקס על OrderDate בלבד. בשביל להביא מילים אלה לכלל פעולה, ראשית צור טבלה הנקראת MyOrders המכילה את אותם נתונים כמו טבלת Orders, ואינדקס על OrderDate בלבד:

IF OBJECT ID('dbo.MyOrders') IS NOT NULL DROP TABLE dbo.MyOrders; GO SELECT \* INTO dbo.MyOrders FROM dbo.Orders CREATE INDEX idx\_dt ON dbo.MyOrders(OrderDate);

כעת, הרץ את השאילתה בקטע-קוד ,7-11 המשתמשת בלוגיקת OR, ובחן את התוכנית בתרשים .7-12

**קטע-קוד :7-11 שאילתה המשתמשת בלוגיקת OR**

```
SELECT OrderID, OrderDate, CustomerID, EmployeeID
FROM dbo.MyOrders
WHERE OrderDate > '19980506'
   OR (OrderDate = '19980506' AND OrderID > 11075);
```
#### **תרשים :7-12 תוכנית עבודה עבור השאילתה בקטע-קוד 7-11**

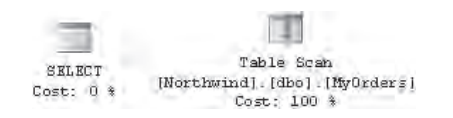

בתוכנית תראה שקיימת סריקת טבלה, אשר במקרה של טבלה זו עולה 21 קריאות לוגיות. כמובן, תראה משמעותית הרבה יותר O/I, עם גדלי טבלה מציאותיים יותר

כעת, הרץ את השאילתה בקטע-קוד ,7-12 המשתמש בלוגיקת AND, ובחן את התוכנית המוצגת בתרשים .7-13

**קטע-קוד :7-12 שאילתה המשתמשת בלוגיקת AND**

SELECT OrderID, OrderDate, CustomerID, EmployeeID FROM dbo.MyOrders WHERE OrderDate >= '19980506' AND (OrderDate > '19980506' OR OrderID > 11075);

#### **תרשים :7-13 תוכנית עבודה עבור השאילתה בקטע-קוד 7-12**

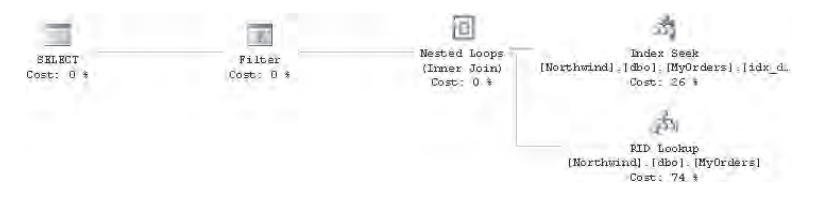

תוכל לראות שיש שימוש באינדקס על OrderDate, ועלות ה-O/I של שאילתה זו היא 6 קריאות לוגיות. יצירת אינדקס על שני הטורים (OrderID ,OrderDate (אפילו טוב יותר:

CREATE INDEX idx dt oid ON dbo.MyOrders(OrderDate, OrderID);

הרץ את השאילתה בקטע-קוד ,7-11 המשתמשת בלוגיקת OR. תוכל לראות בתוכנית, המוצגת בתרשים ,7-14 שיש שימוש באינדקס החדש. עלות ה-O/I של תוכנית זו היא 6 קריאות לוגיות.

הרץ את השאילתה בקטע-קוד ,7-12 המשתמש בלוגיקת AND. תוכל לראות את התוכנית המוצגת בתרשים 15–7, שאולי נראית דומה, אך מניבה אפילו פחות O/I, 4 קריאות לוגיות.

#### **תרשים :7-14 תוכנית עבודה עבור השאילתה בקטע-קוד ,7-11 עם האינדקס החדש**

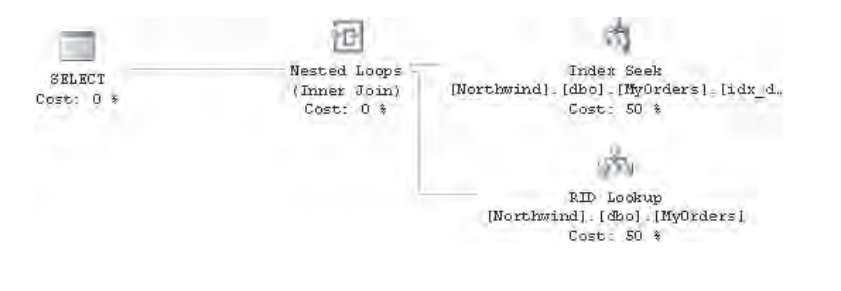

#### **תרשים :7-15 תוכנית עבודה עבור השאילתה בקטע-קוד ,7-12 עם האינדקס החדש**

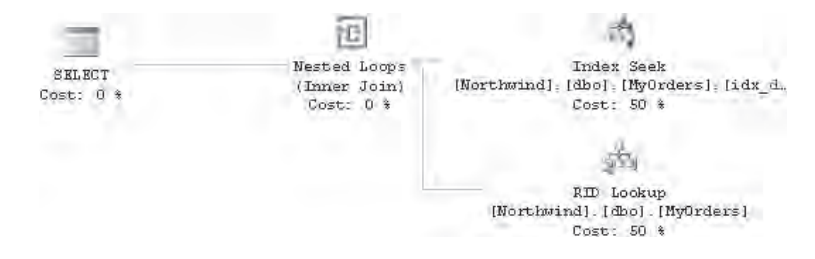

המסקנה היא, כמובן, ש- Server SQL יכול לבצע אופטימיזציה טובה יותר ללוגיקת AND מאשר ללוגיקת OR. כל הפתרונות שהצגתי בפרק זה יעבדו טוב יותר מבחינת ביצועים, אם תחליף את לוגיקת ה-OR שלהם ללוגיקת AND. בדומה, ייתכן שתוכל להשיג טרנספורמציה כזו עם ביטויים לוגיים אחרים.

מסקנה נוספת היא שכדאי שיהיה אינדקס על כל הטורים הקובעים קדימות. הבעיה היא שבסביבות תפעוליות לא תמיד אתה יכול לעמוד במחיר יצירת אינדקס כזה.

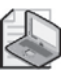

**שים לב**: כאשר דנים בנושאים המערבים לוגיקה, אני אוהב להשתמש בטבלאות קטנות כמו אלו ב-Northwind, עם נתונים פשוטים ומוכרים. עם טבלאות כאלה, ההפרשים בקריאות לוגיות שאתה מקבל כאשר אתה בוחן את הפתרונות שלך הם קטנים. בבדיקות ובבוחני ביצועים אמיתיים, עליך להשתמש בגדלי טבלאות מציאותיים יותר כנתוני הדוגמה שלך, כמו נתוני הדוגמה בהם השתמשתי בפרק .3 למשל, כאשר תשתמש בפרוצדורה nextpage\_usp, המחזירה את דף ההזמנות הבא, תראה הפרשי O/I קטנים מאוד בין לוגיקת OR ולוגיקת AND, כפי שאציג מייד. אך כאשר בחנתי את הפתרון על טבלת Orders בעלת כמיליון שורות, יישום ה-OR עולה יותר מאלף קריאות לוגיות,

```
בעוד שיישום ה-AND עולה רק 11 קריאות לוגיות, וניגש פיסית רק 
                                     לדף ההזמנות הרלוונטי.
כשתסיים, אל תשכח להיפטר מטבלת MyOrders שנוצרה עבור דוגמאות 
                                                             אלה:
```

```
IF OBJECT ID('dbo.MyOrders') IS NOT NULL
  DROP TABLE dbo.MyOrders;
```
נחזור לפרוצדורה nextpage\_usp, להלן היישום היעיל יותר המחליף את לוגיקת ה-OR בלוגיקת AND:

```
ALTER PROC dbo .usp nextpage
  @anchor AS INT, -- key of last row in prev page
 @n AS INT = 10AS
SELECT TOP(@n) O.OrderID, O.OrderDate, O.CustomerID, O.EmployeeID
FROM dbo.Orders AS O
  JOIN dbo.Orders AS A
    ON A. Order ID = @anchor
    AND (0.0rderDate\geq A. OrderDate
         AND (0.0rderDate > A.0rderDate
              OR 0.0rderID > A.0rderID))
ORDER BY 0.0rderDate, 0.0rderID;
GO
```
שים לב שביטוי ה-AND בתוך הסוגריים מקביל לוגית לביטוי ה-OR הקודם; רק יישמתי את השיטה שתוארה בסעיף "טרנספורמציות לוגיות". כדי להראות שיישום ה-AND אכן יעיל יותר, הרץ את הקוד הבא ובחן את תוכנית העבודה המוצגת בתרשים :7-16

```
EXEC dbo.usp nextpage @anchor = 10257;
```
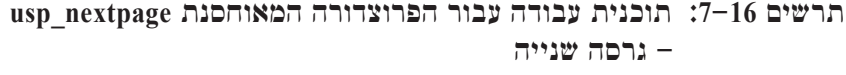

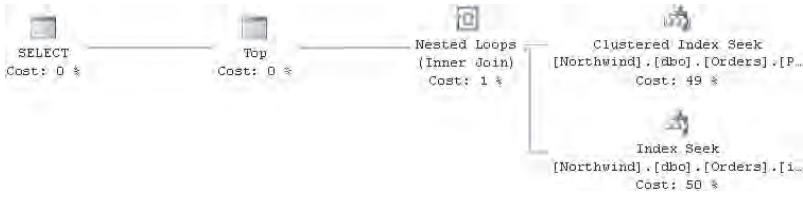

כעת קיבלת את התוכנית הרצויה. אתה רואה פעולת seek יחידה בתוך האינדקס-clustered כדי להשיג את שורת העוגן, ולאחריה seek בתוך האינדקס-המכסה וסריקה חלקית ממוינת, הניגשת פיסית רק לשורות הרלוונטיות בדף ההזמנות הרצוי.

#### **דף קודם**

קיימות שתי גישות להתמודדות עם בקשות לדפים קודמים. אחת היא להעלות מקומית ל-cache דפים שנשלחו כבר ללקוח. המשמעות היא שעליך לפתח מכניזם להעלאה ל-cache בלקוח. גישה פשוטה יותר היא ליישם פרוצדורה מאוחסנת אחרת שעובדת כמו הפרוצדורה nextpage\_usp ברוורס. פרמטר העוגן יהיה המפתח של השורה הראשונה לאחר הדף בו אתה מעוניין. ההשוואה בתוך הפרוצדורה תשתמש בסימן > במקום בסימן < , והפסוקית TOP תשתמש ברשימת BY ORDER המגדירה את כיוון המיון ההפוך. אם אלו היו השינויים היחידים, היית מקבל את העמוד הנכון, אך בסדר הפוך מהרגיל. בשביל לתקן את הסדר של סט התוצאה, עטוף את השאילתה בטבלה נגזרת, והפעל על טבלה נגזרת זו BY ORDER ... SELECT, עם הסדר הרצוי.

להלן היישום של הפרוצדורה prevpage\_usp:

```
CREATE PROC dbo.usp prevpage
 @anchor AS INT, -- key of first row in next page
 @n AS INT = 10
AS
SELECT OrderID, OrderDate, CustomerID, EmployeeID
FROM (SELECT TOP(@n) O.OrderID. O.OrderDate. O.CustomerID. O.EmployeeID
      FROM dho Orders AS O
        JOIN dbo.Orders AS A
          ON A. Order ID = @anchor
          AND (0.0rderDate <= A.0rderDate
               AND (0.0rderDate < A.0rderDate
                    OR O.OrderID < A.OrderID))
      ORDER BY 0.0rderDate DESC, 0.0rderID DESC) AS D
ORDER BY OrderDate, OrderID:
GO
```
כדי לבחון את הפרוצדורה, הרץ אותה עם ערכי OrderID מהשורות הראשונות על הדפים שקיבלת כבר:

```
EXEC dbo.usp prevpage @anchor = 10268;
EXEC dbo.usp prevpage @anchor = 10258;
```
 בחן את התוכנית המוצגת בתרשים ,7-17 המופקת עבור ההפעלה של הפרוצדורה wasp prevpage.
#### **תרשים :7-17 תוכנית עבודה עבור הדף הקודם**

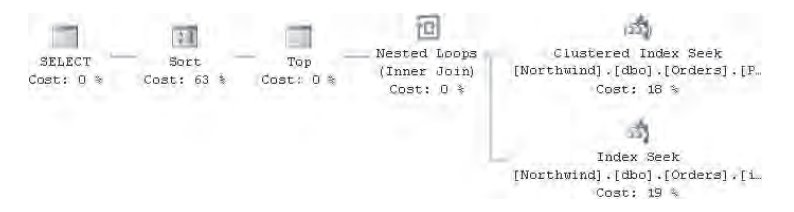

תמצא תוכנית זהה כמעט לחלוטין לזו שהופקה עבור הפרוצדורה nextpage\_usp, עם תוספת של אופרטור Sort, שהוא תוצאה של הפסוקית BY ORDER הנוספת בפרוצדורה usp prevpage

כאן רציתי להתמקד בשיטות דפדוף המשתמשות באפשרות TOP. זכור שהנושא מכוסה גם בפרק 4, בו אני מראה פתרונות דפדוף המתבססים על מספרי שורה.

כאשר תסיים, הסר את האינדקס-המכסה עבור פתרונות הדפדוף:

DROP INDEX dbo.Orders.idx\_od\_oid\_i\_cid\_eid;

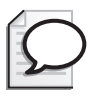

**טיפ:** כאשר משתמשים בפתרונות כמו אלו בסעיף זה, שינויים בנתוני המקור ישתקפו בבקשות לדפים חדשים. כלומר, אם שורות נוספות נמחקות, או מעודכנות, בקשות לדפים חדשים יישלחו מול הגרסה הנוכחית של הנתונים - שלא לדבר על אפשרות של נפילה מוחלטת של הפרוצדורה, אם מפתח העוגן נעלם. אם התנהגות זו אינה רצויה לך ואתה מעדיף לעבור בין דפים מול מצג קבוע של הנתונים, תוכל ליצור snapshot database ממש לפני שאתה עונה על בקשות דפים. שלח את שאילתות הדפדוף שלך על ה-snapshot, והיפטר מה snapshot ברגע שהמשתמש מסיים.

לפרטים על snapshot database אנא פנה לספר 2005: Server SQL Microsoft Inside Engine מאת The Storage Engine (Microsoft Press, 2006) Kalen Delaney

### **שורות רנדומאליות**

סעיף זה מכסה תחום אחר של בעיות שבאפשרותך לפתור בעזרת האפשרות TOP - החזרת שורות בצורה רנדומאלית. התמודדות עם רנדומיזאציה ב-SQL-T היא ערמומית למדי. בקשות טיפוסיות לרנדומיזאציה מערבות החזרת שורה רנדומאלית מטבלה, סידור שורות בצורה רנדומאלית, וכדומה. הניסיון הראשון שאתה עשוי לעשות כאשר אתה נדרש להחזיר שורה רנדומאלית, יכול להיות שימוש בפונקציה RAND כלהלן:

```
SELECT TOP(1) OrderID, OrderDate, CustomerID, EmployeeID
FROM dbo.Orders
ORDER BY RAND();
```
עם זאת, אם אתה מנסה להריץ שאילתה זו מספר פעמים, סביר להניח שהתוצאה תאכזב אותך לאחר שתגלה שאינך מקבל שורה רנדומאלית באמת. RAND, כמו מרבית הפונקציות הלא-דטרמיניסטיות האחרות (למשל, GETDATE(, מופעלת פעם אחת לכל שאילתה, ולא פעם אחת לכל שורה. כך שבסופו של דבר אתה מקבל אותו ערך של RAND לכל שורה, והפסוקית BY ORDER לא משפיעה על הסדר של סט התוצאה של השאילתה.

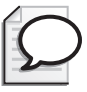

**טיפ:** ייתכן שתופתע לגלות שהפונקציה RAND - כאשר מקבלת זרע (seed( שהוא מספר שלם כקלט - אינה באמת לא-דטרמיניסטית; אלא היא מעין פונקציית hash. בהינתן אותו זרע, (<RAND תמיד יניב את אותה תוצאה. למשל, הרץ את הקוד הבא מספר פעמים:

```
SELECT RAND(5);
```
 תקבל חזרה .0.713666525097956 ואם זה לא מספיק, כאשר אינך מציין זרע, Server SQL אינו בוחר באמת בזרע רנדומאלי. אלא, הזרע החדש מבוסס על ההרצה הקודמת של RAND. לפיכך, הרצת הקוד הבא מספר פעמים יניב את אותן שתי תוצאות (,0.713666525097956 ו0.454560299686459-):

```
SELECT RAND(5);
SELECT RAND();
```
השימוש החשוב ביותר של הפונקציה (<RAND(<seed) הוא כפי הנראה ליצור נתוני דוגמה הניתנים לייצור-מחדש, מכיוון שאתה יכול לתת לה זרע פעם אחת ואז לקרוא לה שוב ושוב בלי זרע כדי לקבל רצף ערכים מפוזרים היטב.

אם אתה מעוניין בערך רנדומאלי, תזכה להצלחה רבה יותר עם הביטוי הבא:

```
SELECT CHECKSUM (NEWID()) :
```
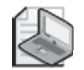

**שים לב**: נראה שלפונקציה NEWID יש מאפייני פיזור טובים; עם זאת, נכון להיום, לא מצאתי כל תיעוד ממיקרוסופט המגדיר שהיא מובטחת או נתמכת.

התנהגות מעניינת של הפונקציה NEWID היא שלא כמו פונקציות לא-דטרמיניסטיות אחרות, NEWID מוערכת בנפרד לכל שורה אם אתה קורא לה בתוך שאילתה. אם תזכור זאת, תוכל לקבל שורה רנדומאלית על ידי שימוש בביטוי הקודם בפסוקית BY ORDER כלהלן:

```
SELECT TOP(1) OrderID, OrderDate, CustomerID, EmployeeID
FROM dbo.Orders
ORDER BY CHECKSUM (NEWID()):
```
דבר זה נותן לי הזדמנות להציג דוגמה נוספת לשימוש בפונקציונליות החדשה של TOP, המאפשרת לך להגדיר ביטוי עצמאי כקלט. השאילתה הבאה גם היא מחזירה שורה רנדומאלית:

SELECT TOP(1) OrderID, OrderDate, CustomerID, EmployeeID FROM (SELECT TOP(100e0\*(CHECKSUM(NEWID()) + 2147483649)/4294967296e0) PERCENT OrderID, OrderDate, CustomerID, EmployeeID FROM dbo.Orders ORDER BY OrderID) AS D ORDER BY OrderID DESC;

CHECKSUM מחזירה מספר שלם בין -2147483648 ל- .2147483647 הוספת 2147483649 ואז חלוקה בערך הצף 4294967296e0 מניבה מספר רנדומאלי בתחום שבין 0 ל-1 (חוץ מ0-). הכפלת מספר רנדומאלי זה ב100- מחזיר ערך צף רנדומאלי גדול מ0- וקטן או שווה ל.100- זכור שהאפשרות PERCENT TOP מקבלת אחוז צף בתחום שבין 0 ל,100- והיא מעגלת מעלה את מספר השורות המוחזרות. אחוז גדול מ0- מבטיח שתוחזר שורה אחת לפחות. אם כך, השאילתה היוצרת את הטבלה הנגזרת D מחזירה מספר שורות רנדומאלי מהטבלה בהתבסס על מיון OrderID) מפתח ראשי). אז השאילתה החיצונית פשוט מחזירה את השורה האחרונה מהטבלה הנגזרת - כלומר, זו עם ערך ה-OrderID הגדולים ביותר. פתרון זה אינו בהכרח יעיל יותר מאשר הקודם שהצגתי, אך זו הייתה הזדמנות טובה להראות כיצד ניתן להשתמש במאפיינים החדשים של TOP.

עם האופרטור APPLY החדש, באפשרותך כעת למלא בקשות רנדומיזאציה אחרות בצורה קלה ויעילה, ללא צורך להפעיל לוגיקה איטרטיבית ישירות. למשל, השאילתה הבאה מחזירה שלוש הזמנות רנדומאליות לכל עובד:

SELECT OrderID, CustomerID, EmployeeID, OrderDate, RequiredDate FROM dbo.Employees AS E CROSS APPLY (SELECT TOP(3) OrderID, CustomerID, OrderDate, RequiredDate FROM dbo.Orders AS O WHERE  $0.$  EmployeeID = E. EmployeeID ORDER BY CHECKSUM (NEWID())) AS A;

#### **חציון**

בפרק 6 בסעיף "פונקציות צבירה מוגדרות-משתמש", דנתי בשיטה לחישוב ערך החציון (median (לכל קבוצה בהתבסס על הפונקציה NUMBER\_ROW. כאן אציג שיטות הנשענות על TOP שהן מצד אחד איטיות יותר, אך מצד שני ישימות גם ל- 2000 Server SQL. תחילה הרץ את הקוד בקטע-קוד 7-13 ליצירת הטבלה Groups בה השתמשתי בפתרונותיי הקודמים לקבלת החציון.

 **פרק :7 TOP ו-APPLY 507**

```
USE tempdb;
GO
IF OBJECT ID('dbo.Groups') IS NOT NULL
 DROP TABLE dbo.Groups:
GO
CREATE TABLE dbo.Groups
\left(groupid VARCHAR (10) NOT NULL,
 memberid INT NOT NULL,
 string VARCHAR (10) NOT NULL,
 val INT NOT NULL.
 PRIMARY KEY (groupid, memberid)
):
INSERT INTO dbo.Groups (groupid, memberid, string, val)
 VALUES('a', 3, 'stra1', 6);INSERT INTO dbo.Groups (groupid, memberid, string, val)
 VALUES('a', 9, 'stra2', 7);INSERT INTO dbo.Groups(groupid, memberid, string. val)
 VALUES('b', 2, 'strb1', 3);
INSERT INTO dbo.Groups (groupid, memberid, string, val)
 VALUES('b', 4, 'strb2', 7);INSERT INTO dbo.Groups(groupid, memberid, string, val)
 VALUES('b', 5, 'strb3', 3);
INSERT INTO dbo.Groups(groupid, memberid, string, val)
 VALUES('b', 9, 'strb4', 11);
INSERT INTO dbo.Groups (groupid, memberid, string, val)
 VALUES('c', 3, 'strc1', 8);INSERT INTO dbo.Groups (groupid, memberid, string, val)
 VALUES('c', 7, 'strc2', 10);INSERT INTO dbo.Groups(groupid, memberid, string, val)
 VALUES('c', 9, 'strc3', 12);
GO
```
זכור שחציון הוא הערך האמצעי (בהנחה שהרשימה ממוינת) כאשר הקבוצה היא בעלת מספר אי זוגי של אלמנטים, והוא הממוצע של שני הערכים האמצעיים כאשר היא בעלת מספר זוגי של אלמנטים.

זה תמיד רעיון טוב לטפל בכל מקרה בנפרד, ואז לנסות לראות אם הפתרונות ניתנים למיזוג. אם כך, תחילה הנח שיש מספר אי-זוגי של אלמנטים. תוכל להשתמש בשאילתת

PERCENT) 50(TOP כדי לגשת למחצית הראשונה של האלמנטים, כולל האמצעי. זכור שהאפשרות PERCENT מעגלת כלפי מעלה. אז פשוט בצע שאילתה על הערך המקסימלי מסט התוצאה שהוחזר.

כעת טפל במקרה הזוגי. אותה שאילתה בה אתה משתמש לקבלת הערך האמצעי ממספר אי-זוגי של שורות, תניב את הערך הגדול ביותר בחצי הראשון של מספר זוגי של שורות. אז תוכל לכתוב שאילתה דומה כדי להחזיר את הערך הקטן ביותר מהחצי השני. סכם את שני הערכים, חלק בשתיים, ותקבל את החציון במקרה הזוגי.

כעת נסה לגלות האם ניתן למזג את שני הפתרונות. באופן מעניין, הרצת הפתרון עבור המקרה הזוגי מול מספר אי-זוגי של אלמנטים מניב את התוצאה הנכונה, מכיוון ששתי תת-השאילתות המשמשות בפתרון המקרה הזוגי יחזירו את אותה שורה כאשר יש מספר שורות אי-זוגי. הממוצע של שני ערכים שווים הוא כמובן אותו ערך. להלן כיצד נראה הפתרון כאשר ברצונך להחזיר את החציון של הטור val עבור הטבלה כולה:

```
SELECT
 ((SELECT MAX(val)
   FROM (SELECT TOP (50) PERCENT val
         FROM dbo.Groups
         ORDER BY val) AS M1)
+(SELECT MIN(val)
   FROM (SELECT TOP (50) PERCENT val
         FROM dbo.Groups
         ORDER BY val DESC) AS M2))
 /2. AS median;
```
כדי להחזיר את החציון לכל קבוצה, אתה זקוק לשאילתה חיצונית המקבצת את הנתונים לפי groupid. לכל קבוצה, אתה מריץ את חישוב החציון בתת-שאילתה כלהלן:

```
SELECT groupid,
 ((SELECT MAX(val)
   FROM (SELECT TOP (50) PERCENT val
         FROM dbo.Groups AS H1
         WHERE H1.groupid = G.groupidORDER BY val) AS M1)
+(SELECT MIN(val)
   FROM (SELECT TOP (50) PERCENT val
         FROM dbo.Groups AS H2
         WHERE H2.groupid = G.groupidORDER BY val DESC) AS M2))
   /2. AS median
FROM dbo.Groups AS G
GROUP BY groupid;
```
שאילתה זו עובדת ב- 2000 Server SQL עם שני שינויים קלים: ראשית, אתה חייב לכתוב PERCENT 50 TOP במקום PERCENT) 50(TOP, ושנית, כדי לעקוף התנהגות בלתי צפויה של שאילתות המשתמשות ב- BY GROUP בצירוף תת-שאילתות, עליך להשתמש ב-BELECT DISTINCT במקום ב- GROUP BY כדי לייצר שורת תוצאה אחת בלבד לכל קבוצה. להלן הפתרון עבור 2000 Server SQL:

```
SELECT DISTINCT groupid,
 ((SELECT MAX(va1))
   FROM (SELECT TOP 50 PERCENT val
          FROM dbo.Groups AS H1
          WHERE H1.groupid = G.groupid
          ORDER BY val) AS M1)
+(SELECT MIN(val)
   FROM (SELECT TOP 50 PERCENT val
          FROM dbo.Groups AS H2
          WHERE H2.groupid = G.groupid
          (ORDER BY val DESC) AS M2))
 /2. AS median
FROM dbo.Groups AS G;
```
## **סיכום**

כפי שבוודאי הבנת מפרק זה, TOP ו-APPLY הם שני מאפיינים שבדרכים רבות משלימים זה את זה. TOP עם היכולות החדשות שלו מאפשר לך כעת לספק ביטויים כקלט והוא נתמך עם משפטי שינויי נתונים. הפונקציונליות החדשה של TOP מחליפה את האפשרות הישנה יותר ROWCOUNT SET. האופרטור החדש APPLY מאפשר שאילתות מאוד מהירות ופשוטות, בהשוואה לחלופות הקודמות, בכל מקרה בו אתה נדרש להפעיל ביטוי טבלה לכל שורה של שאילתה חיצונית.

# **8**

## **שינוי נתונים**

פרק זה מכסה היבטים שונים של שינוי נתונים. אדון בהיבטים לוגיים כגון הוספת שורות חדשות, הסרת שורות כפולות, כמו גם בהיבטי ביצועים כגון התמודדות עם נפחי נתונים גדולים. שים לב שדנתי בהיבטים מסוימים של שינוי נתונים בפרקים אחרים בהם הם התאימו יותר לנושא הפרק. תוכל למצוא הסבר על שינוי נתונים עם TOP בפרק 7 ושל ה- BULK rowset provider וטרנזקציות בספר Programming SQL-Server 2005: T-SOL Programming SQL-Server 2005: T-SOL Programming ארגנתי פרק זה לפי נושאים, בהתבסס על שלושת הסוגים העיקריים של פעילויות שינוי נתונים: הוספת נתונים, מחיקת נתונים ועדכון נתונים. אכסה פתרונות ב- 2000 Server SQL כמו גם חידושים ב- 2005 Server SQL.

#### **הוספת נתונים**

בסעיף זה אדון במספר נושאים הקשורים להוספת נתונים, ביניהם: INTO SELECT, EXEC INSERT, הוספת שורות חדשות, OUTPUT with INSERT ומנגנוני רצף.

## **SELECT INTO**

INTO SELECT הוא משפט היוצר טבלה חדשה, המכילה את סט התוצאה של שאילתה, במקום להחזיר את סט התוצאה לשולח. לדוגמה, המשפט הבא יוצר טבלה זמנית הנקראת MyShippers# וממלא אותה בכל השורות מטבלת Shippers ממסד הנתונים Northwind:

SELECT ShipperID, CompanyName, Phone INTO # MyShippers FROM Northwind.dbo.Shippers;

INTO SELECT היא פעולת BULK) להרחבה בנושא, ראה את הסעיף "שיקולי ביצועים אחרים" בסוף הפרק). לפיכך, כאשר מודל ההתאוששות של מסד הנתונים אינו FULL, הפעולה מאוד מהירה בהשוואה לחלופה של יצירת טבלה ואז שימוש ב- INTO INSERT.

 **פרק :7 TOP ו-APPLY 511**

טורי הטבלה החדשה יורשים את השמות שלהם, טיפוסי הנתונים, תמיכה ב-NULL ומאפייני IDENTITY, מסט התוצאה של השאילתה. INTO SELECT אינו מעתיק אילוצים, אינדקסים או טריגרים מהמקור של השאילתה. אם אתה זקוק לתוצאות בטבלה עם אותם אינדקסים, אילוצים וטריגרים כמו במקור, תצטרך להוסיף אותם לאחר מכן.

אם אתה צריך העתק מבנה של טבלה כלשהי בלבד, INTO SELECT מאפשר לך להשיג העתק כזה בצורה פשוטה ביותר. אינך צריך לכתוב קוד של משפט TABLE CREATE ולשנות את שם הטבלה. כל שעליך לעשות זה לנפק את המשפט הבא:

```
SELECT * INTO target table FROM source table WHERE 1 = 2;
```
ה-optimizer חכם מספיק כדי להבין ששום שורת מקור לא תענה על המסנן 2 = .1 לפיכך, Server SQL לא יטרח לגשת פיסית לנתוני המקור; אלא, הוא ייצור את טבלת היעד בהתבסס על הסכמה של המקור. להלן דוגמה היוצרת טבלה הנקראת MyOrders ב-tempdb, בהתבסס על הסכמה של טבלת Orders ב-Northwind:

```
SET NOCOUNT ON:
USE tempdb;
GO
IF OBJECT ID('dbo.MyOrders') IS NOT NULL
DROP TABLE dbo.MyOrders;
GO
SELECT<sup>*</sup>
INTO dbo.MyOrders
FROM Northwind dbo.Orders
WHERE 1 = 2;
```
זכור שאם לטור מקור יש את המאפיין IDENTITY, יהיה אותו גם ליעד. למשל, לטור OrderID בטבלת Orders יש את המאפיין IDENTITY. אם אינך רוצה שהמאפיין IDENTITY יועתק לטור היעד, הפעל כל סוג של מניפולציה לטור המקור. למשל, תוכל להשתמש בביטוי OrderID + 0 AS OrderID כלהלן:

```
IF OBJECT ID('dbo.MyOrders') IS NOT NULL
 DROP TABLE dbo.MyOrders;
GO
SELECT OrderID+0 AS OrderID, CustomerID, EmployeeID, OrderDate,
  RequiredDate, ShippedDate, ShipVia, Freight, ShipName,
 ShipAddress, ShipCity, ShipRegion, ShipPostalCode, ShipCountry
INTO dbo.MyOrders
FROM Northwind .dbo.Orders
WHERE 1 = 2:
```
במקרה זה, לטור OrderID בטבלת היעד MyOrders אין את המאפיין IDENTITY.

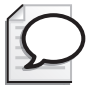

**טיפ:** נניח שברצונך להכניס את סט התוצאה של פרוצדורה מאוחסנת או של batch דינמי לתוך טבלה חדשה, אך אינך יודע מה הסכמה שעליך ליצור. תוכל להשתמש במשפט INTO SELECT, ולהגדיר OPENQUERY בפסוקית FROM, כשאתה מתייחס לשרת שלך כאילו היה שרת מקושר:

```
EXEC sp serveroption <your server>, 'data access', true;
SELECT * INTO <target table>
FROM OPENQUERY (<your server>,
  'EXEC \{ <proc name> | (\leq dynamic batch>) }') AS 0;
```
## **EXEC** INSERT EXEC

המשפט EXEC INSERT מאפשר לך להפנות סט תוצאה שהתקבל מפרוצדורה מאוחסנת או מ-batch דינמי לתוך טבלה קיימת:

INSERT INTO <target table> EXEC {<proc name> | (<dynamic batch>)};

משפט זה שימושי מאוד כאשר עליך לשים בצד את סט התוצאה של פרוצדורה מאוחסנת או של batch דינמי לעיבוד נוסף בשרת, בניגוד להחזרת סט התוצאה ללקוח.

אדגים שימושים מעשיים של המשפט EXEC INSERT דרך דוגמה. זכור את הדיון בנושא שיטות דפדוף בפרק .7 סיפקתי פרוצדורה מאוחסנת הנקראת firstpage\_usp, המחזירה את דף ההזמנות הראשון בהתבסס על מיון OrderID ,OrderDate. סיפקתי גם פרוצדורה מאוחסנת הנקראת nextpage\_usp, המחזירה את דף ההזמנות הבא בהתבסס על מפתח קלט המייצג את השורה האחרונה בדף הקודם. בסעיף זה, אשתמש בצורה שונה (@anchor מעט של הפרוצדורות המאוחסנות, להן אקרא firstrows\_usp ו-nextrows\_usp. הרץ את הקוד בקטע-קוד 8-1 כדי ליצור את שתי הפרוצדורות.

#### **קטע-קוד :8-1 קוד יצירה של פרוצדורות מאוחסנות המבצעות דפדוף**

```
USE Northwind:
GO
-- Index for paging problem
IF INDEXPROPERTY (OBJECT ID('dbo.Orders'),
     'idx_od_oid_i_cid_eid', 'IndexID') IS NOT NULL
   DROP INDEX dbo.Orders.idx od oid i cid eid;
GO
CREATE INDEX idx_od_oid_i_cid_eid
```

```
ON dbo.Orders(OrderDate, OrderID, CustomerID, EmployeeID);
GO
-- First Rows
IF OBJECT ID('dbo.usp firstrows') IS NOT NULL
  DROP PROC dbo.usp firstrows;
GO
CREATE PROC dbo.usp firstrows
  @n AS INT = 10 - - num rows
AS
SELECT TOP(@n) ROW NUMBER() OVER(ORDER BY OrderDate, OrderID) AS RowNum,
 OrderID, OrderDate, CustomerID, EmployeeID
FROM dbo.Orders
ORDER BY OrderDate, OrderID;
GO
-- Next Rows
IF OBJECT ID('dbo.usp nextrows') IS NOT NULL
 DROP PROC dbo.usp nextrows;
GO
CREATE PROC dbo.usp nextrows
  @anchor_rownum AS INT = \theta, -- row number of last row in prev page
  @anchor key A5 INT, -8 key of last row in prev page,
 \omegan \omega AS INT = 10 -- num rows
AS
SELECT TOP (@n)
  @anchor rownum
    + ROW_NUMBER() OVER(ORDER BY O.OrderDate, O.OrderID) AS RowNum,
  O.OrderID, O.OrderDate, O.CustomerID, O.EmployeeID
FROM dbo.Orders AS O
  JOIN dbo Orders AS A
    ON A. OrderID = @anchor key
    AND (0.0rderDate\geq A. OrderDate
         AND (0.0rderDate > A. OrderDateOR 0.0rderID > A.0rderID))
ORDER BY 0.0rderDate. 0.0rderID:
GO
```
**שים לב:** הפרוצדורות המאוחסנות משתמשות במאפיינים חדשים ב- 2005 Server SQL, כך שלא תוכל ליצור אותן ב- 2000 Server SQL.

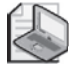

הפרוצדורה המאוחסנת usp firstrows מחזירה את  $\oslash$  שורות ההזמנות, בהתבסס על מיון OrderDate ו-OrderID. בנוסף לטורים ש-firstpage\_usp החזירה, firstrows\_usp) כמו גם nextrows\_usp (מחזירה גם RowNum, טור המייצג את המיקום הלוגי הגלובלי של השורה בטבלת Orders המלאה לפי המיון שצוין. מכיוון ש-firstrows\_usp מחזירה את דף השורות הראשון, RowNum היא פשוט מספר השורה בתוך סט התוצאה.

הפרוצדורה המאוחסנת usp nextrows מחזירה את  $@$ ה השורות לאחר שורת עוגן, שהמפתח שלה מסופק כקלט (key\_anchor(@. עבור שורה בסט התוצאה של nextrows\_usp, ועוד המיקום (@anchor rownum) שווה למספר השורה הגלובלי של העוגן (@nchor rownum) שווה למספר השורה ה הלוגי של שורת התוצאה בתוך הסט שהתקבל. אם אינך רוצה שהפרוצדורה המאוחסנת תחזיר מספר שורה גלובלי - אלא, רק את מספר השורה בסט שהתקבל - אל תציין ערך בפרמטר הקלט. במקרה כזה, ברירת המחדל 0 תשמש כמספר השורה של העוגן, ומספר השורה המינימלי שיוקצה יהיה .1

נניח שברצונך לאפשר למשתמש לבקש כל תחום שורות, מבלי להגביל את הפתרון לדפדוף קדימה-בלבד. ברצונך להימנע גם מסריקה מחדש של חלקים גדולים של הנתונים מטבלת Orders. עליך לפתח מנגנון cache כלשהו, שבו אתה שם בצד העתק של השורות שסרקת כבר, בצירוף מספרי שורה המייצגים את המיקום הלוגי הגלובלי שלהם על פני כל הדפים. כאשר מופיעה בקשה לתחום שורות (דף), אתה בודק קודם האם שורות חסרות ב-cache. במקרה כזה, אתה מוסיף את השורות החסרות ל-cache. אתה אז מבצע שאילתה על ה-cache כדי להחזיר את הדף המבוקש. להלן דוגמה כיצד באפשרותך ליישם פתרון בצד-השרת של מנגנון כזה.

הרץ את הקוד הבא כדי לייצר את הטבלה הזמנית CachedPages:#

```
IF OBJECT ID('tempdb..#CachedPages') IS NOT NULL
 DROP TABLE # CachedPages;
GO
CREATE TABLE # CachedPages
)
 RowNum INT NOT NULL PRIMARY KEY,
 OrderID INT NOT NULL UNIQUE,
 OrderDate DATETIME,
 CustomerID NCHAR(5).
 EmployeeID INT
;(
```
לוגיקת ההכנסה ל-cache עטופה בפרוצדורה המאוחסנת getpage\_usp, אותה אתה יוצר על ידי הרצת הקוד בקטע-קוד .8-2

```
IF OBJECT ID('dbo.usp getpage') IS NOT NULL
  DROP PROC dbo.usp getpage;
GO
CREATE PROC dbo.usp getpage
 \phi from rownum AS INT, \qquad - row number of first row in requested page
 @to rownum AS INT, -- row number of last row in requested page
 returned rows of number -- OUTPUT INT AS rc @
AS
SET NOCOUNT ON:
DECLARE
  @last key \quad AS INT, -- key of last row in #CachedPages
  @last rownum AS INT. -- row number of last row in #CachedPages
  @numrows AS INT; -- number of missing rows in #CachedPages
-- Get anchor values from last cached row
SELECT @last rownum = RowNum, @last key = OrderID
FROM (SELECT TOP (1) RowNum, OrderID
      FROM #CachedPages ORDER BY RowNum DESC) AS D;
-- If temporary table is empty insert first rows to #CachedPages
IF @last rownum IS NULL
  INSERT INTO # CachedPages
    EXEC dbo.usp firstrows
      @n = @to rownum;
ELSE
BEGIN
  SET @numrows = @to rownum - @last rownum;
  IF @numrows > 0INSERT INTO # Cached Pages
      EXEC dbo.usp nextrows
        @anchor rownum = @last rownum.
        @anchor\_key = @last\_key,@n = @numrows:
END
```

```
-- Return requested page
SELECT<sup>*</sup>
FROM # Cached Pages
WHERE RowNum BETWEEN @from rownum AND @to rownum
ORDER BY RowNum:
SET \ @rcorner c = @@rowcount;GO
```
הפרוצדורה המאוחסנת מקבלת את מספרי השורה המייצגים את השורה הראשונה בדף המבוקש ואת השורה האחרונה ( $@$ to rownum) (את השורה האחרונה ( $@$ to rownum) ואת השורות השורות ה המבוקש, הפרוצדורה המאוחסנת מחזירה גם פרמטר פלט המציין את מספר השורות שהוחזרו , תוכל לבחון את פרמטר הפלט כדי לקבוע אם הגעת לדף האחרון.

הקוד של הפרוצדורה המאוחסנת מבצע תחילה שאילתה על הטבלה הזמנית CachedPages# כדי לשמור בצד במשתנים המקומיים  $a$ last key<br/>—ו $a$ ו-key המקומיים המקומיים המקומיים כא ואת המפתח של השורה האחרונה שנמצאת ב-cache, בהתאמה. אם הטבלה הזמנית ריקה, (a)ast rownum IS NULL הקוד קורא לפרוצדורה usp firstrows עם משפט EXEC INSERT כדי למלא את CachedPages# בשורות הראשונות עד למספר השורה בגבול הגבוה המבוקש. אם הטבלה הזמנית מכילה כבר שורות, הקוד בודק האם חסרות בה שורות מהדף המבוקש (20 < a- dito rownum - collast rownum). במקרה כזה, הקוד קורא לפרוצדורה nextrows\_usp כדי להוסיף את כל השורות החסרות עד למספר השורה בגבול הגבוה המבוקש לטבלה הזמנית.

לבסוף, הקוד מבצע שאילתה על הטבלה הזמנית CachedPages# כדי להחזיר את תחום השורות המבוקש, והוא מאחסן את מספר השורות שהוחזרו בפרמטר הפלט  $\hat{a}$ .

 כדי לקבל את דף השורות הראשון, בהנחה שגודל הדף הוא 10 שורות, הרץ את הקוד הבא:

```
DECLARE @rc AS INT;
EXEC dbo.usp getpage
 @from rownum = 1,
 @to rownum = 10,
 \omegarc = \omegarc OUTPUT:
IF @rc = 0PRINT 'No more pages.'
ELSE IF @rc < 10PRINT 'Reached last page.';
```
תקבל חזרה את 10 השורות הראשונות בהתבסס על מיון OrderDate ו-OrderID. שים לב ,(@rc = 0) בקוד שאתה יכול לבחון את פרמטר הפלט כדי לקבוע האם אין יותר דפים  $(@$ rc < 10) או האם הגעת לדף האחרון

בצע שאילתה על הטבלה הזמנית CachedPages,# ותמצא ש10- שורות נוספו ל-cache: SELECT \* FROM #CachedPages:

בקשות נוספות לשורות שהיו כבר ב-cache יסופקו מ-CachedPages# ללא צורך לגשת לטבלת Orders. ביצוע שאילתה על CachedPages# הוא יעיל מאוד, מכיוון שהטבלה מכילה אינדקס-clustered על הטור RowNum. רק לשורות המבוקשות מתבצעת גישה פיסית.

 אם תריץ כעת את הקוד הקודם תוך ציון שורות 21 עד 30 כקלטים, הפרוצדורה  $9$ 90 תוסיף את השורות 11 עד 30 לטבלה הזמנית, ותחזיר את שורות 21 עד 30. בקשות נוספות לשורות עד שורה 30 יסופקו אך ורק מהטבלה הזמנית.

כשתסיים להתנסות עם שיטת דפדוף זו, הרץ את הקוד הבא לצורך ניקוי:

```
IF OBJECT ID('tempdb..#CachedPages') IS NOT NULL
 DROP TABLE # CachedPages;
GO
IF INDEXPROPERTY (OBJECT ID('dbo.Orders').
     'idx od oid i cid eid', 'IndexID') IS NOT NULL
 DROP INDEX dbo.Orders.idx od oid i cid eid;
GO
IF OBJECT ID('dbo.usp firstrows') IS NOT NULL
 DROP PROC dbo.usp firstrows;
GO
IF OBJECT ID('dbo.usp nextrows') IS NOT NULL
 DROP PROC dbo.usp nextrows;
GO
IF OBJECT ID('dbo.usp getpage') IS NOT NULL
 DROP PROC dbo.usp getpage;
GO
```
#### **הוספת שורות חדשות**

הבעיה העומדת במרכז סעיף זה מערבת הוספת שורות מטבלת מקור כלשהי לתוך טבלת יעד, תוך כדי סינון של שורות בעלות מפתחות שאינם קיימים עדיין ביעד בלבד. ייתכן שתיתקל בבעיה זו כאשר עליך לעדכן טבלה ראשית מטבלת תוספות ושינויים - למשל, עדכון warehouse data מרכזי עם מידע מסניפים אזוריים. בסעיף זה, אתמקד בחלק של הבעיה המערב הוספת שורות חדשות.

קיימות כמה שיטות מהן תוכל לבחור. השיטה ההולמת משימה נתונה, במובנים של פשטות וביצועים, תהיה תלויה במספר גורמים. האם טבלת המקור מכילה שורות עם ערכים כפולים בטורים המתייחסים למפתח של טבלת היעד? אם כן, מה הצפיפות שלהן? והאם מובטח שהשורות עם הערכים הכפולים זהות לחלוטין, או שהחלקים הזהים הם רק הטורים המרכיבים את מפתח היעד? ייתכן שהתרחישים השונים שהזכרתי אינם בהירים כרגע, אך אספק פרטים נוספים תוך כדי שאסביר את התרחישים בתוך הקשר.

 כדי להדגים שיטות שונות לפתרון המשימה שלפנינו, הרץ את הקוד בקטע-קוד ,8-3 היוצר וממלא בנתונים את טבלאות MyOrders, MyCustomers, StageCusts ו-StageOrders.

**קטע קוד :8-3 צור ומלא בנתונים טבלאות דוגמה**

```
USE tempdb;
GO
IF OBJECT ID('dbo.MyOrders') IS NOT NULL
  DROP TABLE dbo.MyOrders;
GO
IF OBJECT ID('dbo.MyCustomers') IS NOT NULL
  DROP TABLE dbo.MyCustomers;
GO
IF OBJECT ID('dbo.StageCusts') IS NOT NULL
  DROP TABLE dbo. StageCusts;
GO
IF OBJECT ID('dbo.StageOrders') IS NOT NULL
 DROP TABLE dbo. StageOrders:
GO
SELECT<sup>*</sup>
INTO dbo.MyCustomers
FROM Northwind.dbo.Customers
WHERE CustomerID \leq N'M':
ALTER TABLE dbo.MyCustomers ADD PRIMARY KEY(CustomerID);
SELECT<sup>*</sup>
INTO dbo.MyOrders
FROM Northwind dbo.Orders
WHERE CustomerID \leq N'M';
ALTER TABLE dbo.MyOrders ADD
  PRIMARY KEY (OrderID),
```

```
FOREIGN KEY(CustomerID) REFERENCES dbo.MyCustomers;
SELECT<sup>*</sup>
INTO dbo. StageCusts
FROM Northwind dbo.Customers:
ALTER TABLE dbo. StageCusts ADD PRIMARY KEY (CustomerID);
SELECT C.CustomerID, CompanyName, ContactName, ContactTitle,
  Address, City, Region, PostalCode, Country, Phone, Fax,
  OrderID, EmployeeID, OrderDate, RequiredDate, ShippedDate,
  ShipVia, Freight, ShipName, ShipAddress, ShipCity, ShipRegion,
  ShipPostalCode, ShipCountry
INTO dbo. StageOrders
FROM Northwind dbo.Customers AS C
  JOIN Northwind dbo. Orders AS O
  ON O. CustomerID = C. CustomerID:
CREATE UNIQUE CLUSTERED INDEX idx cid oid
  ON dbo. StageOrders (CustomerID, OrderID);
ALTER TABLE dbo. StageOrders ADD PRIMARY KEY NONCLUSTERED (OrderID) ;
```
הבא נתחיל בתרחיש הפשוט ביותר. הרגע ייבאת נתוני לקוח חדשים ומעודכנים לטבלת הביניים StageCusts. כעת עליך להוסיף לטבלת MyCustomers את כל הלקוחות מטבלת StageCusts שאינם קיימים כבר ב-MyCustomers. בנתוני המקור אין לקוחות כפולים. הפתרון הוא להשתמש פשוט בביטוי EXIST NOT כדי לוודא שאתה מוסיף שורות מ-StageCusts עם מפתחות שאינם קיימים עדיין ב-MyCustomers כלהלן:

```
INSERT INTO dbo.MyCustomers(CustomerID, CompanyName, ContactName,
   ContactTitle, Address, City, Region, PostalCode, Country, Phone, Fax)
 SELECT CustomerID, CompanyName, ContactName,
   ContactTitle, Address, City, Region, PostalCode, Country, Phone, Fax
 FROM dbo. StageCusts AS S
 WHERE NOT EXISTS
    (SELECT * FROM dbo.MyCustomers AS T
    WHERE T.CustomerID = S.CustomerID;
```
כעת נניח שאינך מקבל את טבלת StageCusts ;אלא, אתה מקבל טבלת StageOrders המכילה הן נתוני הזמנה והן נתוני לקוח בצורה לא-מנורמלת. לקוח חדש עשוי להופיע במספר שורות בטבלת StageOrders אך צריך להתווסף רק פעם אחת לטבלת MyCustomers. השיטות שיש ברשותך כדי לבודד שורה אחת בלבד לכל לקוח, תלויות בשאלה האם מובטח שבכל הטורים של הלקוח יהיו כפילויות זהות, או שעשויים להיות הבדלים בטורים שאינם-מפתח (למשל, המבנה של מספרי טלפון). אם מובטח ששורות בעלות אותו CustomerID יהיו בעלות אותם ערכים בכל טורי הלקוח האחרים, תוכל להשתמש בשאילתת EXIST NOT כפי שהצגתי קודם, תוך הוספת פסוקית DISTINCT לטורי הלקוח שאתה מבקש בטבלת StageOrders:

INSERT INTO dbo.MyCustomers(CustomerID, CompanyName, ContactName, ContactTitle, Address, City, Region, PostalCode, Country, Phone, Fax) SELECT DISTINCT CustomerID, CompanyName, ContactName, ContactTitle, Address, City, Region, PostalCode, Country, Phone, Fax FROM dbo. StageOrders AS S WHERE NOT EXISTS (SELECT \* FROM dbo.MyCustomers AS T WHERE T. CustomerID =  $S$ . CustomerID);

אם טורי לקוח אחרים מ-CustomerID עשויים להיות שונים בין שורות עם אותו CustomerID, תצטרך לבודד שורה אחת בלבד ללקוח. באופן טבעי, DISTINCT לא יעבוד במקרה כזה מכיוון שהוא מבטל רק שורות כפולות זהות לחלוטין. יתרה מכך, השיטה המשתמשת ב-DISTINCT דורשת סריקה מלאה של טבלת המקור, כך שהיא איטית. תוכל להשתמש במפתח של שורת המקור (OrderID במקרה שלנו) כדי לזהות שורה יחידה לכל לקוח, מכיוון שהמפתח הוא ייחודי. לדוגמה, תוכל להשתמש בתת-שאילתה המחזירה את ה-OrderID המינימלי ללקוח החיצוני:

INSERT INTO dbo.MyCustomers(CustomerID, CompanyName, ContactName, ContactTitle, Address, City, Region, PostalCode, Country, Phone, Fax) SELECT CustomerID, CompanyName, ContactName, ContactTitle, Address, City, Region, PostalCode, Country, Phone, Fax FROM dbo. StageOrders AS S WHERE NOT EXISTS (SELECT \* FROM dbo.MyCustomers AS T WHERE T. CustomerID =  $S$ . CustomerID) AND S.OrderID = (SELECT MIN(OrderID) FROM dbo.StageOrders AS S2 WHERE  $S2.CustomerID = S.CustomerID$ ;

ב- 2005 Server SQL , תוכל להישען על הפונקציה NUMBER\_ROW כדי לקבל את הפתרון המהיר ביותר הקיים מבין אלו שהצגתי:

INSERT INTO dbo.MyCustomers(CustomerID, CompanyName, ContactName, ContactTitle, Address, City, Region, PostalCode, Country, Phone, Fax) SELECT CustomerID, CompanyName, ContactName, ContactTitle, Address, City, Region, PostalCode, Country, Phone, Fax

```
FROM (SELECT
         ROW NUMBER() OVER(PARTITION BY CustomerID ORDER BY OrderID) AS rn.
         CustomerID, CompanyName, ContactName, ContactTitle, Address, City,
         Region, PostalCode, Country, Phone, Fax
        FROM dbo. StageOrders) AS S
WHERE NOT EXISTS
     (SELECT * FROM dbo.MyCustomers AS T
      WHERE T. CustomerID = S. CustomerID)
    AND rn = 1:
```
השאילתה מחשבת מספרי שורה במחיצות לפי CustomerID, בהתבסס על מיון OrderID, ומבודדת רק שורות עבור לקוחות חדשים, עם מספר שורה השווה ל.1- בצורה זו אתה מבודד לכל לקוח חדש רק את השורה עם ה-OrderID המינימלי.

#### **INSERT עם OUTPUT**

2005 Server SQL מציג תמיכה להחזרת פלט ממשפט שינוי נתונים על ידי פסוקית OUTPUT חדשה. אני אוהב לחשוב על מאפיין זה כ"DML עם תוצאות". הפסוקית OUTPUT נתמכת עבור משפטי INSERT, DELETE ו-UPDATE. בפסוקית OUTPUT, אתה יכול להתייחס לטבלאות המיוחדות inserted ו-deleted. טבלאות מיוחדות אלו מכילות את השורות המושפעות על ידי משפט שינוי הנתונים. אתה משתמש בטבלאות inserted ו-deleted כאן בדומה מאוד לדרך בה אתה משתמש בהן בטריגרים. את הנושא של טריגרים אכסה באריכות בספר **תכנות ב-SQL-T** ;כרגע מספיק לומר שהטבלאות inserted ו-deleted בטריגר, מחזיקות את התמונה החדשה והישנה של השורות ששונו על ידי המשפט שהפעיל את הטריגר. עם INSERTs, אתה פונה לטבלה inserted כדי לזהות טורים מהשורות החדשות. עם DELETEs, אתה פונה לטבלה deleted כדי לזהות טורים מהשורות הישנות. עם UPDATEs, אתה פונה לטבלה deleted כדי לזהות את המאפיינים מהשורות המעודכנות לפני השינוי, ואתה פונה לטבלה inserted כדי לזהות את הטורים מהשורות המעודכנות לאחר השינוי. היעד של הפלט יכול להיות הלקוח (יישום לקוח), טבלה, או אפילו שניהם. הדרך הטובה ביותר להסביר מאפיין זה היא דרך דוגמאות. בסעיף זה, אתן דוגמה ל-INSERT, ובהמשך הפרק אספק גם דוגמאות של DELETE ושל UPDATE.

דוגמה למשפט INSERT שבו פסוקית ה-OUTPUT יכולה להיות שימושית מאוד, היא כאשר אתה מנפק INSERT של שורות מרובות לתוך טבלה עם טור identity וברצונך לדעת מה ערכי ה-identity החדשים. עם INSERTs של שורה בודדת, אין בעיה: הפונקציה IDENTITY\_SCOPE מספקת את ערך ה-identity האחרון שנוצר על ידי ה-session שלך ב-scope הנוכחי. אך עבור משפט INSERT לשורות מרובות, כיצד אתה מוצא את ערכי identity החדשים? אתה משתמש בפסוקית OUTPUT ומכוון את ערכי identity החדשים חזרה ללקוח או ליעד כלשהו (למשל, משתנה טבלה). כדי להדגים שיטה זו, ראשית הרץ את הקוד הבא, המייצר את הטבלה CustomersDim:

```
USE tempdb:
GO
IF OBJECT ID('dbo.CustomersDim') IS NOT NULL
 DROP TABLE dbo CustomersDim:
GO
CREATE TABLE dbo.CustomersDim
\left(KeyCol INT NOT NULL IDENTITY PRIMARY KEY,
 CustomerID NCHAR(5) NOT NULL,
 CompanyName NVARCHAR (40) NOT NULL
 \frac{1}{2} ... other columns ... */
;(
```
תאר לך שטבלה זו מייצגת מימד לקוח ב- warehouse data שלך. כעת עליך להוסיף לטבלת CustomersDim את הלקוחות מ-UK מטבלת Customers במסד הנתונים Northwind. שים לב שליעד יש טור identity הנקרא KeyCol המכיל מפתחות חלופיים עבור לקוחות. לא אכנס כאן לסיבה שמאחורי השימוש הנפוץ במפתחות חלופיים בטבלאות מימדים ב- warehouse data) בניגוד להישענות על מפתחות טבעיים בלבד); זה אינו מוקד הדיון שלי. אני מעוניין רק להדגים שיטה המשתמשת בפסוקית OUTPUT. נניח שלאחר כל insert עליך לבצע עיבוד כלשהו של הלקוחות שזה עתה נוספו ולזהות איזה מפתח חלופי הוקצה לכל לקוח.

הקוד הבא מכריז על משתנה טבלה (NewCusts(@, שמפיק משפט INSERT המכניס לקוחות מ-UK לתוך טבלת CustomersDim, מכוון את הערכים החדשים של CustomerID ו-KeyCol לתוך NewCusts@, ומבצע שאילתה על משתנה הטבלה:

```
DECLARE @NewCusts TABLE
\overline{(\ }CustomerID NCHAR (5) NOT NULL PRIMARY KEY,
 KeyCol INT NOT NULL UNIQUE
);
INSERT INTO dbo.CustomersDim(CustomerID, CompanyName)
   OUTPUT inserted .CustomerID, inserted .KeyCol
   INTO @NewCusts
    -- OUTPUT inserted .CustomerID, inserted .KeyCol
 SELECT CustomerID, CompanyName
  FROM Northwind .dbo.Customers
 WHERE Country = N'UK';
SELECT CustomerID, KeyCol FROM @NewCusts;
```
קוד זה מפיק את הפלט המוצג בטבלה ,8-1 בה תוכל לראות את ערכי ה-identity החדשים בטור KeyCol.

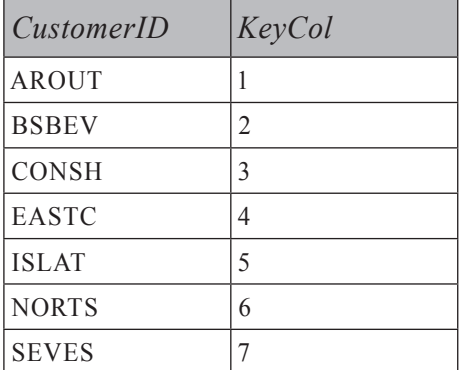

#### **טבלה :8-1 תוכן משתנה הטבלה NewCusts@**

שים לב לפסוקית ה-OUTPUT השנייה המצוינת בקוד כהערה, שאין אחריה פסוקית INTO. הסר את שני המקפים (--) המופיעים לפני הפסוקית אם ברצונך לשלוח גם את הפלט ללקוח; יהיו לך שתי פסוקיות OUTPUT במשפט ה-INSERT.

#### **מנגנוני רצף**

מנגנוני רצף מייצרים מספרים בהם אתה משתמש לרוב כמפתחות. Server SQL מספק מנגנון רצף דרך מאפיין הטור IDENTITY. למאפיין IDENTITY קיימות מספר מגבלות שעשויות לגרום לך לחפש מנגנון רצף חלופי. בסעיף זה, אתאר כמה ממגבלות אלו וכן מנגנונים חלופיים ליצירת מפתחות - כמה שמשתמשים במאפיינים מובנים, כמו GUIDs) IDentifiers Unique Global(, וכמה שבאפשרותך לפתח בעצמך.

#### **טורי Identity**

המאפיין IDENTITY עשוי להיות נוח כאשר ברצונך ש<br/>– $\text{SQL Server}$  ויצר מפתחות טור בודדים בטבלה. כדי להבטיח ייחודיות, צור KEY PRIMARY או אילוץ UNIQUE על טור ה-identity. כאשר מתבצע INSERT, Server SQL מגדיל את ערך ה-identity של הטבלה ומאחסן אותו בשורה החדשה.

עם זאת, למאפיין IDENTITY קיימות מספר מגבלות שעשויות לגרום לו להיות מנגנון רצף בלתי-מעשי ליישומים מסוימים.

מגבלה אחת היא שהמאפיין IDENTITY הוא תלוי-טבלה. זהו אינו מנגנון רצף עצמאי המקצה ערכים חדשים שבאפשרותך להשתמש בהם בכל צורה שתרצה. תאר לך שעליך לייצר ערכי רצף שישמשו כמפתחות שאינם יכולים להתנגש בין טבלאות. מגבלה אחרת היא שערך identity מיוצר כאשר מורץ משפט INSERT, לא קודם לכן. עשויים להיות מקרים בהם עליך לייצר את ערך הרצף החדש ואז להשתמש בו במשפט INSERT, ולא בסדר ההפוך.

היבט אחר של המאפיין IDENTITY שיכול להיחשב כמגבלה במקרים מסוימים, הוא שערכי identity מוקצים בצורה בלתי-סינכרונית. כלומר, שמספר sessions המנפיקים inserts מרובי שורות עשויים לקבל ערכי identity בלתי-רציפים. יתרה מכך, ההקצאה של ערך identity חדש אינו חלק מהטרנזקציה שבה נופק ה-INSERT. לעובדות אלו מספר השלכות. Server SQL יגדיל את ערך ה-identity של הטבלה ללא תלות בהצלחה או בכישלון של ה-insert. עלולים להיווצר לך פערים ברצף שלא נוצרו על ידי מחיקה. ישנן מערכות שאינן יכולות לאפשר ערכים חסרים שלא ניתנים להסבר ומעקב (למשל, מערכות הפקת חשבוניות). נסה להסביר למס-הכנסה שכמה מקודי החשבוניות החסרים במערכת שלך הם תוצאה של הדרך שבה מנוהלים ערכי identity.

#### **רצפים מוגדרי-משתמש**

 אציע זוג פתרונות לבעיה של תחזוקת מנגנון רצף. אדגים פתרון סינכרוני ובלתי-סינכרוני.

#### **יצירת רצף סינכרוני**

אתה נזקק למחולל רצף סינכרוני כאשר אתה חייב להיות מסוגל לעקוב אחר כל הערכים ברצף. התרחיש הקלאסי לרצף כזה הוא ייצור מספרי חשבוניות. הדרך להבטיח שלא נוצרים פערים היא לנעול את מקור הרצף כאשר אתה צריך להגדיל אותו ולשחרר את הנעילה רק כאשר הטרנזקציה מסתיימת. אם תחשוב על כך, זוהי בדיוק הדרך בה מתנהגות נעילות בלעדיות כאשר אתה משנה נתונים בטרנזקציה - כלומר, כדי לשנות נתונים נוצרת נעילה, והיא משתחררת כאשר הטרנזקציה מסתיימת (בהצלחה או לאחר rollback(. כדי לתחזק רצף כזה, צור טבלה עם שורה בודדת וטור בודד המחזיקה את ערך הרצף האחרון בו היה שימוש. ראשית, שים בטבלה אפס אם ברצונך שהערך הראשון ברצף יהיה :1

```
USE tempdb;
GO
IF OBJECT ID('dbo.SyncSeq') IS NOT NULL
 DROP TABLE dbo. SyncSeq;
GO
CREATE TABLE dbo.SyncSeq(val INT);
INSERT INTO dbo. SyncSeq VALUES (0);
```
כעת, כשטבלת הרצף מוכנה, אתאר כיצד אתה משיג ערך רצף יחיד או מקטע של ערכים רציפים בבת אחת.

#### **ערך רצף יחיד**

כדי להשיג ערך רצף יחיד, אתה מגדיל את ערך הרצף ב1- ומחזיר את ערך התוצאה. תוכל להשיג זאת על ידי התחלת טרנזקציה, שינוי ערך הרצף, ואז אחזורו. או שתוכל גם להגדיל את ערך הרצף החדש וגם לאחזרו בפעולה אטומית אחת, על ידי שימוש בתחביר UPDATE מיוחד לצורך העניין. הרץ את הקוד הבא כדי ליצור את הפרוצדורה המאוחסנת המשתמשת בתחביר UPDATE המיוחד ל-SQL-T, המגדיל את ערך הרצף, ומחזיר את הערך החדש כפרמטר פלט:

```
IF OBJECT ID('dbo.usp SyncSeq') IS NOT NULL
 DROP PROC dbo.usp SyncSeq:
GO
CREATE PROC dbo.usp SyncSeq
 @val AS INT OUTPUT
AS
UPDATE dbo. SyncSeq
 SET \text{ } @val = val = val + 1:
GO
```
ההקצאה 1 + SET val = val + 1,  $\widehat{a}$ yal = val + 1 + 1  $-$  > SET $\widehat{a}$ yal = val + 1  $-$  val = val + 1 לב ש- Server SQL ראשית ינעל את השורה בלעדית ואז יגדיל את val, יאחזר אותו, וישחרר את הנעילה רק כאשר הטרנזקציה הסתיימה.

בכל עת שאתה צריך ערך רצף חדש, השתמש בקוד הבא:

DECLARE @key AS INT; EXEC dbo.usp SyncSeq @val = @key OUTPUT; SELECT @key;

כדי לשחרר את הרצף - למשל, כאשר ערך הרצף עומד לחרוג מהגודל המקסימלי - שנה את ערכו לאפס:

UPDATE dbo. SyncSeq SET val =  $\theta$ ;

**בלוק ערכי רצף** אם ברצונך במנגנון להקצאת מקטע של ערכי רצף בבת אחת, עליך לשנות מעט את היישום של הפרוצדורה המאוחסנת כלהלן:

ALTER PROC dbo.usp SyncSeq @val AS INT OUTPUT,  $@n$  AS INT = 1

```
AS
UPDATE dbo. SyncSeq
 SET @val = val + 1, val = val + @n;
GO
```
בארגומנט הנוסף (@אתה מציין את גודל הבלוק (כמה ערכי רצף אתה צריך). הפרוצדורה המאוחסנת מגדילה את ערך הרצף הנוכחי ב- $@$ ומחזירה את הערך הראשון  $\alpha$ al בבלוק דרך פרמטר הפלט  $\alpha$ val. פרוצדורה זו מקצה את בלוק ערכי הרצף מ-  $\alpha$  $a\bar{a}$ ועד 1 -  $a$ n - 1

הקוד הבא מספק דוגמה להקצאה ושימוש בבלוק שלם של ערכי רצף:

```
IF OBJECT ID('tempdb..#CustsStage') IS NOT NULL
  DROP TABLE # CustsStage
GO
DECLARE @key AS INT, @rc AS INT;
SELECT CustomerID, 0 AS KeyCol
INTO # CustsStage
FROM Northwind dbo.Customers
WHERE Country = N'UK';
SET \ @rcorner c = @@rowcount:EXEC dbo.usp SyncSeq @val = @key OUTPUT, @n = @rc;
SET @key = @key -1;UPDATE #CustsStage SET @key = KeyCol = @key + 1;
SELECT CustomerID, KeyCol FROM #CustsStage;
```
שיטה זו היא חלופה לשיטה שהוצגה קודם המשתמשת במאפיין IDENTITY לייצור מפתחות חלופיים ללקוחות מ-UK. קוד זה משתמש במשפט INTO SELECT כדי להוסיף לקוחות מ-UK לתוך טבלה זמנית בשם CustsStage#, תוך שהוא מקצה זמנית 0 כערך של ( $@@rowcount$  בכל שורות היעד. הקוד אז מאחסן את מספר השורות המושפעות KeyCol במשתנה  $a$ rc. בשלב הבא, הקוד קורא לפרוצדורה usp SyncSeq כדי לבקש בלוק ערכי רצף חדשים בגודל  $\hat{a}$ ר. הפרוצדורה המאוחסנת מאחסנת את ערך הרצף הראשון מהבלוק במשתנה  $@$ גל דרך פרמטר הפלט  $@$ גוש. כעת, הקוד מפחית 1 מ- $@$ גפי  $@$ וקורא למשפט UPDATE המיוחד ל-SQL-T כדי להקצות את בלוק ערכי הרצף. ה-UPDATE מבצע מעבר יחיד על השורות ב-CustsStage.# עם כל שורה אותה ה-UPDATE מבקר, הוא המשמעות היא שבכל שורה ( $\alpha$ key וב- $\alpha$ ) וב-keyCol וב-akey. המשמעות היא שבכל שורה

 **פרק :8 שינוי נתונים 527**

חדשה אליה מגיעים, key @גדל באחד ומאוחסן בטור KeyCol. אתה למעשה מפזר את הבלוק החדש של ערכי הרצף בין השורות ב-CustsStage.# אם תריץ את הקוד לאחר ששינית את ערך הרצף ל–0, כפי שהנחתי קודם, CustsStage# יכיל שבעה לקוחות מ-UK, עם ערכי KeyCol בין 1 ל-7. הרץ קוד זה מספר פעמים כדי לראות כיצד אתה מקבל בכל פעם בלוק חדש של ערכי רצף (1 עד ,7 8 עד ,14 15 עד 21 וכך הלאה). המשפט UPDATE הייחודי ל-SQL-T אינו קיים בתקן ואין ביטחון שייגש לשורות ב-CustsStage# בסדר מסוים. לפיכך, כאשר אתה משתמש בו, אינך יכול לשלוט בסדר שבו Server SQL יקצה את בלוק ערכי הרצף.

קיימת שיטה להקצאת בלוק ערכי הרצף כאשר אתה יכול לשלוט בסדר ההקצאה, אך היא חדשה ל- 2005 Server SQL. החלף את משפט ה-UPDATE שזה עתה הוצג ב-UPDATE מול CTE המחשב מספרי שורה בהתבסס על הסדר הרצוי (למשל, CustomerID (כלהלן:

```
WITH CustsStageRN AS
)
 SELECT KeyCol, ROW NUMBER() OVER(ORDER BY CustomerID) AS RowNum
 FROM # CustsStage
(
UPDATE CustsStageRN SET KeyCol = RowNum + @key;
```
תוכל להשתמש בשיטות דומות כאשר ברצונך רק להקצות רצף של ערכים ייחודיים המתחילים ב1- (וגדלים ב1- מכאן והלאה) שאינם קשורים לשום רצף קיים. אתאר שיטות כאלה בהמשך הפרק בסעיף "UPDATE של הצבה".

עד כה, הדגמתי הכנסת סט תוצאה לתוך טבלת יעד ועדכון השורות עם ערכי רצף חדשים. במקום זאת, תוכל להשתמש במשפט INTO SELECT כדי למלא טבלה זמנית עם שורות היעד, וגם כדי להקצות מספרי שורה המתחילים ב–1 וגדלים ב–1 בהמשך (הבה נקרא להם rn(. כדי לייצר את מספרי השורה, תוכל להשתמש בפונקציה IDENTITY ב- 2000 Server SQL ובפונקציה NUMBER\_ROW ב- 2005 Server SQL. מייד לאחר ה-insert, אחסן את הערך  $(a/\alpha)$  במשתנה מקומי ( $\alpha$ וקרא לפרוצדורה insert) ערך הרצף כדי להגדיל את הרצף ב- $@$ ולהקצות את ערך הרצף הראשון בבלוק החדש usp SyncSeq למשתנה שלך (@key). לבסוף, בצע שאילתה על הטבלה הזמנית, כשאתה מחשב את ערכי הרצף החדשים כ- $\log_{1} + m + m + \log_{10}$ . להלן דוגמת הקוד המלאה המדגימה שיטה זו:

```
IF OBJECT ID('tempdb..#CustsStage') IS NOT NULL
 DROP TABLE # CustsStage
GO
DECLARE @key AS INT, @rc AS INT;
SELECT CustomerID, IDENTITY (int, 1, 1) AS rn
```
-- In 2005 can use ROW NUMBER() OVER(ORDER BY CustomerID) INTO # CustsStage FROM Northwind dbo.Customers WHERE Country =  $N'UK'$ ;  $SET \ @rcorner c = @@rowcount;$ EXEC dbo.usp SyncSeq @val = @key OUTPUT, @n = @rc; SELECT CustomerID, rn + @key - 1 AS KeyCol FROM #CustsStage;

הרץ את הקוד מספר פעמים כדי לראות כיצד אתה מקבל בלוק ערכי רצף חדש בכל פעם.

#### **יצירת רצף בלתי-סינכרוני**

מנגנון הרצף הסינכרוני אינו מאפשר פערים, אך הוא עשוי ליצור בעיות בעבודת משתמשים רבים במקביל. זכור שאתה חייב לנעול את הרצף בלעדית כדי להגדיל אותו, ואז עליך לשמור את הנעילה עד סיום הטרנזקציה. ככל שהטרנזקציה ארוכה יותר, כך ארוכה נעילת הרצף. כמובן, פתרון זה עשוי לגרום לתורי עיבודים הממתינים שמקור הרצף ישתחרר, אך אין לך אפשרויות אחרות אם ברצונך לתחזק רצף בצורה סינכרונית. עם זאת, ישנם מקרים בהם לא מפריעים לך פערים ברצף. למשל, נניח שכל שאתה צריך הוא מחולל מפתחות שיבטיח שלא תייצר את אותו מפתח פעמיים. נאמר שאתה צריך את המפתחות הללו לצורך זיהוי ייחודי של שורות בין טבלאות. אינך רוצה שמקור הרצף יינעל לכל משך הטרנזקציה. אלא, אתה רוצה שהרצף יינעל לשבריר שנייה כאשר אתה מגדיל אותו, רק כדי למנוע מעיבודים שונים לקבל את אותו ערך. במילים אחרות, אתה זקוק לרצף בלתי-סינכרוני, כזה שיעבוד מהר הרבה יותר מאשר הסינכרוני, ויאפשר עבודה טובה יותר של משתמשים מרובים במקביל.

אפשרות אחת שתמלא דרישות אלה, היא להשתמש בפונקציות מובנות ש- Server SQL מספק לך כדי לייצר GUIDs) אדון באפשרות זו מייד), אלא ש-GUIDs הם ארוכים (16 בתים). ייתכן שתעדיף להשתמש עבור ערכי הרצף במספרים שלמים, הקטנים יותר משמעותית (4 בתים). כדי להשיג מנגנון רצף בלתי-סינכרוני שכזה, אתה יוצר טבלה (AsyncSeq (עם טור identity כלהלן:

```
USE tempdb;
GO
IF OBJECT ID('dbo.AsyncSeq') IS NOT NULL
 DROP TABLE dbo.AsyncSeq;
GO
CREATE TABLE dbo.AsyncSeq(val INT IDENTITY(1,1));
```
צור את הפרוצדורה AsyncSeq\_usp הבאה, כדי לייצר ערך רצף חדש ולהחזיר אותו דרך  $:\!\!\overline{\omega}$ erמטר הפלט

```
IF OBJECT ID('dbo.usp AsyncSeq') IS NOT NULL
 DROP PROC dbo.usp AsyncSeq;
GO
CREATE PROC dbo.usp AsyncSeq
 @val AS INT OUTPUT
AS
BEGIN TRAN
 SAVE TRAN S1:
 INSERT INTO dbo.AsyncSeq DEFAULT VALUES;
 SET @val = SCOPE IDENTITY()ROLLBACK TRAN S1:
COMMIT TRAN
GO
```
הפרוצדורה פותחת טרנזקציה אך ורק לצורך יצירת נקודת שמירה הנקראת 1S. היא מכניסה שורה חדשה ל-AsyncSeq, המייצרת ערך identity חדש בטבלת AsyncSeq ומאחסנת אותו בפרמטר הפלט  $a$ val הפלט ו $a$ . הפרוצדורה אז מבצעת rollback אינו  $a$ val בפרמטר הפלט מבטל הקצאה של משתנה, והוא גם אינו מבטל את ההגדלה של ערך ה-identity. מלבד זאת, משאב ה-identity אינו נעול במשך כל זמן הפעולה של טרנזקציה חיצונית; אלא, הוא ננעל רק לשבריר שנייה כדי לגדול. התנהגות זו של המאפיין IDENTITY חיונית לתחזוקת רצף בלתי-סינכרוני.

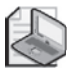

**שים לב**: נכון לזמן כתיבת מילים אלו, לא מצאתי כל תיעוד רשמי של מיקרוסופט המתאר התנהגות זו של המאפיין IDENTITY.

rollback לנקודת שמירה מבטיח של-rollback לא תהיה כל השפעה על טרנזקציה חיצונית. ה-rollback מונע מטבלת AsyncSeq לגדול. למעשה, היא לעולם לא תכיל שורות שעברו commit מקריאות ל-AsyncSeq\_usp.

בכל פעם שאתה צריך את ערך הרצף הבא, הרץ את AsyncSeq\_usp, ממש כפי שעשית עם הפרוצדורה הסינכרונית:

```
DECLARE @key AS INT;
EXEC dbo.usp AsyncSeq @val = @key OUTPUT;
SELECT @key;
```
אלא שהפעם, הרצף לא ייחסם אם אתה מגדיל אותו בתוך טרנזקציה חיצונית. פתרון רצף בלתי-סינכרוני זה, יכול לייצר ערך רצף אחד בלבד בכל פעם. אם ברצונך לאפס את ערך הרצף, באפשרותך לעשות אחד משני דברים. תוכל להריץ TRUNCATE מול הטבלה, שיאפס את ערך ה-identity:

TRUNCATE TABLE dbo.AsyncSeq:

או שתוכל להריץ את המשפט CHECKIDENT DBCC עם האפשרות RESEED, כלהלן:

DBCC CHECKIDENT('dbo.AsyncSeq', RESEED, 0);

#### **Globally Unique Identifiers**

Server SQL מספק לך את הפונקציה NEWID, המייצרת GUID) Unique Globally IDentifier (חדש בכל פעם שהיא מופעלת. הפונקציה מחזירה ערך בן 16 בתים המוגדר כ-UNIQUEIDENTIFIER. אם אתה נדרש למנגנון אוטומטי המקצה מפתחות ייחודיים בטבלה, או אפילו על פני טבלאות שונות, באפשרותך ליצור טור UNIQUEIDENTIFIER עם ערך ברירת המחדל NEWID. החיסרון של טור UNIQUEIDENTIFIER המשמש כמפתח הוא שהוא גדול למדי - 16 בתים. דבר זה, כמובן, משפיע על גדלי האינדקסים, ביצועי ה-joins וכן הלאה.

שים לב שהפונקציה NEWID אינה מבטיחה ש-GUID שזה עתה נוצר יהיה גדול מכל GUID שנוצר מוקדם יותר על אותו מחשב. אם אתה זקוק לביטחון כזה, השתמש בפונקציה החדשה NEWSEQUENTIALID, שהוצגה ב- 2005 Server SQL במיוחד למטרה זו.

#### **מחיקת נתונים**

בסעיף זה אדון בהיבטים שונים של מחיקת נתונים, ביניהם TRUNCATE לעומת DELETE, הסרת שורות עם נתונים כפולים, DELETE על ידי שימוש ב-joins, DELETEs גדולים ו-DELETE עם OUTPUT.

## **TRUNCATE לעומת DELETE**

 אם עליך להסיר את כל השורות מטבלה, השתמש ב- TABLE TRUNCATE ולא ב-DELETE ללא פסוקית WHERE. DELETE תמיד נרשם ללוג בצורה מלאה, ועם טבלאות גדולות הוא עלול לארוך זמן רב למדי. TABLE TRUNCATE תמיד נרשם ללוג בצורה מינימלית, ללא תלות במודל ההתאוששות של מסד הנתונים, ולכן הוא תמיד מהיר יותר משמעותית מאשר DELETE. עם זאת, שים לב ש- TABLE TRUNCATE לא יפעיל כל טריגר של DELETE בטבלה. כדי לתת לך מושג כלשהו לגבי ההבדל, שימוש ב- TABLE TRUNCATE כדי לנקות טבלה בת מיליוני שורות, יכול להיות עניין של שניות, בעוד שניקוי הטבלה עם DELETE יכול לקחת מספר שעות.

**טיפ**: Server SQL ידחה ניסיונות לבצע TABLE DROP אם קיים אובייקט תלוי-סכמה (schema-bound) המצביע לטבלת היעד. הוא ידחה הן ניסיונות TABLE DROP והן ניסיונות TABLE TRUNCATE אם קיים מפתח זר המצביע לטבלת היעד. מגבלה זו קיימת אפילו כאשר הטבלה הזרה ריקה, ואפילו כאשר המפתח הזר לא פעיל (disabled(. אם ברצונך למנוע ניסיונות מקריים של TABLE TRUNCATE ו- TABLE DROP מול טבלאות תפעוליות רגישות, פשוט צור טבלאות דמה עם מפתחות זרים (בלתי פעילים) המצביעים אליהן.

בנוסף להבדל המשמעותי בביצועים בין TABLE TRUNCATE ל-DELETE, קיים גם הבדל בדרך בה הם מטפלים במאפיין IDENTITY. TABLE TRUNCATE מאפס את המאפיין IDENTITY לזרע המקורי שלו, בעוד ש-DELETE לא עושה זאת.

## **הסרת שורות עם נתונים כפולים**

כפילויות לרוב נובעות מאכיפה לא מספיק טובה של אמינות נתונים. אם אינך יוצר מפתח ראשי או אילוץ UNIQUE היכן שהם נדרשים, אתה יכול לצפות שיהיו לך נתונים כפולים בלתי רצויים. אמינות נתונים היא דבר חשוב; אכוף אותה דרך אילוצים ועצב יישומים להגנה על הנתונים שלך.

לאחר שהדגשנו נקודה זו, אם יש לך כפילויות בנתונים ועליך להיפטר מהם, קיימות מספר שיטות בהן באפשרותך להשתמש. האפשרויות ויעילות השיטות תלויות במספר גורמים: לדוגמה מספר הכפילויות ביחס לשורות ייחודיות (צפיפות), האם בטוח שהשורה כולה כפולה, או שאתה יכול להישען רק על סט הטורים שיבנו את המפתח ברגע שיוסרו הכפילויות. למשל, נניח שיש לך טבלה המכילה מידע על הזמנות. לא נוצר מפתח ראשי על הטור OrderID, ומספר ערכי OrderID מופיעים יותר מפעם אחת. עליך לשמור רק שורה אחת לכל ערך OrderID ייחודי.

כדי להדגים שיטות להסרת כפילויות, הרץ את הקוד הבא, המייצר את טבלת OrdersDups וממלא אותה ב- 83,000 שורות המכילות כפילויות רבות:

```
USE tempdb;
GO
IF OBJECT ID('dbo.OrdersDups') IS NOT NULL
DROP TABLE dbo.OrdersDups
GO
SELECT OrderID+0 AS OrderID, CustomerID, EmployeeID, OrderDate,
 RequiredDate, ShippedDate, ShipVia, Freight, ShipName, ShipAddress,
 ShipCity, ShipRegion, ShipPostalCode, ShipCountry
INTO dbo.OrdersDups
FROM Northwind.dbo.Orders, dbo.Nums
WHERE n \leq 100;
```
זכור שטבלת Nums היא טבלת עזר של מספרים. דנתי בה בפירוט בפרק .4

הרץ קוד זה שוב לפני שאתה בוחן כל שיטה כדי שיהיה לך בסיס נתונים זהה בכל הבדיקות שלך.

בטרם אכסה שיטות מבוססות-סטים, ראשית עלי להזכיר שבאפשרותך להשתמש בסמן, הסורק את השורות לפי סדר הטורים הקובעים כפילויות (OrderID במקרה של OrdersDups( ומוחק את כל השורות אותן אתה מזהה ככפילויות. זכור רק שסמן כזה מערב תקורה רבה ולרוב יהיה איטי יותר מאשר פתרונות מבוססי-סטים, במיוחד כאשר צפיפות הכפילויות גבוהה (כפילויות רבות). למרות שעם צפיפות נמוכה של כפילויות, ייתכן שכדאי להשוות את הפתרון מבוסס-הסמן לזה מבוסס-הסטים, במיוחד כאשר אין דרך לזהות שורה בצורה ייחודית (כאשר אין מפתח בטבלה).

הבה נתחיל בשיטה אותה באפשרותך להפעיל כאשר שורות שלמות מוכפלות ויש לך צפיפות גבוהה של כפילויות. השתמש במשפט INTO ... DISTINCT SELECT כדי להעתיק שורות ייחודיות לטבלה חדשה. הסר את הטבלה המקורית, שנה את השם של הטבלה החדשה לשם הטבלה המקורית, ואז צור את כל האילוצים, האינדקסים והטריגרים:

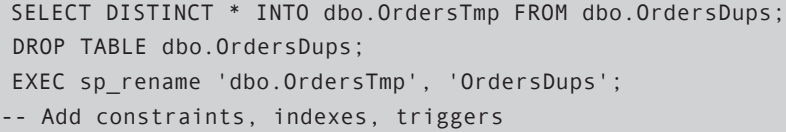

קוד זה רץ בערך 5 שניות על המערכת שלי מול נתוני הדוגמה שסיפקתי. מה שנחמד בשיטה זו זה שהיא אינה דורשת שיהיה קיים כבר מזהה ייחודי בטבלה.

שיטות אחרות דורשות שיהיה קיים כבר מזהה ייחודי. אם יש לך כבר מזהה כזה, הפתרון שלך לא יכלול את העלות המעורבת בהוספת טור כזה. אם אין לך, תוכל להוסיף טור מזהה למטרה זו, אך הוספת טור כזה עשויה לארוך זמן. אם יש לך כבר טור נומרי קיים שבאפשרותך לדרוס, תוכל להשתמש באחת מהשיטות שאציג בהמשך להקצאת רצף של ערכים לטור קיים. התהליך של דריסת טור נומרי קיים מהיר משמעותית מכיוון שאינו מערב עיצוב מחדש והרחבה של שורות.

כדי לאפשר תהליך הסרת נתונים מהיר, תרצה אינדקס על הטורים הקובעים כפילויות (OrderID) וכן על המזהה הייחודי (קרא לו KeyCol). להלן הקוד שעליך להריץ כדי להוסיף טור identity לטבלת OrdersDups וליצור את האינדקס הרצוי:

ALTER TABLE dbo.OrdersDups ADD KeyCol INT NOT NULL IDENTITY; CREATE UNIQUE INDEX idx OrderID KeyCol ON dbo.OrdersDups(OrderID, KeyCol);

```
DELETE FROM dbo.OrdersDups
WHERE EXISTS
 (SELECT *
  FROM dbo.OrdersDups AS 02
  WHERE O2. OrderID = dbo. OrdersDups. OrderID
    AND 02.KeyCol > dbo.OrdersDups.KeyCol);
```
 משפט זה מוחק את כל ההזמנות שעבורן ניתן למצוא הזמנה אחרת עם OrderID זהה ו-KeyCol גבוה יותר. אם תחשוב על כך, בסופו של דבר תקבל שורה אחת לכל OrderID - זו עם ה-KeyCol הגבוה ביותר. שיטה זו רצה במשך 14 שניות על המערכת שלי, כולל הוספת טור ה-identity ויצירת האינדקס.

יתרון אחד שיש לשיטה זו על פני שיטת ה-DISTINCT הקודמת הוא, שאתה מסתמך רק על הטורים הקובעים כפילויות (OrderID (ועל המפתח החלופי (KeyCol(. השיטה עובדת אפילו כאשר טורים אחרים בין השורות המיותרות עם אותו ערך OrderID אינם שווים. עם זאת, שיטה זו עשויה להיות איטית מאוד כאשר קיימת צפיפות כפילויות גבוהה. כדי לשפר את הפתרון בתרחיש של צפיפות-גבוהה, תוכל להשתמש בלוגיקה דומה לזו של הפתרון האחרון; כלומר, שמור שורות עם ה-KeyCol המקסימלי לכל OrderID, אך הכנס שורות ייחודיות אלה לתוך טבלה חדשה על ידי שימוש במשפט INTO SELECT. אז תוכל להיפטר מהטבלה המקורית; לשנות את שם הטבלה החדשה לשם הטבלה המקורי; וליצור מחדש את כל האינדקסים, האילוצים והטריגרים. להלן הקוד המיישם גישה זו, אשר רץ על המערכת שלי במשך 2 שניות בסך הכל:

```
ALTER TABLE dbo.OrdersDups
 ADD KeyCol INT NOT NULL IDENTITY;
CREATE UNIQUE INDEX idx OrderID KeyCol
  ON dbo.OrdersDups(OrderID, KeyCol);
GO
SELECT 0.OrderID, CustomerID, EmployeeID, OrderDate, RequiredDate,
  ShippedDate, ShipVia, Freight, ShipName, ShipAddress, ShipCity,
  ShipRegion, ShipPostalCode, ShipCountry
INTO dbo.OrdersTmp
FROM dbo.OrdersDups AS 0
  JOIN (SELECT OrderID, MAX (KeyCol) AS mx
        FROM dbo.OrdersDups
        GROUP BY OrderID) AS U
    ON 0.0rderID = 0.0rderID
    AND 0.KeyCol = U.mx;
DROP TABLE dbo.OrdersDups;
EXEC sp rename 'dbo.OrdersTmp', 'OrdersDups';
-- Recreate constraints, indexes
```
עד כה ראית מספר פתרונות למחיקת שורות עם ערכים כפולים, והמלצתי על התרחיש בו כל אחד מהם מתאים. אך כולם היו מוגבלים בצורה זו או אחרת. גישת ה-DISTINCT דורשת שוויון של שורות שלמות בין כפילויות, ושתי השיטות האחרות דורשות מזהה ייחודי בטבלה. ב- 2005 Server SQL, באפשרותך להשתמש ב-CTE ובפונקציה ROW NUMBER כדי לייצר פתרון מהיר ללא חסרונות אלה:

```
WITH Dups AS
\left(SELECT<sup>*</sup>.
   ROW NUMBER() OVER(PARTITION BY OrderID ORDER BY OrderID) AS rn
  FROM dbo.OrdersDups
\lambdaDELETE FROM Dups WHERE rn > 1;
```
השאילתה המגדירה את ה- Dups CTE מייצרת מספרי שורה המתחילים ב1- לכל מחיצה של שורות בעלות אותו OrderID, כלומר שלכל סט שורות בעלות אותו ערך יוקצו מספרי שורה המתחילים מ-1 באופן עצמאי מהמחיצות האחרות. כל GrderID מספר שורה כאן מייצג את מספר הכפילות. הפונקציה NUMBER\_ROW דורשת ממך לציין פסוקית BY ORDER, אפילו כאשר לא ממש חשוב לך כיצד מספרי השורה מוקצים בתוך כל מחיצה. באפשרותך לציין את אותו טור בו אתה משתמש בפסוקית BY PARTITION) OrderID (גם בפסוקית BY ORDER. לפסוקית BY ORDER כזו לא תהיה כל השפעה על הקצאת מספרי שורה בתוך כל מחיצה. חשוב מכך, בעוד שמספור השורות אינו דטרמיניסטי, תהיה בדיוק שורה אחת בכל מחיצה שבה rn שווה .1

לבסוף, השאילתה החיצונית פשוט מוחקת שורות להן מספר כפילויות גדול מ1- על ידי ה-CTE, ומשאירה שורה אחת בלבד לכל ערך OrderID.

פתרון זה רץ שנייה אחת בלבד על המערכת שלי; הוא אינו דורש מזהה ייחודי בטבלה; והוא מאפשר לך לזהות כפילויות בהתבסס על כל טור או טורים שאתה בוחר.

## **DELETE על ידי שימוש ב-Joins**

SQL-T תומך בתחביר ייחודי עבור DELETE ו-UPDATE בהתבסס על joins. כאן אסביר על DELETEs בהתבסס על joins, ובהמשך, בסעיף UPDATE, אסביר על UPDATEs בהתבסס על joins.

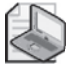

**שים לב**: תחביר זה אינו קיים בתקן, ויש להימנע ממנו אלא אם כן יש יתרון משמעותי על פני תחביר התקן, כפי שאתאר בסעיף זה.

ראשית אתאר את התחביר, ואז אציג דוגמאות בהן הוא מספק פונקציונליות שאינה קיימת בתחביר התקן. אתה כותב DELETE בהתבסס על join באופן דומה לזה בו אתה כותב SELECT בהתבסס על join. אתה מחליף את פסוקית ה-SELECT ב- DELETE FROM <target table>. כאשר <table\_target <היא הטבלה ממנה ברצונך למחוק שורות. שים לב שעליך לציין את כינוי הטבלה, אם כינוי כזה צוין.

השימוש הטיפוסי למאפיין זה הוא הקלה על מחיקת שורות הממלאות תנאי EXISTS או EXISTS NOT, כדי להימנע מהצורך לציין תת-שאילתה עבור התנאי המתאים פעמיים. ישנם אנשים שאוהבים גם את העובדה שהוא מאפשר לך לכתוב שאילתת SELECT, ואז לשנות את ה-SELECT ל-DELETE.

כדי להדגים עד כמה שאילתת join של SELECT דומה לשאילתת join של DELETE, להלן שאילתה המחזירה פרטי הזמנה עבור הזמנות שבוצעו ב6- במאי 1998 או מאוחר יותר:

USE Northwind:

SELECT OD \* FROM dbo. Forder Details as OD JOIN dbo.Orders AS 0  $ON$   $OD$ . $OrderID = 0$ . $OrderID$  $WHERE 0.0rderDate \ge 19980506$ 

אם ברצונך למחוק פרטי הזמנה עבור הזמנות שבוצעו ב6- במאי 1998 או לאחר מכן, פשוט החלף את \*.OD SELECT בשאילתה הקודמת ב- OD FROM DELETE:

BEGIN TRAN

DELETE FROM OD FROM dbo. [Order Details] AS OD JOIN dbo.Orders AS 0 ON  $OD.$ OrderID =  $0.0$ rderID WHERE 0.0rderDate >= '19980506';

ROLLBACK TRAN

בכמה מהדוגמאות שלי, אני משתמש בטרנזקציה ומבצע rollback לשינוי, כך שניתן לנסות את הדוגמאות ללא שינוי קבוע של הטבלאות לדוגמה. שאילתת DELETE ספציפית זו שאינה בתקן יכולה להיכתב כשאילתה העומדת בתקן על ידי שימוש בתת-שאילתה:

**BEGIN TRAN** 

DELETE FROM dbo. [Order Details]

```
WHERE EXISTS
 (SELECT *
  FROM dbo.Orders AS O
  WHERE 0.0rderID = dbo.[Order Details].OrderID
     AND 0.0rderDate >= '19980506'):
```
ROLLBACK TRAN

במקרה זה, ל-DELETE שאינו בתקן אין כל יתרון על פני זה שבתקן - לא מבחינת ביצועים ולא מבחינת פשטות, כך שאיני רואה כל סיבה להשתמש בו. עם זאת, תמצא מקרים בהם קשה להסתדר ללא שימוש בתחביר הייחודי. לדוגמה, נניח שעליך למחוק ממשתנה טבלה, ועליך להתייחס למשתנה הטבלה מתוך תת-שאילתה. SQL-T אינו תומך בציון שם משתנה טבלה כתחילית לשם טור.

הקוד הבא מכריז על משתנה טבלה הנקרא MyOD @ושם בו מספר פרטי הזמנה, המזוהים על ידי (OrderID, ProductID). הקוד אז מנסה למחוק מ- $\oslash$ MyOD את כל השורות בעלות מפתחות המופיעים כבר בטבלת פרטי הזמנה:

```
DECLARE @MyOD TABLE
\left(OrderID INT NOT NULL,
  ProductID INT NOT NULL.
  PRIMARY KEY (OrderID, ProductID)
\mathcal{C}:
INSERT INTO @MyOD VALUES (10001, 14);
INSERT INTO @MyOD VALUES (10001, 51):
INSERT INTO @MyOD VALUES (10001, 65);
INSERT INTO @MyOD VALUES (10248, 11);
INSERT INTO @MyOD VALUES (10248, 42);
DELETE FROM @MyOD
WHERE EXISTS
  (SELECT * FROM dbo. Forder Details AS OD
   WHERE OD.OrderID = @MyOD.OrderIDAND OD. ProductID = @MyOD. ProductID);
```
קוד זה נכשל ומניב את הודעת השגיאה הבאה:

```
Msg 137, Level 15, State 2, Line 17
Must declare the scalar variable "@MyOD".
```
הסיבה לכישלון היא ש-SQL-T לא תומך בציון שם משתנה טבלה כתחילית לשם טור. יתרה מכך, T-SQL אינו מאפשר לך לתת כינוי לטבלת היעד ישירות; אלא, הוא דורש ממך לעשות זאת דרך פסוקית FROM שנייה כלהלן:

```
DELETE FROM MyOD
FROM @MyOD AS MyOD
WHERE EXISTS
  (SELECT * FROM dbo. [Order Details] AS OD
  WHERE OD.OrderID = MvOD.OrderIDAND OD. ProductID = MyOD. ProductID;
```
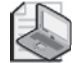

**שים לב**: אם ברצונך לבחון קוד זה, ודא שאתה מריץ אותו מייד לאחר הכרזה על משתנה טבלה ומילויו באותו batch. אחרת, תקבל שגיאה האומרת שהמשתנה MyOD @לא הוכרז. כמו כל משתנה אחר, התחום של משתנה טבלה הוא ה-batch המקומי.

פתרון אחר הוא להשתמש ב-join במקום בתת-השאילתה, אשר בו באפשרותך לתת כינויים גם לטבלאות:

```
DELETE FROM MyOD
FROM @MyOD AS MyOD
 JOIN dbo. [Order Details] AS OD
   ON OD.OrderID = MyOD.OrderIDAND OD ProductID = MyOD ProductID:
```
ב- 2005 Server SQL, ניתן להשתמש ב-CTE כאלטרנטיבה למתן כינוי למשתנה הטבלה, דבר שמאפשר פתרון פשוט יותר:

```
WITH MyOD AS (SELECT * FROM @MyOD)
DELETE FROM MyOD
WHERE EXISTS
  (SELECT * FROM dbo. [Order Details] AS OD
  WHERE OD.OrderID = MyOD.OrderIDAND OD.ProductID = MyOD.ProductID);
```
CTEs שימושיים ביותר בתרחישים אחרים, בהם עליך לשנות נתונים בטבלה אחת בהתבסס על נתונים אותם אתה בוחן בטבלה אחרת. הדבר מאפשר לך לפשט את הקוד שלך ובמקרים רבים, להימנע מהסתמכות על משפטי שינוי נתונים המשתמשים ב-joins.

## **DELETE עם OUTPUT**

בפרק 7 תיארתי שיטה למחיקת נפחי נתונים גדולים מטבלה קיימת במקטעים, כדי להימנע מבעיות של פיצוץ לוג והסלמת נעילות. כאן אראה כיצד ניתן להשתמש בפסוקית OUTPUT החדשה, כדי לשמור בארכיון נתונים שאתה מוחק. כדי להדגים את השיטה, ראשית הרץ את הקוד הבא, אשר יוצר את טבלת LargeOrders וממלא אותה במעט יותר משני מיליון הזמנות שבוצעו בשנים 2000 עד :2006

```
SET NOCOUNT ON:
USE tempdb;
GO
IF OBJECT ID('dbo.LargeOrders') IS NOT NULL
  DROP TABLE dbo.LargeOrders:
GO
SELECT IDENTITY (int, 1, 1) AS OrderID, CustomerID, EmployeeID,
 DATEADD(day, n-1, '20000101') AS OrderDate,
 CAST('a' AS CHAR(200)) AS Filler
INTO dbo.LargeOrders
FROM Northwind.dbo.Customers AS C.
  Northwind.dbo.Employees AS E,
  dbo.Nums
WHERE n <= DATEDIFF (day, '20000101', '20061231') + 1;
CREATE UNIQUE CLUSTERED INDEX idx od oid
 ON dbo.LargeOrders(OrderDate, OrderID);
ALTER TABLE dbo.LargeOrders ADD PRIMARY KEY NONCLUSTERED (OrderID) :
```
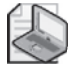

**שים לב**: הרצת הקוד אמורה להימשך מספר דקות, והיא תדרוש נפח בסביבות ה-GB1 במסד הנתונים tempdb שלך. כמו כן, הקוד מתייחס לטבלת העזר Nums, בה דנתי בפרק .4

כתזכורת, השתמש בשיטה הבאה כדי למחוק את כל השורות בעלות OrderDate גבוה מ2001- במקטעים של 5000 שורות (אך אל תריץ אותה עדיין):

```
WHILE 1 = 1BEGIN
 DELETE TOP (5000) FROM dbo.LargeOrders WHERE OrderDate < '20010101';
 IF @@rowcount < 5000 BREAK;
END
```
זכור שב- 2005 Server SQL באפשרותך להשתמש ב- TOP DELETE במקום האפשרות הישנה של ROWCOUNT SET. מוקדם יותר בפרק, הצגתי את התמיכה של 2005 Server SQL בפסוקית OUTPUT החדשה, המאפשרת לך להחזיר פלט ממשפט המשנה נתונים. זכור שבאפשרותך להפנות את הפלט לתוך טבלה זמנית או קבועה, לתוך משתנה טבלה, או חזרה לשולח. הראיתי דוגמה המשתמשת במשפט INSERT, וכאן אראה כזו המשתמשת במשפט DELETE. נניח שהיית רוצה לשפר את הפתרון המוחק נתונים היסטוריים במקטעים, כך שגם ישמור בארכיון את הנתונים שאתה מוחק. הרץ את הקוד הבא ליצירת הטבלה OrdersArchive, בה תאחסן את ההזמנות בארכיון:

```
CREATE TABLE dho OrdersArchive
\sqrt{ }OrderID INT NOT NULL PRIMARY KEY NONCLUSTERED,
 CustomerID NCHAR(5) NOT NULL,
 EmployeeID INT NOT NULL,
 OrderDate DATETIME NOT NULL,
 Filler CHAR (200) NOT NULL
\mathcal{C}:
CREATE UNIQUE CLUSTERED INDEX idx od oid
ON dbo.OrdersArchive(OrderDate, OrderID);
GO
```
על ידי שימוש בפסוקית OUTPUT החדשה, תוכל לכוון את השורות המחוקות מכל מקטע לתוך טבלת OrdersArchive. לדוגמה, הקוד הבא הוא הפתרון המשופר, המוחק שורות בעלות OrderDate קודם ל-2001 במקטעים וגם שומר אותן בארכיון:

```
WHILE 1=1BEGIN
  BEGIN TRAN
    DELETE TOP(5000) FROM dbo. LargeOrders
      OUTPUT deleted.* INTO dbo.OrdersArchive
    WHFRF OrderDate \leftarrow '20010101' ·
   IF @@rowcount < 5000BEGIN 
      COMMIT TRAN
     BREAK:
    END 
  COMMIT TRAN
FND
```
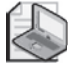
טבלת OrdersArchive כעת מחזיקה הזמנות ארכיון שבוצעו לפני .2001

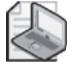

**שים לב**: כאשר משתמשים בפסוקית OUTPUT כדי להפנות את הפלט לתוך טבלה, לטבלה לא יכולים להיות טריגרים פעילים או אילוצי CHECK, היא גם אינה יכולה להשתתף בשום צד של אילוץ מפתח זר. אם טבלת היעד אינה עומדת בדרישות אלו, באפשרותך להפנות את הפלט לתוך טבלה זמנית או לתוך משתנה טבלה, ואז להעתיק את השורות משם לטבלת היעד.

ישנם יתרונות חשובים לשימוש בפסוקית OUTPUT כאשר ברצונך לשמור בארכיון נתונים שאתה מוחק. ללא הפסוקית OUTPUT, עליך לבצע ראשית שאילתה על הנתונים כדי לשמור אותם בארכיון, ואז למחוק אותם. שיטה כזו איטית ומורכבת יותר. בשביל להבטיח ששורות חדשות המתאימות למסנן לא יתווספו בין ה-SELECT ל-DELETE (ידועות גם כפאנטומים), אתה נדרש לנעול את הנתונים שאתה שומר בארכיון על ידי שימוש ב- level isolation serializable. עם הפסוקית OUTPUT, לא רק שתקבל ביצועים טובים יותר, אלא שגם לא תצטרך לחשוש מפאנטומים, שכן מובטח לך שתקבל בדיוק מה שמחקת חזרה מהפסוקית OUTPUT.

# **עדכון נתונים**

סעיף זה כולל מספר היבטים של עדכון נתונים, ביניהם UPDATEs על ידי שימוש ב-joins, UPDATE עם OUTPUT, ומשפטי SELECT ו-UPDATE המבצעים הצבות למשתנים.

# **UPDATE על ידי שימוש ב-joins**

מוקדם יותר בפרק, הזכרתי ש-SQL-T תומך בתחביר שאינו בתקן עבור שינוי נתונים בהתבסס על join, והראיתי דוגמאות DELETE. כאן אעסוק ב-UPDATEs המתבססים על joins, ואתמקד במקרים בהם לתחביר שאינו בתקן יש יתרונות על פני התחביר הנתמך בתקן. אראה ש- 2005 Server SQL מציג חלופות פשוטות יותר שלמעשה מבטלות את הצורך בתחביר ה-UPDATE הישן המשתמש ב-joins.

אתחיל באחד המקרים בהם ל-UPDATE המתבסס על join היו יתרונות מבחינת ביצועים, על פני ה-UPDATE שבתקן הנתמך על ידי SQL-T. נניח שהיית רוצה לעדכן את מידע המשלוח עבור הזמנות שבוצעו על ידי לקוחות מ-USA, כך שתדרוס את הטורים ShipCountry, ShipRegion ו-ShipCity עם ערכי הטורים Country, Region ו-City מטבלת Customers. תוכל להשתמש בתת-שאילתה אחת לכל אחד מערכי הטור החדשים, ועוד אחת בפסוקית WHERE, כדי לסנן הזמנות שבוצעו על ידי לקוחות מ-USA כלהלן:

```
USE Northwind:
BEGIN TRAN
 UPDATE dbo.Orders
   SET ShipCountry = (SELECT C.Country FROM dbo.Customers AS C
                      WHERE C.CustomerID = dbo.Orders.CustomerID),
       ShipRegion = (SELECT C.Region FROM dbo.Customers AS C
                      WHERE C.CustomerID = dbo Orders CustomePID.
       ShipCity = (SELECT C.City FROM dbo.Customers AS C
                       WHERE C.CustomerID = dbo.Orders.CustomerID)WHERE CustomerID IN
     (SELECT CustomerID FROM dbo.Customers WHERE Country = 'USA');
```

```
ROLLBACK TRAN
```
שוב, אני מבצע rollback לטרנזקציה כך שהשינוי לא ישפיע על מסד הנתונים Northwind. על אף שהיא תואמת לתקן, שיטה זו איטית מאוד. כל תת-שאילתה כזו מערבת גישה נפרדת להחזרת הטור המבוקש מטבלת Customers. רציתי לספק תרשים עם תוכנית העבודה הגרפית עבור UPDATE זה, אך היא פשוט גדולה מדי! בקש תוכנית עבודה גרפית ב-SSMS ותראה במו עיניך.

תוכל לכתוב UPDATE בהתבסס על join, כדי לבצע את אותה משימה כלהלן:

```
REGIN TRAN
 UPDATE 0
   SET ShipCountry = C. Country,
        ShipRegion = C. Region,
        ShipCity = C.CityFROM dbo.Orders AS O
    JOIN dbo.Customers AS C
      ON 0. CustomerID = C. CustomerID
 WHERE C. Country = 'USA';
```
ROLLBACK TRAN

קוד זה קצר ופשוט יותר, וה-optimizer מייצר תוכנית יעילה יותר עבורו, כפי שתוכל לראות אם תבקש את תוכנית העבודה הגרפית ב-SSMS. תמצא בתוכנית העבודה שטבלת Customers נסרקת פעם אחת בלבד, ודרך סריקה זו, ה- processor query ניגש לכל טורי הלקוח להם הוא נדרש. תוכנית זו מדווחת מחצית מעלות ההפעלה המשוערת של התוכנית הקודמת. בפועל, אם תשווה את שני הפתרונות מול טבלאות גדולות יותר, תמצא שהבדלי הביצועים גבוהים הרבה יותר. חבל רק ששיטת ה-UPDATE עם join אינה נתמכת בתקן.

ANSI תומך בתחביר הנקרא constructors value row המאפשר לך לפשט שאילתות כמו זו שזה עתה הוצגה. תחביר זה מאפשר לך לציין וקטורים של טורים וביטויים ומבטל את הצורך לנפק תת-שאילתה לכל טור בנפרד. הדוגמה הבאה מציגה תחביר זה:

```
UPDATE dbo.Orders
 SET (ShipCountry, ShipRegion, ShipCity) =
   (SELECT Country, Region, City
    FROM dbo.Customers AS C
    WHERE C.Custometry = dbo.Orders.CustometryWHERE CustomerID IN
(SELECT CustomerID FROM dbo. Customers WHERE Country = 'USA');
```
עם זאת, T-SOL עדיין לא תומר ב- cow value constructors תמיכה כזו תאפשר פתרונות פשוטים יותר העומדים בתקן ותאפשר כמובן אופטימיזציה טובה. אף על פי כן, עוד יש תקווה. על ידי שימוש ב-CTE, תוכל למצוא פתרון פשוט המניב תוכנית יעילה דומה מאוד לזו המשתמשת ב-UPDATE מבוסס-join. פשוט צור CTE מה-join, ואז עדכן את ה-CTE כלהלן:

```
BEGIN TRAN;
WITH UPD CTE AS
\overline{(\ }SELECT 
   0. ShipCountry AS set_Country, C. Country AS get_Country,
   0. ShipRegion AS set Region, C. Region AS get Region,
   O. ShipCity AS set City, C. City AS get City
 FROM dbo.Orders AS O
   JOIN dbo.Customers AS C
      ON O. CustomerID = C. CustomerID
 WHERE C.Country = 'USA'\lambdaUPDATE UPD CTE
 SET set Country = get Country,
      set\_Region = get\_Country,set City = get City;ROLLBACK TRAN
```
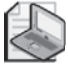

**שים לב**: על אף ש-CTEs מוגדרים על ידי :1999SQL ANSI, תחביר ה-DELETE וה-UPDATE מול CTEs המיושם ב- 2005 Server SQL אינו נתמך על ידי התקן.

UPDATE זה מייצר תוכנית זהה לזו שנוצרה עבור ה-UPDATE בהתבסס על join.

ישנה סוגיה נוספת לה עליך להיות מודע כאשר אתה משתמש ב-UPDATE מבוסס-join. כאשר אתה משנה את הטבלה בצד ה"רבים" של join אחד-לרבים, אתה עשוי לקבל עדכון לא-דטרמיניסטי. כדי להדגים את הבעיה, הרץ את הקוד הבא, היוצר את טבלאות Customers ו-Orders וממלא אותן בנתונים לדוגמה:

```
USE tempdb;
GO
IF OBJECT ID('dbo.Orders') IS NOT NULL
 DROP TABLE dbo.Orders:
IF OBJECT ID('dbo.Customers') IS NOT NULL
 DROP TABLE dbo.Customers:
GO
CREATE TABLE dbo. Customers
)
 custid VARCHAR(5) NOT NULL PRIMARY KEY,
 qty INT NULL
):
INSERT INTO dbo.Customers(custid) VALUES('A');
INSERT INTO dbo.Customers(custid) VALUES('B');
CREATE TABLE dbo.Orders
\left(orderid INT NOT NULL PRIMARY KEY,
 custid VARCHAR(5) NOT NULL REFERENCES dbo.Customers,
 qty INT NOT NULL
);
INSERT INTO dbo.Orders(orderid, custid, qty) VALUES(1, 'A', 20);
INSERT INTO dbo.Orders(orderid, custid, qty) VALUES(2, 'A', 10);
INSERT INTO dbo.Orders(orderid, custid, qty) VALUES(3, 'A', 30);
INSERT INTO dbo.Orders(orderid, custid, qty) VALUES(4, 'B', 35);
INSERT INTO dbo.Orders(orderid, custid, qty) VALUES(5, 'B', 45);
INSERT INTO dbo.Orders(orderid, custid, qty) VALUES(6, 'B', 15);
```
קיים יחס אחד-לרבים בין Customers ל-Orders. שים לב שלכל שורה ב-Customers יש כרגע שלוש שורות קשורות ב-Orders. כעת, בחן את ה-UPDATE הבא וראה אם באפשרותך לנחש כיצד טבלת Customers תיראה לאחר ה-UPDATE:

UPDATE Customers SET  $qty = 0.qty$ FROM dbo.Customers AS C JOIN dbo.Orders AS O ON  $C$ .custid =  $0$ .custid;

האמת היא שה-UPDATE אינו דטרמיניסטי. אינך יכול להבטיח אילו מהערכים משורות Orders המקושרות ישמש לעדכן את הערך qty ב-Customers. זכור שאינך יכול להניח או להישען על כל סדר פיסי של הנתונים. לדוגמה, הרץ את השאילתה הבאה מול Customers לאחר שהרצת את ה-UPDATE הקודם:

SELECT custid, atv FROM dbo. Customers:

ייתכן שתקבל את הפלט המוצג בטבלה .8-2

**טבלה :8-2 תוכן אפשרי של Customers לאחר UPDATE לא-דטרמיניסטי**

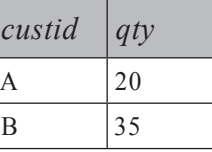

אך באותה מידה, אתה עשוי לקבל את הפלט המוצג בטבלה .**8**-**3**

**טבלה :8-3 תוכן אפשרי נוסף של Customers לאחר UPDATE לא-דטרמיניסטי**

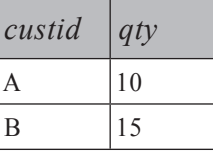

כשתסיים להתנסות ב-UPDATEs לא-דטרמיניסטיים, הרץ את הקוד הבא כדי להסיר את הטבלאות Orders ו-Customers:

```
IF OBJECT ID('dbo.Orders') IS NOT NULL
 DROP TABLE dbo.Orders:
IF OBJECT ID('dbo.Customers') IS NOT NULL
  DROP TABLE dbo.Customers;
```
# **UPDATE עם OUTPUT**

כמו עם משפטי INSERT ו-DELETE, משפטי UPDATE תומכים גם בפסוקית OUTPUT, המאפשרת לך להחזיר פלט כאשר אתה מעדכן נתונים. UPDATE הוא המשפט היחיד מבין השלושה בו קיימות הן גרסה חדשה והן גרסה ישנה של שורות, כך שאתה יכול להתייחס הן ל-deleted והן ל-inserted. ל-UPDATEs עם הפסוקית OUTPUT קיימים יישומים מעניינים רבים. אתן דוגמה לניהול תור הודעות או אירועים.

2005 Server SQL מציג תשתית תורים חדשה לחלוטין ופלטפורמה הנקראת Broker Service המבוססת על תשתית זו.

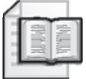

**מידע נוסף:** לפרטים על תכנות עם Broker Service, אנא פנה לספר תכנות ב-SQL-T.

ניתן להשתמש ב- Broker Service כדי לפתח יישומים המנהלים תורים במסד הנתונים שלך. עם זאת, כאשר עליך לנהל תורים בקנה מידה קטן הרבה יותר, מבלי לערב את תשתית ופלטפורמת התורים החדשות, תוכל לעשות זאת על ידי שימוש בפסוקית ה-OUTPUT החדשה. כדי להדגים ניהול תור, הרץ את הקוד הבא, היוצר את טבלת :Messages

```
USE tempdb;
GO
IF OBJECT ID('dbo.Messages') IS NOT NULL
 DROP TABLE dbo.Messages:
GO
CREATE TABLE dbo.Messages
\left(msgid INT NOT NULL IDENTITY.
 msgdate DATETIME MOT NULL DEFAULT (GETDATE()).
 msg VARCHAR (MAX) NOT NULL,
 status VARCHAR(20) NOT NULL DEFAULT('new'),
 CONSTRAINT PK Messages
   PRIMARY KEY NONCLUSTERED (msgid),
 CONSTRAINT UNQ Messages status msgid
   UNIQUE CLUSTERED (status, msgid),
 CONSTRAINT CHK Messages status
   CHECK (status IN('new', 'open', 'done'))
;(
```
לכל הודעה אתה מאחסן קוד הודעה, תאריך רישום, מלל הודעה, וסטטוס המציין האם ההודעה עדיין לא עובדה ('new(', מעובדת כעת ('open ('או עברה כבר עיבוד ('done('. הקוד הבא מדמה session המייצר הודעות על ידי שימוש בלולאה המכניסה הודעה עם מלל רנדומאלי כל שנייה. הסטטוס של הודעות חדשות שנכנסות הוא 'new 'מכיוון שלטור הסטטוס הוקצה ערך ברירת המחדל 'new'. הרץ קוד זה ממספר sessions בו זמנית:

```
SET NOCOUNT ON:
USE tempdb;
GO
DECLARE @msg AS VARCHAR (MAX);
WHILE 1=1BEGIN
 SET \oslash msg = 'msg' + RIGHT('000000000')+ CAST(CAST(RAND()*2000000000 AS INT)+1 AS VARCHAR(10)), 10);
 INSERT INTO dbo.Messages(msg) VALUES(@msg):
 WAITFOR DELAY '00:00:01':
END
```
כמובן, באפשרותך לשחק עם תקופת ההשהיה כרצונך.

הקוד הבא מדמה session המעבד הודעות על ידי שימוש בצעדים הבאים:

- .1 צור לולאה אינסופית המעבדת הודעות בצורה תמידית.
- עם UPDATE TOP(@n) נעל הודעות חדשות זמינות על ידי שימוש במשפט במשפט (PDATE TOP(@n ה- hint READPAST כדי לדלג על שורות נעולות, ושנה את הסטטוס שלהן ל-'open'. מייצג קלט ניתן-להגדרה הקובע את המספר המקסימלי של הודעות שיעובדו בכל איטרציה.
- ת אחסן את טורי ההודעות במשתנה הטבלה  $\alpha$ Msgs שימוש בפסוקית.  $3$ OUTPUT.
	- .4 עבד את ההודעות.
- .5 שנה את סטטוס ההודעות ל-'done 'על ידי מיזוג טבלת Messages ומשתנה הטבלה  $\cdot$ @Msgs
	- .6 אם לא נמצאה כל הודעה חדשה בטבלת Messages, המתן שנייה אחת.

```
SET NOCOUNT ON:
USE tempdb;
GO
DECLARE @Msgs TABLE(msgid INT, msgdate DATETIME, msg VARCHAR(MAX));
DECLARE @n AS INT:
SET \t{on} = 3;
WHILE 1 = 1
```
 **פרק :8 שינוי נתונים 547**

```
BEGIN
  UPDATE TOP(\textcircled{en}) dbo. Messages WITH (READPAST) SET status = 'open'
    OUTPUT inserted msgid, inserted msgdate, inserted msg INTO @Msgs
    OUTPUT inserted msgid, inserted msgdate, inserted msg
 WHERE status = 'new':
 IF @@rowcount > 0BEGIN 
    PRINT 'Processing messages...';
    /* ...process messages here... */WITH UPD CTE AS
    \left(SELECT M.status
      FROM dbo.Messages AS M
        JOIN @Msgs AS N
          ON M.msgid = N.msgid\lambdaUPDATE UPD CTE
      SET status = 'done';
    DELETE FROM @Msgs;
 END 
 ELSE 
 BEGIN 
    PRINT 'No messages to process.';
   WAITFOR DELAY '00:00:01':
 END 
END
```
ניתן להריץ קוד זה ממספר sessions בו זמנית. תוכל להגדיל את מספר ה-sessions שיריצו קוד זה בהתבסס על קצב העיבוד אותו עליך לספק.

שים לב שרק למטרות הדגמה, כללתי במשפט ה-UPDATE הראשון פסוקית OUTPUT שנייה, המחזירה את ההודעות חזרה לשולח. אני מוצא שמשפט ה-UPDATE הזה יפה במיוחד מכיוון שהוא מקיף ארבעה חידושי SQL-T שונים ב- 2005 Server SQL: TOP UPDATE, TOP עם ביטוי קלט, הפסוקית OUTPUT וה- hint READPAST במשפטי שינוי נתונים. ה- hint READPAST היה זמין ב- 2000 Server SQL, אך רק עבור שאילתות SELECT.

## **משפטי SELECT ו-UPDATE של הצבה**

סעיף זה מכסה משפטים המקצים ערכים למשתנים ובמקרה של UPDATE, יכולים בו בזמן לשנות נתונים. קיימות מספר סוגיות ערמומיות עם הקצאות כאלה שכדאי שתהיה מודע אליהן. היכרות עם הדרך בה עובדות הקצאות ב-SQL-T חשובה לצורך תכנות נכון - כלומר, כדי לתכנת את מה שהתכוונת.

#### **SELECT של הצבה**

אתחיל במשפטי SELECT של הצבה. SQL-T תומך בהצבת ערכים למשתנים על ידי שימוש במשפט SELECT, אך צורת ה-ANSI של הצבה שגם היא נתמכת על ידי SQL-T, היא להשתמש במשפט SET. אם כך, ככלל, אלא אם כן יש סיבה טובה במיוחד לנהוג אחרת, זהו נוהג טוב להיצמד לשימוש ב-SET. אתאר מקרים בהם ייתכן שתרצה להשתמש ב-SELECT מכיוון שיש לו יתרונות על פני SET במקרים אלו. עם זאת, כפי שאציג מייד, עליך להיות מודע לכך שכאשר אתה משתמש ב-SELECT, הקוד שלך מועד יותר לטעויות.

כדוגמה לדרך בה עובד משפט SELECT של הצבה, נניח שעליך להקצות למשתנה התה שלו זהה לתבנית מסוימת ( $@$ pattern). אתה שלו המשפחה שלו זהה המבנית העובדת ( $@$ Dattern). אתה מניח שרק עובד אחד יתאים לתבנית שלך. הקוד הבא, המשתמש ב-SELECT של הצבה, אינו עונה על הדרישות:

USE Northwind: DECLARE @EmpID AS INT, @Pattern AS NVARCHAR(100); SET @Pattern = N'Davolio'; -- Try also N'Ben-Gan', N'D%';  $SET \ @EmpID = 999$ ; SELECT @EmpID = EmployeeID FROM dbo.Employees WHERE LastName LIKE @Pattern;

SELECT @EmpID;

בהינתן 'Davolio'N כתבנית הקלט, אתה מקבל את קוד העובד 1 במשתנה EmpID@. במקרה זה, רק עובד אחד התאים למסנן. עם זאת, אם אתה מקבל תבנית שאינה מתאימה לשום שם משפחה קיים בטבלת Employees) למשל, 'Gan-Ben'N(, ההצבה אינה מתרחשת אפילו פעם אחת. התוכן של המשתנה EmpID @נשאר כפי שהיה לפני ההצבה - 999 (ערך זה משמש למטרות הדגמה). אם ניתנה לך תבנית המתאימה ליותר מאשר שם משפחה אחד (למשל, '%D'N(, קוד זה יבצע מספר הצבות, הדורסות את הערך הקודם ב- $\alpha$ EmpID) בכל הצבה. הערך הסופי של  $\alpha$ EmpID $\alpha$ , יהיה קוד העובד מהשורה המתאימה אליה Server SQL ניגש במקרה אחרונה.

דרך בטוחה הרבה יותר להצבת קוד העובד המתאים למשתנה EmpID @היא להשתמש במשפט SET כלהלן:

```
DECLARE @EmpID AS INT, @Pattern AS NVARCHAR(100);
SET @Pattern = N'Davolio'; -- Try also N'Ben-Gan', N'D%';
SET @EmpID = 999;
SET @EmpID = (SELECT EmployeeID
             FROM dbo.Employees
             WHERE LastName LIKE @Pattern);
SELECT @EmpID;
```
אם רק עובד אחד מתאים, תקבל את קוד העובד במשתנה EmpID@. אם שום עובד אינו מתאים, תת-השאילתה תשנה את EmpID @ל-NULL. כאשר אתה מקבל NULL, אתה יודע שלא היו כל התאמות. אם מספר עובדים מתאימים, תקבל הודעת שגיאה האומרת שתת-השאילתה החזירה יותר מערך אחד. במקרה כזה, תבין שיש בעיה בהנחות שלך או בעיצוב של הקוד שלך, אך הבעיה תצוף במקום שתישאר חבויה.

כאשר אתה מבין כיצד SELECT של הצבה עובד, תוכל להשתמש ביתרונות שבו. לדוגמה, משפט SET יכול להציב ערך רק במשתנה אחד בכל זמן. SELECT של הצבה יכול להקצות ערכים למספר משתנים בתוך אותו משפט.

עם קוד מעוצב-היטב, יכולת זו יכולה לתת לך יתרונות ביצועים. לדוגמה, הקוד הבא מציב למשתנים את השם הפרטי ושם המשפחה של עובד נתון:

```
DECLARE @FirstName AS NVARCHAR(10), @LastName AS NVARCHAR(20);
SELECT @FirstName = NULL, @LastName = NULL;
SELECT @FirstName = FirstName, @LastName = LastName
FROM dbo.Employees
WHERE EmployeeID = 3;
SELECT @FirstName, @LastName;
```
שים לב שקוד זה משתמש במפתח הראשי כדי לסנן עובד, כלומר שאינך יכול לקבל יותר משורה אחת חזרה. הקוד גם מאתחל את המשתנים ALastName (@FirstName) עם NULLs. אם שום עובד לא מתאים, המשתנים פשוט יישארו עם NULLs. סוג זה של הצבה שימושי במיוחד בטריגרים כאשר ברצונך לקרוא טורים מהטבלאות המיוחדות inserted ו-deleted לתוך המשתנים שלך, לאחר שאתה מוודא ששורה אחת בלבד הושפעה.

טכנית, תוכל להישען על העובדה ש-SELECT של הצבה מבצע מספר הצבות, כאשר קיימות מספר שורות מתאימות. לדוגמה, תוכל לבצע חישובי צבירה, כגון שרשור כל קודי ההזמנה ללקוח נתון:

```
DECLARE @Orders AS VARCHAR (8000), @CustomerID AS NCHAR (5);
SET @CustomerID = N'ALFKI':SET @Orders = '':
SELECT @Orders = @Orders + CAST(OrderID AS VARCHAR(10)) + ';'
FROM dbo Orders
WHERE CustomerID = @CustomerID:
SELECT @Orders:
```
עם זאת, קוד זה אינו נתמך על ידי התקן, ואינך יכול להבטיח את סדר ההצבה. ראיתי ניסיונות שעשו תוכניתנים לשלוט על סדר ההצבה על ידי הוספת פסוקית BY ORDER כלהלן:

DECLARE @Orders AS VARCHAR (8000), @CustomerID AS NCHAR (5); SET @CustomerID = N'ALFKI':  $SET$  @Orders = '':  $SELECT @Orders = @Orders + CAST(OrderID AS VARCHAR(10)) + '$ ; FROM dbo.Orders WHERE CustomerID =  $@C$ ustomerID ORDER BY OrderDate, OrderID:

SELECT @Orders:

אך אינך יכול להכריח את ה-optimizer למיין בטרם ביצוע ההצבה. אם ה-optimizer בוחר למיין לאחר ההצבה, לפסוקית ה- BY ORDER כאן לא תהיה ההשפעה הרצויה. אתה מבין שכאשר אתה מציין פסוקית BY ORDER אתה עשוי לקבל מצב ביניים של המשתנה. בקיצור, עדיף לא להישען על שיטות כאלה. קיימות מספיק שיטות נתמכות ומובטחות עבור חישובים כאלה מהן ניתן לבחור, רבות מהן כיסיתי בפרק .6

## **UPDATE של הצבה**

SQL-T תומך גם בתחביר UPDATE שאינו בתקן, שיכול להציב ערכים במשתנים בנוסף לשינוי נתונים. כדי להדגים את השיטה, ראשית הרץ את הקוד הבא, היוצר את טבלה 1T וממלא אותה בנתונים. לדוגמה:

```
USE tempdb;
GO
IF OBJECT ID('dbo.T1') IS NOT NULL
DROP TABLE dbo.T1:
GO
CREATE TABLE dbo.T1
)
 coll INT NOT NULL.
 COL2 VARCHAR (5) NOT NULL
\mathcal{E}INSERT INTO dbo.T1(col1, col2) VALUES(0, 'A');
INSERT INTO dbo.T1(col1, col2) VALUES(0, 'B');
INSERT INTO dbo.T1(col1, col2) VALUES(0, 'C');
INSERT INTO dbo.T1(col1, col2) VALUES(0, 'C);
INSERT INTO dbo.T1(col1, col2) VALUES(\theta, 'C');
INSERT INTO dbo.T1(col1, col2) VALUES(0, 'B');
INSERT INTO dbo.T1(col1, col2) VALUES(0, 'A');
INSERT INTO dbo.T1(col1, col2) VALUES(0, 'A');
INSERT INTO dbo.T1(col1, col2) VALUES(0, 'C);
INSERT INTO dbo.T1(col1, col2) VALUES(0, 'C');
```
כרגע, לטבלה 1T אין מפתח ראשי ואין כל דרך לזהות ייחודית את השורות. נניח שהיית רוצה להקצות מספרים שלמים ייחודיים לטור 1col ואז להפוך אותו למפתח הראשי. תוכל להשתמש ב-UPDATE של הצבה כדי לבצע משימה זו:

```
DECLARE @i AS INT:
SET \omegai = \omega:
UPDATE dbo. T1 SET @i = col1 = @i + 1;
```
קוד זה מכריז על המשתנה  $\hat{a}$ ומאתחל אותו עם 0. אז משפט ה-UPDATE סורק את הנתונים ולכל שורה משנה את הערך הנוכחי של col1 לערך 1+ $\hat{a}$ , ואז משנה את הערך של המשתנה  $\hat{a}$  לערך החדש של col1. לוגית, הפסוקית SET מקבילה ל- 1+  $\alpha$ i =  $\alpha$ i = UPDATE לכזה, אין לך כל דרך SET $\text{col1} = \alpha$ i =  $\alpha$ i =  $\alpha$ i = ל לשלוט על הסדר לפיו ייסרקו ויעודכנו השורות ב-T1. לדוגמה, טבלה 4–8 מציגה כיצד עשוי להיראות התוכן של 1T לאחר ההקצאה.

#### **טבלה :8-4 תוכן של 1T לאחר הפעלת UPDATE של הצבה**

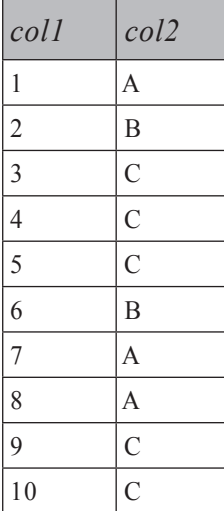

אך זכור שהתוכן עשוי להיות שונה. כל עוד לא חשוב לך הסדר לפיו הנתונים נסרקים ומעודכנים, אתה עשוי להיות מרוצה משיטה זו. היא מהירה מאוד, שכן היא סורקת את הנתונים פעם אחת בלבד.

יכול SQL Server 2005 מאפשר לך למלא את המשימה בדרך אלגנטית, כאשר אתה יכול להבטיח שמספרי השורה של התוצאה יתבססו על סדר מבוקש. כדי לעשות זאת, צור UPDATE על CTE המחשב מספרי שורה בהתבסס על כל סדר רצוי:

```
WITH T1RN AS
\left(SELECT col1, ROW NUMBER() OVER(ORDER BY col2) AS RowNum
 FROM dbo.T1
(
UPDATE T1RN SET coll = RowNum:
```
טבלה 8-5 מציגה את התוכן של 1T לאחר ה-UPDATE.

**טבלה :8-5 תוכן של 1T לאחר הפעלת UPDATE מול CTE**

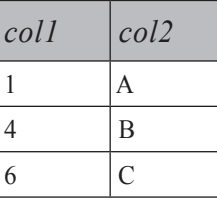

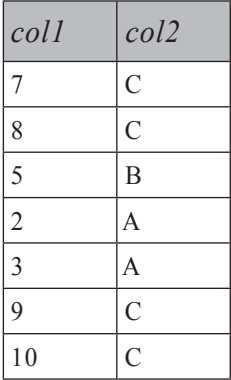

בשלב זה, אתה בטח כבר מבין מדוע החידושים האהובים עלי ב- 2005 Server SQL הם הפונקציה NUMBER\_ROW ו-CTEs.

# **שיקולי ביצועים אחרים**

בסעיף זה, אספק רקע קצר על עיצוב וארכיטקטורה של מערכות מרובות-שינויים. חשבתי שרקע כזה עשוי להיות מעניין עבור תוכניתנים, במיוחד כדי להבין שישנם גורמים רבים המעורבים בעיצוב מערכות, כאשר המטרה היא להשיג ביצועים טובים בעת ביצוע שינויי נתונים. אם המונחים המתוארים בסעיף זה אינם מוכרים לך, תוכל לדלג עליו.

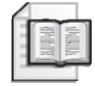

**מידע נוסף:** תוכל למצוא התייחסות מעמיקה יותר של הנושא והסברים מפורטים יותר על המונחים הנידונים כאן בספר Inside Microsoft SQL Server 2005 – The Storage Engine (Microsoft Press וKalen Delaney מאת

כאשר אתה מעצב מערכות מרובות-שינויים, עליך לקחת בחשבון מספר דברים חשובים. אלא אם כן אני מציין מפורשות אחרת, הדיון כאן מתאים לכל סוג של שינוי נתונים (הוספה, מחיקה ועדכון נתונים).

במונחים של עיצוב פיסי של מערכת מסד הנתונים שלך, זכור ששינויים משפיעים על שני חלקים של מסד הנתונים: הנתונים ולוג הטרנזקציות. כאשר מתרחש שינוי נתונים, Server SQL מחפש תחילה אחר הדפים בהם צריך להתבצע שינוי ב-cache. אם דפי היעד נמצאים כבר ב-cache, Server SQL מבצע את השינויים בהם שם. אם הם אינם ב-cache, Server SQL יטען תחילה את דפי היעד מחלק הנתונים של מסד הנתונים לתוך ה-cache, ואז יבצע בהם שינויים שם. Server SQL כותב את השינוי בלוג הטרנזקציות (אדון מייד בהיבטים של כתיבה ללוג). Server SQL מריץ מדי פעם תהליך checkpoint, המוריד דפים מלוכלכים (שעברו שינוי) מה-cache לחלק הנתונים של מסד הנתונים על הדיסק. עם זאת, Server SQL יוריד רק דפים מלוכלכים עבורם השינוי נכתב כבר בלוג הטרנזקציות. לוג הטרנזקציות בעיקרון מספק את היבט הקיימות (durability (של טרנזקציות (ה-D בהיבטי ACID של טרנזקציות), מה שמאפשר יכולות rollback ו- forward-roll.

פעילויות כתיבה מרובות לחלק הנתונים של מסד הנתונים יכולות להיעשות בצורה מקבילה על ידי שימוש במספר דיסקים. לפיכך, פרישת הנתונים על פני מספר דיסקים הוא גורם מפתח מבחינת ביצועים. כמה שיותר דיסקים, יותר טוב. מערכת 10 RAID היא לרוב הסוג האופטימלי של מערכות RAID עבור סביבות בהן מתבצעת כתיבה מרובה. מערכת 10 RAID מבצעת הן פרישה של הנתונים והן mirror לכל דיסק. היא אינה מערבת כל חישובי parity. החיסרון העיקרי שלה הוא שהיא יקרה, מכיוון שמחצית מהדיסקים במערך משמשים ל-mirror של המחצית השנייה. מערכת 5 RAID היא לרוב בחירה לא מוצלחת למערכות בהן מתבצעת כתיבה מרובה מכיוון שהיא מערבת חישובי parity בכל כתיבה. היתרון העיקרי שלה הוא העלות הנמוכה, מכיוון שעבור מערך של n דיסקים, רק n1/ משמשים ל-parity. עם זאת, במקרים רבים מערכת 10 RAID יכולה להביא לשיפורי ביצועים, עבור פעולות כתיבה של למעלה מ50- אחוז מאשר מערכת 5 RAID, כך שהעלות הגבוהה שלה היא לרוב כדאית. עבור מערכות אשר בעיקר קוראות נתונים (לדוגמה, data warehouses), מערכת 5 RAID מספיקה עבור חלק הנתונים כל עוד לתהליך החילוץ, המרה וטעינה יש חלון זמן מספיק (לרוב במהלך הלילה). בעוד (Extract Transform and Load)  $ETL -$ שבמהלך היום, יישומים רק קוראים נתונים מה- warehouse data.

באשר ללוג הטרנזקציות, הארכיטקטורה שלו היא כזו שהוא יכול להיכתב אך ורק בצורה סינכרונית - כלומר, רק באופן רציף. לפיכך, לפרישת הלוג על פני מספר דיסקים אין כל יתרון אלא אם כן יש לך גם תהליכים הקוראים מהלוג. דוגמה אחת לתהליך הקורא מלוג הטרנזקציות היא רפליקציה של לוג הטרנזקציות (replication log transaction(. דוגמה אחרת היא גישה לטבלאות deleted ו-inserted בטריגרים ב- 2000 Server SQL.

טבלאות אלו ב- 2000 Server SQL משקפות את חלק הלוג המכיל את השינוי שהפעיל את הטריגר. ב- 2005 Server SQL, שורות deleted ו-inserted מבוססות על טכנולוגיית ה-versioning-row החדשה, המתחזקת גרסאות של שורות במסד הנתונים tempdb. המשמעות היא שכאשר אתה ניגש ל-inserted ו-deleted, 2005 Server SQL יסרוק נתונים ב-tempdb ולא בלוג הטרנזקציות. בכל אופן, זהו נוהג טוב להפריד את לוג הטרנזקציות לדיסק משל עצמו כדי להימנע מהפרעה לפעילות שלו. כל הפרעה לפעילות של לוג הטרנזקציות מעכבת בסופו של דבר את הכתיבה לחלק הנתונים של מסד הנתונים. אלא אם כן יש לך תהליכים הקוראים מלוג הטרנזקציות, מערכת 1 RAID מספיקה. מערכת 1 RAID מבצעת רק mirror לדיסק ואינה פורשת את הנתונים. אך אם יש לך גם תהליכים אינטנסיביים הקוראים מהלוג, מערכת 10 RAID תהיה בחירה טובה יותר.

באשר ל-tempdb, תמיד טוב לפרוש אותו על ידי שימוש במערכת 10 RAID. דבר זה נכון הן לעיבוד טרנזקציות online) OLTP (והן למערכות warehouse data, מכיוון ש- Server SQL שומר נתונים ב-tempdb עבור פעילויות רקע רבות הקשורות הן לקריאות והן לכתיבות. כוונון של tempdb הופך להיות אפילו חשוב יותר ב- 2005 Server SQL , מכיוון שטכנולוגיית ה-versioning-row החדשה המשמשת מספר פעילויות, מאחסנת וקוראת

גרסאות שורה מ-tempdb. פעילויות המשתמשות ב-versioning-row כוללות פעולות snapshot isolations בטריגרים, inserted ו-inserted בטריגרים, snapshot isolations החדשות ו- MARS) Sets Result Active Multiple(.

לאופן הסינכרוני בו Server SQL כותב ללוג הטרנזקציות יש השפעה משמעותית על שינויי נתונים. הביצועים של שינויים הנכתבים ללוג בצורה מלאה, לעיתים קרובות מוגבלים על ידי הזמן שלוקח לכתוב ללוג. יתרה מכך, ברגע שקצב הכתיבות יגיע להספק של הדיסק עליו יושב הלוג, שינויי נתונים יתחילו לחכות לכתיבות ללוג. כאשר לוג הטרנזקציות הופך לצוואר הבקבוק, עליך לשקול פיצול של מסד הנתונים למספר מסדים, כל אחד עם לוג טרנזקציות משל עצמו היושב על דיסק נפרד.

עם רקע זה, תוכל לראות שבמקרים רבים הביצועים של שינויי נתונים באופן כללי - ובמיוחד הוספת נתונים - יהיו תלויים במידה רבה בכמות הכתיבה ללוג. כאשר מעצבים תהליכי הוספת נתונים, אחד מהשיקולים העיקריים צריך להיות כמות הכתיבה ללוג.

server SQL יבצע תמיד כתיבה מלאה ללוג של שינויי נתונים אלא אם כן מתקיימים שני תנאים: מודל ההתאוששות של מסד הנתונים אינו FULL, והפעולה נחשבת לפעולת BULK. פעולת BULK המופעלת על מסד נתונים עם מודל נתונים שאינו FULL נכתבת ללוג בצורה מינימלית. כתיבה מינימלית ללוג משמעותה רישום רק של כתובות ה-extents שהוקצו במהלך הפעולה כדי לתמוך ביכולות rollback, בניגוד לכתיבה ללוג של השינוי כולו. פעולות BULK כוללות יצירה או בנייה-מחדש של אינדקס, הוספות נתונים המשתמשות במנוע ה-BULK) לדוגמה, INSERT BULK(, INTO SELECT, מניפולציה על LOB) Objects Large(. דוגמאות למניפולציה של LOB ב- 2000 Server SQL כוללות WRITETEXT ו- UPDATETEXT. 2005 Server SQL תומך גם בשיטות מניפולציה של LOB חדשות, ביניהן שימוש ב- provider rowset BULK והשיטה WRITE. שינוי נתונים הנכתב ללוג בצורה מינימלית, הוא לרוב מהיר יותר משמעותית מאשר שינוי הנכתב ללוג בצורה מלאה.

אם כך, כאשר מעצבים תהליכי הוספת נתונים, האפשרות הראשונה צריכה להיות שימוש בפעולות BULK. האפשרות השנייה צריכה להיות שימוש ב-INSERT מבוסס-סטים של שורות מרובות (SELECT INSERT(, והאפשרות האחרונה צריכה להיות INSERTs בודדים. הכלל הבסיסי הוא כמות הכתיבה ללוג. INSERTs בודדים יוצרים כמות רבה יותר משמעותית של כתיבה ללוג, מאשר INSERTs של שורות מרובות, אשר בתורם יוצרים כמות רבה יותר של כתיבה ללוג מאשר פעולות BULK הרצות במסד נתונים עם מודל התאוששות שאינו FULL.

גורם נוסף שישפיע על הביצועים של הוספות הנתונים שלך הוא גודל הטרנזקציה. זהו נושא ערמומי.

התרחיש הגרוע ביותר הוא הוספת שורות בודדות, כל אחת בטרנזקציה משל עצמה. במקרה כזה, לא זו בלבד שה-INSERT נרשם ללוג בצורה מלאה, כל INSERT גורם לכתיבה של שלוש רשומות ללוג הטרנזקציות: TRAN BEGIN, ה-INSERT עצמו ו- TRAN COMMIT. מלבד הכתיבה המוגברת ללוג, עליך לשקול את התקורה המעורבת בתחזוקה של טרנזקציה כזו (לדוגמה, ביצוע נעילות, שחרור נעילות וכך הלאה). כדי לשפר ביצועים של הוספת נתונים, תרצה לעטוף כל מקטע של שורות מרובות בתוך טרנזקציה בודדת.

השאלה היא, מהו הגודל האופטימלי של טרנזקציה? זהו החלק הקשה. העניינים אינם שחור ולבן, כך שטרנזקציות של שורה בודדת יהיו התרחיש הגרוע ביותר וטרנזקציה אחת גדולה תהיה התרחיש הטוב ביותר. בפועל, ככל שהטרנזקציה גדלה, ביצועי הוספת נתונים משתפרים עד לנקודה כלשהי. הנקודה בה ביצועי הוספת נתונים מתחילים להתדרדר, היא כאשר תחזוקת הטרנזקציה הענקית מערבת תקורה רבה מדי ל- Server SQL. גורמים רבים משפיעים על גודל הטרנזקציה שתיתן לך את ביצועי הוספת הנתונים האופטימלים. אלו כוללים את החומרה, מבנה מסד הנתונים שלך (נתונים, לוג), עיצוב אינדקסים, וכך הלאה. אם כך, במונחים מעשיים, הדרך הטובה ביותר לגילוי גודל הטרנזקציה האופטימלי עבור טבלה מסוימת היא להשתמש בבוחן-ביצועים. פשוט בחן את תהליך הוספת הנתונים שלך עם גדלי טרנזקציות שונים, תוך שאתה מגדיל או מקטין את מספר השורות שאתה עוטף בטרנזקציה יחידה בהתבסס על הביצועים שאתה מקבל. לאחר שתכוונן את גודל הטרנזקציה מספר פעמים בצורה כזו, תמצא את הגודל האופטימלי.

כאשר מכווננים הוספת נתונים בשורות בודדות, בסביבת הבדיקות שלך אתה יכול ליצור לולאה המוסיפה שורה בכל איטרציה, ולתחזק מונה בלולאת ה-INSERT שלך. פתח טרנזקציה חדשה לפני כל n איטרציות, כאשר n הוא מספר השורות שאתה מעוניין לבדוק את הוספתו בטרנזקציה יחידה, ובצע commit לטרנזקציה לאחר כל n איטרציות. ראיתי סביבות תפעוליות אשר אוספות את הנתונים להוספה מסביבות המקור, ויוצרות לולאה כזו כדי להוסיף את הנתונים לטבלאות היעד. כמובן, לא כל מערכת מעוצבת לאפשר לוגיקת לולאות כזו. תהליך זה (שליטה בגודל הטרנזקציה של הוספת נתונים) רלוונטי לכל סוג של הוספה - כלומר, INSERTs של שורות בודדות, INSERTs מבוססי-סטים של שורות מרובות (SELECT INSERT (ו- inserts bulk. ב- inserts bulk) לדוגמה, שימוש בפקודה INSERT BULK(, כברירת מחדל, כל ההוספה נחשבת לטרנזקציה יחידה, אך באפשרותך לשלוט במספר השורות בכל טרנזקציה ובמידת האופטימליות של הוספת הנתונים, על ידי

קביעת האפשרויות BATCHSIZE ו- BATCH\_PER\_ROWS.

#### **סיכום**

שינויי נתונים מערבים אתגרים רבים. עליך להכיר את הארכיטקטורה וה-internals של Server SQL כדי לעצב מערכות שיכולות להתמודד עם נפחי נתונים גדולים, ושינויי נתונים בקנה מידה גדול. קיימות גם בעיות לוגיות מאתגרות רבות הקשורות בשינויי נתונים, כגון תחזוקת רצף שהגדרת בעצמך, מחיקת שורות עם נתונים כפולים והקצאת ערכים ייחודיים לשורות קיימות. בפרק זה, כיסיתי היבטי ביצועים של שינויי נתונים כמו גם היבטים לוגיים, וכן הצגתי מספר לא קטן של שיטות מפתח שימושיות.

# **9**

# **גרפים, עצים, היררכיות ושאילתות רקורסיביות**

 פרק זה עוסק בטיפול במבני נתונים מיוחדים הנקראים גרפים, עצים והיררכיות ב- Server SQL Microsoft, תוך שימוש ב-SQL-T. מבין השלושה, המונח השגור ביותר אולי בין תוכניתני SQL-T הוא **היררכיה**, ומונח זה משמש לעיתים אפילו כאשר מבנה הנתונים המדובר אינו באמת היררכיה. אתחיל בסעיף **טרמינולוגיה** שיתאר כל מבנה נתונים ויבהיר את פני הדברים.

טיפול (הצגה, תחזוקה ומניפולציה) בגרפים, עצים והיררכיות ב-RDBMS רחוק מלהיות טריוויאלי. אדון בשתי גישות מרכזיות, אחת המתבססת על לוגיקה איטרטיבית/רקורסיבית, והאחרת מתבססת על קיום מידע נוסף במסד הנתונים המתאר את מבנה הנתונים.

מעניין שעל אף שמבני נתונים אלה יושמו ועדיין מיושמים בצורה נרחבת במערכות ניהול מסדי נתונים רלציוניים (RDBMSs(, תמיכה בשאילתות רקורסיביות הוצגה רק בתקן :1999SQL ANSI. 2005 Server SQL אימץ בפעם הראשונה במידה מסוימת את ההרחבות לשאילתות רקורסיביות של :1999SQL ANSI ב-SQL-T.

בפרק זה אדון בפתרונות המשתמשים בשאילתות הרקורסיביות החדשות ב- 2005 Server SQL, כמו גם בפתרונות הניתנים ליישום בגרסאות קודמות של Server SQL.

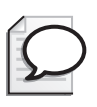

**טיפ:** אני מעודד אתכם גם לקרוא על מודל האינטרוולים של וואדים טרופשקו (Tropashko Vadim (בכתובת com.dbazine.www. זהו מודל יפהפה, מאוד מעניין אינטלקטואלית. וואדים דן בסוגיות מעשיות כמו הטמעה וביצועים. עם זאת, אני מוצא שהמודל של וואדים מורכב מדי לתפיסה כוללת עבור מרבית בני-התמותה (כולל אותי), כך שלא אכלול אותו כאן. הפתרונות שיופיעו כאן, מצד שני, יהיו פשוטים יחסית להבנה וליישום על ידי תוכניתני SQL-T מנוסים. בטרם תנסה לקרוא את החומר של וואדים, ודא שיש לך מספיק קפה ומספיק שעות שינה.

כפי שהבטחתי אתחיל בסעיף **טרמינולוגיה** המתאר גרפים, עצים והיררכיות.

# **טרמינולוגיה**

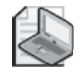

**שים לב**: ההסברים בסעיף זה מבוססים על הגדרות של NIST (Technology and Standards of Institute National(. ביצעתי מספר שינויים והוספתי מעט מלל להגדרות המקוריות, כדי להפוך אותן לפחות פורמליות וכדי לשמור על רלוונטיות לנושא המדובר (SQL-T(.

 להגדרות שלמות ופורמליות יותר של גרפים, עצים ומונחים קשורים, אנא פנה לכתובת: dads/gov.nist.www://http.

#### **גרפים**

גרף הוא סט של פרטים המחוברים על ידי **מקצועות** (edges(. כל פרט נקרא **צומת** (vertex או node(. **מקצוע** הוא חיבור בין שני צמתים של גרף.

 **גרף** הוא מונח כולל עבור מבנה נתונים, ותרחישים רבים יכולים להיות מיוצגים כגרפים – למשל, מבנה ארגוני, עץ מוצר (BOM), מערכת כבישים וכך הלאה. כדי לצמצם את סוג הגרף למקרה ספציפי יותר, עליך לזהות את תכונותיו:

 **מכוון/בלתי-מכוון (Undirected/Directed (**בגרף **מכוון** (ידוע גם כ digraph(, קיים כיוון או סדר בין שתי הצמתים של מקצוע. לדוגמה, בגרף עץ מוצר למוצרי בית-קפה, לאטה מכיל חלב ולא הפוך. קיים מקצוע (יחסי הכלה) בגרף לזוג הצמתים/הפרטים (Milk ,Latte(, אך לא קיים מקצוע לזוג (Latte ,Milk(.

בגרף **בלתי-מכוון**, כל מקצוע מחבר פשוט בין שני צמתים, ללא סדר מסוים. למשל, במערכת כבישים קיימת דרך בין לוס-אנג'לס לסן-פרנסיסקו. המקצוע (דרך) בין הצמתים (ערים) לוס-אנג'לס וסן-פרנסיסקו יכול להיות מבוטא באחת משתי צורות:  $\cdot$ {San Francisco, Los Angeles} N {Los Angeles, San Francisco }

- **לא-מעגלי (Acyclic (**גרף לא-מעגלי הוא גרף שאין בו מחזוריות כלומר, לא קיים **מסלול** המתחיל ומסתיים באותו צומת - למשל, מבנה ארגוני ועץ מוצר. גרף מכוון לא-מעגלי (graph acyclic directed (ידוע גם כ-DAG. אם קיימים מסלולים המתחילים ומסתיימים באותו צומת - כפי שלרוב יש במערכת כבישים - הגרף הוא מעגלי.
- **קשור (Connected (**גרף קשור הוא גרף בו קיים מסלול בין כל זוג צמתים למשל, מבנה ארגוני.

#### **עצים**

עץ הוא מקרה מיוחד של גרף - גרף קשור לא-מעגלי.

הגישה ל**עץ** מתחילה להתבצע בצומת ה**שורש** (root(. כל צומת הוא או **עלה** (leaf (או **צומת פנימית** (node internal(. לצומת פנימית קיים צומת **בן** (child (אחד או יותר והוא נקרא ה**הורה** (parent (של צמתי הבנים שלו. כל הבנים של אותו צומת הם **אחים** (siblings(. בניגוד למה שנראה בעץ פיסי, השורש לרוב מוצג בראש המבנה והעלים מוצגים בתחתית (ראה תרשים 9-1).

**תרשים :9-1 עץ**

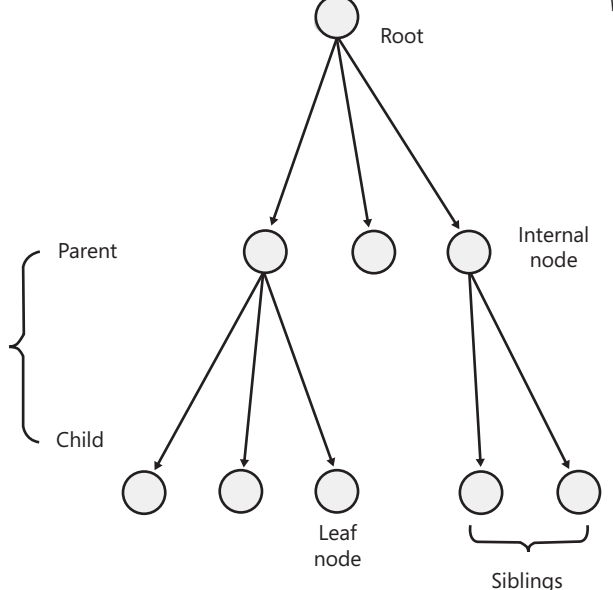

**יער** הוא אוסף של עץ אחד או יותר - למשל, דיונים בפורומים יכולים להיות מיוצגים כיער כאשר כל דיון הוא עץ.

#### **היררכיות**

ישנם תרחישים היכולים להיות מוגדרים כ**היררכיה,** המעוצבים כגרף מכוון לא-מעגלי - למשל, הורשה בין טיפוסים/מחלקות בתכנות מוכוון-אובייקטים ויחסי עובד-מעביד במבנה ארגוני. בראשון, מקצועות הגרף מייצגים את ההורשה. מחלקות יכולות לרשת מתודות ומאפיינים ממחלקות אחרות (וייתכן גם ממספר מחלקות). בתרחיש השני, המקצועות מייצגים את יחסי העובד-מעביד בין עובדים. שים לב לטבע הלא-מעגלי, המכוון של תרחישים אלו. שרשרת הניהול והאחריות בחברה, למשל, אינה יכולה להסתובב במעגלים.

#### **תרחישים**

לאורך הפרק אשתמש בשלושה תרחישים: מבנה ארגוני (עץ, היררכיה), עץ מוצר (גרף לא-מעגלי מכוון – DAG), ומערכת כבישים (גרף מעגלי בלתי-מכוון). שים לב מה מבדיל בין עץ לבין DAG. כל העצים הם DAGs, אך לא כל ה-DAGs הם עצים. בעץ, לפרט יכול להיות הורה אחד לכל היותר; קיימות היררכיות ניהול, בהן לעובד עשוי להיות יותר ממנהל אחד.

#### **מבנה ארגוני**

המבנה הארגוני בו אשתמש מוצג גרפית בתרשים .9-2

**תרשים :9-2 מבנה ארגוני**

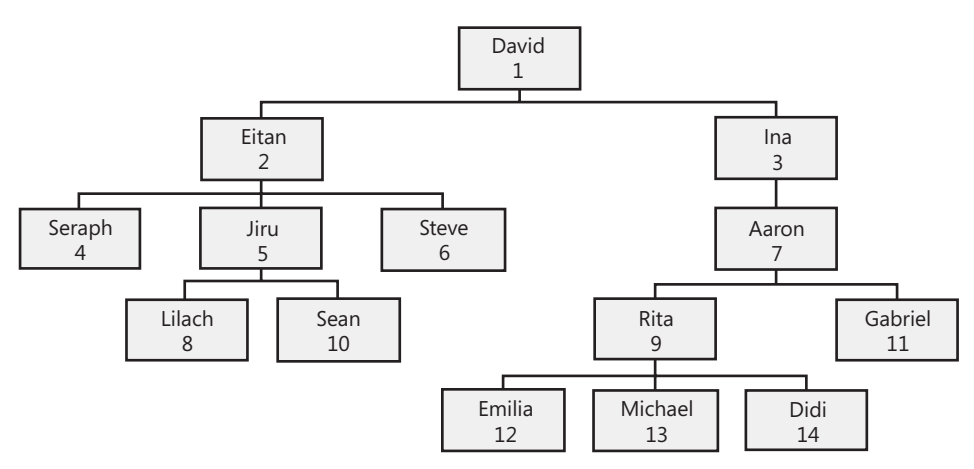

כדי ליצור את טבלת Employees ולמלא אותה בנתונים לדוגמה, הרץ את הקוד בקטע-קוד .9-1 התוכן של טבלת Employees מוצג בטבלה .9-1

**קטע-קוד :9-1 מבנה ונתונים לדוגמה של טבלת Employees**

```
SET NOCOUNT ON:
USE tempdb;
GO
IF OBJECT ID('dbo.Employees') IS NOT NULL
 DROP TABLE dbo.Employees:
GO
```

```
CREATE TABLE dbo.Employees
\overline{(\ }empid INT NOT NULL PRIMARY KEY,
 mgrid INT NULL REFERENCES dbo.Employees,
 empname VARCHAR (25) NOT NULL,
 salary MONEY NOT NULL,
 CHECK (empid \leq mgrid)
;(
INSERT INTO dbo.Employees(empid, mgrid, empname, salary)
 VALUES(1, NULL, 'David', $10000.00);
INSERT INTO dbo.Employees(empid, mgrid, empname, salary)
 VALUES (2, 1, 'Eitan', $7000.00);
INSERT INTO dbo.Employees(empid, mgrid, empname, salary)
  VALUES(3, 1, 'Ina', $7500.00);
INSERT INTO dbo.Employees(empid, mgrid, empname, salary)
  VALUES(4, 2, 'Seraph', $5000.00);
INSERT INTO dbo. Employees (empid, mgrid, empname, salary)
  VALUES(5, 2, 'Jiru', $5500.00);
INSERT INTO dbo.Employees(empid, mgrid, empname, salary)
 VALUES(6, 2, 'Steve', $4500.00);
INSERT INTO dbo.Employees(empid, mgrid, empname, salary)
 VALUES(7, 3, 'Aaron', $5000.00);
INSERT INTO dbo. Employees (empid, mgrid, empname, salary)
 VALUES(8, 5, 'Lilach', $3500.00);
INSERT INTO dbo. Employees (empid, mgrid, empname, salary)
  VALUES(9, 7, 'Rita', $3000.00);
INSERT INTO dbo.Employees(empid, mgrid, empname, salary)
 VALUES(10, 5, 'Sean', $3000.00);
INSERT INTO dbo. Employees (empid, mgrid, empname, salary)
  VALUES(11, 7, 'Gabriel', $3000.00);
INSERT INTO dbo. Employees (empid, mgrid, empname, salary)
  VALUES(12, 9, 'Emilia', $2000.00);
INSERT INTO dbo.Employees(empid, mgrid, empname, salary)
 VALUES(13, 9, 'Michael', $2000.00);
INSERT INTO dbo.Employees(empid, mgrid, empname, salary)
  VALUES(14, 9, 'Didi', $1500.00);
```
CREATE UNIQUE INDEX idx unc mgrid empid ON dbo. Employees (mgrid, empid);

| empid          | mgrid          | empname | salary     |
|----------------|----------------|---------|------------|
| 1              | <b>NULL</b>    | David   | 10000.0000 |
| 2              | 1              | Eitan   | 7000.0000  |
| 3              | 1              | Ina     | 7500.0000  |
| $\overline{4}$ | $\overline{2}$ | Seraph  | 5000.0000  |
| 5              | 2              | Jiru    | 5500.0000  |
| 6              | 2              | Steve   | 4500.0000  |
| 7              | 3              | Aaron   | 5000.0000  |
| 8              | 5              | Lilach  | 3500.0000  |
| 9              | 7              | Rita    | 3000.0000  |
| 10             | 5              | Sean    | 3000.0000  |
| 11             | 7              | Gabriel | 3000.0000  |
| 12             | 9              | Emilia  | 2000.0000  |
| 13             | 9              | Michael | 2000.0000  |
| 14             | 9              | Didi    | 1500.0000  |

**טבלה :9-1 תוכן טבלת Employees**

טבלת Employees מייצגת היררכיית ניהול כרשימת-סמיכוּ ת (list adjacency(, כאשר המנהל והעובד מייצגים את צמתי ההורה והבן, בהתאמה.

# **עץ מוצר (BOM(**

אשתמש בעץ מוצר BOM) Materials of Bill (של מוצרי בית-קפה, המוצג גרפית בתרשים  $.9 - 3$ 

כדי ליצור את הטבלאות Parts ו-BOM ולמלא אותן בנתונים לדוגמה, הרץ את הקוד בקטע-קוד .9-2 התוכן של טבלאות Parts ו-BOM מוצג בטבלאות 9-2 ו.9-3-

שים לב שהתרחיש הראשון (מבנה ארגוני) דורש טבלה אחת בלבד, מכיוון שהוא מעוצב כעץ; הן מקצוע (employee ,manager (והן צומת (employee (יכולים להיות מיוצגים על ידי אותה שורה. תרחיש עץ המוצר דורש שתי טבלאות, מכיוון שהוא מעוצב כ-DAG, כאשר לכל צומת עשויים להוביל מספר מסלולים; מקצוע (assembly, part) מיוצג על ידי שורה בטבלה BOM, וצומת (part (מיוצג על ידי שורה בטבלת Parts.

**תרשים :9-3 עץ מוצר**

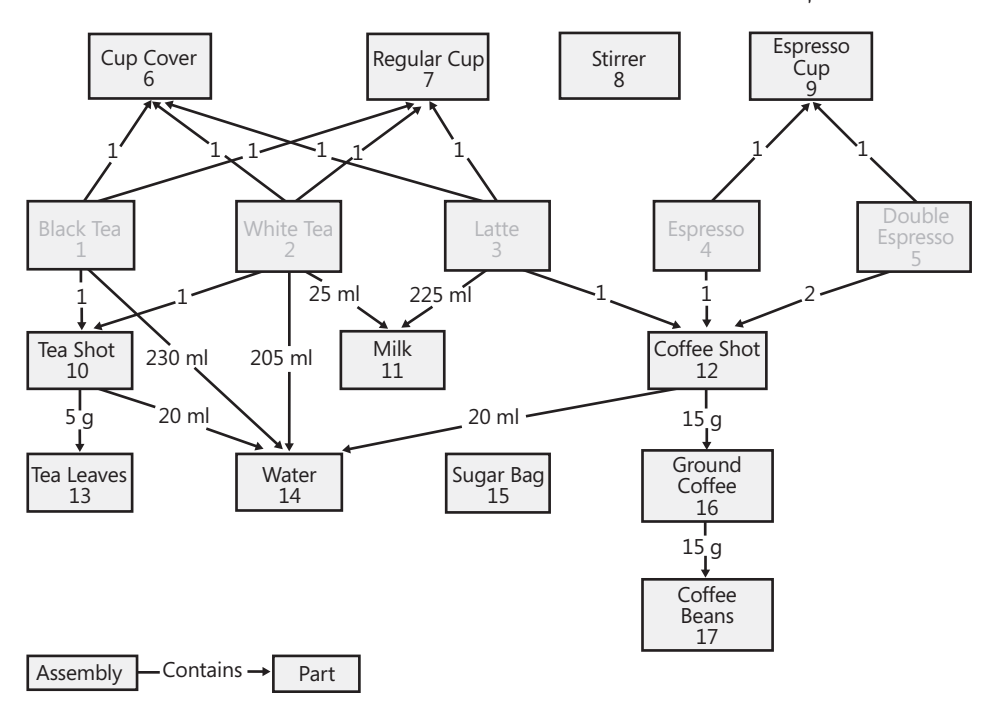

**קטע-קוד :9-2 מבנה ונתונים לדוגמה של טבלאות Parts ו-BOM**

```
SET NOCOUNT ON:
USE tempdb;
GO
IF OBJECT ID('dbo.BOM') IS NOT NULL
  DROP TABLE dbo.BOM;
GO
IF OBJECT ID('dbo.Parts') IS NOT NULL
 DROP TABLE dbo.Parts:
GO
CREATE TABLE dbo.Parts
\left(partid INT NOT NULL PRIMARY KEY,
  partname VARCHAR (25) NOT NULL
;(
INSERT INTO dbo.Parts(partid, partname) VALUES( 1, 'Black Tea');
INSERT INTO dbo. Parts (partid, partname) VALUES (2, 'White Tea');
INSERT INTO dbo. Parts (partid, partname) VALUES (3, 'Latte');
```

```
INSERT INTO dbo. Parts (partid, partname) VALUES (4, 'Espresso');
INSERT INTO dbo. Parts (partid, partname) VALUES (5, 'Double Espresso');
INSERT INTO dbo. Parts(partid, partname) VALUES( 6, 'Cup Cover');
INSERT INTO dbo. Parts (partid, partname) VALUES (7, 'Regular Cup');
INSERT INTO dbo. Parts (partid, partname) VALUES (8, 'Stirrer');
INSERT INTO dbo. Parts (partid, partname) VALUES (9, 'Espresso Cup');
INSERT INTO dbo.Parts(partid, partname) VALUES(10, 'Tea Shot');
INSERT INTO dbo. Parts (partid, partname) VALUES(11, 'Milk');
INSERT INTO dbo. Parts(partid, partname) VALUES(12, 'Coffee Shot');
INSERT INTO dbo.Parts(partid, partname) VALUES(13, 'Tea Leaves');
INSERT INTO dbo. Parts(partid, partname) VALUES(14, 'Water');
INSERT INTO dbo. Parts (partid, partname) VALUES (15, 'Sugar Bag');
INSERT INTO dbo.Parts(partid, partname) VALUES(16, 'Ground Coffee');
INSERT INTO dbo. Parts (partid, partname) VALUES (17, 'Coffee Beans');
CREATE TABLE dbo.BOM
\left(partid INT NOT NULL REFERENCES dbo. Parts.
 assemblyid INT NULL REFERENCES dbo.Parts.
 unit VARCHAR (3) NOT NULL,
 qty DECIMAL (8, 2) NOT NULL,
 UNIQUE(partid, assemblyid),
 CHECK (partid <> assemblyid)
;(
INSERT INTO dbo.BOM(partid, assemblyid, unit, qty)
 VALUES( 1, NULL, 'EA', 1.00);
INSERT INTO dbo.BOM(partid, assemblyid, unit, qty)
 VALUES ( 2, NULL, 'EA', 1.00);
INSERT INTO dbo.BOM(partid, assemblyid, unit, qty)
 VALUES ( 3, NULL, 'EA', 1.00);
INSERT INTO dbo.BOM(partid, assemblyid, unit, qty)
 VALUES( 4, NULL, 'EA', 1.00);
INSERT INTO dbo.BOM(partid, assemblyid, unit, qty)
  VALUES ( 5, NULL, 'EA', 1.00);
INSERT INTO dbo.BOM(partid, assemblyid, unit, qty)
  VALUES(6, 1. 'EA', 1.00):
INSERT INTO dbo.BOM(partid, assemblyid, unit, qty)
  VALUES ( 7, 1, 'EA', 1.00);
INSERT INTO dbo.BOM(partid, assemblyid, unit, qty)
  VALUES(10, 1, 'EA', 1.00);
INSERT INTO dbo.BOM(partid, assemblyid, unit, qty)
  VALUES(14, 1, 'mL', 230.00);
```
INSERT INTO dbo.BOM(partid, assemblyid, unit, qty) VALUES( 6, 2, 'EA', 1.00); INSERT INTO dbo.BOM(partid, assemblyid, unit, qty) VALUES( 7, 2, 'EA', 1.00); INSERT INTO dbo.BOM(partid, assemblyid, unit, qty)  $VALUES(10, 2, 'EA', 1.00);$ INSERT INTO dbo.BOM(partid, assemblyid, unit, qty)  $VALUES(14, 2, 'mL', 205.00);$ INSERT INTO dbo.BOM(partid, assemblyid, unit, qty)  $VALUES(11, 2, 'mL', 25.00);$ INSERT INTO dbo.BOM(partid, assemblyid, unit, qty) VALUES( 6, 3, 'EA', 1.00); INSERT INTO dbo.BOM(partid, assemblyid, unit, qty) VALUES ( 7, 3, 'EA', 1.00); INSERT INTO dbo.BOM(partid, assemblyid, unit, qty)  $VALUES(11, 3, 'mL', 225.00);$ INSERT INTO dbo.BOM(partid, assemblyid, unit, qty) VALUES(12, 3, 'EA', 1.00); INSERT INTO dbo.BOM(partid, assemblyid, unit, qty) VALUES ( 9, 4, 'EA', 1.00); INSERT INTO dbo.BOM(partid, assemblyid, unit, qty) VALUES(12, 4, 'EA', 1.00); INSERT INTO dbo.BOM(partid, assemblyid, unit, qty) VALUES ( 9, 5, 'EA', 1.00); INSERT INTO dbo.BOM(partid, assemblyid, unit, qty) VALUES(12, 5, 'EA', 2.00); INSERT INTO dbo.BOM(partid, assemblyid, unit, qty)  $VALUES(13, 10, 'g', 5.00);$ INSERT INTO dbo.BOM(partid, assemblyid, unit, qty)  $VALUES(14, 10, 'mL', 20.00);$ INSERT INTO dbo.BOM(partid, assemblyid, unit, qty) VALUES(14, 12, 'mL', 20.00); INSERT INTO dbo.BOM(partid, assemblyid, unit, qty) VALUES(16, 12, 'g', 15.00); INSERT INTO dbo.BOM(partid, assemblyid, unit, qty) VALUES(17, 16, 'g', 15.00);

# **טבלה :9-2 תוכן טבלת Parts**

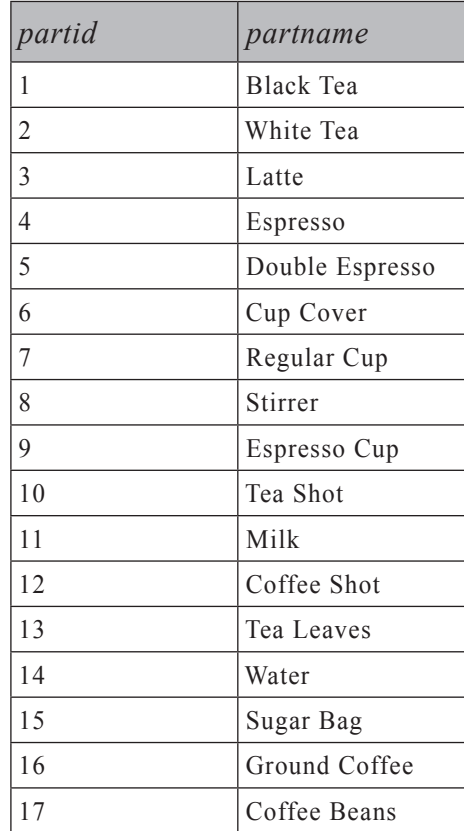

#### **טבלה :9-3 תוכן טבלת BOM**

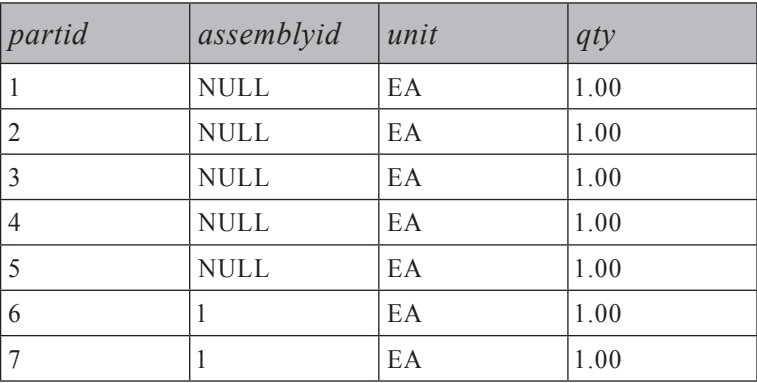

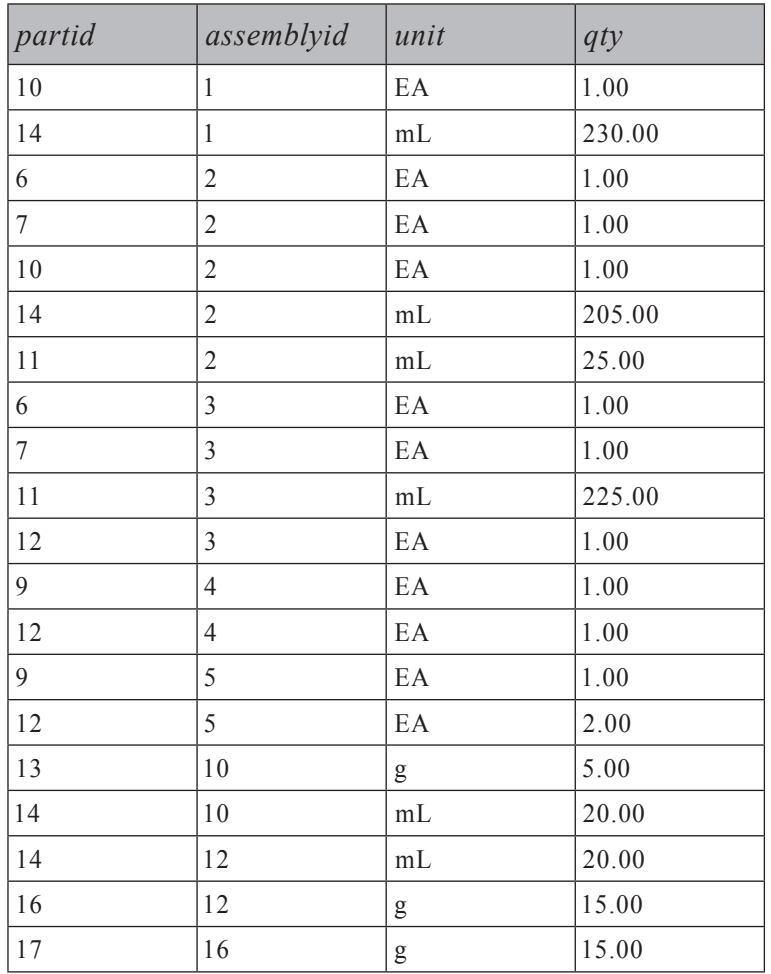

עץ מוצר מייצג גרף לא-מעגלי מכוון (DAG). הוא מחזיק את קודי הצמתים הורה ובן בטורים assemblyid ו-partid, בהתאמה. עץ מוצר מייצג גם גרף **משוקלל**, כאשר משקל/ ערך מקושר לכל מקצוע. במקרה שלנו, משקל זה הוא הטור qty המכיל את הכמויות של הפריט בתוך המוצר (מוצר המכיל פריטים). הטור unit מכיל את יחידת המידה של הכמות (EA עבור יחידה, g עבור גרם, mL עבור מיליליטר, וכך הלאה).

#### **מערכת כבישים**

מערכת הכבישים בה אשתמש היא זו של מספר ערים מרכזיות בארה"ב, והיא מוצגת גרפית בתרשים .9-4

כדי ליצור את הטבלאות Cities ו-Roads ולמלא אותן בנתונים לדוגמה, הרץ את הקוד בקטע-קוד .9-3 התוכן של טבלאות Cities ו-Roads מוצג בטבלאות 9-4 ו.9-5-

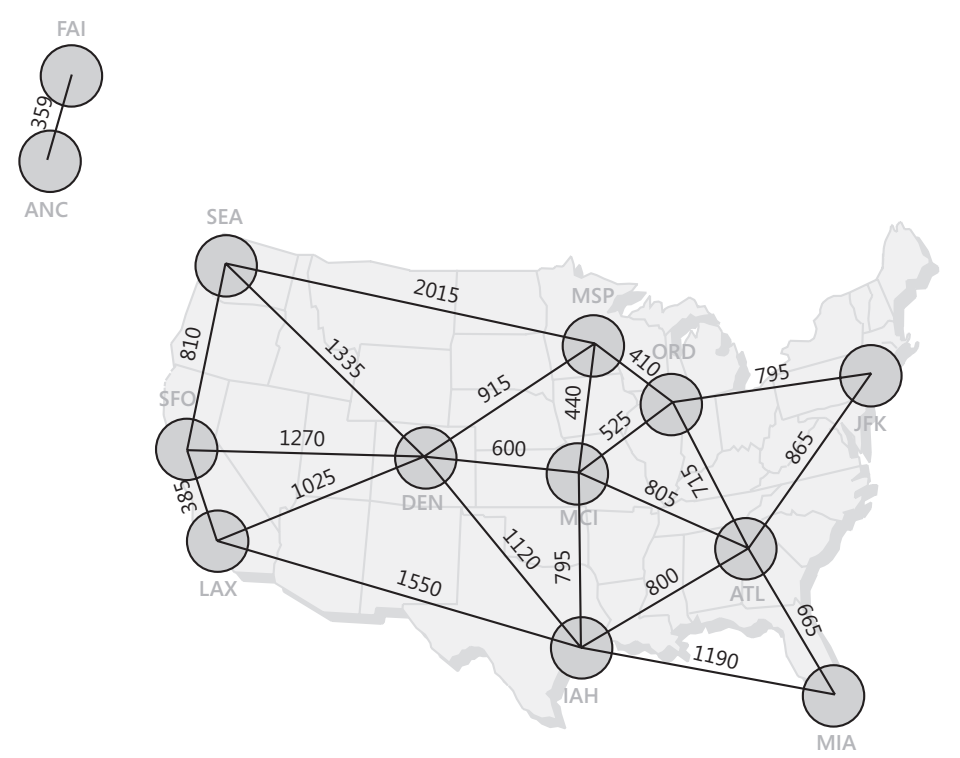

**קטע-קוד :9-3 מבנה ונתונים לדוגמה של הטבלאות Cities ו-Roads**

```
SET NOCOUNT ON;
USE tempdb;
GO
IF OBJECT ID('dbo.Roads') IS NOT NULL
DROP TABLE dbo.Roads;
GO
IF OBJECT ID('dbo.Cities') IS NOT NULL
DROP TABLE dbo.Cities;
GO
CREATE TABLE dbo.Cities
\left(cityid CHAR(3) NOT NULL PRIMARY KEY,
 city VARCHAR (30) NOT NULL,
 region VARCHAR (30) NULL,
country VARCHAR (30) NOT NULL
;(
```

```
INSERT INTO dbo.Cities(cityid, city, region, country)
  VALUES('ATL', 'Atlanta', 'GA', 'USA');
INSERT INTO dbo.Cities (cityid, city, region, country)
  VALUES('ORD', 'Chicago', 'IL', 'USA');
INSERT INTO dbo.Cities(cityid, city, region, country)
 VALUES('DEN', 'Denver', 'CO', 'USA');
INSERT INTO dbo.Cities(cityid, city, region, country)
  VALUES('IAH', 'Houston', 'TX', 'USA');
INSERT INTO dbo.Cities(cityid, city, region, country)
  VALUES('MCI', 'Kansas City', 'KS', 'USA');
INSERT INTO dbo.Cities(cityid, city, region, country)
  VALUES('LAX', 'Los Angeles', 'CA', 'USA');
INSERT INTO dbo.Cities(cityid, city, region, country)
  VALUES('MIA', 'Miami', 'FL', 'USA');
INSERT INTO dbo.Cities(cityid, city, region, country)
  VALUES('MSP', 'Minneapolis', 'MN', 'USA');
INSERT INTO dbo.Cities(cityid, city, region, country)
  VALUES('JFK', 'New York', 'NY', 'USA');
INSERT INTO dbo.Cities(cityid, city, region, country)
 VALUES('SEA', 'Seattle', 'WA', 'USA');
INSERT INTO dbo.Cities(cityid, city, region, country)
  VALUES('SFO', 'San Francisco', 'CA', 'USA');
INSERT INTO dbo.Cities(cityid, city, region, country)
 VALUES('ANC', 'Anchorage', 'AK', 'USA');
INSERT INTO dbo.Cities(cityid, city, region, country)
 VALUES('FAI', 'Fairbanks', 'AK', 'USA');
CREATE TABLE dbo Roads
\left(city1 CHAR(3) NOT NULL REFERENCES dbo.Cities,
  city2 CHAR(3) NOT NULL REFERENCES dbo. Cities,
 distance INT NOT NULL,
 PRIMARY KEY (city1, city2),
 CHECK(city1 < city2),
 CHECK(distance > 0)
;(
INSERT INTO dbo.Roads(city1, city2, distance) VALUES('ANC', 'FAI', 359);
INSERT INTO dbo.Roads(city1, city2, distance) VALUES('ATL', 'ORD', 715);
INSERT INTO dbo.Roads(city1, city2, distance) VALUES('ATL', 'IAH', 800);
INSERT INTO dbo.Roads(city1, city2, distance) VALUES('ATL', 'MCI', 805);
INSERT INTO dbo.Roads(city1, city2, distance) VALUES('ATL', 'MIA', 665);
INSERT INTO dbo.Roads(city1, city2, distance) VALUES('ATL', 'JFK', 865);
```
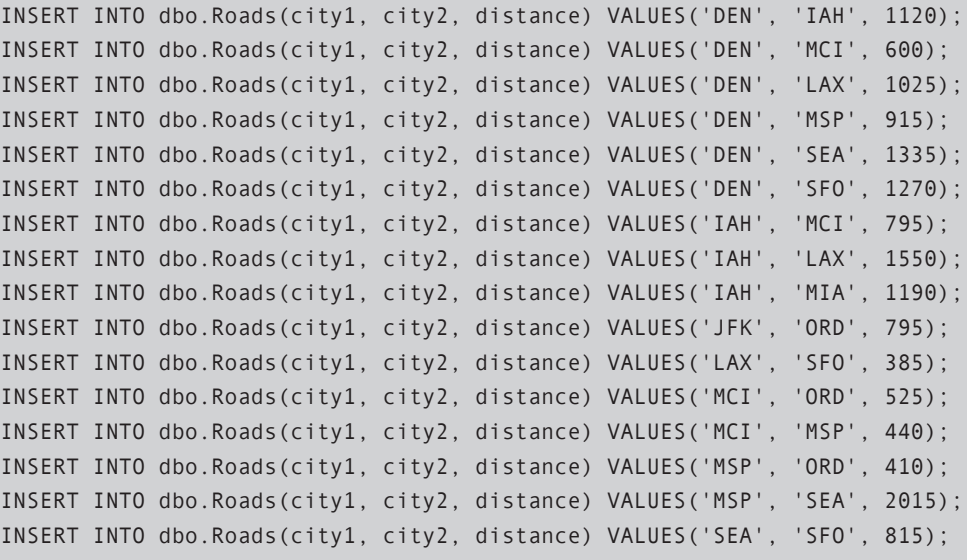

**טבלה :9-4 תוכן של טבלת Cities**

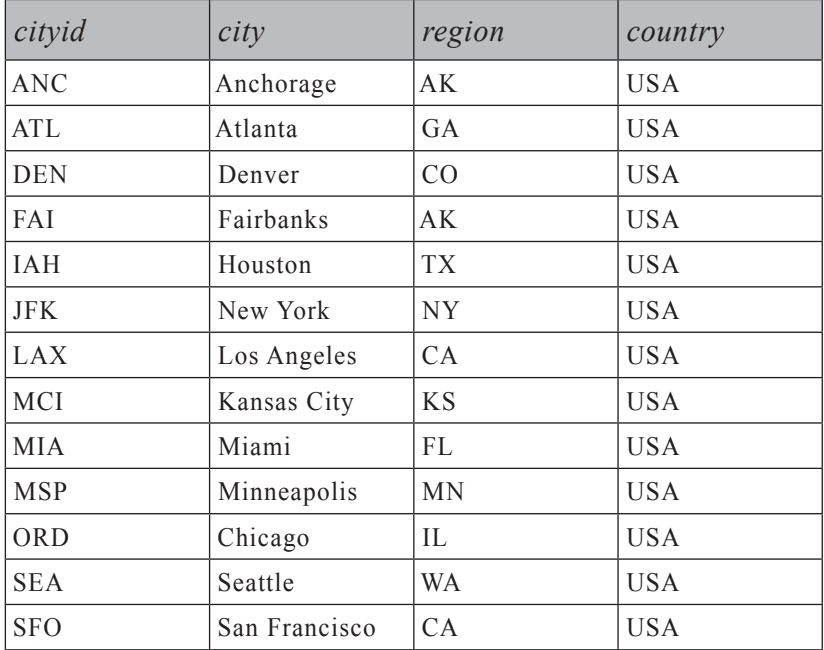

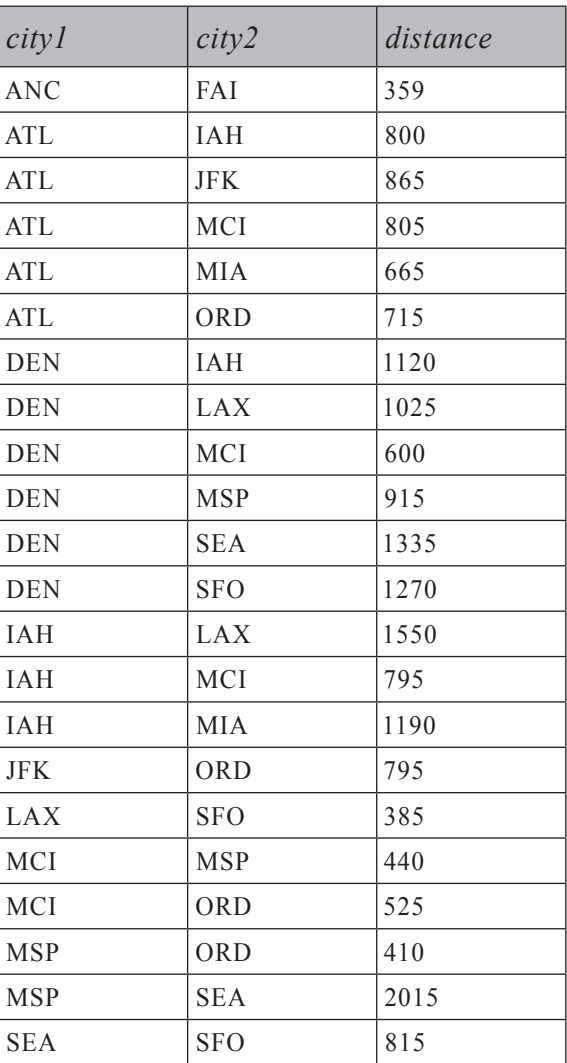

#### **טבלה :9-5 תוכן של טבלת Roads**

טבלת Roads מייצגת גרף בלתי-מכוון מעגלי משוקלל. כל מקצוע (road (מיוצג על ידי שורה בטבלה. הטורים 1city ו2-city הם שני קודי עיר המייצגים את הצמתים של מקצוע. המשקל במקרה זה הוא הטור distance, המכיל את המרחק בין שתי הערים במיילים. שים לב שבטבלת Roads יש אילוץ CHECK) 2city < 1city (כחלק מהגדרת הסכמה שלה, כדי למנוע ניסיונות להוסיף את אותו מקצוע פעמיים (לדוגמה, {SFO ,SEA {ו- {SEA ,SFO({.

כעת כשבידנו כל התרחישים והנתונים לדוגמה, הבה נעבור על הגישות לטיפול בגרפים, עצים והיררכיות. אדון בשלוש גישות עיקריות: איטרציה/רקורסיה, מסלול ממומש (nested sets) וסטים מקוננים (nested sets).

# **איטרציה/רקורסיה**

גישות איטרטיביות מפעילות צורה כלשהי של לולאות או רקורסיה. קיימים אלגוריתמים איטרטיביים רבים לסריקת גרפים. חלקם סורקים גרפים צומת אחד בכל פעם ולרוב מיושמים עם סמנים, אך אלו לרוב איטיים מאוד. אני אתמקד באלגוריתמים הסורקים גרפים רמה בכל פעם, תוך שימוש בשילוב של לוגיקה איטרטיבית או רקורסיבית ושאילתות מבוססות-סטים. בהינתן סט של צמתים U, ה**רמה הבאה של כפופים** היא הסט V, המורכב מהכפופים הישירים (בנים) של הצמתים ב-U. מניסיוני, ליישומים של אלגוריתמים איטרטיביים הסורקים גרף רמה בכל פעם, ביצועים טובים הרבה יותר מאלו הסורקים גרף צומת בכל פעם.

קיימים מספר יתרונות לשימוש בפתרונות איטרטיביים על פני שיטות אחרות. ראשית, אינך צריך להחזיק במסד הנתונים כל מידע נוסף המתאר את הגרף, מלבד קודי הצמתים במקצועות. במילים אחרות, אין צורך לעצב מחדש את הטבלאות שלך. הפתרונות סורקים את הגרף על ידי הסתמכות אך ורק על מידע המקצוע המאוחסן - למשל, (enpid), וכך הלאה. (city1, city2), וכך הלאה.

שנית, מרבית הפתרונות המתאימים לעצים, מתאימים גם לגרפים המכוונים (digraphs( הכלליים יותר. במילים אחרות, מרבית הפתרונות המתאימים לגרפים בהם מסלול אחד בלבד יכול להוביל לצומת נתון, מתאימים גם לגרפים בהם מספר מסלולים עשויים להוביל לצומת נתון.

לבסוף, מרבית הפתרונות שאתאר בסעיף זה, תומכים למעשה במספר בלתי מוגבל של רמות.

בדוגמאות שלי אשתמש בשני כלים עיקריים ליישום פתרונות: פונקציות מוגדרות- משתמש (UDFs (וביטויי טבלה שגורים רקורסיביים (CTEs(. UDFs היו זמינים מאז 2000 Server SQL, בעוד ש-CTEs הוצגו ב- 2005 Server SQL. כאשר אשתמש ב-UDFs, אסתמך רק על מאפיינים תומכי 2000 Server SQL כך שתוכל ליישם את הפתרונות ב- 2000 Server SQL. מכיוון ש-CTEs חדשים ב- 2005 Server SQL, הרגשתי חופשי להסתמך על מאפיינים אחרים חדשים של SQL-T) למשל, שימוש בפונקציה NUMBER\_ROW(. האלגוריתמים המרכזיים יהיו דומים בשתי הגרסאות.

בפתרונותי אתמקד ב-UDFs וב-CTEs, אך שים לב שישנם מקרים בהם הביצועים של UDF או CTE אינם משביעי רצון, ייתכן שתקבל ביצועים טובים יותר על ידי יישום פתרון עם פרוצדורה מאוחסנת. פרוצדורות מאוחסנות נותנות לך שליטה רבה יותר - למשל, אתה יכול להחזיק סטי ביניים בטבלאות זמניות ולייצר עליהם אינדקסים, וכדומה.

על כל פנים, השתמשתי ב-UDFs וב-CTEs מכיוון שרציתי להתמקד באלגוריתמים ובבהירות הפתרון.

#### **כפופים**

הבא נתחיל בבקשה קלאסית להחזרת כפופים (subordinates ;(למשל, החזר את כל הכפופים של עובד נתון. טכנית יותר, אתה מעוניין בתת-גרף/תת-עץ של שורש נתון בגרף מכוון. האלגוריתם האיטרטיבי פשוט מאוד:

קלט: root@

- אלגוריתם:
- $\hat{\omega}$ הצב 0 =  $\hat{\omega}$ ; הכנס לטבלה  $\hat{\omega}$ Subs הצב ©

כל עוד קיימות שורות ברמה הקודמת של העובדים:

- הצב 1 + alvl; הכנס לטבלה  $\hat{\alpha}$ Subs @הצב  $|v| = |\hat{\alpha}|$ ; הכנס לטבלה  $\Theta$ (mgrid מופיע ב-(ערכים של empid ברמה הקודמת)).
	- החזר את  $\widehat{\omega}$ Subs.

הרץ את הקוד בקטע-קוד 9-4 כדי ליצור את הפונקציה 1subordinates\_fn, המיישמת אלגוריתם זה כ-UDF.

**קטע-קוד :9-4 קוד יצירה של הפונקציה 1subordinates\_fn**

```
---------------------------------------------------------------------
-- Function: fn subordinates1, Descendants
--
-- Input : @root INT: Manager id
--
-- Output : @Subs Table: id and level of subordinates of
                           input manager (empid = @root) in all levels
--
-- Process : * Insert into @Subs row of input manager
-- * In a loop, while previous insert loaded more than 0 rows
               insert into @Subs next level of subordinates
---------------------------------------------------------------------
USE tempdb:
GO
IF OBJECT_ID('dbo.fn_subordinates1') IS NOT NULL
  DROP FUNCTION dbo.fn subordinates1;
GO
CREATE FUNCTION dbo.fn subordinates1(@root AS INT) RETURNS @Subs TABLE
)
  empid INT NOT NULL PRIMARY KEY NONCLUSTERED,
  lvl INT NOT NULL,
```

```
UNIQUE CLUSTERED (lvl, empid) -- Index will be used to filter
level
\left( \right)AS
BEGIN
 DECLARE @lvl AS INT;
 SET @1v1 = 0: - Initialize level counter with 0-- Insert root node into @Subs
 INSERT INTO @Subs (empid, lvl)
   SELECT empid, @lvl FROM dbo.Employees WHERE empid = @root;
 WHILE @rowcount > 0 - - while previous level had rows
 BEGIN 
   SET @1v1 = @1v1 + 1: -- Increment level counter
   -- Insert next level of subordinates to @Subs
   INSERT INTO @Subs (empid, lvl)
     SELECT C.empid, @lvl
     PROM @Subs AS P -P = ParentJOIN dbo.Employees AS C -- C = Child
        ON P.lvl = @lvl - 1 -- Filter parents from previous level
        AND C.mgrid = P.empid;
 END 
 RETURN:
END
GO
```
הפונקציה מקבלת את פרמטר הקלט  $a$ root), שהוא הקוד של עובד השורש של תת–העץ המבוקש. הפונקציה מחזירה את משתנה הטבלה 25ubs, עם כל הכפופים של עובד בעל  $I$ root בכל הרמות. מלבד כל טורי העובד, קיים ב- $\oslash$ &ubs גם טור הנקרא lvl השומר את הרמה בתת-העץ (0 עבור שורש תת-העץ, וגדל משם ב1- בכל איטרציה). הקוד של הפונקציה שומר את הרמה הנוכחית שמעובדת במשתנה המקומי lvl@, המאותחל עם אפס. קוד הפונקציה ראשית מכניס לתוך Subs @את השורה מ-Employees שבה

אז בלולאה, כל עוד ההוספה האחרונה השפיעה על יותר מאפס שורות, הקוד מגדיל את , ערך המשתנה  $a$ lvl באחד וטוען ל $a$ Subs את רמת העובדים הבאה – במילים אחרות כפופים ישירים של המנהלים ברמה הקודמת.

**576 שאילתות SQL-T**

 $rempid = @root$
כדי לטעון את רמת העובדים הבאה ל-Subs@, השאילתה בלולאה מבצעת join בין Subs) @המייצגת מנהלים) לבין Employees) המייצגת כפופים).

הטור lvl חשוב מכיוון שהוא מאפשר לך לבודד את המנהלים שהוכנסו ל-Subs@ באיטרציה האחרונה. כדי להחזיר אך ורק כפופים של המנהלים שהוכנסו קודם, תנאי ה-join מסנן מ- $@$ subs רק שורות בהן הטור lvl שווה לרמה הקודמת (1 - lvl).

כדי לבדוק את הפונקציה, הרץ את הקוד הבא, המחזיר את הכפופים של עובד ,3 כפי שמוצג בטבלה :9-6

SELECT empid, lvl FROM dbo.fn subordinates1(3) AS S;

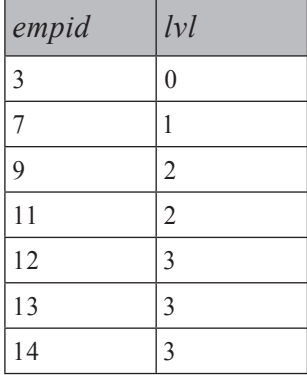

**טבלה :9-6 תת-עץ של עובד ,3 קודי עובד בלבד**

תוכל לוודא שהפלט נכון על ידי התבוננות בתרשים 9-2 ובחינת תת-העץ של עובד .<br>השורש (3 = ID).

כדי לקבל מאפיינים אחרים של העובד מלבד קוד העובד, תוכל לכתוב את הפונקציה שוב ולהוסיף את הטורים הללו לטבלת  $a$ Subs, או שתוכל פשוט לבצע join בין הפונקציה לטבלת Employees כלהלן:

```
SELECT E.empid, E.empname, S.lvl
FROM dbo.fn subordinates1(3) AS S
 JOIN dbo.Employees AS E
   ON E. empid = S. empid;
```
תקבל את הפלט המוצג בטבלה .9-7

**טבלה :9-7 כפופים של עובד ,3 כולל שמות עובדים**

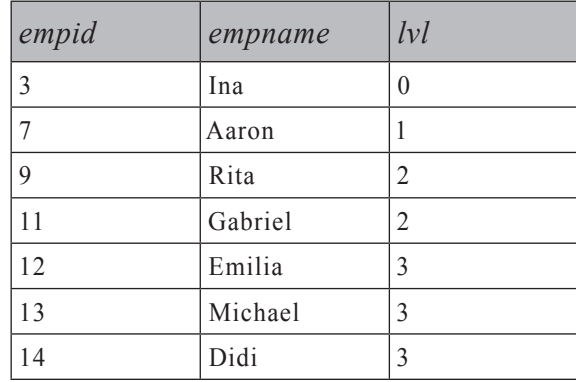

כדי להגביל את סט התוצאה לעובדים ברמת העלה תחת שורש נתון, הוסף פשוט מסנן עם הביטוי EXISTS NOT, כדי לבחור רק עובדים שאינם מנהלים של עובדים אחרים:

```
SELECT empid
FROM dbo.fn subordinates1(3) AS P
WHERE NOT EXISTS
 (SELECT * FROM dbo.Employees AS C
  WHERE c.mgrid = P .empid;
```
שאילתה זו מחזירה את קודי עובד ,11 ,12 13 ו.14-

עד כה, ראית את יישום ה-UDF של תת-עץ תחת שורש נתון. קטע-קוד 9-5 מביא את פתרון ה-CTE) 2005 Server SQL בלבד).

**קטע-קוד :9-5 תת-עץ של שורש נתון, פתרון CTE**

```
DECLARE @root AS INT:
SET @root = 3;
WITH SubsCTE
AS
\left(-- Anchor member returns root node
 SELECT empid, empname, 0 AS lvl
 FROM dbo.Employees
 WHERE empid = @rootUNION ALL
 -- Recursive member returns next level of children
```

```
SELECT C.empid, C.empname, P.1v1 + 1FROM SubsCTE AS P
   JOIN dbo.Employees AS C
     ON C.mgrid = P.empid.
(
SELECT * FROM SubsCTE:
```
הרצת הקוד בקטע-קוד 9-5 נותנת לך את אותה תוצאה המוצגת בטבלה .9-7 הפתרון מפעיל לוגיקה דומה לזו שביישום ה-UDF. הוא פשוט יותר במובן שאינך צריך להגדיר מפורשות את הטבלה המוחזרת או לסנן את מנהלי הרמה הקודמת.

 השאילתה הראשונה בגוף ה-CTE מחזירה את השורה עבור עובד השורש הנתון מ-Employees. היא גם מחזירה אפס בטור lvl עבור עובד השורש. ב-CTE רקורסיבי, שאילתה שאין לה כל פניות רקורסיביות ידועה גם כ**איבר עוגן** (member anchor(.

לשאילתה השנייה בגוף ה-CTE) לאחר פעולת הסט ALL UNION (יש פנייה רקורסיבית לשם ה-CTE. דבר זה הופך אותה ל**איבר רקורסיבי** (member recursive(, והיא מטופלת באופן מיוחד. הפנייה הרקורסיבית לשם ה-CTE) SubsCTE (מייצגת את סט התוצאה שהוחזר קודם. שאילתת האיבר הרקורסיבי מבצעת join בין סט התוצאה הקודם, המייצג את המנהלים ברמה הקודמת, לבין טבלת Employees כדי להחזיר את רמת העובדים הבאה. השאילתה הרקורסיבית מחשבת גם את ערך lvl כרמת המנהל של העובד ועוד אחד. בפעם הראשונה שהאיבר הרקורסיבי מופעל, SubsCTE מייצג את סט התוצאה המוחזר מאיבר העוגן (עובד שורש). לא קיימת בדיקת סיום מפורשת עבור האיבר הרקורסיבי; אלא, הוא מופעל שוב ושוב עד שהוא מחזיר סט ריק. כך, בפעם הראשונה שהוא מופעל, הוא מחזיר כפופים ישירים של עובד שורש תת-העץ. בפעם השנייה שהוא מופעל, SubsCTE מייצג את סט התוצאה של ההפעלה הראשונה של האיבר הרקורסיבי (רמה ראשונה של כפופים), כך שהוא מחזיר את הרמה השנייה של כפופים. האיבר הרקורסיבי מופעל שוב ושוב עד שאין יותר כפופים, במקרה כזה הוא יחזיר סט ריק והרקורסיה תיפסק.

הפנייה לשם ה-CTE בשאילתה החיצונית מייצגת את ה- ALL UNION של כל סטי התוצאה המוחזרים מההפעלה של איבר העוגן ומכל ההפעלות של האיבר הרקורסיבי.

כפי שהזכרתי קודם, שימוש בלוגיקה איטרטיבית כדי להחזיר תת-גרף של גרף-מכוון, כאשר עשויים להתקיים מספר מסלולים לצומת, דומה להחזרת תת-עץ. הרץ את הקוד בקטע-קוד ,9-6 כדי ליצור את הפונקציה partsexplosion\_fn. הפונקציה מקבלת קוד פריט המייצג מוצר בעץ מוצר, ומחזירה את פיצוץ העץ (פריטים ישירים ובלתי-ישירים) של המוצר. **קטע-קוד :9-6 קוד יצירה של הפונקציה partsexplosion\_fn**

```
---------------------------------------------------------------------
-- Function: fn parts explosion, Parts Explosion
--
-- Input : @root INT: assembly id
--
-- Output : @PartsExplosion Table:
part in part in part id and level of contained parts of input part
-- in all levels
--
-- Process : * Insert into @PartsExplosion row of input root part
           * In a loop, while previous insert loaded more than 0 rows
parts of the level of parts of level of parts into \omega \rho arts Explosion next level of parts
---------------------------------------------------------------------
USE tempdb;
GO
IF OBJECT_ID('dbo.fn_partsexplosion') IS NOT NULL
 DROP FUNCTION dbo.fn partsexplosion;
GO
CREATE FUNCTION dbo.fn_partsexplosion(@root AS INT)
  RETURNS @PartsExplosion Table
\left(partid INT NOT NULL,
  qty DECIMAL (8, 2) NOT NULL,
  unit VARCHAR(3) NOT NULL,
  ,NULL NOT INT lvl 
  n INT NOT NULL IDENTITY, -- surrogate key
  UNIQUE CLUSTERED (lvl, n) -- Index will be used to filter lvl
\mathcal{L}AS
BEGIN
  DECLARE @lvl AS INT;
  SET @1v1 = 0: - Initialize level counter with 0
  -- Insert root node to @PartsExplosion
  INSERT INTO @PartsExplosion (partid, qty, unit, lvl)
    SELECT partid, qty, unit, @lvl
    FROM dbo.BOM
    WHERE partid = @root;WHILE @@rowcount > 0 -- while previous level had rows
  BEGIN
```

```
SET @1v1 = @1v1 + 1: -- Increment level counter
   -- Insert next level of subordinates to @PartsExplosion
   INSERT INTO @PartsExplosion (partid, qty, unit, lvl)
     SELECT C.partid, P.qty * C.qty, C.unit, @lvl
     FROM @PartsExplosion AS P -- P = Parent
       JOIN dbo.BOM AS C -- C = Child
         ON P.lvl = @lvl - 1 -- Filter parents from previous level
         AND C. assemblyid = P. partid:
 FND
 RFTURN:
END
GO
```
היישום של הפונקציה partexplosion\_fn דומה ליישום של הפונקציה 1subordinates\_fn. השורה עבור פריט השורש נטענת למשתנה הטבלה PartsExplosion) @פרמטר הפלט של הפונקציה). ואז בלולאה, כל עוד ההוספה הקודמת טענה יותר מאפס שורות, הפריטים של הרמה הבאה נטענים ל-PartsExplosion@. קיימת כאן תוספת קטנה הספציפית לעץ מוצר - חישוב הכמויות. כמות פריט השורש היא זו המאוחסנת בשורת הפריט. כמות הפריט המוכל (בן) היא כמות הפריט המכיל (הורה) מוכפלת בכמות הפריט המוכל.

כדי לבדוק את הפונקציה הרץ את הקוד הבא, המחזיר את פיצוץ העץ של קוד פריט 2 :(White Tea)

```
SELECT P.partid, P.partname, PE.qty, PE.unit, PE.lvl
FROM dbo.fn partsexplosion(2) AS PE
 JOIN dbo Parts AS P
   ON P. partid = PE. partid;
```
תוכל לבדוק את נכונות הפלט המוצג בטבלה 9-8 על ידי בחינת תרשים .9-3

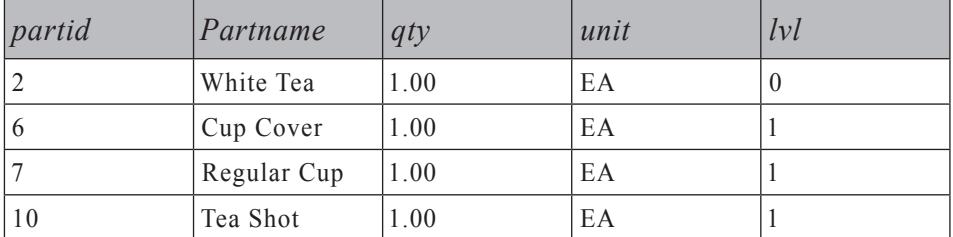

**טבלה :9-8 פיצוץ פריט 2**

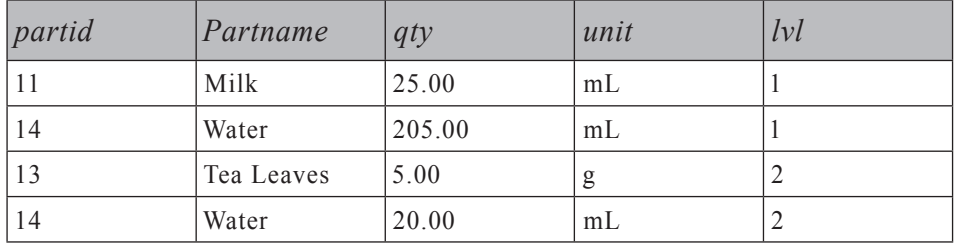

 בקטע-קוד ,9-7 יש את פתרון ה-CTE עבור פיצוץ עץ, אשר שוב, דומה לפתרון תת-העץ עם תוספת חישובי הכמויות.

**קטע-קוד :9-7 פתרון CTE עבור פיצוץ עץ**

```
DECLARE @root AS INT;
SET @root = 2:
WITH PartsExplosionCTE
AS
\overline{(\ }-- Anchor member returns root part
 SELECT partid, qty, unit, 0 AS lvl
 FROM dbo.BOM
 WHERE partid = @rootUNTON ALL
 -- Recursive member returns next level of parts
 SELECT C.partid, CAST(P,qty * C,qty AS DECIMAL(8, 2)),C.unit, P.1v1 + 1FROM PartsExplosionCTE AS P
   JOIN dbo.BOM AS C
      ON C. assemblyid = P. partid
(
SELECT P.partid, P.partname, PE.qty, PE.unit, PE.lvl
FROM PartsExplosionCTE AS PE
 JOIN dbo.Parts AS P
    ON P.partid = PE.partid;
```
פיצוץ עץ עשוי להכיל יותר ממופע אחד של אותו פריט מכיוון שפריטים שונים במוצר עשויים לכלול את אותו תת-פריט. לדוגמה, תוכל לראות בטבלה 9-8 שמים מופיעים פעמיים מכיוון שתה לבן מכיל 205 מיליליטר מים ישירות, והוא מכיל גם Shot Tea, שבתורו מכיל 20 מיליליטר מים. ייתכן שתרצה לקבץ את סט התוצאה לפי פריט ויחידה כלהלן, ולייצר את הפלט המופיע בטבלה :9-9

SELECT P.partid. P.partname. PES.qty. PES.unit FROM (SELECT partid, unit, SUM (qty) AS qty FROM dbo.fn partsexplosion(2) AS PE GROUP BY partid, unit) AS PES JOIN dbo. Parts AS P ON  $P.$  partid =  $PES.$  partid;

| partid         | partname    | qty    | unit |
|----------------|-------------|--------|------|
| $\overline{2}$ | White Tea   | 1.00   | EA   |
| 6              | Cup Cover   | 1.00   | EA   |
| 17             | Regular Cup | 1.00   | EA   |
| 10             | Tea Shot    | 1.00   | EA   |
| 13             | Tea Leaves  | 5.00   | g    |
| $\vert$ 11     | Milk        | 25.00  | mL   |
| 14             | Water       | 225.00 | mL   |

**טבלה :9-9 פיצוץ פריט ,2 עם פריטים מקובצים**

לא אכנס כאן לסוגיות קיבוץ פריטים אשר עשויים לכלול יחידות מידה שונות. כמובן, תצטרך להתמודד עם אלה על ידי הפעלת גורמי המרה.

כדוגמה נוספת, הקוד הבא מפוצץ את פריט 5 (Espresso Double(, ומחזיר את הפלט המוצג בטבלה :9-10

SELECT P.partid, P.partname, PES.qty, PES.unit FROM (SELECT partid, unit, SUM (qty) AS qty FROM dbo.fn partsexplosion(5) AS PE GROUP BY partid, unit) AS PES JOIN dbo. Parts AS P ON  $P.$  partid =  $PES.$  partid;

**טבלה :9-10 פיצוץ פריט ,5 עם פריטים מקובצים**

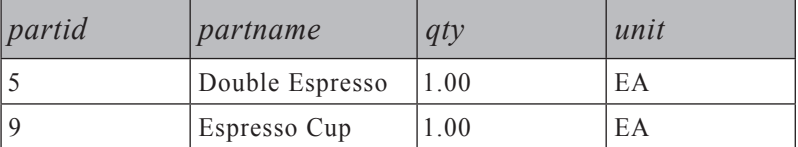

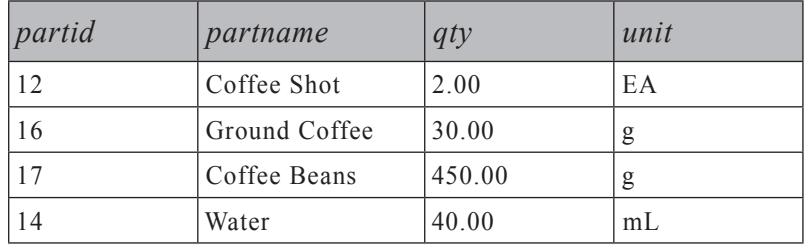

אם ניזכר בהחזרת תת-עץ של עובד נתון, ייתכן שתצטרך במקרים מסוימים להגביל את מספר הרמות המוחזרות. כדי להשיג זאת, קיימת תוספת קטנה שעליך להוסיף לאלגוריתם המקורי:

(כמות כמות כמות כמות מקסימלית מלבד השורש)  $\hat{\omega}$ root,  $\hat{\omega}$ maxlevels (כמות רמות

אלגוריתם:

הצב 0 =  $a$ lvl ( $a$ coot שורה עבור aroot). Go הצב  $\Theta$ 

- כל עוד קיימות שורות ברמה הקודמת, וגם  $\alpha$ maxlevels כל עוד קיימות שורות ברמה הקודמת.
- הצב  $|v_1| = a_2 |v_1| + 1$ ; טען לטבלה  $\cos(a)$  שורות עבור הרמה הבאה  $\odot$  (mgrid מופיע ב-(ערכי empid ברמה הקודמת)).
	- החזר את  $\omega$ Subs $\blacksquare$

הרץ את הקוד בקטע-קוד 9-8 כדי ליצור את הפונקציה 2subordinates\_fn, שהיא עדכון של 1subordinates\_fn שתומכת גם היא בהגבלת רמות.

**קטע-קוד :9-8 קוד יצירה של הפונקציה 2subordinates\_fn**

```
---------------------------------------------------------------------
-- Function: fn subordinates2,
-- Descendants with optional level limit
--
-- Input : @root INT: Manager id
-- Example 20 @maxlevels INT: Max number of levels to return
--
-- Output : @Subs TABLE: id and level of subordinates of
                         input manager in all levels \leq @maxlevels
--
-- Process : * Insert into @Subs row of input manager
-- * In a loop, while previous insert loaded more than 0 rows
              and previous level is smaller than @maxlevels
              insert into @Subs next level of subordinates
---------------------------------------------------------------------
USE tempdb;
```

```
GO
IF OBJECT ID('dbo.fn subordinates2') IS NOT NULL
 DROP FUNCTION dbo.fn subordinates2;
GO
CREATE FUNCTION dbo.fn subordinates2
  (@root AS INT, @maxlevels AS INT = NULL) RETURNS @Subs TABLE
\overline{(\ }empidINT NOT NULL PRIMARY KEY NONCLUSTERED,
 lyl INT NOT NULL.
 UNIQUE CLUSTERED (lvl, empid) -- Index will be used to filter level
\lambdaAS
BEGIN
 DECLARE @lvl AS INT;
 SET @1v1 = 0: - Initialize level counter with 0
 -- If input @maxlevels is NULL, set it to maximum integer
  -- to virtually have no limit on levels
 SET \nQmaxlevels = COALESCE (Qmaxlevels, 2147483647);-- Insert root node to @Subs
 INSERT INTO @Subs (empid, lvl)
   SELECT empid, @1vl FROM dbo. Employees WHERE empid = @root;WHILE @@rowcount > 0 - while previous level had rows
   AND @lvl < @maxlevels -- and previous level < @maxlevels
 BEGIN 
   SET @lvl = @lvl + 1; \cdots -- Increment level counter
   -- Insert next level of subordinates to @Subs
   INSERT INTO @Subs (empid, lvl)
     SELECT C.empid, @lvl
     PROM @Subs AS P - P = Parent
       JOIN dbo. Employees AS C - - C = ChildON P.lvl = @lvl - 1 - - Filter parents from previous level
         AND C.mgrid = P .empid.
 END 
 RETURN;
END
GO
```
בנוסף לקלט המקורי, 2subordinates2 בקבלת גם את הקלט  $\widehat{a}$ maxlevels בנוסף לקלט המקורי, ב מספר הרמות המקסימלי שיש להחזיר תחת  $\widehat{a}$ root. כדי לא להציב הגבלה על מספר הרמות, הפונקציה מחליפה את ה-NULL עם ערך השלם המקסימלי האפשרי, כך שלמעשה לא תהיה הגבלה.

תנאי הלולאה, מלבד ביצוע בדיקה שההוספה הקודמת השפיעה על יותר מאפס שורות, בודק גם שהמשתנה alvl/ קטו מ- $@$ maxlevels@. מלבד שינויים קלים אלו, יישום הפונקציה זהה לזה של 1subordinates\_fn.

כדי לבדוק את הפונקציה, הרץ את הקוד הבא המבקש כפופים של עובד 3 בכל הרמות  $\left(2\Theta^{-1}1\right)$  הוא NULL (NULL הוא המוצג בטבלה  $\oslash$ maxlevels)

SELECT empid. lvl FROM dbo.fn\_subordinates2(3, NULL) AS S;

**טבלה :9-11 תת-עץ של עובד ,3 ללא הגבלת רמות**

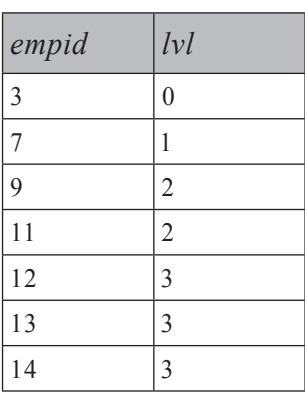

כדי לקבל שתי רמות כפופים בלבד תחת עובד ,3 הרץ את הקוד הבא, המפיק את הפלט המוצג בטבלה :9-12

SELECT empid, lvl FROM dbo.fn subordinates $2(3, 2)$  AS S;

**טבלה :9-12 תת-עץ של עובד ,3 עד 2 רמות**

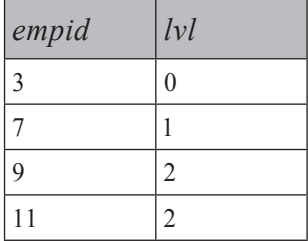

כדי לקבל רק את רמת העובדים השנייה תחת עובד ,3 הוסף מסנן על הרמה, וזה יפיק את הפלט המוצג בטבלה :9-13

```
SELECT empid
FROM dbo.fn subordinates2(3, 2) AS S
WHERE 1vl = 2:
```
**טבלה :9-13 תת-עץ של עובד ,3 רמה 2 בלבד**

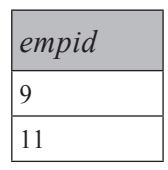

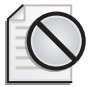

**אזהרה:** כדי להגביל רמות בעת שימוש ב-CTE, ייתכן שתתפתה להשתמש ב hint שנקרא MAXRECURSION, המחזיר הודעת שגיאה ומפסיק את פעילות השאילתה, כאשר מספר הקריאות לאיבר הרקורסיבי עוברות את הקלט. עם זאת, MAXRECURSION עוצב כאמצעי ביטחון כדי להימנע מרקורסיה אינסופית במקרים של בעיה בנתונים או באגים בקוד. כאשר אינו מוגדר אחרת, ברירת המחדל של MAXRECURSION היא .100 תוכל להגדיר את ה-MAXRECURSION כ0- כך שלא תהיה מגבלה, אך עליך להיות מודע להשלכות.

 כדי לבדוק גישה זו, הרץ את הקוד בקטע-קוד ,9-9 המפיק את הפלט המוצג בטבלה .9-14 זהו אותו CTE של תת-העץ שהוצג קודם, עם התוספת של ה- hint MAXRECURSION, המגביל את הקריאה הרקורסיבית ל.2-

**קטע-קוד :9-9 תת-עץ עם הגבלת רמות, פתרון CTE עם MAXRECURSION**

```
DECLARE @root AS INT:
SET @root = 3:WITH SubsCTE
AS
\left(SELECT empid, empname, 0 AS lvl
 FROM dbo.Employees
 WHERE empid = @root
```

```
SELECT C.empid. C.empname. P.1v1 + 1FROM SubsCTF AS P
    JOIN dbo.Employees AS C
      ON C.mgrid = P .empid(
SELECT * FROM SubsCTE
OPTION (MAXRECURSION 2);
```
#### **טבלה :9-14 תת-עץ של עובד ,3 רמות מוגבלות על ידי MAXRECURSION**

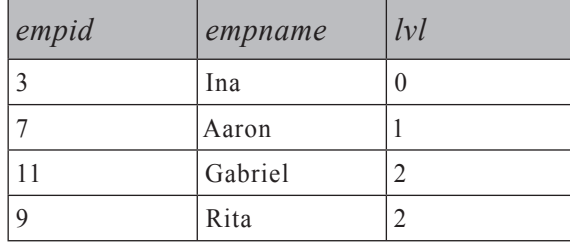

Server: Msg 530, Level 16, State 1, Line 4

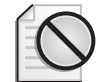

**אזהרה:** המשפט הופסק. הרקורסיה הופעלה יותר מפעמיים בטרם הסתיימה השאילתה.

הקוד נשבר ברגע שהאיבר הרקורסיבי מופעל בפעם השלישית. אין זה מומלץ להשתמש ב- MAXRECURSION hint כדי להגביל לוגית את מספר הרמות משתי סיבות: ראשית, הודעת שגיאה מופקת למרות שאין כל שגיאה לוגית כאן. שנית, Server SQL אינו מבטיח להחזיר כל סט תוצאה אם מוחזרת שגיאה. במקרה המסוים הזה, סט התוצאה הוחזר, אך אין ערובה לכך שזה יקרה במקרים אחרים.

כדי להגביל לוגית את מספר הרמות, פשוט הוסף מסנן על טור רמת המנהל בתנאי ה-join של האיבר הרקורסיבי, כפי שמוצג בקטע-קוד .9-10

**קטע-קוד :9-10 תת-עץ עם הגבלת רמות, פתרון CTE, עם טור רמה**

```
DECLARE @root AS INT, @maxlevels AS INT;
SET @root = 3;
SET @maxlevels = 2:
WITH SubsCTE
```

```
AS
\overline{(\ }SELECT empid, empname, 0 AS lvl
 FROM dbo.Employees
 WHERE empid = @rootUNTON ALL
 SELECT C.empid. C.empname. P.1v1 + 1FROM SubsCTE AS P
    JOIN dbo.Employees AS C
      ON C. mgrid = P. empid.
      AND P.IvI < @maxlevels -- limit parent's level
(
SELECT * FROM SubsCTE;
```
## **אבות (Ancestors(**

בקשות לאבות של צומת נתון גם הן שכיחות - למשל, החזרת שרשרת הניהול עבור עובד נתון. שלא במפתיע, האלגוריתמים להחזרת אבות על ידי שימוש בלוגיקה איטרטיבית דומים לאלו המשמשים להחזרת כפופים. פשוט, במקום להתחיל לסרוק את הגרף מצומת מסוים ולהמשיך "כלפי מטה" לצמתים בנים, אתה מתחיל בצומת נתון וממשיך "כלפי מעלה" לצמתי הורה.

הרץ את הקוד בקטע-קוד 9-11 כדי ליצור את הפונקציה managers\_fn. הפונקציה מקבלת כקלט קוד עובד (@empid), ואופציונלית, הגבלת רמה (@maxlevels), ומחזירה מנהלים עד למספר הרמות המבוקש מעל עובד הקלט (אם צוינה הגבלה).

**קטע-קוד :9-11 קוד יצירה של הפונקציה managers\_fn**

```
---------------------------------------------------------------------
-- Function: fn managers, Ancestors with optional level limit
--
-- Input : @empid INT : Employee id
-- Example 20 @maxlevels : Max number of levels to return
--
-- Output : @Mgrs Table: id and level of managers of
                          input employee in all levels \leq @maxlevels
--
-- Process : * In a loop, while current manager is not null
               and previous level is smaller than @maxlevels
```

```
-- insert into @Mgrs current manager,
-- and get next level manager
---------------------------------------------------------------------
USE tempdb;
GO
IF OBJECT ID('dbo.fn managers') IS NOT NULL
 DROP FUNCTION dbo.fn managers;
GO
CREATE FUNCTION dbo.fn managers
  (@empid AS INT, @maxlevels AS INT = NULL) RETURNS @Mgrs TABLE
\overline{(\ }empid INT NOT NULL PRIMARY KEY,
 lvl INT NOT NULL
\lambdaAS
BEGIN
  IF NOT EXISTS (SELECT * FROM dbo.Employees WHERE empid = @empid)
    RETURN:
  DECLARE @lvl AS INT;
  SET @1v1 = 0: - Initialize level counter with 0
  -- If input @maxlevels is NULL, set it to maximum integer
  -- to virtually have no limit on levels
  SET @maxlevels = COALESCE (@maxlevels, 2147483647);
  WHILE @empid IS NOT NULL -- while current employee has a manager
    AND @lvl <= @maxlevels -- and previous level < @maxlevels
  BEGIN 
    -- Insert current manager to @Mgrs
    INSERT INTO @Mgrs(empid, lvl) VALUES(@empid, @lvl);
    SET @lvl = @lvl + 1; -- Increment level counter
    -- Get next level manager
    SET @empid = (SELECT mgrid FROM dbo.Employees
                  WHERE empid = @empid;
  END 
  RETURN:
END
GO
```
הפונקציה בודקת תחילה האם קוד הצומת של הקלט קיים, ואז יוצאת אם הוא אינו קיים. אז היא מאתחלת את המונה lvl @עם אפס, ומציבה את השלם הגבוה ביותר האפשרי במשתנה maxlevels @אם צוין בו NULL, כך שלמעשה לא תהיה כל הגבלת רמות.

הפונקציה נכנסת אז ללולאה החוזרת על עצמה כל עוד ampid אינו NULL) ומכיוון ש-NULL מייצג את קוד המנהל של עובד השורש), והרמה הנוכחית קטנה או שווה למספר הרמות המבוקש. גוף הלולאה טוען את העובד הנוכחי יחד עם מונה הרמות לתוך משתנה הטבלה Mgrs @של הפלט, מגדיל את מונה הרמות, ומציב את קוד המנהל של העובד  $a$ empid הנוכחי במשתנה

עלי לציין מספר הבדלים בין פונקציה זו לפונקציית הכפופים. פונקציה זו משתמשת בתת-שאילתה סקלארית כדי לקבל את קוד המנהל ברמה הבאה, שלא כמו פונקציית הכפופים אשר השתמשה ב-join כדי לקבל את הרמה הבאה של כפופים. הסיבה להבדל היא שיכול להיות רק מנהל אחד לעובד נתון, בעוד שיכולים להיות מספר כפופים למנהל נתון. כמו כן, פונקציה זו משתמשת בביטוי  $\alpha$ lvl <=  $\alpha$ maxlevels נתון. כמו כן, בונקציה זו משתמשת בביטוי הרמות, בעוד שפונקציית הכפופים השתמשה בביטוי  $\alpha\text{ln}$ xlevels). הסיבה לשונות היא שלפונקציה זו אין משפט INSERT אחד כדי לקבל את עובד השורש ומשפט אחר כדי לקבל את רמת העובדים הבאה; אלא, יש לה משפט INSERT אחד בלבד בלולאה. כתוצאה מכך, המונה alvl כאן גדל אחרי ה-INSERT, בעוד שבפונקציית הכפופים הוא גדל לפני ה-INSERT.

כדי לבדוק את הפונקציה, הרץ את הקוד הבא, המחזיר את המנהלים של עובד 8 בכל הרמות ומפיק את הפלט המוצג בטבלה :9-15

SELECT empid, lvl FROM dbo.fn managers(8, NULL) AS M;

**טבלה :9-15 שרשרת ניהול של עובד ,8 ללא הגבלת רמות**

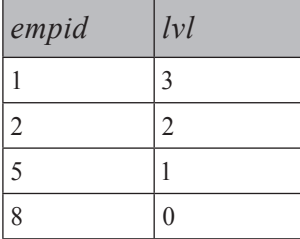

פתרון ה-CTE להחזרת אבות זהה כמעט לחלוטין לפתרון ה-CTE המחזיר תת-עץ. ההבדל הקטן הוא שכאן האיבר הרקורסיבי מתייחס לשם ה-CTE כחלק הבן של ה-join ולטבלת Employees כחלק ההורה, בעוד שבפתרון תת-העץ התפקידים היו הפוכים. הרץ את הקוד בקטע-קוד 9-12 כדי לקבל את שרשרת הניהול של עובד ,8 תוך שימוש ב-CTE וכדי להפיק את הפלט המוצג בטבלה .9-16

```
DECLARE @empid AS INT;
SET @empid = 8;
WITH MgrsCTE
AS
\left(SELECT empid, mgrid, empname, 0 AS lvl
 FROM dbo.Employees
 WHERE empid = @empidUNION ALL
 SELECT P.empid, P.mgrid, P.empname, C.1v1 + 1FROM MgrsCTE AS C
    JOIN dbo.Employees AS P
      ON C. mgrid = P. empid.
\lambdaSELECT * FROM MgrsCTE;
```
**טבלה :9-16 פלט CTE עבור שרשרת ניהול של עובד 8**

| empid | mgrid       | empname | lvl |
|-------|-------------|---------|-----|
| 8     |             | Lilach  |     |
|       |             | Jiru    |     |
|       |             | Eitan   |     |
|       | <b>NULL</b> | David   |     |

כדי לקבל רק שתי רמות של מנהלים של עובד 8 על ידי הפונקציה managers\_fn, הרץ את הקוד הבא, המפיק את הפלט המוצג בטבלה :9-17

SELECT empid, lvl FROM dbo.fn managers $(8, 2)$  AS M;

#### **טבלה :9-17 שרשרת ניהול של עובד ,8 הגבלת 2 רמות, פתרון CTE**

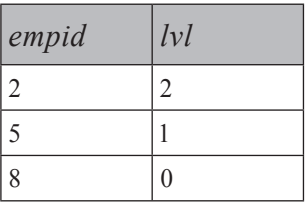

וכדי להחזיר רק את המנהל של הרמה השנייה, פשוט הוסף מסנן בשאילתה החיצונית, המחזירה קוד עובד :2

```
SELECT empid
FROM dbo.fn managers(8, 2) AS M
WHERE 1vl = 2;
```
כדי להחזיר שתי רמות של מנהלים של עובד 8 עם CTE, הוסף מסנן על רמת הבן בתנאי ה-join של האיבר הרקורסיבי, כפי שמוצג בקטע-קוד .9-13

**קטע-קוד :9-13 אבות עם הגבלת רמה, פתרון CTE**

```
DECLARE @empid AS INT, @maxlevels AS INT;
SET @empid = 8;
SET @maxlevels = 2:
WITH MgrsCTE
AS
\left(SELECT empid, mgrid, empname, 0 AS lvl
 FROM dbo.Employees
 WHERE empid = @empidUNTON ALL
 SELECT P.empid, P.mgrid, P.empname, C.1v1 + 1FROM MgrsCTE AS C
   JOIN dbo.Employees AS P
      ON C.mgrid = P .empidAND C.IvI < @maxlevels -- limit child's level
(
SELECT * FROM MgrsCTE;
```
# **פתרונות תת-גרף/תת-עץ עם מסלול אבות (Path Enumeration)**

בפתרונות תת-הגרף/תת-העץ (subgraph/subtree), ייתכן שתרצה גם לייצר לכל צומת מסלול אבות (path enumerated(, המורכב מכל קודי הצמתים במסלול המובילים לצומת היעד, מופרדים בצורה כלשהי (למשל, '.'). לדוגמה, מסלול האבות עבור עובד 8 בתרחיש המבנה הארגוני הוא (משמאל לימין) '.1.2.5.8.' מכיוון שעובד 5 הוא המנהל של עובד ,8 עובד 2 הוא המנהל של 5, עובד 1 הוא המנהל של 2, והוא גם עובד השורש.

למסלול אבות קיימים שימושים רבים - למשל, כדי למיין בפלט את הצמתים מההיררכיה, כדי לזהות מחזוריות ושימושים נוספים אותם אתאר בהמשך בסעיף "מסלול אבות ממומש". תוכל לערוך שינויים קלים בפתרונות שסיפקתי להחזרת תת-גרף/תת-עץ לחישוב מסלול האבות ללא כל O/I נוסף.

האלגוריתם מתחיל בצומת השורש של תת-העץ, ובלולאה או ברקורסיה מחזיר את הרמה הבאה. עבור צומת השורש, המסלול הוא פשוט: '.' + id node +' .'. עבור צמתים ברמות עוקבות, המסלול הוא: '.'+marent's path + node id.

הרץ את הקוד בקטע-קוד 9-14 כדי ליצור את הפונקציה 3subordinates\_fn, הזהה לפונקציה 2subordinates\_fn מלבד התוספת של חישוב מסלול האבות.

**קטע-קוד :9-14 קוד יצירה של הפונקציה 3subordinates\_fn**

--------------------------------------------------------------------- -- Function: fn\_subordinates3, Descendants with optional level limit, and path enumeration -- -- Input : @root INT: Manager id @maxlevels INT: Max number of levels to return -- -- Output : @Subs TABLE: id, level and materialized ancestors path and the subordinates of input manager and the state of the state of the state of the state of the state of the state of the state of the state of the state of the state of the state of the state of the state of the state of the state of the state of the state -- -- Process : \* Insert into @Subs row of input manager \* In a loop, while previous insert loaded more than 0 rows and previous level is smaller than @maxlevels: - insert into @Subs next level of subordinates each for each foreign and a calculate a materialized ancestors path for each by concatenating current node id to parent's path ---------------------------------------------------------------------

```
USE tempdb;
GO
IF OBJECT ID('dbo.fn subordinates3') IS NOT NULL
 DROP FUNCTION dbo.fn subordinates3;
GO
CREATE FUNCTION dbo.fn subordinates3
  (@root AS INT, @maxlevels AS INT = NULL) RETURNS @Subs TABLE
\overline{(\ }empidINT NOT NULL PRIMARY KEY NONCLUSTERED,
 lyl INT NOT NULL.
 path VARCHAR (900) NOT NULL
 UNIQUE CLUSTERED (\lceil \text{lvl} \rceil, empid) -- Index will be used to filter level
\lambdaAS
BEGIN
 DECLARE @lvl AS INT;
 SET @1v1 = 0: - Initialize level counter with 0
  -- If input @maxlevels is NULL, set it to maximum integer
  -- to virtually have no limit on levels
  SET @maxlevels = COALESCE (@maxlevels, 2147483647);
  -- Insert root node to @Subs
  INSERT INTO @Subs (empid, lvl, path)
   SELECT empid, @lvl, ".' + CAST(empid AS VARCHAR(10)) + ".'
   FROM dbo. Employees WHERE empid = @root;WHILE @@rowcount > 0 -- while previous level had rows
   AND @lvl < @maxlevels -- and previous level < @maxlevels
  BEGIN 
   SET @1v1 = @1v1 + 1: -- Increment level counter
    -- Insert next level of subordinates to @Subs
   INSERT INTO @Subs (empid, lvl, path)
      SELECT C.empid, @lvl,
        P.path + CAST(C.empid AS VARCHAR(10)) + '.'
      PROM @Subs AS P - P = Parent
        JOIN dbo.Employees AS C - - C = ChildON P.1v1 = @1v1 - 1 -- Filter parents from previous level
         AND C.mgrid = P .empid.
  END 
 RETURN:
END
GO
```
כדי לבדוק את הפונקציה, הרץ את הקוד הבא, המחזיר את כל הכפופים של עובד 1 והמסלולים שלהם, כפי שמוצג בטבלה :9-18

SELECT empid, lvl. path FROM dbo.fn subordinates $3(1, NULL)$  AS S;

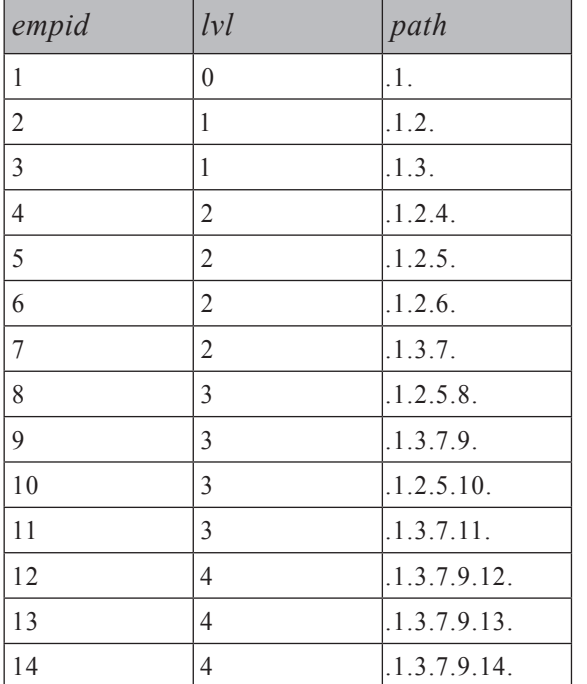

**טבלה :9-18 תת-עץ עם מסלול אבות**

כשיש בידך את הערכים lvl ו-path, אתה יכול להחזיר בקלות פלט המציג גרפית את היחסים ההיררכיים של העובדים בתת-העץ:

```
SELECT E.empid, REPLICATE(' | ', lvl) + empname AS empname
FROM dbo.fn subordinates3(1, NULL) AS S
 JOIN dbo.Employees AS E
    ON E.empid = S.empid.
ORDER BY path;
```
השאילתה מבצעת join בין תת-העץ המוחזר מהפונקציה 3subordinates\_fn לבין טבלת Employees, בהתבסס על התאמת קוד עובד. מהפונקציה, אתה מקבל את הערכים lvl ו-path, ומהטבלה אתה מקבל מאפיינים אחרים של העובד המעניינים אותך, כמו שם העובד. אתה מייצר אינדנטציה (indentation (לפני שם העובד על ידי שכפול מחרוזת

```
WITH SubsCTF
AS
)
 SELECT empid, empname, 0 AS lvl,
   - Path of root = '.' + empid + '.'
    CAST('.' + CAST(empid AS VARCHAR(10)) + '.'
                    AS VARCHAR(MAX)) AS path
```
DECLARE @root AS INT:

SET @root =  $1$ :

**קטע-קוד :9-15 תת-עץ עם מסלול אבות, פתרון CTE**

```
בדומה, תוכל להוסיף ל-CTE חישוב מסלול בתת-העץ כפי שמוצג בקטע-קוד .9-15
```

| empid          | empname |  |  |
|----------------|---------|--|--|
| 1              | David   |  |  |
| $\overline{c}$ | Eitan   |  |  |
| $\overline{4}$ | Seraph  |  |  |
| 5              | Jiru    |  |  |
| 10             | Sean    |  |  |
| 8              | Lilach  |  |  |
| 6              | Steve   |  |  |
| 3              | Ina     |  |  |
| 7              | Aaron   |  |  |
| 11             | Gabriel |  |  |
| 9              | Rita    |  |  |
| 12             | Emilia  |  |  |
| 13             | Michael |  |  |
| 14             | Didi    |  |  |

**טבלה :9-19 תת-עץ, ממוין לפי מסלול ובאינדנטציה לפי רמה**

(במקרה זה, ' | ') lvl פעמים ושרשור שם העובד אליה. מיון העובדים לפי הטור path מייצר מיון היררכי נכון, הדורש שצומת בן יופיע אחרי צומת ההורה שלו - או במילים אחרות, שלצומת בן יהיה ערך מיון גבוה יותר מאשר לצומת ההורה שלו. בהגדרה, מסלול בן גדול ממסלול הורה מכיוון שהתחילית שלו הוא מסלול ההורה. הפלט של שאילתה זו מוצג בטבלה .9-19

```
FROM dbo.Employees
  WHERE empid = @rootUNTON ALL
 SELECT C.empid. C.empname. P.1v1 + 1.
    -- Path of child = parent's path + child empid + '.'
    CAST(P.path + CAST(C.empid AS VARCHAR(10)) + '.'
         AS VARCHAR(MAX)) AS path
  FROM SubsCTE AS P
    JOIN dbo.Employees AS C
      ON C.mgrid = P .empid(
SELECT empid, REPLICATE (' | ', lvl) + empname AS empname
FROM SubsCTE
ORDER BY path;
```
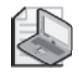

**שים לב**: טורים תואמים בין איבר עוגן לאיבר רקורסיבי של CTE חייבים להיות זהים הן בטיפוס הנתונים והן בגודל. זו הסיבה שהמרתי את מחרוזות המסלול בשניהם לאותו טיפוס נתונים וגודל – (MAX(VARCHAR.

## **מיון**

מיון (sort (היא בקשת הצגה ומשמשת לרוב לקוחות פחות מאשר את השרת. המשמעות היא שייתכן שתרצה שמיון היררכיות יקרה בלקוח. בסעיף זה, עם זאת, אציג שיטות מיון בצד-השרת עם SQL-T בהן באפשרותך להשתמש כאשר אתה מעדיף לטפל במיון בשרת.

**מיון טופולוגי** של DAG מוגדר ככזה המספק לבן ערך מיון גבוה יותר מאשר להורה שלו. לעיתים, אתייחס למיון טופולוגי באופן בלתי רשמי כ"מיון היררכי נכון". יותר מדרך מיון אחת של פריטים ב-DAG עשויה להיחשב נכונה. הסדר בין אחים עשוי להיות חשוב לך או שלא. אם הסדר בין אחים אינו חשוב לך, תוכל להשיג מיון על ידי בניית מסלול אבות לכל צומת, כפי שתואר בסעיף הקודם, ומיון הצמתים לפי מסלול זה.

זכור שמסלול האבות הוא מחרוזת תווים הבנויה מקודי האבות המובילים לצומת, על ידי שימוש במפריד כלשהו. המשמעות היא שאחים מסודרים לפי קוד הצומת שלהם. מכיוון שהמסלול הוא מבוסס-תווים, אתה מקבל מיון מבוסס-תווים של קודים, אשר עשוי להיות שונה מאשר ערכם המספרי של הקודים. לדוגמה, קוד עובד 11 ימוין לפני האח שלו בעל קוד עובד 9 ('.1.3.7.11.'<'.1.3.7.11.' למרות ש-11-9. אתה יכול להבטיח שמיון לפי מסלול האבות יפיק מיון היררכי נכון, אך הוא לא יבטיח את הסדר בין אחים. אם דרוש לך ביטחון כזה, אתה זקוק לפתרון אחר.

כדי לקבל גמישות מיון מקסימלית, ייתכן שתרצה להבטיח את הדברים הבאים:

- .1 מיון טופולוגי נכון כלומר, מיון שבו לבן יהיה ערך מיון גבוה יותר מאשר זה של ההורה שלו.
	- .2 אחים ממוינים לפי סדר מבוקש (לדוגמה, לפי empname או לפי salary(.
		- .3 יצירת ערכי מיון במספרים שלמים, בניגוד למחרוזות ארוכות.

בפתרון מסלול האבות, דרישה 1 מתמלאת. דרישה 2 אינה מתמלאת מכיוון שהמסלול עשוי מקודי צומת והוא מבוסס-תווים; השוואה ומיון בין תווים מבוססים על מאפייני collation, ומפיקים התנהגות השוואה ומיון שונה מאשר עם מספרים שלמים. דרישה 3 אינה מתמלאת מכיוון שהפתרון מסדר את התוצאות לפי המסלול, שהוא ארוך יותר בהשוואה לערך מספר שלם. כדי למלא את כל שלוש הדרישות, עדיין תוכל להשתמש במסלול עבור כל צומת, אך עם כמה שינויים:

- במקום בקודי צומת, המסלול יבנה מערכים המייצגים מיקום (מספר שורה) בין צמתים, בהתבסס על סדר מבוקש (לדוגמה, empname או salary(.
- במקום להשתמש במחרוזת תווים בעלת אורכים שונים לכל רמה במסלול, השתמש במחרוזת בינארית בעלת אורך קבוע לכל רמה.
- ברגע שהמסלולים הבינאריים בנויים, חשב ערכי מספר שלם המייצגים סדר מסלול (מספרי שורה) והשתמש בסופו של דבר באלו כדי למיין את ההיררכיה.

האלגוריתם המרכזי לסריקת תת-העץ נשמר. השינוי הוא רק שהמסלולים נבנים בצורה שונה, ועליך למצוא דרך לחישוב מספרי השורה. ב- 2000 Server SQL, כדי לחשב מספרי שורה בהתבסס על סדר מבוקש, אתה יכול להכניס את השורות לתוך טבלה עם טור identity על ידי שימוש ב- BY ORDER…SELECT…INSERT.) ראה מאמר 273586 בכתובת: 273586;us-en;kb=scid?aspx.default/com.microsoft.support://http(.

ב- 2005 Server SQL, באפשרותך להשתמש בפונקציה NUMBER\_ROW, הפשוטה ומהירה הרבה יותר מאשר החלופה ב- 2000 Server SQL.

הרץ את הקוד בקטע-קוד 9-16 כדי ליצור את הפרוצדורה המאוחסנת sortsubs\_usp, התואמת ל- 2000 Server SQL, המיישמת לוגיקה זו. **קטע-קוד :9-16 קוד יצירה של הפרוצדורה sortsubs\_usp**

```
---------------------------------------------------------------------
-- Stored Procedure: usp sortsubs,
-- Descendants with optional level limit and sort values
--
-- Input : @root INT: Manager id
            @maxlevels INT: Max number of levels to return
-- Example 20 @orderby sysname: determines sort order
--
-- Output : Rowset: id, level and sort values
-- and the of subordinates of input manager
and the same of the same in all levels \leq \theta maxlevels
--
-- Process :* Use a loop to load the desired subtree into #SubsPath
path * For each node, construct a binary sort path
-- * The row number represents the node's position among
-- its siblings based on the input ORDER BY list
sorted SubPath into # SubPath into # SubSSort sorted
-- by the binary sortpath
-- * IDENTITY values representing the global sort value
the subtree will be generated in the target
-- #SubsSort table
           * Return all rows from #SubsSort sorted by the
             sort value
---------------------------------------------------------------------
USE tempdb;
GO
IF OBJECT ID('dbo.usp sortsubs') IS NOT NULL
 DROP PROC dbo.usp sortsubs;
GO
CREATE PROC dbo.usp_sortsubs
  @root AS INT = NULL,
 @maxlevels AS INT = NULL,@orderby A5 sysnam = N'empid'
AS
SET NOCOUNT ON;
-- #SubsPath is a temp table that will hold binary sort paths
CREATE TABLE # SubsPath
\left(rownum INT NOT NULL IDENTITY,
```

```
nodeid  INT NOT NULL,
  lyl INT NOT NULL.
  sortpath VARBINARY (900) NULL
\cdot:
CREATE UNIQUE CLUSTERED INDEX idx_uc_lvl_empid ON #SubsPath(lvl, nodeid);
-- #SubsPath is a temp table that will hold the final
-- integer sort values
CREATE TABLE #SubsSort
\left(nodeid  INT NOT NULL,
  lvl INT NOT NULL.
  sortval INT NOT NULL IDENTITY
;(
CREATE UNIQUE CLUSTERED INDEX idx uc sortval ON #SubsSort(sortval);
-- If @root is not specified, set it to root of the tree
IF @root IS NULL
  SET @root = (SELECT empid FROM dbo.Employees WHERE mgrid IS NULL);
-- If @maxlevels is not specified, set it maximum integer
IF @maxlevels IS NULL
  SET @maxlevels = 2147483647:
DECLARE @lvl AS INT, @sql AS NVARCHAR (4000);
SET @1v1 = 0:
-- Load row for input root to #SubsPath
-- The root's sort path is simply 1 converted to binary
INSERT INTO #SubsPath (nodeid, lvl, sortpath)
  SELECT empid, @lvl, CAST(1 AS BINARY(4))
  FROM dbo.Employees
  WHERE empid = @root;-- Form a loop to load the next level of subordinates
-- to #SubsPath in each iteration
WHILE @@rowcount > 0 AND @lvl < @maxlevelsBEGIN
  SET @1vl = @1vl + 1;-- Insert next level of subordinates
  -- Initially, just copy parent's path to child
  -- Note that IDENTITY values will be generated in #SubsPath
```

```
-- based on input order by list
-- 
  -- Then update the path of the employees in the current level
  -- to their parent's path + their rownum converted to binary
  INSERT INTO #SubsPath (nodeid, lvl, sortpath)
    SELECT C.empid, @lvl, P.sortpath
    FROM # SubsPath AS P
      JOIN dbo.Employees AS C
        ON P.1vl = @1vl - 1AND C.mgrid = P.nodedidORDER BY -- determines order of siblings
      CASE WHEN @orderby = N'empid' THEN empid END,
      CASE WHEN @orderby = N' empname' THEN empname END,
      CASE WHEN @orderby = N'salary' THEN salary END;HPPATF # Subspath
    SET sortpath = sortpath + CAST(rownum AS BINARY(4))WHERE |v| = \omega |v|:
END
-- Load the rows from #SubsPath to @SubsSort sorted by the binary
-- sort path
-- The target identity values in the sortval column will represent
-- the global sort value of the nodes within the result subtree
INSERT INTO #SubsSort(nodeid, lvl)
  SELECT nodeid, lvl FROM # SubsPath ORDER BY sortpath;
-- Return for each node the id, level and sort value
SELECT nodeid AS empid, lvl, sortval FROM #SubsSort
ORDER BY sortval;
GO
```
פרמטרי הקלט  $\alpha$ root ו- $\alpha$ maxlevels דומים לאלו בהם השתמשנו ברוטינות תת-העץ הקודמות בהן דנתי. בנוסף, הפרוצדורה המאוחסנת מקבלת את הפרמטר aorderby), בו אתה מציין שם טור לפיו אתה מעוניין למיין את האחים. הפרוצדורה המאוחסנת משתמשת בסדרה של ביטויי CASE כדי לקבוע לפי אילו ערכי טור למיין. הפרוצדורה המאוחסנת מחזירה סט תוצאה עם קודי הצומת בתת-העץ המבוקש, בנוסף לרמה ומספר שלם שהוא ערך המיון לכל צומת.

הפרוצדורה המאוחסנת סורקת את תת-העץ באופן דומה לזה של היישום האיטרטיבי הקודם בו דנתי - כלומר, רמה בכל פעם. ראשית, עובד השורש נטען לטבלה הזמנית SubsPath.# אז, בכל איטרציה של הלולאה, הרמה הבאה של עובדים מתווספת ל-SubsPath.#

לטבלת SubsPath# יש טור identity) rownum (שייצג את מיקומו של עובד בין אחים בהתבסס על הסדר הרצוי (חלק ה- BY ORDER של המשפט SELECT INSERT(. מסלול השורש מחושב כ1- מומר ל-(4)BINARY. לכל רמה של עובדים המתווספת לטבלה SubsPath,# מסלול ההורה מועתק למסלול הבן, ואז משפט UPDATE משרשר למסלול הבן את ערך ה-rownum מומר ל-(4)BINARY.

בסיום הלולאה, SubsPath# מכילה את מסלול המיון הבינארי השלם עבור כל צומת.

תהליך זה יובן אולי טוב יותר על ידי דוגמה. נאמר שאתה מעוניין בתת-העץ של עובד 1 (David (ללא הגבלת רמות, ובמיון אחים לפי empname. טבלה 9-20 מציגה את ערכי ה-identity המיוצרים עבור העובדים בכל רמה.

**טבלה :9-20 ערכי Identity המיוצרים עבור עובדים בכל רמה**

| Level 0     | Level 1                  | Level 2                                                   | Level 3                                                       | Level 4                                      |
|-------------|--------------------------|-----------------------------------------------------------|---------------------------------------------------------------|----------------------------------------------|
| $1 - David$ | $2$ – Eitan<br>$3 - Ina$ | $4 - Aaron$<br>$5 -$ Jiru<br>$6 -$ Seraph<br>$7 - $ Steve | $ 8 - Gabriel$<br>$ 9 -$ Lilach<br>$10 - Rita$<br>$11 -$ Sean | $12 - Didi$<br>$13 - Emilia$<br>14 – Michael |

טבלה 9-21 מציגה את מסלולי המיון הבינאריים שנבנו לכל עובד, הבנויים מערכי המיקום של האבות המובילים לצומת.

**טבלה :9-21 מסלולי מיון בינאריים שנבנו לכל עובד**

| lvl              | manager     | employee     | sortpath |                |                |    |
|------------------|-------------|--------------|----------|----------------|----------------|----|
| $\boldsymbol{0}$ | <b>NULL</b> | David $(1)$  |          |                |                |    |
|                  | David       | Eitan $(2)$  |          | $\overline{2}$ |                |    |
|                  | David       | Ina $(3)$    |          | 3              |                |    |
| $\overline{2}$   | Eitan       | Jiru $(5)$   |          | 2              | - 5            |    |
| $\overline{2}$   | Eitan       | Seraph $(6)$ |          | $\overline{2}$ | 6              |    |
| $\overline{2}$   | Eitan       | Steve $(7)$  |          | 2              | 7              |    |
| $\overline{2}$   | Ina         | Aaron $(4)$  |          | 3              | $\overline{4}$ |    |
| 3                | Jiru        | Lilach $(9)$ |          | $\overline{2}$ | 5              | 9  |
| 3                | Jiru        | Sean $(11)$  |          | $\mathfrak{D}$ | 5              | 11 |

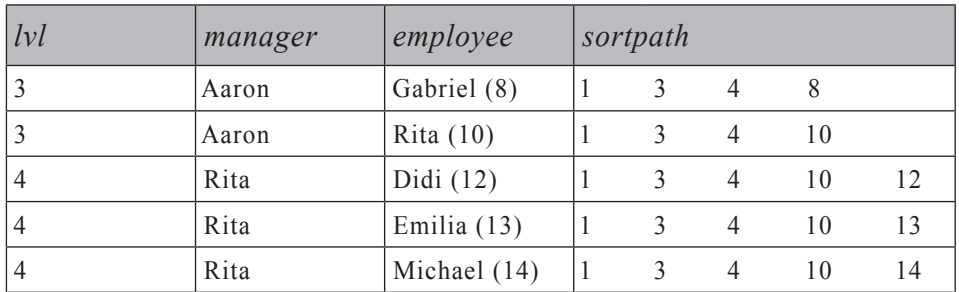

הצעד הבא בפרוצדורה המאוחסנת הוא להכניס את התוכן של SubsPath# לתוך SubsSort# לפי סדר sortpath. גם ל-SubsSort# יש טור identity) sortval(, שמייצג את ערכי המיון הסופיים של העובדים. טבלה 9-22 תעזור לך לראות כיצד ערכי המיון מחושבים ב-SubsSort# בהתבסס על סדר sortpath.

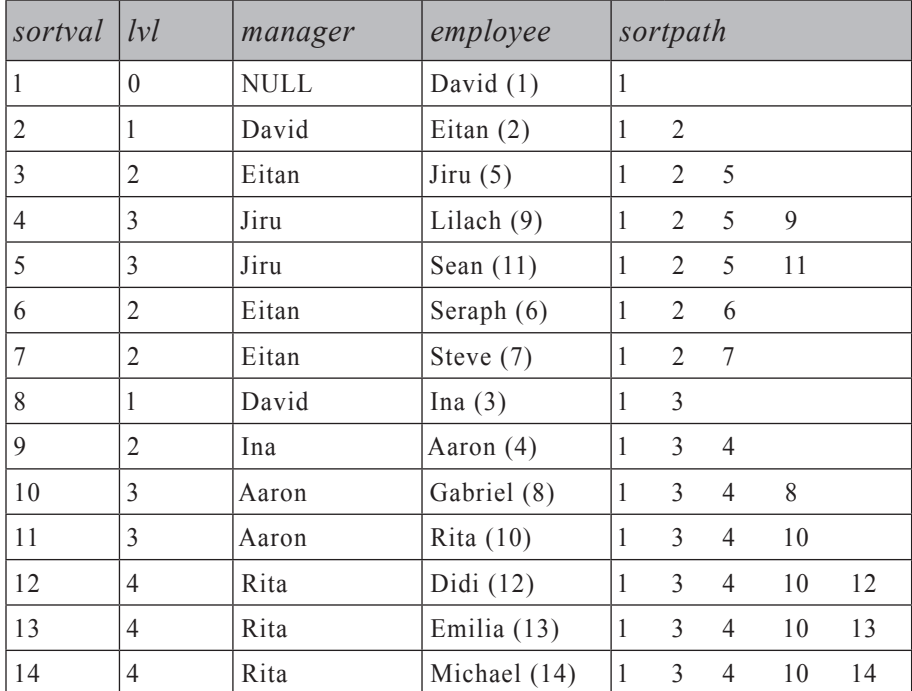

**טבלה :9-22 ערכי מיון שלמים מחושבים בהתבסס על סדר sortpath**

לבסוף, הפרוצדורה המאוחסנת מחזירה לכל צומת את קוד הצומת, הרמה, וערך מיון כמספר שלם. כדי לבחון את הפרוצדורה, הרץ את הקוד הבא, המציין empname כטור המיון. הקוד מפיק את הפלט המוצג בטבלה .9-23

EXEC dbo.usp sortsubs @orderby =  $N'$ empname';

### **טבלה :9-23 כל קודי העובד עם ערכי מיון המבוססים על empname**

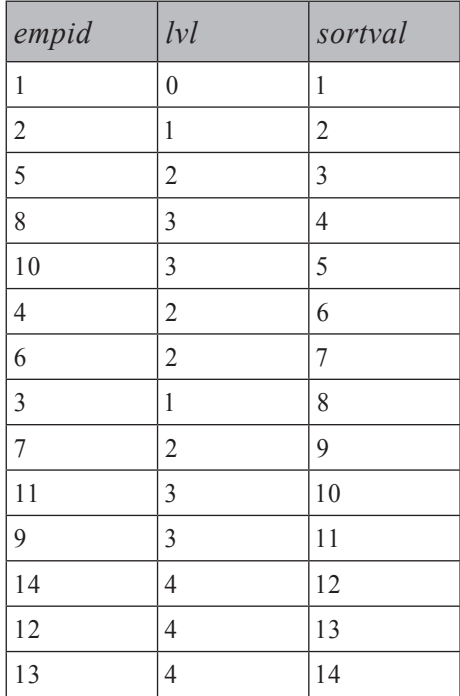

כדי לקבל שלוש רמות של כפופים תחת עובד 1 ומיון אחים לפי empname, הרץ את הקוד הבא, המפיק את הפלט המוצג בטבלה :9-24

```
EXEC dbo.usp sortsubs
   @root = 1,@maxlevels = 3,
   @orderby = N'empname';
```
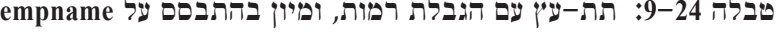

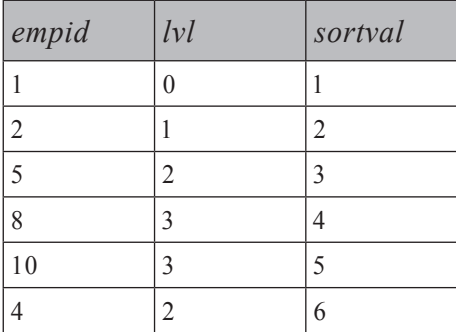

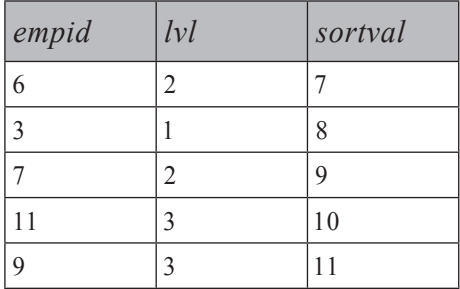

כדי להחזיר מאפיינים נוספים מלבד קוד עובד (למשל, שם העובד), עליך ראשית לייצר את סט התוצאה של הפרוצדורה המאוחסנת, ואז לבצע עליו join עם טבלת Employees. לדוגמה, הקוד בקטע-קוד 9-17 מחזיר את כל העובדים, כשהאחים ממוינים לפי empname, עם אינדנטציה, ומפיק את הפלט המוצג בטבלה :9-25

**קטע-קוד :9-17 קוד המחזיר את כל העובדים, כשהאחים ממוינים לפי empname**

```
CREATE TABLE # Subs
\left(empid INT NULL.
  lvl INT NULL.
  sortval INT NULL
;(
CREATE UNIQUE CLUSTERED INDEX idx uc sortval ON #Subs(sortval);
-- By empname
INSERT INTO #Subs (empid, lvl, sortval)
  EXEC dbo.usp sortsubs
    @orderby = N'empname';SELECT E.empid, REPLICATE(' | ', lvl) + E.empname AS empname
FROM # Subs AS S
  JOIN dbo.Employees AS E
    ON S.empid = E.empid.
ORDER BY sortval:
```
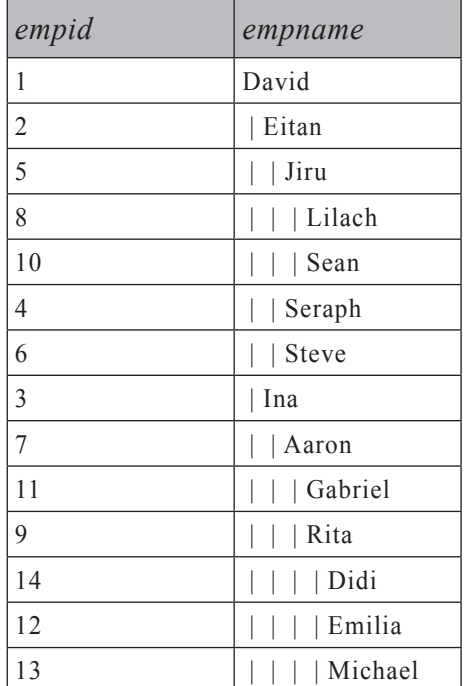

#### **טבלה :9-25 כל העובדים עם מיון אחים לפי empname**

באופן דומה, הקוד בקטע-קוד 9-18 מחזיר את כל העובדים, כשהאחים ממוינים לפי salary, עם אינדנטציה, ומפיק את הפלט המוצג בטבלה :9-26

**קטע-קוד :9-18 קוד המחזיר את כל העובדים, עם אחים ממוינים לפי salary**

```
TRUNCATE TABLE #Subs;
INSERT INTO #Subs (empid, lvl, sortval)
 EXEC dbo.usp_sortsubs
   @orderby = N'salary';SELECT E.empid, salary, REPLICATE(' | ', lvl) + E.empname AS empname
FROM # Subs AS S
 JOIN dbo.Employees AS E
   ON S.empid = E.empid.
ORDER BY sortval:
```

| empid | salary   | empname |
|-------|----------|---------|
| 1     | 10000.00 | David   |
| 2     | 7000.00  | Eitan   |
| 6     | 4500.00  | Steve   |
| 4     | 5000.00  | Seraph  |
| 5     | 5500.00  | Jiru    |
| 10    | 3000.00  | Sean    |
| 8     | 3500.00  | Lilach  |
| 3     | 7500.00  | Ina     |
| 7     | 5000.00  | Aaron   |
| 9     | 3000.00  | Rita    |
| 14    | 1500.00  | Didi    |
| 12    | 2000.00  | Emilia  |
| 13    | 2000.00  | Michael |
| 11    | 3000.00  | Gabriel |

**טבלה :9-26 כל העובדים עם אחים ממוינים לפי salary**

ודא שאתה מסיר את הטבלה הזמנית Subs# כאשר אתה מסיים:

DROP TABLE # Subs:

היישום של אלגוריתם דומה ב- 2005 Server SQL פשוט ומהיר יותר משמעותית, בעיקר מכיוון שהוא משתמש ב-CTEs ובפונקציה NUMBER\_ROW.

הרץ את הקוד בקטע-קוד 9-19 כדי להחזיר את תת-העץ של עובד ,1 עם אחים ממוינים לפי empname עם אינדנטציה (indentation(, וכדי לייצר את הפלט המוצג בטבלה .9-27

#### **קטע-קוד :9-19 החזרת כל העובדים בהיררכיה עם אחים ממוינים לפי empname, פתרון CTE**

```
DECLARE @root AS INT;
SET @root = 1;
WITH SubsCTE
AS
\left(SELECT empid, empname, 0 AS lvl,
   -- Path of root is 1 (binary)
```

```
CAST(1 AS VARBINARY (MAX)) AS sortpath
 FROM dbo.Employees
 WHERE empid = @rootUNION ALL
 SELECT C.empid, C.empname, P.lvl + 1,
   - Path of child = parent's path + child row number (binary)
   P.sortpath + CAST(
      ROW NUMBER() OVER(PARTITION BY C.mgrid
                        ORDER BY C.empname) -- sort col(s)AS BINARY (4))
 FROM SubsCTE AS P
   JOIN dbo.Employees AS C
     ON C.mgrid = P .empid\lambdaSELECT empid, ROW NUMBER() OVER(ORDER BY sortpath) AS sortval,
 REPLICATE(' | ', lvl) + empname AS empname
FROM SubsCTE
ORDER BY sortval;
```
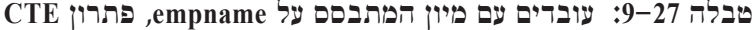

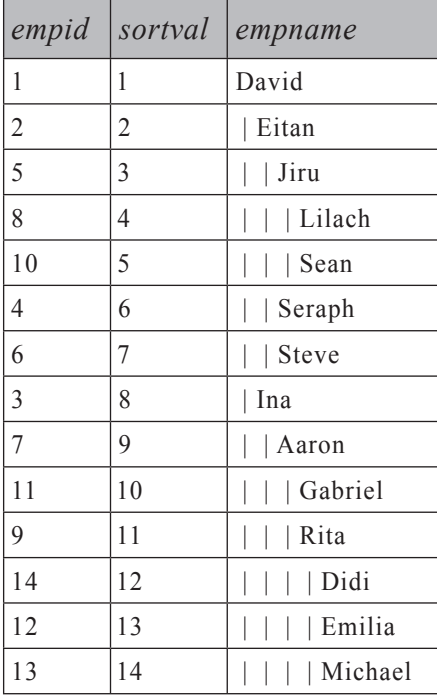

#### **פרק :9 גרפים, עצים, היררכיות ושאילתות רקורסיביות 609**

שאילתת איבר העוגן מחזירה את השורש, עם 1 כמסלול הבינארי. שאילתת האיבר הרקורסיבי מחשבת את מספר השורה של עובד בין אחים בהתבסס על סדר empname, ומשרשרת למסלול ההורה את מספר השורה מומר ל-(4)BINARY.

השאילתה החיצונית פשוט מחשבת מספרי שורה כדי לייצר את ערכי המיון, בהתבסס על סדר מסלול בינארי, והיא ממיינת את תת-העץ לפי ערכי מיון אלו, כשהיא מוסיפה אינדנטציה בהתבסס על הרמה המחושבת.

אם אתה מעוניין שאחים ימוינו בדרך אחרת, עליך לשנות רק את רשימת ה- BY ORDER של הפונקציה NUMBER\_ROW בשאילתת האיבר הרקורסיבי. בקטע-קוד 9-20 יש את השינויים הממיינים אחים לפי salary, ומייצרים את הפלט המוצג בטבלה .9-28

> **קטע-קוד :9-20 החזרת כל העובדים בהיררכיה עם אחים ממוינים לפי salary, פתרון CTE**

```
DECLARE @root AS INT:
SET @root = 1:
WITH SubsCTE
AS
)
  SELECT empid, empname, salary, 0 AS lvl,
   - Path of root = 1 (binary)
   CAST(1 AS VARBINARY (MAX)) AS sortpath
 FROM dbo.Employees
 WHERE empid = @rootUNTON ALL
 SELECT C.empid, C.empname, C.salary, P.lvl + 1,
    - Path of child = parent's path + child row number (binary)
   P.sortpath + CAST(ROW_NUMBER() OVER(PARTITION BY C.mgrid
                        (ORDER BY C.salary) -- sort col(s)
     AS BINARY (4))
  FROM SubsCTE AS P
    JOIN dbo.Employees AS C
      ON C.mgrid = P .empid(
SELECT empid, salary, ROW NUMBER() OVER(ORDER BY sortpath) AS sortval,
 REPLICATE(' | ', lvl) + empname AS empname
FROM SubsCTE
ORDER BY sortval:
```

| empid          | salary   | sortval        | empname |
|----------------|----------|----------------|---------|
| 1              | 10000.00 | 1              | David   |
| 2              | 7000.00  | $\overline{2}$ | Eitan   |
| 6              | 4500.00  | 3              | Steve   |
| $\overline{4}$ | 5000.00  | $\overline{4}$ | Seraph  |
| 5              | 5500.00  | 5              | Jiru    |
| 10             | 3000.00  | 6              | Sean    |
| 8              | 3500.00  | 7              | Lilach  |
| 3              | 7500.00  | 8              | Ina     |
| 7              | 5000.00  | 9              | Aaron   |
| 9              | 3000.00  | 10             | Rita    |
| 14             | 1500.00  | 11             | Didi    |
| 12             | 2000.00  | 12             | Emilia  |
| 13             | 2000.00  | 13             | Michael |
| 11             | 3000.00  | 14             | Gabriel |

**טבלה :9-28 עובדים עם מיון המבוסס על salary, פתרון CTE**

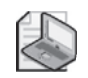

**שים לב:** אם עליך למיין אחים לפי טור מיון יחיד מטיפוס INT) לדוגמה, לפי empid(, אתה יכול לבנות את מסלול המיון הבינארי מערכי טור המיון עצמם במקום ממספרי שורה המבוססים על טור זה.

## **מחזוריות**

**מחזוריות (cycles (**בגרפים היא קיום מסלולים המתחילים ומסתיימים באותו צומת. ישנם תרחישים בהם מחזוריות היא טבעית (למשל, במערכות כבישים). אם יש לך מחזוריות במה שאמור להיות גרף לא-מעגלי, דבר זה עשוי להעיד על בעיה בנתונים שלך. בכל מקרה, עליך להיות מסוגל לזהות מעגלים. אם מחזוריות מעידה על בעיה בנתונים, עליך לזהות את הבעיה ולתקן אותה. אם מחזוריות היא טבעית, כאשר אתה סורק את הגרף אינך מעוניין לחזור שוב ושוב לאותה נקודה.

זיהוי מחזוריות עם SQL-T עשוי להיות משימה מאוד מורכבת ויקרה. אף על פי כן, אראה לך כיצד לזהות מחזוריות על ידי שיטה פשוטה למדי בעלת ביצועים סבירים, תוך הסתמכות על מסלול אבות בו דנתי קודם. למטרות הדגמה, אשתמש בשיטה זו כדי לזהות מחזוריות בעץ המיוצג על ידי טבלת Employees, אך תוכל להפעיל שיטה זו גם על יערות וכן על גרפים כללים יותר, כפי שאדגים בהמשך.

נניח שדידי (Didi - קוד עובד 14) אינה מרוצה ממיקומה בהיררכיית הניהול של החברה. במקרה, דידי היא גם מנהלת מסד הנתונים ויש לה גישה מלאה לטבלת Employees. דידי מריצה את הקוד הבא, ההופך אותה למנהלת של המנכ"ל ומציג מחזוריות:

UPDATE dbo.Employees SET mgrid = 14 WHERE empeid = 1:

טבלת Employees כרגע מכילה את המעגל הבא של קודי עובד: 1→14→9→7→3→.1 כנקודת פתיחה, אשתמש באחד הפתרונות שהצגתי קודם, הבונה מסלול אבות. בדוגמאות שלי, אשתמש בפתרון CTE, אך ניתן ליישם כמובן את אותה לוגיקה בפתרון ה-UDF ב- 2000 Server SQL.

בתיאור פשוט, מחזוריות מזוהה כאשר אתה עוקב אחר מסלול המוביל לצומת נתון, אם מסלול ההורה שלו מכיל כבר את קוד הצומת של הבן. באפשרותך לעקוב אחר המעגלים על ידי תחזוקת טור cycle, שיכיל 0 אם לא זוהה כל מעגל ו-1 אם זוהה מעגל. באיבר העוגן של פתרון ה-CTE, ערך הטור cycle הוא הקבוע ,0 מכיוון שאין ספק שלא קיימת מחזוריות ברמת השורש. בשאילתת האיבר הרקורסיבי, השתמש בביטוי LIKE כדי לבדוק האם מסלול הורה מכיל את קוד הצומת של בן. החזר 1 אם הוא מכיל ו0- אחרת. שים לב לחשיבות של הנקודות בהתחלה ובסיום הן של המסלול והן של התבנית - ללא הנקודות, תקבל התאמה בלתי רצויה של קוד עובד n (לדוגמה n = 3), אם המסלול מכיל קוד עובד nm) לדוגמה 15 = m, 315 = nm(. קטע-קוד 9-21 מציג את הקוד המחזיר תת-עץ עם חישוב מסלול אבות ויש לו את התוספת של חישוב הטור cycle. אם תריץ את הקוד בקטע-קוד ,9-21 הוא תמיד יעוף לאחר 100 רמות (ערך ברירת המחדל של MAXRECURSION(, מכיוון שמחזוריות מזוהה אך לא נמנעת.

**קטע-קוד :9-21 זיהוי מחזוריות, פתרון CTE**

```
DECLARE @root AS INT:
SET @root = 1:
WITH SubsCTF
AS
)
  SELECT empid, empname, 0 AS lvl,
    CAST('.' + CAST(empid AS VARCHAR (10)) + '.'AS VARCHAR (MAX)) AS path,
    -- Obviously root has no cycle
    cycle AS 0 
 FROM dbo.Employees
 WHERE empid = @rootUNION ALL
```
```
SELECT C.empid. C.empname. P.1v1 + 1.
    CAST(P.path + CAST(C.empid AS VARCHAR(10)) + '.'AS VARCHAR (MAX)) AS path,
    -- Cycle detected if parent's path contains child's id
    CASE WHEN P.path LIKE '%.' + CAST(C.empid AS VARCHAR(10)) + '.%'
      THEN 1 ELSE 0 END
  FROM SubsCTF AS P
    JOIN dbo.Employees AS C
      ON C.mgrid = P .empid(
SELECT empid, empname, cycle, path
FROM SubsCTE:
```
עליך להימנע ממחזוריות, או במילים אחרות, לא להמשיך במסלול שבו זוהו מעגלים. כדי להשיג זאת, הוסף מסנן לאיבר הרקורסיבי המחזיר בן רק אם ערך ה-cycle של ההורה שלו הוא .0 הקוד בקטע-קוד 9-22 מכיל את לוגיקת ההימנעות ממחזוריות זו, ומפיק את הפלט המוצג בטבלה .9-29

**קטע-קוד :9-22 תת-עץ ללא סריקה מחזורית של מעגלים, פתרון CTE**

```
DECLARE @root AS INT:
SET @root = 1;
WITH SubsCTE
AS
\overline{(\ }SELECT empid, empname, 0 AS lvl,
    CAST('.' + CAST(empid AS VARCHAR(10)) + '.'AS VARCHAR (MAX)) AS path,
    -- Obviously root has no cycle
    0 AS cycle
  FROM dbo.Employees
 WHERE empid = @rootIINTON ALL
  SELECT C.empid, C.empname, P.lvl + 1,
    CAST(P.path + CAST(C.empid AS VARCHAR(10)) + '.'AS VARCHAR (MAX)) AS path,
    -- Cycle detected if parent's path contains child's id
```

```
CASE WHEN P.path LIKE '%.' + CAST(C.empid AS VARCHAR(10)) + '.%'
     THEN 1 ELSE 0 END
  FROM SubsCTE AS P
    JOIN dbo.Employees AS C
     ON C.mgrid = P .empidAND P.cycle = 0 -- do not pursue branch for parent with cycle.
(
SELECT empid, empname, cycle, path
FROM SubsCTE:
```

| empid          | empname | cycle    | path           |
|----------------|---------|----------|----------------|
| 1              | David   | $\theta$ | $.1$ .         |
| 2              | Eitan   | $\theta$ | 1.2.           |
| 3              | Ina     | $\theta$ | .1.3.          |
| 7              | Aaron   | $\theta$ | .1.3.7.        |
| 11             | Gabriel | $\theta$ | .1.3.7.11.     |
| 9              | Rita    | $\theta$ | .1.3.7.9.      |
| 12             | Emilia  | $\theta$ | .1.3.7.9.12.   |
| 13             | Michael | $\theta$ | .1.3.7.9.13.   |
| 14             | Didi    | $\theta$ | .1.3.7.9.14.   |
| 1              | David   | 1        | .1.3.7.9.14.1. |
| $\overline{4}$ | Seraph  | $\theta$ | .1.2.4.        |
| 5              | Jiru    | $\theta$ | .1.2.5.        |
| 6              | Steve   | $\theta$ | .1.2.6.        |
| 10             | Sean    | $\theta$ | .1.2.5.10.     |
| 8              | Lilach  | $\theta$ | .1.2.5.8.      |

**טבלה :9-29 Employees ללא סריקה מחזורית של מעגלים**

שים לב בפלט, שבפעם השנייה שהקוד הגיע לעובד ,1 זוהה עבורו מעגל, והקוד לא המשיך לסרוק בצורה מחזורית את המסלול בגרף המעגלי. זוהי לרוב כל הלוגיקה שעליך להוסיף. במקרה שלנו, המחזוריות מעידה על בעיה בנתונים אותה יש לתקן. כדי לבודד רק את המסלול המחזורי (במקרה שלנו, מימין לשמאל .1.3.7.9.14.1.), הוסף את המסנן 4 לשאילתה החיצונית כפי שמוצג בקטע-קוד  $-23$ .

```
DECLARE @root AS INT:
SET @root = 1:
WITH SubsCTF
AS
\overline{(\ }SELECT empid, empname, 0 AS lvl,
    CAST('.' + CAST(empid AS VARCHAR (10)) + '.'AS VARCHAR (MAX)) AS path,
     -- Obviously root has no cycle
     0 AS cycle
  FROM dbo.Employees
  WHERE empid = @rootUNION ALL
  SELECT C.empid. C.empname. P.1v1 + 1.
     CAST(P.path + CAST(C.empid AS VARCHAR (10)) + '.'AS VARCHAR (MAX)) AS path,
     -- Cycle detected if parent's path contains child's id
     CASE WHEN P.path LIKE '%.' + CAST(C.empid AS VARCHAR(10)) + '.%'
       THEN 1 FISE 0 FND
  FROM SubsCTE AS P
    JOIN dbo.Employees AS C
      ON C.mgrid = P .empidAND P.\text{cycle} = 0(
SELECT path FROM SubsCTE WHERE cycle = 1;
```
כעת כשזוהה המסלול המחזורי, תוכל לתקן את הנתונים על ידי הרצת הקוד הבא:

UPDATE dbo.Employees SET mgrid = NULL WHERE empid = 1;

סביר להניח שדידי תמצא את עצמה מובטלת.

# **מסלול אבות ממומש**

עד כה הצגתי פתרונות בהם מסלולים חושבו כאשר הופעל הקוד. בפתרון מסלול האבות הממומש (path materialized(, המסלולים יאוחסנו כך שלא יהיה צורך לחזור ולחשב אותם שוב ושוב. אתה למעשה מאחסן מסלול אבות ורמה לכל צומת בעץ בשני טורים נוספים. הפתרון יכול להיות מופעל על עצים בלבד - ואפשרי גם על יערות.

קיימים שני יתרונות עיקריים לגישה זו על פני הגישה האיטרטיבית/רקורסיבית. השאילתות הן פשוטות יותר ומבוססות-סטים (ללא הסתמכות על CTEs רקורסיביים). כמו כן, לשאילתות לרוב ביצועים מהירים יותר, שכן הן יכולות להישען על אינדקסים שהוגדרו על הטור המכיל את המסלול.

עם זאת, כעת כשיש לך שני טורים נוספים בטבלה, עליך לשמור אותם מסונכרנים עם העץ כשהוא עובר שינויים. עלות השינויים תקבע האם סביר לסנכרן את המסלול וערכי הרמה בכל שינוי של העץ. לדוגמה, מהי ההשפעה של הוספת עלה חדש לעץ? אני אוהב להתייחס להשפעה של שינוי כזה באופן לא-פורמלי כ"אפקט הזעזוּע". למזלנו, כפי שאתאר מייד, הוספת עלים חדשים גורמת לאפקט זעזוע שולי. כמו כן, ההשפעה של הסרה או הזזה של תת-עץ קטן היא לרוב אינה משמעותית.

מסלול האבות עשוי להיות ארוך כאשר העץ עמוק - במילים אחרות, כאשר קיימות רמות רבות של מנהלים. Server SQL מגביל את גודל מפתחות האינדקס ל900- בתים. כדי להשיג את יתרונות הביצועים של אינדקס על טור המסלול, תצטרך להגביל אותו ל900- בתים. בטרם תהיה מודאג מעובדה זו, נסה לחשוב במונחים מעשיים: 900 בתים יכולים להכיל עצים בעלי מאות רמות. האם העץ שלך יגיע אי פעם ליותר ממאות רמות? אני מודה שמעולם לא נדרשתי לעצב היררכיה בעלת מאות רמות. בקיצור, הפעל הגיון פשוט וחשוב במונחים מעשיים.

## **תחזוקת נתונים**

ראשית הרץ את הקוד בקטע-קוד 9-24 כדי ליצור את טבלת Employees עם הטורים החדשים lvl ו-path.

**קטע-קוד :9-24 מבנה טבלת Employees עם מסלולי אבות ממומשים**

```
SET NOCOUNT ON:
USE tempdb;
GO
IF OBJECT ID('dbo.Employees') IS NOT NULL
DROP TABLE dbo.Employees:
GO
CREATE TABLE dbo.Employees
)
empid INT NOT NULL PRIMARY KEY NONCLUSTERED,
mgrid INT NULL REFERENCES dbo.Employees,
empname VARCHAR (25) NOT NULL,
 salary MONEY NOT NULL,
 lvl INT NOT NULL,
path VARCHAR (900) NOT NULL UNIQUE CLUSTERED
);CREATE UNIQUE INDEX idx unc mgrid empid ON dbo. Employees (mgrid, empid);
GO
```
כדי לטפל בשינויים בעץ, מומלץ להשתמש בפרוצדורות מאוחסנות שיטפלו גם בערכי lvl ו-path. לחלופין, תוכל להשתמש בטריגרים, והלוגיקה שלהם תהיה דומה מאוד לזו שבפרוצדורות המאוחסנות להלן.

## **הוספת עובדים שאינם מנהלים (עלים)**

הבה נתחיל עם טיפול ב-inserts. הלוגיקה של פרוצדורת ה-inserts היא פשוטה. אם העובד החדש הוא עובד שורש (כלומר, קוד המנהל הוא NULL(, הרמה שלו היא 0 והמסלול שלו הוא '.' + employee id +'.' כפי שתוכל לנחש, אפקט הזעזוע כאן הוא שולי. אין צורך לערוך כל שינויים לעובדים אחרים, וכדי לחשב את ערכי lvl ו-path של העובד החדש, עליך רק לבצע שאילתה על ההורה של העובד.

הרץ את הקוד בקטע-קוד ,9-25 כדי ליצור את הפרוצדורה המאוחסנת insertemp\_usp, והרץ את הקוד בקטע-קוד 9-26 כדי למלא את טבלת Employees בנתונים לדוגמה.

**קטע-קוד :9-25 קוד יצירה של הפרוצדורה insertemp\_usp**

```
---------------------------------------------------------------------
-- Stored Procedure: usp insertemp,
   Inserts new employee who manages no one into the table
---------------------------------------------------------------------
USE tempdb;
GO
IF OBJECT ID('dbo.usp insertemp') IS NOT NULL
  DROP PROC dbo.usp insertemp:
GO
CREATE PROC dbo.usp insertemp
  @empid INT,
 @mgrid INT,
 @empname VARCHAR (25),
 @salary MONEY
AS
SET NOCOUNT ON:
-- Handle case where the new employee has no manager (root)
IF @mgrid IS NULL
  INSERT INTO dbo.Employees(empid, mgrid, empname, salary, lvl, path)
    VALUES(@empid, @mgrid, @empname, @salary,
      \theta, '.' + CAST(@empid AS VARCHAR(10)) + '.');
-- Handle subordinate case (non-root)
```
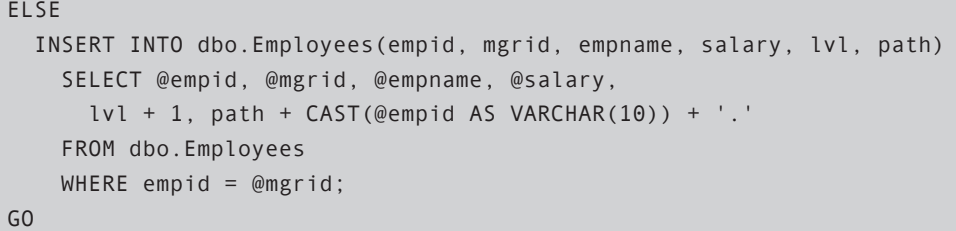

**קטע-קוד :9-26 נתונים לדוגמה עבור עובדים עם מסלול**

```
EXEC dbo.usp_insertemp
  \emptysetempid = 1, \emptysetmgrid = NULL, \emptysetempname = 'David', \emptysetsalary = $10000.00;
EXEC dbo.usp insertemp
  \textcircled{1} = 2, \textcircled{1} = 1, \textcircled{1} = \textcircled{1} = 'Eitan', \textcircled{1} = $7000.00;
EXEC dbo.usp insertemp
  \emptysetempid = 3, \emptysetmgrid = 1, \emptysetempname = 'Ina', \emptysetsalary = $7500.00;
EXEC dbo.usp insertemp
  @empid = 4, @mgrid = 2, @empname = 'Seraph', @salary = $5000.00;
EXEC dbo.usp insertemp
  \emptysetempid = 5, \emptysetmgrid = 2, \emptysetempname = 'Jiru', \emptysetsalary = $5500.00;
EXEC dbo.usp insertemp
  \emptysetempid = 6, \emptysetmgrid = 2, \emptysetempname = 'Steve', \emptysetsalary = $4500.00;
EXEC dbo.usp insertemp
  \emptysetempid = 7, \emptysetmgrid = 3, \emptysetempname = 'Aaron', \emptysetsalary = $5000.00;
EXEC dbo.usp insertemp
  @empid = 8, @mgrid = 5, @empname = 'Lilach', @salary = $3500.00;
EXEC dbo.usp insertemp
  \emptysetempid = 9, \emptysetmgrid = 7, \emptysetempname = 'Rita', \emptysetsalary = $3000.00;
EXEC dbo.usp insertemp
  \emptysetempid = 10, \emptysetmgrid = 5, \emptysetempname = 'Sean', \emptysetsalary = $3000.00;
EXEC dbo.usp insertemp
  @empid = 11, @mgrid = 7, @empname = 'Gabriel', @salary = $3000.00;EXEC dbo.usp insertemp
  \textcircled{12}, \textcircled{2} = 9, \textcircled{2} empname = 'Emilia', \textcircled{2} esalary = $2000.00;
EXEC dbo.usp insertemp
  \emptysetempid = 13, \emptysetmgrid = 9, \emptysetempname = 'Michael', \emptysetsalary = $2000.00;
EXEC dbo.usp insertemp
  \textcirc{Qempid} = 14, \textcirc{Qmprid} = 9, \textcirc{Qempname} = 'Didi', \textcirc{Qsalary} = $1500.00;
```
הרץ את השאילתה הבאה כדי לבדוק את התוכן של טבלת Employees כולל מסלולים כפי שמוצג בטבלה :9-30

SELECT empid, mgrid, empname, salary, lvl, path FROM dbo.Employees ORDER BY path;

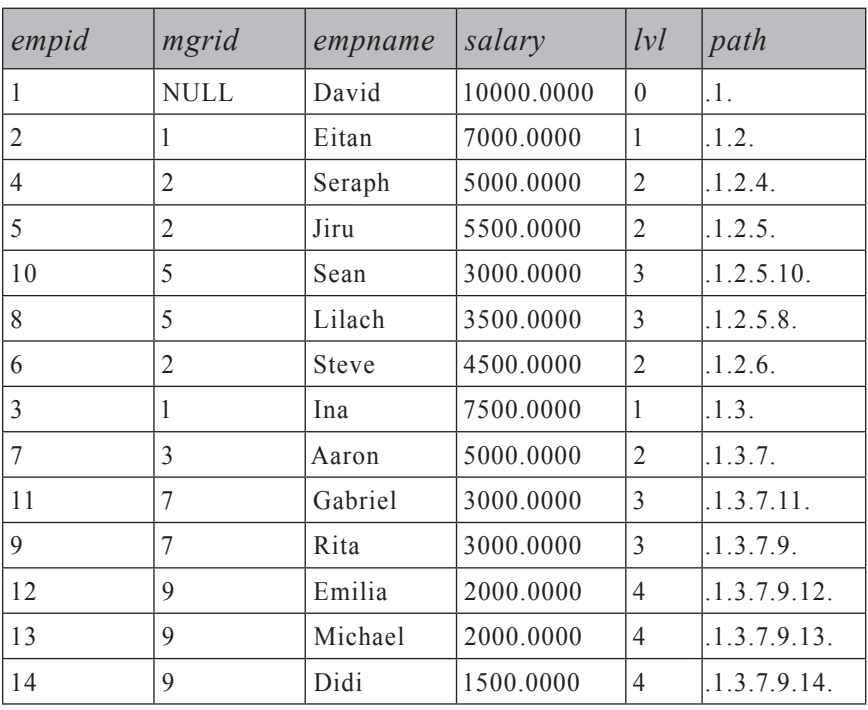

### **טבלה :9-30 עובדים עם מסלולי אבות ממומשים**

### **הזזת תת-עץ**

הזזת תת-עץ היא מעט ערמומית. שינוי במנהל של מישהו, משפיע על השורה של עובד זה ושל כל הכפופים לו. הקלטים הם קוד עובד השורש של תת-העץ וקוד ההורה החדש (מנהל) של עובד שורש זה. ערכי הרמה והמסלול של כל העובדים בתת-העץ עומדים להיות מושפעים, כך שעליך להיות מסוגל לבודד את תת-עץ זה וגם לגלות כיצד לשנות את ערכי הרמה והמסלול של כל החברים בתת-העץ. כדי לבודד את תת-העץ, אתה מבצע E.path LIKE R. (לבין טבלת Employees) בין שורת השורש (R) לבין טבלת E.path LIKE R. '%' + path. כדי לחשב את השינויים ברמה ובמסלול, אתה צריך גישה לשורות הן של המנהל הישן של השורש (OM (והן של המנהל החדש (NM(. ערך הרמה החדש לכל הצמתים הוא הרמה הנוכחית שלהם ועוד ההפרש ברמות בין רמת המנהל החדש לרמת המנהל הישן. לדוגמה, אם אתה מזיז תת-עץ למיקום חדש, כך שההבדל ברמות בין המנהל החדש למנהל הישן הוא ,2 עליך להוסיף 2 לערך הרמה של כל העובדים בתת-העץ המושפע. בדומה, כדי לתקן את ערך המסלול של כל הצמתים בתת-העץ, עליך להסיר את התחילית המכילה את המסלול של מנהל השורש הישן ולהחליף אותה במסלול המנהל החדש. דבר זה ניתן לבצע על ידי שימוש בפונקציה STUFF.

הרץ את הקוד בקטע-קוד 9-27 כדי ליצור את הפרוצדורה המאוחסנת movesubtree\_usp, המיישמת את הלוגיקה שזה עתה הסברתי.

**קטע-קוד :9-27 קוד יצירה של הפרוצדורה movesubtree\_usp**

```
---------------------------------------------------------------------
-- Stored Procedure: usp movesubtree,
-- Moves a whole subtree of a given root to a new location
-- under a given manager
---------------------------------------------------------------------
USE tempdb:
GO
IF OBJECT_ID('dbo.usp_movesubtree') IS NOT NULL
 DROP PROC dbo.usp movesubtree;
GO
CREATE PROC dbo.usp_movesubtree
  @root INT,
 @mgrid INT
AS
SET NOCOUNT ON:
BEGIN TRAN:
  -- Update level and path of all employees in the subtree (E)
  -- Set level =-- current level + new manager's level - old manager's level
  -- Set path =in current path remove old manager's path
       and substitute with new manager's path
  UPDATE E
    SET \text{lvl} = E.\text{lvl} + \text{NM}.\text{lvl} - \text{OM}.\text{lvl}.path = STUFF(E.path, 1, LEN(OM.path), NM.path)FROM dbo.Employees AS E - E = Employees (subtree)
    JOIN dbo.Employees AS R - R = Root (one row)
      ON R.empid = @root
      AND E.path LIKE R.path + '%'
    JOIN dbo. Employees AS OM -- OM = Old Manager (one row)
      ON OM. empid = R. mgrid
    JOIN dbo. Employees AS NM -- NM = New Manager (one row)
        ON NM. empid = \omega_{mg}rid;
```

```
-- Update root's new manager
 UPDATE dbo. Employees SET mgrid = @mgrid WHERE empid = @root;
COMMIT TRAN:
GO
```
יישום פרוצדורה מאוחסנת זו הוא פשטני והוא מסופק למטרות הדגמה. התנהגות טובה אינה מובטחת כאשר המשתמש מספק פרמטרים שאינם תקניים. בשביל להפוך את התהליך הזה לרציני יותר, עליך לבדוק גם את הקלטים כדי לוודא שנדחים ניסיונות להפוך מישהו למנהל של עצמו או לייצר מחזוריות. לדוגמה, דבר זה ניתן להשגה על ידי שימוש בביטוי EXISTS עם משפט SELECT, אשר מייצר סט תוצאה עם המסלולים החדשים, ובדיקה שקודי העובד לא מופיעים במסלול של המנהל שלהם.

כדי לבדוק את הפרוצדורה, בחן את העץ המופיע בטבלה 9-31 לפני הזזת תת-העץ:

SELECT empid, REPLICATE(' | ', lvl) + empname AS empname, lvl, path FROM dbo.Employees ORDER BY path;

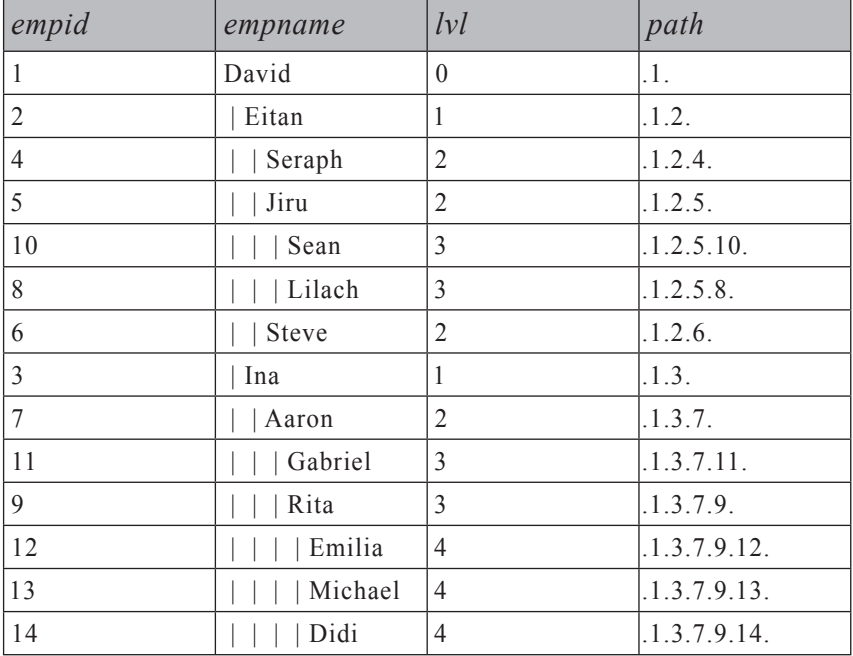

**טבלה :9-31 עובדים לפני הזזת תת-עץ**

כעת הרץ את הקוד הבא כדי להזיז את תת-העץ של Aaron תחת Sean, ובחן את עץ התוצאה המוצג בטבלה 9-32 כדי לוודא שתת-העץ הוזז בצורה נכונה:

```
BEGIN TRAN:
 EXEC dbo.usp movesubtree
 @root = 7,@mgrid = 10;-- After moving subtree
 SELECT empid, REPLICATE(' | ', lvl) + empname AS empname, lvl, path
 FROM dbo.Employees
 ORDER BY path;
```
ROLLBACK TRAN; -- rollback used in order not to apply the change

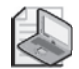

**שים לב**: לשינוי מבוצע rollback לצורך הדגמה בלבד, כדי שהנתונים יהיו זהים בתחילת כל קוד בדיקה.

### **טבלה :9-32 עובדים לאחר הזזת תת-עץ**

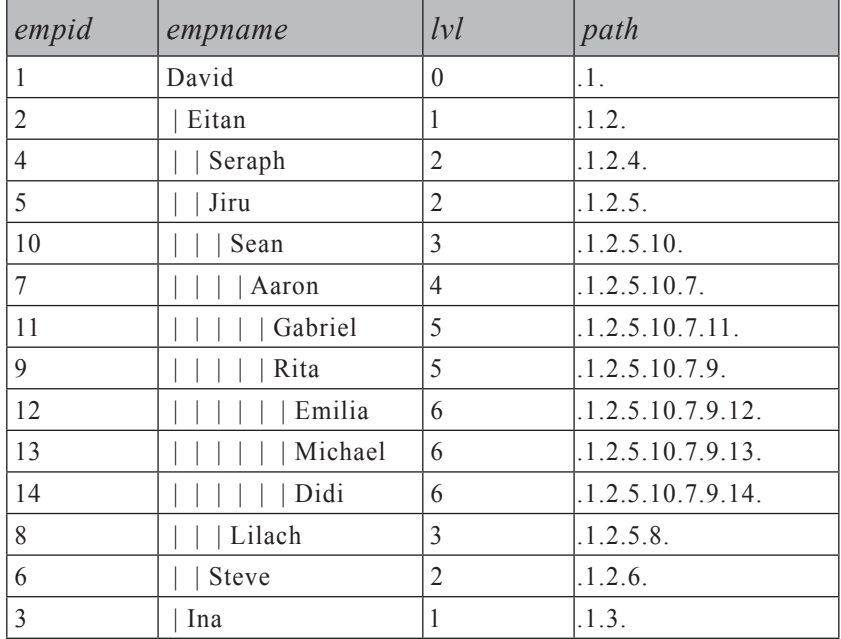

### **הסרת תת-עץ**

הסרת תת-עץ היא משימה פשוטה, אתה פשוט מוחק את כל העובדים שבערך המסלול שלהם יש את מסלול השורש של תת-העץ כתחילית. כדי לבדוק פתרון זה, בחן את המצב הנוכחי של העץ המוצג בטבלה 9-33 על ידי הרצת השאילתה הבאה:

SELECT empid, REPLICATE(' | ', lvl) + empname AS empname, lvl, path FROM dbo.Employees ORDER BY path;

| empid          | empname | lvl            | path         |
|----------------|---------|----------------|--------------|
| 1              | David   | $\theta$       | $.1$ .       |
| 2              | Eitan   | 1              | .1.2.        |
| $\overline{4}$ | Seraph  | 2              | .1.2.4.      |
| 5              | Jiru    | $\overline{2}$ | .1.2.5.      |
| 10             | Sean    | 3              | .1.2.5.10.   |
| 8              | Lilach  | 3              | .1.2.5.8.    |
| 6              | Steve   | 2              | .1.2.6.      |
| $\overline{3}$ | Ina     | 1              | .1.3.        |
| 7              | Aaron   | 2              | .1.3.7.      |
| 11             | Gabriel | 3              | .1.3.7.11.   |
| 9              | Rita    | 3              | .1.3.7.9.    |
| 12             | Emilia  | $\overline{4}$ | .1.3.7.9.12. |
| 13             | Michael | 4              | .1.3.7.9.13. |
| 14             | Didi    | 4              | .1.3.7.9.14. |

**טבלה :9-33 עובדים לפני מחיקת תת-עץ**

הפעל את הקוד הבא, אשר מסיר את Aaron והכפופים לו קודם ואז מציג את עץ התוצאה המוצג בטבלה :9-34

```
BEGIN TRAN:
 DELETE FROM dbo.Employees
 WHERE path LIKE
   (SELECT M.path + '%'
    FROM dbo. Employees as M
    WHERE M.empid = 7);
 -- After deleting subtree
 SELECT empid, REPLICATE(' | ', lvl) + empname AS empname, lvl, path
```

```
FROM dbo.Employees
ORDER BY path:
```
ROLLBACK TRAN; -- rollback used in order not to apply the change

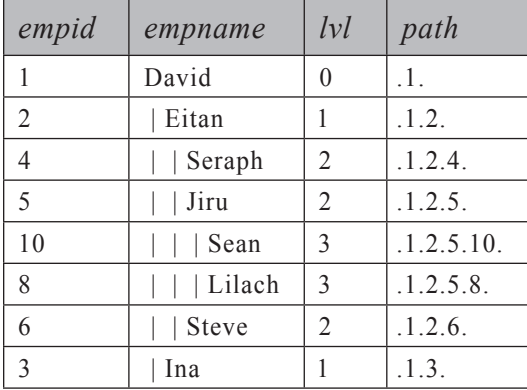

**טבלה :9-34 עובדים לאחר מחיקת תת-עץ**

## **ביצוע שאילתות**

ביצוע שאילתות (querying (על הנתונים בפתרון מסלול האבות הממומש הוא פשוט ואלגנטי. עבור בקשות הקשורות לתת-עצים, ה-optimizer יכול תמיד להשתמש באינדקס-clustered או באינדקס-מכסה שאתה יוצר על הטור path. אם אתה יוצר אינדקס-nonclustered לא- מכסה על הטור path, ה-optimizer יוכל להשתמש בו אם השאילתה סלקטיבית מספיק. הבה נבחן בקשות מיוחדות מעץ. לכל בקשה, אספק שאילתה לדוגמה ולאחריה הפלט שלה. החזר את תת-העץ עם שורש נתון. תקבל את הפלט המוצג בטבלה :9-35

```
SELECT REPLICATE(' | ', E.lvl - M.lvl) + E.empname
FROM dbo.Employees AS E
 JOIN dbo.Employees AS M
    ON M.empid = 3 -- root
    AND E.path LIKE M.path + '%'
ORDER BY E.path;
```
**טבלה :9-35 תת-עץ עם שורש נתון**

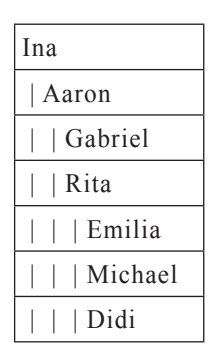

השאילתה מבצעת join בין שני מופעים של Employees. אחד מייצג את המנהלים (M( ומסונן לפי עובד השורש הנתון. השני מייצג את העובדים בתת-העץ (E(. תת-העץ מזוהה על ידי שימוש בביטוי הלוגי הבא בתנאי ה-E.path LIKE M.path +'%' : join המזהה עובד ככפוף אם הוא מכיל את מסלול השורש כתחילית. אינדנטציה מושגת על ידי הכפלת המחרוזת (' | ') כמספר הפעמים השווה לרמת העובד בתוך תת-העץ. הפלט ממוין לפי מסלול העובד.

כדי להשמיט את שורש תת-העץ (מנהל ברמה העליונה) מהפלט, הוסף קו תחתון לפני סימן האחוז בתבנית ה-LIKE:

```
SELECT REPLICATE(' | ', E.lvl - M.lvl - 1) + E.empname
FROM dbo.Employees AS E
 JOIN dbo.Employees AS M
   ON M.empid = 3
   AND E.path LIKE M.path + ' %'
ORDER BY E.path;
```
תקבל את הפלט המוצג בטבלה :9-36

**טבלה :9-36 תת-עץ של שורש נתון, ללא שורש**

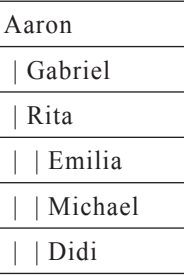

עם תוספת הקו התחתון בתנאי ה-LIKE, עובד מוחזר רק אם המסלול שלו מתחיל עם מסלול השורש ויש לו לפחות תו עוקב אחד.

כדי להחזיר צמתי עלה תחת שורש נתון (כולל השורש עצמו אם הוא עלה), הוסף ביטוי EXISTS NOT בשביל לזהות רק עובדים שאינם מנהלים של עובד אחר:

```
SELECT E.empid, E.empname
FROM dbo.Employees AS E
 JOIN dbo.Employees AS M
   ON M.empid = 3
   AND E.path LIKE M.path + '%'
WHERE NOT EXISTS
  (SFIFCT *FROM dbo.Employees AS E2
  WHERE E2.mgrid = E .empid;
```
תקבל את הפלט המוצג בטבלה .9-37

**טבלה :9-37 צמתי עלה תחת שורש נתון**

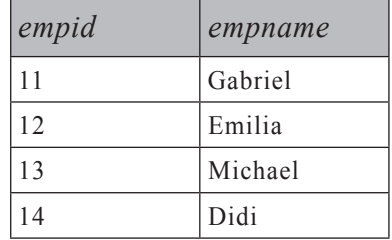

כדי להחזיר תת-עץ, תוך הגבלת מספר הרמות תחת השורש, הוסף מסנן בתנאי ה-join המגביל את הפרש הרמה בין העובד לשורש:

```
SELECT REPLICATE(' | ', E.lvl - M.lvl) + E.empname
FROM dbo.Employees AS E
 JOIN dbo.Employees AS M
   ON M.empid = 3
   AND E.path LIKE M.path + '%'
   AND E.lvl - M.lvl \leq 2ORDER BY E.path:
```
תקבל את הפלט המוצג בטבלה .9-38

**טבלה :9-38 תת-עץ עם שורש נתון, הגבלת רמות**

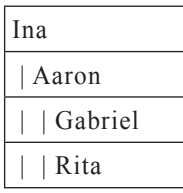

כדי להחזיר את הצמתים בדיוק n רמות תחת שורש נתון, השתמש באופרטור שוויון (=) כדי לזהות את הפרש הרמות הספציפי במקום אופרטור קטן שווה (=>):

SELECT E.empid. E.empname FROM dbo.Employees AS E JOIN dbo.Employees AS M ON  $M$ .empid = 3 AND E.path LIKE M.path + '%'  $AND E.Iv1 - M.Iv1 = 2$ :

**טבלה :9-39 צמתים הנמצאים בדיוק n רמות תחת שורש נתון**

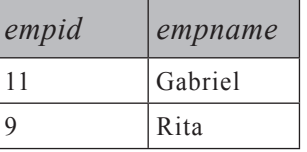

 כדי להחזיר שרשרת ניהול של צומת נתון, אתה משתמש בשאילתה דומה לשאילתת תת-העץ, עם הבדל קטן - אתה מסנן קוד עובד ספציפי, בניגוד לסינון קוד מנהל ספציפי:

SELECT REPLICATE(' | ', M.lvl) + M.empname FROM dbo.Employees AS E JOIN dbo.Employees AS M ON  $E$ . empid = 14 AND E.path LIKE  $M.path + '%'$ ORDER BY E.path;

תקבל את הפלט המוצג בטבלה .9-40

#### **טבלה :9-40 שרשרת ניהול של עובד 14**

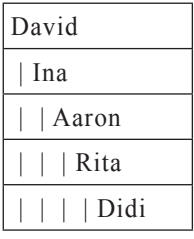

תקבל את כל המנהלים שהמסלול שלהם הוא תחילית של מסלול העובד הנתון.

שים לב שקיים הבדל חשוב בביצועים בין בקשה לתת-עץ ובקשה לאבות, למרות שהן נראות דומות מאוד. לכל שאילתה, M.path או E.path הוא קבוע. אם M.path הוא קבוע, ים בעלי E.path LIKE M.path ו'%' + E.path E.KE משתמש באינדקס, מכיוון שהוא מבקש את כל המסלולים בעלי תחילית נתונה. שאילתת תת-העץ יכולה לבצע seek בתוך אינדקס למסלול הראשון אשר עומד במסנן, והיא יכולה לבצע סריקה ימינה עד שהיא מגיעה למסלול האחרון אשר עומד במסנן. במילים אחרות, מתבצעת גישה רק למסלולים הרלוונטיים באינדקס בעוד שבשאילתת האבות, **כל** המסלולים חייבים להיסרק כדי לבדוק אם הם עומדים במסנן. המשמעות היא ביצוע scan index/table מלא. בטבלאות גדולות, הדבר מתורגם לשאילתה איטית. כדי לטפל בבקשות לאבות בצורה יעילה יותר, אתה יכול ליצור פונקציה המקבלת קוד עובד כקלט, מפצלת את המסלול שלו, ומחזירה טבלה עם קודי הצומת של המסלול בשורות נפרדות. תוכל לבצע join בין טבלה זו לבין העץ ולהשתמש בפעולות seek index לאיתור קודי העובדים הספציפיים במסלול. פונקציית הפיצול משתמשת בטבלת עזר של מספרים, בה דנתי בפרק 4 בסעיף "טבלת עזר של מספרים". אם אין לך כרגע טבלת Nums ב-tempdb, ראשית צור אותה על ידי הרצת הקוד בקטע-קוד .9-28

**קטע-קוד :9-28 יצירה ומילוי של טבלת עזר של מספרים**

SET NOCOUNT ON: USE tempdb; GO IF OBJECT ID('dbo.Nums') IS NOT NULL DROP TABLE dbo.Nums: GO CREATE TABLE Nums (n INT NOT NULL PRIMARY KEY); DECLARE @max AS INT, @rc AS INT:  $SET \tQmax = 8000$ : SET @rc = 1: INSERT INTO Nums VALUES(1): WHILE  $@rc * 2 <= @max$ 

```
BEGIN
  INSERT INTO dbo.Nums SELECT n + \varnothingrc FROM dbo.Nums:
 SET \text{ } @rc = @rc * 2:
END
INSERT INTO dbo.Nums
  SELECT n + @rc FROM dbo.Nums WHERE n + @rc \leq @max;
```
הרץ את הקוד בקטע-קוד 9-29 כדי ליצור את הפונקציה splitpath\_fn.

#### **קטע-קוד :9-29 קוד יצירה של הפונקציה splitpath\_fn**

```
USE tempdb;
GO
IF OBJECT ID('dbo.fn splitpath') IS NOT NULL
 DROP FUNCTION dbo.fn splitpath;
GO
CREATE FUNCTION dbo.fn splitpath(@empid AS INT) RETURNS TABLE
AS
RETURN
 SELECT 
    n - LEN(REPLACE(LEFT(path, n), '.', '')) AS pos,
   CAST(SUBSTRING(path, n + 1,CHARNING(X('.'', path, n+1) - n - 1) AS INT) AS empty.FROM dbo.Employees
   JOIN dbo.Nums
      ON empid = @empidAND n \leq LEN(path)AND SUBSTRING (path, n, 1) = '.'
GO
```
תוכל למצוא פרטים על הלוגיקה שמאחורי שיטת הפיצול שהפונקציה מיישמת, בפרק 5 בסעיף "הפרדת אלמנטים".

כדי לבדוק את הפונקציה, הרץ את הקוד הבא, המפצל את המסלול של עובד 14 ומפיק את הפלט המוצג בטבלה :9-41

SELECT pos, empid FROM dbo.fn splitpath $(14)$ ;

#### **טבלה :9-41 פלט של הפונקציה splitpath\_fn**

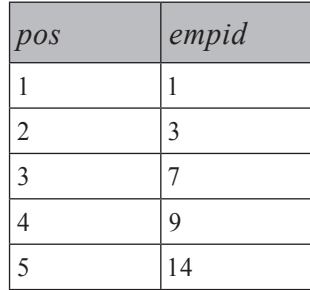

כעת כדי לקבל את שרשרת הניהול של עובד נתון, בצע join בין הטבלה המוחזרת על ידי הפונקציה לבין טבלת Employees:

SELECT REPLICATE(' | ', lvl) + empname FROM dbo.fn  $splitpath(14)$  AS SP JOIN dbo.Employees AS E ON  $E$ . empid =  $SP$ . empid ORDER BY path;

## **סטים מקוננים (Sets Nested(**

סטים מקוננים הם אחד מהפתרונות הכי אלגנטיים שראיתי אי פעם לעיצוב עצים.

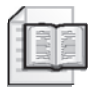

**מידע נוסף:** ג'ו סלקו (Celko Joe (מציג דיון מקיף של המודל Sets Nested בכתביו. תוכל למצוא את הדיון של ג'ו סלקו בנושא סטים מקוננים בספר שלו, Smarties for SQL in Hierarchies and Trees s'Celko Joe .(Morgan-Kaufmann, 2004).

כאן אציג יישומי T-SOL של המודל, אשר ברובם עובדים ב- 2005 SOL Server בלבד, מכיוון שהם משתמשים במאפיינים חדשים כמו CTEs רקורסיביים והפונקציה NUMBER\_ROW.

היתרונות העיקריים של פתרון הסטים המקוננים הם שאילתות פשוטות ומהירות, אותן אתאר בהמשך, וכמו כן העובדה שבפתרון זה אין הגבלת רמות. עם זאת, עם סטים גדולים של נתונים, מעשיות הפתרון לרוב מוגבלת לעצים סטטיים. עבור סביבות דינמיות, הפתרון מוגבל לעצים קטנים (ואפשרי גם ליערות גדולים, אך כאלו שמורכבים מעצים קטנים).

במקום לייצג עץ כרשימת סמיכויות (יחסי הורה/בן), פתרון זה מעצב את היחסים בעץ כסטים מקוננים. הורה מיוצג במודל הסטים המקוננים כסט מכיל ובן כסט מוכל. יחסי הכלה בסט מיוצגים עם שני ערכים שלמים המוקצים לכל סט: שמאל וימין. לכל הסטים: הערך השמאלי של הסט, קטן מכל הערכים השמאליים של הסטים המוכלים, והערך הימני של הסט גבוה מכל הערכים הימניים של הסטים המוכלים. באופן טבעי, יחסי הכלה אלו הם טרנזיטיביים (transitive (במונחים של יחסי n רמות (אב/צאצא). השאילתות מבוססות על יחסי סטים מקוננים אלו. לוגית, זה כאילו סט פורש שתי זרועות סביב כל הסטים המוכלים שלו.

## **הקצאת ערכי שמאל וימין**

תרשים 9-5 מספק ייצוג גרפי של היררכיית Employees עם ערכי שמאל וימין מוקצים לכל עובד.

David 1 Ina 3 **Aaron** 7 Rita  $16 \t 11 \t 17$   $18 \t 9 \t 25$ **Gabrie** 11 **Steve**  $6<sup>1</sup>$ **Michael**  $.13.$ Emilia 12 Didi 14 **Eitan**  $\frac{1}{2}$ **Seraph** 4 Jiru 5 Sean 10 Lilach 8 28 1 <u>15 . . . . . 26</u>  $2 \times 13$  13  $3'$   $8$  9  $10$  11 12  $4 \times 5$  6  $\cdots$  7  $\begin{bmatrix} 20 \\ 21 \\ 22 \end{bmatrix}$   $\begin{bmatrix} 21 \\ 23 \end{bmatrix}$  24

**תרשים :9-5 היררכיית Employees כסטים מקוננים**

הקו המתפתל העובר לאורך העץ מייצג את סדר ההקצאה של ערכי השמאל והימין. שים לב שהמודל מאפשר לך לבחור באיזה סדר להקצות ערכים לאחים. במקרה המסוים הזה, בחרתי לסרוק אחים לפי סדר שם עובד.

אתה מתחיל בשורש, וסורק את העץ נגד כיוון השעון. בכל פעם שאתה נכנס לצומת, אתה מגדיל מונה וקובע אותו כערך השמאלי של הצומת. בכל פעם שאתה עוזב צומת, אתה מגדיל את המונה וקובע אותו כערך הימני של הצומת. אלגוריתם זה יכול להיות מיושם עד לפרט האחרון כרוטינה איטרטיבית/רקורסיבית מקצה לכל צומת ערכי שמאל וימין. עם זאת, יישום כזה דורש סריקה של העץ צומת בכל פעם, דבר שעשוי להיות איטי מאוד. אני אציג אלגוריתם מהיר יותר הסורק את העץ רמה בכל פעם. האלגוריתם המרכזי מבוסס על לוגיקה בה דנתי מוקדם יותר בפרק, סריקת העץ רמה בכל פעם וחישוב מסלולי מיון בינאריים. כדי להבין אלגוריתם זה, יעזור לך אם תבחן את תרשים .9-6

#### **תרשים :9-6 איור מודל סטים מקוננים**

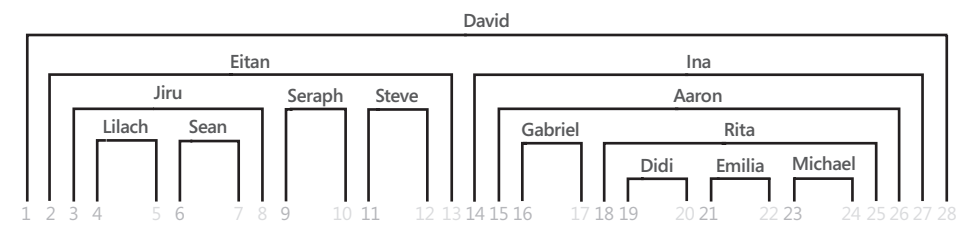

התרשים מראה כל עובד כפורש שתי זרועות סביב הכפופים לו. ערכי שמאל וימין יכולים כעת להיות מוקצים לזרועות השונות, על ידי הגדלת מונה משמאל לימין. זכור איור זה, שכן הוא המפתח להבנת הפתרון שאציג.

שוב, נקודת הבסיס הוא האלגוריתם המקורי הסורק תת-עץ, רמה בכל פעם ובונה מסלול מיון בינארי בהתבסס על מיון אחים רצוי (לדוגמה, empid ,empname(.

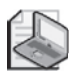

**שים לב:** כדי לקבל ביצועים טובים, עליך ליצור אינדקס על קוד ההורה ועל טורי המיון של העובד - לדוגמה, empname, empid.

במקום לייצר שורה אחת לכל צומת (כמו שהיה המקרה בפתרונות הקודמים – ליצור ערכי מיון בהתבסס על מסלול בינארי), אתה מייצר שתי שורות על ידי ביצוע בין כל רמה לבין טבלת עזר בעלת שני מספרים: n=1 המייצג את הזרוע cross-join השמאלית, ו2-=n המייצג את הזרוע הימנית. עדיין, המסלולים הבינאריים נבנים ממספרי שורה, אך במקרה זה מספר הזרוע נלקח בחשבון מלבד האלמנטים האחרים של המיון (לדוגמה n ,empid ,empname(. השאילתה המחזירה את רמת הכפופים הבאה, מחזירה את הכפופים של הזרוע השמאלית בלבד - שוב, מתבצע join-cross עם שני מספרים (1=n, 2=n (כדי לייצר שתי זרועות לכל צומת.

בקטע-קוד ,9-30 יש יישום CTE של אלגוריתם זה והוא מפיק את הפלט המוצג בטבלה .9-42 המטרה של קוד זה היא לייצר שני מסלולי מיון בינאריים לכל עובד, שמאוחר יותר ישמשו לחישוב ערכי שמאל וימין. בטרם תריץ קוד זה, ודא שיש לך את טבלת Employees המקורית במסד הנתונים tempdb. אם אין לך, ראשית הרץ שוב את הקוד בקטע-קוד .9-1

**קטע-קוד :9-30 ייצור מסלולי מיון בינאריים המייצגים יחסי סטים מקוננים**

USE tempdb; GO -- Create index to speed sorting siblings by empname, empid CREATE UNIQUE INDEX idx unc mgrid empname empid ON dbo.Employees(mgrid, empname, empid); GO

```
DECLARE @root AS INT:
SET @root = 1:
-- CTE with two numbers: 1 and 2
WITH TwoNumsCTE
AS
\overline{(\ }SELECT 1 AS n UNION ALL SELECT 2
),
-- CTE with two binary sort paths for each node:
    One smaller than descendants sort paths
-- One greater than descendants sort paths
SortPathCTE
AS
\overline{(\ }SELECT empid, 0 AS lvl, n,
    CAST(n AS VARBINARY (MAX)) AS sortpath
  FROM dbo.Employees CROSS JOIN TwoNumsCTE
  WHERE empid = @rootUNION ALL
  SELECT C.empid, P.1vl + 1, TN.n,
    P.sortpath + CAST(
       (-1+ROW_NUMBER() OVER(PARTITION BY C.mgrid
                           -- *** determines order of siblings ***
                           ORDER BY C.empname, C.empid))/2*2+TN.n
      AS BINARY (4))
  FROM SortPathCTE AS P
    JOIN dbo.Employees AS C
      ON P.n = 1AND C.mgrid = P.empid
    CROSS JOIN TwoNumsCTE AS TN
\lambdaSELECT * FROM SortPathCTE
ORDER BY sortpath;
```
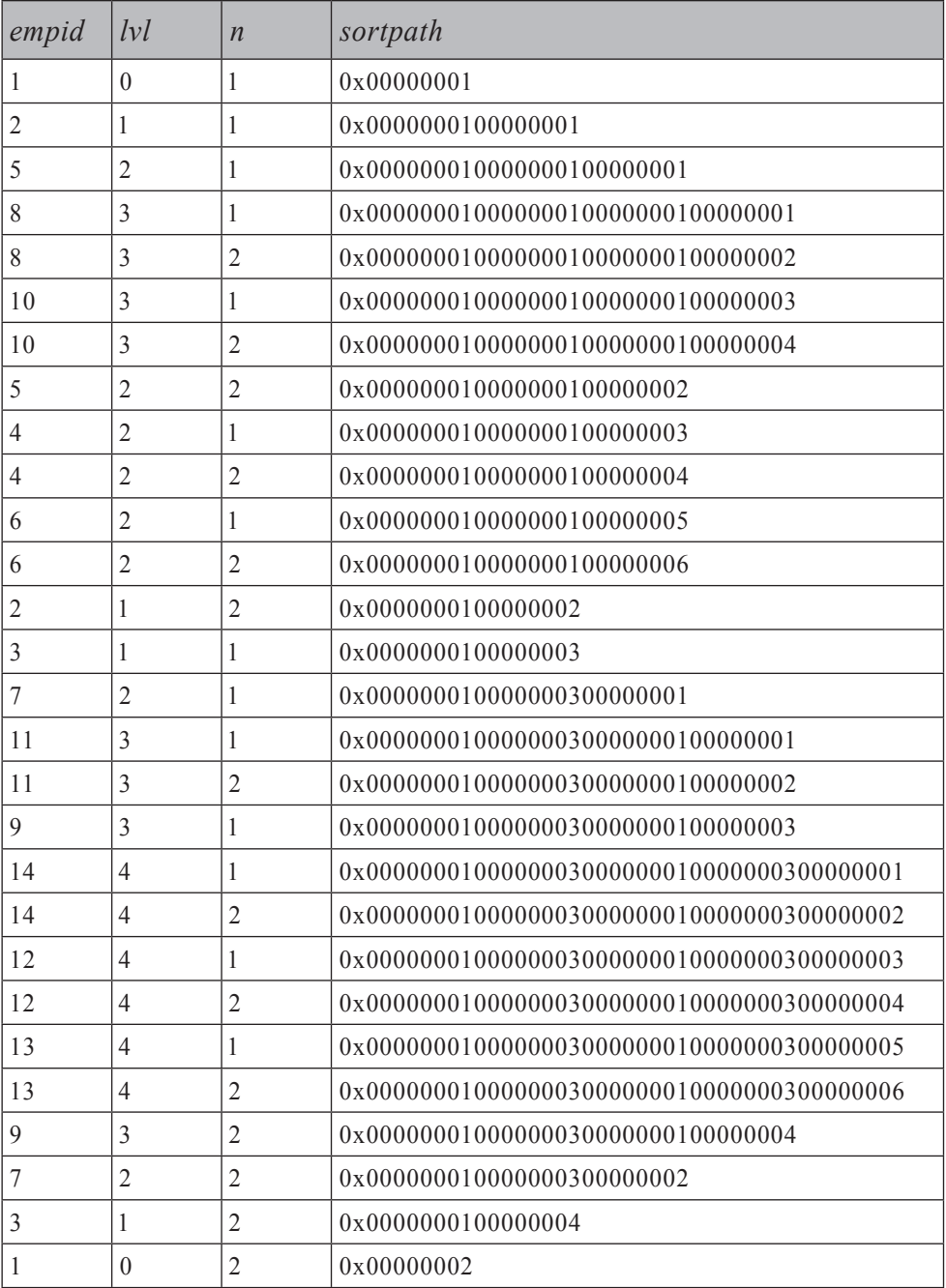

## **טבלה :9-42 מסלולי מיון בינאריים המייצגים יחסי סטים מקוננים**

TwoNumsCTE היא טבלת עזר עם שני מספרים המייצגים את שתי הזרועות. כמובן, תוכל להשתמש בטבלת Nums אמיתית אם תרצה, במקום לייצר טבלה וירטואלית.

שני מסלולי מיון נוצרים לכל צומת. השמאלי מיוצג על ידי 1=n, והימני על ידי 2=n. שים לב שעבור צומת נתון, מסלול המיון השמאלי קטן מכל מסלולי המיון השמאליים של הכפופים, ומסלול המיון הימני גדול מכל מסלולי המיון הימניים של הכפופים. מסלולי המיון ישמשו ליצירת ערכי השמאל והימין בתרשים .9-6 עליך לייצר ערכי שמאל וימין שלמים, כדי לייצג את יחסי הסטים המקוננים בין העובדים. כדי להקצות את הערכים השלמים לזרועות (sortval(, השתמש בפונקציה NUMBER\_ROW בהתבסס על סדר sortpath. לבסוף, כדי להחזיר שורה אחת לכל עובד, המכילה את ערכי שמאל וימין השלמים, קבץ את השורות לפי עובד ורמה, והחזר את MIN(sortval) כערך השמאלי ואת (sortval(MAX כערך הימני. הפתרון המלא ליצירת ערכי שמאל וימין מוצג בקטע-קוד 9-31 ומפיק את הפלט המוצג בטבלה .9-43

**קטע-קוד :9-31 קוד CTE היוצר יחסי סטים מקוננים**

```
DECLARE @root AS INT:
SET @root = 1:
-- CTE with two numbers: 1 and 2
WITH TwoNumsCTF
AS
\left(SELECT 1 AS n UNION ALL SELECT 2
),-- CTE with two binary sort paths for each node:
 one smaller than descendants sort paths
   One greater than descendants sort paths
SortPathCTE
AS
\left(SELECT empid, 0 AS lvl, n,
    CAST(n AS VARBINARY (MAX)) AS sortpath
  FROM dbo.Employees CROSS JOIN TwoNumsCTE
  WHERE empid = @rootUNION ALL
  SELECT C.empid, P.1vl + 1, TN.n,
    P.sortpath + CAST(
      (-1+ROW_NUMBER() OVER(PARTITION BY C.mgrid
                          -- *** determines order of siblings ***
                          ORDER BY C.empname, C.empid))/2*2+TN.n
      AS BINARY (4))
```

```
FROM SortPathCTE AS P
    JOIN dbo.Employees AS C
      ON P.n = 1AND C.mgrid = P .empidCROSS JOIN TwoNumsCTE AS TN
,(
-- CTE with Row Numbers Representing sortpath Order
SortCTE
AS
\left(SELECT empid, lvl,
    ROW NUMBER() OVER(ORDER BY sortpath) AS sortval
 FROM SortPathCTE
\lambda.
-- CTE with Left and Right Values Representing
-- Nested Sets Relationships
NestedSetsCTE
AS
\left(SELECT empid, lvl, MIN(sortval) AS lft, MAX(sortval) AS rgt
  FROM SortCTE
 GROUP BY empid, lvl
\lambdaSELECT * FROM NestedSetsCTE
ORDER BY lft;
```
יישום אלגוריתם זה ב- 2000 Server SQL דומה, אך הוא ארוך ואיטי יותר, בעיקר בגלל החישוב של מספרי שורה על ידי שימוש בערכי identity במקום על ידי הפונקציה NUMBER\_ROW. עליך לממש תוצאות ביניים בטבלה כדי לייצר ערכי identity. לשם הפשטות, אציג פתרון עם UDF, כאשר אחים ממוינים לפי empid ,empname. כדי ליצור את ה-UDF empsnestedsets\_fn, הרץ את הקוד בקטע-קוד .9-32

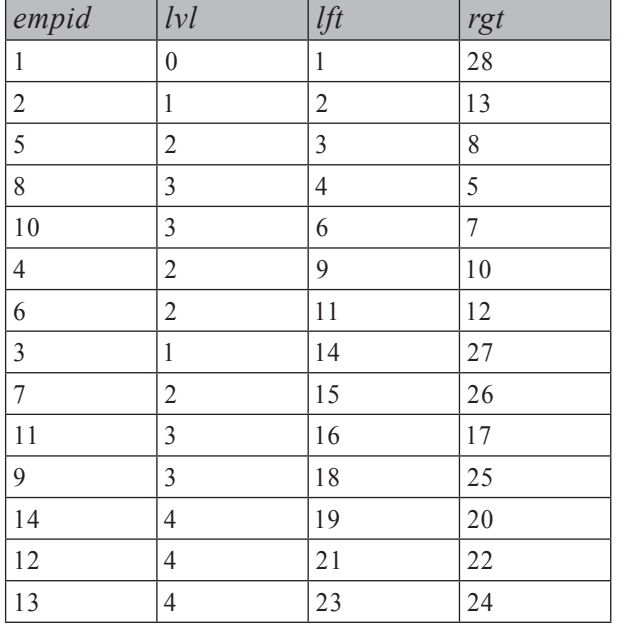

#### **טבלה :9-43 ערכי שמאל וימין מיוצרים עם CTE**

**קטע-קוד :9-32 קוד יצירה של הפונקציה empsnestedsets\_fn**

```
---------------------------------------------------------------------
-- Function: fn empsnestedsets, Nested Sets Relationships
--
-- Input : @root INT: Root of subtree
--
-- Output : @NestedSets Table: employee id, level in the subtree,
representing values representing values representing
relationships sets nested --
--
-- Process : * Loads subtree into @SortPath,
-- first root, then a level at a time.
-- Note: two instances of each employee are loaded;
- 0ne representing left arm (n = 1),
-- and one representing right (n = 2).
-- For each employee and arm, a binary path is constructed,<br>-- empresenting the nested sets position.
.position sets nested the representing --
             The binary path has 4 bytes for each of the employee's
-- ancestors. For each ancestor, the 4 bytes represent
             its position in the level (calculated with identity).
```

```
erach for each formula for rows of pair \epsilon rows for each \epsilon-
starm the representing the arm is employee along with a sort path representing the arm is
               nested sets position.
-- Arenal areas * Next, the rows from @SortPath are loaded
...<br>also the After the Load, the After the Load,
-- an integer identity column sortval holds sort values
               representing the nested sets position of each arm.
-- * The data from @SortVals is grouped by employee,
exagemerating the left and right values for each employee
               in one row. The result set is loaded into the
... Example 3 C and the issue of the istable number of the function's output.
 --
---------------------------------------------------------------------
SET NOCOUNT ON:
USE tempdb;
GO
IF OBJECT ID('dbo.fn empsnestedsets') IS NOT NULL
  DROP FUNCTION dbo.fn empsnestedsets;
GO
CREATE FUNCTION dbo.fn empsnestedsets(@root AS INT)
  RETURNS @NestedSets TABLE
\overline{(\ }empid INT NOT NULL PRIMARY KEY,
  lvl INT NOT NULL,
  lft INT NOT NULL,
  rgt INT NOT NULL
\left( \right)AS
BEGIN
  DECLARE @lvl AS INT;
  SET @1v1 = 0:
  -- @TwoNums: Table Variable with two numbers: 1 and 2
  DECLARE @TwoNums TABLE (n INT NOT NULL PRIMARY KEY);
  INSERT INTO @TwoNums (n) SELECT 1 AS n UNION ALL SELECT 2;
  -- @SortPath: Table Variable with two binary sort paths
  -- for each node:
       One smaller than descendants sort paths
  -- One greater than descendants sort paths
  DECLARE @SortPath TABLE
  \left(empid INT NOT NULL,
```

```
lyl INT NOT NULL.
  n INT NOT NULL,
 sortpath VARBINARY (900) NOT NULL,
 rownum INT NOT NULL IDENTITY,
 UNIQUE(1vl, n, empid);( 
-- Load root into @SortPath
INSERT INTO @SortPath (empid, lvl, n, sortpath)
 SELECT empid, @lvl, n,
   CAST(n AS BINARY(4)) AS sortpathFROM dbo.Employees CROSS JOIN @TwoNums
 WHERE empid = @rootWHILE @@rowcount > 0BEGIN 
 SET @1vl = @1vl + 1:
  -- Load next level into @SortPath
 INSERT INTO @SortPath (empid, lvl, n, sortpath)
   SELECT C.empid, @lvl, TN.n, P.sortpath
   FROM @SortPath AS P
     JOIN dbo.Employees AS C
       ON P.1vl = @1vl - 1AND P.n = 1AND C.mgrid = P .empidCROSS JOIN @TwoNums AS TN
    -- *** Determines order of siblings ***
   ORDER BY C.empname, C.empid, TN.n;
  -- Update sort path to include child's position
 UPDATE @SortPath
   SET sortpath = sortpath + CAST(rownum AS BINARY(4))WHERE \{v\} = \omega v:
END 
-- @SortVals: Table Variable with row numbers
-- representing sortpath order
DECLARE @SortVals TABLE
\overline{(\ }empid INT NOT NULL,
 lvl INT NOT NULL,
 sortval INT NOT NULL IDENTITY
\overline{)}
```

```
-- Load data from @SortPath sorted by sortpath
 -- to generate sort values
 INSERT INTO @SortVals (empid, lvl)
   SELECT empid, lvl FROM @SortPath ORDER BY sortpath;
 -- Load data into @NestedSets, generating left and right
 -- values representing nested sets relationships
 INSERT INTO @NestedSets (empid, lvl, lft, rgt)
   SELECT empid, lvl, MIN (sortval), MAX (sortval)
   FROM @SortVals
   GROUP BY empid, lvl
 RETURN;
END
GO
```
כדי לבדוק את הפונקציה, הרץ את הקוד הבא, המייצר את הפלט המוצג בטבלה :9-44

```
SELECT * FROM dbo.fn empsnestedsets(1)
ORDER BY lft;
```

| empid            | lvl              | lft            | rgt        |
|------------------|------------------|----------------|------------|
| $\,1\,$          | $\boldsymbol{0}$ | $\,1$          | 28         |
| $\sqrt{2}$       | $\mathbf{1}$     | $\overline{2}$ | 13         |
| 5                | $\sqrt{2}$       | $\mathfrak{Z}$ | 8          |
| $\,$ $\,$        | $\mathfrak{Z}$   | 4              | 5          |
| $10$             | $\mathfrak{Z}$   | 6              | $\sqrt{ }$ |
| $\overline{4}$   | $\overline{c}$   | 9              | 10         |
| 6                | $\sqrt{2}$       | 11             | 12         |
| $\mathfrak{Z}$   | $\mathbf{1}$     | 14             | $27\,$     |
| $\boldsymbol{7}$ | $\overline{c}$   | 15             | 26         |
| 11               | $\mathfrak{Z}$   | 16             | 17         |
| 9                | $\mathfrak{Z}$   | 18             | 25         |
| 14               | $\overline{4}$   | 19             | 20         |
| 12               | 4                | 21             | 22         |
| 13               | 4                | 23             | 24         |

**טבלה :9-44 ערכי שמאל וימין מיוצרים על ידי UDF**

בפסקת הפתיחה של הסעיף "סטים מקוננים", ציינתי שפתרון זה אינו מתאים לעצים דינמיים גדולים (עצים בהם מתקיימים שינויים תכופים). נניח שאחסנת ערכי שמאל וימין בשני טורים נוספים בטבלת Employees. שים לב שלא תצטרך יותר את הטור mgrid בטבלה, שכן שני הטורים הנוספים עם ערכי השמאל והימין מספיקים כדי לענות על בקשות לכפופים, אבות, וכך הלאה. חשוב על אפקט הזעזוע של הוספת צומת לעץ. לדוגמה, התבונן בתרשימים 9-5 ו,9-6- ונסה לחשוב על ההשפעה של הוספת כפוף חדש לסטיב (Steve(. לסטיב יש ערכי שמאל וימין 11 ו,12- בהתאמה. הערך הימני של סטיב, ולמעשה כל ערכי שמאל וימין בעץ שהיו גדולים או שווים ל,14- צריכים לגדול בשתיים. בממוצע, לפחות מחצית מהצמתים בעץ חייבים להיות מעודכנים בכל פעם שנוסף צומת חדש. כפי שתוכל לראות, אפקט הזעזוע כאן משמעותי ביותר. זוהי הסיבה שפתרון הסטים המקוננים מתאים לעץ גדול רק אם הוא סטטי, או אם עליך להריץ מדי פעם שאילתות מול snapshot סטטי של העץ.

סטים מקוננים יכולים לספק ביצועים סבירים עם עצים דינמיים קטנים (או יערות עם עצים קטנים) - לדוגמה, תחזוקת דיונים בפורומים כאשר כל דיון הוא עץ קטן עצמאי בתוך יער. תוכל ליישם פתרון המסנכרן את ערכי השמאל והימין של העץ עם כל שינוי. תוכל לבצע זאת על ידי שימוש בפרוצדורה מאוחסנת, או אפילו בטריגרים, כל עוד עלות השינוי קטנה מספיק כדי להיות נסבלת. לא אכנס אפילו לווריאציות על מודל הסטים המקוננים המתחזקים פערים בין ערכים (כלומר, משאירים מקום להוספת עלים חדשים ללא עבודה כה רבה), שכן כולם בסופו של דבר מוגבלים.

כדי לייצר טבלת עובדים (EmployeesNS (עם קוד העובד, שם העובד, משכורת, רמה, ערכי ימין ושמאל, בצע join על השאילתה החיצונית, או של ה-CTE או של ה-UDF, והשתמש במשפט SELECT INSERT. הרץ את הקוד בקטע-קוד 9-33 כדי ליצור את טבלת EmployeesNS עם אחים ממוינים לפי empid ,empname.

#### **קטע-קוד :9-33 מימוש יחסי סטים מקוננים בטבלה**

```
SET NOCOUNT ON:
USE tempdb;
GO
DECLARE @root AS INT:
SET @root = 1:
WITH TwoNumsCTE
AS
)
 SELECT 1 AS n UNION ALL SELECT 2
).
```

```
SortPathCTE
AS
\overline{(\ }SELECT empid, 0 AS lvl, n,
    CAST(n AS VARBINARY (MAX)) AS sortpath
  FROM dbo.Employees CROSS JOIN TwoNumsCTE
  WHERE empid = @rootUNTON ALL
  SELECT C.empid, P.1v1 + 1, TN.n,
    P.sortpath + CAST(
      ROW NUMBER() OVER(PARTITION BY C.mgrid
                         -- *** determines order of siblings ***
                         ORDER BY C.empname, C.empid, TN.n)
      AS BINARY (4))
  FROM SortPathCTE AS P
    JOIN dbo.Employees AS C
      ON P.n = 1AND C.mgrid = P.empid.
    CROSS JOIN TwoNumsCTE AS TN
,(
SortCTE
AS
\left(SELECT empid, lvl,
    ROW_NUMBER() OVER(ORDER BY sortpath) AS sortval
  FROM SortPathCTE
,(
NestedSetsCTE
AS
\left(SELECT empid, lvl, MIN (sortval) AS lft, MAX (sortval) AS rgt
  FROM SortCTE
 GROUP BY empid, lvl
\lambdaSELECT E.empid, E.empname, E.salary, NS.lvl, NS.lft, NS.rgt
INTO dbo.EmployeesNS
FROM NestedSetsCTE AS NS
  JOIN dbo.Employees AS E
    ON E. empid = NS. empid;
ALTER TABLE dbo.EmployeesNS ADD PRIMARY KEY NONCLUSTERED (empid) :
CREATE UNIQUE CLUSTERED INDEX idx unc lft rgt ON dbo.EmployeesNS(lft, rgt);
GO
```
## **ביצוע שאילתות**

טבלת EmployeesNS מעצבת עץ עובדים כסטים מקוננים. ביצוע שאילתות הוא פשוט, אלגנטי ומהיר עם האינדקס על ערכי השמאל והימין.

בסעיף הבא אציג בקשות נפוצות מול עץ ופתרון השאילתה לכל אחת, ולאחריו פלט השאילתה.

החזר את תת-העץ של שורש נתון, והפק את הפלט המוצג בטבלה :9-45

```
SELECT C.empid, REPLICATE(' | ', C.lvl - P.lvl) + C.empname AS empname
FROM dbo.EmployeesNS AS P
 JOIN dbo EmployeesNS AS C
   ON P. empid = 3
   AND C. lft >= P. lft AND C. rgt <= P. rgt
ORDER BY C. lft:
```
**טבלה :9-45 תת-עץ של שורש נתון**

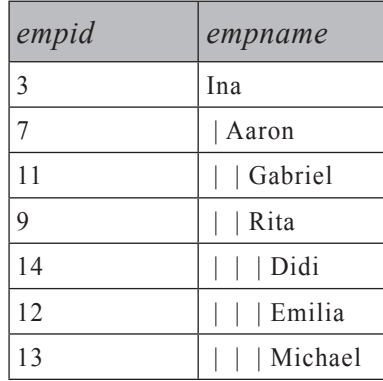

השאילתה מבצעת join בין שני מופעים של EmployeesNS. אחד מייצג את ההורה (P( ומסונן על ידי השורש הנתון. השני מייצג את הבן (C(. שני המופעים מאוחדים בהתבסס על כך שערך השמאל של הבן גדול או שווה לערך השמאל של ההורה, וערך הימין של הבן, קטן או שווה לערך הימין של ההורה. אינדנטציה של הפלט מושגת על ידי שכפול מחרוזת (' | ') מספר פעמים כרמת הבן פחות רמת ההורה. הפלט ממוין לפי ערך השמאל של הבן, אשר בהגדרה מייצג מיון היררכי נכון, ומיון רצוי של אחים. שאילתת תת-העץ משמשת כנקודת הפתיחה למרבית השאילתות הבאות.

אם אינך מעוניין לקבל את צומת השורש של תת-העץ בפלט, השתמש באופרטורים גדול (<) וקטן (>) במקום האופרטורים גדול-שווה (=<) וקטן-שווה (=>). עבור שאילתת תת- העץ, הוסף מסנן בתנאי ה-join המחזיר רק צמתים, בהם ההפרש בין רמת הבן לרמת ההורה קטן או שווה למספר הרמות המבוקש תחת השורש. החזר את תת-העץ של שורש נתון, תוך הגבלה של 2 רמות כפופים תחת השורש, וייצר את הפלט המוצג בטבלה :9-46

```
SELECT C.empid, REPLICATE(' | ', C.lvl - P.lvl) + C.empname AS empname
FROM dbo.EmployeesNS AS P
 JOIN dbo.EmployeesNS AS C
   ON P. empid = 3
   AND C. lft >= P. lft AND C. rgt <= P. rgt
   AND C.1v1 - P.1v1 \le 2ORDER BY C. lft:
```
**טבלה :9-46 תת-עץ של שורש נתון, עם הגבלת רמות**

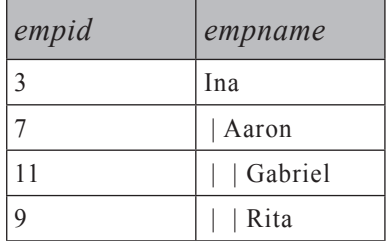

החזר צמתי עלה תחת שורש נתון, וייצר את הפלט המוצג בטבלה :9-47

```
SELECT C.empid. C.empname
FROM dbo.EmployeesNS AS P
 JOIN dbo.EmployeesNS AS C
    ON P. empid = 3
   AND C.1ft >= P.1ft AND C.rgt <= P.rgt
   AND C.rgt - C.lft = 1;
```
**טבלה :9-47 צמתי עלים תחת שורש נתון**

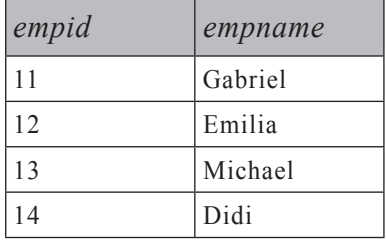

צומת עלה הוא צומת עבורו הערך הימני גדול מהערך השמאלי ב1- (אין כפופים). הוסף מסנן זה לתנאי ה-join של שאילתת תת-העץ. כפי שתוכל לראות, פתרון הסטים המקוננים מאפשר זיהוי מהיר יותר משמעותית של צמתי עלה מאשר פתרונות אחרים המשתמשים בביטוי EXISTS NOT. החזר את מספר הכפופים של כל צומת, וייצר את הפלט המוצג בטבלה :9-48

SELECT empid,  $(rgt - 1 ft - 1)$  / 2 AS cnt, REPLICATE('  $| '$ , lvl) + empname AS empname FROM dbo.EmployeesNS ORDER BY lft:

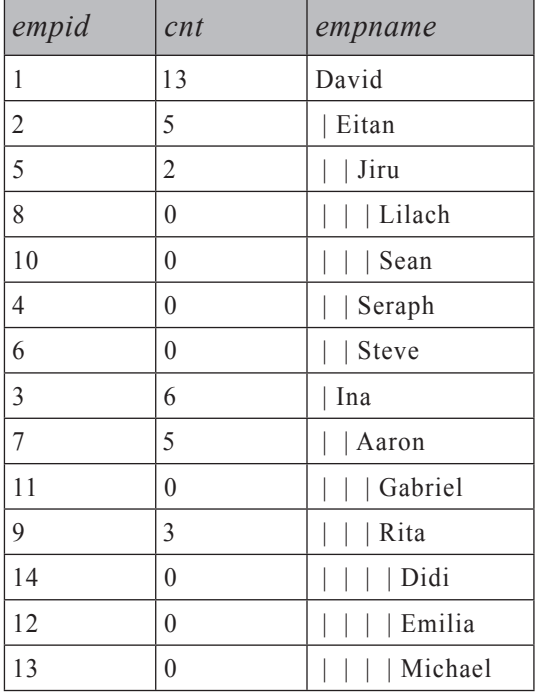

**טבלה :9-48 מספר כפופים של כל צומת**

מכיוון שלכל צומת בדיוק שני ערכי lft ו-rgt, וביישום שלנו לא קיימים פערים, באפשרותך לחשב את מספר הכפופים על ידי גישה אך ורק לצומת השורש של תת-העץ. המספר הוא: 2/ $(1 + 1) / 2$ .

החזר את כל האבות של צומת נתון, וייצר את הפלט המוצג בטבלה :9-49

```
SELECT P.empid, P.empname, P.lvl
FROM dbo.EmployeesNS AS P
 JOIN dbo.EmployeesNS AS C
   ON C. empid = 14
   AND C. lft >= P. lft AND C. rgt <= P. rgt;
```
### **טבלה :9-49 אבות של צומת נתון**

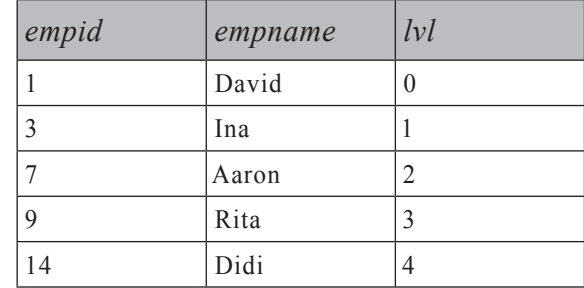

שאילתת האבות זהה כמעט לחלוטין לשאילתת תת-העץ. יחסי הסטים המקוננים נשארים זהים. ההבדל היחיד הוא שכאן אתה מסנן קוד צומת בן ספציפי, בעוד שבשאילתת תת-העץ סיננת קוד צומת הורה ספציפי.

כשתסיים לבצע שאילתות על טבלת EmployeesNS, אל תשכח להסיר אותה:

DROP TABLE dbo.EmployeesNS;

## **Transitive Closure**

לה- transitive dosure הוא גרף המכיל מקצוע עבור כל directed graph) הוא ה זוג צמתים מ-G שיש ביניהם מסלול. כלומר ה- transitive closure מכיל את אותם צמתים כמו ב-G) זוגות צמתים שיש ביניהם קשר ישיר), ובנוסף את כל זוגות הצמתים שיש ביניהם קשר עקיף (מסלול). ה- closure transitive עוזר לענות על מספר שאלות מיידית, ללא הצורך לחקור מסלולים בגרף; לדוגמה, האם דוד הוא המנהל של אהרון (ישיר או עקיף)? אם ה- closure transitive של גרף Employees מכיל מקצוע מדוד לאהרון – הוא מנהל שלו. האם אספרסו כפול מכיל מים? האם אני יכול לנהוג מלוס-אנג'לס לניו-יורק? אם גרף הקלט מכיל את המקצועות (a,b) ו-(b, c), קיימים יחסים טרנזיטיביים נין נransitive closure <br/> ה- c-ל. ה- c-ל. בין נransitive יכיל את המקצועות בין בין נ ה, (b, c), וגם (a, c). אם דוד הוא המנהל הישיר של אינה, ואינה היא המנהלת הישירה, (a, b) של אהרון, דוד הוא טרנזיטיבית המנהל של אהרון, או שאהרון כפוף טרנזיטיבית לדוד.

קיימות בעיות המתייחסות ל- closure transitive, העוסקות במקרים מיוחדים של יחסים טרנזיטיביים. דוגמה לכך היא בעיית "המסלול הקצר ביותר" (הידועה גם כ"בעיית הסוכן הנוסע"), בה אתה מנסה לקבוע מהו המסלול הקצר ביותר בין שני צמתים. לדוגמה, מהו המסלול הקצר ביותר בין לוס-אנג'לס לניו-יורק?

בסעיף זה, אתאר פתרונות איטרטיביים/רקורסיביים לבעיות closure transitive והמסלול הקצר ביותר. בכמה מהדוגמאות שאביא, אשתמש ב-CTEs המתאימים ל- 2005 Server SQL. כמו בדוגמאות שהצגתי קודם לכן בפרק, תוכל לבצע התאמות וליישם אלגוריתמים דומים ב- 2000 Server SQL על ידי שימוש ב-UDFs או בפרוצדורות מאוחסנות.

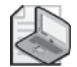

**שים לב:** הביצועים של כמה מהפתרונות שאציג (במיוחד אלו המשתמשים ב-CTEs רקורסיביים) מתדרדרים אקספוננציאלית ככל שגרף הקלט גדל. אציג אותם למטרות הדגמה מכיוון שהם פשוטים וטבעיים למדי. הם מתאימים לגרפים קטנים יחסית. קיימים אלגוריתמים יעילים לבעיות closure transitive) לדוגמה, האלגוריתמים של Floyd ו-Warshall (היכולים להיות מיושמים כאיטרציות של "רמה בכל פעם" (לרוחב תחילה). לפרטים על אלו, אנא פנה לכתובת http://www.nist.gov/dads. אציג פתרונות יעילים שסופקו על ידי סטיב קאס אשר יכולים להיות מיושמים בגרפים גדולים יותר.

## **גרף מכוון לא-מעגלי (Graph Acyclic Directed(**

הבעיה הראשונה בה אדון היא יצירת closure transitive של גרף מכוון לא-מעגלי (DAG(. בהמשך אראה לך כיצד להתמודד גם עם גרפים לא-מכוונים ומעגליים. העובדה האם הגרף מכוון או בלתי-מכוון אינה מסבכת את הפתרון משמעותית, בעוד שהתמודדות עם גרפים מעגליים כן. DAG הקלט בו אשתמש בדוגמה שלי, הוא עץ המוצר בו השתמשתי מוקדם יותר בפרק, אותו אתה יוצר על ידי הרצת הקוד בקטע-קוד .9-2

הקוד המייצר את ה- closure transitive של עץ מוצר, דומה במידת מה לפתרונות לבעיית תת-הגרף (כלומר, אתה משתמש בשיטות חיפוש לרוחב תחילה). עם זאת, במקום להחזיר רק צומת שורש כאן, איבר העוגן מחזיר את כל היחסים של הרמה-הראשונה בעץ המוצר. במרבית הגרפים, המשמעות היא כל זוגות מקור/יעד הקיימים. במקרה שלנו, המשמעות היא כל זוגות מוצר/פריט בהם המוצר אינו NULL. האיבר הרקורסיבי מבצע join בין ה-CTE המייצג את הרמה הקודמת או ההורה (P (לבין עץ המוצר המייצג את הרמה הבאה , הוא מחזיר את קוד המוצר המקורי (P) (P) או הבן (C) הוא מחזיר את קוד המוצר הבן (C) ה השאילתה החיצונית מחזירה את זוגות מוצר/פריט הייחודיים. זכור שמספר מסלולים עשויים להוביל לפריט בעץ המוצר, אך עליך להחזיר כל זוג מובחן פעם אחת בלבד.

הרץ את הקוד בקטע-קוד 34–9 כדי ליצור את ה- transitive closure של עץ המוצר המוצג בטבלה .9-50

**קטע-קוד :9-34 closure Transitive של עץ מוצר (DAG(**

WITH BOMTC AS ) -- Return all first-level containment relationships SELECT assemblyid, partid FROM dbo.BOM WHERE assemblyid IS NOT NULL UNION ALL

```
-- Return next-level containment relationships
  SELECT P.assemblyid, C.partid
  FROM BOMTC AS P
    JOIN dbo.BOM AS C
      ON C. assemblyid = P. partid
\big)-- Return distinct pairs that have
-- transitive containment relationships
SELECT DISTINCT assemblyid, partid
FROM BOMTC:
```
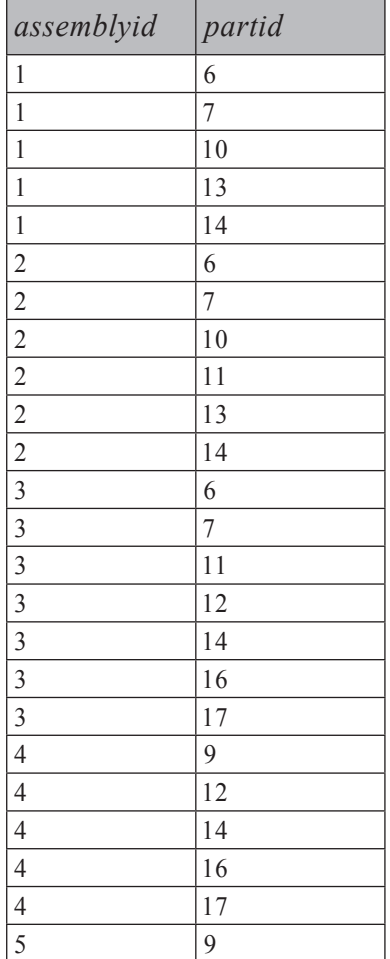

### **טבלה :9-50 closure Transitive של עץ מוצר (DAG(**
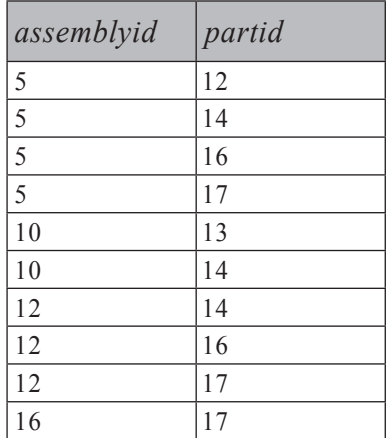

פתרון זה מעלים מקצועות (edges (כפולים שנמצאו ב-BOMCTE על ידי הפעלת פסוקית DISTINCT בשאילתה החיצונית. פתרון יעיל יותר יהיה להימנע בכלל מקבלת כפילויות על ידי שימוש בביטוי EXISTS NOT בשאילתה שרצה בלולאה; ביטוי כזה יסנן מקצועות חדשים שנמצא שאינם מופיעים בסט המקצועות שנמצאו כבר. עם זאת, יישום כזה לא יוכל להשתמש ב-CTE מכיוון שלאיבר הרקורסיבי ב-CTE יש גישה רק ל"רמה הקודמת המיידית", בניגוד ל"כל הרמות הקודמות" שהושגו עד כה. במקום זאת, תוכל להשתמש ב-UDF הקוראת לשאילתה שרצה בלולאה ומכניסה כל רמת צמתים שהושגה לתוך משתנה טבלה. הרץ את הקוד בקטע-קוד 9-35 כדי ליצור את ה- UDF BOMTC\_fn, המיישמת לוגיקה זו.

#### **קטע-קוד :9-35 קוד יצירה של ה- UDF BOMTC\_fn**

```
IF OBJECT ID('dbo.fn BOMTC') IS NOT NULL
  DROP FUNCTION dbo.fn BOMTC;
GO
CREATE FUNCTION fn BOMTC () RETURNS @BOMTC TABLE
\overline{(\ }assemblyid INT NOT NULL,
 partid INT NOT NULL,
 PRIMARY KEY (assemblyid, partid)
\overline{)}AS
BEGIN
  INSERT INTO @BOMTC (assemblyid, partid)
    SELECT assemblyid, partid
    FROM dbo.BOM
    WHERE assemblyid IS NOT NULL
```

```
WHILE @@rowcount > \thetaINSERT INTO @BOMTC
    SELECT P.assemblyid, C.partid
    FROM @BOMTC AS P
      JOIN dbo.BOM AS C
        ON C. assemblyid = P. partid
    WHERE NOT EXISTS
      (SELECT * FROM @BOMTC AS P2
       WHERE P2.assemblyid = P.assemblyid
       AND P2.partid = C.partid;
 RETURN:
END
GO
```
הרץ את הקוד הבא כדי לבצע שאילתה על הפונקציה ותקבל את הפלט המוצג בטבלה :9-50

SELECT assemblyid, partid FROM fn BOMTC();

אם ברצונך להחזיר את כל המסלולים בעץ המוצר, בצירוף המרחק ברמות בין הפריטים, תשתמש באלגוריתם דומה עם מספר תוספות ושינויים. אתה מחשב את המרחק באותה דרך בה אתה מחשב את ערך הרמה בפתרונות תת-הגרף/תת-העץ. כלומר, העוגן מקצה מרחק קבוע של 1 עבור הרמה הראשונה, והאיבר הרקורסיבי פשוט מוסיף 1 בכל איטרציה. כמו כן, חישוב המסלול דומה לזה בו השתמשנו בפתרונות תת-הגרף/תת-העץ. העוגן מייצר -'.' המורכב מ- '.' + target id +' .' + idarget id -' .' האיבר הרקורסיבי מייצר אותו כ '.' + parent's path + target id.'' לבסוף, השאילתה החיצונית פשוט מחזירה את כל המסלולים. (ללא הפעלת DISTINCT במקרה זה).

הרץ את הקוד בקטע-קוד 9-36 כדי לייצר את כל המסלולים האפשריים בעץ המוצר והמרחקים שלהם.

**קטע-קוד :9-36 כל המסלולים בעץ מוצר**

```
WITH BOMPaths
AS
\left(SELECT assemblyid, partid,
    1 AS distance. -- distance in first level is 1
    -- path in first level is .assemblyid. partid.
    '.' + CAST(assemblyid AS VARCHAR(MAX)) +
    '. ' + CAST(partidAS VARCHAR(MAX)) + '.' AS path
```

```
FROM dbo.BOM
  WHERE assemblyid IS NOT NULL
  UNION ALL
  SELECT P.assemblyid, C.partid,
    - distance in next level is parent's distance + 1
    P.distance +1,
    -- path in next level is parent path.child partid.
    P.path + CAST(C.partid AS VARCHAR(MAX)) + '.'FROM BOMPaths AS P
    JOIN dbo.BOM AS C
      ON C. assemblyid = P. partid
\mathcal{L}-- Return all paths
SELECT * FROM BOMPaths;
```

| assemblyid     | partid | distance     | path   |
|----------------|--------|--------------|--------|
| $\mathbf{1}$   | 6      | 1            | .1.6.  |
| $\overline{2}$ | 6      | 1            | .2.6.  |
| $\mathfrak{Z}$ | 6      | 1            | .3.6.  |
| $\mathbf{1}$   | 7      | 1            | .1.7.  |
| $\mathfrak{2}$ | 7      | 1            | .2.7.  |
| $\overline{3}$ | 7      | 1            | .3.7.  |
| $\overline{4}$ | 9      | 1            | .4.9.  |
| 5              | 9      | 1            | .5.9.  |
| $\mathbf{1}$   | 10     | 1            | .1.10. |
| $\sqrt{2}$     | 10     | 1            | .2.10. |
| $\sqrt{2}$     | 11     | 1            | .2.11. |
| $\overline{3}$ | 11     | 1            | .3.11. |
| $\mathfrak{Z}$ | 12     | 1            | .3.12. |
| $\overline{4}$ | 12     | 1            | .4.12. |
| 5              | 12     | $\mathbf{1}$ | .5.12. |

**טבלה :9-51 כל המסלולים בעץ מוצר**

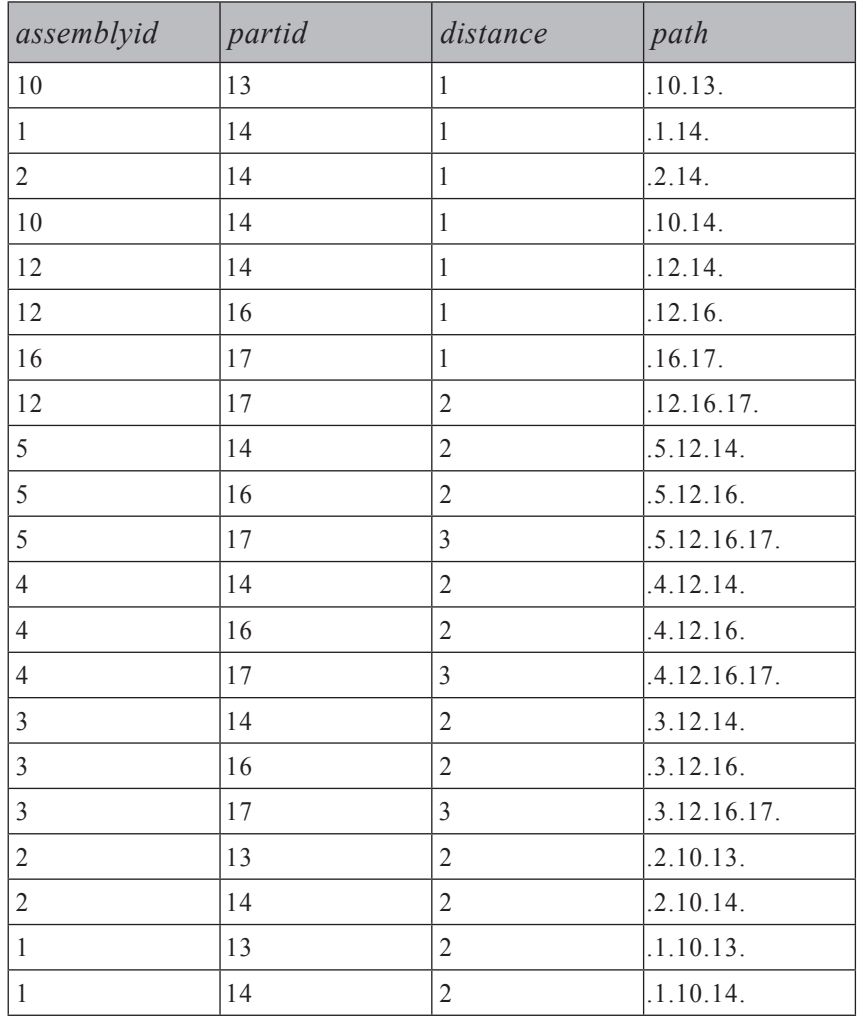

כדי לבודד רק את המסלולים הקצרים ביותר, הוסף CTE שני (BOMMinDist (המקבץ את כל המסלולים לפי מוצר ופריט, ומחזיר את המרחק המינימלי לכל קבוצה. ובשאילתה החיצונית, בצע join בין ה-CTE הראשון (BOMPaths (לבין BOMMinDist, בהתבסס על התאמת assembly, part ו-distance כדי להחזיר את המסלולים בפועל.

הרץ את הקוד בקטע-קוד 9-37 כדי לייצר את המסלולים הקצרים ביותר בעץ המוצר, כפי שמוצג בטבלה .9-52

```
WITH BOMPaths -- All paths
AS
\overline{(\ }SELECT assemblyid, partid,
    1 AS distance,
    '.' + CAST(assemblyid AS VARCHAR(MAX)) +
    \cdot. ' + CAST(partidAS VARCHAR(MAX)) + \cdot. ' AS path
  FROM dbo.BOM
  WHERE assemblyid IS NOT NULL
  UNION ALL
  SELECT P.assemblyid. C.partid.
    P.distance + 1.P. path + CAST(C. partid AS VARCHAR (MAX)) + '.'
  FROM BOMPaths AS P
    JOIN dbo.BOM AS C
      ON C. assemblyid = P. partid
,(
BOMMinDist AS -- Minimum distance for each pair
\left(SELECT assemblyid, partid, MIN (distance) AS mindist
  FROM BOMPaths
  GROUP BY assemblyid, partid
\mathcal{L}-- Shortest path for each pair
SELECT BP.*
FROM BOMMinDist AS BMD
  JOIN BOMPaths AS BP
    ON BMD.assemblyid = BP.assemblyid
    AND BMD.partid = BP.partid
    AND BMD mindist = BP distance;
```
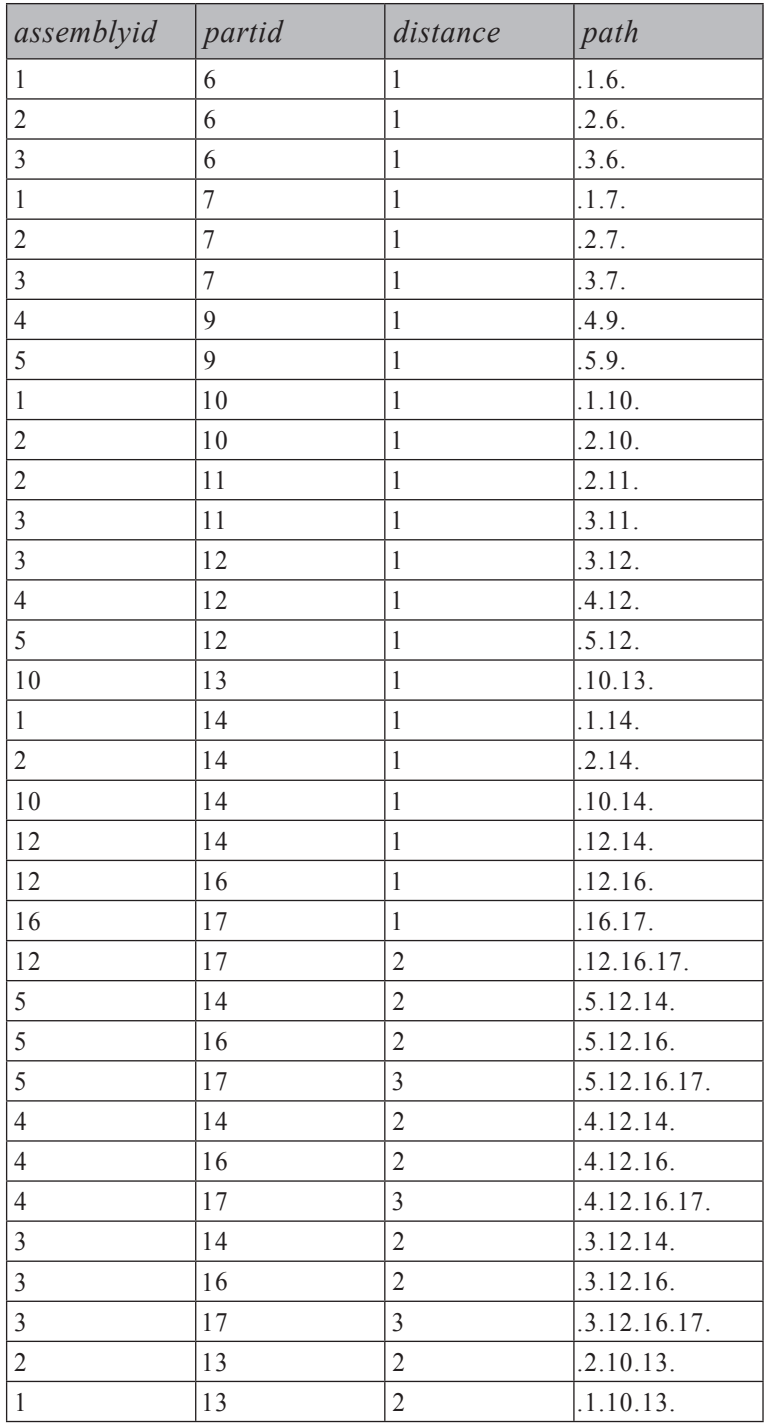

#### **טבלה :9-52 מסלולים קצרים ביותר בעץ מוצר**

### **גרף בלתי-מכוון מעגלי (Graph Cyclic Undirected(**

על אף ש- closure transitive מוגדר עבור גרף מכוון, ניתן להגדיר ולייצר אותו עבור גרפים בלתי-מכוונים, כאשר כל מקצוע מייצג יחסים דו-כיווניים. בדוגמאות שלי, אשתמש בגרף Roads, אותו אתה מייצר וממלא בנתונים על ידי הרצת הקוד בקטע-קוד .9-3 כדי לראות ייצוג חזותי של Roads, בחן את תרשים .9-4 כדי להחיל את פתרונות ה- closure transitive והמסלול הקצר ביותר על Roads, ראשית המר אותו לגרף-מכוון על ידי יצירת שני מקצועות מכוונים מכל מקצוע קיים:

SELECT city1 AS from city, city2 AS to city FROM dbo.Roads UNION ALL SELECT city2, city1 FROM dbo.Roads

 לדוגמה, המקצוע (ATL ,JFK (בגרף הבלתי-מכוון יופיע כמקצועות (ATL ,JFK( ו-(JFK ,ATL (בגרף המכוון. הראשון מייצג את הדרך מניו-יורק לאטלנטה, והשני מייצג את הדרך מאטלנטה לניו-יורק.

מכיוון ש-Roads הוא גרף מעגלי, עליך גם להשתמש בלוגיקת זיהוי-המחזוריות שתיארתי מוקדם יותר בפרק, כדי להימנע מלסרוק מסלולים מעגליים. כשאתה חמוש בשיטות לייצור גרף מכוון מגרף בלתי-מכוון ולזיהוי מחזוריות, יש בידך את כל הכלים להם אתה זקוק כדי לייצר את ה- closure transitive של Roads.

הרץ את הקוד בקטע-קוד 9-38 כדי לייצר את ה- closure transitive של Roads, המוצג בטבלה .9-53

**קטע-קוד :9-38 closure Transitive של Roads) גרף מעגלי בלתי-מכוון)**

```
WITH Roads2 -- Two rows for each pair (from-->to, to-->from)
AS
\left(SELECT city1 AS from_city, city2 AS to_city FROM dbo.Roads
  UNION ALL
 SELECT city2, city1 FROM dbo.Roads
),RoadPaths AS
)
 -- Return all first-level reachability pairs
 SELECT from city, to city,
   -- path is needed to identify cycles
   CAST('.' + from city + '.' + to city + '.' AS VARCHAR (MAX)) AS pathFROM Roads2
  UNION ALL
```

```
-- Return next-level reachability pairs
  SELECT F.from_city, T.to_city,
    CAST(F.path + T.to_city + '. ' AS VARCHAR(MAX))FROM RoadPaths AS F
    JOIN Roads 2AS T
      -- if to_city appears in from_city's path, cycle detected
      ON CASE WHEN F.path LIKE '%.' + T.to city + '.%'
              THEN 1 ELSE \theta END = \thetaAND F.to_city = T.from_city\lambda-- Return Transitive Closure of Roads
SELECT DISTINCT from city, to city
FROM RoadPaths;
```

| from to        | from to        | from to        | from to                  | from to        |
|----------------|----------------|----------------|--------------------------|----------------|
| ANC FAI        | IAH DEN        | LAX MCI        | MIA ORD                  | <b>SEA ATL</b> |
| ATL DEN        | <b>JAH JFK</b> | LAX MIA        | MIA SEA                  | <b>SEA DEN</b> |
| ATL IAH        | <b>JAH LAX</b> | LAX MSP        | MIA SFO                  | <b>SEA IAH</b> |
| ATL JFK        | IAH MCI        | LAX ORD        | MSP ATL                  | <b>SEA JFK</b> |
| ATL LAX        | <b>JAH MIA</b> | LAX SEA        | <b>MSP DEN</b>           | <b>SEA LAX</b> |
| ATL MCI        | <b>IAH MSP</b> | LAX SFO        | MSP JAH                  | <b>SEA MCI</b> |
| ATL MIA        | <b>JAH ORD</b> | MCI ATL        | MSP JFK                  | SEA MIA        |
| ATL MSP        | <b>JAH SEA</b> | <b>MCI DEN</b> | MSP LAX                  | <b>SEA MSP</b> |
| ATL ORD        | <b>JAH SFO</b> | MCI IAH        | MSP MCI                  | <b>SEA ORD</b> |
| ATL SEA        | JFK ATL        | MCI JFK        | MSP MIA                  | SEA SFO        |
| ATL SFO        | <b>JFK DEN</b> | MCI LAX        | MSP ORD                  | SFO ATL        |
| DEN ATL        | <b>JFK JAH</b> | MCI MIA        | MSP SEA                  | <b>SFO DEN</b> |
| DEN IAH        | <b>JFK LAX</b> | MCI MSP        | MSP SFO                  | <b>SFO IAH</b> |
| DEN JFK        | <b>JFK MCI</b> | MCI ORD        | ATL<br>0RD               | <b>SFO JFK</b> |
| DEN LAX        | <b>JFK MIA</b> | MCI SEA        | <b>DEN</b><br>0RD        | SFO LAX        |
| DEN MCI        | <b>JFK MSP</b> | MCI SFO        | <b>IAH</b><br>0RD        | <b>SFO MCI</b> |
| <b>DEN MIA</b> | <b>JFK ORD</b> | MIA ATL        | <b>JFK</b><br>0RD        | <b>SFO MIA</b> |
| DEN MSP        | <b>JFK SEA</b> | MIA DEN        | ORD LAX                  | SFO MSP        |
| DEN ORD        | JFK SFO        | MIA IAH        | MCI<br>ORD               | SFO ORD        |
| DEN SEA        | LAX ATL        | MIA JFK        | <b>MIA</b><br>ORD        | SFO SEA        |
| DEN SFO        | LAX DEN        | MIA LAX        | MSP<br>ORD               |                |
| FAI ANC        | LAX JAH        | MIA MCI        | <b>SEA</b><br>ORD        |                |
| IAH ATL        | LAX JFK        | MIA MSP        | <b>ORD</b><br><b>SFO</b> |                |

**טבלה :9-53 Closure Transitive של Roads**

ה- CTE 2Roads יוצר את הגרף המכוון מתוך Roads. ה- CTE RoadPaths מחזיר את כל זוגות מקור/יעד האפשריים (דבר שגורם לקנס ביצועים גבוה), והוא נמנע מלהמשיך לסרוק מסלול עבורו זוהתה מחזוריות. השאילתה החיצונית מחזירה את כל זוגות מקור/יעד הייחודיים.

גם כאן באפשרותך להשתמש בלולאה במקום ב-CTE רקורסיבי כדי לבצע אופטימיזציה לפתרון, כפי שהדגמתי קודם בתרחיש עץ המוצר בקטע-קוד .9-35 הרץ את הקוד בקטע-קוד 9-39 כדי ליצור את ה- UDF RoadsTC\_fn, המחזירה את ה- closure transitive של Roads על ידי שימוש בלולאות.

**קטע-קוד :9-39 קוד יצירה של ה- UDF RoadsTC\_fn**

```
IF OBJECT ID('dbo.fn RoadsTC') IS NOT NULL
  DROP FUNCTION dbo.fn RoadsTC;
GO
CREATE FUNCTION dbo.fn RoadsTC () RETURNS @RoadsTC TABLE (
 from city VARCHAR (3) NOT NULL,
 to city VARCHAR (3) NOT NULL,
 PRIMARY KEY (from city, to city)
\mathcal{L}AS
BEGIN
  DECLARE @added as INT:
  INSERT INTO @RoadsTC (from_city, to_city)
    SELECT city1, city2 FROM dbo.Roads;
  SET @added = @@rowcount:
  INSERT INTO @RoadsTC
    SELECT city2, city1 FROM dbo.Roads
  SET @added = @added + @@rowcount;
  WHILE \omegaadded > \theta BEGIN
    INSERT INTO @RoadsTC
      SELECT DISTINCT TC. from city, R. city2
      FROM @RoadsTC AS TC
        JOIN dbo.Roads AS R
          ON R.city1 = TC.to city
```

```
WHERE NOT EXISTS
         (SELECT * FROM @RoadsTC AS TC2
         WHERE TC2. from city = TC. from city
           AND TC2.to\; city = R.city2)AND TC. from city <> R. city2:
    SET @added = @@rowcount;
    INSERT INTO @RoadsTC
      SELECT DISTINCT TC. from city, R. city1
      FROM @RoadsTC AS TC
        JOIN dbo.Roads AS R
          ON R.city2 = TC.to.cityWHERE NOT EXISTS
         (SELECT * FROM @RoadsTC AS TC2
         WHERE TC2. from city = TC. from city
           AND TC2.to city = R.city1)AND TC. from city <> R. city1;
    SET @added = @added + @@rowcount;
  FND
  RETURN:
END
GO
-- Use the fn RoadsTC UDF
SELECT * FROM dbo.fn RoadsTC();
GO
```
הרץ את השאילתה הבאה כדי לקבל את ה- closure transitive של Roads המוצג בטבלה :9-53

SELECT \* FROM dbo.fn\_RoadsTC();

כדי להחזיר את כל המסלולים והמרחקים, השתמש בלוגיקה דומה לזו בה השתמשנו בפתרון הגרף המכוון בסעיף הקודם. ההבדל כאן הוא שהמרחק אינו רק מונה רמות; אלא הוא הסכום של המרחקים לאורך המסלול מעיר אחת לאחרת.

הרץ את הקוד בקטע-קוד 9-40 כדי להחזיר את כל המסלולים והמרחקים ב-Roads.

```
WITH Roads2
AS
\left(SELECT city1 AS from city, city2 AS to city, distance FROM dbo.Roads
  UNION ALL
  SELECT city2, city1, distance FROM dbo.Roads
).
RoadPaths AS
)
  SELECT from city, to city, distance,
    CAST('.' + from city + '.' + to city + '.' AS VARCHAR (MAX)) AS pathFROM Roads2
  IINTON ALL
  SELECT F. from city, T. to city, F. distance + T. distance,
    CAST(F.path + T.to city + '. ' AS VARCHAR(MAX))FROM RoadPaths AS F
    JOIN Roads2 AS T
      ON CASE WHEN F.path LIKE '%.' + T.to city + '.%'
               THEN 1 ELSE \theta END = \thetaAND F.to\, city = T.from\, city\lambda-- Return all paths and distances
SELECT * FROM RoadPaths;
```
לבסוף, כדי להחזיר את המסלול הקצר ביותר ב-Roads, השתמש באותה לוגיקה כמו בפתרון המסלול הקצר ביותר בגרף המכוון. הרץ את הקוד בקטע-קוד ,9-41 כדי להחזיר את המסלולים הקצרים ביותר ב-Roads כפי שמוצג בטבלה .9-54

#### **קטע-קוד :9-41 מסלולים קצרים ביותר ב-Roads**

```
WITH Roads2
AS
\left(SELECT city1 AS from city, city2 AS to city, distance FROM dbo.Roads
  IINTON ALL
  SELECT city2, city1, distance FROM dbo.Roads
,(
```

```
RoadPaths AS
\left(SELECT from city, to city, distance,
    CAST('.' + from city + '.' + to city + '.' AS VARCHAR (MAX)) AS pathFROM Roads?
  UNION ALL
  SELECT F.from_city, T.to_city, F.distance + T.distance,
    CAST(F.path + T.to city + '. ' AS VARCHAR(MAX))FROM RoadPaths AS F
    JOIN Roads2 AS T
      ON CASE WHEN F.path LIKE '%.' + T.to city + '.%'
               THEN 1 ELSE \theta END = \thetaAND F. to city = T. from city.
),RoadsMinDist -- Min distance for each pair in TC
AS
\left(SELECT from_city, to_city, MIN(distance) AS mindist
  FROM RoadPaths
  GROUP BY from city, to city
\lambda-- Return shortest paths and distances
SELECT RP.*
FROM RoadsMinDist AS RMD
  JOIN RoadPaths AS RP
    ON RMD. from\_city = RP. from\_cityAND RMD.to_city = RP.to\_cityAND RMD.mindist = RP.distance;
```
**טבלה :9-54 מסלולים קצרים ביותר ב-Roads**

| from city  | to city    | distance | path      |
|------------|------------|----------|-----------|
| ANC        | FAI        | 359      | ANC.FAI.  |
| ATL        | IAH        | 800      | ATL.IAH.  |
| <b>ATL</b> | <b>JFK</b> | 865      | ATL.JFK.  |
| <b>ATL</b> | MCI        | 805      | ATL.MCI.  |
| <b>ATL</b> | <b>MIA</b> | 665      | ATL.MIA.  |
| <b>ATL</b> | <b>ORD</b> | 715      | ATL.ORD.  |
| <b>DEN</b> | IAH        | 1120     | .DEN.IAH. |
| <b>DEN</b> | <b>LAX</b> | 1025     | .DEN.LAX. |
| <b>DEN</b> | MCI        | 600      | .DEN.MCI. |
| <b>DEN</b> | <b>MSP</b> | 915      | DEN.MSP.  |
| <b>DEN</b> | <b>SEA</b> | 1335     | DEN.SEA.  |
| <b>DEN</b> | <b>SFO</b> | 1270     | .DEN.SFO. |
| IAH        | <b>LAX</b> | 1550     | IAH.LAX.  |
| IAH        | MCI        | 795      | .IAH.MCI. |
| IAH        | <b>MIA</b> | 1190     | .IAH.MIA. |
| <b>JFK</b> | ORD        | 795      | .JFK.ORD. |
| LAX        | <b>SFO</b> | 385      | .LAX.SFO. |
| MCI        | <b>MSP</b> | 440      | .MCI.MSP. |
| MCI        | ORD        | 525      | .MCI.ORD. |
| <b>MSP</b> | <b>ORD</b> | 410      | .MSP.ORD. |
| <b>MSP</b> | <b>SEA</b> | 2015     | .MSP.SEA. |
| <b>SEA</b> | <b>SFO</b> | 815      | .SEA.SFO. |
| FAI        | <b>ANC</b> | 359      | .FAI.ANC. |
| IAH        | ATL        | 800      | .IAH.ATL. |
| <b>JFK</b> | <b>ATL</b> | 865      | JFK.ATL.  |
| MCI        | ATL        | 805      | MCI.ATL.  |
| <b>MIA</b> | ATL        | 665      | MIA.ATL.  |
| <b>ORD</b> | <b>ATL</b> | 715      | ORD.ATL.  |
| IAH        | <b>DEN</b> | 1120     | .IAH.DEN. |

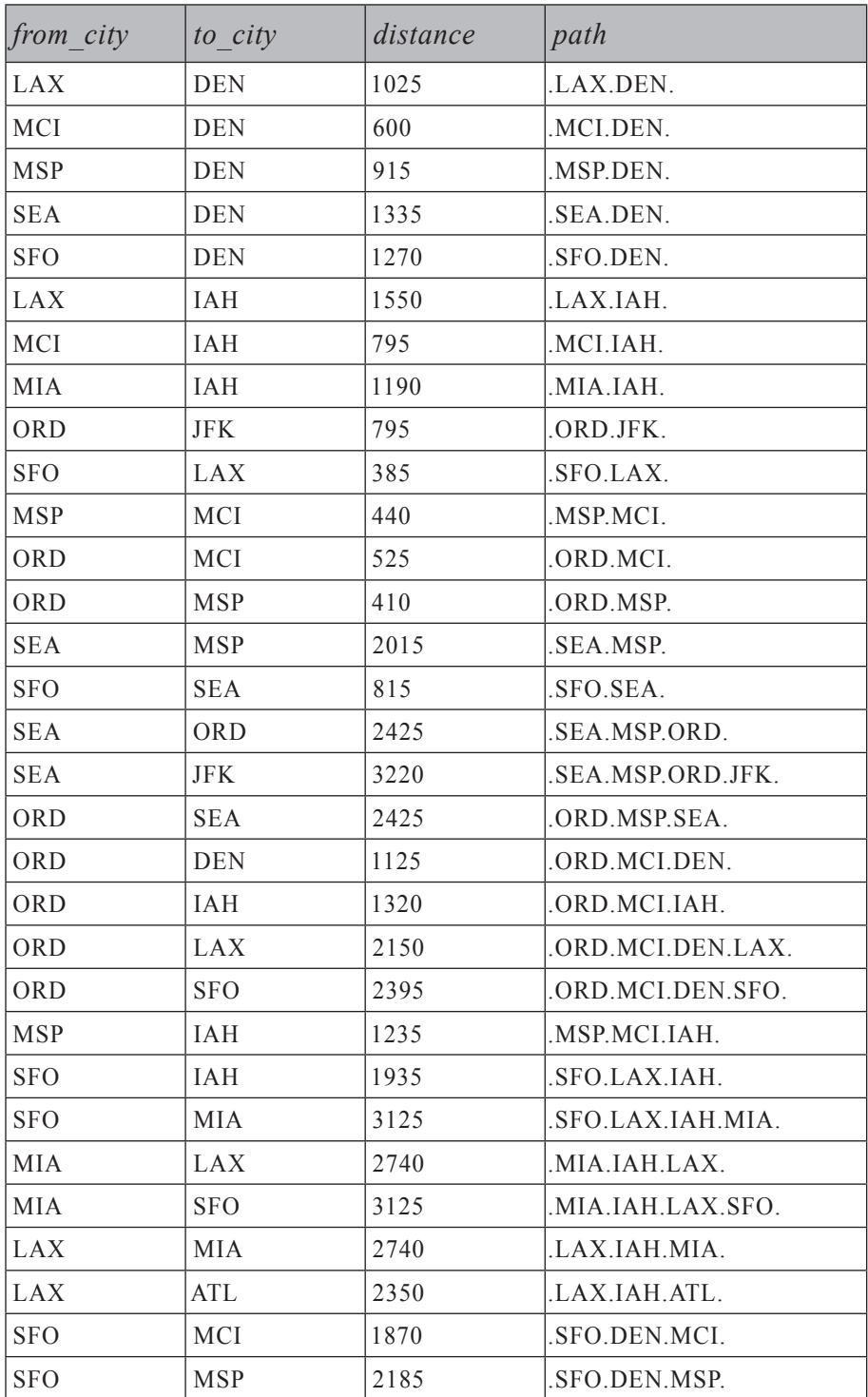

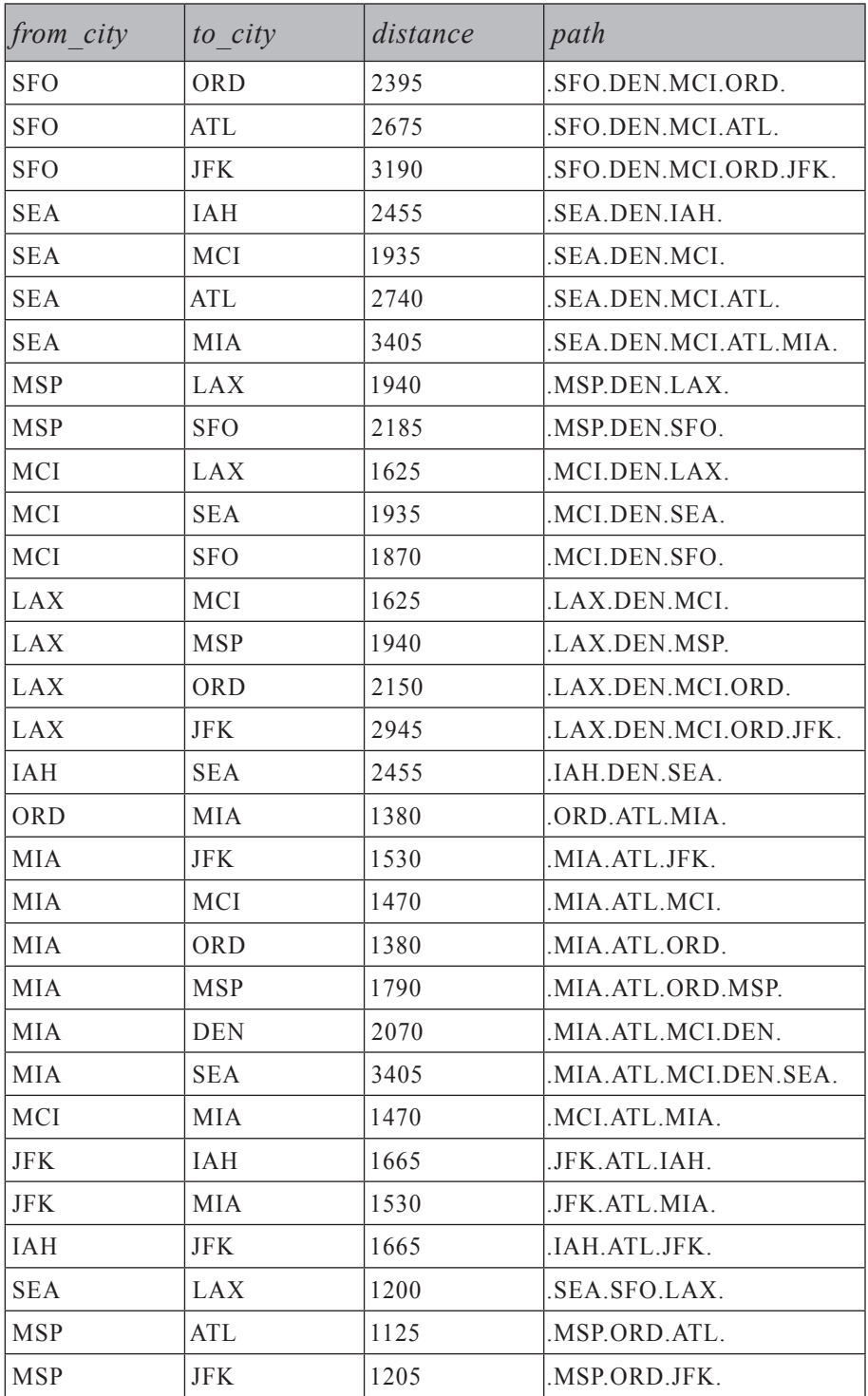

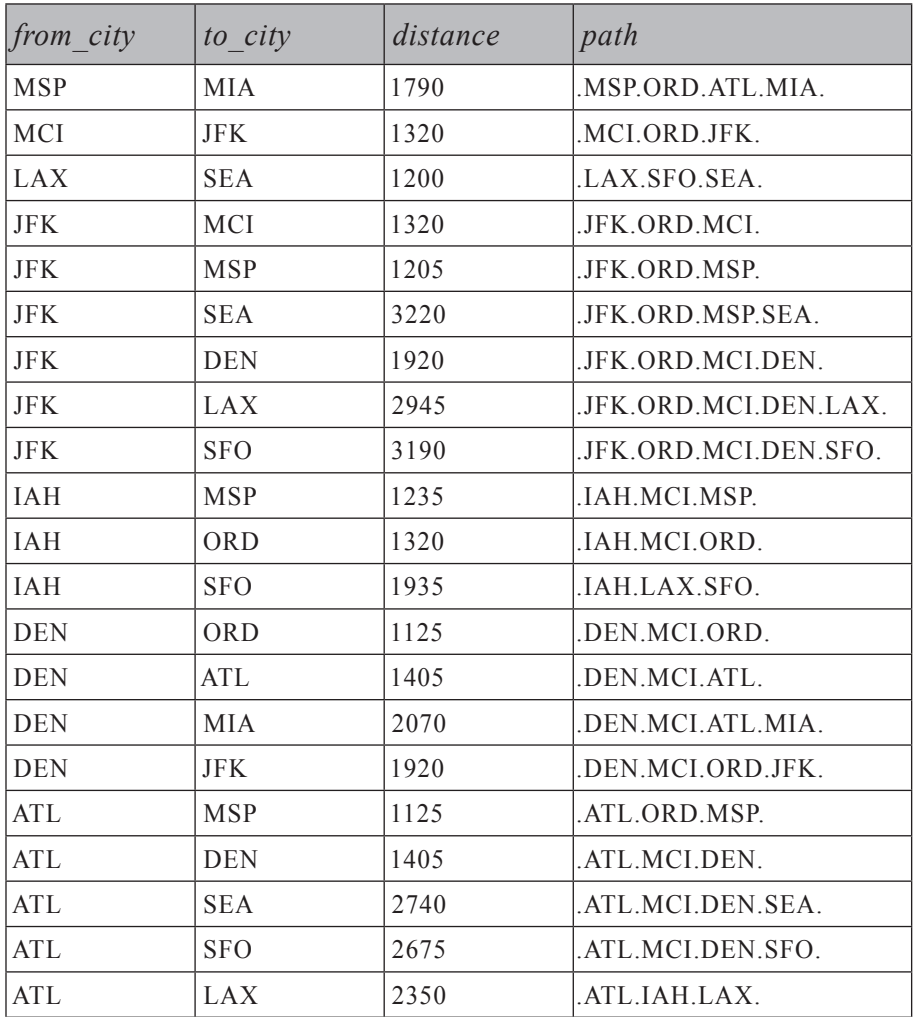

כדי לספק מספר בקשות עבור המסלולים הקצרים ביותר בין שתי ערים, ייתכן שתרצה לממש את סט התוצאה בטבלה וליצור עליה אינדקס, כפי שמוצג בקטע-קוד :9-42

```
WITH Roads2
A<sub>S</sub>
\left(SELECT city1 AS from city, city2 AS to city, distance FROM dbo.Roads
  UNTON ALL
  SELECT city2, city1, distance FROM dbo.Roads
),RoadPaths AS
\left(SELECT from city, to city, distance,
    CAST('.' + from city + '.' + to city + '.' AS VARCHAR (MAX)) AS pathFROM Roads2
  UNTON ALL
  SELECT F. from city, T. to city, F. distance + T. distance,
    CAST(F.path + T.to city + '. ' AS VARCHAR(MAX))FROM RoadPaths AS F
    JOIN Roads2 AS T
      ON CASE WHEN F.path LIKE '%.' + T.to\_city + ' .%'
              THEN 1 ELSE \theta END = \thetaAND F. to city = T. from city
).
RoadsMinDist
AS
\left(SELECT from city, to city, MIN (distance) AS mindist
  FROM RoadPaths
  GROUP BY from city, to city
\lambdaSELECT RP.*
INTO dbo.RoadPaths
FROM RoadsMinDist AS RMD
  JOIN RoadPaths AS RP
    ON RMD. from city = RP. from cityAND RMD. to city = RP. to city
    AND RMD.mindist = RP.distance;
CREATE UNIQUE CLUSTERED INDEX idx uc from city to city
  ON dbo. RoadPaths (from city, to city);
```
ברגע שהתוצאה ממומשת ונוצר עליה אינדקס, בקשה עבור המסלול הקצר ביותר בין שתי ערים יכולה להיענות מיידית. פתרון זה מעשי ומומלץ כאשר מידע משתנה לעיתים רחוקות. כמו שקורה לרוב, קיים שקלול בין "עדכני" ל"מהיר". השאילתה הבאה מבקשת את המסלול הקצר ביותר בין לוס-אנג'לס לניו-יורק, ומייצרת את הפלט המוצג בטבלה :9-55

```
SELECT * FROM dbo RoadPaths
WHERE from city = 'LAX' AND to city = 'JFK':
```
**טבלה :9-55 מסלול קצר ביותר בין לוס-אנג**'**לס לניו-יורק**

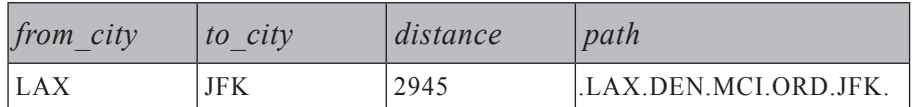

פתרון יעיל יותר לבעיית המסלולים הקצרים ביותר משתמש בלולאות במקום ב-CTEs רקורסיביים. הוא יעיל יותר מסיבות דומות לאלו שתיארתי קודם; כלומר, בכל איטרציה של הלולאה יש לך גישה לכל הנתונים שנאספו קודם ולא רק לרמה הקודמת המיידית. אתה יוצר פונקציה הנקראת RoadsTC\_fn המחזירה משתנה טבלה הנקרא RoadsTC@. למשתנה הטבלה יש את הטורים from city ,from city, ששמותיהם מסבירים את (city1, city2) שורה עבור כל זוג (2xcity1, city2) ועצמם. קוד הפונקציה ראשית מכניס לתוך ו- (1city2, city1) מטבלת Roads. הקוד אז נכנס ללולאה החוזרת על עצמה כל עוד האיטרציה הקודמת הכניסה שורות ל-RoadsTC@. בכל איטרציה של הלולאה, הקוד מכניס מסלולים חדשים המרחיבים את המסלולים הקיימים ב-RoadsTC@. מסלולים חדשים נוספים רק אם המקור והיעד אינם מופיעים כבר ב- $RoadsTC-$  עם אותו מרחק או עם מרחק קצר יותר. הרץ את הקוד בקטע-קוד 9-43 כדי ליצור את הפונקציה RoadsTC\_fn.

**קטע-קוד :9-43 קוד יצירה של ה- UDF RoadsTC\_fn**

```
IF OBJECT ID('dbo.fn RoadsTC') IS NOT NULL
 DROP FUNCTION dbo.fn RoadsTC;
GO
CREATE FUNCTION dbo.fn RoadsTC() RETURNS @RoadsTC TABLE
)
 uniquifier INT NOT NULL IDENTITY,
 from city VARCHAR(3) NOT NULL,
 to city VARCHAR (3) NOT NULL,
 distance INT NOT NULL,
 route VARCHAR (MAX) NOT NULL,
 PRIMARY KEY (from city, to city, uniquifier)
\left( \right)
```

```
AS
BEGIN
 DECLARE @added AS INT:
  INSERT INTO @RoadsTC
    SELECT city1 AS from city, city2 AS to city, distance,
     '.' + city1 + ' .' + city2 + '.'
   FROM dbo.Roads:
 SET @added = @@rowcount;
 INSERT INTO @RoadsTC
   SELECT city 2, city 1, distance, '.' + city 2 + '.' + city 1 + '.'
   FROM dbo.Roads:
 SET @added = @added + @@rowcount;
 WHILE @added > 0 BEGIN
   INSERT INTO @RoadsTC
      SELECT DISTINCT TC.from_city, R.city2,
        TC.distance + R.distance, TCroute + city2 + '.'FROM @RoadsTC AS TC
        JOIN dbo.Roads AS R
          ON R.city1 = TC.to_cityWHERE NOT EXISTS
        (SELECT * FROM @RoadsTC AS TC2
         WHERE TC2. from\_city = TC.from\_cityAND TC2.to city = R.cityAND TC2.distance \leq TC.distance + R.distance)
        AND TC. from city <> R. city2;
   SET @added = @@rowcount:
   INSERT INTO @RoadsTC
      SELECT DISTINCT TC. from city, R. city1,
        TC.distance + R.distance, TCroute + city1 + '.FROM @RoadsTC AS TC
        JOIN dbo.Roads AS R
          ON R.city2 = TC.to cityWHERE NOT EXISTS
        (SELECT * FROM @RoadsTC AS TC2
         WHERE TC2. from city = TC. from city
```

```
AND TC2.to\; citv = R.citv1AND TC2.distance \leq TC.distance + R.distance)
         AND TC. from city \langle \rangle R. city1;
    SET @added = @added + @@rowcount;
  END 
 RFTURN:
END
GO
```
הפונקציה עשויה להחזיר יותר משורה אחת עבור אותן ערי מקור ויעד. כדי להחזיר את המסלולים והמרחקים הקצרים ביותר, השתמש בשאילתה הבאה:

```
SELECT from city, to city, distance, route
FROM (SELECT from city, to city, distance, route,
        RANK() OVER (PARTITION BY from city, to city
                     ORDER BY distance) AS rk
      FROM dbo.fn RoadsTC()) AS RTC
WHERE rk = 1:
```
 שאילתת הטבלה הנגזרת מקצה ערך דירוג (rk (לכל שורה, בהתבסס על מחיצות from city to city, ולפי סדר distance. המשמעות היא שהמסלולים הקצרים ביותר יוקצו עם ערך הדירוג .1 השאילתה החיצונית מסננת רק מסלולים קצרים ביותר (1 = rk(. כשתסיים לבצע שאילתות על הטבלה RoadPaths, אל תשכח להסיר אותה:

DROP TABLE dbo.RoadPaths:

#### **סיכום**

פרק זה דן בטיפול בגרפים, עצים והיררכיות. הצגתי פתרונות איטרטיביים/רקורסיביים לגרפים, וכן פתרונות בהם אתה מוסיף מידע המתאר את העץ. היתרון העיקרי של הפתרונות האיטרטיביים/רקורסיביים הוא שאינך צריך להוסיף ולתחזק טורים נוספים; אלא, המניפולציה על הגרף מתבססת על טורי המקצוע המאוחסנים. פתרון מסלול האבות הממומש, מממש מסלול אבות, ויכול לשמור גם את הרמה עבור כל צומת בעץ. תחזוקת המידע הנוסף אינה מאוד יקרה, ובתמורה אתה מקבל שאילתות מהירות ומבוססות-סטים. פתרון הסטים המקוננים מוסיף ערכי שמאל וימין המייצגים יחסי הכלה של סטים, ויכול לשמור גם את הרמה בעץ. זהו הפתרון האלגנטי ביותר שהצגתי, והוא גם מאפשר שאילתות פשוטות ומהירות. עם זאת, תחזוקת המידע הנוסף יקרה מאוד, כך שפתרון זה מעשי עבור עצים סטטיים או עצים דינמיים קטנים.

בסעיף האחרון, הצגתי פתרונות עבור בעיות ה- closure transitive והמסלול הקצר ביותר.

מכיוון שפרק זה מסיים את הספר, אני מרגיש שעלי להוסיף מספר מילות סיכום.

אם תשאל אותי מה הדבר החשוב ביותר שאני מקווה שתיקח איתך מספר זה, אומר **מתן תשומת לב מיוחדת לעקרונות היסוד**. אל תמעיט בערכם ובחשיבותם. השקע זמן בזיהוי, התמקדות ושיפור שיטות מפתח יסודיות. כשאתה עומד בפני בעיה קשה, פתרונות יזרמו בצורה טבעית.

"בעניינים בעלי חשיבות רבה יש לטפל בצורה קלילה."

"בעניינים בעלי חשיבות נמוכה יש לטפל בצורה רצינית."

-- האגאקורה, ספר הסאמוראי מאת יאמאמוטו טסונטומו.

המשמעות של אימרות אלו אינה מה שנראה על פני השטח. הספר ממשיך להסביר: "בין ענייניו של אדם לא צריכים להיות יותר משניים או שלושה עניינים בעלי מה שאדם יוכל לכנות חשיבות מרובה. אם אלו ייבחנו בזמנים רגילים, הם יכולים להיות מובנים. חשיבה מראש על דברים ואז טיפול בהם בצורה קלילה בבוא העת, זוהי מהות העניין. לעמוד בפני אירוע ולפתור אותו בצורה קלילה הוא דבר קשה, אם לא מצאת את הפתרון בטרם עת, ותמיד תחוש חוסר ודאות בהשגת המטרה שלך. עם זאת, אם הבסיס הונח קודם לכן, תוכל לחשוב על האימרה, 'בעניינים בעלי חשיבות רבה יש לטפל בצורה קלילה', כבסיס הפעולה שלך."

**א**

# **חידות היגיון**

בבסיסן של שאילתות קיימת לוגיקה. SQL היא לוגיקה, וכל בעיית שאילתות ביסודה היא חידת היגיון. החלק הקשה ביותר של פתרון בעיית שאילתה הוא בדרך כלל זיהוי ההיבטים הלוגיים שלה. תוכל לשפר את יכולת פתרון בעיות ה-SQL שלך על ידי תרגול חידות היגיון טהורות.

לפני זמן מה, הצגתי שתי חידות היגיון בטור ה-SQL-T שלי ב- Magazine Server SQL (com.sqlmag.www(. ביקשתי להראות את הקשר החזק בין SQL ולוגיקה. הרעיון המקורי היה להציג את שתי החידות הללו בלבד. אך הקוראים גילו עניין כה רב בחידות – מעניין שאפילו יותר מאשר בחידות ה-SQL-T – שהחלטתי להמשיך בנוהג ולהציג חידת היגיון חדשה בכל חודש. אני רוצה להודות ל- Magazine Server SQL, אשר בנדיבותם הרשו לי לחלוק את החידות מהטור שלי עם קוראי הספר. מרבית החידות שתראו כאן לקוחות מהטור שלי.

אני רוצה גם להודות לאיתן פרחי, לובור קולר, גבריאל בן-גן, לילך בן-גן, פרננדו ג. גווררו, הדר לוין, מייקל ריס, סטיב קאס, דניס גובו, קן הנדרסון ואריק וירמן, שהציגו לי את החידות לראשונה.

#### **חידות**

 סעיף זה מציג חידות היגיון. את הפתרונות לחידות תוכל למצוא בסעיף שאחריו. מישהו אמר פעם, "חידה היא התגמול של עצמה". תיהנו!

### **חידה :1 טבליות תרופה**

תאר לך שאובחנה אצלך מחלה נדירה. הרופא רשם לך שתי תרופות – נקרא להם א' ו-ב'. כל בקבוק מכיל שלוש טבליות, ולטבליות של שתי התרופות יש בדיוק את אותו הגודל, הצורה, הצבע והריח. כל בקבוק מסומן עם סוג התרופה, בקבוק אחד ב-א' ובקבוק אחד ב-ב', אך הטבליות עצמן אינן מסומנות. ההוראות שקיבלת הן לקחת טבלית אחת מבקבוק א' וטבלית אחת מבקבוק ב' בכל יום למשך שלושה ימים. אם תמלא אחר ההוראות במדויק תבריא לחלוטין, אך אם לא תמלא אחריהן במדויק תמות מייד. ביום הראשון, אתה לוקח טבלית אחת מבקבוק א' וטבלית אחת מבקבוק ב'. ביום הבא אתה מגלה שמישהו התעסק עם הבקבוקים שלך: בקבוק ב' ריק, בקבוק א' מכיל טבלית אחת, ושלוש טבליות מונחות על הדלפק. אתה מבין שטבלית אחת של בקבוק א' ושתי טבליות של בקבוק ב' מעורבבות כעת על הדלפק, אך אינך יכול לדעת מאיזה סוג כל טבלית. אתה מתקשר לבית המרקחת ומגלה שהטבליות אזלו מהמלאי עד מחר. כיצד תוכל להמשיך למלא אחר ההוראות במדויק כדי להירפא?

#### **חידה :2 חפיסת שוקולד**

תאר לך שבידך חפיסת שוקולד המורכבת מ40- קוביות מסודרות ב5- שורות ו8- טורים. משימתך היא לחלק את החפיסה ל40- קוביות השוקולד הבודדות תוך שימוש במספר מינימלי של חיתוכים. מותר לך לבצע חיתוך אחד בלבד בכל פעם (ואסור לך לערום מספר שכבות או להניח אותן אחת ליד השנייה) ואך ורק בקו ישר (אנכי או אופקי). מהו המספר המינימלי של חתכים לו תידרש? הוכח את ההיגיון; אל תסתפק בניחוש.

#### **חידה :3 בניית T**

 העתק את הצורות שבתרשים א1- על פיסת נייר בעלת משבצות, ואז גזור את הצורות. השתמש בצורות כדי לייצר את הצור<mark>ו</mark> המוצו יתכו לקופו החידו

> **תרשים א:1- חידת T – חתיכות**

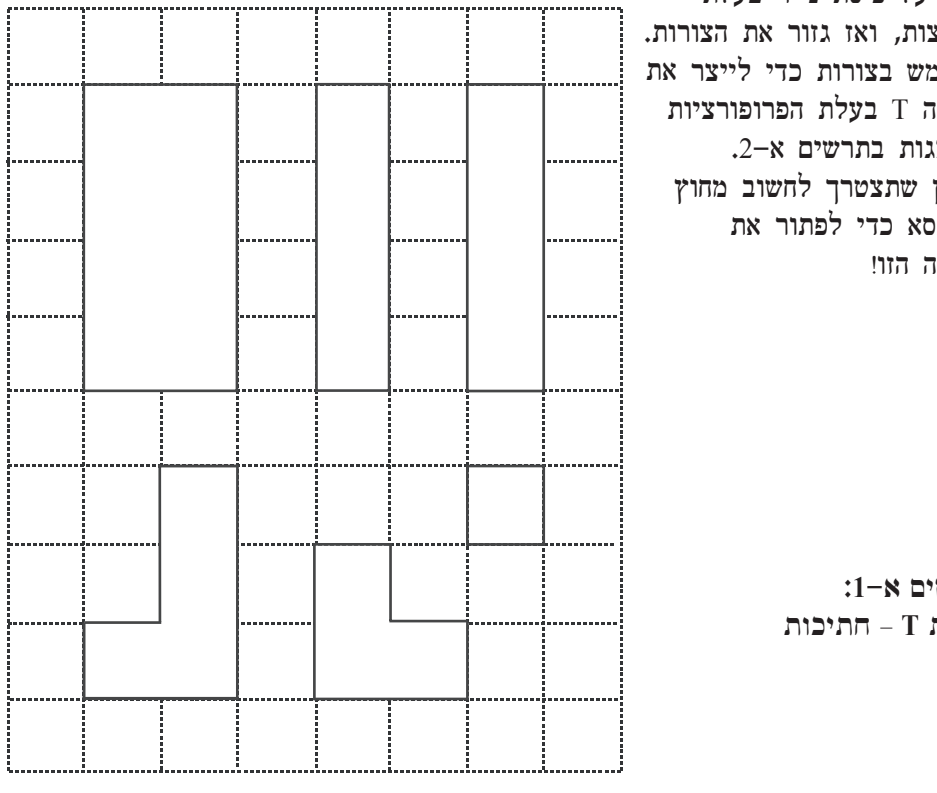

**תרשים א:2- חידת T – תוצאה רצויה**

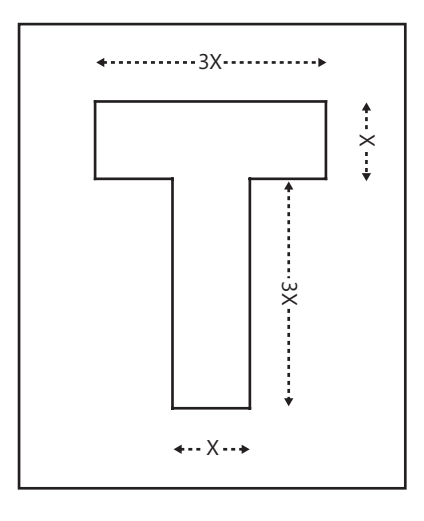

# **חידה :4 על הנקודה**

שתי נקודות מצוינות בצורה שרירותית על פני קובייה. הגדר את הדרך הקצרה ביותר על פני הקובייה המחברת בין שתי הנקודות.

# **חידה :5 מלבנים בריבוע**

על פיסת נייר, דמיין ריבוע בן 4 טורים ו4- שורות, כפי שמוצג בתרשים א.3-

**תרשים א:3- ריבוע -4על4-**

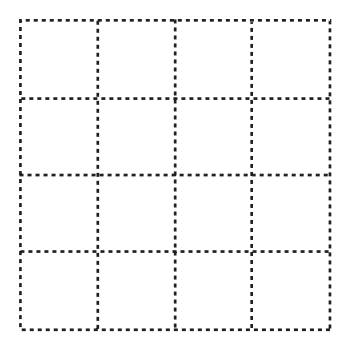

כמה מלבנים שונים ביכולתך לזהות על הרשת שבתוך הריבוע (כולל את הקווים החיצוניים היוצרים את הריבוע 4–על–4 $\gamma$ 

## **חידה :6 מדידת זמן על ידי חבלים נשרפים**

ברשותך שני חבלים. לכל חבל לוקח בדיוק שעה אחת להישרף מקצה לקצה. לחבל יש צפיפות חומר שונה בנקודות שונות, כך שאין שוויון בזמן שלוקח לחלקים שונים של החבל להישרף (למשל, החצי הראשון יכול להישרף בתוך 59 דקות והחצי השני בתוך דקה אחת). עליך למצוא דרך למדוד בדיוק 45 דקות על ידי שימוש בשני חבלים אלו בלבד (וגפרורים!). זו אינה שאלה עם טריק, כך שאיני מחפש תשובה כמו "אתה מביט בשעונך במשך 45 דקות ונהנה מהאור של החבלים הנשרפים". לחידה יש פתרון לוגי הנשען אך ורק על הבעירה של החבלים.

#### **חידה :7 חישוב מקסימום אריתמטי**

בהינתן שני ערכי הקלט m ו-n, חשב את הגדול מבין השניים בעזרת שימוש בביטוי מתמטי יחיד. אל תשתמש בחישוב שלך באלמנטים תכנותיים של תנאים כמו IF או CASE.

## **חידה :8 כיסוי לוח שחמט עם לבני דומינו**

ברשותך לוח שחמט עם שתי פינות חסרות, כפי שמוצג בתרשים א.4-

**תרשים א:4- לוח שחמט עם שתי פינות חסרות**

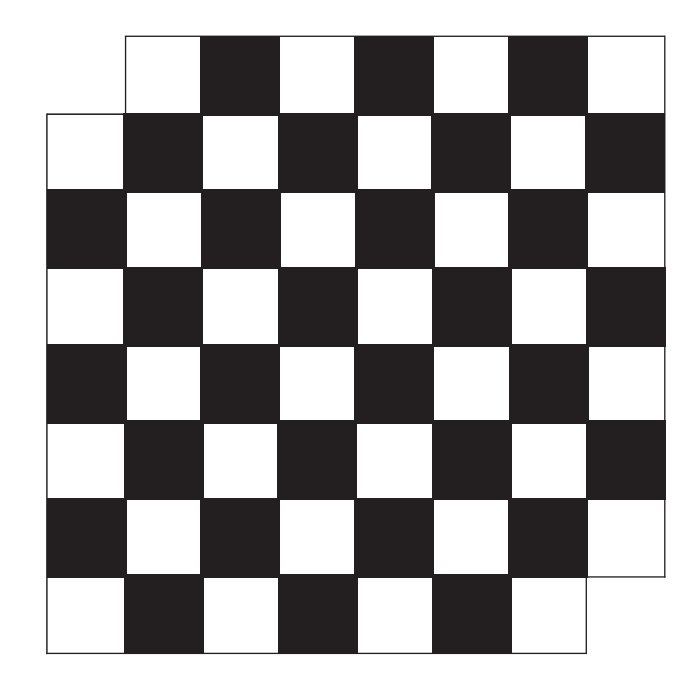

ברשותך 31 לבני דומינו, כל אחת בגודל של שתי משבצות בדיוק. האם באפשרותך לכסות את כל 62 המשבצות הנותרות של לוח השחמט בלבני דומינו מבלי לכסות את הפינות החסרות? אם התשובה היא כן, הצע סידור ללבני הדומינו. אם התשובה היא לא, הוכח לוגית שהדבר אינו אפשרי. שים לב שלבני הדומינו אינן יכולות לבלוט מחוץ ללוח השחמט, אינן יכולות להיות מונחות זו על גבי זו, ואסור לך לשבור אותן.

### **חידה :9 השקל החסר**

שלושה אנשים מגיעים למלון ומבקשים לחלוק חדר. המחיר הוא 30 ₪, כך שכל אחד  $\rm i$ נותן 10 ₪. מאוחר יותר, פקיד הקבלה מגלה שהוא חייב את האורחים חיוב יתר של 5 .₪ מכיוון שאינו יכול לחלק 5 ₪ בצורה שווה בין שלושת האורחים, הוא מכניס לכיסו 2 ₪ ומחזיר לכל לקוח שקל אחד בחזרה. בלילה מתקשה פקיד הקבלה לישון מכיוון שנראה כי המספרים לא מתחברים. כל לקוח שילם לבסוף 9 ₪, ו- 29 ₪ = 2 ₪ + 3 X 9 ₪. היכן השקל החסר?

# **חידה :10 כיבוי והדלקה של מפסקי מנורה**

מאה מנורות מסודרות בשורה (נקרא להם מנורה 1, מנורה 2, מנורה 3, וכך הלאה). במצב ההתחלתי כל המנורות כבויות, ולכל אחת יש מפסק כיבוי/הדלקה. מאה אנשים – איש ,1 איש 2. איש 3. וכך הלאה – ממלאים את המשימה הבאה: שנה את מצב המפסק של מנורה ת, מנורה 2n, מנורה 3n, וכך הלאה כאשר n הוא מספר האיש. כך שאיש 1 משנה את המצב של מפסקי מנורות 1, 2, 3, וכך הלאה; איש 2 משנה את מצב מפסקי מנורות 2, ,4 ,6 וכך הלאה; ובצורה דומה אנשים 3 עד 100 משנים את מצב המפסקים לפי ההוראות. אילו מנורות נשארות מוארות לאחר שכל מאה האנשים סיימו את משימתם?

# **חידה :11 חיתוך מקל ליצירת משולש**

חידה זו מערבת חישובי הסתברות. נניח שחתכת מקל בשתי נקודות שרירותיות. מהי ההסתברות שתוכל ליצור משולש משלוש החתיכות?

# **חידה :12 מלבן בתוך מעגל**

חידת היגיון זו עוסקת בגיאומטריה. בחן את תרשים א.5- האם תוכל לחשב את האורך של רדיוס המעגל?

**תרשים א:5- מלבן בתוך מעגל**

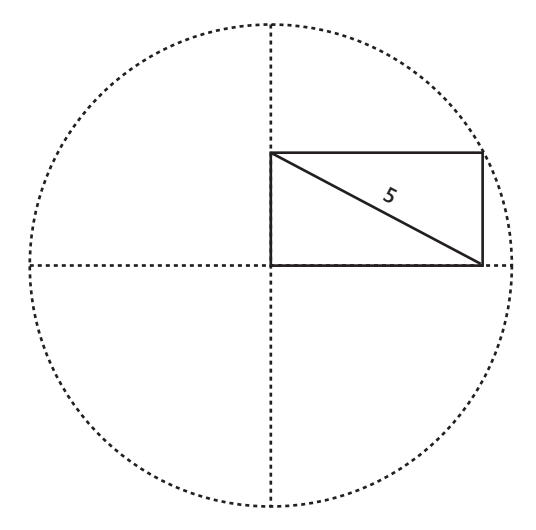

# **חידה :13 מה מאחורי הווילון?**

אתה לוקח חלק בשעשועון. לפניך שלושה וילונות. מאחורי אחד מהם מכונית. אינך יודע מי וילון הפרס, אך מנחה השעשועון יודע.

משימתך היא לנחש איזה וילון מסתיר את המכונית. אם תבחר בווילון שמאחוריו המכונית, המכונית שלך. לאחר שבחרת וילון, המנחה פותח את אחד משני הווילונות האחרים, שמאחוריו ידוע לו שאין מכונית. המנחה אז נותן לך הזדמנות לשנות את דעתך בנוגע למיקום המכונית. האם עליך להיצמד לבחירה המקורית שלך, או שעליך לבחור בווילון הסגור השני?

#### **חידה :14 עוגה עם חור**

ברשותך עוגה מלבנית ובה חור מלבני במקום כלשהו. על העוגה מרוחה שכבת קרם (אך לא בצידיה). תרשים א-6 מציג עוגה כזו.

ברשותך גם סכין ועליך לחתוך את העוגה לשתי מנות שוות – שוות מבחינת כמות עוגה וכמות קרם. כיצד תוכל למלא משימה זו בעזרת חיתוך ישר יחיד?

**תרשים א:6- עוגה עם חור**

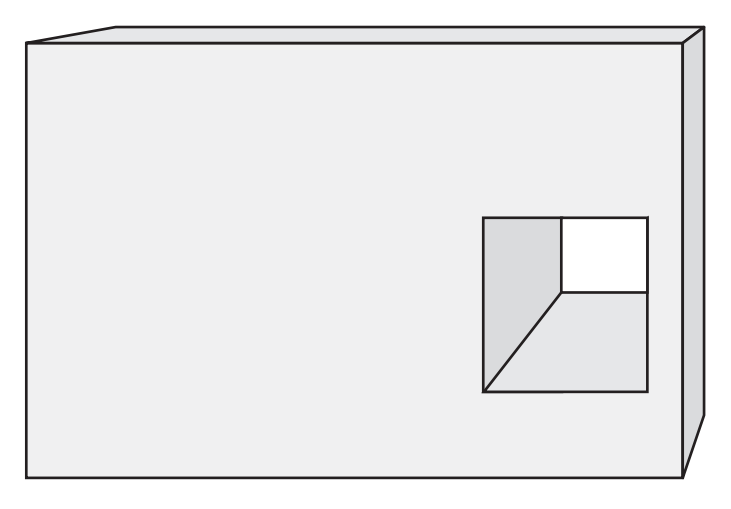

# **חידה :15 קלפים פונים כלפי מעלה**

ברשותך חבילה של 52 קלפי משחק, כאשר בתוך החבילה 7 קלפים שפניהם כלפי מעלה, והיתר פניהם מטה. אינך יודע איזה מהקלפים פניהם כלפי מעלה ואיזה כלפי מטה, ואינך יכול להתבונן בקלפים כדי לגלות מכיוון שעיניך מכוסות.

המשימה שלך היא להפריד את הקלפים לשתי ערימות, כך שכל ערימה תכיל את אותה כמות של קלפים שפניהם כלפי מעלה. זכור, עיניך מכוסות. כיצד תוכל למלא את המשימה?

הנה רמז: מספר הקלפים בכל ערימה אינו חייב להיות זהה, רק מספר הקלפים שפניהם כלפי מעלה. כמו כן, המספר המדויק של קלפים שפניהם כלפי מעלה בכל ערימה אינו חשוב בפני עצמו; מה שחשוב הוא שיהיה מספר זהה של קלפים שפניהם מעלה בכל ערימה.

#### **חידה :16 חשבון בסיסי**

האם באפשרותך לשלב את השלמים 3, 4, 5, ו-6 להשגת 28, תוך שימוש אך ורק בסימני החישוב +, -,  $\times$ , ו $- \div$  וכן סוגר ימני ושמאלי? מותר לך להשתמש בכל מספר פעם אחת בלבד ובכל סימן חישוב וסוגר פעם אחת בלבד.

### **חידה :17 קוד שמשכפל את עצמו (Quine(**

חידה זו, אותה מצאתי מאוד מעניינת ומאתגרת, הוצגה על ידי קן הנדרסון בבלוג שלו  $\cdot$ (http://blogs.msdn.com/khen1234/archive/2005/10/25/484555.aspx)

האתגר העומד בפניך הוא לכתוב קוד quine) קוד שמשכפל את עצמו) ב-SQL-T. כלומר, עליך לכתוב קוד המייצר פלט הזהה לקוד שייצר אותו. אינך מורשה לבצע שאילתות על metadata או מבנים פנימיים המעניקים לך גישה לאזור החיץ של הקוד של ה-session או למלל של הקוד המאוחסן. אלא, עליך להישען על מניפולציה תקנית של SQL. למשל, הפתרון הבא אינו מותר, על אף שהוא משכפל את עצמו:

```
DECLARE @sql AS NVARCHAR(MAX):
SET @sql = (SELECT text FROM fn get sql(
   (SELECT sql handle FROM sys.sysprocesses WHERE spid = @@spid));
PRINT @sql;
```
מציאת פתרון תקני כלשהו היא אתגר בפני עצמה, אך ככל שהקוד קצר יותר, תקבל יותר נקודות.

חידה זו אינה מוגבלת ל-SQL-T כמובן. תוכל לנסות לפתור אותה בכל שפת תכנות. תוכל למצוא דוגמאות כאן: html.quine/computers/david~/org.madore.www://http.

### **חידה :18 טיול בהר**

תרמילאי מטייל במעלה ההר, כשהוא מתחיל בתחתית בדיוק בזריחה ומגיע לפסגה בדיוק בשקיעה. ביום הבא התרמילאי יורד מההר, כשהוא מתחיל בפסגה בדיוק בזריחה ומגיע לתחתית בדיוק בשקיעה, ומשתמש בדיוק באותו מסלול בו הלך ביום הקודם. הנח שלא היה כל שינוי בזמני הזריחה והשקיעה. האם תוכל להוכיח שהייתה נקודה כלשהי במהלך המסלול שבה ביקר התרמילאי בדיוק באותה השעה בשני הימים?

#### **חידה :19 מצא את דפוס הסדרה**

ניתנת לך תחילתה של סדרת מספרים:

3, 3, 5, 4, 4, 3, 5, 5, 4, 3, 6, 6, 8, 8

האם תוכל לזהות את הדפוס בסדרה ולמצוא כיצד תמשיך?

# **פתרונות לחידות**

סעיף זה כולל את הפתרונות לחידות ההיגיון.

### **חידה :1 טבליות תרופה**

חתוך כל אחת מהטבליות הנותרות לחצי. טול מחצית אחת מכל טבלית היום ואת היתר מחר.

פעם פרסמתי את החידה הזו בפורום של מדריכים. אחד מהפתרונות, שנשלח על ידי מארי בריי מאוסטרליה, היה משעשע במיוחד. מארי הציעה שתמזוג לעצמך כוס נכבדה של ויסקי, תמיס בתוכה את כל הטבליות ותשתה חצי כוס היום וחצי כוס מחר. כך, אם תמות, לפחות תמות שמח.

### **חידה :2 חפיסת שוקולד**

מרבית האנשים מנסים להריץ מספר תסריטים שונים – למשל, ראשית לחתוך לאורך כל קו אופקי, ואז לחתוך כל שורה אנכית. זה מבלבל להריץ את התסריטים השונים בראש, כך שקל מאוד לעשות טעויות בחישובים ולהגיע לתוצאות שונות עבור התסריטים השונים. התוצאות השונות שאתה מקבל יוצרות אשליה שקיימות מספר אפשרויות וששיטה אחת דורשת פחות חיתוכים מאחרת. אך האמת היא, שבכל שיטה בה תשתמש תמיד תבצע 39 חיתוכים.

בתחילה, ברשותך חתיכה אחת של שוקולד. כל חיתוך שתבצע תהפוך חתיכה אחת (החתיכה אותה אתה מחלק) לשתיים, במילים אחרות, כל חיתוך שתבצע יגדיל את מספר החתיכות שברשותך בדיוק באחד. לאחר החיתוך הראשון, ברשותך שתי חתיכות. לאחר החיתוך השני, ברשותך שלוש חתיכות. יהיו ברשותך 40 החתיכות המבוקשות לאחר 39 חיתוכים בדיוק.

#### **חידה :3 בניית T**

מרבית האנשים מנסים את הגישה המובנת מאליה – יצירת הצורה T עצמה (בהדגשה על עצמה) על ידי סידור החתיכות בצורות שונות. אם ניסית גישה זו, סביר להניח שלא מצאת פתרון, ומסיבה טובה – אינך יכול ליצור את הצורה T בפרופורציות המבוקשות על ידי אף סידור של החתיכות הנתונות. אך אם תחשוב מחוץ לקופסה (מילולית במקרה זה), תוכל ליצור את המרובע שמסביב לצורה T, כפי שמציג תרשים א.7-

#### **תרשים א:7- פתרון לחידת T**

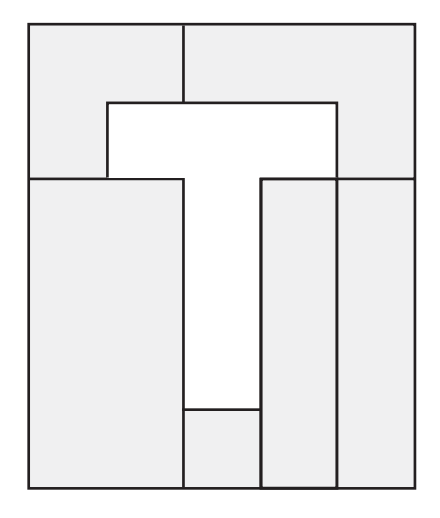

# **חידה :4 על הנקודה**

דרך טובה לגשת לבעיה זו היא להתחיל במקרה הפשוט – כאשר שתי הנקודות נמצאות על אותה פאה – ואז לנסות להכליל למקרים מורכבים יותר. כמובן שקו ישר הוא המסלול הקצר ביותר המחבר שתי נקודות המסומנות על אותה פאה. כדי להפעיל את אותו היגיון למקרים המורכבים יותר בהם הנקודות מסומנות על פאות שונות, עליך לדמיין את פני הקובייה כמישור על ידי פריסה והשטחה של הפאות הסמוכות. לאחר שברשותך מישור שטוח, המסלול הקצר ביותר בין הנקודות הוא הקו הישר המחבר אותן.

קיימות מספר דרכים לשטח את פני הקובייה ליצירת מישור. הקו הישר הוא המסלול הקצר ביותר בין שתי הנקודות על המישור של הפאות הפרוסות, אך הוא אינו תמיד המסלול הקצר ביותר על הקובייה, והוא גם לא תמיד מוכל בפני השטחים הפרוסים. (ייתכן שתרצה "לחתוך" את פני השטח של הקובייה דרך קצה על המסלול הקצר האמיתי, שיאלץ אותך "לקפוץ" לפאה הסמוכה או "ללכת בדרך הארוכה"). מטרת החידה הייתה לזהות את הדרך הלוגית שהיא לשטח את פאות הקובייה ליצירת משטח מישורי ומתיחת קו ישר בין נקודות. כך שאינך צריך ממש להגדיר איזו מהפריסות השונות תיתן לך את הקו הישר הקצר ביותר. מספיק לומר שהמסלול הקצר ביותר על פני הקובייה בין שתי נקודות הוא הקצר מבין הקווים הישרים המחברים את הנקודות מבין הפריסות השונות של פאות הקובייה.

### **חידה :5 מלבנים בריבוע**

כדי לפתור את החידה הזו, ייתכן שתתפתה פשוט לספור את כל המלבנים השונים שניתן לצייר בתוך ריבוע. אלא ששיטה זו מבלבלת ובדרך כלל מובילה לתוצאה שגויה. אני נהנה מחידת הקומבינטוריקה הזו מכיוון שהפתרון טמון בגישה שיטתית.

ראשית, קבע אילו סוגי מלבנים אפשריים; שנית, קבע כמה מלבנים יש מכל סוג; שלישית, חבר הכל. הסוגים השונים של מלבנים שביכולתך לשרטט בריבוע -4על4- הם מלבנים להם בין שורה לארבע שורות ובין עמודה לארבע עמודות. תוכל להשתמש בטבלה א1- כמקום לכתוב את מספר המלבנים בכל סוג אפשרי.

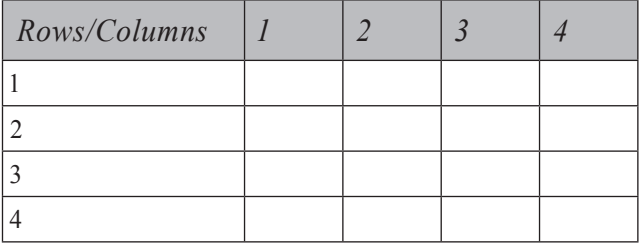

**טבלה א:1- מספר מלבנים בכל סוג אפשרי**

מלא כל תא עם מספר המלבנים של הגודל הספציפי ((rows (r) x columns (c) מכלא כל ת לשרטט בריבוע -4על.4- את מספר המלבנים השונים בגודל c x r שביכולתך לשרטט בריבוע של n x n ניתן לבטא כ< (n – r + 1) x (n – c + 1) בריבוע של n x n בריבוע בריבוע שבתוך n שורות, קיימים 1 + r – n מיקומים אנכיים שונים שבהם תוכל להציב את השורה העליונה של מלבנים בעלי r שורות. באופן דומה, קיימים 1 + c – n מיקומים אופקיים אפשריים שבהם תוכל להציב את העמודה השמאלית של מלבן בעל c עמודות. כך שבסך הכל, אנחנו מדברים על  $(n-r+1) \times (n-r+1) \times (n-r+1)$  מלבנים שונים בגודל r x c. כאשר תמלא את כל התאים במטריצה בהתאם לנוסחה זו, תקבל את המטריצה המוצגת בטבלה א.2-

**טבלה א:2- מטריצה מלאה בערכי שורה ועמודה**

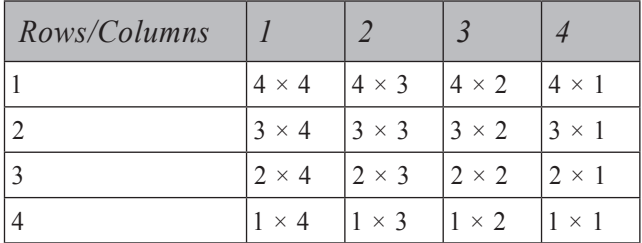

כעת פשוט חבר את הערכים ותקבל את התשובה לחידה:

```
4 \times 4 + 4 \times 3 + 4 \times 2 + 4 \times 1 +3 \times 4 + 3 \times 3 + 3 \times 2 + 3 \times 1 +2 \times 4 + 2 \times 3 + 2 \times 2 + 2 \times 1 +1 \times 4 + 1 \times 3 + 1 \times 7 + 1 \times 1 =4 \times (4 + 3 + 2 + 1) +3 \times (4 + 3 + 2 + 1) +2 \times (4 + 3 + 2 + 1) +1 \times (4 + 3 + 2 + 1) =(4 + 3 + 2 + 1) \times (4 + 3 + 2 + 1) =(1 + 2 + 3 + 4)^2 = 100
```
. הפתרון למקרה כללי יותר של ריבוע n x n הוא  $(1 + 2 + 3 + ... + n)^2$ 

קיימת גישה אחרת, אולי פשוטה יותר, שהוצעה על ידי סטיב קאס. בכל תא -1על1- של הריבוע המקורי -4על4- של החידה, רשום את מספר המלבנים אשר הפינה ה"דרום- מערבית" שלהם היא בנקודה זו. מספר זה קל למציאה – זהו המספר של הפינות ה"צפון- מזרחיות" האפשריות, או מספר התאים שאינם מתחת לתא הנתון ואינם משמאלו. מתקבל המערך הבא של ספירות:

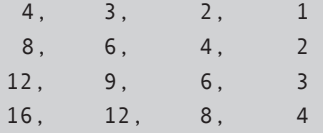

 $\frac{1}{x}$ להשגת הפתרון הכללי, שים לב שהשורה העליונה מסתכמת ל- (n + ... + 3 +  $\frac{1}{x}$  ,1, השורה שמתחתיה מסתכמת ל-  $\ln(-2 + 3 - x) \times 2$ , וכך הלאה, כך שהתוצאה היא  $(1 + 2 + 3 + ... + n) \times (1 + 2 + 3 + ... + n) \times (1 + 2 + 3 + ... + n)$  $(1 + 2 + 3 + ... + n)^2$ 

### **חידה :6 מדידת זמן על ידי חבלים נשרפים**

הדלק את שני הקצוות של חבל אחד, וקצה אחד של החבל השני. ברגע שהחבל הראשון מתכלה (מה שייקח בדיוק 30 דקות), הדלק את הקצה הכבוי של החבל השני. החבל השני יתכלה בדיוק לאחר 15 דקות נוספות, כך שמדדת בסך הכל בדיוק 45 דקות.

#### **חידה :7 חישוב מקסימום אריתמטי**

הפתרון הוא:  $\ln \ln |2 + abs$ (m + n) אם תחשוב על כך, הערך הגדול מבין שני ערכים הוא הממוצע שלהם ועוד מחצית מהערך המוחלט של ההפרש ביניהם. הממוצע של שני ערכים שווה לערך הקטן ועוד מחצית ההפרש ביניהם. כך שהממוצע ועוד מחצית ההפרש שווה לקטן ועוד פעמיים מחצית ההפרש, שהוא כמובן הערך הגדול מבין השניים. ייתכן שבמילים בלבד קצת קשה לעקוב אחר הפתרון. דרך אחרת להצדיק את התשובה היא להראות שהיא נכונה בין אם [מקרה 1] n >= m) שבו (n-m(abs הוא פשוט n-m, וההסבר מופשט לכדי m < n [2 מובין (m + n)/2 + (m - n)/2 = 2m/2 = m (שבו ה-n)  $\text{d}\sin(m-n) = (m+n)/2 + (n-m)/2 = 2n/2$  ההסבר מופשט לכדי (n + n) מהמקרים 1 או 2 תמיד נכון, הנוסחה תמיד תעבוד.

# **חידה :8 כיסוי לוח שחמט עם לבני דומינו**

כדי לפתור חידה זו, ספור את המשבצות הלבנות והשחורות. שתי הפינות החסרות הן בעלות צבע זהה – שתיהן לבנות או ששתיהן שחורות – מה שמשאיר 32 משבצות מצבע אחד ו30- מהצבע השני. כל לבנת דומינו מכסה בדיוק שתי משבצות – אחת שחורה ואחת לבנה. כתוצאה מכך, כל סידור של הדומינו יכסה את אותו מספר משבצות מכל צבע. לפיכך, בלתי אפשרי לכסות לחלוטין את כל 62 המשבצות הנותרות של לוח השחמט עם לבני דומינו.

### **חידה :9 השקל החסר**

להלן החלוקה של 30 השקלים: המלון קיבל 25 ₪, פקיד הקבלה קיבל 2 ₪, ולאורחים יש 3 .₪ השגיאה בחישוב של הפקיד הייתה שהוא חיבר 27 ₪ ועוד 2 ₪ – אך הסיבה לכך שזו שגיאה היא שאין כל היגיון בחיבור המספרים הללו מכיוון ש2- השקלים (שהוא שם בכיס) היו כבר חלק מ27- השקלים ששילמו האורחים. 30 השקלים המקוריים, אם עליך לוודא היכן נמצאים, הם 27 השקלים ששילמו האורחים ועוד 3 השקלים שקיבלו בחזרה.

## **חידה :10 כיבוי והדלקה של מפסקי מנורה**

כל המנורות כבויות מלבד מנורות 1, 4, 9, 16, 25, 36, 49, 64, 13, ו-100 שהן דלוקות. הפתרון לחידה זו מתמטי בבסיסו.

מספר הפעמים שהמפסק של מנורה n שינה מצב, שווה למספר המחלקים השלמים של n. המצב הסופי של המנורה תלוי אך ורק בשאלה האם מספר המחלקים השלמים הוא זוגי או אי-זוגי. המקרים היחידים שבהם ל-n יש מספר אי-זוגי של מחלקים הם כאשר n הוא מספר ריבועי. הסיבה לכך היא שכל מחלק k הקטן מהשורש הריבועי של n יכול להיות הדו של k/n, השונה מ-k. לפיכך, כל המנורות במיקומים שלהם שורש ריבועי שלם יסיימו את התהליך במצב הפוך למצב ההתחלתי שלהן, בעוד שכל המנורות האחרות יישארו במצבן המקורי.

# **חידה :11 חיתוך מקל ליצירת משולש**

כדי ששלושת החלקים ירכיבו משולש, כל החלקים חייבים להיות קצרים ממחצית האורך של המקל המקורי, מכיוון שבמשולש סכום האורכים של כל זוג צלעות תמיד גדול מהאורך של הצלע הנותרת. אם חלק אחד גדול ממחצית גודל המקל, סכום אורך שני החלקים האחרים יהיה קטן יותר ולא תוכל להרכיב משולש.

נניח שהחיתוך הראשון הוא ב-p%. אם p הוא בין 0 ל-50%, ניתן להרכיב משולש רק אם החיתוך השני הוא מעל 50% (החיתוך השני חייב להיות בצד השני של מרכז המקל) ומתחת ל- 50% + p) כל אחד משני החיתוכים חייב להיות בתוך מחצית האורך המקורי של השני כדי להימנע מחתיכה ארוכה מדי). במילים אחרות, החיתוך השני חייב להיות בתוך החלק מ-50% ל- 50% + p. חלק זה הוא באורך p, כך שההסתברות שהחיתוך השני יאפשר משולש היא p במקרה זה.

אם החיתוך הראשון הוא בין 50% ל–100%, החיתוך השני (כדי לאפשר משולש) חייב להיות לכל הפחות 50% – p ולכל היותר ,50% או אינטרוול של אורך  $p = 50\% - p - 50\%$  כך שסך ההסתברות שניתן יהיה להרכיב משולש היא:

$$
\int_{0}^{0.5} p dp + \int_{0.5}^{1} (1-p) dp = \frac{1}{4}
$$

תוכל למצוא מספר נוסחאות לפתרון כאן:

.http://www.cut-the-knot.org/Curriculum/Probability/TriProbability.shtml#Explanation
## **חידה :12 מלבן בתוך מעגל**

ברצוננו לחשב את רדיוס המעגל (כפי שמוצג בתרשים א5-). התכסיס פה הוא לזהות שאלכסון המלבן שאינו משורטט הוא רדיוס המעגל. מכיוון ששני האלכסונים במלבן הם בעלי אורך זהה, הרדיוס הוא .5

כאשר מנסים לפתור בעיות המערבות משולשים ישרי זווית, מרבית האנשים מניחים שהפתרון מבוסס על משפט פיתגורס, ומתחילים לחשב ריבועים ושורשים מרובעים, שבמקרה זה מובילים לדרך ללא מוצא. גם כשפותרים בעיות SQL-T קל להתבלבל על ידי קביעת הנחות מהירות. עדיף להאט ולנקות את הראש. במקרים רבים, הפתרון אותו אתה מחפש פשוט הרבה יותר מאשר חשבת בהתבוננות ראשונית.

## **חידה :13 מה מאחורי הווילון?**

מרבית האנשים חושבים שלא קיים הבדל הסתברותי בין היצמדות לבחירה המקורית שלך לבין שינוי הבחירה. במילים אחרות, הם חושבים שיש 50 אחוז הסתברות של זכייה אם תיצמד לבחירה המקורית ו-50 אחוז אם תשנה את הבחירה. אף על פי כן, זכור שהבחירה הראשונה שלך הייתה עצמאית לחלוטין (התקבלה שרירותית ללא כל ידע מוקדם), ושללא קשר לבחירה המקורית שלך, המנחה תמיד יפתח את אחד מהוילונות האחרים שהוא ריק. כך שאם תיצמד לבחירה המקורית שלך, ההסתברות לזכייה נשארת זהה ללא תלות באירוע הבא – פתיחת הווילון הריק על ידי המנחה. זה יהיה במקרה אם תבחר את וילון 1 פעמיים, וילון 2 פעמיים או וילון 3 פעמיים. בהגדרה, אם תידבק בבחירתך המקורית, יש לך סיכוי זכייה של .1/3 מצד שני, הבחירה של המנחה באיזה וילון לפתוח, תלויה בבחירה המקורית שלך ובתורו, שינוי הבחירה המקורית שלך תלוי בווילון שנפתח. לפיכך, שינוי בחירתך המקורית יהיה מבוסס על ידע חדש. כשברשותך רק שתי אפשרויות לאחר שהמנחה פתח את אחד הוילונות, הסבירויות לזכייה אם תדבק בבחירתך המקורית או תשנה את דעתך חייבות להסתכם ל1- (100 אחוז). לפיכך, ההסתברות לזכייה אם תשנה את בחירתך היא 2/3 = 1/3 - 1/3 סטטיסטית שני אנשים משלושה המחליטים לשנות את דעתם זוכים, בעוד שרק אדם אחד משלושה המחליטים לדבוק בבחירתם המקורית זוכה.

כך שעדיף לשנות את בחירתך!

אם אינך משוכנע עדיין, ואני חייב לומר שבחידה זו הרבה אנשים לא מקבלים את האמת אפילו לאחר ששמעו את ההסבר, אני יכול להציע אחד משני דברים:

- .1 דבר עם סטטיסטיקאים ומתמטיקאים.
- .2 כתוב תוכנית המדמה את השעשועון ובודקת את התוצאות סטטיסטית. להלן דוגמה לתוכנית כזו שנכתבה ב-SQL-T על ידי סטיב קאס:

```
-- Simulating the "Monty Hall Problem" in T-SQL (2005)
-- A description of the problem can be found at
-- http://math.ucsd.edu/~crypto/Monty/montybg.html)
WITH TO AS
\left(SELECT 
    -- prize door is door 1, 2, or 3 with equal probability
    1 + ABS (BINARY CHECKSUM (NEWID())) % 3 AS prize door
  FROM dbo.Nums
  WHERE n \leq 100000 - \cdot number of trials
 -- use any handy table that is not too small
),T1 AS
\left(SELECT 
    prize door,
    -- your_door is door 1, 2, or 3 with equal probability
    1 + ABS (BINARY CHECKSUM (NEWID())) % 3 AS your door
  FROM TO
),T2AS\left(SELECT 
  -- The host opens a door you did not choose,
  -- and which he knows is not the prize door.
  -- If he has two choices, each is equally likely.
    prize door,
    your_door,
    CASE 
      WHEN prize door <> your door THEN 6 - prize door - your door
      ELSE SUBSTRING(
                 REPLACE('123', RIGHT(your door, 1), ''),
                 1 + ABS(BINARY CHECKSUM(NEWID())) % 2,
(1)END AS open door
  FROM T1
),T3 AS
\left(SELECT 
    prize door,
    your door,
```

```
open door,
    -- The "other door" is the still-closed door
    -- you did not originally choose.
    6 - your door - open door AS other door
 FROM T<sub>2</sub>
\lambda.
T4 AS
\left(SELECT 
    COUNT (CASE WHEN prize_door = your_door
                 THEN 'Don''t Switch' END) AS staying wins,
    COUNT(CASEWHEN prize door = other doorTHEN 'Do Switch!' END) AS switching wins,
   COUNT(*) AS trials
  FROM T3
\lambdaSELECT
 ,trials 
 CAST(100.0 * staysing_wins / trials)AS DECIMAL (5,2)) AS staying winsPercent,
 CAST(100.0 * switching wins / trials)AS DECIMAL (5,2)) as switching winsPercent
FROM T4:
```
בתוך הקוד ישנן הערות המסבירות את הפתרון. טבלת העזר Nums נידונה בפרק .4 אך כפי שההערות בקוד מסבירות, באפשרותך לבצע שאילתה על כל טבלה בעלת מספר שורות מספק – שהוא מספר הניסיונות שפתרון זה יבצע.

#### **חידה :14 עוגה עם חור**

כל קו ישר שעובר דרך מרכז מלבן מחלק אותו לשני חצאים בעלי גודל שווה, ללא תלות בזווית. ראשית, סמן את מרכז העוגה ואת מרכז החור, תוך התבססות על העובדה שמרכז מלבן הוא ההצטלבות של אלכסוניו. כעת בצע חיתוך ישר יחידי דרך שני המרכזים – של העוגה ושל החור, כפי שמוצג בתרשים א.8-

**תרשים א:8- פתרון לחידת העוגה**

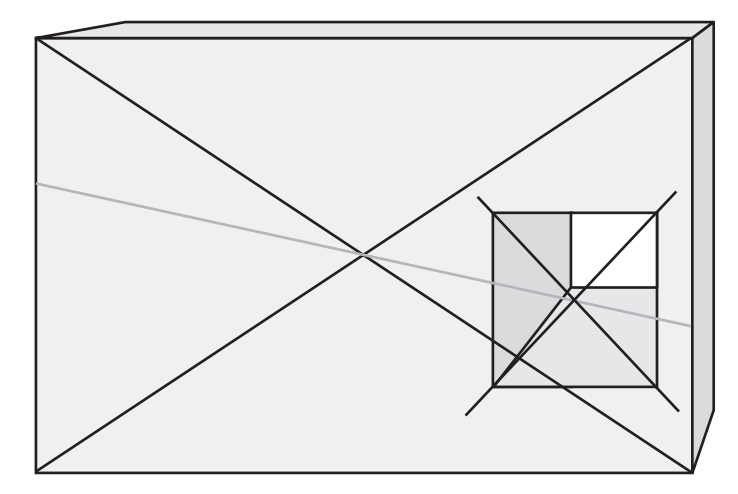

חיתוך זה מחלק את העוגה ואת החור לשני חלקים שווים. מתקבלות שתי חתיכות בעלות גודל זהה וכמות זהה של קרם.

## **חידה :15 קלפים פונים כלפי מעלה**

חידה זו היא מתמטית מטבעה. חלק את החפיסה לשתי ערימות: ערימה אחת בת 7 קלפים, וערימה אחת עם 45 הקלפים הנותרים. בשלב זה, הערימה בת 7 הקלפים מכילה מספר כלשהו (ייתכן שאפס) קלפים שפניהם כלפי מעלה. נקרא למספר זה n. מכיוון שבהתחלה היה סך של 7 קלפים שפניהם כלפי מעלה בכל החפיסה, הערימה בת 45 הקלפים חייבת להכיל n-7 קלפים שפניהם כלפי מעלה. כעת הפוך את כל הערימה בת 7 הקלפים על צידה השני. סיימת. בטרם הפכת את הערימה בת 7 הקלפים, n מתוך 7 קלפים פנו כלפי מעלה, והיתר (n7- מהם) פנו כלפי מטה. כעת כשהפכת אותם על צידם השני, המספרים התהפכו, והערימה בת 7 הקלפים מכילה n7- קלפים שפניהם כלפי מעלה, אותו מספר שפונה מעלה כמו בערימה בת 45 הקלפים.

#### **חידה :16 חשבון בסיסי**

הרעיון כאן הוא לייצר 7 מתוך 3, 5, ו-6 ואז להכפיל אותו ב-4, מכיוון ש-28 (התוצאה המבוקשת) הוא 4 x .7 חידה זו מבלבלת מכיוון שהדרכים הקלות להשיג 7 משתמשות במספר 4 (3+4, 3-6+4, 4-6+5 וכד'). ברגע שאתה מבין שעליך ליצר 7 ולהכפיל אותו ב-4, ייתכן שתגיע לביטוי הבא: (3+4)  $\geq$ (2-6). אך פתרון זה אינו תקין מכיוון שהוא משתמש בסוגריים פעמיים. פתרון תקין הוא: (3 / 6 + 5) x .4

## **חידה :17 קוד שמשכפל את עצמו (Quine(**

לחידה זו פתרונות שונים, כולם מאתגרים למדי. להלן פתרון אפשרי אחד עליו חשבתי (שים לב שהקוד בדפוס מתפצל, על אף שהוא אמור להופיע בשורה יחידה:

```
PRINT REPLACE(SPACE(1)+CHAR(39)+SPACE(1)+CHAR(39)+CHAR(41),SPACE(1),
'PRINT REPLACE(SPACE(1)+CHAR(39)+SPACE(1)+CHAR(39)+CHAR(39)+CHAR(41), SPACE(1),')
```
סטיב קאס הצליח לצמצם אותו אף יותר על ידי שימוש בערכים בינאריים במקום הפונקציות SPACE ו-CHAR:

PRINT REPLACE (0x2027202729,0X20, 'PRINT REPLACE (0x2027202729,0x20,')

פתרון אחר עליו חשבתי – קטע-קוד ריק. ייתכן שתחשוב שתקיפות הפתרון מוטלת בספק, אך טכנית הוא עונה על דרישות החידה: קטע-קוד ריק היא תוכנית ניתנת להרצה ב-SQL-T, והיא מייצרת תוצאה ריקה.

### **חידה :18 טיול בהר**

 ניתן להציע שתי דרכים לגשת לבעיה. דרך אחת היא לחשוב על שני תרמילאים נפרדים – אחד מטפס במעלה ההר ואחד יורד למטה – שניהם מתחילים את הטיול באותו יום בזריחה ומסיימים בשקיעה. כמובן שהם חייבים להיפגש בנקודה כלשהי. דרך אחרת היא לפתור את החידה בצורה גרפית. שרטט גרף שבו ציר  $\rm X$  מייצג זמן (מזריחה עד שקיעה) וציר Y מייצג מיקום (מתחתית ההר עד לפסגה). שרטט שני קווים המייצגים מיקום וזמן של כל טיול. כמובן ששני הקווים חייבים להיפגש בנקודה מסוימת. דוגמה לגרף כזה מוצגת בתרשים א.9-

**תרשים א:9- טיול בהר**

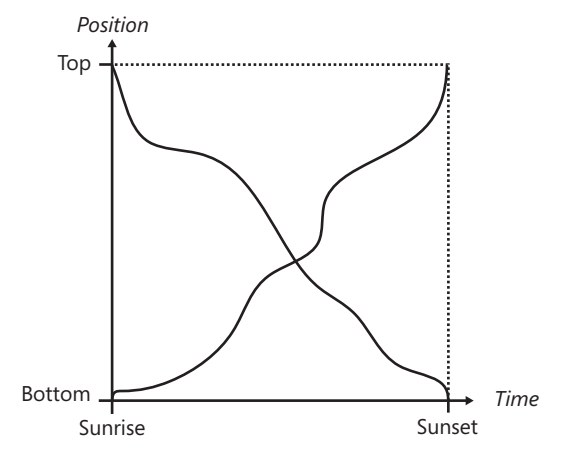

#### **חידה :19 מצא את דפוס הסדרה**

כל ערך Vn בסדרה מייצג את מספר האותיות בשם האנגלי של n (ללא רווחים או מקפים):

one, two, three, four, five, six, seven, eight, nine, ten, eleven, twelve, thirteen, fourteen

להלן החלק הראשון של הסדרה עם כמה מספרים נוספים:

3, 3, 5, 4, 4, 3, 5, 5, 4, 3, 6, 6, 8, 8, 7, 7, 9, 8, 8, 6, 9, 9, 11, 10, 10, 9, 11, 11, 10, ...

#### **סיכום**

אני מקווה שאתה מוצא שחידות היגיון מאתגרות, מהנות ומשמשות כלי נהדר לשיפור הלוגיקה וה-SQL שלך. ואם אתה עדיין מחפש סיבה לתרגל אותן, הנה אחת:

"**פשע הוא שכיח. היגיון הוא נדיר.**

**לפיכך בהיגיון ולא בפשע עליך לעסוק**".

**סר ארתור קונן דויל,1859-1930, הרפתקאות שרלוק הולמס,** "*Beeches Copper the of Adventure The*".

## **על הסופרים**

### **איציק בן-גן**

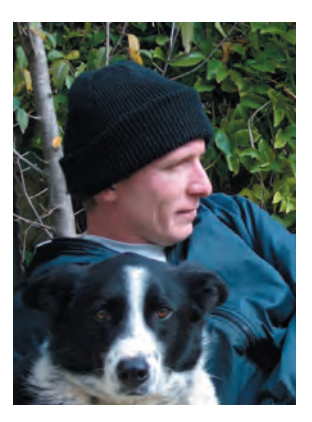

איציק בן-גן הוא מנטור ואחד המייסדים של חברת .Solid Quality Learning

Microsoft SOL Server MVP (Most valuable Professional) מאז ,1999 איציק העביר אירועי הדרכה רבים ברחבי העולם תוך שהוא מתמקד בשאילתות SQL-T, כוונון שאילתות ותכנות. איציק כתב מספר ספרים על Server SQL Microsoft. הוא כתב מאמרים רבים עבור Magazine Server SQL, כמו גם מאמרים ו-whitepapers עבור MSDN. בין האירועים בהם איציק הרצה ניתן למצוא את Ed Tech, DevWeek, קבוצות משתמשים שונות של SQL מסביב לעולם, PASS, Connections Magazine Server SQL ואירועי .Solid Quality Learning.

מאז ,1992 איציק היה מעורב בפרויקטים רבים העוסקים בטכנולוגיות שונות של מסדי נתונים ומערכות מחשב. בנוסף לעזרה שסיפק ללקוחות בפתרון צרכים בוערים – תיקון בעיות, ביצוע אופטימיזציה למסדי הנתונים שלהם, הדרכה וייעוץ – איציק סייע לתוכניתנים ולמנהלי מסדי נתונים לעבור לצורת חשיבה רלציונית/מבוססת-סטים, תוך שיפור ביצועי הקוד שלהם וקלות התחזוקה שלהם. תחומי ההתמחות העיקריים של איציק הם שאילתות SQL-T, כוונון שאילתות, תכנות ו-Internals, אך הוא בקי גם בתחומים אחרים של מסד הנתונים. ב1999- איציק ייסד את קבוצת המשתמשים הישראלית ל- Server SQL ו-OLAP, והוא מנהל אותה עד היום.

## **לובור קולר (Kollar Lubor(**

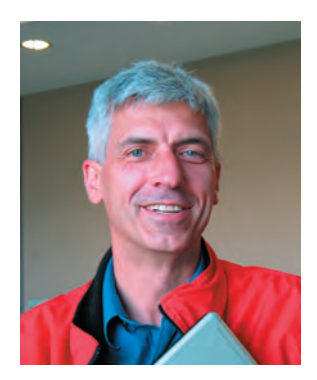

לובור קולר היה חבר בארגון הפיתוח של Server SQL מאז שחרור הגרסה של SQL Server 6.5 ב-1996. הוא היה מנהל צוות הפיתוח במהלך הפיתוח של 2005 Server SQL, והצוות שלו היה אחראי לצד ה"תחתון" של המנוע הרלציוני — מקומפילציה ואופטימיזציה של שאילתות, להרצה של שאילתות, עקביות בטרנזקציות, גיבוי/שחזור וזמינות גבוהה. המאפיינים העיקריים של 2005 Server SQL שעליהם עבד הצוות שלו כוללים חציצה של טבלאות ואינדקסים, Mirroring של מסד הנתונים, Snapshot Database, Isolation Snapshot, שאילתות רקורסיביות ושיפורים אחרים בשאילתות SQL-T,

Advisor Tuning Database ויצירה ותחזוקה Online של אינדקסים. לובור נהנה מהאינטראקציה עם צוות המחקר של מיקרוסופט, שהפכה את תוצאות המחקרים האחרונים למאפיינים במוצר. לפני שהצטרף למיקרוסופט, לובור פיתח מנועי 2DB לפלטפורמות מערכות הפעלה שונות במעבדות IBM בטורונטו קנדה, ובסנטה-תרזה קליפורניה.

בין הישגיו המקצועיים, לובור מעריך במיוחד את העובדה שהצליח לפתור, במהלך שנותיו כסטודנט, את אחת מהבעיות הפתוחות בספר של דונאלד א. קנות' 3 The Art of Computer Programming, Volume. וכן, תוכל למצוא את הבעיה והפתרון במהדורה האחרונה של הספר של קנות'.

לובור אוהב את הטבע — סקי, טיולים, גינון, אופני הרים, דייג, ואיסוף פטריות הן הפעילויות האהובות עליו מחוץ לעבודה ולבית. יש לו רישיון כמדריך סקי מקצועי, ובסופי שבוע חורפיים הוא מלמד סקי באתר סקי קרוב לרדמונד, וושינגטון.

מכיוון שלובור אינו שם נפוץ, תוכל להשתמש במנוע החיפוש החביב עליך כדי למצוא פרטים רבים נוספים אודותיו - whitepapers שכתב, תרומות לבלוגים, מאמרים, תקצירים לכנסים, פטנטים, טיולים ועוד.

### **דיין סרקה (Sarka Dejan(**

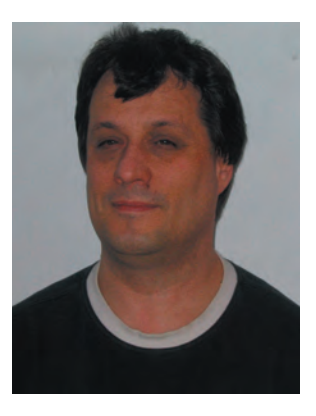

דיין סרקה — Microsoft Certified Proffesional) MCP, ,(Microsoft Certified DataBase Administrator) MCDBA , SQL Server MVP, (Microsoft Certified Trainre) MCT מנטור ב- Learning Quality Solid — הוא מדריך ויועץ העובד עבור מרכזי הדרכה מוסמכי-מיקרוסופט (CPLS( וחברות פיתוח רבים בסלובניה ובארצות אחרות. בנוסף למתן שירותי הדרכה מקצועיים, הוא עובד באופן קבוע על עיבוד טרנזקציות online) OLTP(, OLAP, ופרוייקטים של Mining Data, במיוחד בשלב העיצוב. הוא מרצה קבוע בכמה מהכנסים הבינלאומיים החשובים ביותר, ביניהם TechEd, PASS ו-MCT.

הוא גם תורם חשוב בפגישות TechNet Microsoft אזוריות, בכנס NT שהוא הכנס הגדול ביותר של מיקרוסופט במרכז ומזרח אירופה, ובאירועים נוספים. הוא המייסד של קבוצת המשתמשים הסלובנית של Server SQL. דיין סרקה פיתח גם שני קורסים עבור Learning Quality Solid: האחד הוא Essentials Modeling Data והשני הוא Data Mining with SOL Server 2005

## **סטיב קאס (Kass Steve(**

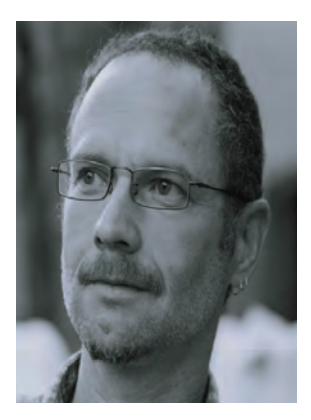

סטיב קאס הוא Professor Associate למתמטיקה ומדעי המחשב באוניברסיטת Drew במדיסון, ניו-ג'רזי. סטיב הוא בוגר College Pomona ומחזיק בתואר דוקטור למתמטיקה של אוניברסיטת וויסקונסין-מדיסון. סטיב הוא גם Microsoft SOL Server MVP

## **דיויד קמפבל (Campbell David(**

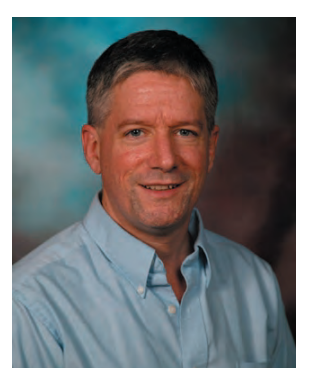

דיויד קמפבל הוא המנהל הכללי לאסטרטגיה, תשתית וארכיטקטורה של Microsoft SQL Server.

דיויד סיים תואר שני בהנדסה מכאנית (רובוטיקה) של אוניברסיטת קלארקסון ב1984- והתחיל לעבוד על תאי-עבודה רובוטיים עבור Associates Sanders) מאוחר יותר אגף של תאגיד Lockheed(. לב-1990 הוא הצטרף לתאגיד Digital Equipment, שם עבד על מוצר מסד הנתונים CODASYL שלהם DBMS DEC ועל מוצר מסד הנתונים הרלציוני Rdb.

כאשר הצטרף למיקרוסופט ב,1994- דיויד היה מפתח וארכיטקט בצוות הפיתוח של Engine Storage Server SQL שהיה אחראי בעיקר לכתיבה מחדש של המנוע המרכזי של Server SQL עבור Server SQL גרסה .7.0

דיויד מחזיק במספר פטנטים בתחומים של ניהול נתונים, סכימה ואיכות תוכנה. הוא מרצה לעיתים קרובות בכנסי התעשייה ובכנסי פיתוח על מגוון נושאים מתחומי ניהול נתונים ופיתוח תוכנה.

# **אינדקס**

לפניך האינדקס ממוין באנגלית. תוכל להשתמש בעברית כמילון וכעזרה להתמצאות בספר.

שים לב, האינדקס מתחיל בעמוד 1 שנמצא בסוף הספר (לפני "על המחברים" והקטלוג המצורף) ומתקדם פנימה אל תוך הספר.

## **Index**

האינדקס ממוין באנגלית. תוכל להשתמש בעברית כמילון וכעזרה להתמצאות בספר.

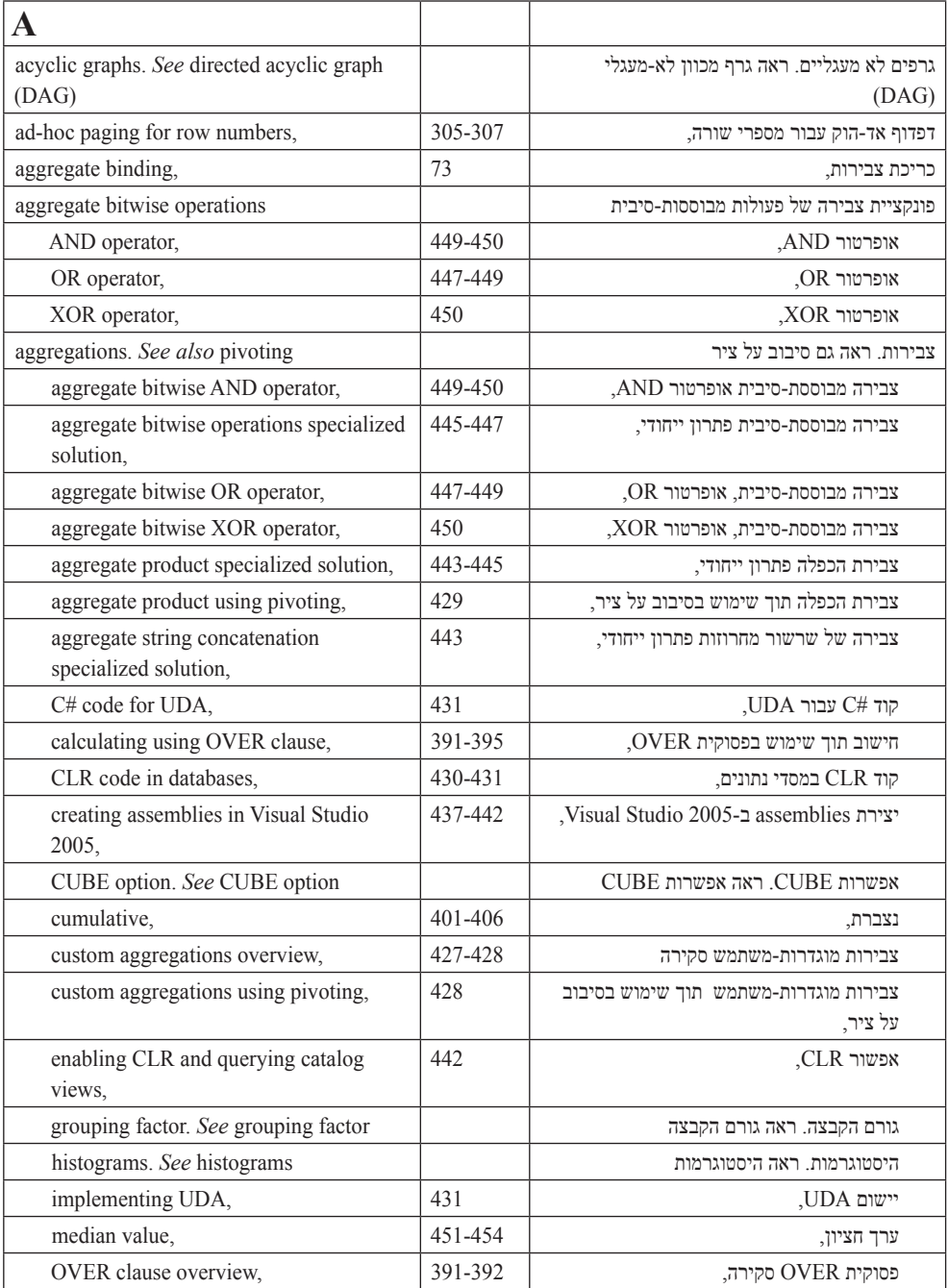

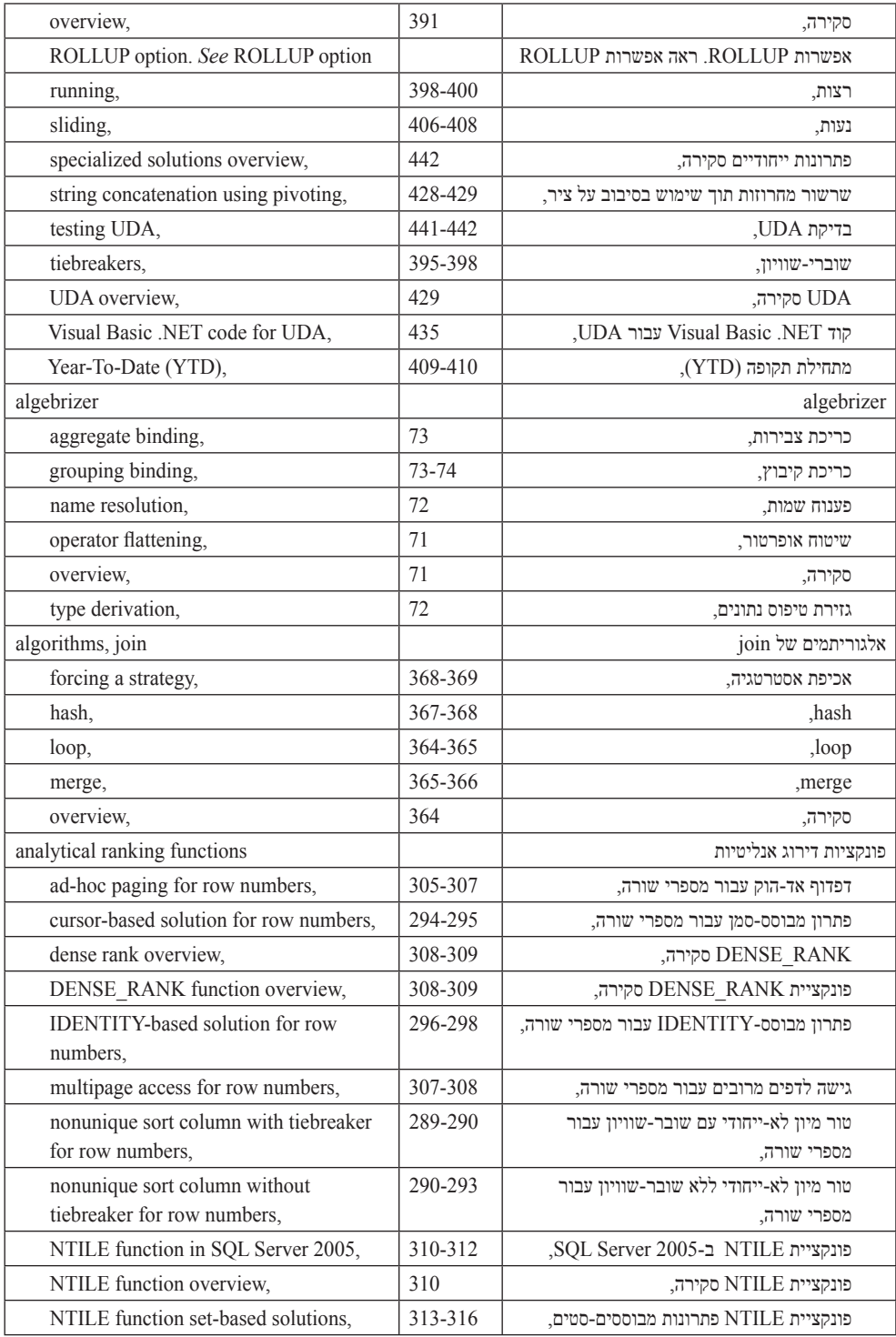

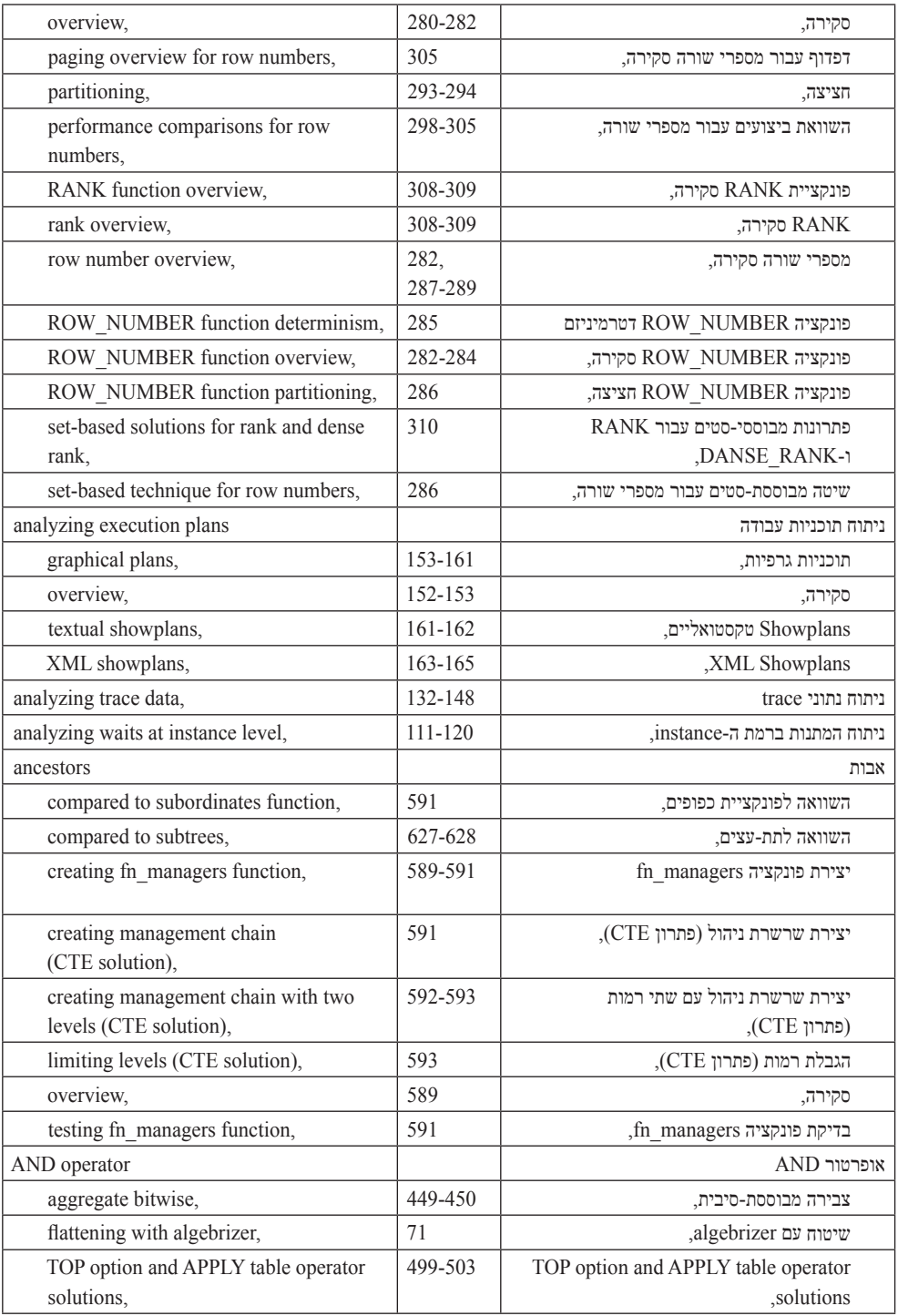

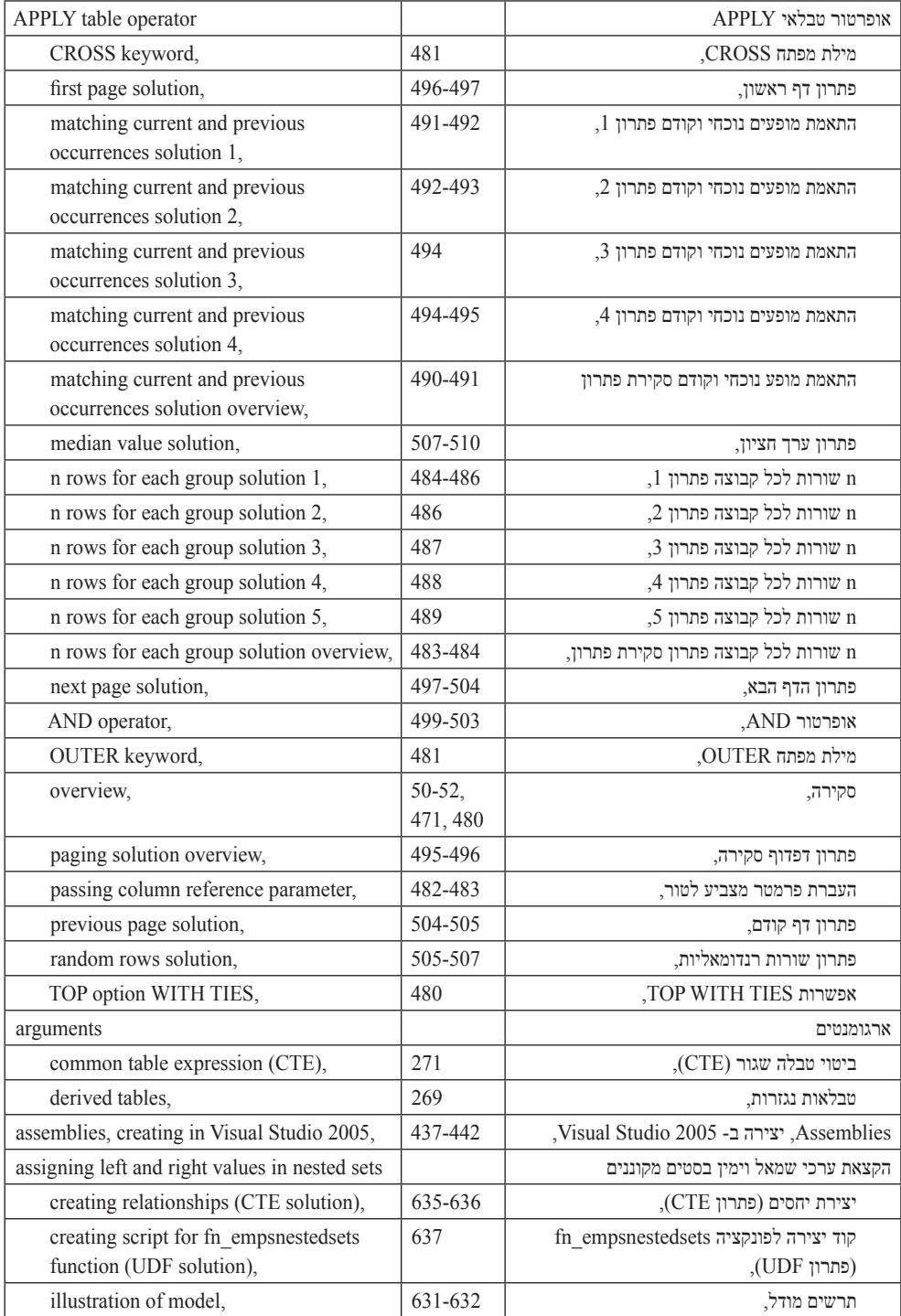

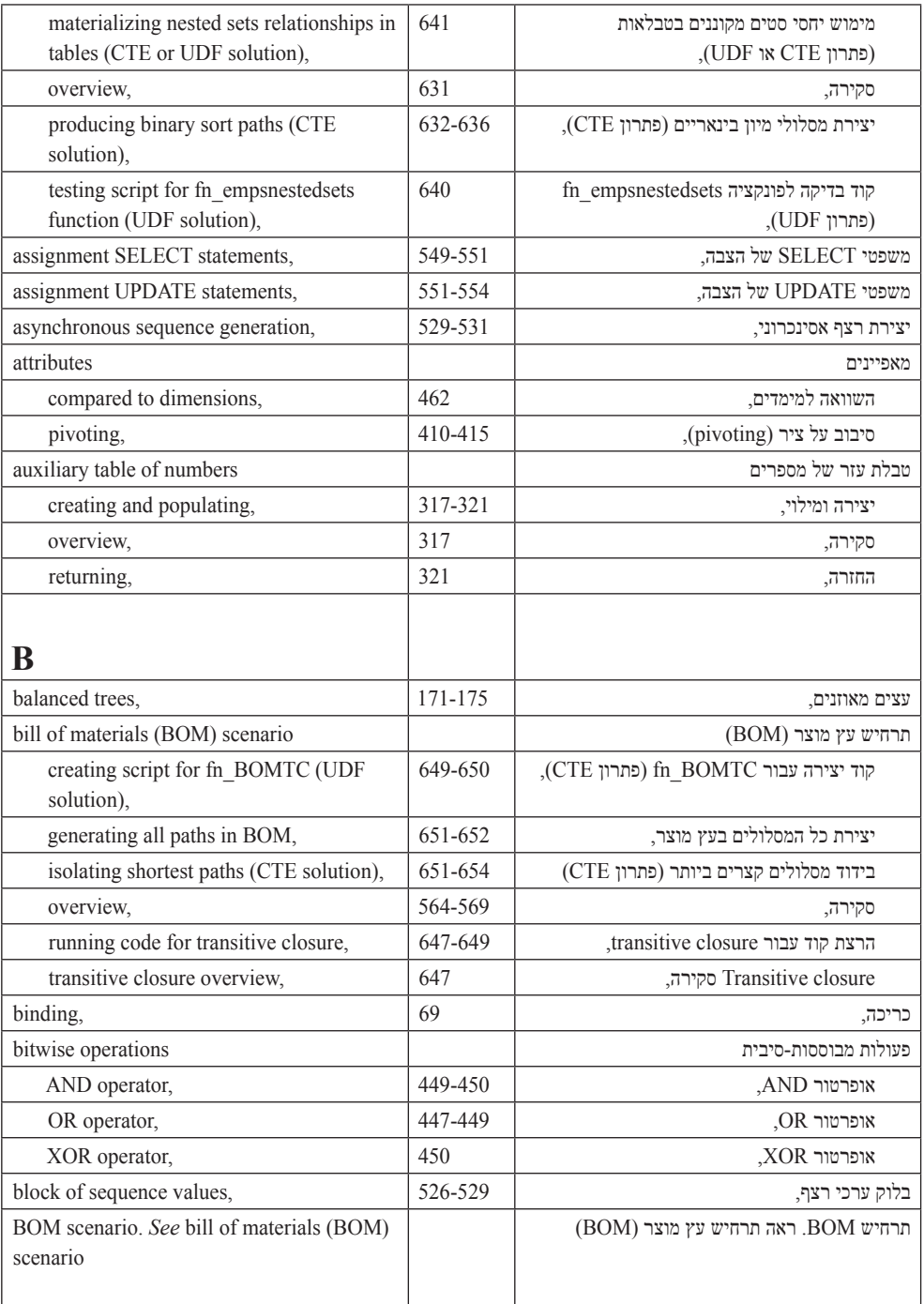

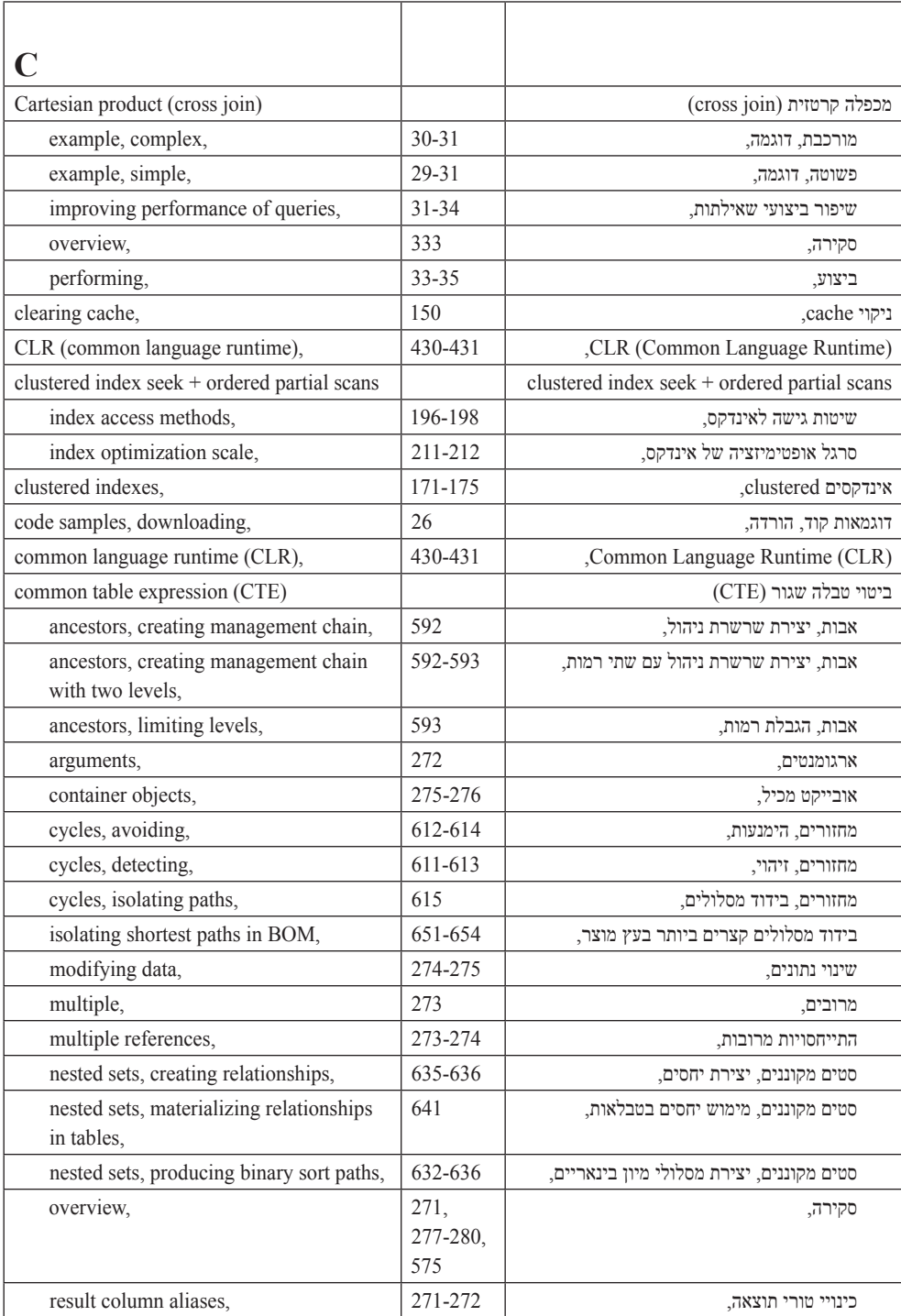

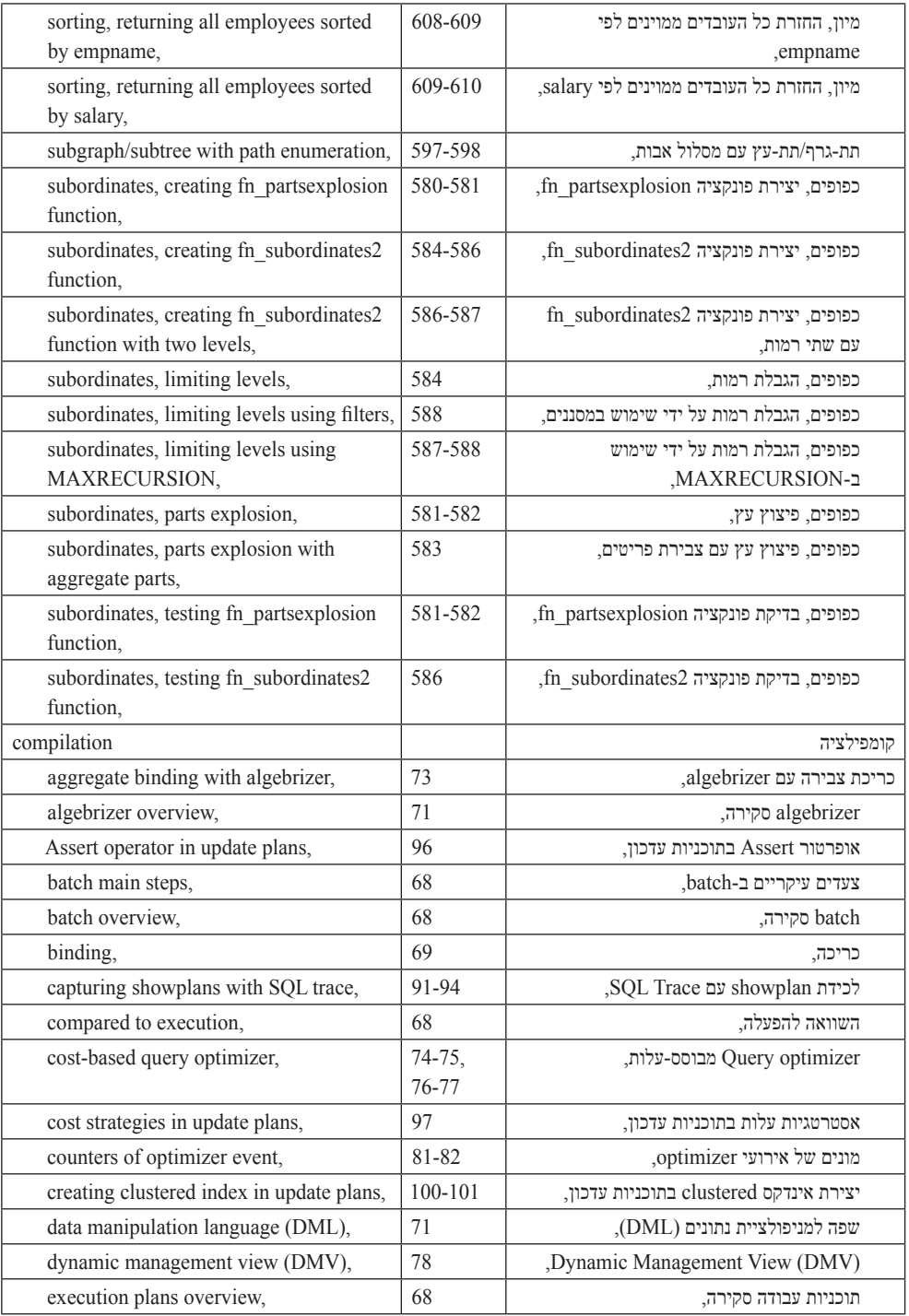

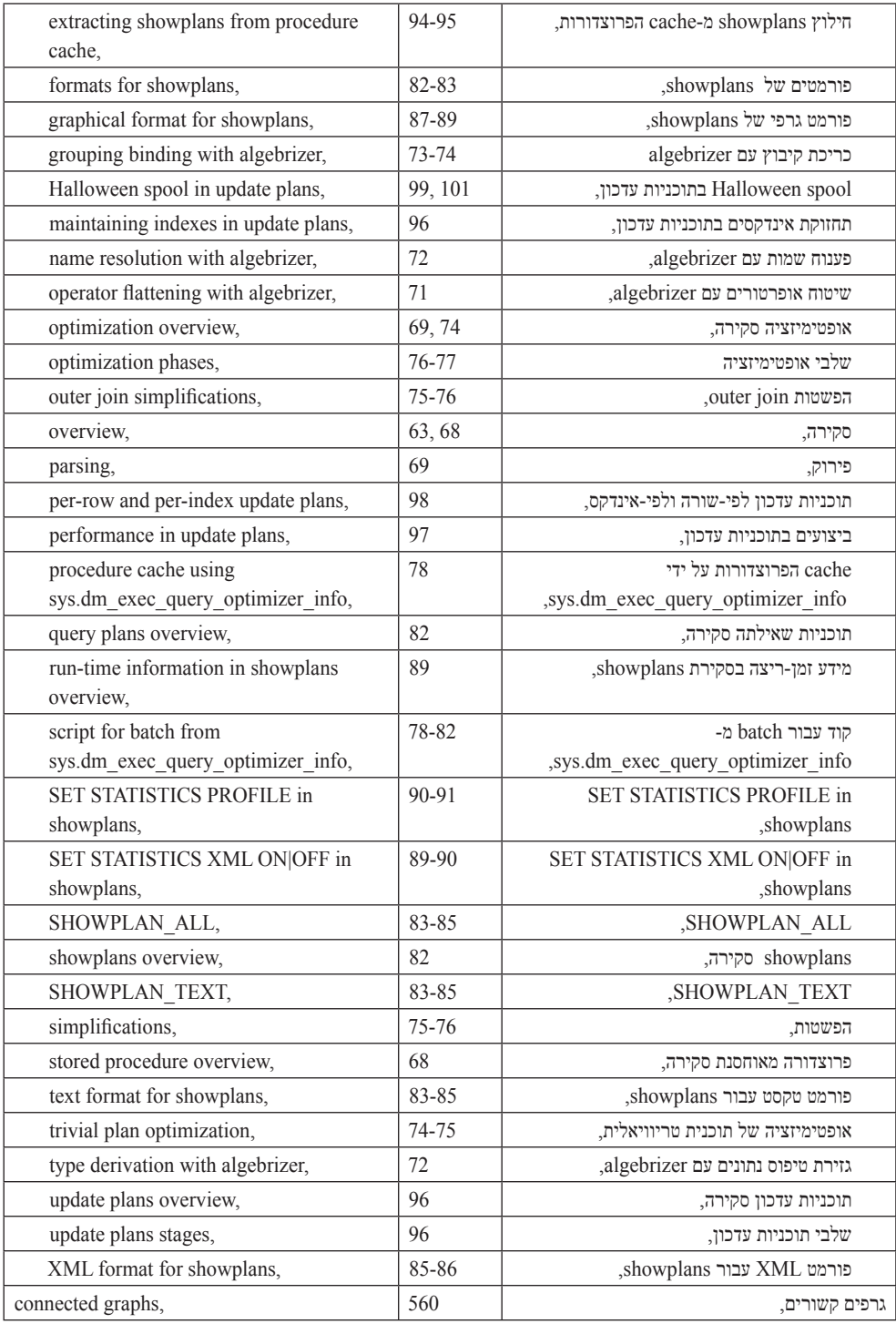

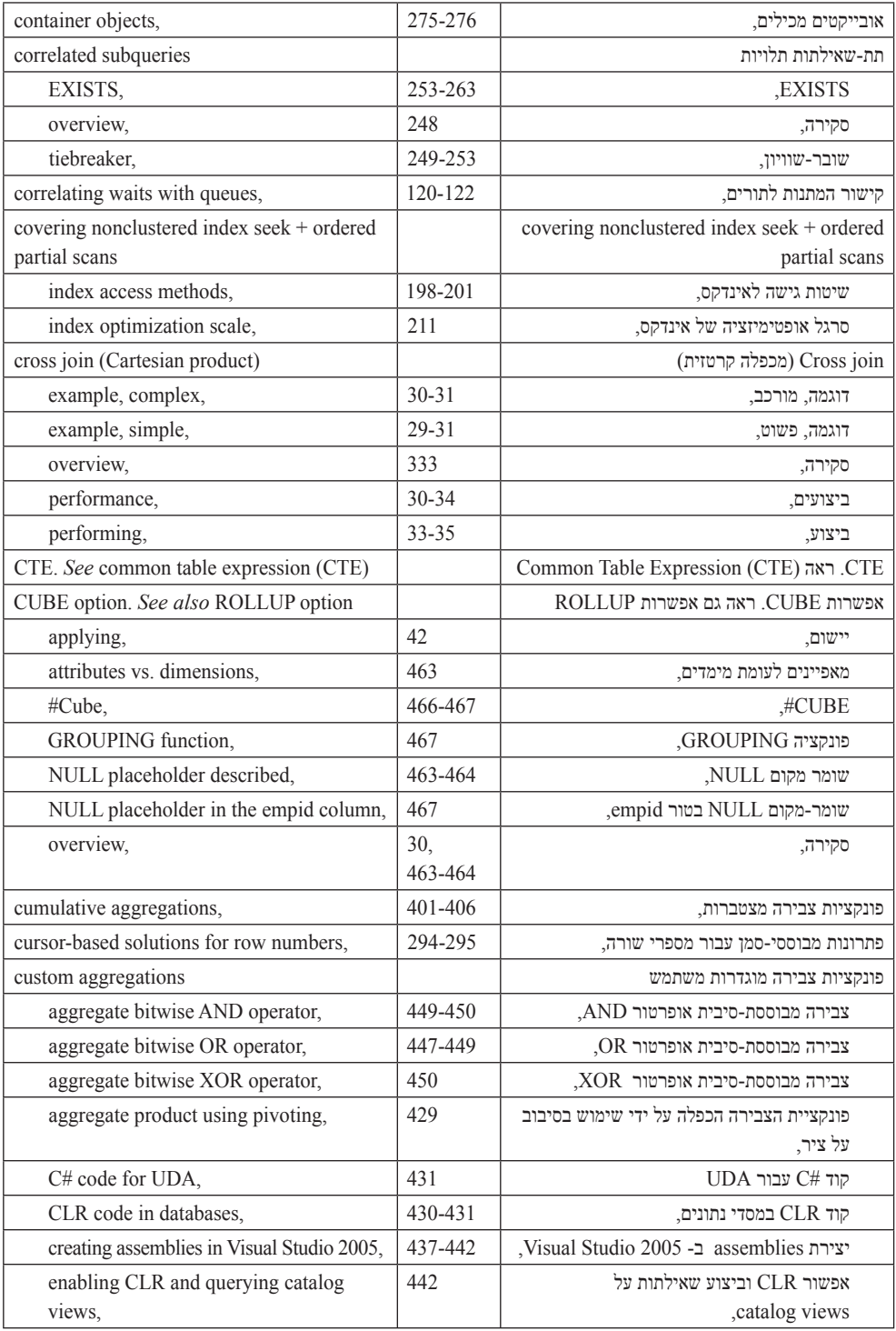

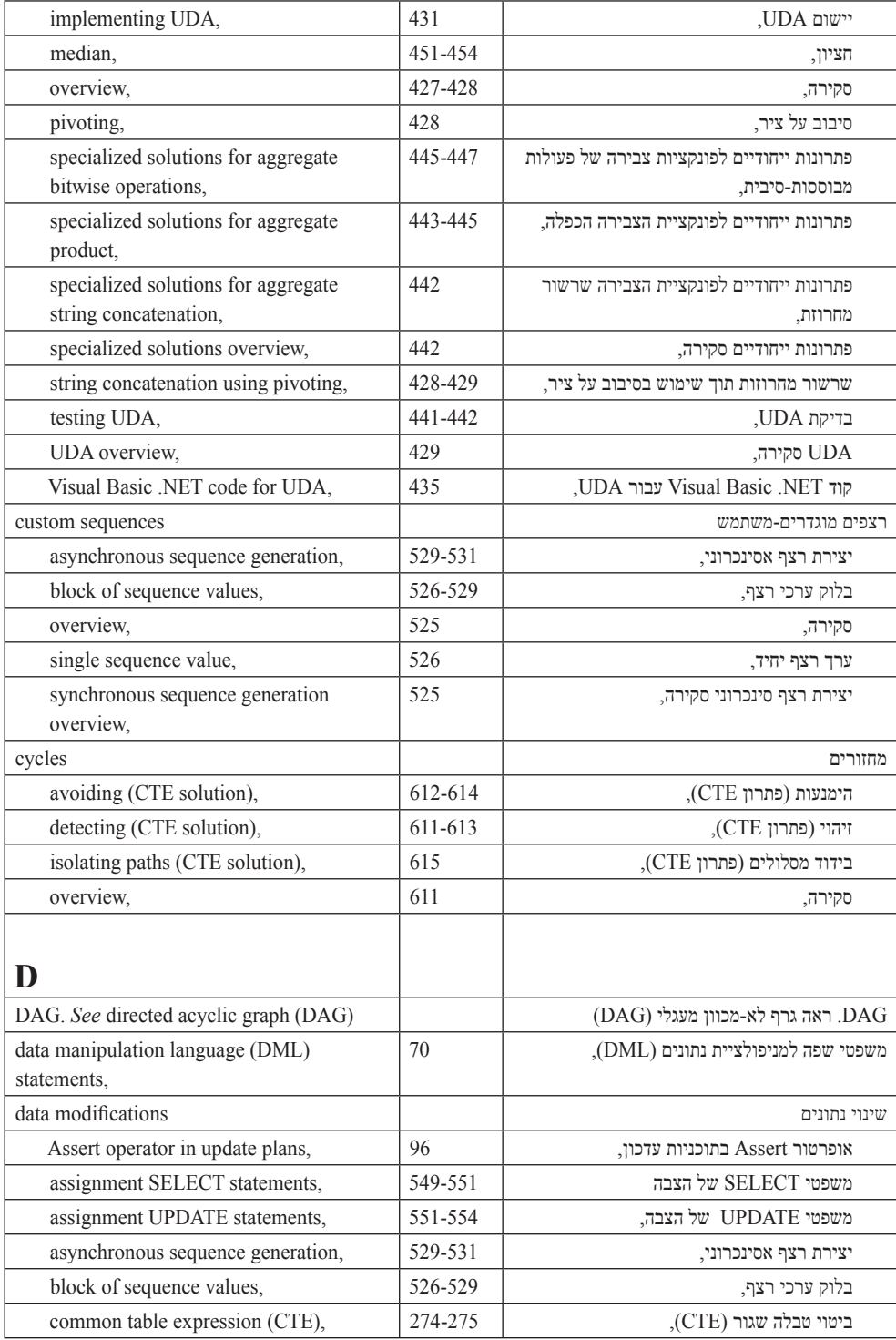

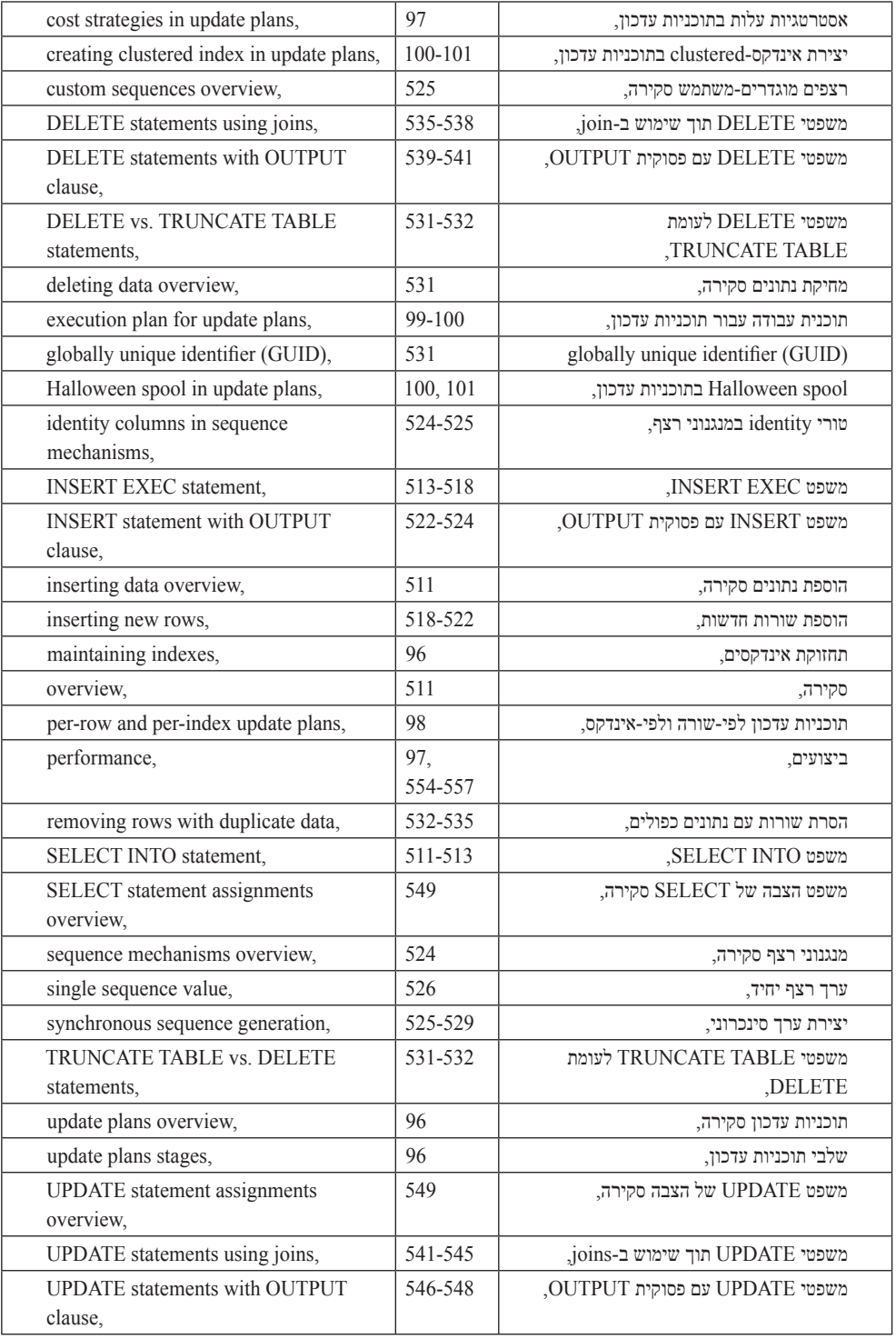

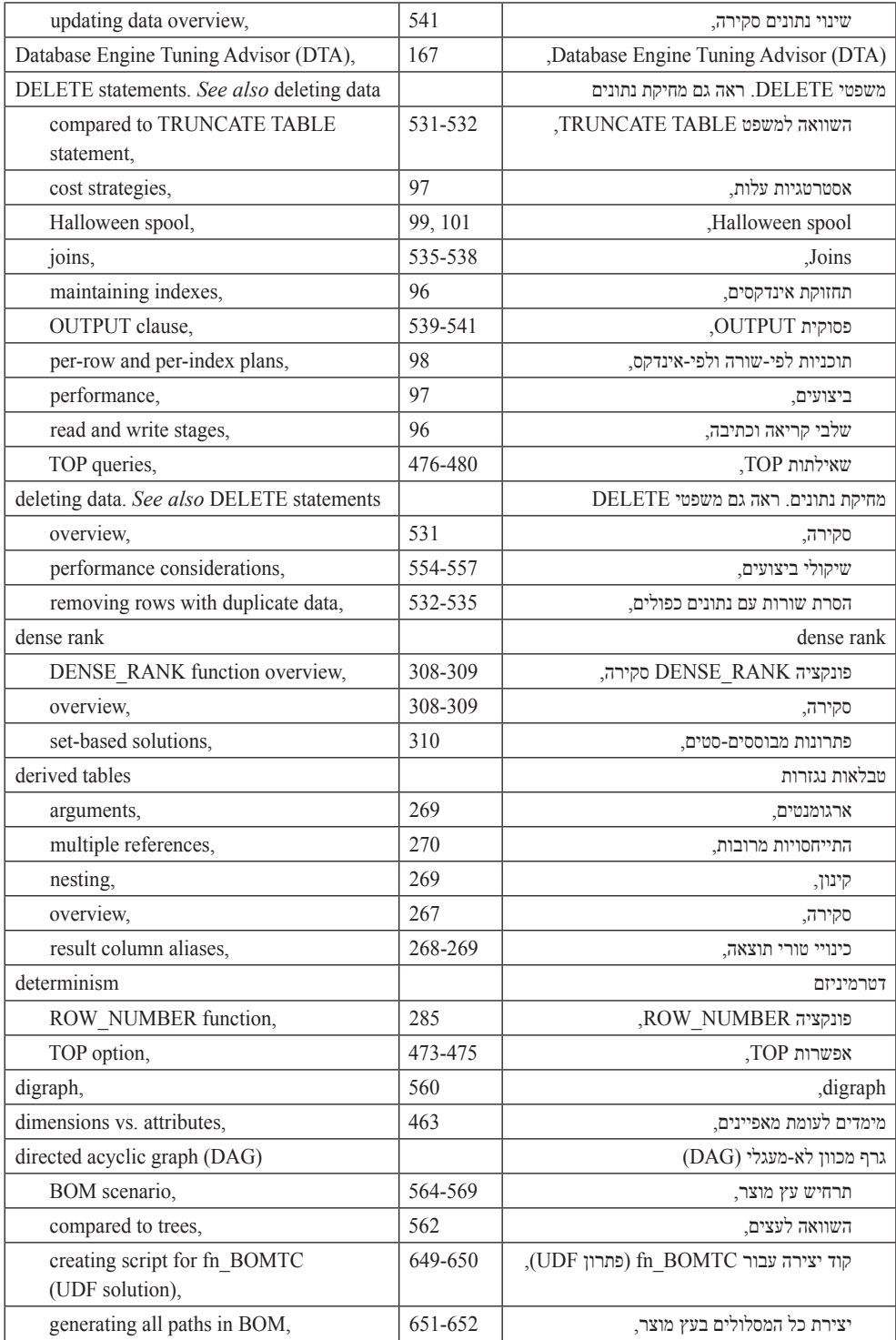

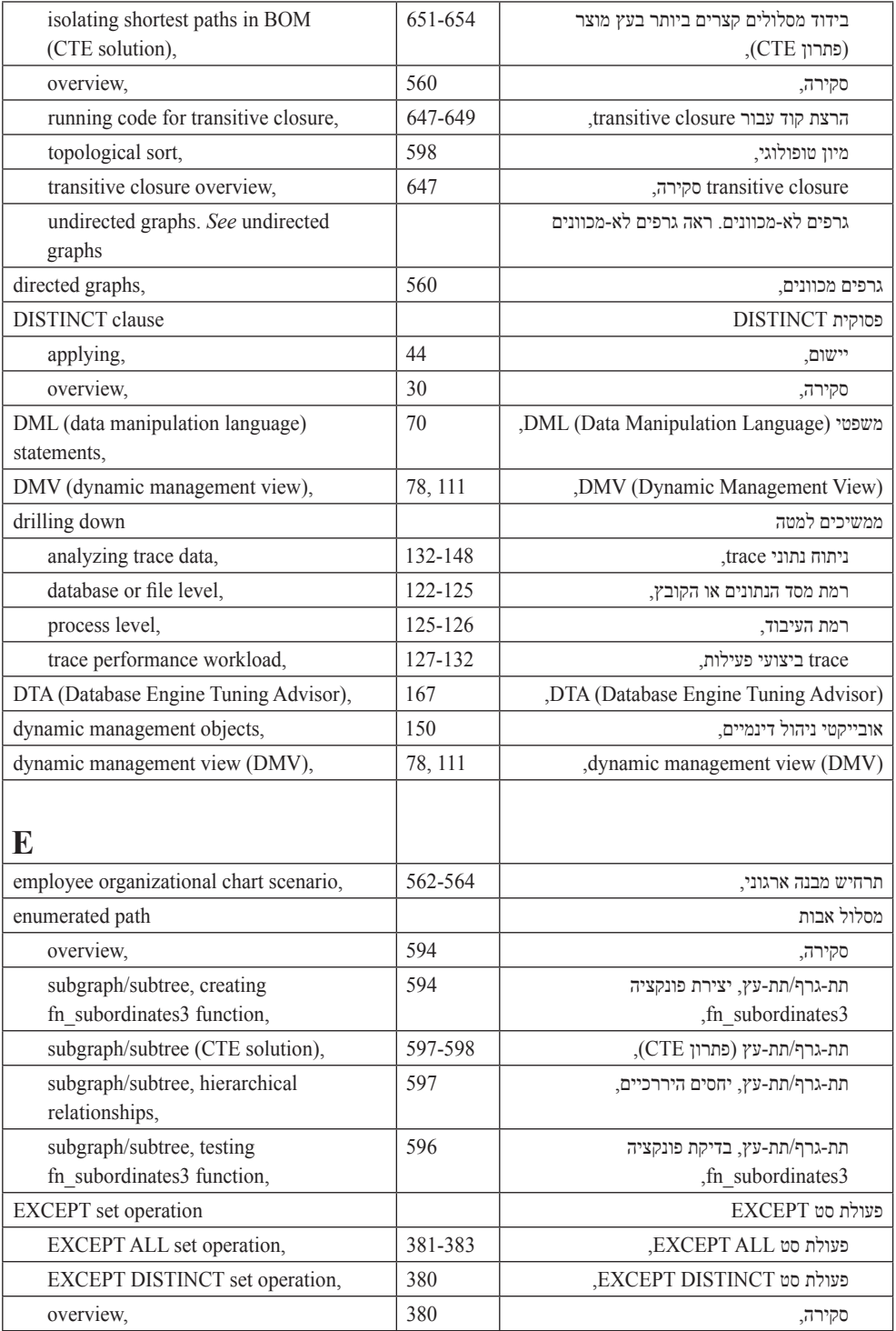

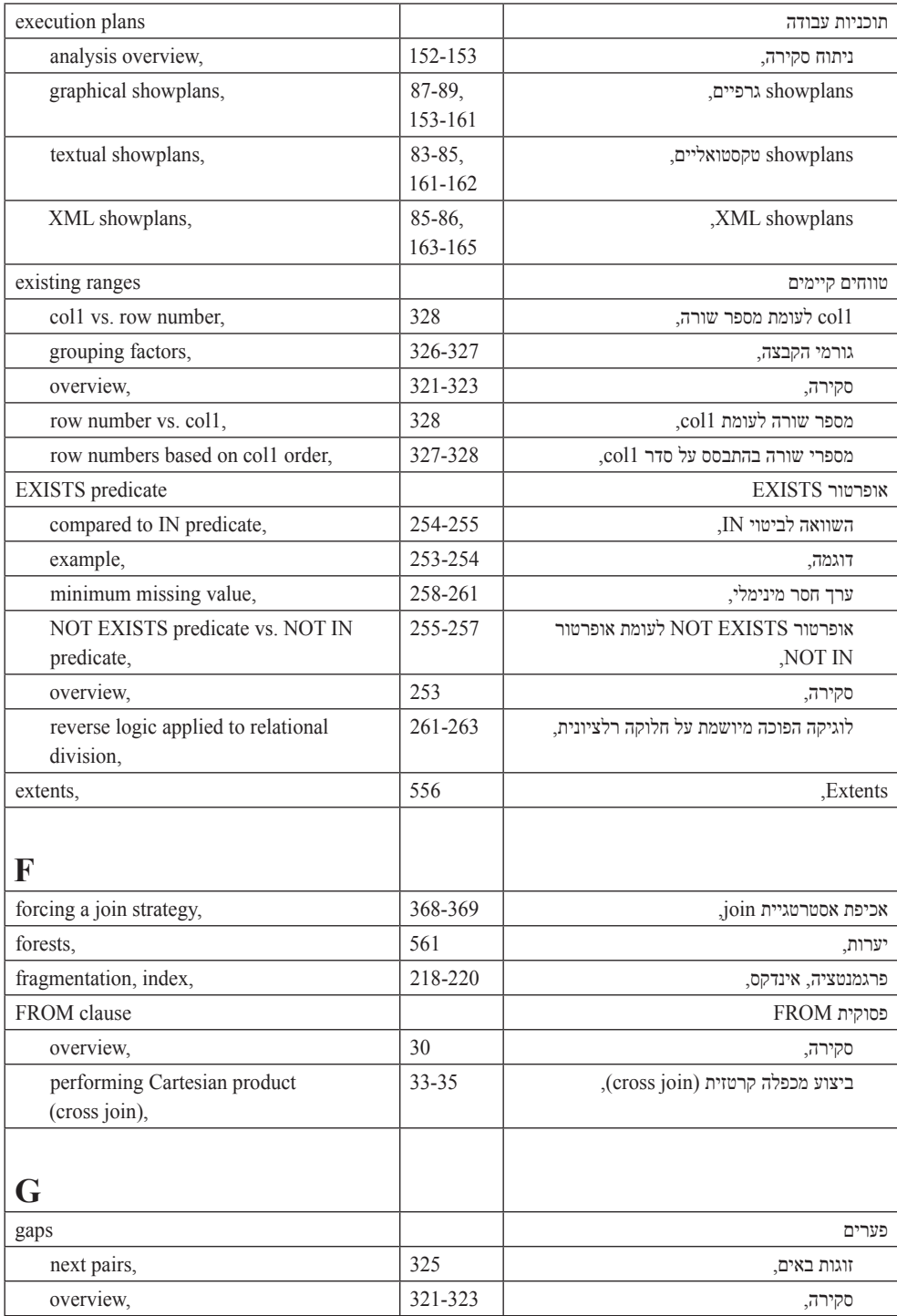

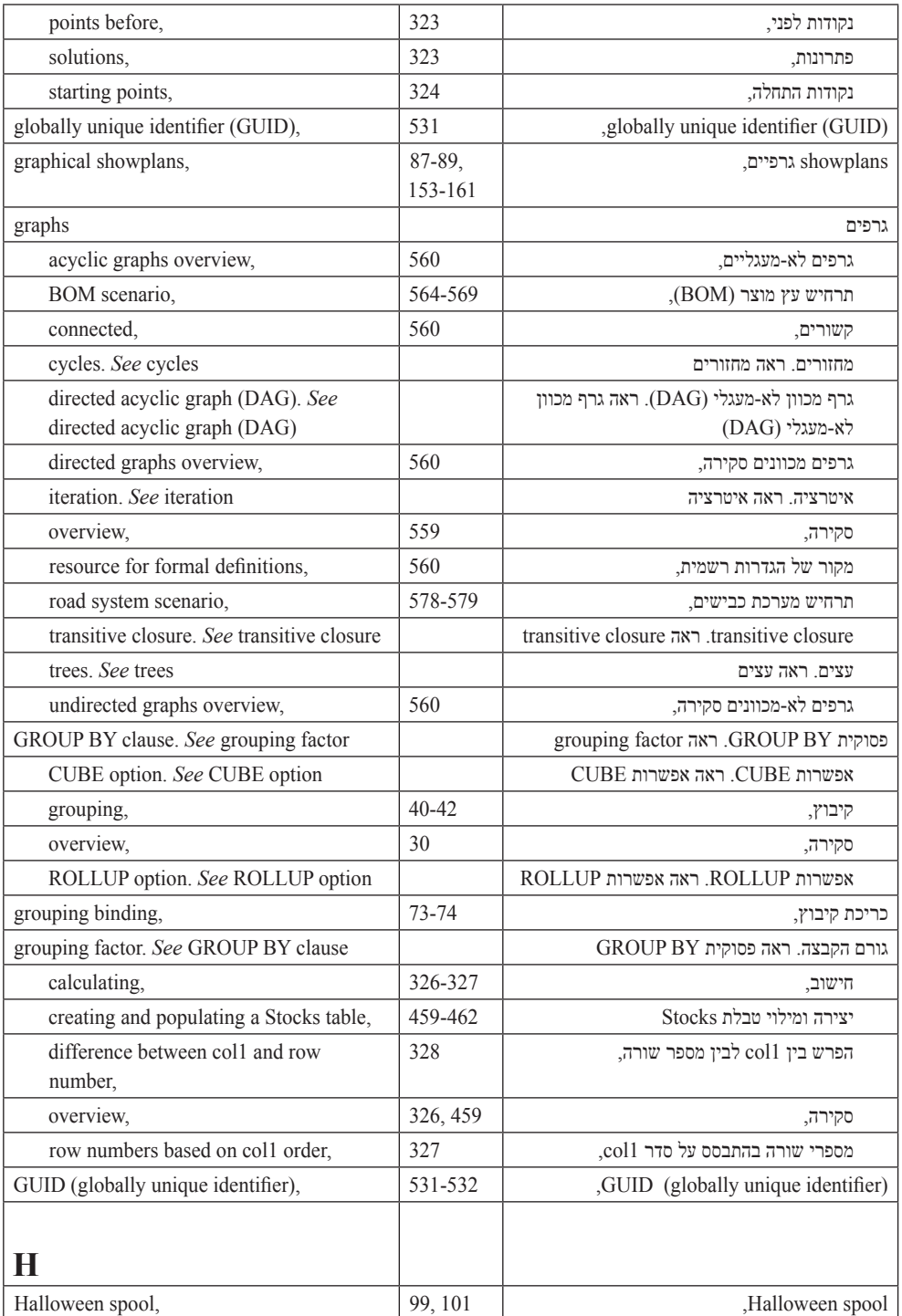

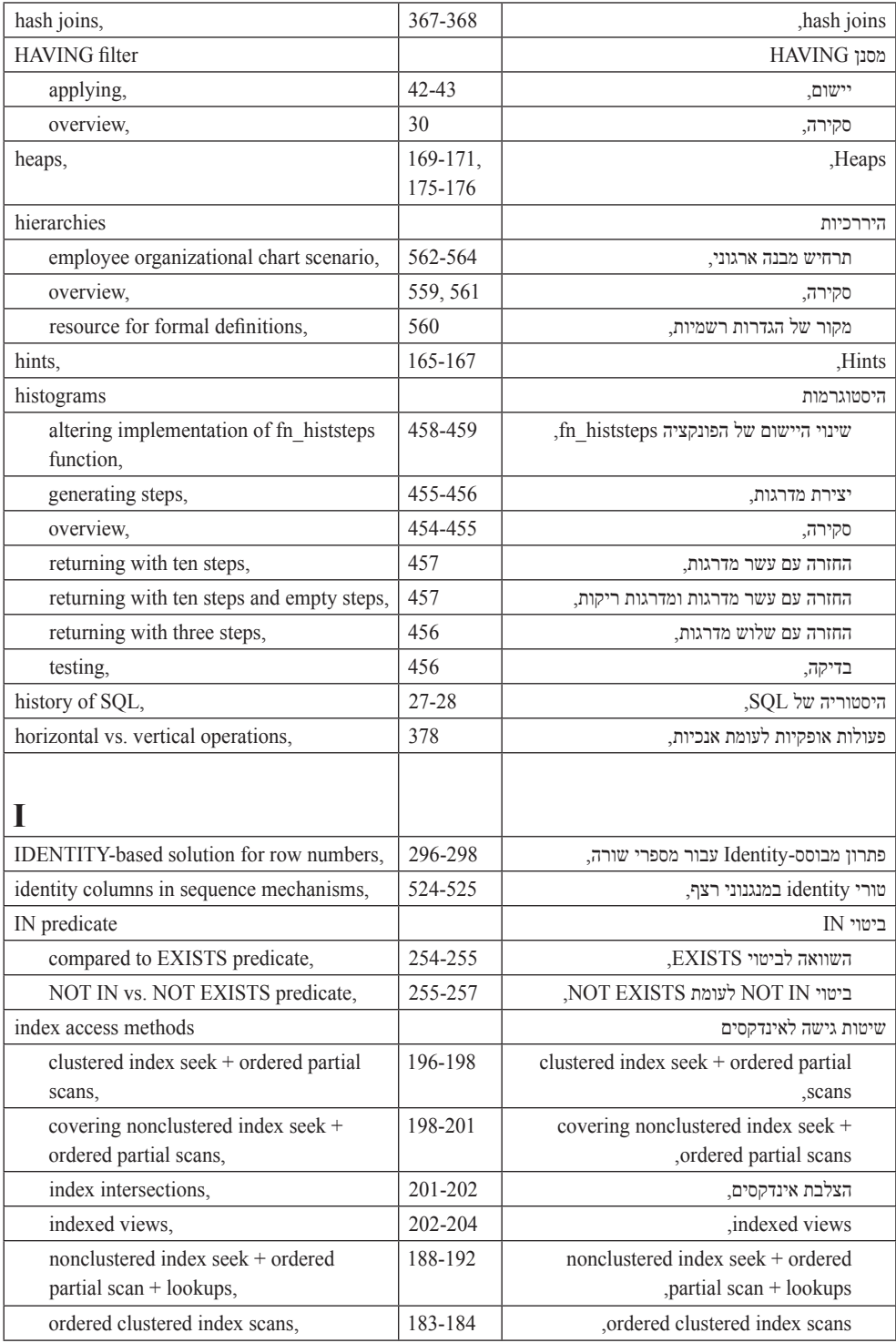

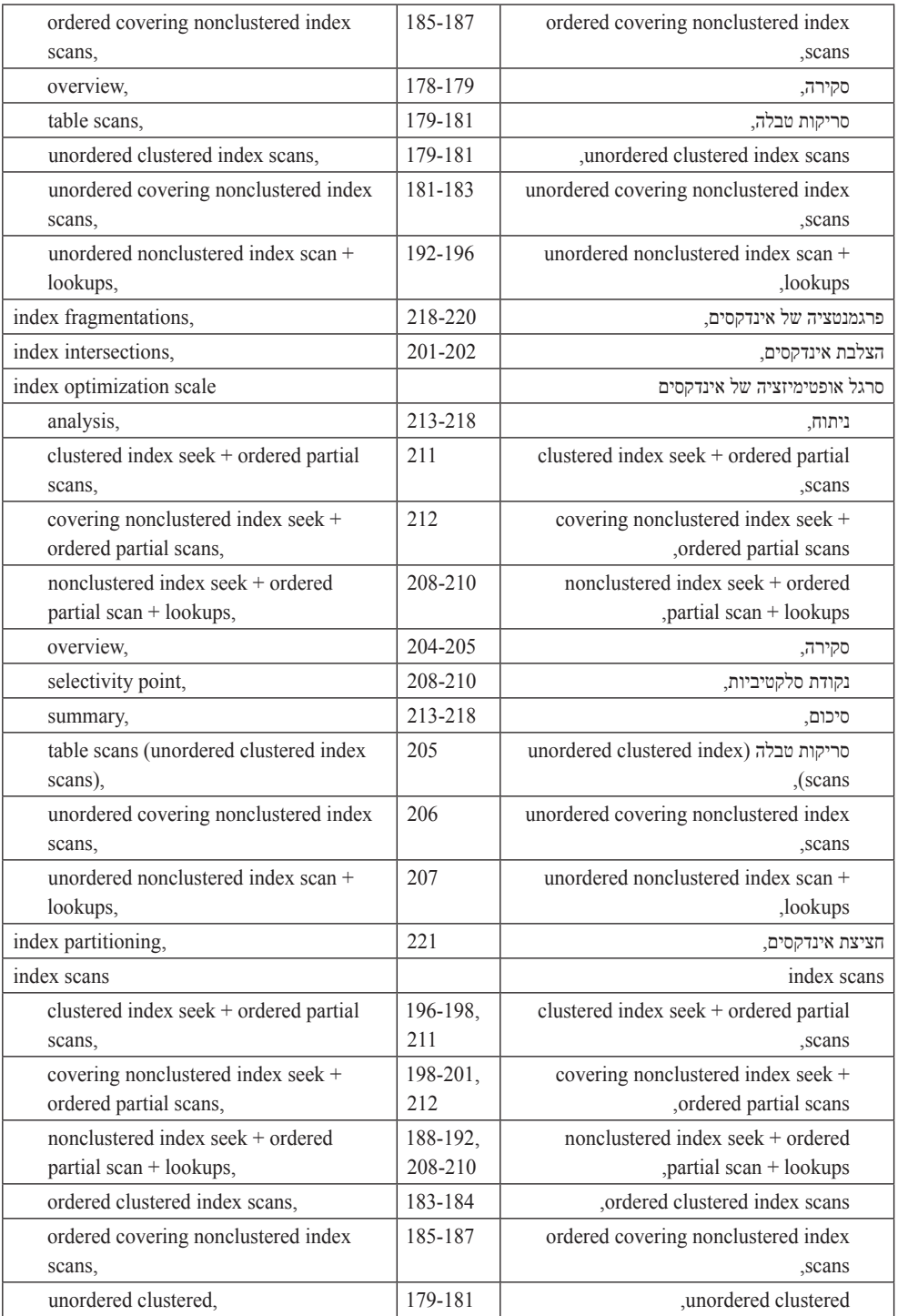

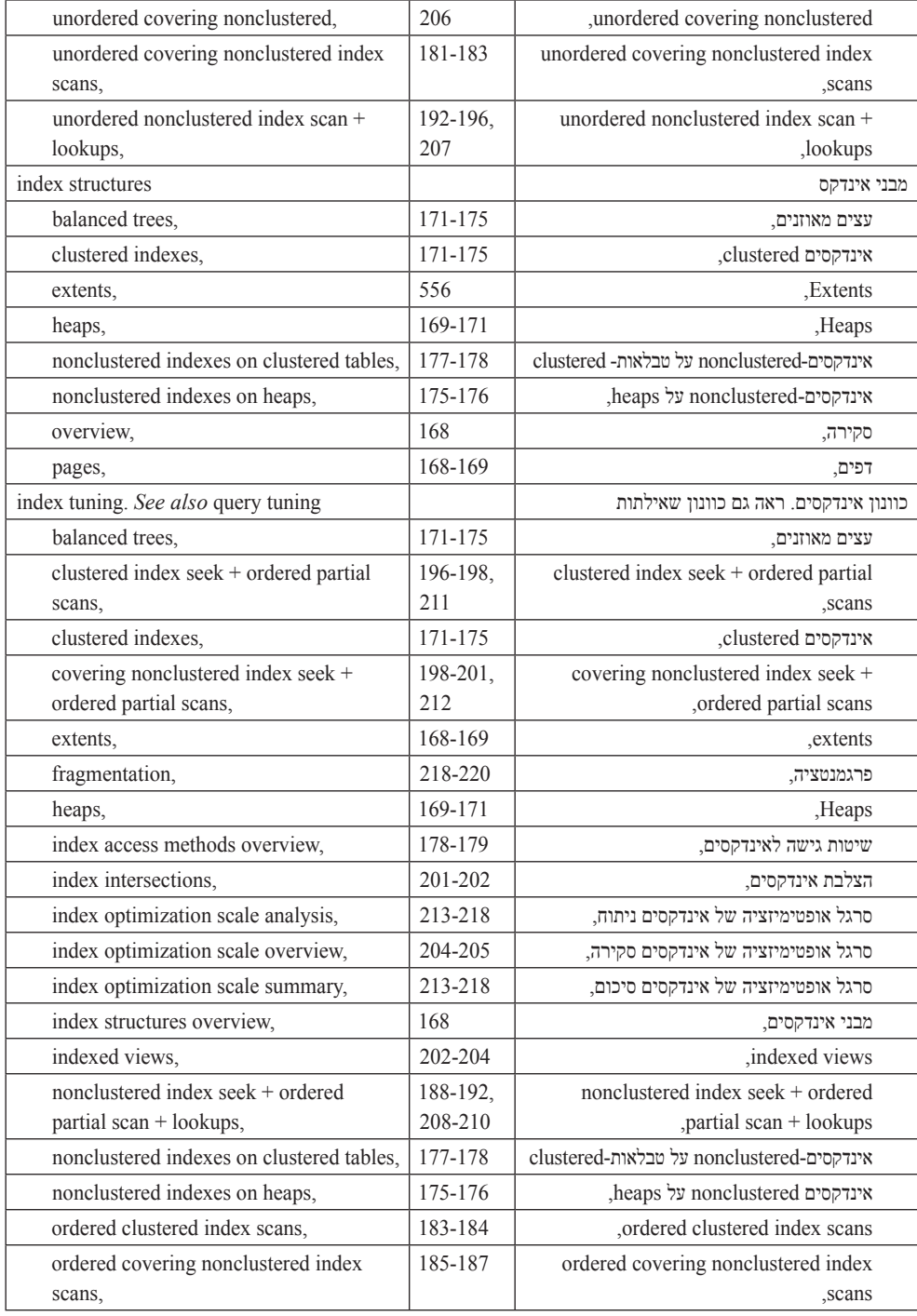

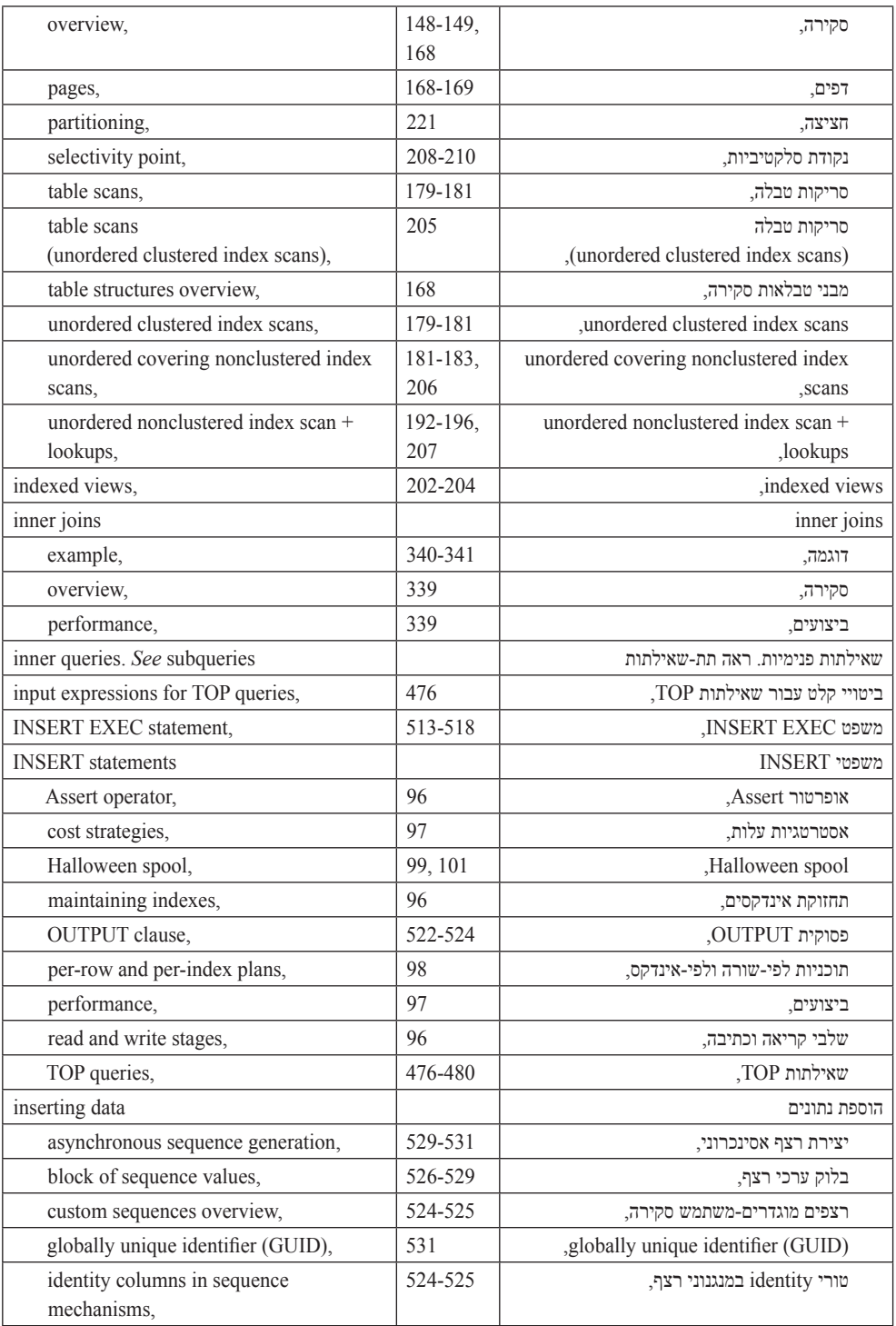

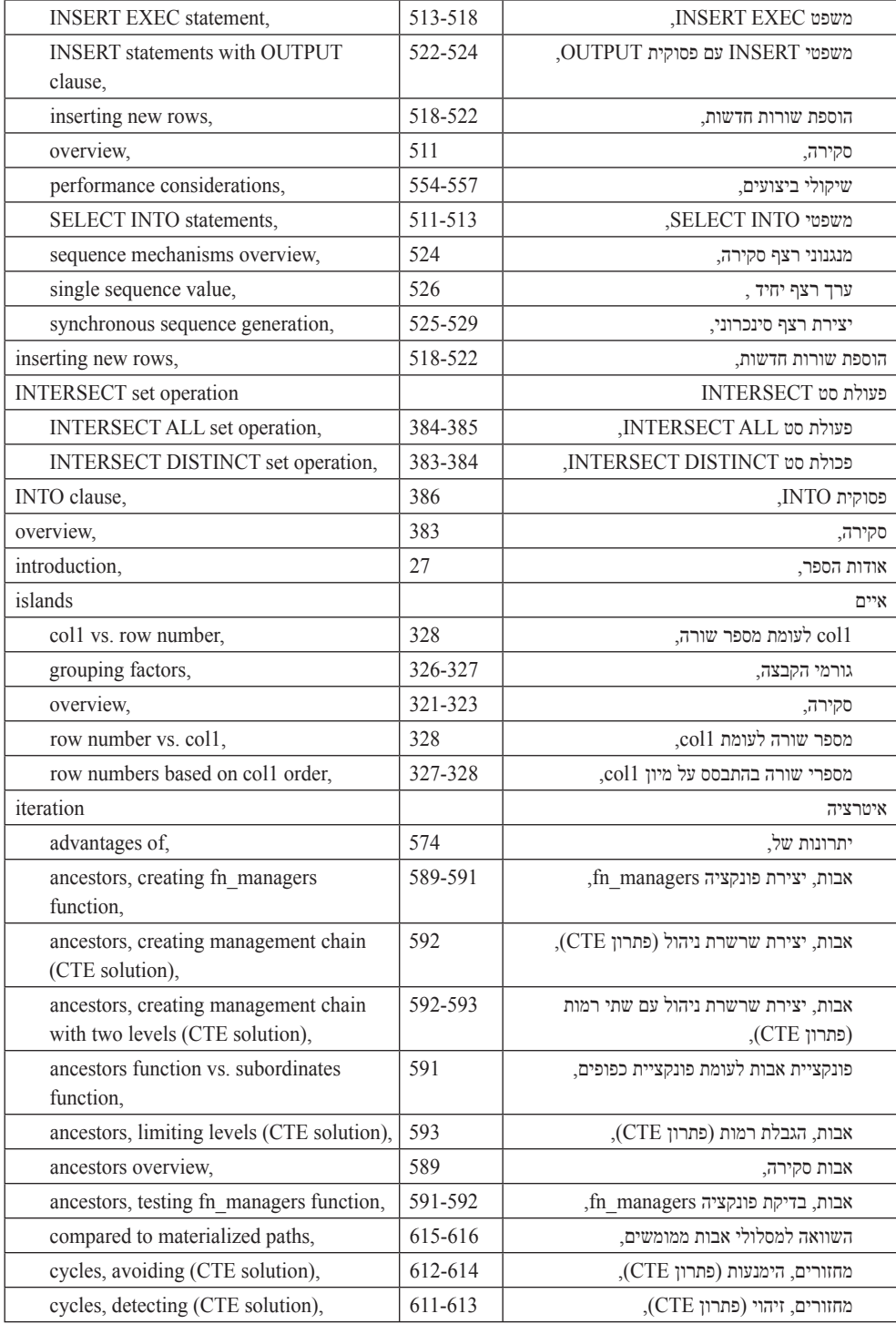

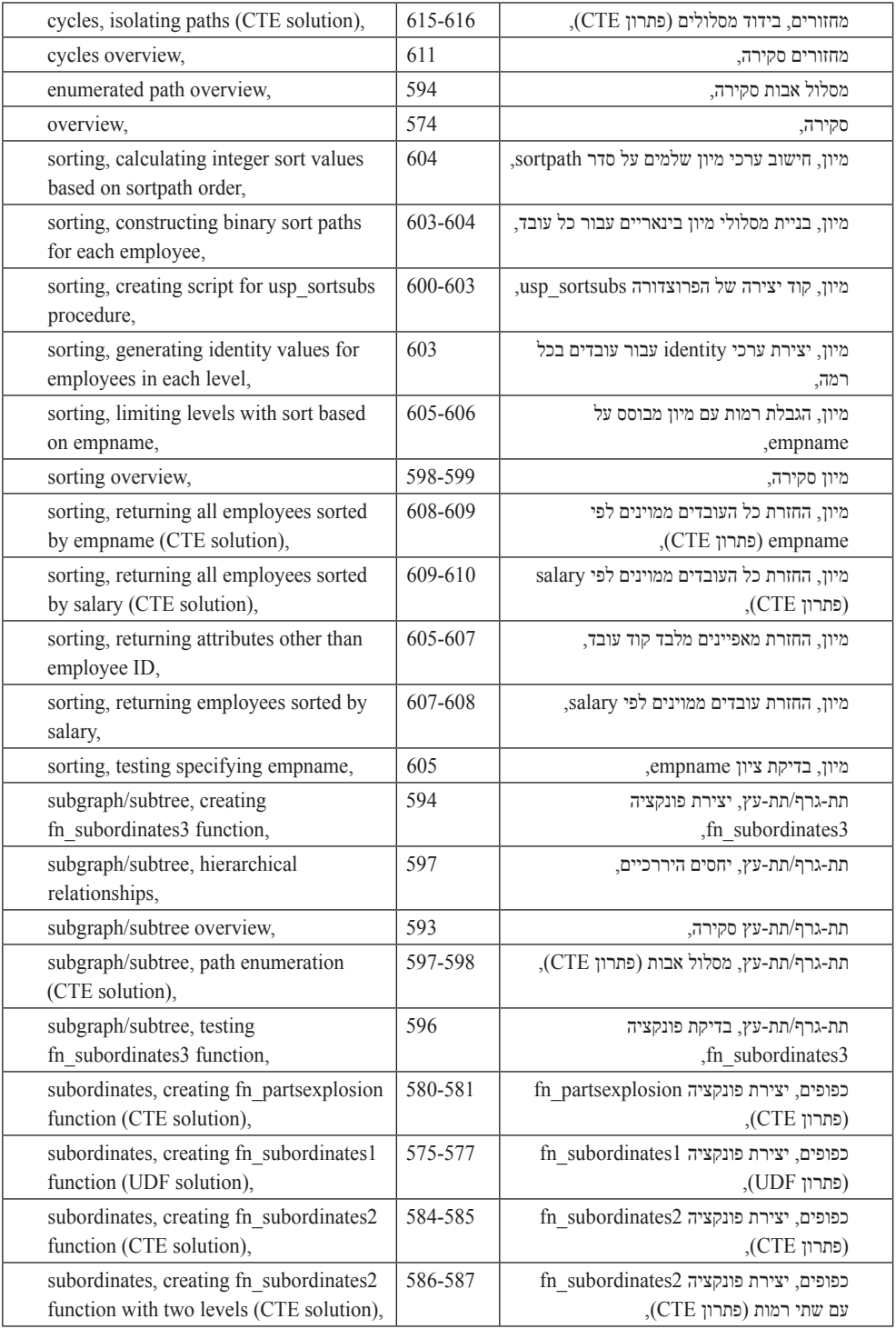

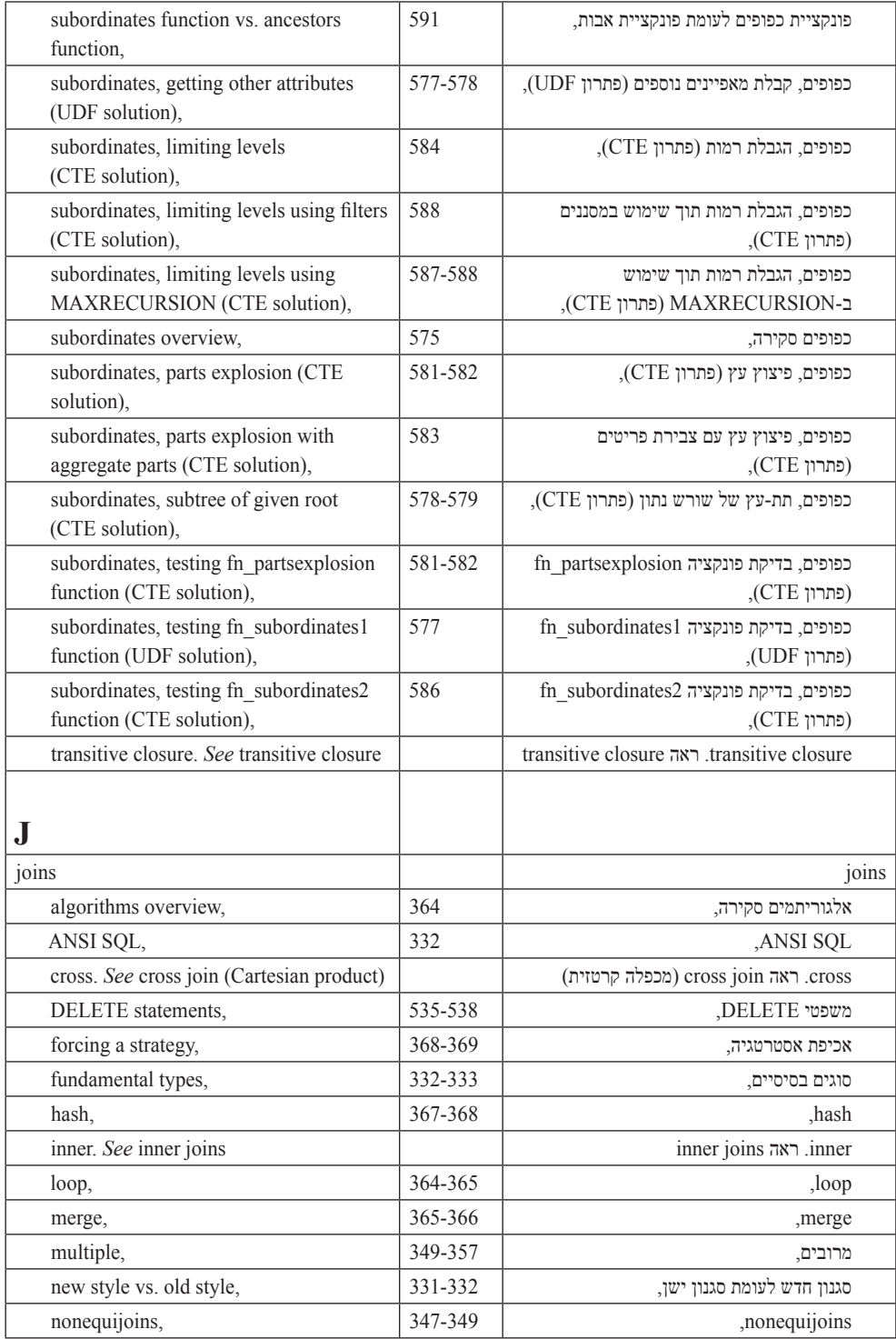

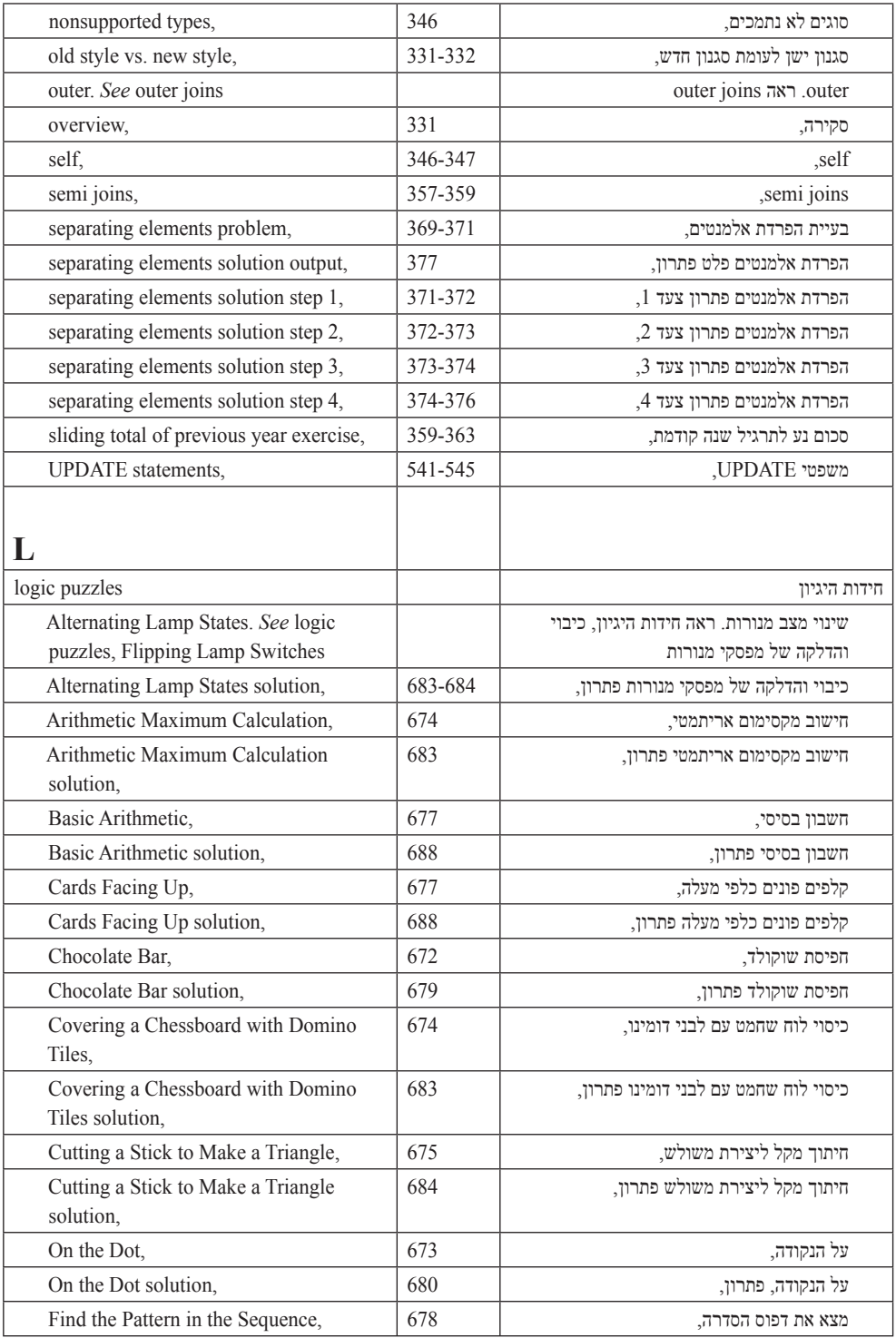
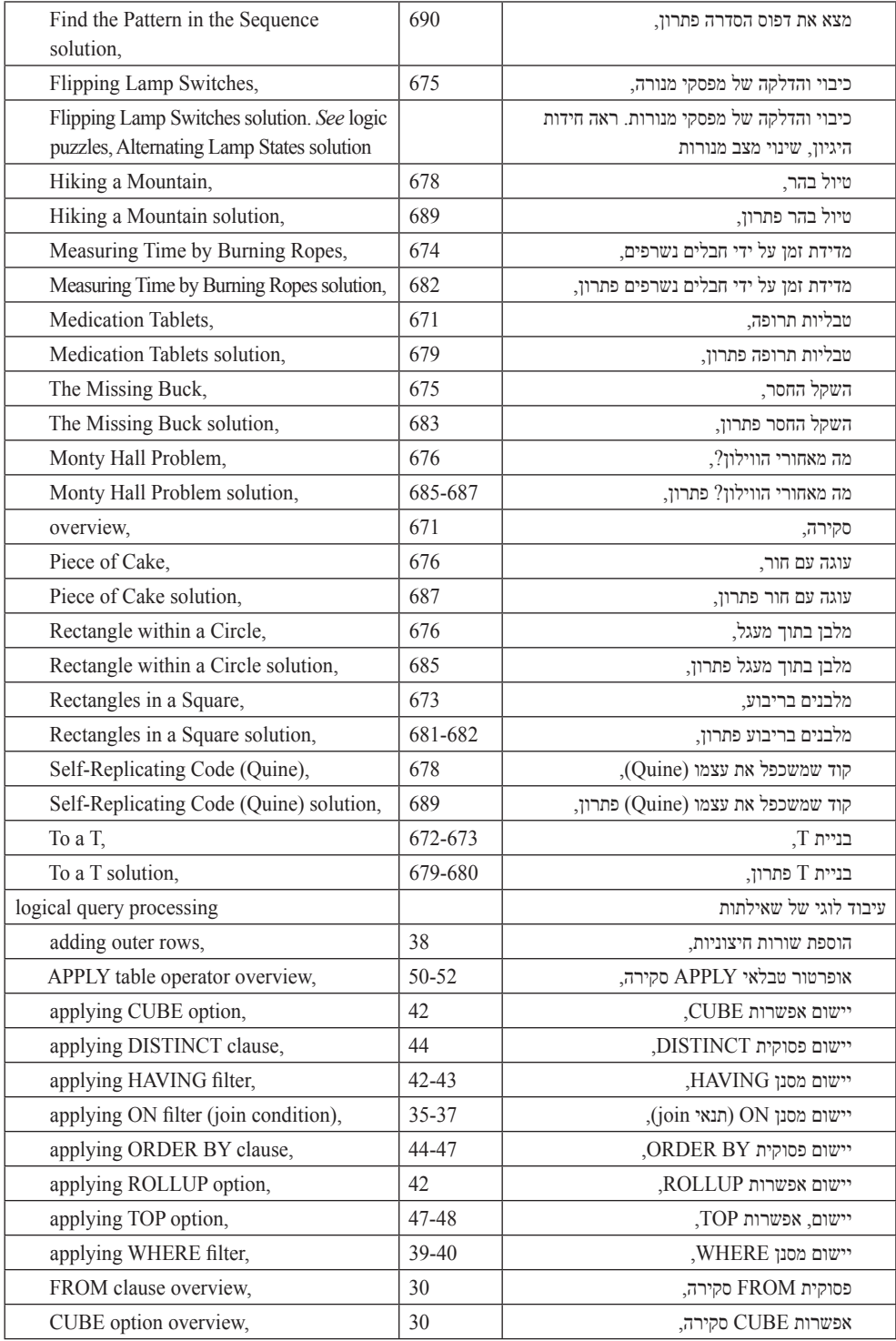

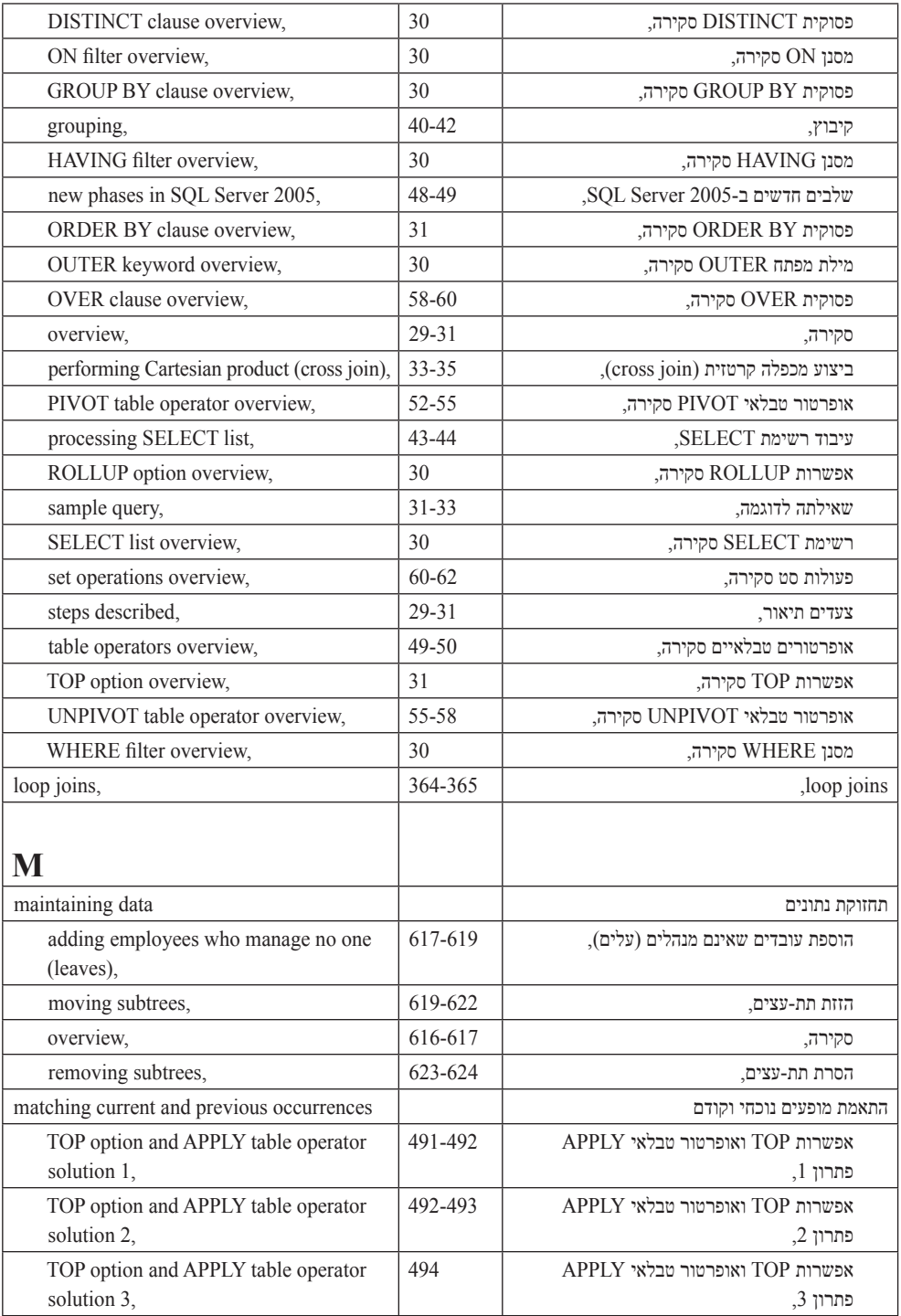

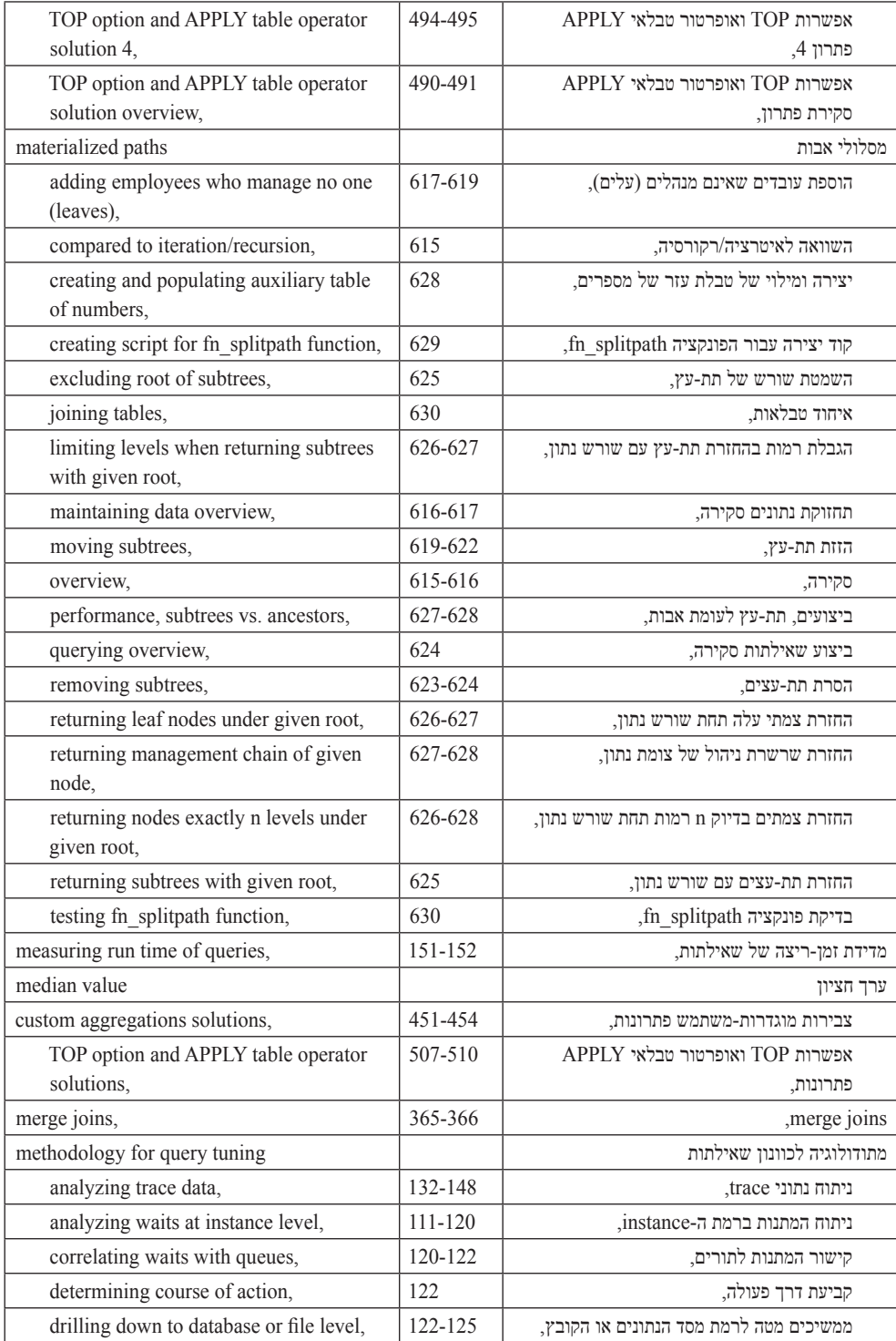

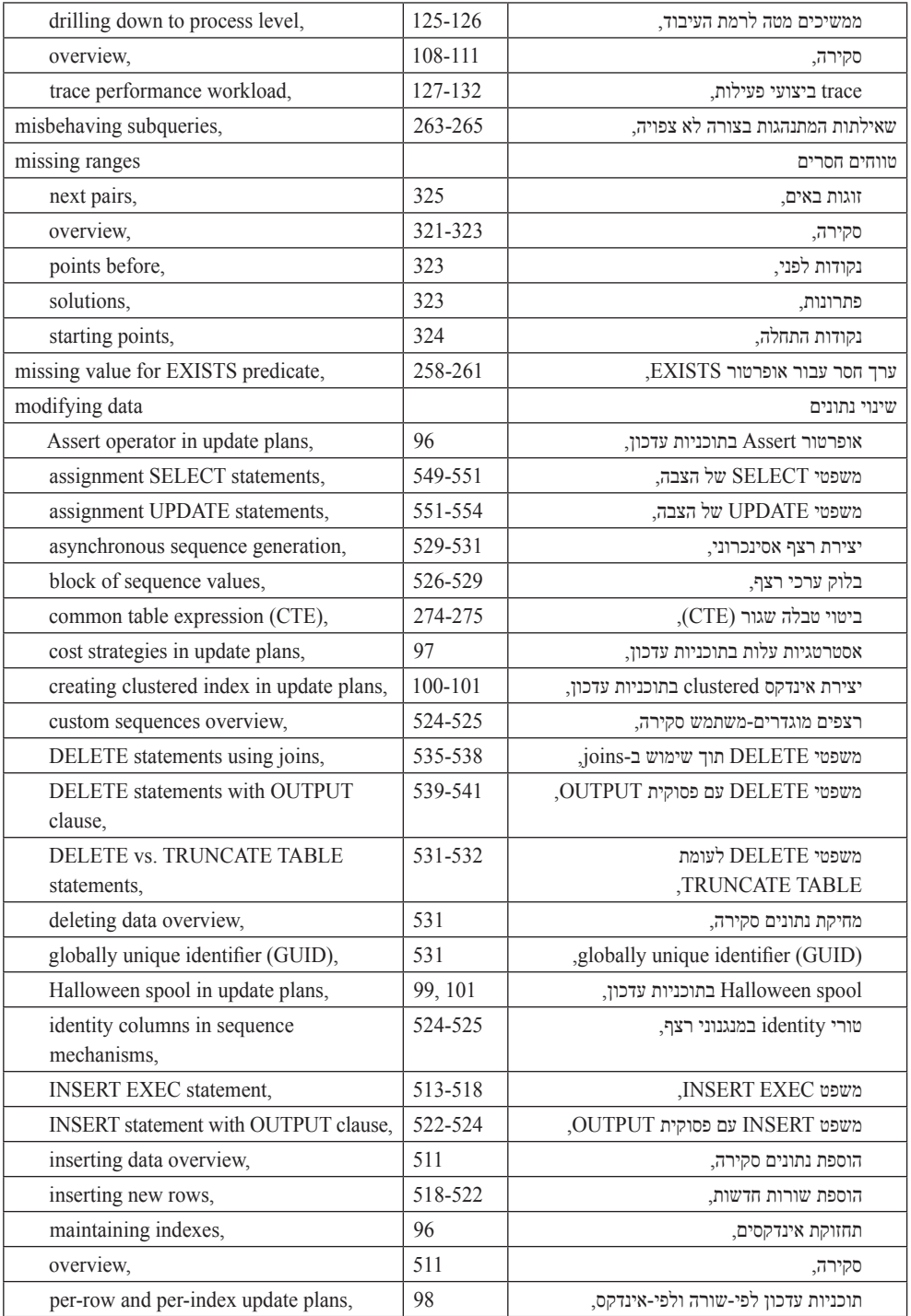

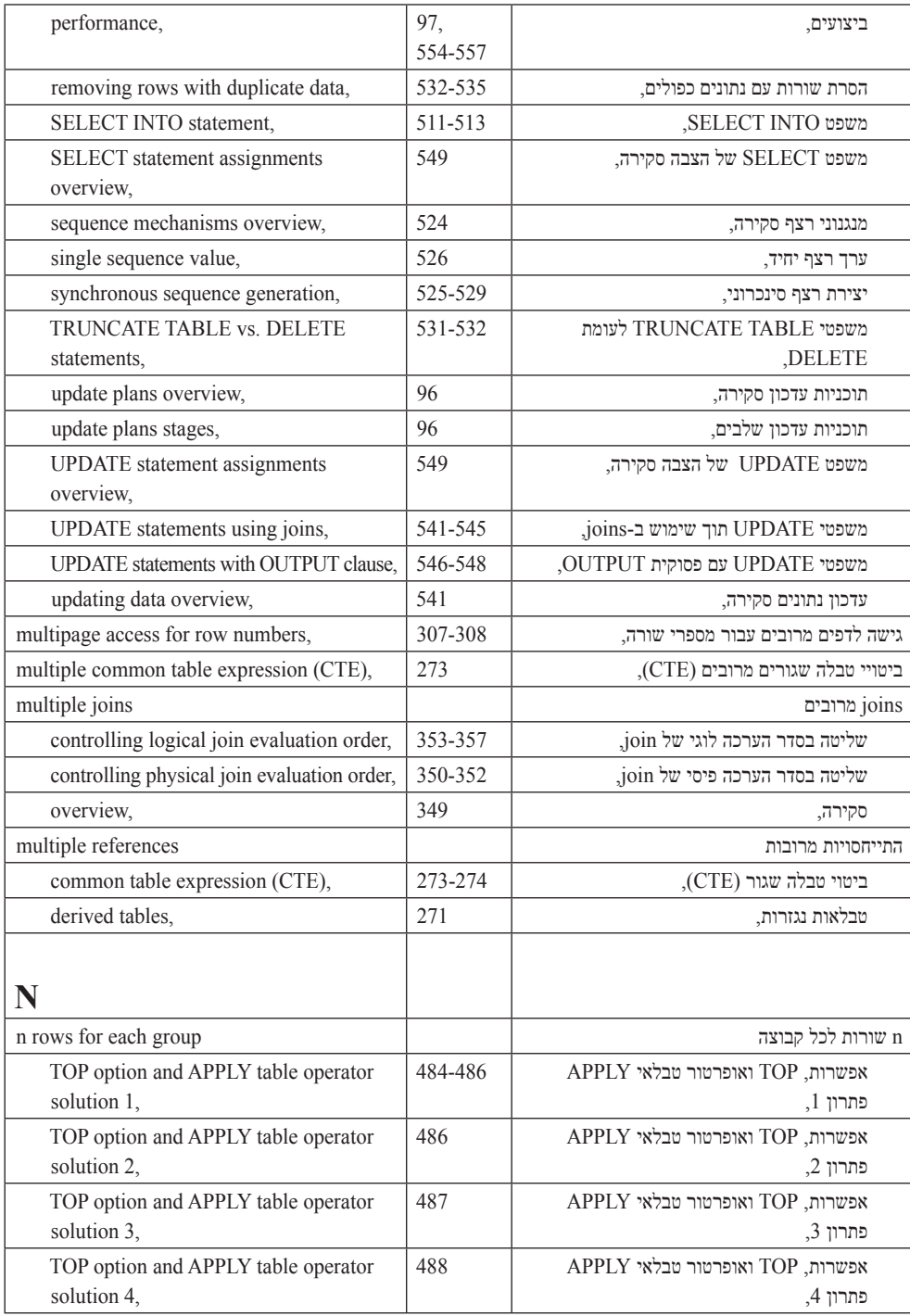

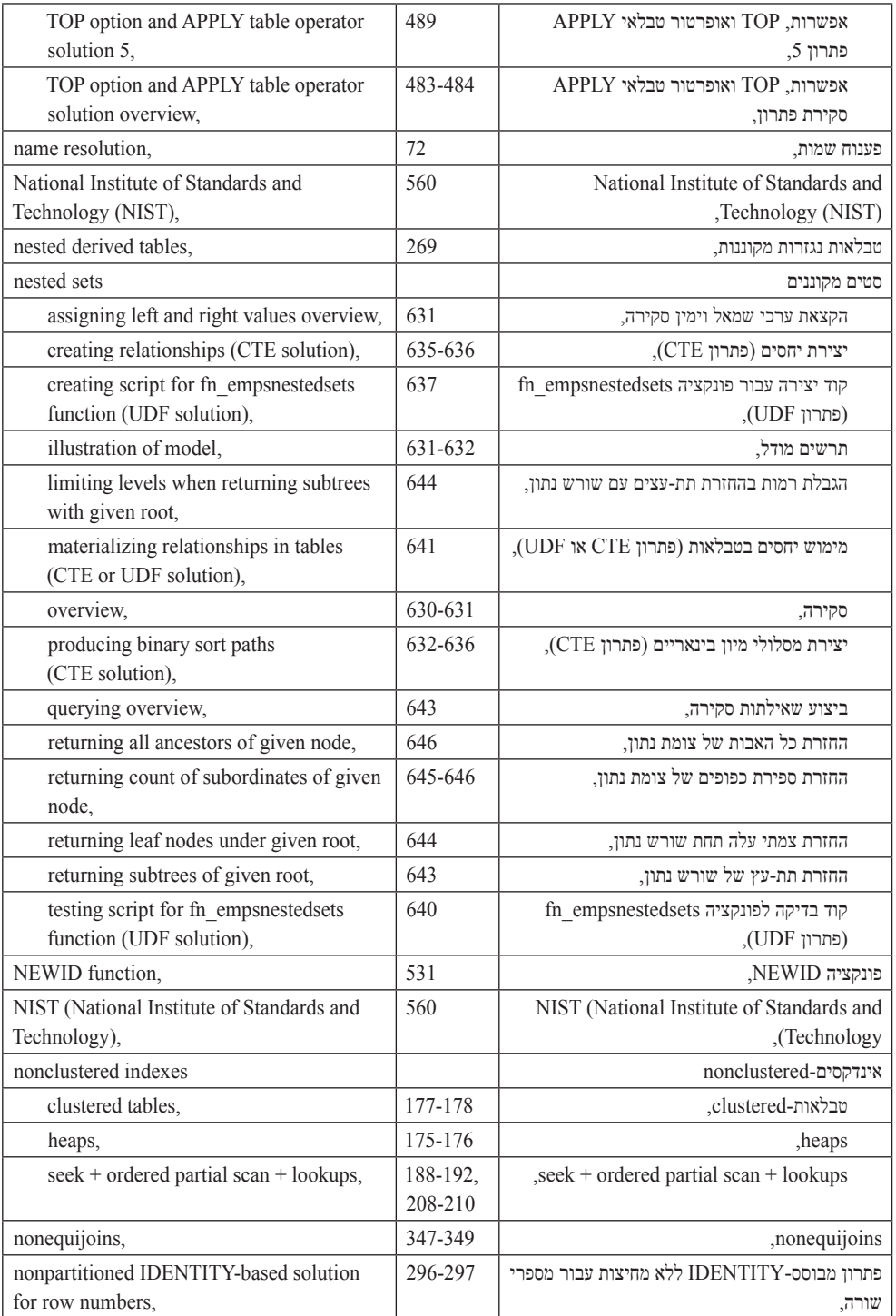

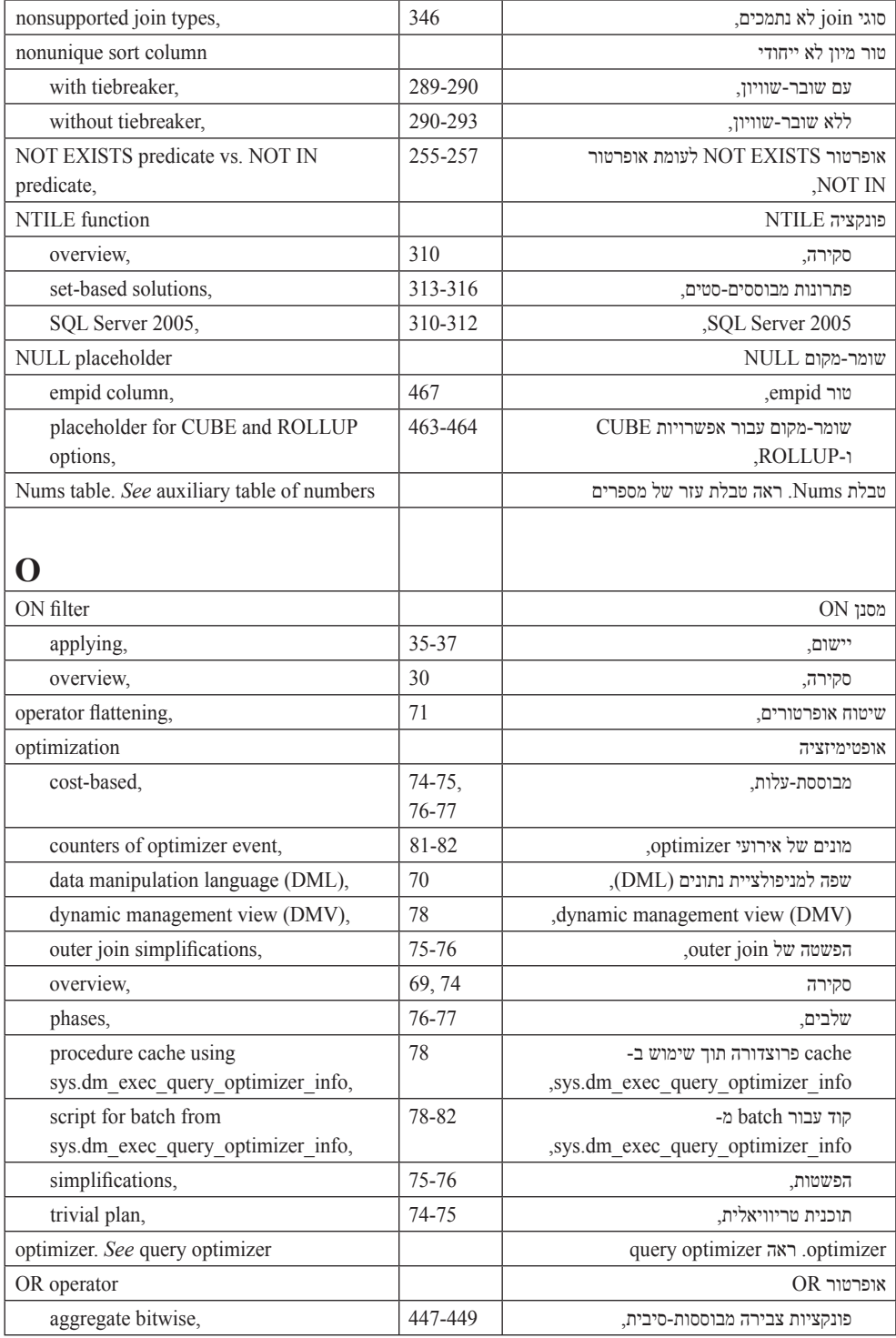

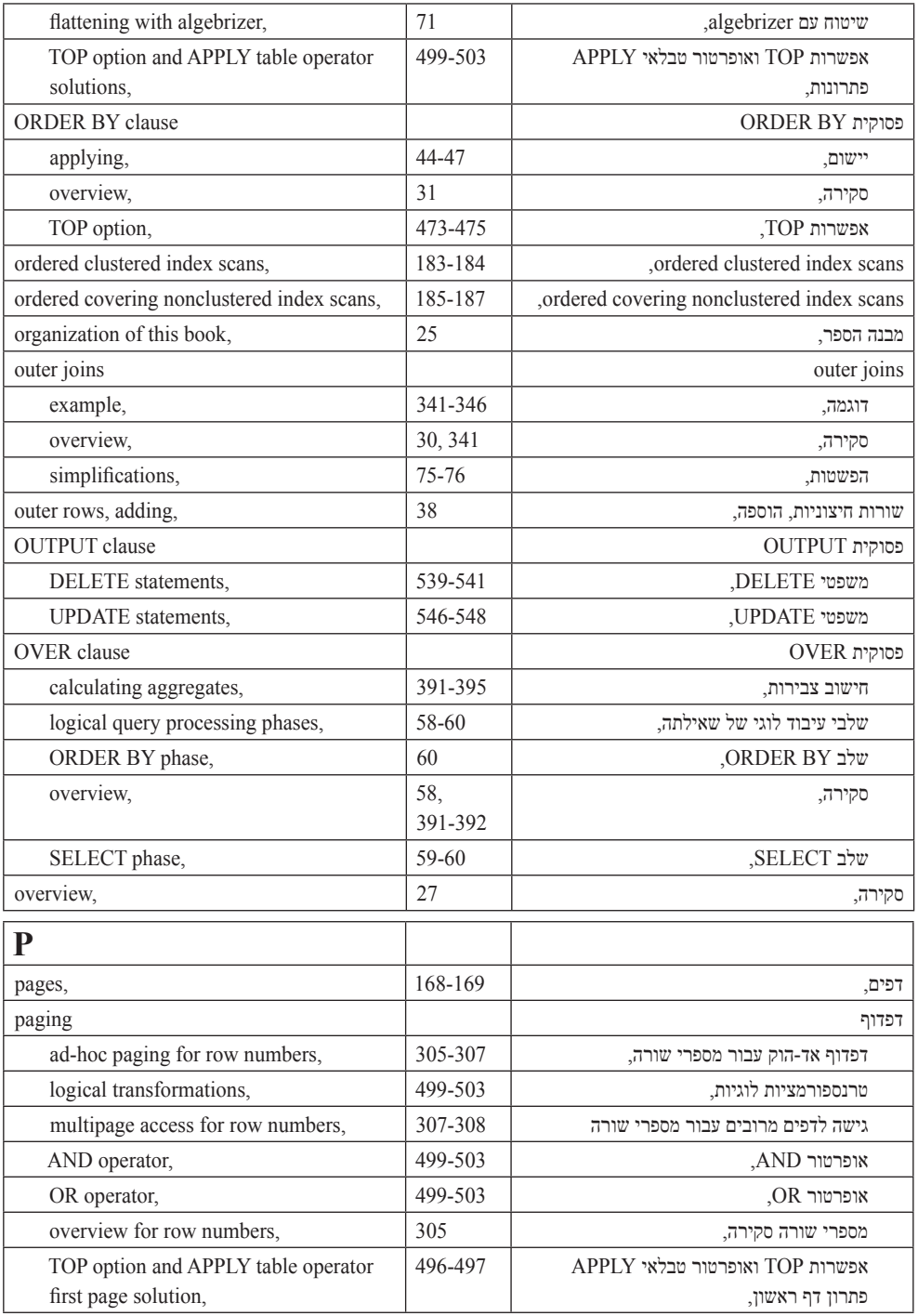

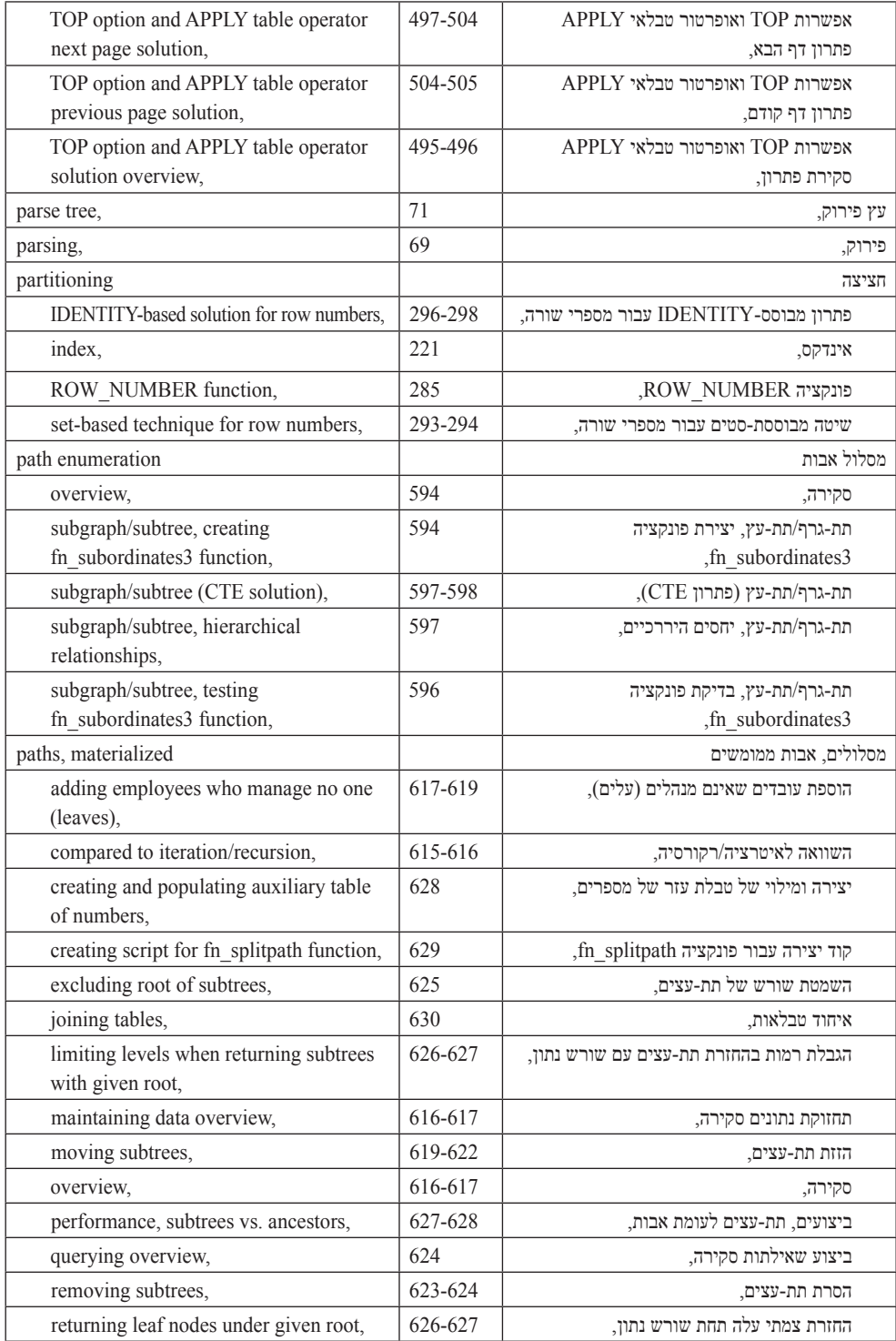

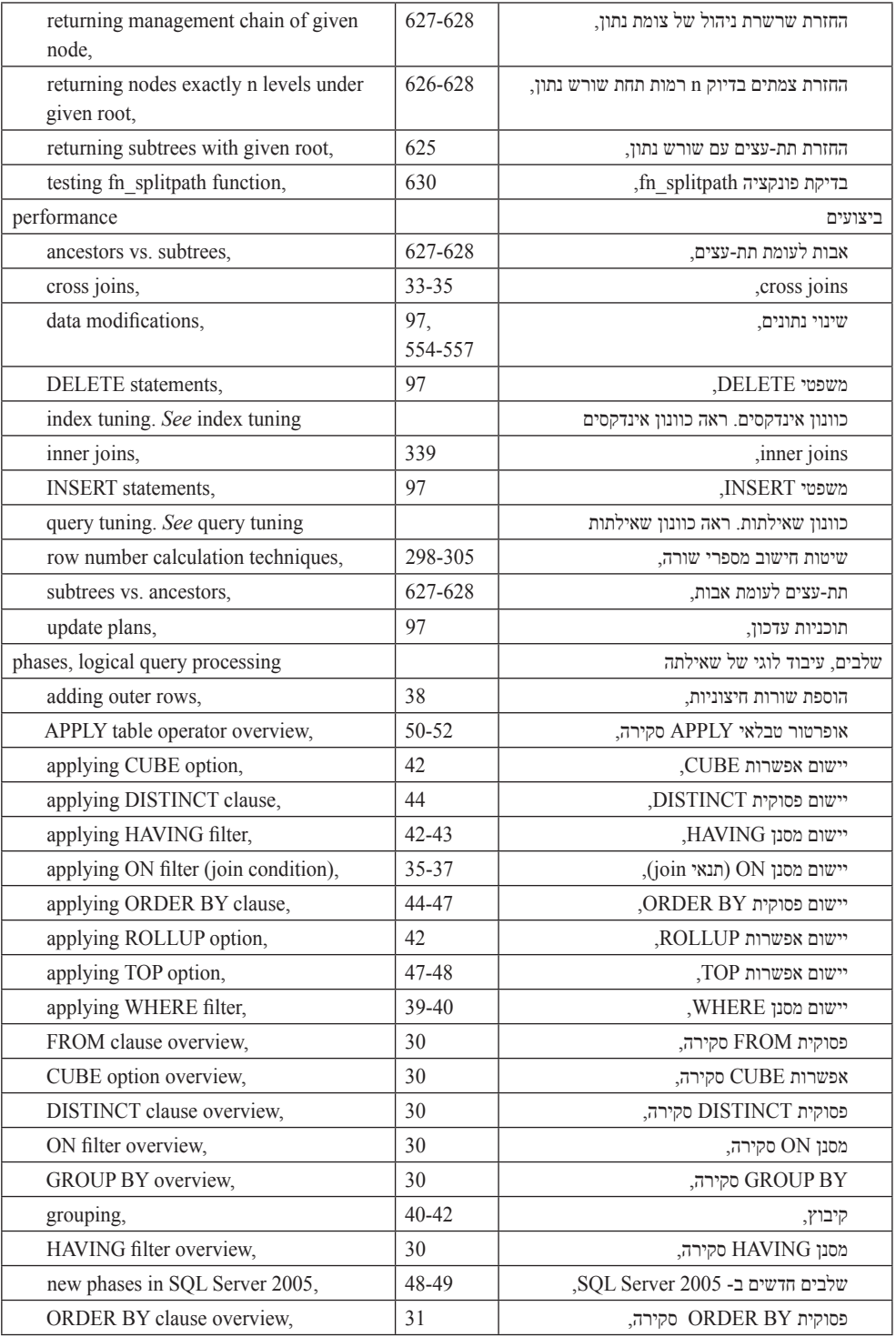

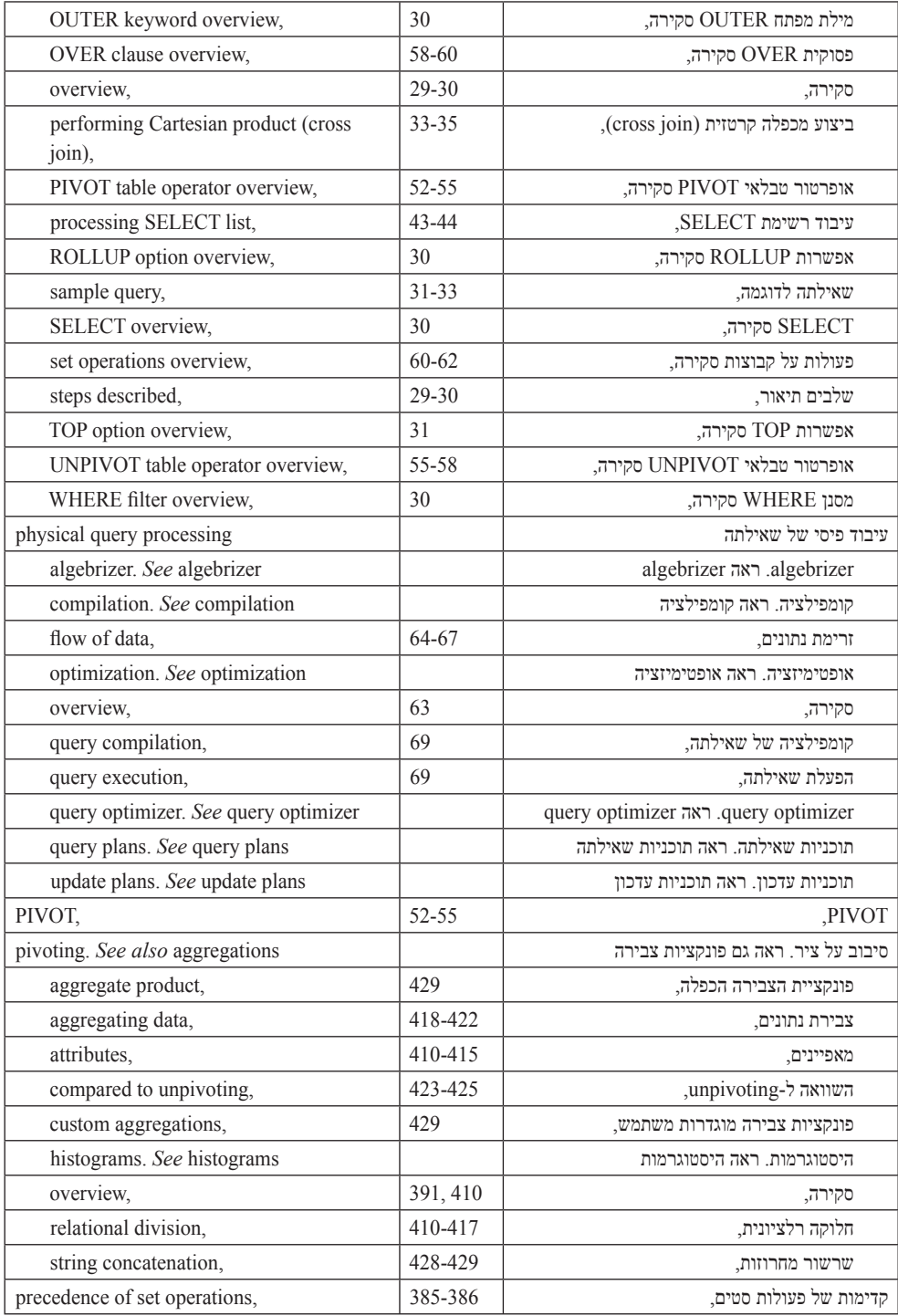

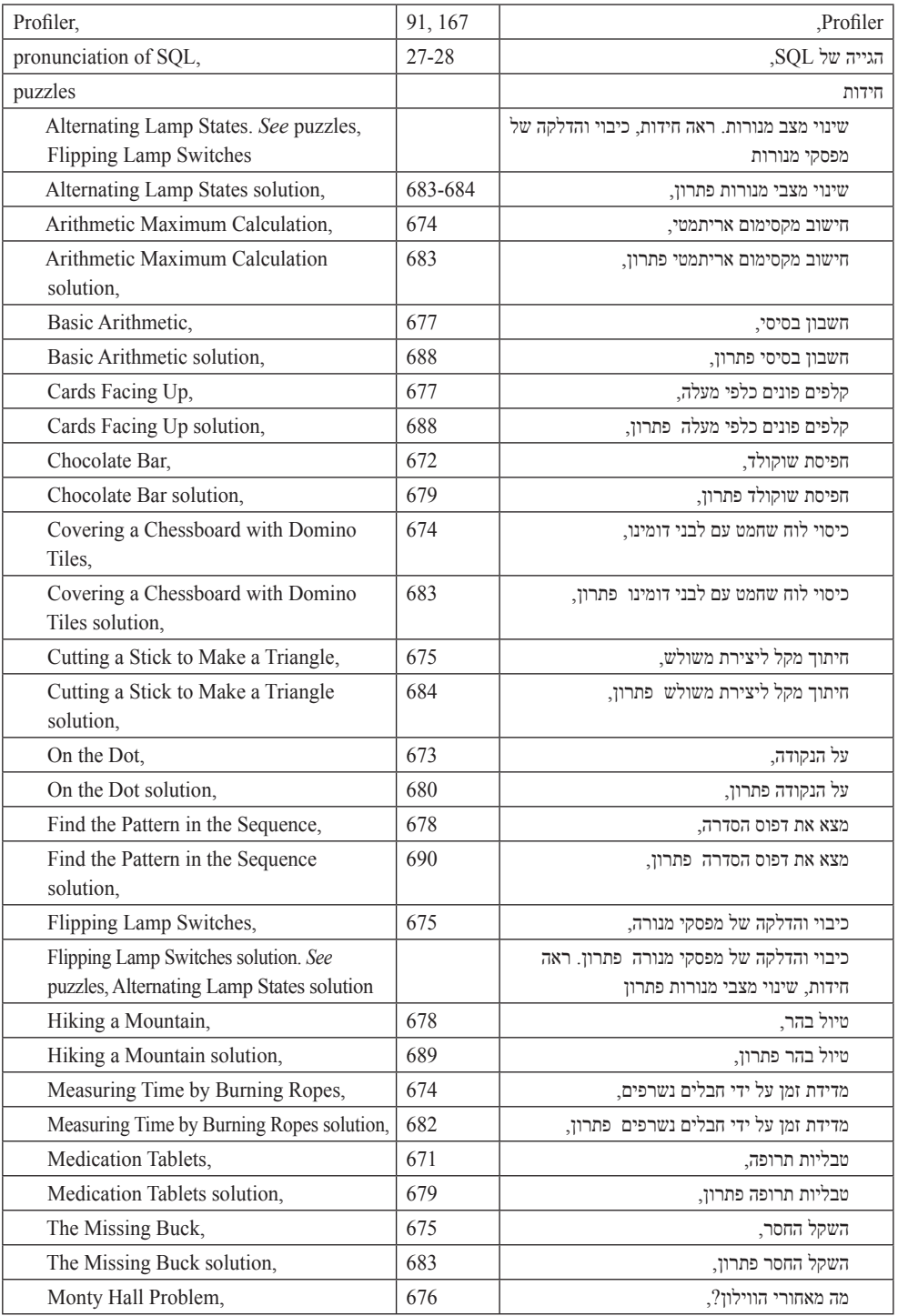

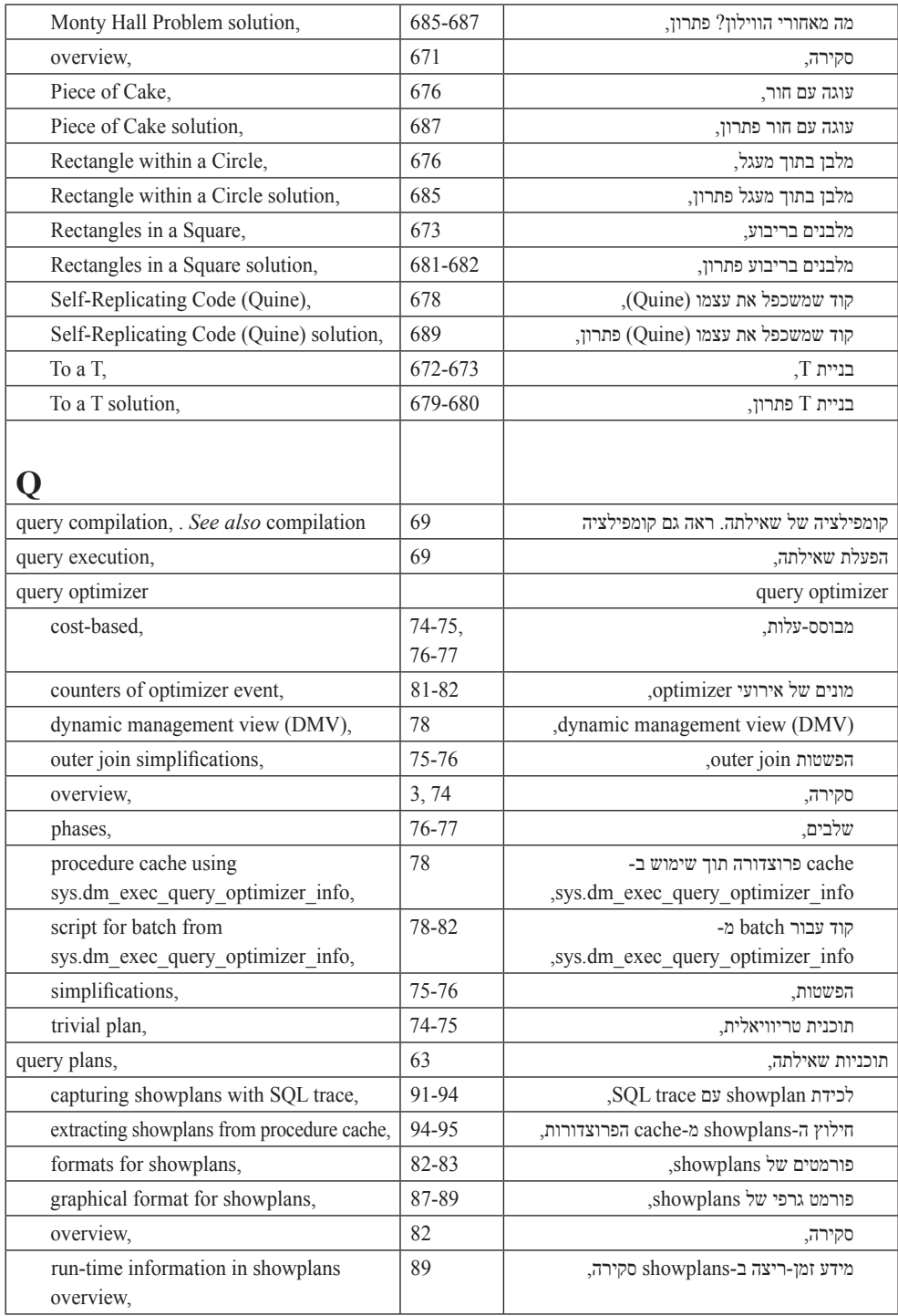

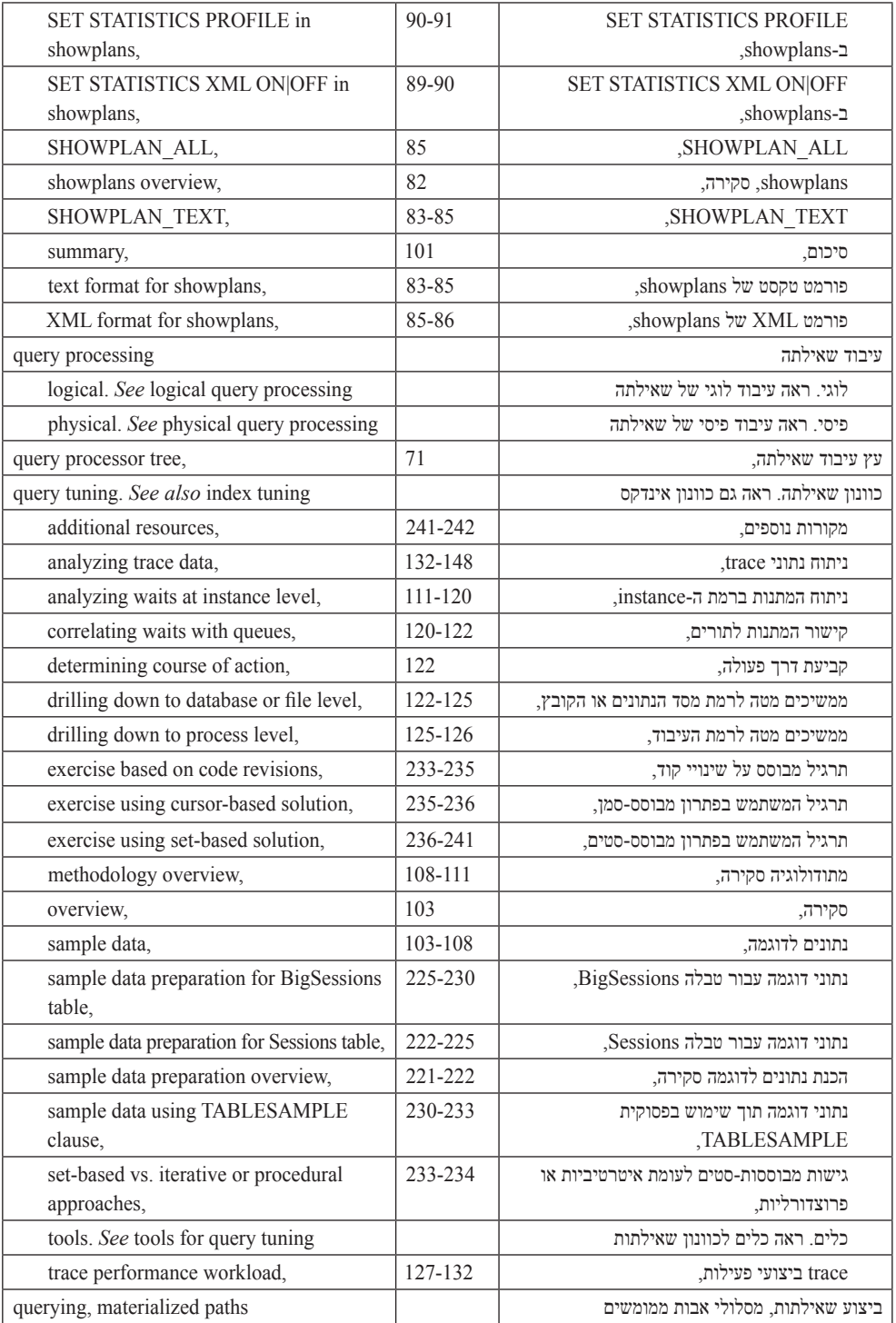

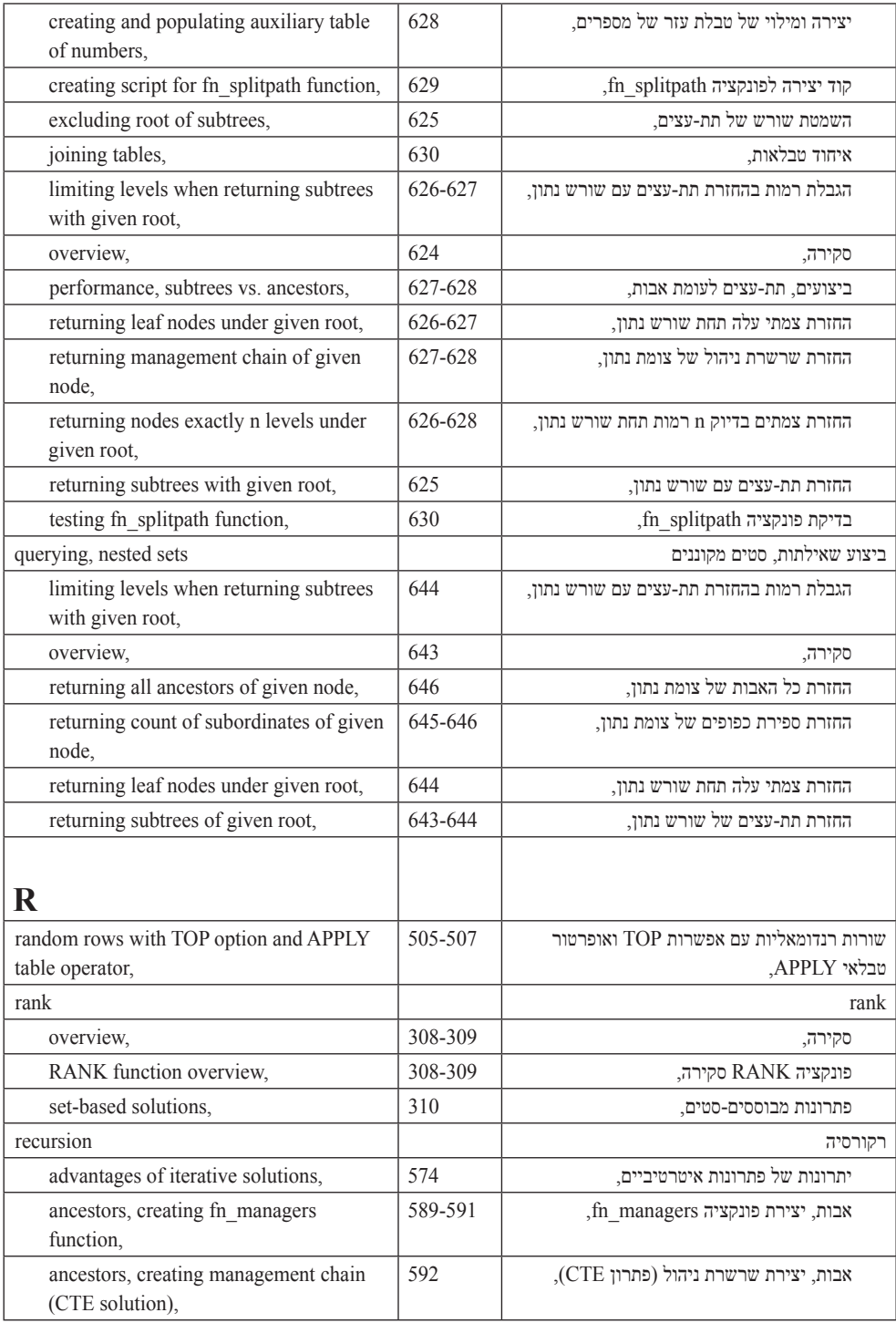

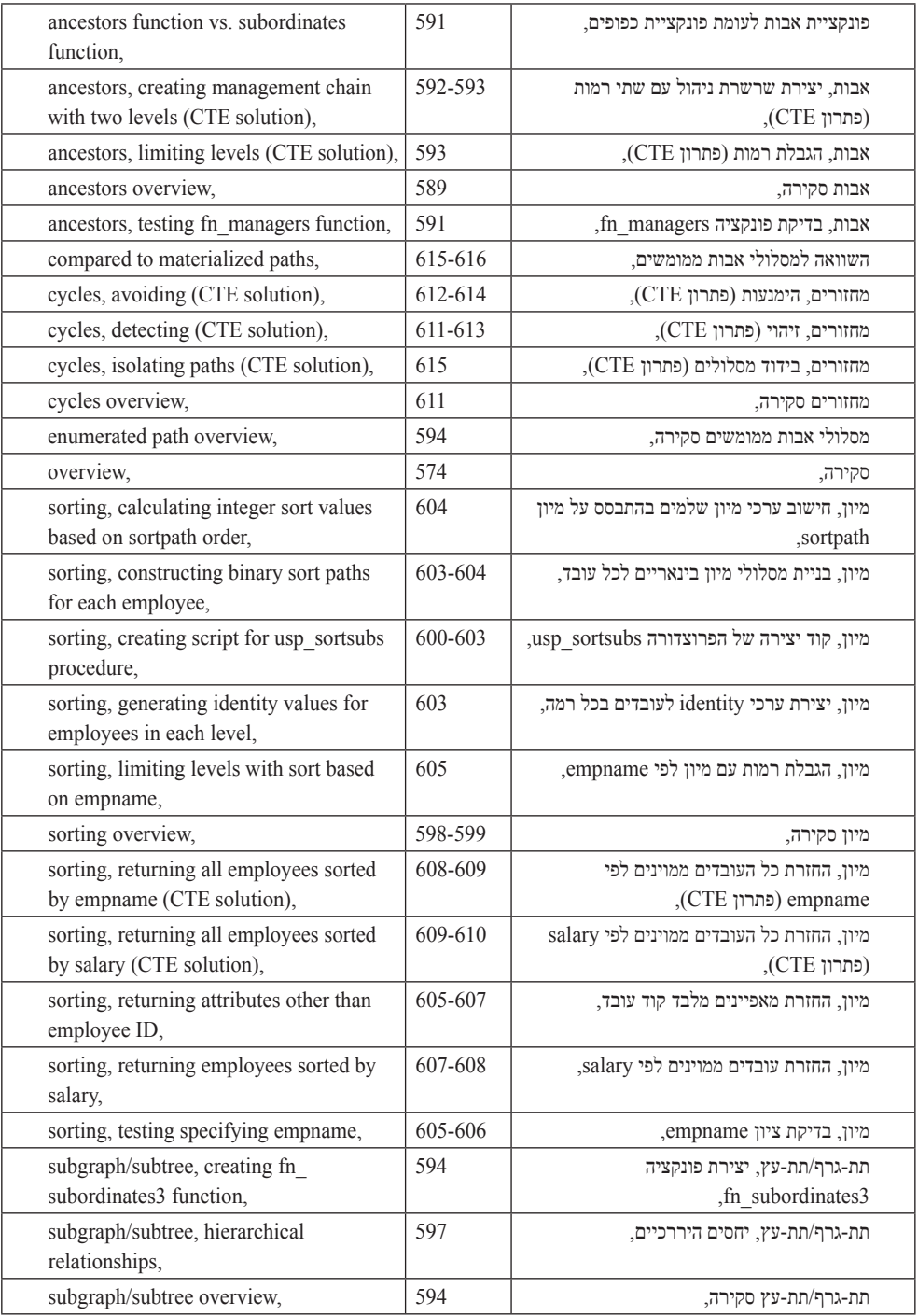

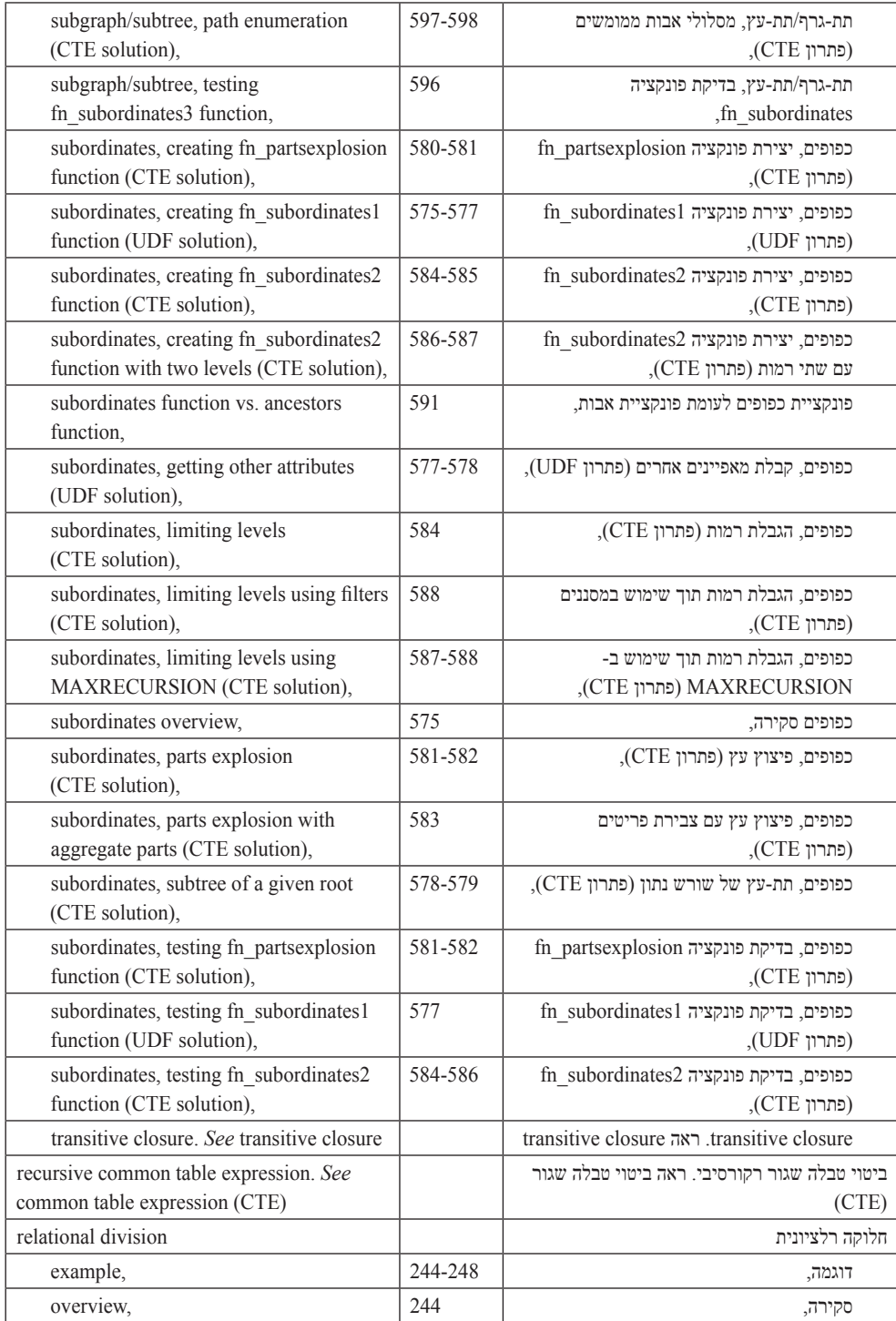

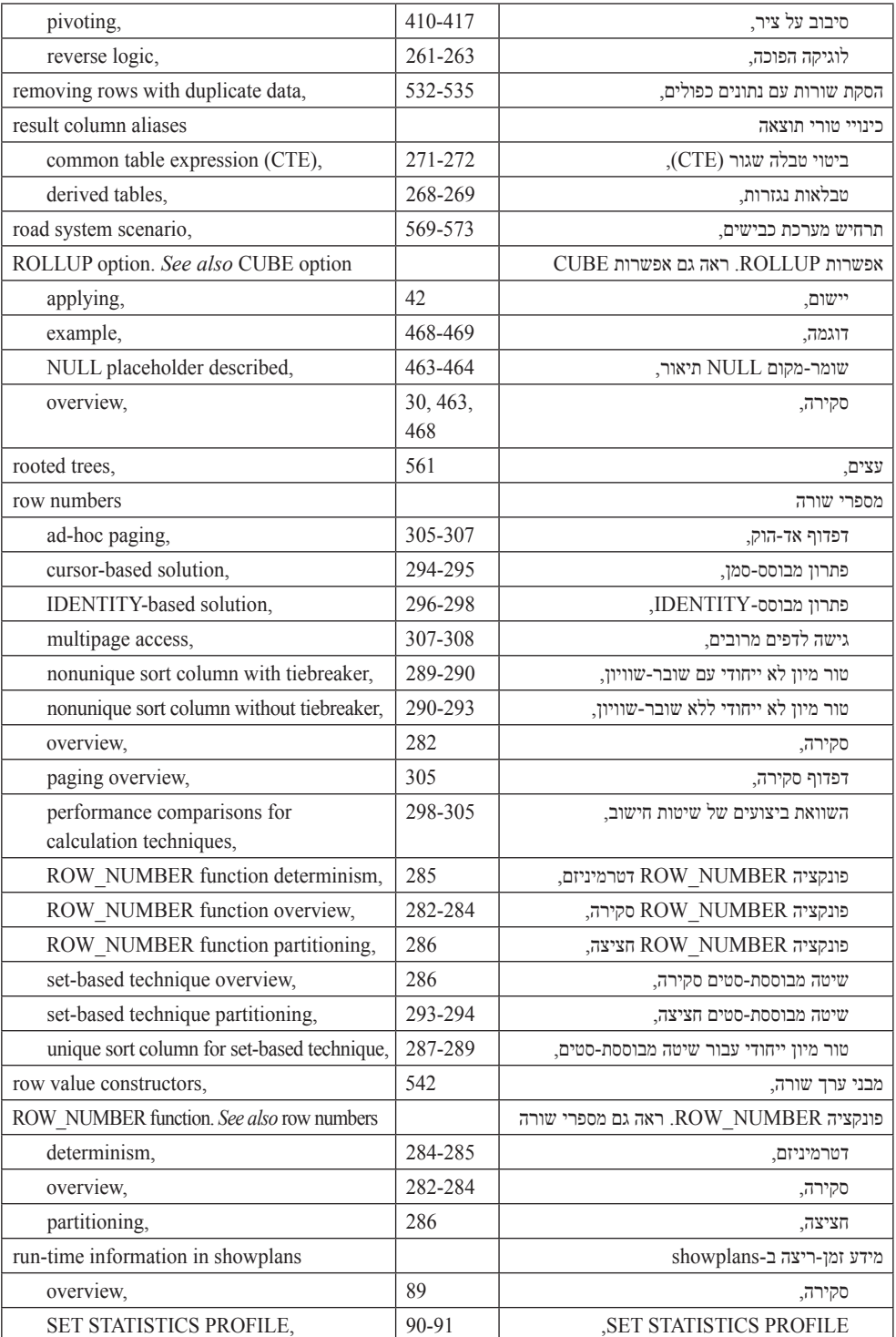

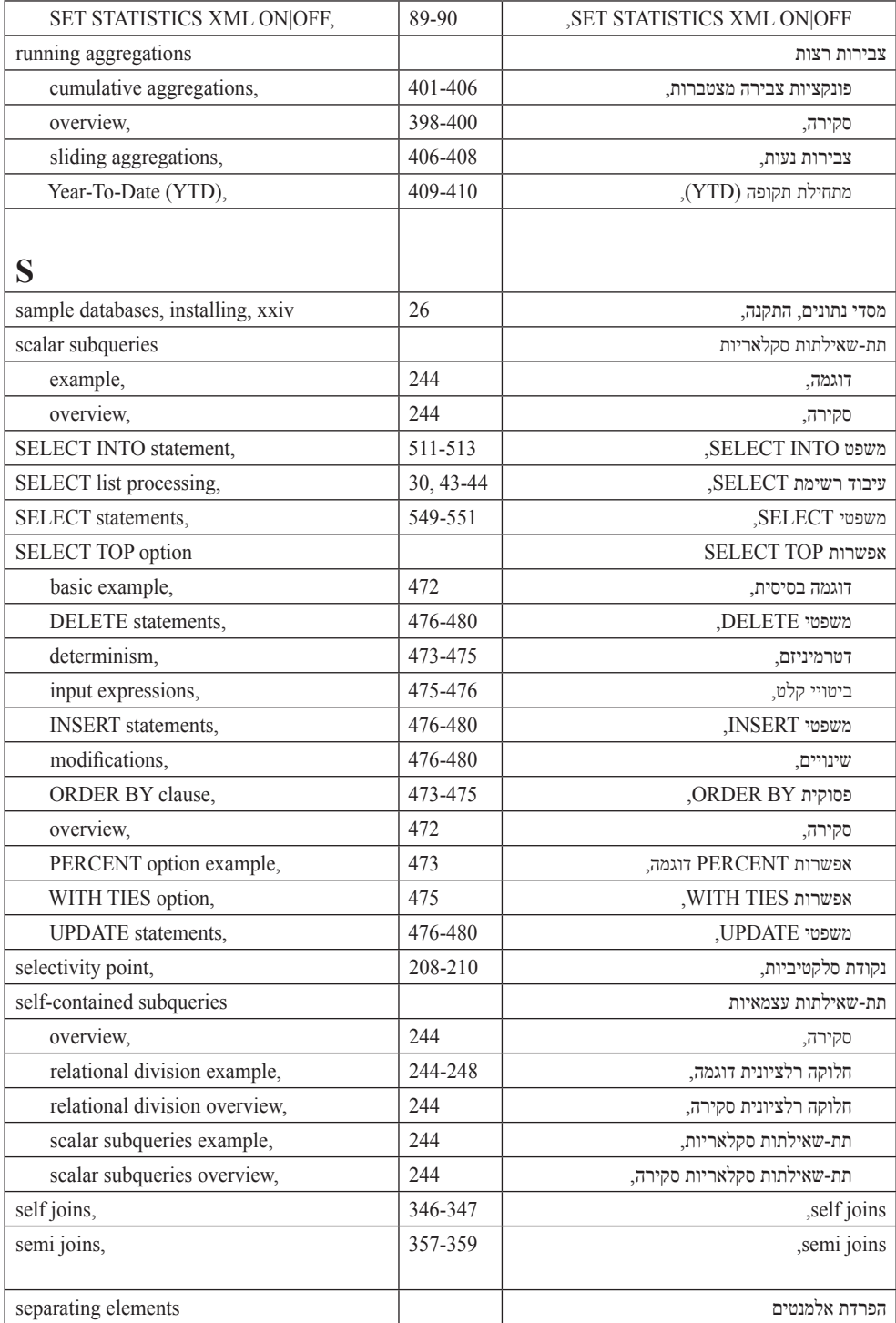

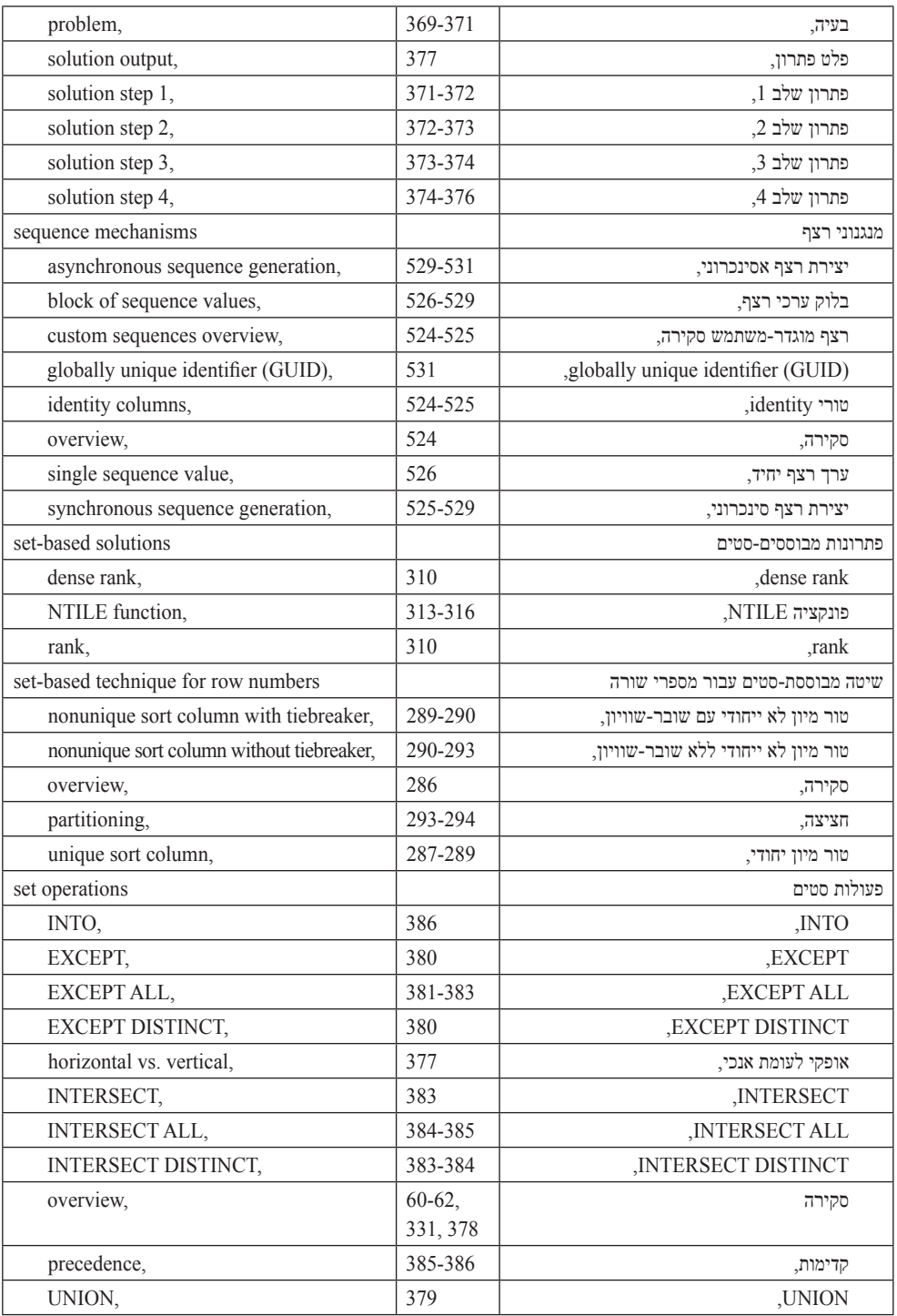

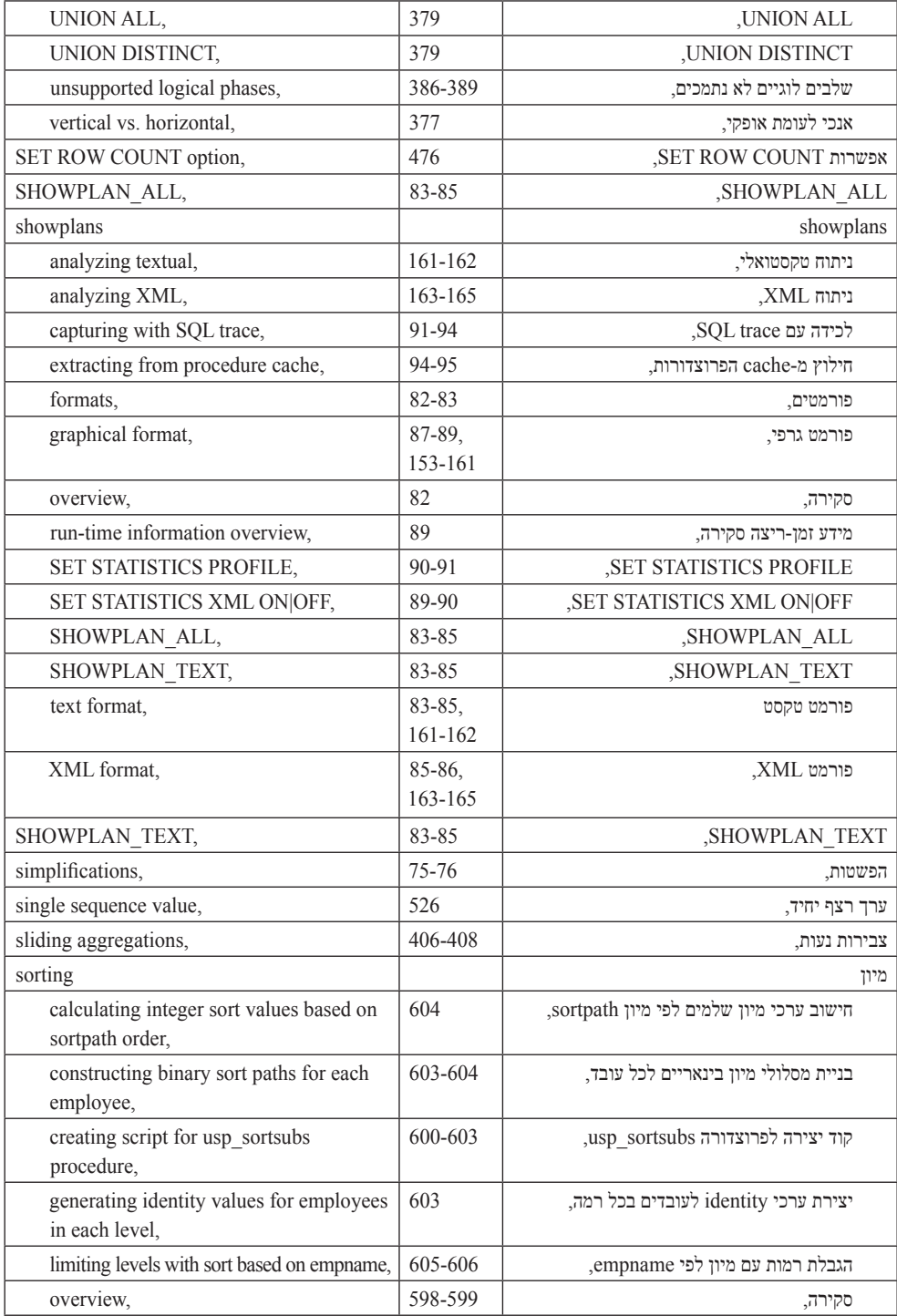

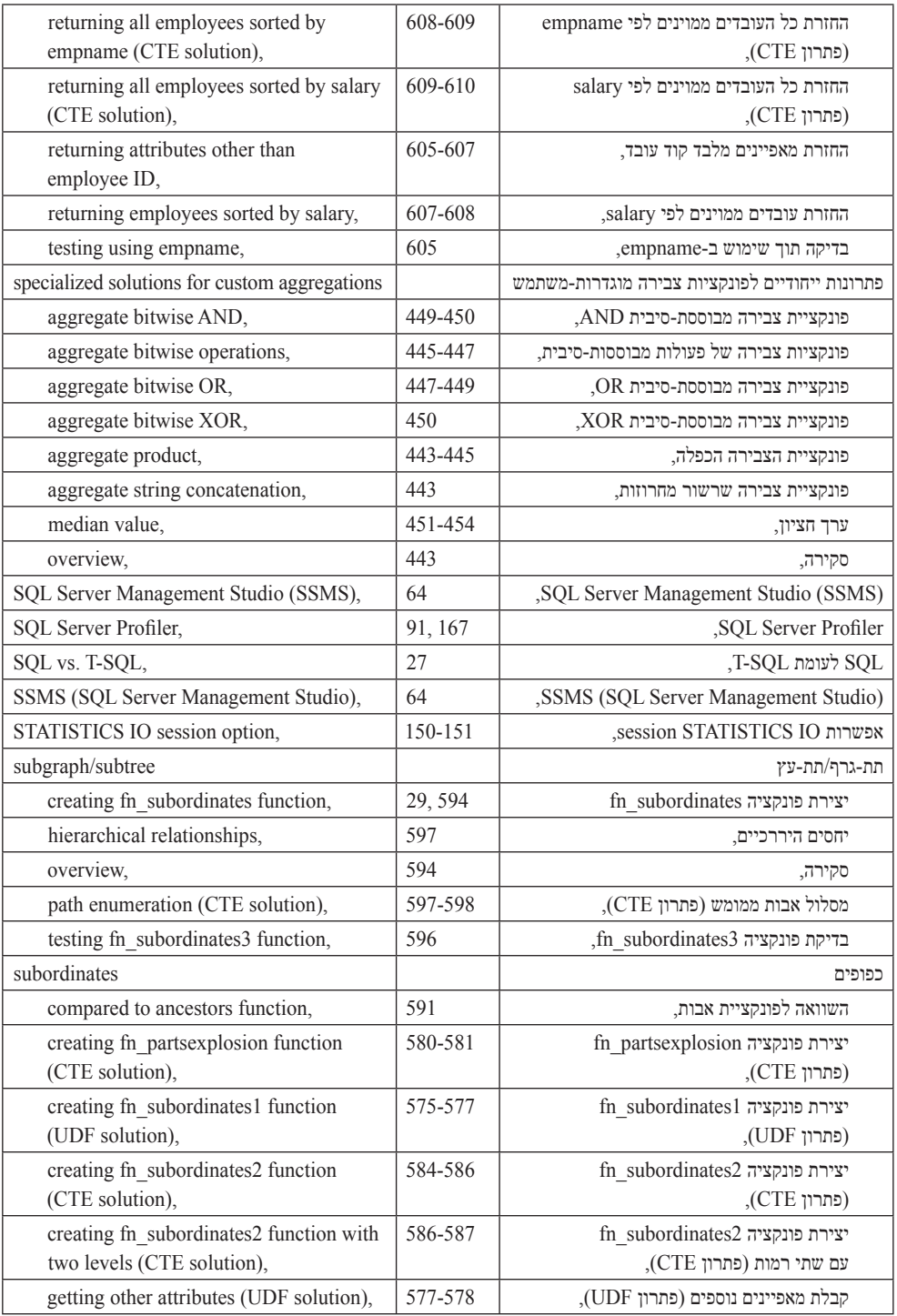

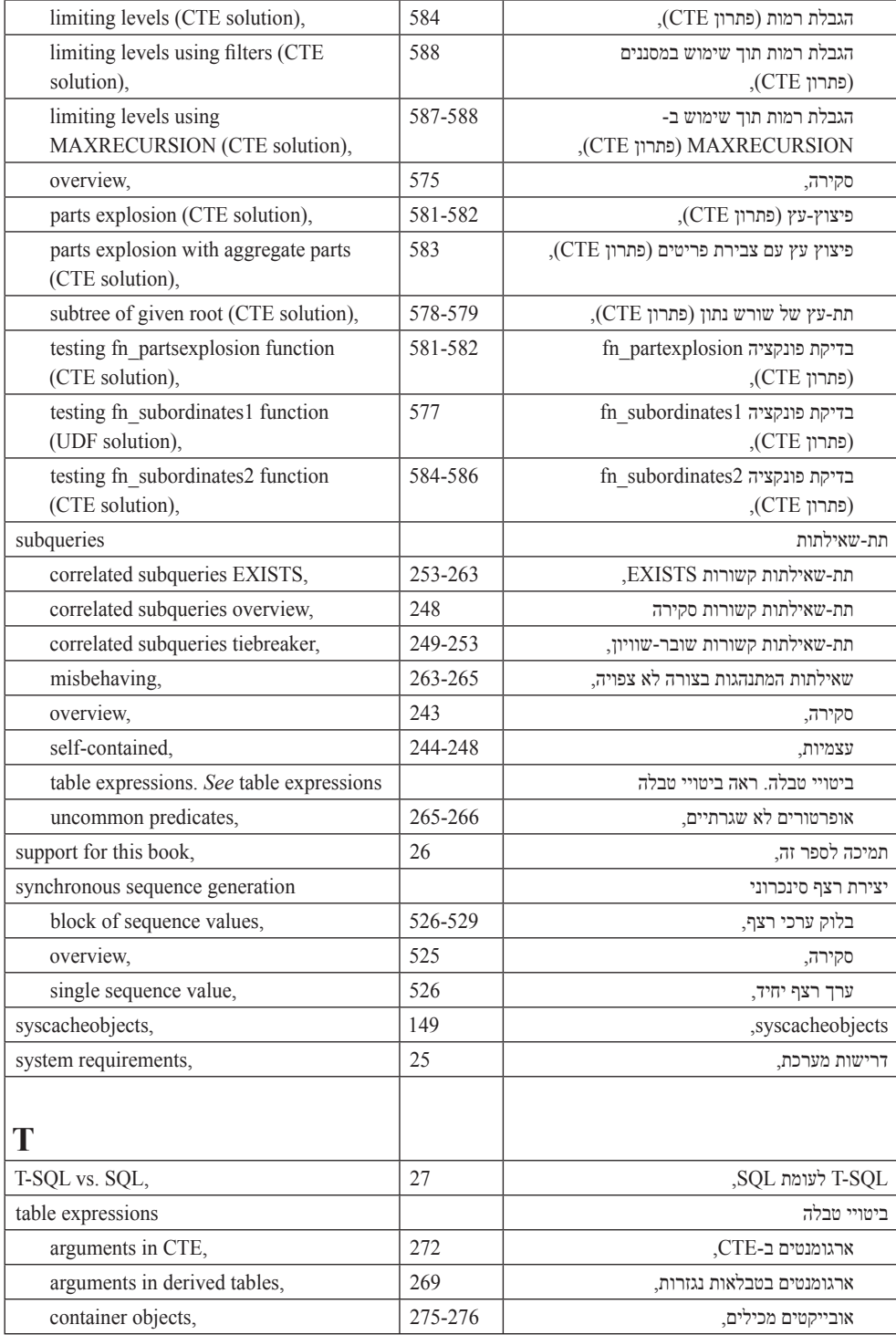

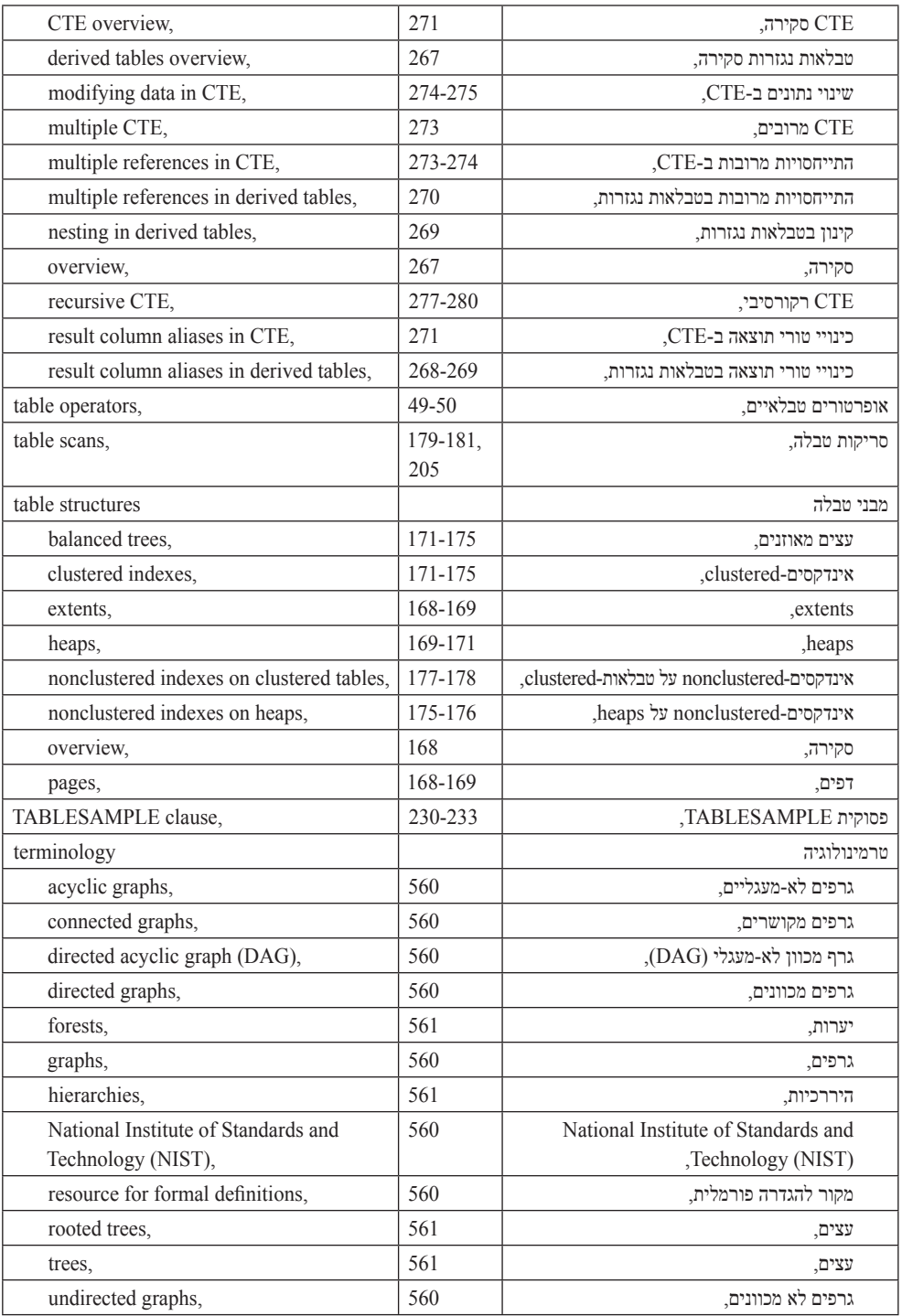

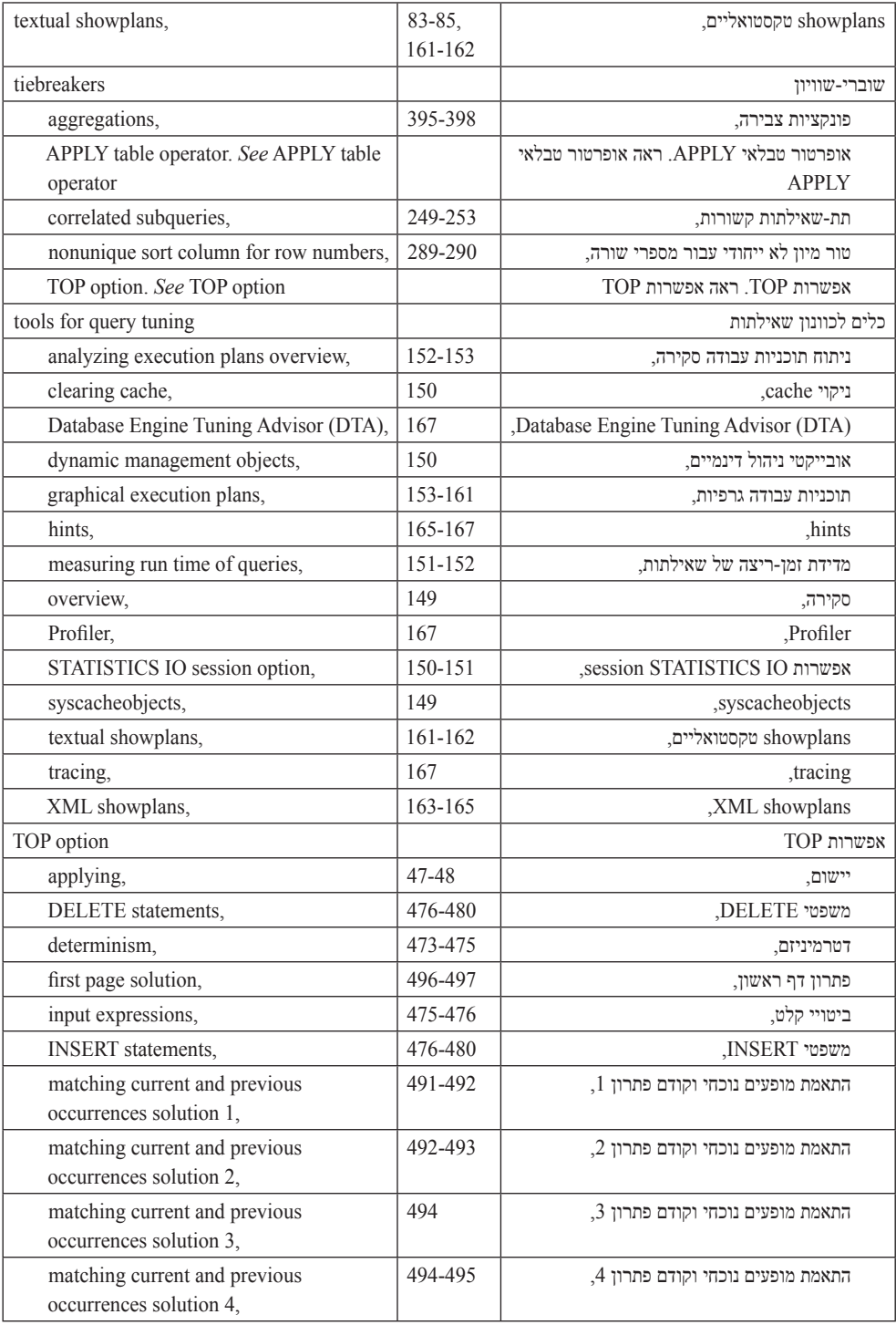

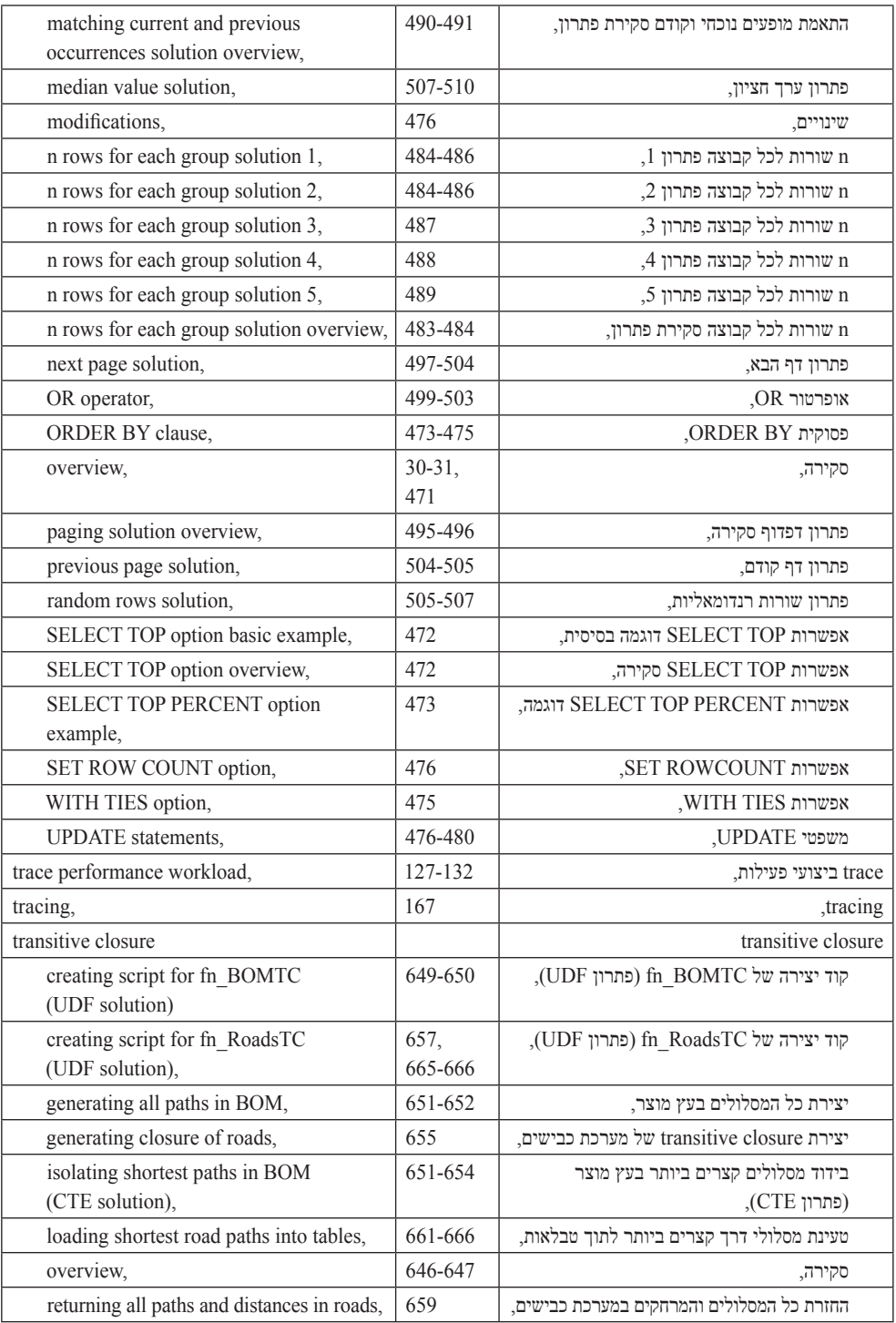

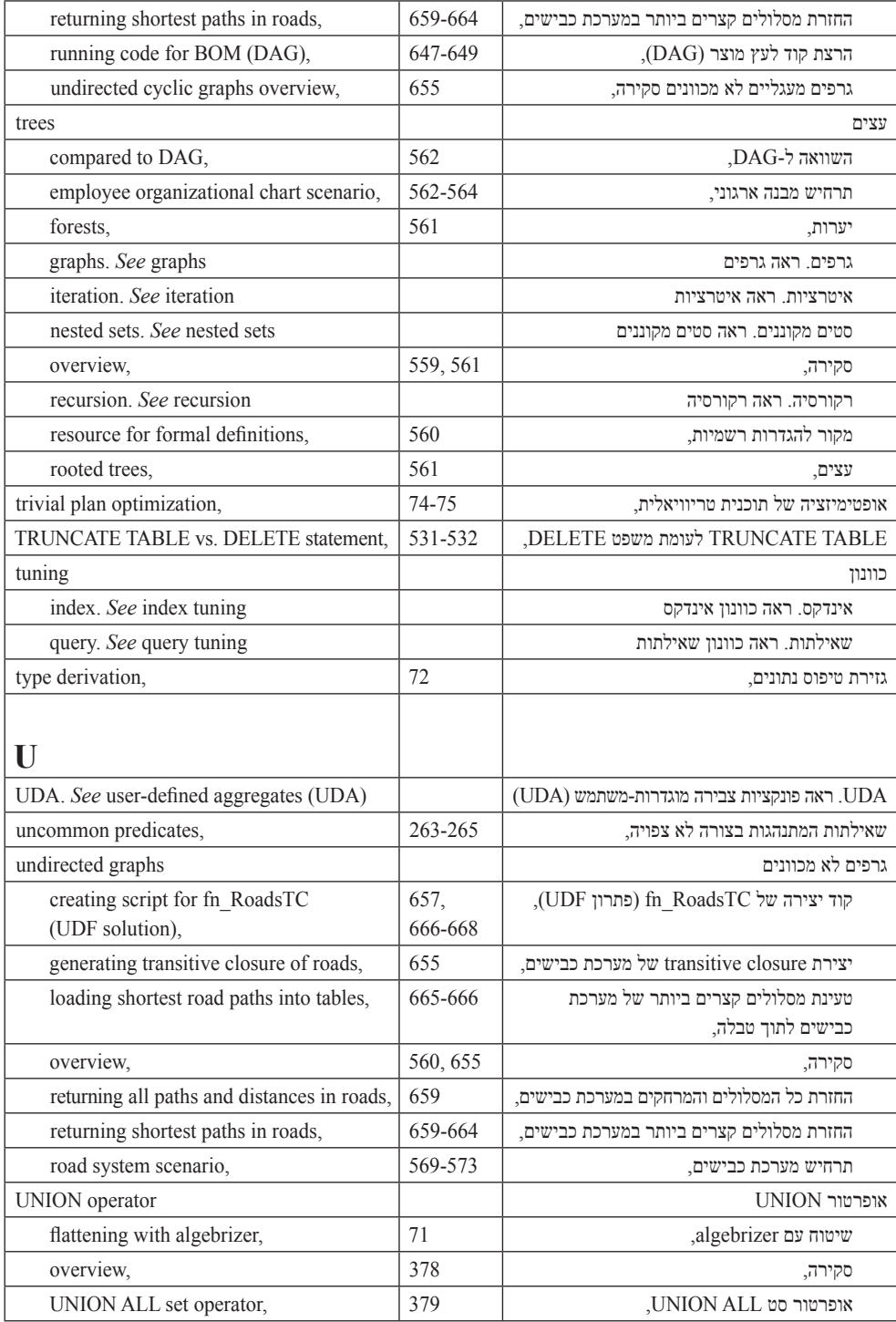

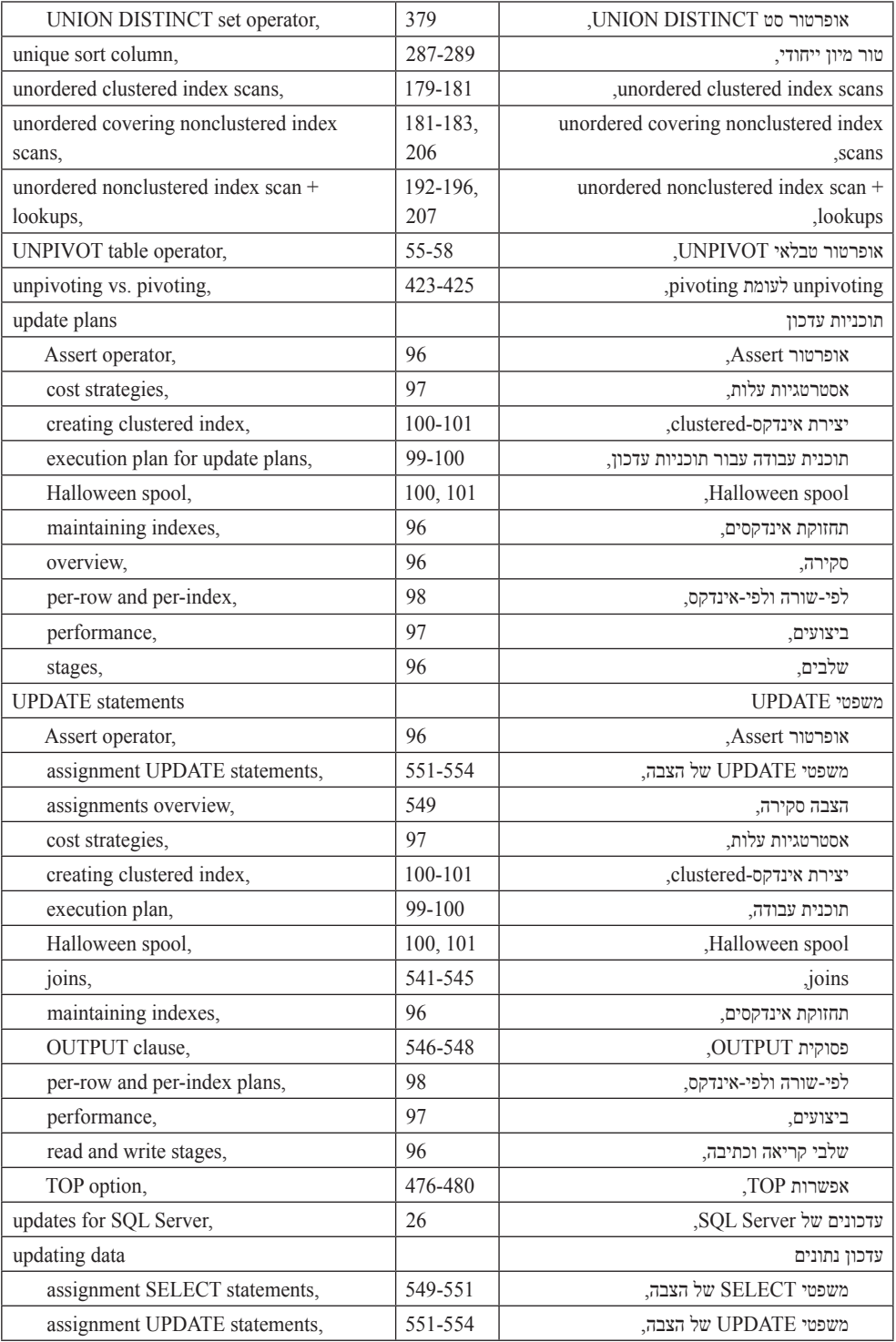

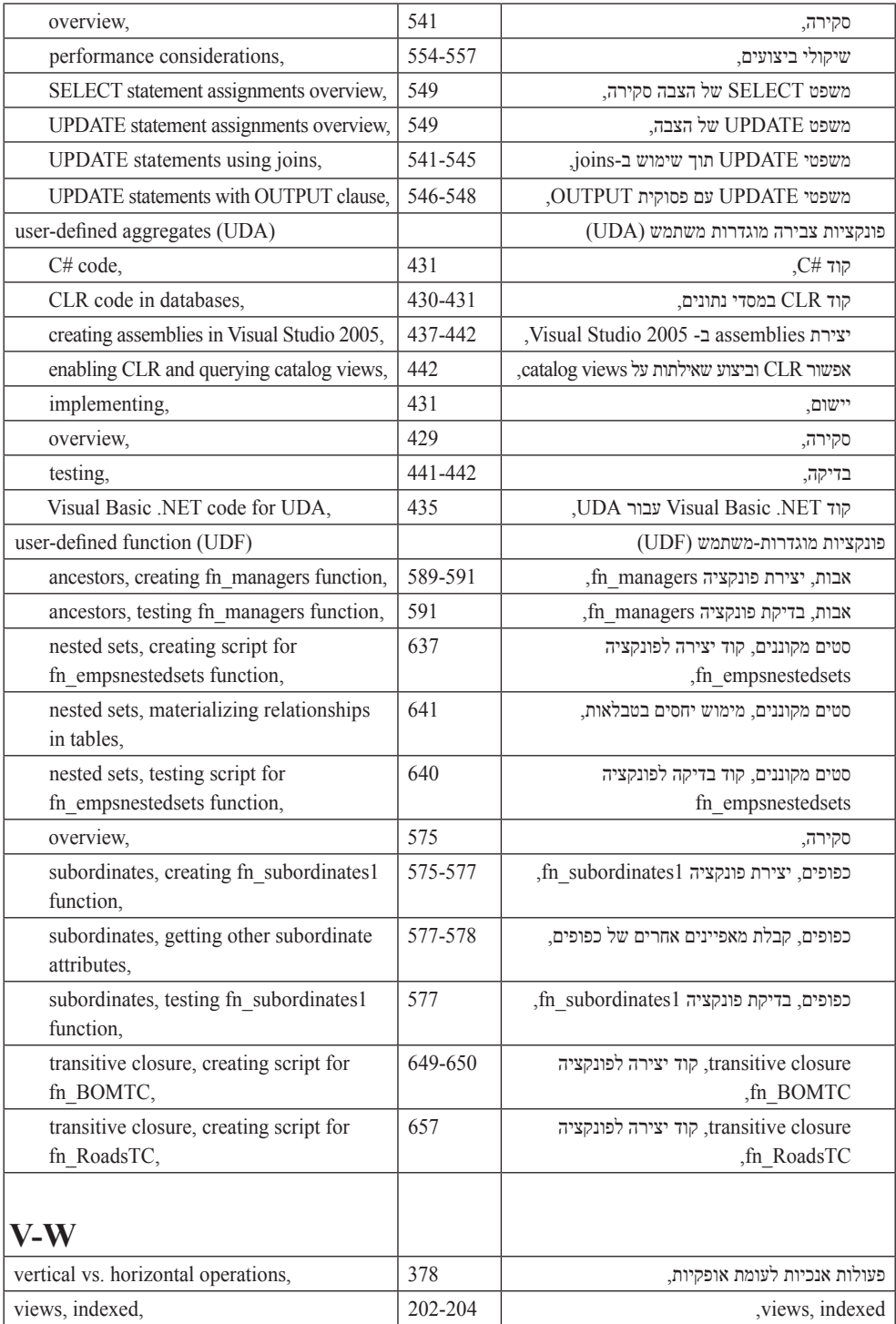

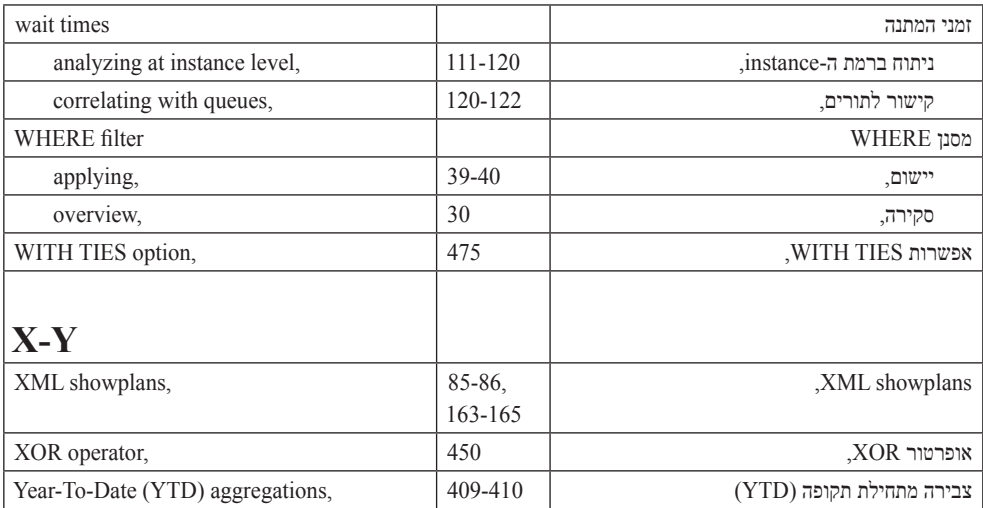

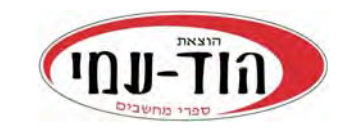

ת.ד. 6108 הרצליה 46160 **הזמנות באתר** info@hod-ami.co.il www.**hod-ami**.co.il

## **קטלוג מרץ** 2013 **וג \*\*הנחות ומבצעים באתר \***

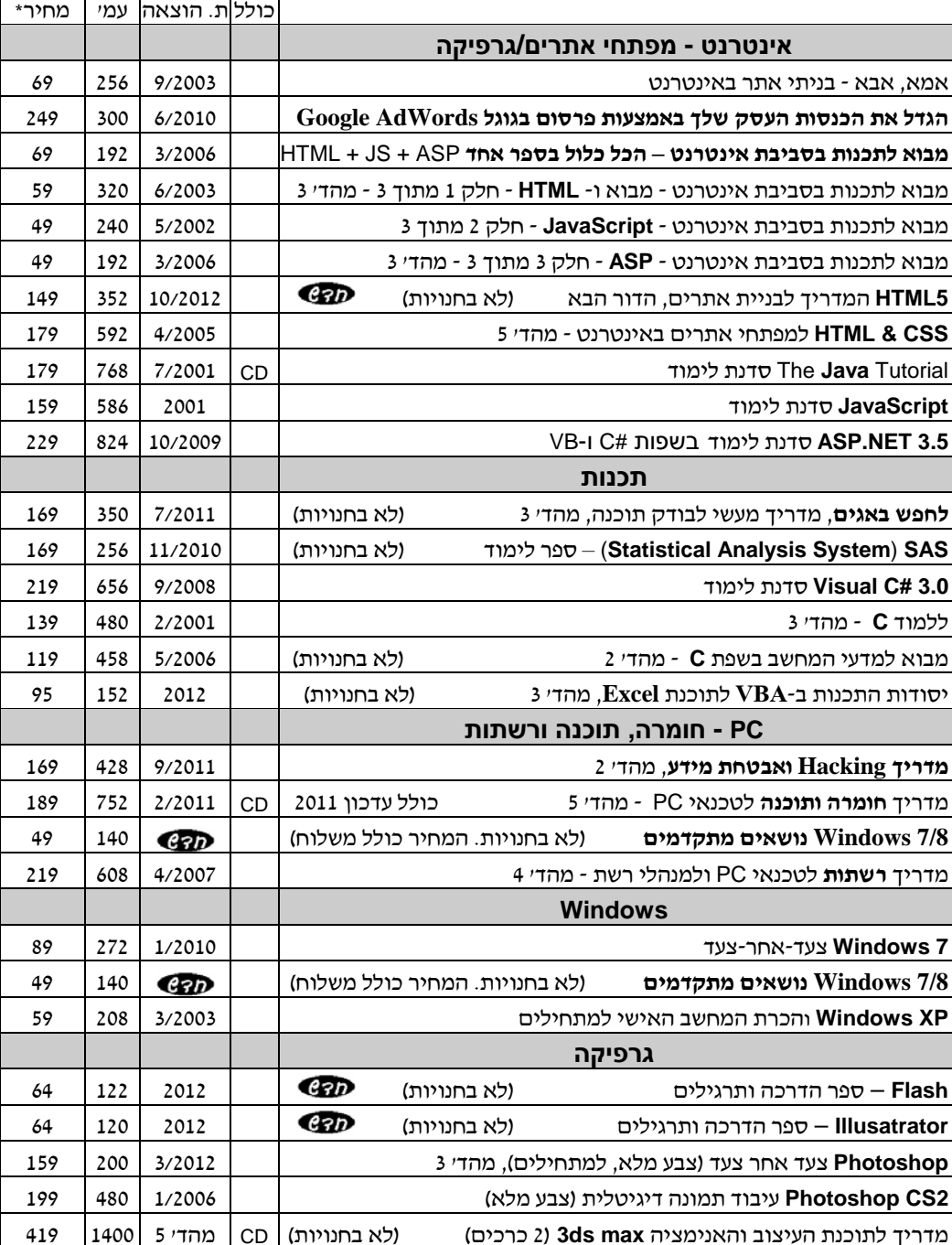

\* מחיר מומלץ לצרכן כולל מע"מ . **יש להיכנס לאתר כדי לבדוק מבצעים ומחירים מיוחדים**

## **היכנס לאתר להתעדכן בספרים החדשים ומבצעים** il.co.**ami-hod**.www

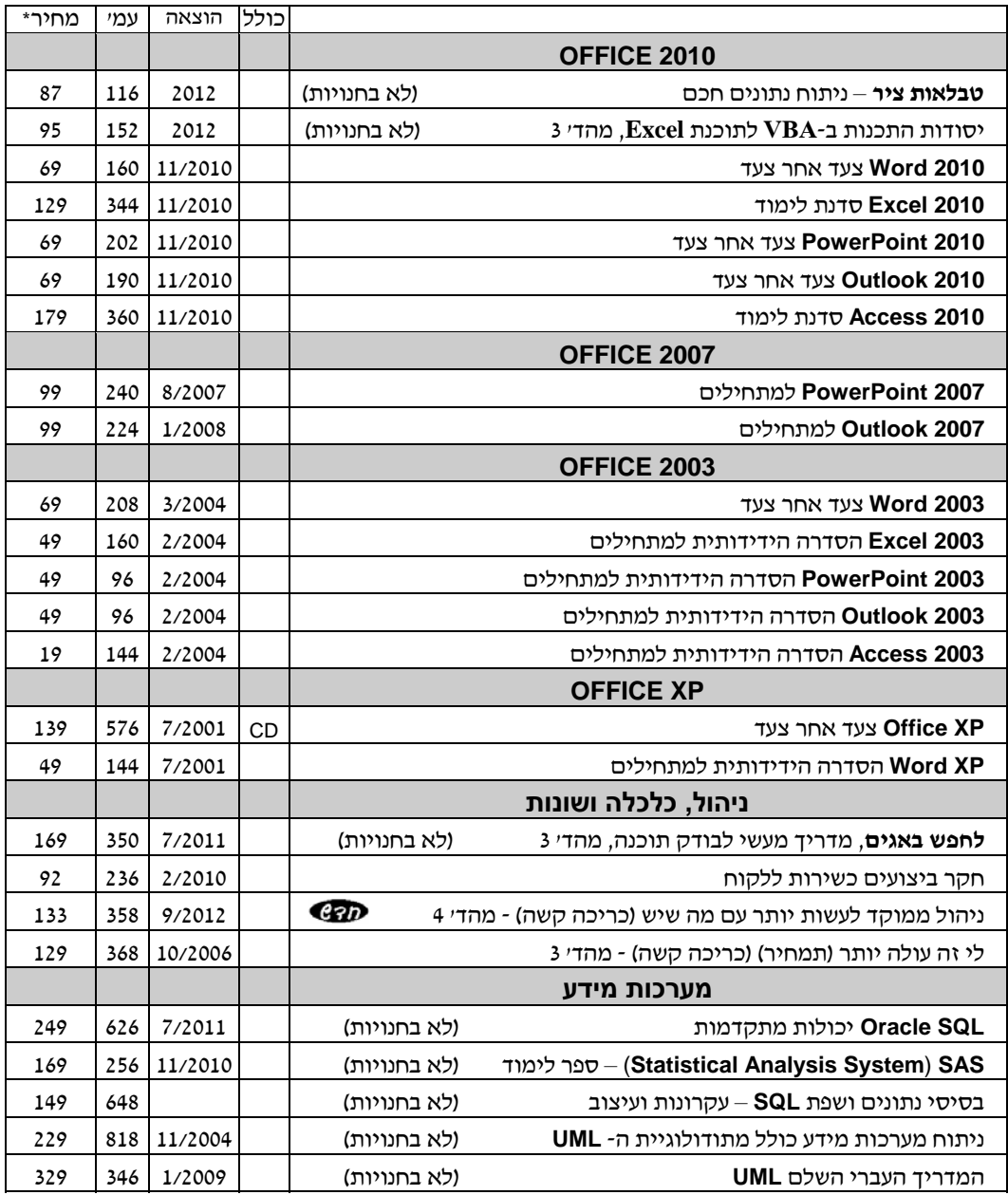

\* מחיר מומלץ לצרכן כולל מע"מ. קטלוג 3/2013 .

## **יש להיכנס לאתר כדי לבדוק מבצעים ומחירים מיוחדים**

## **היכנס לאתר להתעדכן בספרים החדשים ומבצעים** תוכן עניינים ופרקים לדוגמה il.co.**ami-hod**.www